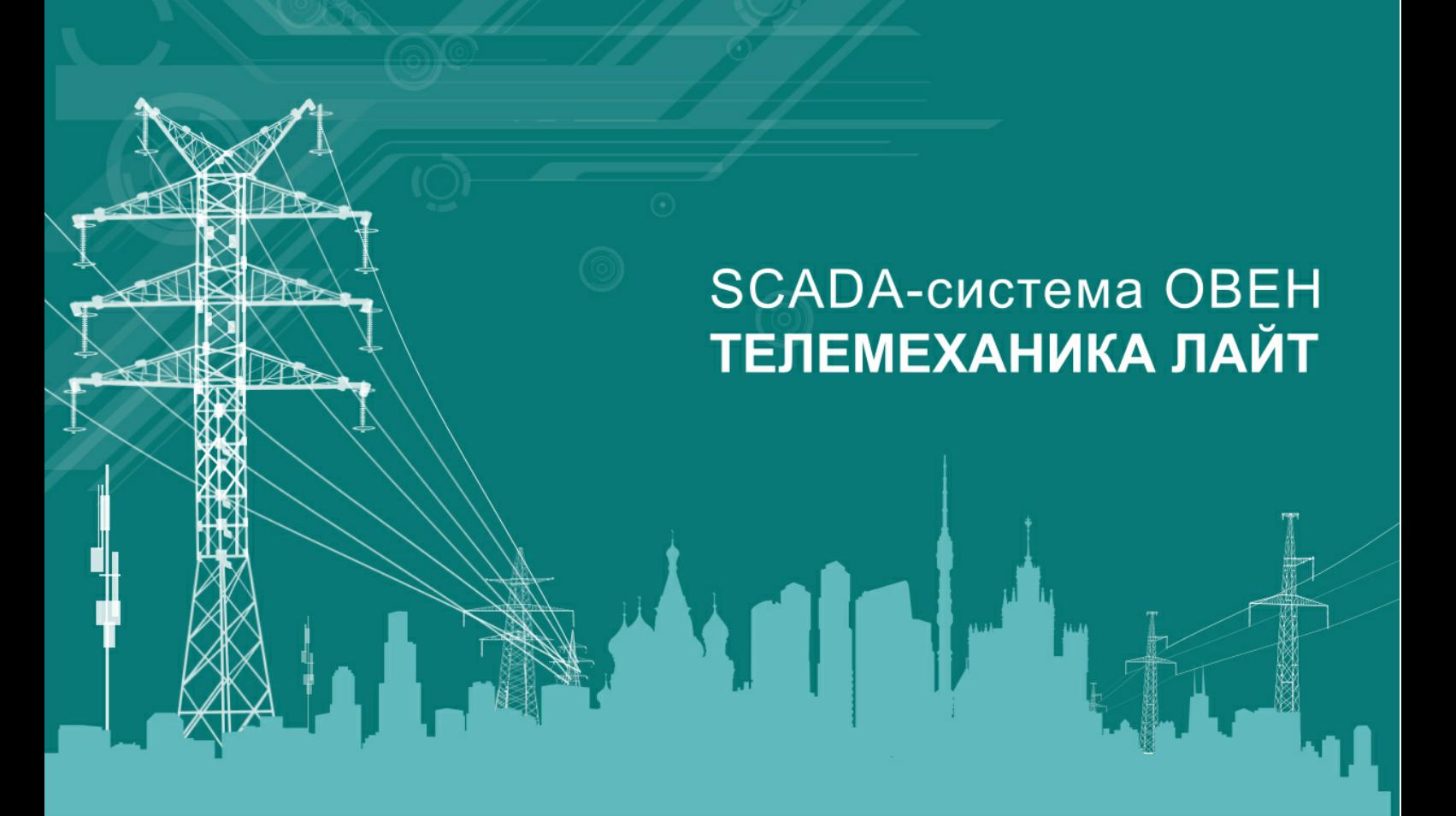

## РУКОВОДСТВО ПОЛЬЗОВАТЕЛЯ

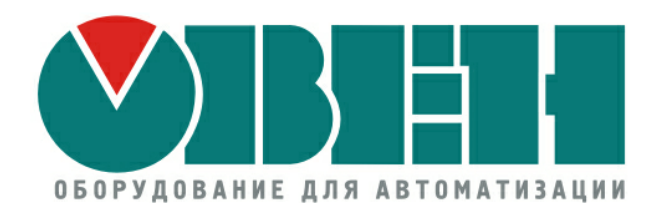

#### © 2016 ПО ОВЕН

 $\mathbb{R}$ 

 $\overline{1}$ 

 $\overline{\mathbf{2}}$ 

 $\overline{1}$ 

 $\overline{\mathbf{2}}$ 

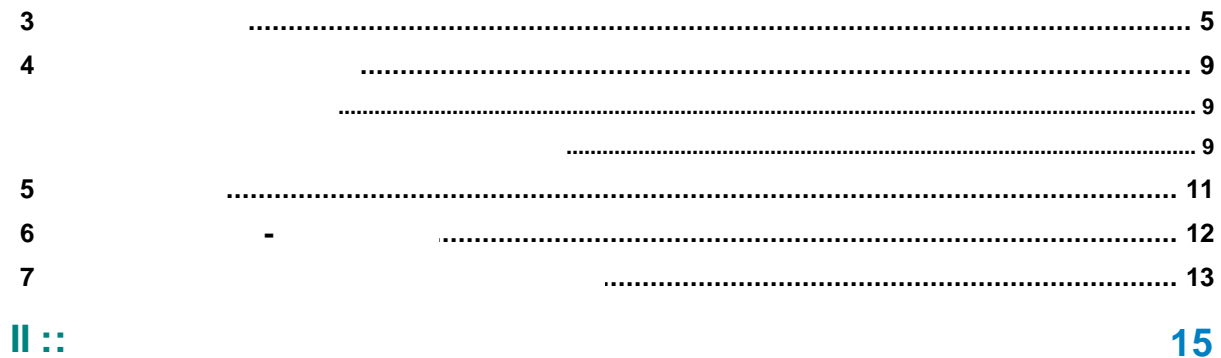

## 15

 $\overline{\mathbf{2}}$ 

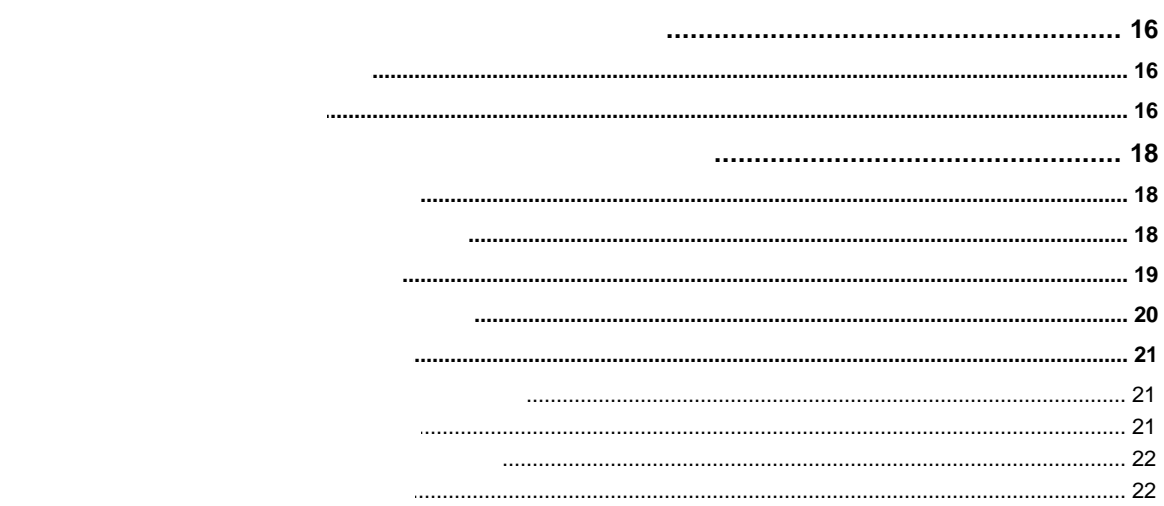

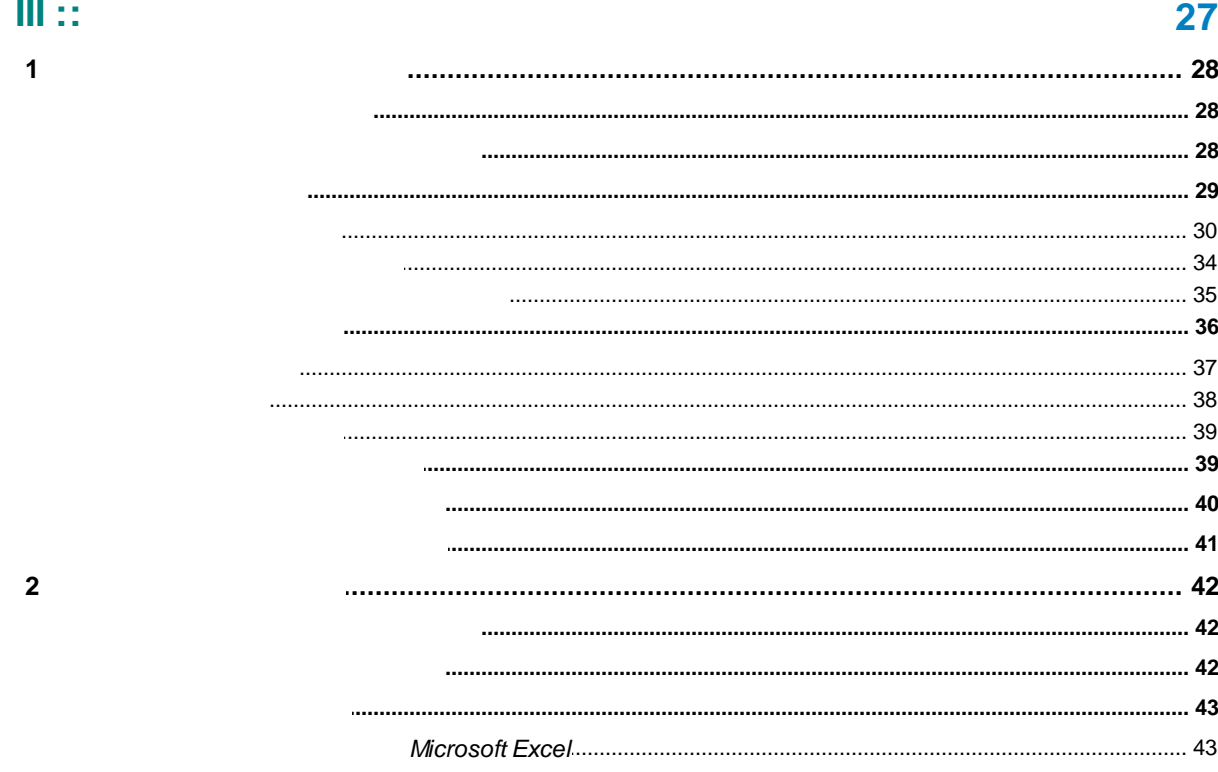

#### 54

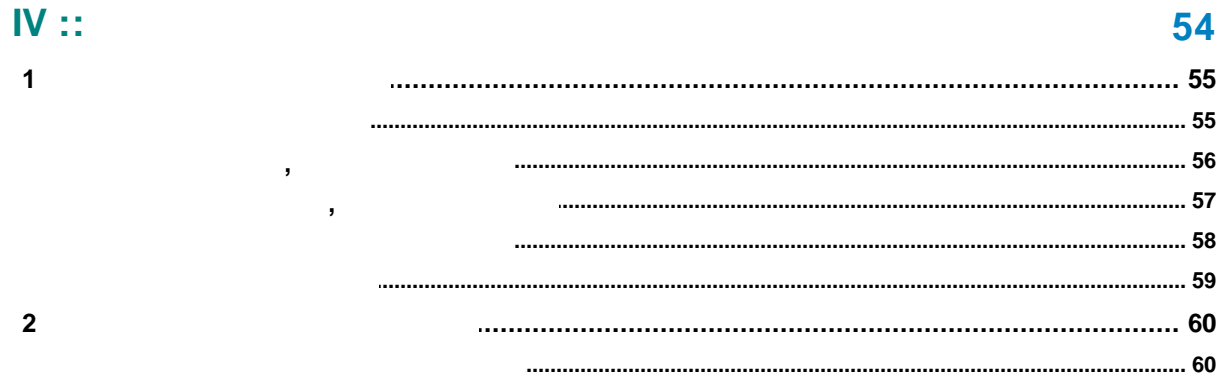

 $\overline{\mathbf{3}}$ 

 $V$  ::

#### 64

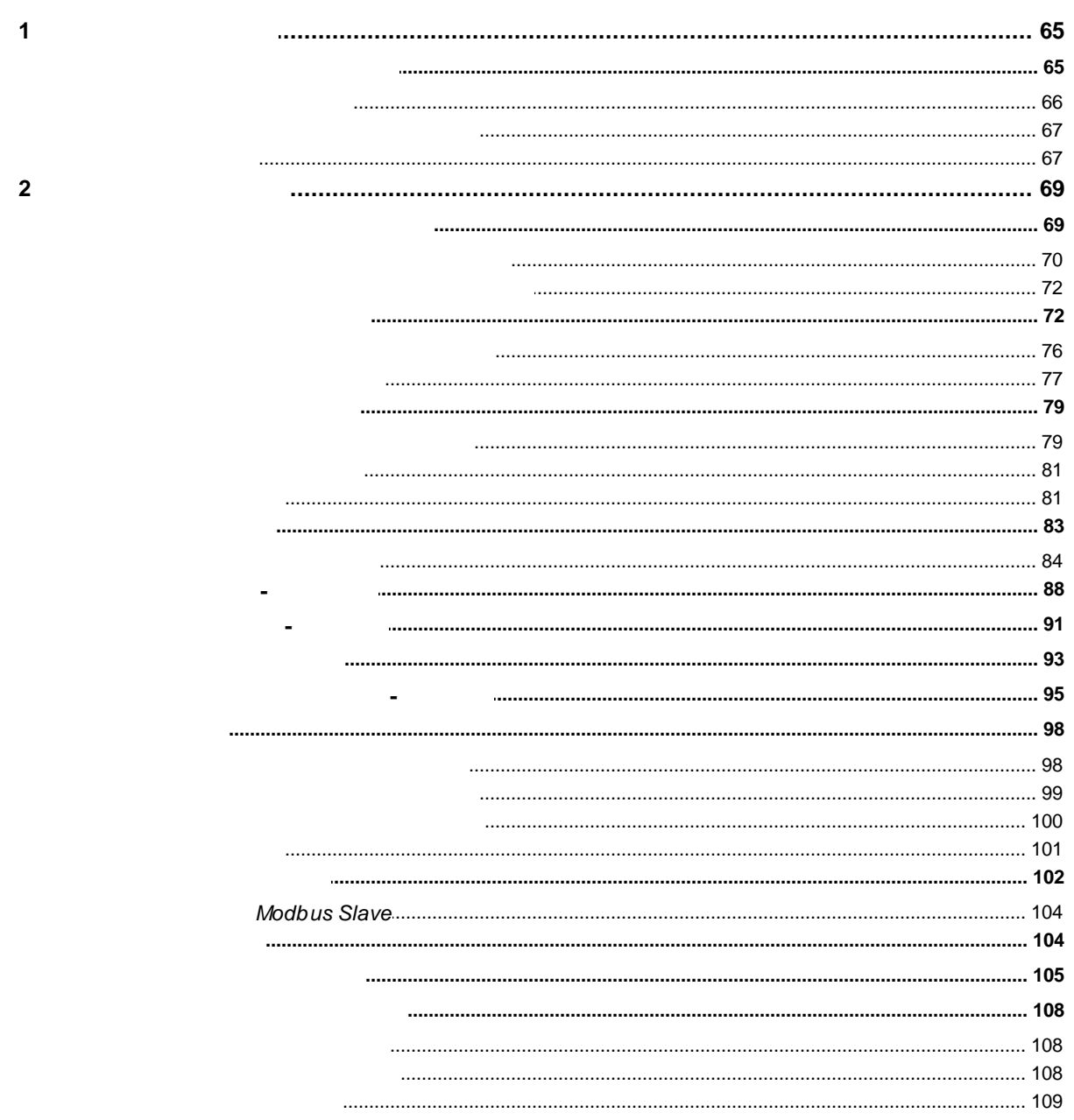

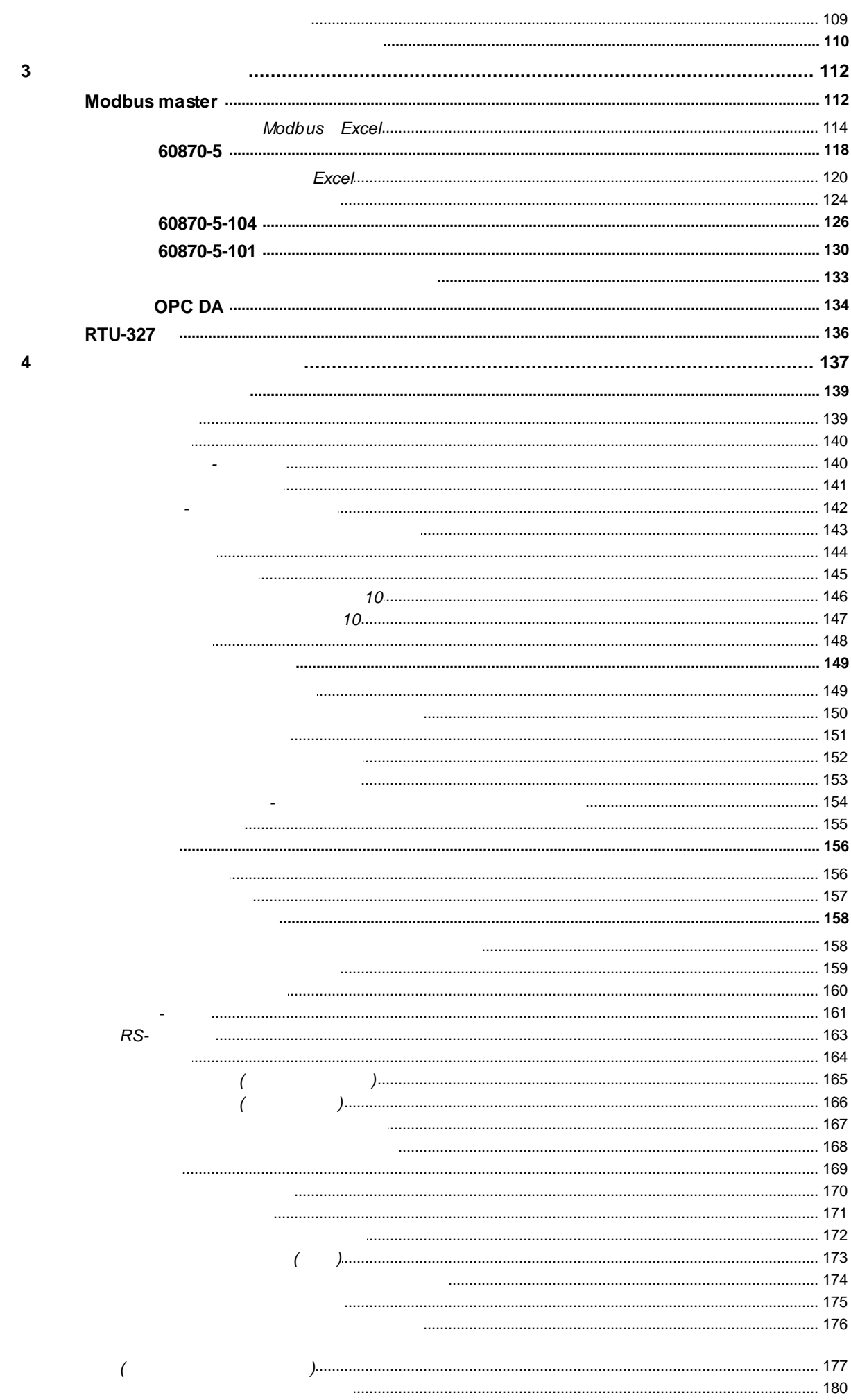

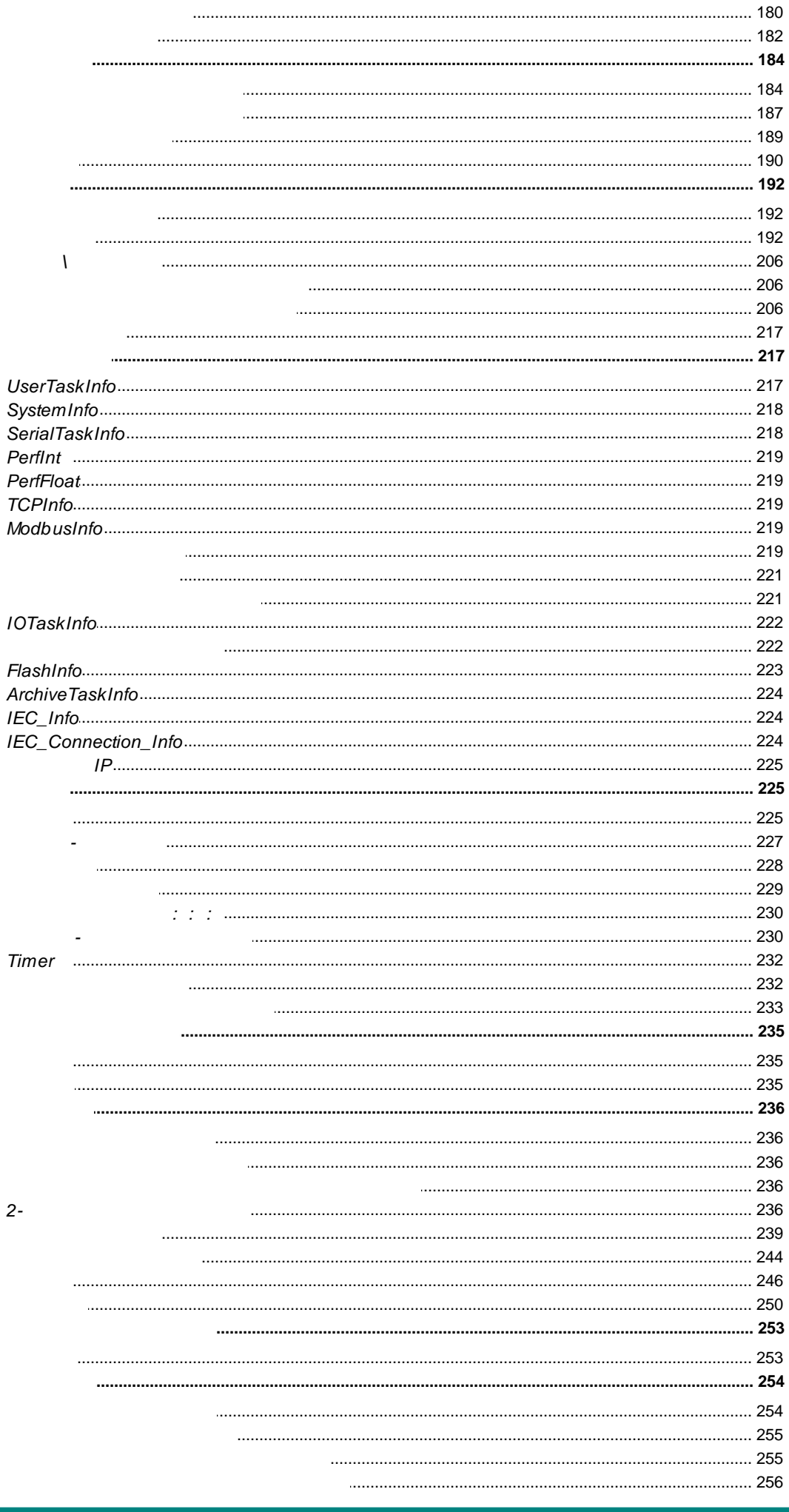

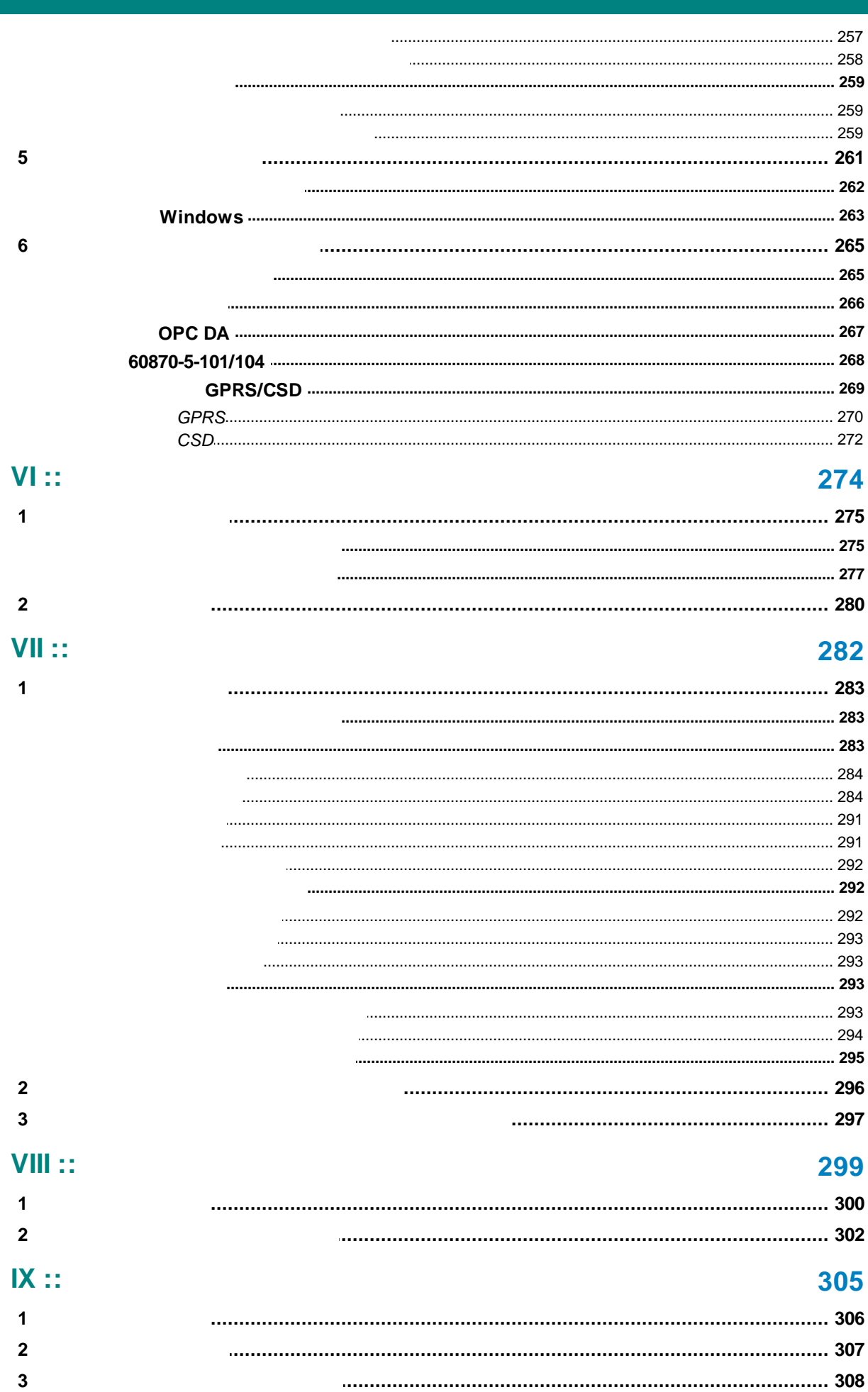

 $\overline{\mathbf{4}}$ 

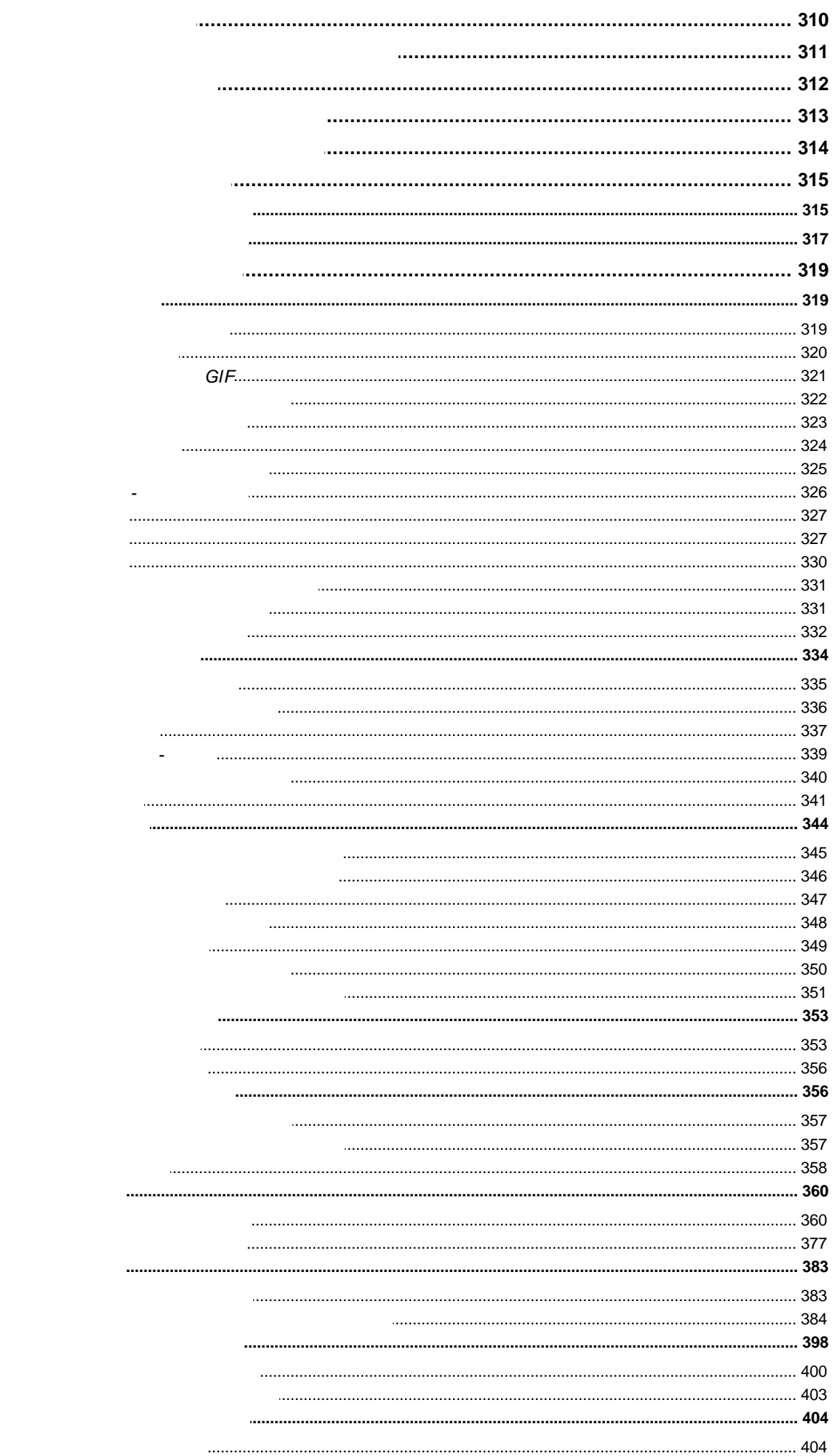

 $\overline{\mathbf{5}}$  $\overline{\bf{6}}$  $\overline{7}$ 8  $\overline{9}$  $10$ 

 $11$ 

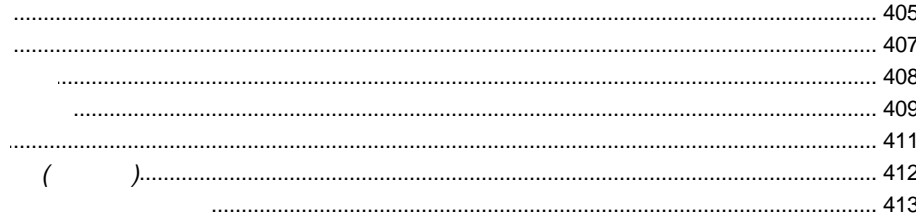

 $X::$ **SCADA** 

 $\overline{1}$ 

 $\overline{2}$ 

#### $\overline{\phantom{a}}$  $\overline{\phantom{a}}$  $469$  $474$  $\frac{477}{2}$  $\overline{\phantom{a}}$  $479$ ......................... 483

 $\overline{\mathbf{2}}$ 

 $XII ::$ 

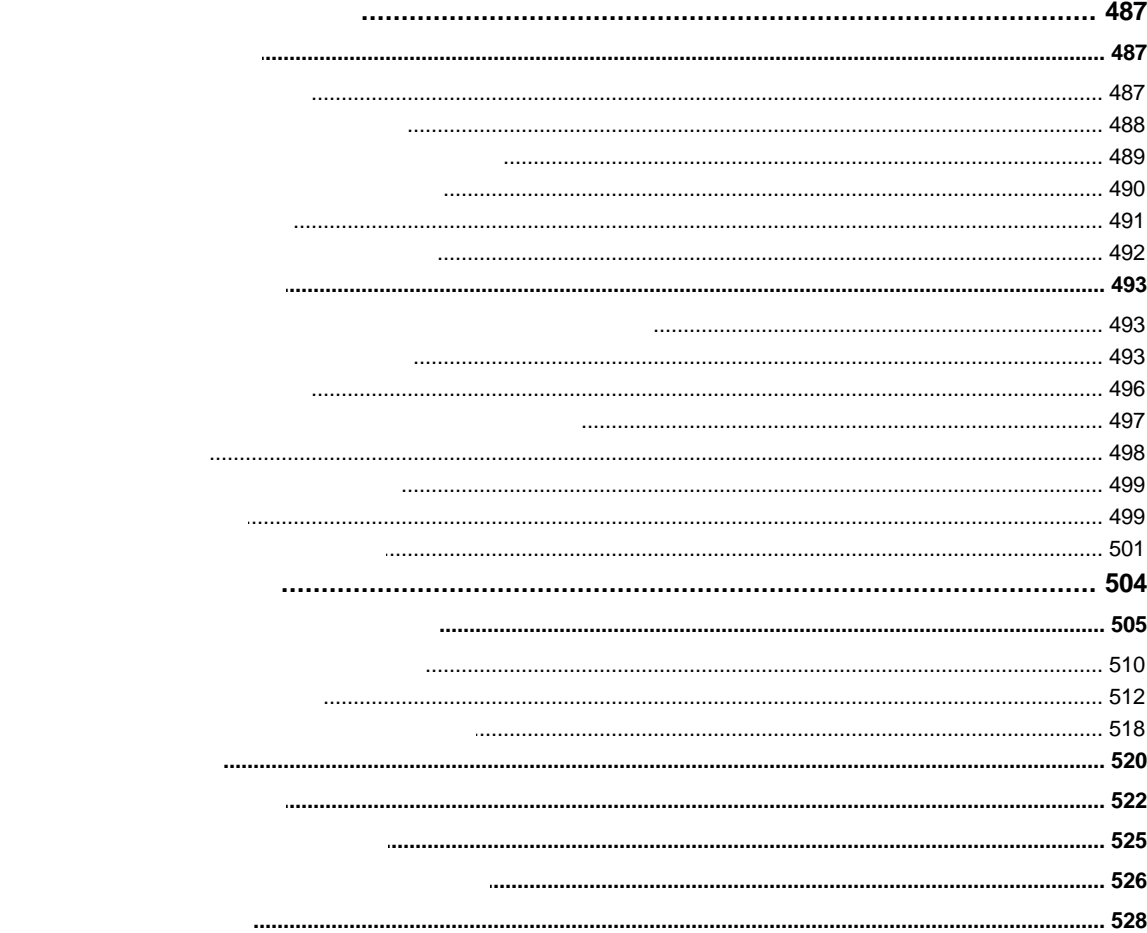

## 535

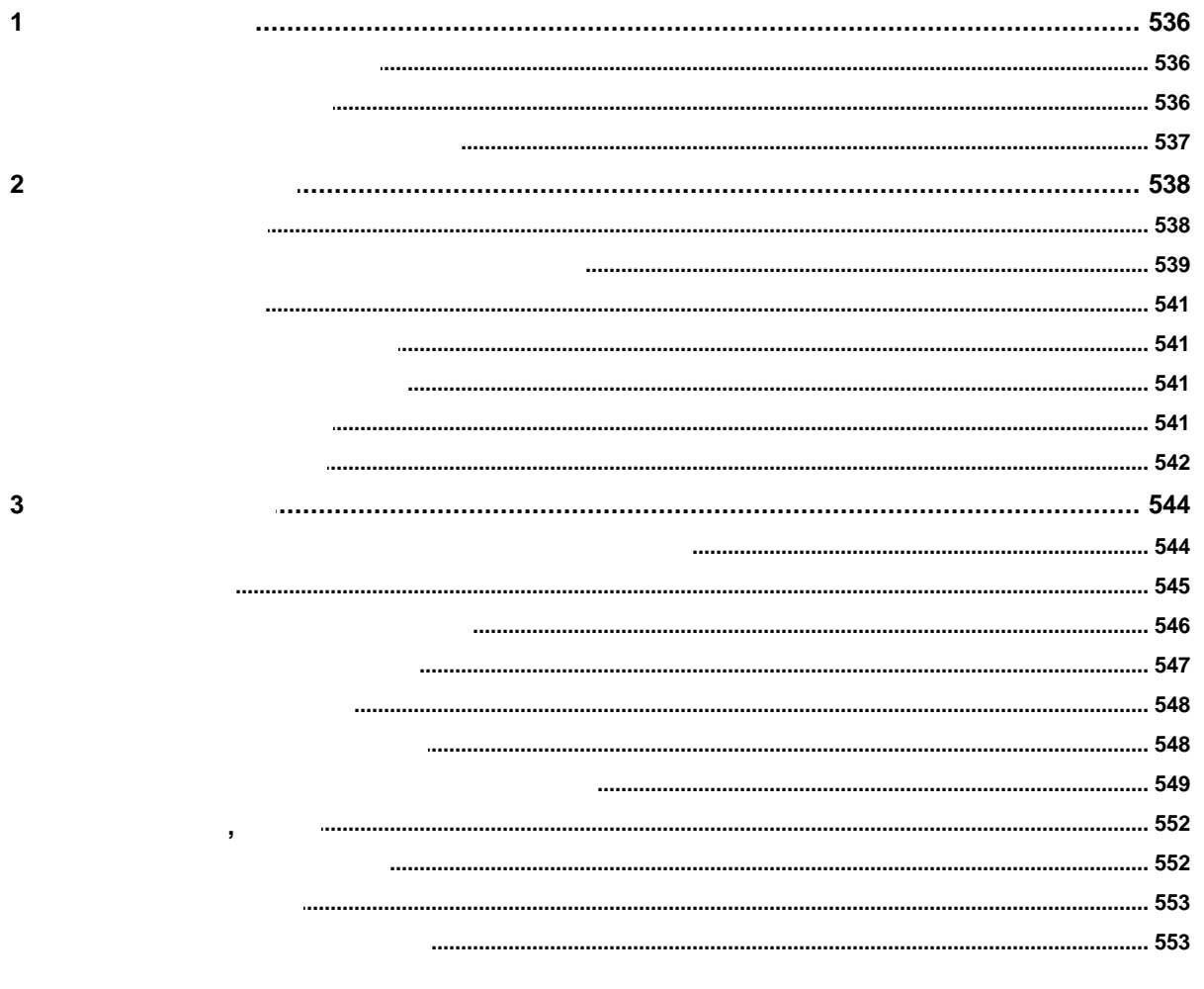

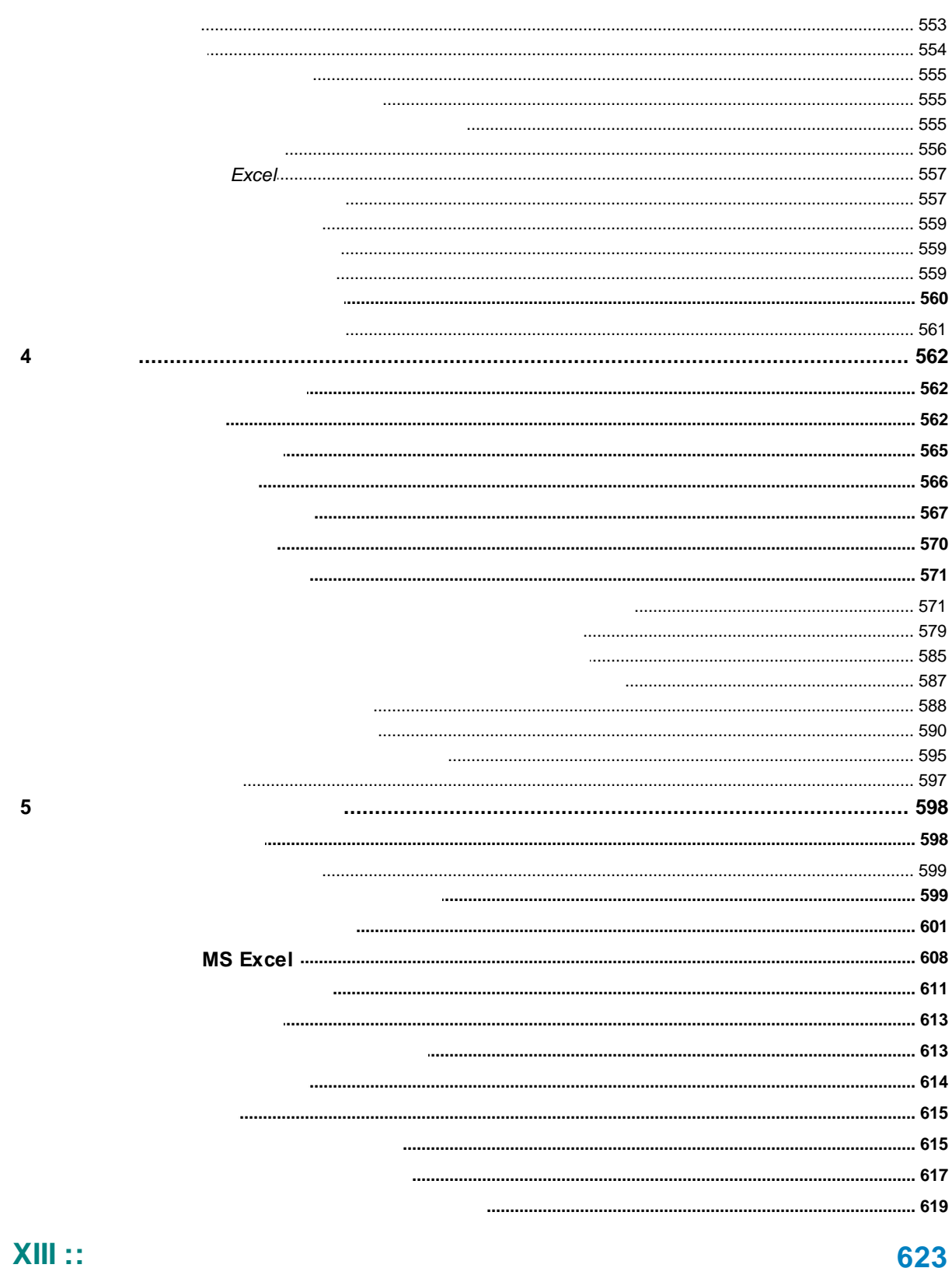

#### 0ZJ

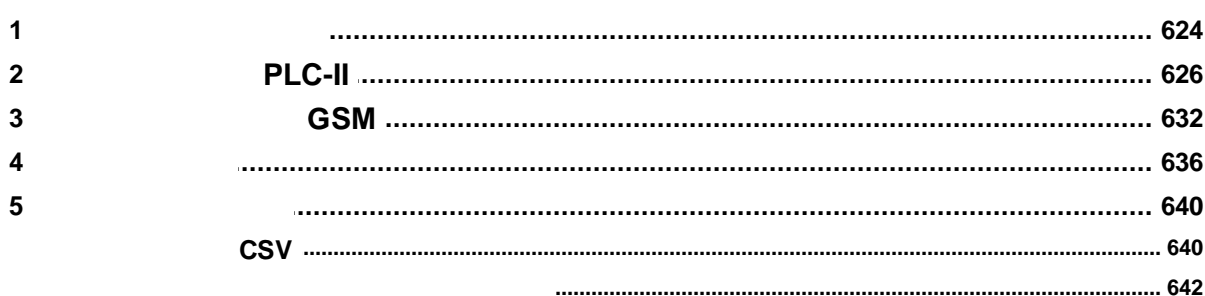

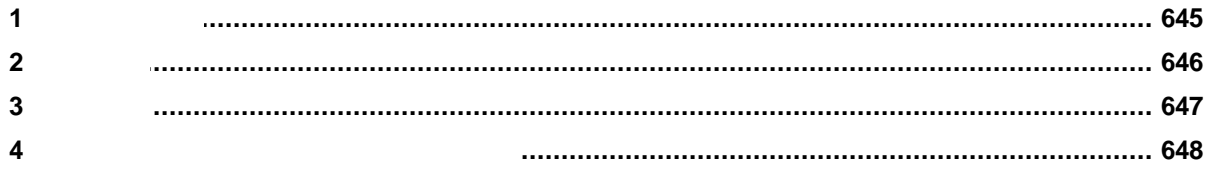

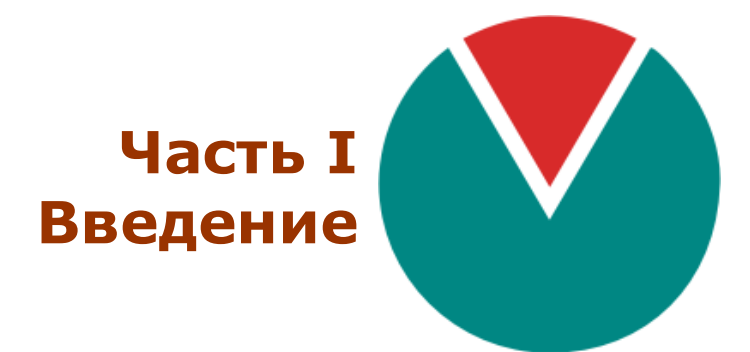

**© 2016 ПО ОВЕН**

 $\label{eq:2.1} \frac{1}{\sqrt{2\pi}}\int_{0}^{\pi}\frac{1}{\sqrt{2\pi}}\left(\frac{1}{\sqrt{2\pi}}\right)^{2}d\mu_{\rm{max}}\left(\frac{1}{\sqrt{2\pi}}\right).$ 

 $\mathbb{Z}^d$ 

<span id="page-12-0"></span>

Ŷ,

<span id="page-13-0"></span>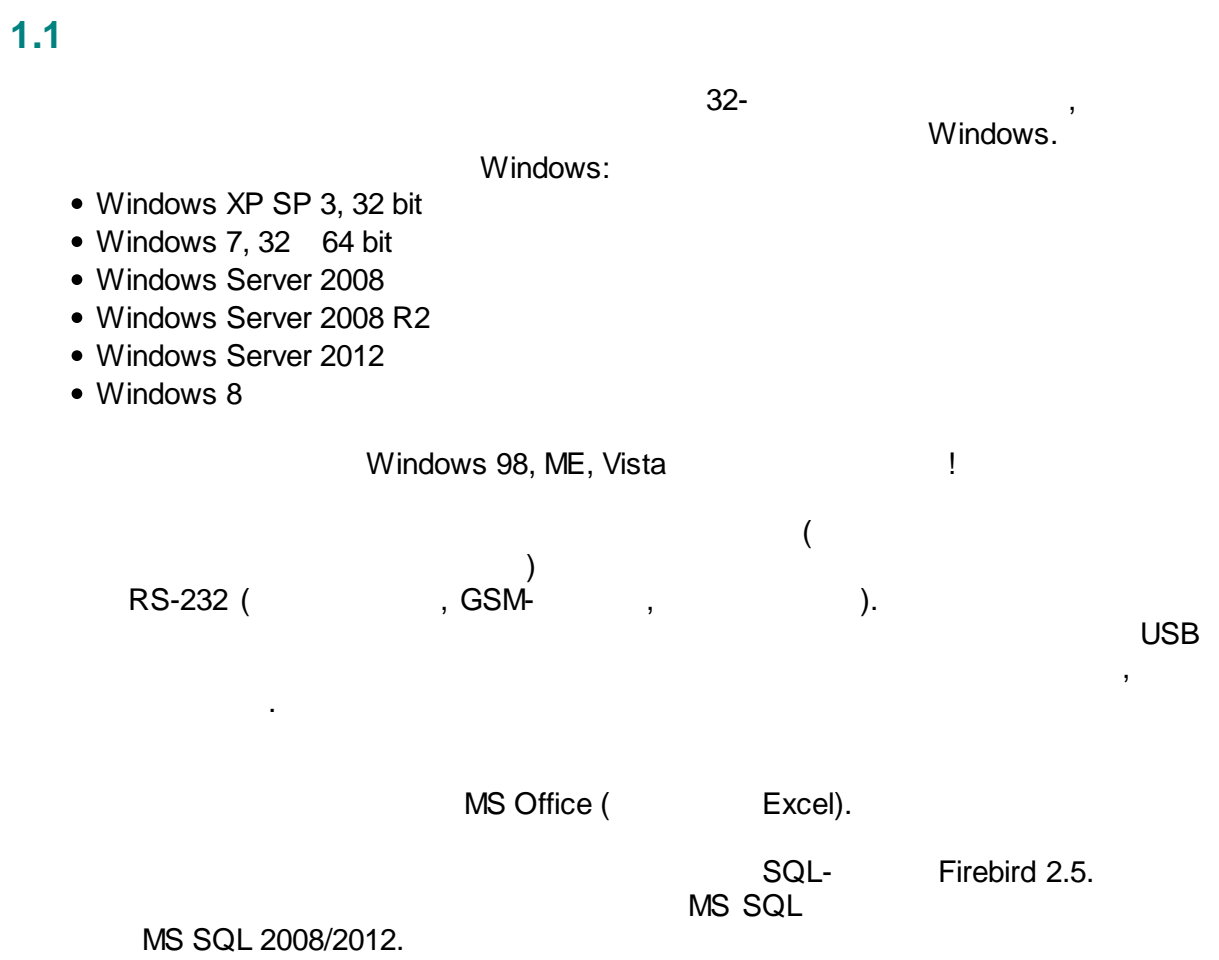

.

<span id="page-14-0"></span>. .

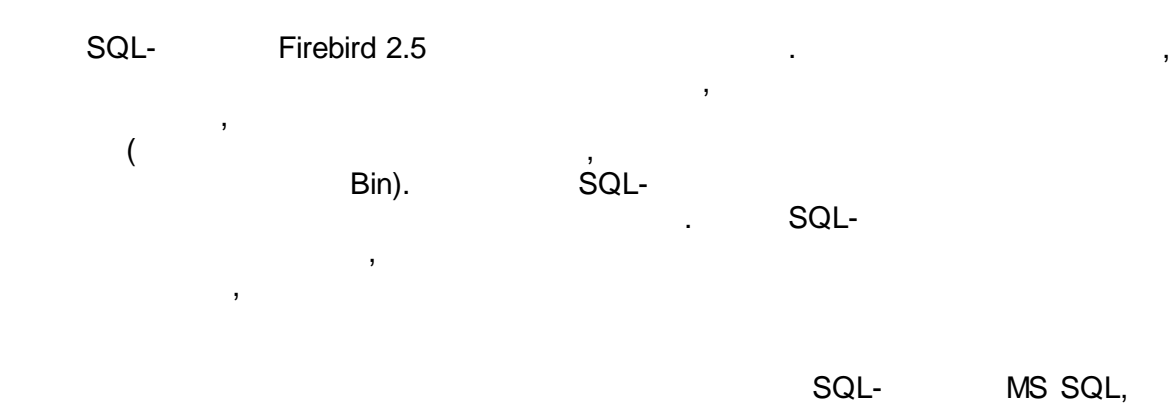

 $SQL-$ MS SQL.

**- 4 -**

<span id="page-15-0"></span> $\frac{1}{2}$  $\overline{(}$  $\overline{2}$  $).$  $\overline{\mathcal{N}}$ 

USB:

÷

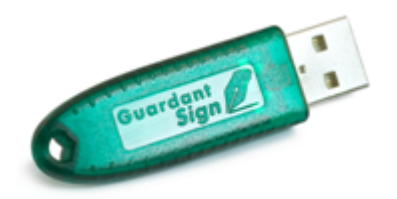

 $\overline{\phantom{a}}$ 

## http://www.guardant.ru/support/download/drivers/

 $\bar{\mathbf{u}}$ 

 $^{\prime\prime}$ .

 $\overline{1}$ **USB**  $\mathbf{I}$ 30  $\ddot{\phantom{a}}$ 

.<br>USB.

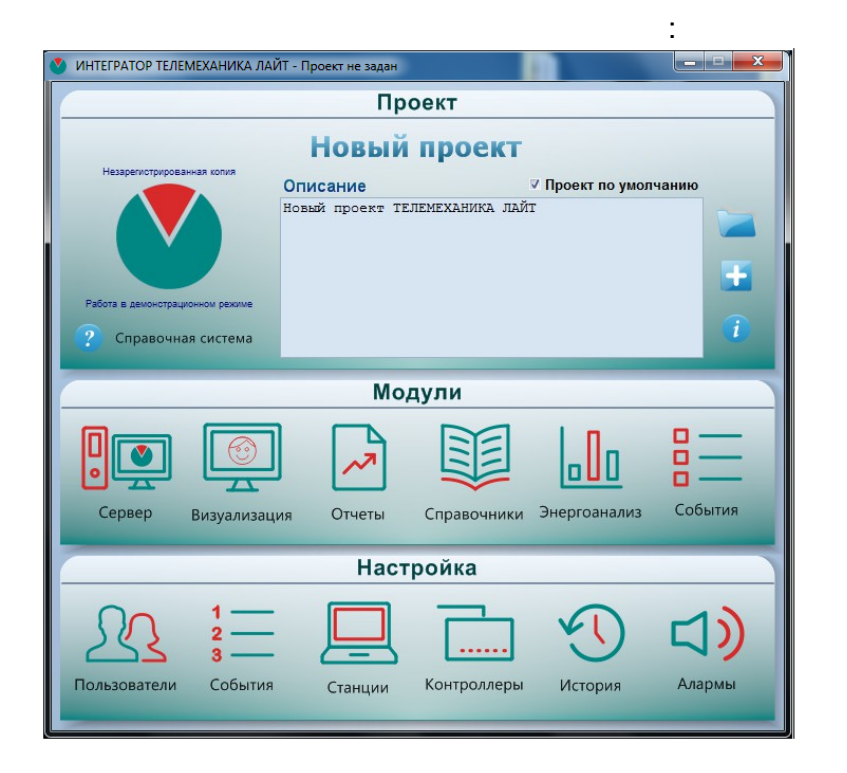

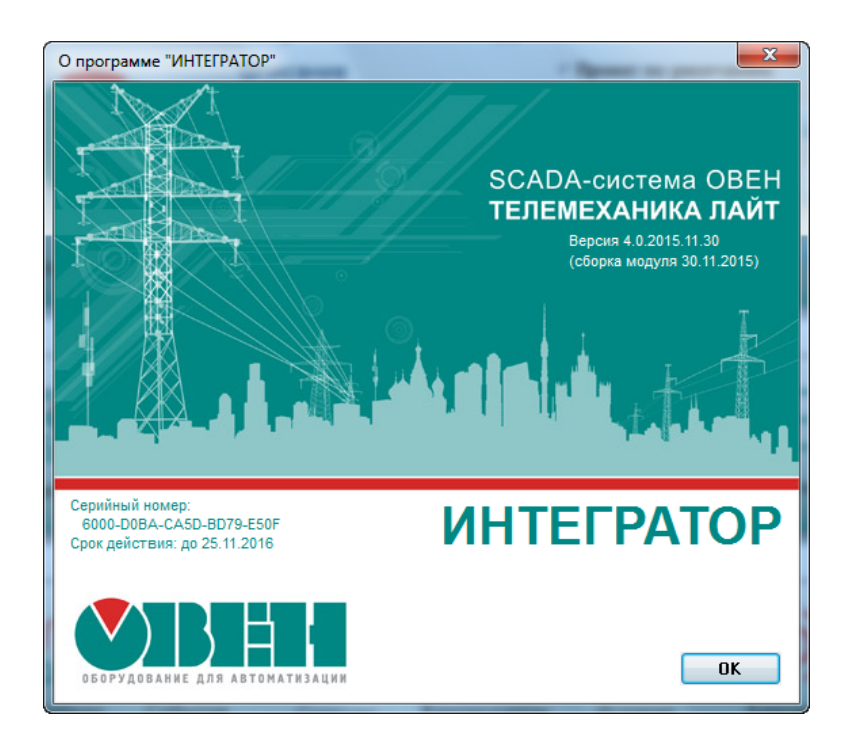

 $\overline{a}$ 

 $\bar{\mathbf{u}}$ 

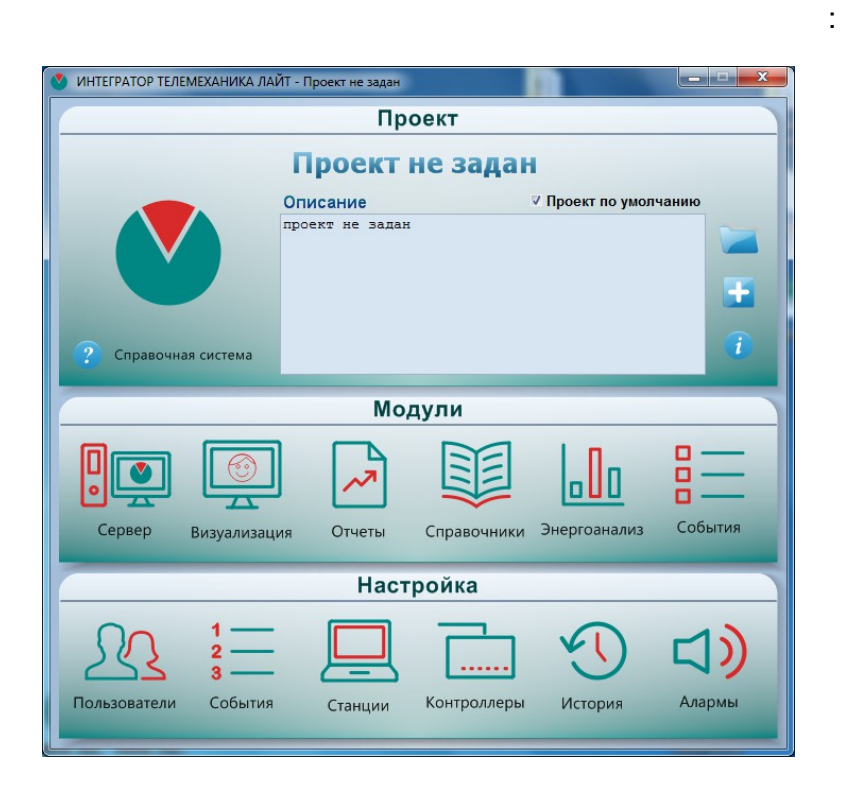

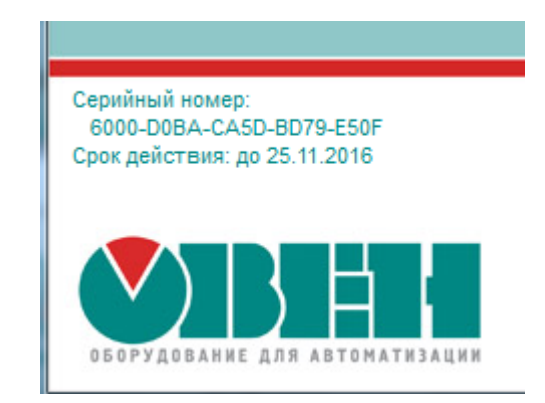

 $\frac{1}{2}$ 

ł,

 $\bar{\mathbf{u}}$ 

 $\bar{\mathbf{u}}$ 

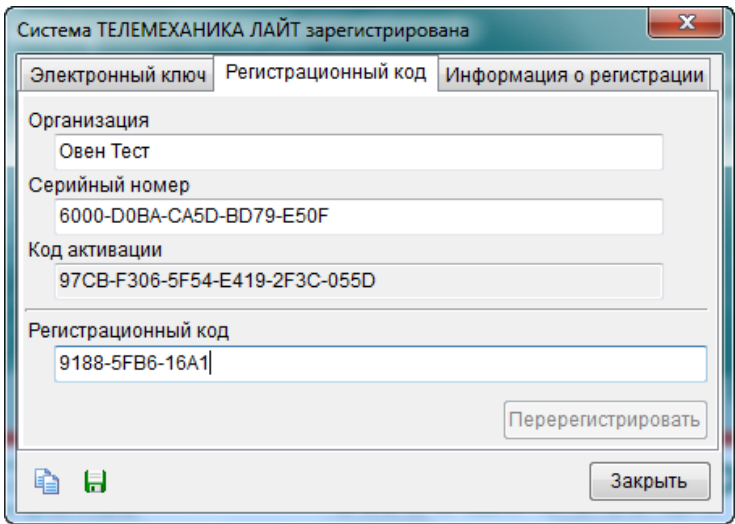

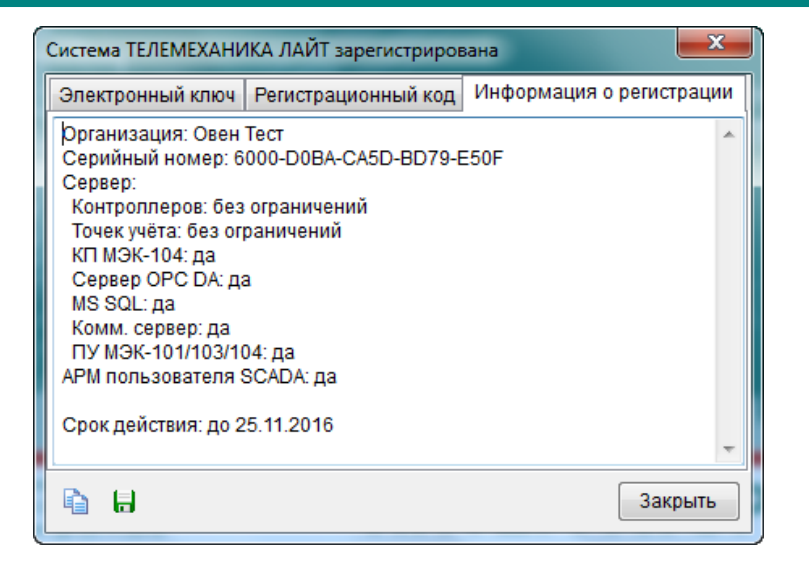

## <span id="page-19-0"></span>**1.4**

### <span id="page-19-1"></span>**1.4.1**

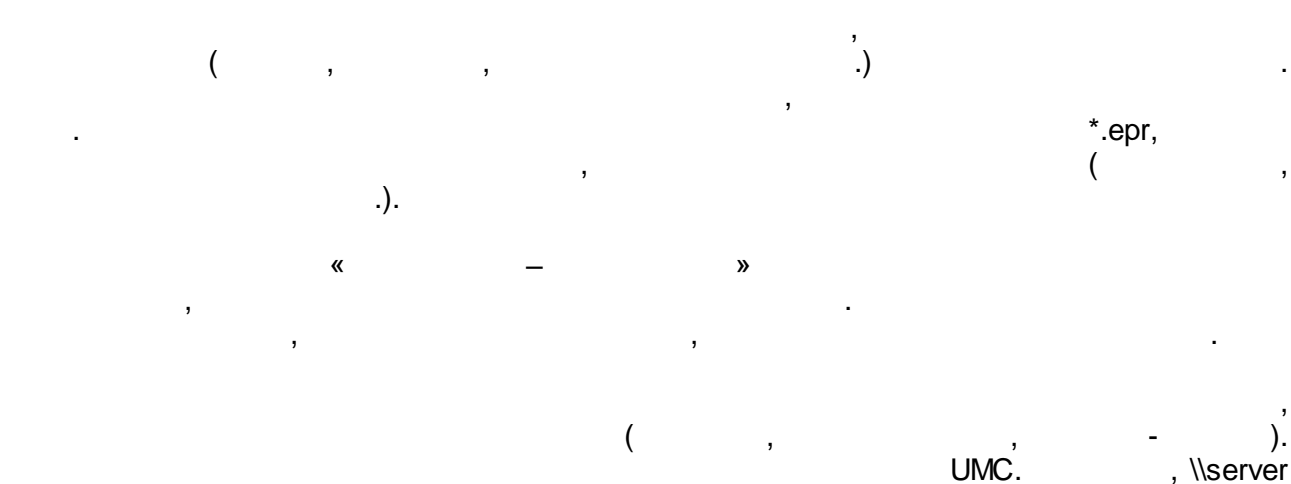

:

.

, where  $\sim$  2

, , , .

.

, where  $\mathbf{r}$  is the contract of the contract of the contract of the contract of the contract of the contract of the contract of the contract of the contract of the contract of the contract of the contract of the contr

,

\owen\projects\iolla\TMlite.tml

- Alarms in the set of the set of the set of the set of the set of the set of the set of the set of the set of the set of the set of the set of the set of the set of the set of the set of the set of the set of the set of t
- Configurator –

;

,  $\overline{\phantom{a}}$ 

- 
- Dispatcher in the state of  $\sim$  ;
- $\bullet$  EnLogic  $-$  , , , , , , , , ,
- KEvents –
- KLogger
- KReports –
- KVision –

\*.tml

.

<span id="page-19-2"></span>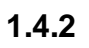

, where  $\mathbf{r}$  is the contract of  $\mathbf{r}$  is the contract of  $\mathbf{r}$ C:\Program Files\OWEN (  $C:\setminus$ . C:\Program Files\OWEN\TML\Bin.

.

.

,  $\sim$ 

**- 9 -**

Firebird – Firebird – rtp\_udf.dll. UDF Firebird. , C:\Program Files\Firebird\udf\rtp\_udf.dll.

- $\ddot{\cdot}$
- <span id="page-21-0"></span>
- 
- 
- 
- 
- 

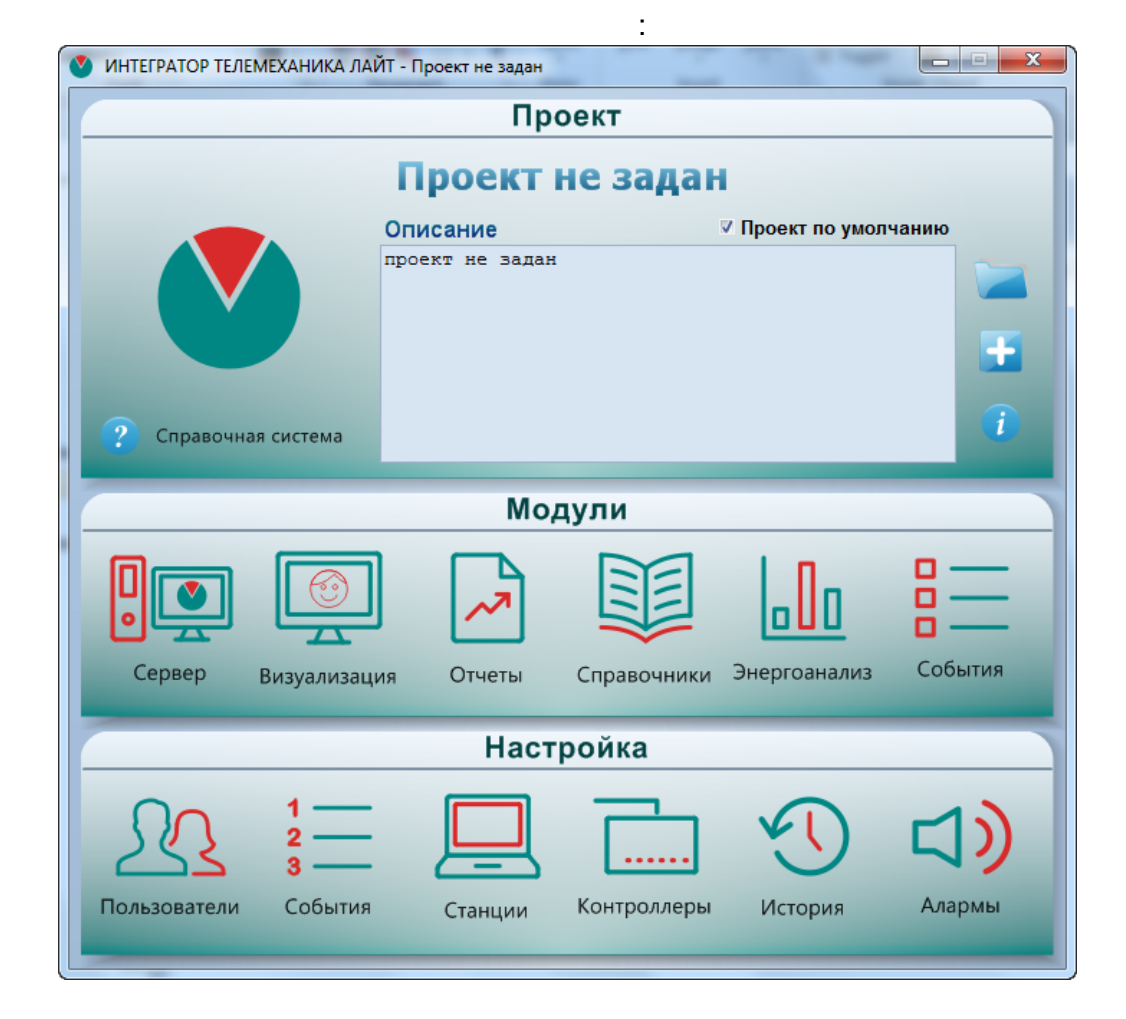

TML,

 $\frac{1}{2}$ 

<span id="page-22-0"></span>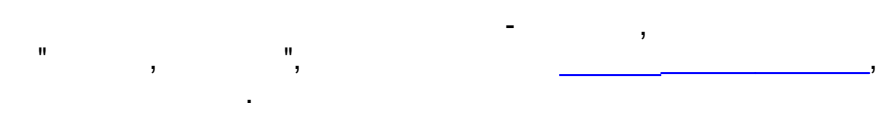

 $\left\vert \mathbf{u}\right\vert _{0}=\left\vert \mathbf{u}\right\vert _{0}$ 

 $\overline{\phantom{a}}$ 

 $\overline{\phantom{a}}$ 

 $\overline{\phantom{a}}$ 

 $\overline{\phantom{a}}$ 

 $\ddot{\phantom{0}}$ 

 $\overline{\phantom{a}}$ 

 $\big).$ 

 $\overline{(\ }$ 

 $\overline{\phantom{a}}$ 

 $).$ 

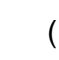

<span id="page-23-0"></span>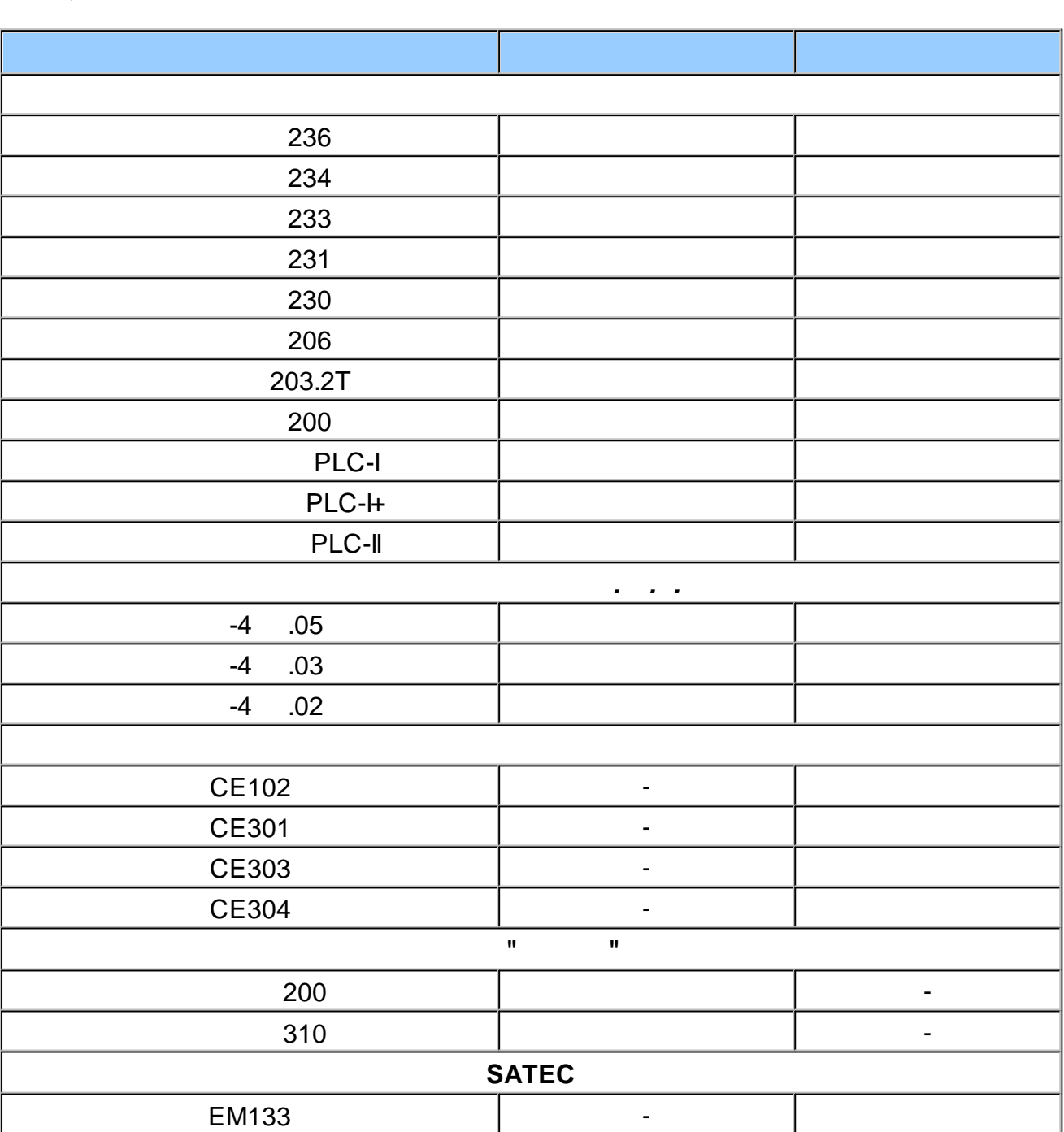

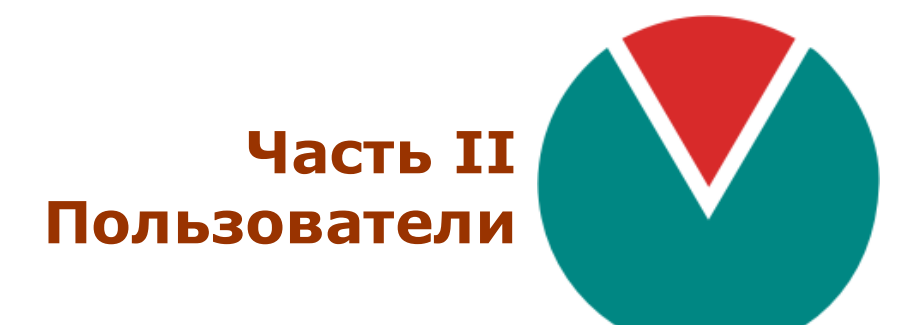

**© 2016 ПО ОВЕН**

## <span id="page-25-0"></span> $\mathbf{I}$  ::

 $\sim 10^{11}$  km  $^{-1}$  $\mathcal{D}_{\mathcal{A}}$  $\pmb{\alpha}$ 

<span id="page-26-0"></span>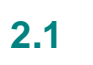

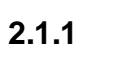

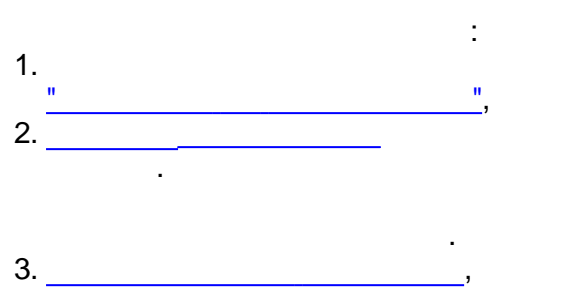

 $\mathbf{u}$ 

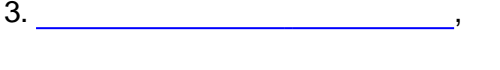

<span id="page-26-1"></span>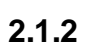

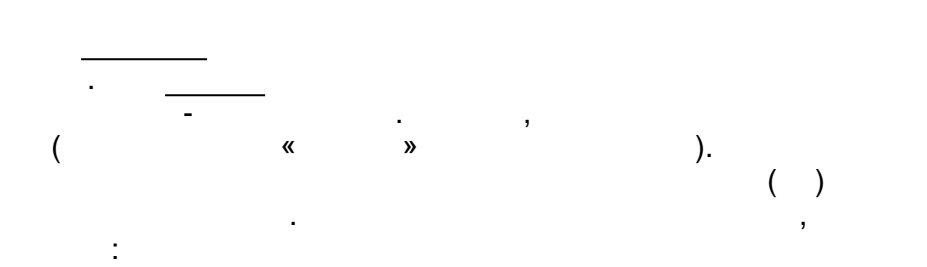

 $\overline{(\ }$ 

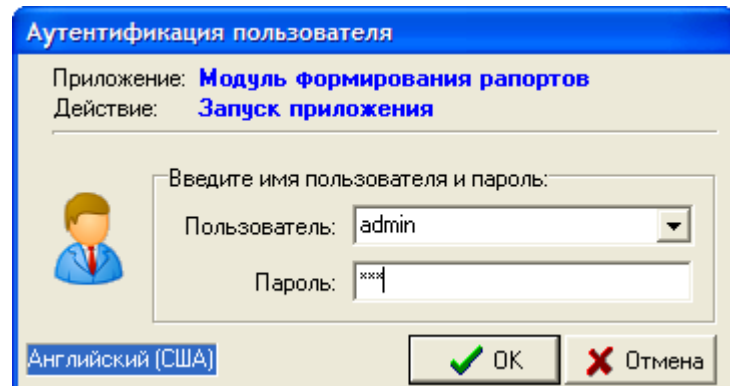

 $\mathbf{u}$ 

").

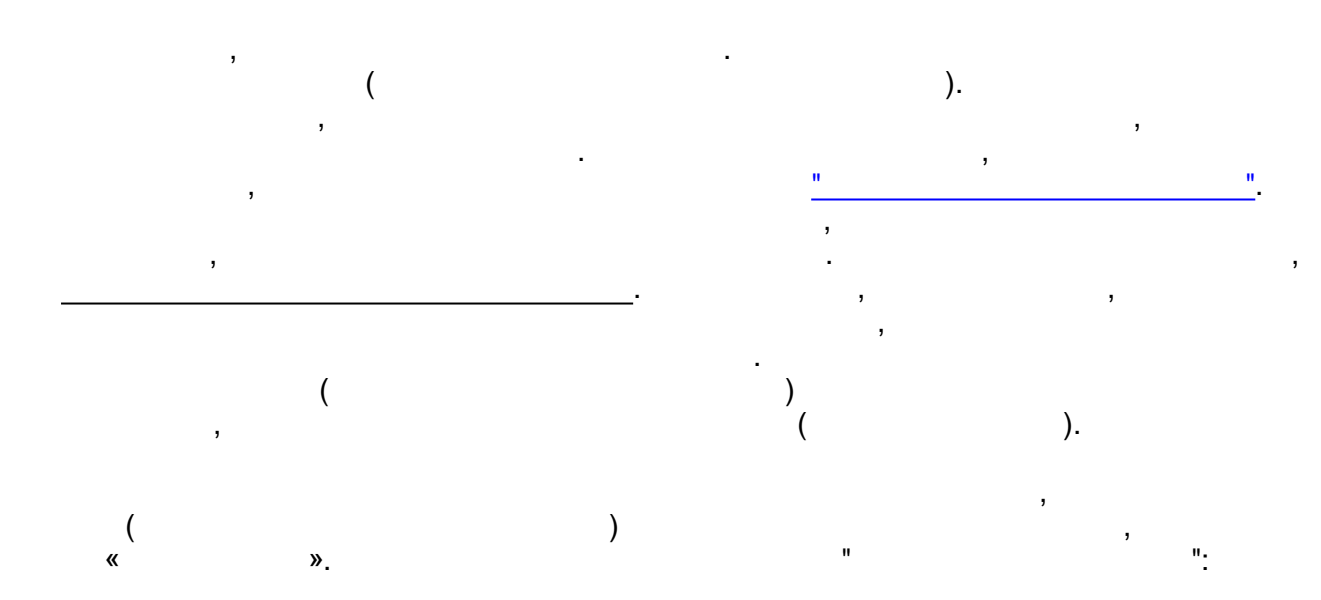

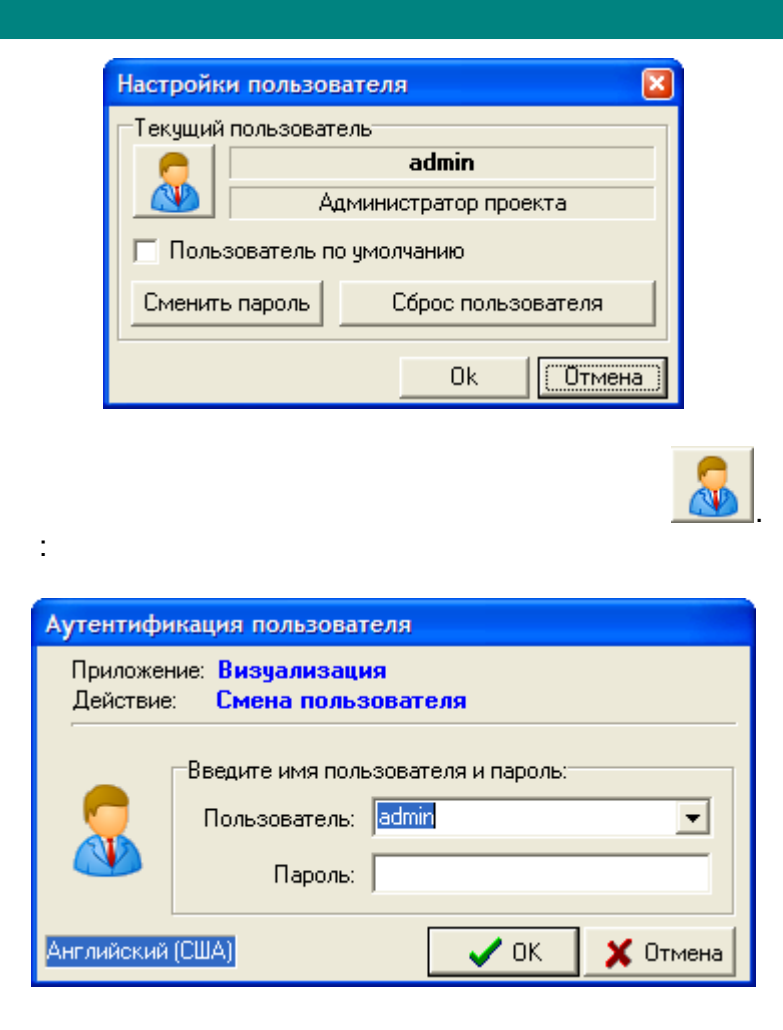

 $\overline{\phantom{a}}$ 

 $\mathbf{u}$ 

 $\overline{\phantom{a}}$ 

 $\mathbf{u}$ 

 $\mathbf{u}$ 

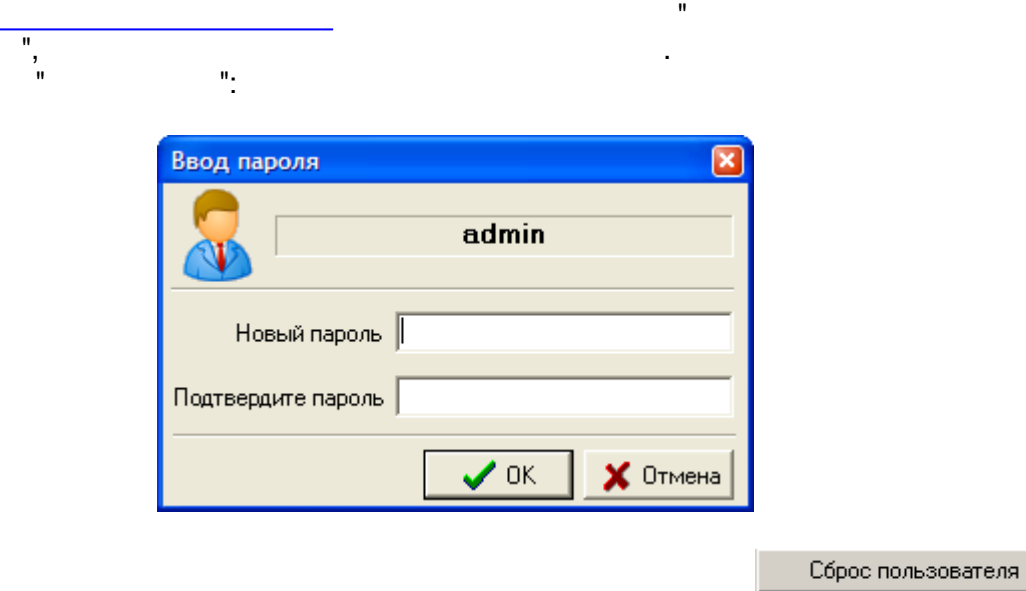

 $\overline{\phantom{a}}$ 

 $^{\frac{1}{n}}$ 

<span id="page-28-0"></span> $2.2$ 

 $2.2.1$ 

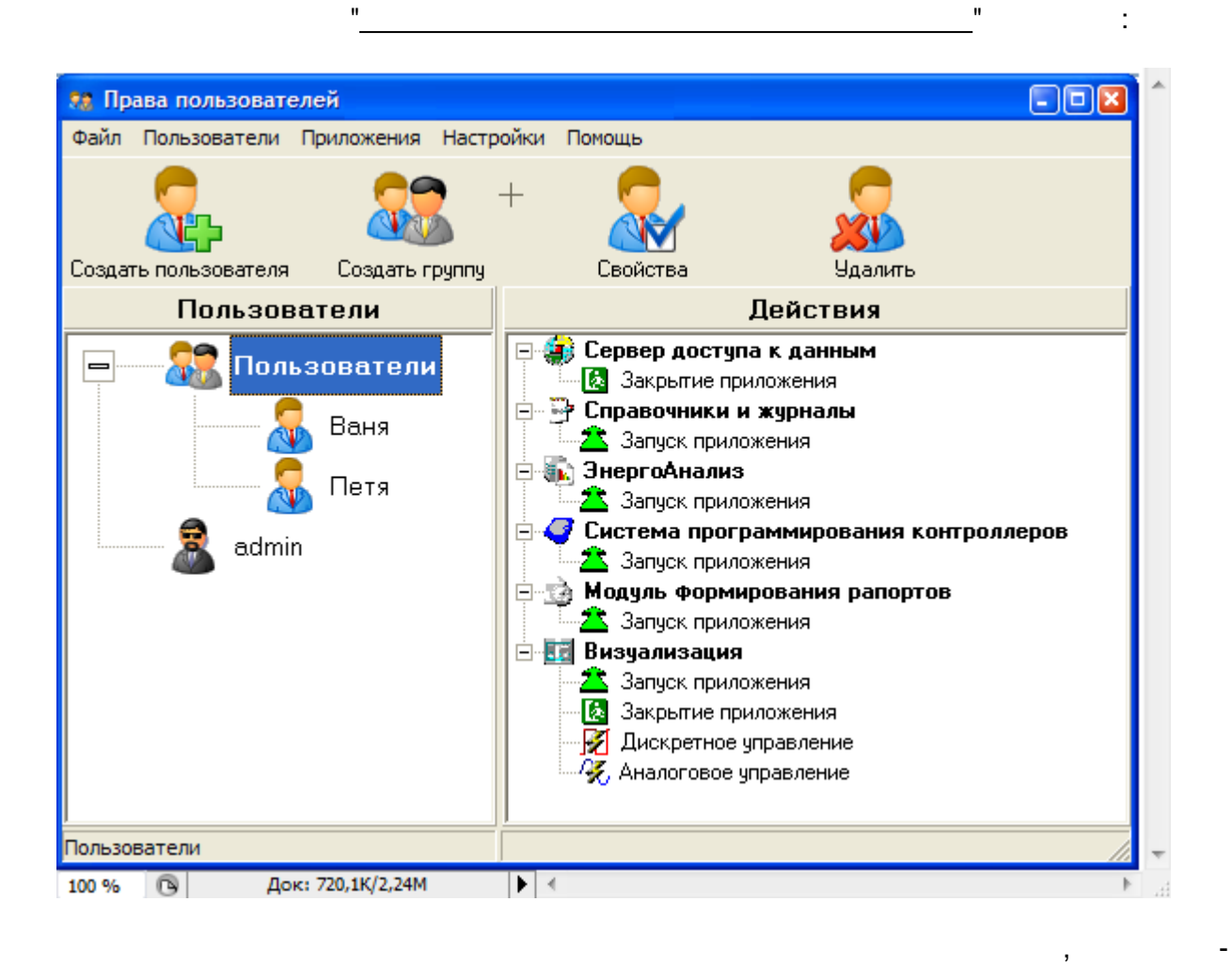

" Ins Del.

t  $F1 F4 Alt+X -$ 

<span id="page-28-1"></span> $2.2.2$ 

 $\overline{\cdot}$ 

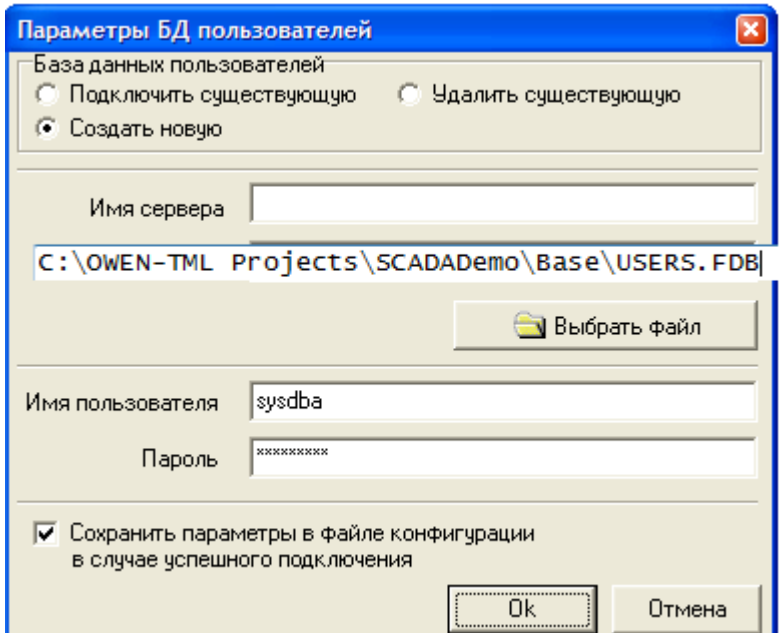

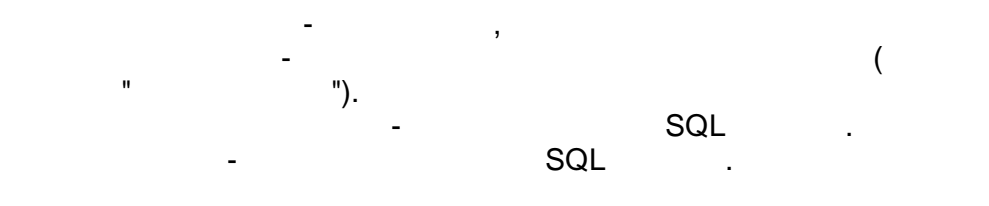

 $\mathbf{u}$ 

<span id="page-29-0"></span>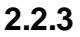

t

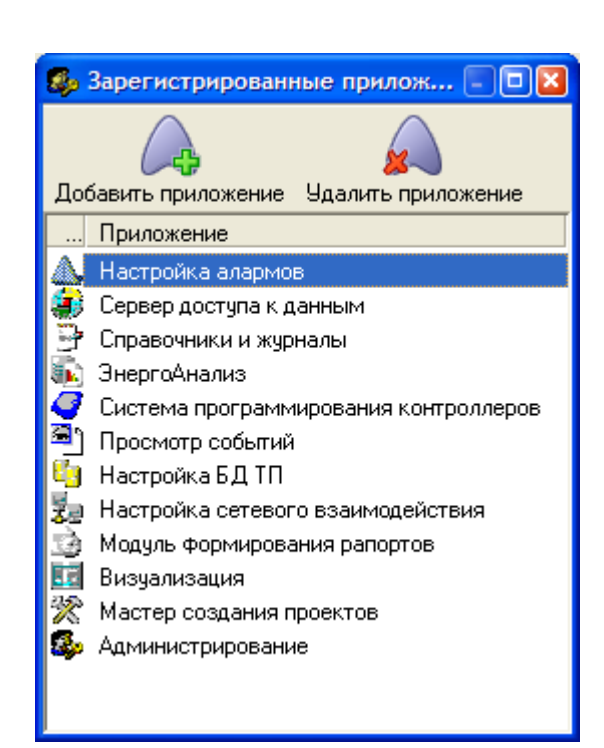

 $\mathbf{H}$ 

 $\overline{a}$ 

<span id="page-30-0"></span> $\frac{1}{11}$ 

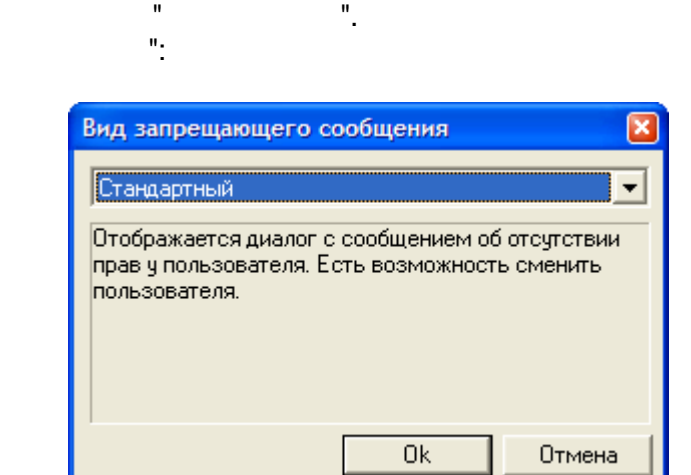

 $\overline{\phantom{a}}$ 

.

l,

 $\overline{ }$ 

 $\overline{\phantom{a}}$ 

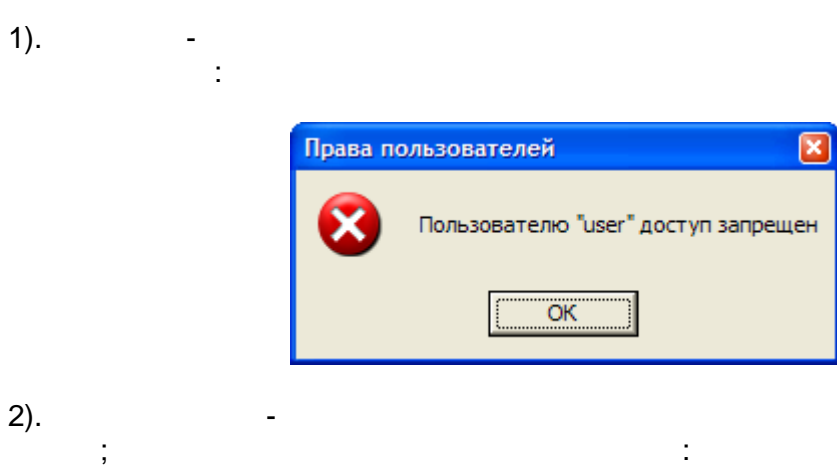

 $\ddot{\cdot}$ 

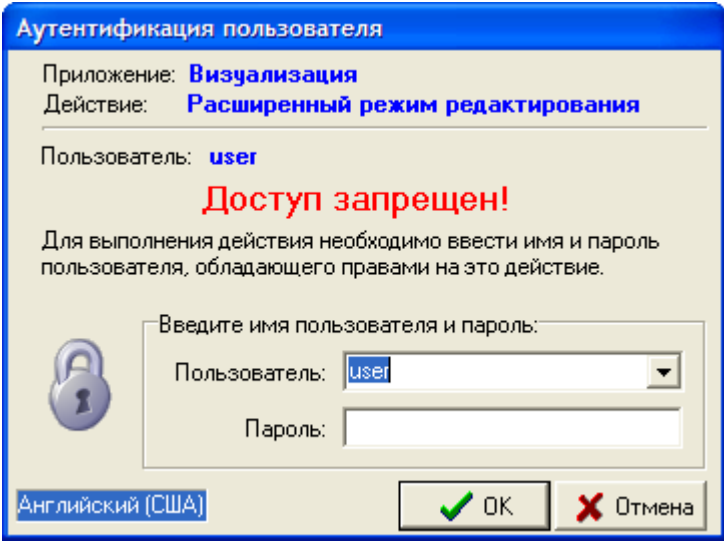

 $3).$ 

 $\overline{\phantom{a}}$ 

 $\overline{a}$ 

 $\dddot{ }$ 

 $\frac{1}{2}$ 

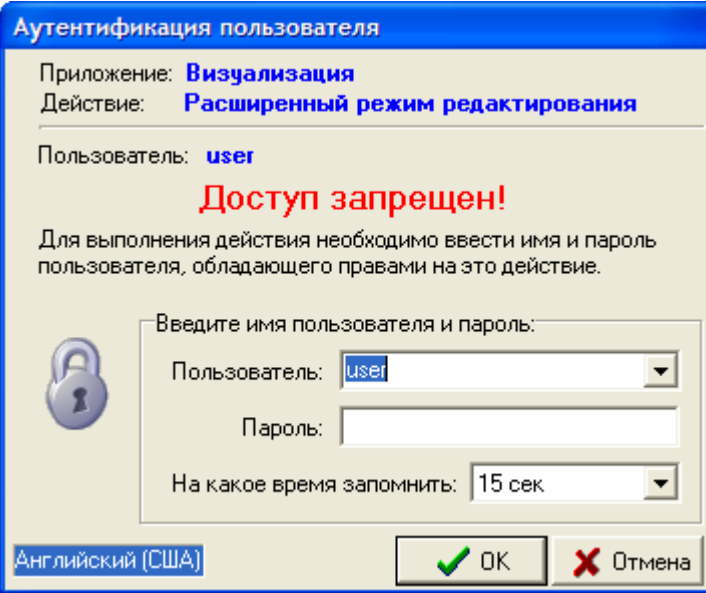

<span id="page-31-0"></span> $2.2.5$  $2.2.5.1$ 

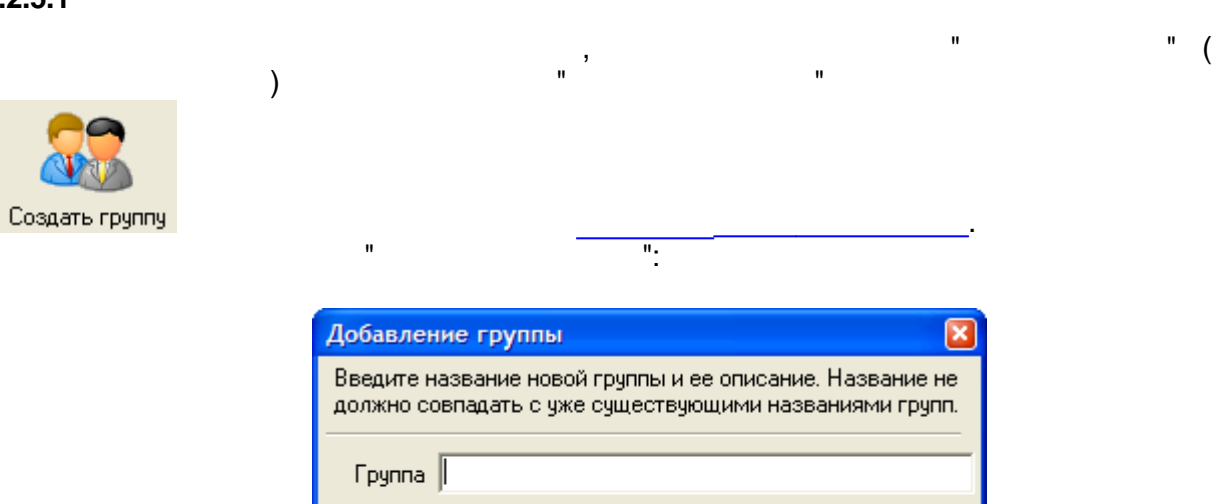

Описание

<span id="page-31-1"></span> $2.2.5.2$ 

 $\overline{\phantom{a}}$ 

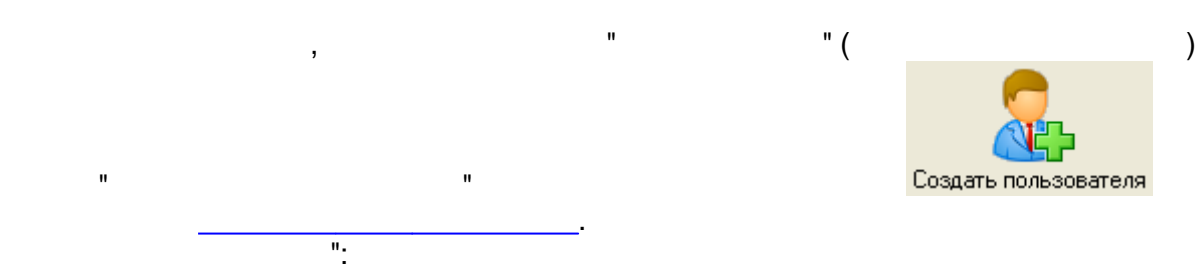

 $0<sup>k</sup>$ 

 $\overline{a}$ 

Отмена

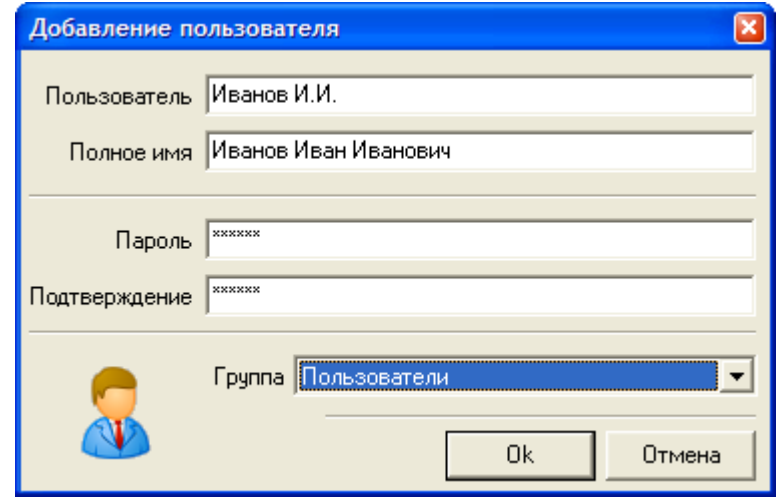

 $\overline{a}$ 

 $\ddot{\phantom{0}}$ 

 $\overline{\phantom{a}}$ 

<span id="page-32-0"></span>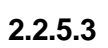

 $\mathbf{u}$ 

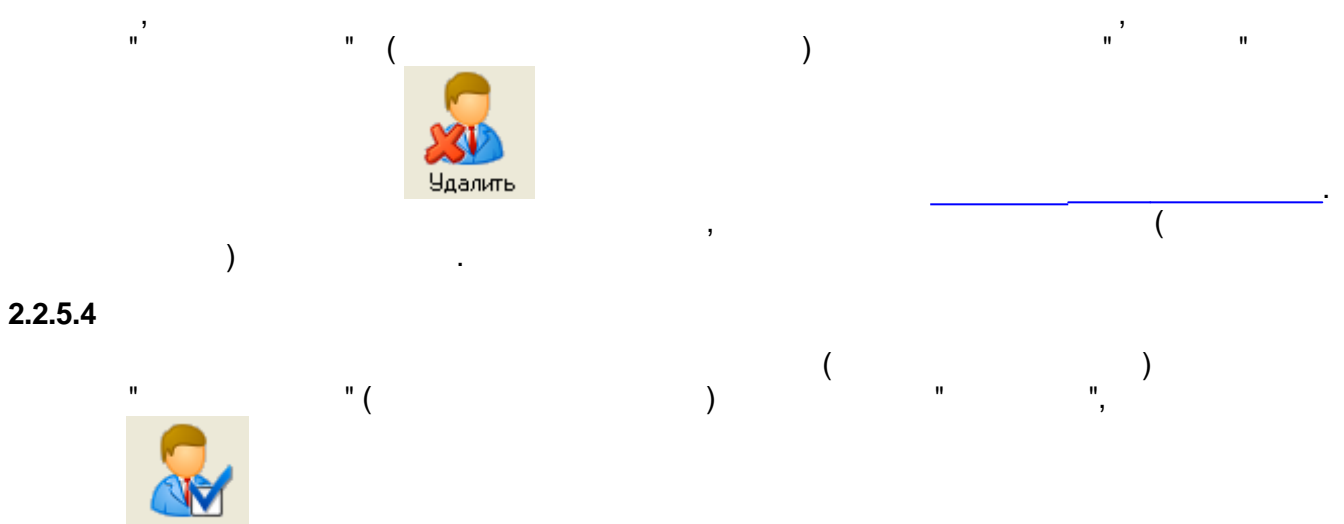

<span id="page-32-1"></span>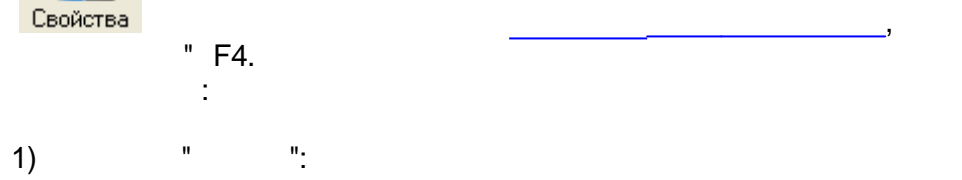

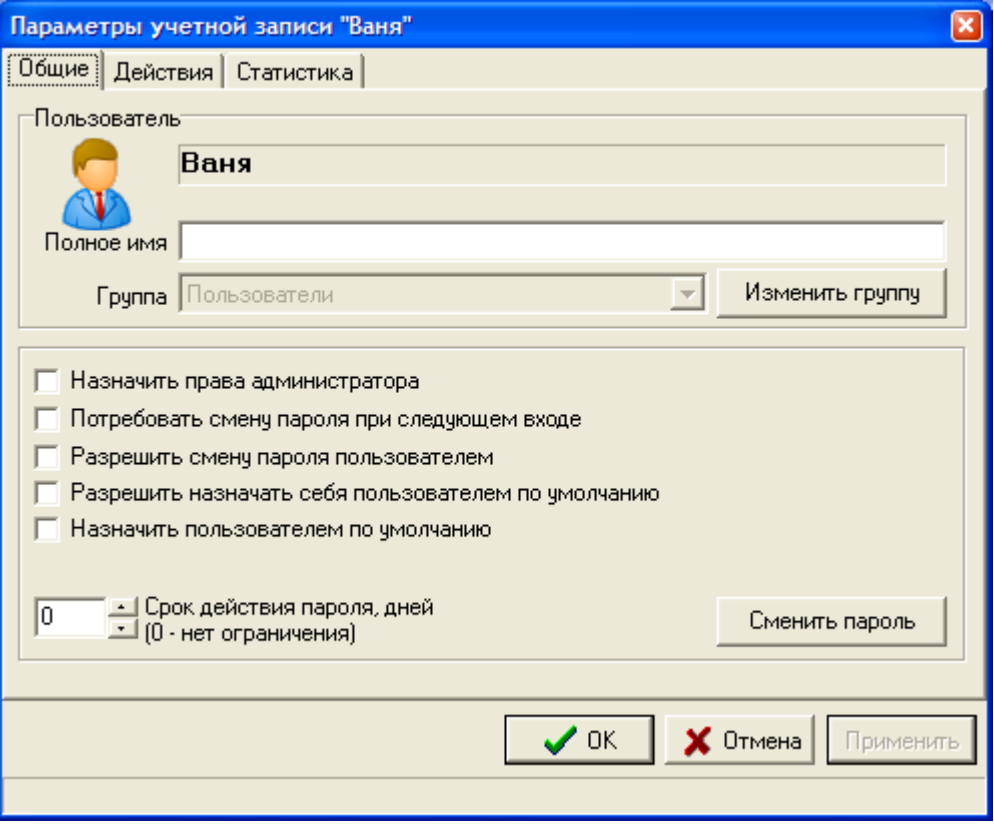

 $\overline{\mathcal{L}}$ 

 $),$ 

 $).$ 

 $\frac{1}{2}$ 

Ī.

 $\overline{(\ }$ 

 $2)$ 

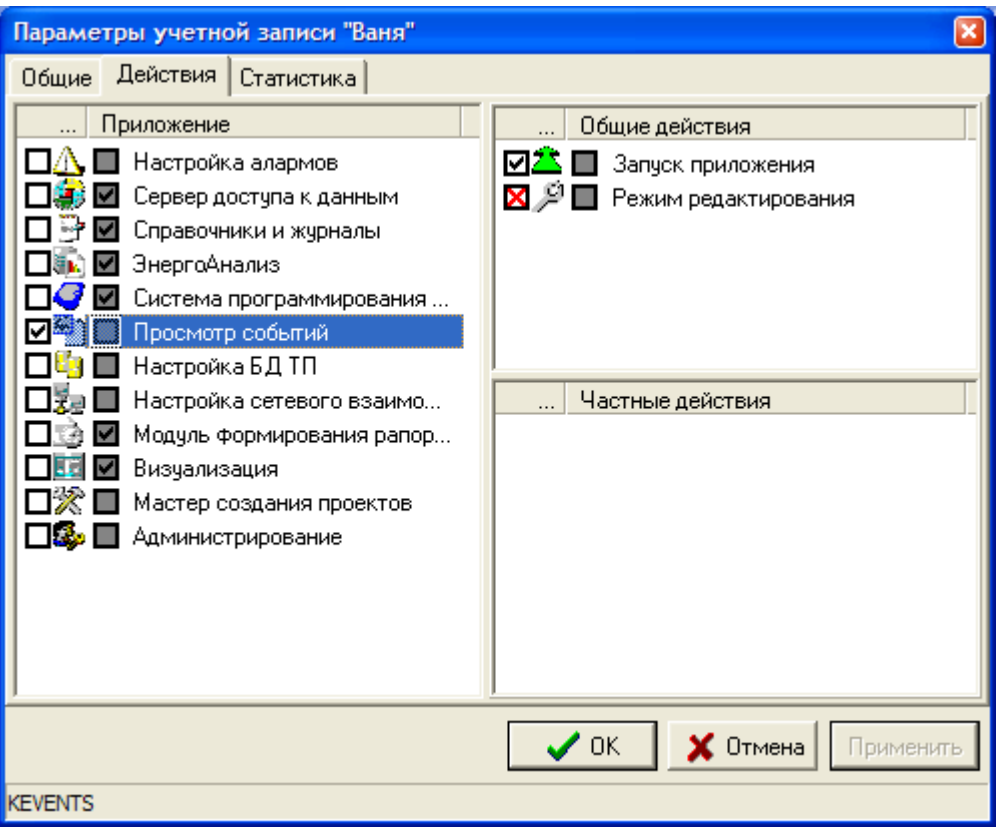

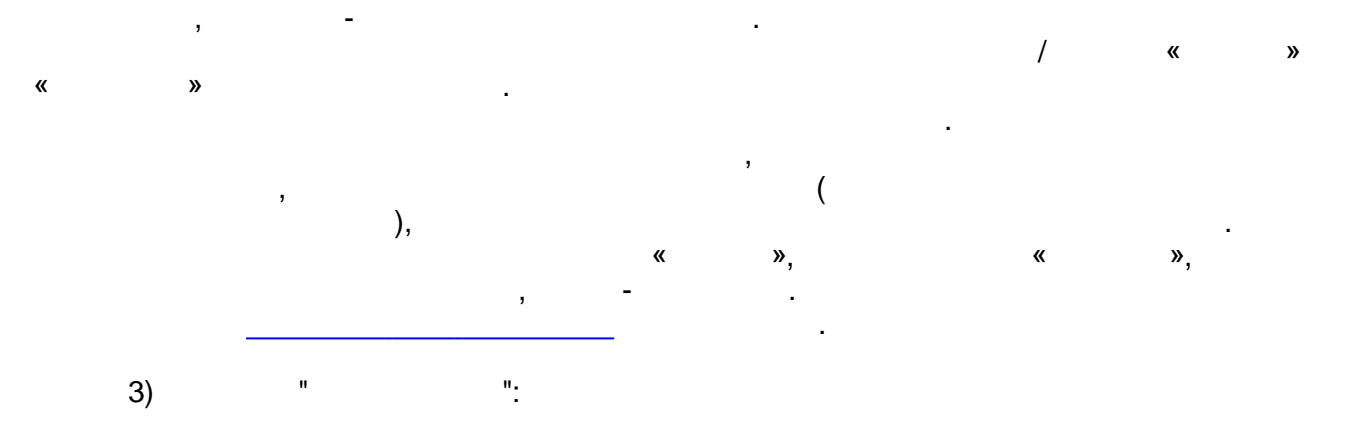

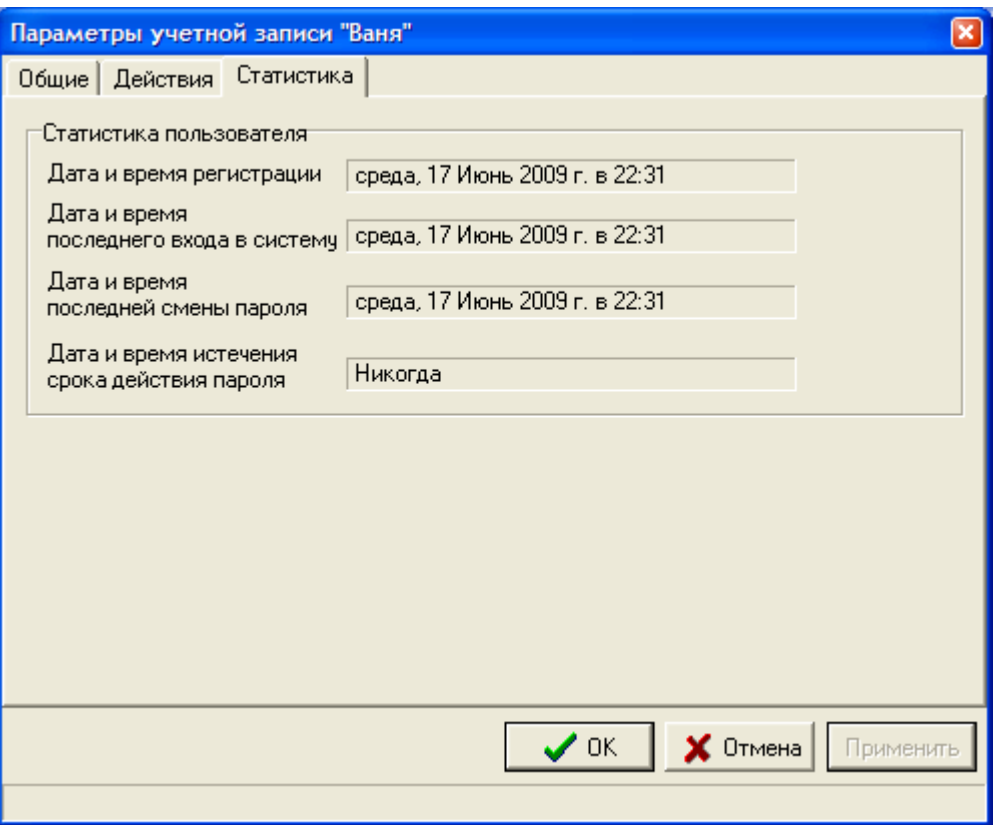

 $\sim 10^{11}$  km  $^{-1}$
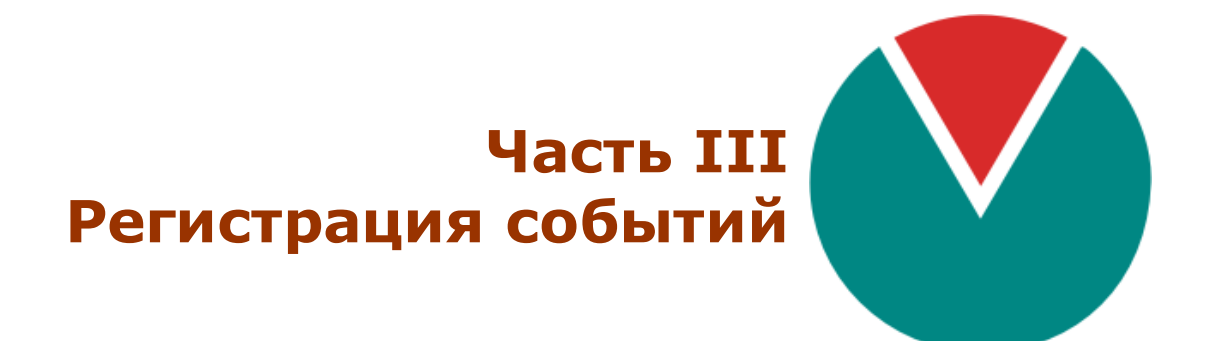

© 2016 ПО ОВЕН

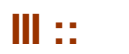

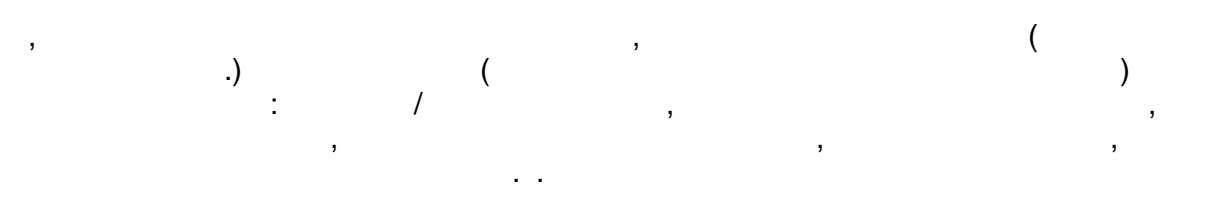

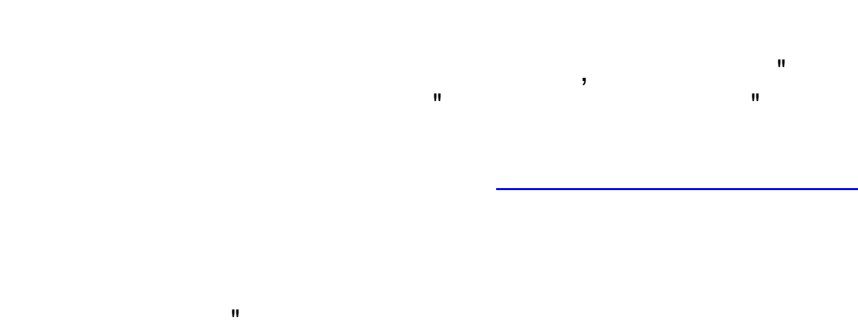

 $),$ 

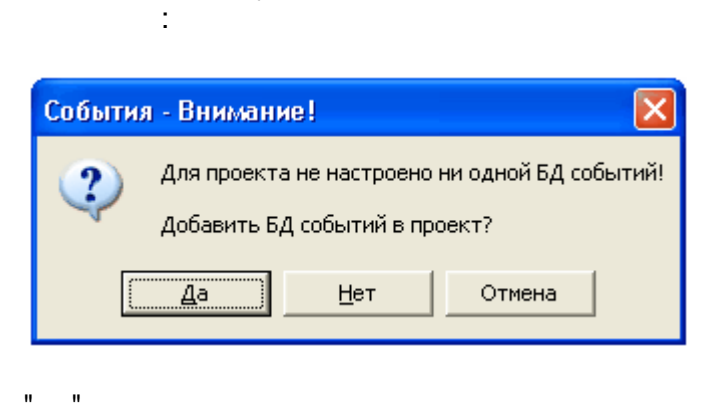

 $\mathbf{u}$ 

 $\ddot{\cdot}$ 

÷

 $\overline{(}$ 

"F6.  $\overline{(\ }$ 

 $\big).$ 

 $\overline{\phantom{a}}$ 

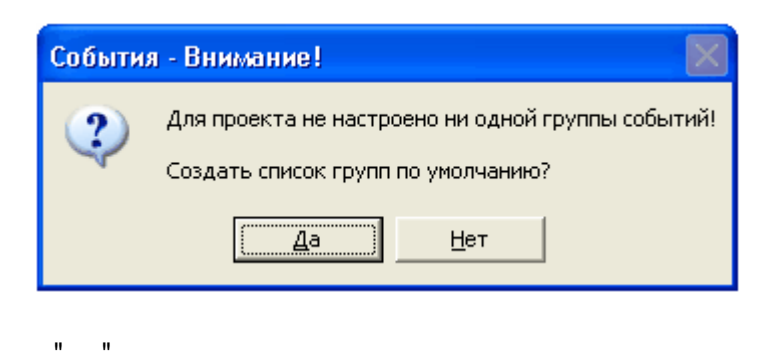

<span id="page-38-0"></span> $3.1.2$ 

 $3.1$ 

 $\bar{\mathbf{u}}$ 

 $3.1.1$ 

 $\mathbf{u}$ 

 $-28-$ 

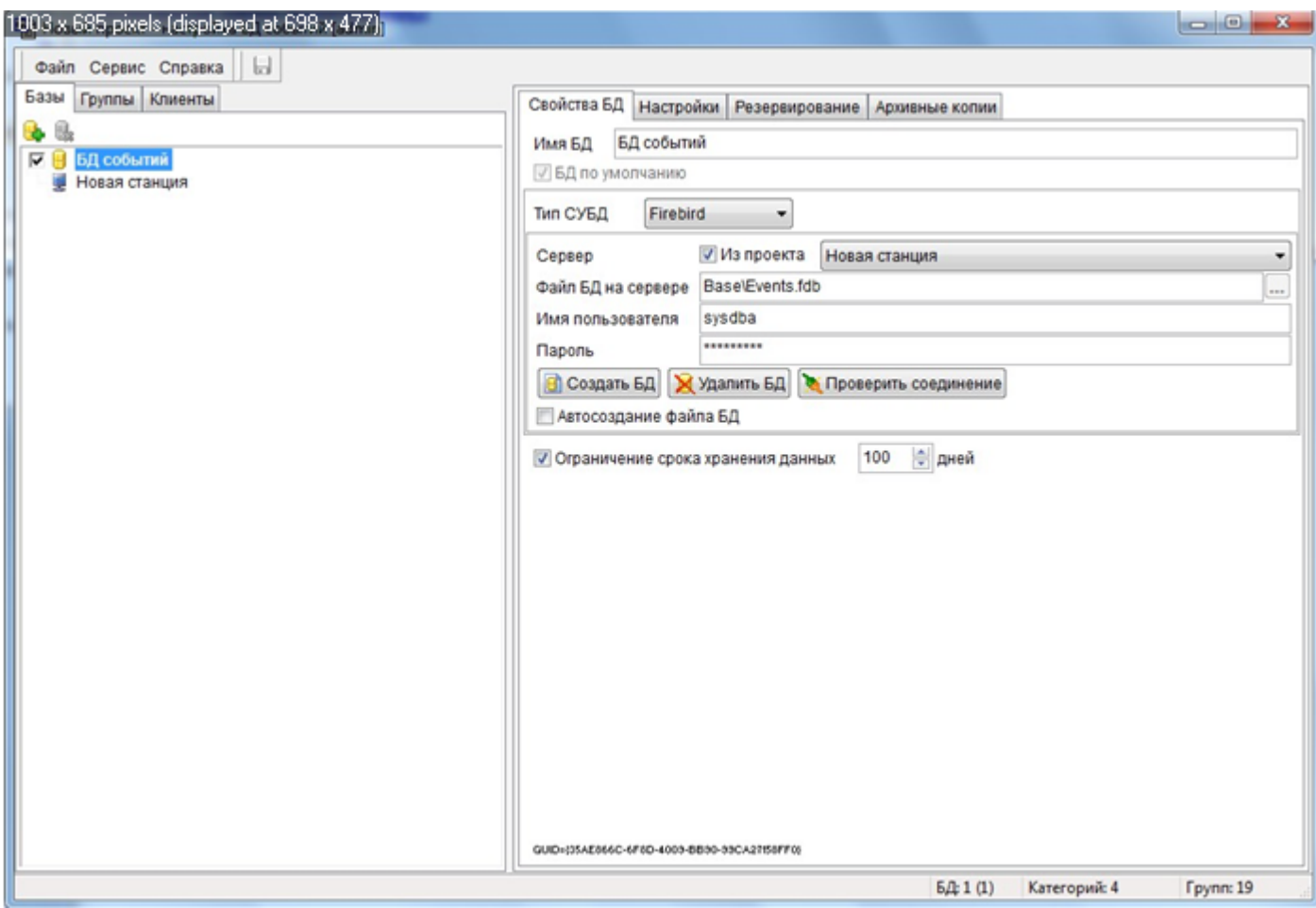

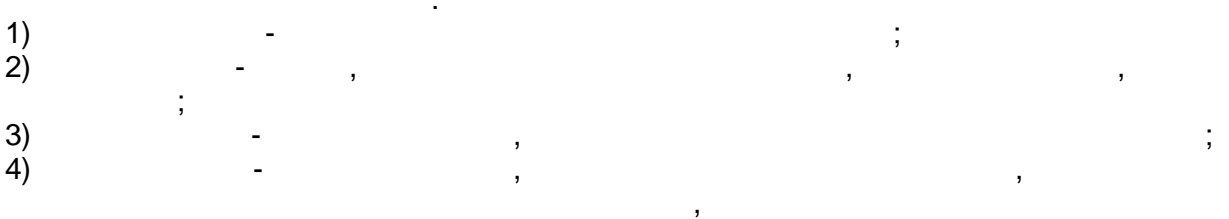

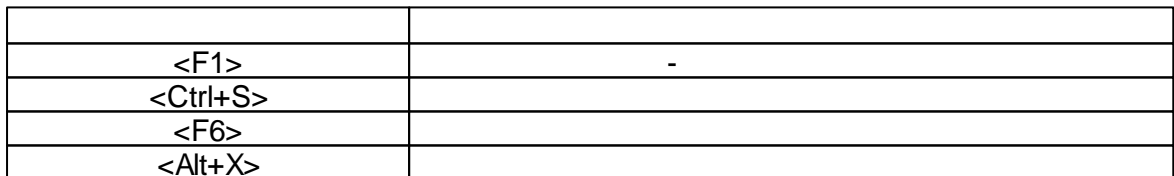

l,

 $-29-$ 

<span id="page-39-0"></span> $3.1.3$ 

 $\overline{u}$ 

 $\big($ 

 $\big)$ 

"),

 $\overline{ }$ 

ï

 $\overline{(\ }$ 

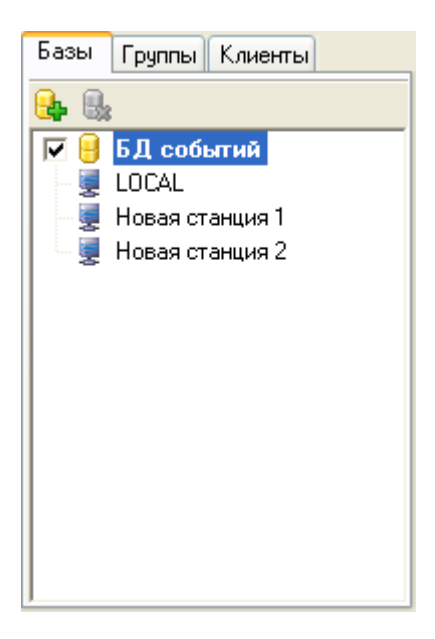

÷,

 $\bar{\mathbf{u}}$ 

 $\bar{\mathbf{u}}$ 

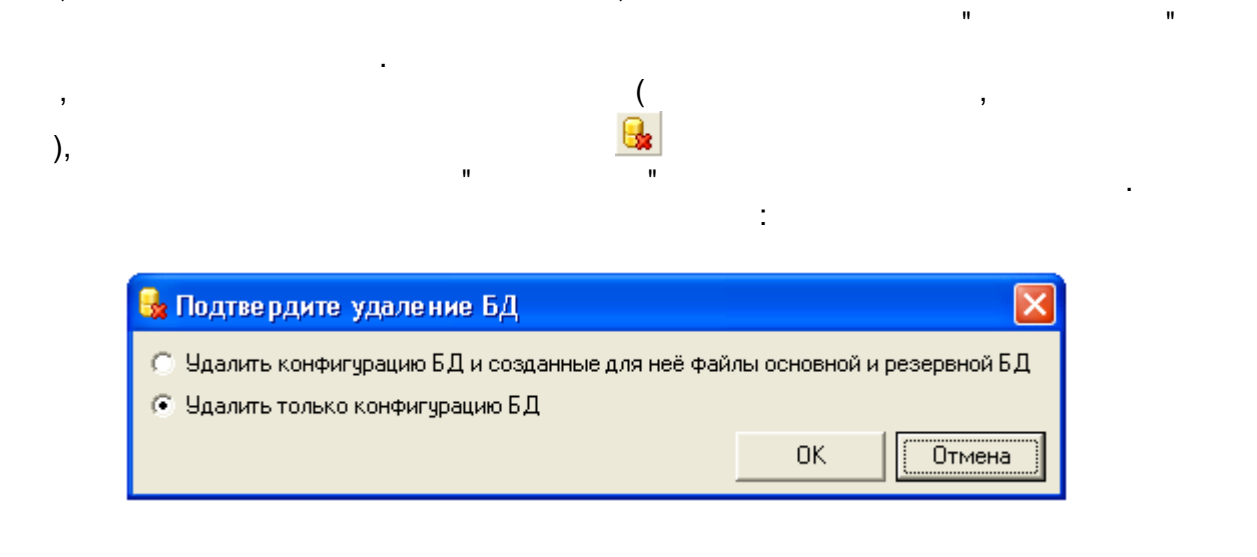

<span id="page-40-0"></span>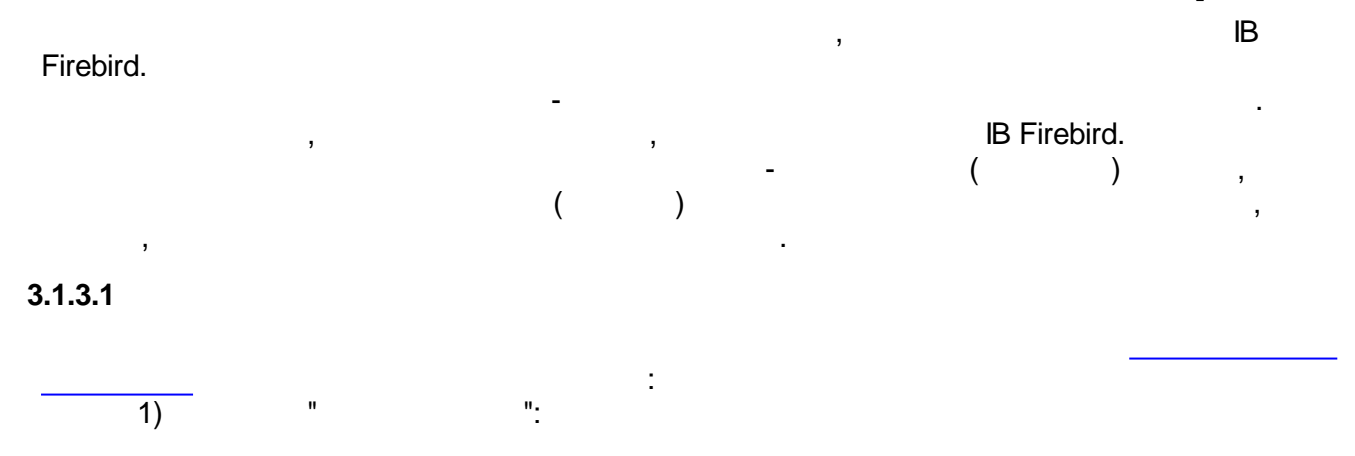

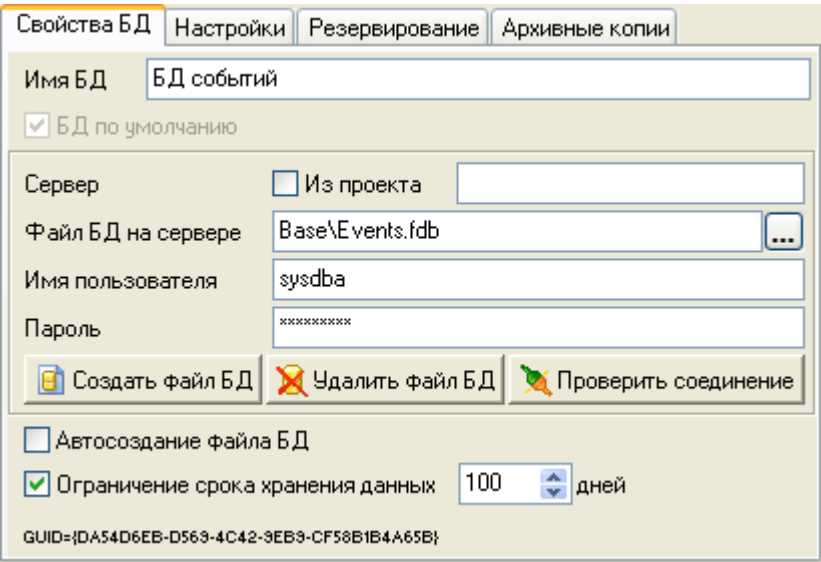

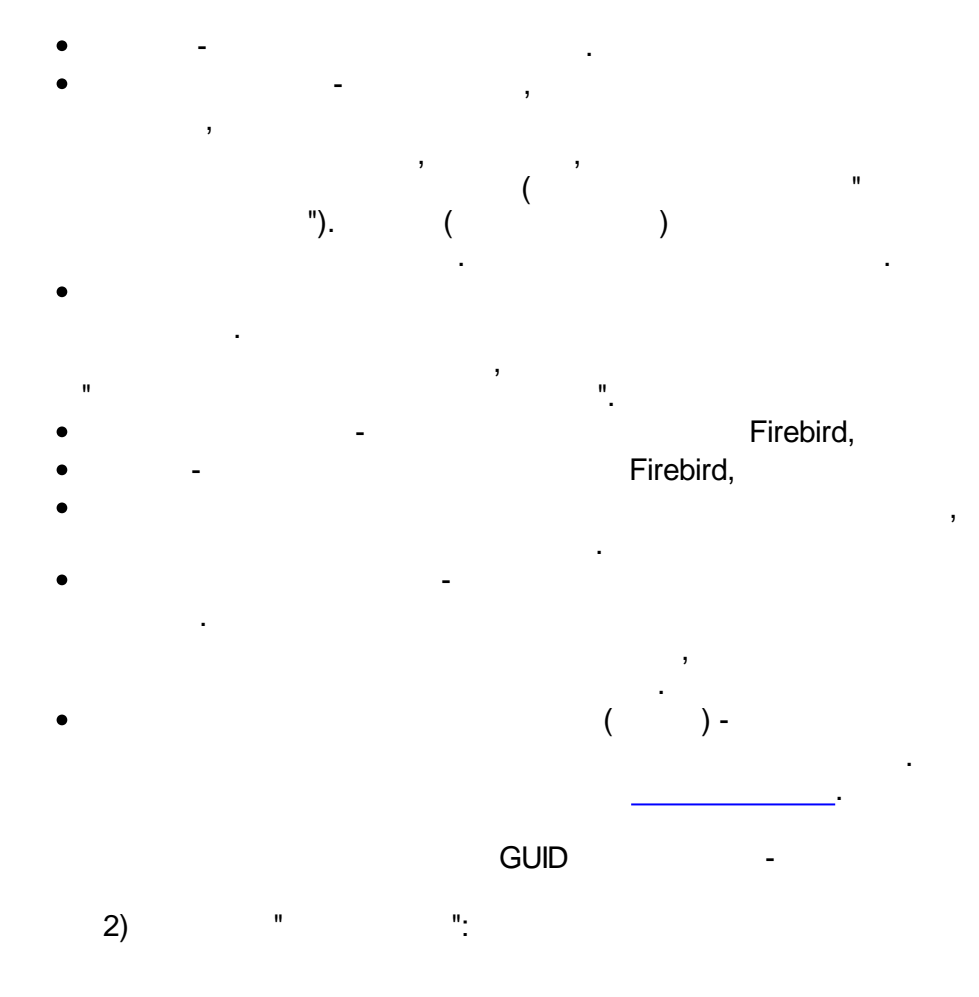

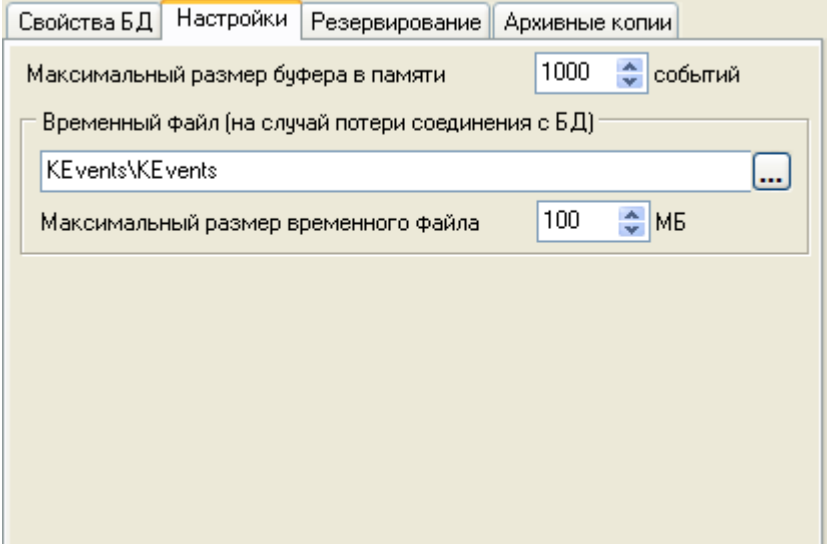

 $\overline{\phantom{a}}$ 

,

 $\ddot{\phantom{a}}$ 

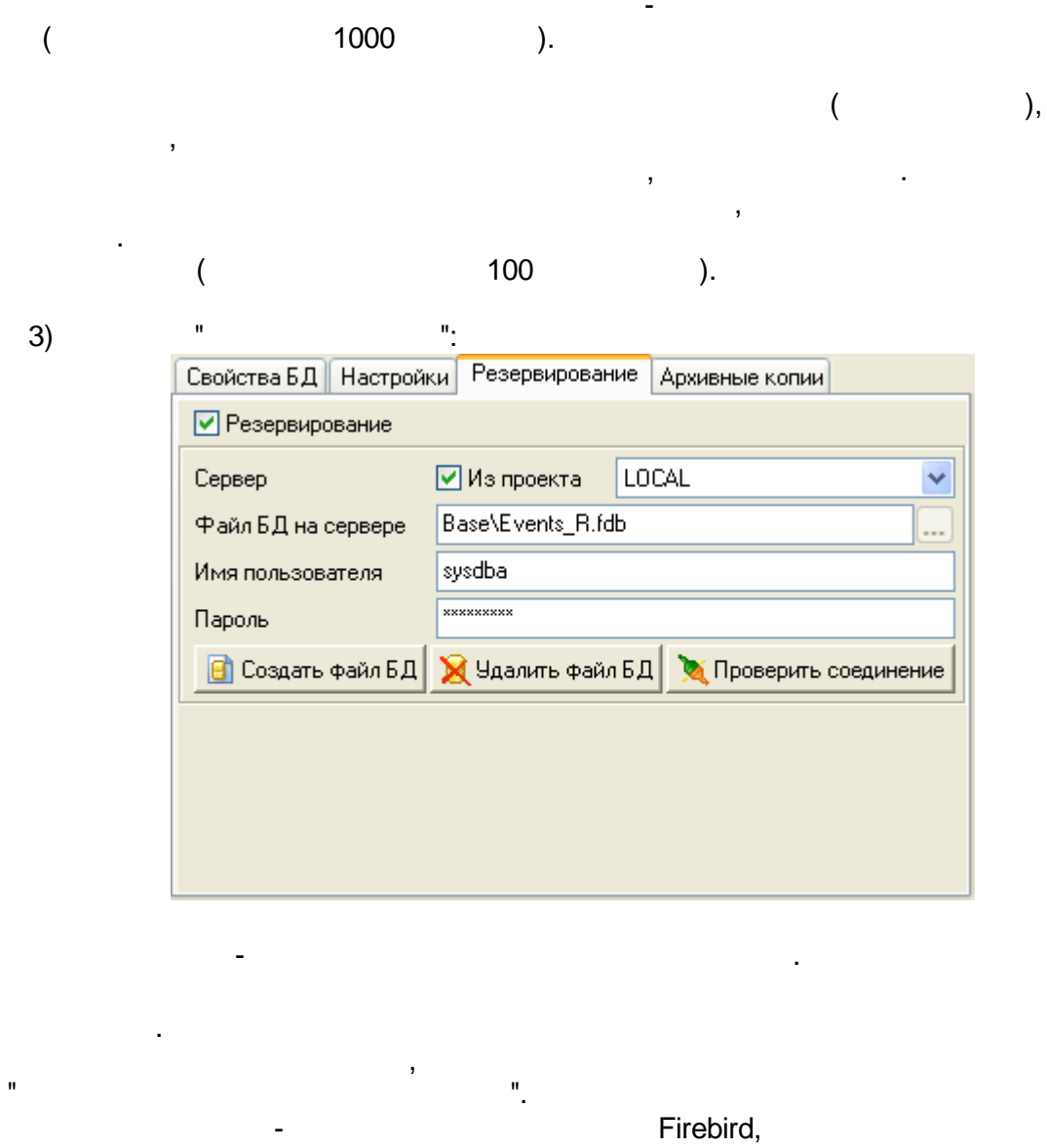

Firebird,

 $\bar{z}$ 

l,

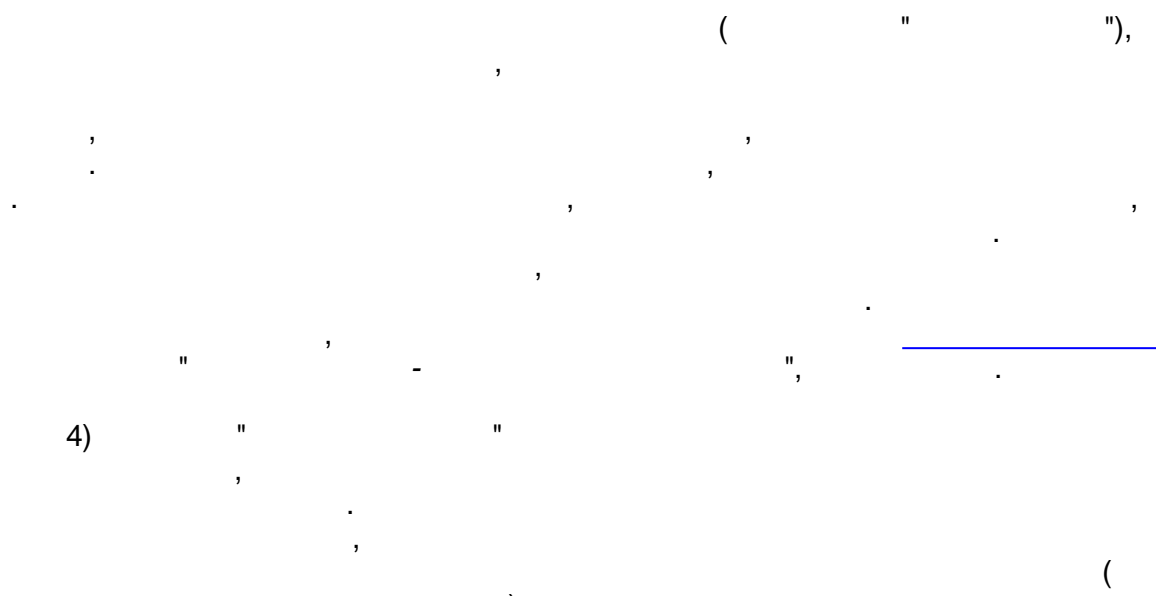

 $\ddot{\phantom{0}}$ 

 $).$  $\overline{\phantom{a}}$  $\overline{ }$ 

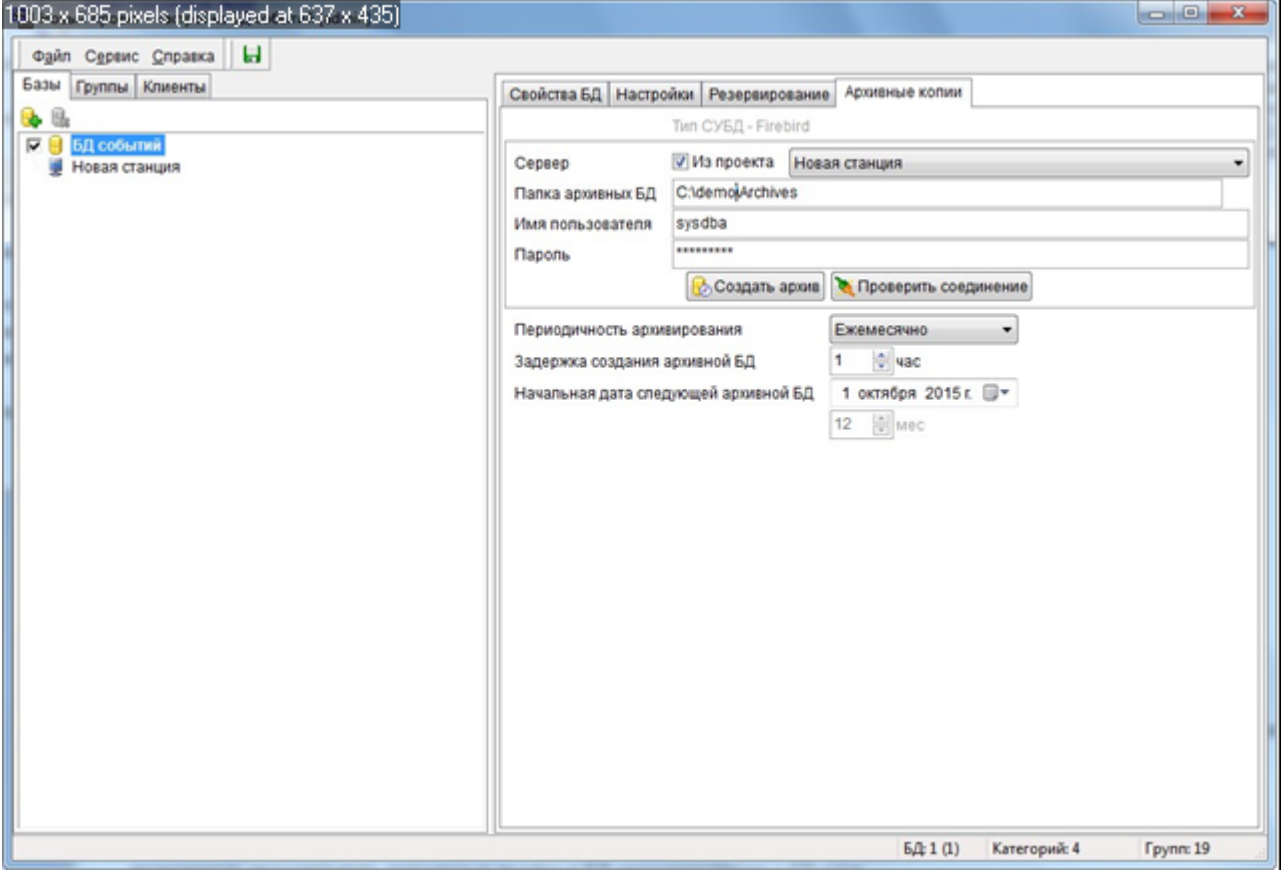

- - - $\ddot{\phantom{0}}$
- -

Firebird,

 $^{\prime\prime}$ 

l,

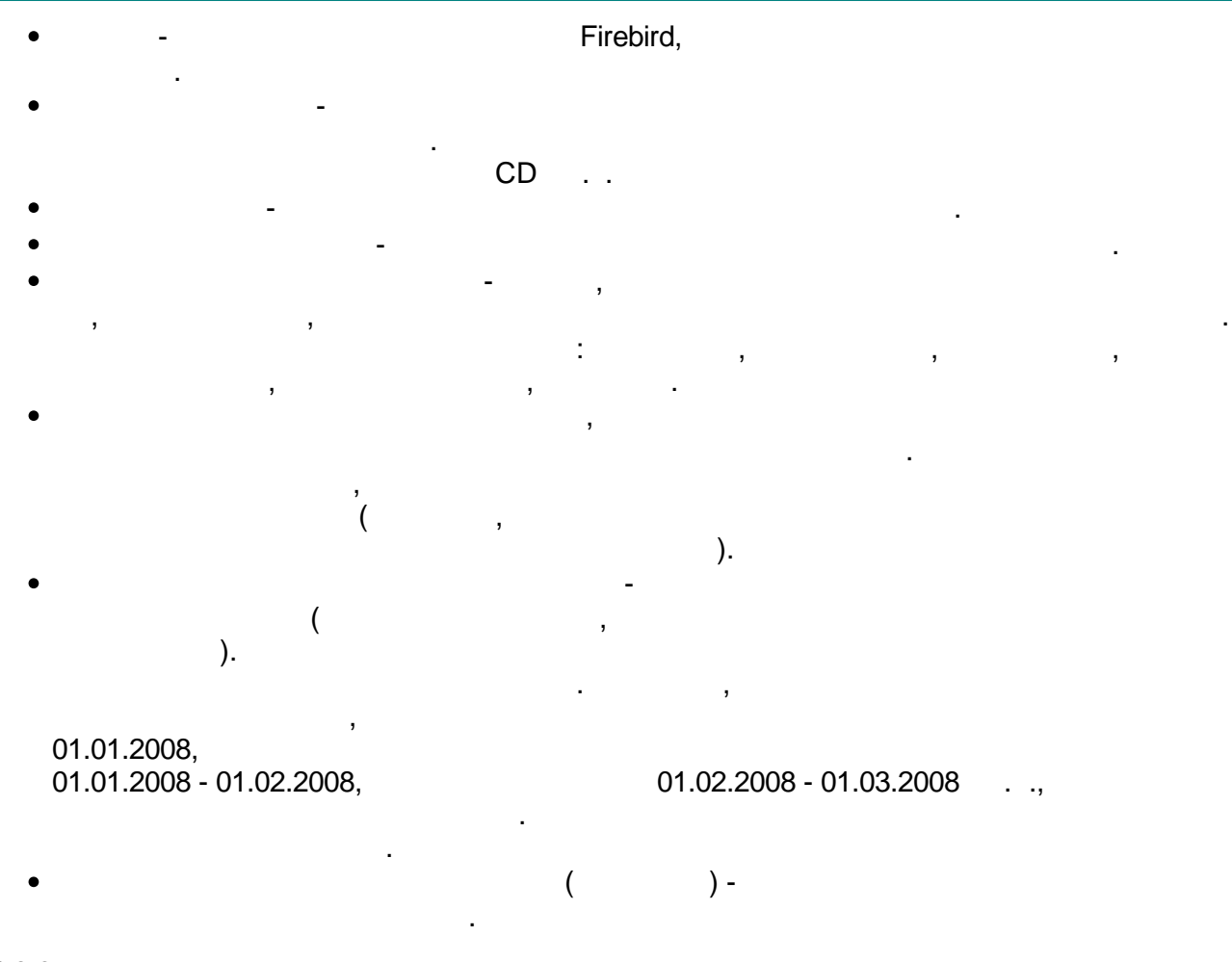

**3.1.3.2**

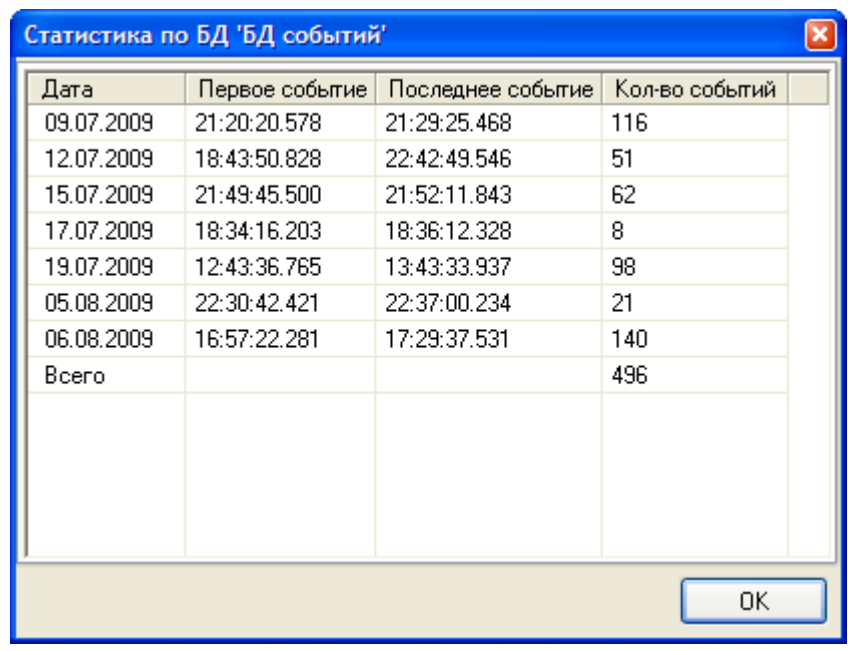

" ".

:

*Backup-*

Backup- in the set of the set of the set of the set of the set of the set of the set of the set of the set of the set of the set of the set of the set of the set of the set of the set of the set of the set of the set of th

-

;

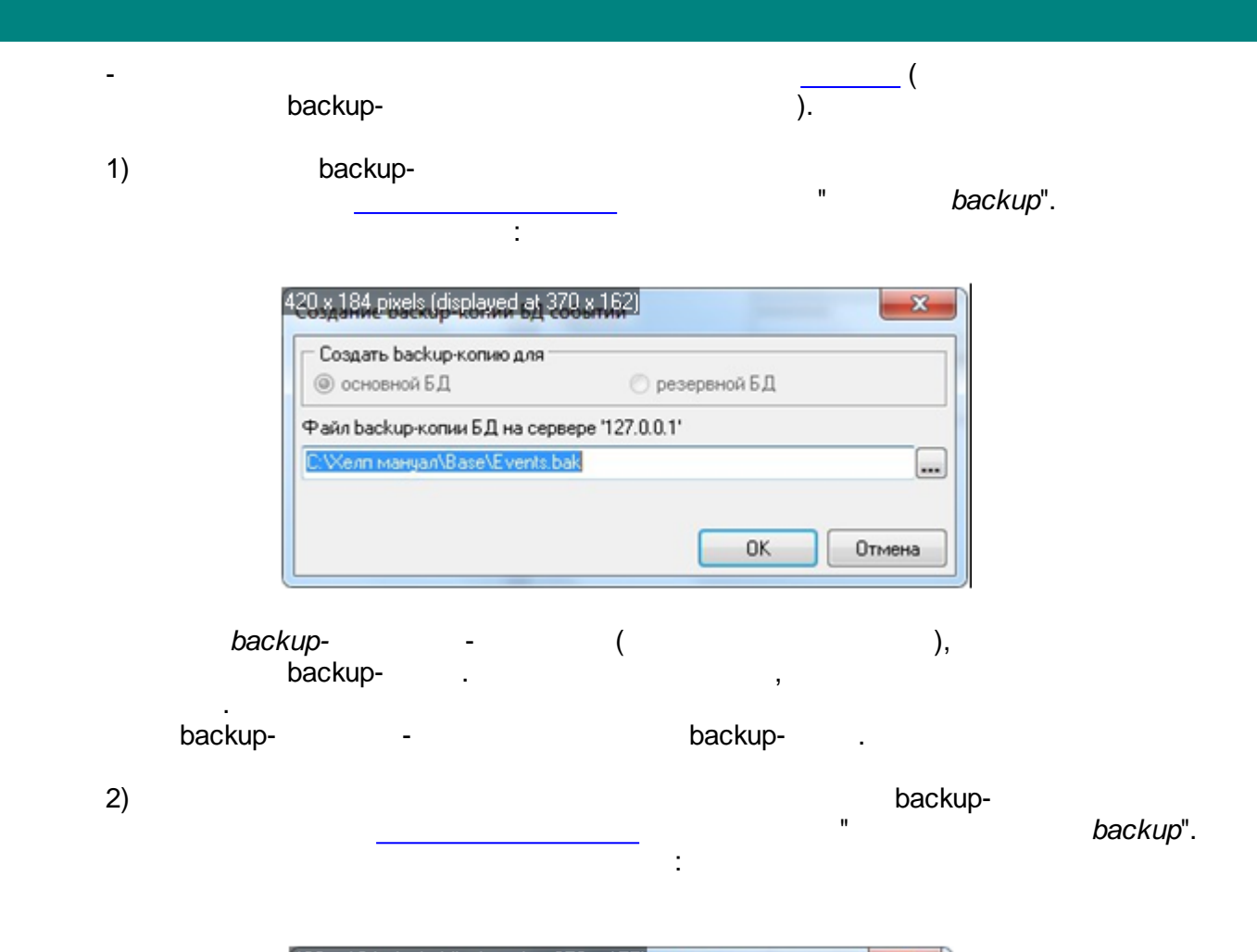

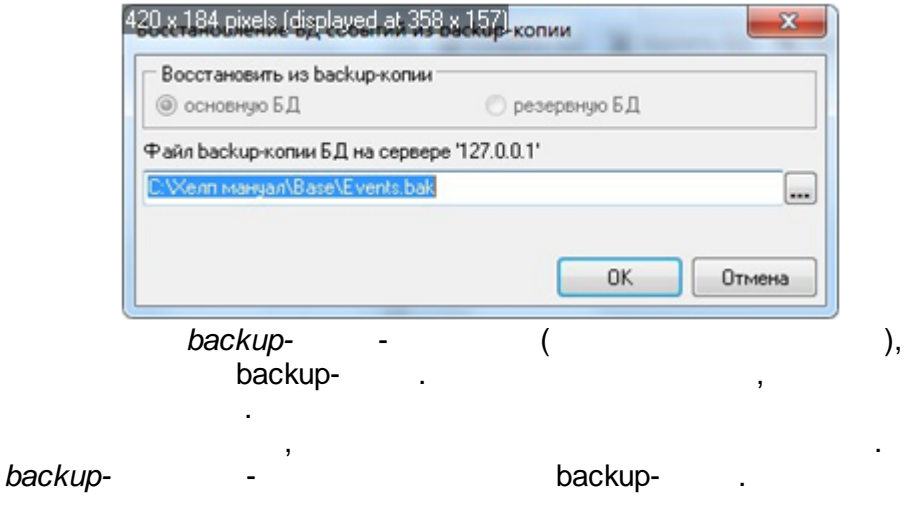

 $^{\prime\prime}$ .

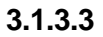

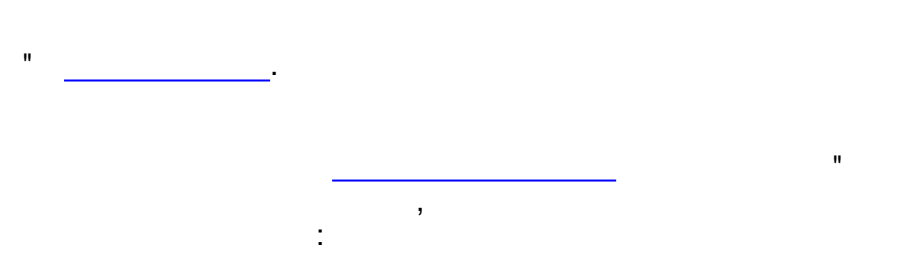

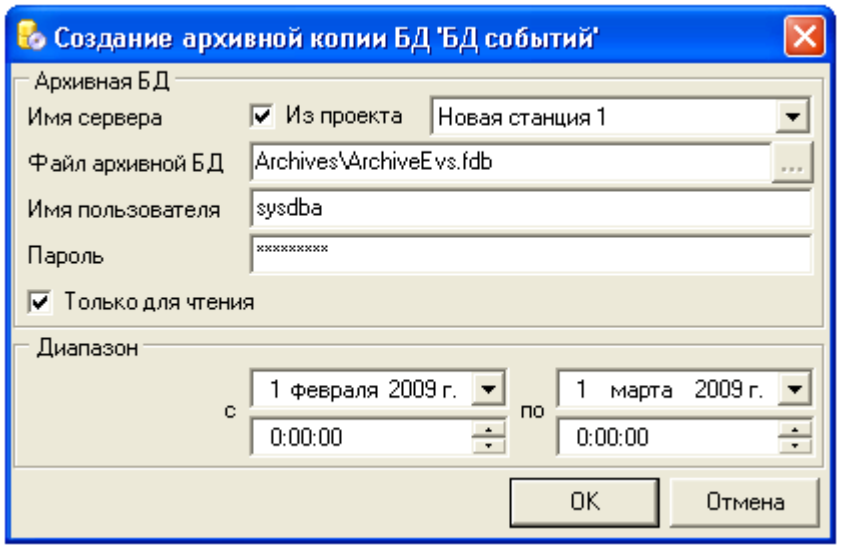

- J,
- 
- 
- 
- 
- - $CD$
- 

 $\ddot{\cdot}$ 

## <span id="page-46-0"></span> $3.1.4$

Firebird,

### Firebird,

 $\overline{(\ }$ 

 $).$ 

 $\bar{\mathbf{u}}$ 

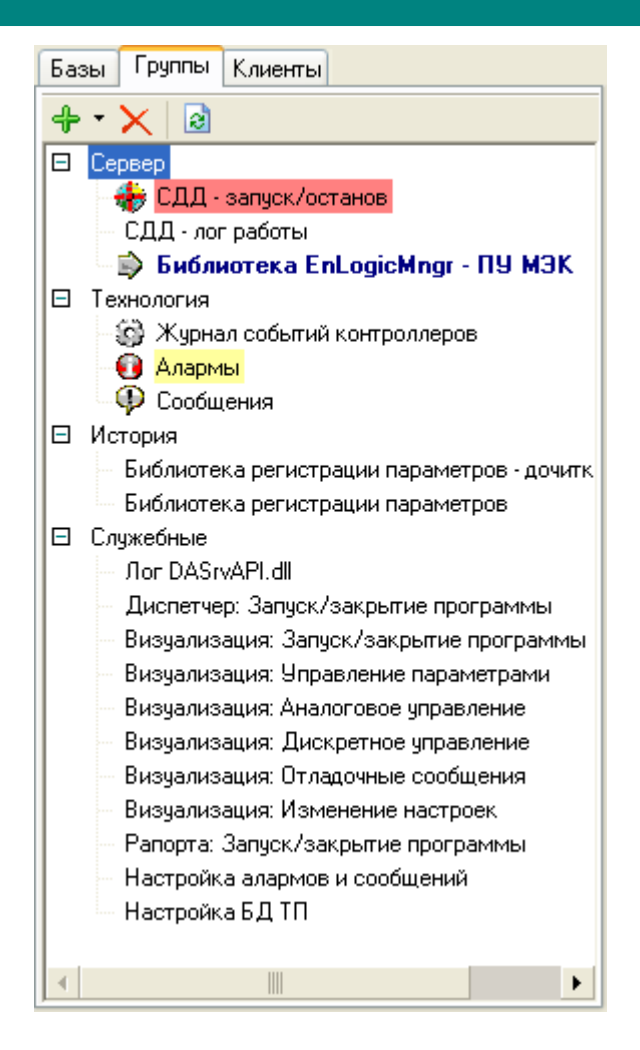

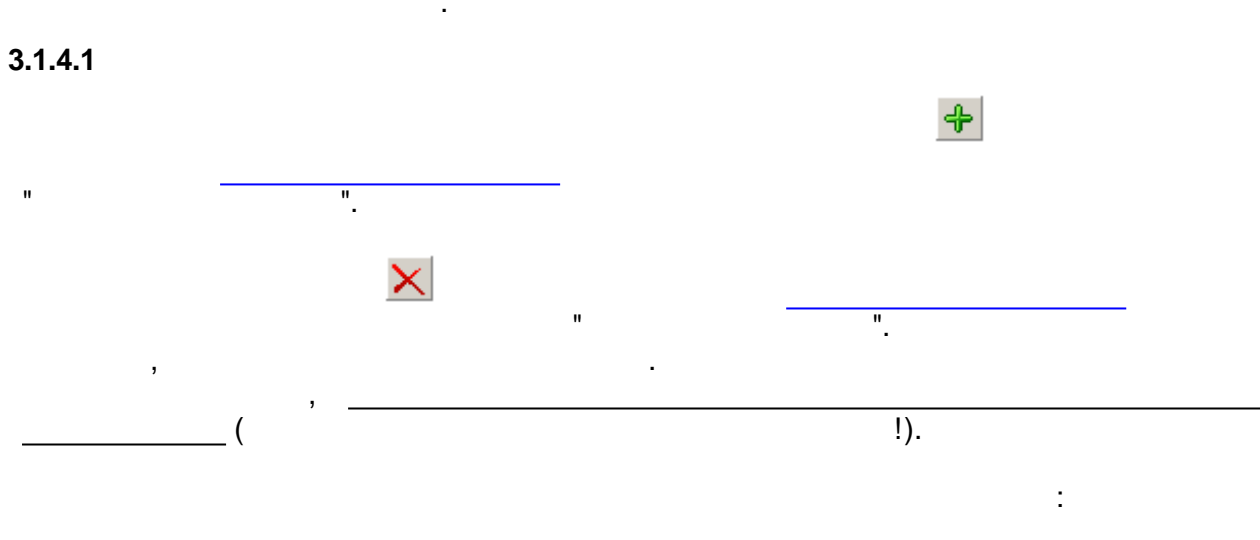

e)

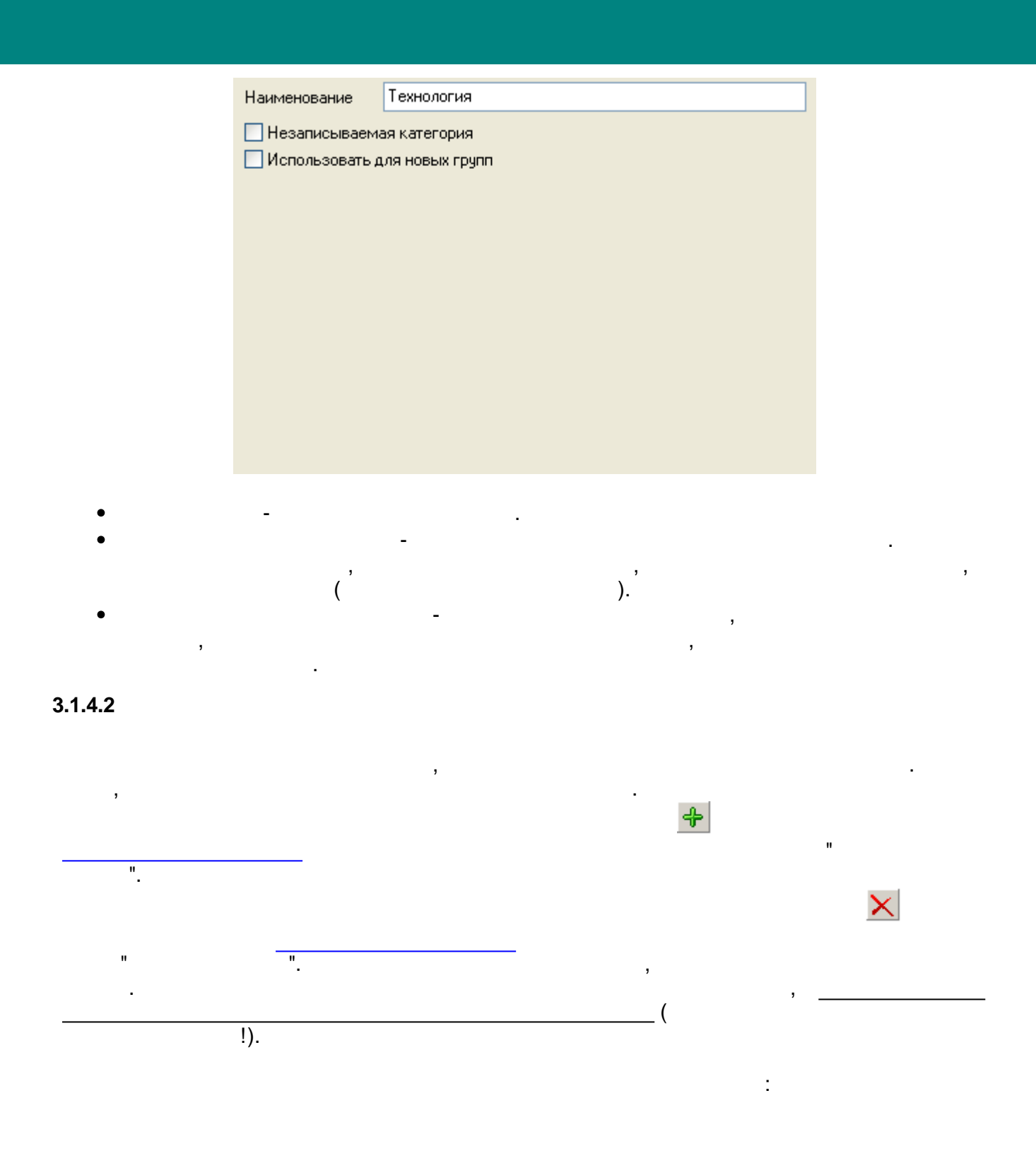

<span id="page-49-0"></span>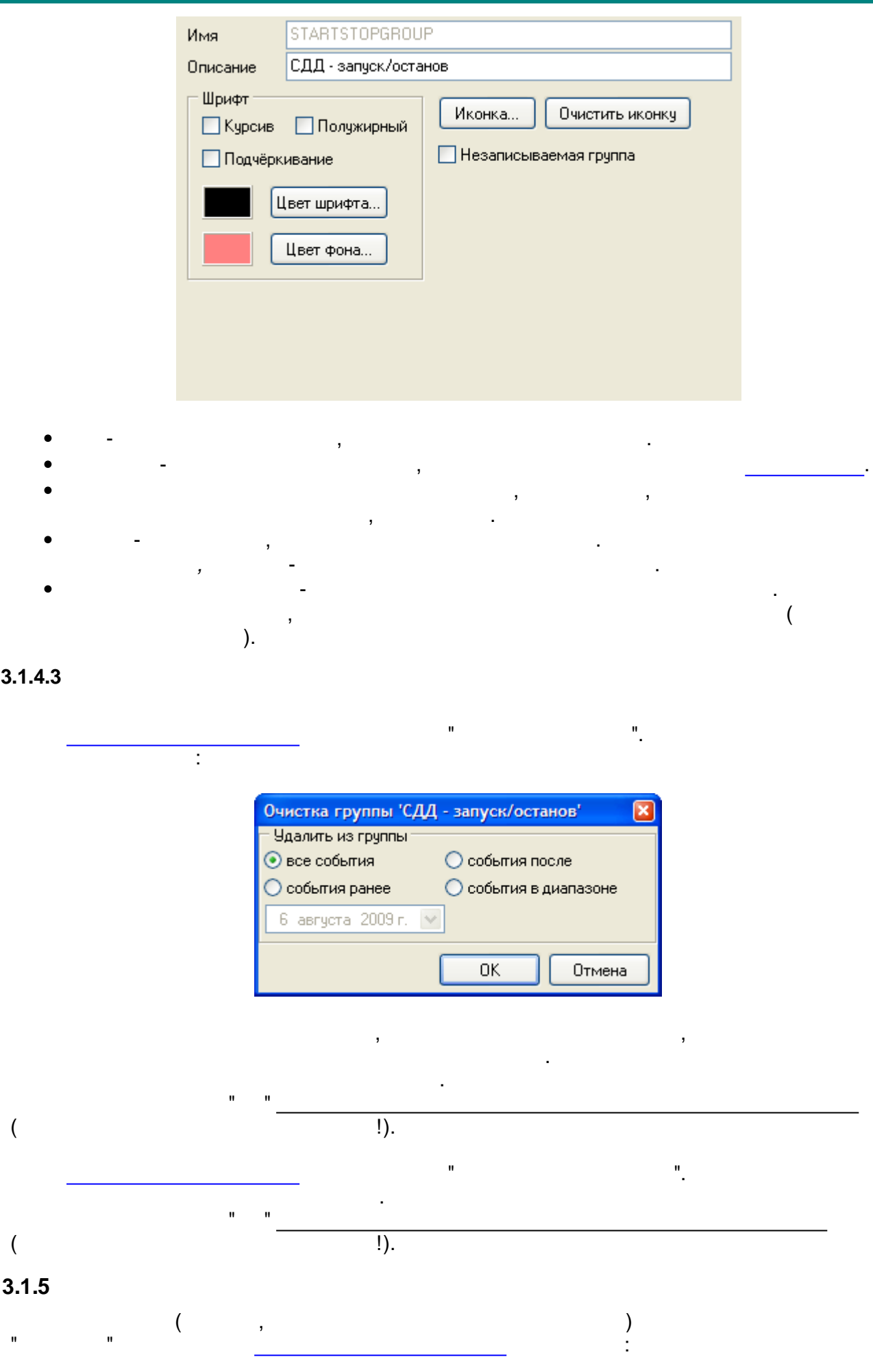

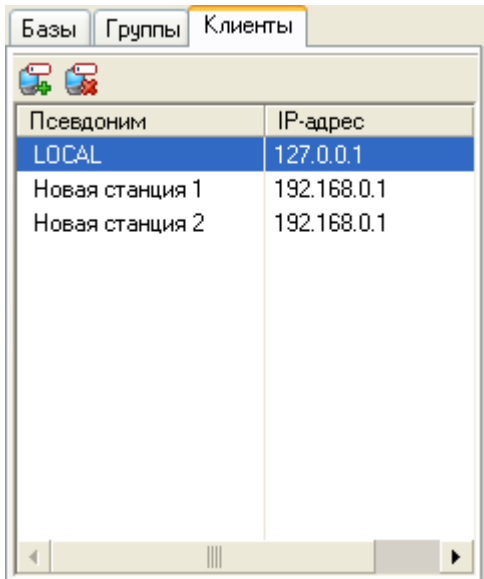

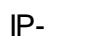

IP-

 $\frac{1}{2}$ 

 $IP-$ 

 $\overline{\phantom{a}}$ 

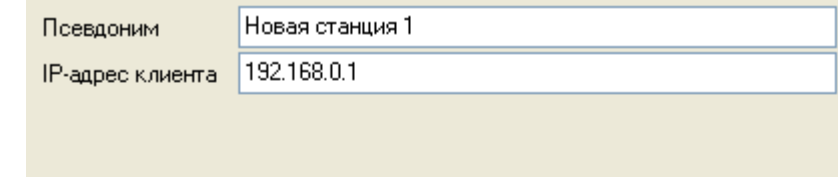

<span id="page-50-0"></span> $3.1.6$ 

 $\frac{1}{2} \left( \frac{1}{2} \right)^{\frac{1}{2}}$ 

 $\pm$ 

 $\overline{\phantom{a}}$  $\overline{a}$  $\boldsymbol{u}$  $\overline{\phantom{a}}$  $\ddot{ }$ .  $\mathbf{r}$  $\frac{1}{2}$ 

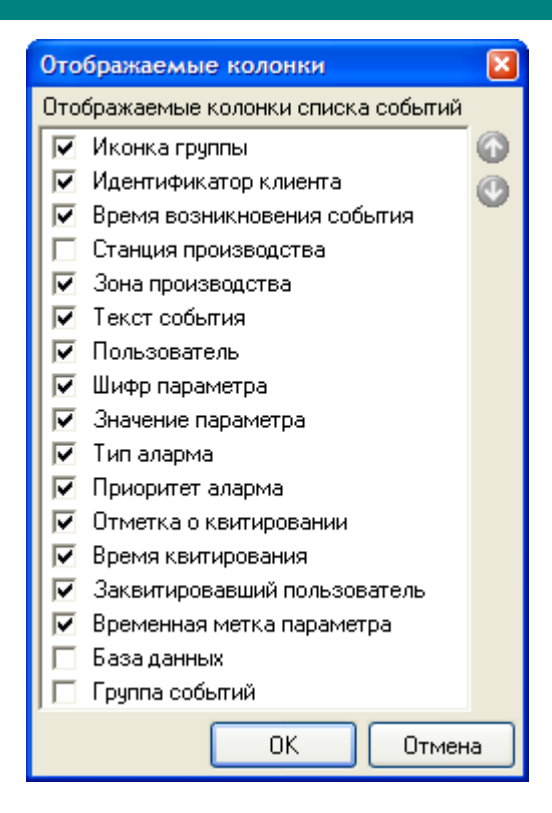

<span id="page-51-0"></span> $3.1.7$ 

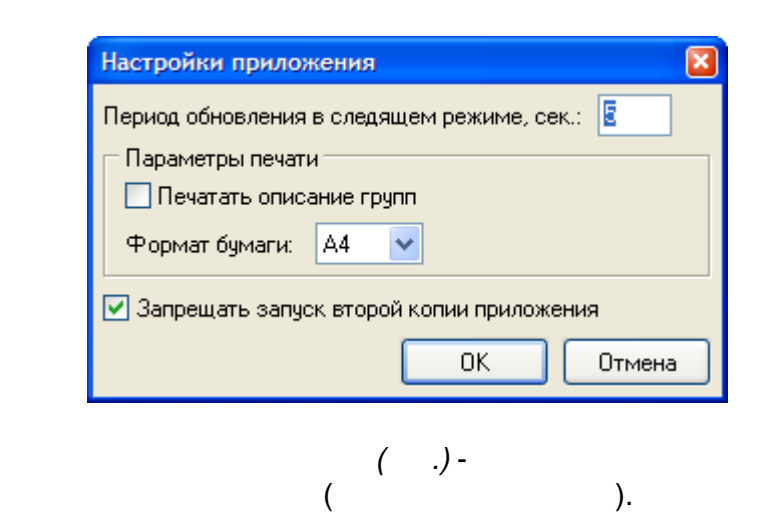

 $\ddot{\cdot}$ 

Ĥ,

- $(3)$  $4),$
- $\mathbf{u}$

<span id="page-52-0"></span> $3.2$  $3.2.1$ 

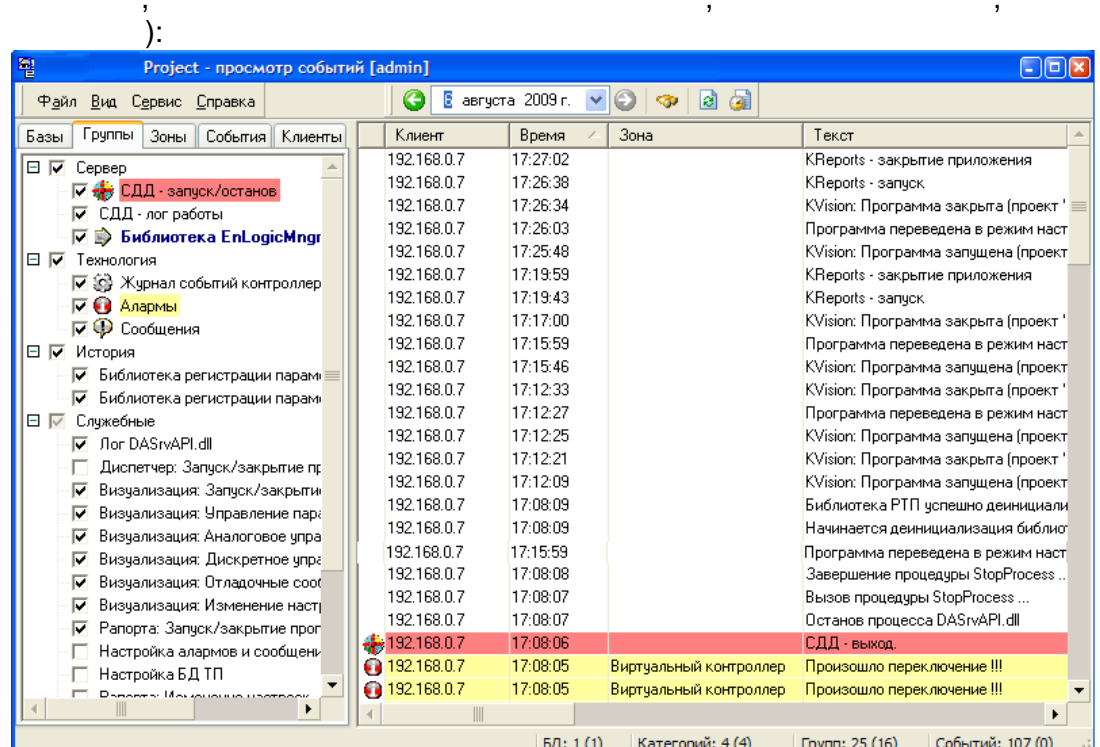

 $\mathbf{u} = \mathbf{u}$  .

 $\mathbf{u}$ 

 $\overline{a}$ 

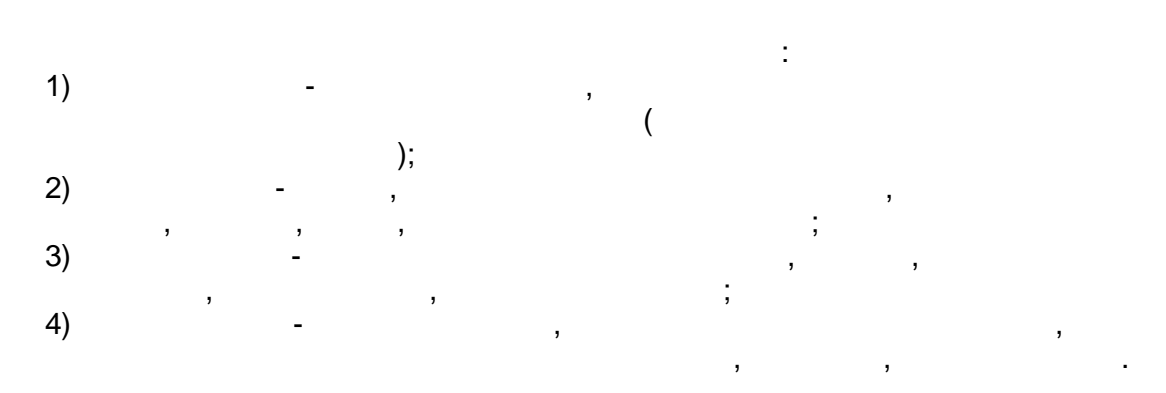

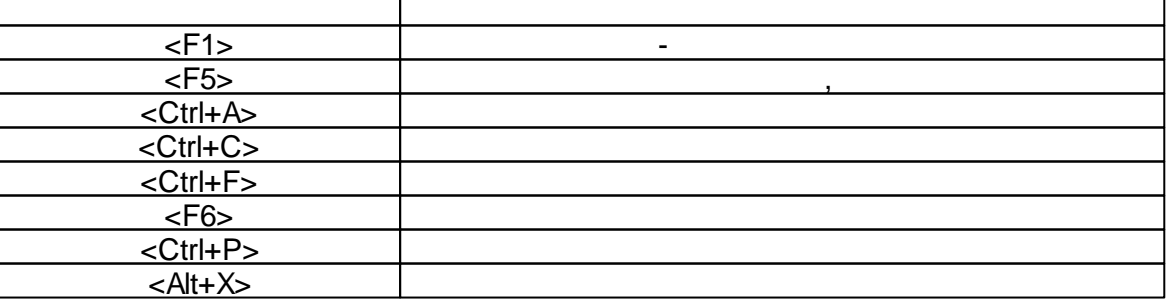

 $\frac{1}{2}$ 

 $\overline{\phantom{a}}$ 

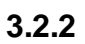

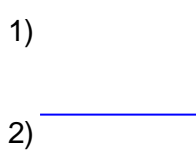

 $-42-$ 

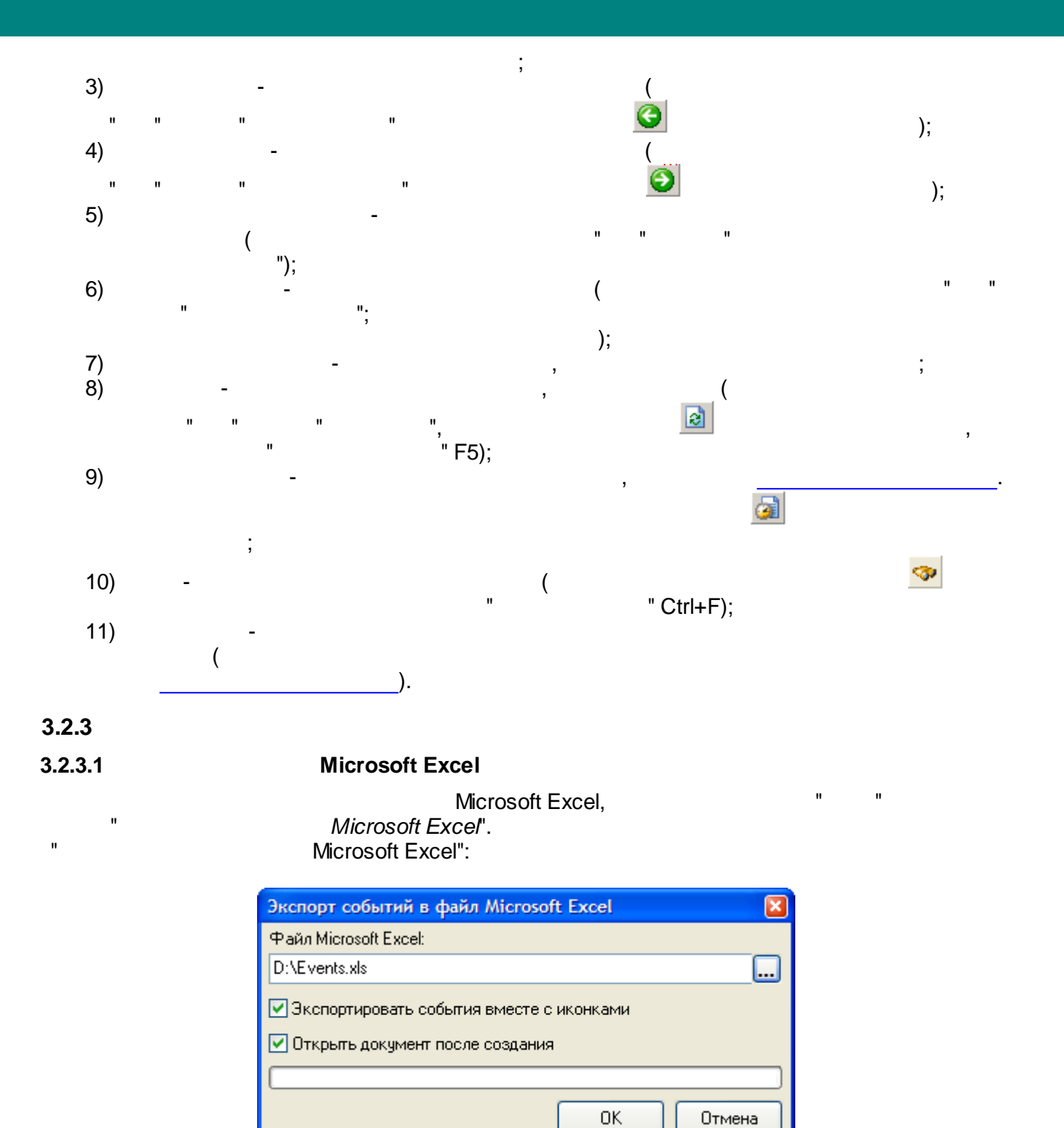

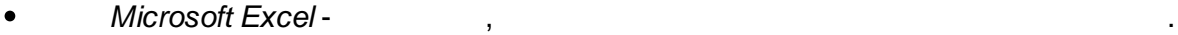

.

" . The contract of the contract of the contract of the contract of the contract of the contract of the contract of the contract of the contract of the contract of the contract of the contract of the contract of the contra

 $-$  , and the set of the set of the set of the set of the set of the set of the set of the set of the set of the set of the set of the set of the set of the set of the set of the set of the set of the set of the set of th .  $\mathbf{u}$  , and the contract of the contract of the contract of the contract of the contract of the contract of the contract of the contract of the contract of the contract of the contract of the contract of the contract o Microsoft Excel. **3.2.3.2**

**- 43 -**

, where  $\mathbf{r}$  is the contract of the contract of the contract of the contract of the contract of the contract of the contract of the contract of the contract of the contract of the contract of the contract of the contr

,

, " "

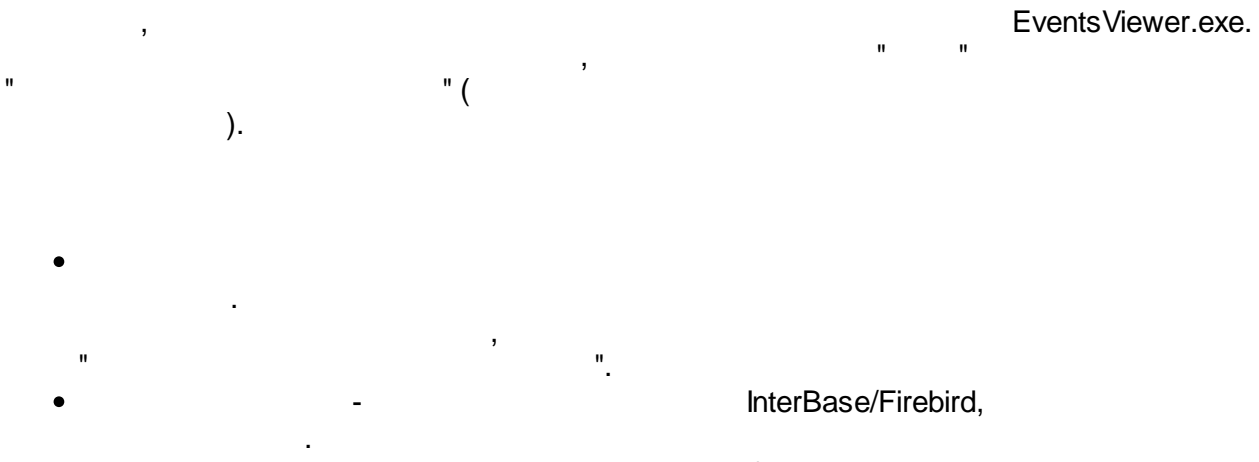

 $\overline{\phantom{a}}$ 

 $\mathbf{u}$ 

 $\mathbf{u}$ 

InterBase/Firebird,

 $^{\rm n}$  .

 $3.2.4$ 

÷,

 $\bar{\mathbf{u}}$ 

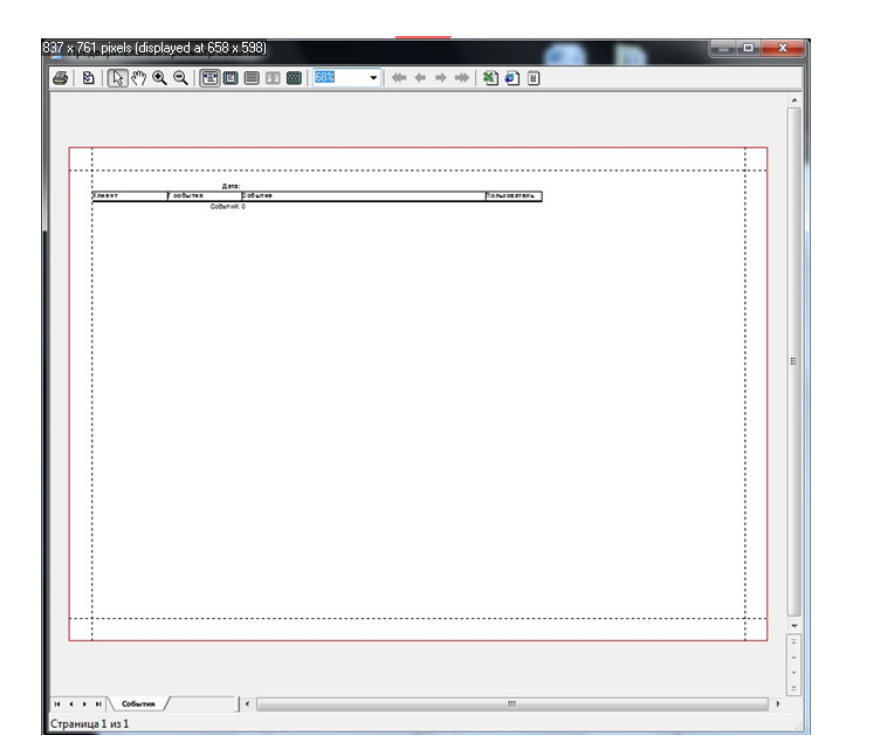

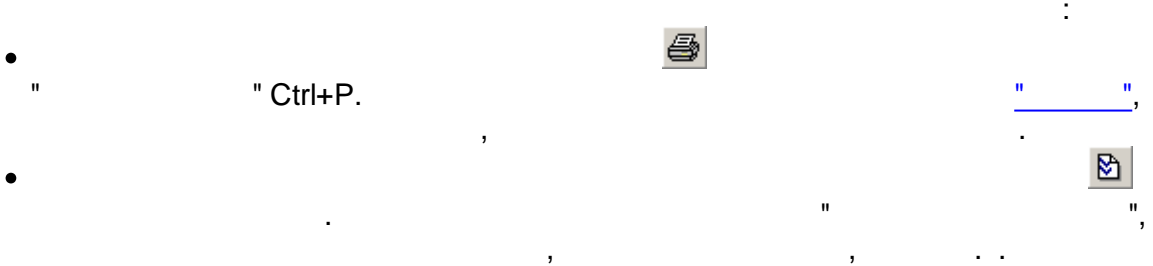

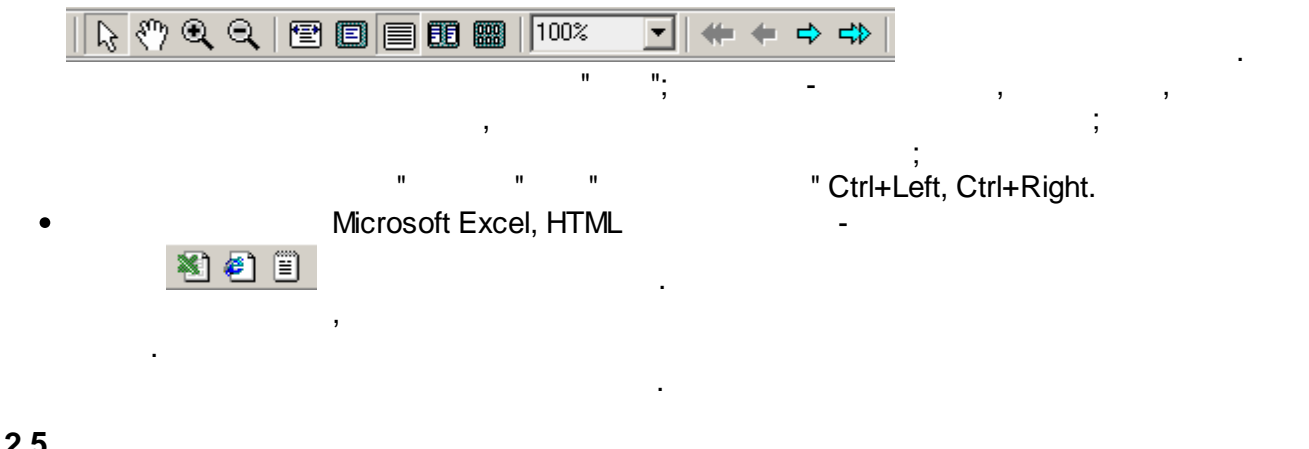

 $\theta_{\rm{max}} = 10^{10}$  km  $^{-1}$ 

 $\mathbf{u}$ 

 $\ddot{ }$ 

 $\frac{1}{\sqrt{2}}$ 

 $\overline{\overline{\text{Ctr}}}$ l+P.

#### <span id="page-55-0"></span> $3.2.5$

 $\overline{\phantom{a}}$ 

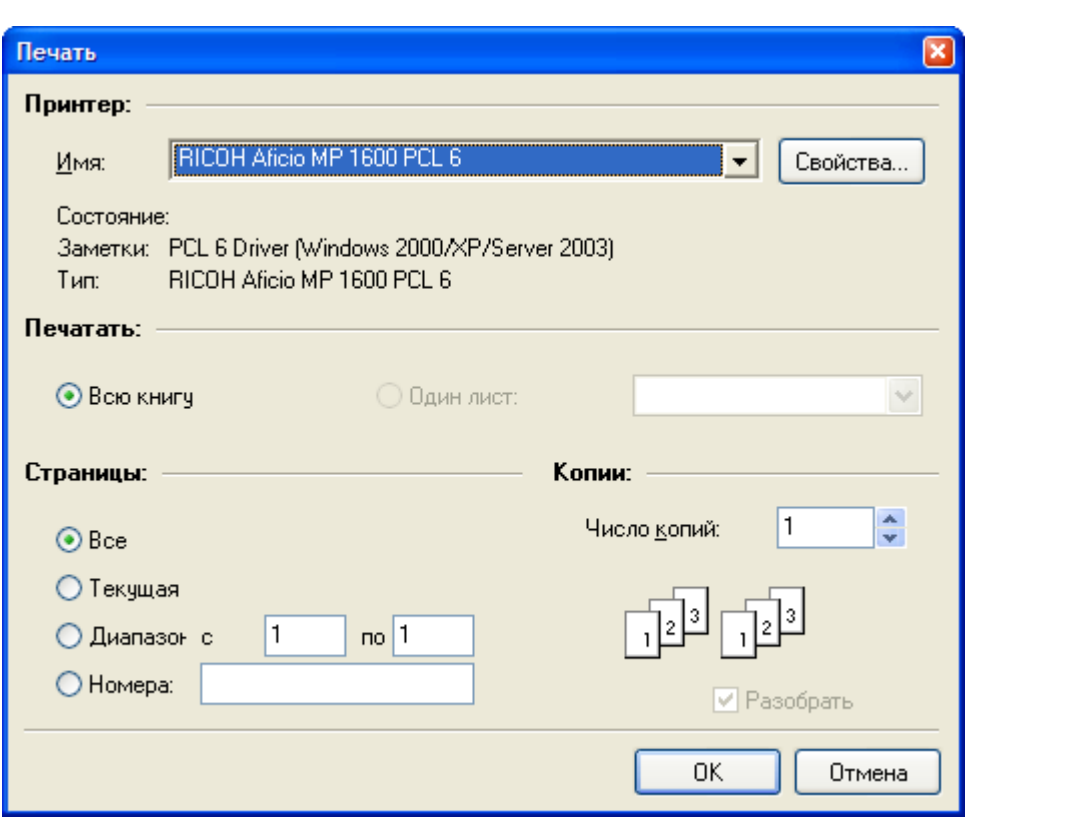

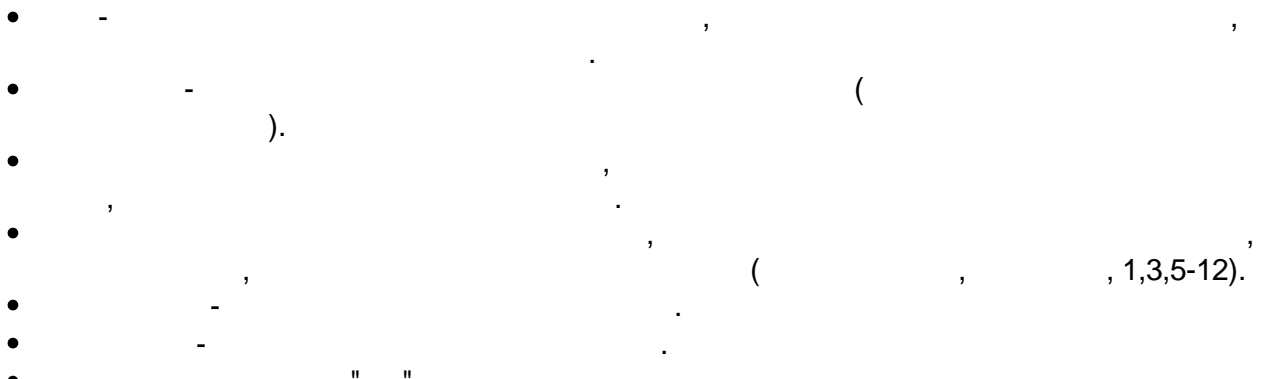

# $3.3$

 $\overline{ }$ 

 $3.3.1$ 

# **SCADA**

 $\overline{\phantom{a}}$ 

 $\overline{\phantom{a}}$ 

### SCADA,

 $\overline{\phantom{a}}$ 

 $\overline{\phantom{a}}$ 

#### SCADA.

 $\overline{a}$ 

 $\overline{a}$ 

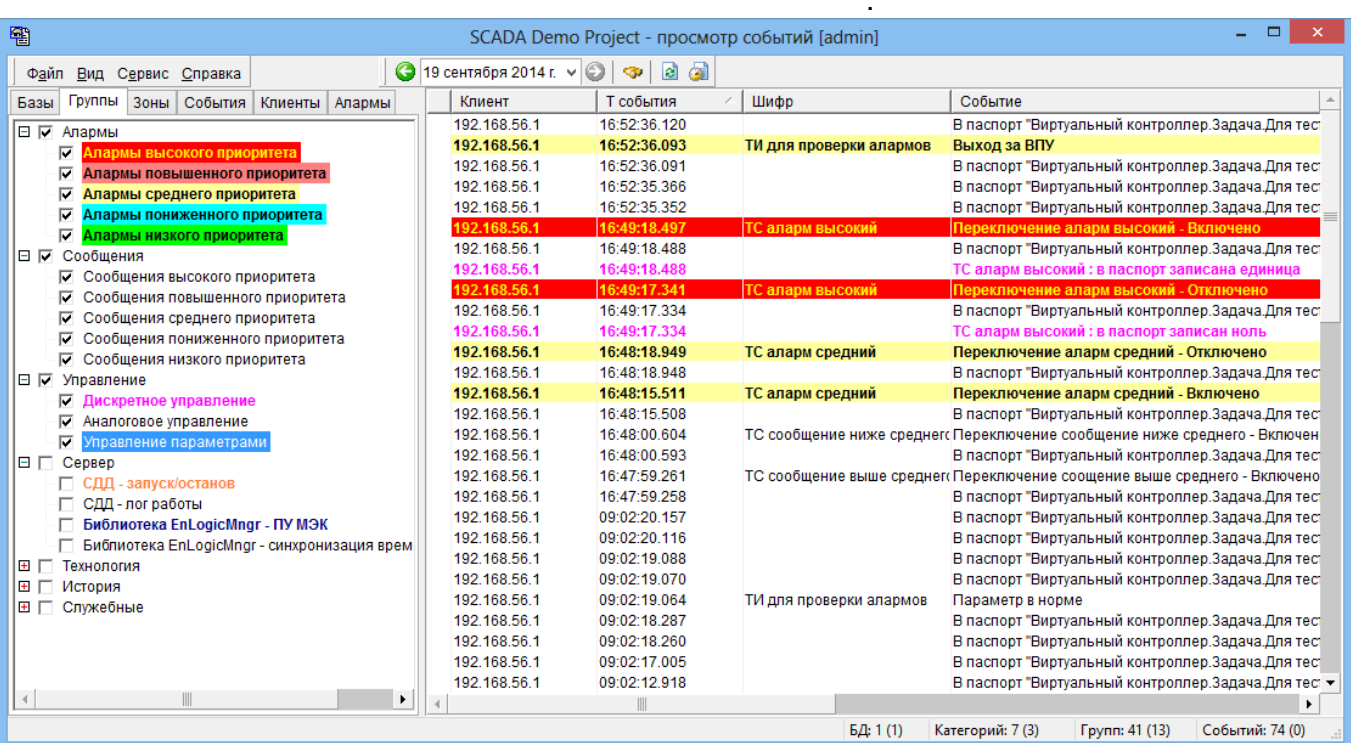

SCADA,

 $\ddot{\phantom{a}}$ 

 $\label{eq:2} \frac{1}{2} \int_{\mathbb{R}^3} \frac{1}{\sqrt{2}} \, \mathrm{d} x \, \mathrm{d} y \, \mathrm{d} y$ 

l,

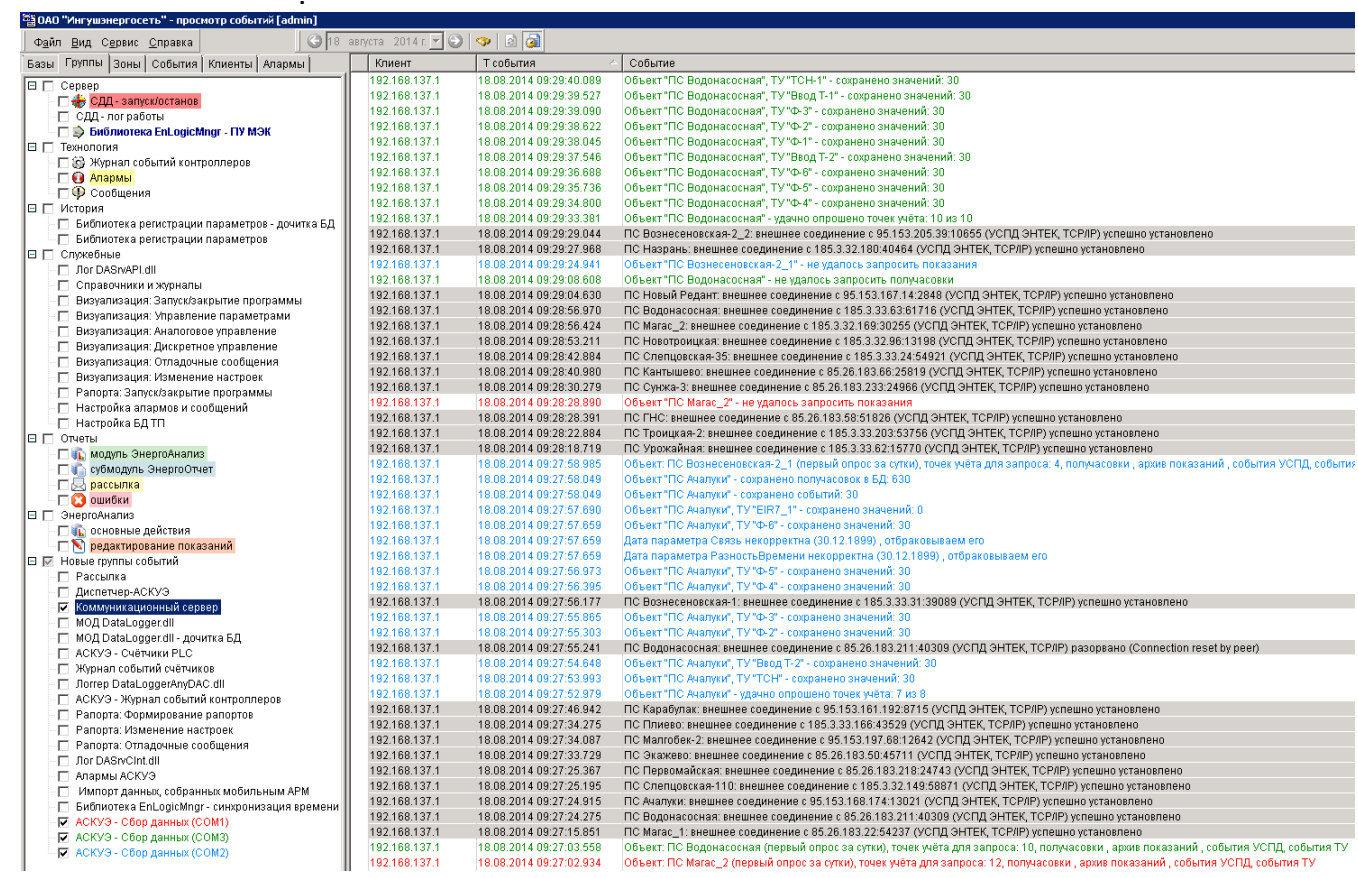

 $\blacksquare$ 

 $\overline{\phantom{a}}$ 

 $\bar{\mathcal{A}}$ 

 $\overline{(\ }$ 

 $\ddot{\phantom{0}}$ 

 $\overline{a}$ 

 $\overline{\phantom{a}}$ 

 $\overline{\phantom{a}}$ 

 $\ddot{\phantom{0}}$ 

 $\mathbf{r}$ 

 $\big)$ .

 $\ddot{\phantom{a}}$ 

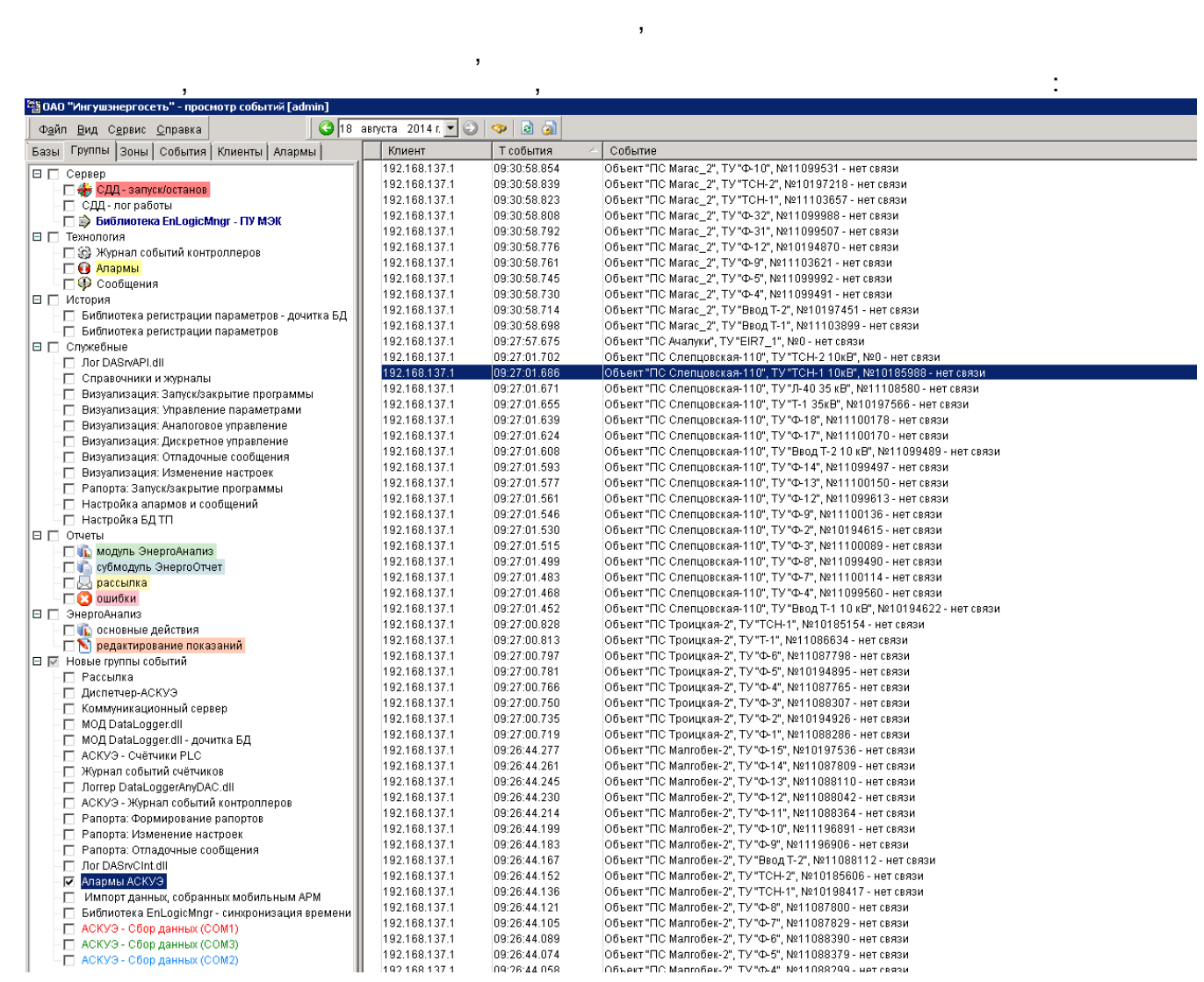

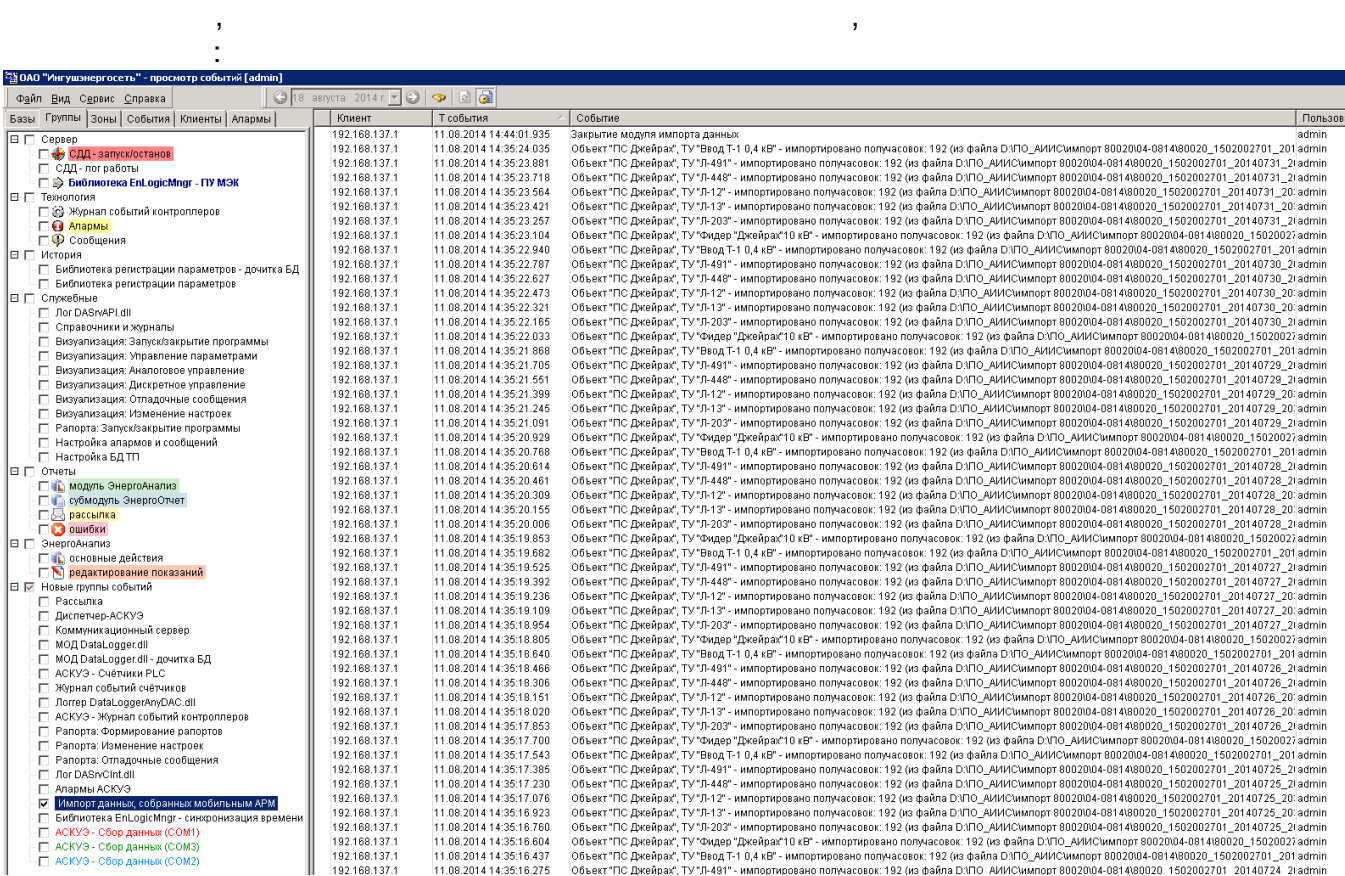

 $\overline{\phantom{a}}$ 

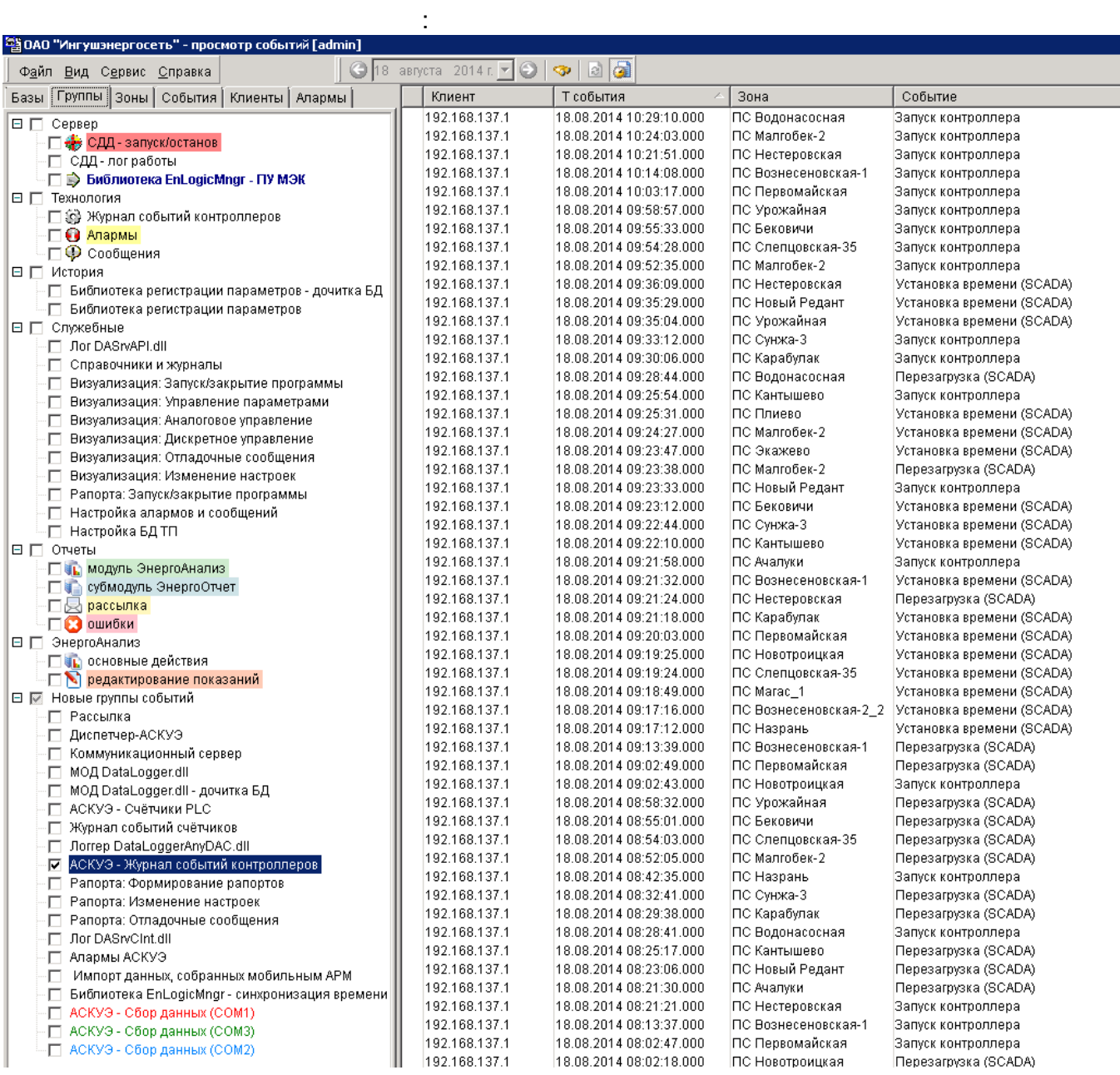

 $\mathcal{L}^{\text{max}}_{\text{max}}$ 

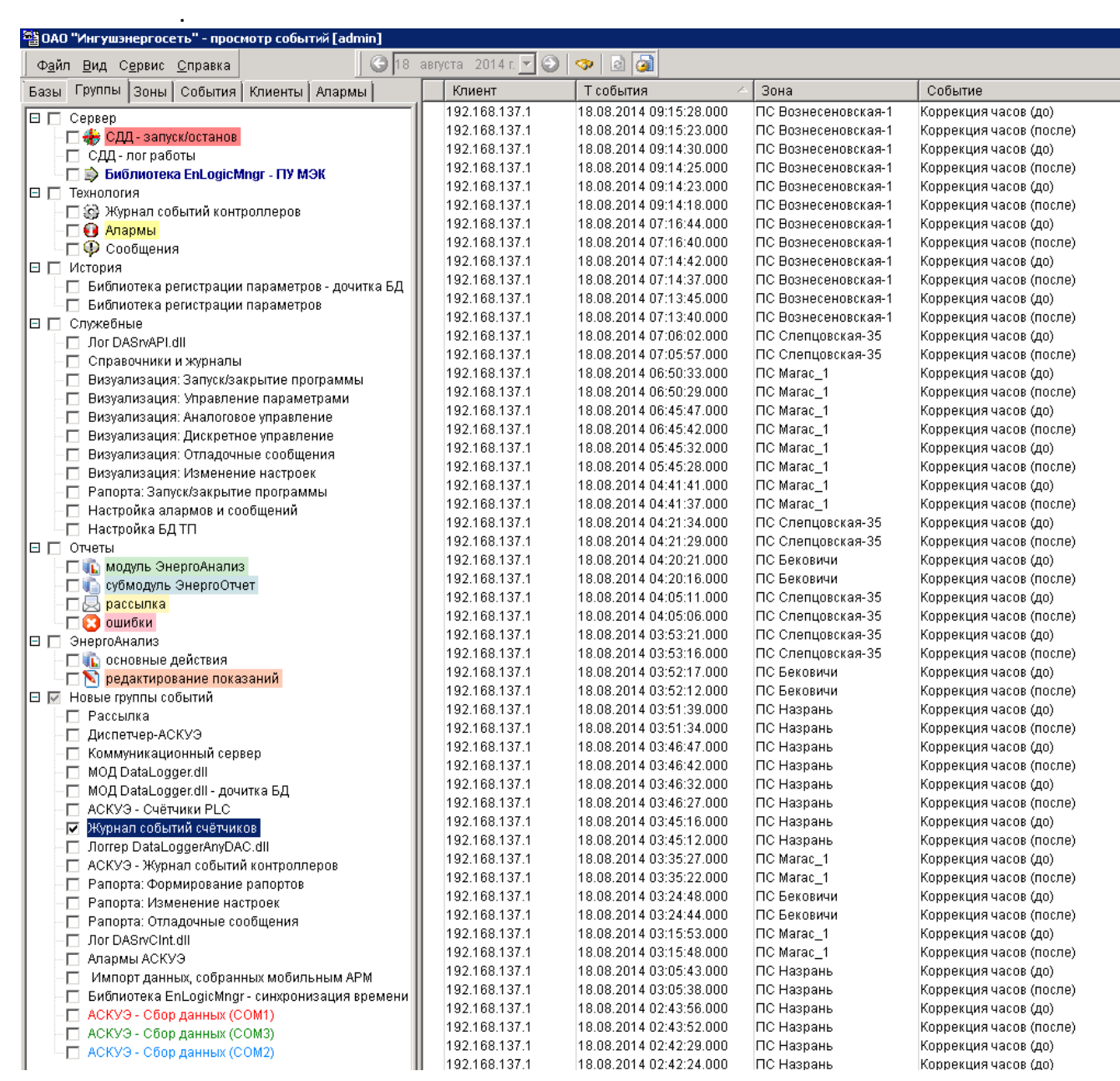

 $\mathcal{L}^{\mathcal{L}}$ 

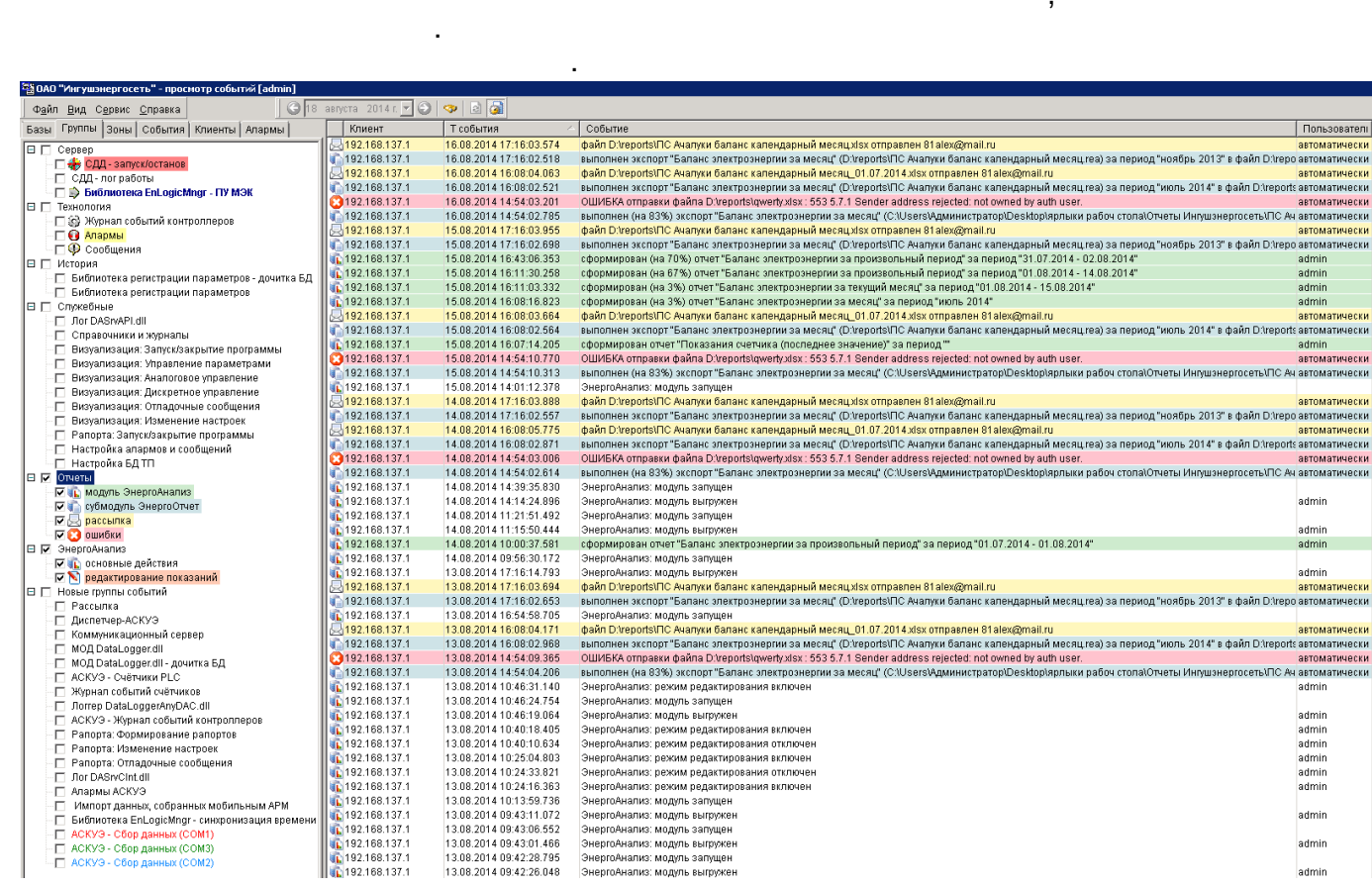

 $\frac{1}{2}$ 

 $\mathcal{A}^{\text{max}}$  and  $\mathcal{A}^{\text{max}}$ 

 $\overline{\phantom{a}}$ 

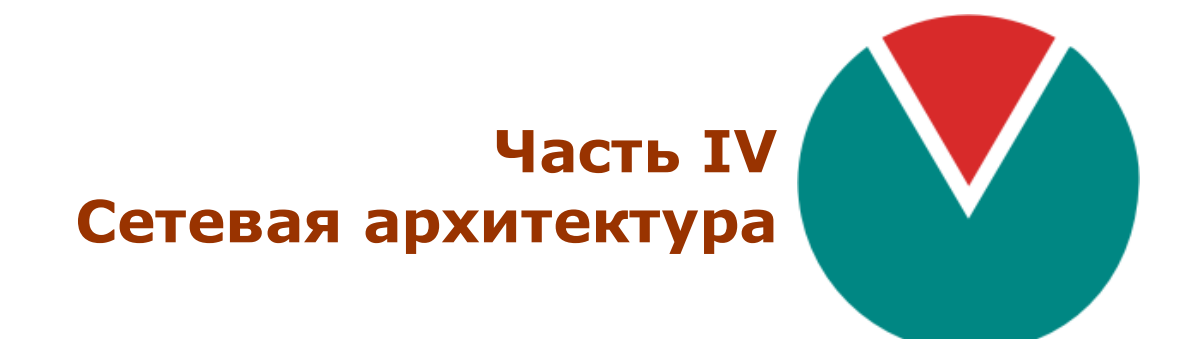

**© 2016 ПО ОВЕН**

# $IV::$

 $\overline{\phantom{a}}$  $\overline{a}$  $\ddot{\phantom{a}}$  $\overline{\phantom{a}}$  $\overline{\phantom{a}}$  $\overline{a}$  $\overline{ }$  $\overline{ }$ l,

,

 $\overline{\phantom{a}}$  $\overline{(\ }$ Windows).  $\overline{\phantom{a}}$ 

 $\ddot{\phantom{a}}$ 

TCP/IP,  $IP-$  **4.1.1**

.

.

,

.

TCP/IP, localhost.

. The contract of  $\mathbf{y}$  , and  $\mathbf{y}$  , and  $\mathbf{y}$ 

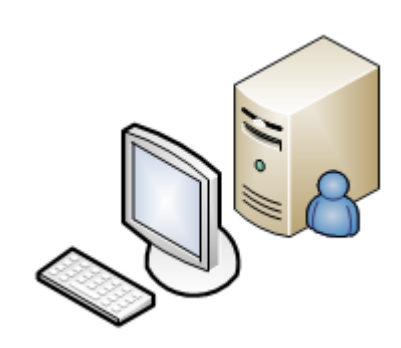

, ,

. .

 $\bar{\mathbf{z}}$ 

 $\bar{z}$ 

 $\overline{ }$ 

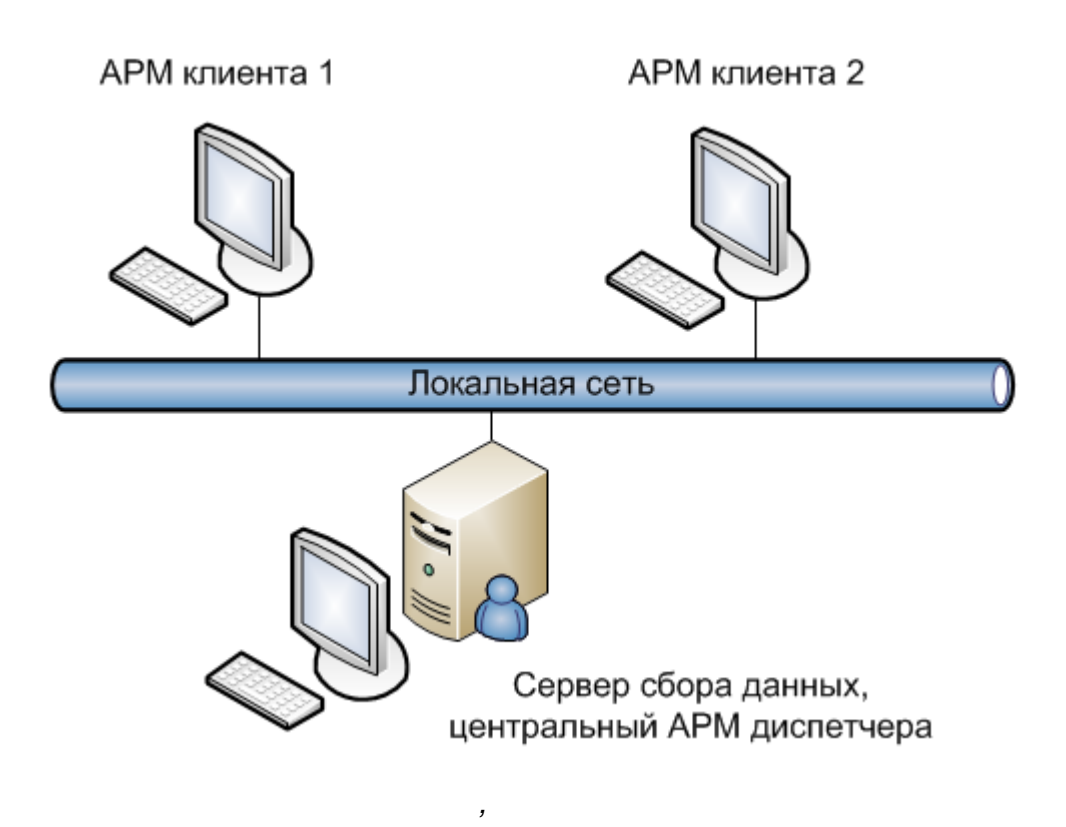

l,

 $\overline{\phantom{a}}$ 

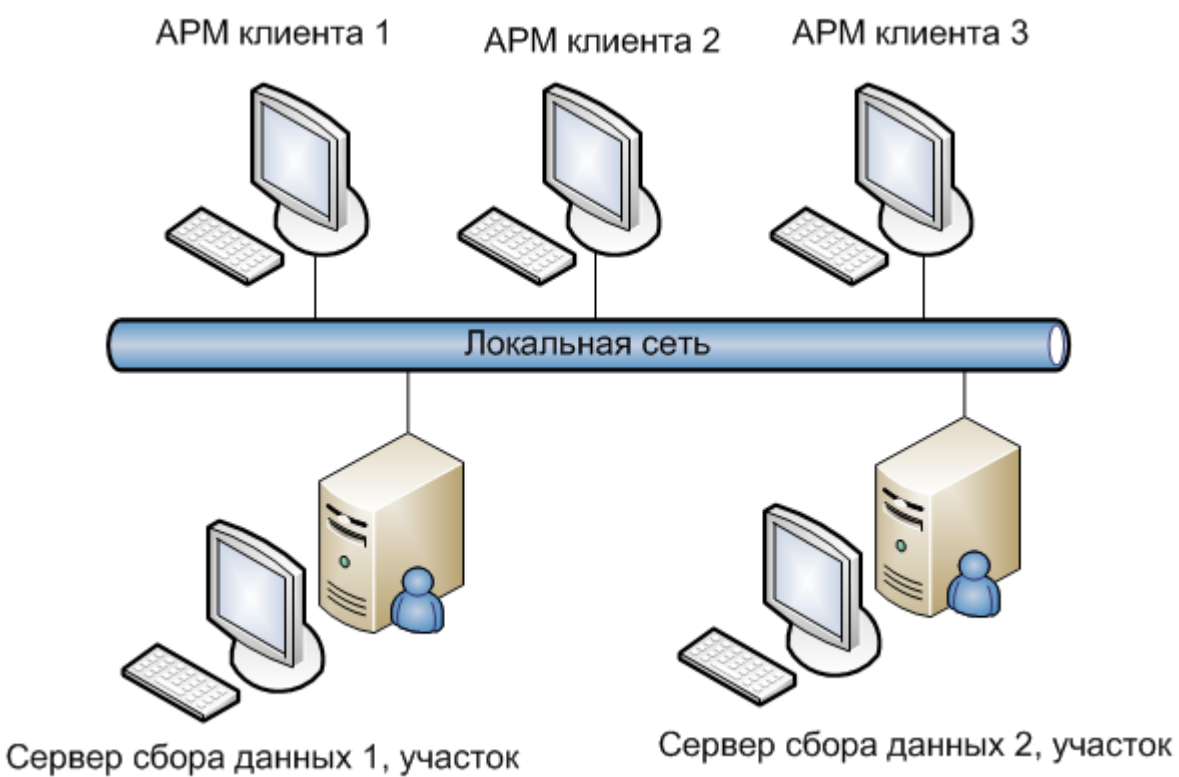

 $\pmb{\cdot}$ 

технологического процесса

 $\bar{\mathbf{z}}$ 

 $\, ,$ 

 $\sim$ 

 $\sim$  .

технологического процесса

 $\bar{\mathbf{r}}$ 

 $\mathbf{y}$ 

 $\bar{\phantom{a}}$ 

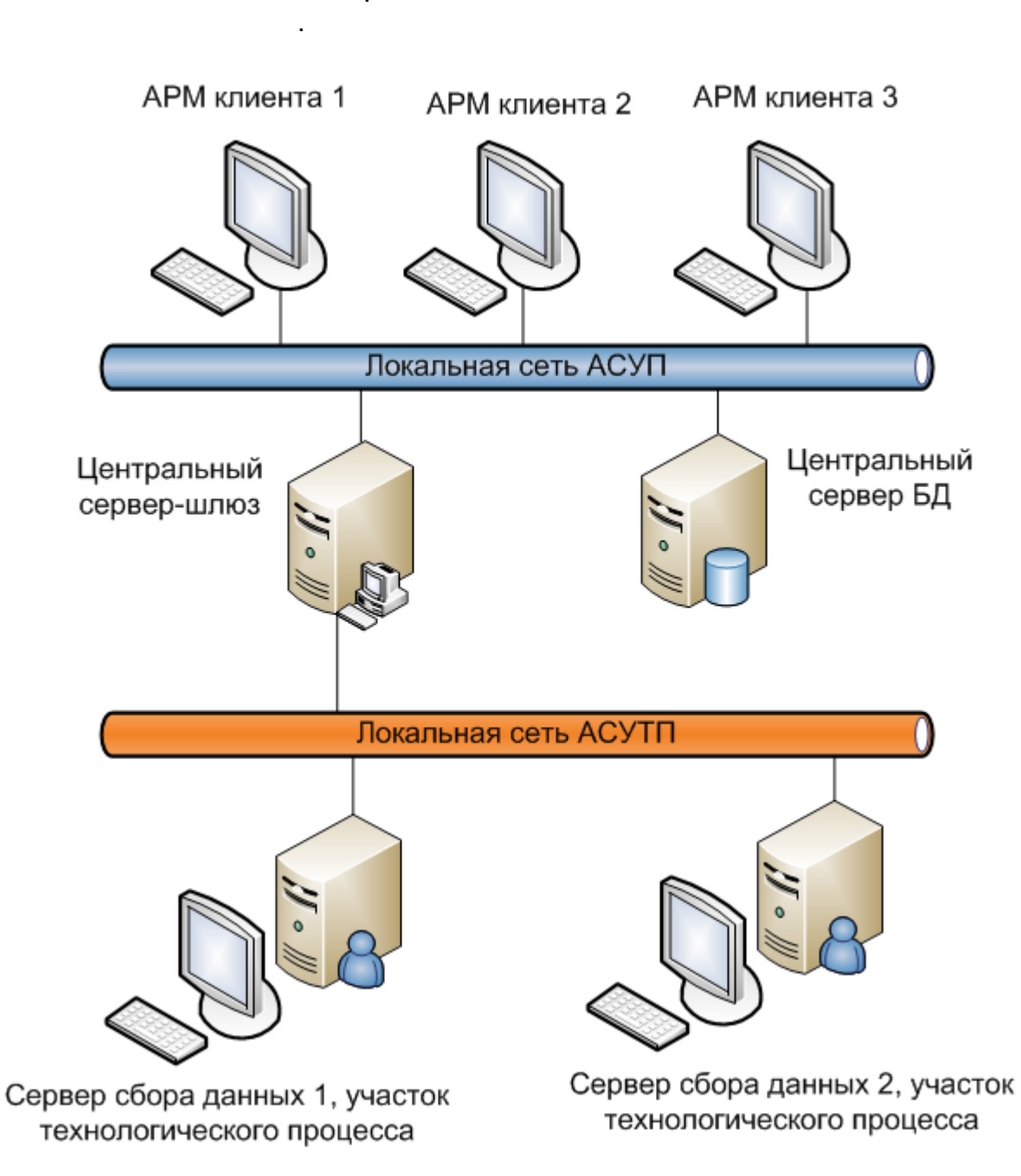

 $\mathbf{r}$ 

 $\sim 10^{-11}$ 

 $\sim$ 

 $-58-$ 

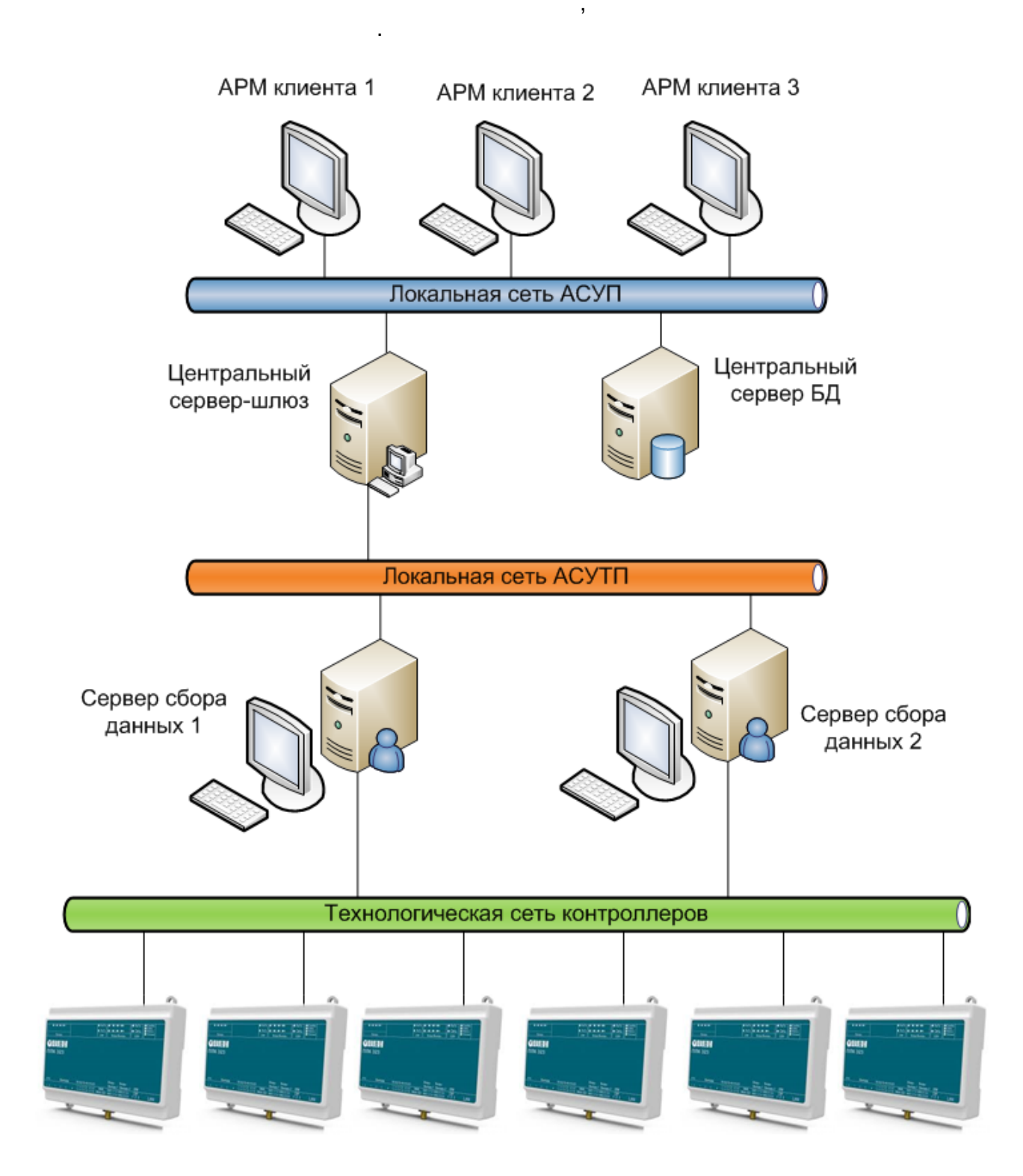

 $\hat{\mathbf{r}}$ 

 $\ddot{\phantom{a}}$ 

 $\overline{\phantom{a}}$ 

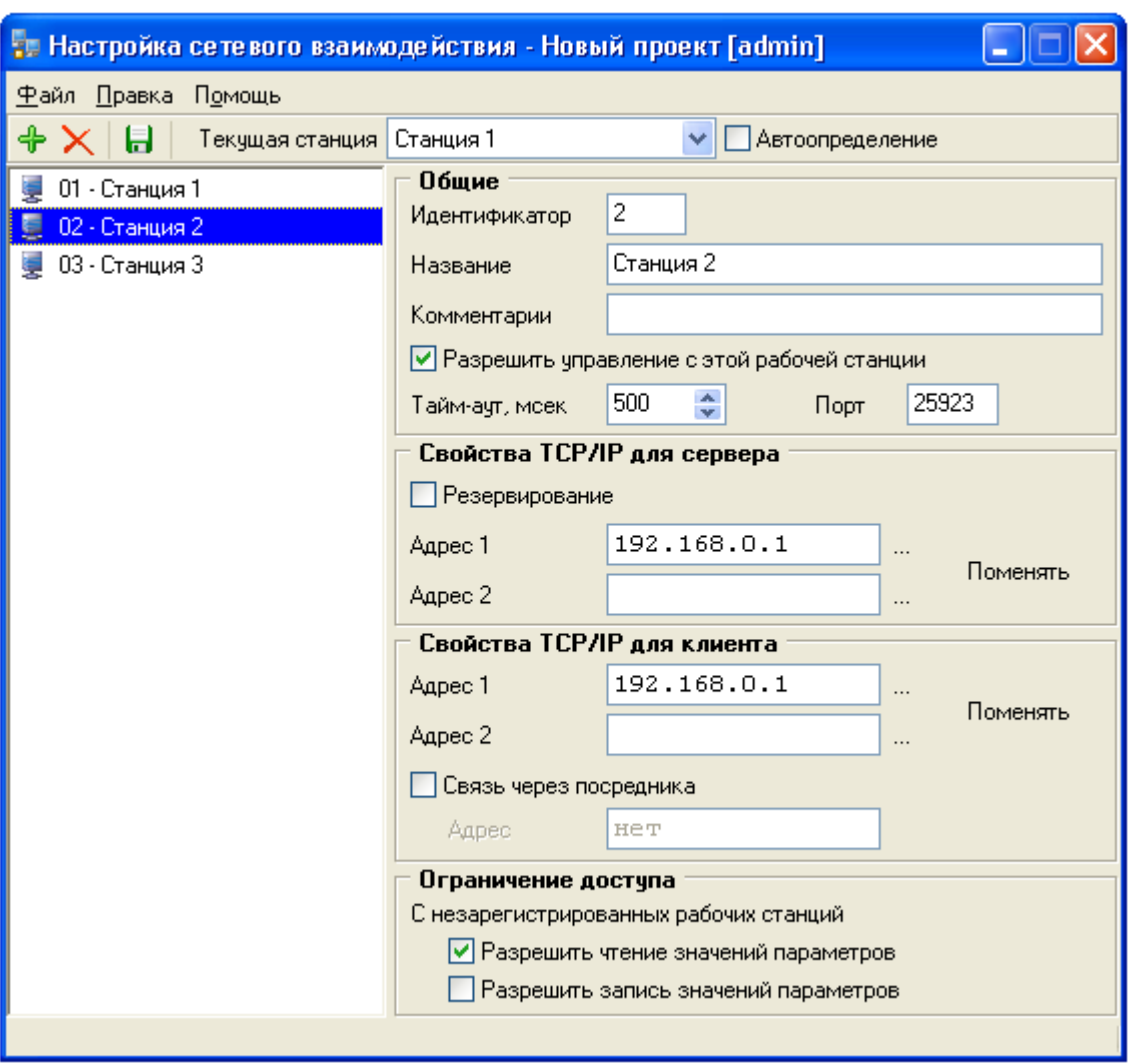

. -

,  $\overline{\phantom{a}}$ 

 $\mathbf{u}$   $\mathbf{v}$   $\mathbf{v}$   $\mathbf{v}$   $\mathbf{v}$   $\mathbf{v}$   $\mathbf{v}$   $\mathbf{v}$ 

,

" " [,](#page-21-0)

### **4.2.1**

(1..255), .  $($  0) , .  $-$  , and the set of the set of the set of the set of the set of the set of the set of the set of the set of the set of the set of the set of the set of the set of the set of the set of the set of the set of the set of th . - 0x6543, ( ).  $"$   $"$ 

, where  $\mathbf{r}$  is the contract of  $\mathbf{r}$  is the contract of  $\mathbf{r}$ 

.

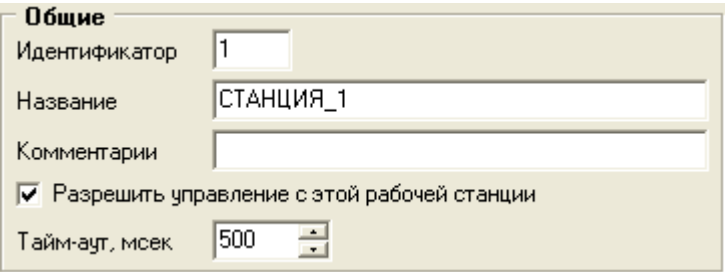

 $IP \ddot{\phantom{a}}$ ). <br>  $\qquad \qquad ).$  $1 \overline{(\ }$ 

— Свойства ТСР/IP для сервера

 $1($ 

 $\overline{\phantom{a}}$ 

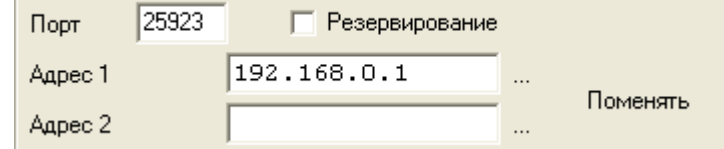

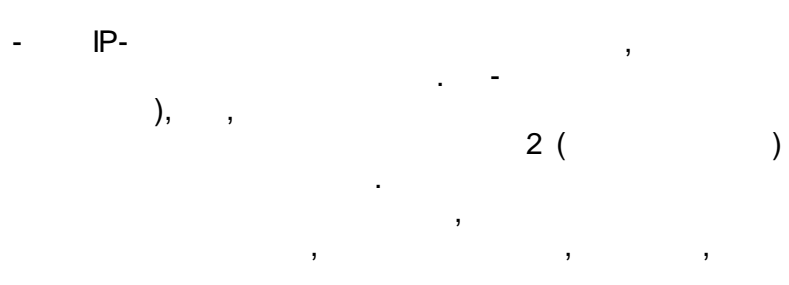

 $\mathbf{u}$  $\mathbf{u}$ 

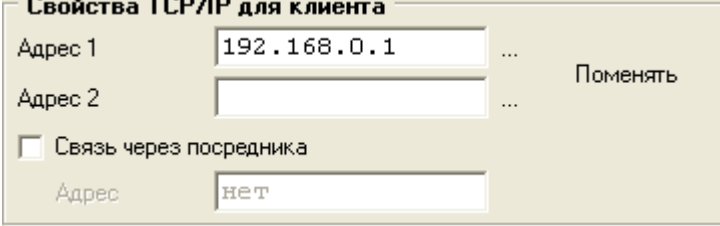

2,

 $\big($ 

 $\overline{\phantom{a}}$
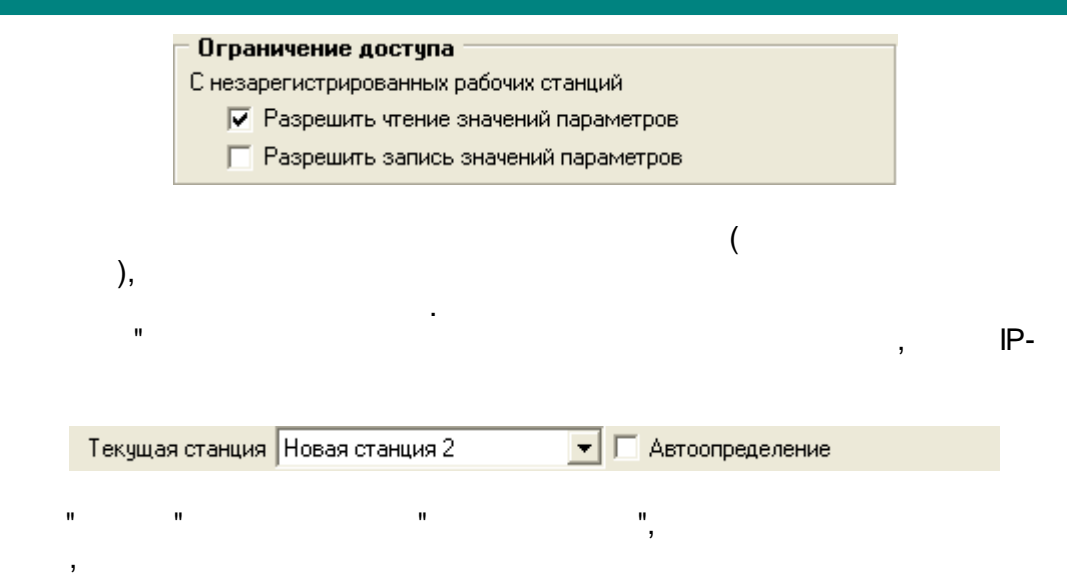

 $\ddot{\phantom{a}}$ 

 $\overline{\phantom{a}}$ 

127.0.0.1.

 $\bar{\mathbf{u}}$ 

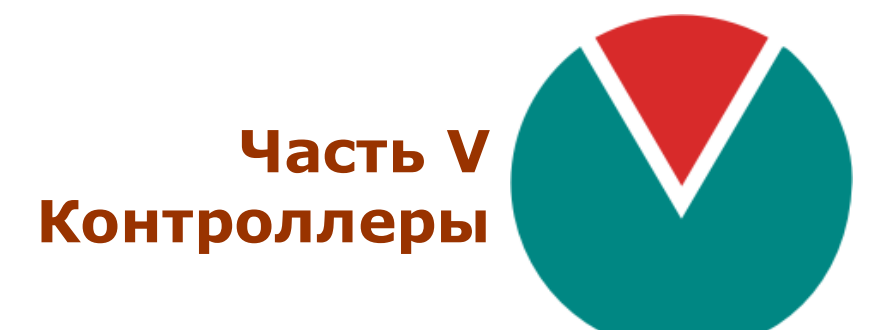

**© 2016 ПО ОВЕН**

# $V$  ::

SCADA-

EnLogic,

OPC

# $5.1$

## EnLogic  $-$

. EnLogic  $\overline{\phantom{a}}$  $\overline{\phantom{a}}$ EnLogic

 $\overline{\phantom{a}}$ 

 $\overline{a}$ 

Win32.

EnLogic<br>SCADA.

 $\overline{\phantom{a}}$ 

 $\overline{\phantom{a}}$ 

 $\overline{\phantom{a}}$ 

 $\overline{ }$ 

EnLogic

l,

 $\overline{a}$ 

 $5.1.1$ 

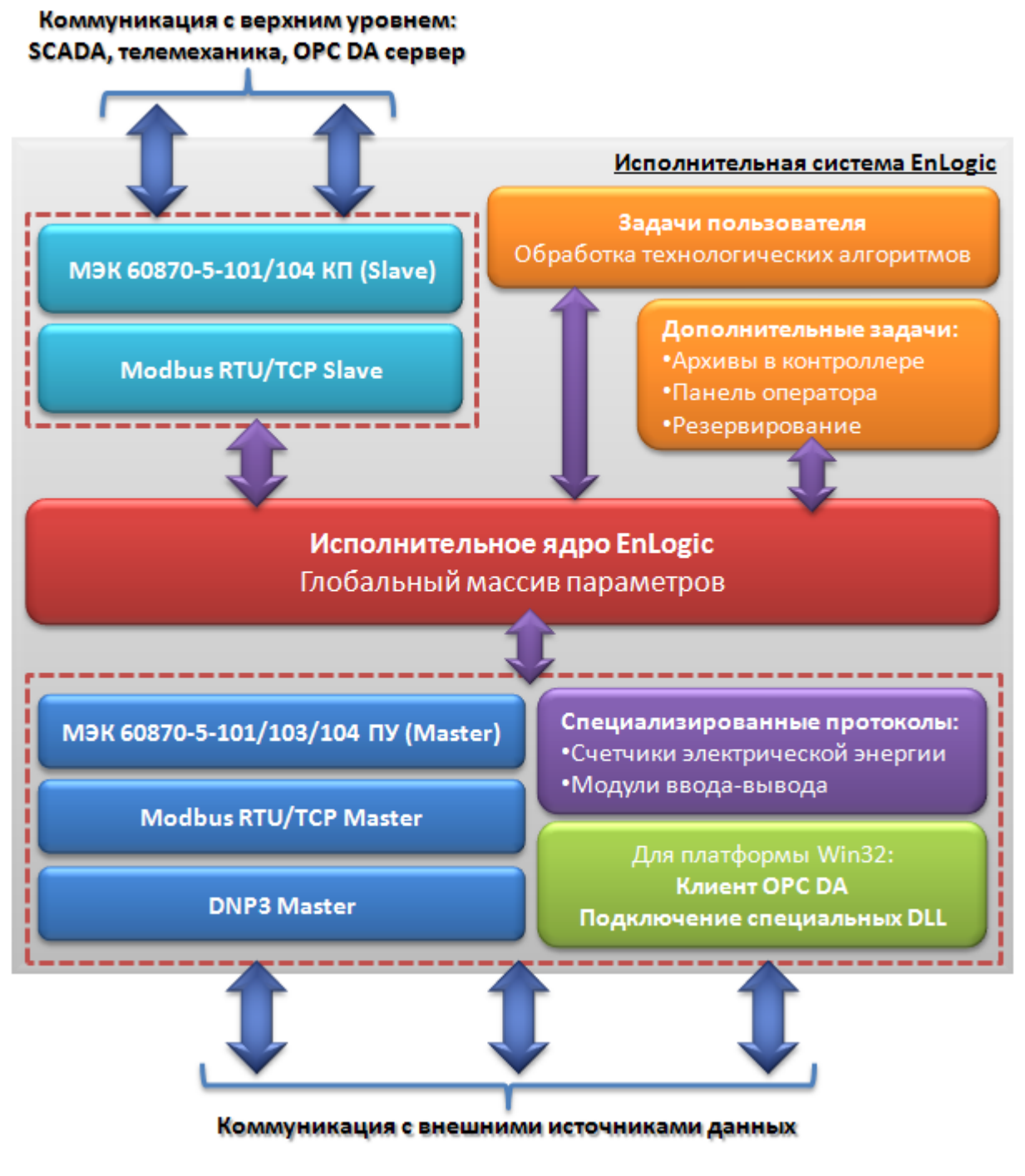

EnLogic

 $5.1.1.1$ 

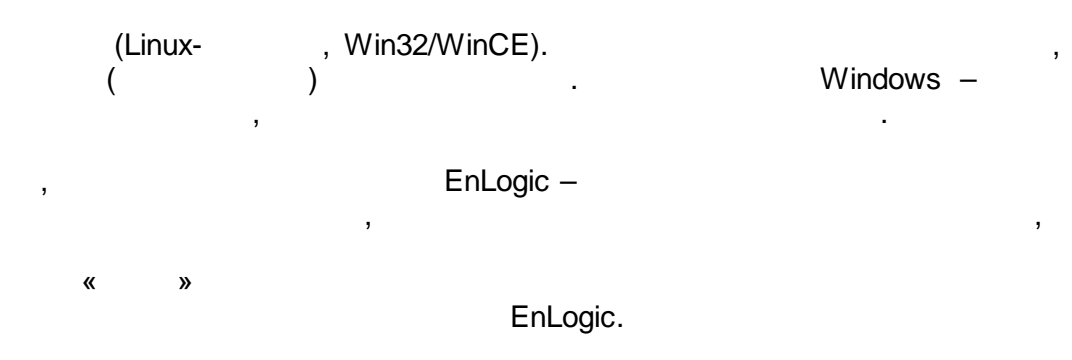

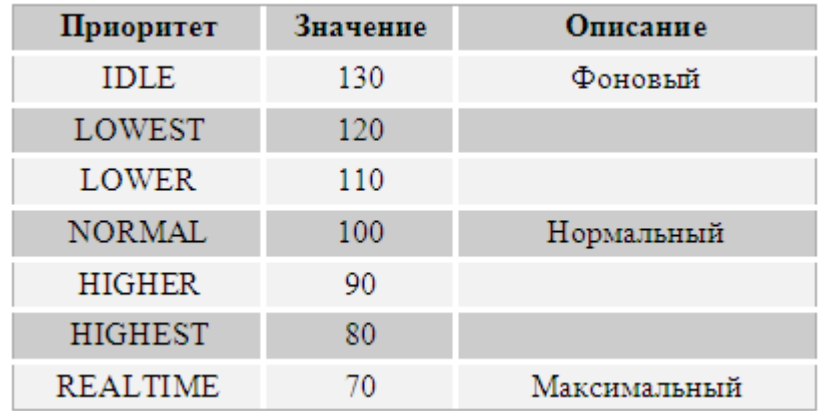

### $5.1.1.2$

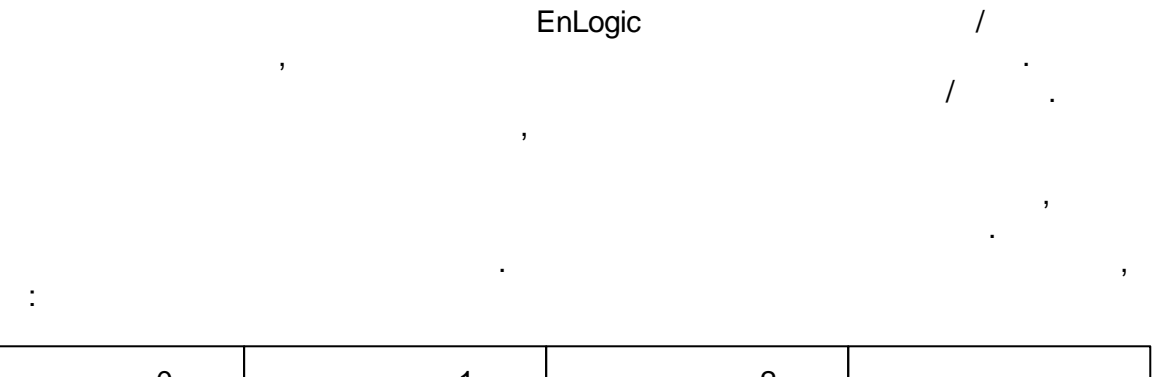

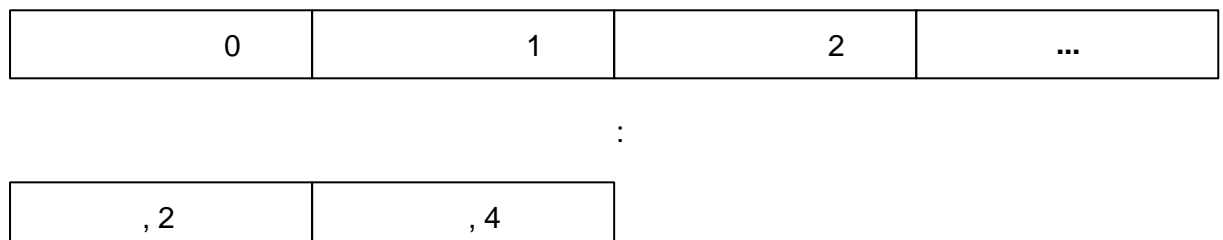

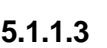

 $\bar{z}$ 

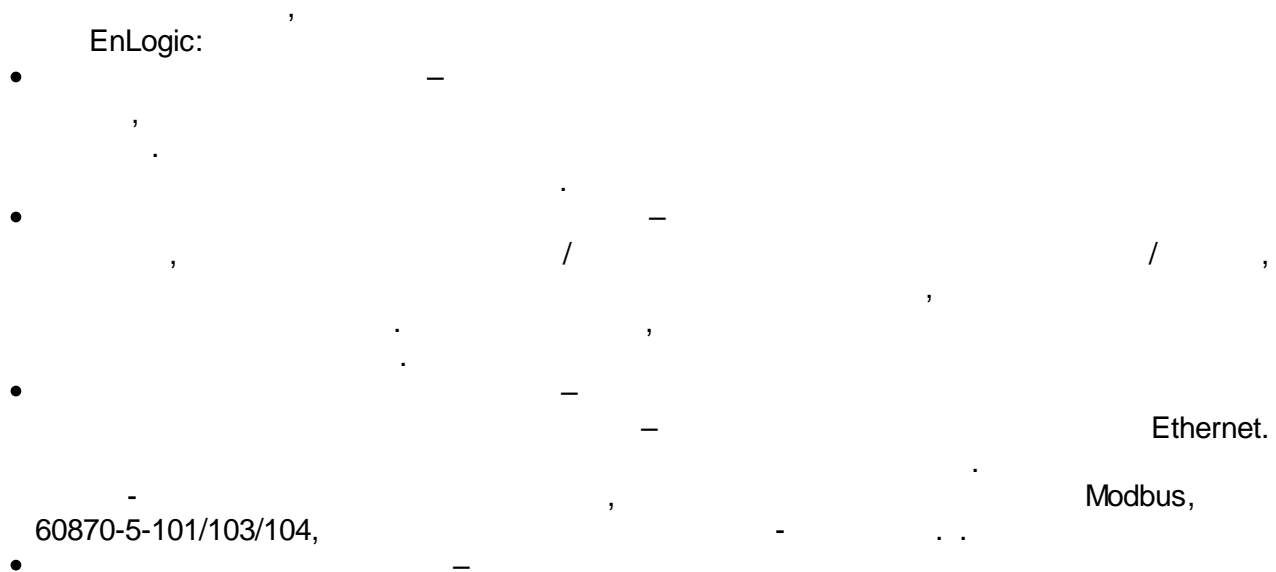

 $\overline{a}$ 

 $\overline{\phantom{a}}$ 

 $\overline{ }$ 

 $\overline{\phantom{a}}$ 

 $\overline{\phantom{a}}$ 

 $\sim 10^{-11}$ 

 $\bigg)$ 

,

 $\overline{(\ }$ J.  $($ ,  $\big).$ 

l,

 $($  ).

l,  $),$ .

 $\frac{1}{\sqrt{2}}$ 

## 60870-5-104.

 $\ddot{\phantom{a}}$ 

 $\overline{\phantom{a}}$ 

 $\ddot{\phantom{0}}$ 

## $5.2$

## Windows.

EnLogic

 $\overline{\phantom{a}}$ 

 $\overline{ }$ 

 $\overline{\phantom{a}}$ 

 $\overline{\phantom{a}}$ 

 $\overline{\phantom{a}}$ 

#### \*.enl.  $\overline{\phantom{a}}$ Windows, EnLogic.

bakenl-

 $\cdot$ 

\*.enl

 $\bullet$  \*.bin -

 $\bullet$  \*.xml -

 $5.2.1$ 

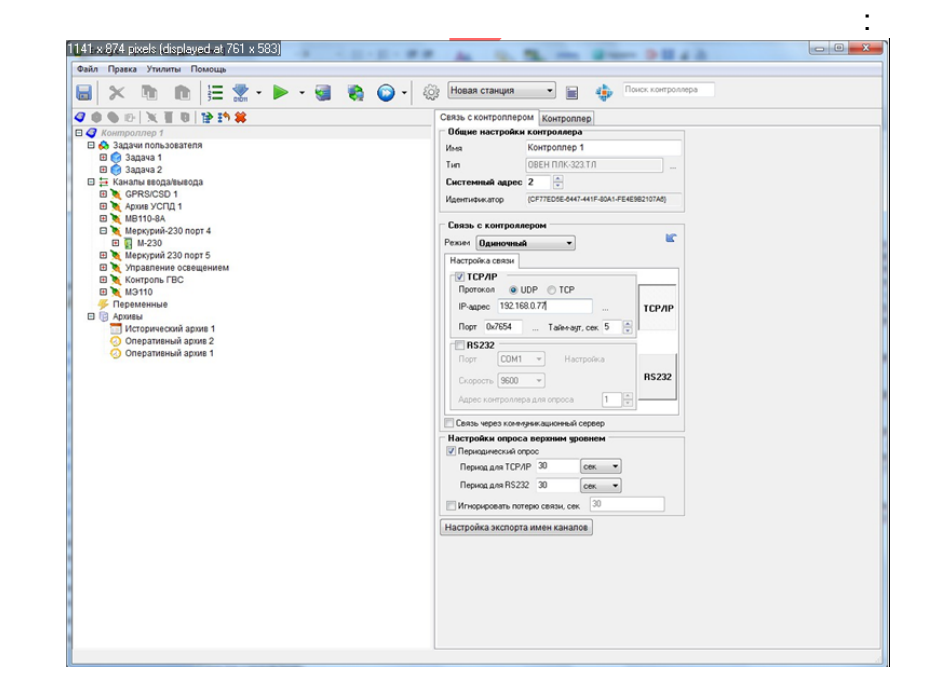

# \*.bak,

Cfg, Cfg  $\mathbf{I}$ Cfg:

 $\frac{1}{2}$ 

 $\overline{\phantom{a}}$ 

 $\bar{ }$ 

#### $\overline{(\ }$  $\overline{\phantom{a}}$

 $\overline{(\ }$  $),$ 

 $\pm$  $\ddot{\phantom{0}}$  $\frac{1}{2}$  $\overline{(\cdot)}$  $),$ 

 $\ddot{\phantom{a}}$ 

 $\overline{(\ }$  $\qquad$ .  $\overline{I}$ 

 $\overline{1}$ 

## $5.2.1.1$

GI.

 $\triangle$  $-$  Ctrl  $+$  N.  $\ddot{\phantom{a}}$  $\bigcirc$  $-$  Ctrl  $+$  O.

 $-$  Ctrl  $+$  S.

 $\ddot{\phantom{a}}$  $\begin{array}{c} \bullet \\ \bullet \end{array}$  $\mathbf{u}$  $\overline{\phantom{a}}$  $\overline{\phantom{a}}$  $\lambda$  $\overline{(\ }$  $\big)$  $\overline{ }$ enl. EnLogic .enl (  $\frac{1}{2}$ GUID.xml (  $\overline{)}$ GUID -ENL- $),$ 

 $\mathcal{L}_{\mathbf{r}}$ 

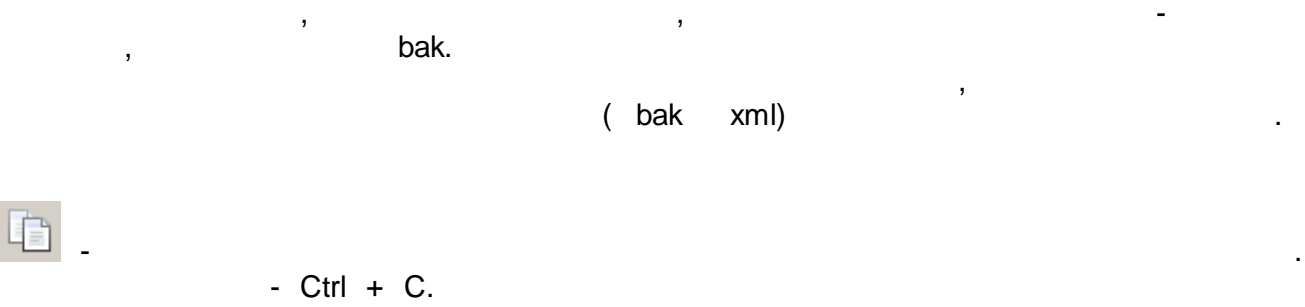

 $\bullet$ 

,

,

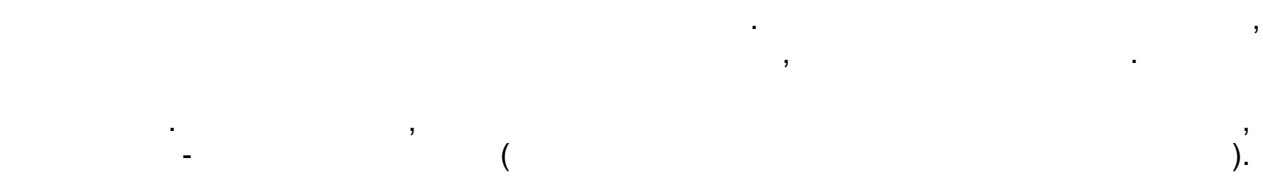

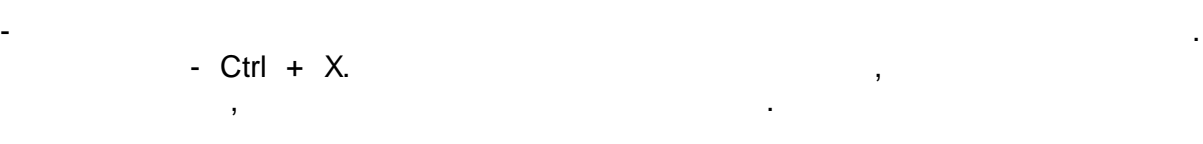

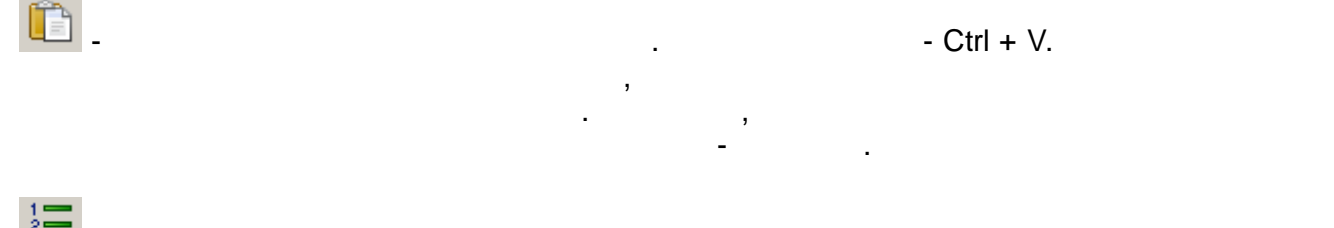

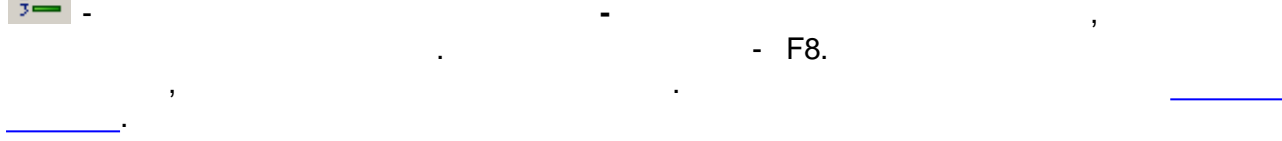

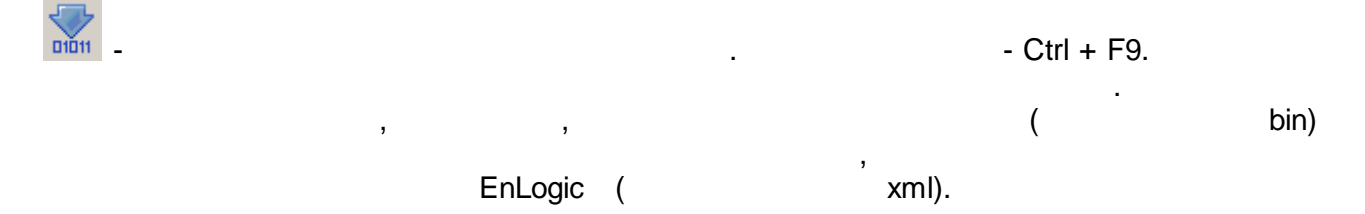

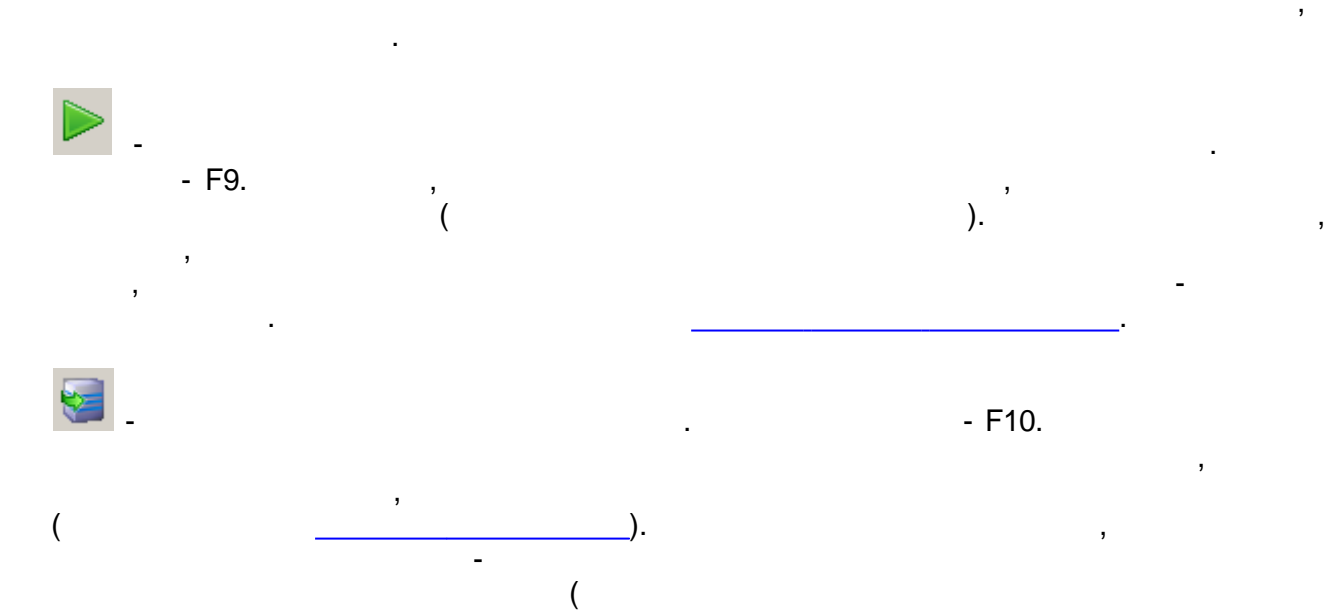

 $\overline{\phantom{a}}$  $\overline{a}$ 

 $\overline{ }$ 

 $\overline{a}$ 

 $\overline{\phantom{a}}$  )  $\overline{\phantom{a}}$  .

 $\ddot{\phantom{a}}$ 

 $\overline{\phantom{a}}$ 

 $\bigcirc$  $\overline{\phantom{a}}$  $\overline{\phantom{a}}$  $\overline{\phantom{a}}$ 

 $\overline{\phantom{a}}$ 

 $\bigcirc$ 

 $\cdot$  $\pm$  $\frac{1}{\sqrt{2}}$  $\overline{I}$ 

t, ( )  $\overline{I}$ 

 $5.2.1.2$ 

 $\boldsymbol{Q}$  $\bullet$  . ۳  $Φ<sub>b</sub>$ Ă. 圆  $\mathbb{Z}$  $\textcircled{\scriptsize{\textsf{B}}}$ 昬 물속

 $\pm$ 

<span id="page-82-0"></span> $5.2.2$ 

-  $Ctrl + F10.$ 

 $\overline{\phantom{a}}$ 

 $\ddot{\phantom{a}}$ 

 $\blacksquare$ 

 $\hat{\mathcal{A}}$  $\overline{\phantom{a}}$ 

## EnLogic:

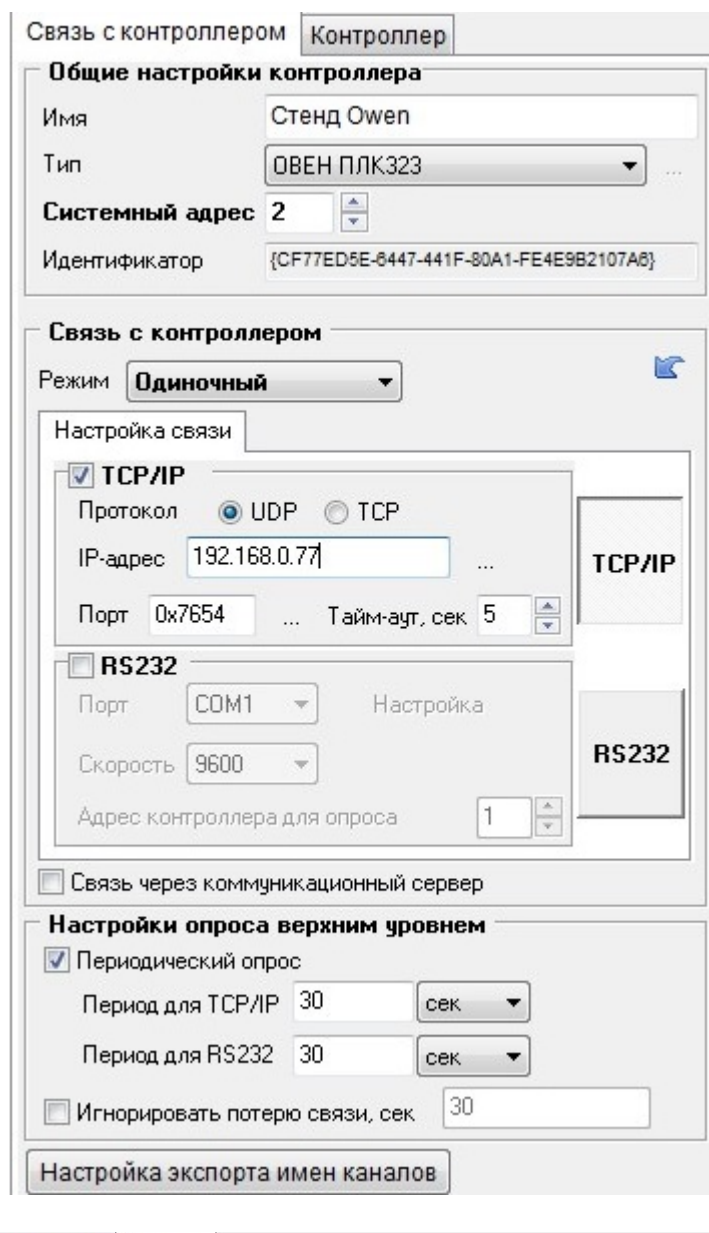

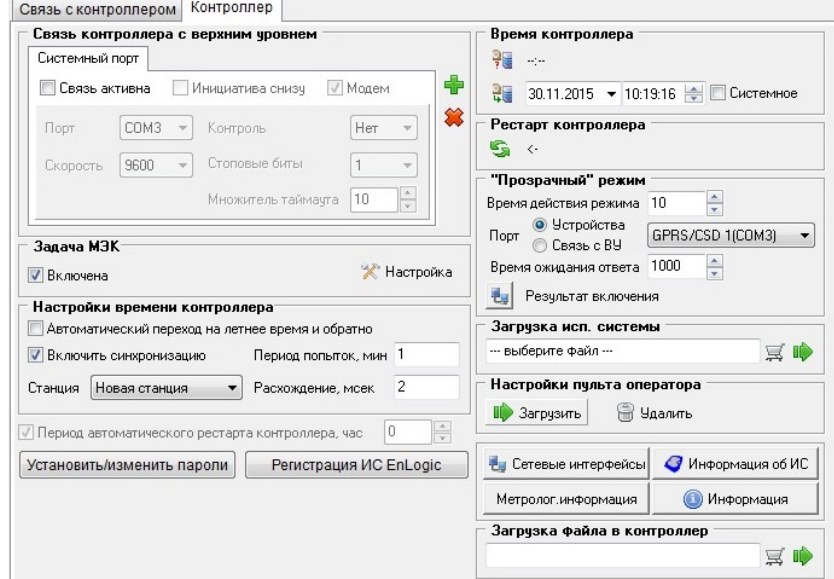

 $\overline{ }$ 

 $\overline{\phantom{a}}$ COM- $\mathcal{F}^{\mathcal{F}}$ 

#### TCP/IP

 $\hat{\mathbf{r}}$ 

 $\overline{\phantom{a}}$ 

 $\ddot{\phantom{a}}$ 

 $\overline{(}$ 

 $\overline{(}$ 

- TCP/IP -"IP- $\bar{\mathbf{u}}$  $\mathbf{u}$
- RS232/RS485 - $\hat{\mathbf{u}}$  $\bar{\mathbf{u}}$  $\mathbf{u}$

J.

 $\bar{\mathbf{u}}$ 

 $\pmb{\cdot}$ 

 $\bar{\mathcal{A}}$ 

 $\overline{\phantom{a}}$ 

 $\mathcal{L}$ 

 $\frac{1}{2}$ 

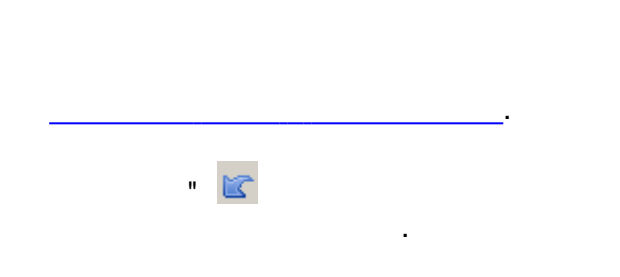

 $\, ,$ 

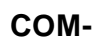

 $\overline{\phantom{a}}$ 

 $\mathbf{u}$ 

 $\mathbf{u}$ 

 $\mathbf{u}$ 

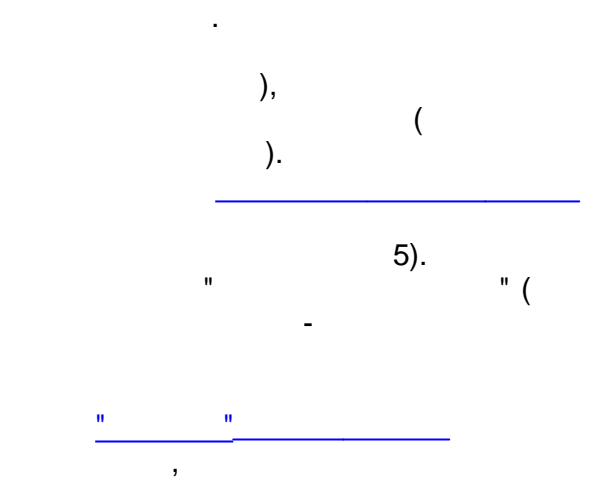

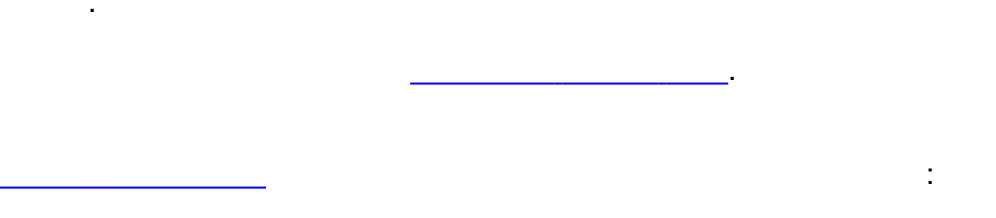

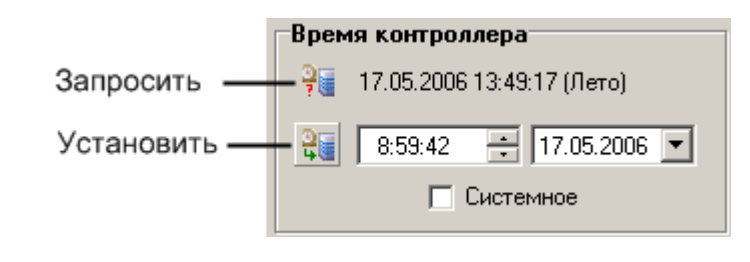

 $\mathbf{u}$ 

 $\big)$ 

 $\overline{u}$ 

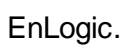

 $\overline{\phantom{a}}$ 

 $\overline{(}$ 

 $\mathsf{IP}\text{-}$ 

 $\overline{(\ }$ 

 $\overline{\phantom{a}}$ 

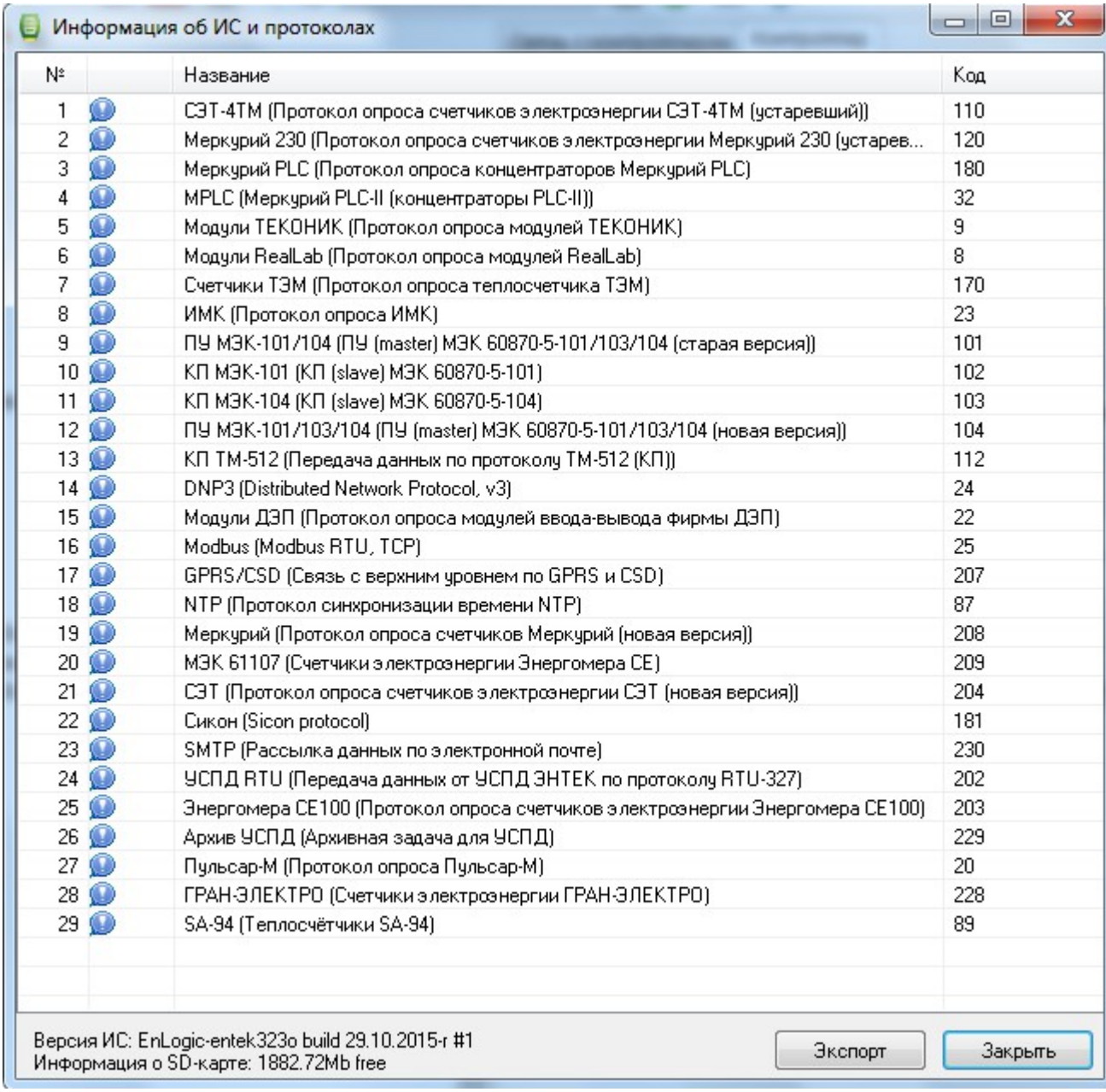

#### <span id="page-86-0"></span> $5.2.2.1$

#### TCP/IP -

 $\overline{(\ }$ 

RS232/RS485 -

≫ Настройка

 $\overline{\phantom{a}}$ 

l,

 $\mathbf{u}$ 

 $\overline{a}$ 

 $\sim 10^{-1}$ 

 $\overline{\phantom{a}}$ 

 $\overline{\phantom{a}}$ 

 $\left\langle \begin{array}{c} 1 \\ 1 \end{array} \right\rangle$ 

 $\overline{\phantom{a}}$ 

. S.

 $\mathbf{I}$ 

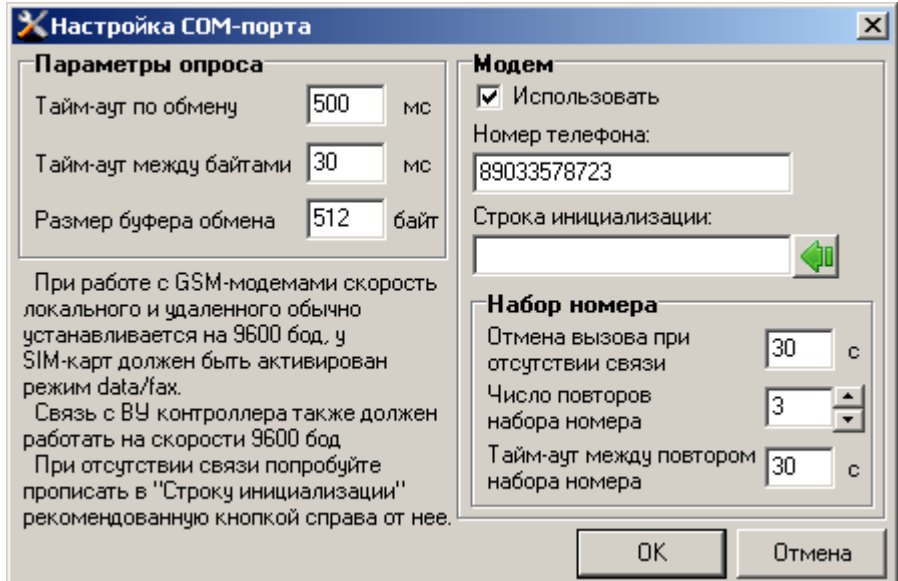

t

 $\mathbf{C}$ 

 $\blacksquare$ 

 $\mathbf{u}$ 

<span id="page-87-0"></span>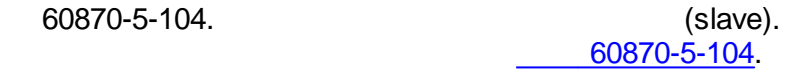

 $\blacksquare$ 

#### 104

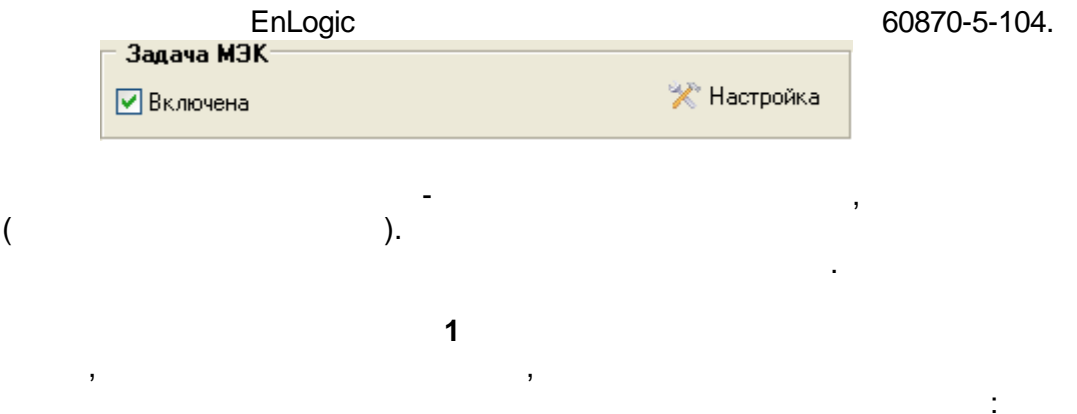

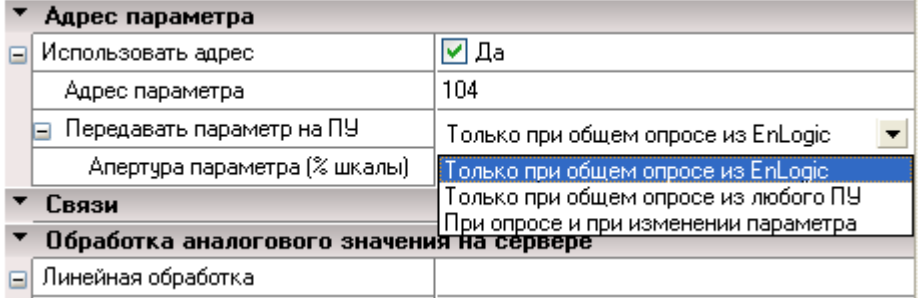

## $0%$

 $\mathbf{u}$ 

 $\mathbf{r}$ 

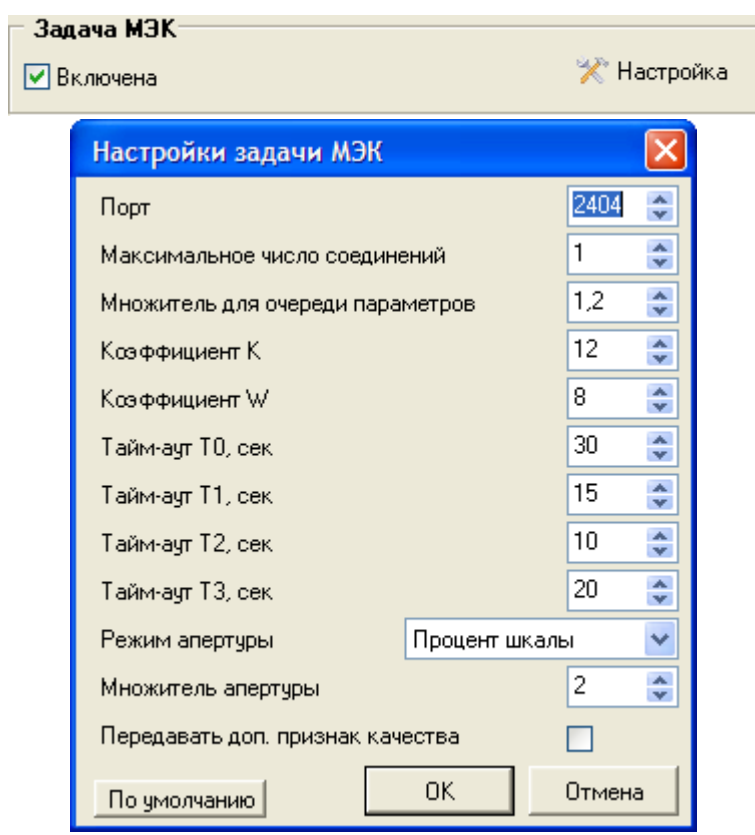

**TCP** 

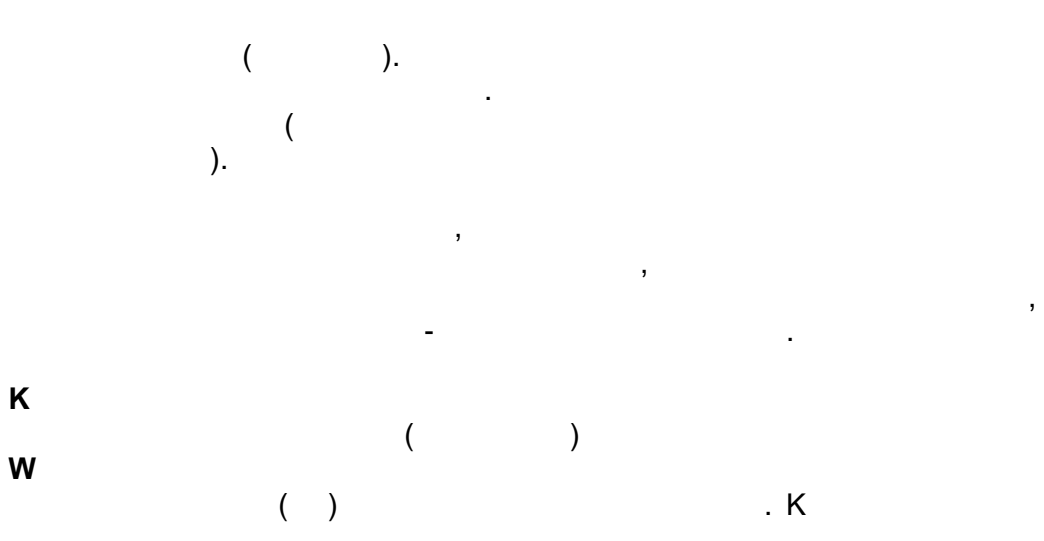

 $W.$  , which is the contract of  $W$  is the contract of  $K.$ K W , .

- **- T0** , .
- **- T1** ( ).

 $(T2 < T1)$ .

, 60870-5-104.

- **- T2** -
- **- T3** (T3>T1).
- 1 255. - .
- , where  $\mathbf{r}$  is the contract of  $\mathbf{r}$  $-$  , and the set of the set of the set of the set of the set of the set of the set of the set of the set of the set of the set of the set of the set of the set of the set of the set of the set of the set of the set of th
- ,
- , where the contract of  $($ ,
- $($  ). . The second contribution of the second contribution  $\theta = 0$  . The second contribution  $\theta$ 
	- **.** ,
		- .
			- **[IEC\\_Info](#page-234-0) [IEC\\_Connection\\_Info.](#page-234-1)**

" " " "

**1**.

.

" " .

:

#### **5.2.3**

 $^{\prime\prime}$  , and the set of the set of the set of the set of the set of the set of the set of the set of the set of the set of the set of the set of the set of the set of the set of the set of the set of the set of the set , where  $\mathbf{r}$  is the contract of the contract of the contract of the contract of the contract of the contract of the contract of the contract of the contract of the contract of the contract of the contract of the contr , which is a set of the contract of the contract of the contract of the contract of the contract of the contract of the contract of the contract of the contract of the contract of the contract of the contract of the contr " . .

#### **5.2.3.1**

- ( ).
- , where  $\mathbf{r}$  is the set of  $\mathbf{r}$  is the set of  $\mathbf{r}$  is the set of  $\mathbf{r}$ . , where  $\mathcal{L}$  is the contract of the contract of the contract of the contract of the contract of the contract of the contract of the contract of the contract of the contract of the contract of the contract of the contr
- - - **- 79 -**

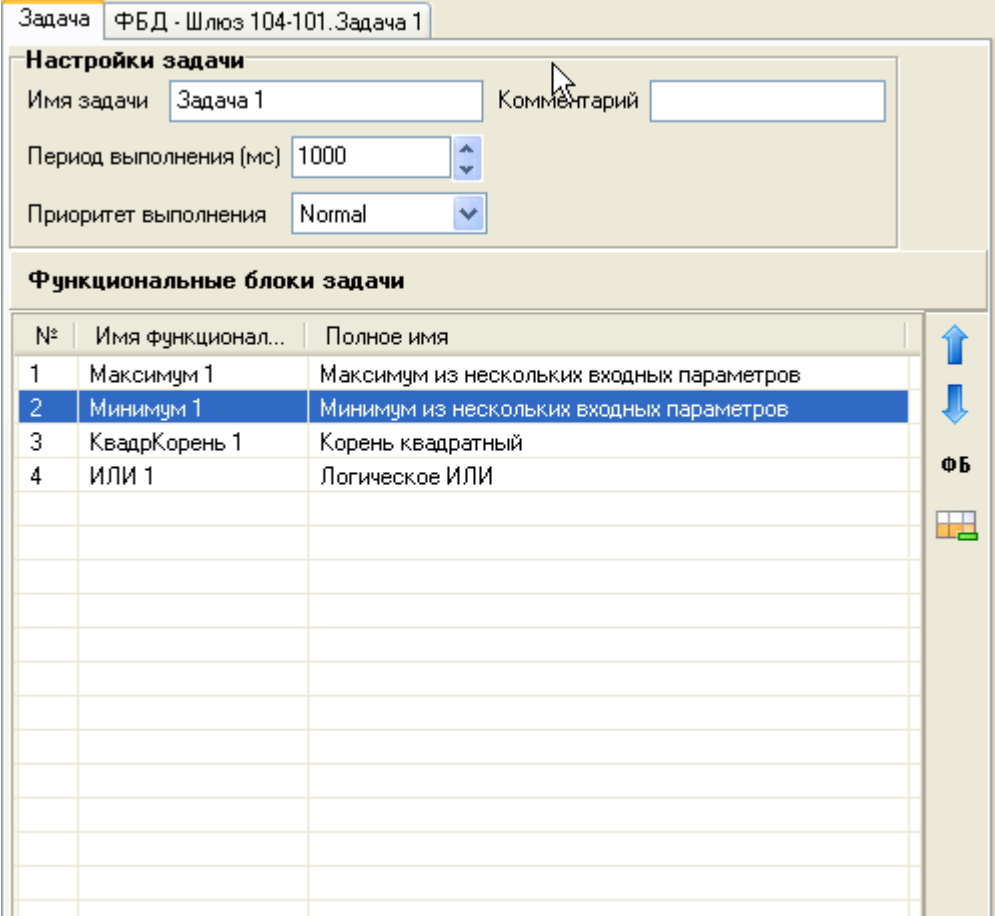

 $).$ 

drag-n-drop -

 $\ddot{ }$ 

 $\overline{\mathcal{L}}$ 

 $\overline{(\ }$ 

 $\overline{)}$ 

 $\overline{\phantom{a}}$ 

 $\ddot{\phantom{0}}$ 

 $\ddot{\phantom{a}}$ 

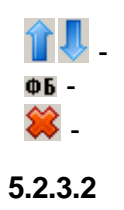

 $\mathcal{A}$ 

 $\sim 10^{-1}$ 

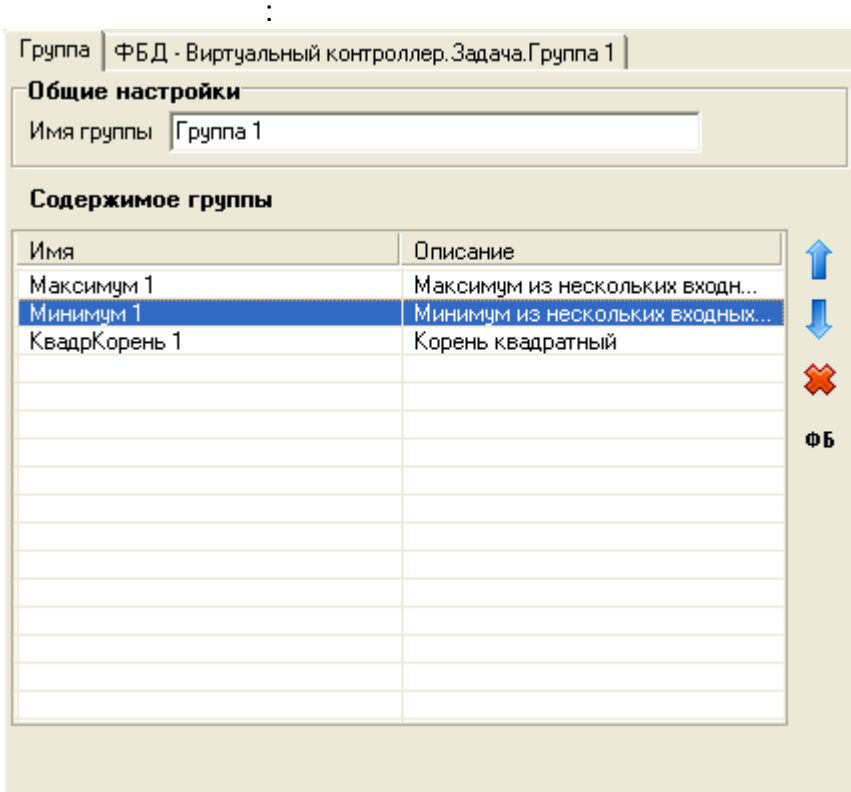

 $\frac{1}{2}$ 

 $\ddot{\phantom{1}}$ 

 $\ddot{\phantom{1}}$ 

 $\overline{\phantom{a}}$ 

 $\overline{\phantom{a}}$ 

 $5.2.3.3$ 

 $\pm$ 

 $( )$ 

 $\overline{\phantom{a}}$ 

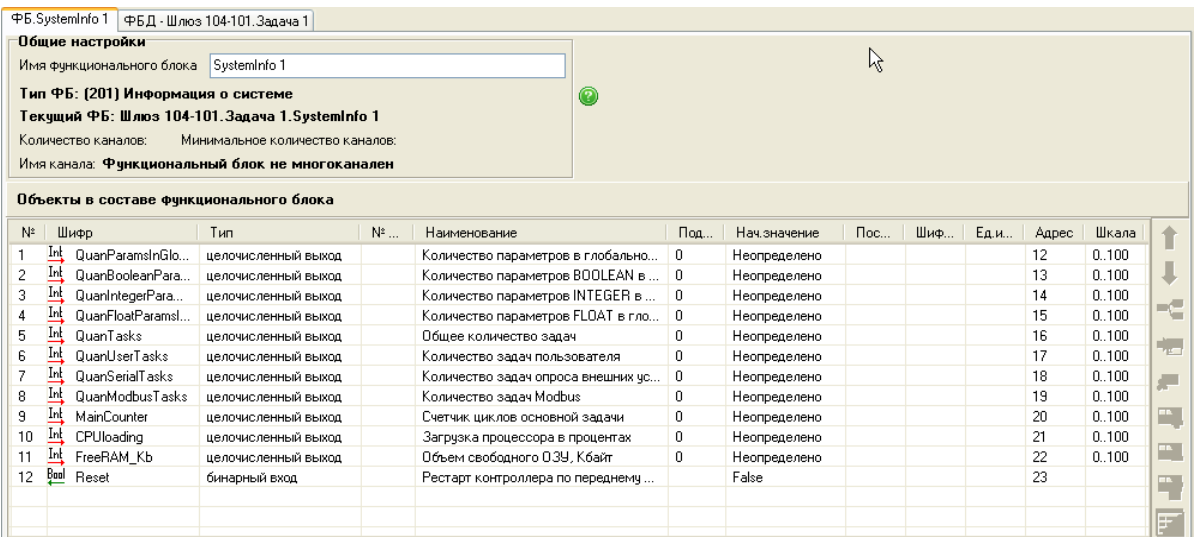

<span id="page-92-0"></span>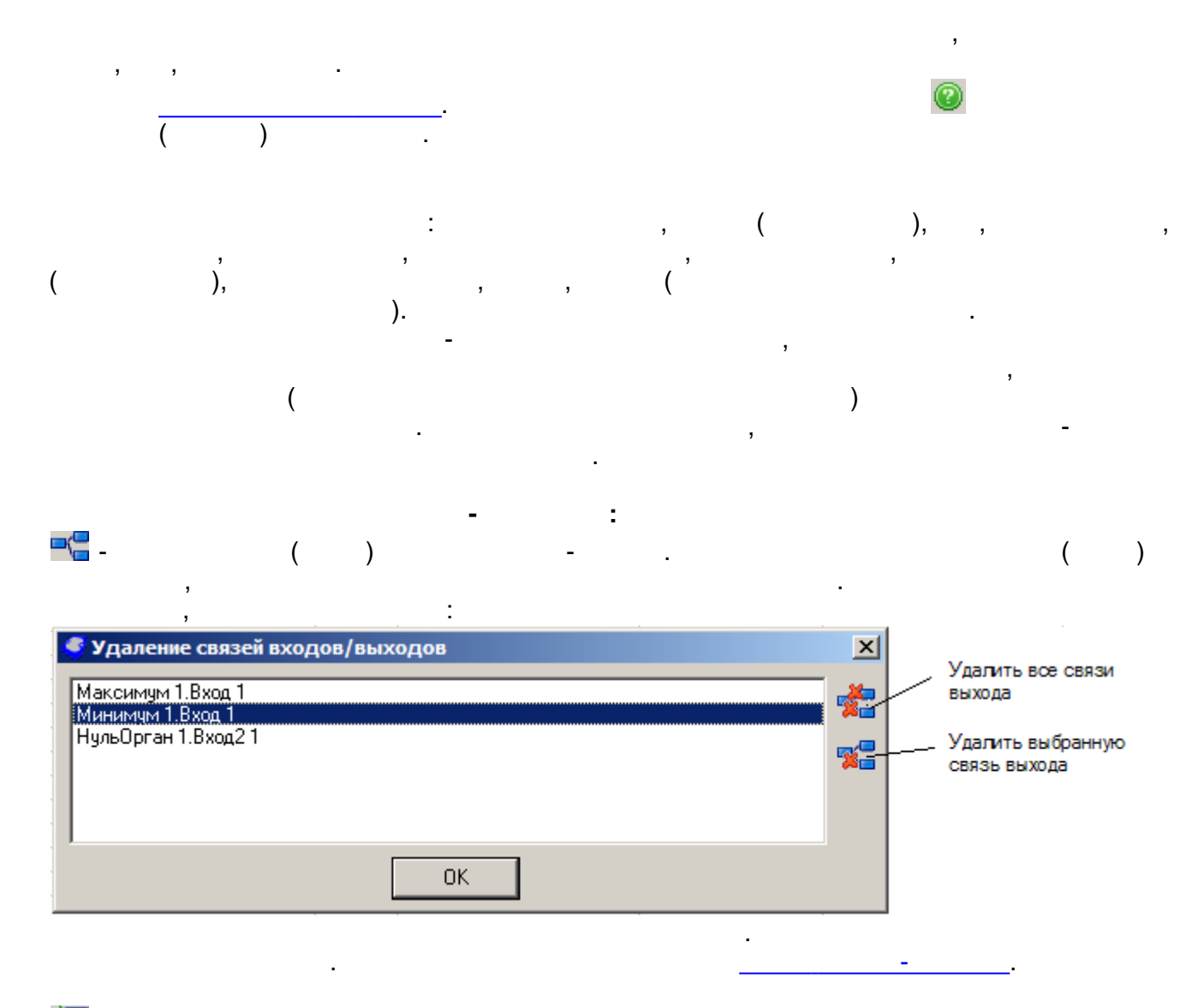

 $\frac{1}{\sqrt{x}}$  .

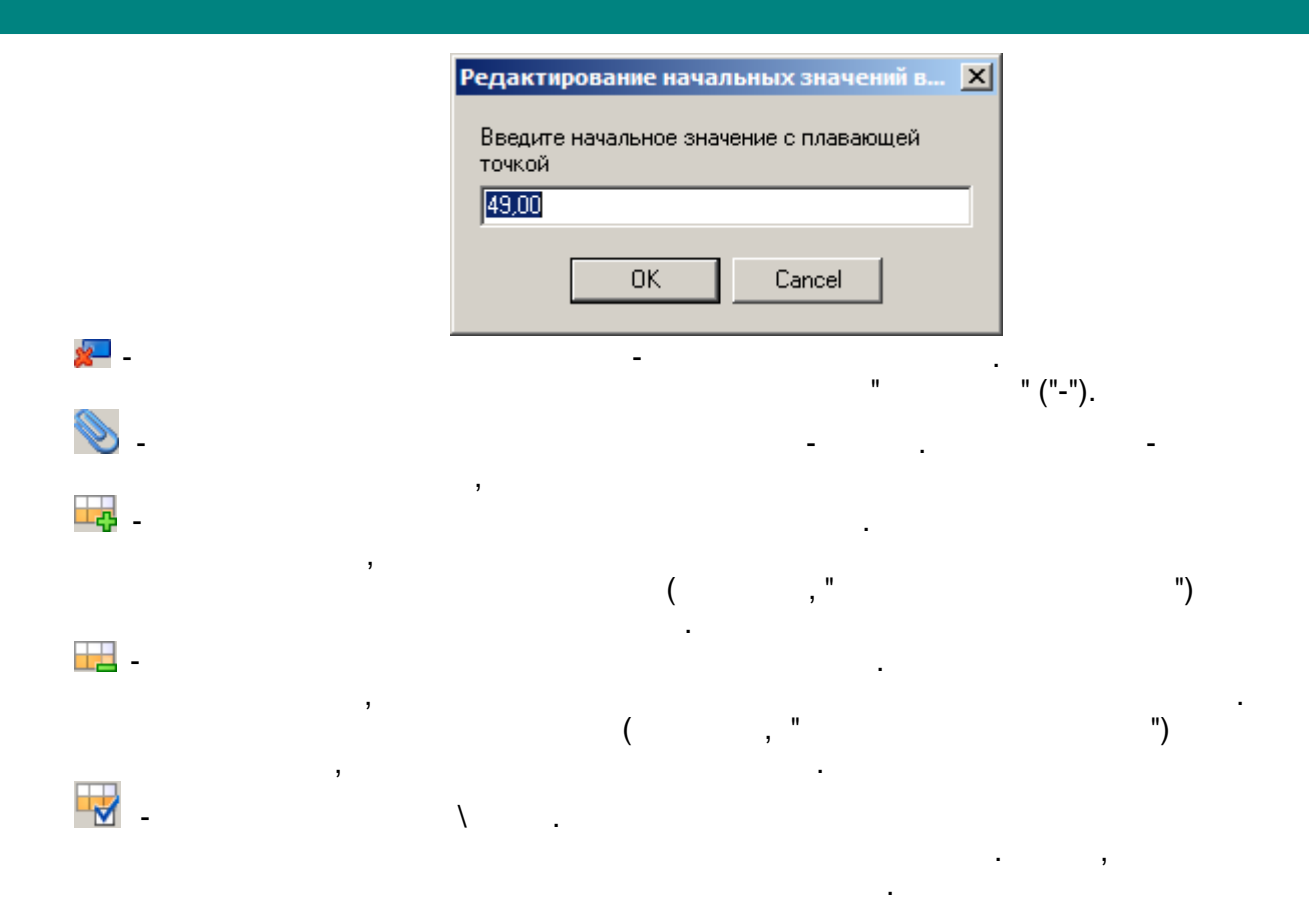

 $\sim$  :

 $\frac{1}{2}$ 

 $5.2.4$ 

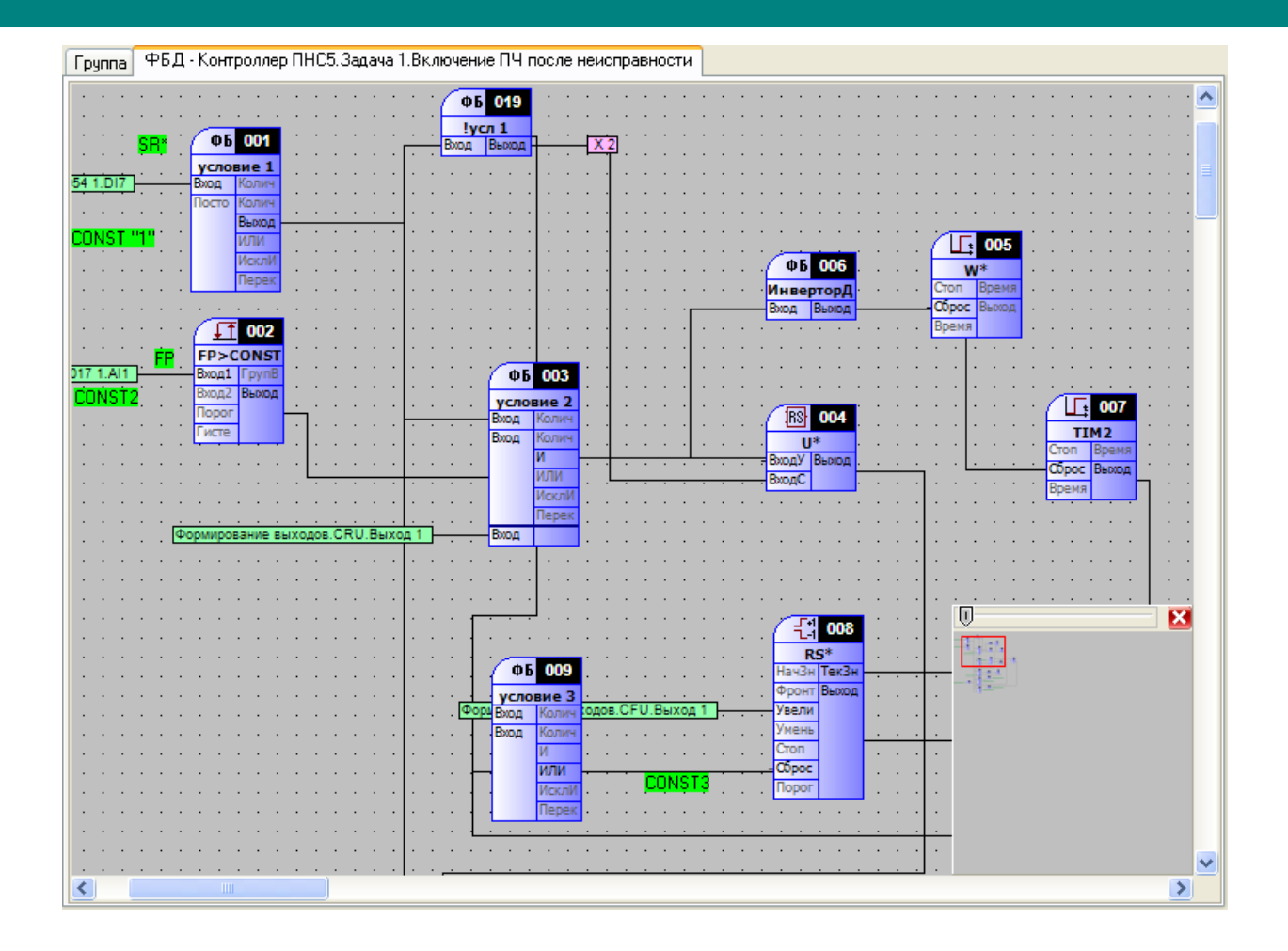

drag-n-drop.

#### $5.2.4.1$

- $1.$
- $2<sup>-</sup>$  $\frac{2}{3}$ .

- $\overline{1}$ .
- $\overline{1}$ .
	- $2.$

 $\ddot{\cdot}$ 

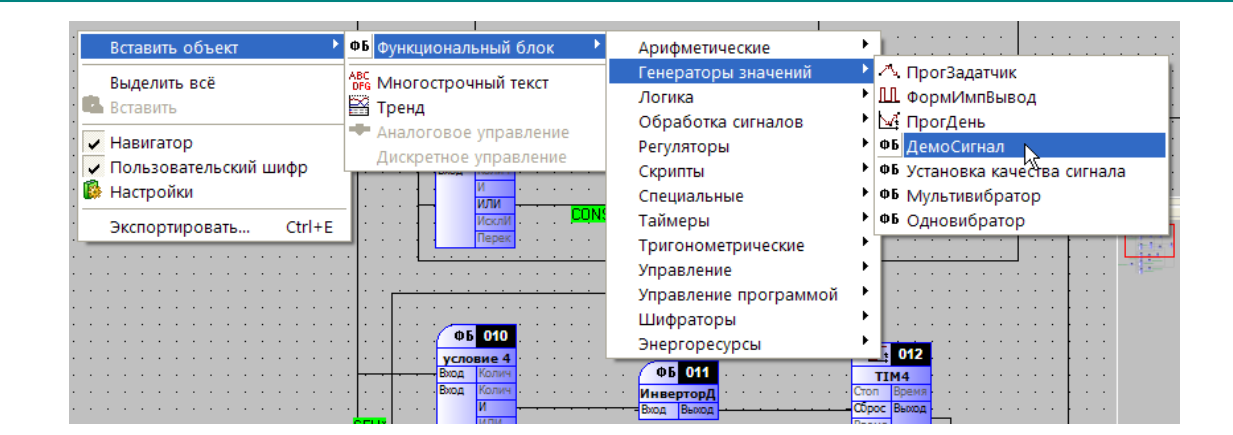

 $\overline{3}$ .

ESC.

 $\frac{1}{\sqrt{2}}$ 

 $2.$ 

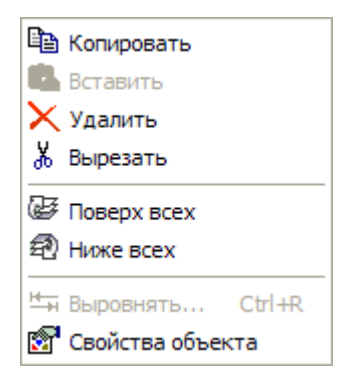

 $<$ DEL $>$ 

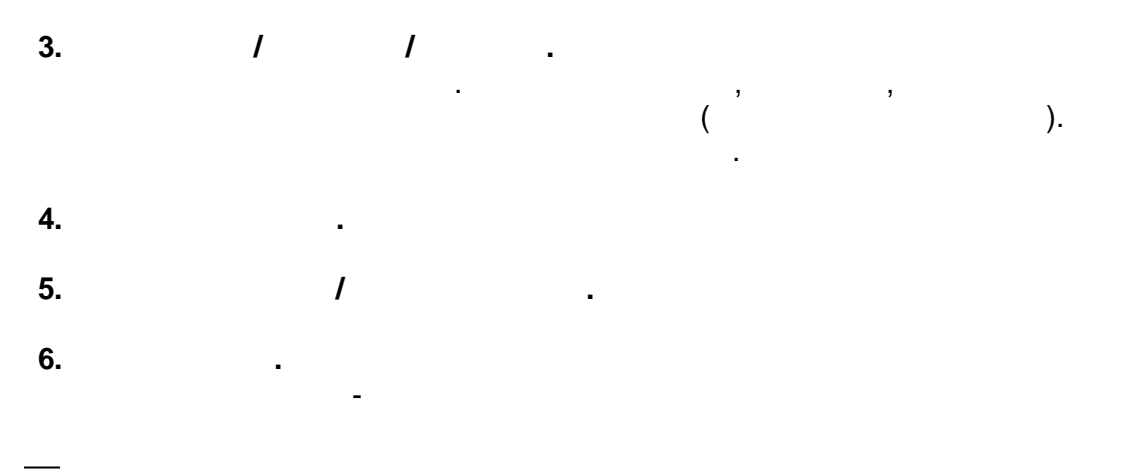

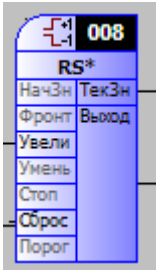

÷

 $\overline{ }$ 

 $\, ,$ 

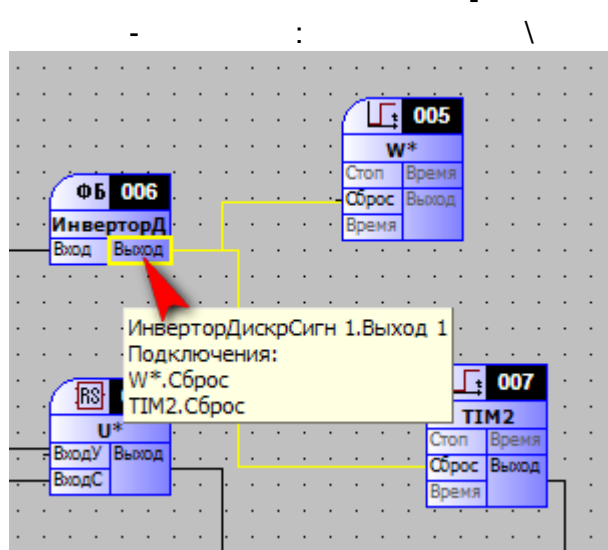

 $\overline{\phantom{a}}$ 

 $\ddot{\phantom{a}}$ 

 $\mathbb{R}^2$ 

 $\pm$ 

ś,

 $\mathbf{r}$ 

 $\overline{1}$ .

 $\ddot{\phantom{1}}$ 

 $\frac{1}{\sqrt{2}}$ 

 $\overline{\phantom{a}}$ 

 $\ddot{\phantom{a}}$ 

 $\overline{2}$ .

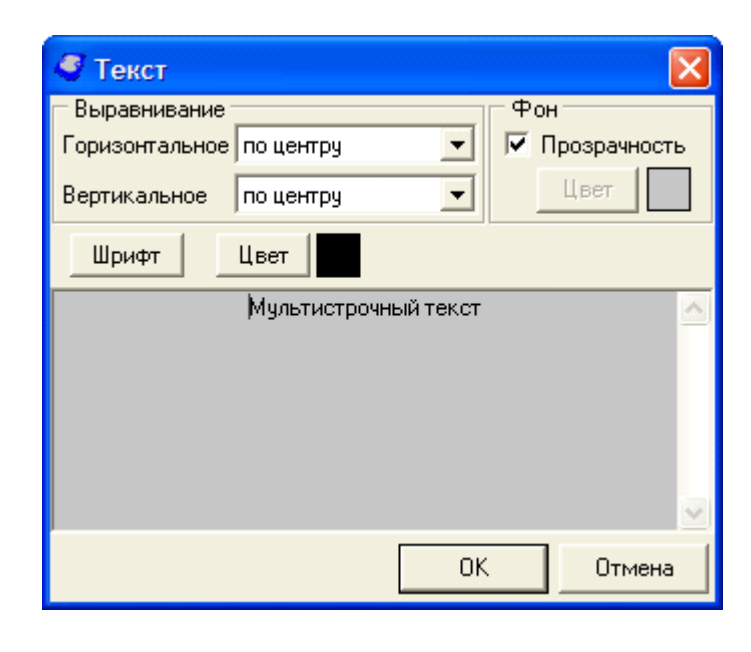

 $-86-$ 

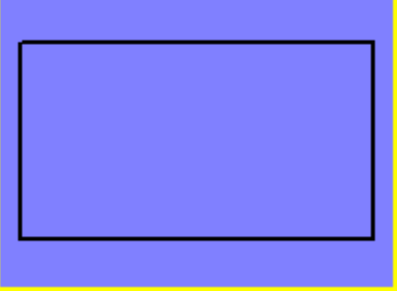

 $\ddot{\cdot}$ 

 $\square$ ox • Свойства объекта Графики | Общие | Оси | Легенда | Цвет Название Добавить <mark>☑ Int</mark> WинициативнаяСвязь 1.ЧислоПопыток Ⅳ Int WинициативнаяСвязь 1. НомерПопытки **Удалить** Свойства Копия Показать все Скрыть все 0K Отмена

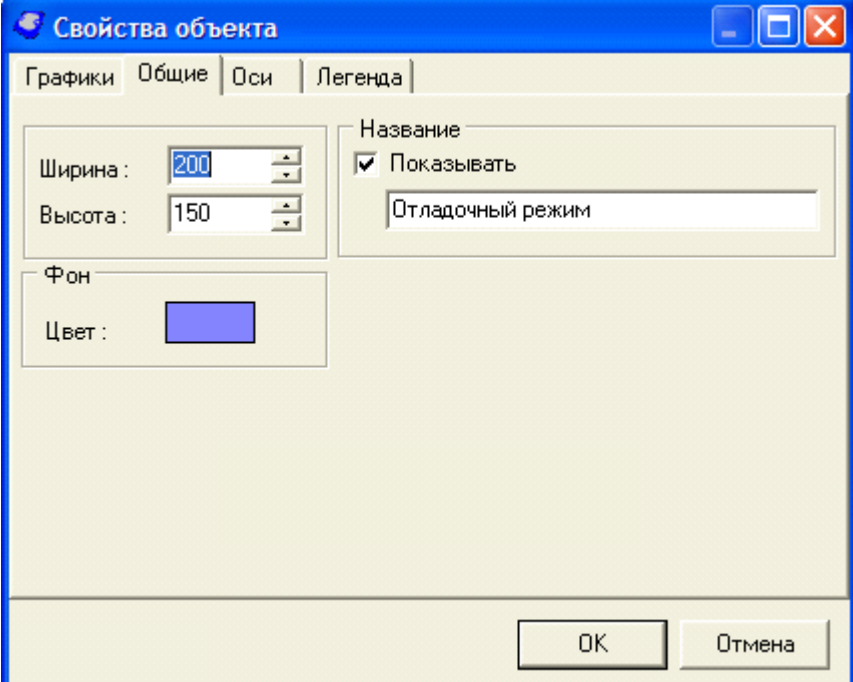

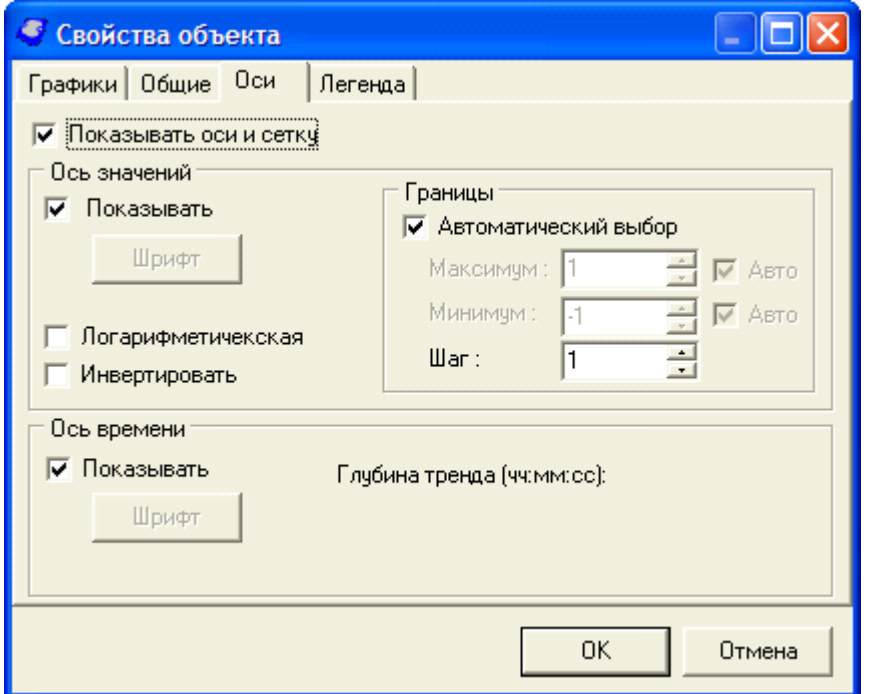

 $\vdots$ 

 $\overline{\phantom{a}}$ 

 $\begin{array}{cc} \mathbf{y} & \mathbf{y} \\ \mathbf{y} & \mathbf{y} \end{array}$ 

 $\overline{\phantom{a}}$ 

 $\overline{\phantom{a}}$ 

<span id="page-98-0"></span> $5.2.5$ 

 $\overline{a}$ 

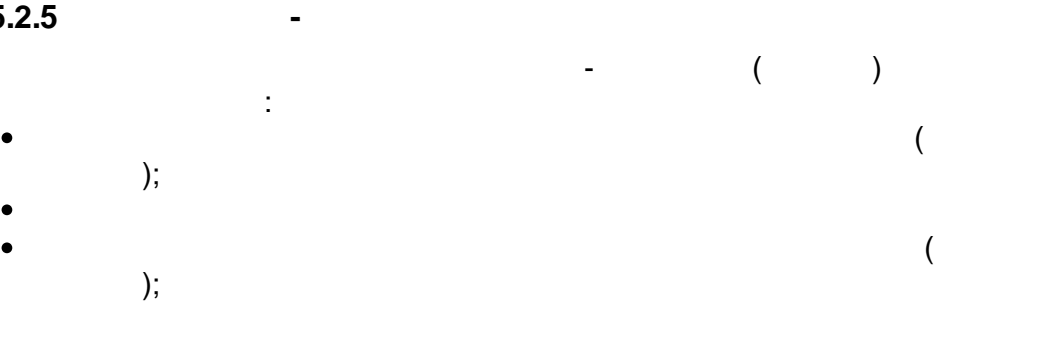

l,

 $\overline{\phantom{a}}$ 

 $\overline{\phantom{a}}$ 

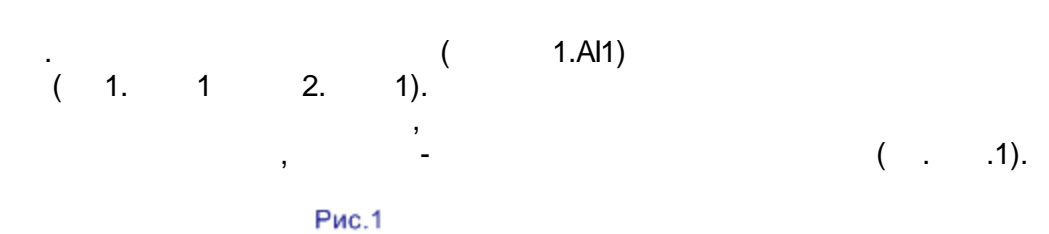

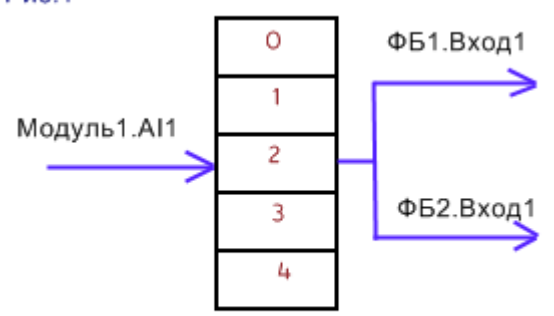

 $\overline{\phantom{a}}$ 

ГЛОБАЛЬНЫЙ МАССИВ ПАРАМЕТРОВ

 $\overline{\phantom{a}}$ 

#### $($   $\cdot$  $.1),$  $\overline{1.411}$

 $\overline{2}$ 

 $\mathcal{E}$ 

 $\cdot$ 

 $\ddot{\phantom{a}}$  $\ddot{\phantom{a}}$  $\overline{(}$  $\binom{1}{2}$ 

#### drag'n'drop,  $\overline{1}$ .

 $1.1.$ 

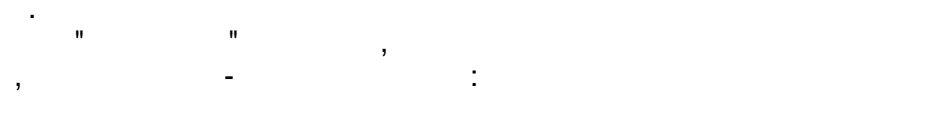

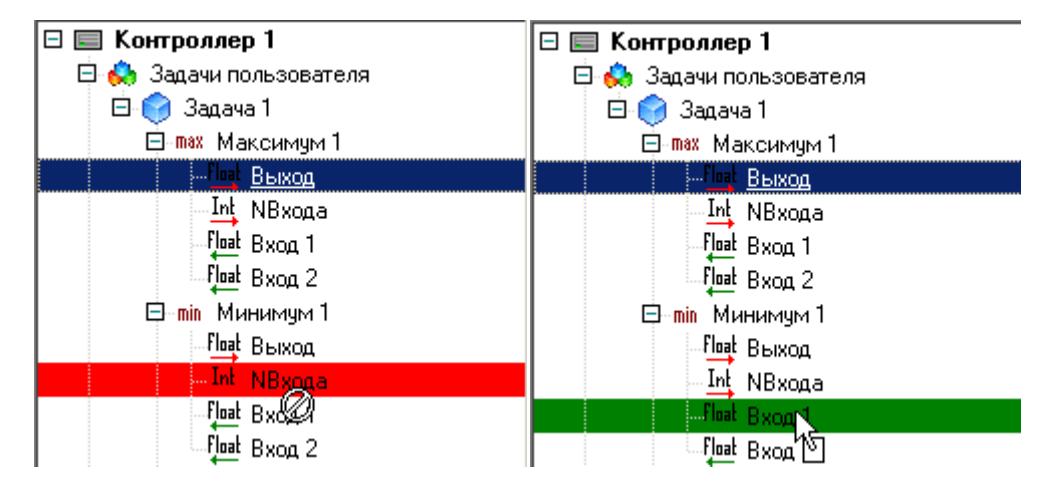

 $1.2.$ 

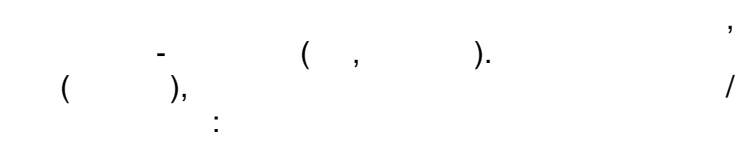

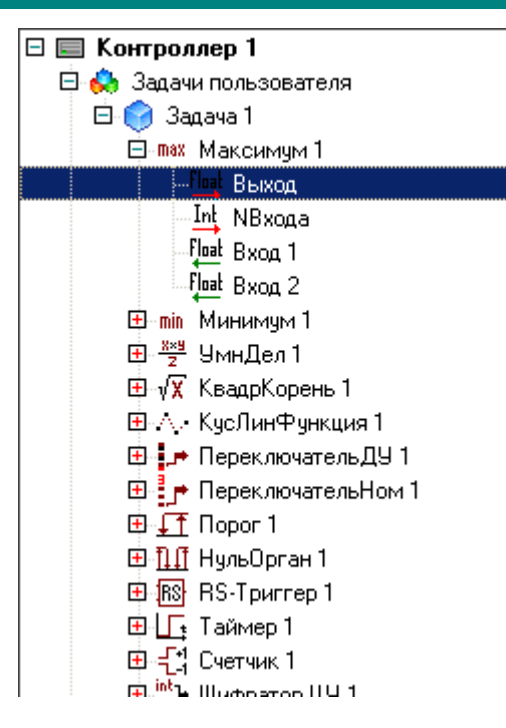

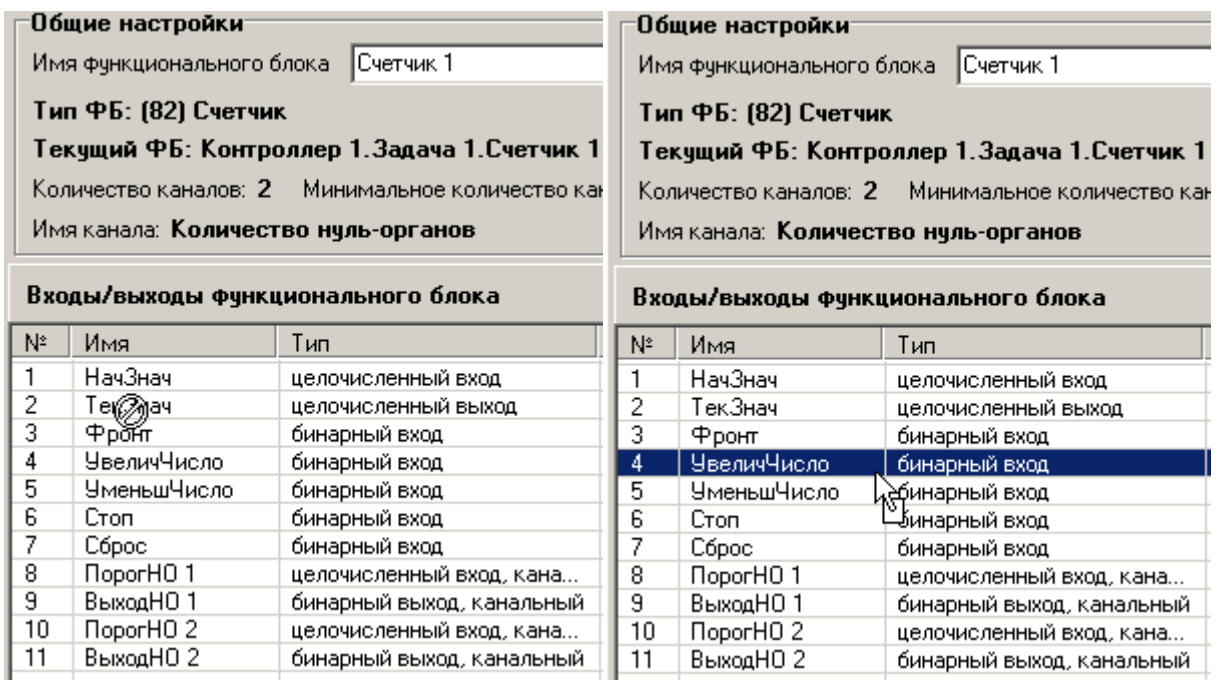

 $2.$ 

 $\overline{3}$ .

 $\overline{(\ }$ 

 $\cdot$ ).

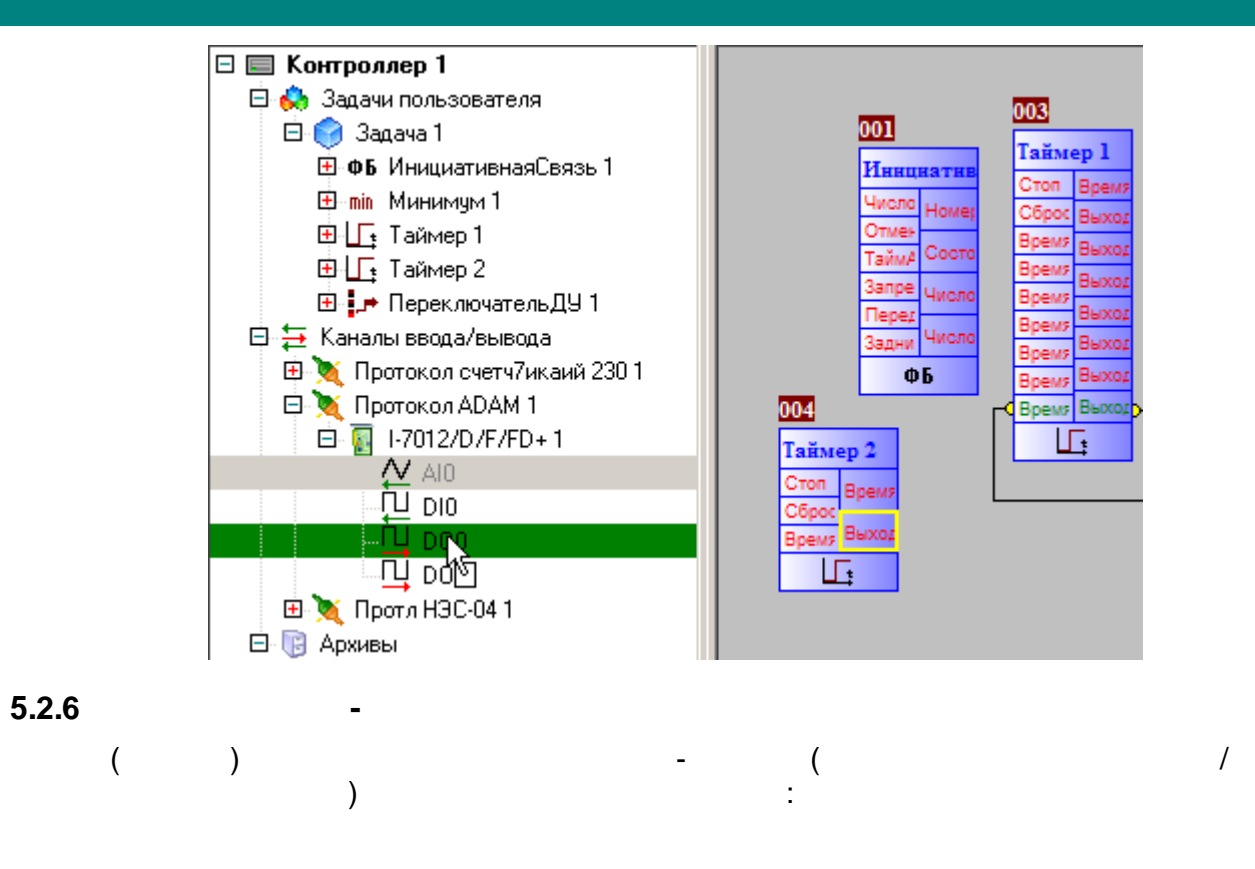

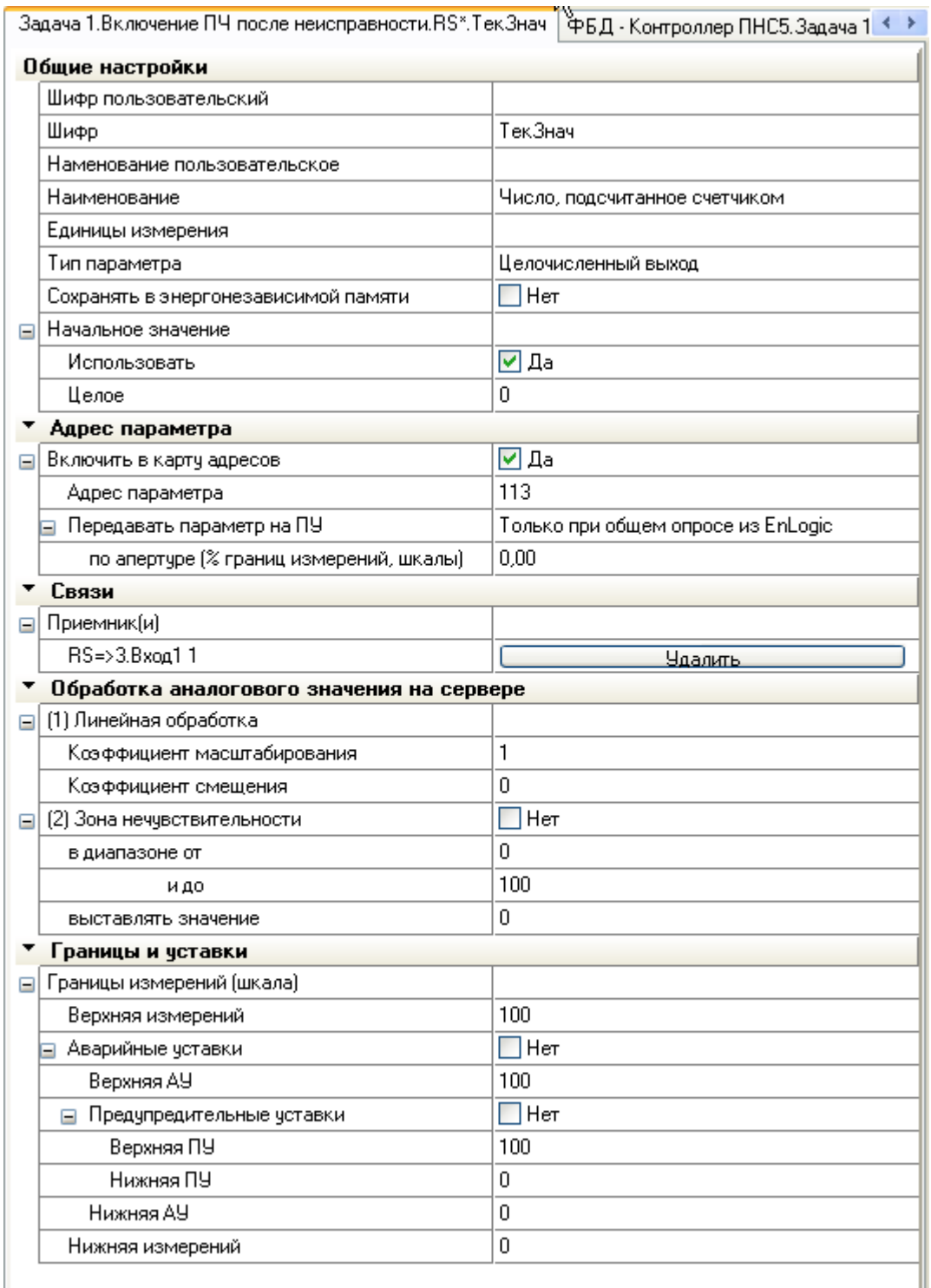

 $\mathbb{Z}^{\mathbb{Z}}$ 

 $),$ 

 $\ddot{x}$ 

 $\begin{pmatrix} 1 & 1 \\ 1 & 1 \end{pmatrix}$ 

 $\begin{pmatrix} 1 & 1 \\ 1 & 1 \end{pmatrix}$ 

 $\overline{\phantom{a}}$ 

 $\begin{bmatrix} 1 \\ 1 \\ 1 \end{bmatrix}$ 

 $\overline{(\ }$ 

 $\frac{1}{\sqrt{2}}\left( \frac{1}{2}\right) ^{2}$ 

 $( \hspace{.6cm} 1 \hspace{.6cm} )$ 

 $\label{eq:2} \frac{1}{\sqrt{2}}\sum_{i=1}^n\frac{1}{\sqrt{2}}\sum_{i=1}^n\frac{1}{\sqrt{2}}\sum_{i=1}^n\frac{1}{\sqrt{2}}\sum_{i=1}^n\frac{1}{\sqrt{2}}\sum_{i=1}^n\frac{1}{\sqrt{2}}\sum_{i=1}^n\frac{1}{\sqrt{2}}\sum_{i=1}^n\frac{1}{\sqrt{2}}\sum_{i=1}^n\frac{1}{\sqrt{2}}\sum_{i=1}^n\frac{1}{\sqrt{2}}\sum_{i=1}^n\frac{1}{\sqrt{2}}\sum_{i=1}^n\frac{1$ 

(EEPROM).  $\overline{(}$  $\mathcal{L}$ 

 $\overline{\mathbf{r}}$  $\prime$  $\lambda$ 

 $).$ 

 $\overline{\phantom{a}}$  $5.2.7$ 

- 
- 

 $\overline{\phantom{a}}$ 

 $\ddot{\phantom{a}}$ 

 $\mathbf{u}$ 

 $-104$  $\overline{\phantom{a}}$ 

 $\mathbf{u}$ 

 $\overline{1}$ 

 $\overline{\phantom{a}}$ 

 $\overline{a}$  $\overline{\phantom{a}}$ 

#### SCADA-

 $\sqrt{\phantom{a}}$  $\overline{(}$  $\overline{\phantom{a}}$ 

÷

 $\overline{\phantom{a}}$ 

1086 x 619 pixels (displayed at 872 x 497) Файл Правка Утилиты Помощь **SX DDEEX · > · GDC + @ PO - @ HOBBR CTAHLUR - · B + DIE + DIE CO-TROOPS**  $\begin{tabular}{|c|c|c|c|c|} \hline \hline \textbf{1} & $\mathbb{X}$ & $\mathbb{I}$ & $\mathbb{I}$ & $\mathbb{I}$ & $\mathbb{I}$ \\ \hline \hline \textbf{1} & $\mathbb{I}$ & $\mathbb{I}$ & $\mathbb{I}$ & $\mathbb{I}$ & $\mathbb{I}$ \\ \hline \hline \textbf{2} & $\mathbb{I}$ & $\mathbb{I}$ & $\mathbb{I}$ & $\mathbb{I}$ & $\mathbb{I}$ \\ \hline \hline \textbf{3} & $\mathbb{I}$ & $\mathbb{I}$ & $\mathbb{I}$ & $\mathbb{I}$ & $\mathbb{I}$ \\ \hline \textbf{4} &$ Группа переменных -<br>Общие настройки<br>Имя группы - Входы Список переменных  $\frac{1}{2}$  Добавить/удалить каналы Подключений Нач.значение Пост  $N<sup>2</sup>$  Шифр Наименование наименование<br>Значение входа 1<br>Значение входа 2<br>Значение входа 4<br>Значение входа 5 Неопределено<br>Неопределено  $\overline{\mathbf{0}}$  $\Downarrow$  $\overline{0}$ Неопределено<br>Неопределено  $\overline{0}$  $\stackrel{\scriptscriptstyle\rm def}{\scriptscriptstyle\rm def}$ **C**<br>**CONFIDENTIAL CONFIDENCIAL CONFIDENCIAL**<br>
CONFIDENCIAL CONFIDENCIAL CONFIDENCIAL<br>
CONFIDENCIAL CONFIDENCIAL CONFIDENCIAL<br>
CONFIDENCIAL CONFIDENCIAL CONFIDENCIAL CONFIDENCIAL CONFIDENCIAL CONFIDENCIAL CONFIDENCIAL CONFI  $\equiv$  $\overline{0}$ Неопределено Значение входа 6<br>Значение входа 7  $\overline{0}$ Неопределено<br>Неопределено  $\equiv$  $\frac{1}{\alpha}$ Значение входа 7<br>Значение входа 9<br>Значение входа 9<br>Значение входа 10<br>Значение входа 14<br>Значение входа 14<br>Значение входа 14<br>Значение входа 14 岡 Неопределено<br>Неопределено<br>Неопределено  $\overline{0}$  $\overline{a}$ ÷  $\frac{6}{10}$  $\blacksquare$ Неопределено<br>Неопределено<br>Неопределено  $\overline{0}$  $\overline{0}$  $\overline{\phantom{a}}$  $\frac{1}{\alpha}$ Неопределено<br>Неопределено<br>Неопределено  $\overline{0}$ эначение входа<br>Значение входа 15<br>Значение входа 16  $\overline{0}$  $\bullet$   $\bullet$   $\bullet$ 

 $\mathbf{u}$ 

 $),$ 

 $\overline{\phantom{a}}$ 

 $\overline{\phantom{a}}$ 

 $\overline{\phantom{a}}$ 

 $\overline{\phantom{a}}$ 

 $\cdot$ 

 $\vdots$ 

 $\overline{(\ }$ 

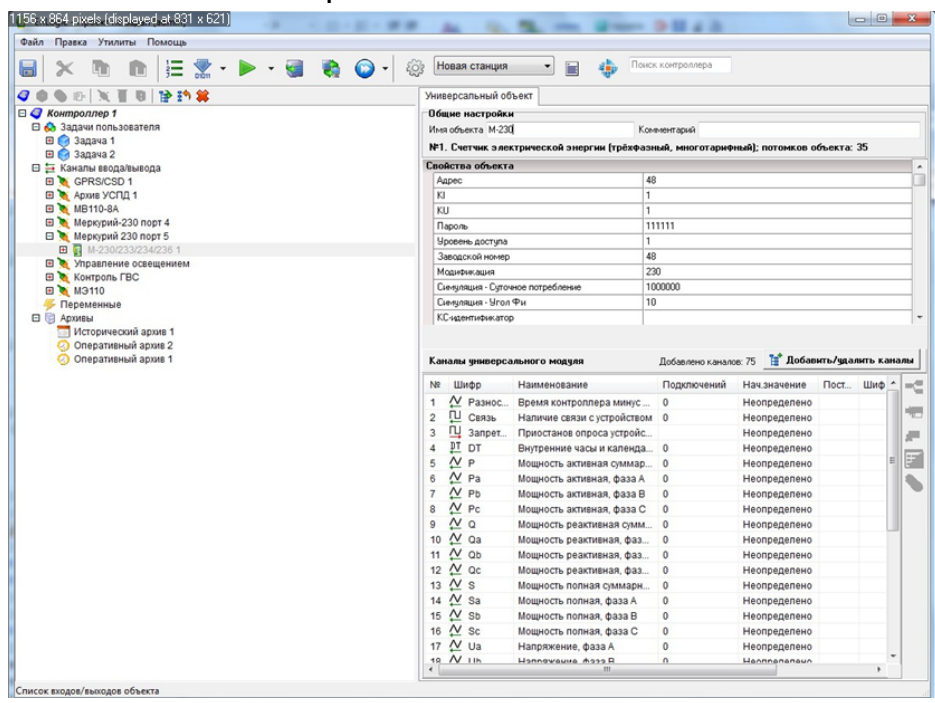

 $\frac{1}{2}$ 

 $\ddot{\phantom{a}}$ 

 $\overline{ }$ 

 $\overline{\phantom{a}}$ 

 $\overline{(\ }$  $\hspace{0.1cm}$  )

 $\frac{1}{2}$ 

个人  $\bar{\mathbb{R}}$ 

 $\overline{a}$ 

EnLogic

 $\cdot$ 

 $\overline{\phantom{a}}$ 

 $\overline{\phantom{a}}$ 

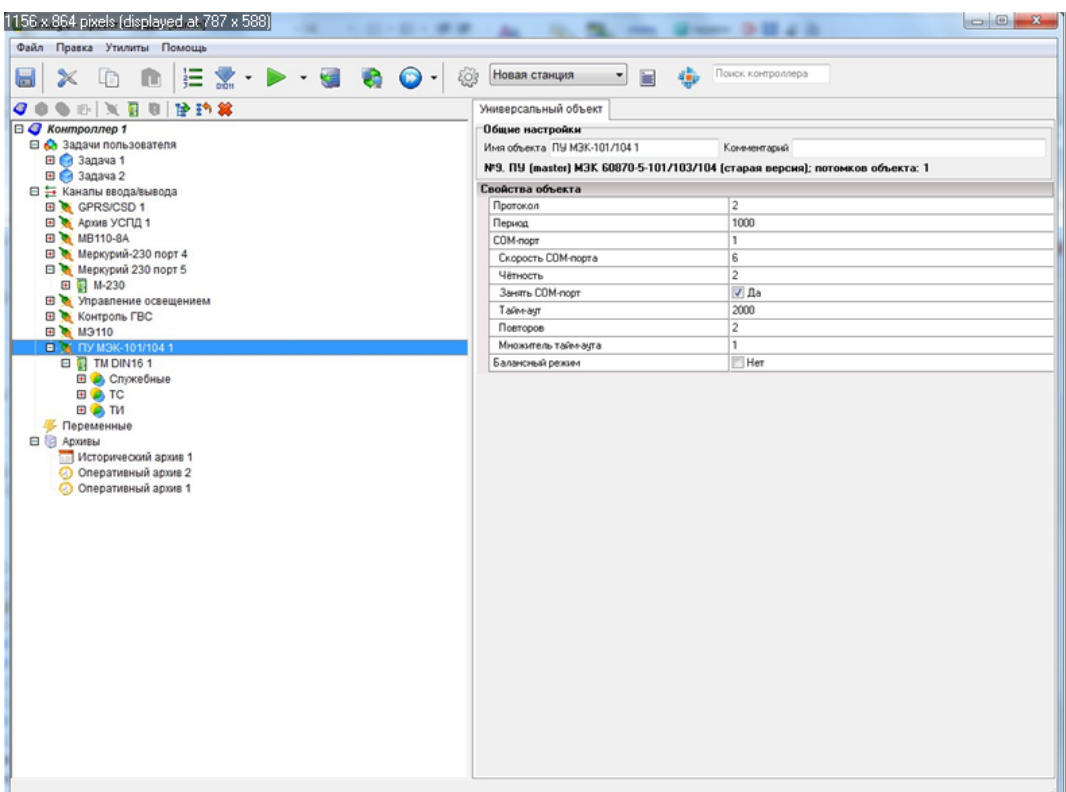

<span id="page-105-0"></span> $5.2.8$ 

7000, I-8000,

ċ

Модуль Общие настройки Имя модуля | A9GSM 1 Модуль: A9GSM, DECONT Описание: Радиомодем GSM\GPRS Настройки Слот модуля 1 Формат значений Инженерный[технический ∨ Использовать CRC <sub>□</sub> Диапазон измерений  $\checkmark$ -Тип аналоговых значений ○Целые • Вещественные Входы/выходы модуля № Шифр Тип Подкл... Нач. зн...  $\parallel$  Пост...  $\parallel$ Шифр...  $\sim$  Порт  $0,00$  $\mathbf{1}$ Порт  $\overline{0}$ 亙  $\overline{\mathbf{c}}$ Вкл Включение\Выкл... Неопред...  $\overrightarrow{\mathbf{u}}$  Pecrapr  $\overline{3}$ Рестарт модема Неопред...

52,

410.

 $\vdash$ 

 $\ddot{\cdot}$  $\big)$ 

> 60 50

 $\overline{\phantom{a}}$  $\overline{(\ }$  $),$  $\overline{(\ }$  $\overline{\phantom{a}}$  $\overline{(\ }$  $\big)$ ,  $\overline{(\ }$  $).$  $\overline{\phantom{a}}$ 

 $\mathcal N$  $\overline{\phantom{a}}$  $\ddotmark$ 

 $).$  $\overline{1}$ **CHANGE**  $\overline{\mathcal{L}}$ 

 $\overline{(\ }$ 

 $\frac{\gamma}{\gamma}$  $\overline{1}$  $\overline{\phantom{a}}$ 

 $255.$  $\overline{0}$  $\overline{a}$  $),$  $\big($  $\overline{a}$  $\big)$ 

 $,$ 

 $\mathbb{Z}$ 

 $\sqrt{\phantom{a}}$  $\ddot{\cdot}$  $),$  $),$  $\overline{(}$  $\overline{\phantom{a}}$ ru,

 $\overline{(}$ 

 $\ddot{\phantom{a}}$  $\begin{array}{c} ( \ \text{D} \text{I}) \end{array}$  $).$  $\lambda$  $\overline{c}$  $\ddot{\cdot}$ 

 $\overline{\mathcal{L}}$  $\overline{1}$  $\overline{1}$ 

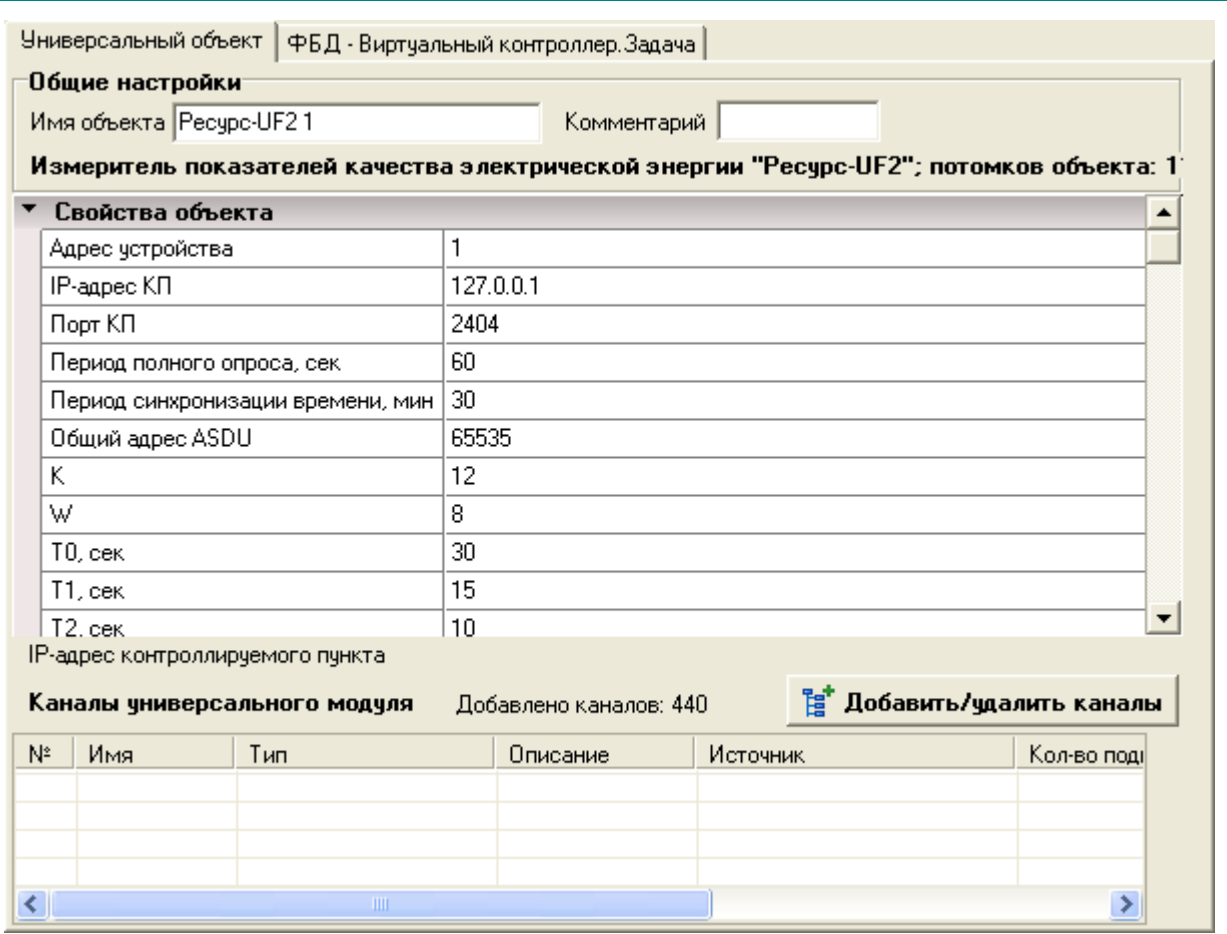

 $\hat{\mathcal{L}}$  $\sqrt{2}$  $\boxed{ \frac{1}{2}$  Добавить/удалить каналы $\boxed{ }$ 

÷,

 $\overline{\phantom{a}}$
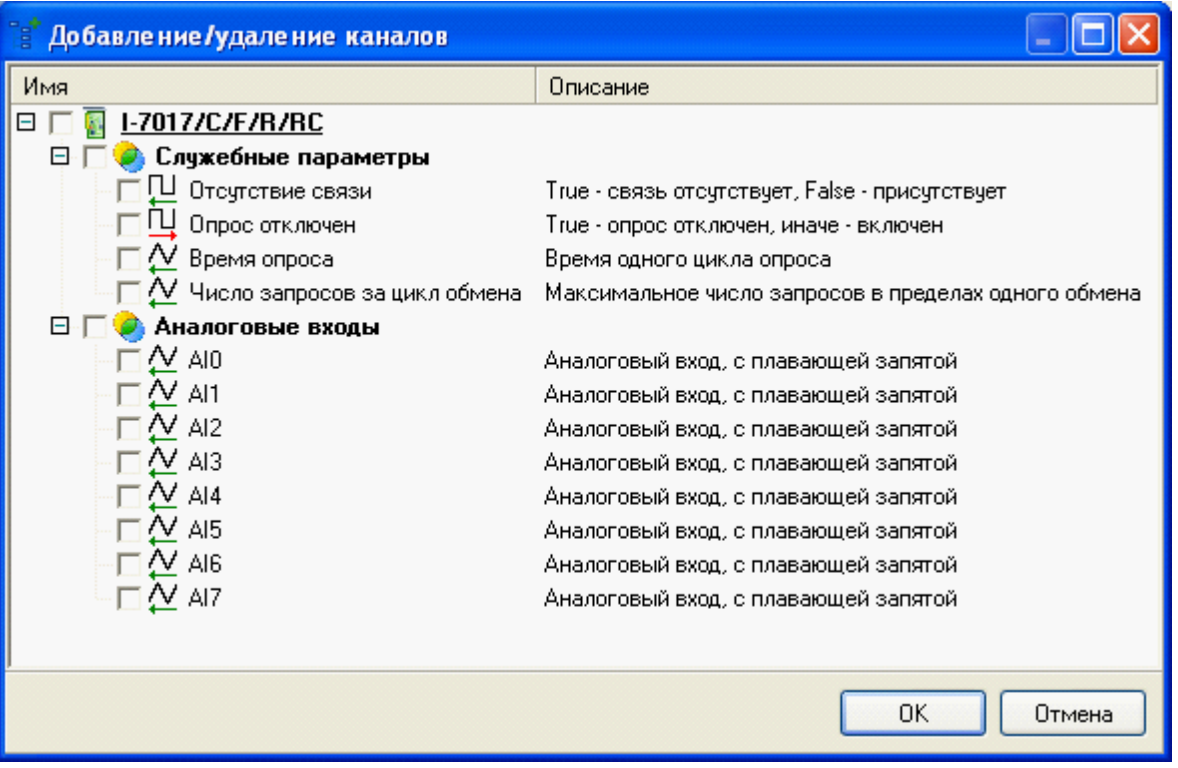

 $\overline{\phantom{a}}$ 

 $\overline{(\ }$ 

l,

 $\frac{1}{2}$ 

 $\overline{ }$ 

 $\overline{ }$ 

 $5.2.9$ 

 $\overline{a}$ 

 $\frac{1}{2}$ 

 $\overline{\phantom{a}}$ 

 $\mathbf{u}$ 

 $\big)$  $\ddot{\phantom{a}}$ 

 $\overline{\phantom{a}}$ 

 $5.2.9.1$ 

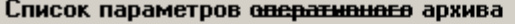

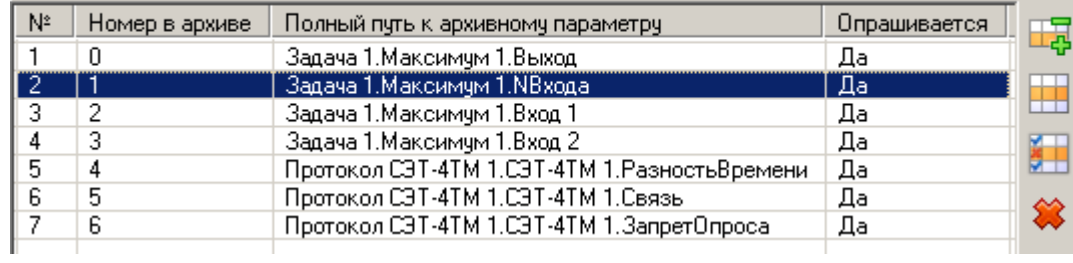

 $\sqrt{2}$ 

 $\overline{\phantom{a}}$ 

 $\overline{\phantom{a}}$ 

 $\ddot{\phantom{0}}$ 

 $\begin{array}{cc} 0 & \mathbb{I} \end{array}$ 

 $\overline{\phantom{a}}$ 

 $\mathcal{L}$ 

 $\mathcal{L}$ 

 $\begin{matrix} & ( & \ & 1 & \end{matrix}$ 

 $\overline{(\ }$ 

 $\overline{\phantom{a}}$ 

 $\mathbf{u}$ 

 $\overline{\phantom{a}}$ 

 $\big($ 

 $\mathbf{u}$ 

 $\overline{\phantom{a}}$ 

 $\big)$ 

 $\overline{1}$ 

 $\overline{(\ }$ 

 $\big).$  $\overline{\phantom{a}}$ 

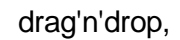

 $\big($ 

 $\sqrt{\phantom{a}}$ 

 $\mathbf{u}_1$ 

,

 $\mathcal{L}$ 

 $\ddot{\phantom{a}}$ 

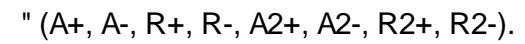

 $\overline{(\ }$ 

 $\, ,$ 

 $\frac{1}{2}$ 

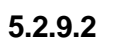

S.

 $\overline{a}$ 

 $\pmb{\cdot}$ 

區

ш  $\ddot{\phantom{a}}$   $\overline{I}$ 

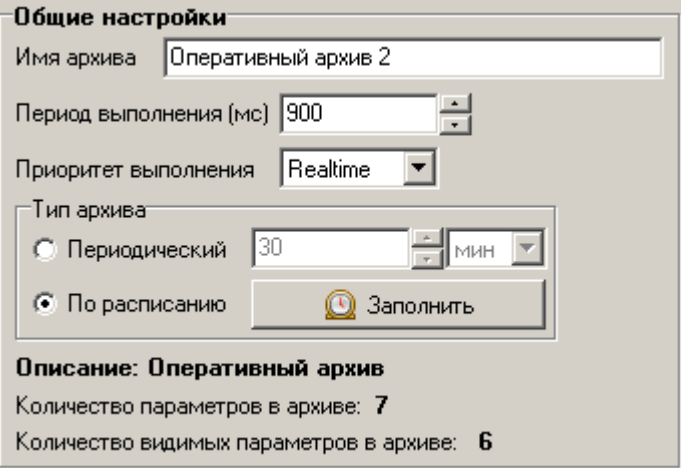

 $\overline{(\ }$ 

 $\overline{(\ }$ 

 $\mathbf{u}$ 

 $\overline{\phantom{a}}$ 

ä,

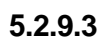

 $\overline{\phantom{a}}$ 

 $\big)$ .

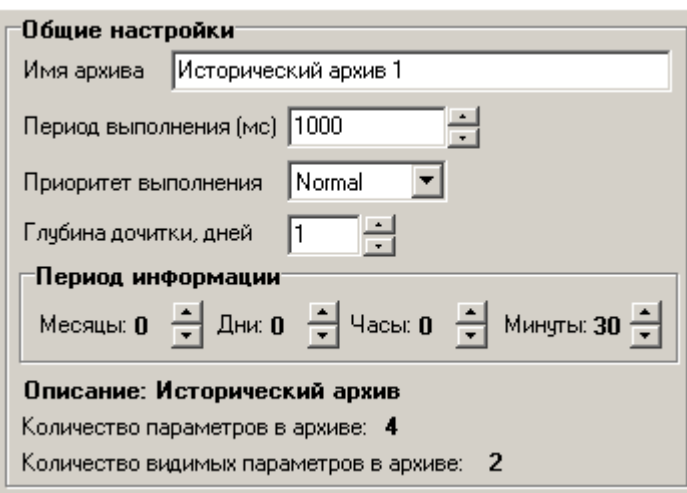

 $\overline{\phantom{a}}$ 

 $\overline{a}$ 

 $\big)$ 

 $\overline{(\ }$ 

 $\overline{\phantom{a}}$ 

ċ

 $($ ,

 $\ddot{\cdot}$ 

 $\overline{(}$ 

 $\overline{ }$ 

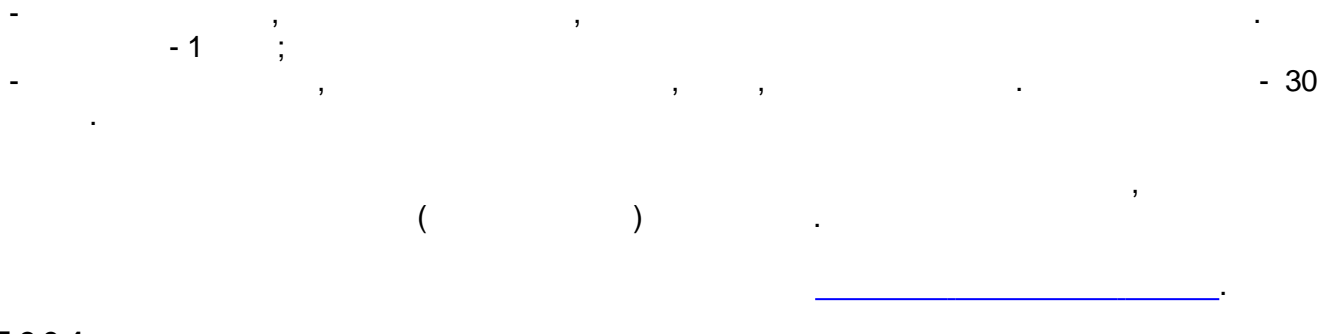

 $\mathcal{E}$ 

J.

 $\overline{\phantom{a}}$ 

l.

l,

ċ

5.2.9.4

 $\bullet$ 

 $\,$  ,

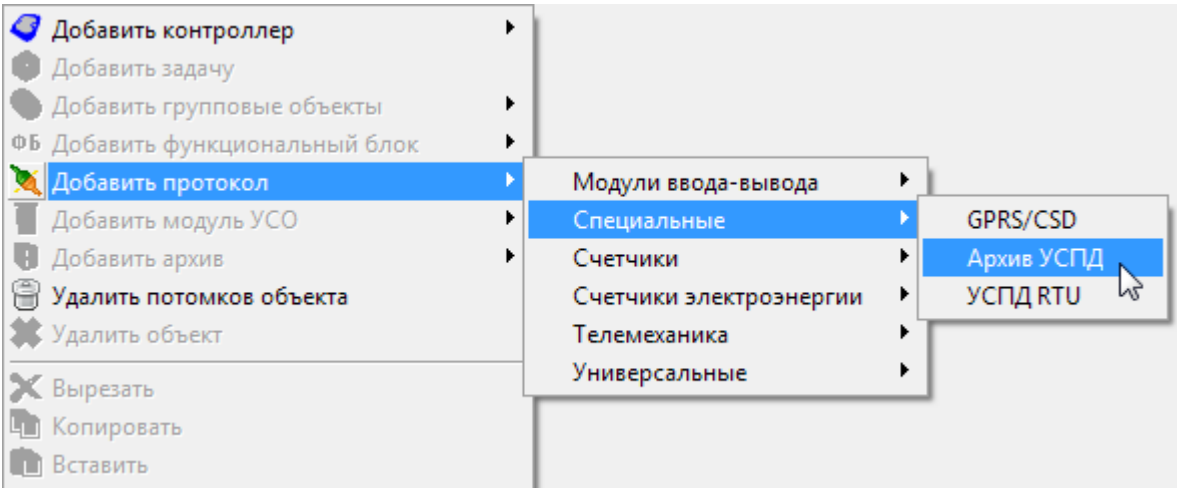

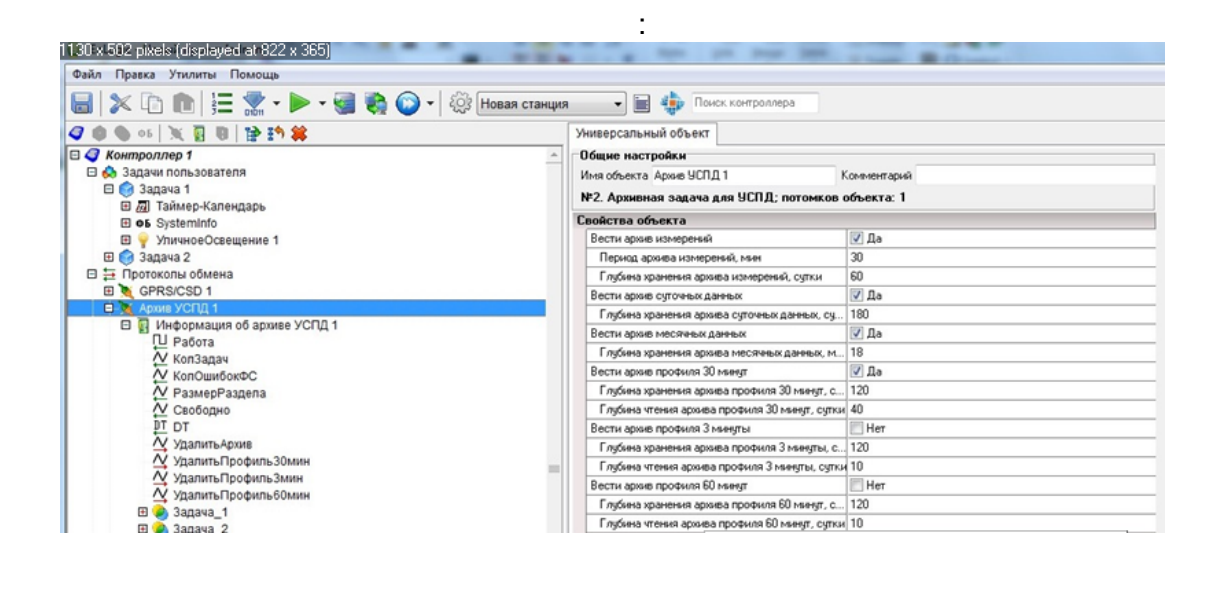

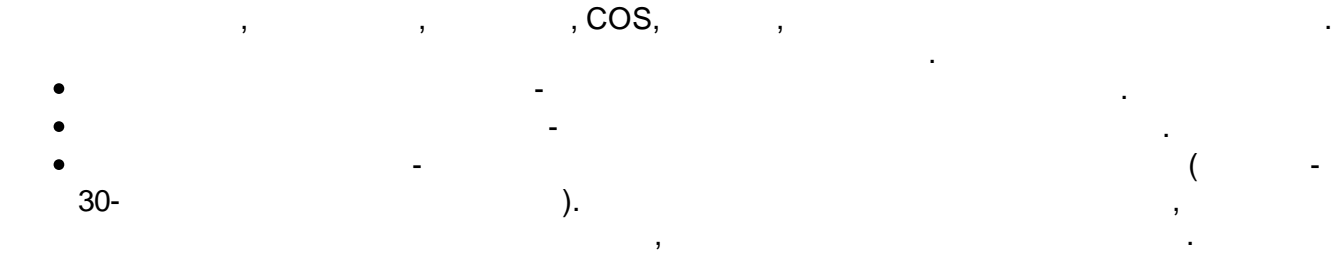

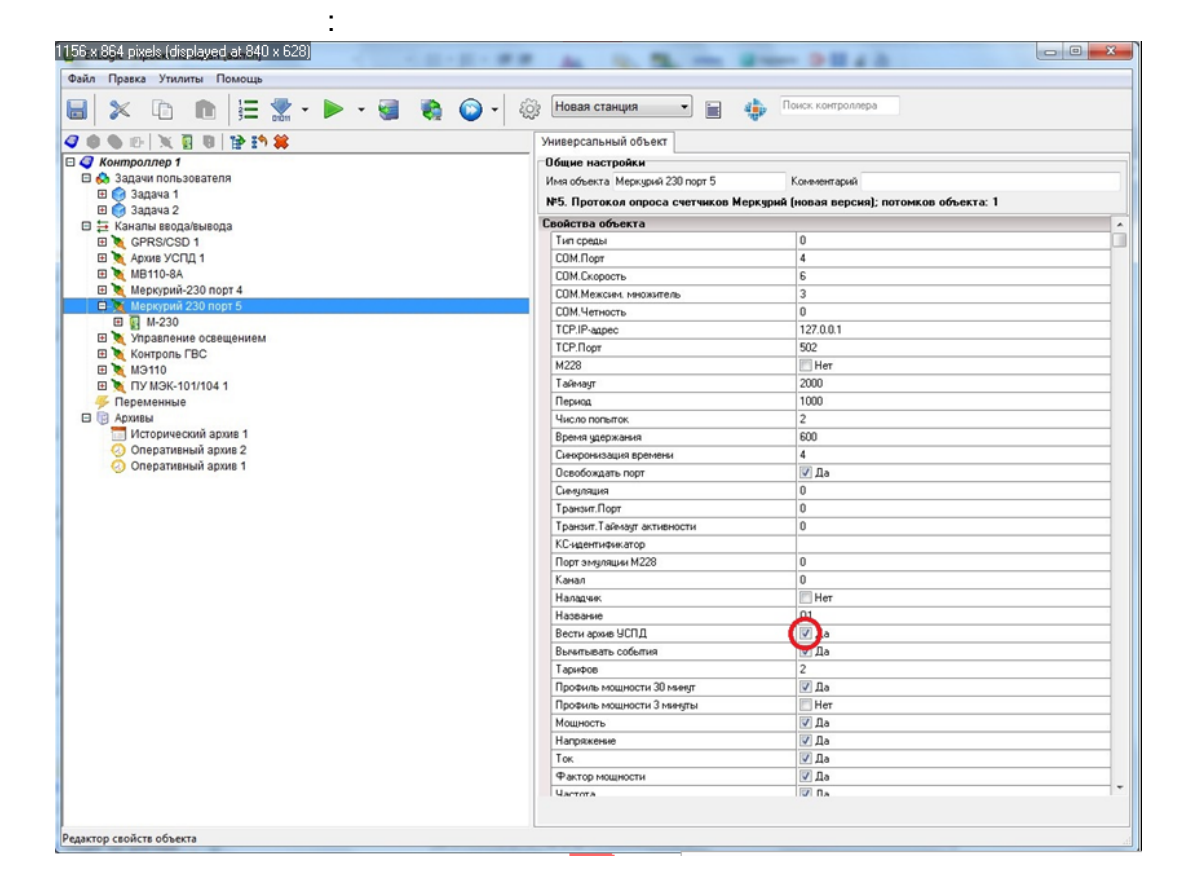

 $\overline{\phantom{a}}$ 

 $\overline{ }$ 

 $\mathbf{r}$ 

 $\overline{\phantom{a}}$ 

 $\overline{ }$ 

 $\overline{ }$ 

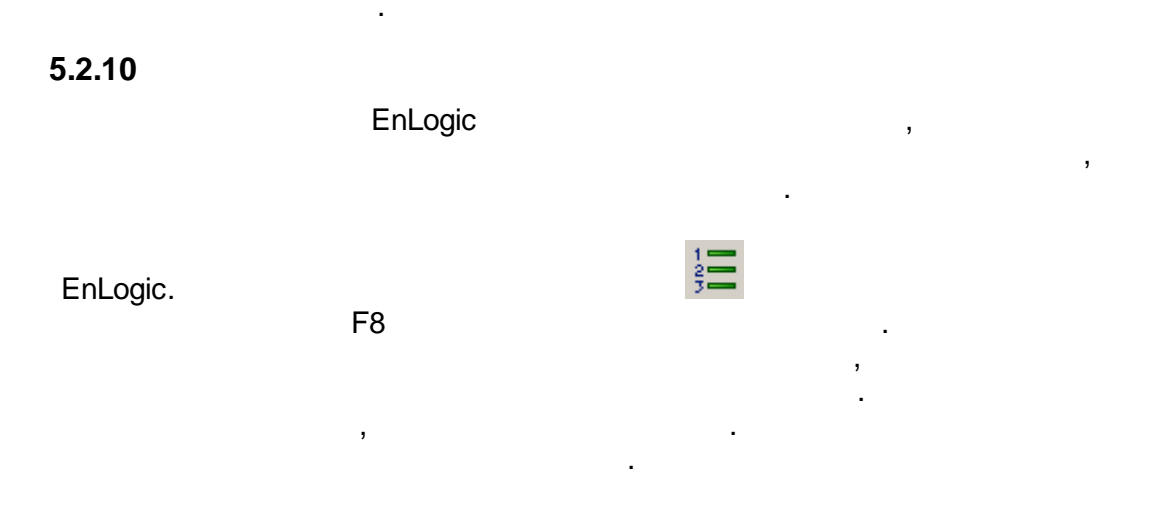

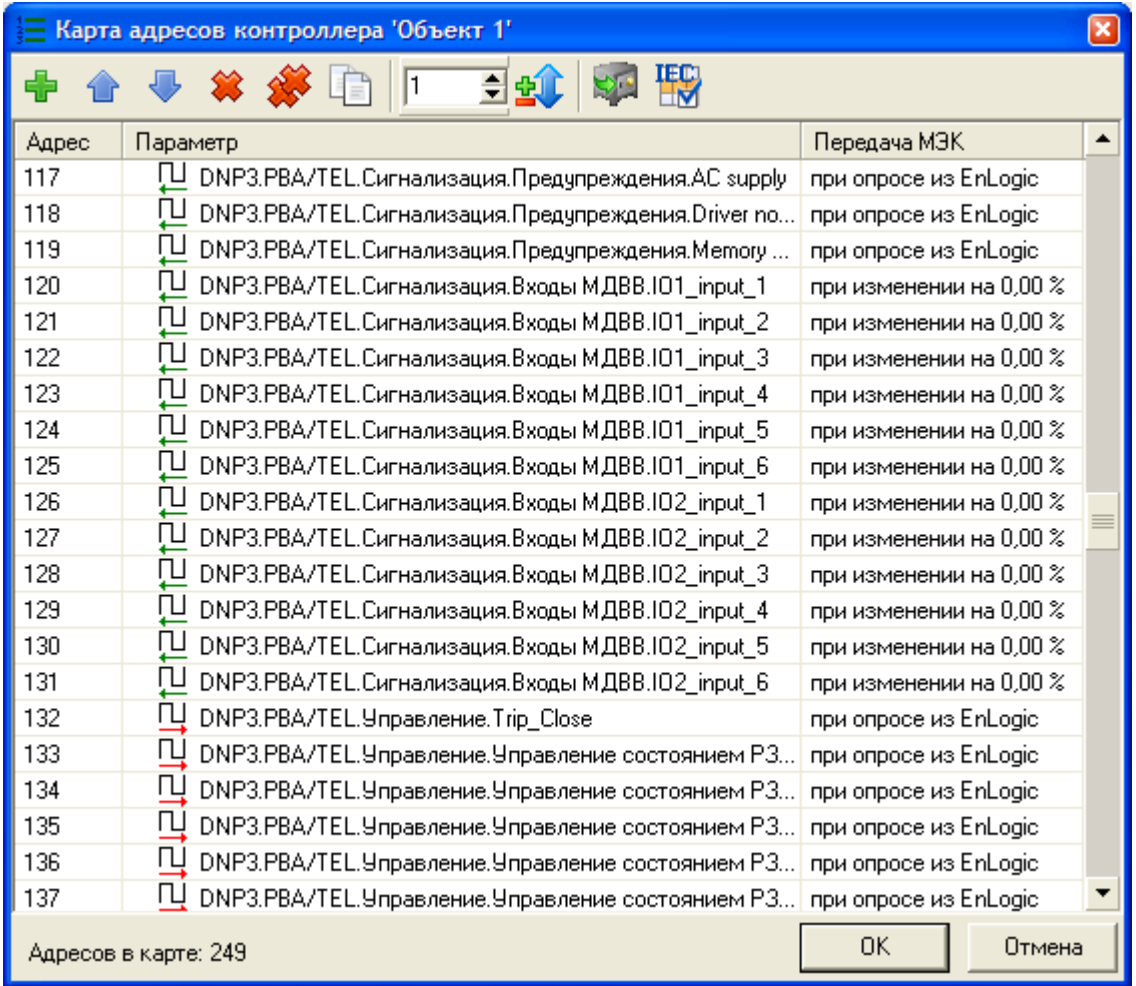

EnLogic

SCADA-

 $\ddot{\phantom{0}}$ 

 $\begin{array}{ccc} 0 & \alpha & \alpha & \alpha \\ \alpha & \alpha & \alpha & \alpha \end{array}$ 

60870-5-101/104. EnLogic (

 $\bar{J}$ 

 $\overline{\phantom{a}}$ 

 $\overline{\phantom{a}}$ 

 $\ddot{\phantom{a}}$ 

EnLogic

EnLogic.

.).

 $\overline{\phantom{a}}$ 

 $\frac{1}{\sqrt{2}}$ 

 $\overline{\phantom{a}}$ 

 $\overline{\phantom{a}}$ 

 $\overline{\phantom{a}}$ 

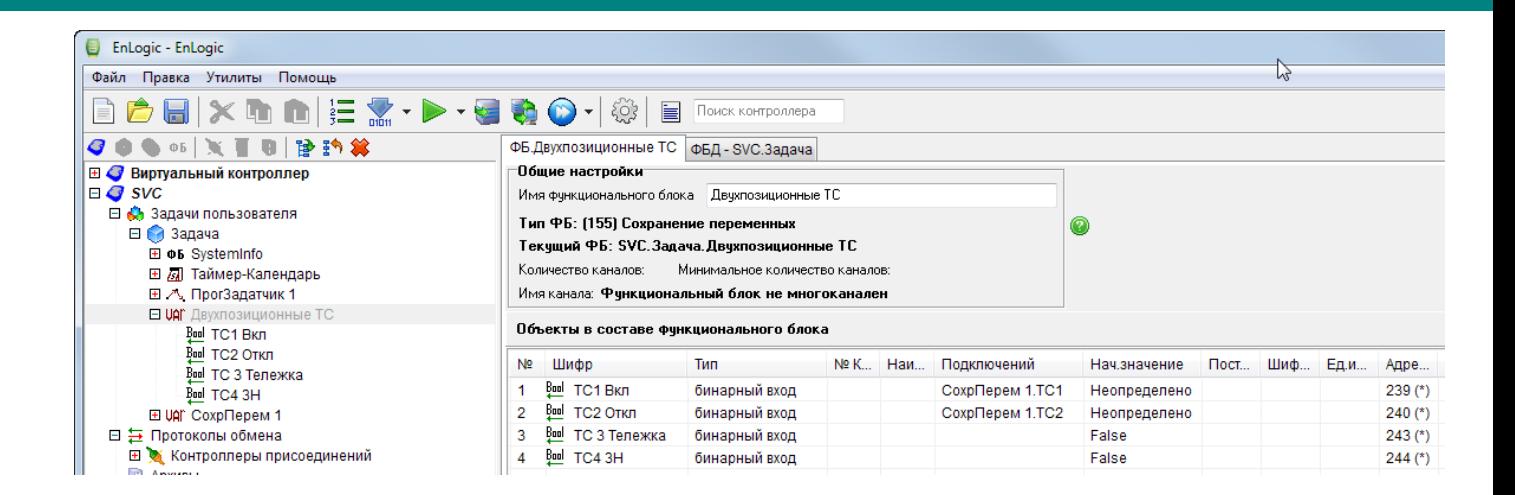

E EnLogic - EnLogic Файл Правка Утилиты Помощь **×■■|| H M + D + U & O + | @|** 冒 Поиск контроллера ð U Задача.Двухпозиционные ТС.ТС1 Вкл фБД - SVC.Задача ◆●●◎ ×■■|管约其 **El C** Виртуальный контроллер Общие настройки  $\Box$   $\bullet$  svc Шифр пользовательский □ < Задачи пользователя Шифр **ТС1 Вкл** ⊟ 3адача Наменование пользовательское E-05 SystemInfo Наименование Е Д Таймер-Календарь Единицы измерения ⊞ 2 ПрогЗадатчик 1 Тип параметра Дискретный вход **E VAI** Двухпозиционные ТС **Bual TC1 BKn** Начальное значение  $\blacksquare$ **Bool TC2 OTKN** Использовать  $\Box$  Her **Во ТС 3 Тележка** Логическое  $\Box$  Het Bool TC4 3H Адрес параметра 田 UAI<sup>\*</sup> СохрПерем 1 Включить в карту адресов √Да  $\qquad \qquad \qquad \qquad \qquad \qquad$ □ ⇒ Протоколы обмена 239 Адрес параметра **EL X** Контроллеры присоединений Передавать параметр на ПУ При опрос при изменении параметра **В** Архивы Двухпозиционный ТС 240 **9** Переменные

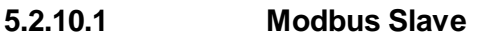

 $\overline{2}$ 

 $\mathcal I$ 

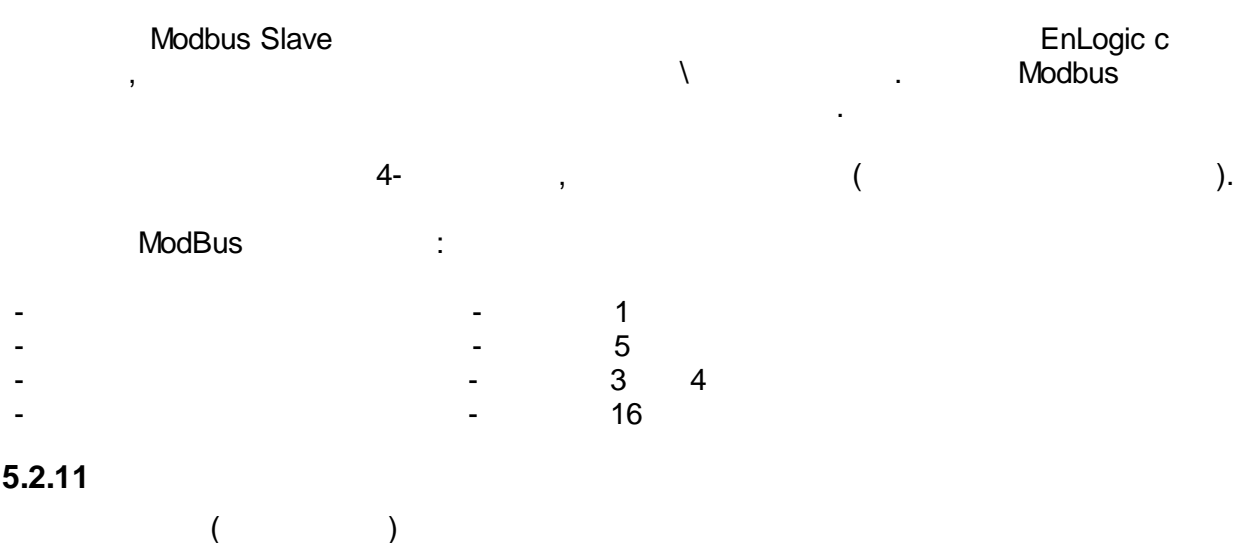

 $\overline{1}$ 

 $-104-$ 

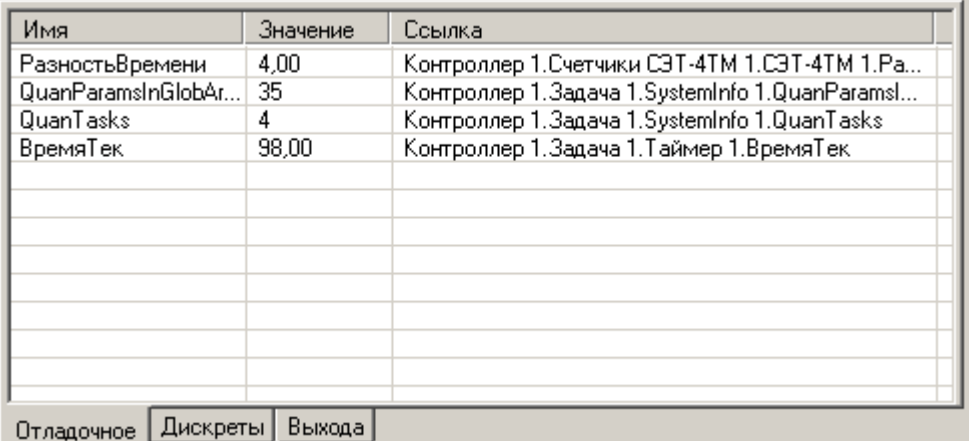

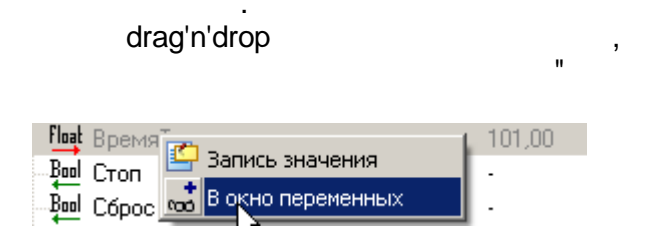

 $\overline{(\ }$ 

÷,

 $),$ 

 $\mathbf{u}_\mathrm{g}$ 

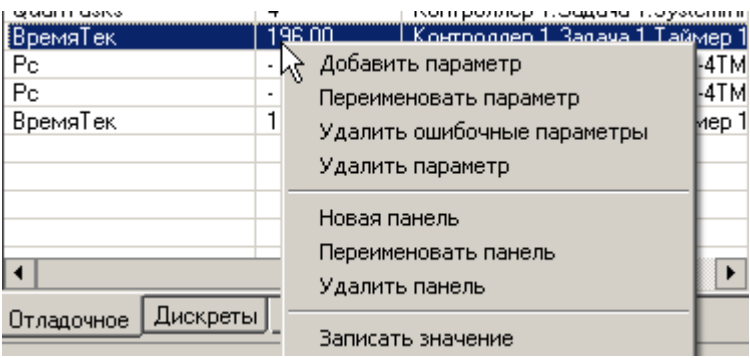

 $5.2.12$ 

 $\bar{\mathbf{u}}$ 

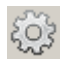

 $\overline{\phantom{a}}$ 

 $\overline{\phantom{a}}$ 

 $\mathbf{r}$ 

 $\ddot{\mathbf{1}}$ .

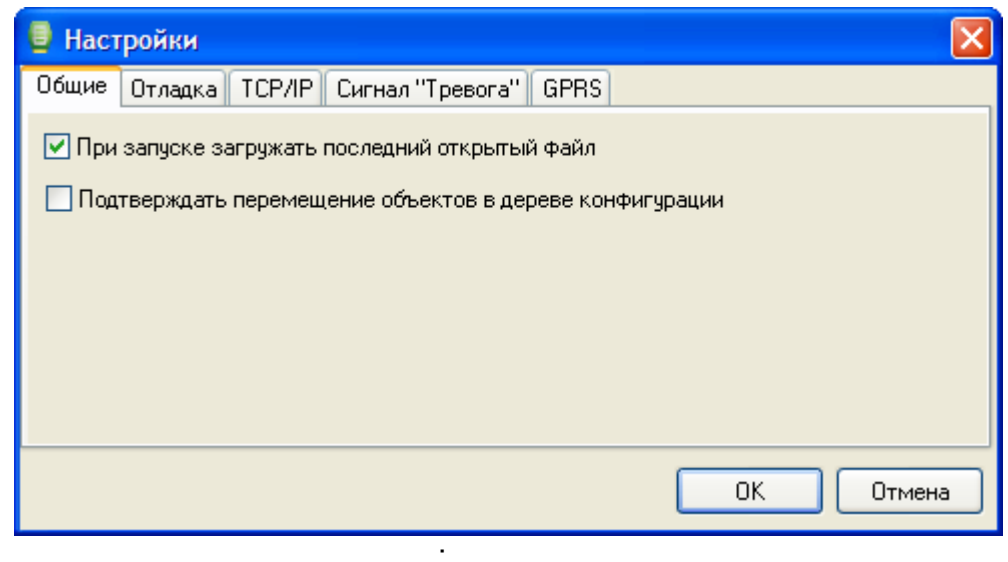

 $\overline{\phantom{a}}$ 

 $2.$ 

 $\mathbf{u}$  $\mathbf{r}$ 

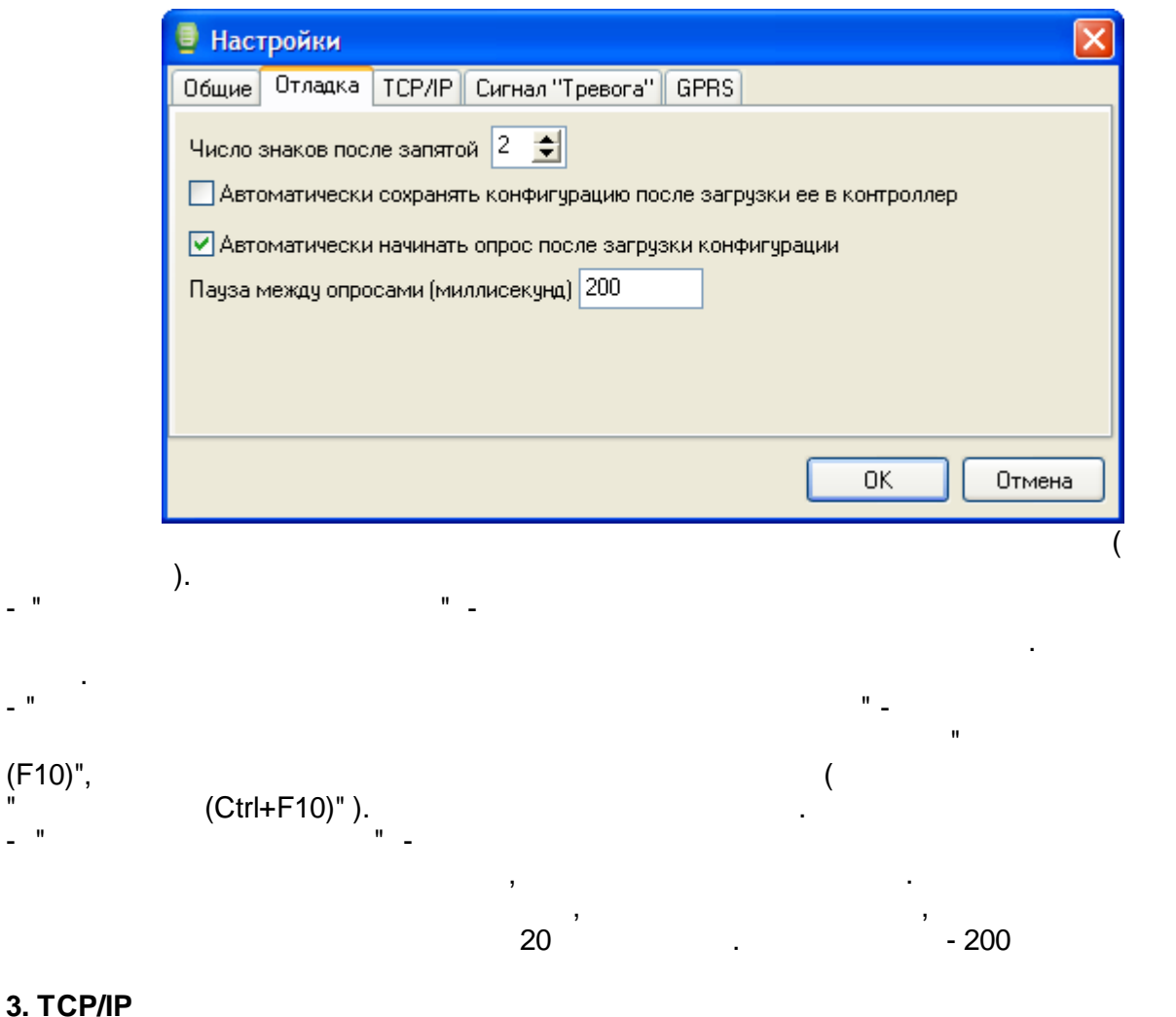

 $-2$ 

 $\overline{ }$ 

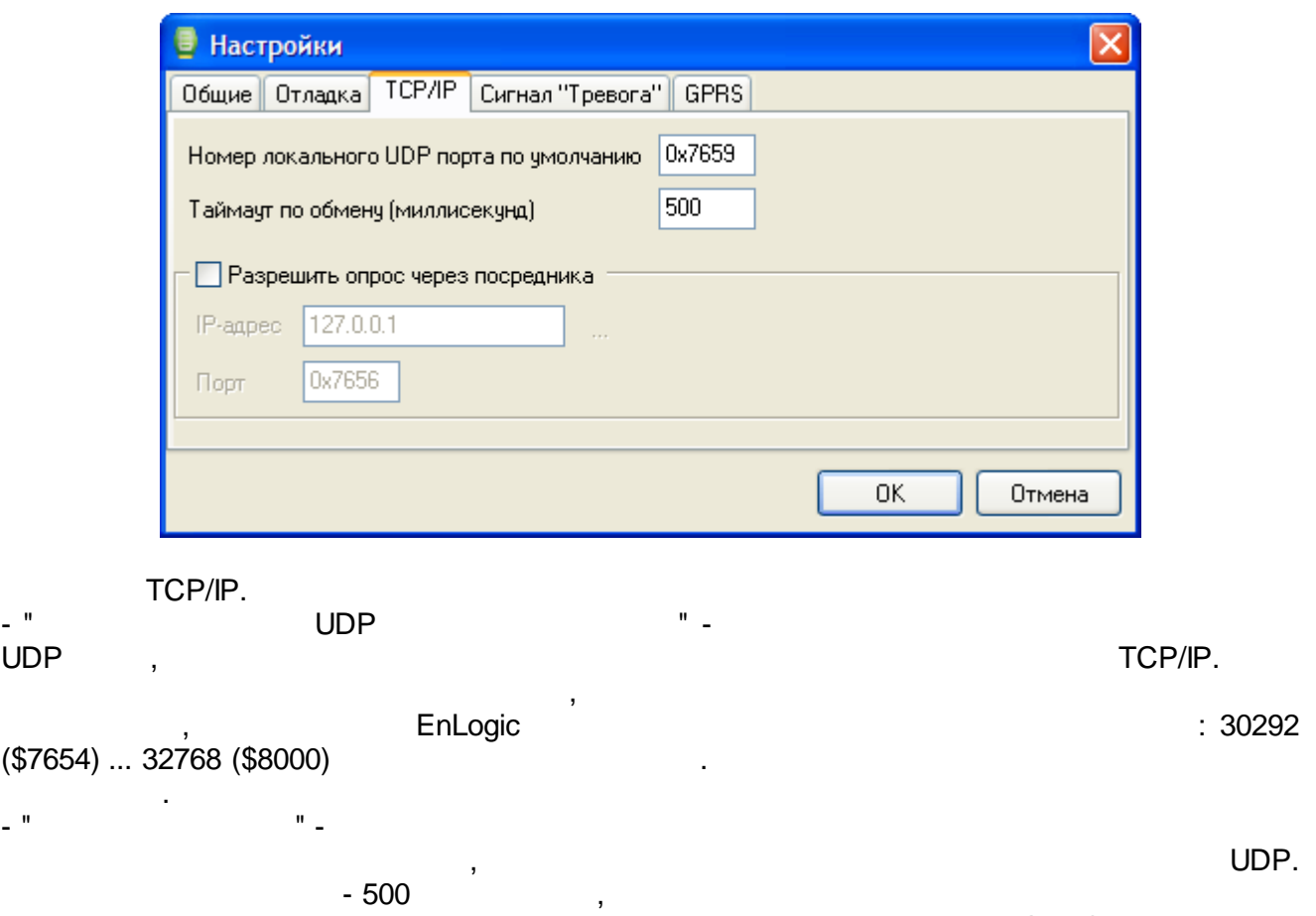

**4.**

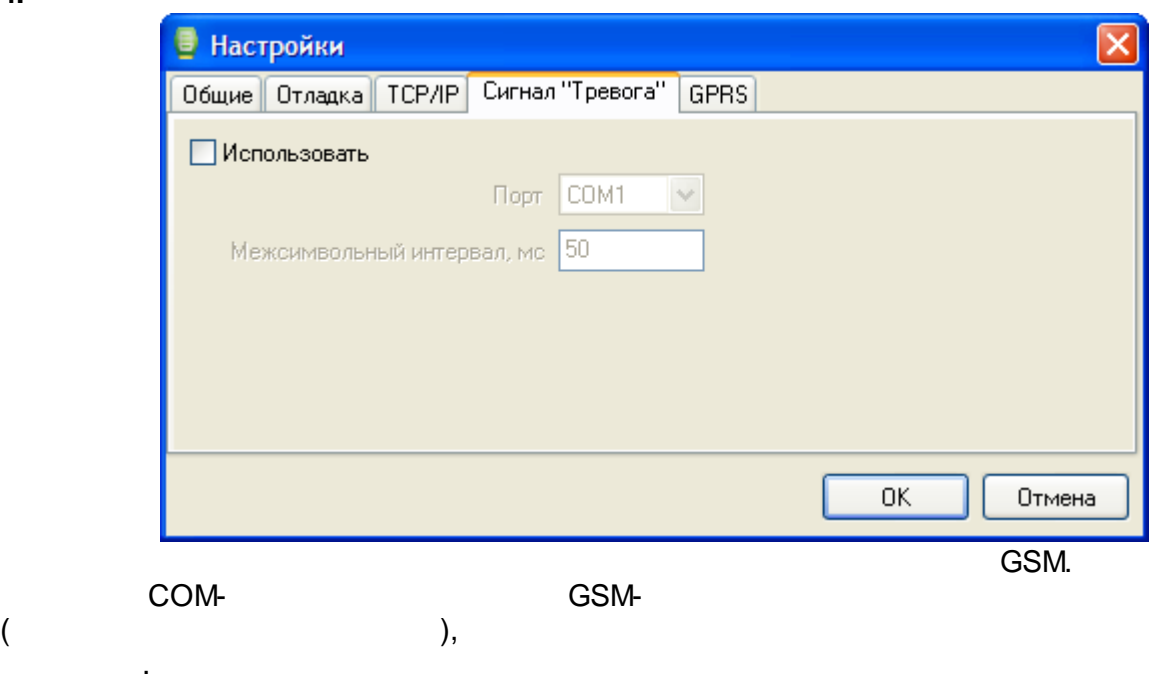

, GPRS.

# 5. GPRS

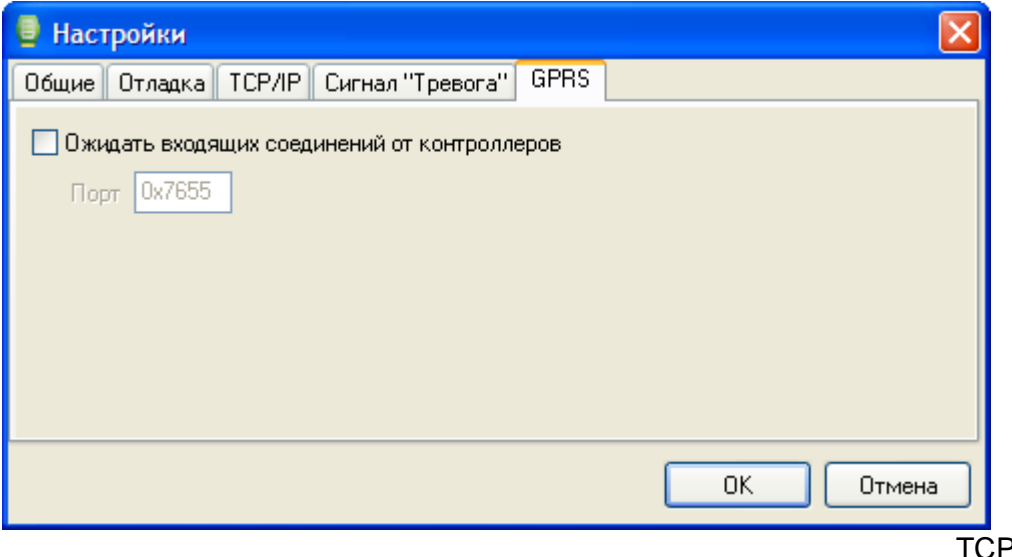

 $\overline{a}$ 

 $\ddot{\phantom{a}}$ 

GPRS " TCP.

 $\overline{\phantom{a}}$ 

 $\label{eq:10} \begin{array}{ll} \mathbf{u} & \mathbf{u} & \mathbf{u} \\ \mathbf{u} & \mathbf{u} & \mathbf{u} \\ \mathbf{u} & \mathbf{u} & \mathbf{u} \end{array}$ 

 $5.2.13$  $5.2.13.1$ 

 $\overline{\phantom{a}}$ 

 $\sim 0$ 

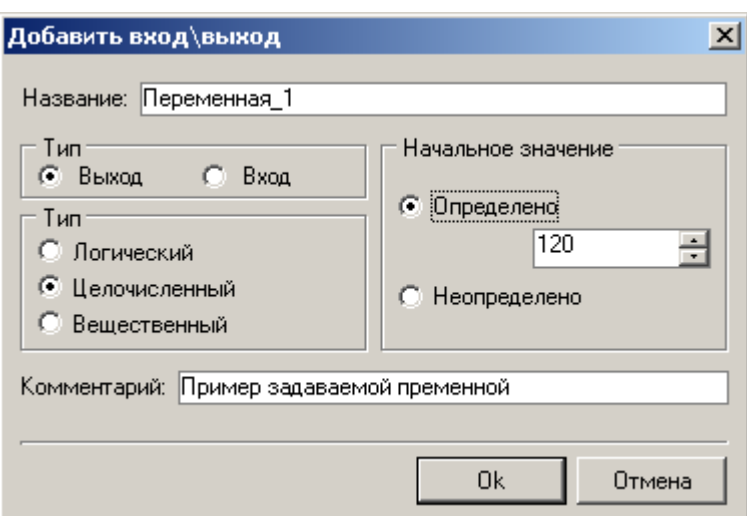

 $\ddot{\phantom{a}}$ 

 $5.2.13.2$ 

 $\omega_{\rm{max}}=0.1$ 

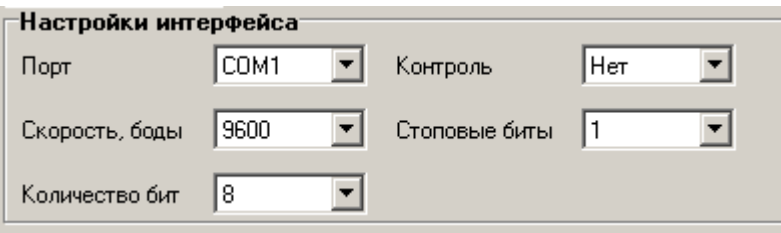

 $\sim 10^{11}$ 

 $5.2.13.3$ 

 $\overline{\phantom{a}}$ 

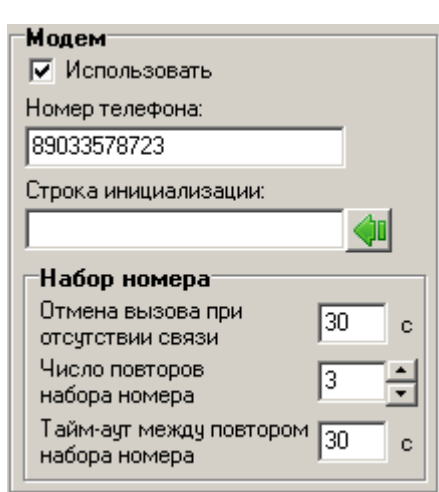

 $\frac{1}{2}$ 

⋪

ł,

 $),$ 

<span id="page-119-0"></span> $5.2.13.4$ 

 $\overline{a}$ 

 $\overline{\mathcal{L}}$ 

48

 $\left\langle \right\rangle _{\left\langle \mathbf{r}_{+}\right\rangle }$ 

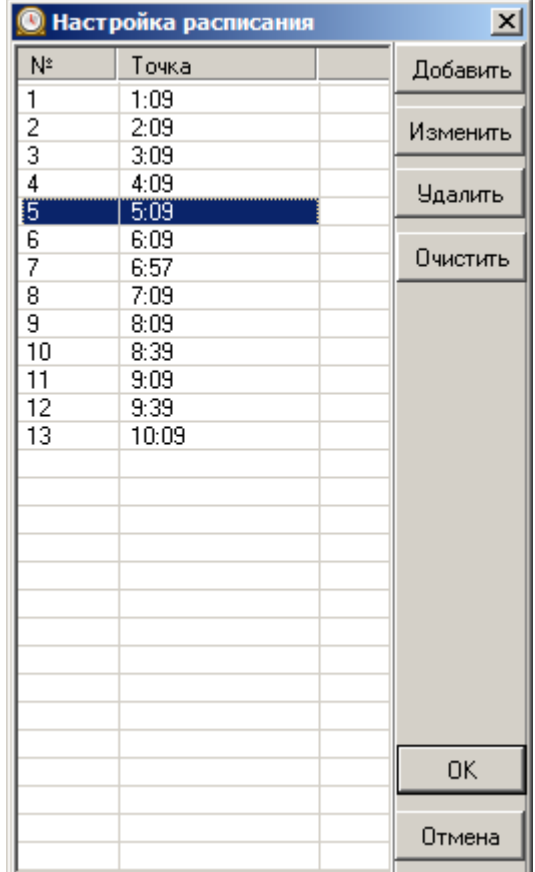

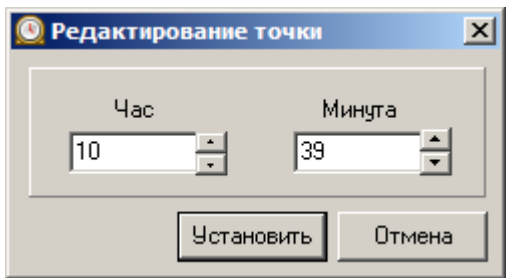

 $\mathbf{u}^\dagger$ 

 $\overline{1}$ 

 $\frac{1}{2}$ 

 $\mathbf{u}_1$ 

 $\frac{1}{\sqrt{2}}$ 

 $\mathbf{u}$ 

 $^{\prime\prime}$ ,

 $\mathbf{u}$ 

 $^{\prime\prime}$ 

 $\mathbf{u}$ 

 $^{\prime\prime}$ 

 $\overline{\phantom{0}}$ 

 $\mathbf{u}$ 

 $5.2.14$ 

 $\mathbf{u}$ 

 $\mathbb{R}^2$ 

 $\overline{\phantom{a}}$ 

 $\frac{1}{2}$ 

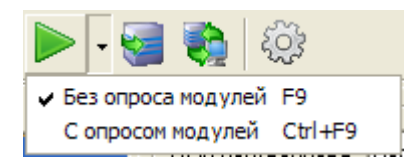

# EnLogic,

230, i7000,  $\overline{\phantom{a}}$ 

 $\overline{(\ }$ 

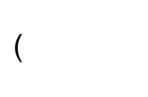

 $\overline{\phantom{a}}$ 

 $\overline{\phantom{a}}$ 

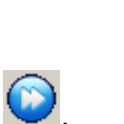

EnLogic EnLogicMngr.dll.

J

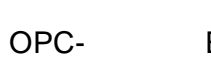

EnLogic.

 $\int$ .

 $\big).$ 

÷,  $\overline{a}$ 

 $\overline{\phantom{a}}$ 

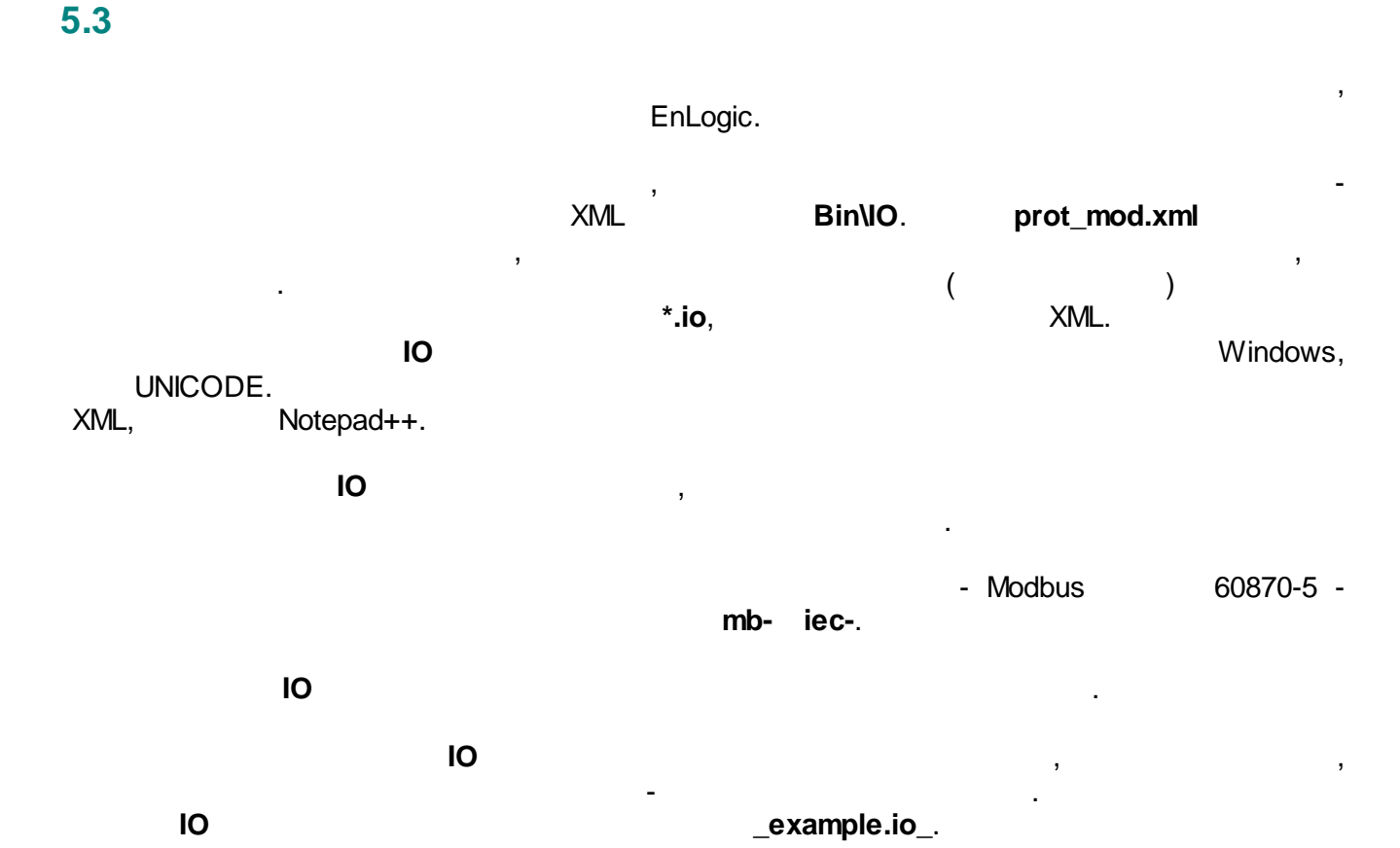

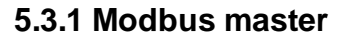

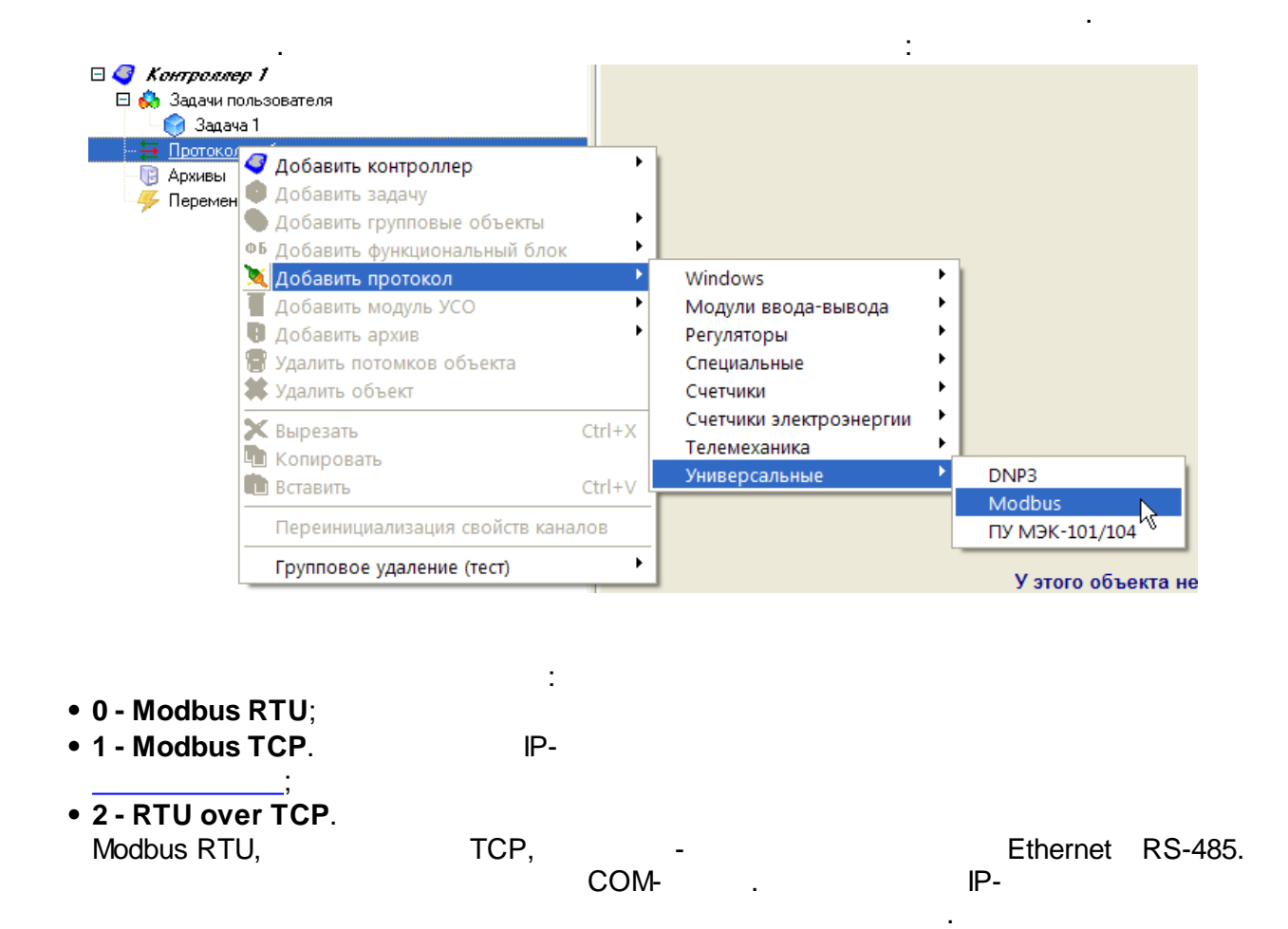

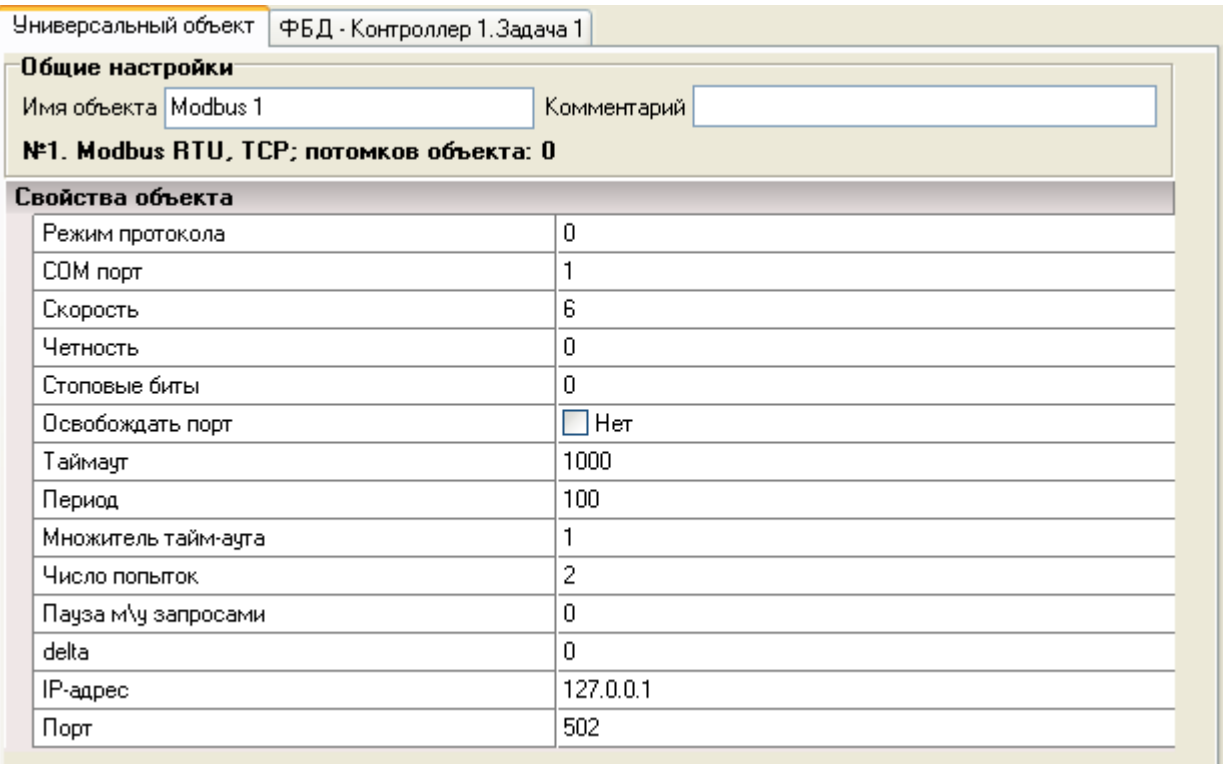

**delta**

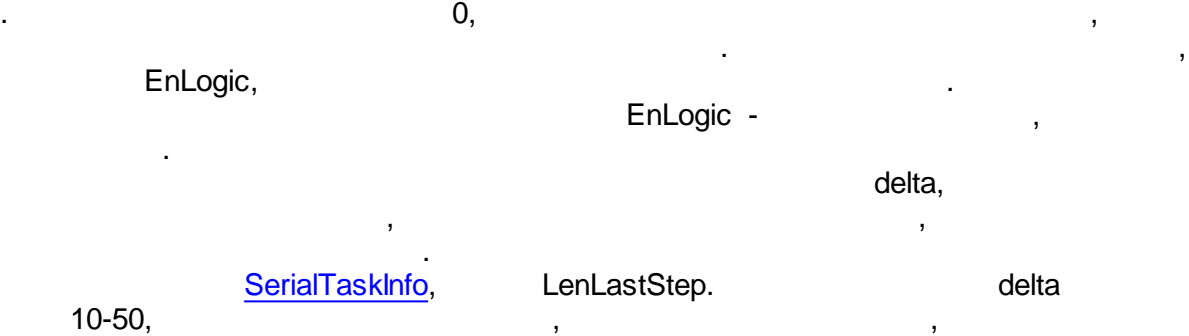

EnLogic , , , ,

EnLogic , , **Bin\IO\mb-modbus+.txt**.

.

. DataType.

:

. The contract of the contract of the contract of the contract of the contract of the contract of the contract of the contract of the contract of the contract of the contract of the contract of the contract of the contrac 100, 2 and 2 . EnLogic 0,01. : <TagProperties> <Prop IdStr="Adr" Name=" " Type="WORD" Access="R" Format="0x%x"/> <Prop IdStr="Func" Name=" " Type="BYTE" Access="R" Init="4" Format="0 <Prop IdStr="DataType" Name=" " Type="BYTE" Access="R" Init="11"/> <Prop IdStr="K" Name=" " Type="FLOAT" Access="R" Init="1"/> <Prop IdStr="msk" Name=" " Type="WORD" Access="R" Init="0xFFFF" Form </TagProperties>

<Group Name=" ">

```
<Tag Name="Ia" Type="AIF" Adr="0x0000" DataType="11" Descr=" ,  A" K="0.1" Mea<br><Tag Name="Ib" Type="AIF" Adr="0x0001" DataType="11" Descr=" , B" K="0.1" Mea
    Tag Name="Ib" Type="AIF" Adr="0x0001" DataType="11" Descr="
...
    <Tag Name="F" Type="AIF" Adr="0x000A" DataType="11" Descr=" " K="0.01" Measure=" "/>
...
 </Group>
```
### EnLogic -

,

.

### TCP.

:

```
<Module Id="20101">
 <Name>ANYBUS1</Name>
 <sModGroupName> </sModGroupName>
 <CfgName>ANYBUS2</CfgName>
 <Descr>ANYBUS</Descr>
 <Protocol>Modbus</Protocol>
 <Properties>
   <Prop Id="4" Name="IP- " Descr="IP- " Type="IPADDR" Init="0xC0A87FFE"/>
   <Prop Id="5" Name=" " Descr="TCP- " Type="WORD" Init="502"/>
   <Prop Id="1" Name=" " Type="BYTE" Init="1"/>
 </Properties>
```
### Свойства объекта IP-agpec 192.168.127.254 502 Порт  $\mathbf{1}$ Адрес модуля

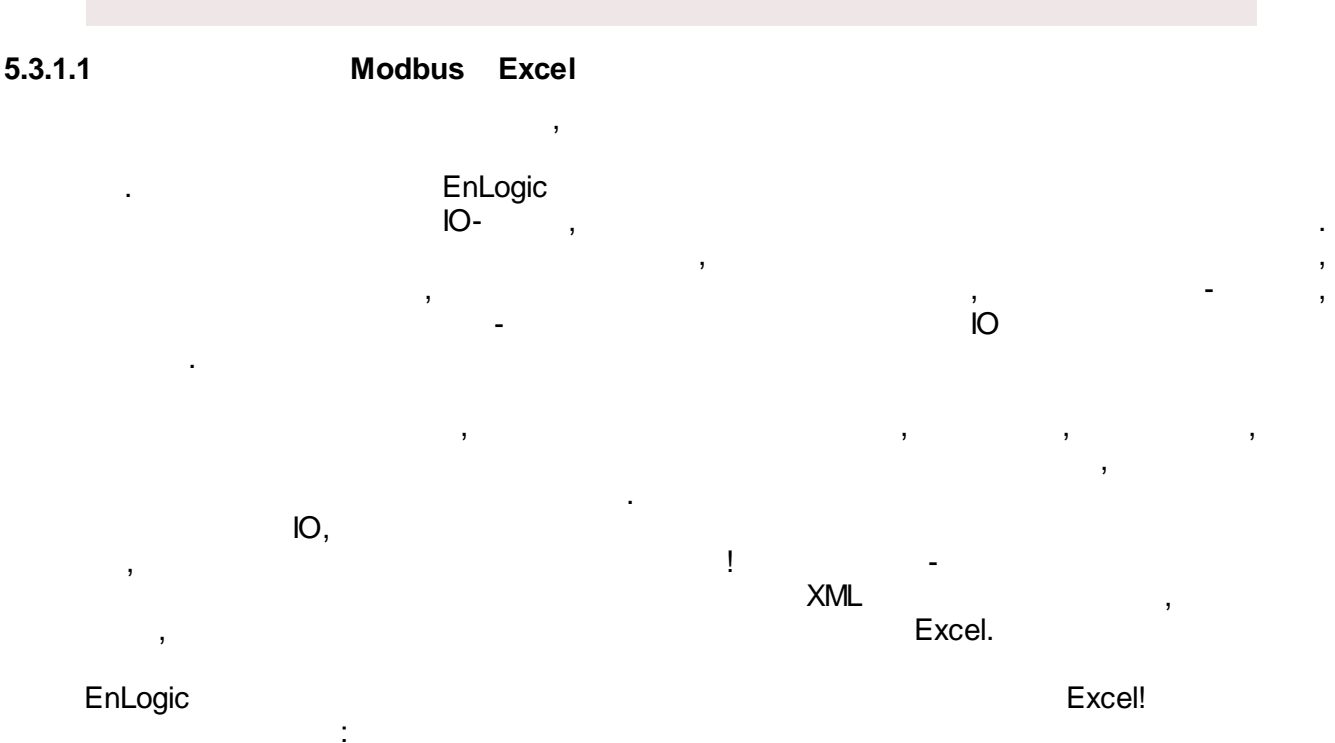

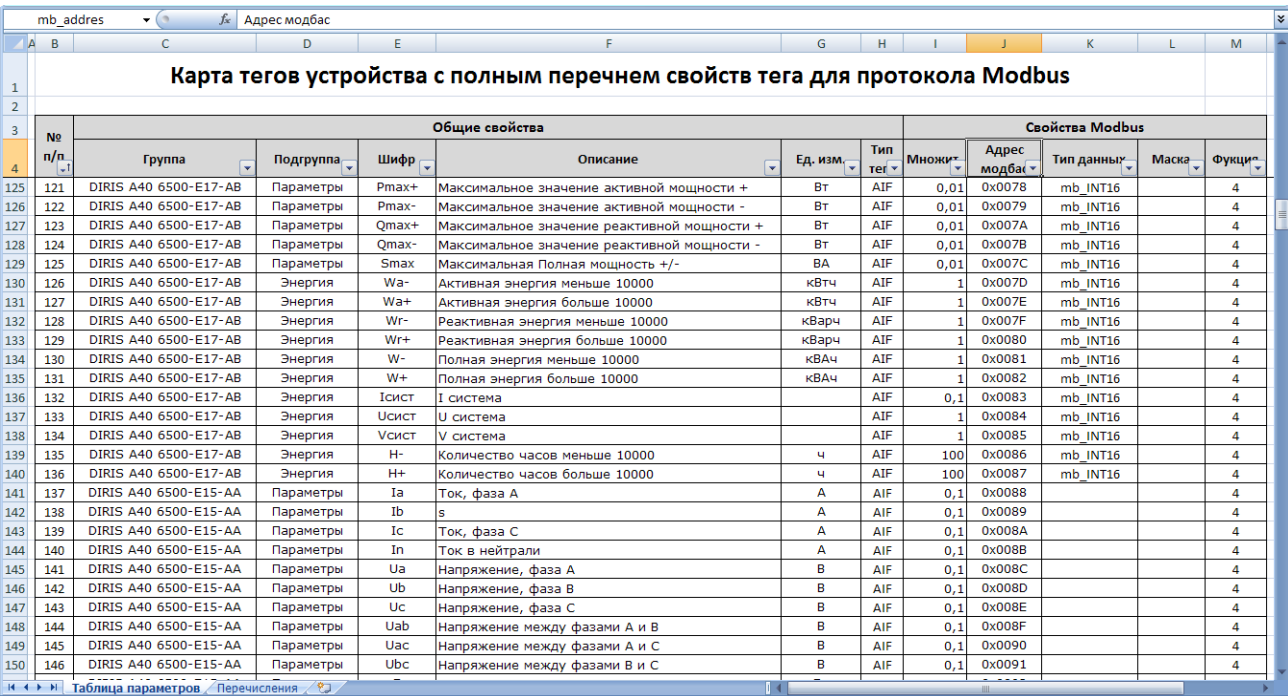

# Bin\IO\XLS\mb-example.xlsx.

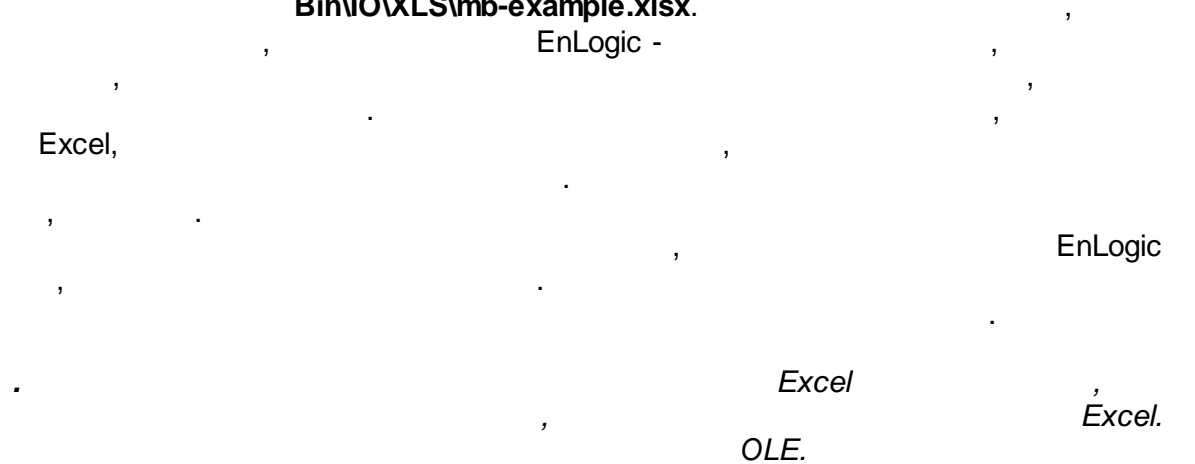

EnLogic.

 $\mathcal{L}^{\mathcal{A}}$ 

Modbus-XIs,

 $\overline{\phantom{a}}$ 

 $\overline{\phantom{a}}$ 

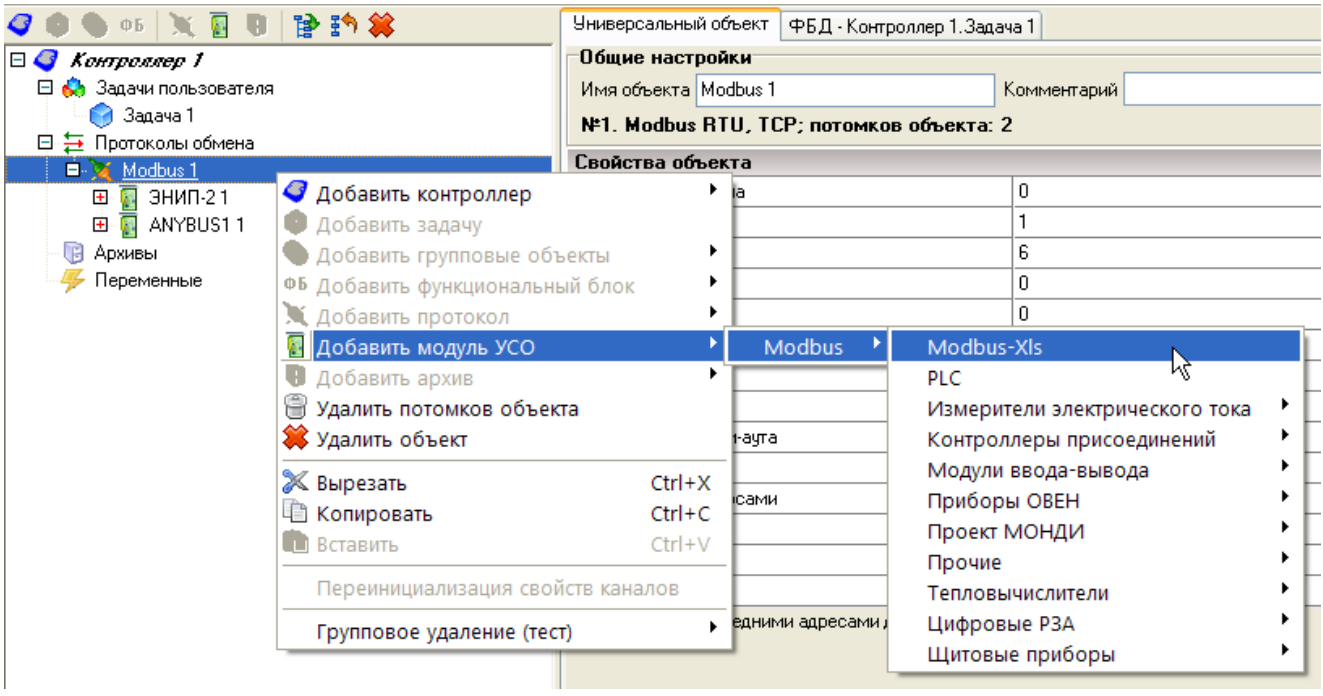

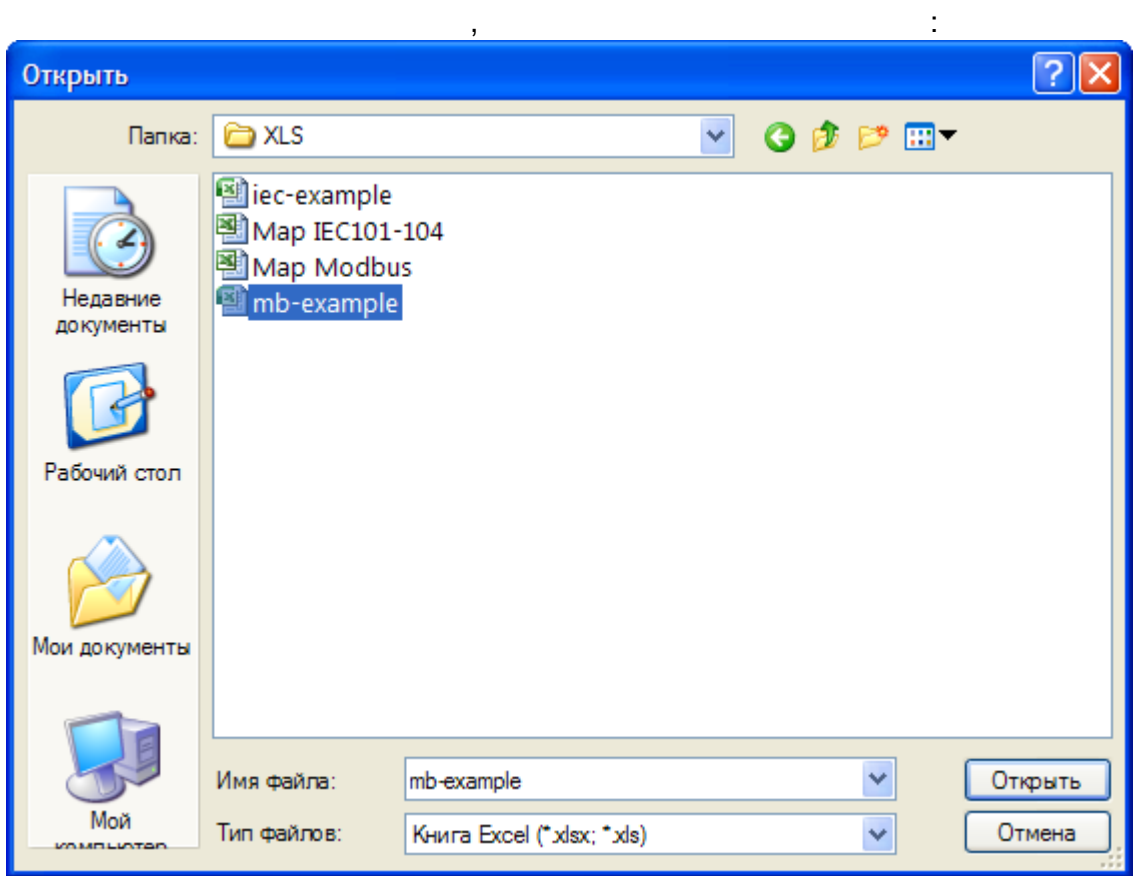

# Excel:

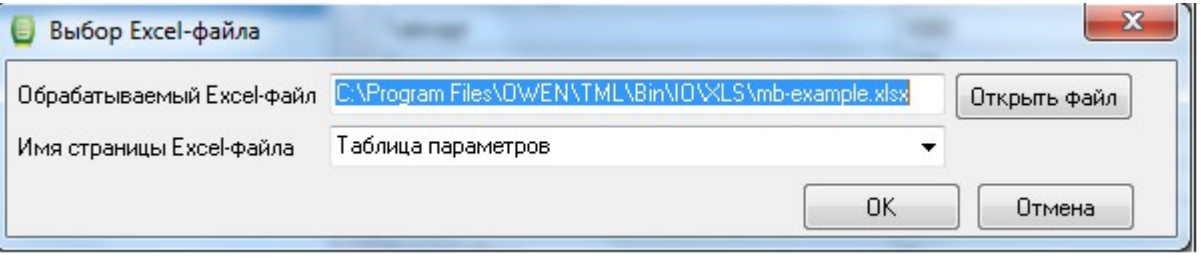

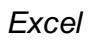

 $\ddot{\phantom{a}}$ 

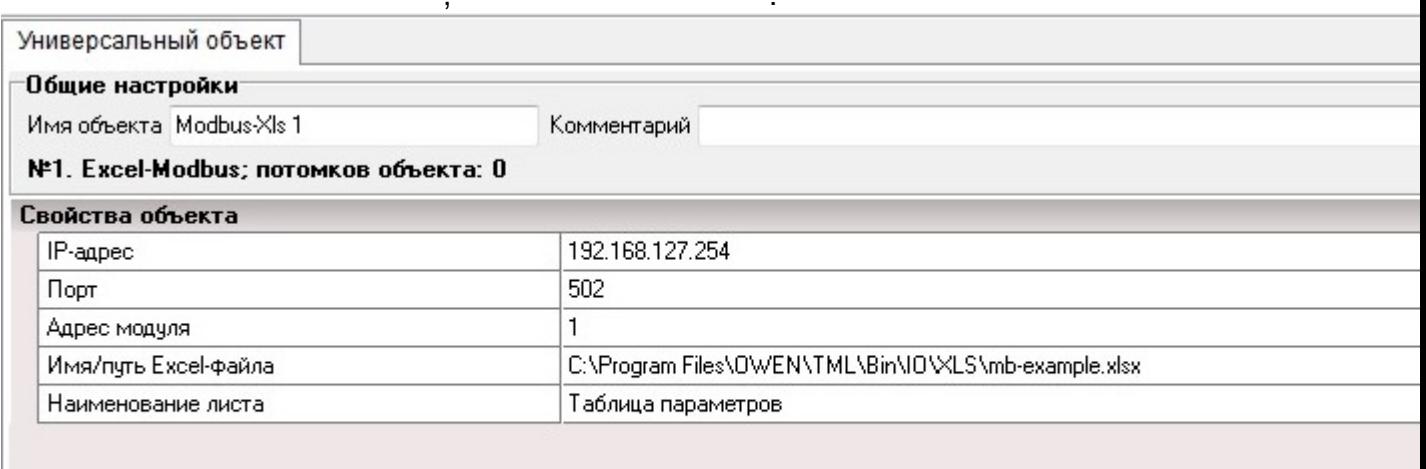

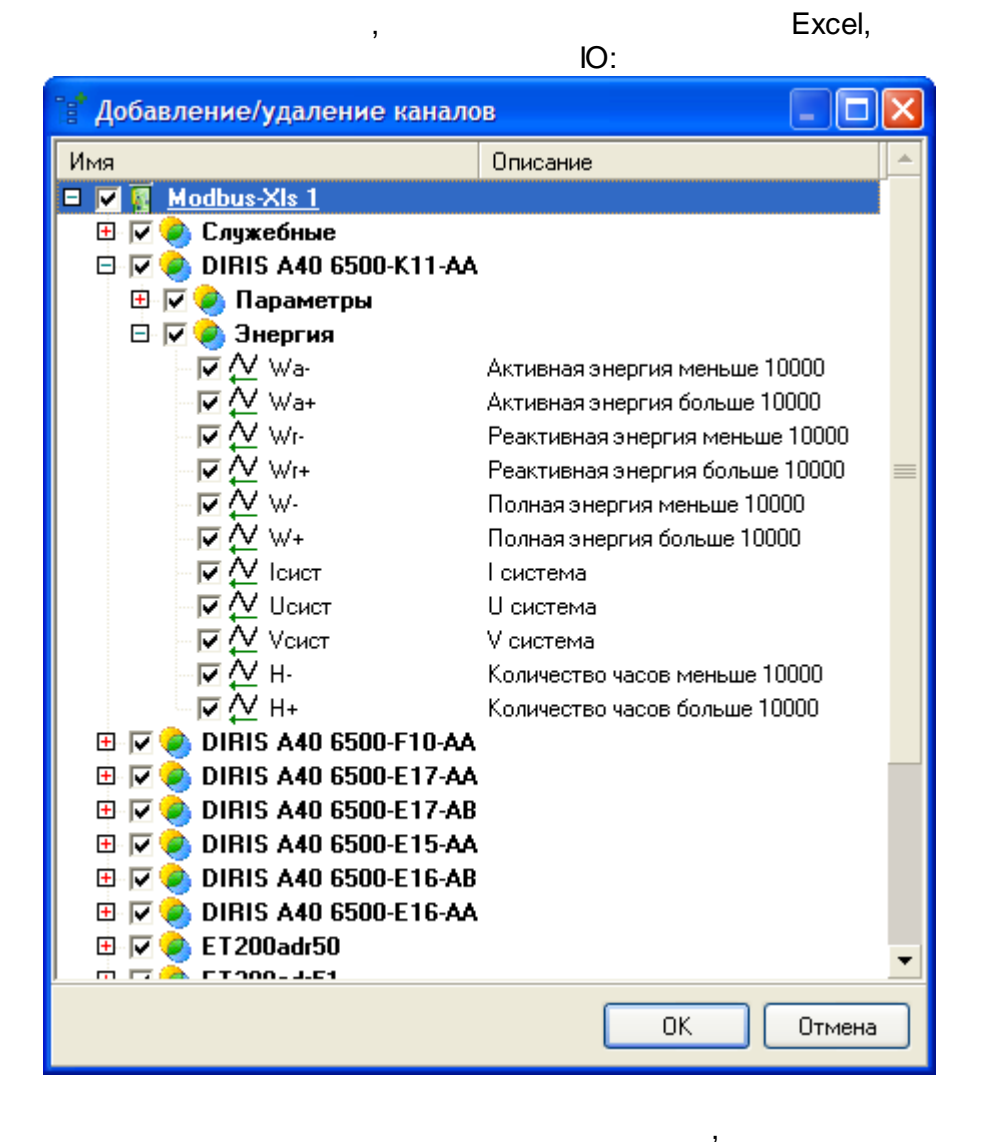

Excel.

 $\cdot$ 

Excel

**XML** 

Excel,

 $\overline{a}$ 

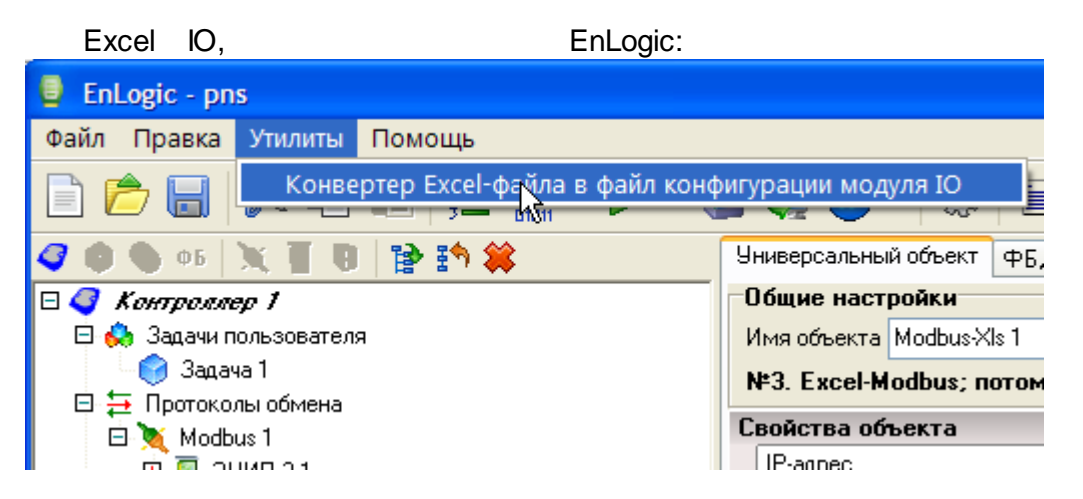

## 818 x.284 pixels (displayed at 599 x 208) Max Moaywa to Обрабатываемый Excel файл C:\Program Files\0\WEN\TML\Bin\IO\XLS\mb-example.xlsx Открыть файл Имя страницы Excel файла Таблица пас -C:\Program Files\OWEN\TML\Bin\IO\\LS\mb-example.io Генерируемый Ю-файл Выбрать Сообщения Конвертировать

IO,

### $5.3.2$ 60870-5

101/103/104.

### 60870-5-

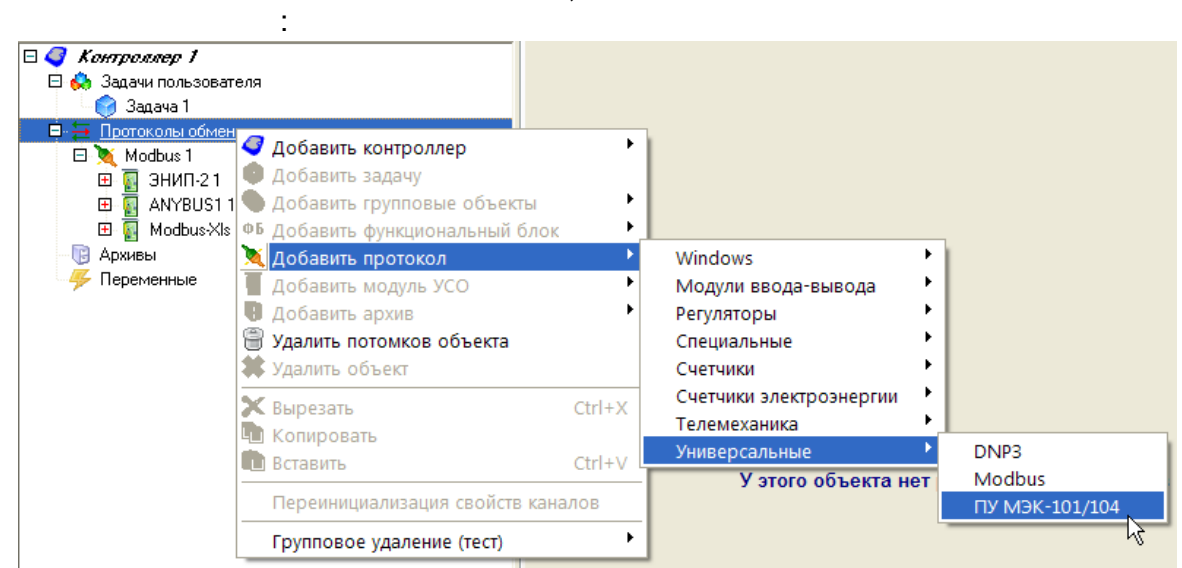

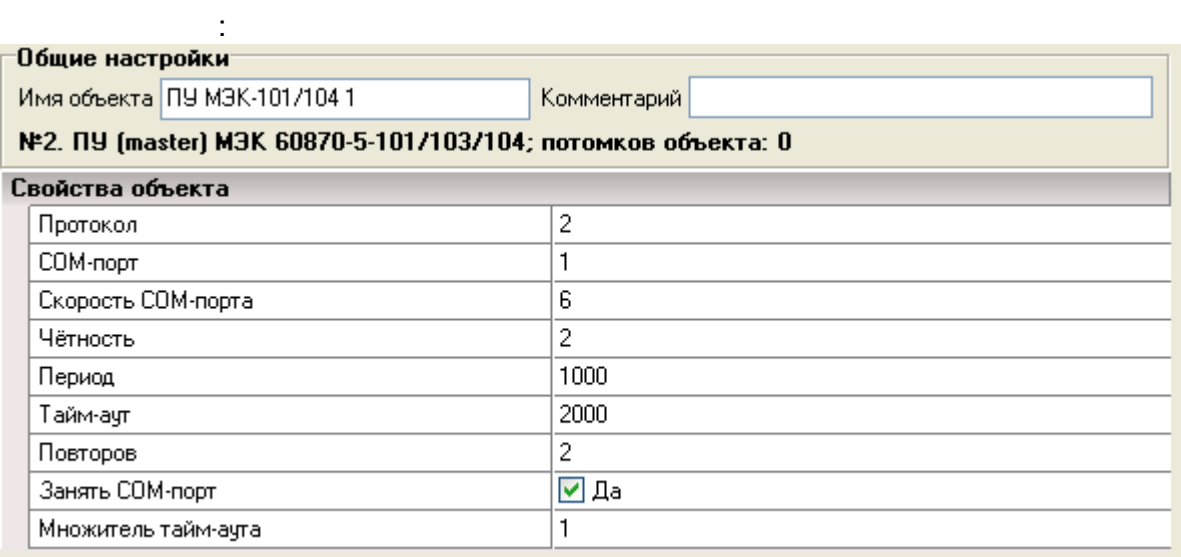

:

- 
- $\bullet$  1 -101<br>  $\bullet$  2 -104 **2 - -104** ( ( ) )
- **3 - -103**

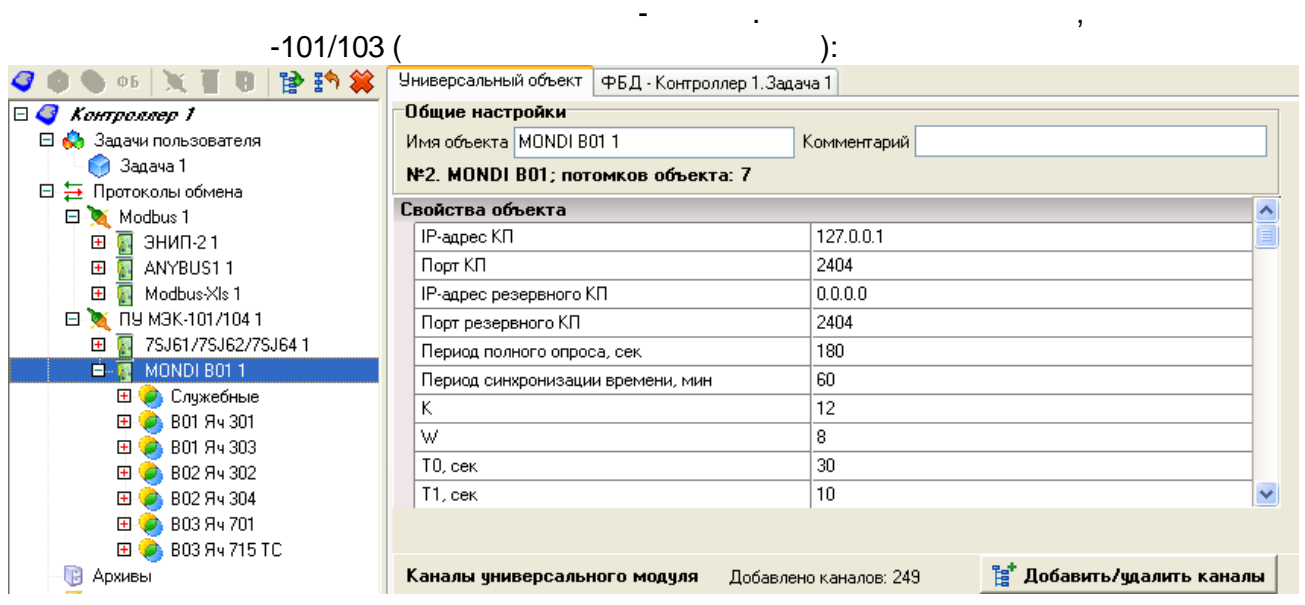

, -104 (TCP/IP):

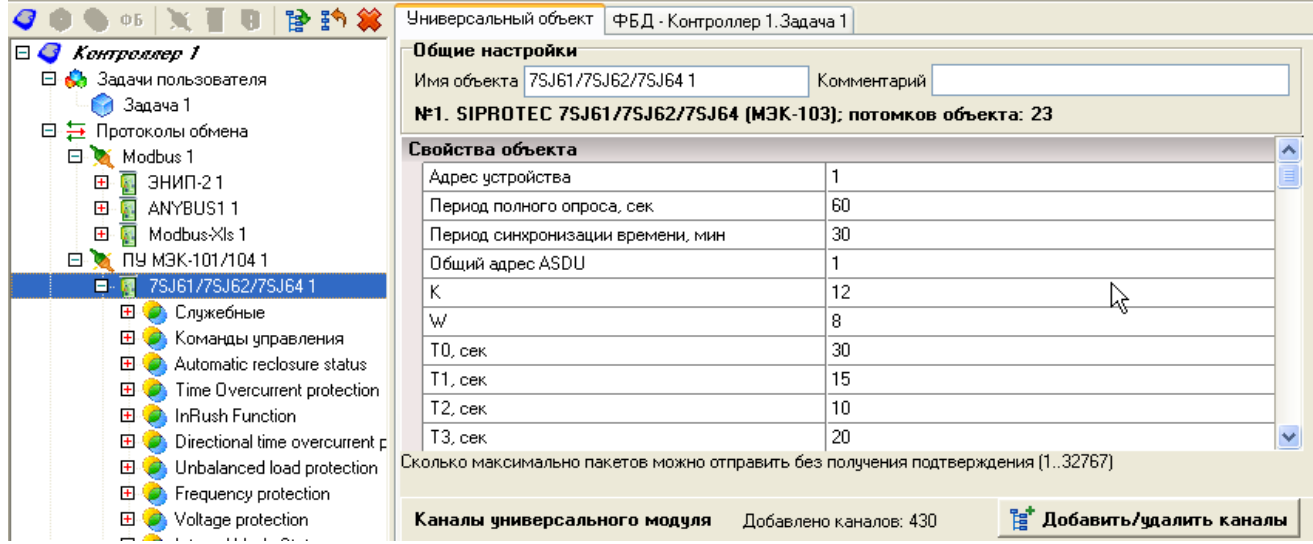

**5.3.2.1 Excel**

:

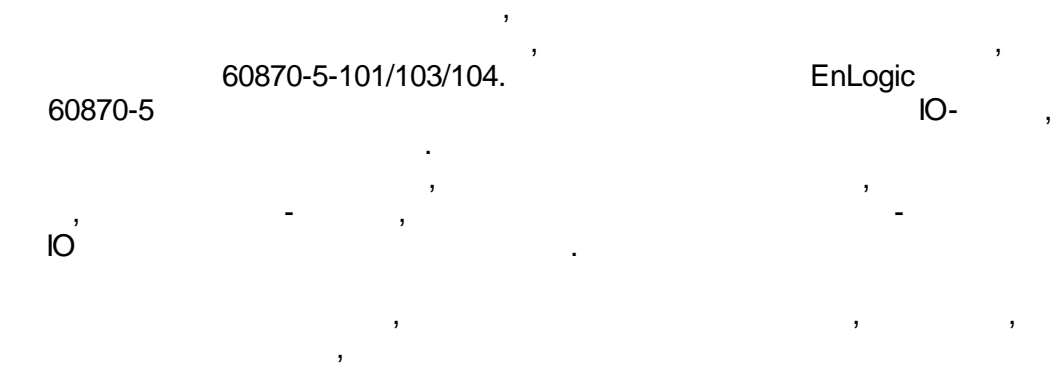

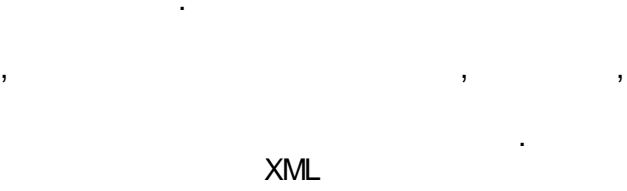

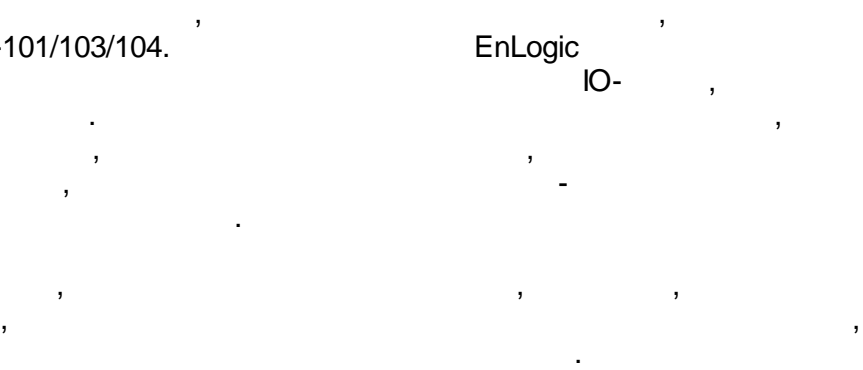

Excel.

EnLogic - Excel.

[.](#page-87-0)

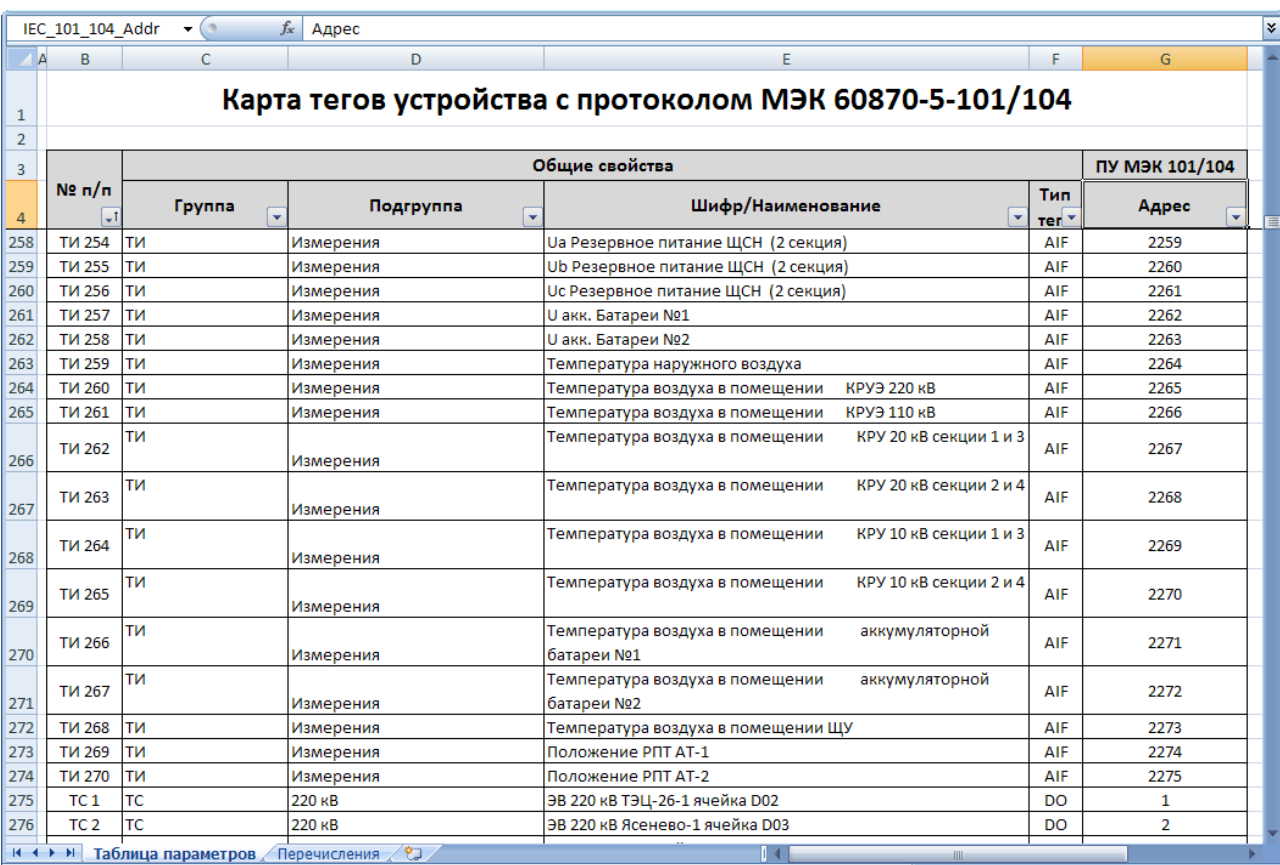

# Bin\IO\XLS\iec-example.xlsx.

l,

EnLogic -

Excel,

 $\overline{\phantom{a}}$ 

 $\overline{\phantom{a}}$ 

IEC-XIs,

 $\overline{\phantom{a}}$ 

 $\overline{\phantom{a}}$ 

EnLogic

Excel

ł,

 $\overset{\prime}{\text{Excel}}$ .

 $-121 -$ 

OLE.

 $\mathbb{R}^2$ 

EnLogic.

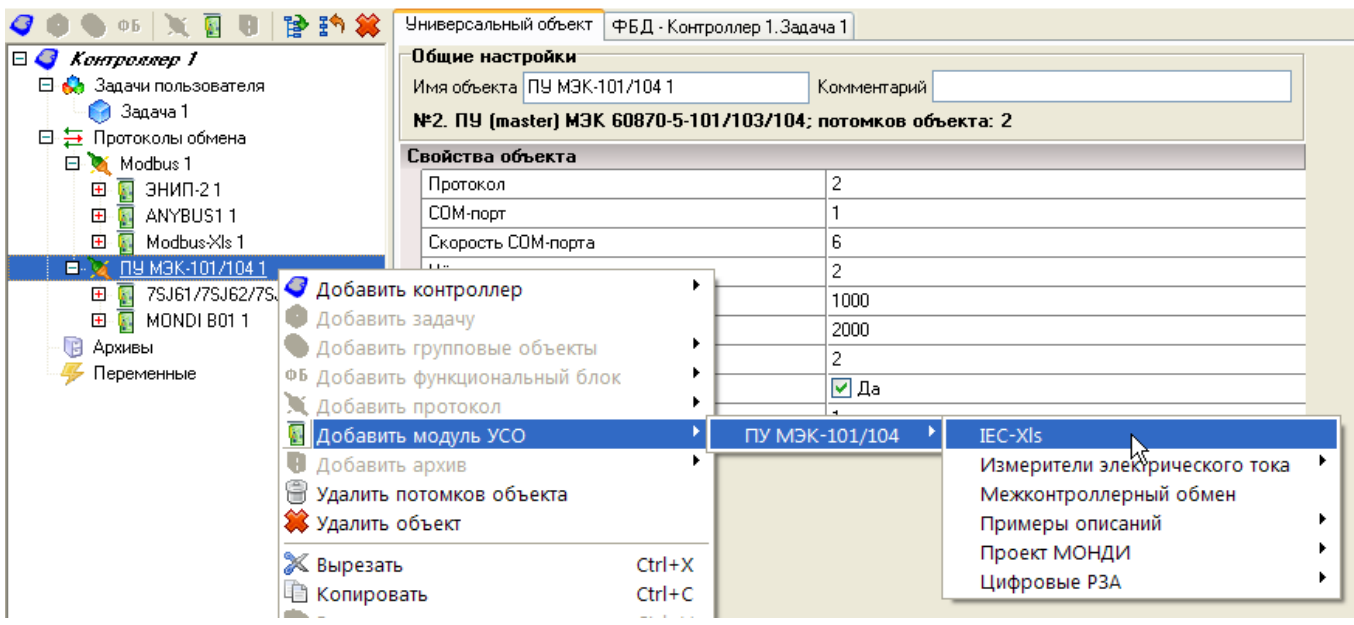

 $\ddot{\phantom{a}}$ 

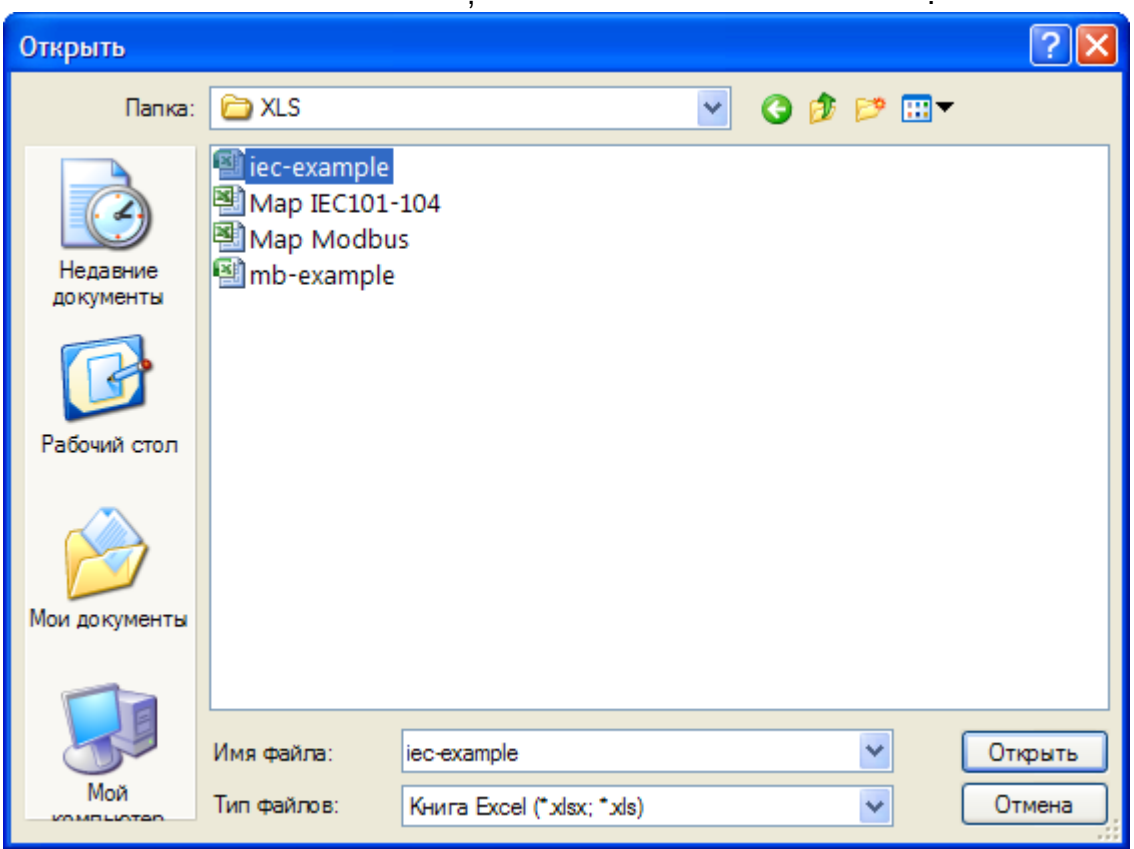

Excel:

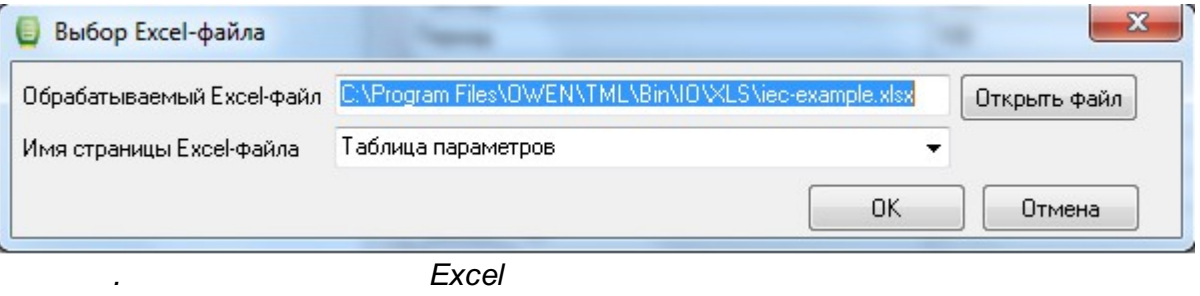

 $\overline{\phantom{a}}$ 

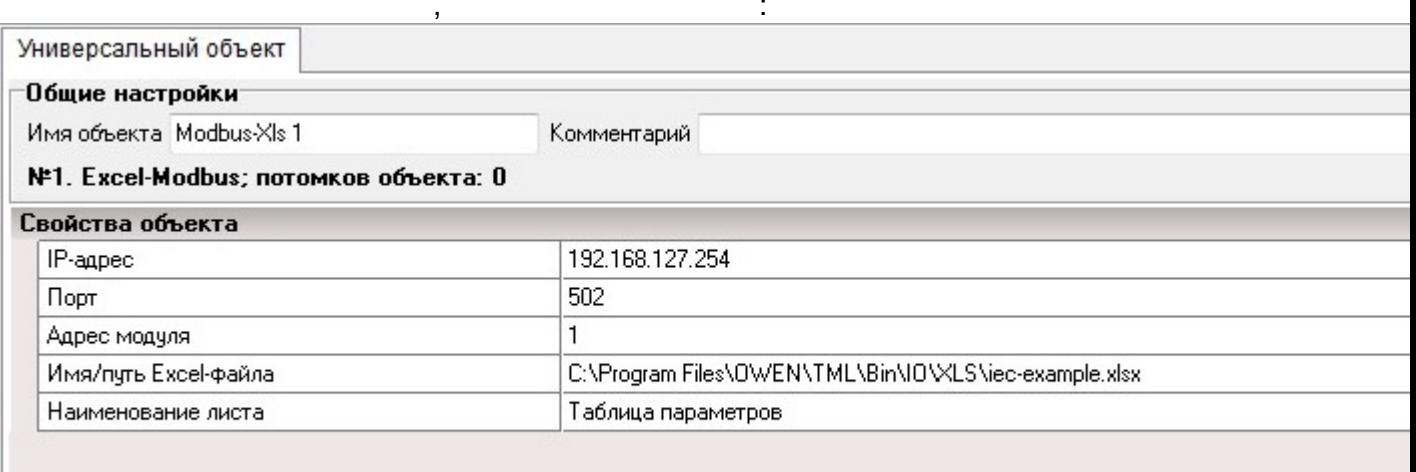

Excel,

IO: 0 Добавление/удаление каналов Имя Описание  $\Box$   $\Box$  IEC-XIs 1 ⊞ ⊠ Служебные **⊞ DO** TИ **D**<sub>D</sub> D</sub> TC **D**  $\boxed{ }$  220 κB | П Ц ЭВ 220 кВ ТЭЦ-26-1 ячейка D...  $\boxed{ \blacksquare }$  ЭВ 220 кВ Ясенево-1 ячейка ... | Ø <u>Щ</u> ЭВ 220 кВ Т-3 ячейка D04  $\sqrt{2}$  3B 220 кB AT-1 ячейка D05  $\overline{|\mathbf{v}|}$  3B 220 KB ШCB ячейка D06  $\sqrt{2}$  3B 220 кВ АТ-2 ячейка D08  $\overline{\smash{\triangleright} \square}$  3B 220 KB T-4 ячейка D09  $\overline{\smash{\triangleright\!\!\!\!\perp}}$  3B 220 кВ Ясенево-2 ячейка ... .  $\boxdot$   $\boxdot$  3B 220 кВ ТЭЦ-26-2 ячейка D...  $\sqrt{2}$   $\boxed{1}$  3B 220 кВ Резерв-1 ячейка D... |☑ Ц ЭВ 220 кВ Резерв-2 ячейка D... **中区● 110 kB** 由 **○ 3** 10 κB **中区● 20 κB ⊞- ⊡ АПТС из АСУТП** 由 D O TY  $\blacktriangleright$ 0K Отмена

 $\overline{ }$ 

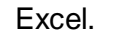

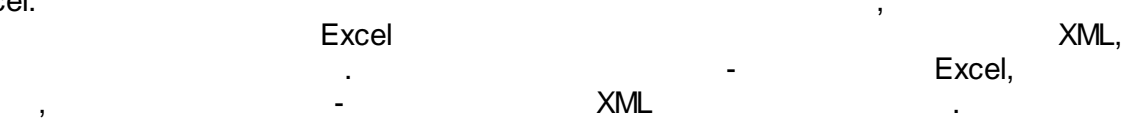

 $\overline{\phantom{a}}$ 

# **5.3.2.2**

60870-5 ,

EnLogic. **Enlarge Enlarge Enlarge Enlarge Enlarge Enlarge Enlarge Enlarge Enlarge** 

60870-5-101/103/104,

(

, .

), -104 (TCP/IP).

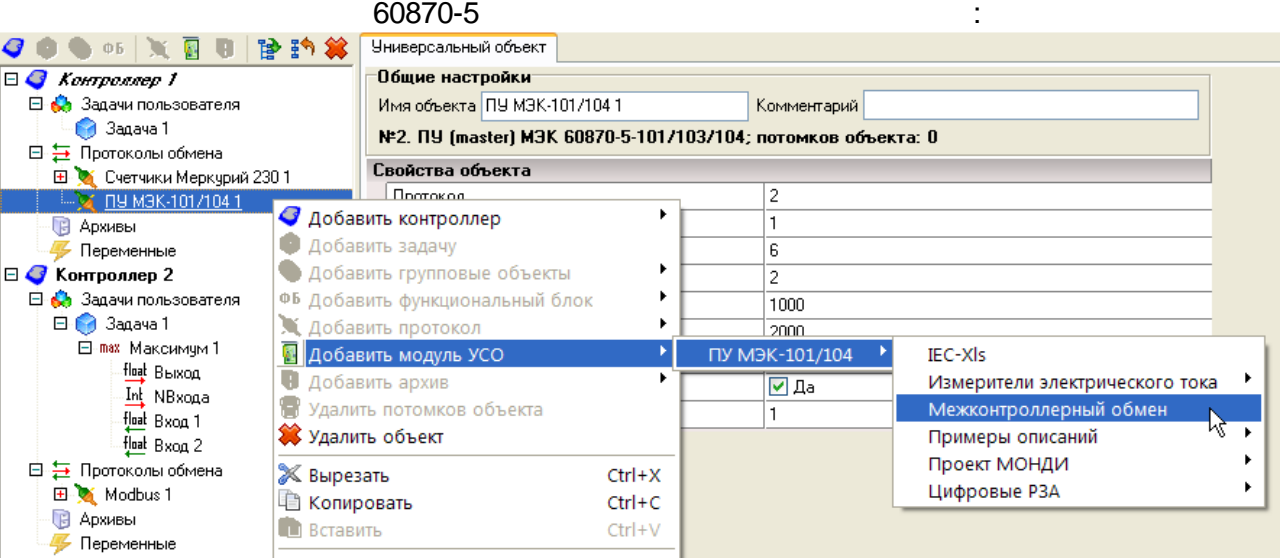

EnLogic,

-101 (

), the set of the set of the set of the set of the set of the set of the set of the set of the set of the set of the set of the set of the set of the set of the set of the set of the set of the set of the set of the set o

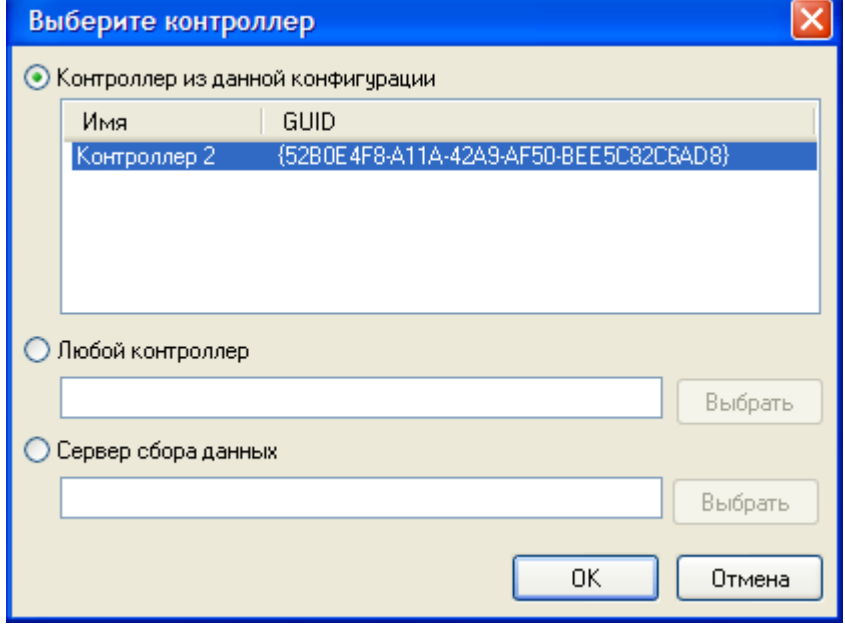

:

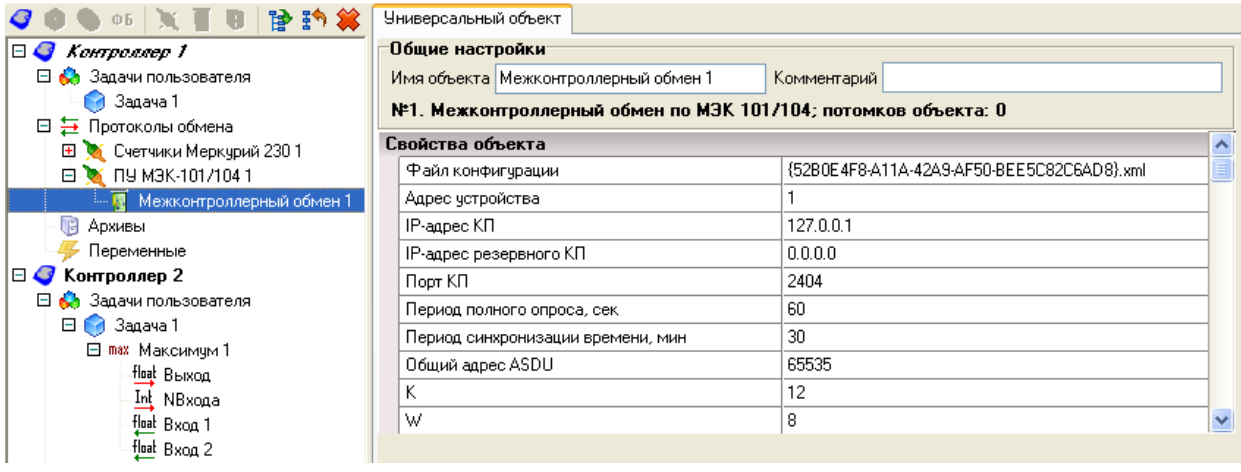

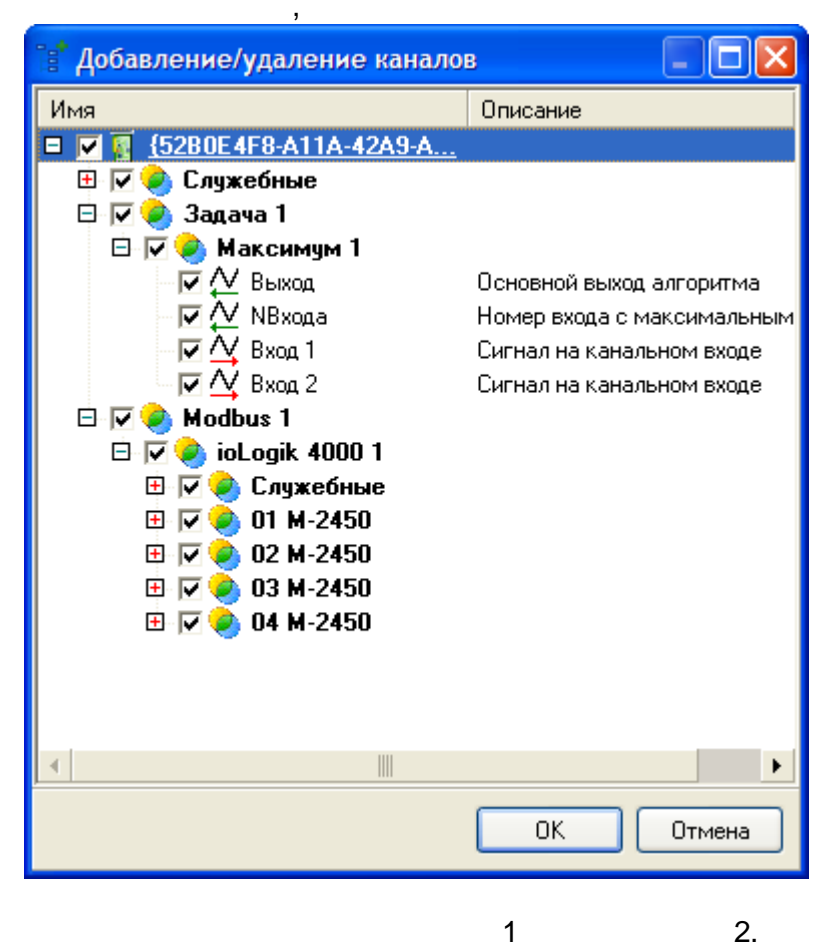

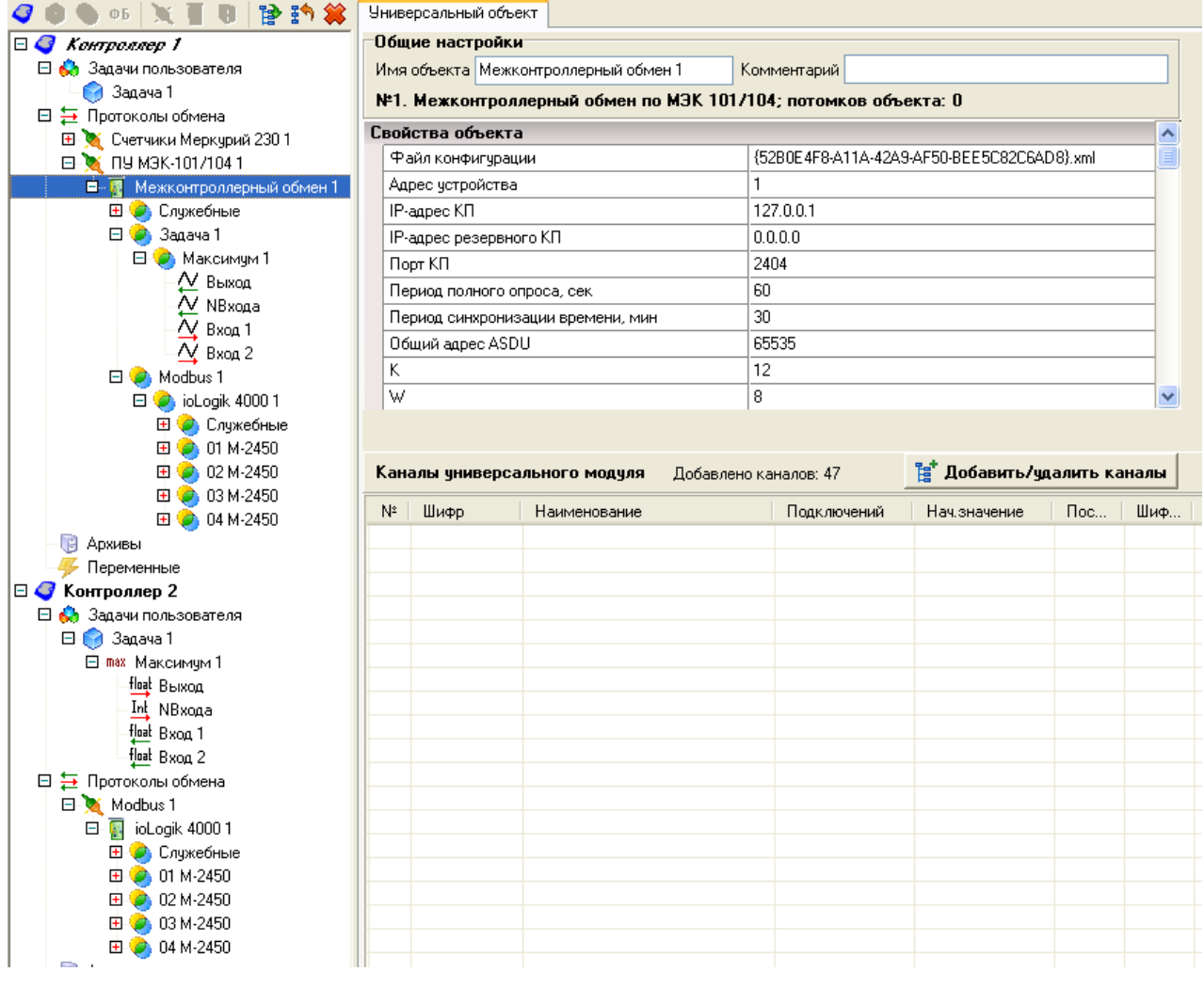

**5.3.3 60870-5-104**

60870-5-104.

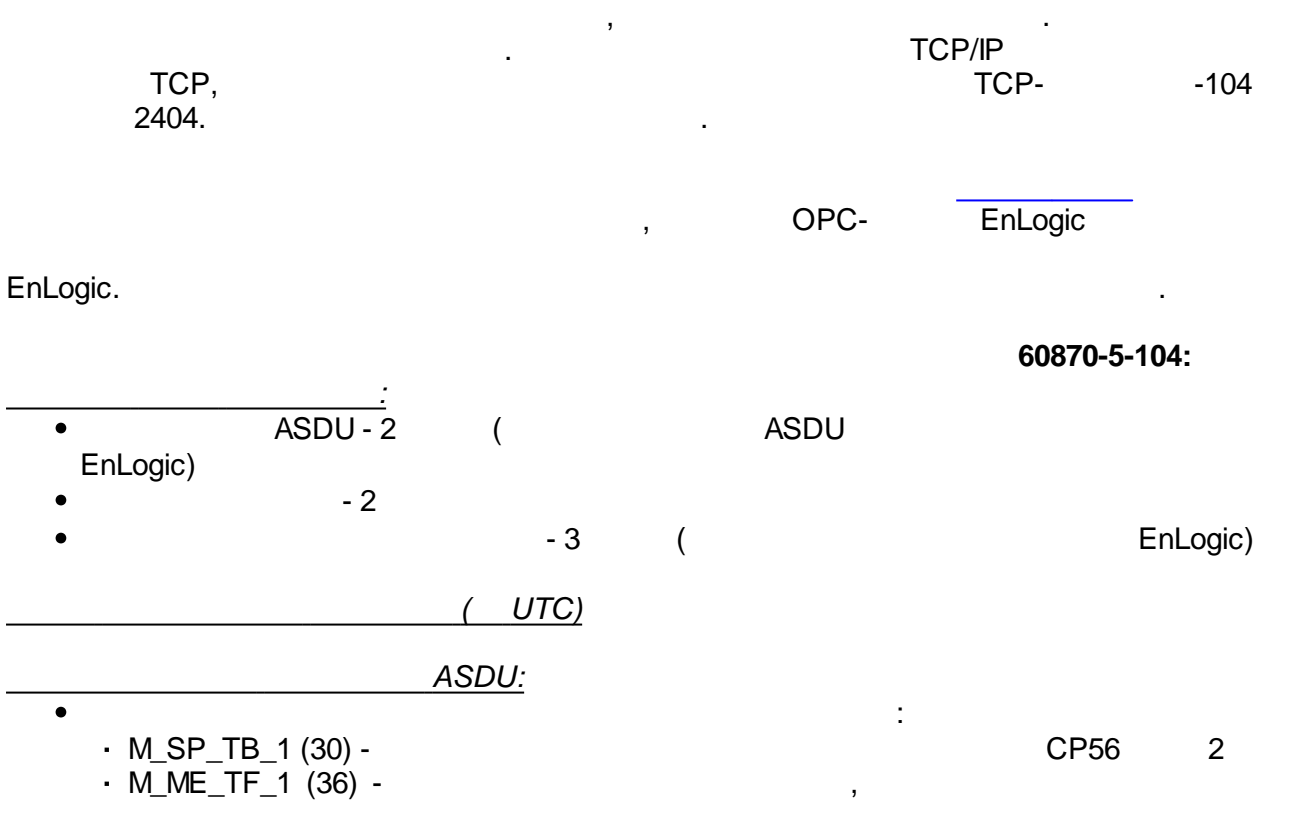

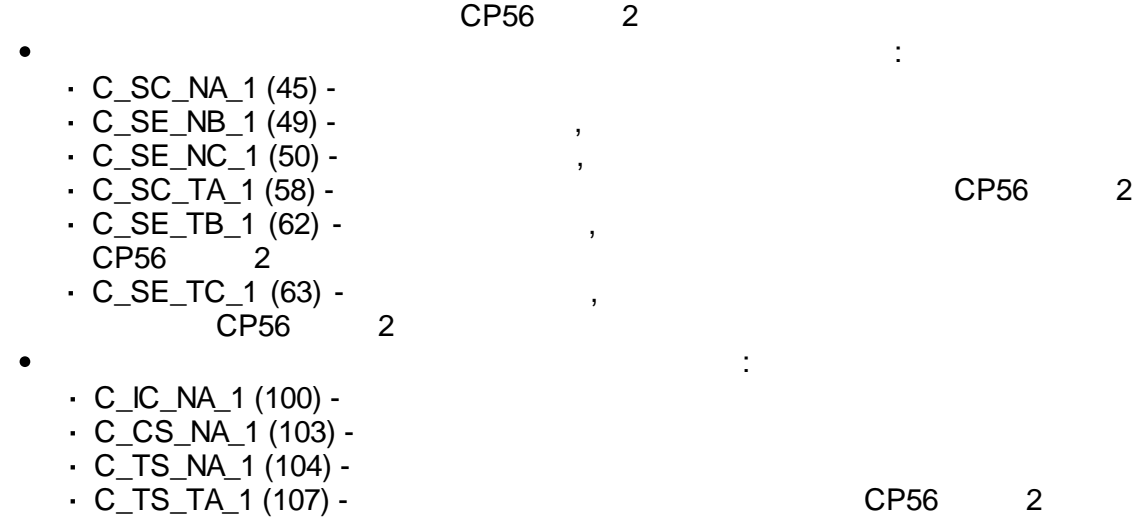

60870-5-104 , 60870-5-101,

.

:

,

60870-5-104

.

[.](#page-87-0)

.

,  $60870 - 5 - 104$ .

[.](#page-87-0)

.

60870-5-104 , .

 $\mathbf{r}$ ,  $\mathbf{r}$ ,  $\mathbf{r}$ ,

. .

Ethernet, .

, , , [60870-5-](#page-87-0)104,

,  $\overline{\phantom{a}}$ ,

60870-5-104

**-104**:

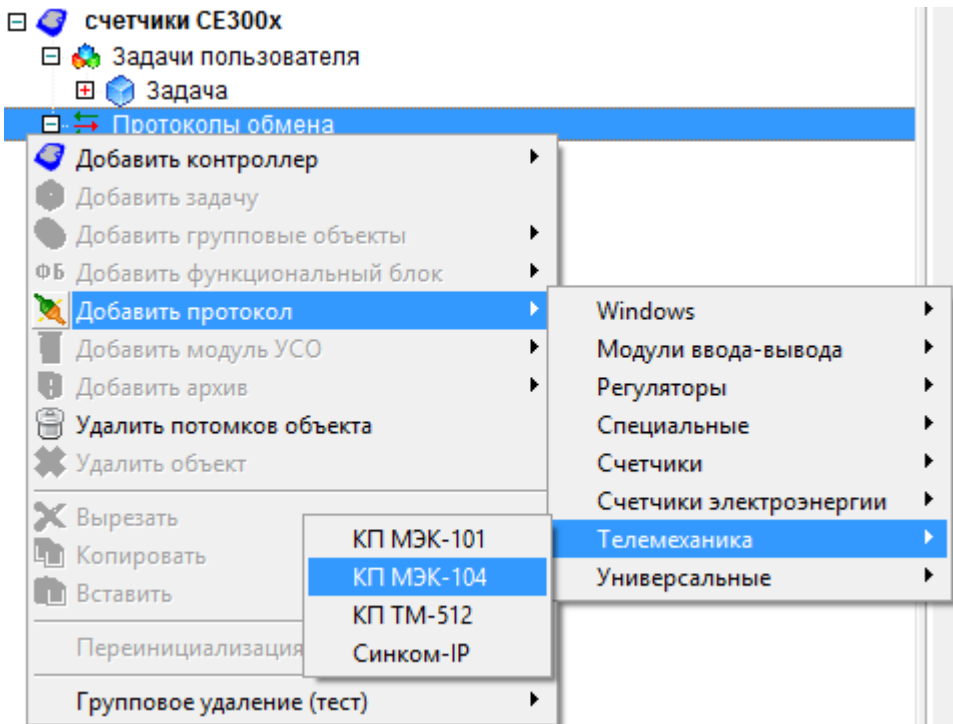

 $-104:$ 

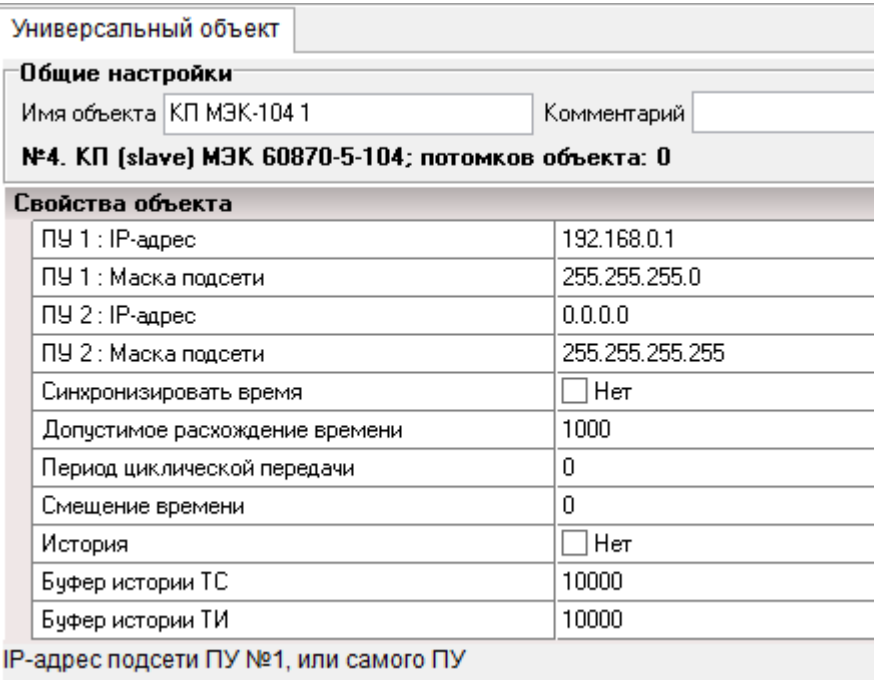

l,

 $\overline{\phantom{a}}$ 

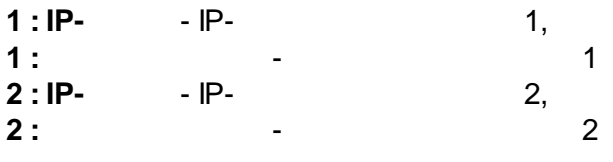

 $\overline{\phantom{a}}$ 

 $(0 -$ 

 $\bar{z}$ 

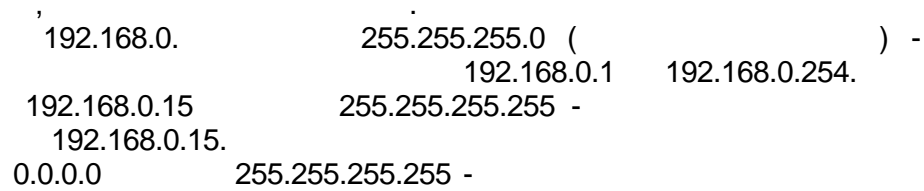

 $\ddot{\cdot}$ 

 $-104$ 

 $\overline{a}$ 

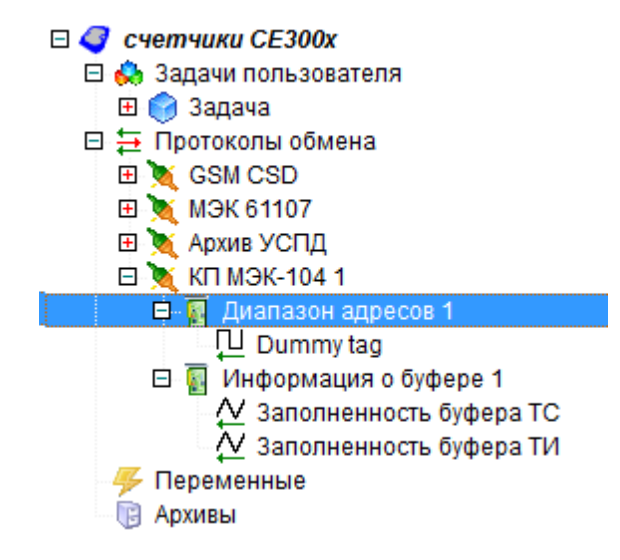

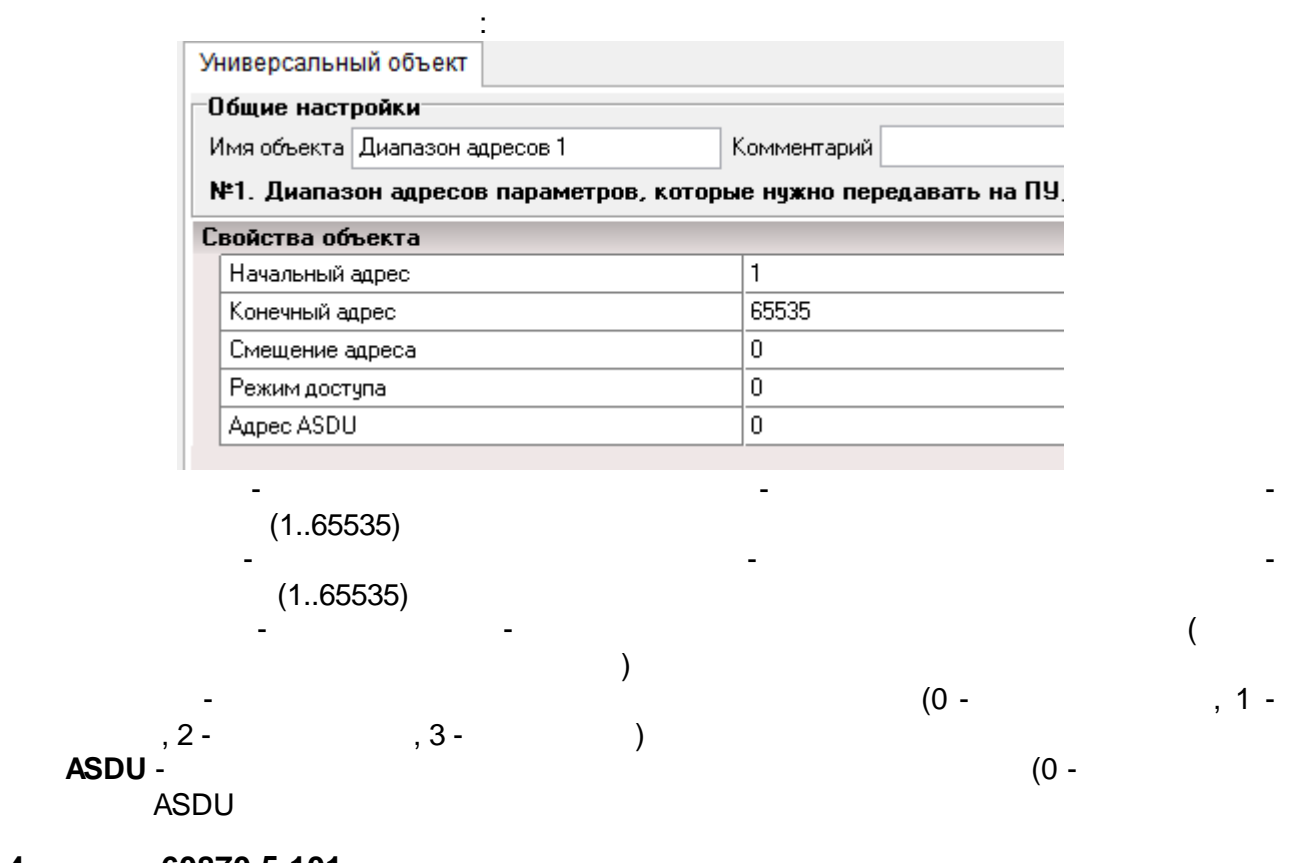

5.3.4

60870-5-101

60870-5-101.

 $\ddot{\phantom{a}}$ 

## 60870-5-101

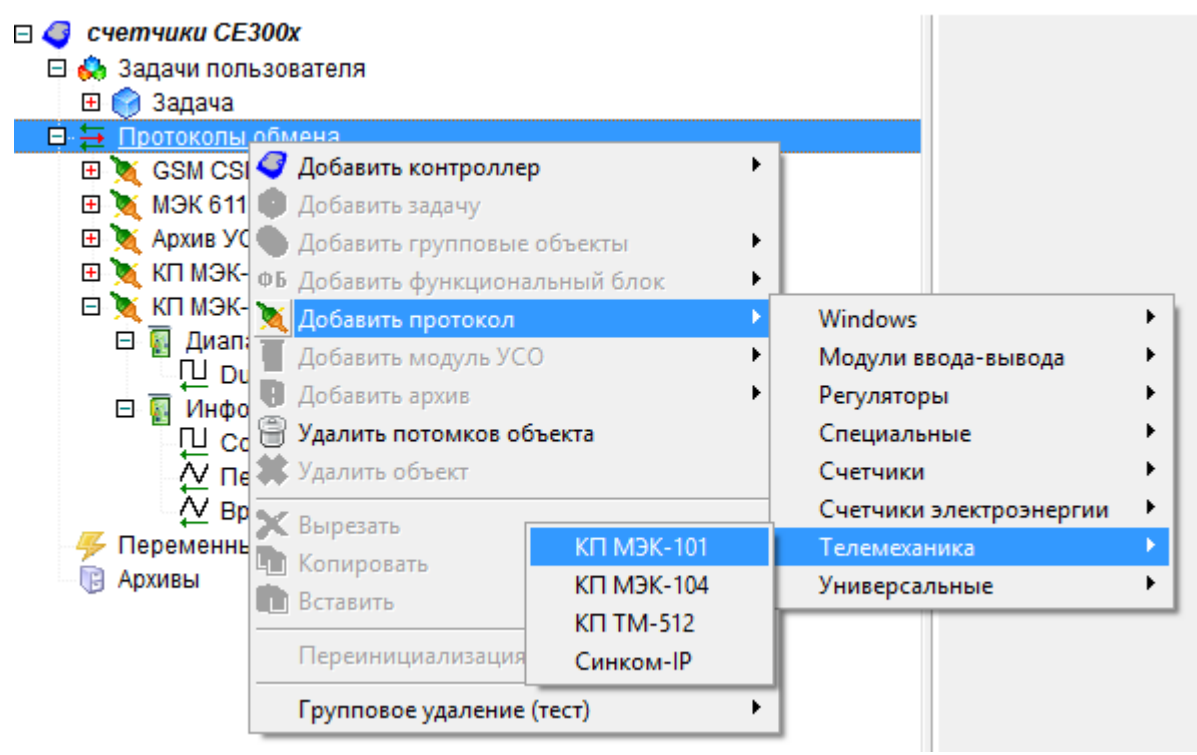

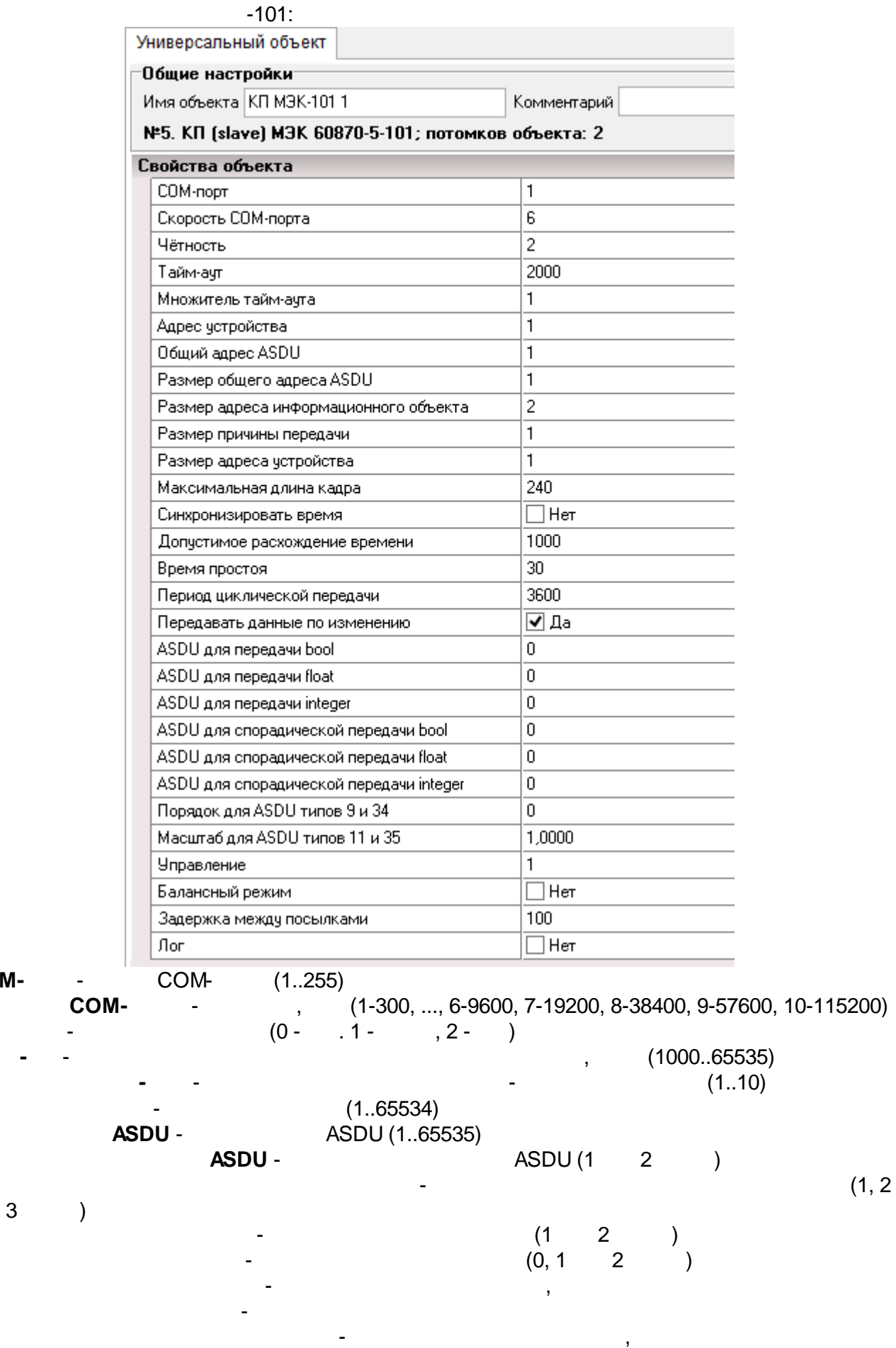

**COM-** - COM- (1..255)

, -

- , (0 - ), они доставление (1 - ), они доставление (1 - ), они доставление (1 - ), они доставление (1 - ), он<br>В совмести с совмести с совмести с совмести с совмести с совмести с совмести с совмести с совмести с совмести

- **ASDU bool** - ASDU (0 - , 1 - M\_SP\_NA\_1, 30 - M\_SP\_TB\_1, 3 - M\_DP\_NA\_1, 31 - M\_DP\_TB\_1) **ASDU float** - ASDU (0 - , 9 - M\_ME\_NA\_1, 11 - M\_ME\_NB\_1, 13 - M\_ME\_NC\_1, 34 - M\_ME\_TD\_1, 35 - M\_ME\_T \_1, 36 -M\_ME\_TF\_1) **ASDU integer** - ASDU (0 - , 9 - M\_ME\_NA\_1, 11 - M\_ME\_NB\_1, 13 - M\_ME\_NC\_1, 34 - M\_ME\_TD\_1, 35 - M\_ME\_T \_1, 36 -M\_ME\_TF\_1, 3 - M\_DP\_NA\_1, 31 - M\_DP\_TB\_1) **ASDU bool** - ASDU (0 - , 1 - M\_SP\_NA\_1, 30 - M\_SP\_TB\_1, 3 - M\_DP\_NA\_1, 31 - M\_DP\_TB\_1) **ASDU float** - ASDU (0 - , 9 - M\_ME\_NA\_1, 11 - M\_ME\_NB\_1, 13 - M\_ME\_NC\_1, 34 - M\_ME\_TD\_1, 35 - M\_ME\_T \_1, 36 - M\_ME\_TF\_1) **ASDU integer** - ASDU (0 - , 9 - M\_ME\_NA\_1, 11 - M\_ME\_NB\_1, 13 - M\_ME\_NC\_1, 34 - M\_ME\_TD\_1, 35 - M\_ME\_T \_1, 36 - M\_ME\_TF\_1, 3 - M\_DP\_NA\_1, 31 - M\_DP\_TB\_1)<br>**ASDU** 9 34 -**ASDU 9 34** - **M\_ME\_NA\_1** M\_ME\_TD\_1 **ASDU 11 35** - M\_ME\_NB\_1 M\_ME\_T \_1 - (0 - , 1 - , 2 - , 3 - ) -  $-$  , and the set of the set of the set of the set of the set of the set of the set of the set of the set of the set of the set of the set of the set of the set of the set of the set of the set of the set of the set of th  $\qquad \qquad (\qquad \qquad ,\qquad \qquad )$  $-104$  : □ ◎ ОВЕН ПЛК-323 ⊟ © Задачи пользователя ⊞ В Задача 日 与 Протоколы обмена E GSM CSD ⊞ ≥ МЭК 61107 ⊞ ≥ Архив УСПД ⊞ х КП МЭК-104 1 ■ Х КП МЭК-1011 白 图 Диапазон адресов 1 U Dummy tag □ ПИнформация 1 П Соединение ∕ Передано значений ∕ Время простоя **4** Переменные **EL Anxuru DOM** - . The state is a set of the state of the state in the state  $\mathcal{L}_\text{c}$ 

)

-

- .

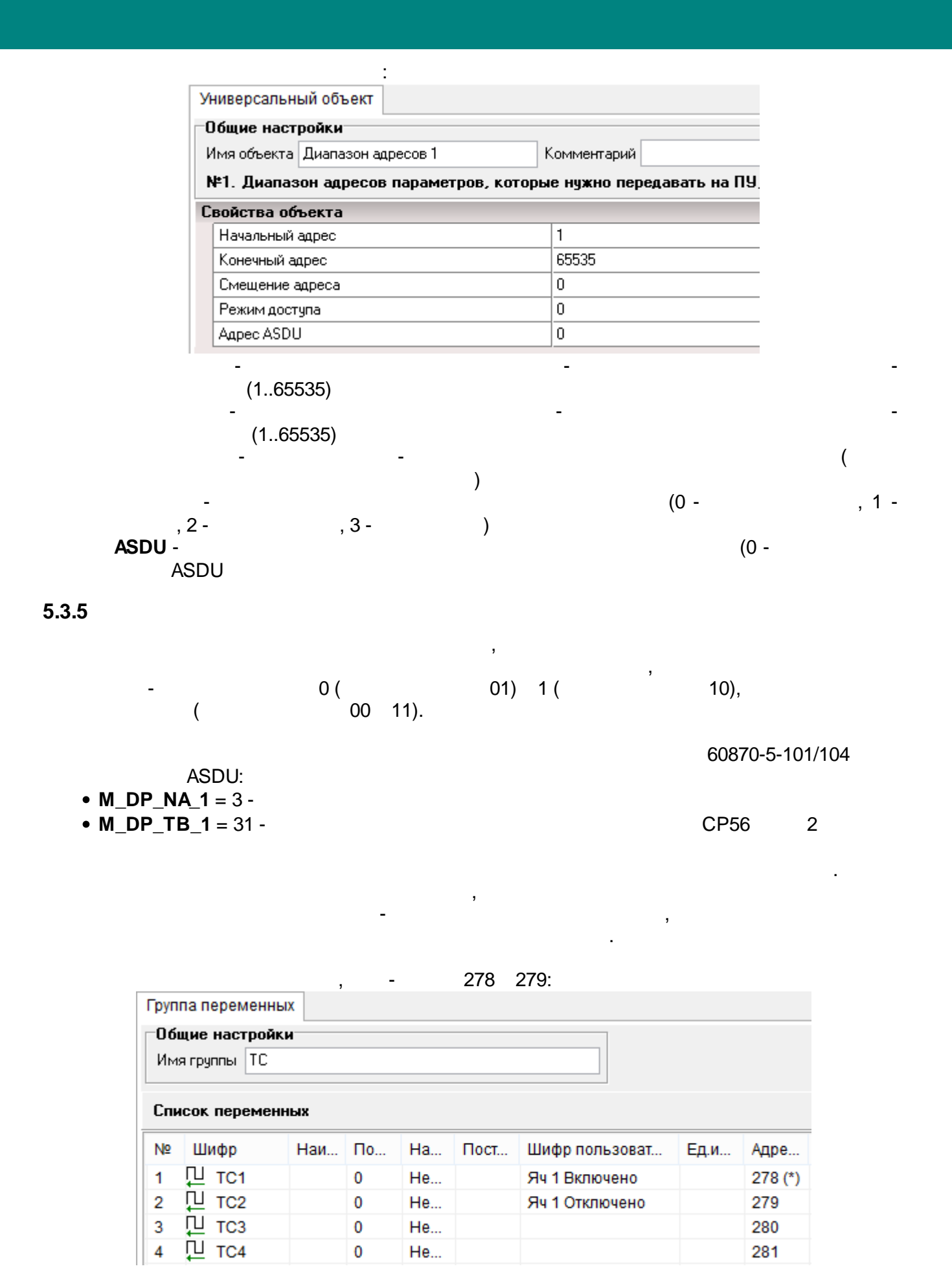

278

 $\overline{1}$ 

 $279:$
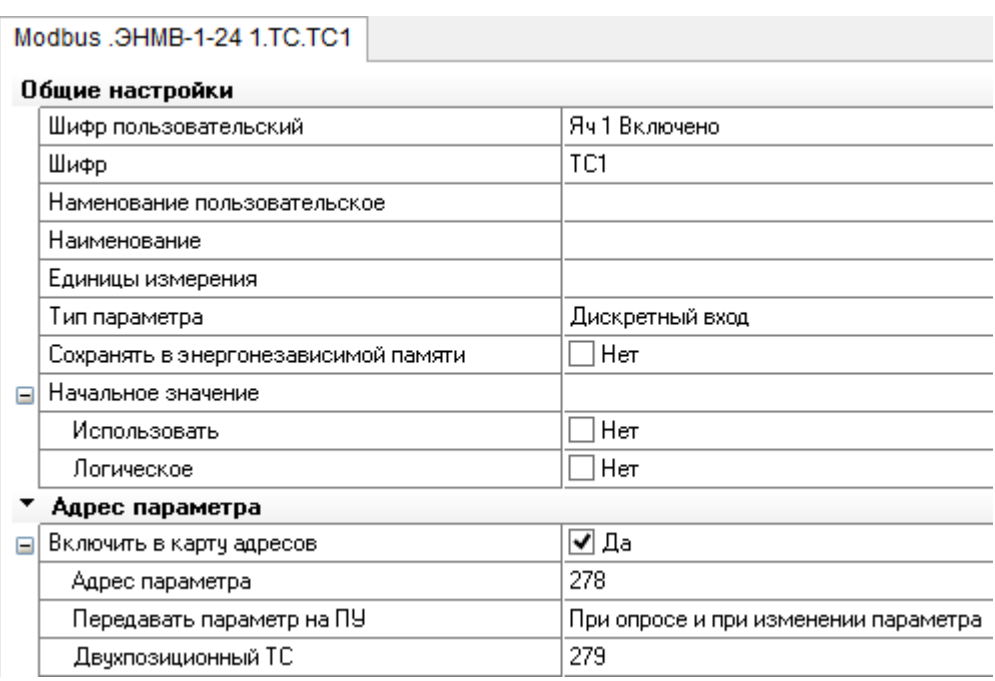

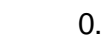

#### $5.3.6$ **OPC DA**

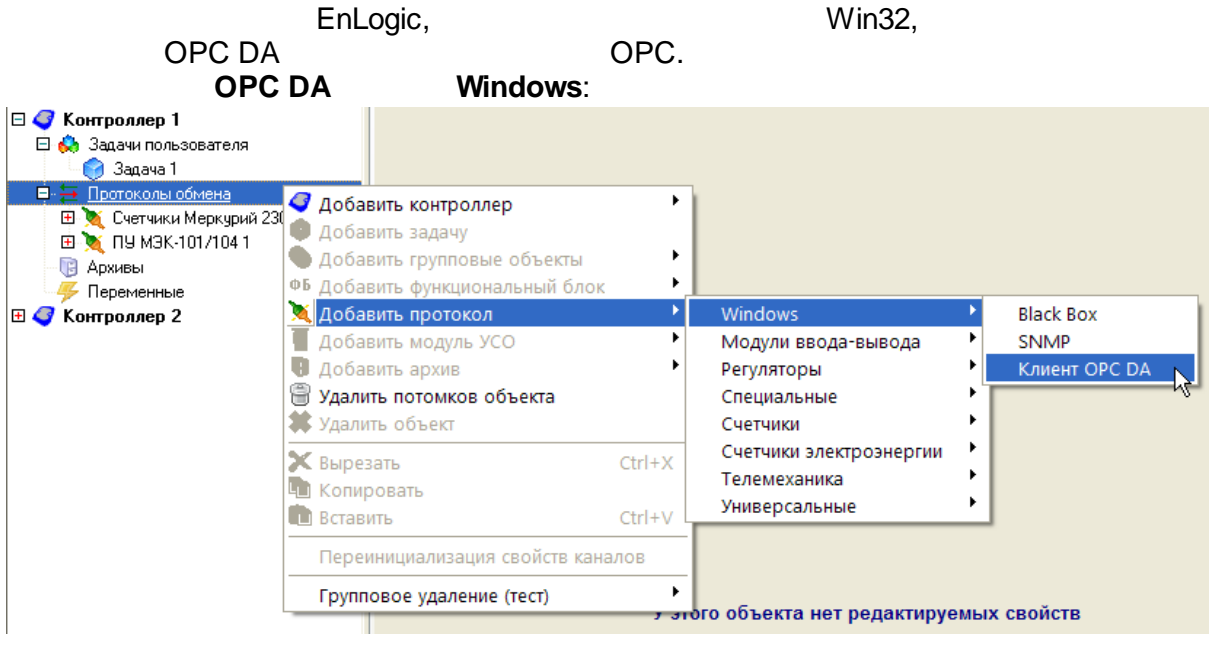

 $\overline{\phantom{a}}$ 

 $\frac{1}{2}$ 

OPC-

OPC-

 $\bar{\mathcal{L}}$ 

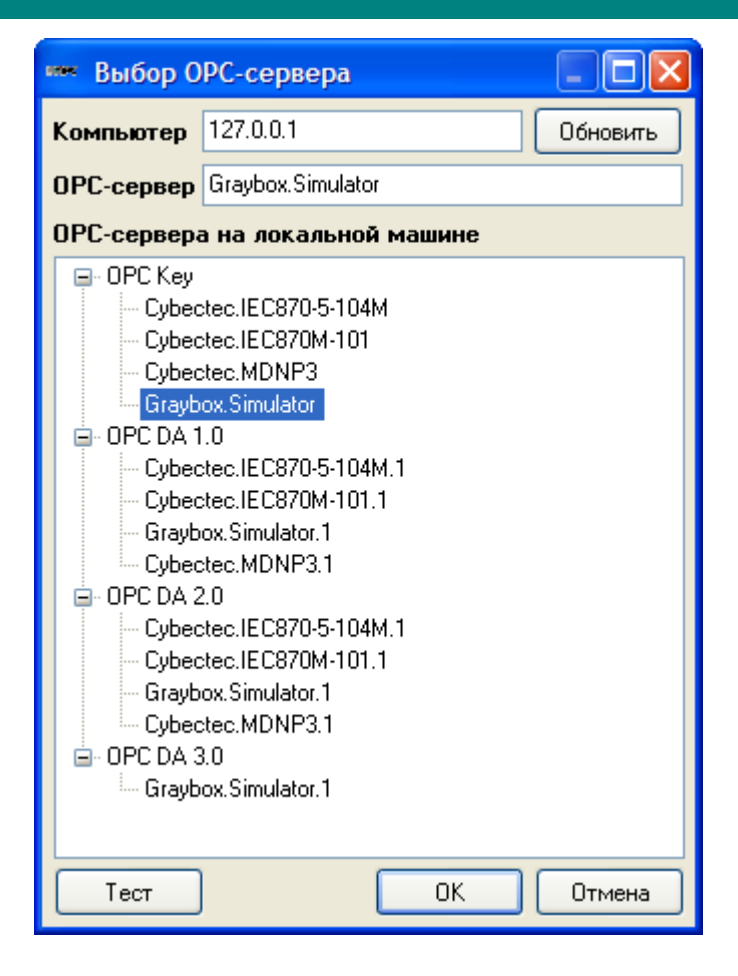

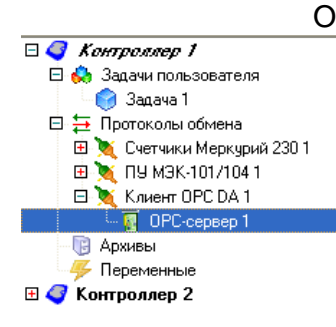

#### OPC-<br>Побщие настройки Имя объекта ОРС-сервер 1 Комментарий №1. ОРС-сервер; потомков объекта: 0 Свойства объекта Graybox.Simulator Имя сервера 1000 Период опроса Тип тегов (при добавлении)  $\overline{\mathfrak{o}}$  $\Box$ Her Не выдавать недостоверное значение тега Восстанавливать при загрузке  $\Box$  Her  $\overline{\Box}$  Her Эмуляция  $\overline{\Box}$  Her Синхронный режим чтения  $\Box$  Het Синхронный режим записи ᢪ<mark>을</mark>\* Добавить/удалить каналы Каналы универсального модуля Добавлено каналов: 0

#### OPC- :

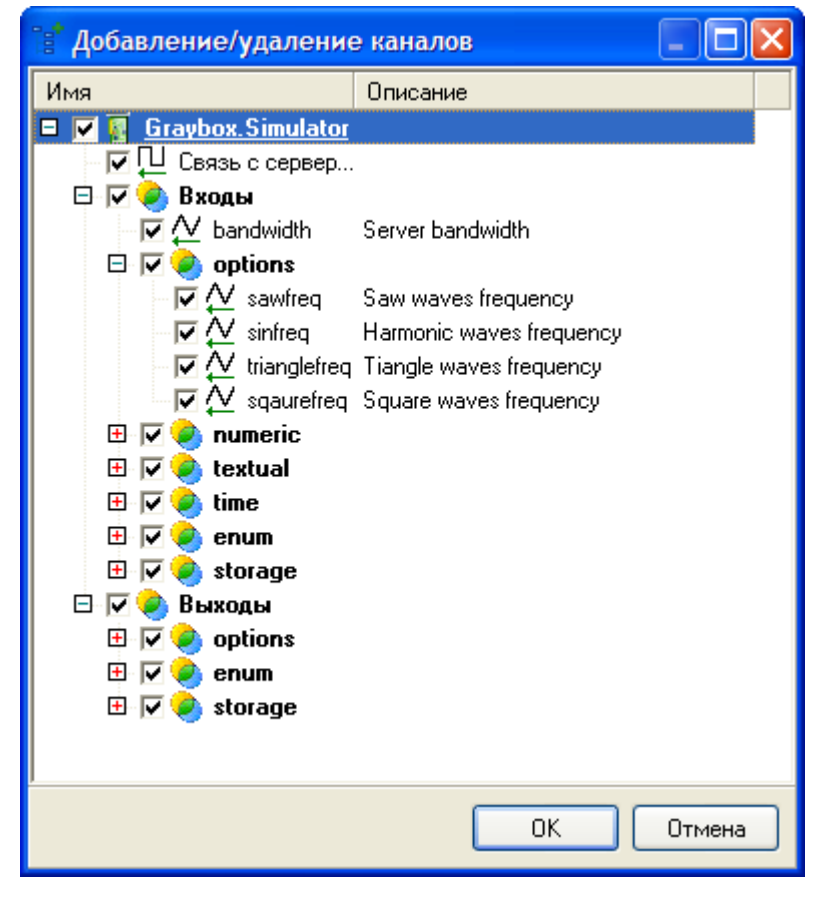

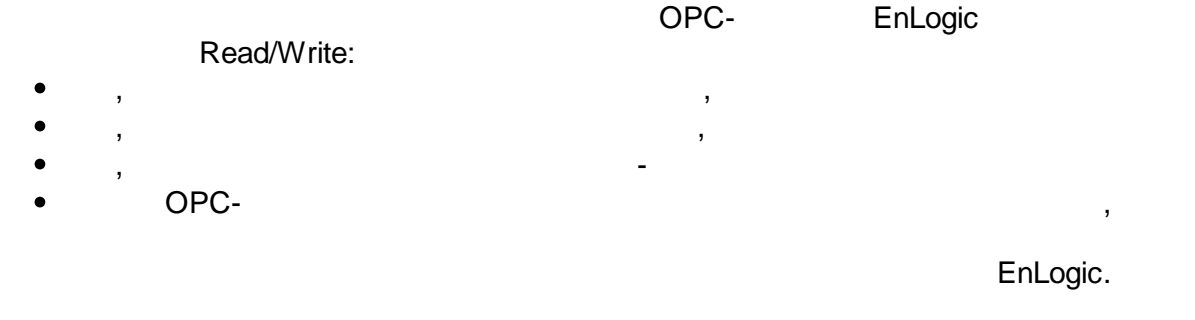

#### **5.3.7 RTU-327**

TCP/IP.

 $($ 

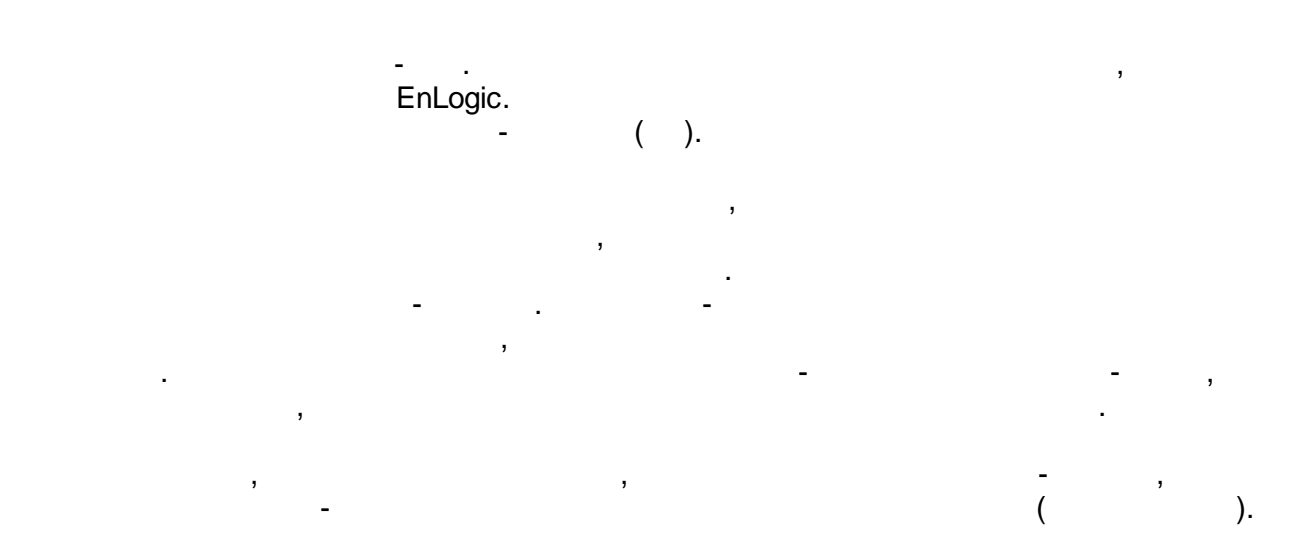

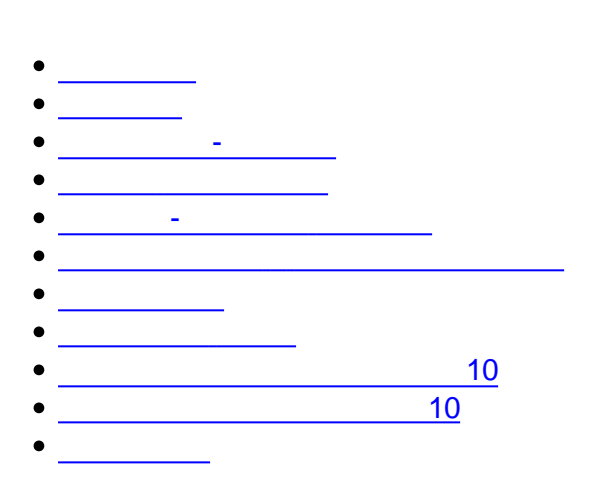

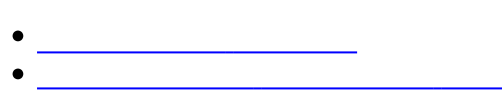

- 
- 

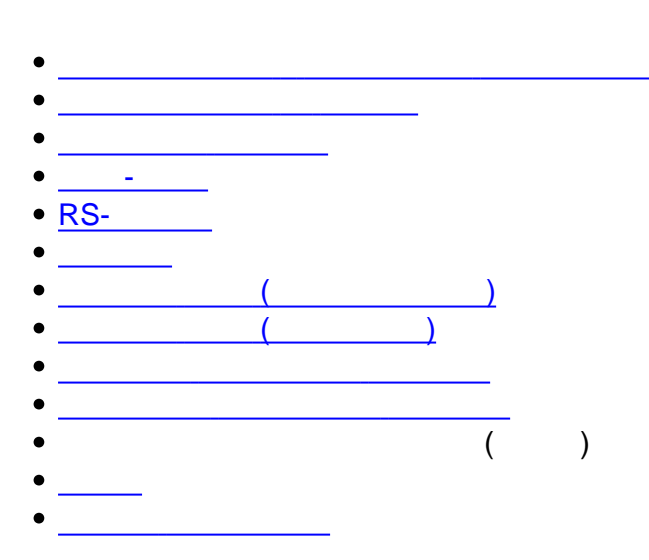

- $\sqrt{2}$
- 
- 
- (a) and (b) and (b) and (c) and (c) and (c) and (c) and (c) and (c) and (c) and (c) and (c) and (c) and (c) and (c) and (c) and (c) and (c) and (c) and (c) and (c) and (c) and (c) and (c) and (c) and (c) and (c) and (c) a
- 
- 
- 
- 
- 
- 

 $\bullet$ 

- [UserTaskInfo](#page-227-0)
- [SystemInfo](#page-228-0)
- [SerialTaskInfo](#page-228-1)
- Perfint
- [PerfFloat](#page-229-1)
- [TCPInfo](#page-229-2)
- [ModbusInfo](#page-229-3)
- 
- $\bullet$   $\overline{\hspace{1cm} \cdot \hspace{1cm} \cdot \hspace{1$
- $\bullet$  and the contract of  $\bullet$
- [IOTaskInfo](#page-232-0)
- 
- [FlashInfo](#page-233-0)
- [ArchiveTaskInfo](#page-234-0)
- lecInfo
- $\cdot$   $\overline{\text{lecConnection}}$
- 
- 
- [-](#page-237-0) <del>1990</del><br>- The Contractor
- 
- $\mathcal{L}^{\text{max}}$  [:](#page-240-0)  $\mathcal{L}^{\text{max}}$  :  $\mathcal{L}^{\text{max}}$
- 
- 
- 
- -
- $\bullet$
- 
- $\bullet$  2-
- 
- 
- 
- $\bullet$
- 
- 
- 
- 
- 
- 
- 

## $5.4.1$

- 
- $\mathbb{R}^2$
- 
- 
- $10$  $\overline{10}$
- $\bullet$

## $5.4.1.1$

- $\mathcal{L}_{\mathcal{A}}$  $\frac{1}{2}$  $:52$  $\frac{1}{2} \frac{d^2}{dx^2}$  $: 2$ <br> $: 253$
- $\ddot{\cdot}$
- $($   $)$  $\cdot$  $\rightarrow$ «N  $\overline{\phantom{a}}$ 
	- «N  $\rightarrow$  $\overline{\phantom{a}}$

 $\overline{\phantom{a}}$ 

 $\overline{\phantom{a}}$ 

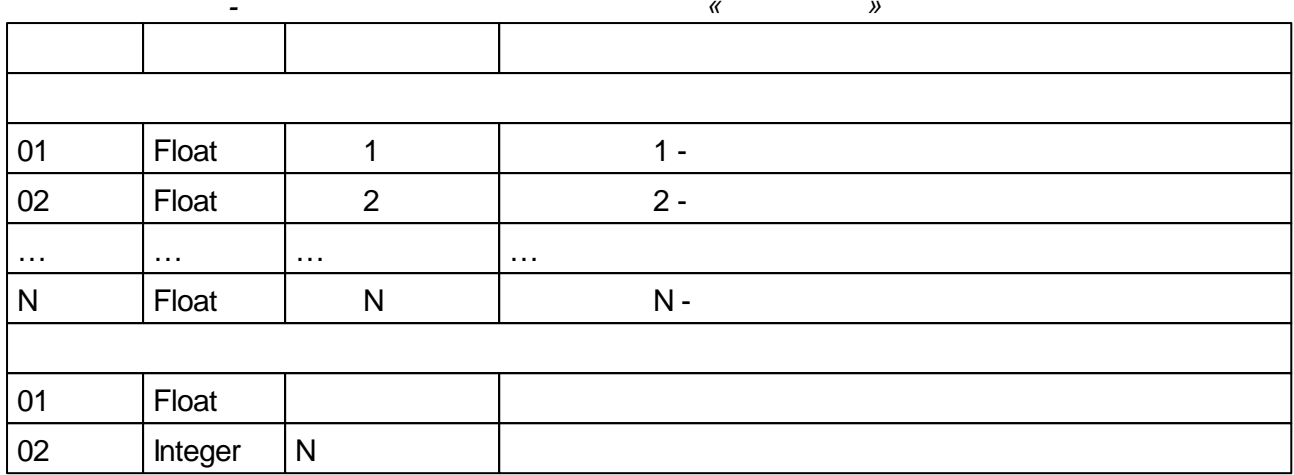

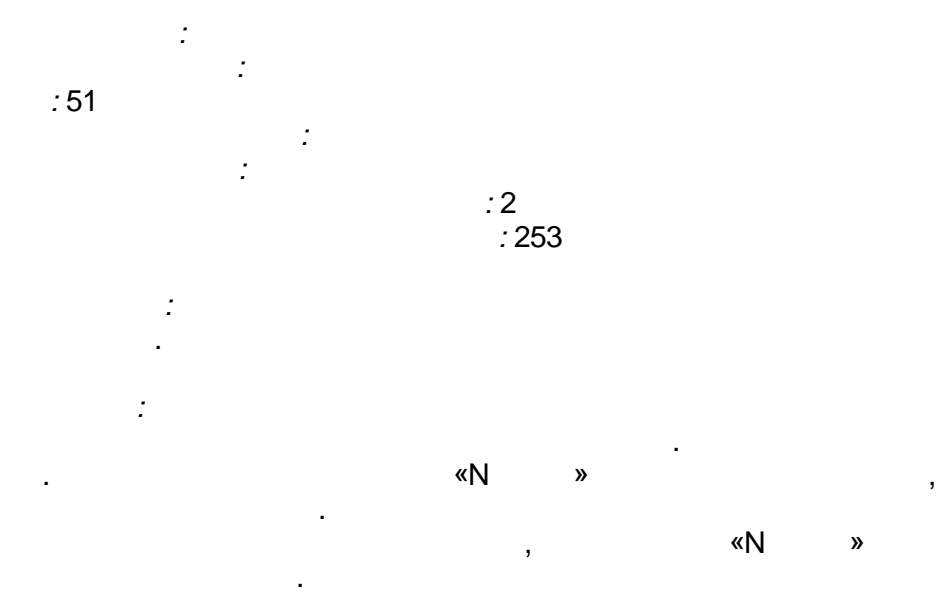

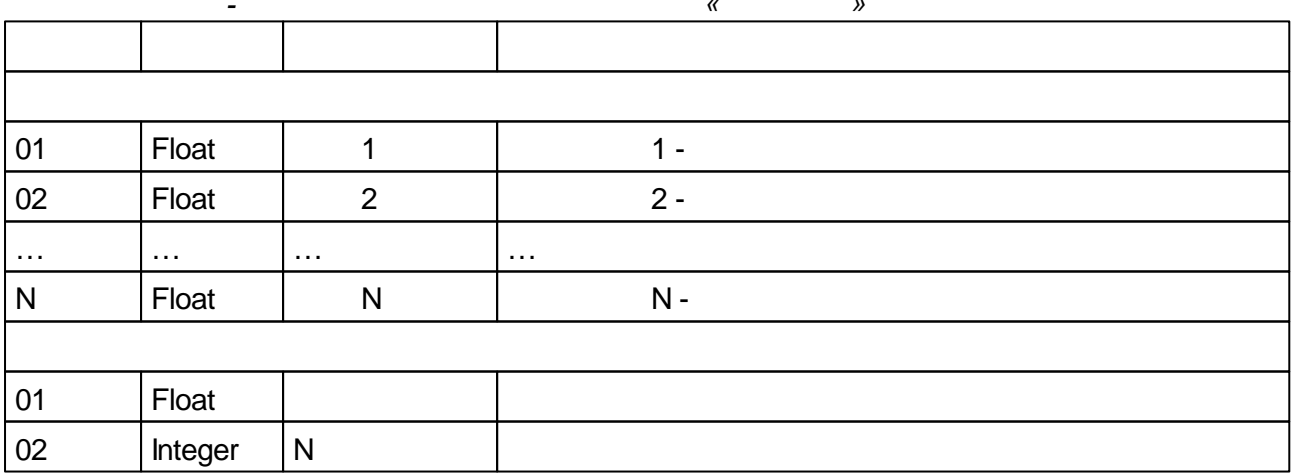

 $\overline{\phantom{a}}$ 

 $\overline{\phantom{a}}$ 

#### <span id="page-150-0"></span> $5.4.1.3$

 $\mathbb{R}^2$  $\frac{1}{2}$  $:44$ 

 $\frac{1}{2}$  $\frac{1}{2}$ 

÷,

 $\mathbb{Z}^2$ 

 $\bar{\mathbf{u}}$ 

 $\ddot{ }$ 

 $\overline{a}$ 

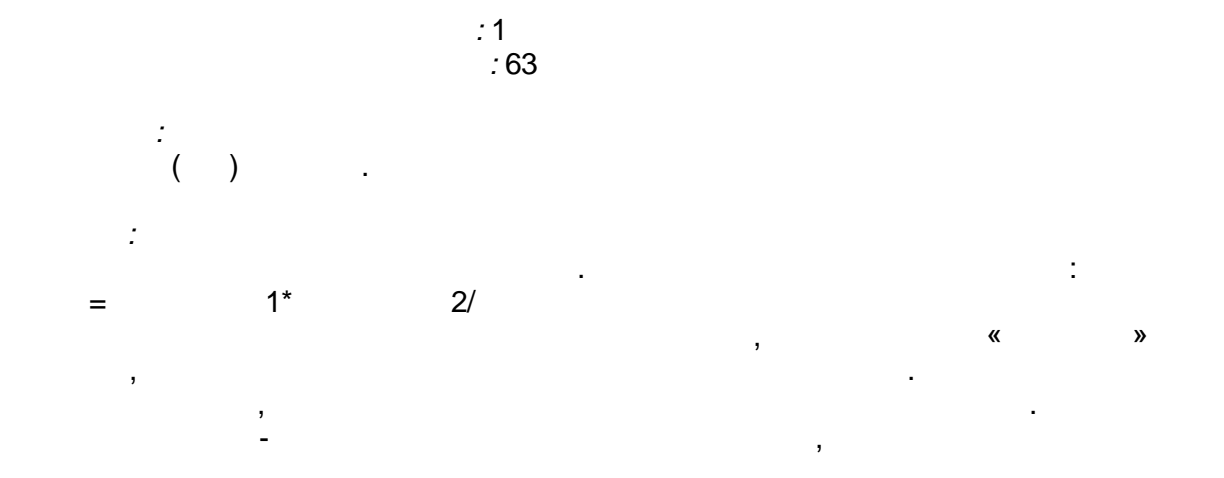

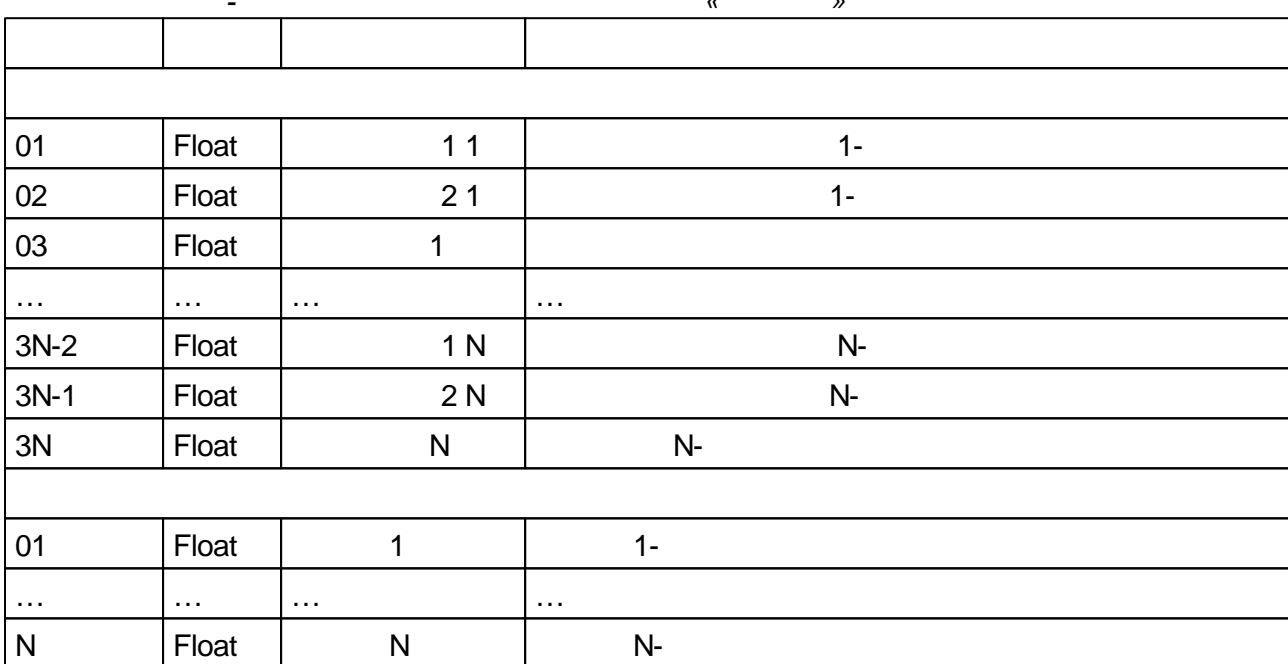

 $\overline{\phantom{a}}$ 

## $5.4.1.4$

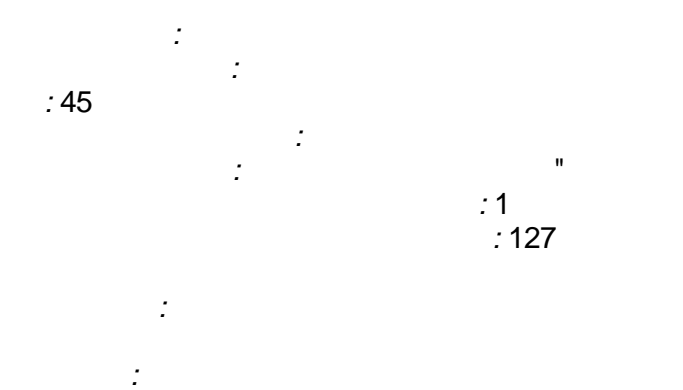

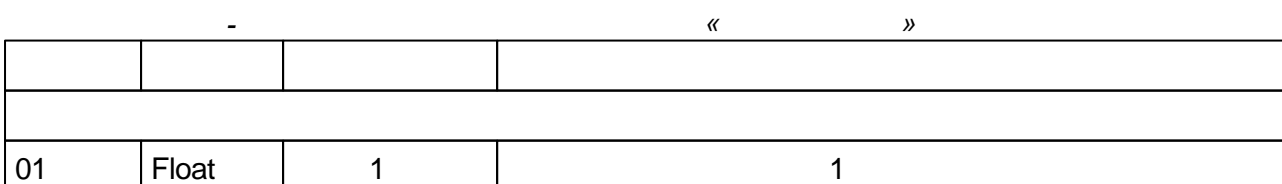

 $\mathbf{u}$ 

 $\overline{\phantom{a}}$ 

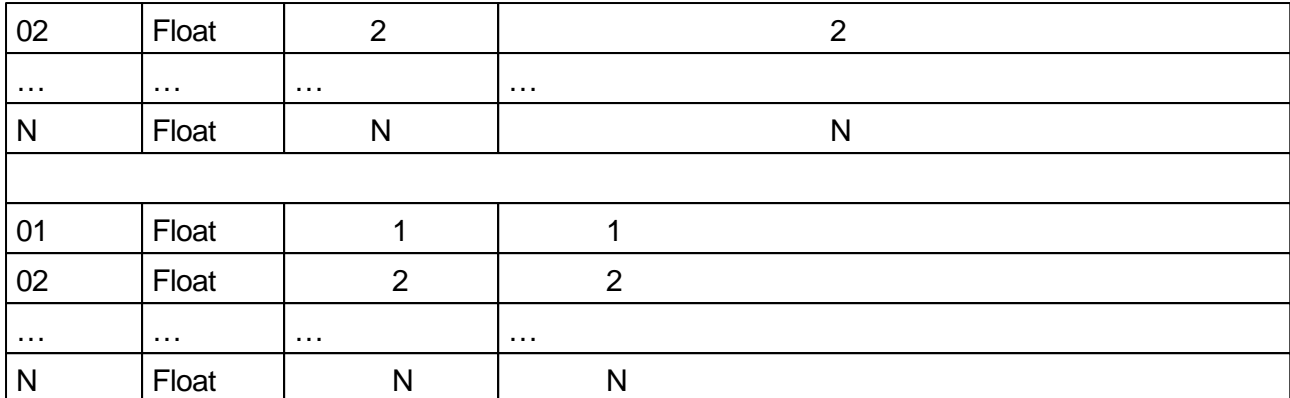

÷,

<span id="page-152-0"></span>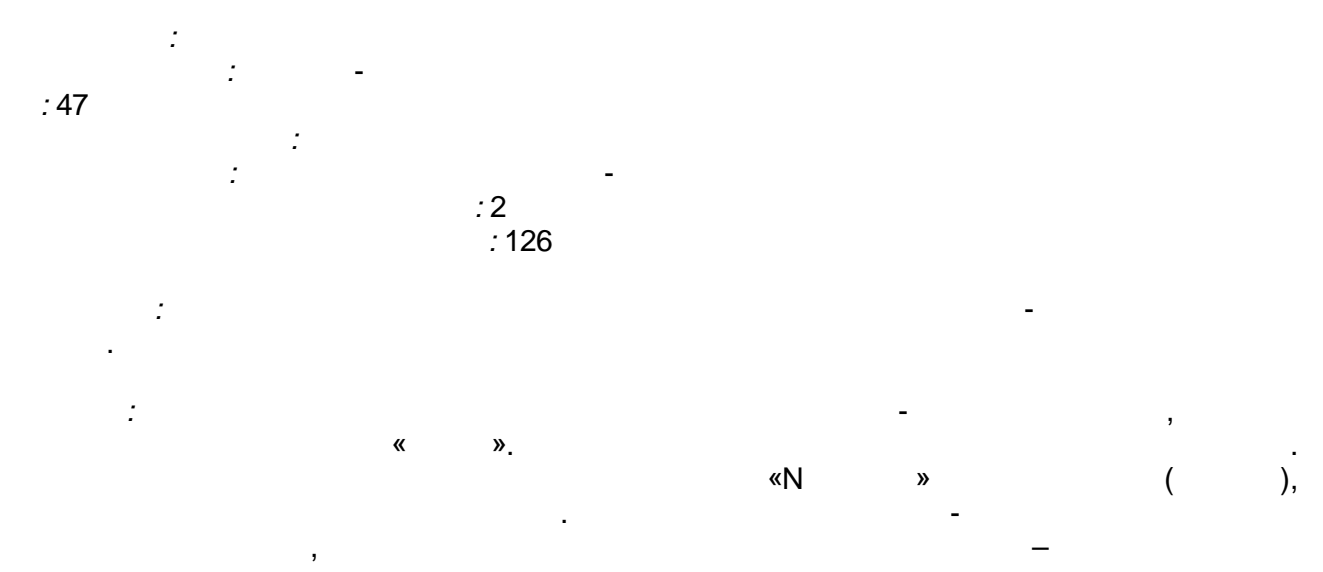

 $\pm$ 

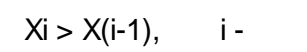

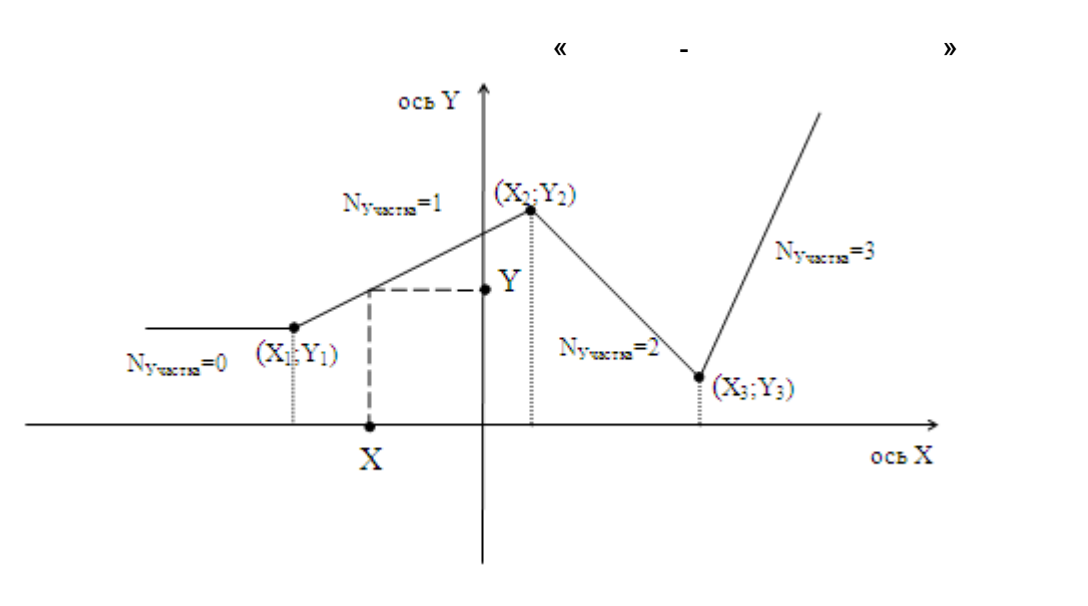

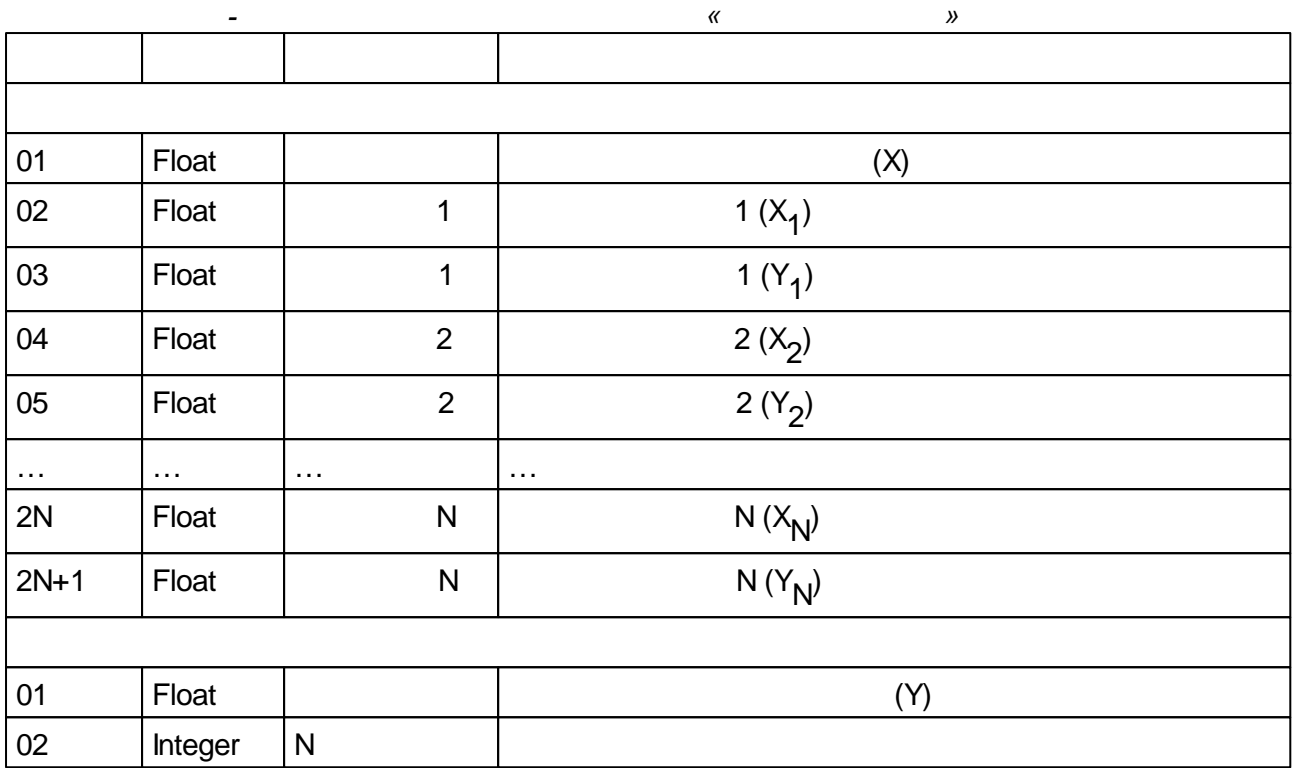

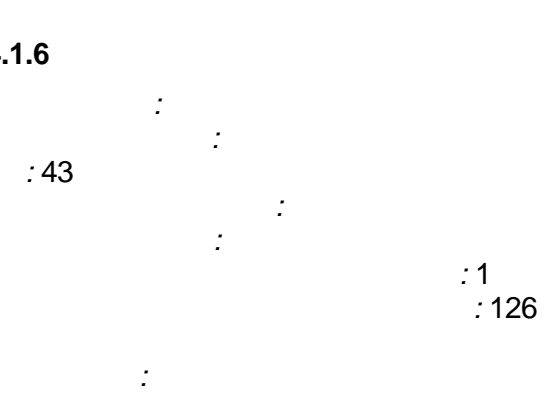

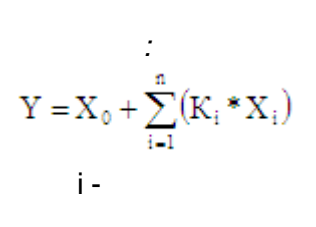

 $\frac{1}{N}$  $N<sub>2</sub>$  $\overline{\mathbf{K}}$ 

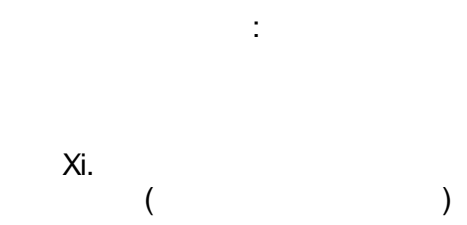

 $N<sub>2</sub>$  $\pmb{\alpha}$  $\ddot{\phantom{a}}$ 

 $\overline{\phantom{a}}$ 

 $\mathbf{r}$ 

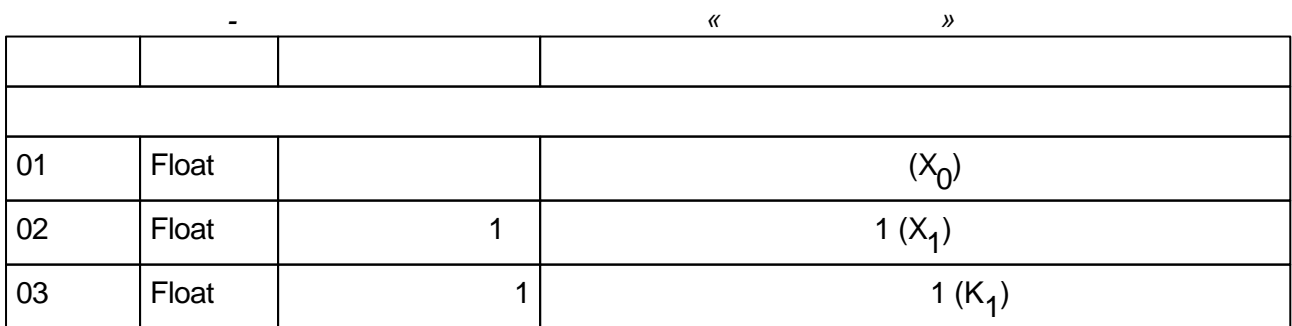

 $N,$ 

 $\overline{\phantom{a}}$ 

 $-143-$ 

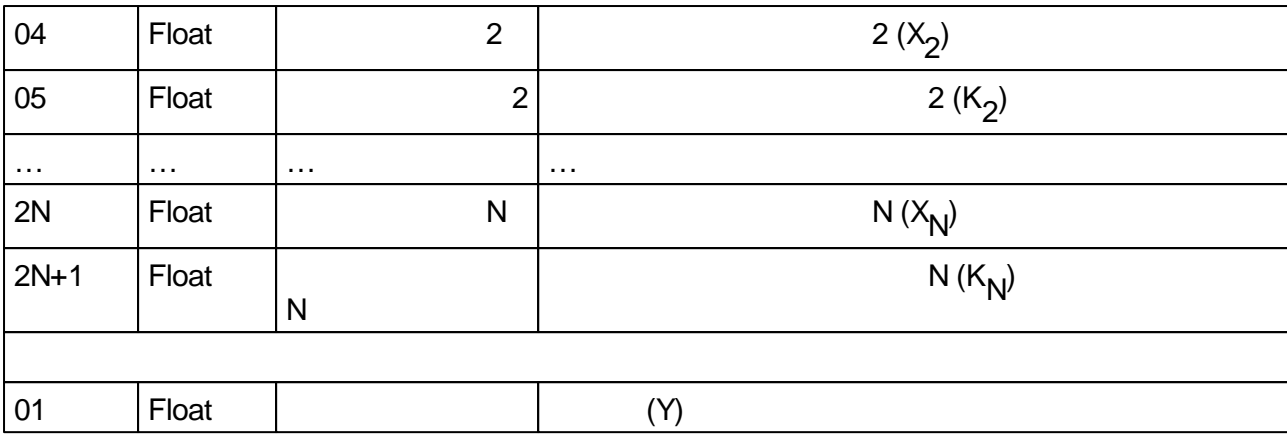

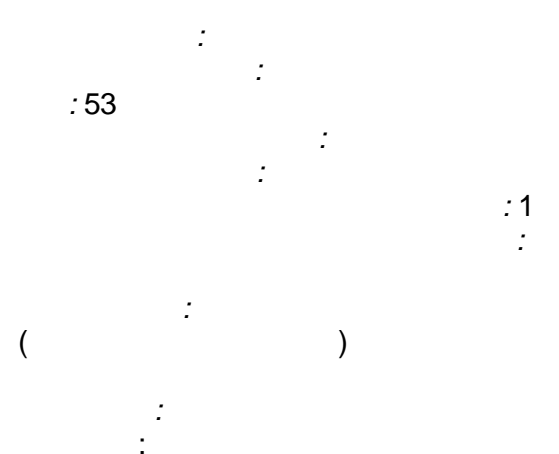

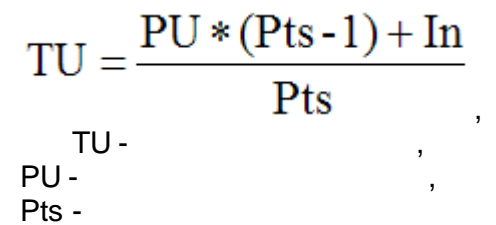

 $ln -$ 

 $\bar{\mathbf{u}}$ 

 $\bar{\mathbf{u}}$ 

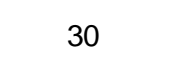

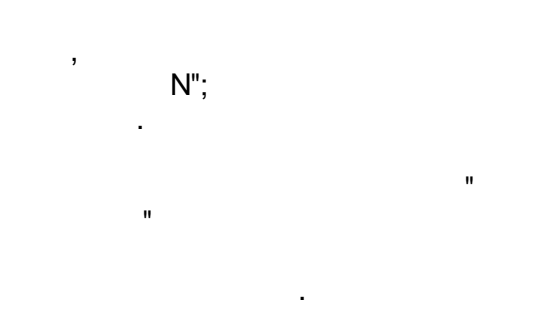

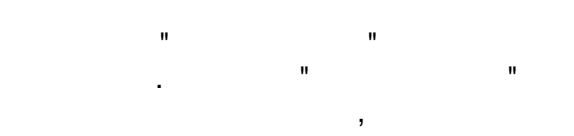

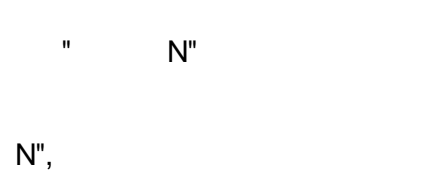

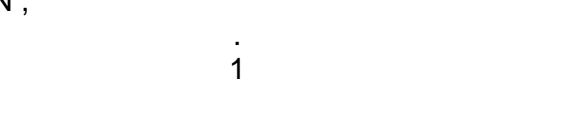

 $\, ,$ 

 $\big)$ 

 $\overline{\phantom{a}}$ 

## $(1, 2, 3, 4, 5, 6, 10, 12, 15, 20, 30, 60)$

 $\overline{\phantom{a}}$  $\overline{ }$ 

 $\overline{\phantom{a}}$ 

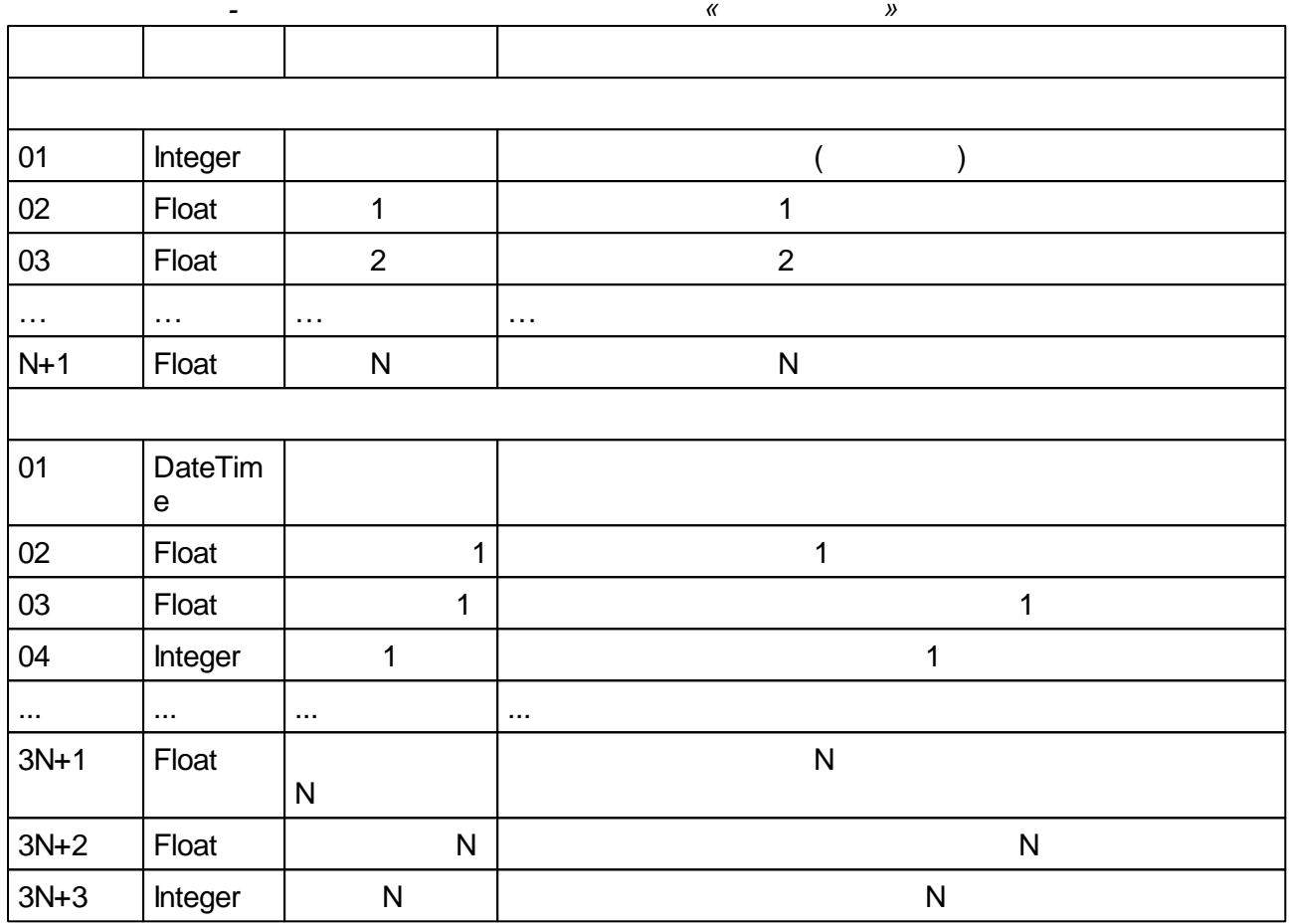

 $\overline{\phantom{a}}$ 

 $\overline{\phantom{a}}$ 

 $\overline{\phantom{a}}$ 

 $\mathbf{u}$ 

"))

 $\frac{1}{2}$ 

 $\mathbb{R}^2$ 

 $\begin{array}{c} 0 \\ 0 \\ 0 \end{array}$  $N''$ 

 $\dot{N}''$  $N$ "  $\blacksquare$ 

# $5.4.1.8$

 $\mathcal{I}$  $\ddot{\cdot}$  $:54$ ċ  $\frac{1}{2}$  $\frac{1}{2}$  $\frac{1}{2}$ l.  $\overline{ }$  $1"$   $"$  $2^{\degree}$ :  $\bar{\mathbf{u}}$  $\frac{1}{2}$ 

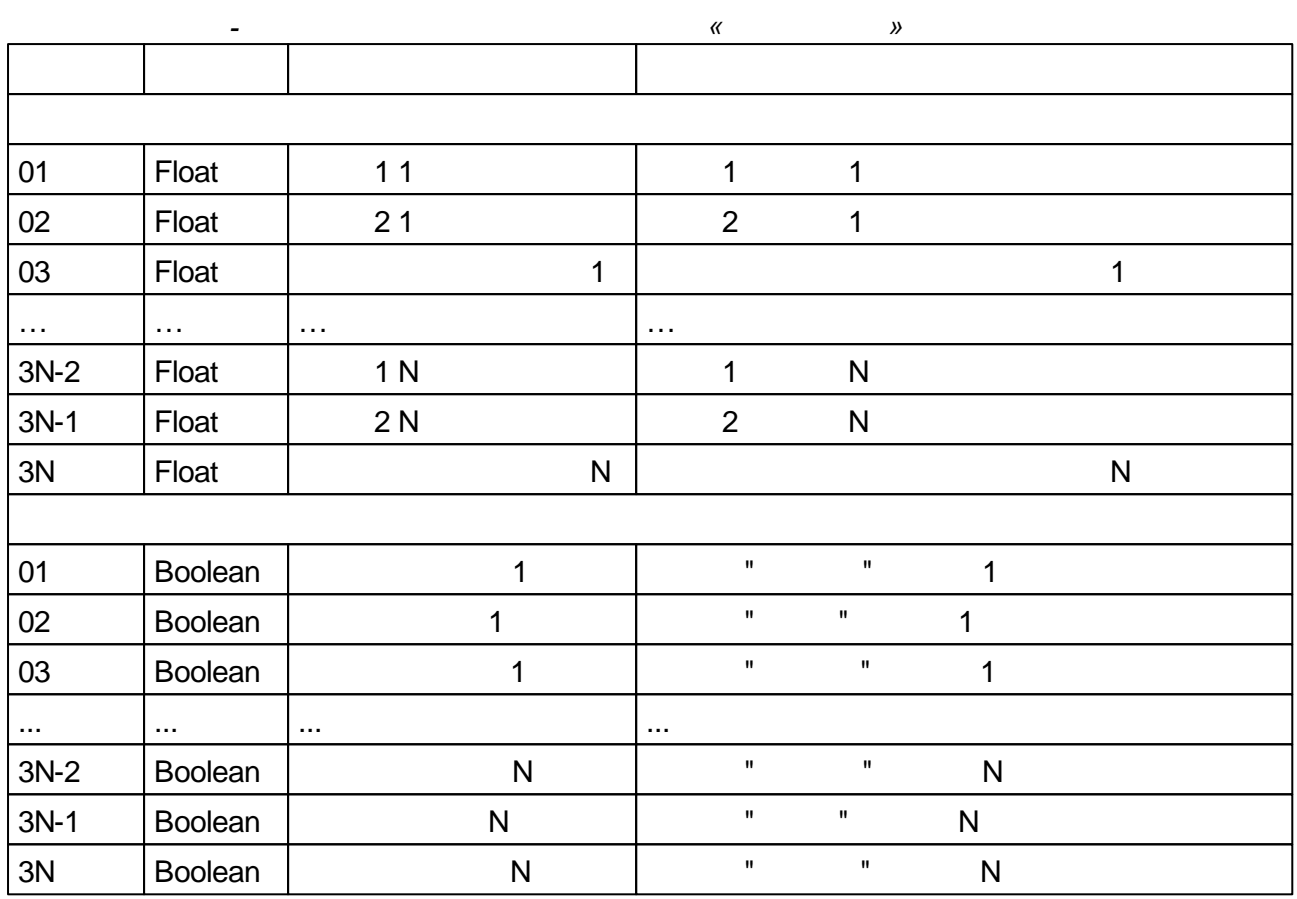

<span id="page-156-0"></span>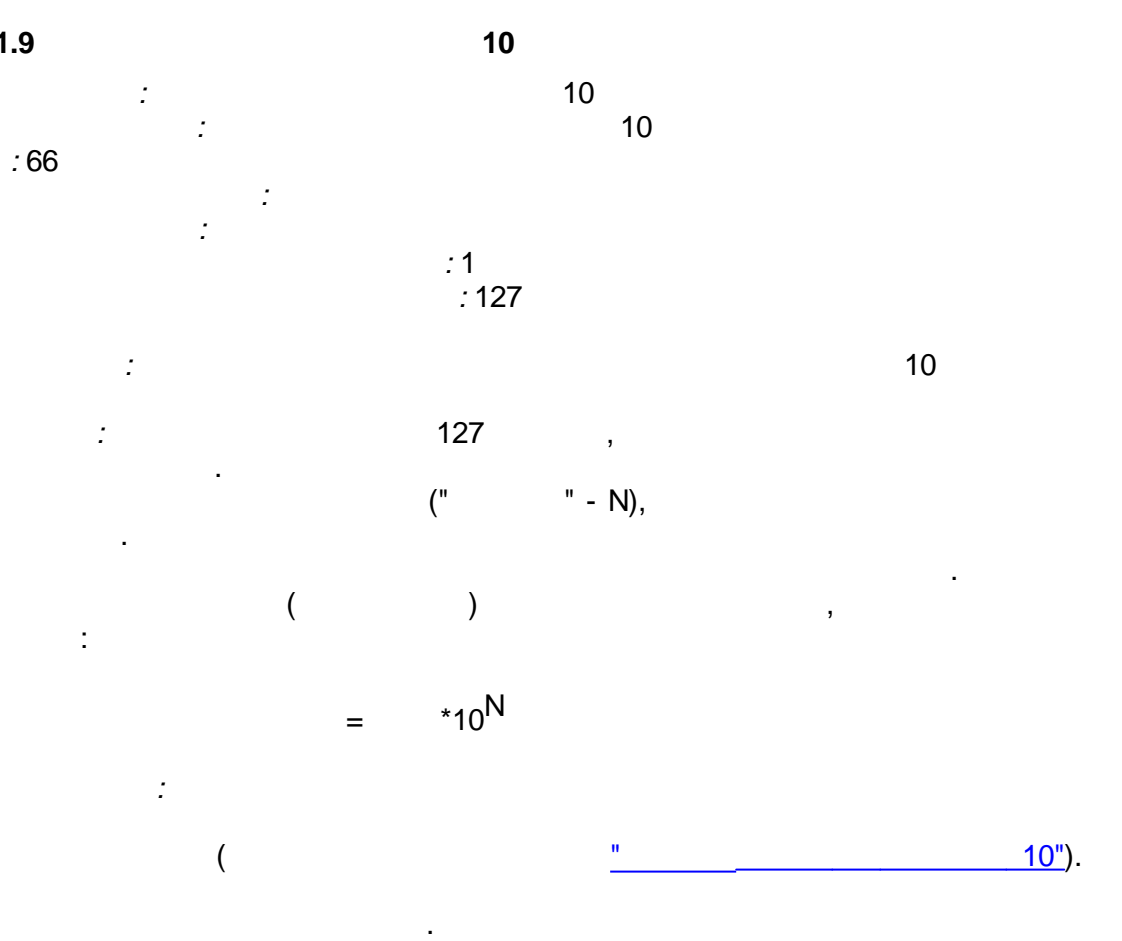

l,

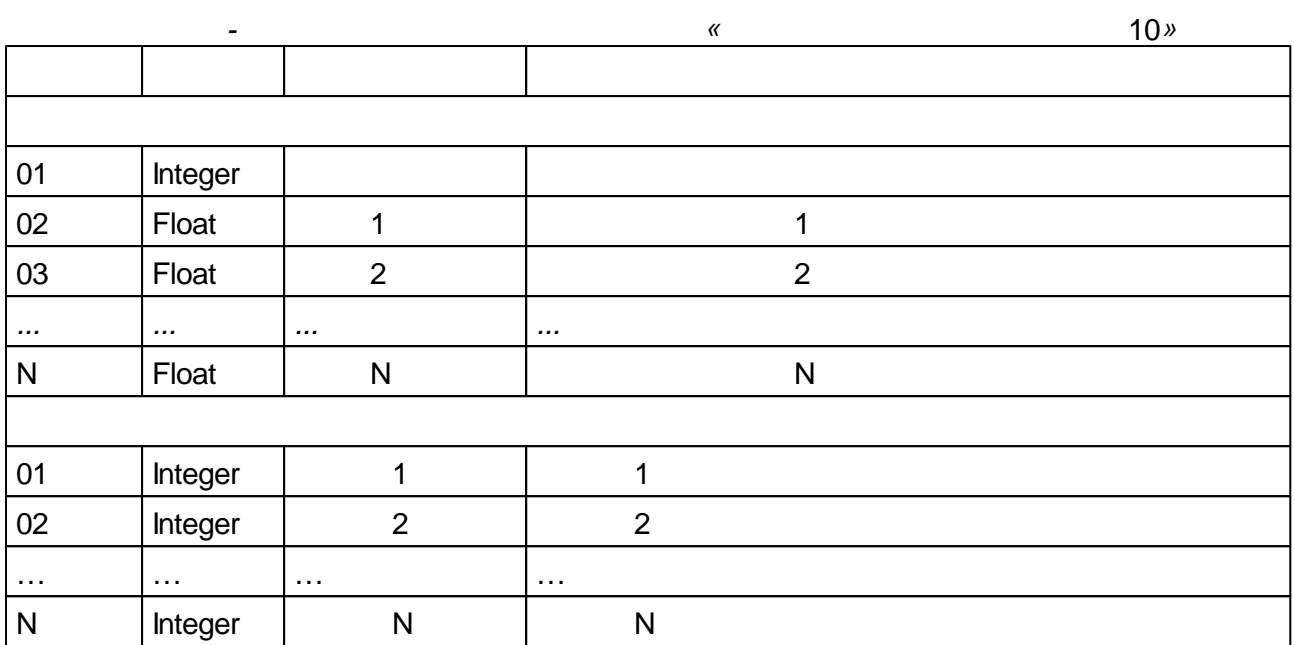

<span id="page-157-0"></span>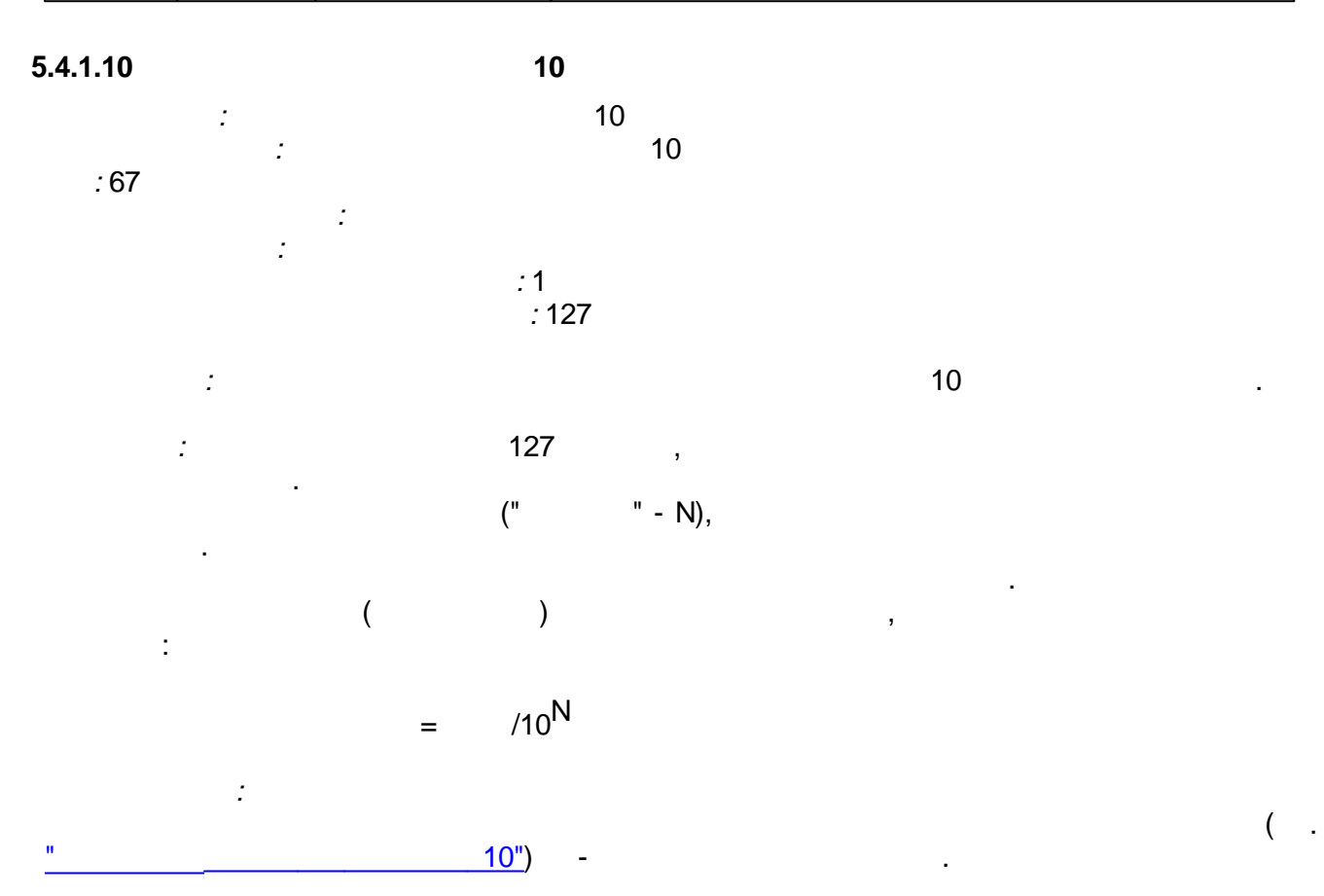

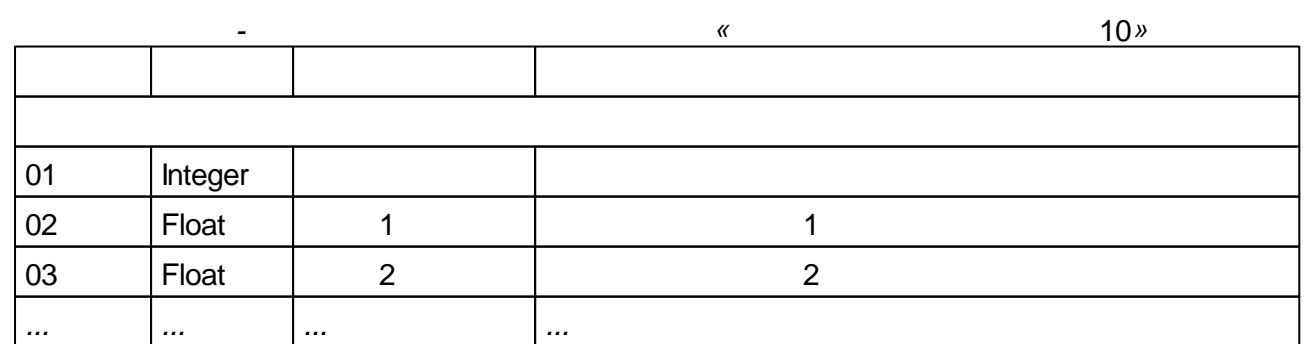

 $\mathbb{R}^2$ 

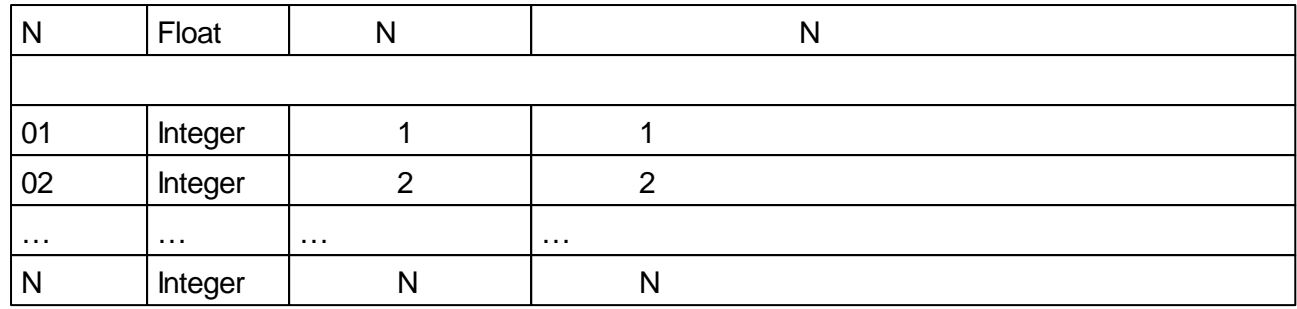

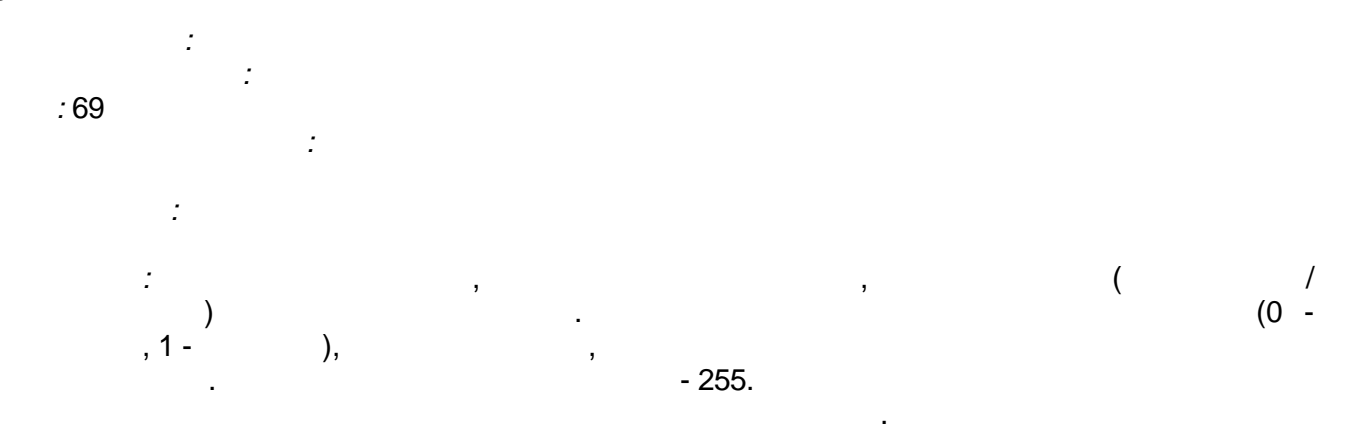

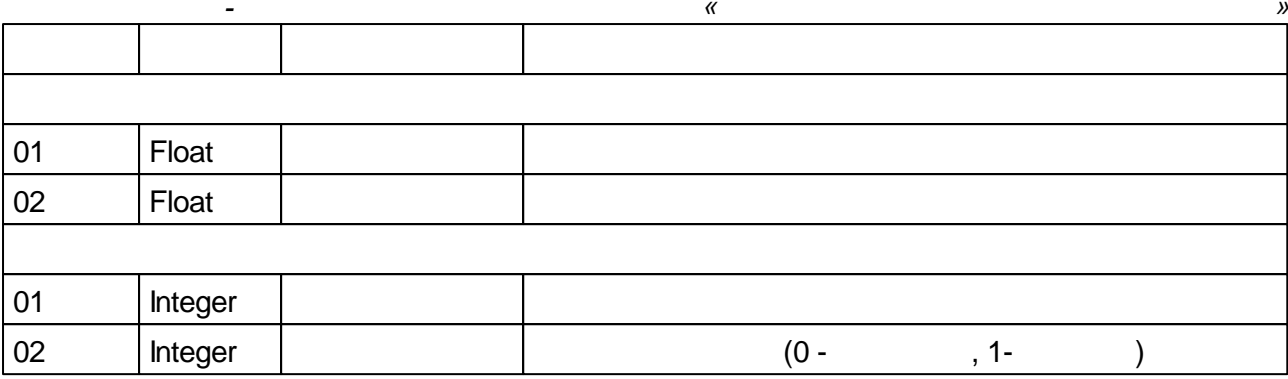

## $5.4.2$

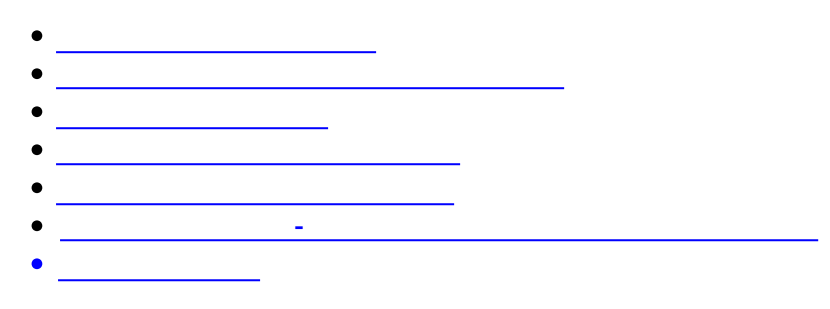

## $5.4.2.1$

 $\overline{\phantom{a}}$ 

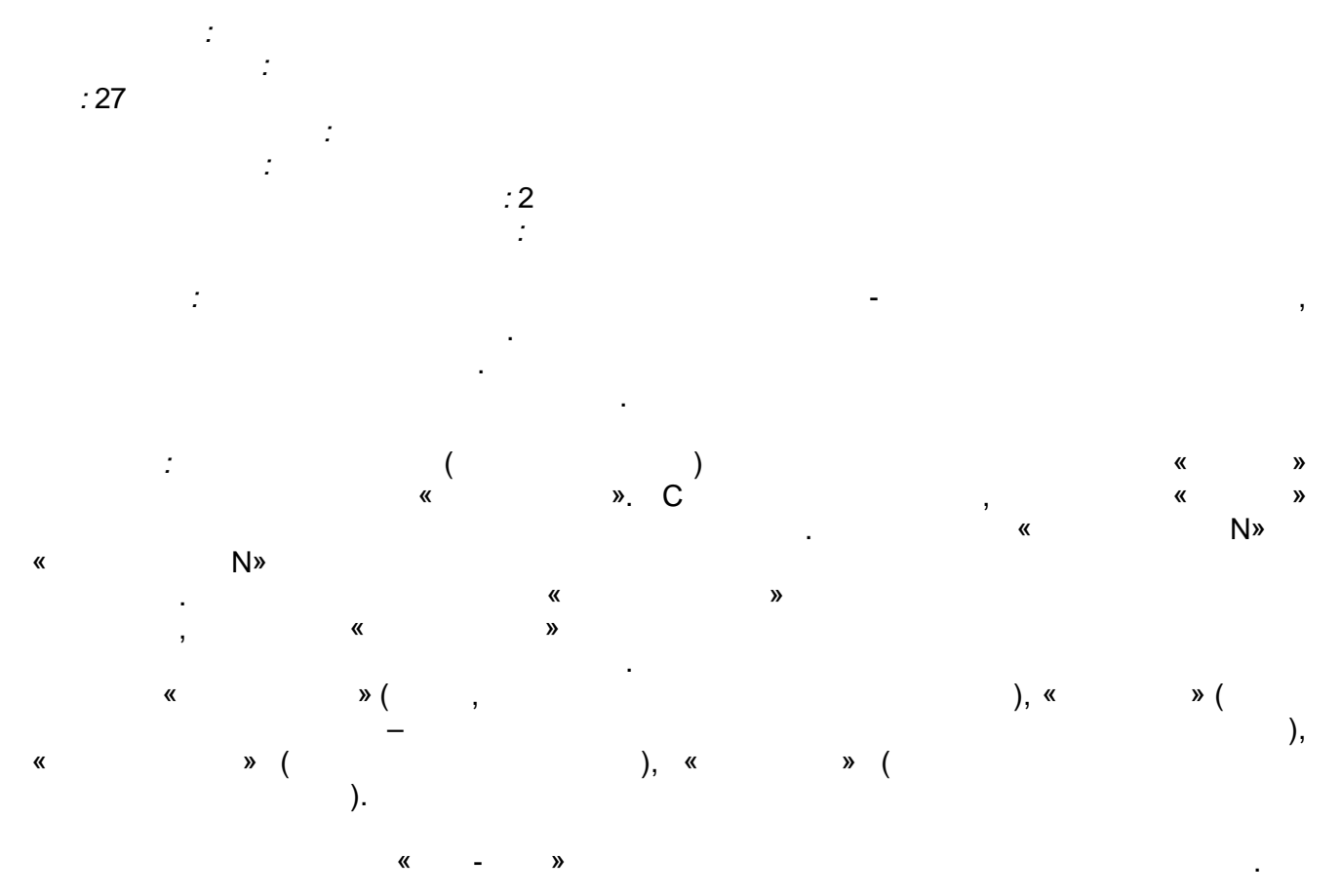

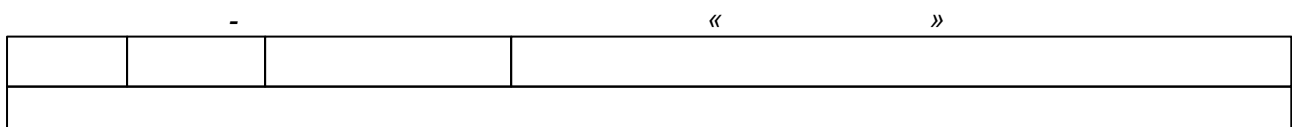

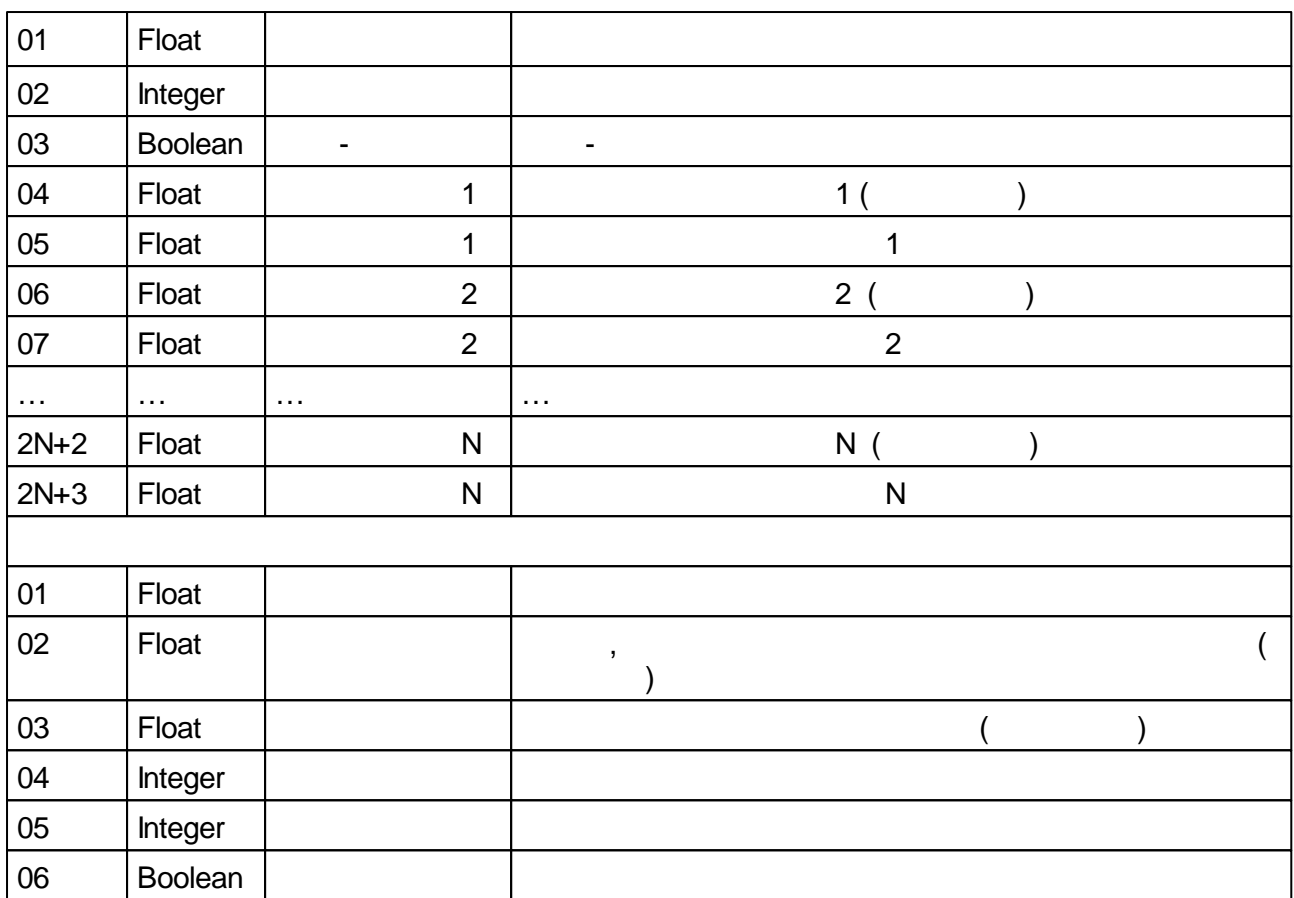

## $5.4.2.2$

 $\mathbf{u}$ 

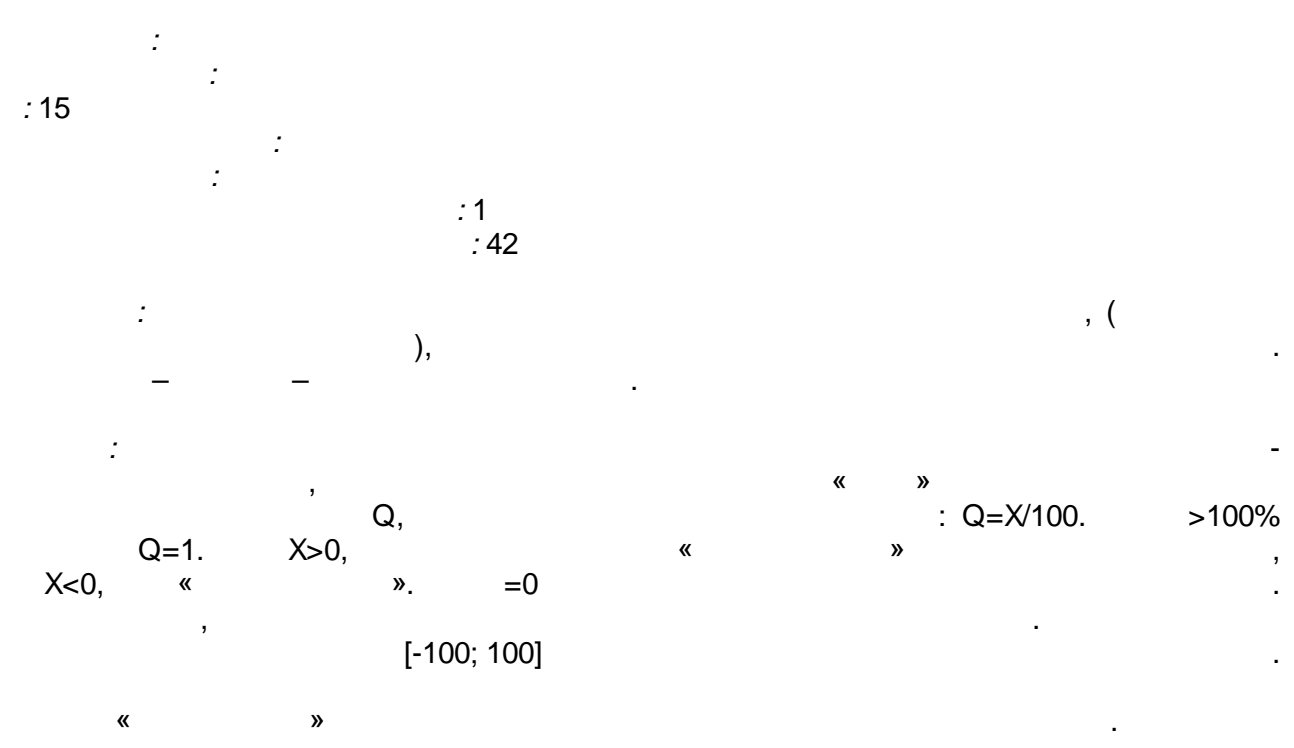

 $\blacksquare$ 

 $\mathbf{r}$ 

 $\overline{\mathbf{K}}$  $\rightarrow$  $\pmb{\kappa}$  $\boldsymbol{\lambda}$  $\bar{\mathbf{u}}$ 

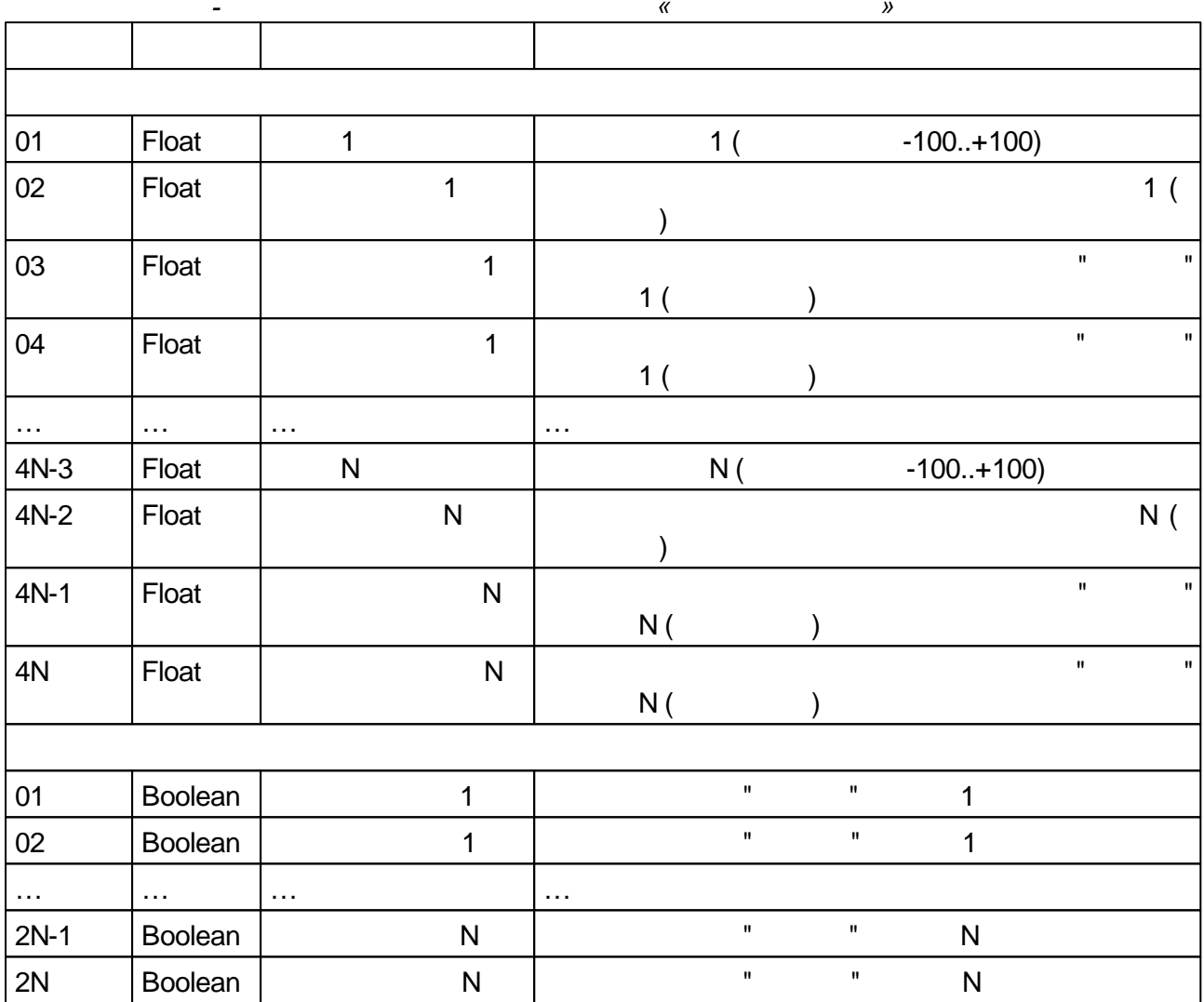

## $5.4.2.3$

l,  $\ddot{\phantom{a}}$ 

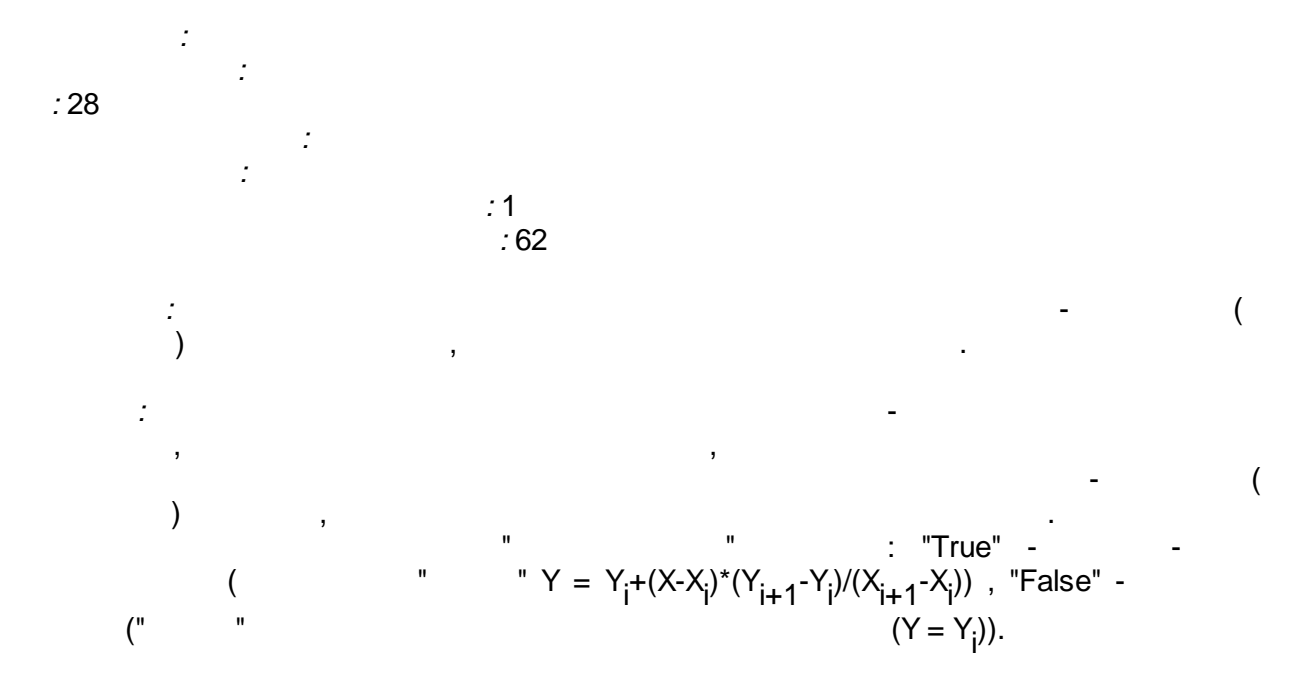

# $-$  " N", " N", " N".

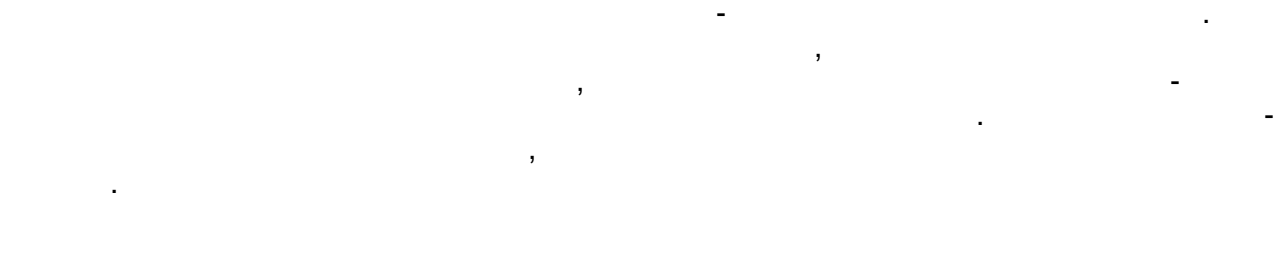

" N". " " ,

 $(0\ 00\qquad 00\qquad$ ),

" " True.

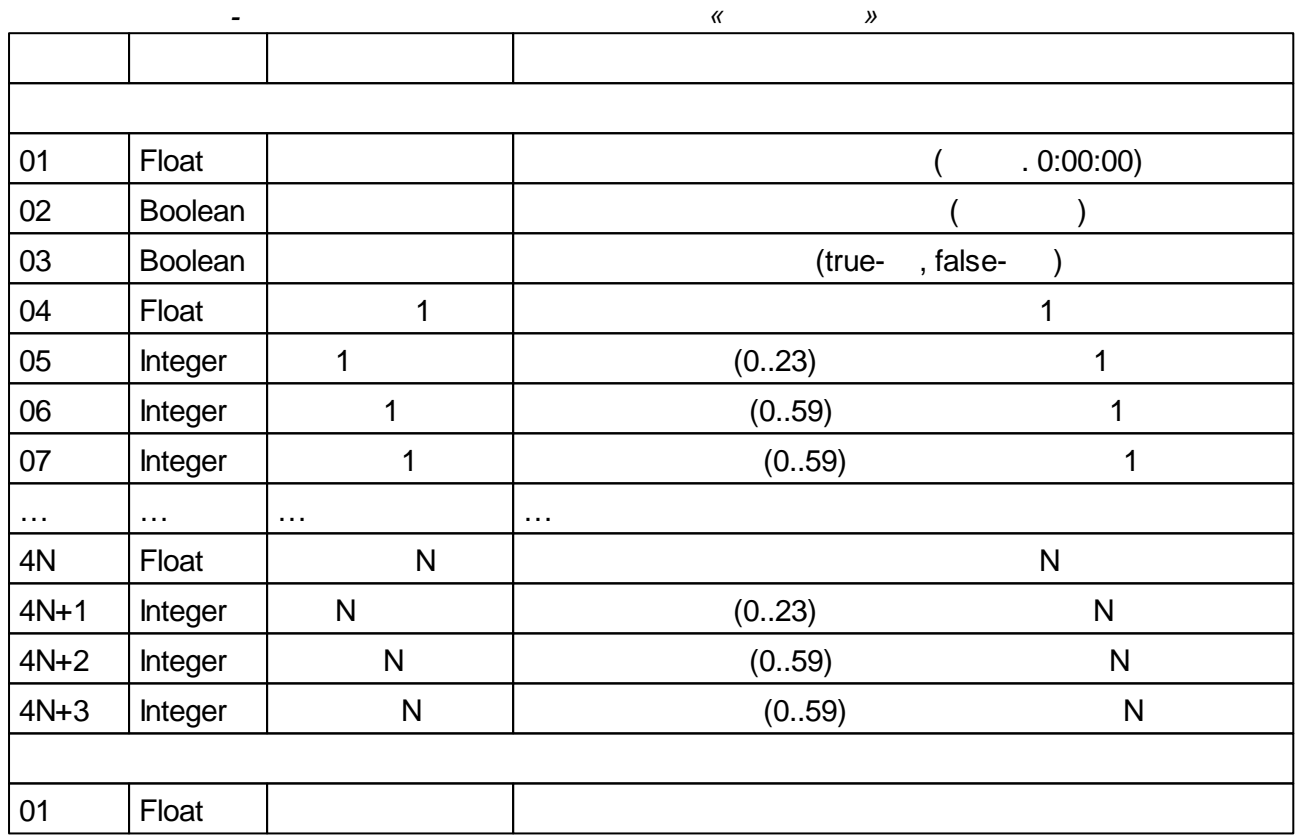

**5.4.2.4**

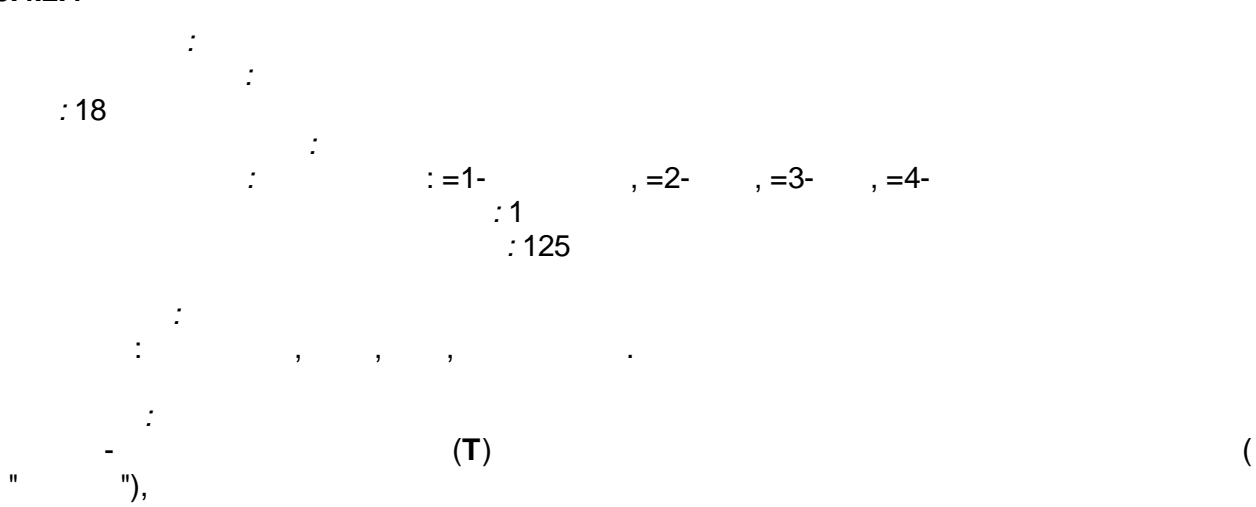

A  
\n
$$
A = \binom{m}{1} \qquad \qquad m - m
$$
\n
$$
X = t\%T
$$
\n
$$
N = A^{*} \sin(2\pi^{*}X/T) + (\qquad \qquad m - m)
$$
\n
$$
N = 3, (1, 1)
$$
\n
$$
N = 2^{*}A^{*}X/T + \qquad \qquad m = 3, (2, 1)
$$
\n
$$
N = 2^{*}A^{*}X/T + \qquad \qquad m = 4, (1, 1)
$$
\n
$$
N = 4^{*}A^{*}X/T + \qquad \qquad N = 4^{*}A^{*}X/T + \qquad \qquad N = 4^{*}A^{*}X
$$

$$
N = 4*A*X/T +N = (-4)*A*X/T + 2*A+
$$

 $0 \le X < T/2$ <br>,  $T/2 \le X \le T$  $\overline{a}$ 

 $\overline{\phantom{a}}$ 

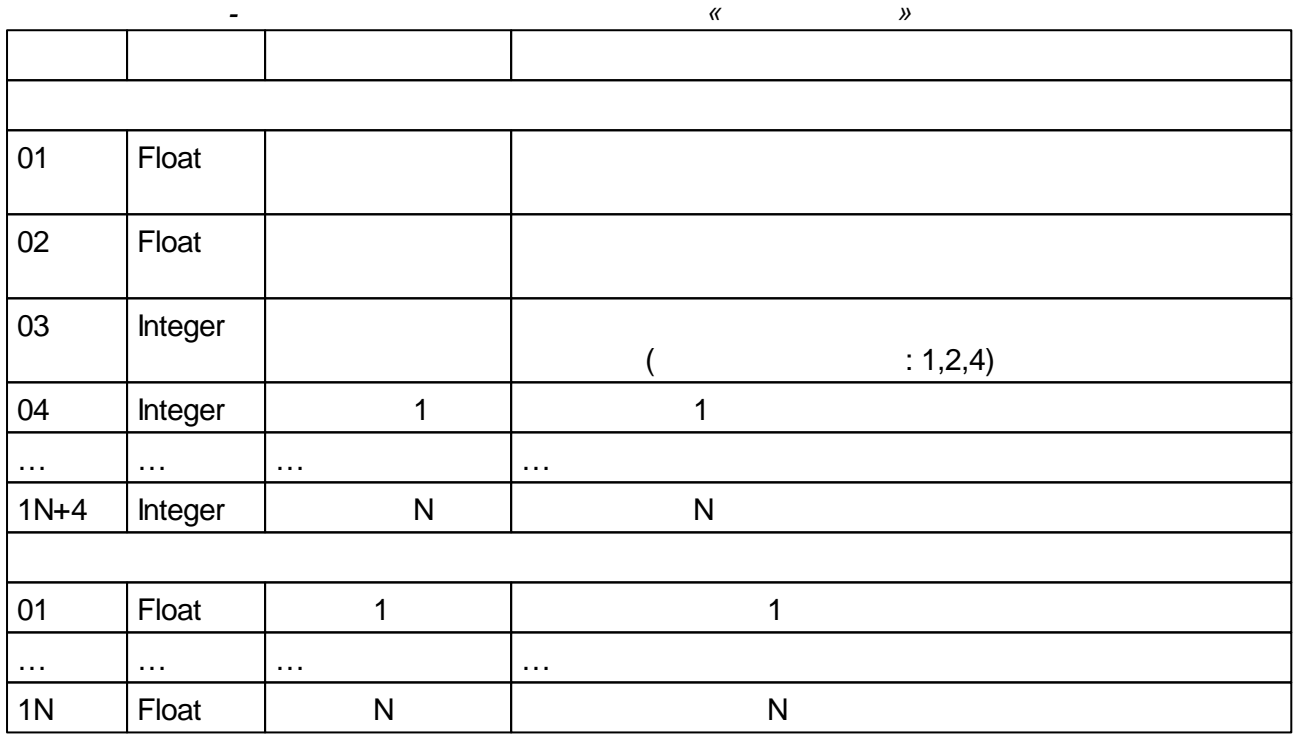

#### $5.4.2.5$

 $\bar{\mathbf{u}}$ 

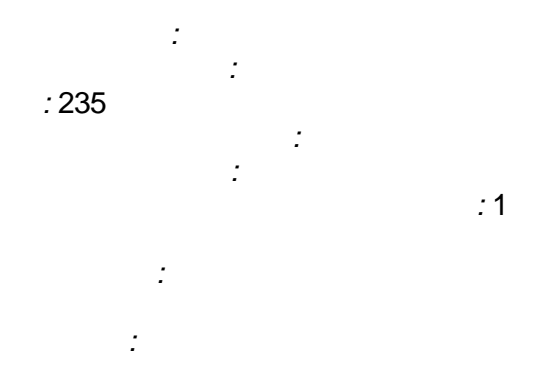

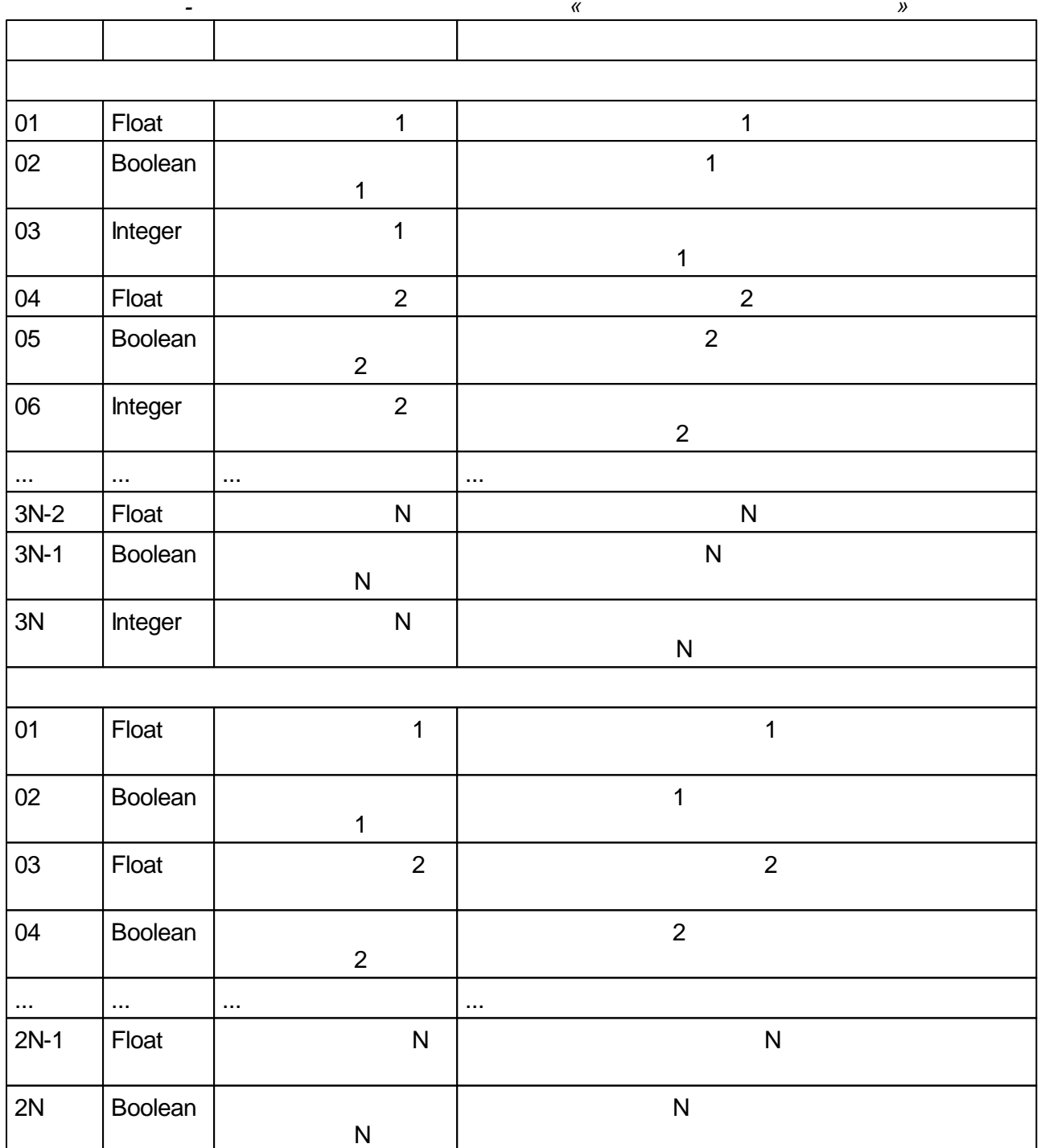

<span id="page-164-0"></span> $5.4.2.6$ 

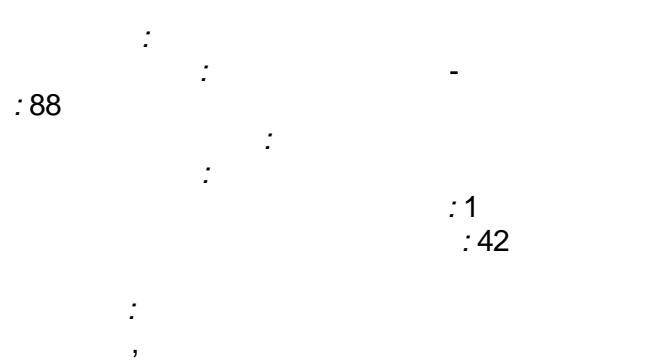

 $\ddot{\phantom{a}}$ 

 $\overline{(\ }$ 

 $\overline{\phantom{a}}$ 

 $-154-$ 

 $\ldots$ .

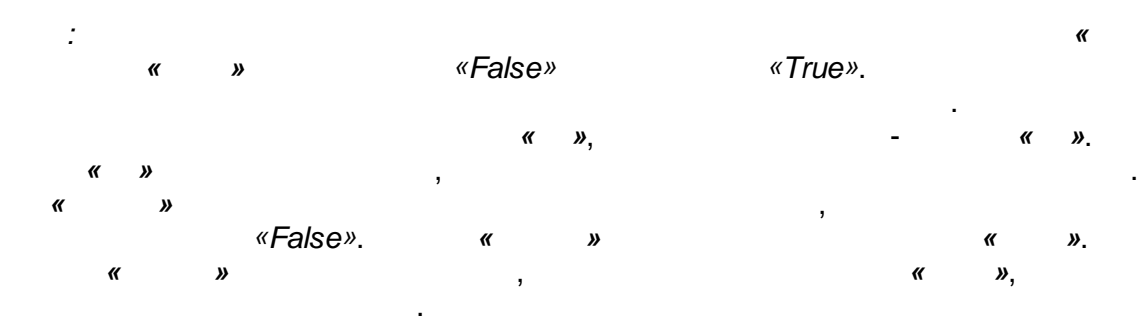

*:*

*« »* .

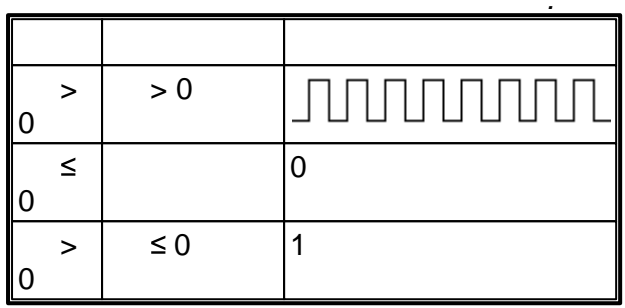

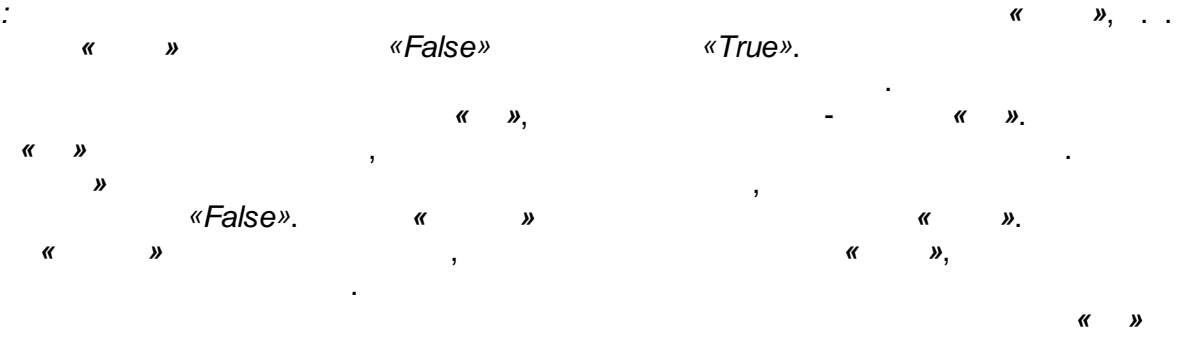

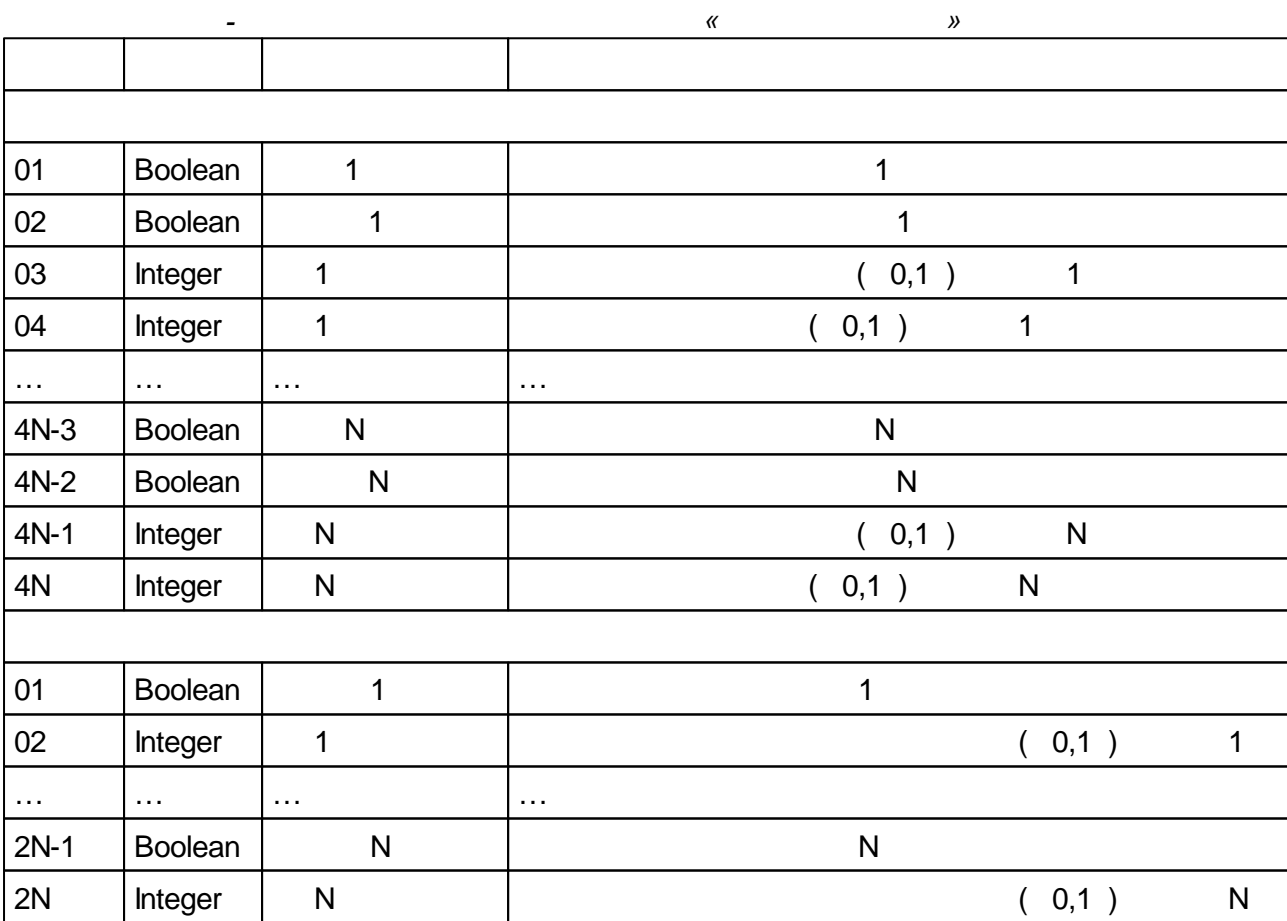

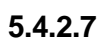

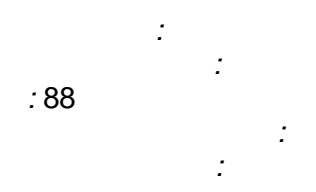

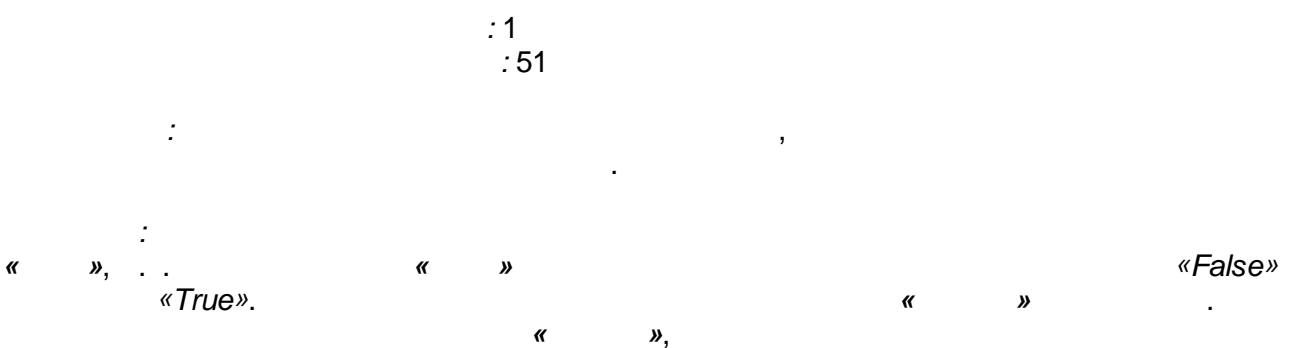

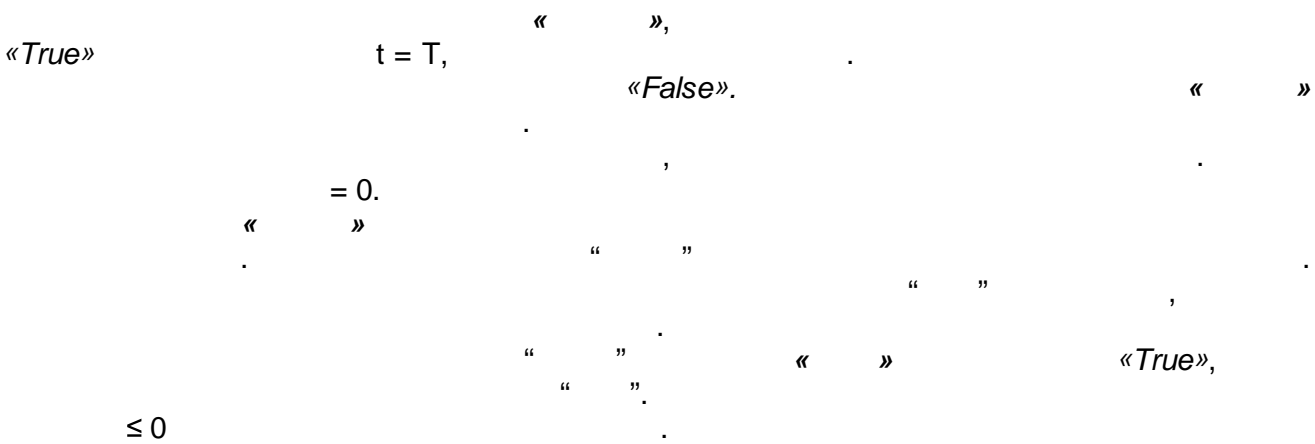

 $\ddot{\phantom{a}}$ 

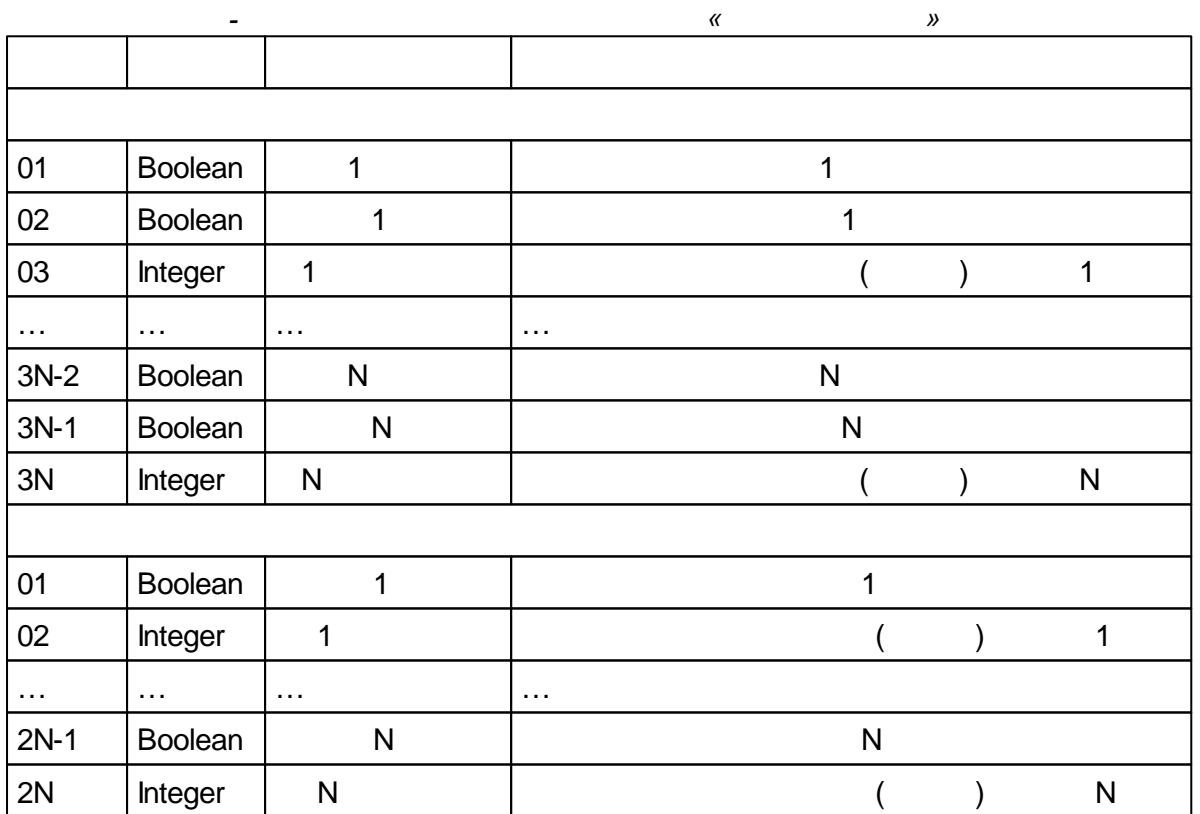

### $5.4.3$

- 
- 

 $5.4.3.1$ 

 $\frac{1}{2}$  $\frac{1}{2}$ 

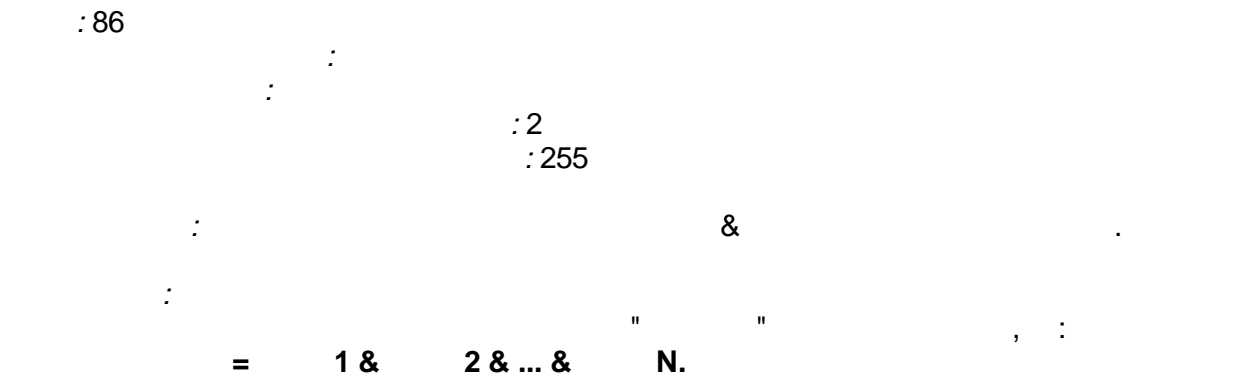

**N** - (255).

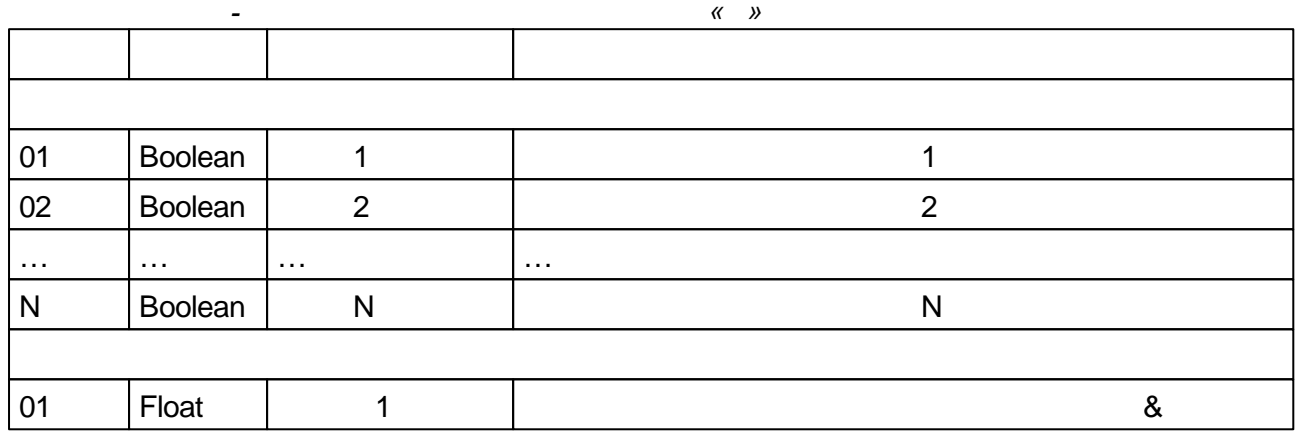

#### **5.4.3.2**

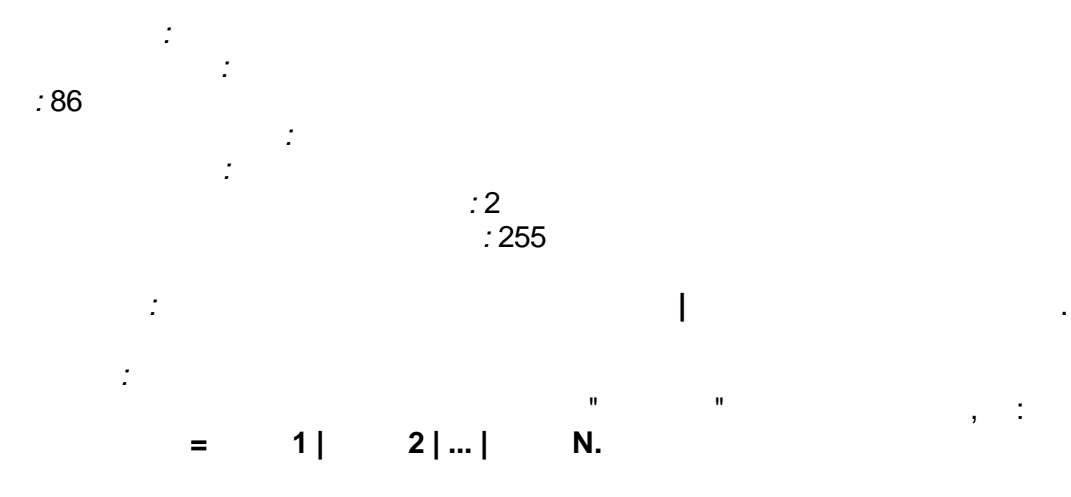

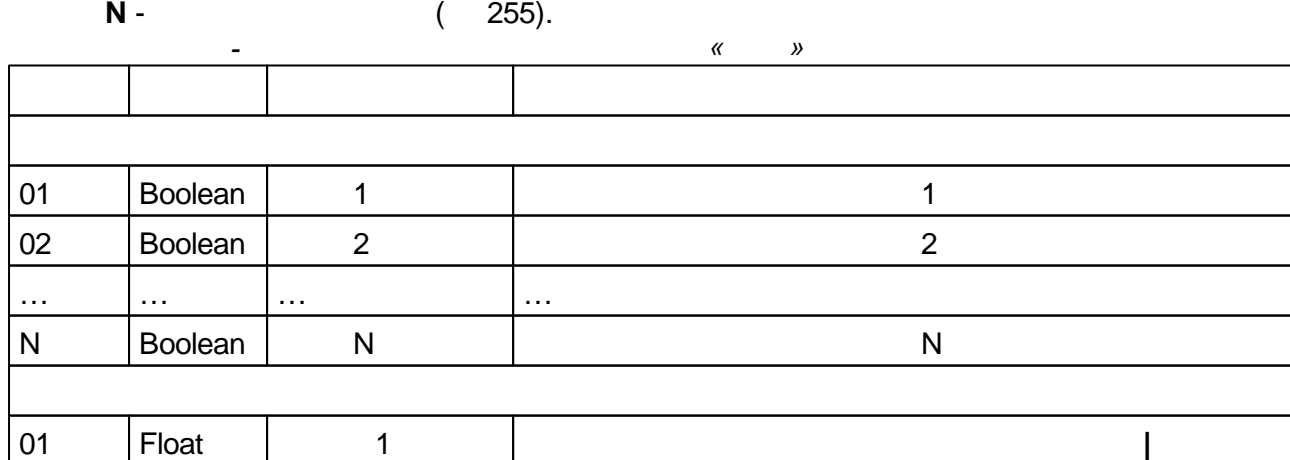

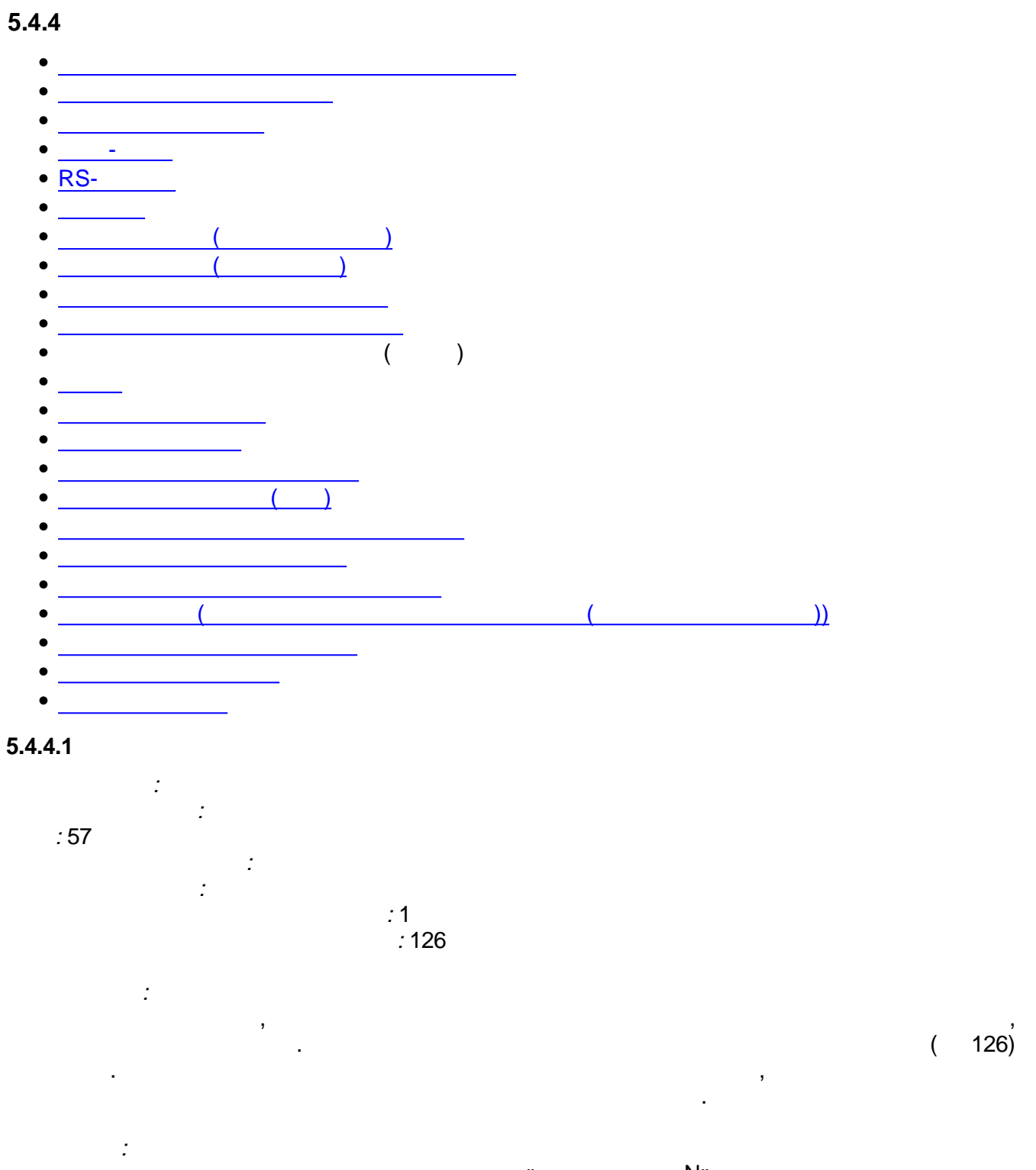

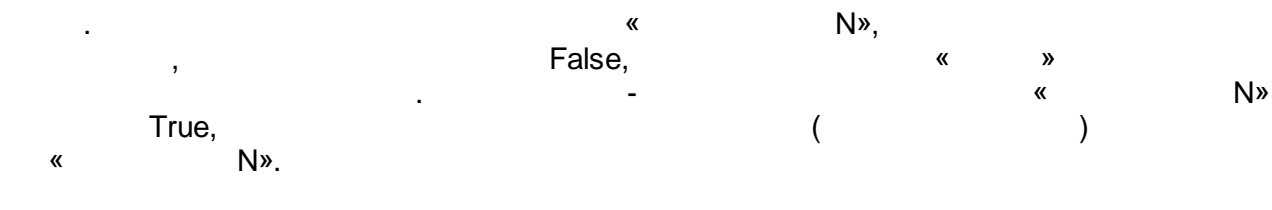

 $\overline{\phantom{a}}$  $\overline{a}$ l, «N  $\boldsymbol{\lambda}$  $\overline{a}$ 

 $\alpha$  $\boldsymbol{\mathcal{Y}}$  $\overline{a}$ 

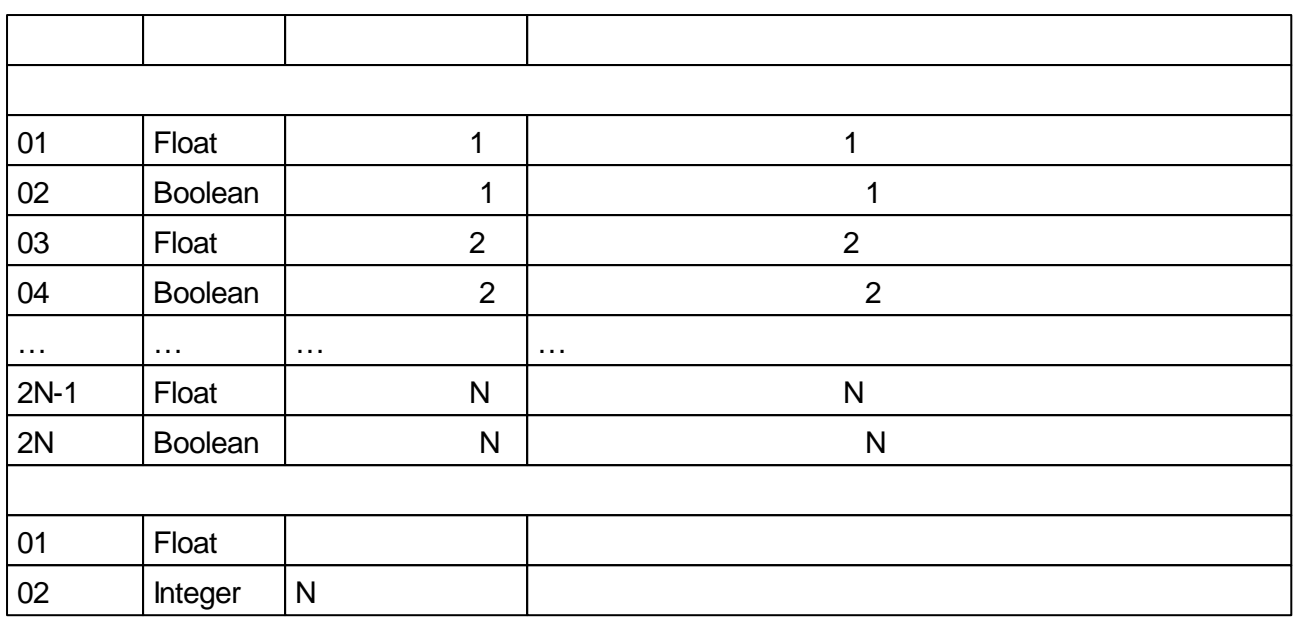

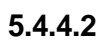

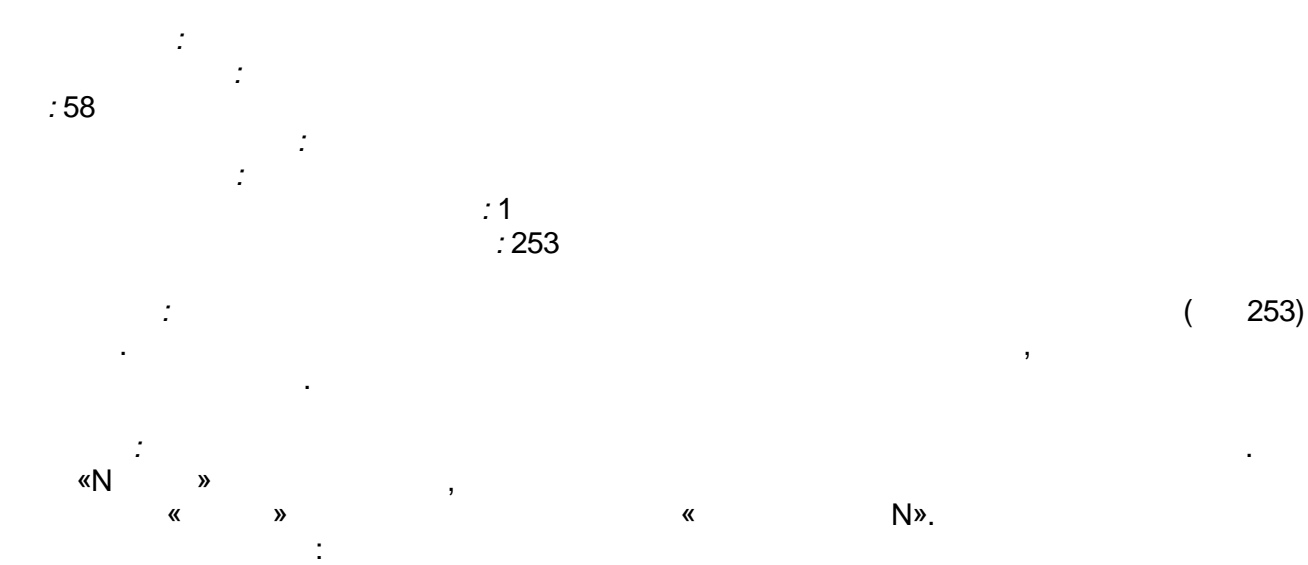

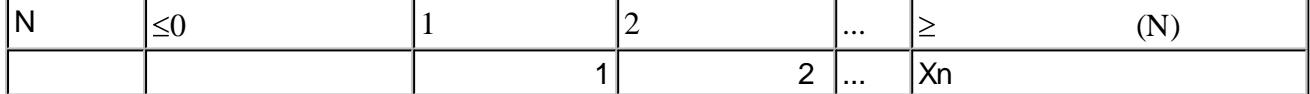

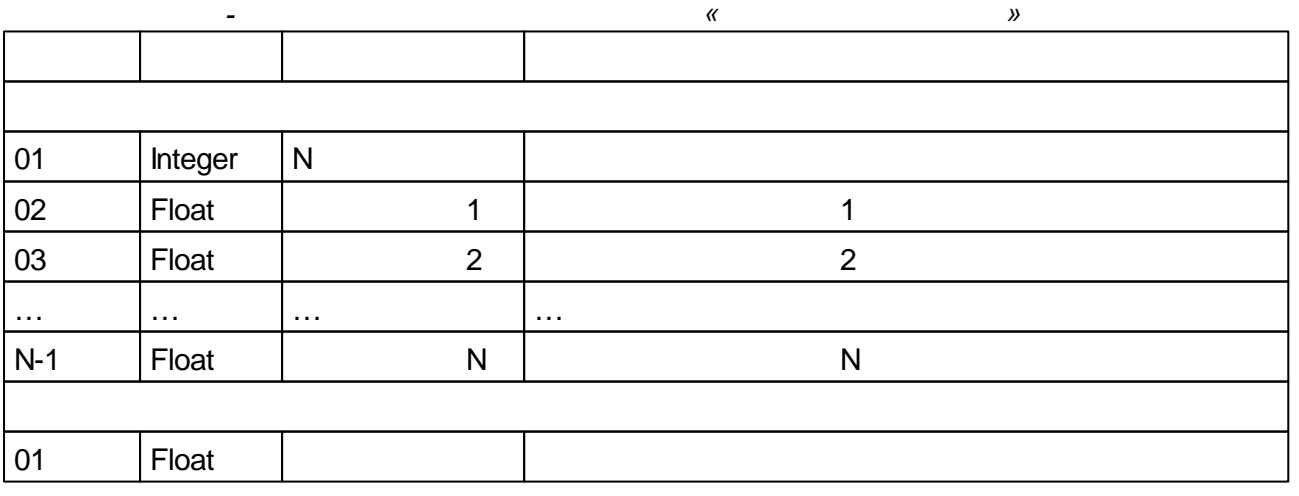

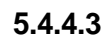

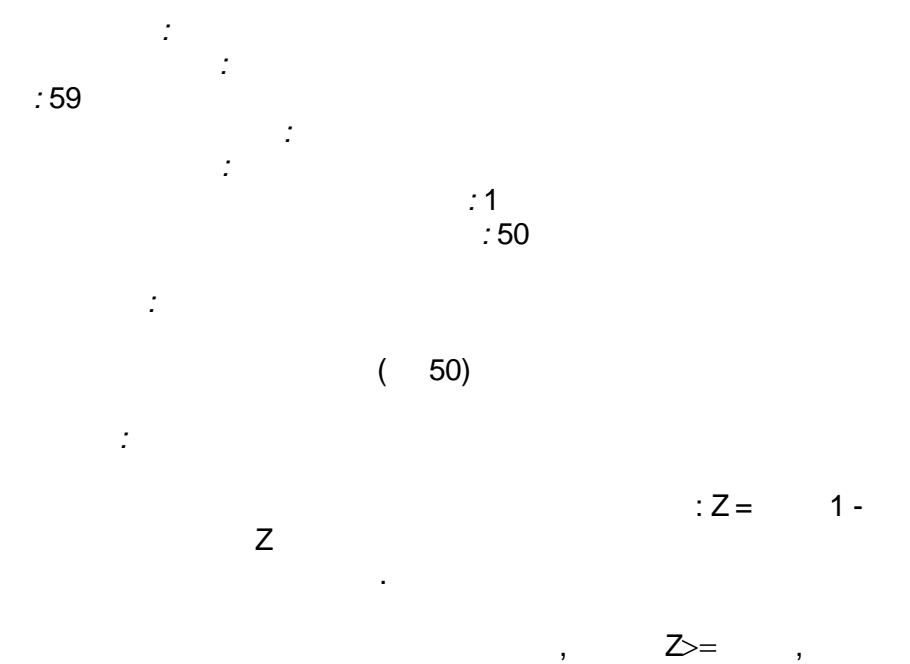

 $\hat{\mathcal{L}}$ 

 $\ddot{\phantom{0}}$ 

J.

 $\overline{2}$ 

L

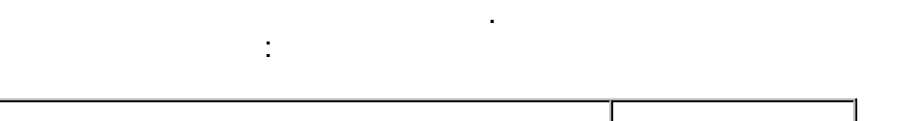

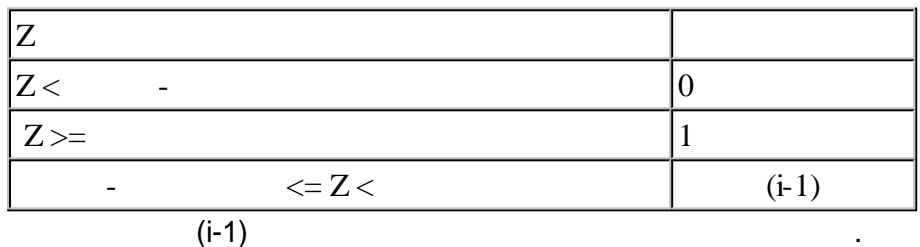

 $\ddot{\phantom{0}}$ 

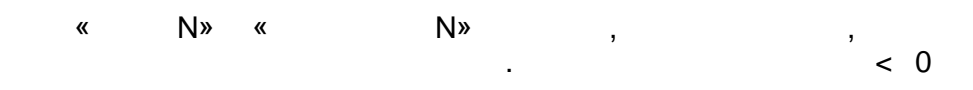

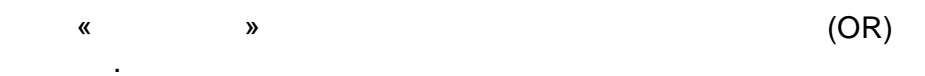

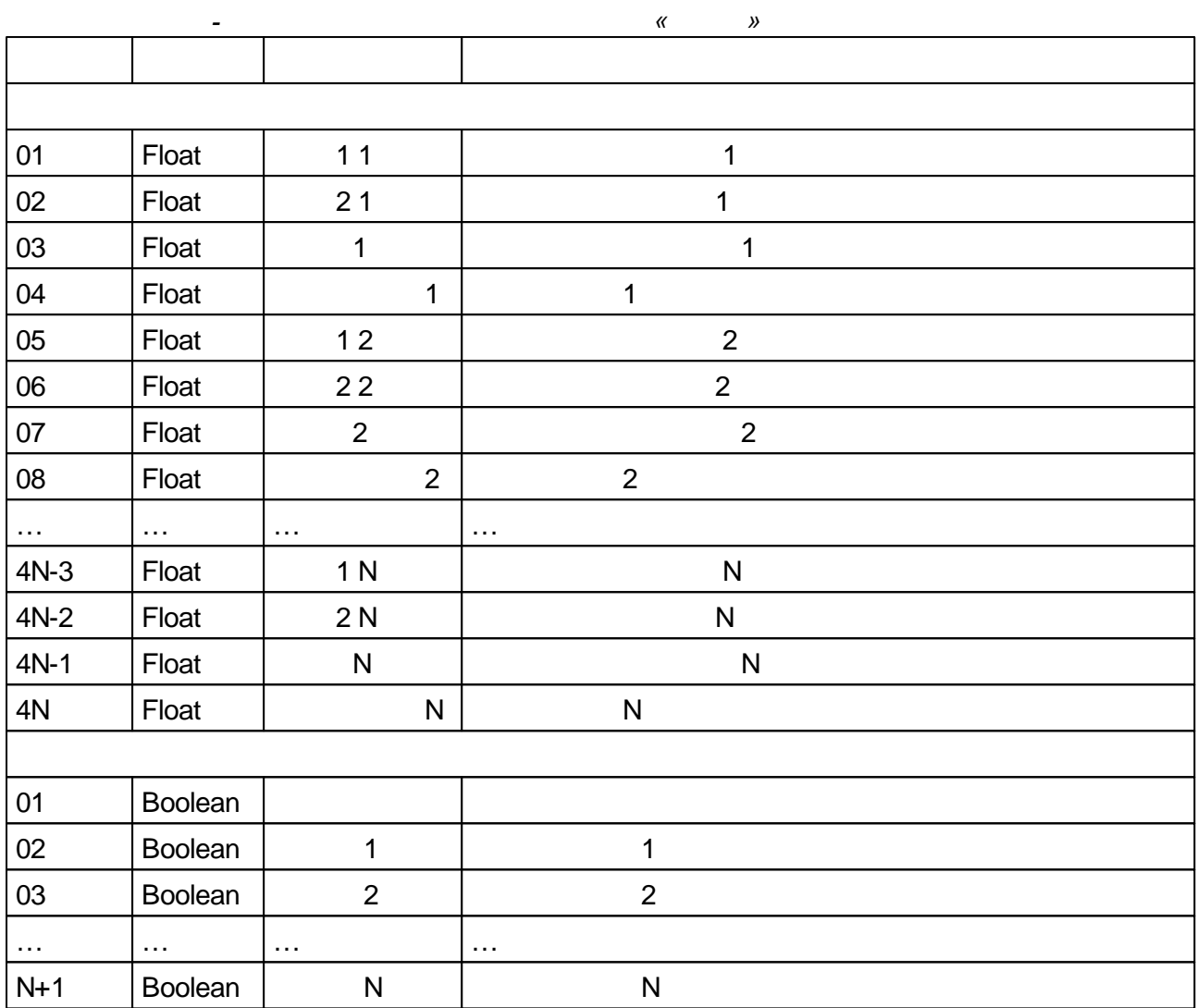

<span id="page-171-0"></span>5.4.4.4

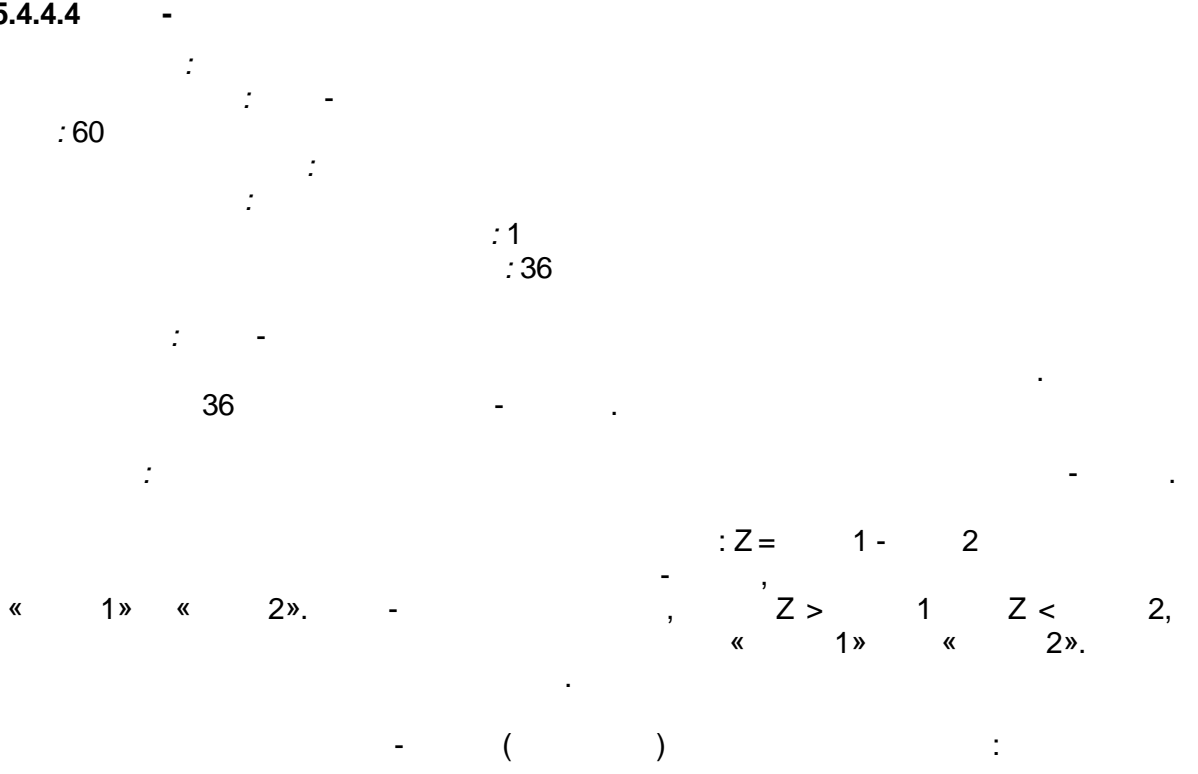

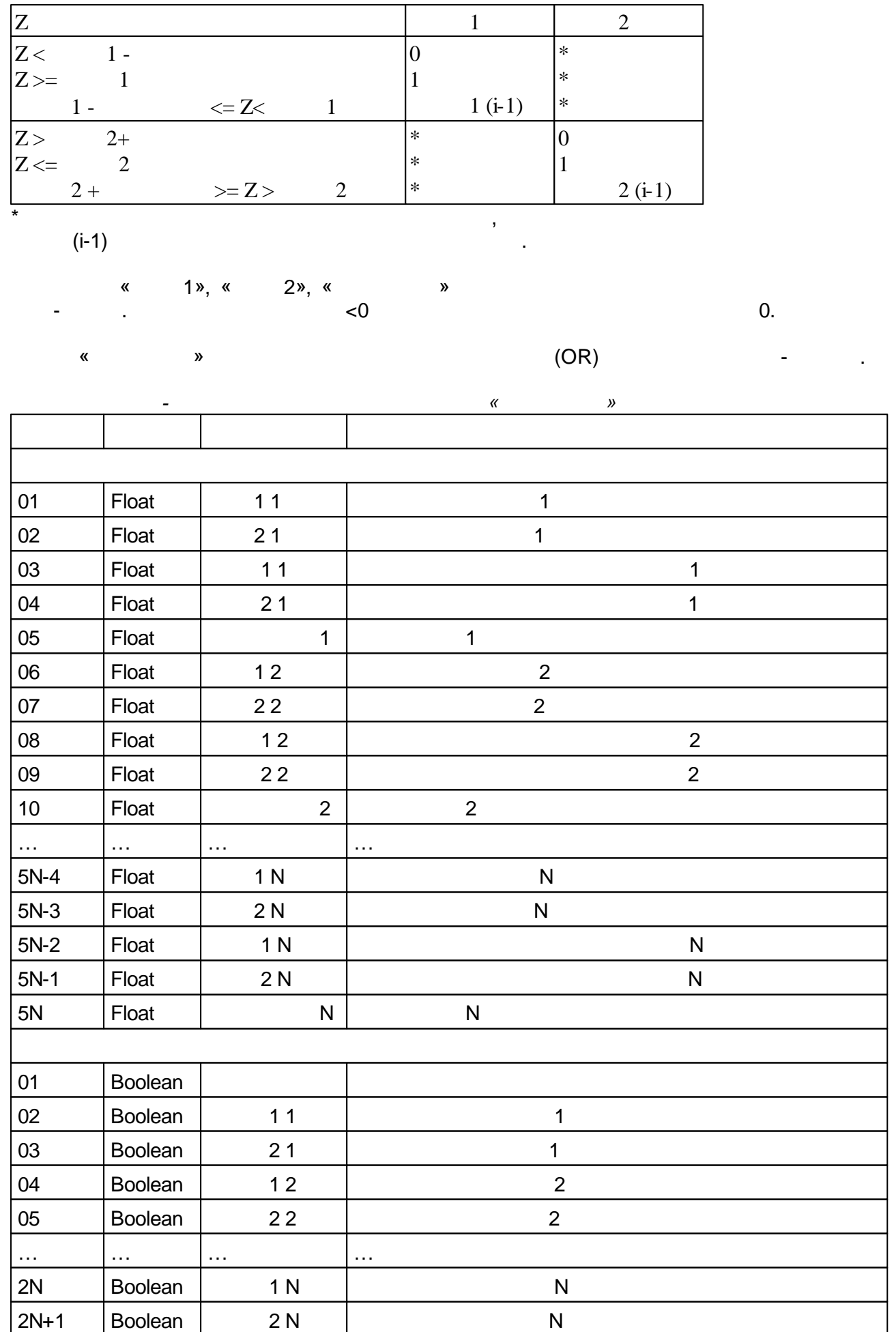

<span id="page-173-0"></span>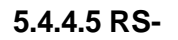

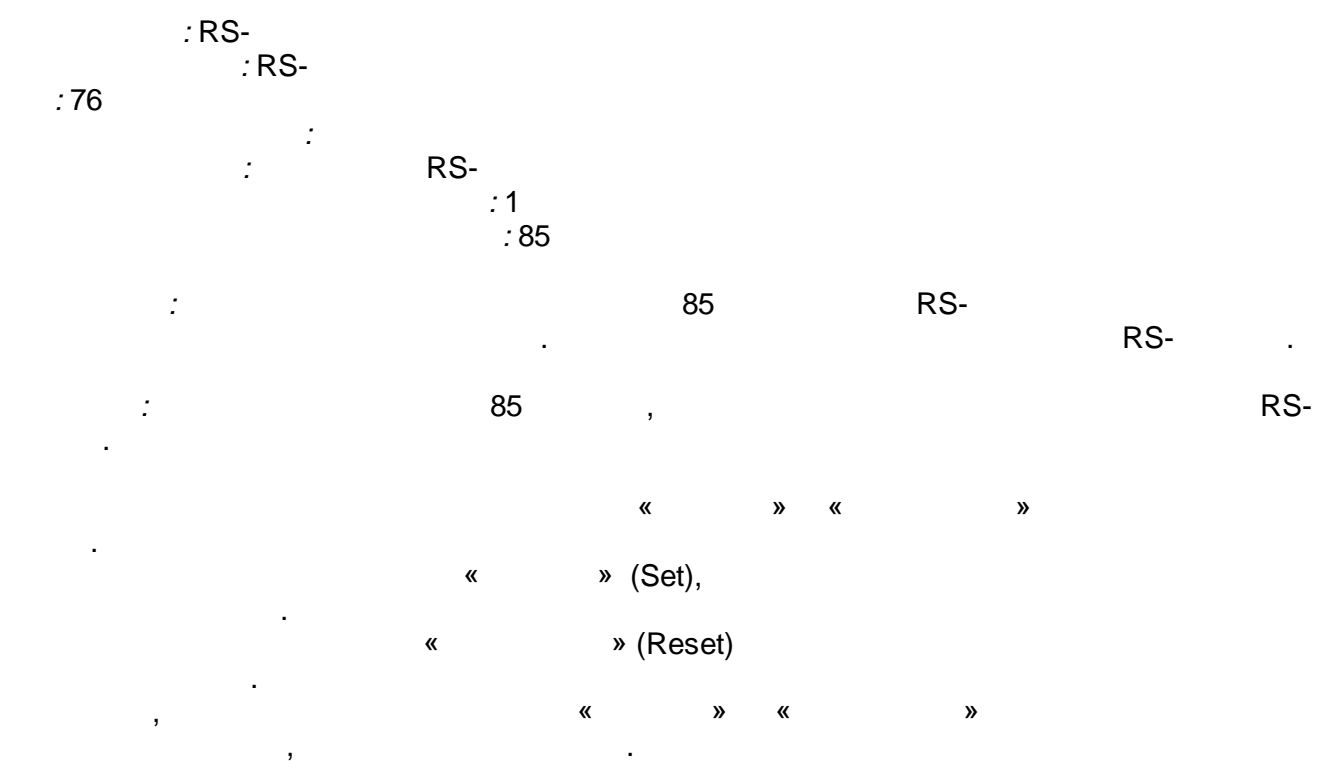

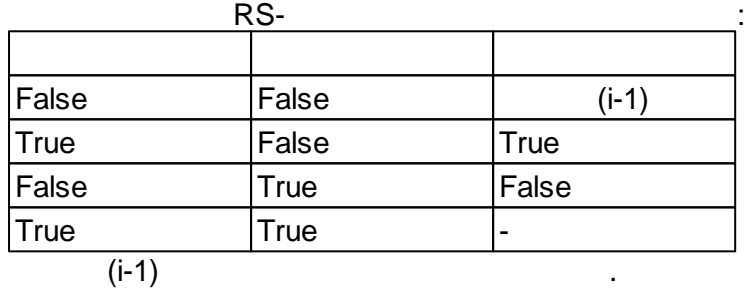

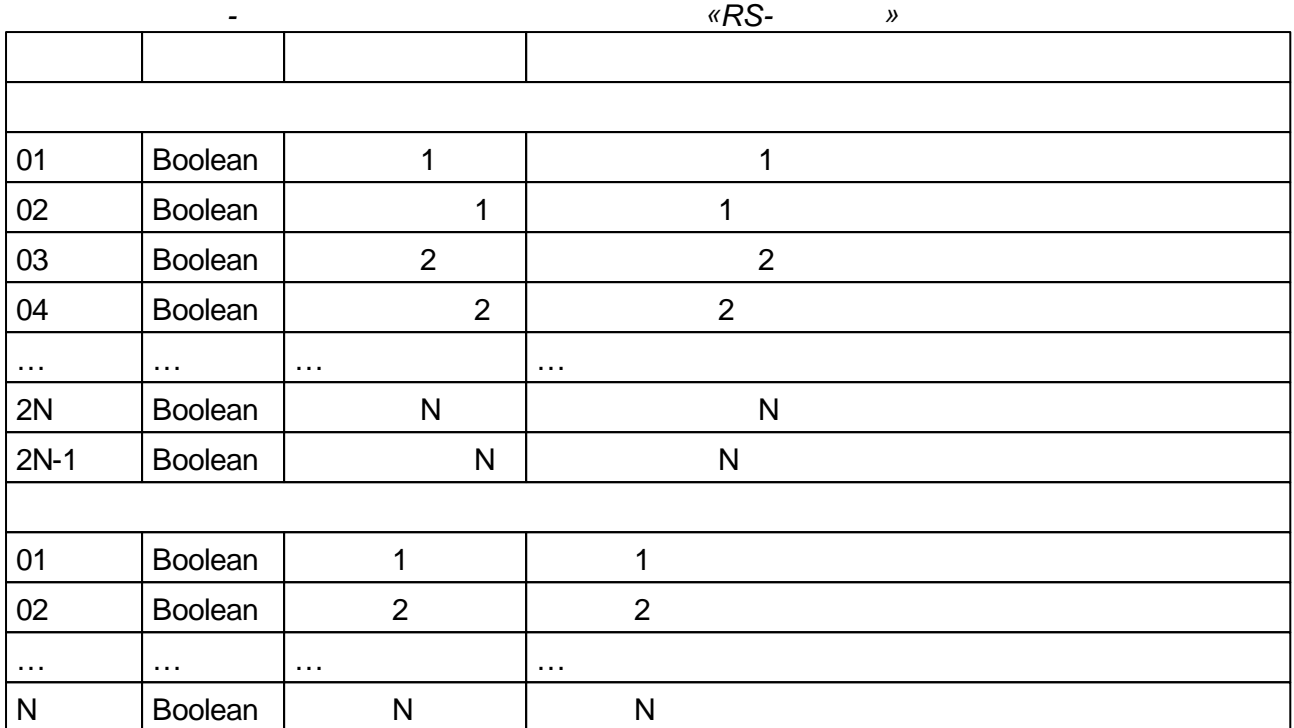

 $5.4.4.6$ 

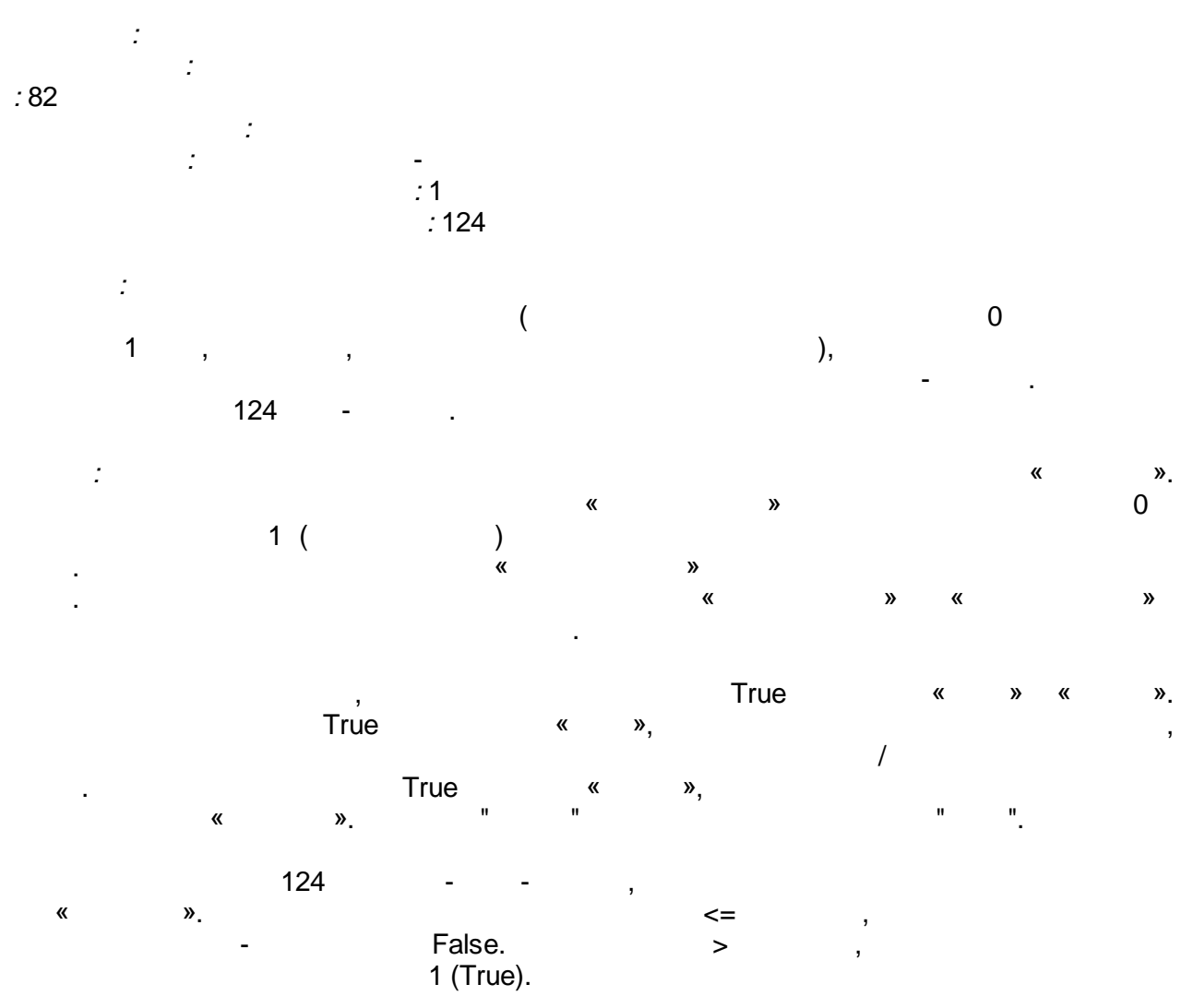

 $\overline{\phantom{a}}$ 

« » « », « » «False».

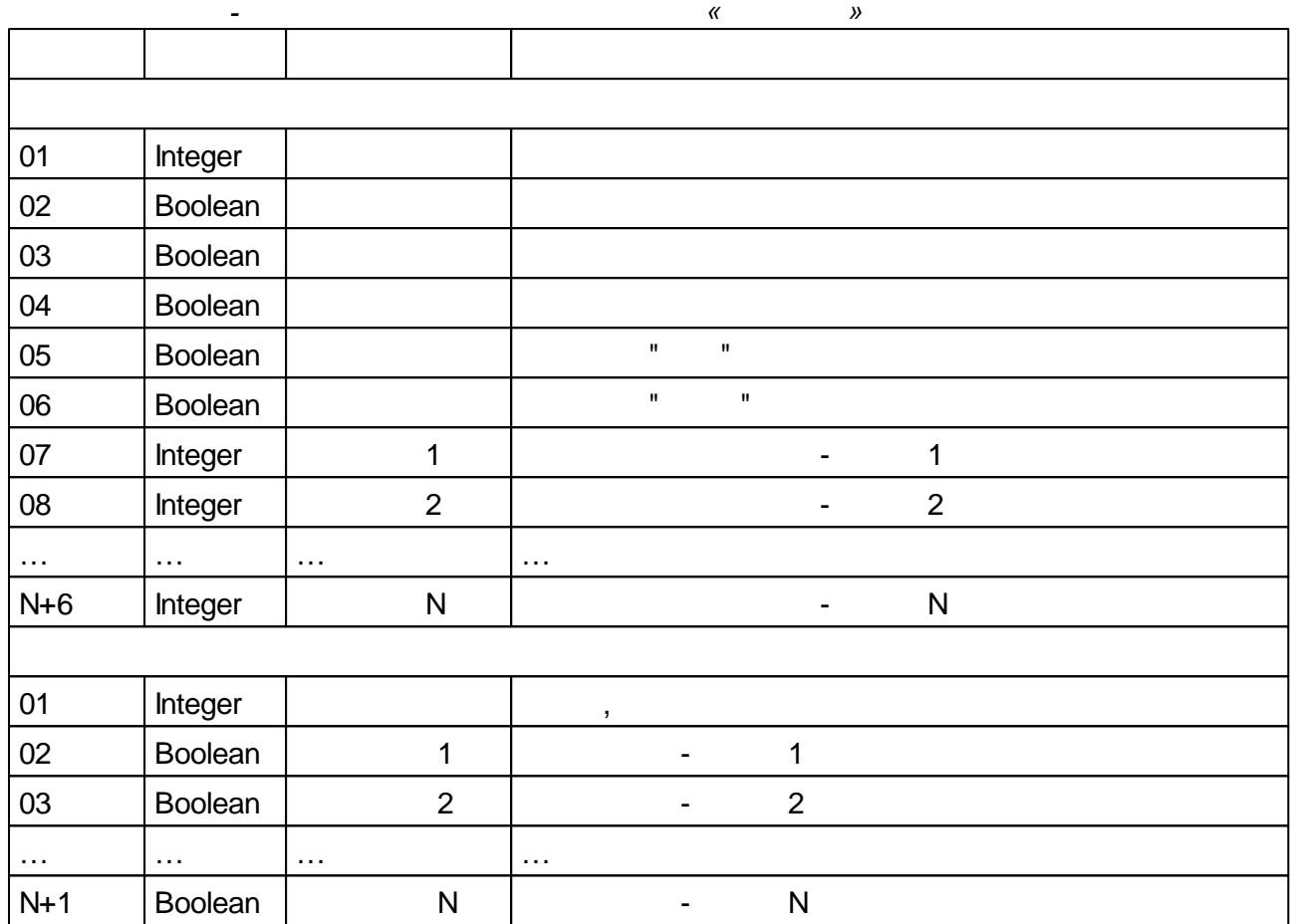

<span id="page-175-0"></span>**5.4.4.7 ( )**

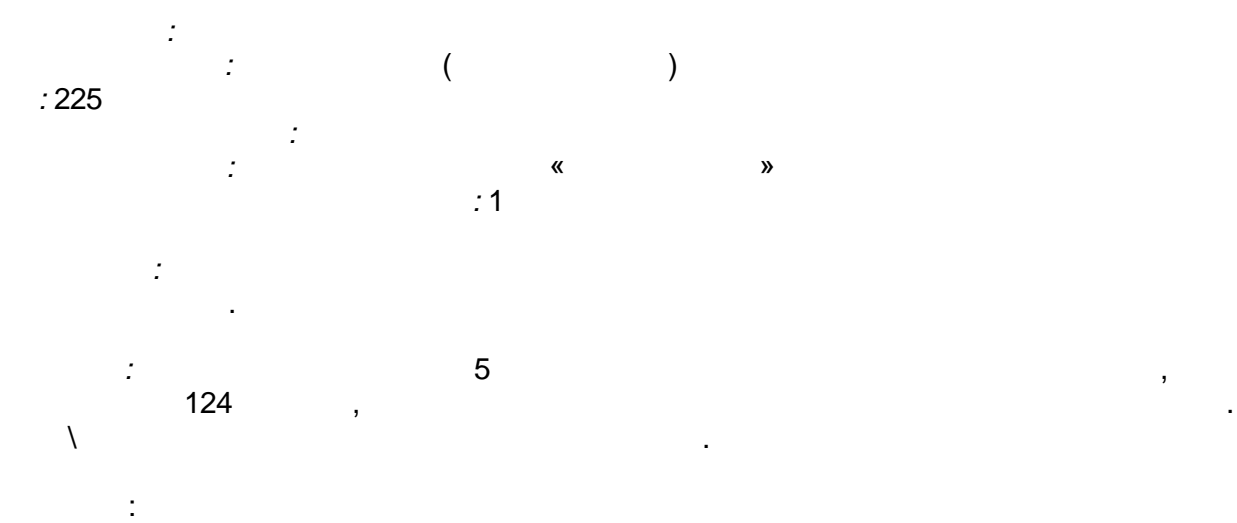

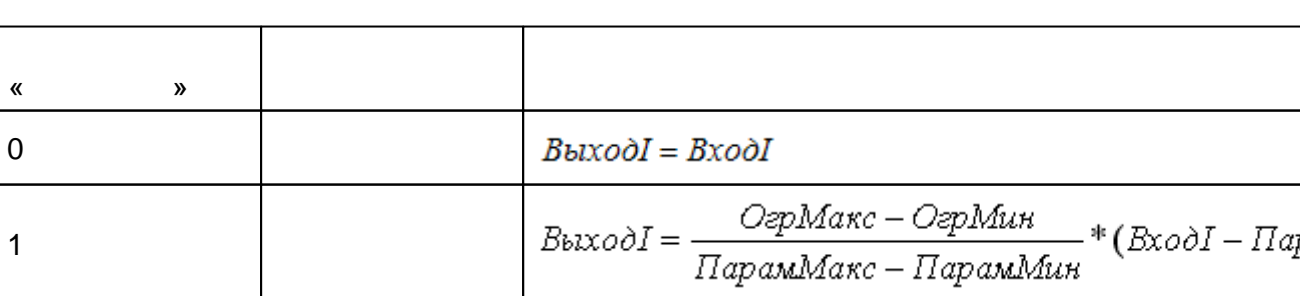

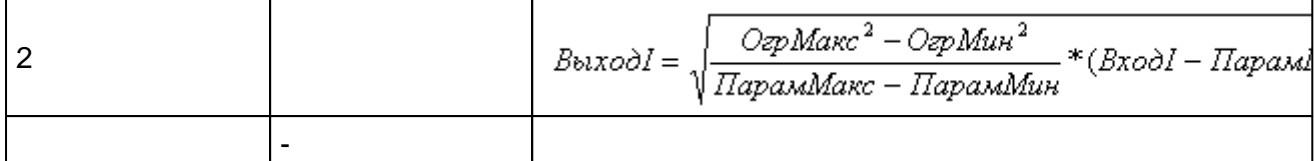

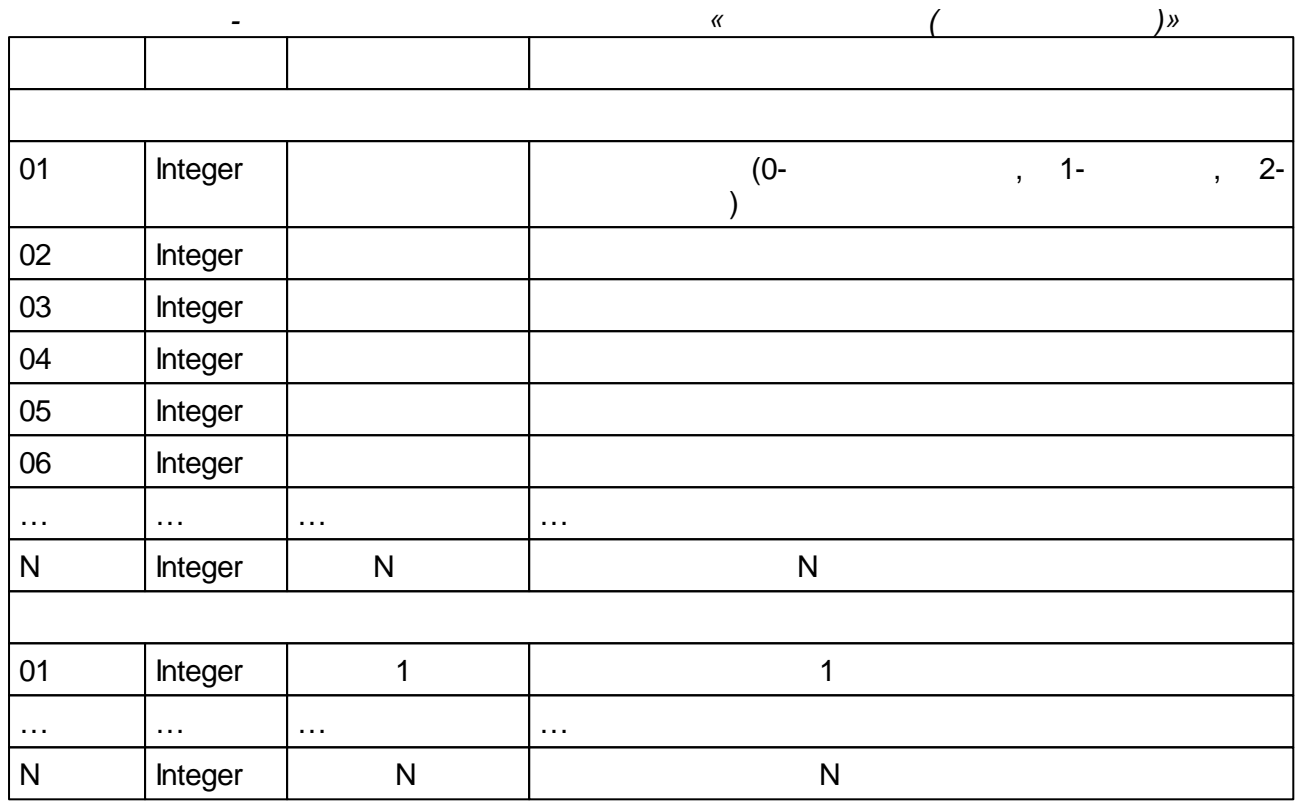

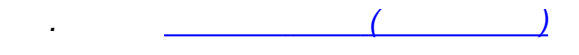

<span id="page-176-0"></span>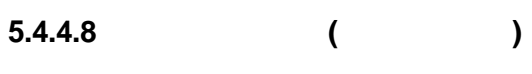

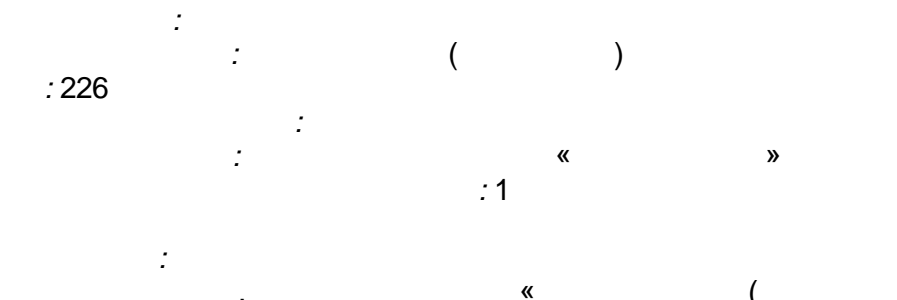

. « ( )»  $($  ) , .

*:* 5 , 124 , .

:

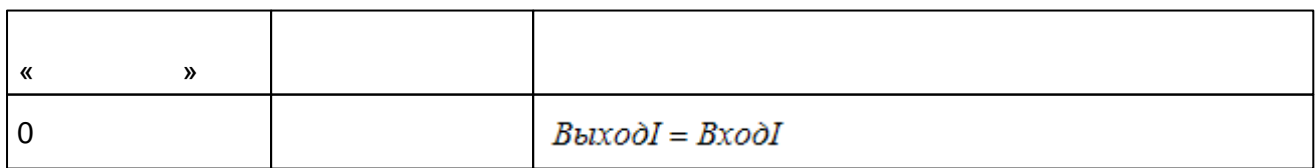

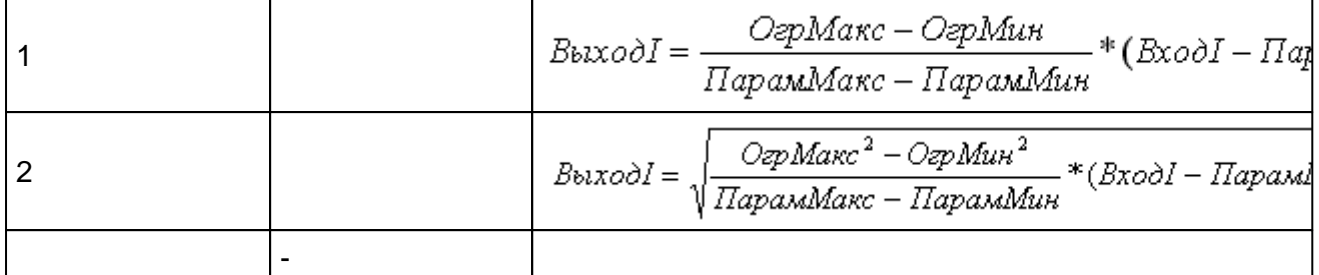

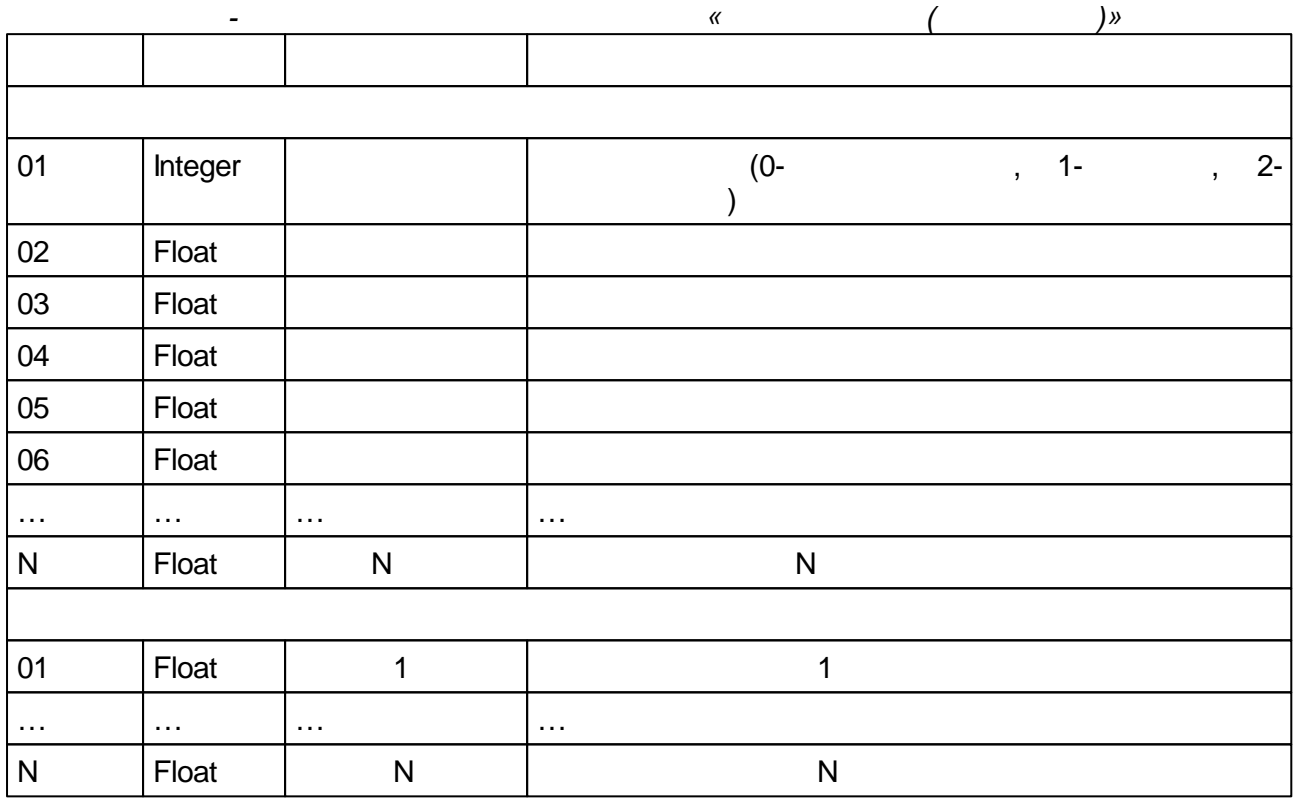

 $\overline{\phantom{a}}$  $\sqrt{ }$  $\sim 10^{-11}$ 

 $5.4.4.9$ 

 $\overline{(\ }$ 

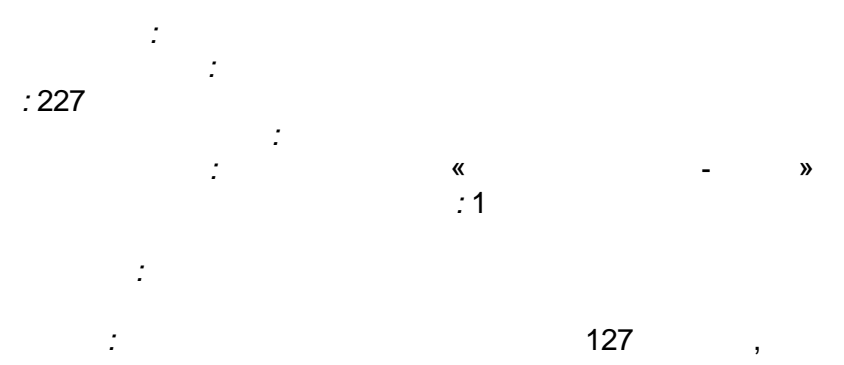

 $\frac{1}{2}$ 

 $= True,$   $= False$ 

 $\overline{\phantom{a}}$ ).

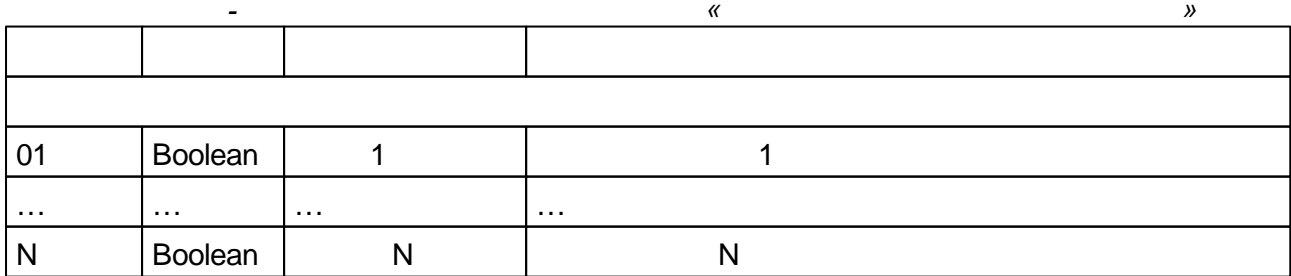

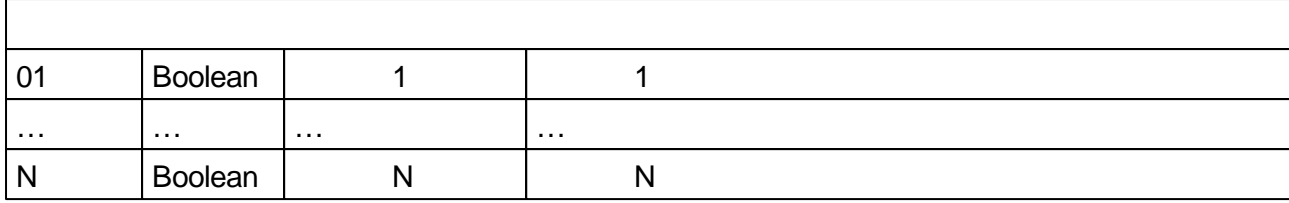

247

 $x, \alpha$ 

 $\mathcal{D}_{1}$  &

 $\frac{1}{\infty}$  5

»)

 $\langle \pm \rangle$ 

 $\langle \pm \rangle$ 

 $\mathbf{y} = \mathbf{y}$ 

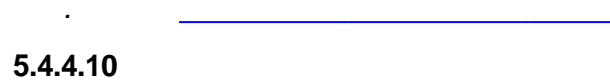

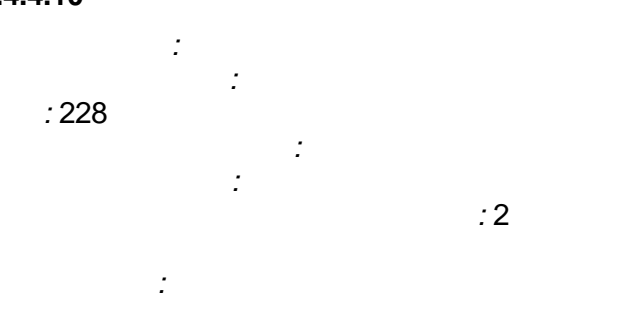

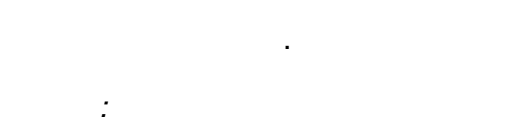

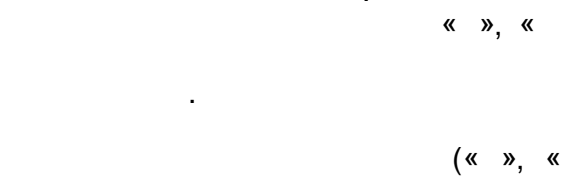

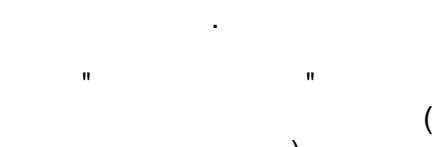

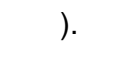

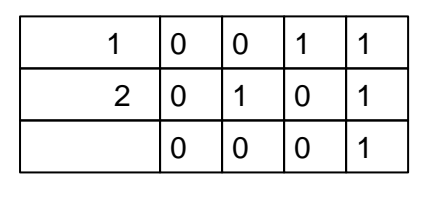

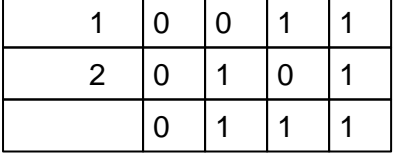

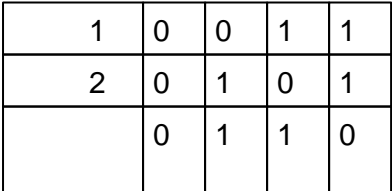

 $\blacksquare$ 

 $\pmb{\kappa}$ 

 $\boldsymbol{\mathcal{Y}}$ 

 $\sim$  :

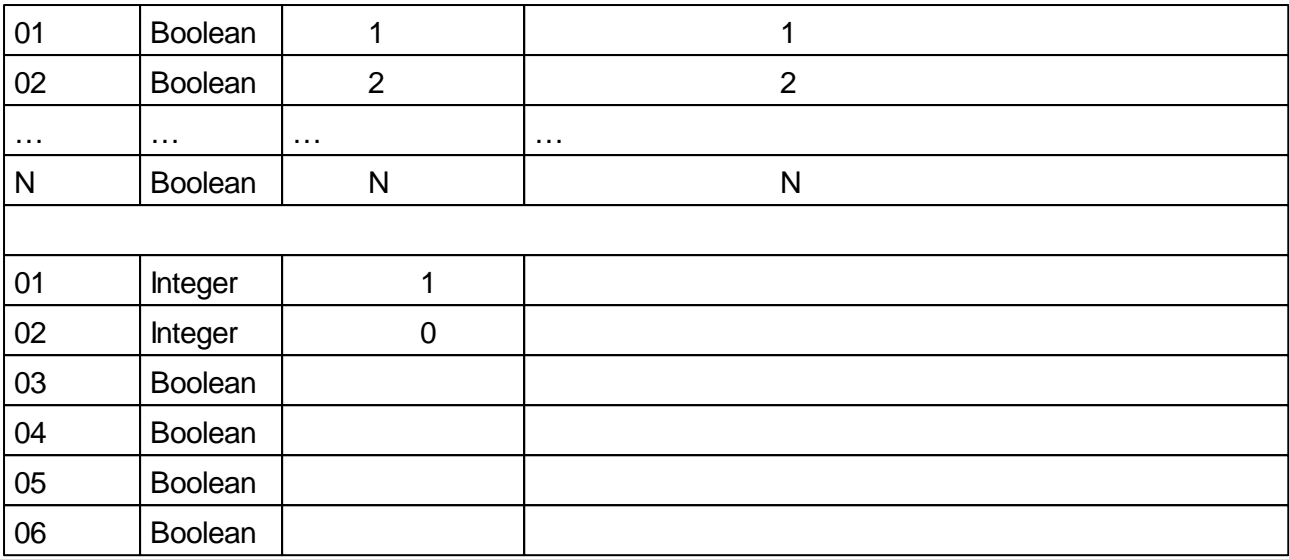

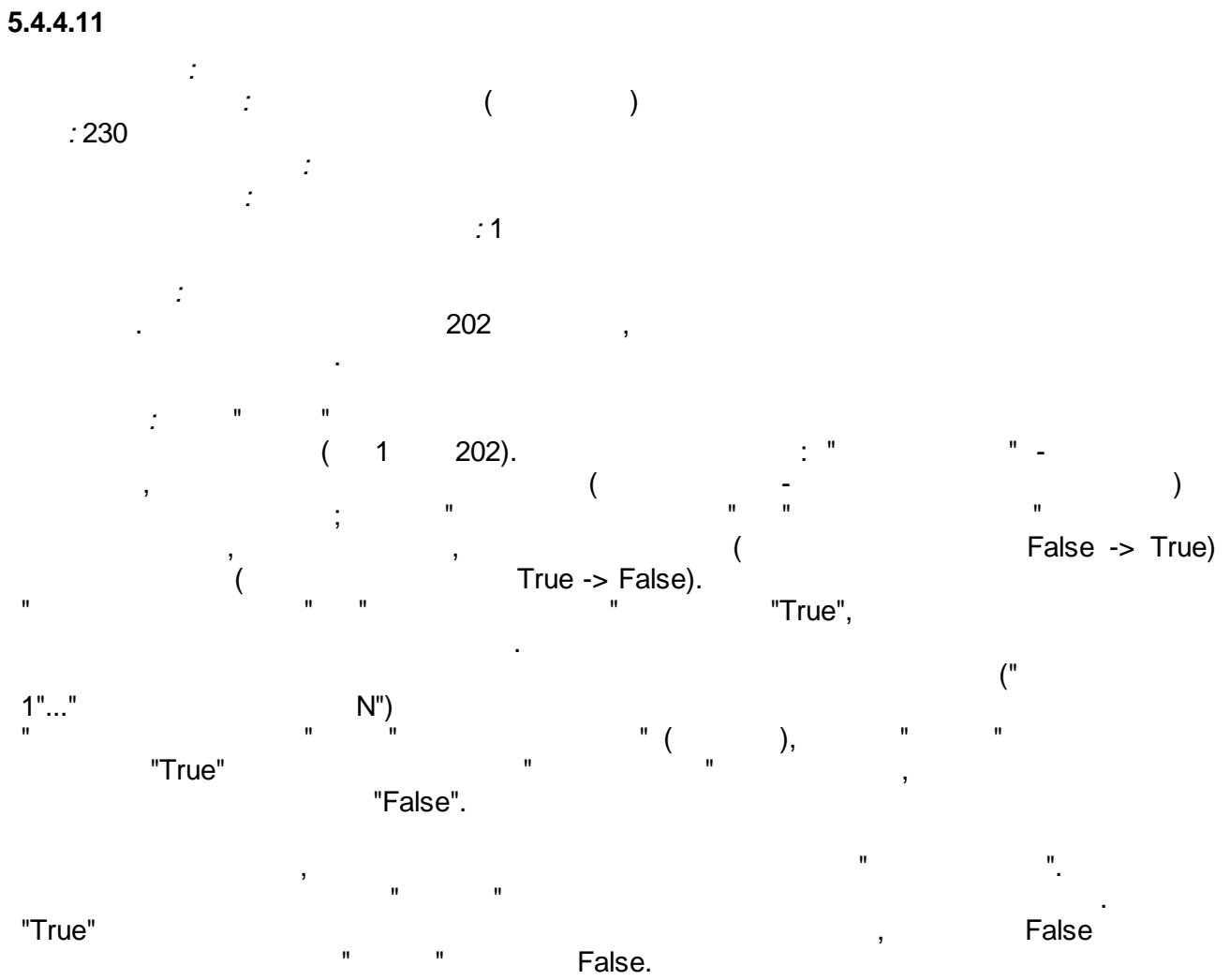

 $\pmb{\mathcal{R}}$  $\boldsymbol{\mathcal{Y}}$  $\overline{a}$  $01$ Integer  $\overline{(}$  $\mathcal{E}$  $02$ Boolean
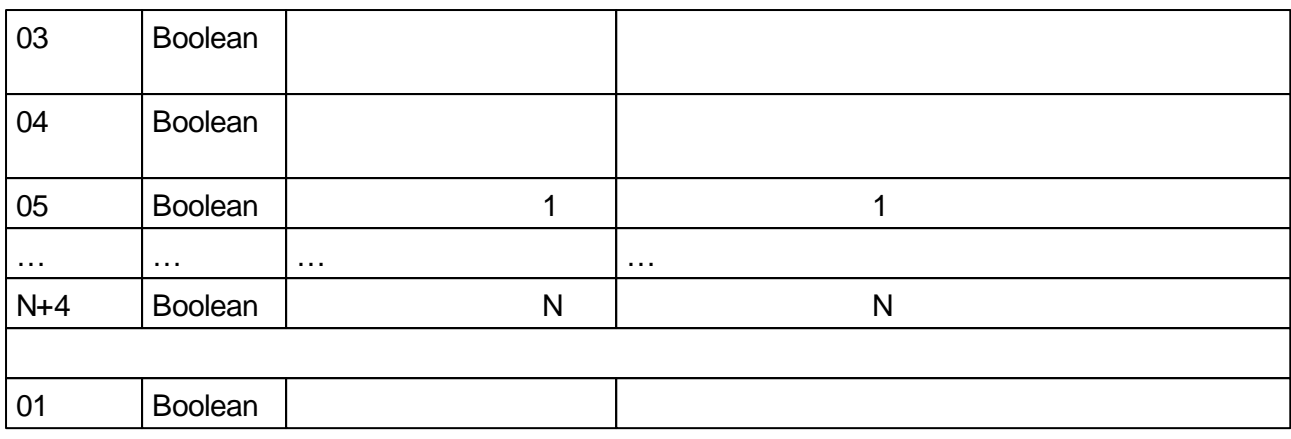

 $\blacksquare$  $5.4.4.12$ 

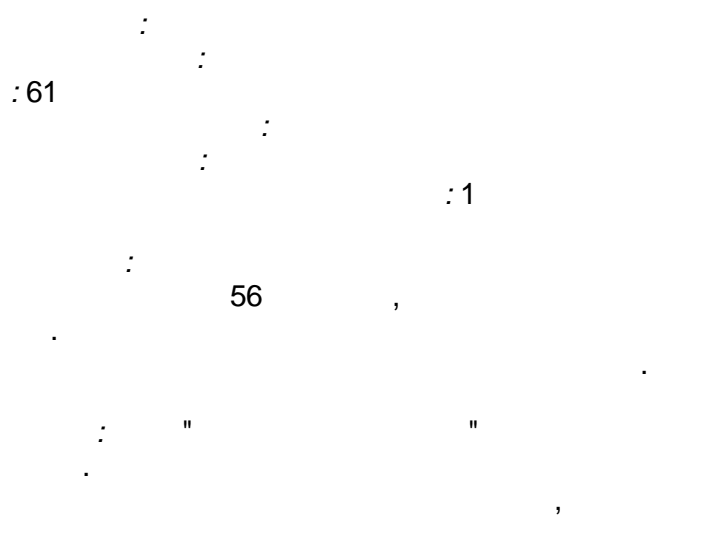

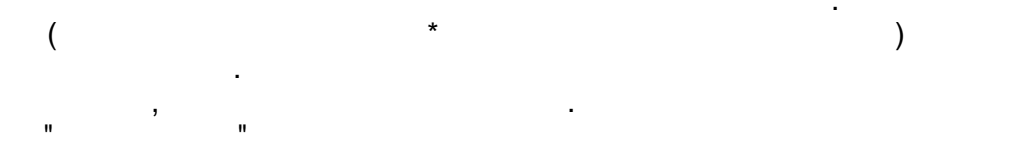

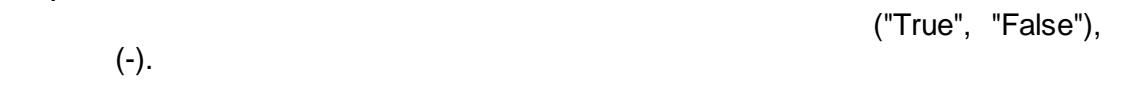

 $\overline{\mathsf{N}}$ 

 $\overline{\phantom{a}}$ 

 $\mathbf{u}$ 

 $\boldsymbol{\mathcal{Y}}$ 

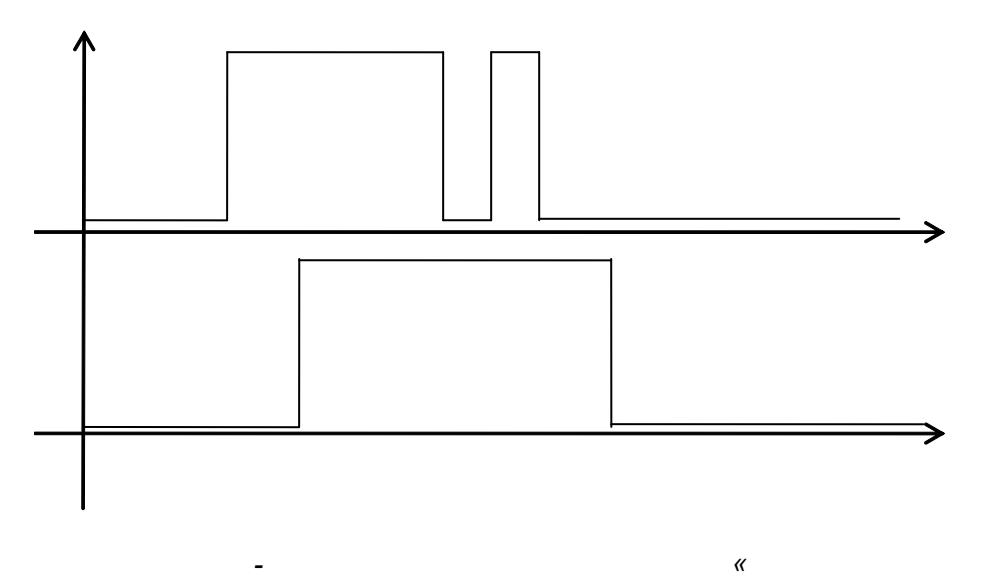

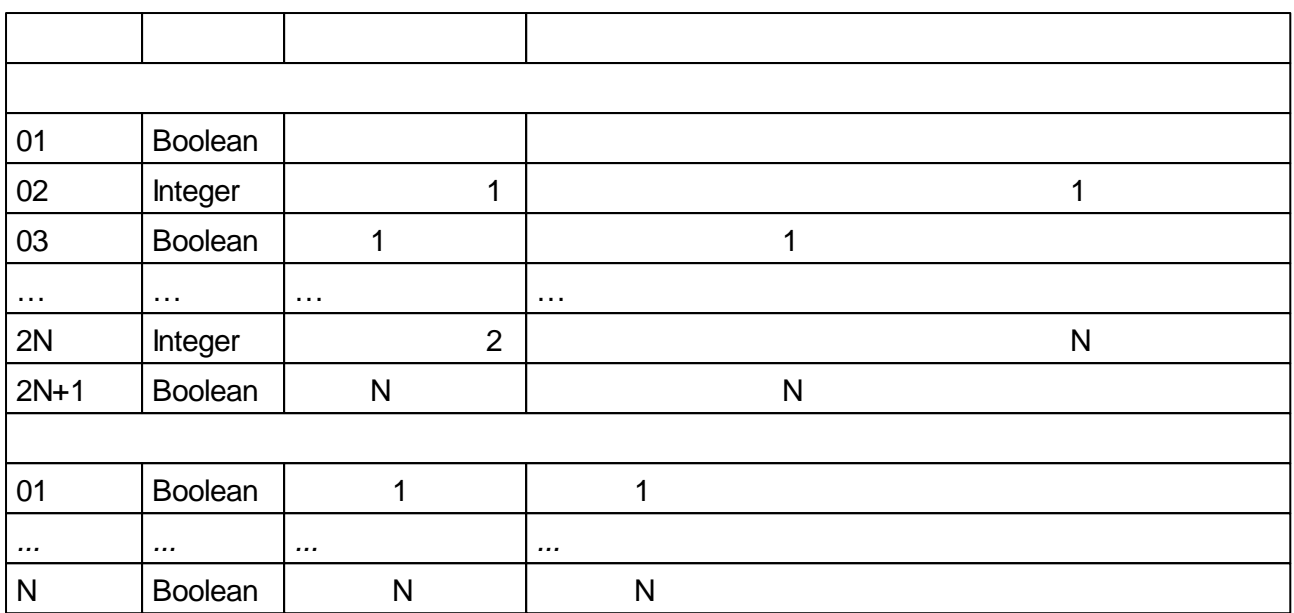

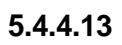

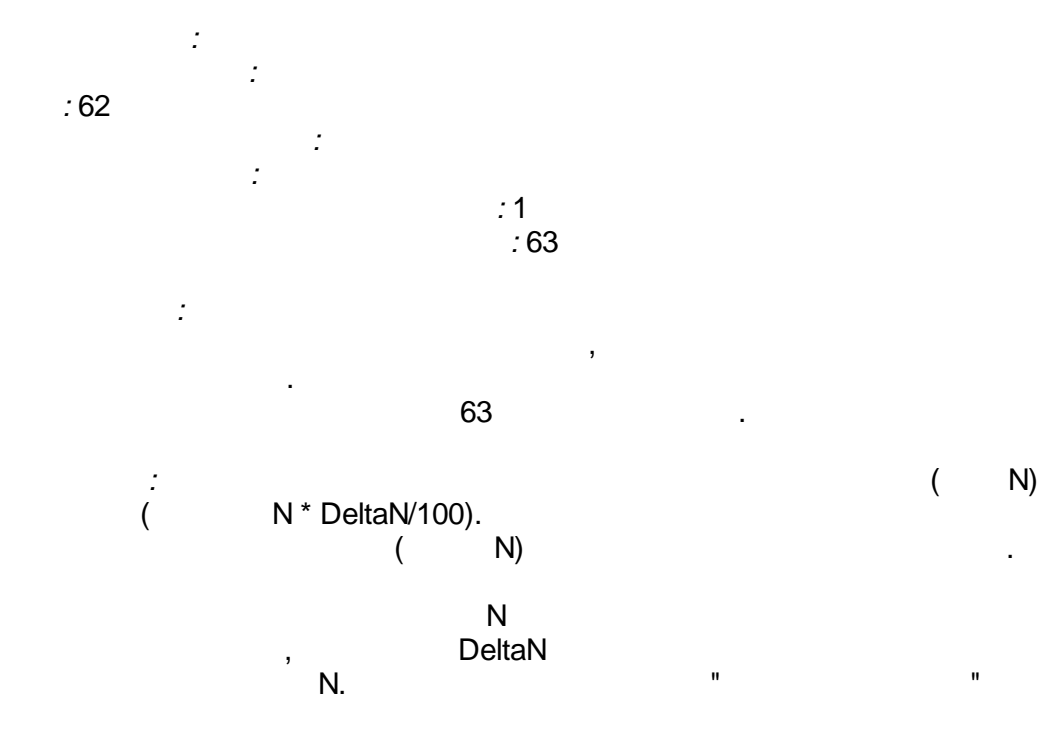

 $\sim$   $\sim$ 

 $\ddot{\phantom{0}}$ 

 $\overline{\phantom{a}}$ 

 $\overline{\phantom{a}}$ 

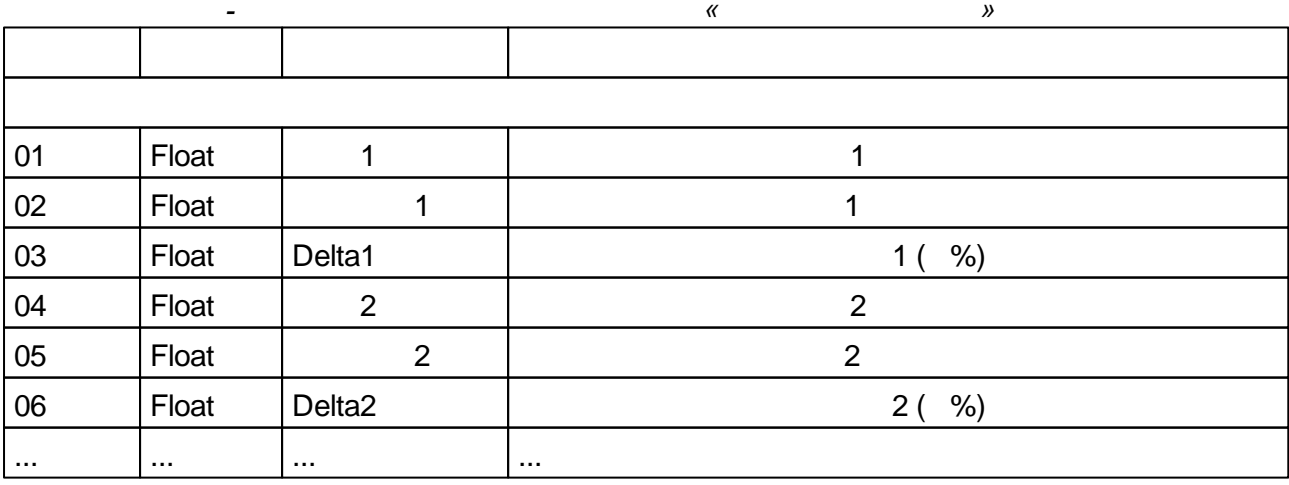

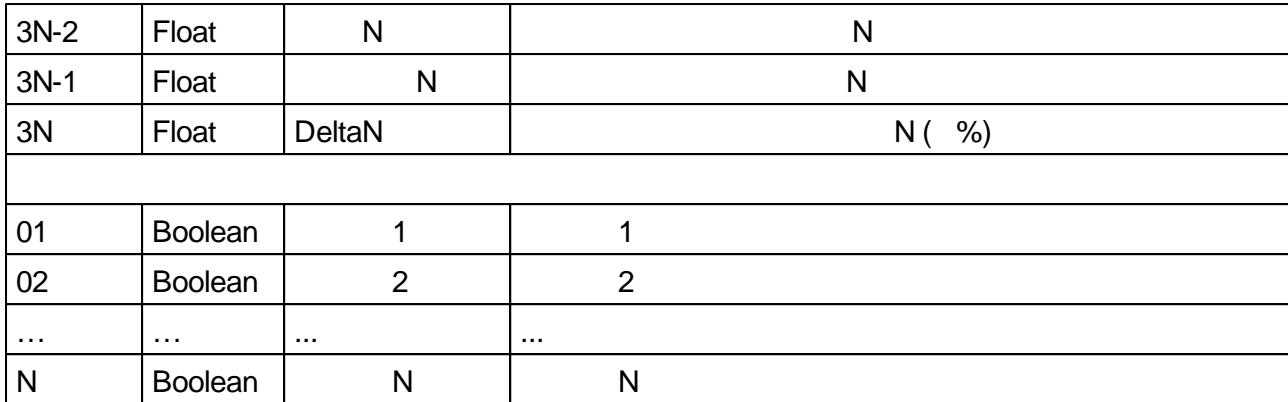

 $\overline{a}$  $5.4.4.14$ 

> $\frac{1}{2}$  $:63$

> > $\mathbb{R}^2$

 $\frac{1}{2}$ 

 $\boldsymbol{\dot{z}}$ 

 $\ddot{\cdot}$ 

 $\overline{a}$ 

 $\frac{1}{2}$ 

: 1<br>: 63

 $(\%)$ 63

 $\overline{ }$ 

 $\overline{1}$ 

 $\bar{\mathbf{u}}$ 

 $\pm$ 

 $\overline{\phantom{a}}$ 

 $\overline{\phantom{a}}$ 

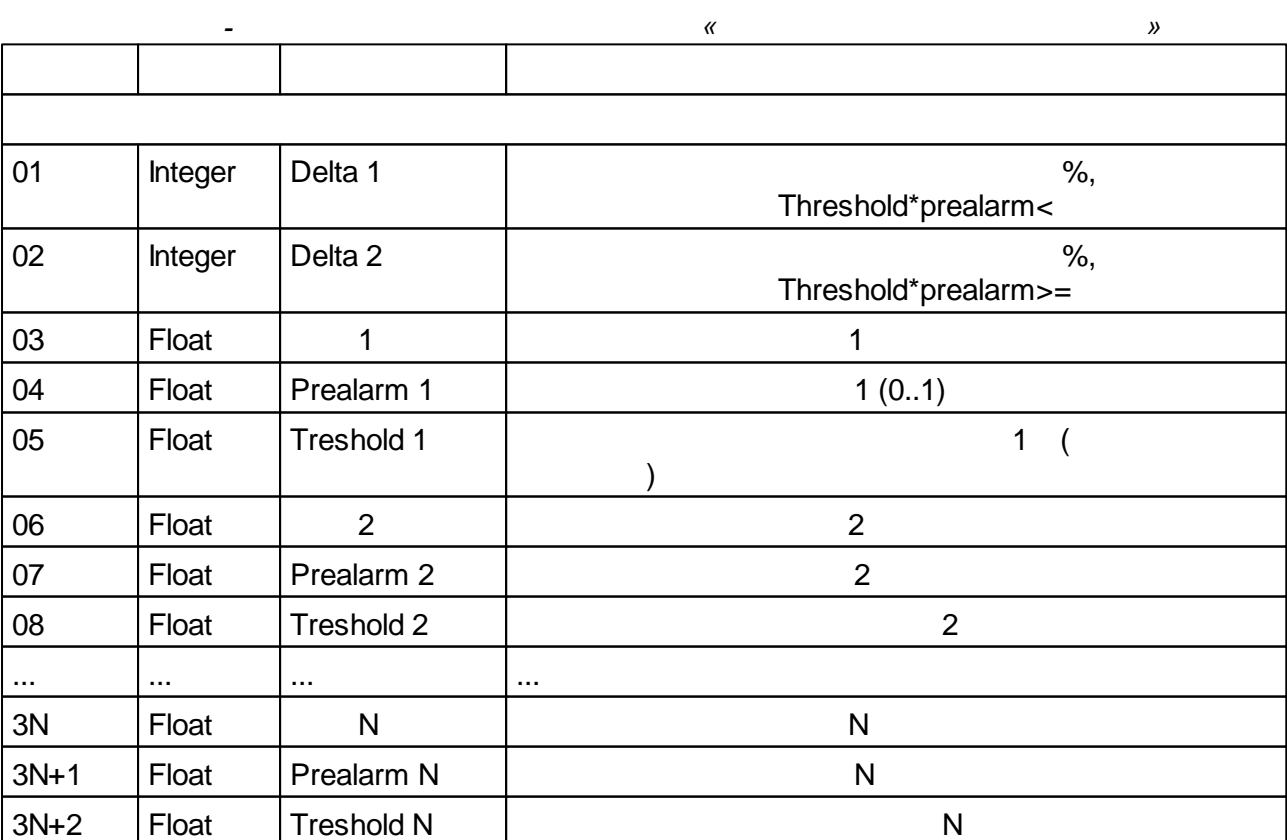

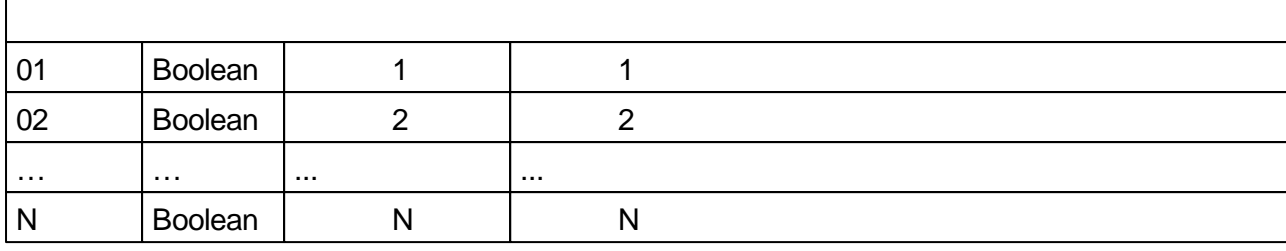

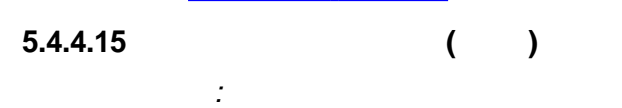

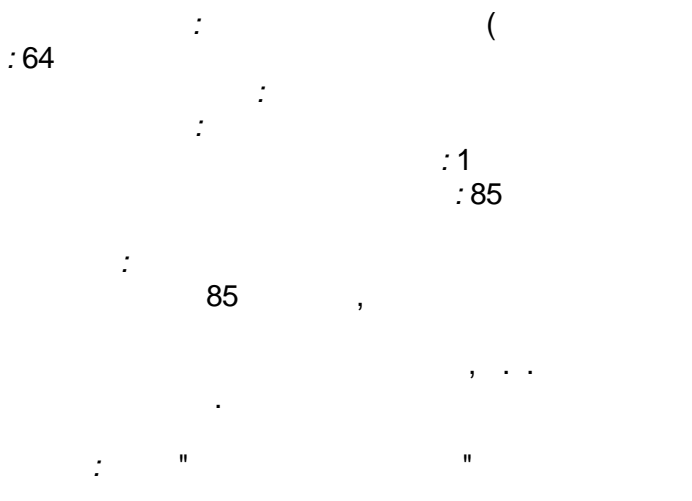

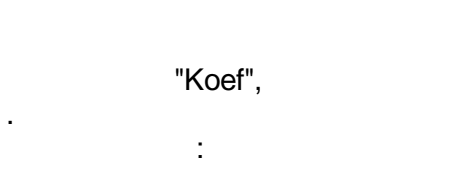

l.

 $\overline{\mathsf{N}}$ 

 $\big)$ 

 $X_{N} = X_{N-1} + (X_{N} - X_{N-1})$ \*koef,  $koef=0.1$ 

: koef=0.29,<br>30  $=100$  $= 0,$ 

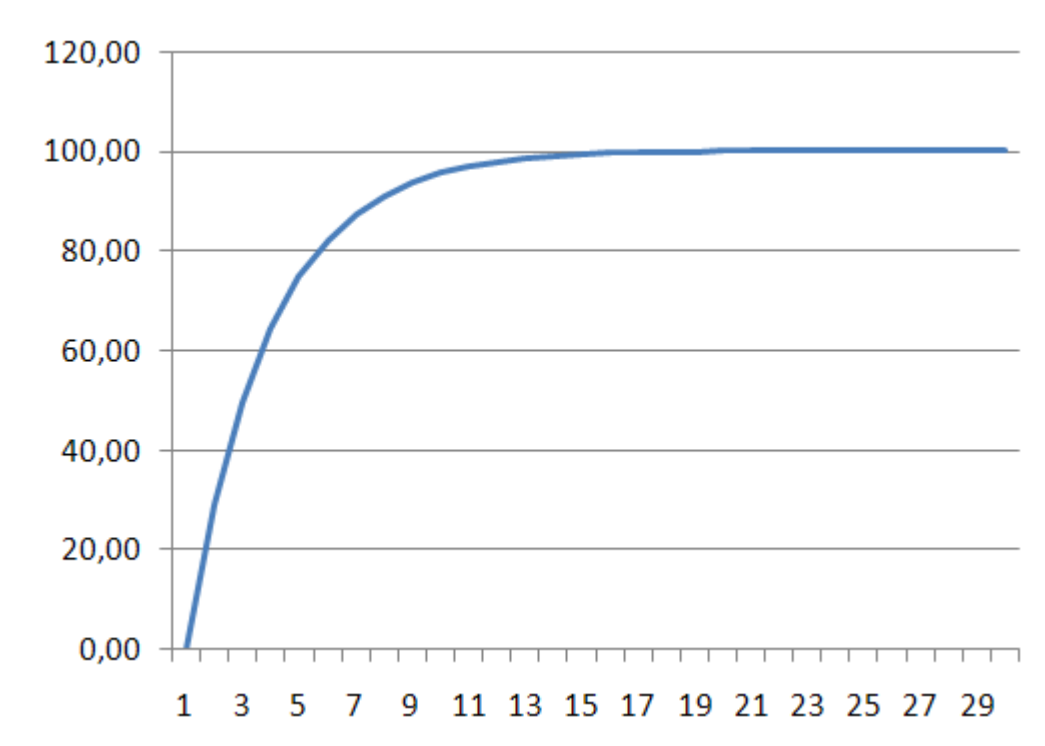

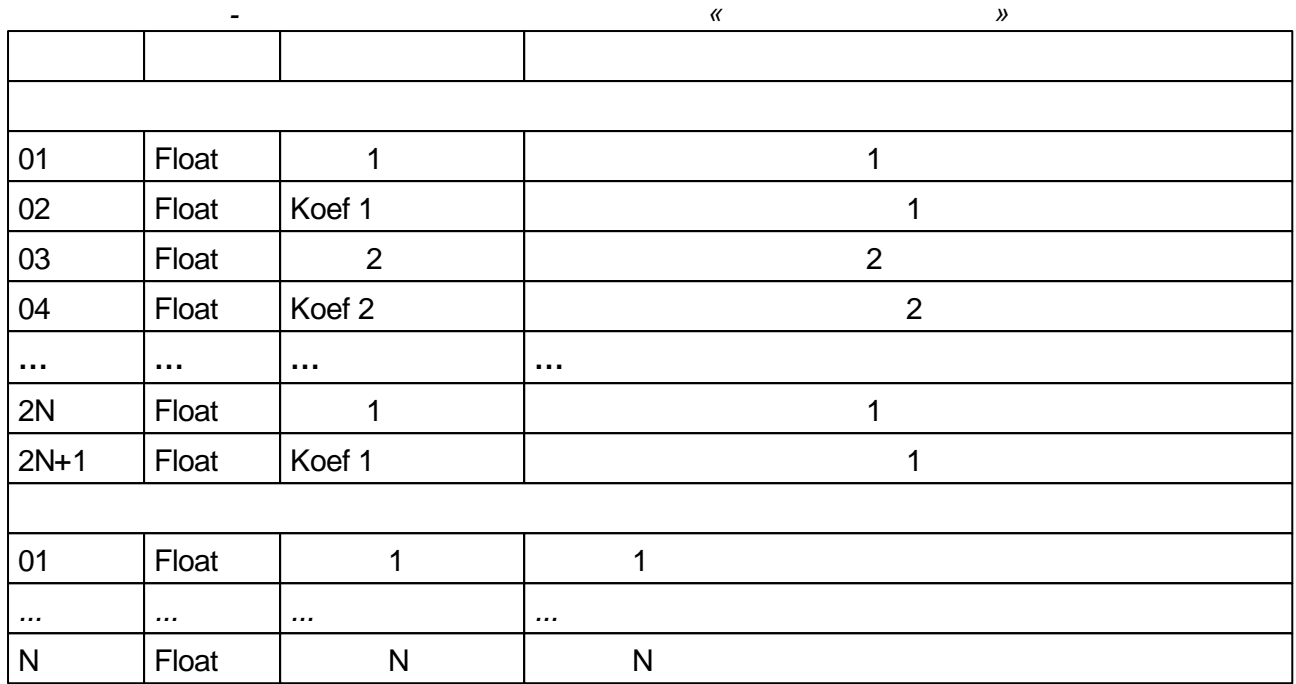

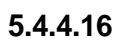

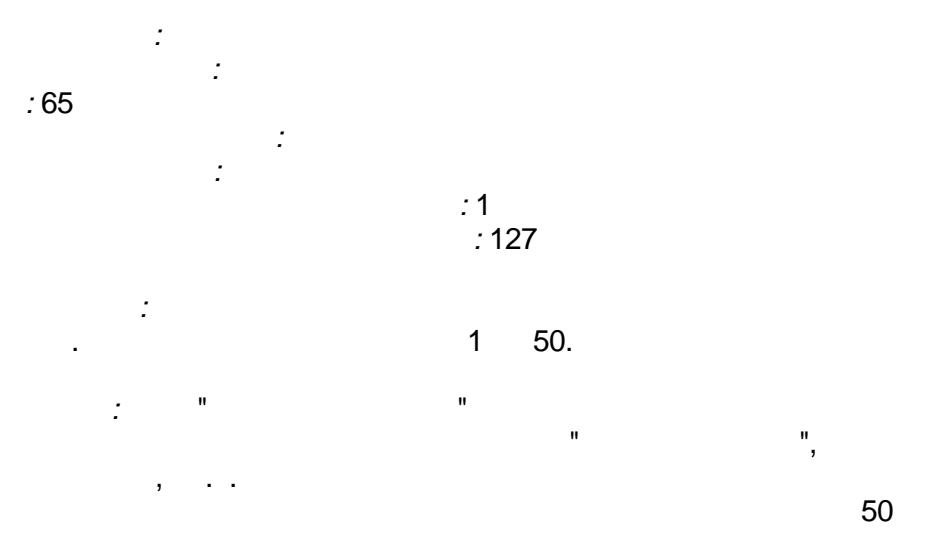

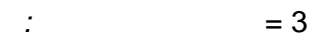

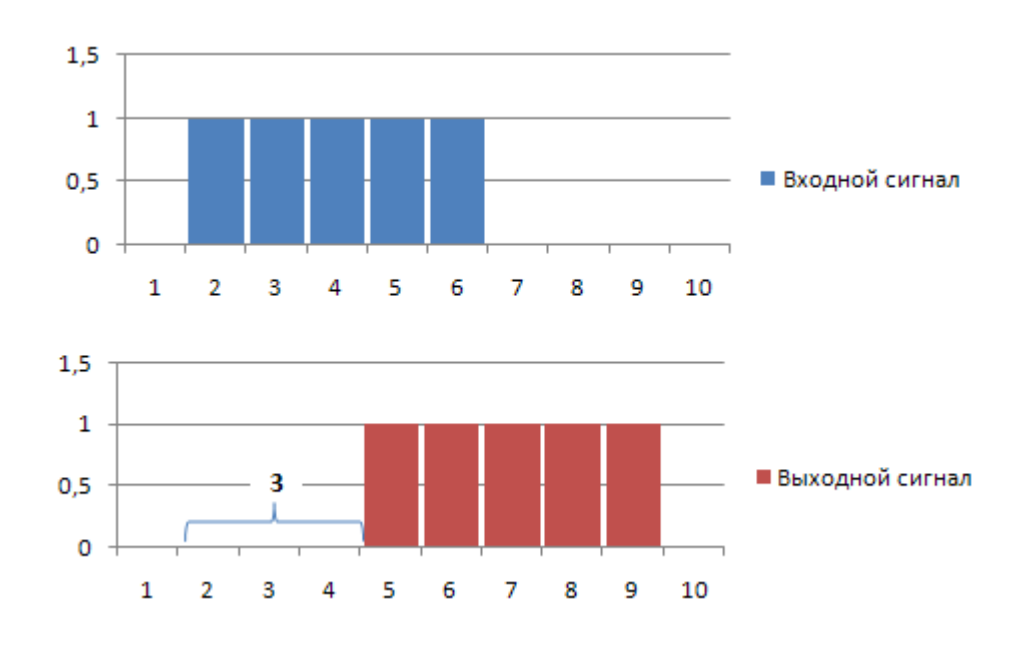

 ${\sf N}$ 

t,

 $\mathbb{R}^2$ 

 $\ddot{\phantom{a}}$ 

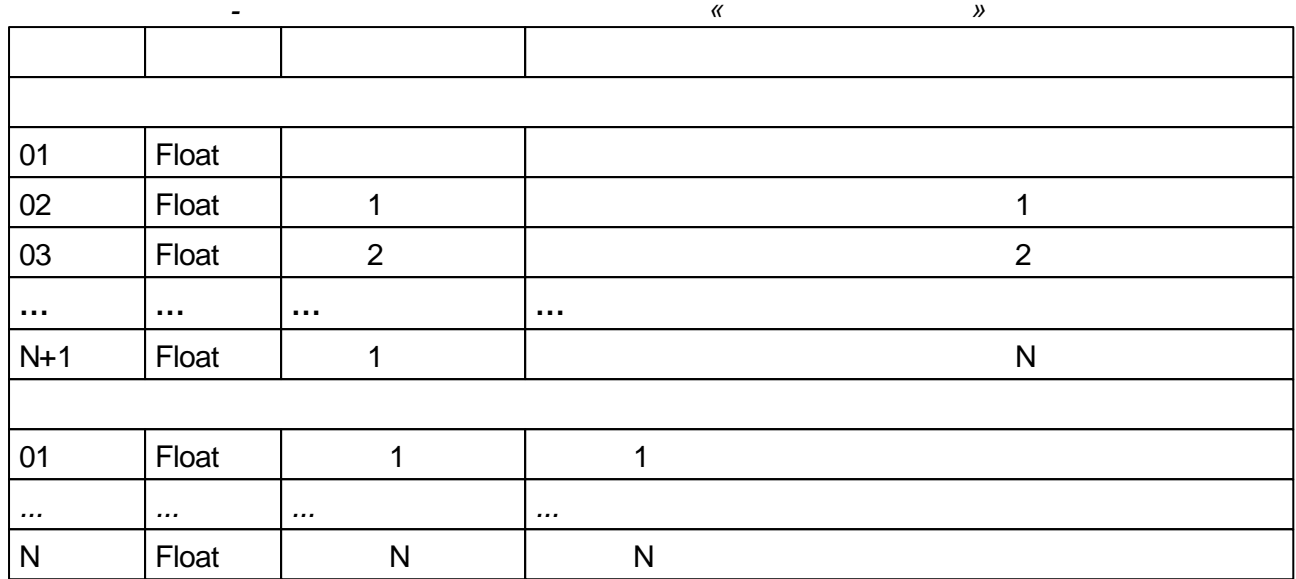

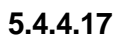

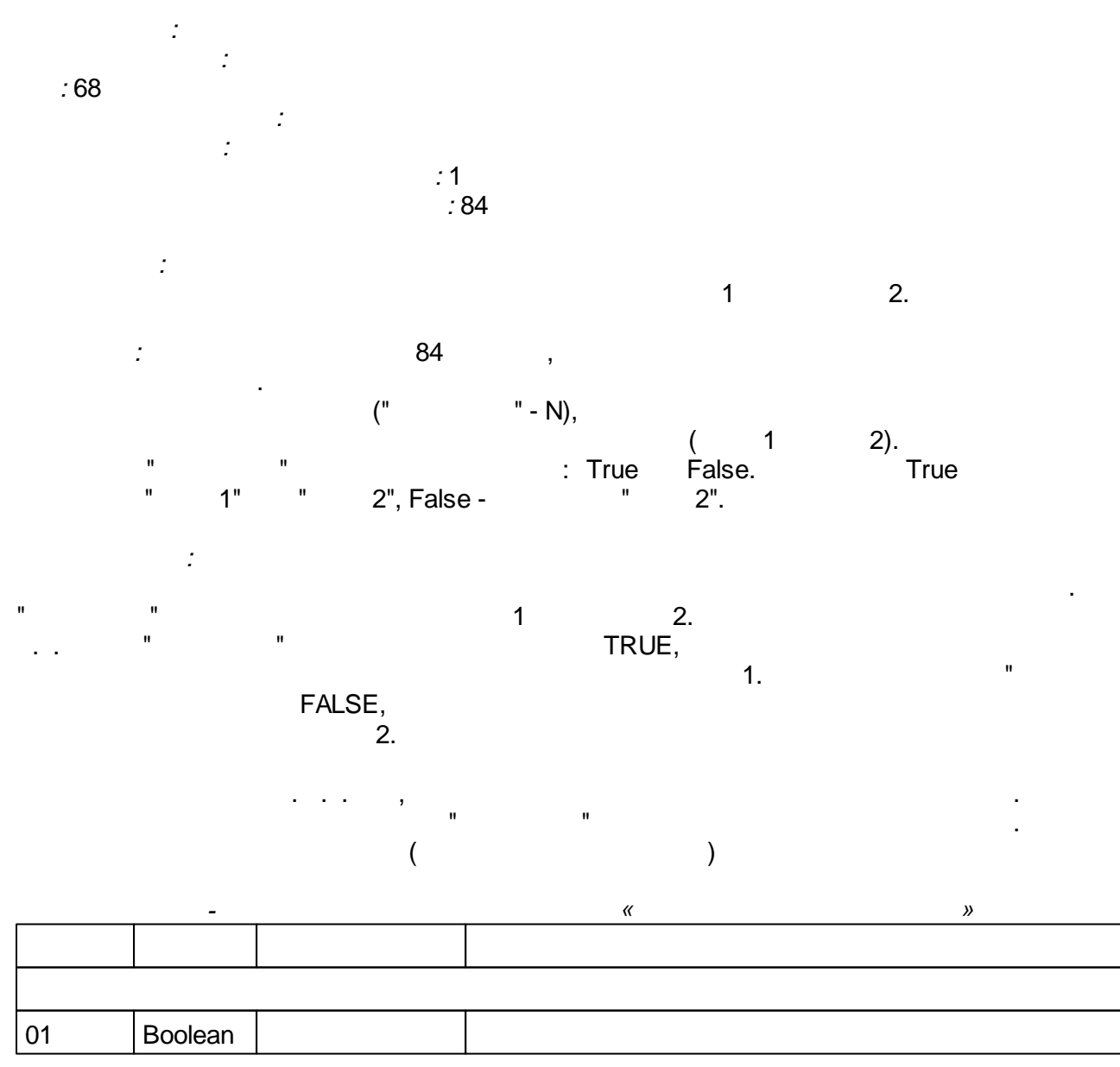

 $\overline{\phantom{a}}$ 

 $\mathbf{u}$ 

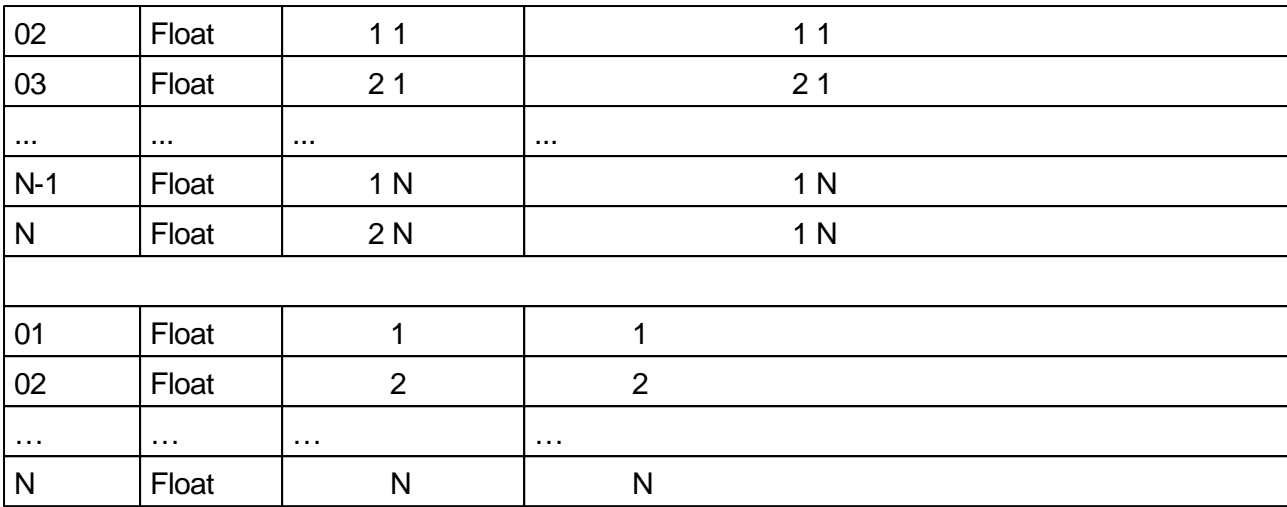

### 5.4.4.18

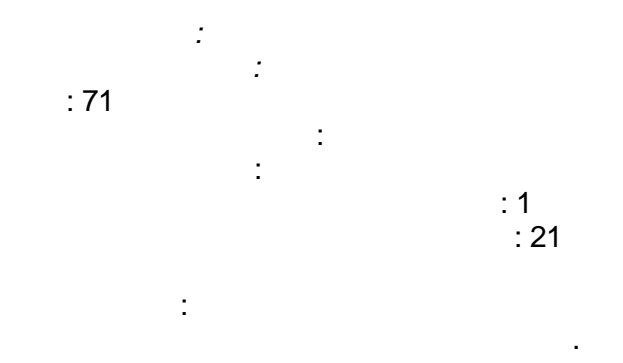

### N, AMA N, PAMI N, PAMA N)

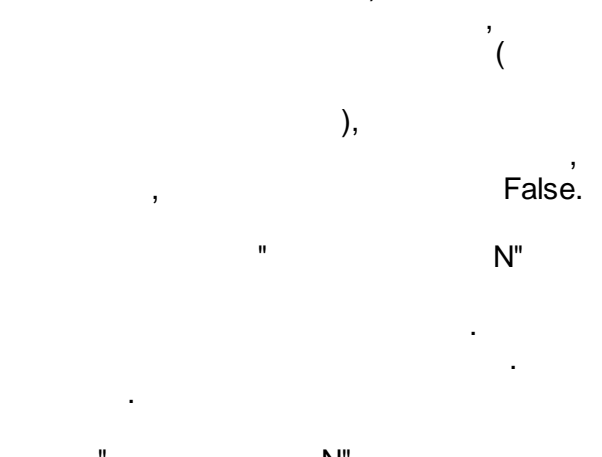

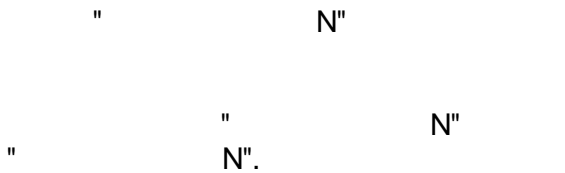

# False.

 $\overline{1}$  $\overline{1}$ 

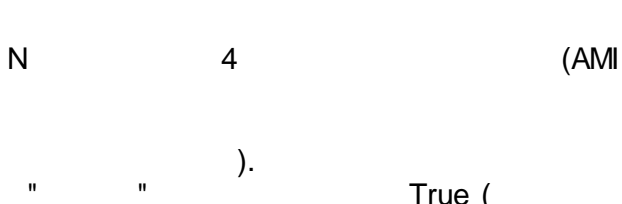

True (<br>False,

 $\overline{\phantom{a}}$ 

 $\overline{ }$ 

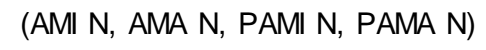

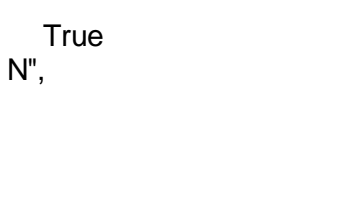

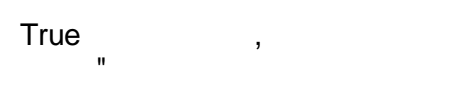

 $\pmb{\kappa}$  $\mathcal{Y}$ 

ü

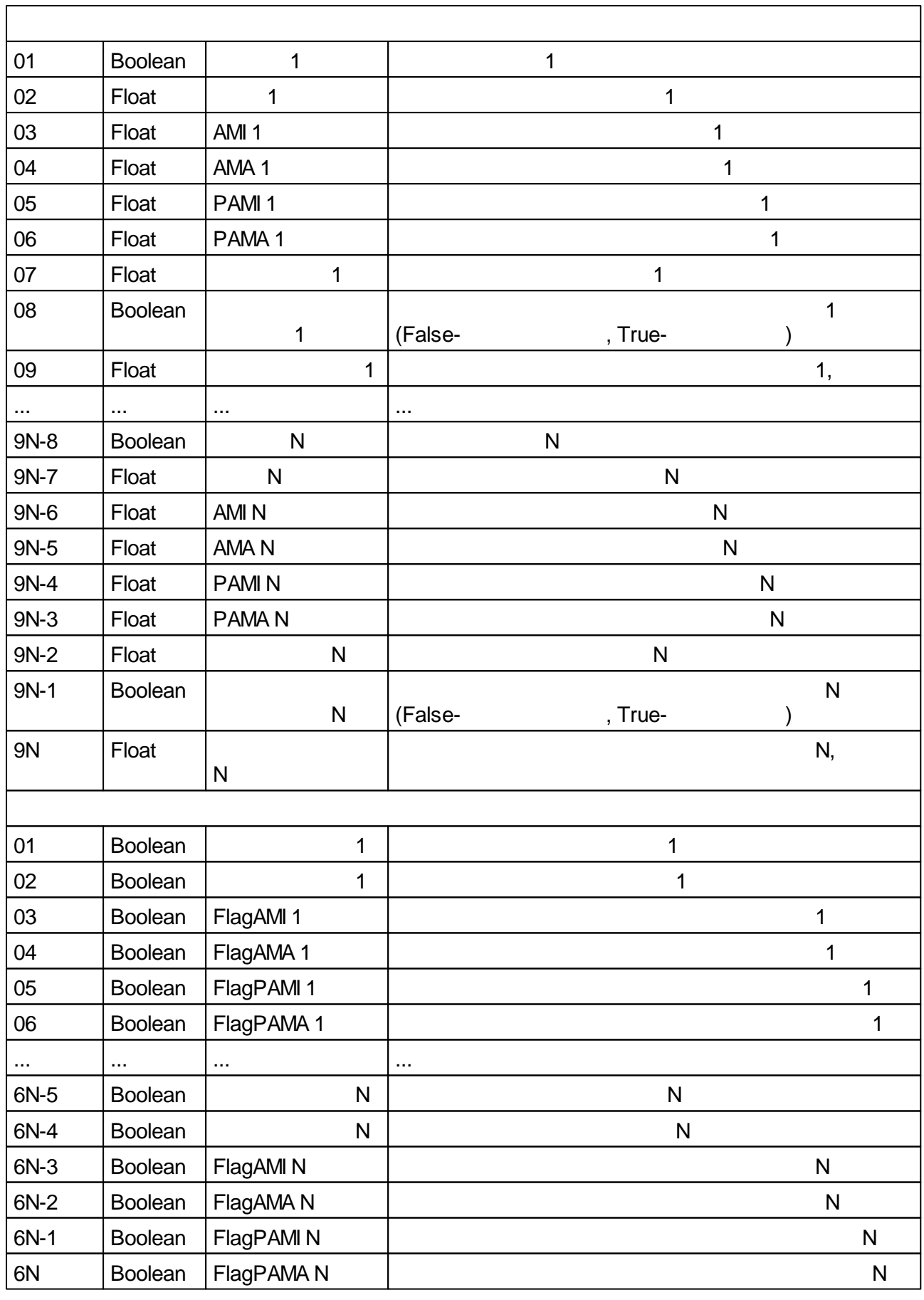

## **5.4.4.19 ( )**

*:* : 70

**- 177 -**

*:* ( )

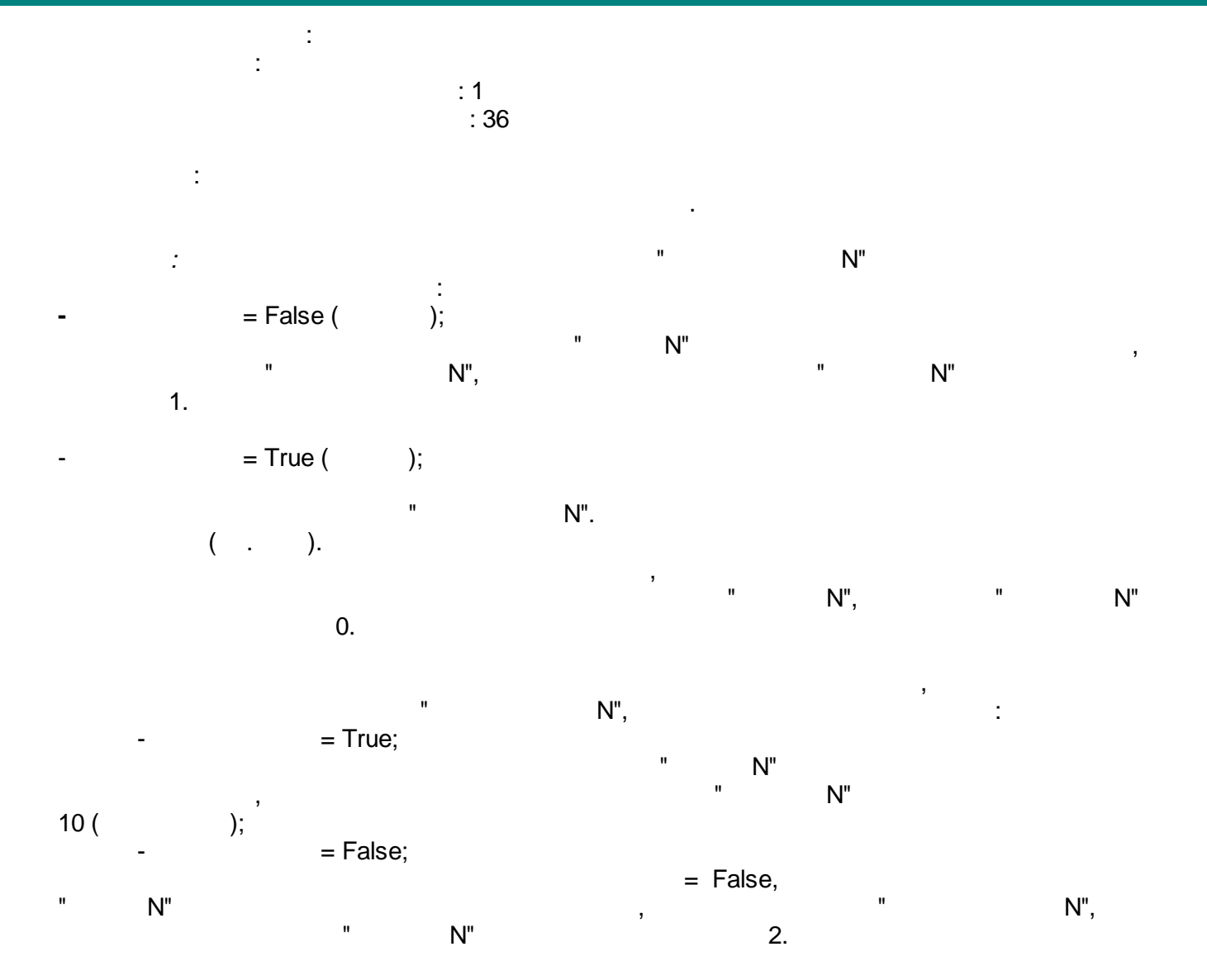

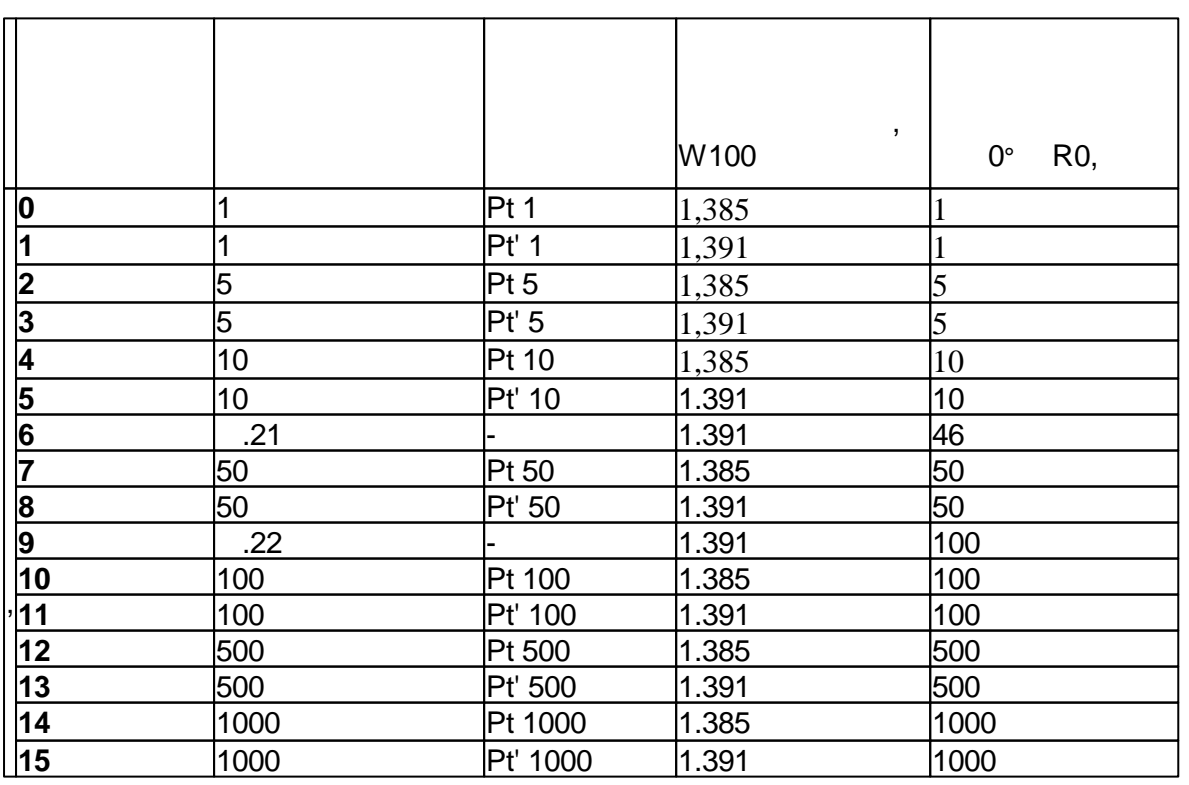

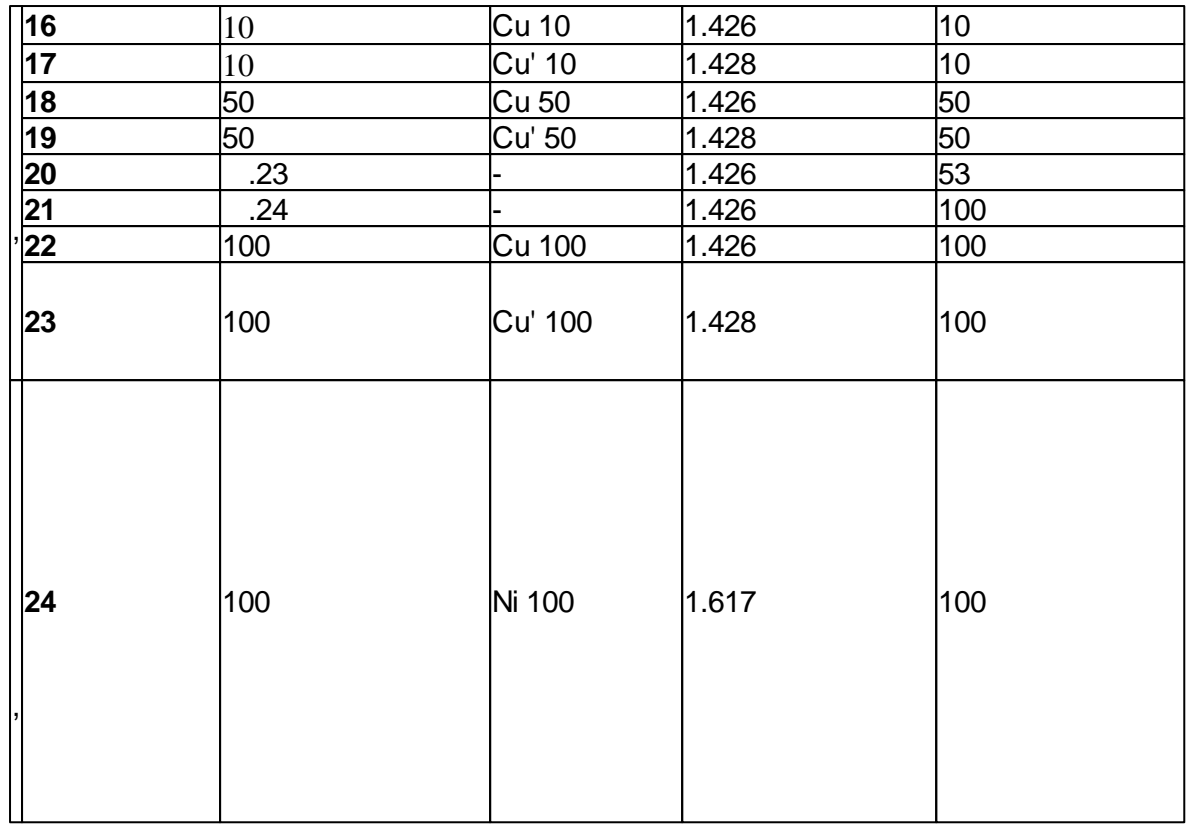

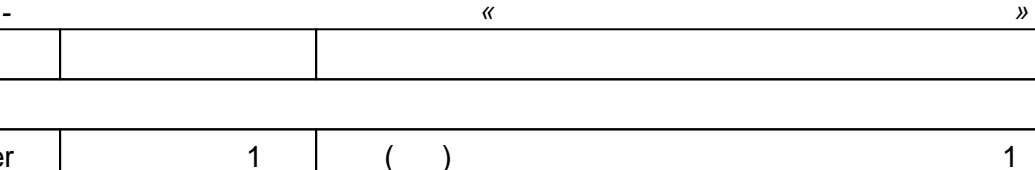

Ī.

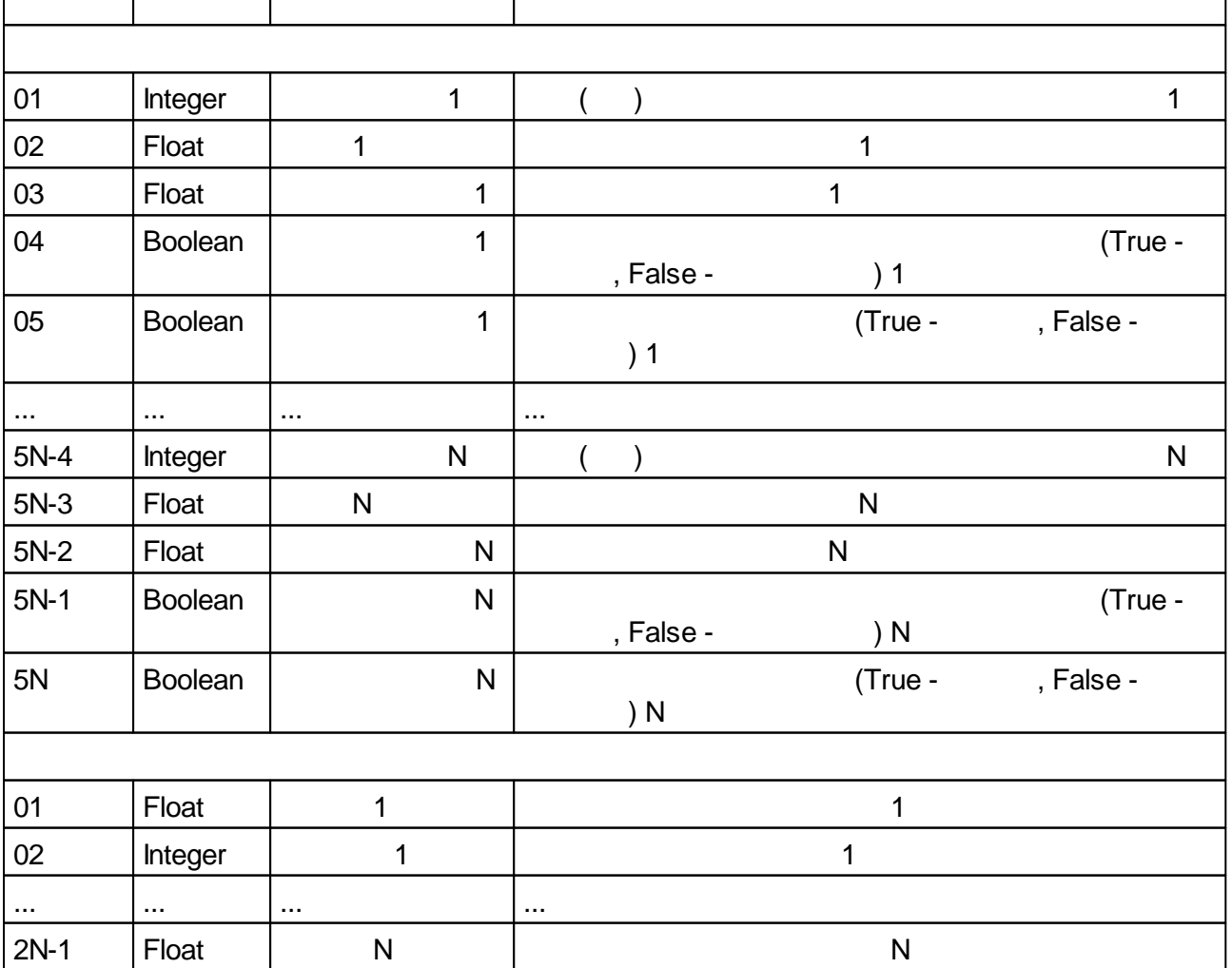

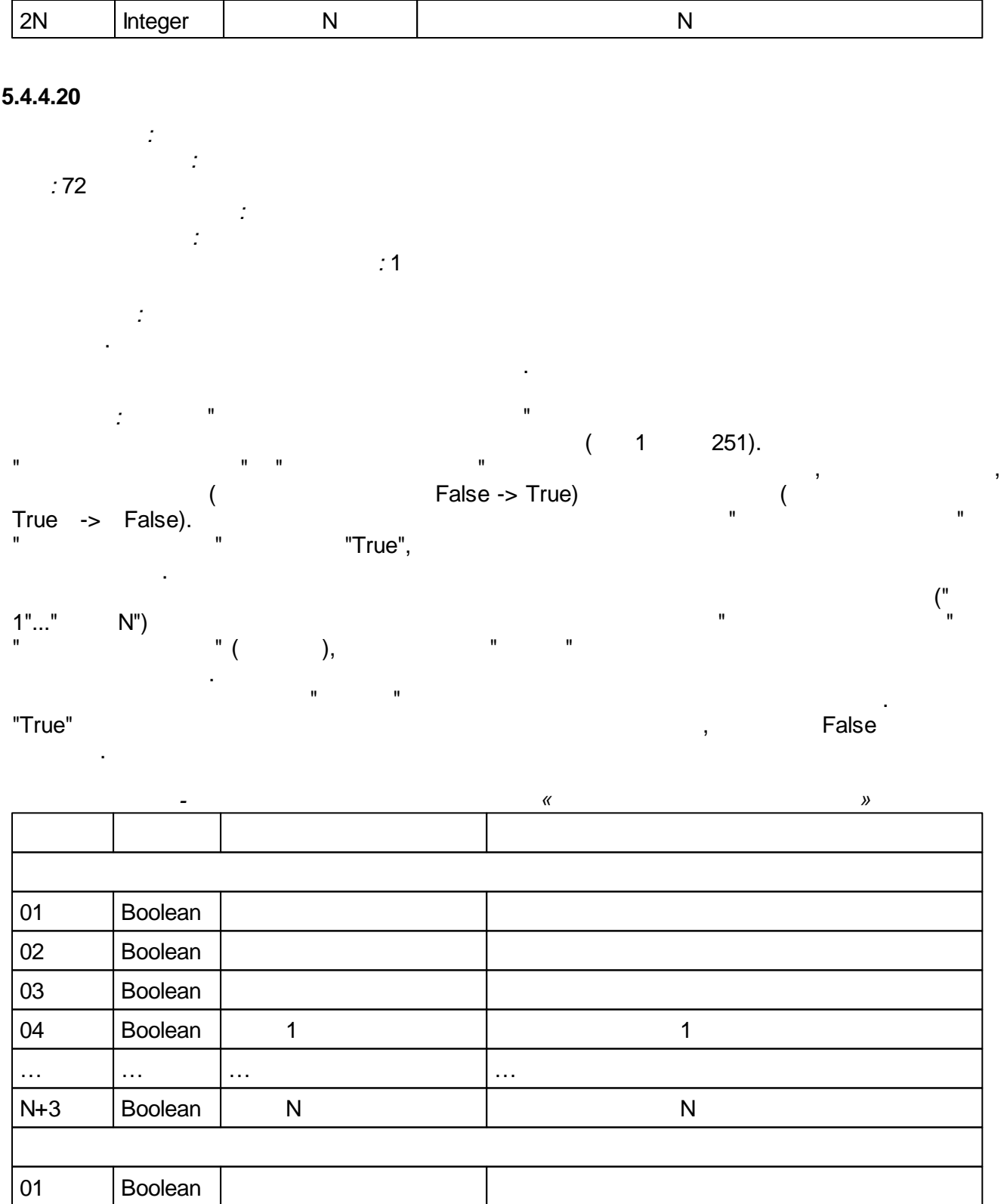

 $\ddot{\phantom{a}}$  $5.4.4.21$ 

> $\sim 20$  $\sim$   $\pm$  $: 233$  $\frac{1}{2} \frac{1}{\sqrt{2}} \frac{d}{d\theta}$

 $\div$ 1

 $\langle \cdot \rangle$  $Y_i = Y_{i-1} + K_m * (T_d / T_0) * (X_i - 2 * X_{i-1} + X_{i-2}),$  $T_{d}$  $\vdots$  $K_{m}$ <br> $X_{i}$ <br> $X_{i-1}$ <br> $X_{i-2}$ <br> $Y_{i}$  $\overline{(\ }$  $);$  $\vdots$  $\cdot$  $\cdot$  $\vdots$  $Y_{i-1}$  $\cdot$  $T_0$ 

 $\mathbf{u}$ 

ł,

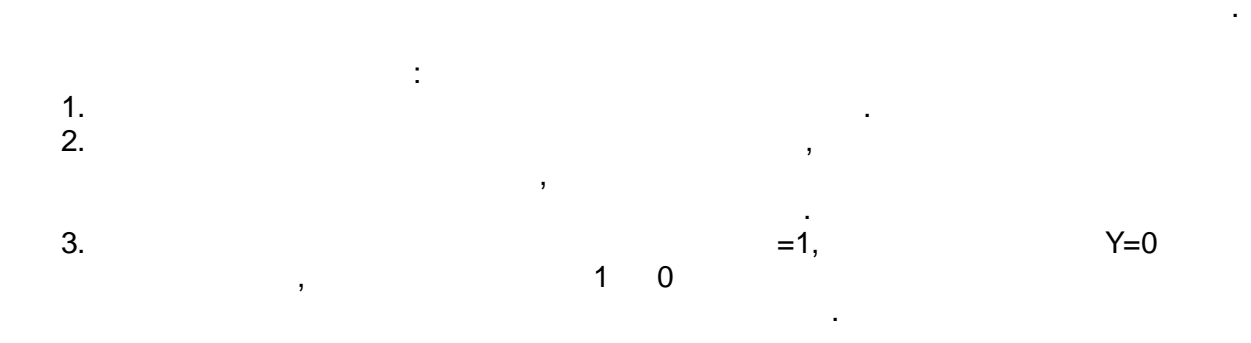

 $\pm$ 

 $X = '-'$ ;<br>Km = 1;  $Td = 1;$ <br>Co = False;

 $\mathbb{R}^2$ 

 $\mathbf{u}$ 

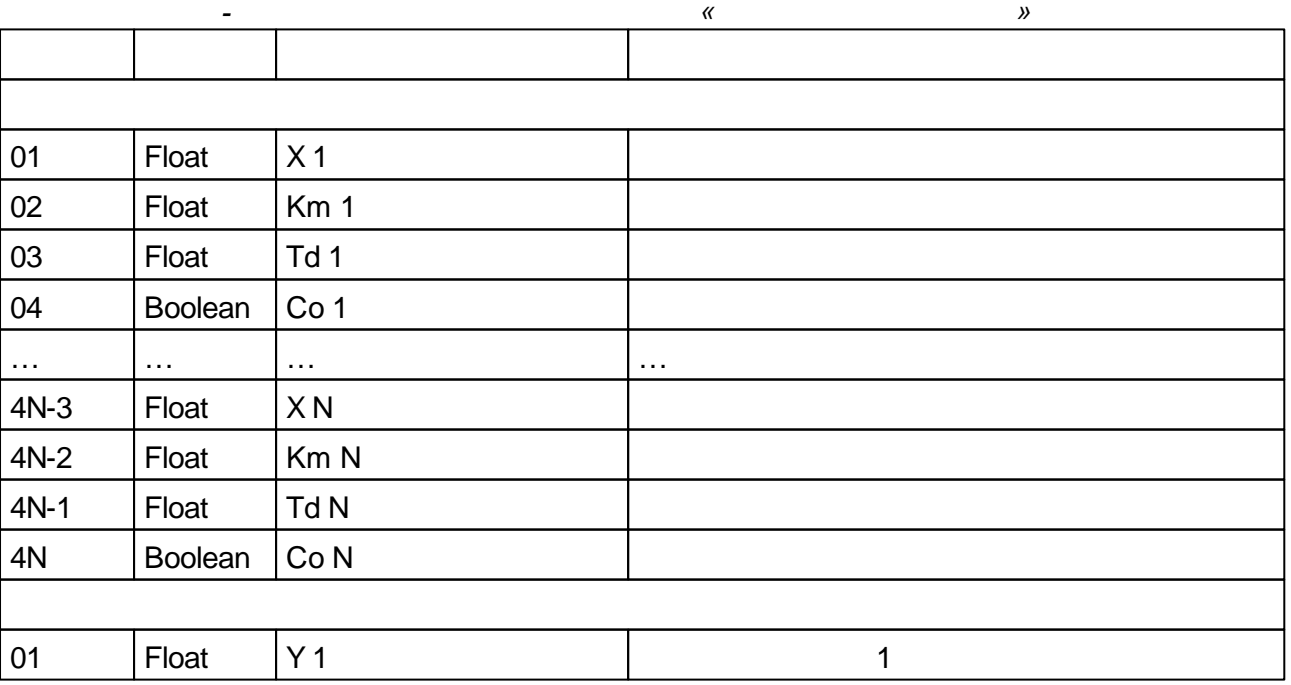

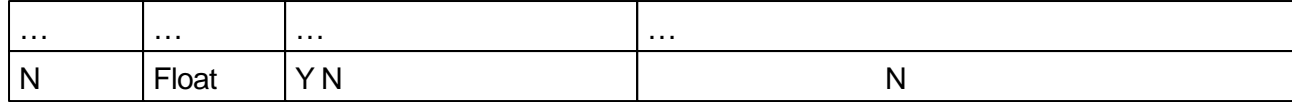

### 5.4.4.22

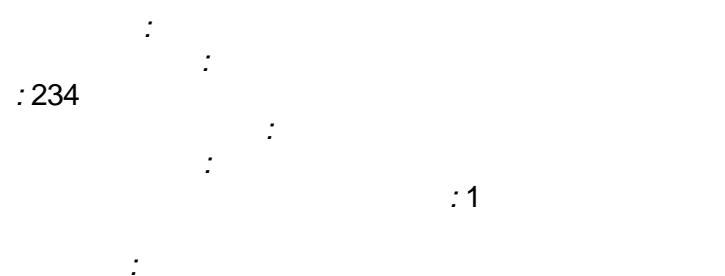

 $\mathcal{L}_{\mathcal{A}}(\mathcal{L}_{\mathcal{A}})$  and  $\mathcal{L}_{\mathcal{A}}(\mathcal{A})$  and  $\mathcal{L}_{\mathcal{A}}(\mathcal{A})$  and  $\mathcal{L}_{\mathcal{A}}(\mathcal{A})$  $\pm$ 

# $Y_i = Y_{i-1} + (T_0 / T ) * (X_i + X_{i-1}) / 2,$

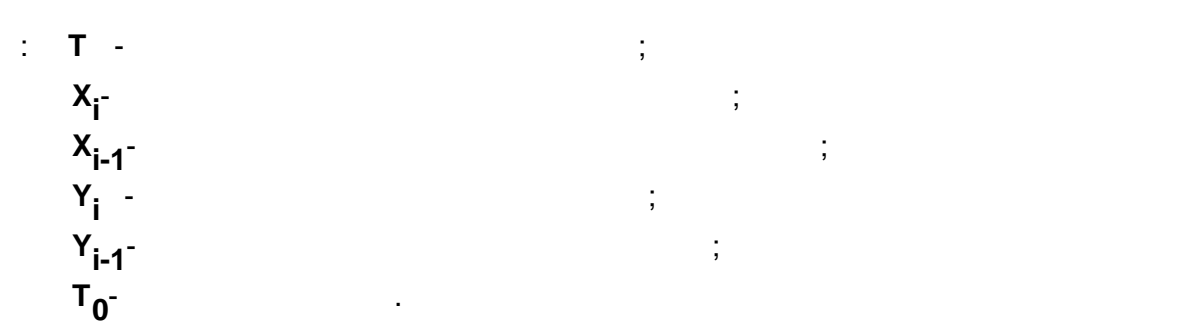

 $\frac{1}{11}$  $\overline{\phantom{a}}$  $\overline{a}$ 

 $Y1$ 

#### $\mathsf D$  $\overline{D}$

 $\sum$ 

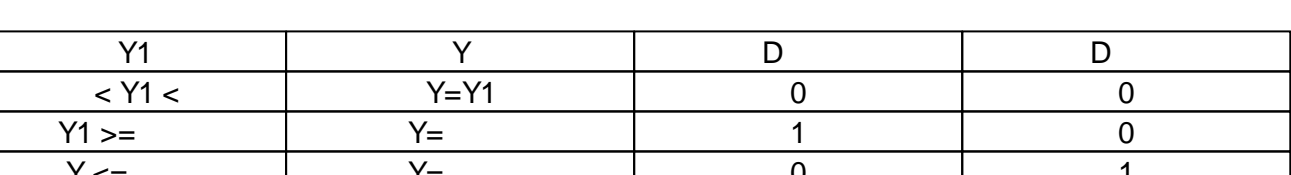

 $\left($ 

$$
|X| < X
$$
  
 
$$
|X| < 0.0001
$$
  
 
$$
0.
$$

 $\mathbf{y} = \mathbf{y}$ 

$$
Y < X \quad ,
$$

 $0. \t Y > X ,$  $\mathsf D$ 

Y.

 $(\ldots X)$ ,  $X$ 

 $\mathsf D$ 

 $\mathsf D$ 

 $\overline{\phantom{a}}$ 

 $D = 1.$ 

 $\mathcal{L}^{\mathcal{L}}$ 

$$
0, \hspace{2.5cm} Y = X \hspace{1.5cm} 1
$$

 $Y, D, D$  $0.001$  $\bar{\mathbf{u}}$  $\mathbf{u}$ PARAM\_QUALITY\_UNDEFINED

X = '-';  $= 10000;$ = False; = 0;  $= 100;$ 

= 0;

:

- = 50;
- = False;
- = False;

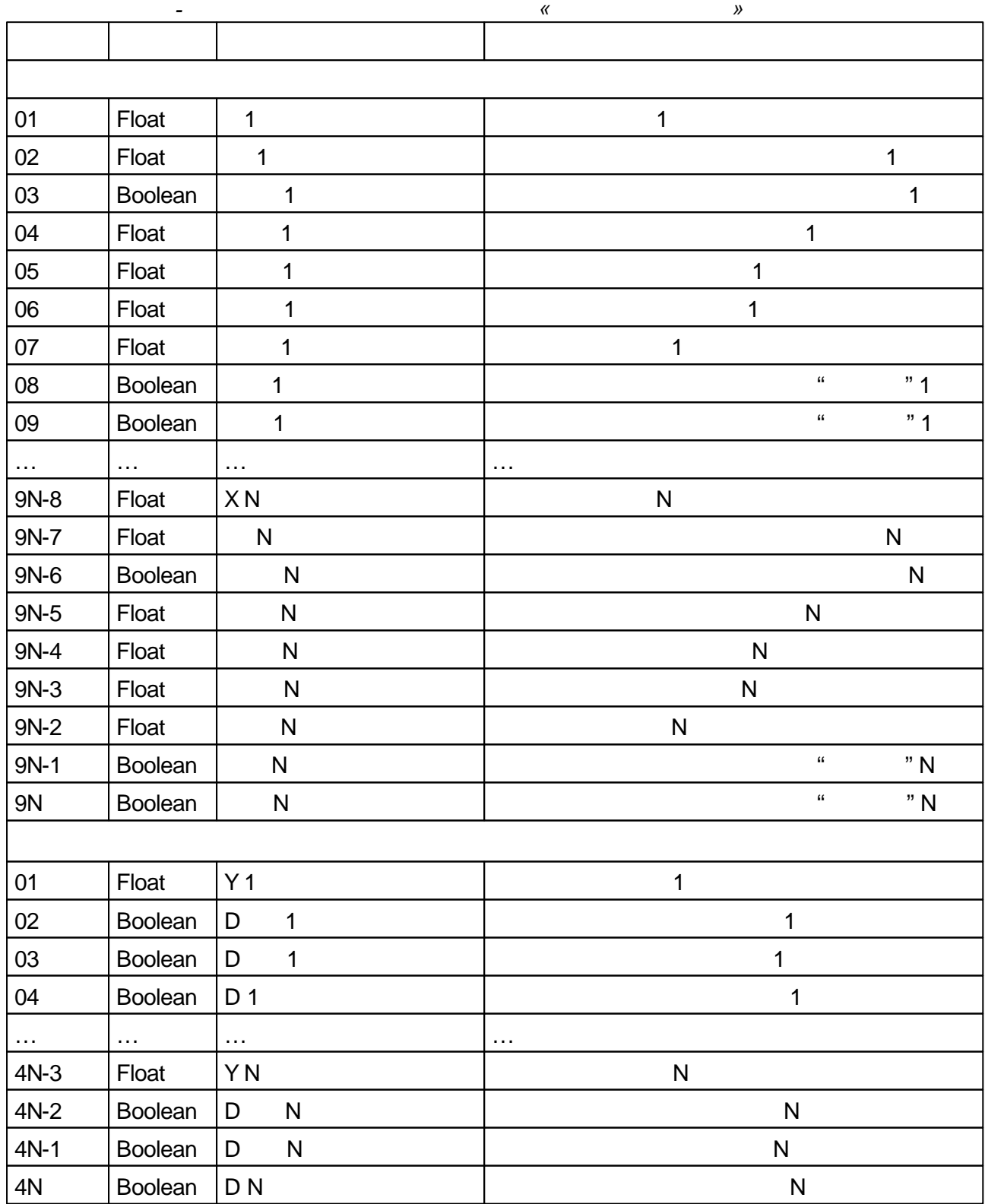

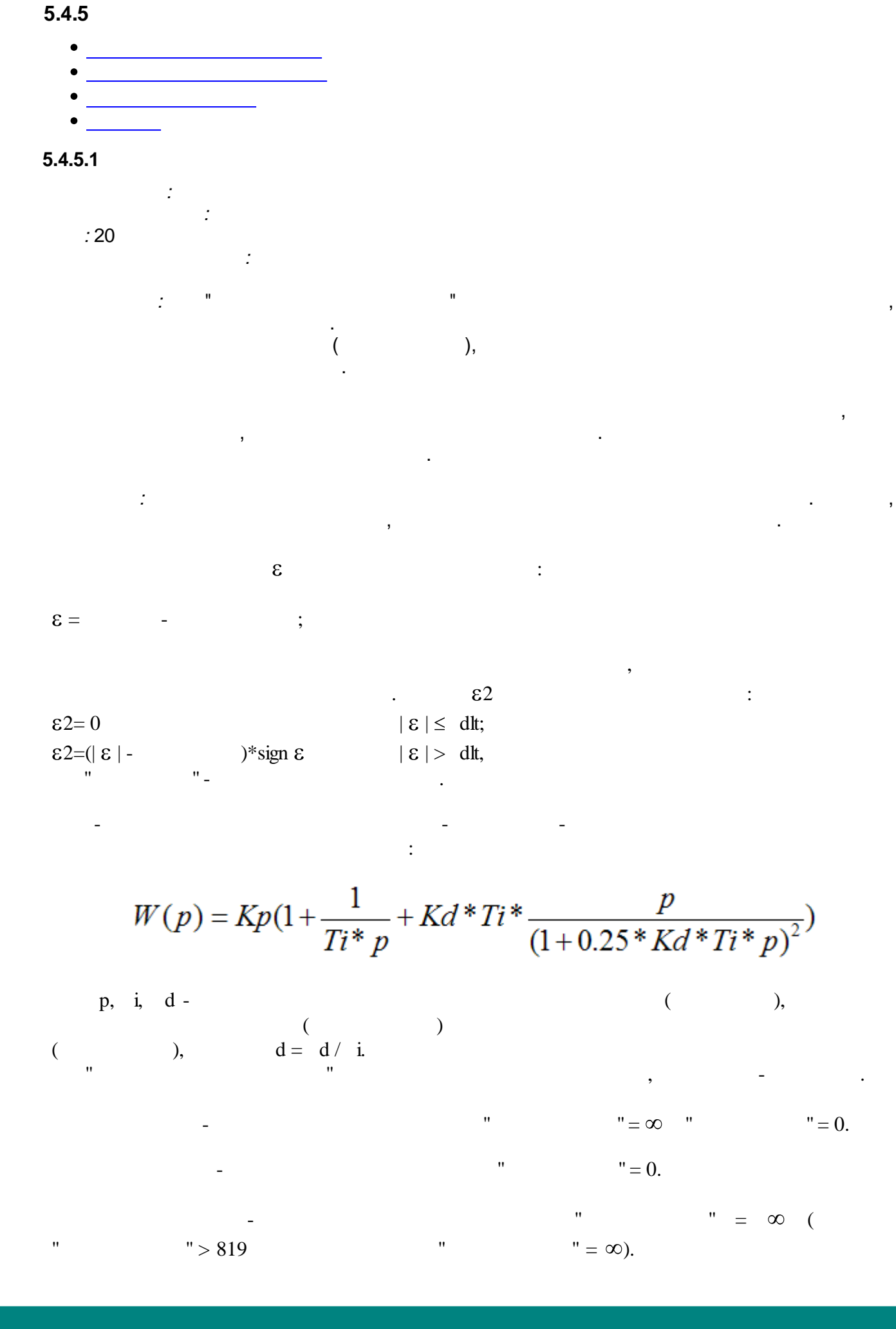

$$
W(p) = Kp(1+819*Kd*\frac{p}{(1+0.125*819*Kd*p)^2})
$$

 $d \leq 1$ ,  $\overline{\phantom{a}}$ 

 $d=819^* d(.)$ ;  $d >$ 

 $\pm$ 

 $1,$  $d = \infty$ .

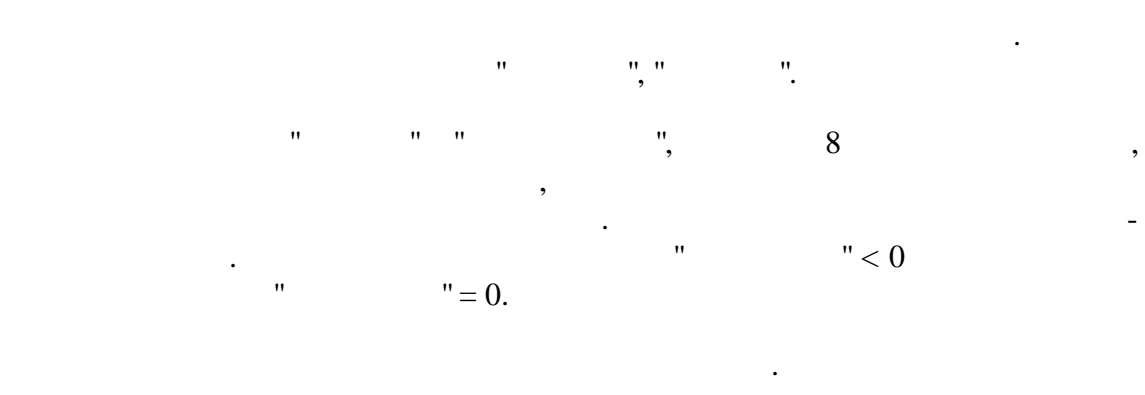

 $\overline{5}$  $\theta_{\rm{max}}$  $\bar{\mathbf{u}}$  $\mathbf{u}$  $\mathbb{R}^{\frac{1}{n}}$  $\hat{\mathbf{u}}$  $\ddot{\phantom{0}}$  $\ddot{\phantom{0}}$  $\mathbf{u}$  $\mathbf{u}$  $\bar{\mathbf{u}}$  $\bar{\mathbf{u}}$  $\overline{a}$  $\mathbf{).}$ 

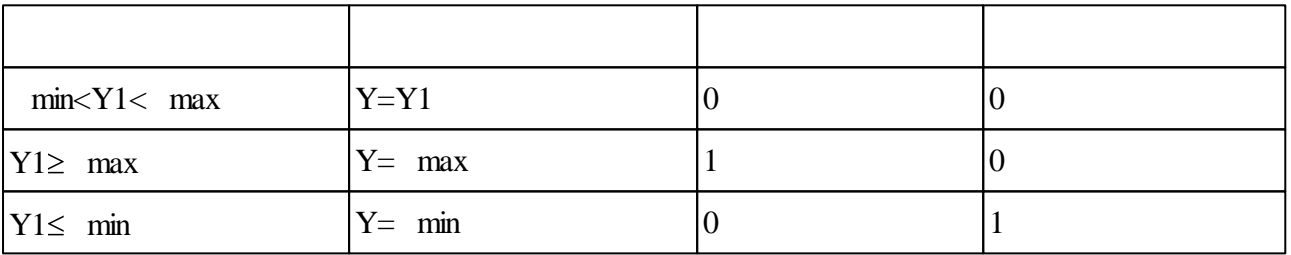

,

 $">'$  $\mathbf{u}$ 

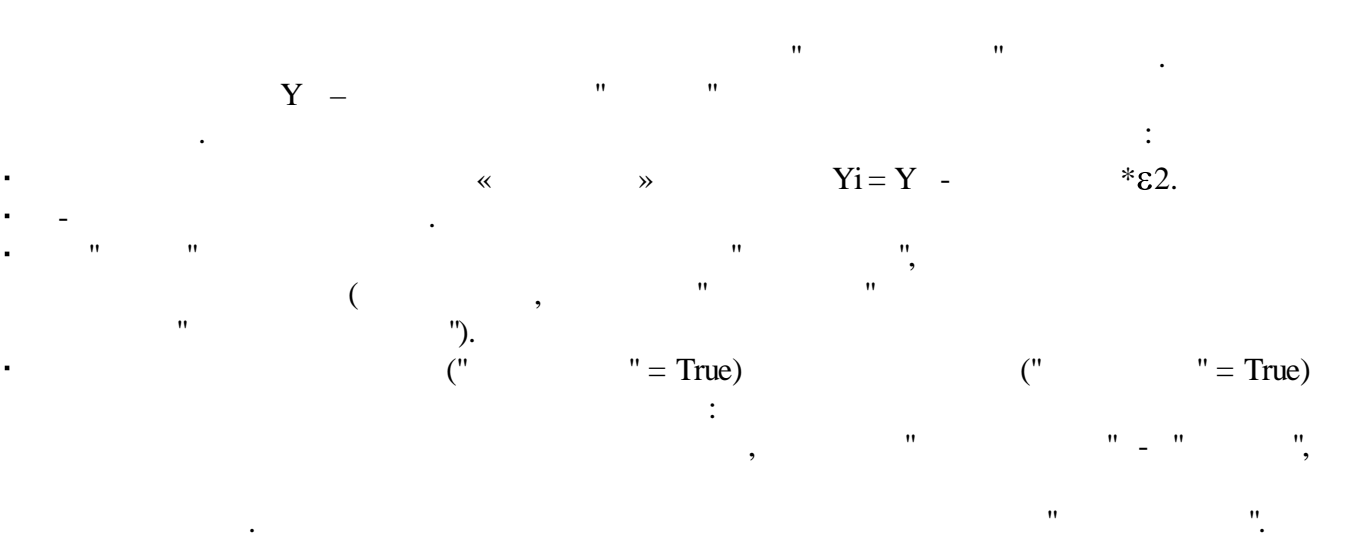

 $\mathbf{u}$  $\bar{\mathbf{u}}$ 

 $\overline{\phantom{a}}$ 

#### $\frac{1}{2}$  $\overline{(\ }$  $\left\langle \begin{array}{c} 1 \\ 0 \end{array} \right\rangle$  $\begin{array}{c} \begin{array}{c} \end{array} \\ \begin{array}{c} \end{array} \end{array}$  $\mathcal{O}(\mathcal{O}_\mathcal{O})$  . The  $\mathcal{O}(\mathcal{O}_\mathcal{O})$  $\overline{a}$

 $\begin{array}{c} \begin{array}{c} \text{A} \\ \text{B} \\ \text{C} \end{array} \\ \begin{array}{c} \text{A} \\ \text{C} \end{array} \end{array}$ 

 $\div$ l,  $\vdots$  $\mathbf{u}$  $\mathbf{u}$  $\ddot{ }$  $\bar{\mathbf{u}}$ 

 $\ddot{\phantom{0}}$  $\bar{\bar{u}}$  $\hat{\theta}$  $\overline{\mathbf{K}}$  $\rightarrow$  $\overline{\phantom{a}}$  $\ddot{\phantom{a}}$ 

 $\ddot{\phantom{0}}$  $\ddot{\phantom{a}}$ 

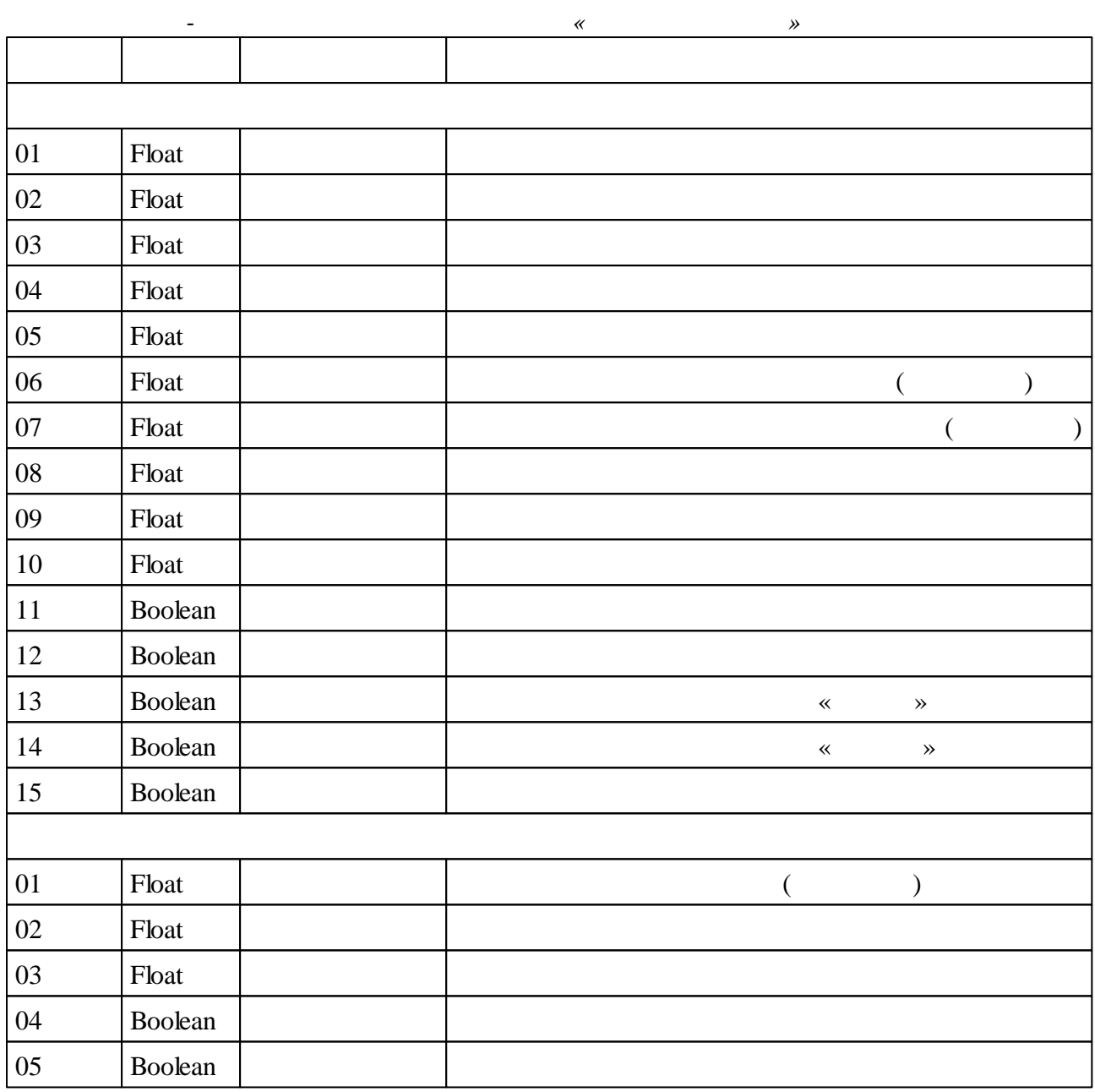

 $5.4.5.2$ 

 $:21$ 

 $\mathbb{R}^2$ 

 $\frac{1}{2}$ 

 $\overline{\phantom{a}}$ 

 $\frac{1}{2}$ 

 $\ddot{\cdot}$ 

 $\ddot{\cdot}$ 

l,

 $\overline{a}$ 

 $\frac{1}{2}$ 

 $\frac{1}{2}$ 

 $\overline{\phantom{a}}$ 

 $\overline{ }$ 

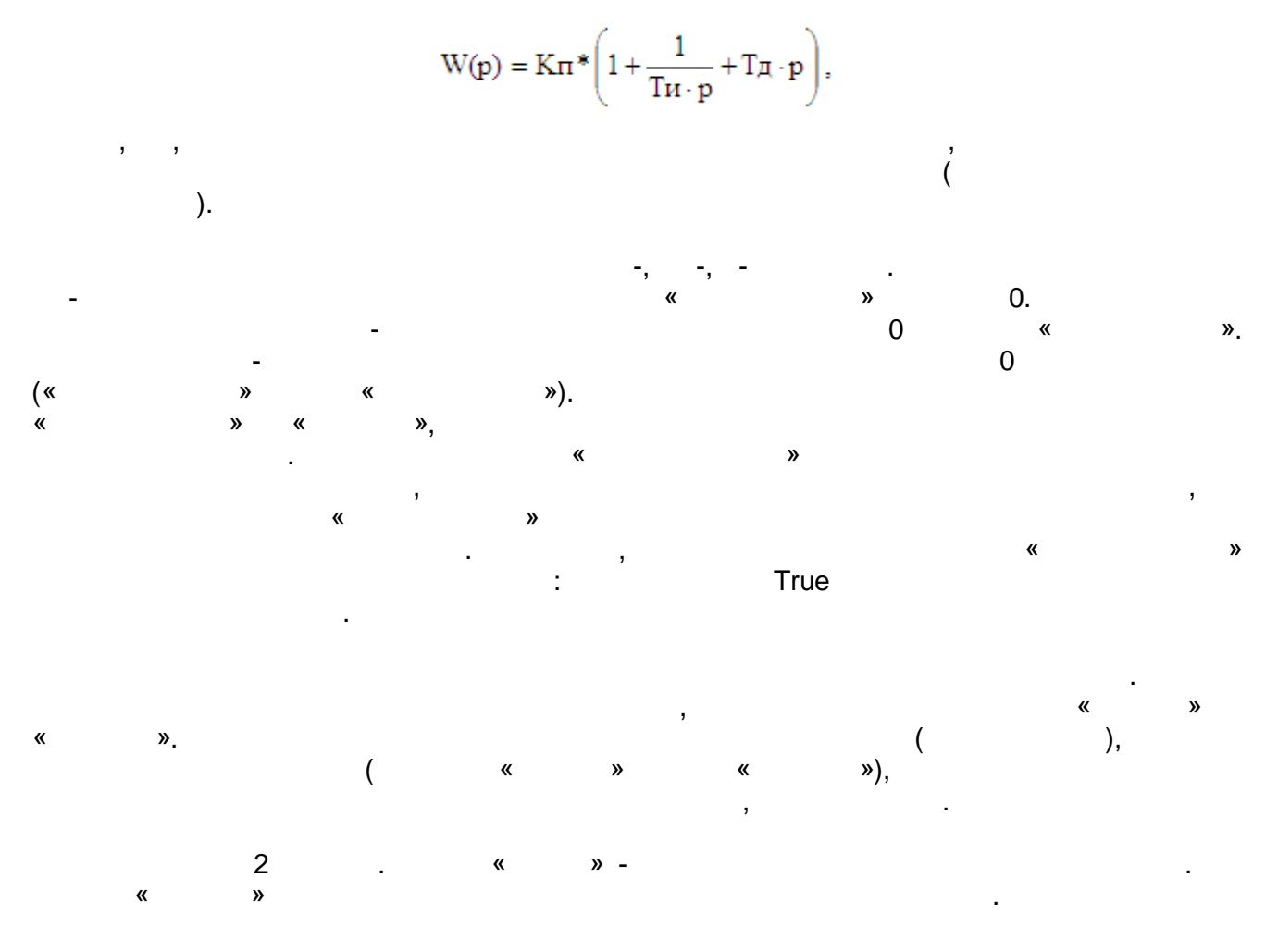

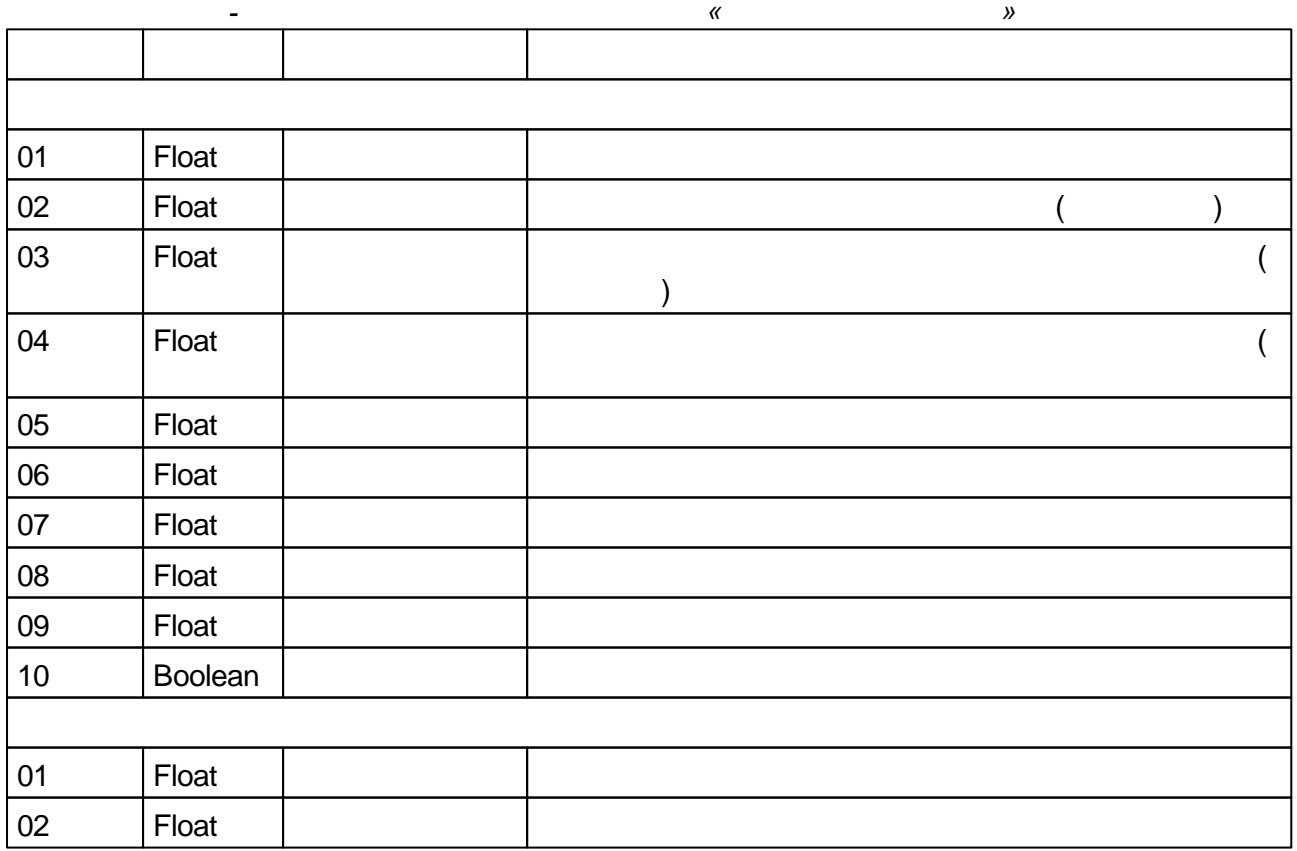

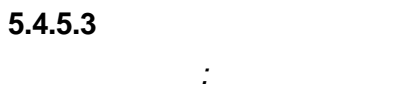

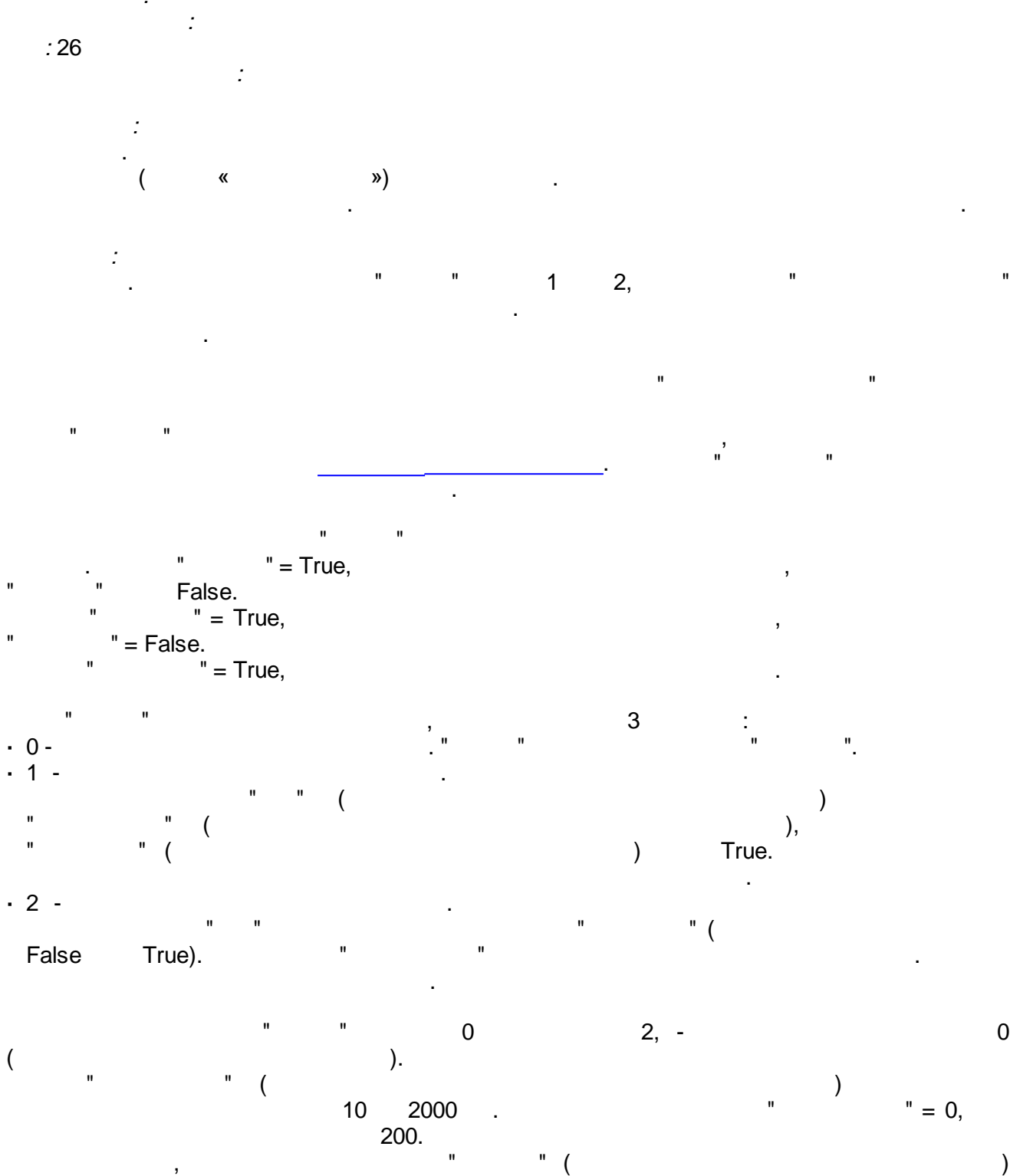

 $0.001,$  $\mathcal{A}$  $\mathbf{u}$  $" = True$  $" = 0.$  $\mathbf{u}$ 

 $\overline{\phantom{a}}$ 

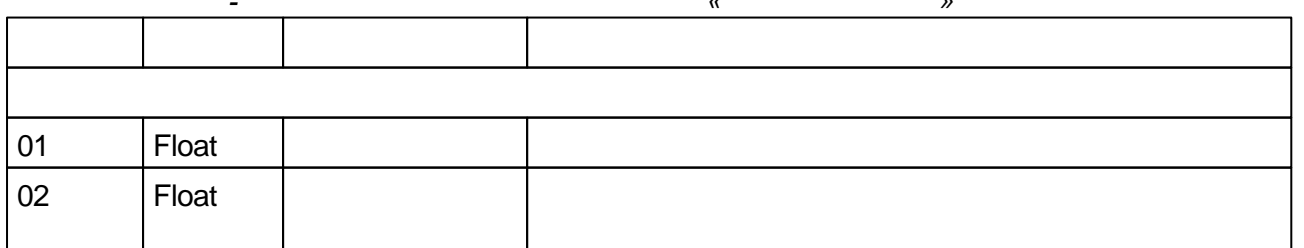

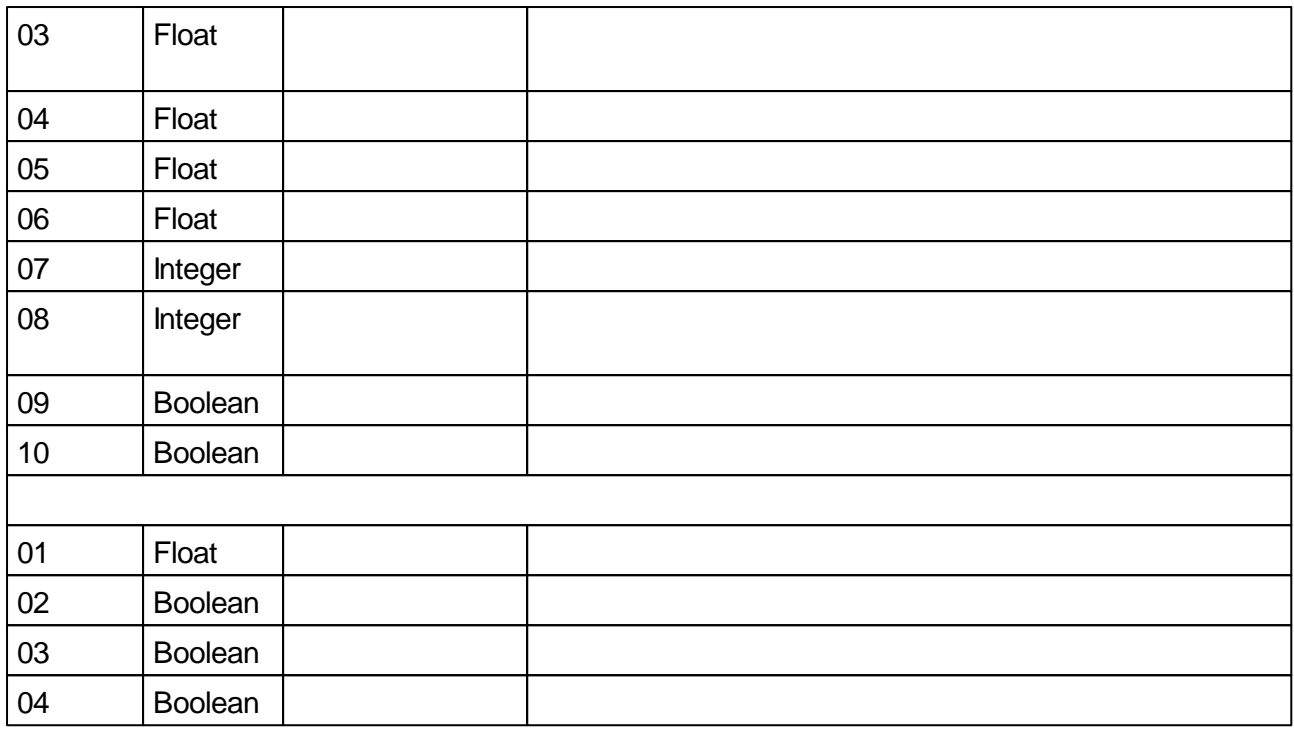

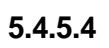

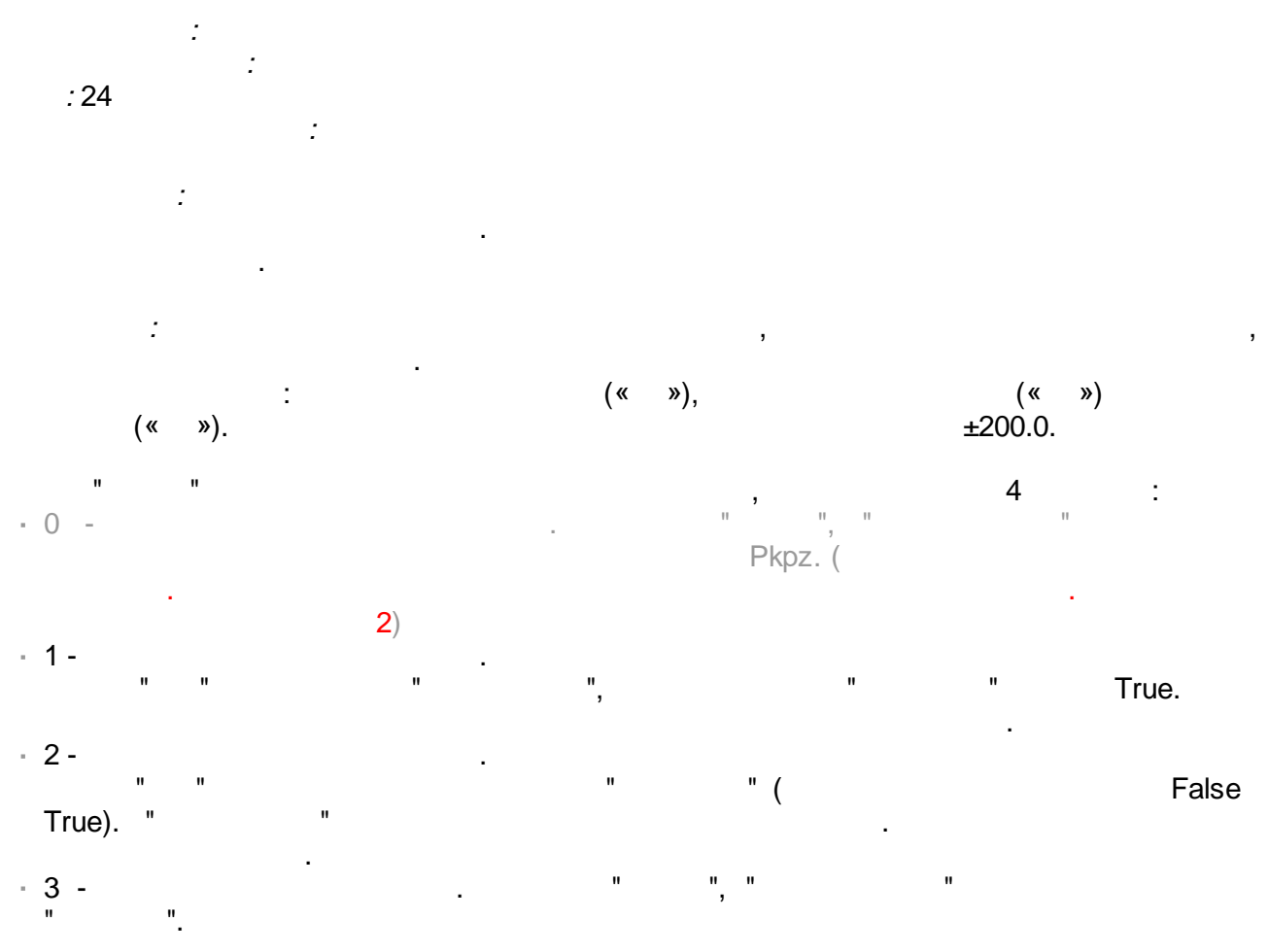

 $3, \overline{0}$  $\overline{0}$ .  $\mathbf{u}$  $\mathbf{u}$  $\mathbf{r}$  $\mathbf{u}$  $\mathbf{u}$  $\mathbf{u}$ 2000  $10$  $\mathbf{u}$ l,  $0"$  $\ddot{ }$ 200.

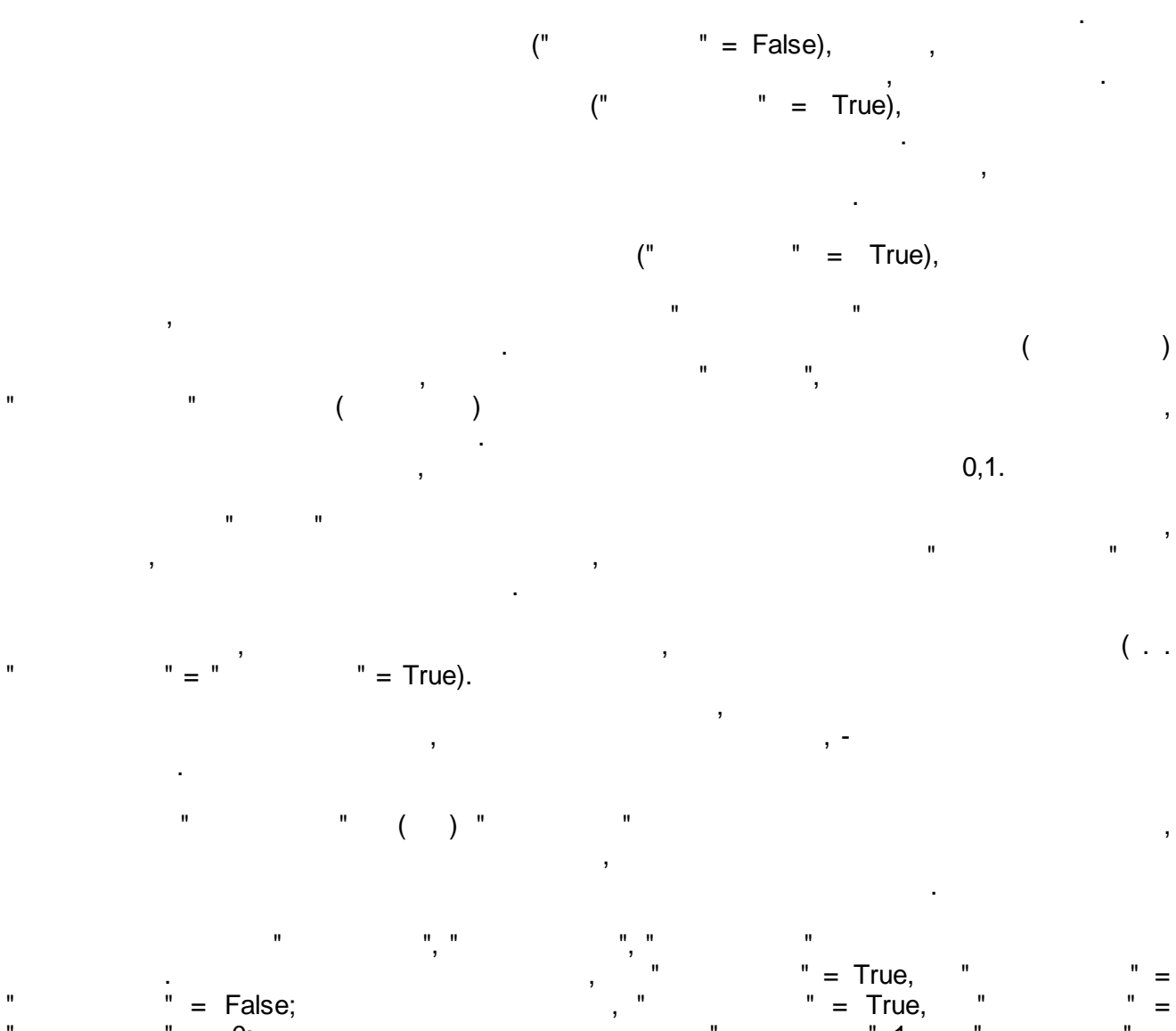

 $\mathbf{u}$  . The contract of the contract of the contract of the contract of the contract of the contract of the contract of the contract of the contract of the contract of the contract of the contract of the contract of th

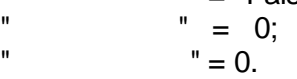

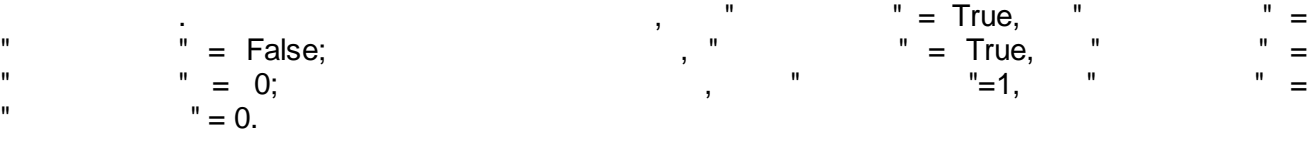

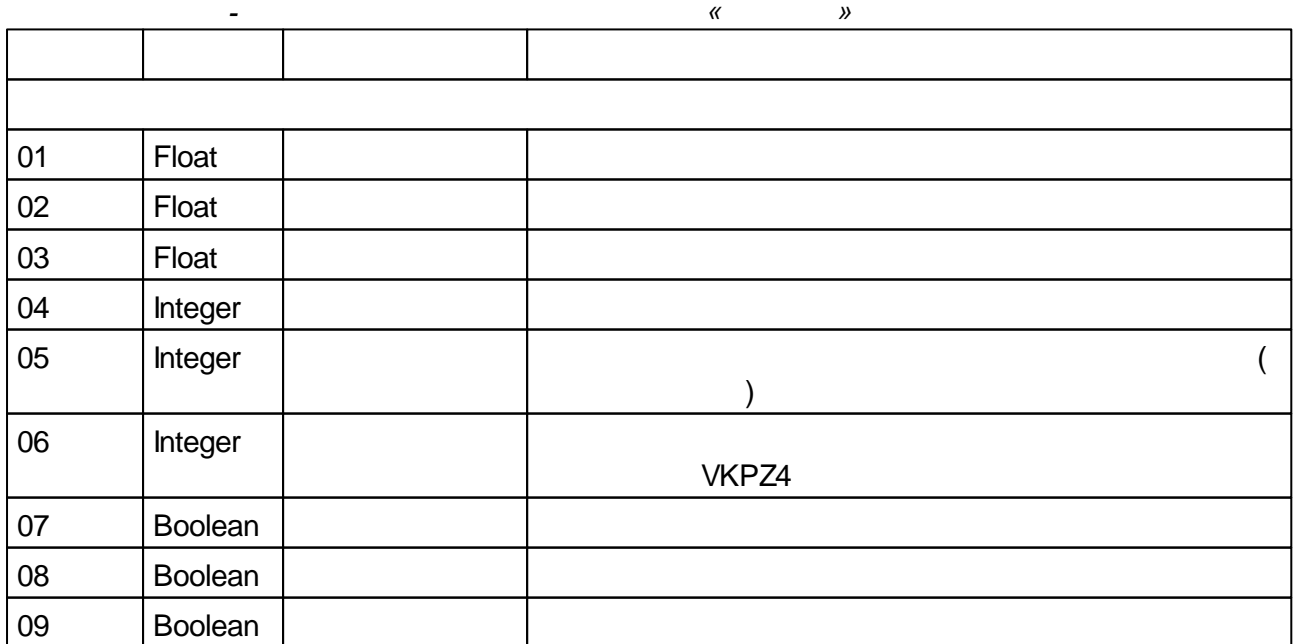

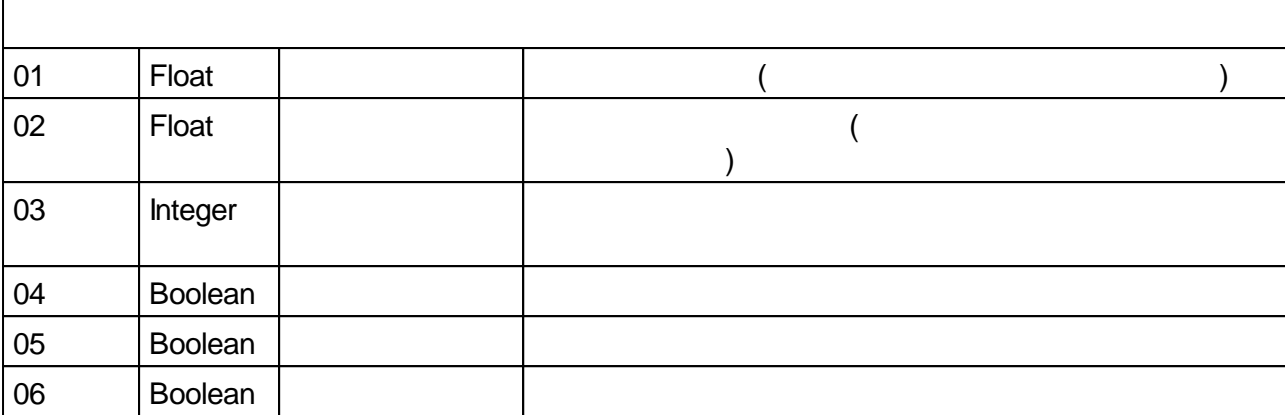

### **5.4.6**

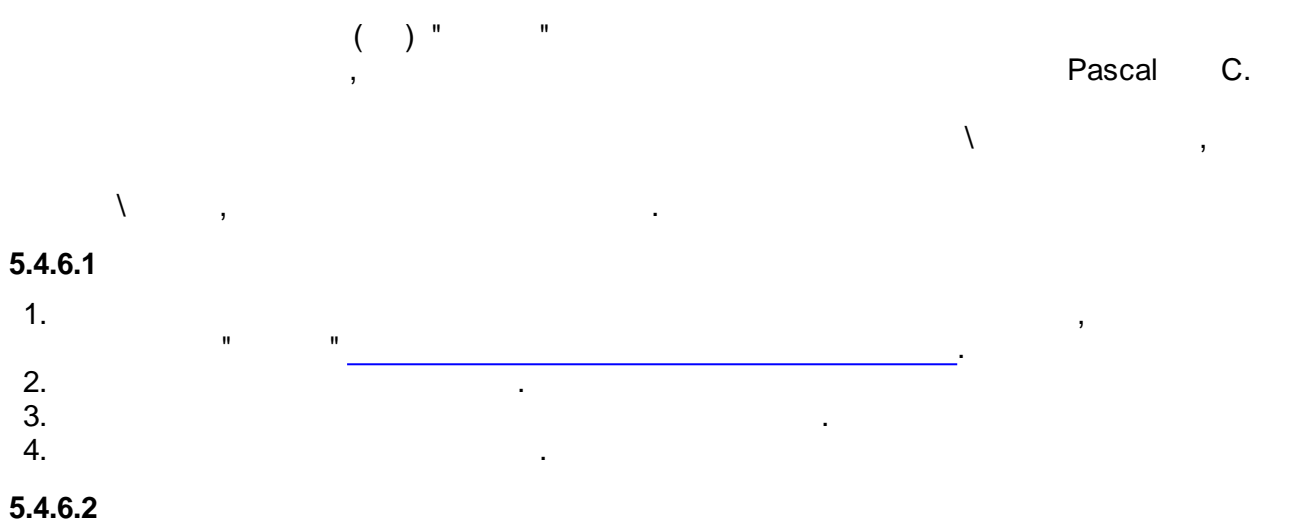

<span id="page-202-0"></span>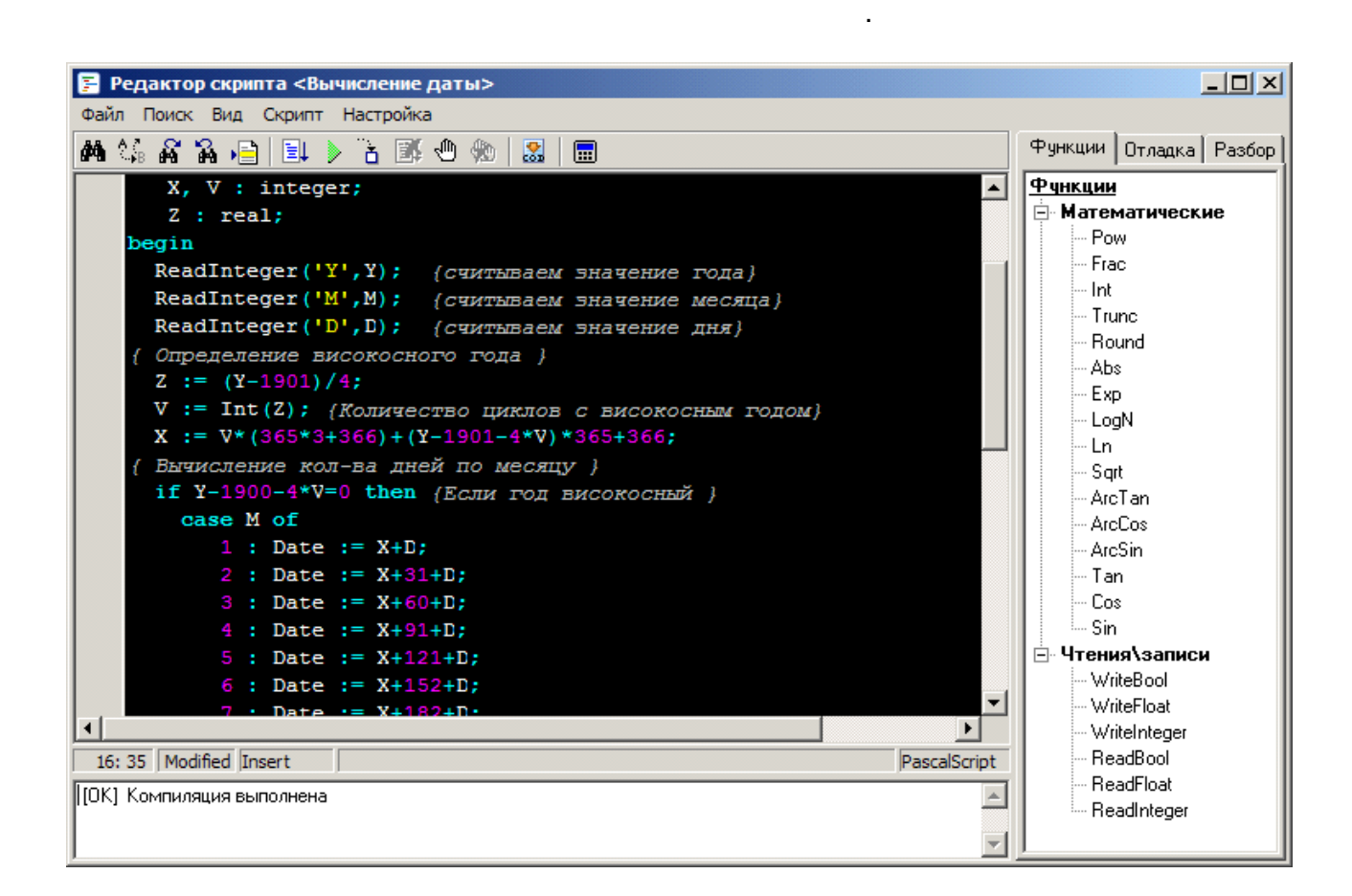

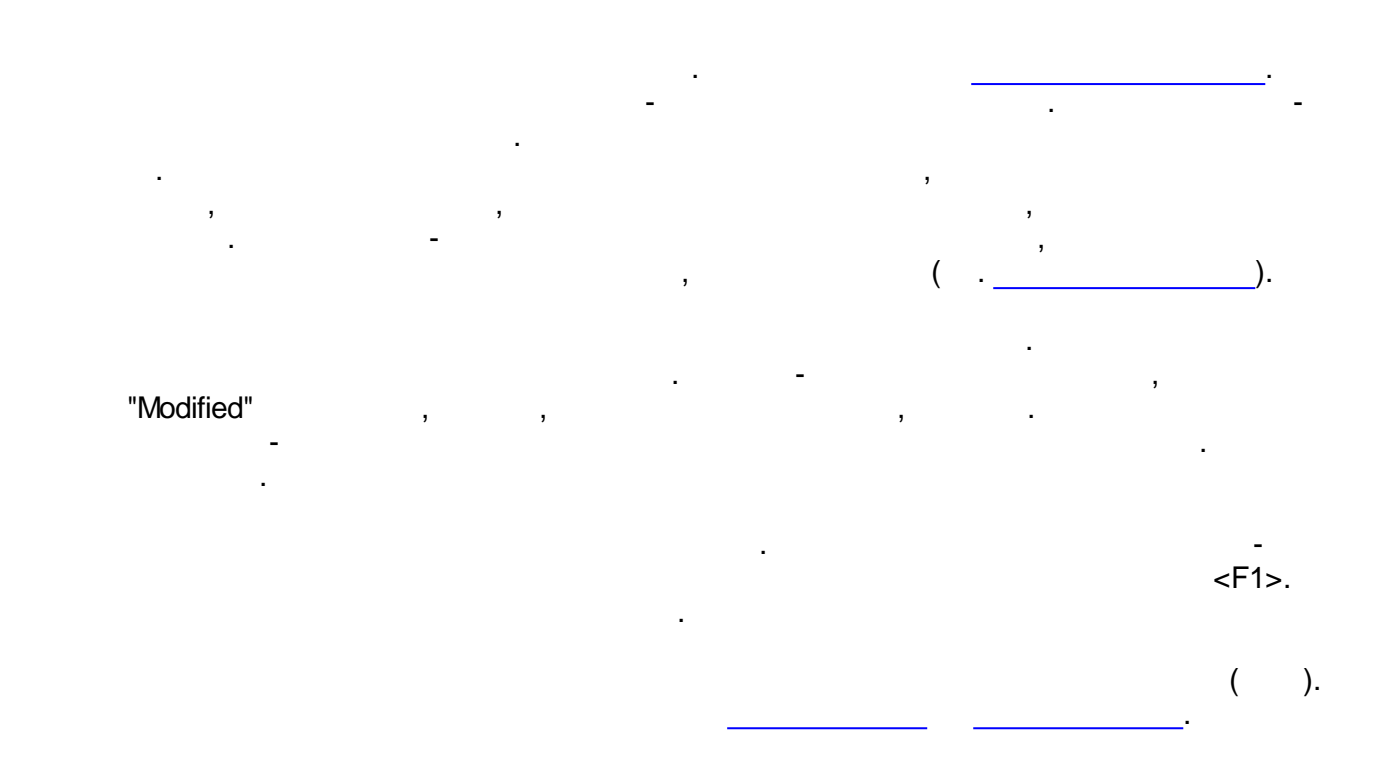

### A 集成各自国乡古野心物|恩|园

,

.

<span id="page-203-0"></span>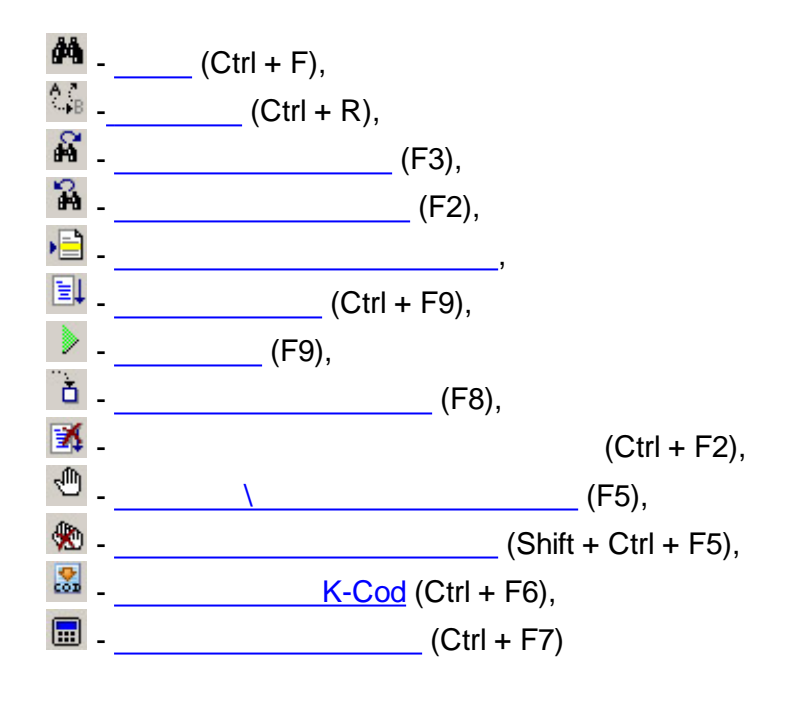

.

- 
- 
- 
- 

 $\overline{\phantom{a}}$ 

<span id="page-204-0"></span>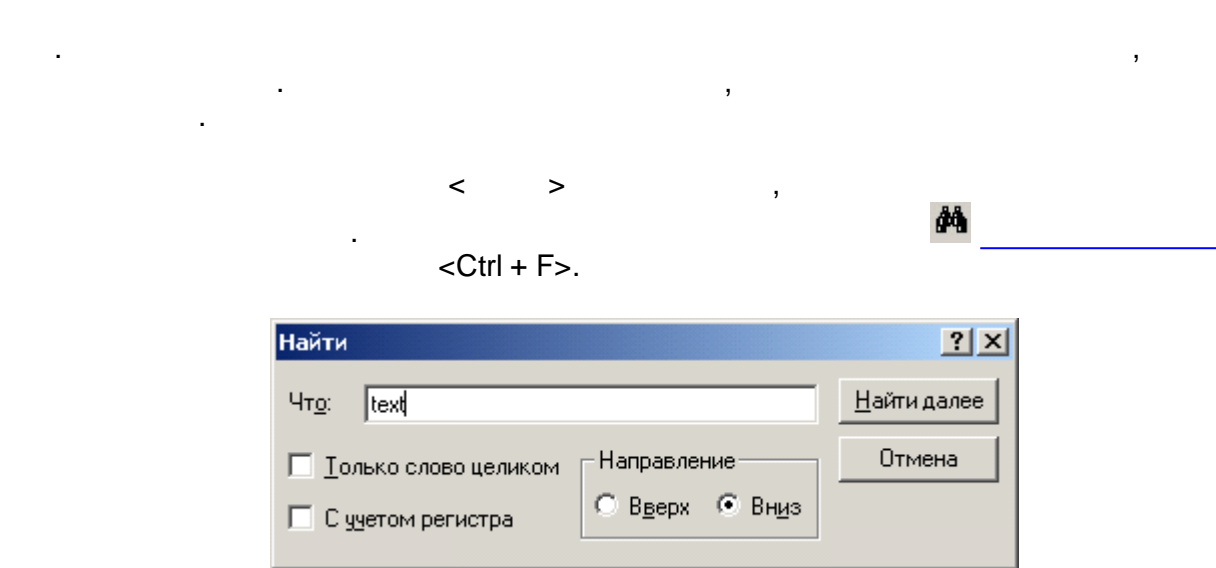

 $\mathcal{L}(\mathcal{L})$ 

 $\overline{\phantom{a}}$ 

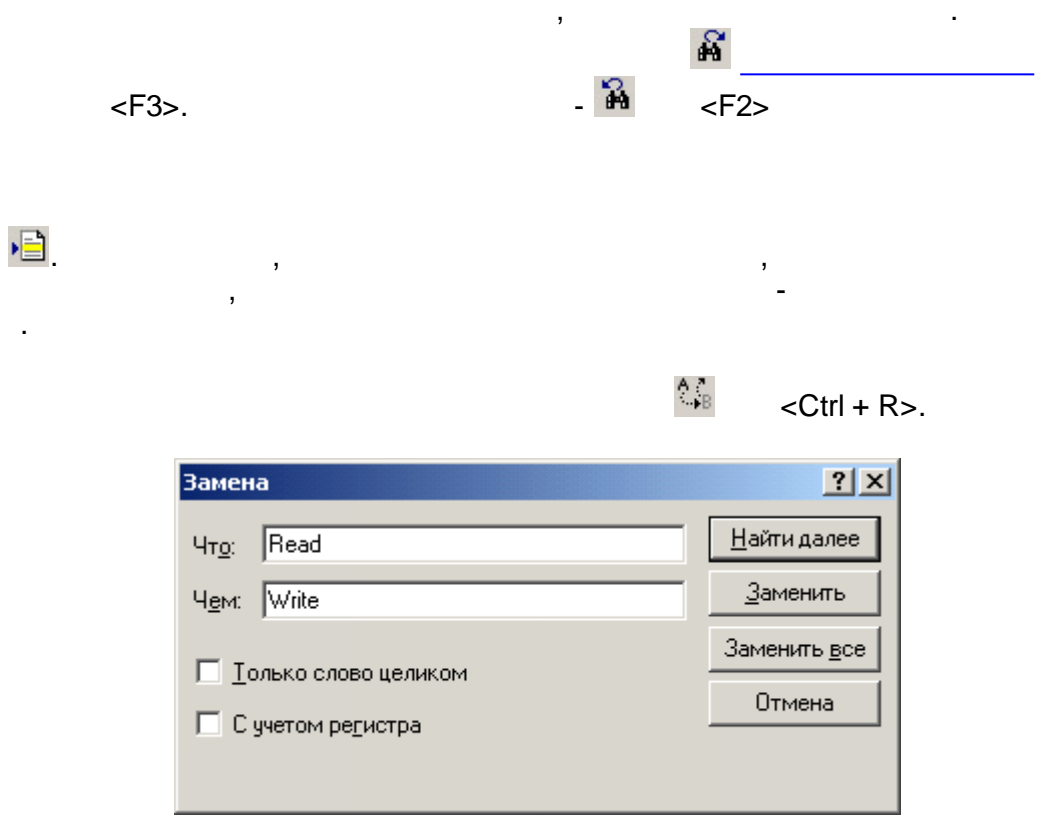

 $-194-$ 

 $\mathbb{R}$  and  $\mathbb{R}$  (

 $"$  "). <*Ctrl +* > .

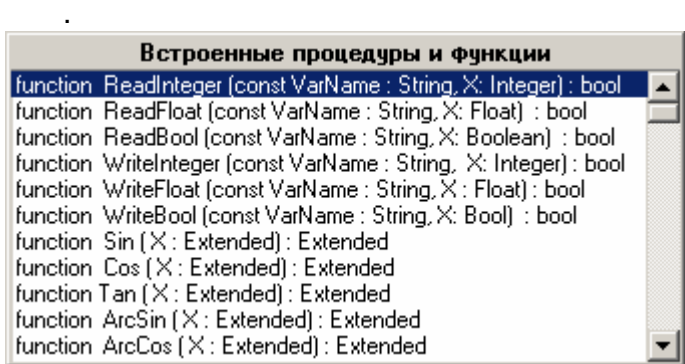

, <*Enter*>,

. The contract of the contract of the contract of the contract of the contract of the contract of the contract of the contract of the contract of the contract of the contract of the contract of the contract of the contrac

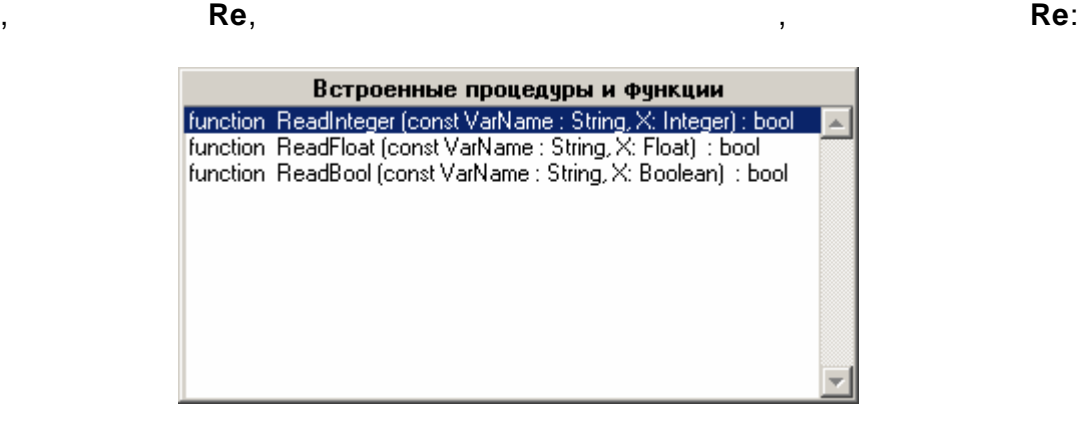

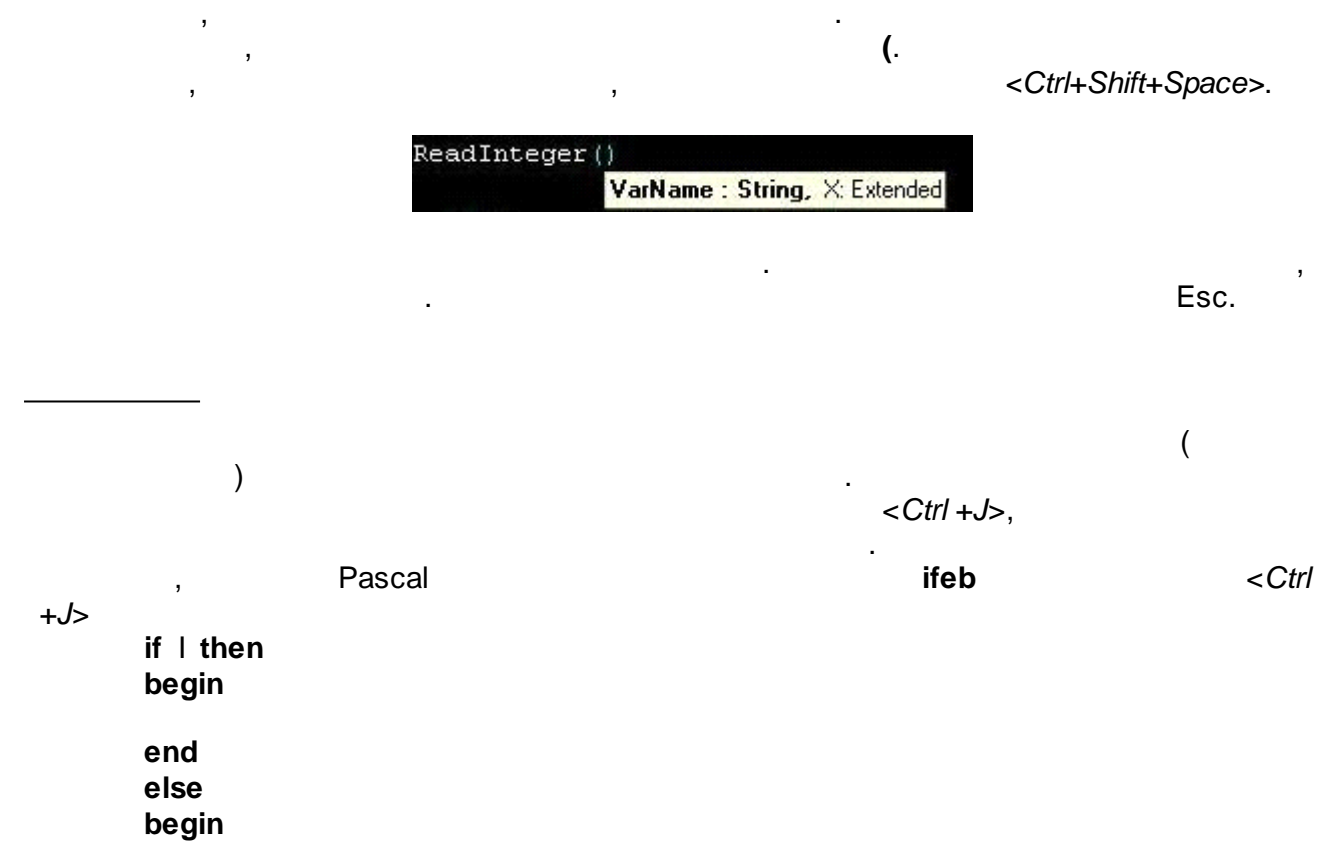

end;

 $\overline{1}$ 

 $\mathcal{L}$ 

 $\mathbb{R}^n$  and  $\mathbb{R}^n$ 

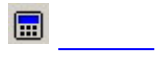

## $\overline{\left\langle \text{Ctrl} + \text{F7} \right\rangle}$

 $\overline{\phantom{a}}$ 

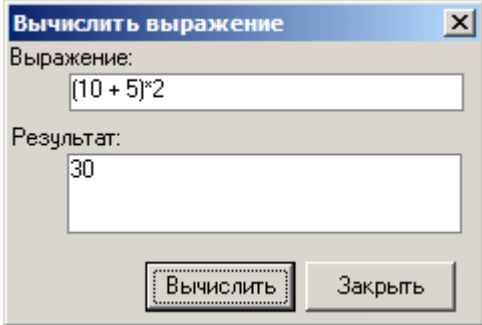

 $\sim 100$ 

<Enter>

 $\overline{\phantom{a}}$ 

 $\mathcal{A}$ 

 $\begin{array}{c} \hline \end{array}$ 

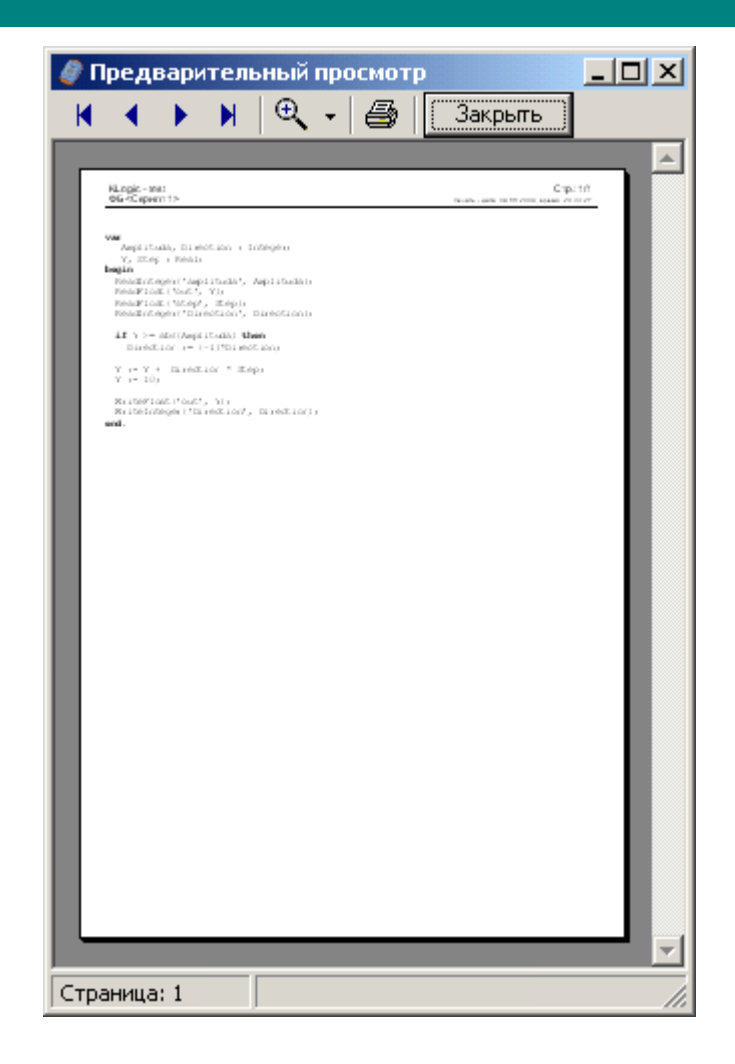

 $\overline{\phantom{a}}$ 

 $\ddot{\phantom{a}}$ 

 $\mathcal{L}^{\text{max}}$ 

l,

 $\ddot{\cdot}$ 

 $(Alt + F),$  $(Alt + P),$  $(Alt + N),$  $(Alt + L),$ 

$$
(Alt + Z) -
$$

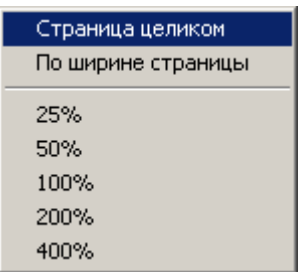

 $\overline{\phantom{a}}$ 

ê

- $(CtrI + P),$  $\bullet$
- $\overline{\phantom{a}}$

<span id="page-208-0"></span>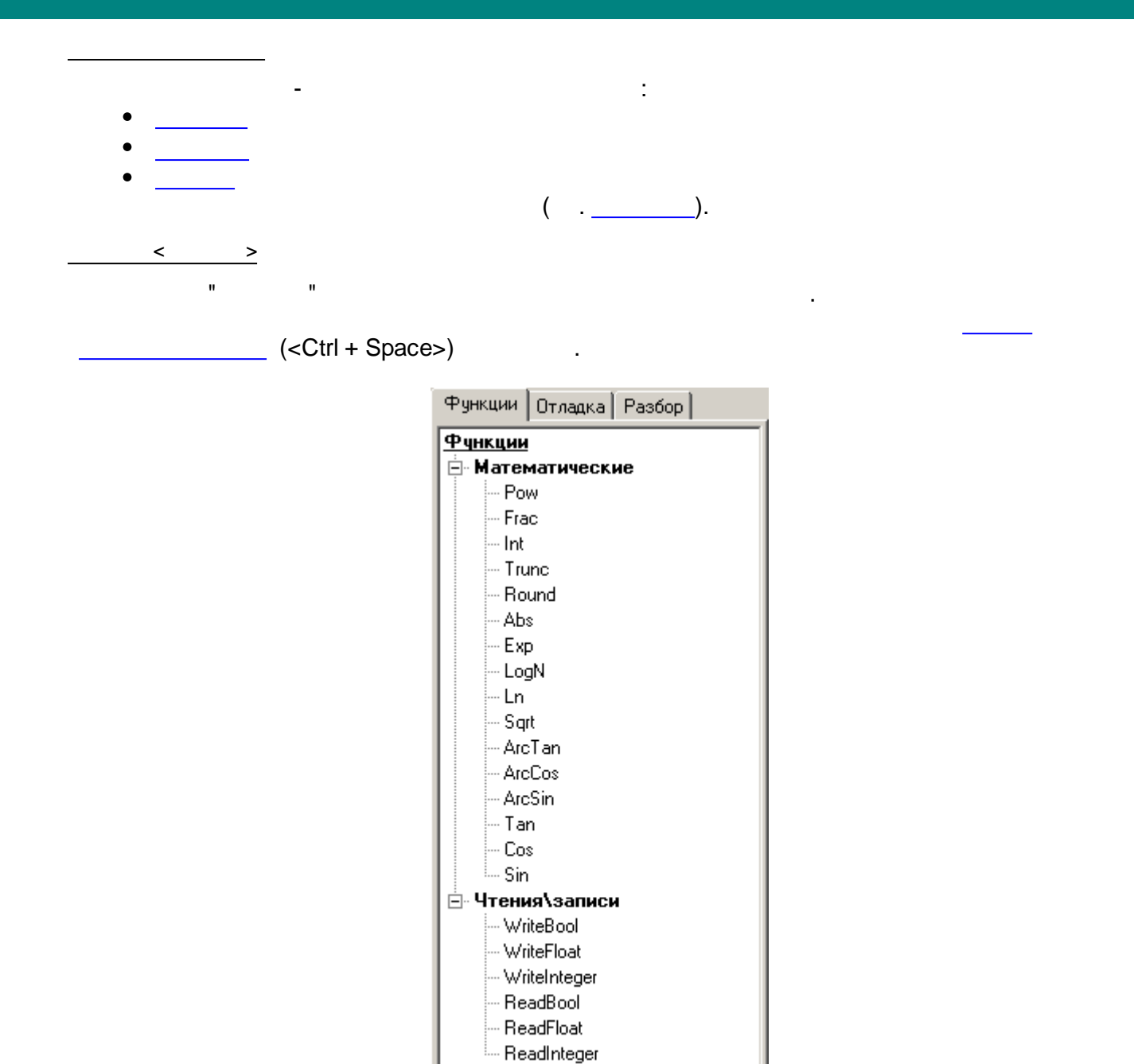

## <span id="page-208-1"></span> $\qquad \qquad \Longleftrightarrow$

 $\mathbf{r}$ 

 $\mathbf{u}$ 

 $\mathbf{u}$  $\overline{a}$ 

 $\overline{a}$ 

<span id="page-209-0"></span>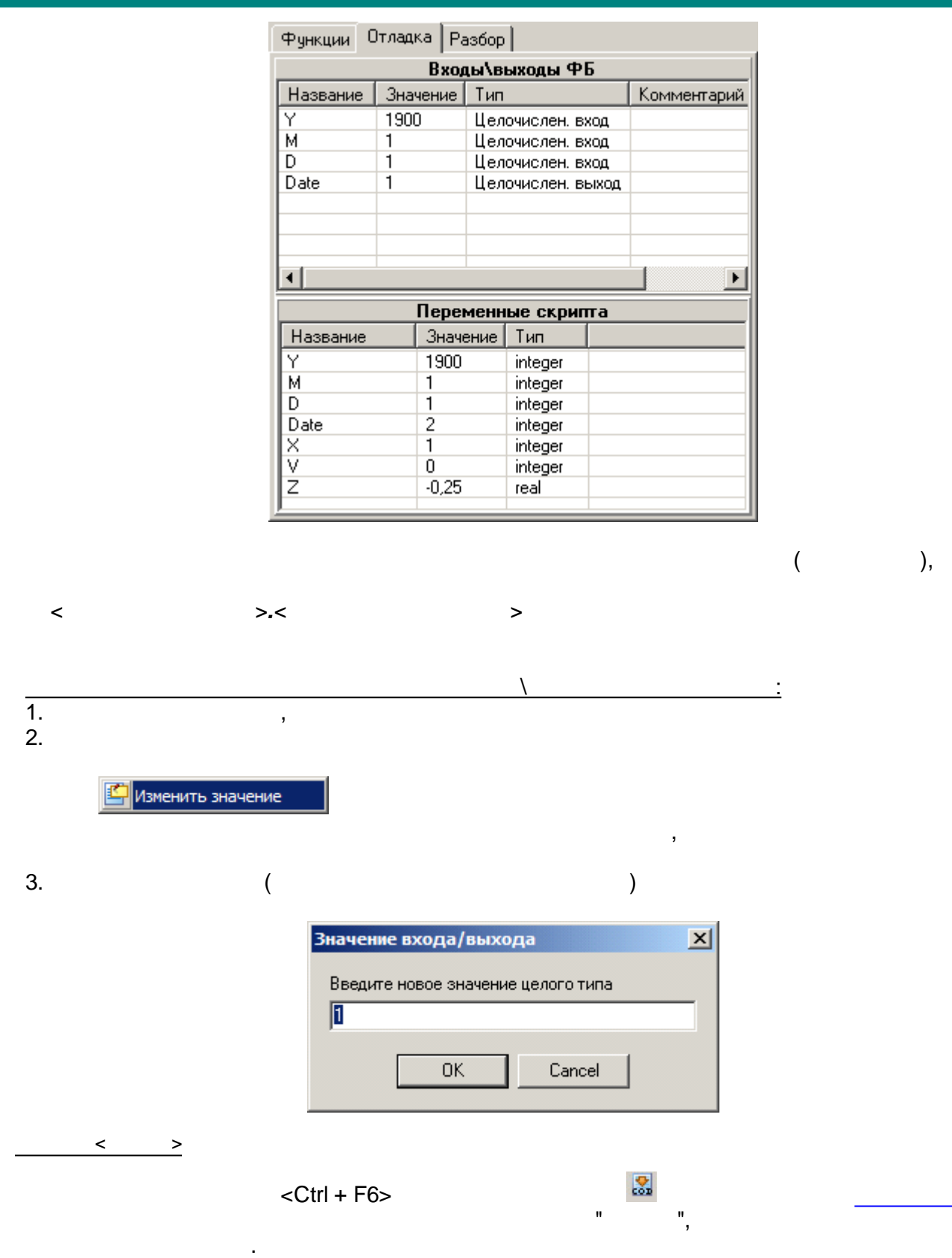

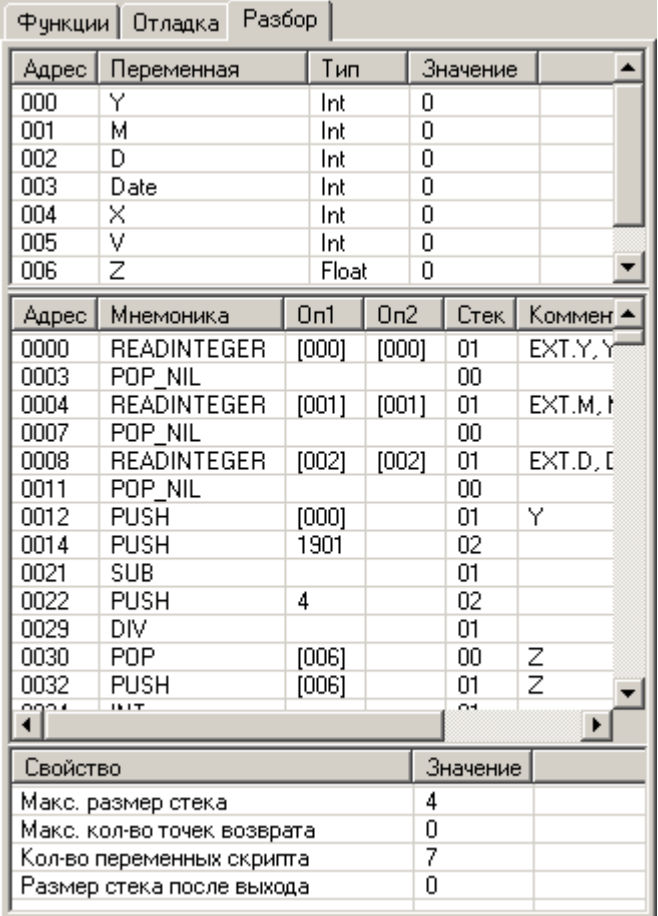

 $\overline{a}$ 

 $\cdot$  (

 $\overline{\phantom{a}}$ 

),<br>  $>$   $\prec$ 

 $\overline{\phantom{0}}$ 

 $\overline{a}$ 

J.

l,

 $\pm$ 

l,

 $\overline{ }$ 

 $\ddot{\phantom{a}}$ 

 $\overline{\phantom{a}}$ 

 $\overline{\phantom{a}}$ 

**•** Сохранить разобранный код

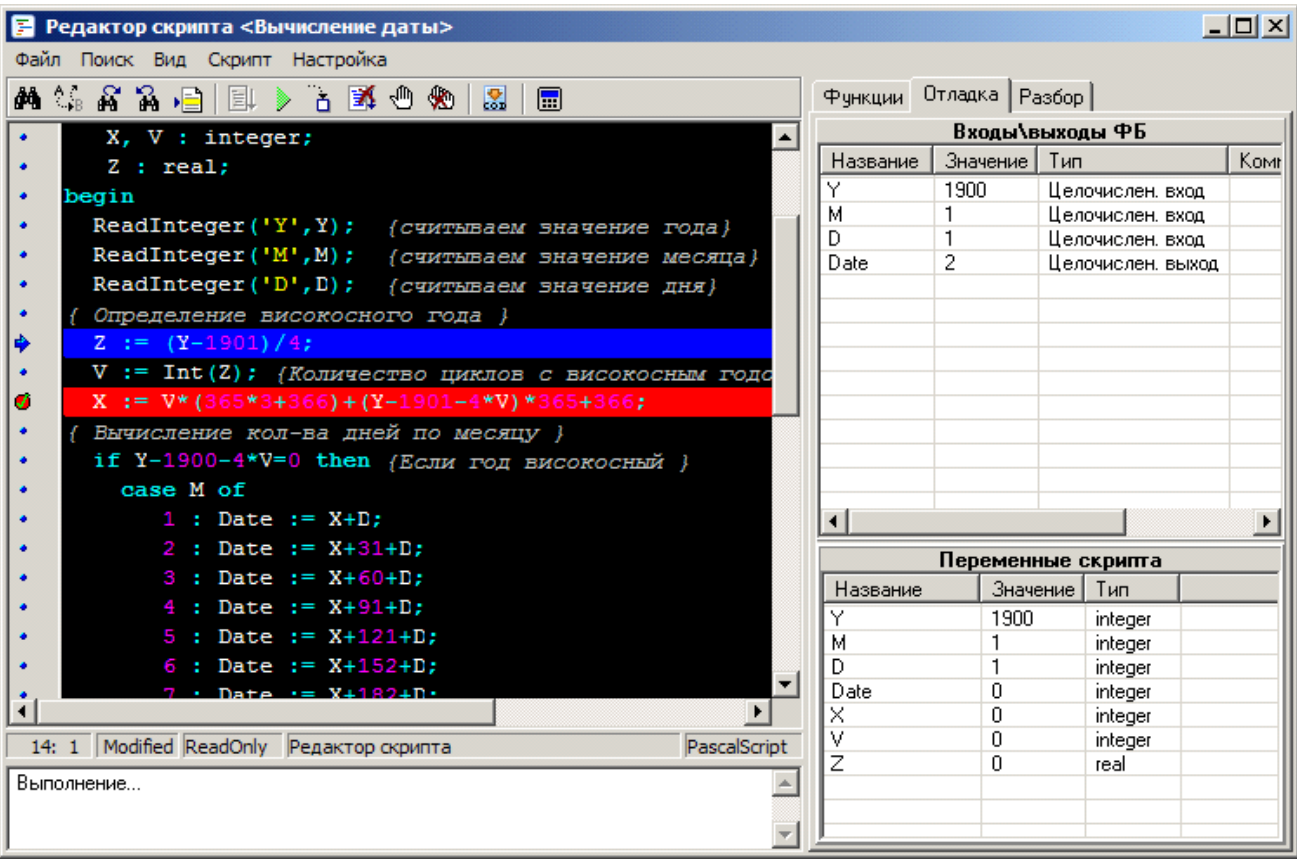

<span id="page-211-0"></span>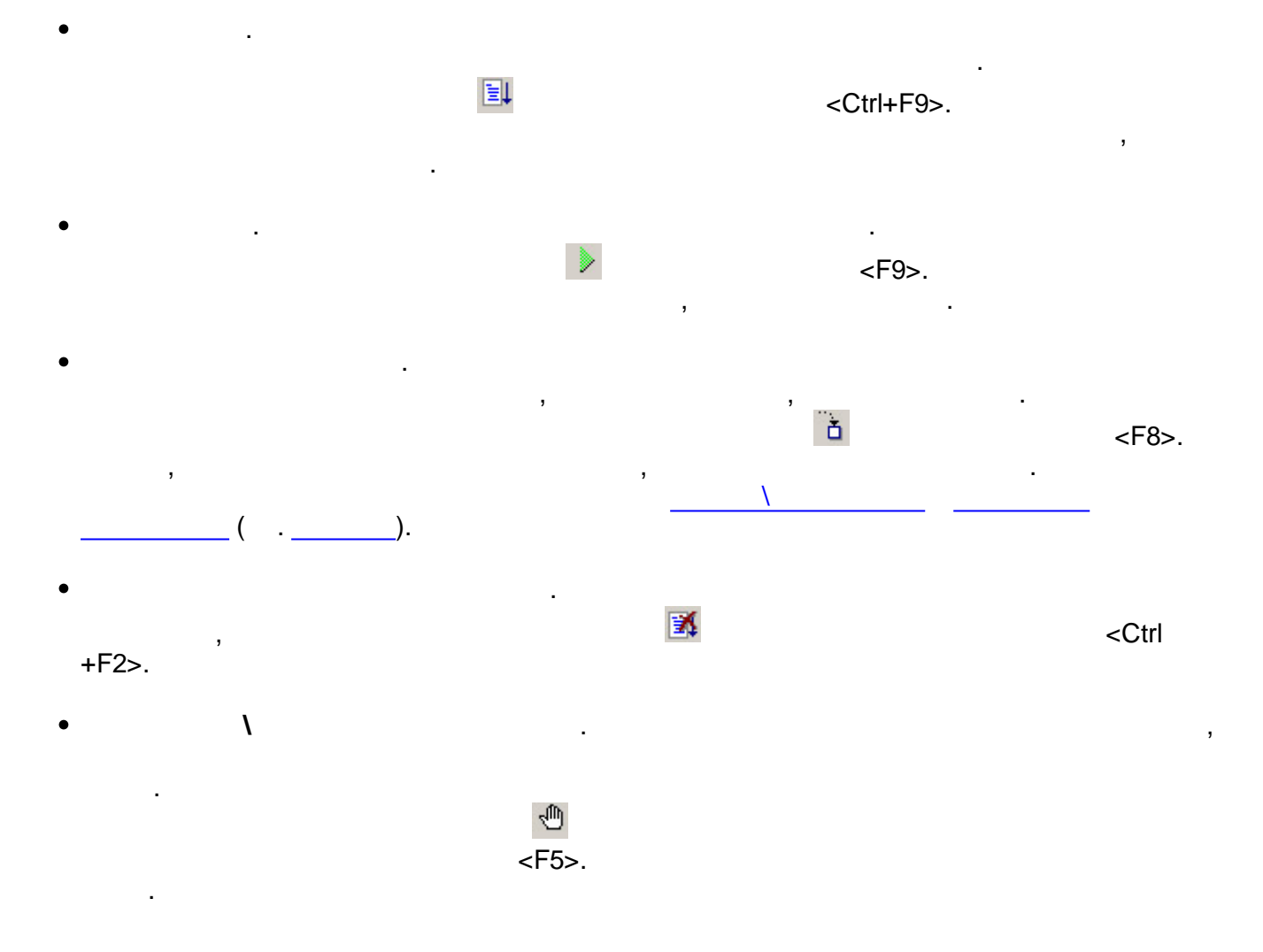

**Настройка**  $\mathbf{x}$ **Редактор** Компиляция √ Опция шаблонов | Опция завершения кода | Опция параметров  $\overline{v}$  Использовать Таb  $\overline{2}$ 봄 П Показывать номера строк Цветовые настройки Применить Отмена

> $\cdot$  (  $\cdot$   $\overline{\phantom{a}}$  $\lambda$

 $\lambda$ 

 $\overline{(\ }$ 

 $\ddot{\phantom{a}}$ 

 $($  ).

 $\sim$   $\,$ 

 $\bar{\mathbf{u}}$ 

 $\bar{\mathbf{u}}$ 

<span id="page-212-1"></span> $\mathbf{u}$ 

<span id="page-212-0"></span> $\overline{\phantom{a}}$ 

 $\frac{1}{2}$ 

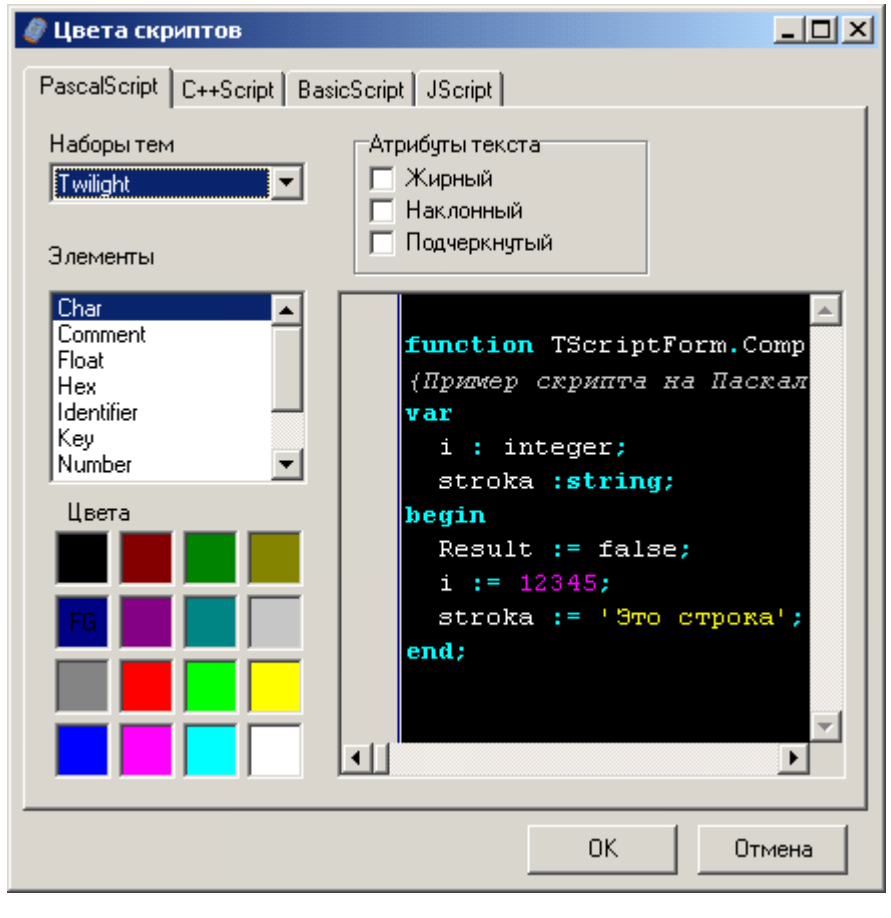

 $\frac{1}{2}$ FG),  $\left(\begin{smallmatrix} 1 & 0 \\ 0 & 1 \end{smallmatrix}\right)$  $\overline{\phantom{a}}$ ).  $\sim 10$ 

 $\mathcal{L}_{\text{max}}$  ,  $\mathcal{L}_{\text{max}}$ 

Pascal, Pascal.

 $\ddot{\phantom{a}}$ 

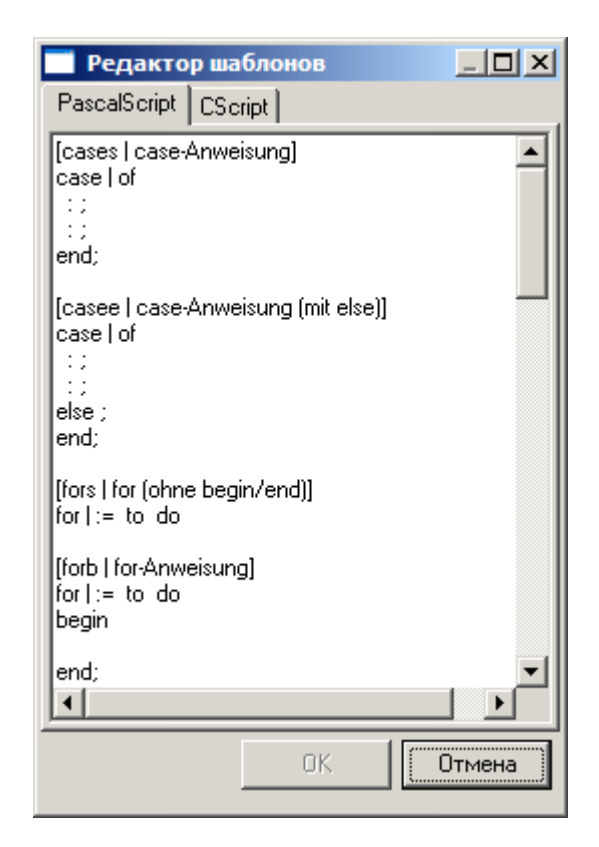

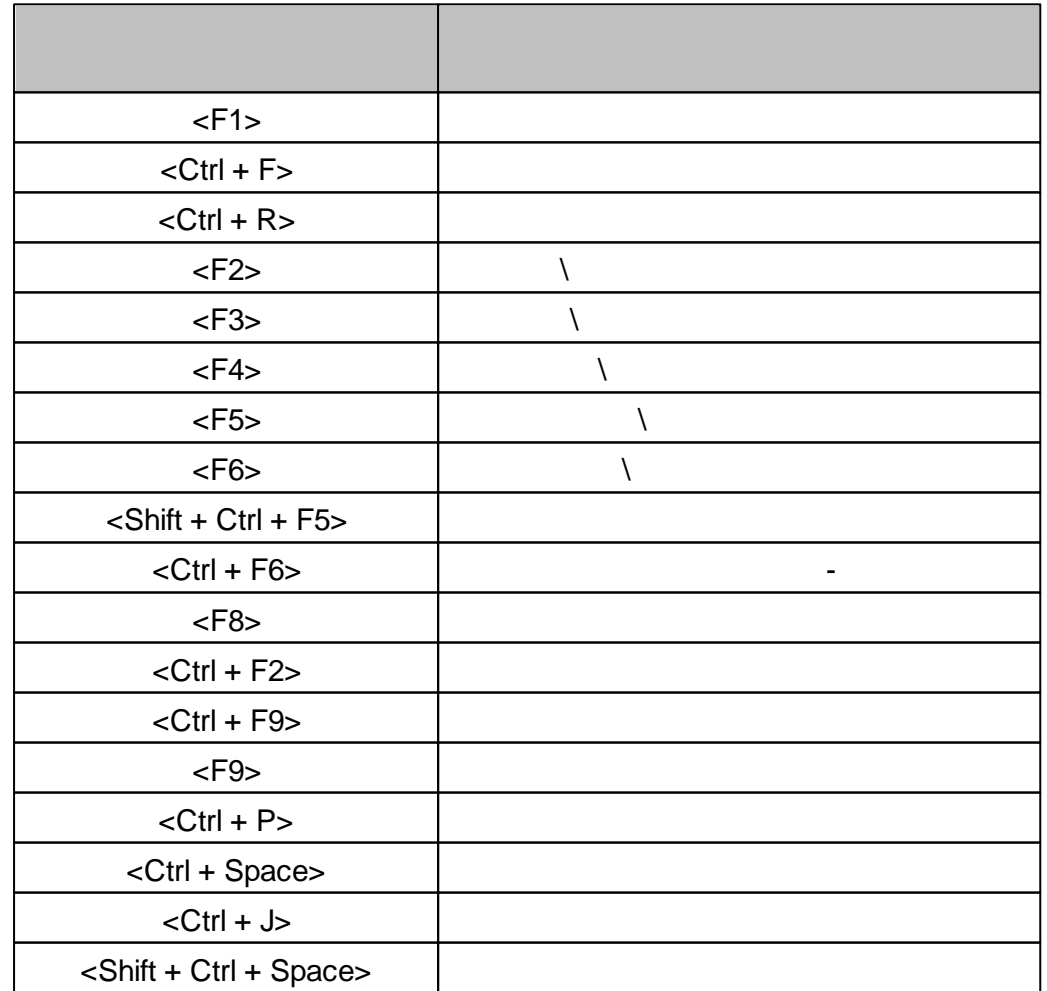

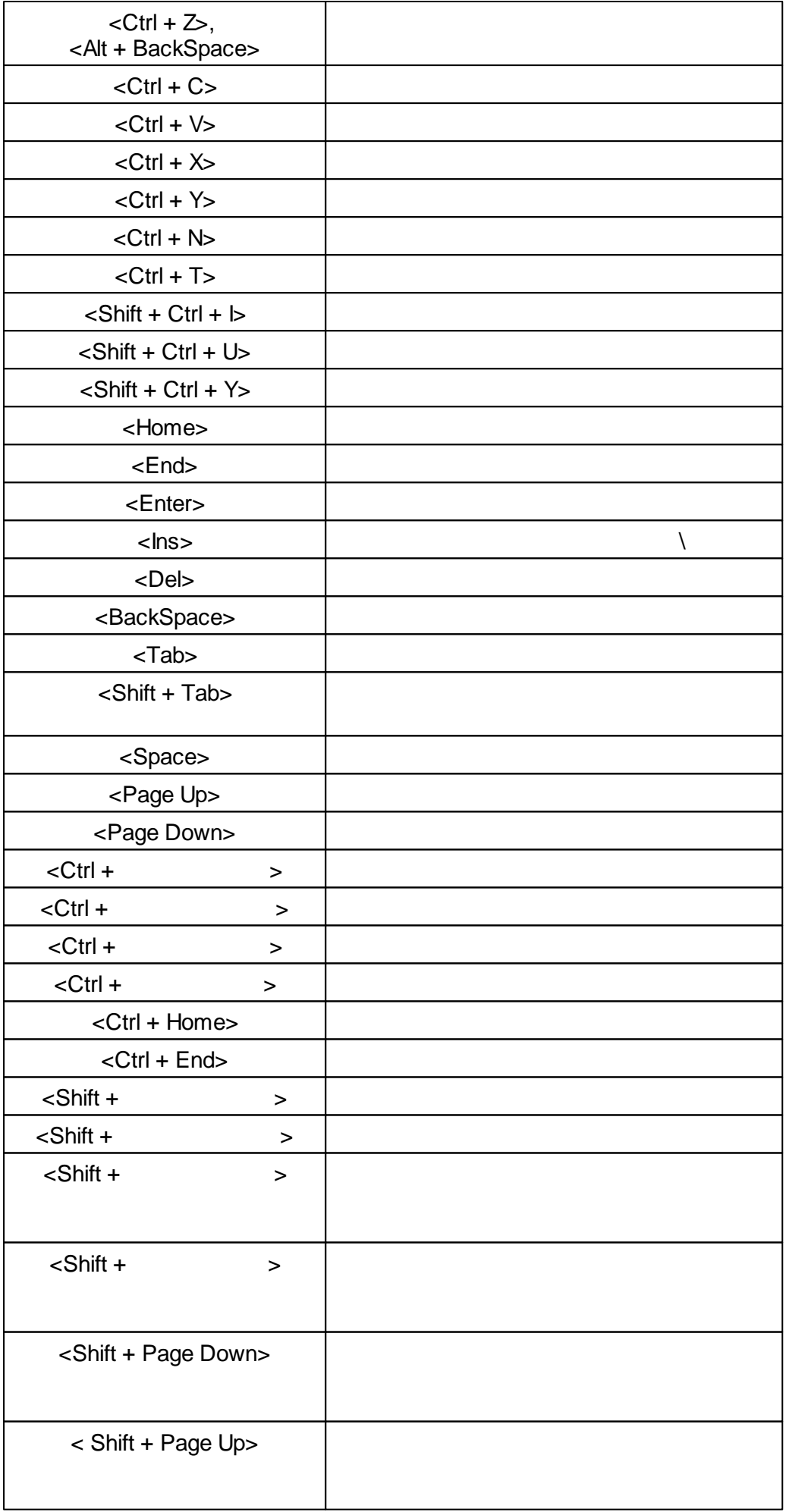

Ш
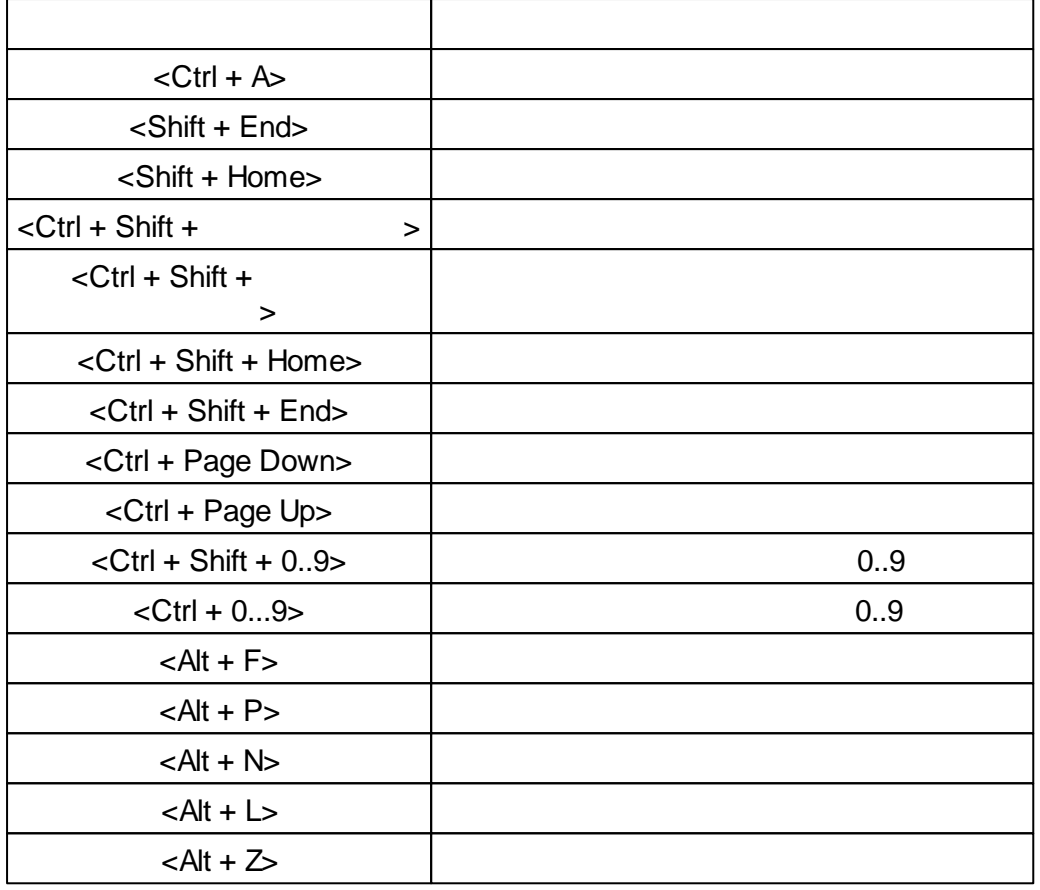

<span id="page-216-0"></span>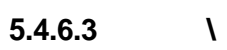

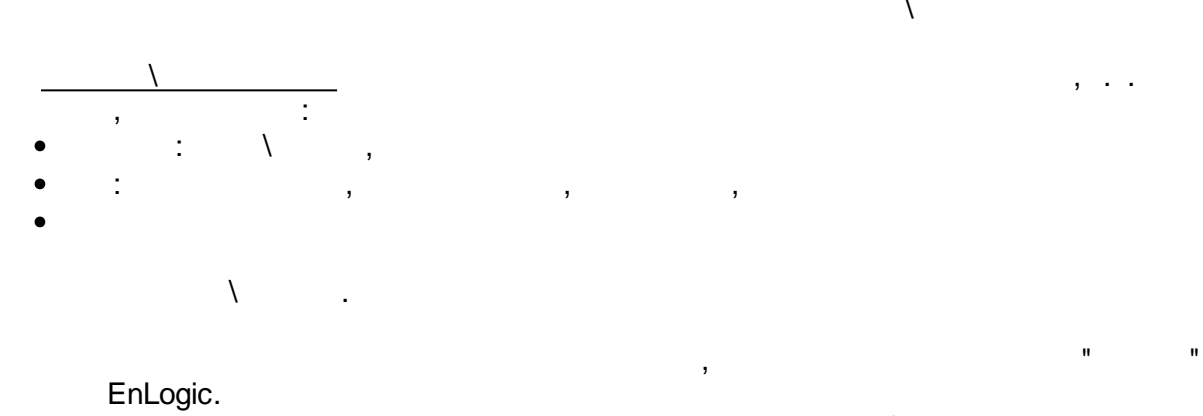

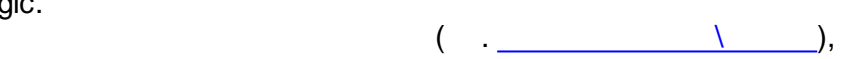

 $\lambda$  .

# <span id="page-216-1"></span>**5.4.6.4**

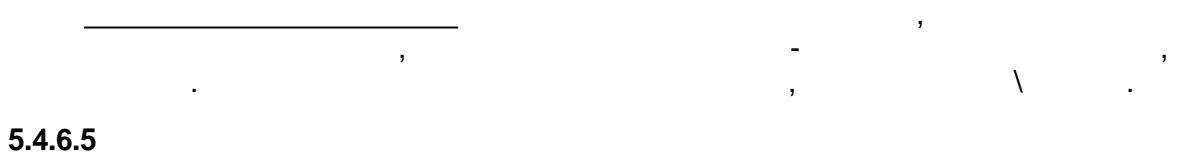

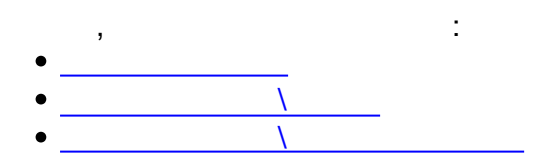

.

<span id="page-217-4"></span>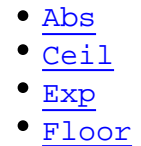

- $\bullet$  Frac
- $\bullet$  Ln
- $\bullet$  LogN
- $\frac{\overline{pi}}{\underline{pi}}$
- $\bullet$  Pow
- $•$  Sqrt
- $•<sub>Int</sub>$

 $\bullet$  Cos

<span id="page-217-3"></span> $\pm$ 

- $\bullet$  Sin
- $^{\bullet}$  Tan
- $\bullet$  ArcCos
- $\bullet$  ArcSin
- $\bullet$  ArcTan

 $\ddot{\phantom{a}}$ 

 $-1$  1.

 $\sigma_{\rm{max}}$  , and  $\sigma_{\rm{max}}$ 

 $\overline{a}$   $\overline{a}$   $\overline{$ 

<span id="page-217-0"></span>Abs

 $\sim 10^{-1}$ 

function  $\text{Abs}(X)$ ;

 $\mathcal{L}$ Abs  $(-2.3)$ ; { 2.3}  $\left(\begin{array}{ccc} 0 & 0 \\ 0 & 0 \end{array}\right)$  $\rightarrow$ 

<span id="page-217-1"></span>ArcCos

 $0 \t1 ( \t0 \t180^\circ).$ 

function ArcCos(X : Real): Real;

 $\mathcal{L}^{(1)}$  .

 $X - \frac{1}{2}$  $\overline{ }$ ,  $($  .  $\qquad$  $\overline{\phantom{a}}$ 

<span id="page-217-2"></span>ArcSin

 $-1/2$   $1/2$   $-90$   $90^{\circ}$ ).

 $\mathbb{Z}^2$ 

 $\mathbf{r}$ 

<span id="page-218-2"></span><span id="page-218-0"></span>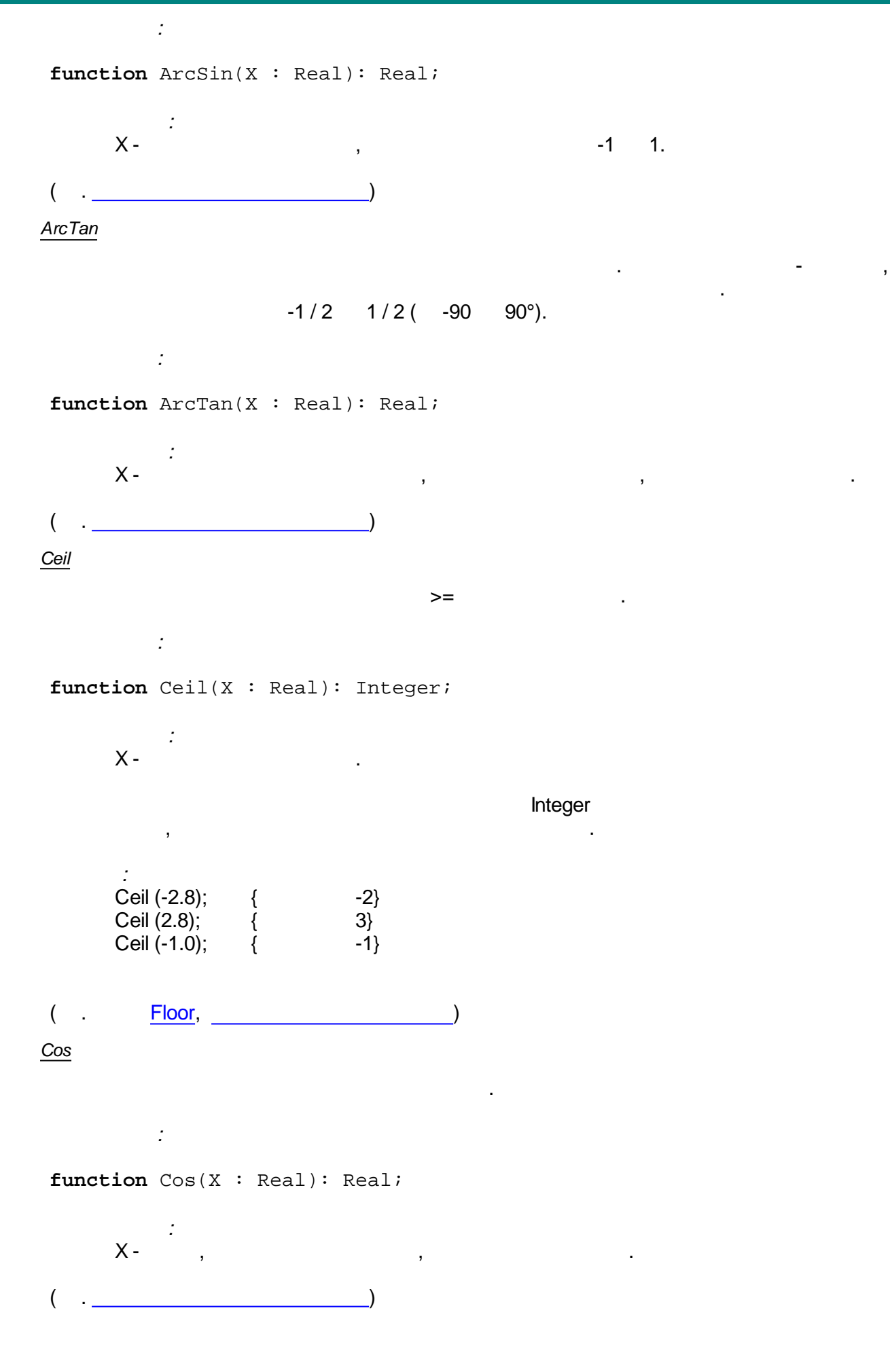

.

<span id="page-218-1"></span>**- 208 -**

<span id="page-219-0"></span>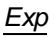

e ( ), the contract of  $\mathbf{e}$  ( *:* **function** Exp(X : Real): Real;

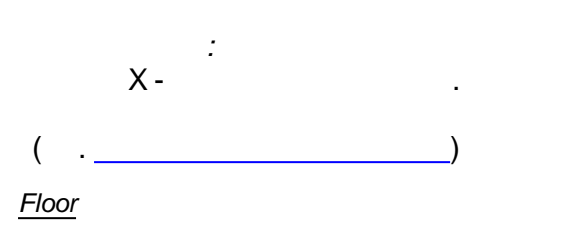

<span id="page-219-1"></span> $\begin{picture}(180,10) \put(0,0){\line(1,0){10}} \put(10,0){\line(1,0){10}} \put(10,0){\line(1,0){10}} \put(10,0){\line(1,0){10}} \put(10,0){\line(1,0){10}} \put(10,0){\line(1,0){10}} \put(10,0){\line(1,0){10}} \put(10,0){\line(1,0){10}} \put(10,0){\line(1,0){10}} \put(10,0){\line(1,0){10}} \put(10,0){\line(1,0){10}} \put(10,0){\line($ *:*

**function** Floor(X : Real): Integer;

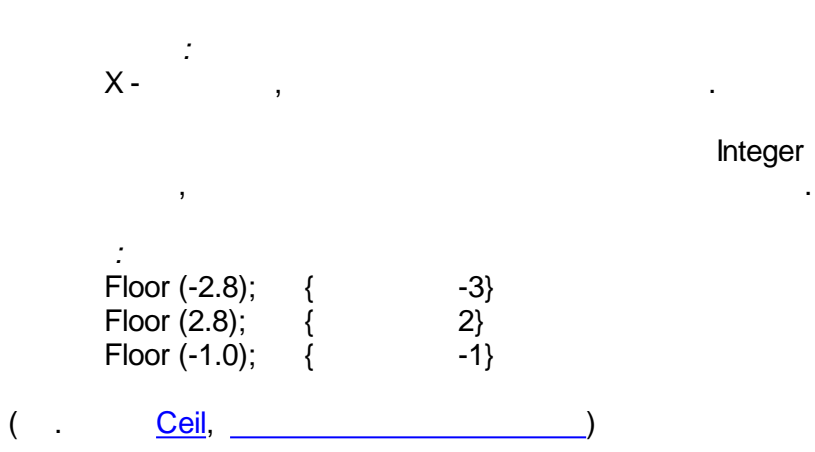

<span id="page-219-2"></span>*Frac*

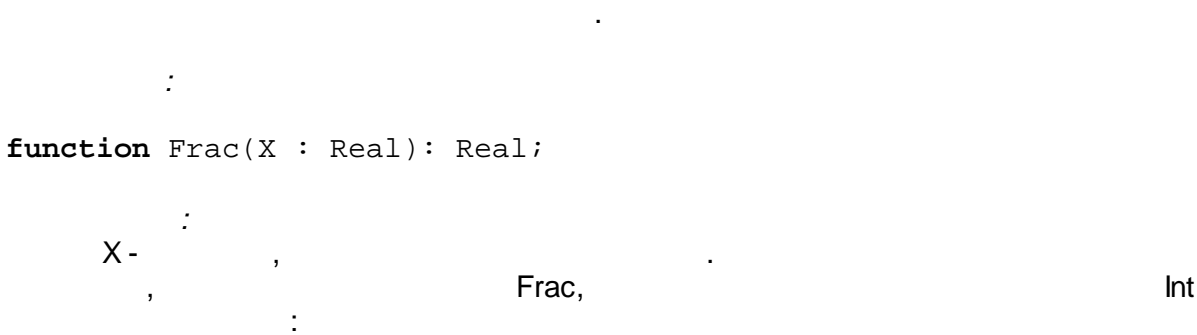

Frac  $(X) = X - \ln(X)$ .

*:* Frac (123.456); { 0.456} ( . ) *Int*

<span id="page-219-3"></span>
$$
\vdots
$$
  
**function** Int(X : Real): Real;

.

.

Integer

<span id="page-220-1"></span><span id="page-220-0"></span>*:* X - , . *:* Int (123.456); { 123.0}  $($   $)$ *LogN :* **function** LogN(N,X: Real): Real; *: N-* , , ; X - , . *:*  $LogN (3,27);$  {  $3}$  $\left($  . <u>[Ln,](#page-220-0)  $\frac{\Box n}{\Box n}$ </u> *Ln* :  $Ln(e) = 1$ . *:* **function** Ln(X: Real): Real; *:* X - , . *:* Ln (Exp (54)); { 54}  $($  .  $\qquad \qquad \underline{\text{LogN}},$  $\qquad \qquad \underline{\text{LogN}},$  $\qquad \qquad \underline{\text{LogN}},$   $\qquad \qquad \qquad$ *Pi* , 3.141592. *:* **function** Pi: Real;  $($  .  $)$ *Pow :*

<span id="page-220-3"></span><span id="page-220-2"></span>**function** Pow(X, Y : Real): Real;

.

.

.

<span id="page-221-2"></span><span id="page-221-1"></span>*:*  $X$  -  $\hspace{1.6cm}$  ;  $Y - 1$ *:* Pow  $(2, 3)$ ; { 8}  $(c \tvert c)$ *Sin* . *:* **function** Sin(X : Real): Real; *:* X - , , . *Sqrt :* **function** Sqrt(X : Real): Real; *:*  $X$  -  $\hspace{1.6cm}$ ,  $\hspace{1.6cm}$  0. *:* sqr (25); { 5} ( . ) *Tan* . *:* **function** Tan(X : Real): Real; *:* X - , , .  $($   $)$   $)$ */* / [/](#page-216-0) .

.

- <span id="page-221-3"></span><span id="page-221-0"></span>• [ReadInteger](#page-222-0)
- [ReadFloat](#page-222-1) [ReadBool](#page-222-2)
- 
- [ReadQuality](#page-222-3)
- [WriteInteger](#page-223-0)
- [WriteFloat](#page-223-1)
- [WriteBool](#page-223-2)
- [WriteQuality](#page-223-3)

<span id="page-222-1"></span><span id="page-222-0"></span>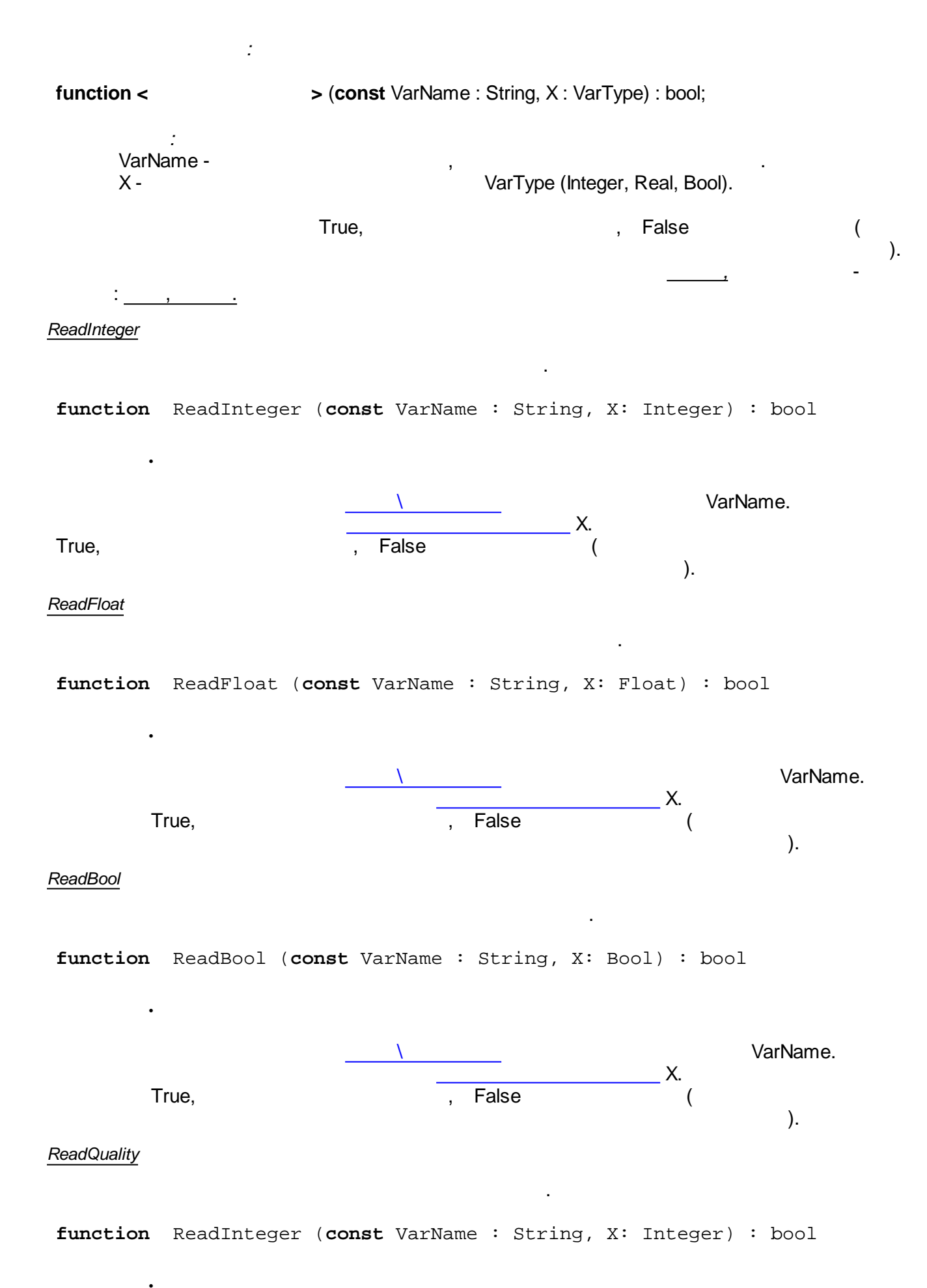

<span id="page-222-3"></span><span id="page-222-2"></span>**- 212 -**

<span id="page-223-3"></span><span id="page-223-2"></span><span id="page-223-1"></span><span id="page-223-0"></span>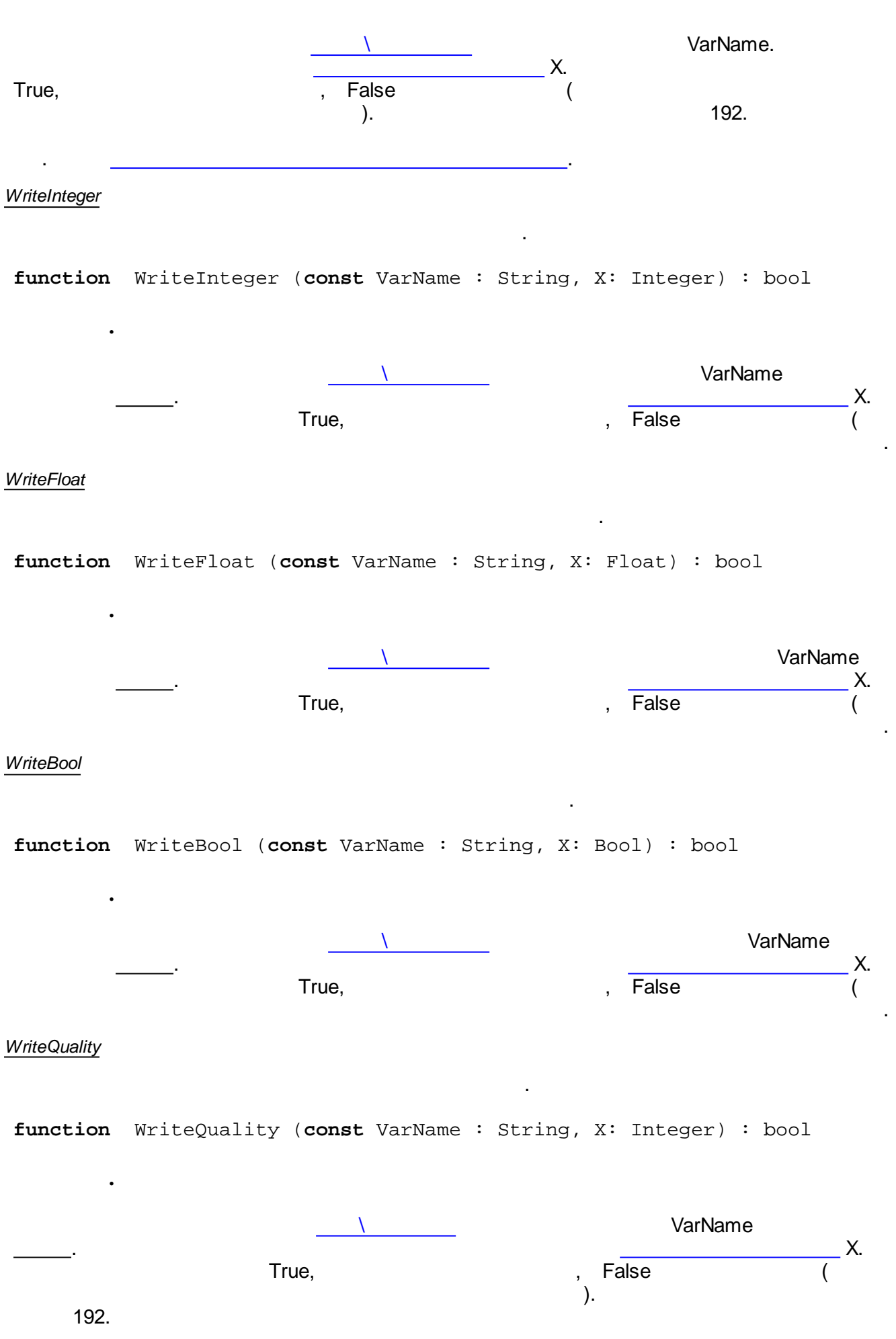

```
{
 int In1, In2, res;
 ReadInteger("In1", In1);
 ReadInteger("In2", In2);
 res = In1 + In2;WriteInteger("In1 + In2", res);
 res = In1 - In2;WriteInteger("In1 - In2", res);
}
   In1, In2, In1 + In2, In1 - In2 -
     In1 : , Integer;
     In2 : , Integer;
    In1 + In2 : , Integer;
    In1 - In2 : , Integer;
```
. .

#### **Pascal**

```
var In1,In2 : Integer;
begin
  ReadInteger('In1', In1);
  ReadInteger('In2', In2);
  WriteInteger('In1 + In2', In1 + In2);
  WriteInteger('In1 - In2', In1 - In2);
end.
     /
              /
           , \overline{\phantom{a}}ReadIntegerAddr
   ReadFloatAddr
   ReadBoolAddr
                               WriteIntegerAddr
                               WriteFloatAddr
                               WriteBoolAddr
                   :
function < > (const VarAddr : integer, X : VarType) :
bool;
           :
      VarAddr - , .
      X - VarType (Integer, Real, Bool).
                          True, the contract of the contract of the contract of the contract of the contract of the contract of the contract of the contract of the contract of the contract of the contract of the contract of the contract of the cont
```
).

*,* -

:  $\frac{1}{2}$ ,  $\frac{1}{2}$ 

<span id="page-225-0"></span>*ReadIntegerAddr*

<span id="page-225-3"></span><span id="page-225-2"></span><span id="page-225-1"></span>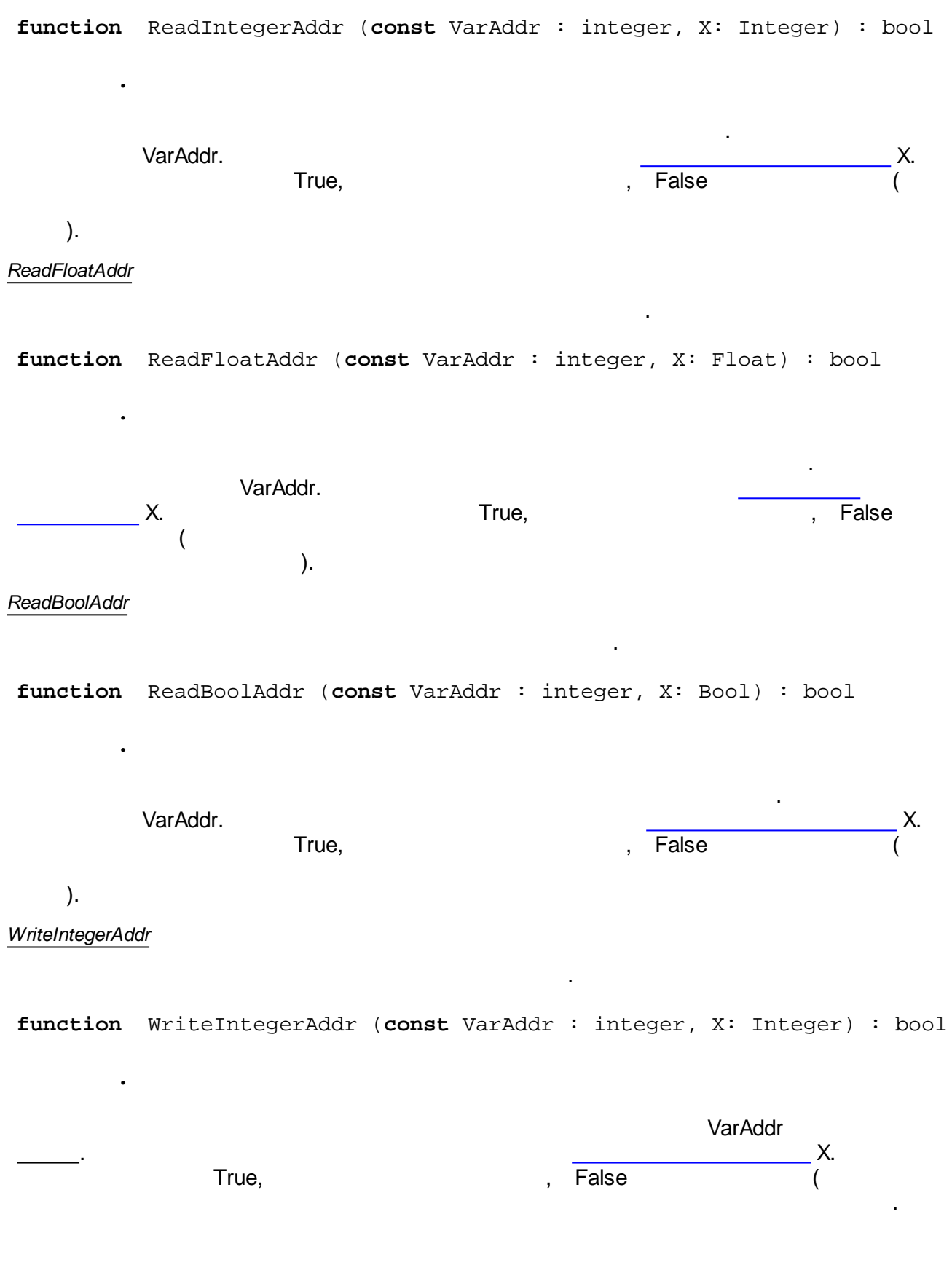

.

**.**

**.**

<span id="page-226-0"></span>**function** WriteFloatAddr (**const** VarAddr : integer, X: Float) : bool

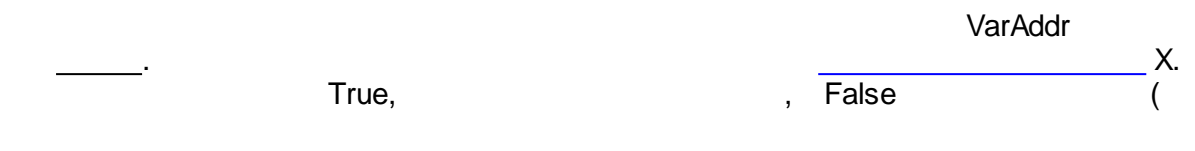

<span id="page-226-1"></span>*WriteBoolAddr*

**function** WriteBoolAddr (**const** VarAddr : integer, X: Bool) : bool

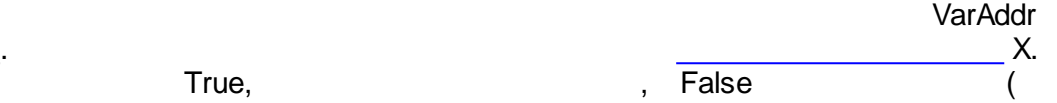

.

.

.

.

```
{
 int In1, In2, res, Addr1;
 Addr1 = 1;ReadIntegerAddr(Addr1, In1);
 ReadIntegerAddr(2, In2);
 res = In1 + In2;WriteIntegerAddr(3, res);
 res = In1 - In2;WriteIntegerAddr(4, res);
}
   In1, In2, In1 + In2, In1 - In2 -In1 : , Integer; (1)
    In2 : , Integer; (2)
    In1 + In2:, Integer; ( 3)
    In1 - In2:, Integer; (4)
```
#### **Pascal**

```
var In1,In2,Addr1 : Integer;
begin
 Addr1 := 1;ReadIntegerAddr(Addr1, In1);
 ReadIntegerAddr(2, In2);
```

```
WriteIntegerAddr(3, In1 + In2);
  WriteIntegerAddr(4, In1 - In2);
end.
```
#### 5.4.6.6

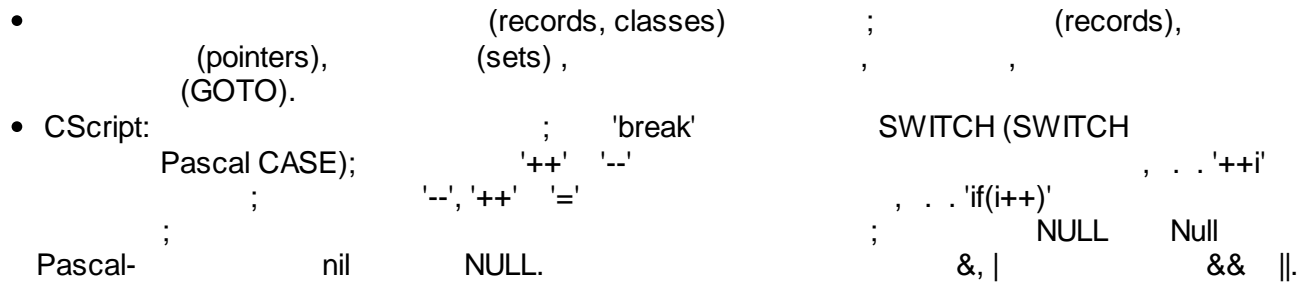

 $\cdot$  (  $\cdot$ 

uses, unit

Pascalnil  $\bullet$ 

PascalScript; #include<> CScript.

#### $5.4.7$

- · UserTaskInfo
- · SystemInfo
- SerialTaskInfo
- Perfint
- PerfFloat
- TCPInfo
- ModbusInfo
- $\bullet$
- $\bullet$
- 
- IOTaskInfo
- $\bullet$
- FlashInfo
- ArchiveTaskInfo
- $\bullet$  lecinfo
- · lecConnectionInfo
- $\bullet$  IP

## <span id="page-227-0"></span>5.4.7.1 UserTaskInfo

#### : UserTaskInfo

 $\mathbb{R}^2$ 

 $\langle \cdot \rangle$ 

 $\overline{a}$ 

 $:200$ 

 $\mathbb{R}^2$ 

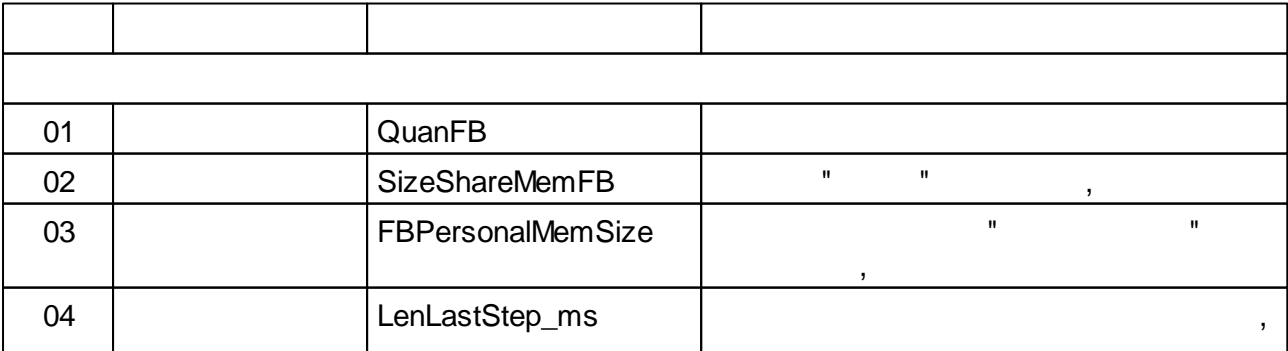

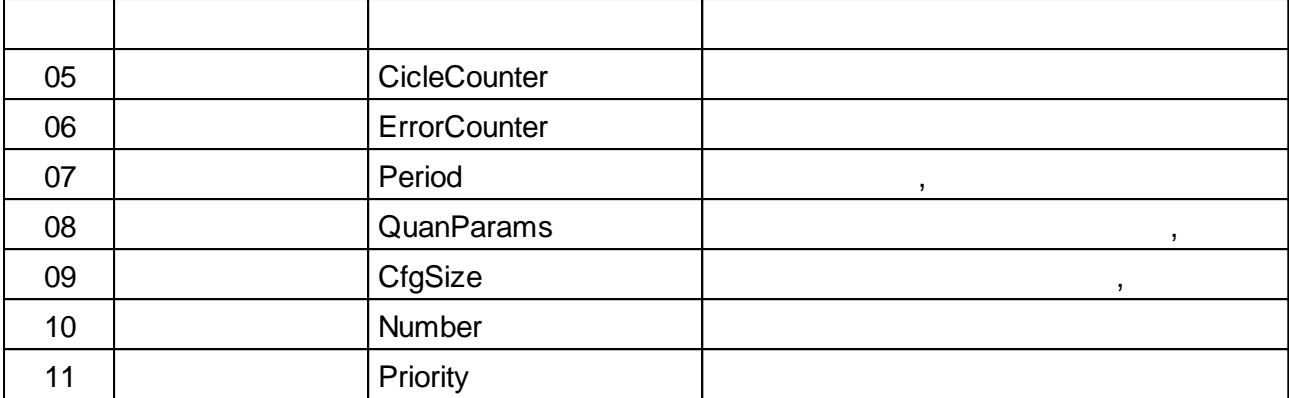

# <span id="page-228-0"></span>**5.4.7.2 SystemInfo**

*:* SystemInfo *: :* 201 *: :* .

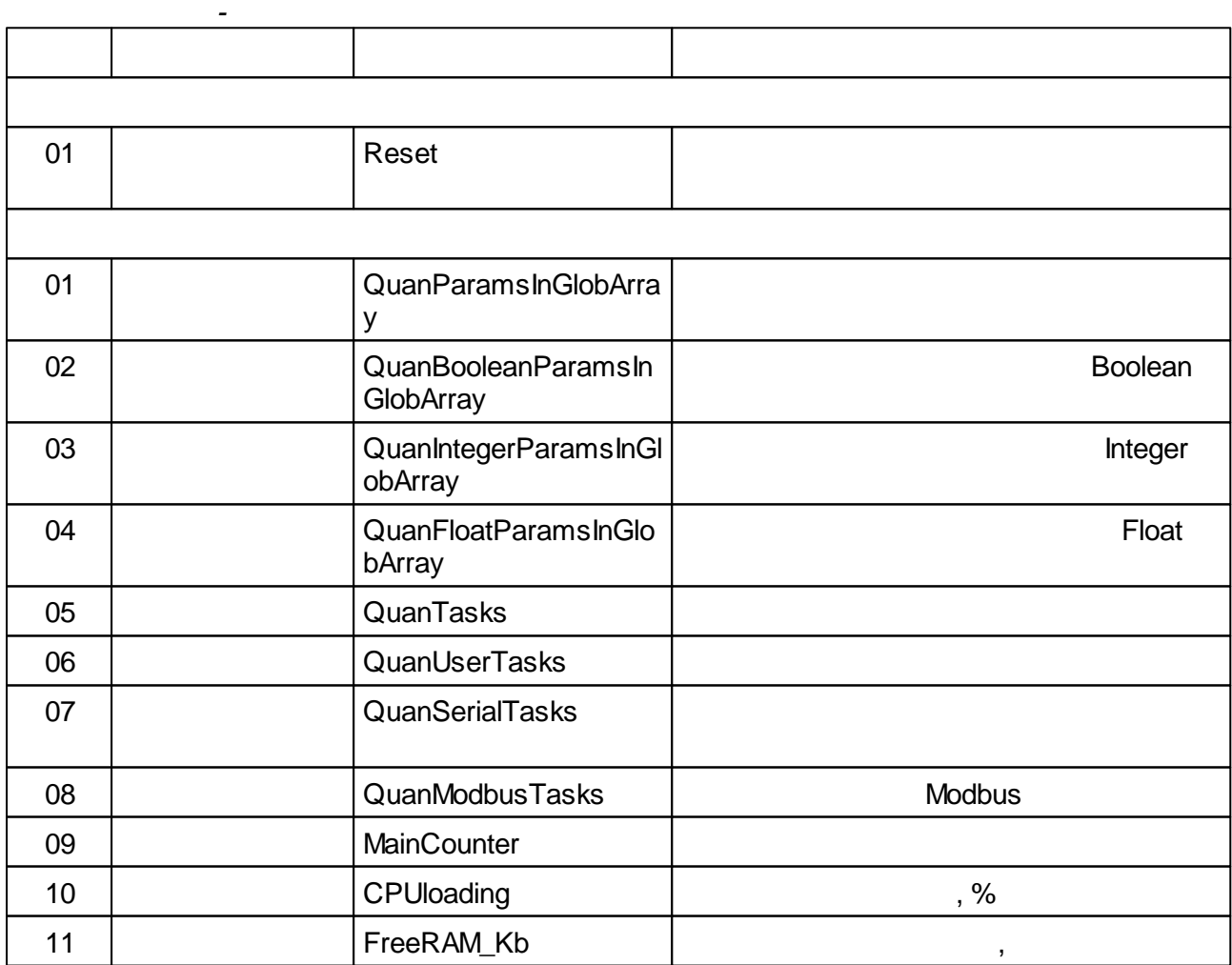

## <span id="page-228-1"></span>**5.4.7.3 SerialTaskInfo**

*:* SerialTaskInfo

*:*

*:* 202

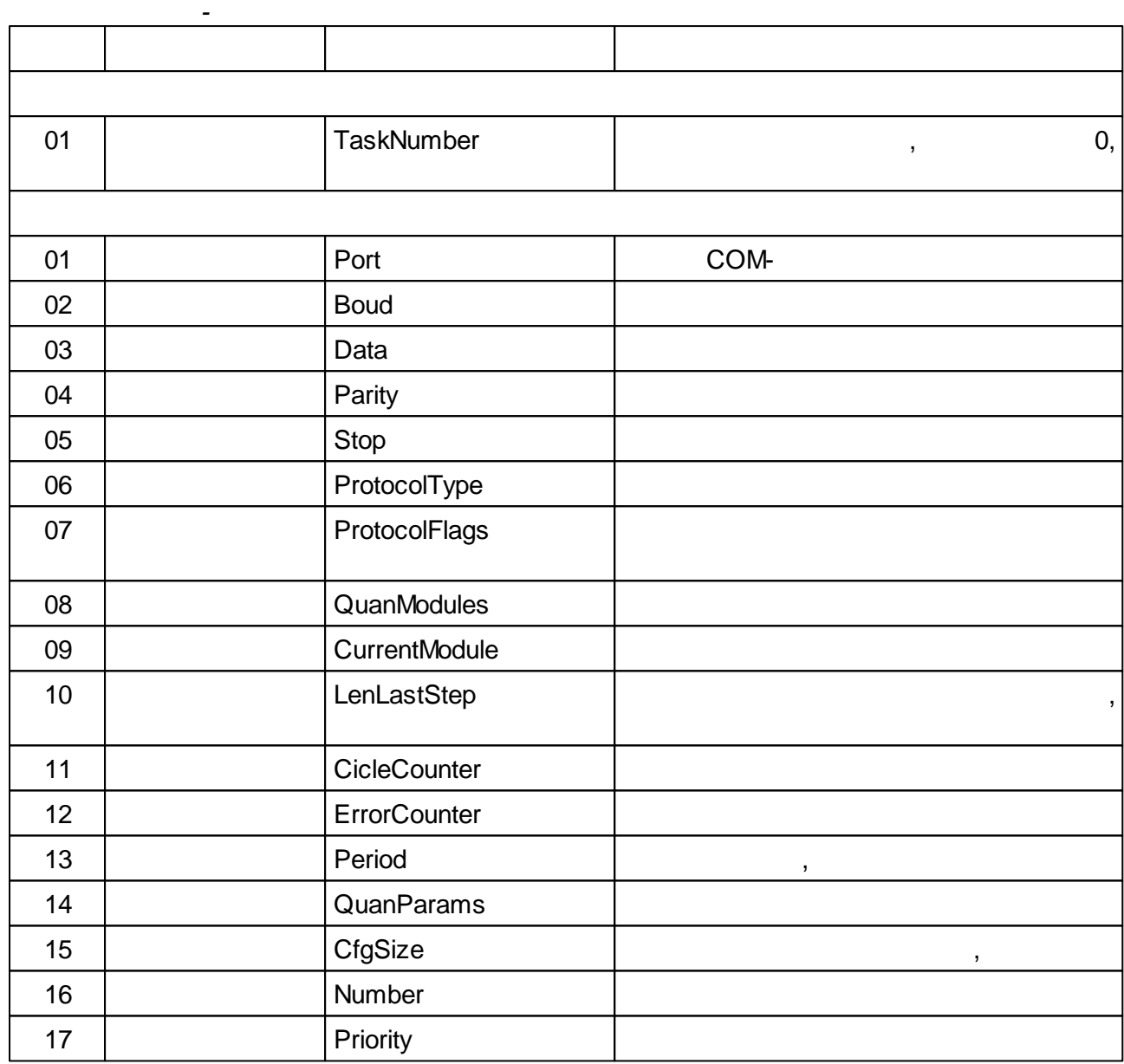

*:* .

## <span id="page-229-0"></span>**5.4.7.4 PerfInt**

<span id="page-229-1"></span>**5.4.7.5 PerfFloat**

<span id="page-229-2"></span>**5.4.7.6 TCPInfo**

## <span id="page-229-3"></span>**5.4.7.7 ModbusInfo**

#### **5.4.7.8**

*: :*

*:*

 $\frac{1}{2}$ 

 $\overline{a}$ 

 $\mathcal{L}^{\mathcal{L}}$ 

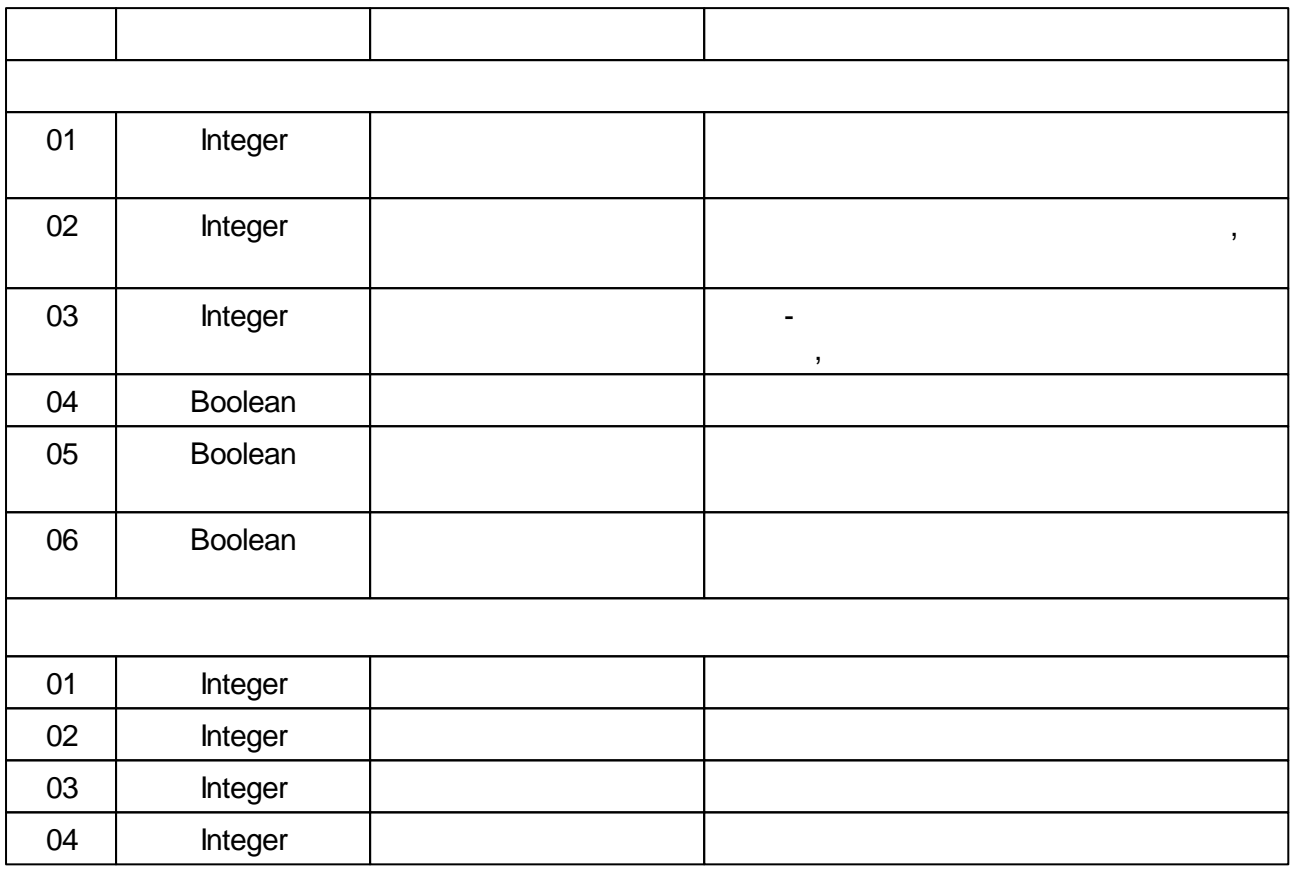

 $\mathcal{A}$ 

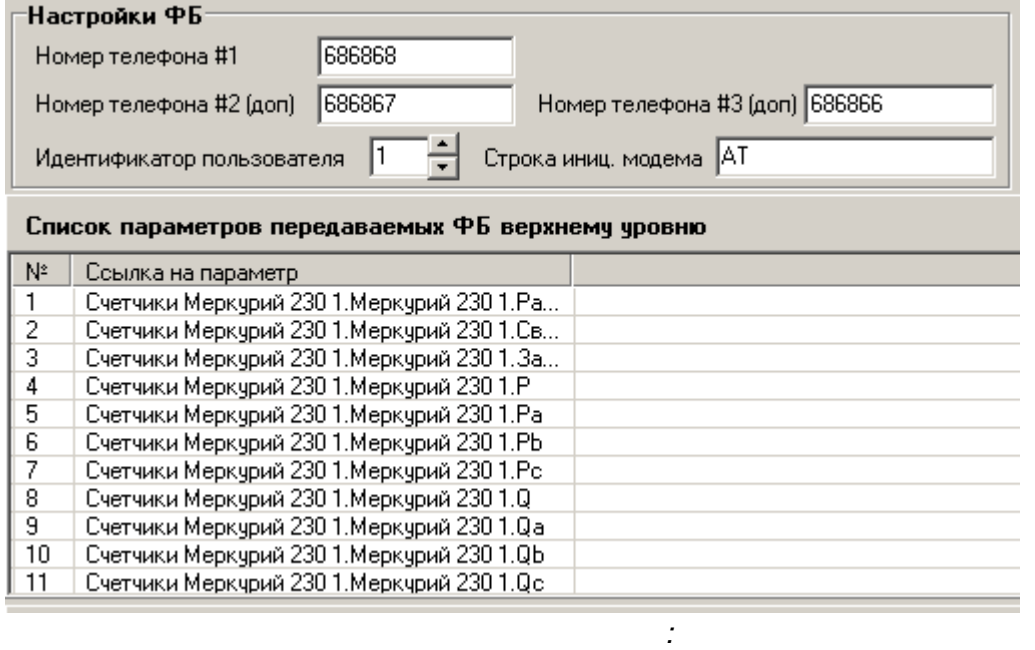

 $\mathbb{R}^2$ 

**GSM** 

 $\overline{\phantom{a}}$ 

 $\ddot{\phantom{0}}$ 

 $\overline{\phantom{a}}$ 

 $\ddot{\cdot}$ 

 $\begin{pmatrix} & & & & \\ & & \ddots & & \\ & & & \end{pmatrix}$  $\ddot{\phantom{a}}$ 

 $\bar{\mathbf{u}}$  $\overline{(\ }$  $\mathcal{L}$  $\overline{0}$ .

t,

 $\overline{ }$ 

0  $\overline{1}$  $\overline{\phantom{a}}$  $\overline{\phantom{a}}$ 2

 $\overline{\phantom{a}}$ 

 $\overline{3}$  $\mathbf{u}$ #1",

 $\overline{a}$  $\big)$ 

TRUE)  $\overline{(\ }$  $\, ,$  $\overline{\phantom{a}}$ 

 $\overline{ }$ 

# $5.4.7.9$

# $5.4.7.10$

 $\ddot{\cdot}$  $\ddot{\cdot}$  $:212$  $\frac{1}{2}$ 

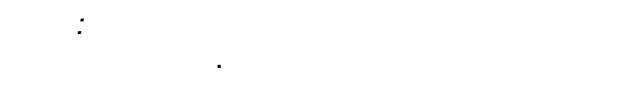

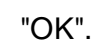

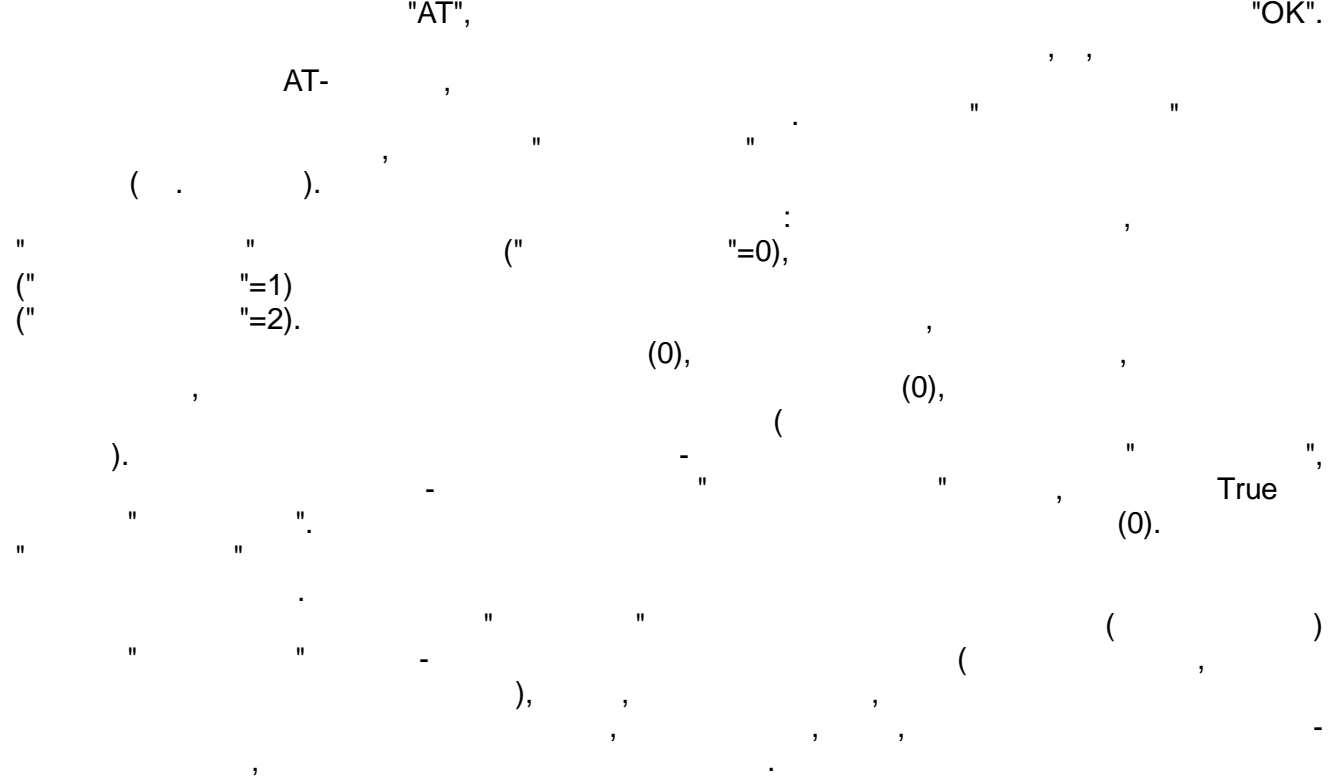

*:* , ,

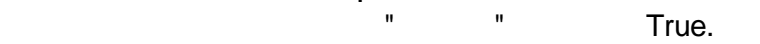

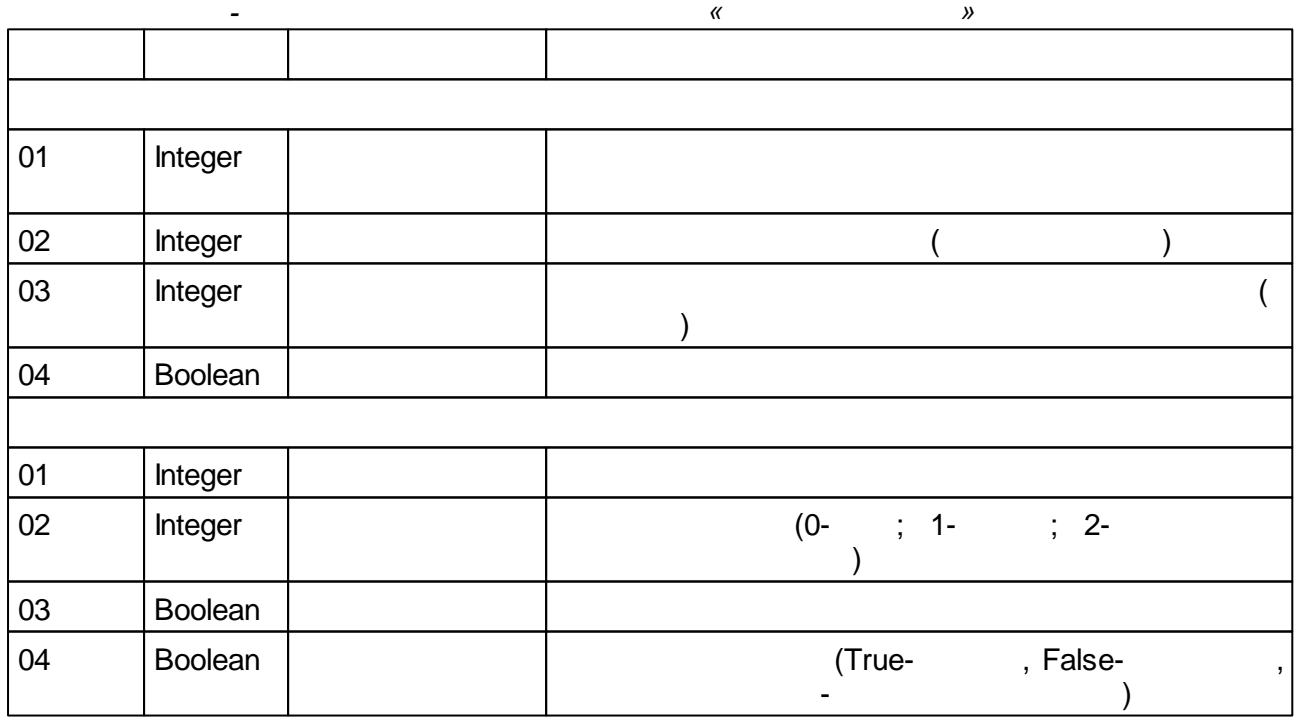

# <span id="page-232-0"></span>**5.4.7.11 IOTaskInfo**

# **5.4.7.12**

*: :*

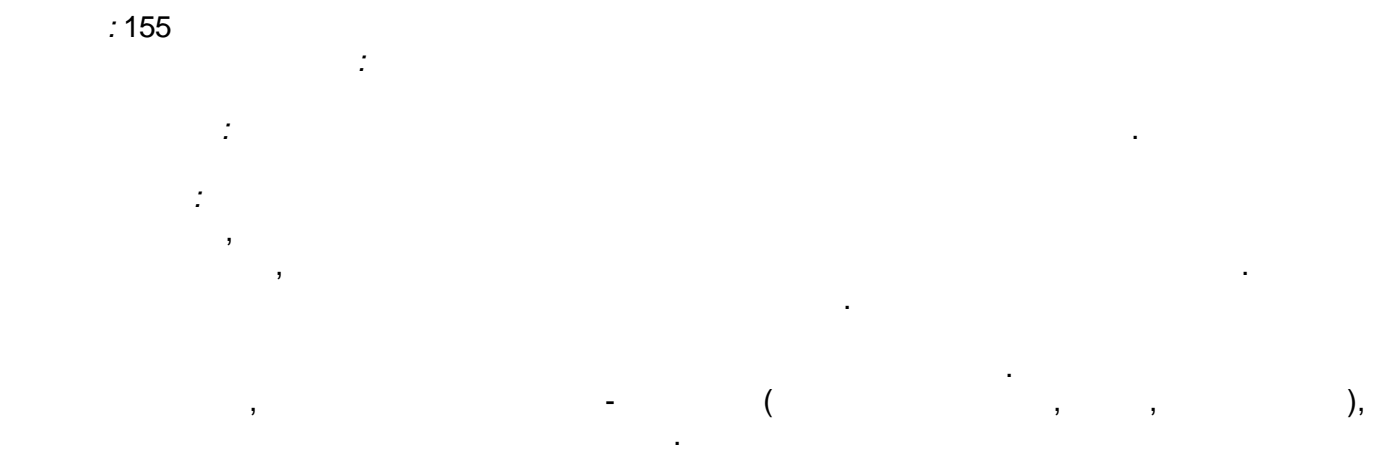

.

## <span id="page-233-0"></span>**5.4.7.13 FlashInfo**

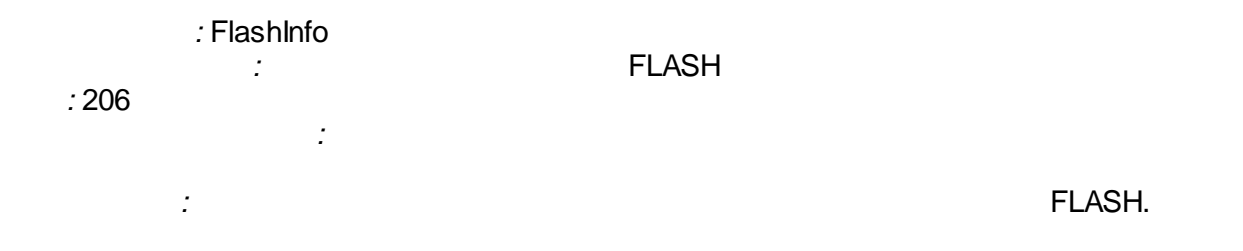

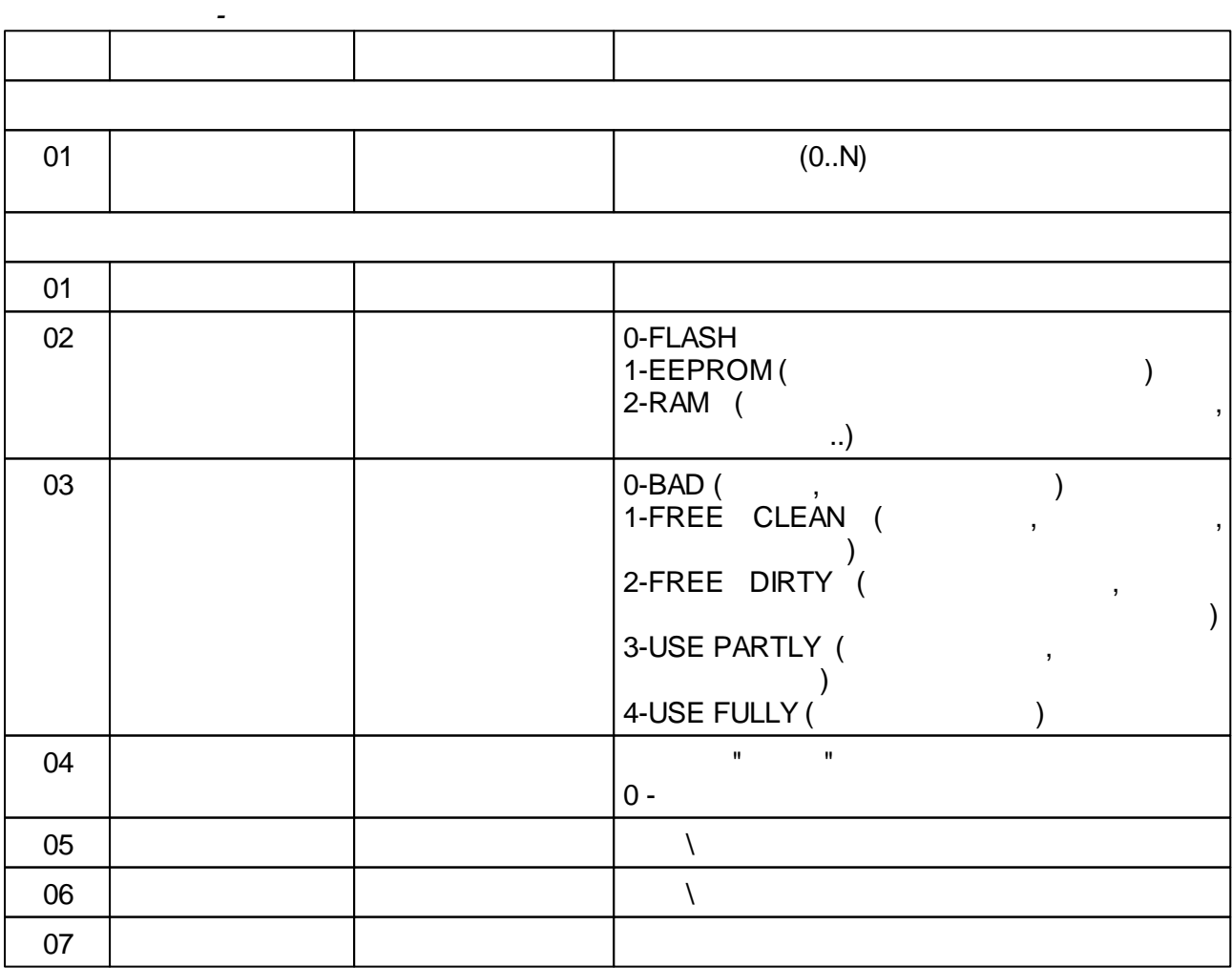

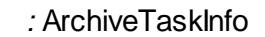

*:*

*:*

<span id="page-234-0"></span>*:* 207

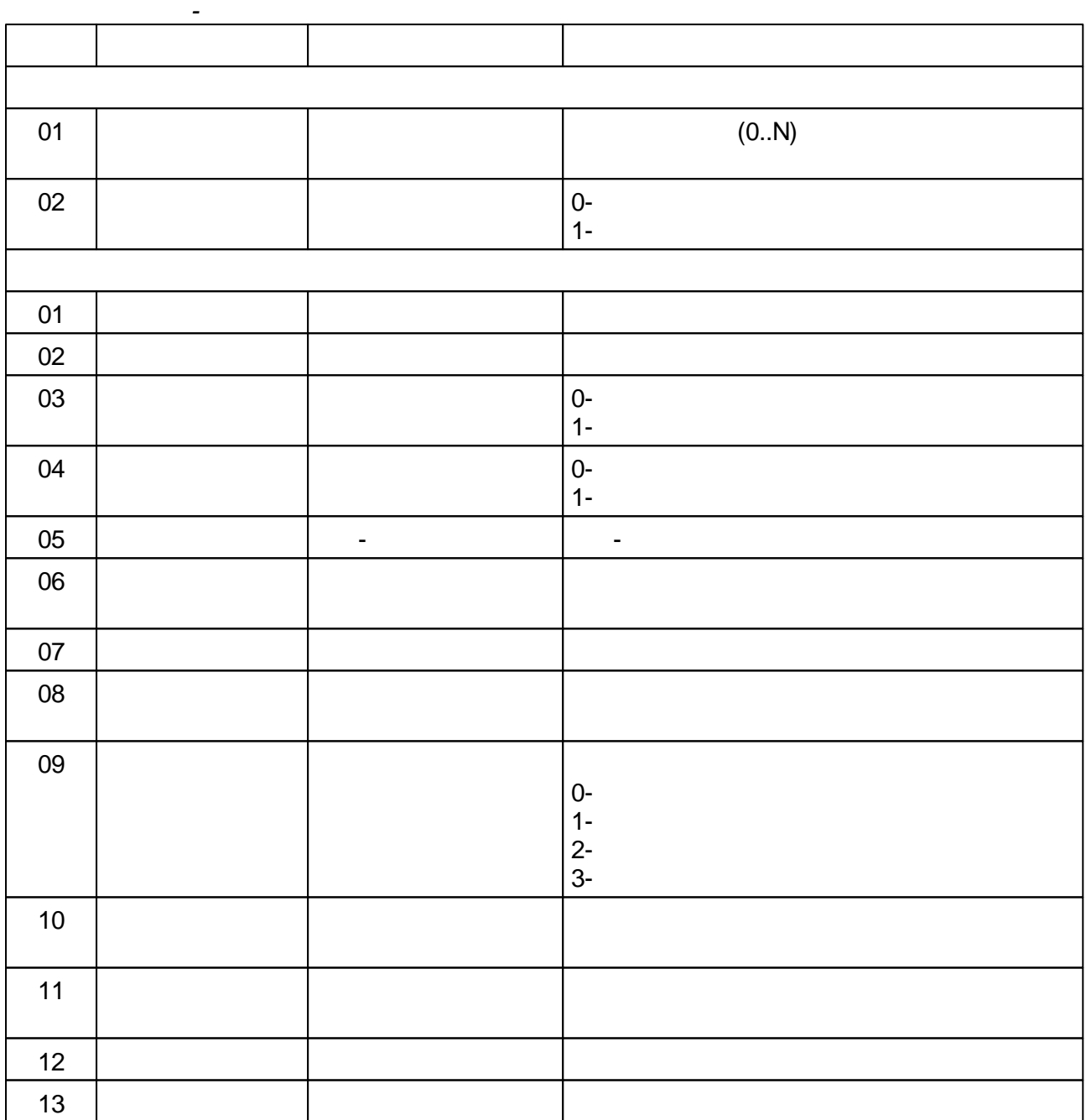

*:* .

<span id="page-234-1"></span>**5.4.7.15 IEC\_Info**

<span id="page-234-2"></span>**5.4.7.16 IEC\_Connection\_Info**

- .

.

<span id="page-235-0"></span>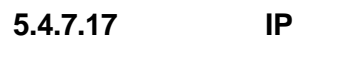

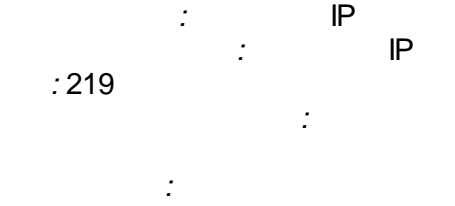

*-*

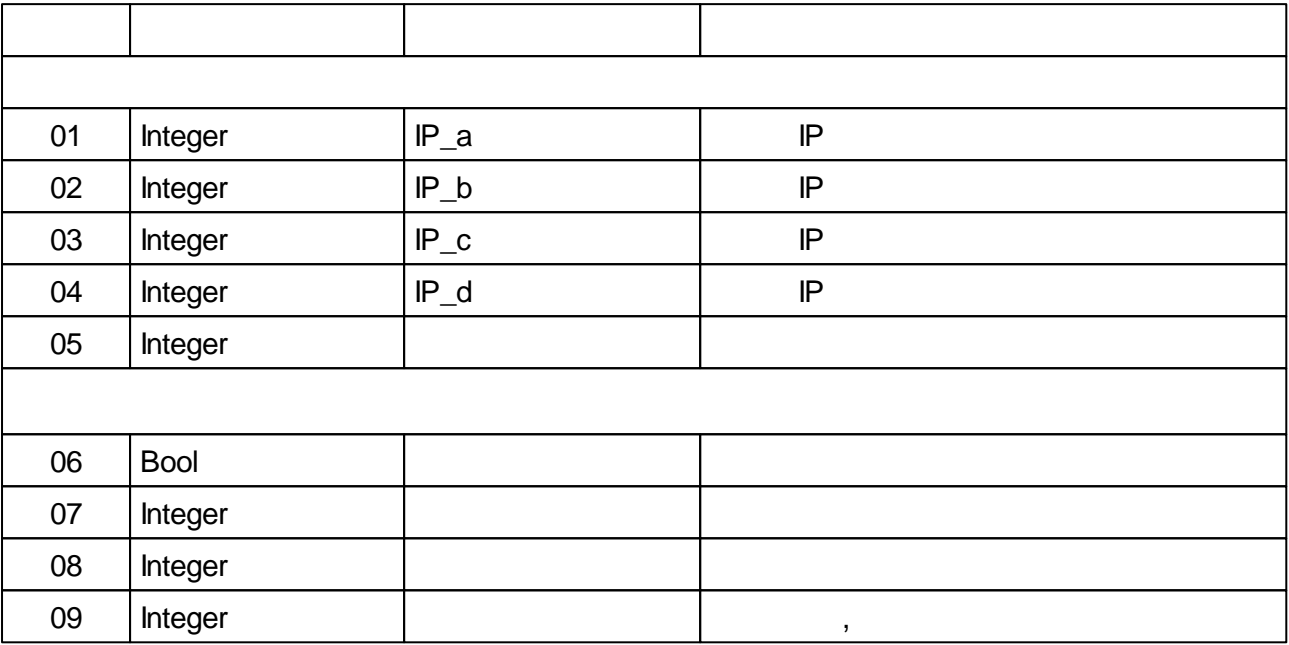

*!*

*,*

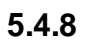

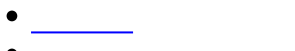

- [-](#page-237-0)
- 
- [:](#page-240-0) : :  $\bullet$
- [-](#page-240-1)  $\bullet$
- [Timer](#page-242-0)
- $\bullet$
- $\bullet$  and  $\bullet$

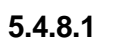

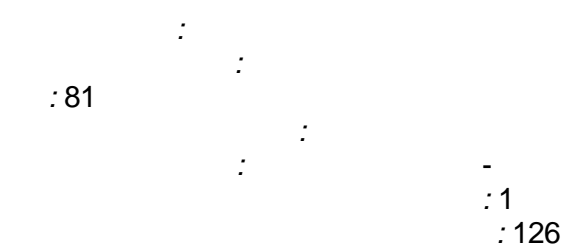

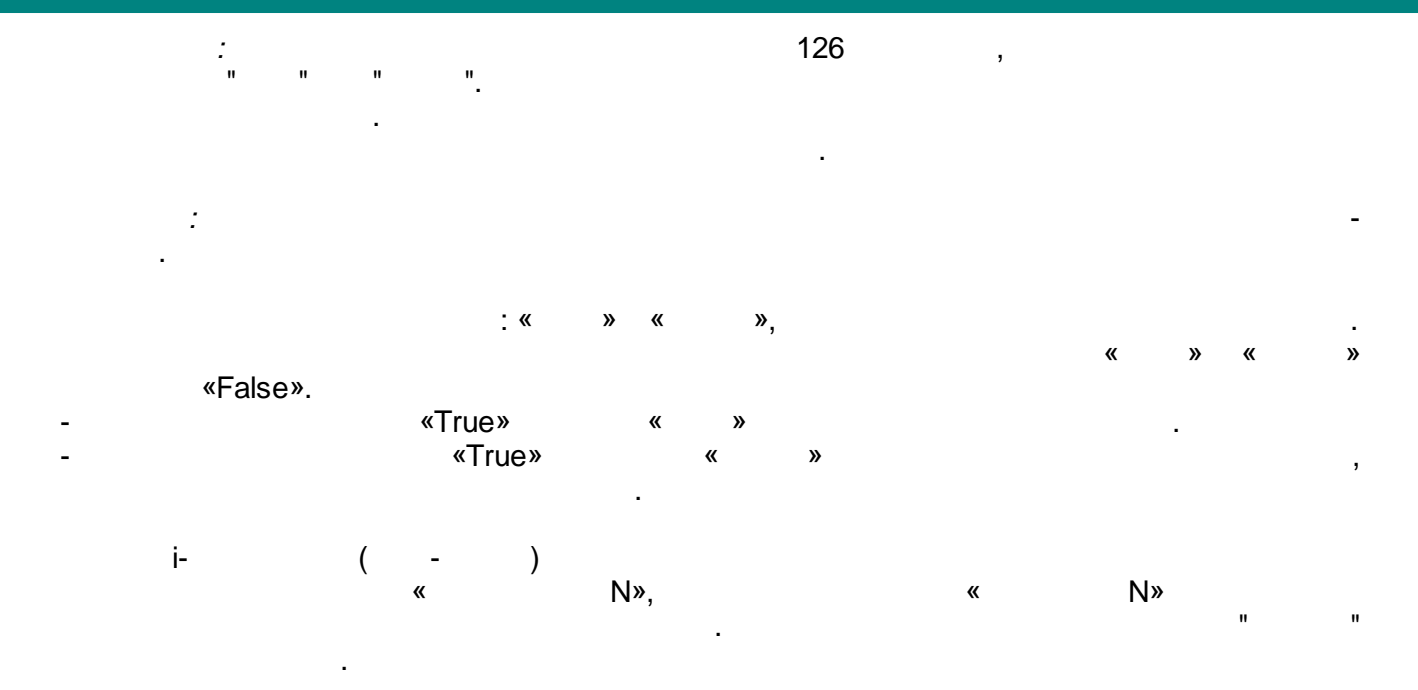

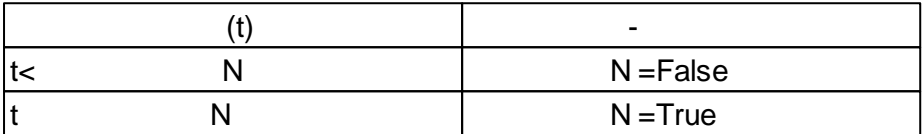

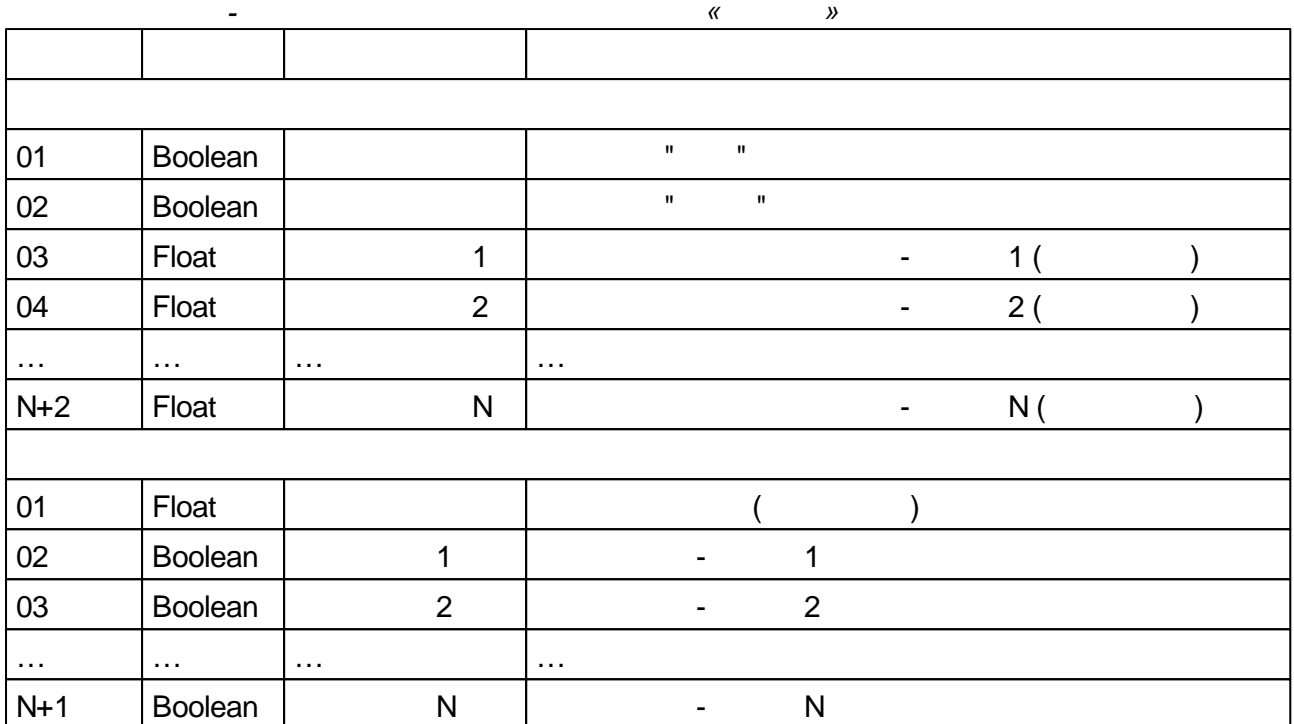

# <span id="page-237-0"></span>**5.4.8.2 -**

*:* - *:* - *:* 120 *: :* . *:* 8 ,  $\begin{array}{ccc} \text{w} & \text{w} & \text{w} \\ \text{w} & \text{w} & \text{w} \end{array}$ («True») « » «False», - ,  $\overline{\phantom{a}}$ ., намери и проставители и производительно и производительно и производительно и производительно и производител<br>В собстании производительно и производительно и производительно и производительно и производительно и произво

« » ( , , , ..), . « » ,  $2001.$  0  $, 6 -$  . *- « - »*

, where  $\mathbf{r}$  is the contract of the contract of the contract of the contract of the contract of the contract of the contract of the contract of the contract of the contract of the contract of the contract of the contr .<br>.<br>.

, .

 $\mathcal{U}$  (where  $\mathcal{U}$  is the set of  $\mathcal{U}$  is the set of  $\mathcal{U}$  is the set of  $\mathcal{U}$  is the set of  $\mathcal{U}$  is the set of  $\mathcal{U}$  is the set of  $\mathcal{U}$  is the set of  $\mathcal{U}$  is the set of  $\mathcal{U}$  is the set o - .

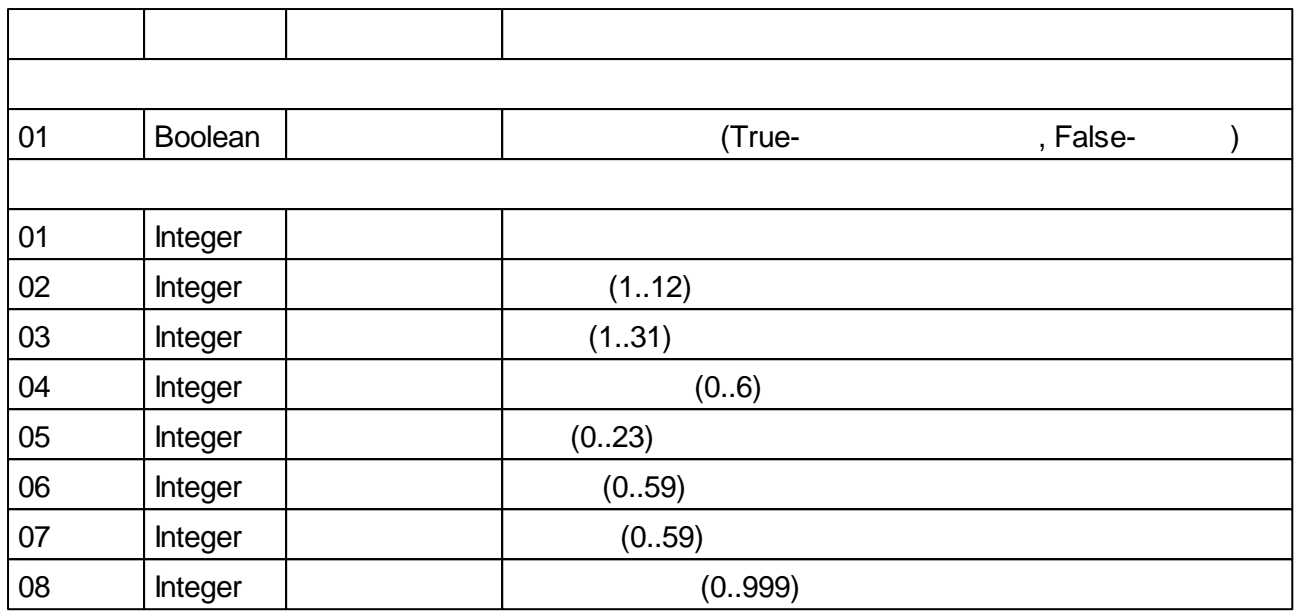

 $5.4.8.3$ 

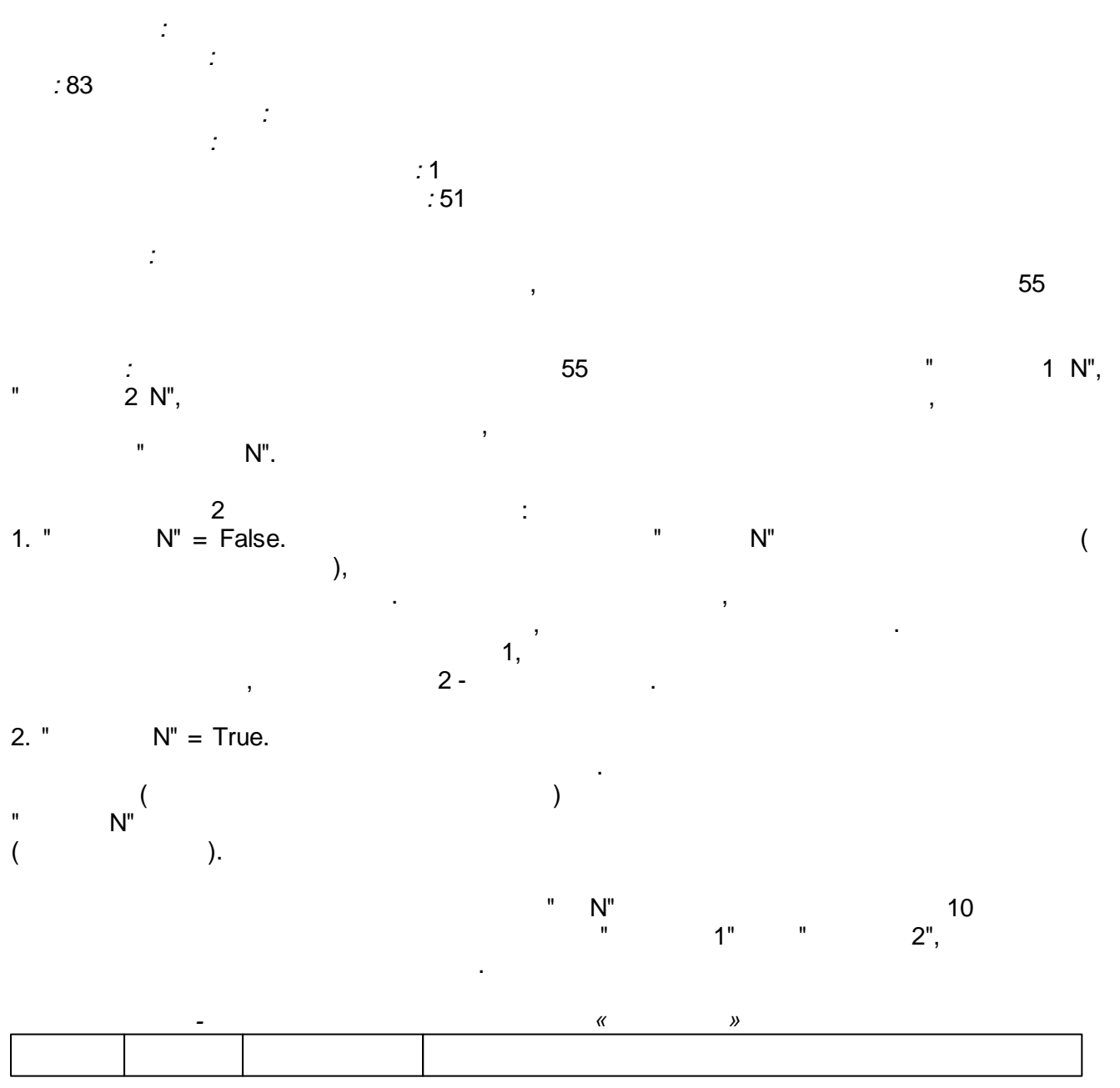

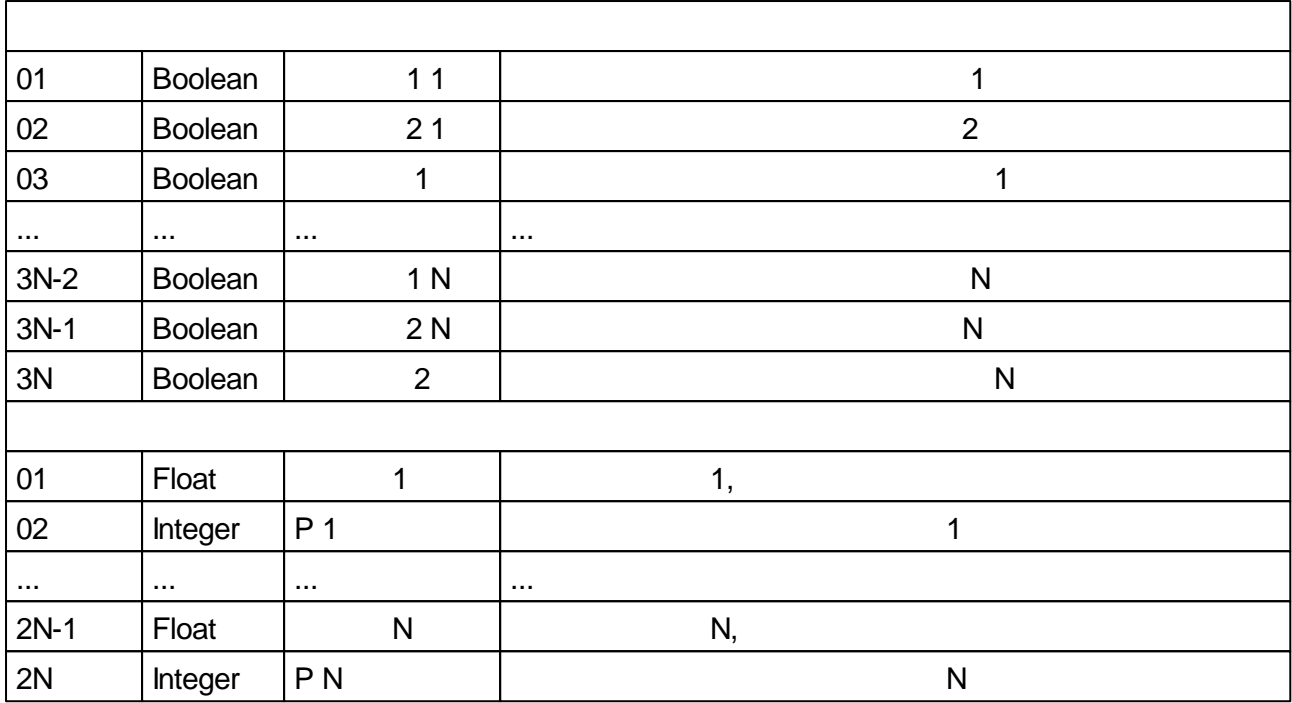

 $5.4.8.4$ 

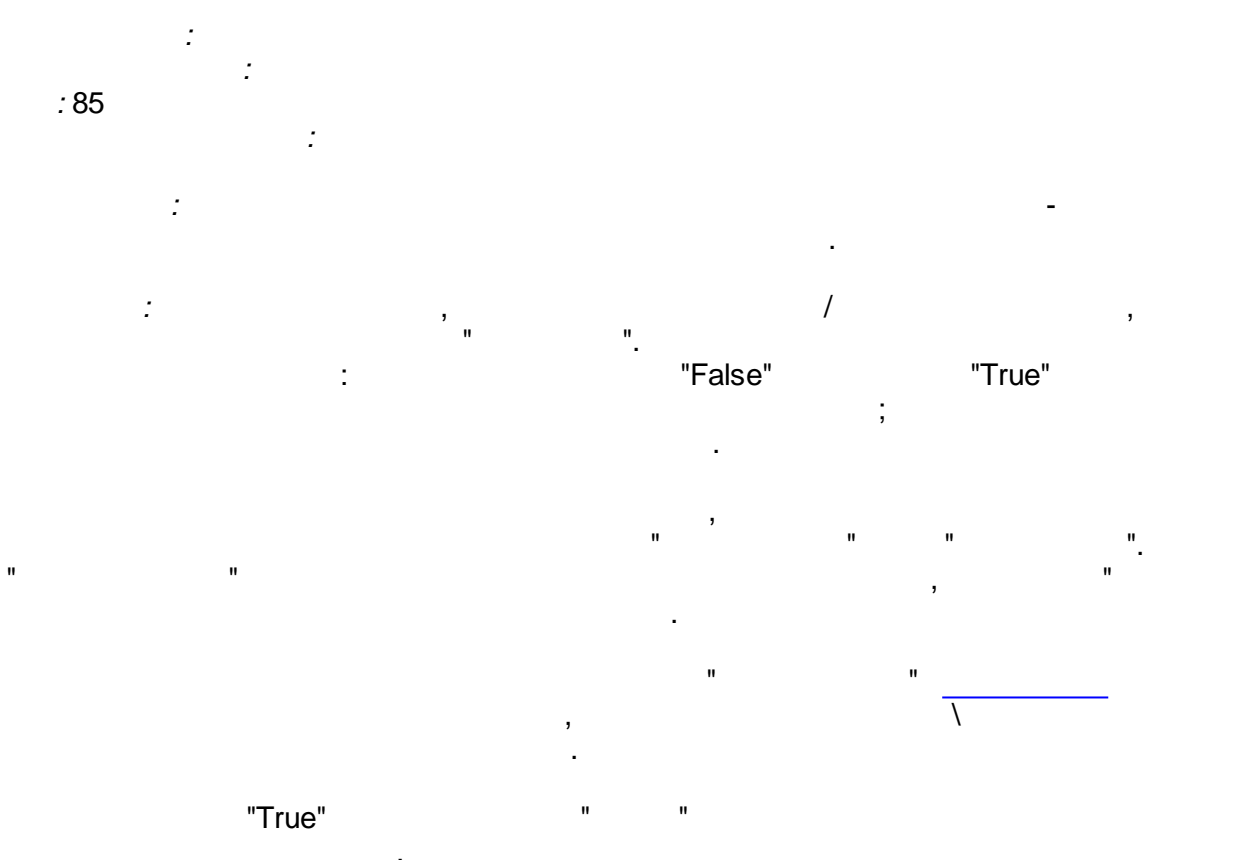

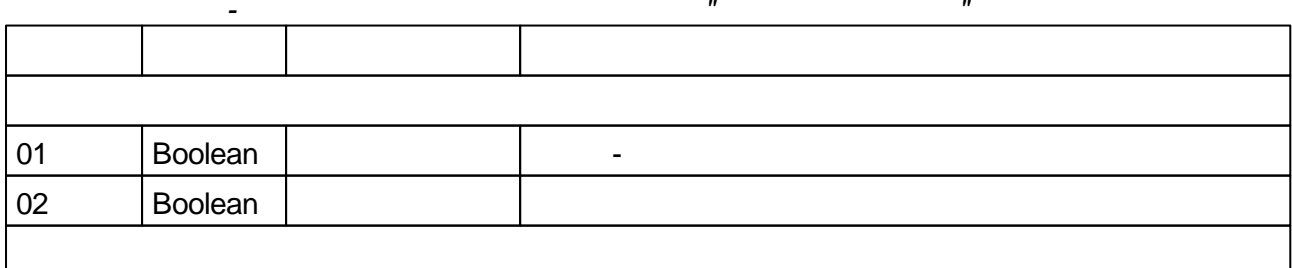

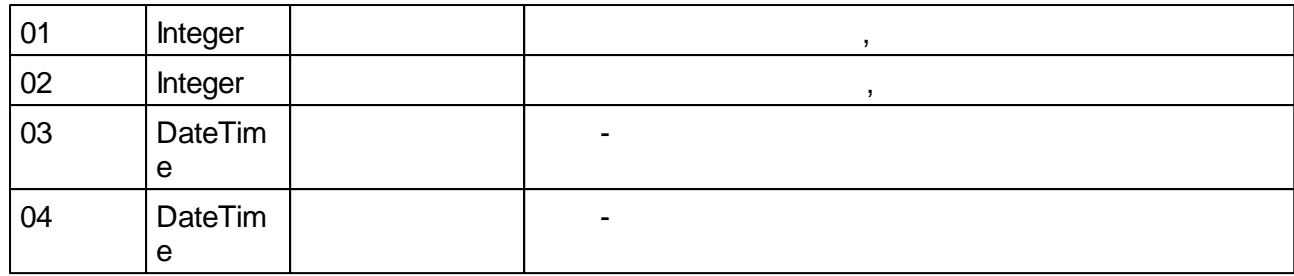

<span id="page-240-0"></span>**5.4.8.5 : : :**

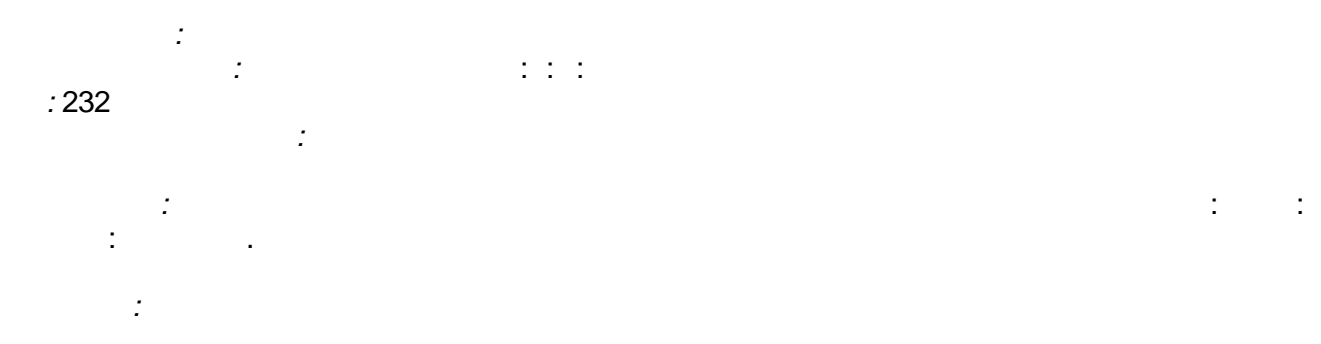

 $(0-....)$ ,  $(0-23)$ ,  $(0-59)$ ,  $(0-59)$ .

.

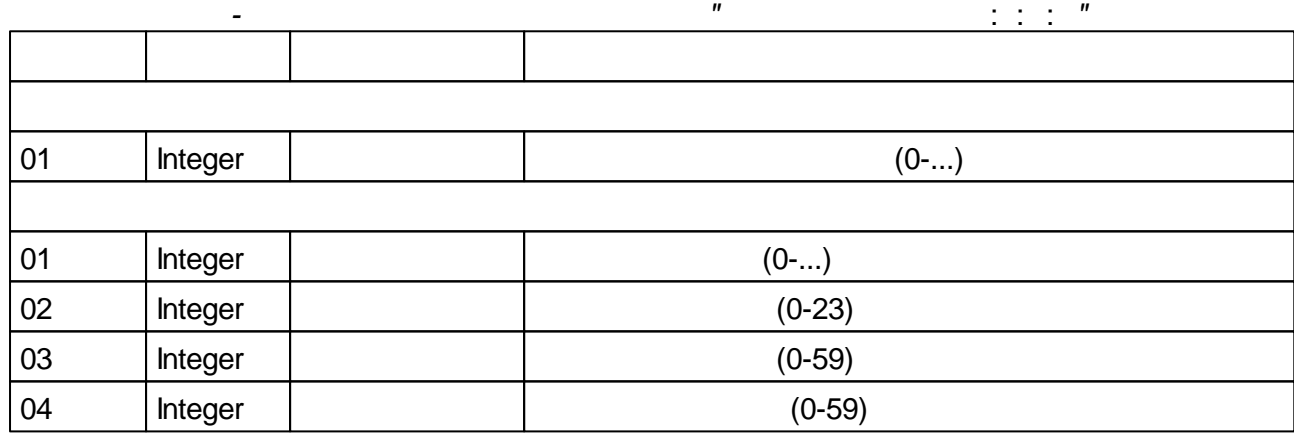

# <span id="page-240-1"></span>**5.4.8.6 -**

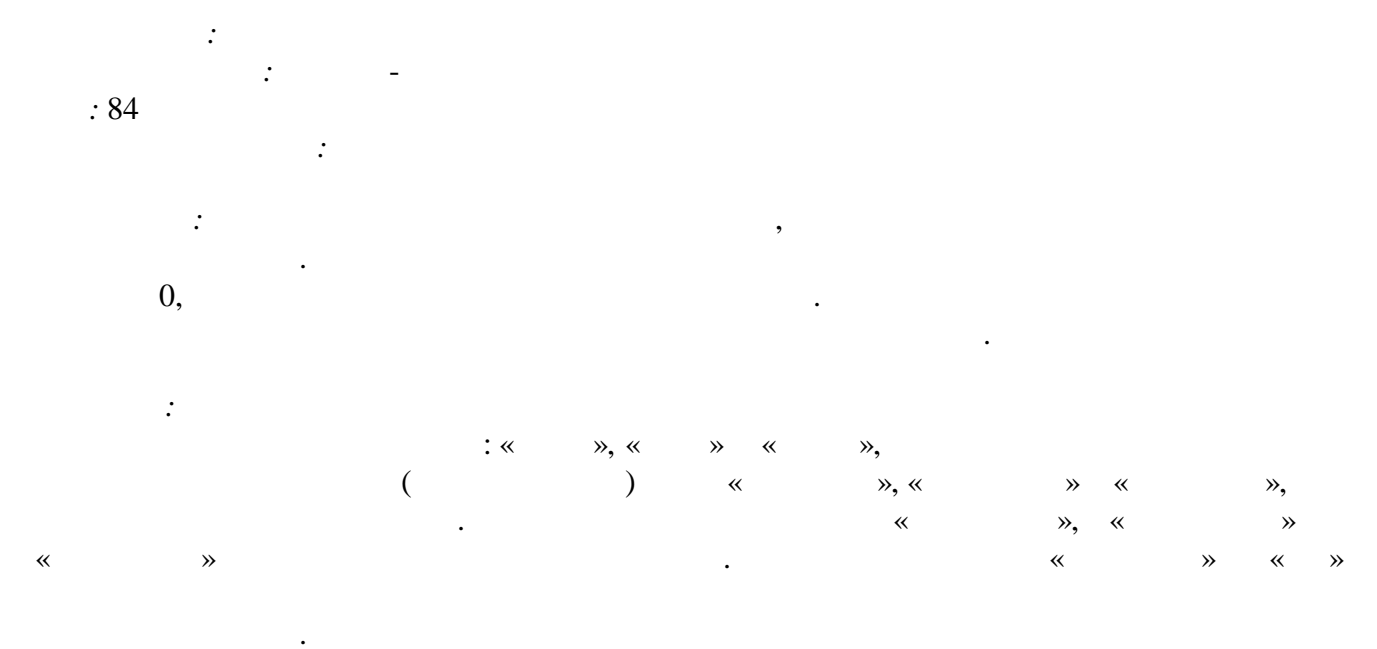

# « » «True»,

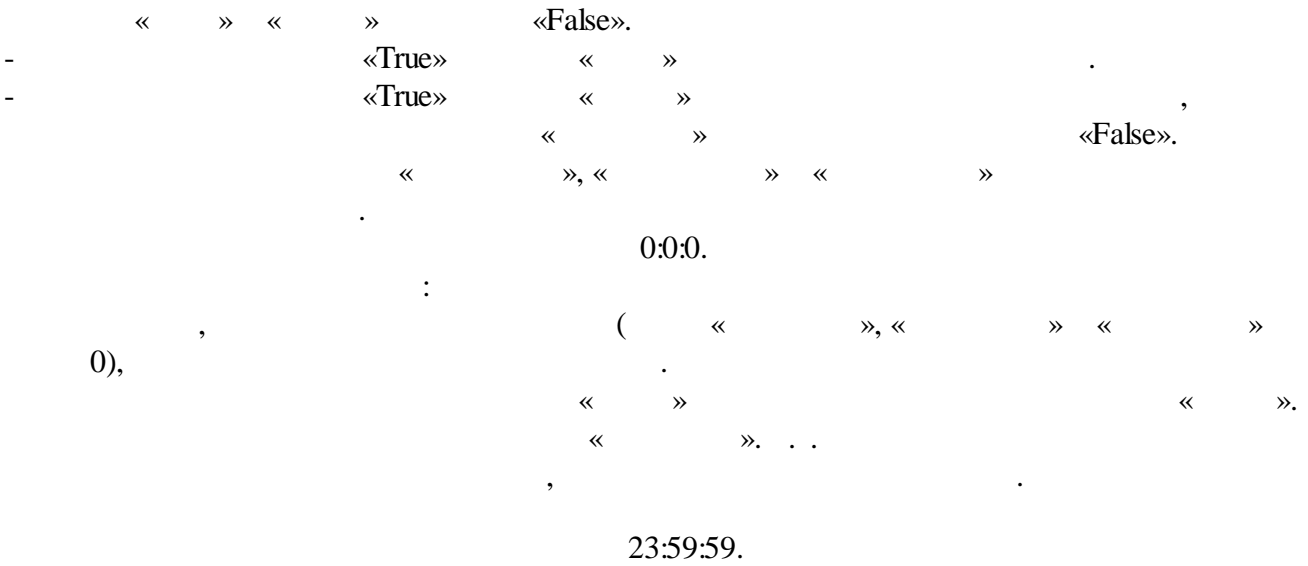

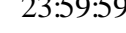

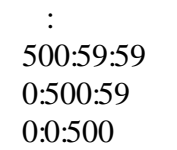

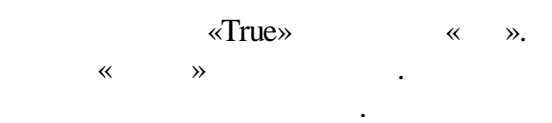

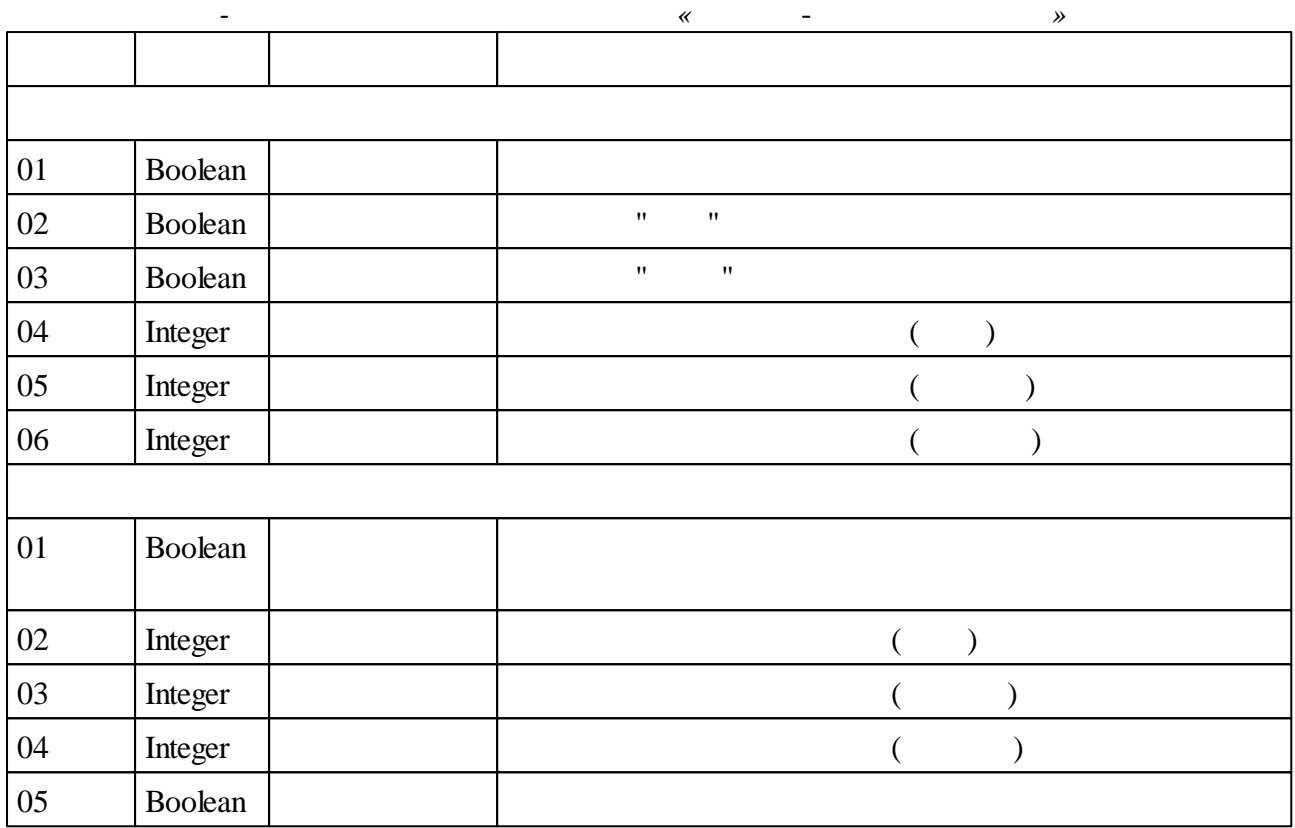

# <span id="page-242-0"></span>**5.4.8.7 Timer**

*:* Timer *:* Timer *:* 95 *:*

**:**  $\sqrt{1 - \frac{1}{2}}$ 

.

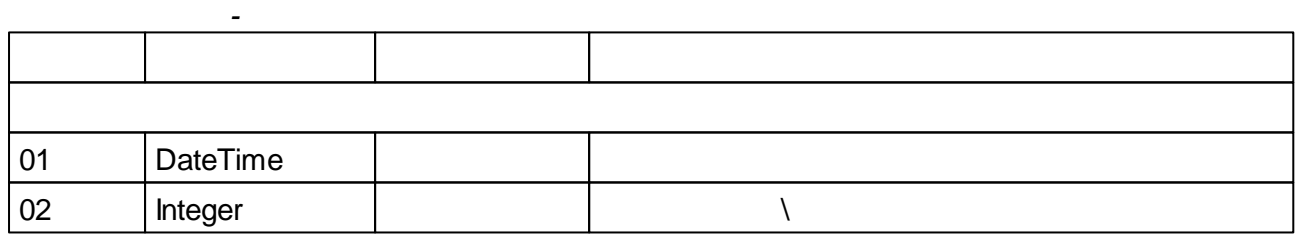

# **5.4.8.8**

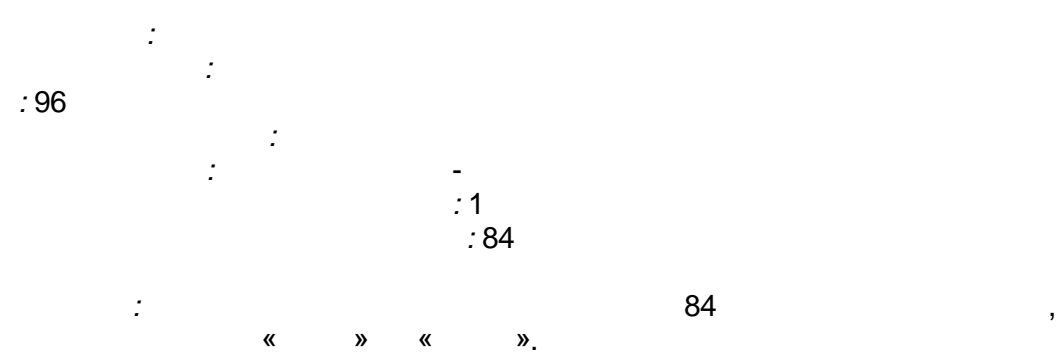

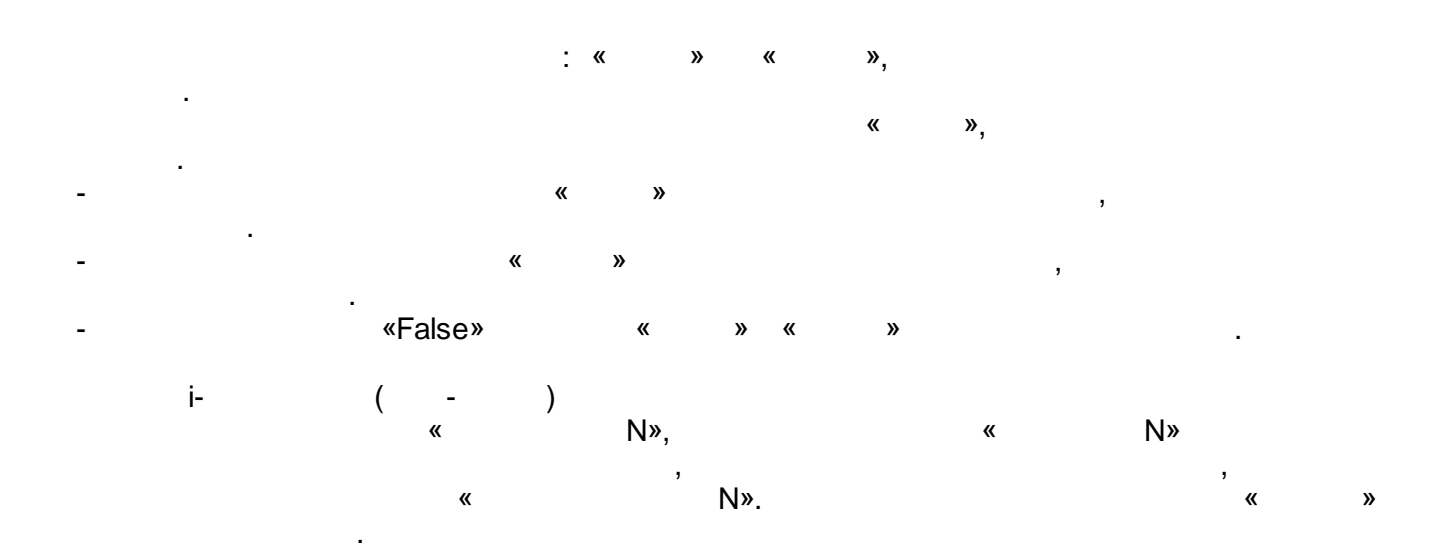

 $\ddot{\phantom{0}}$ 

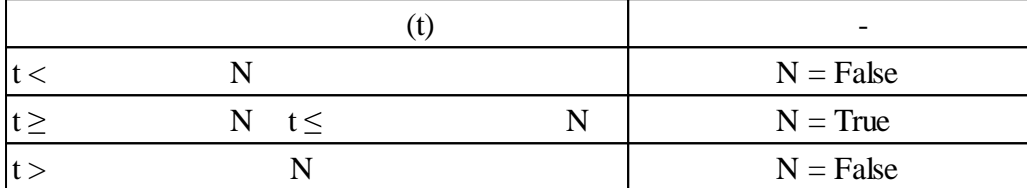

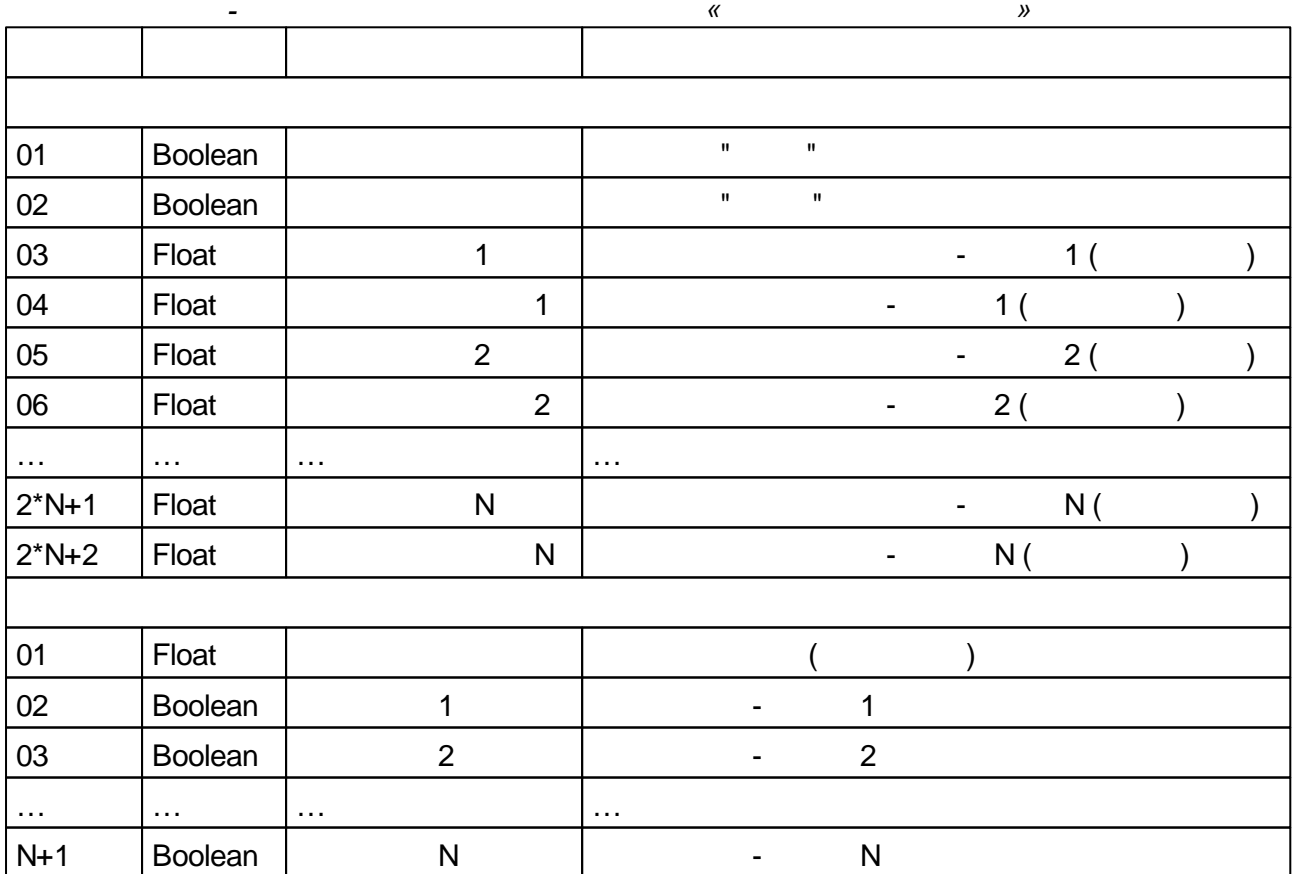

 $5.4.8.9$ 

 $\frac{1}{2}$  $:97$ 

 $\ddot{\cdot}$ 

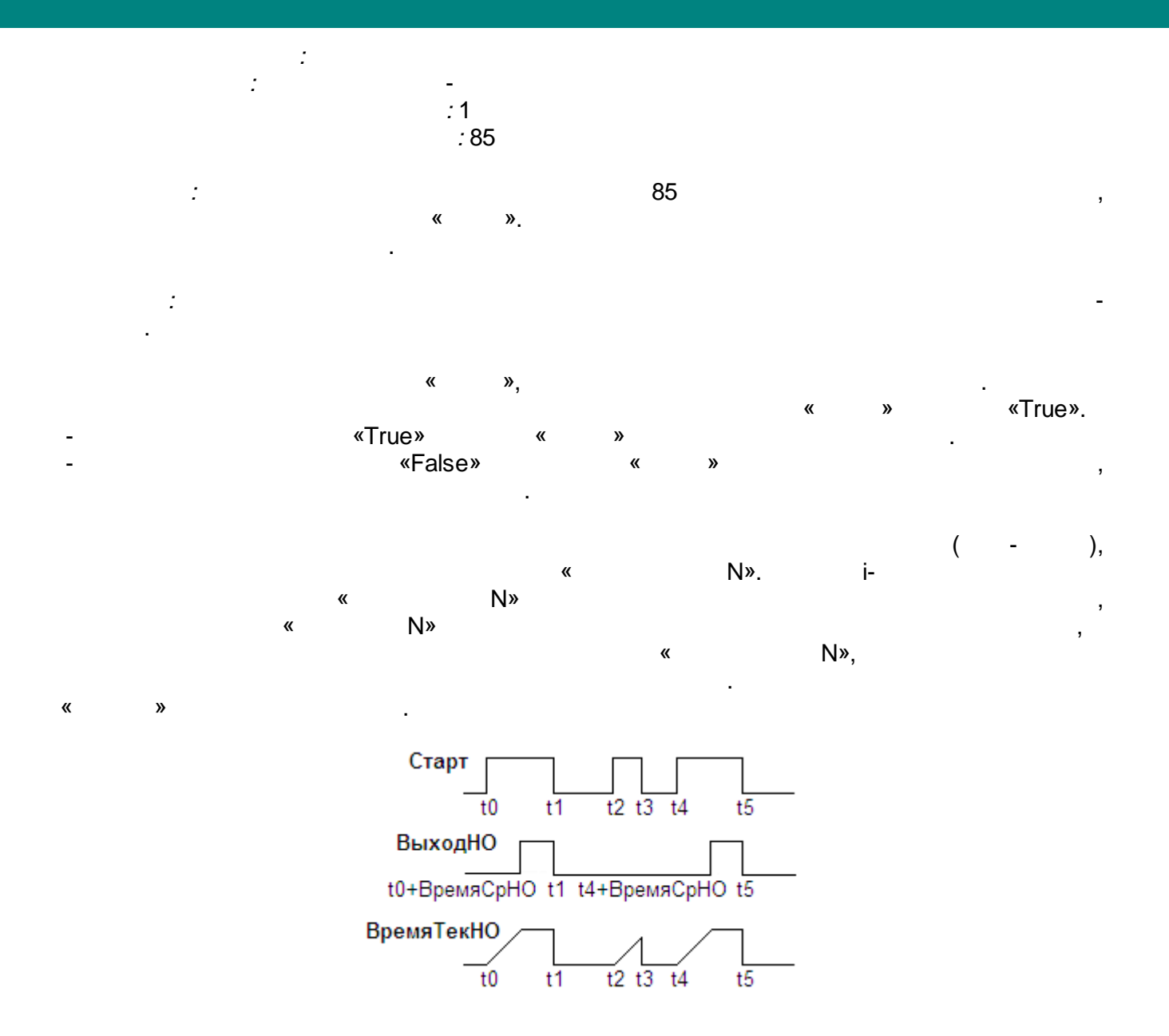

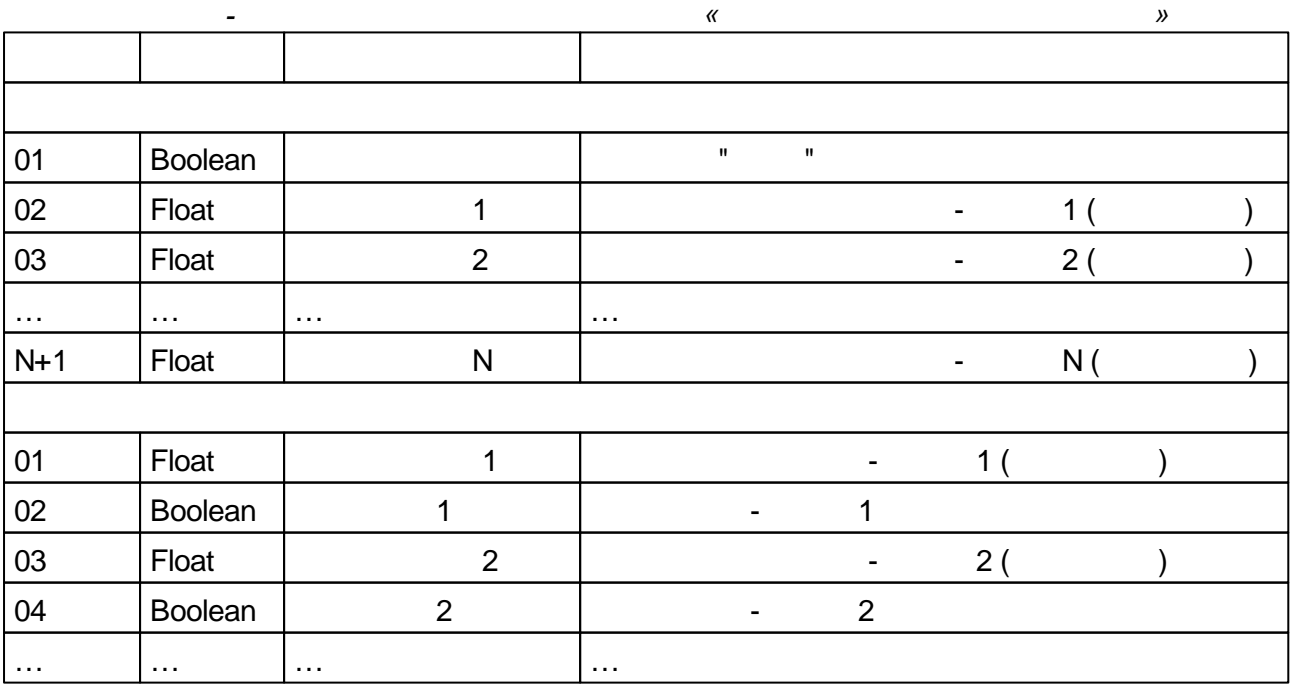

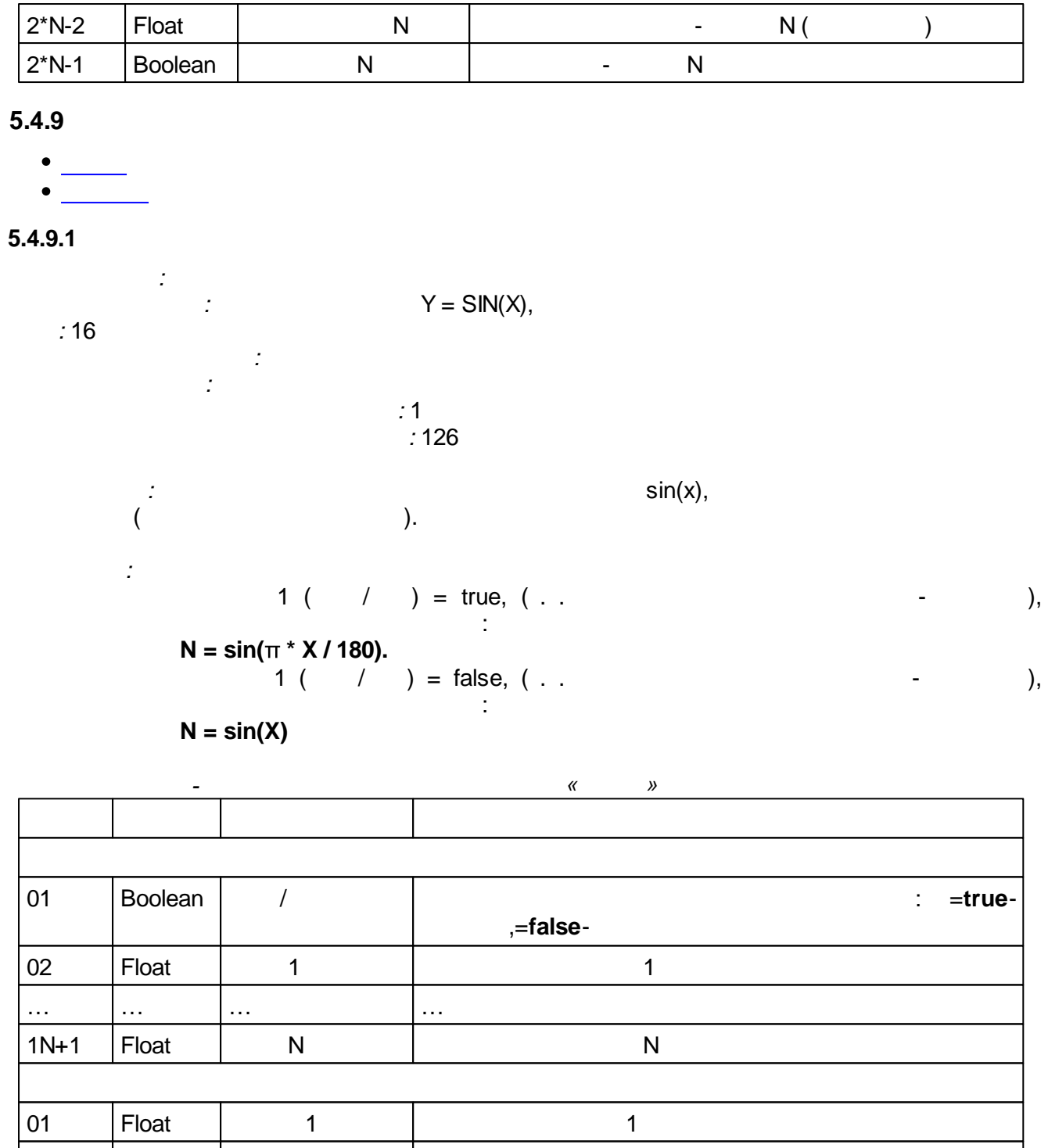

**5.4.9.2**

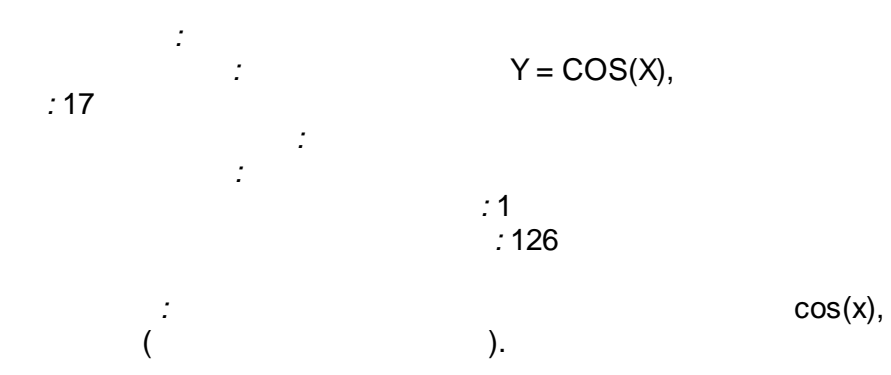

1N | Float | N | N N

… … … …

$$
1 \t / \t ) = true, \t ( ...
$$

$$
N = \cos(\pi * X / 180).
$$
  
1 ( / ) = false, ( ... )

 $N = cos(X)$ 

*:*

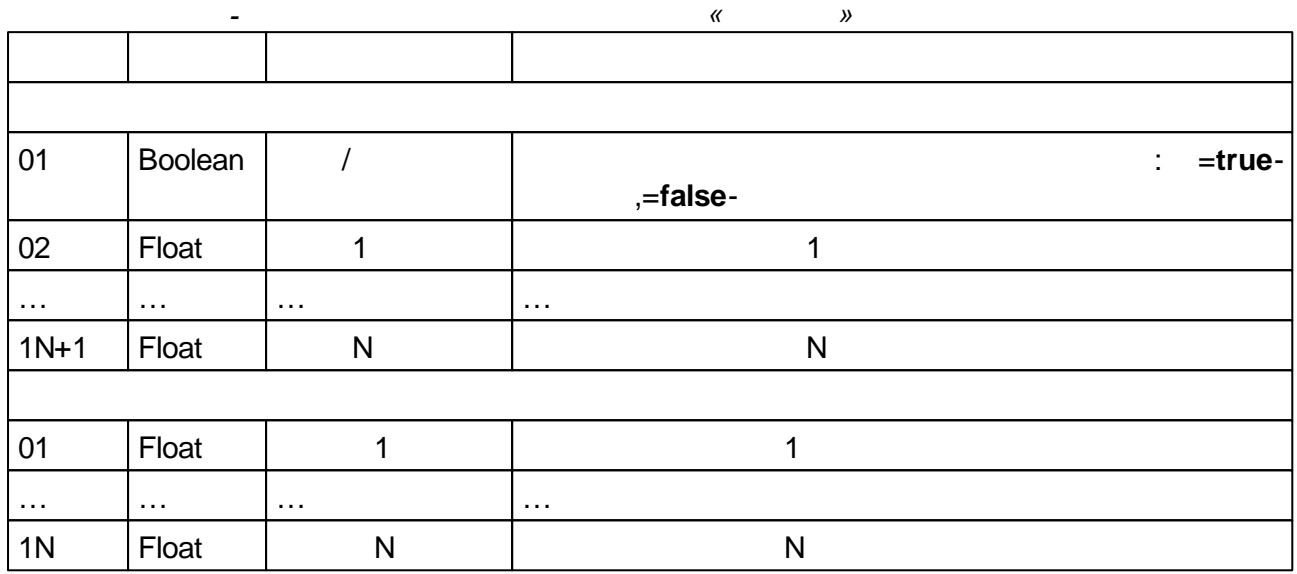

# **5.4.10**

- $\bullet$
- 
- $\bullet$  $\bullet$  [2-](#page-246-0)
- 
- $\bullet \underbrace{\hspace{2.5cm}}$  $\bullet$
- 
- $\bullet$  $\bullet$

#### **5.4.10.1**

## **5.4.10.2**

Enter topic text here.

## **5.4.10.3**

Enter topic text here.

## <span id="page-246-0"></span>**5.4.10.4 2-**

```
: Ctrl2Point
          : 2-
: 90
            :
           :
                           : 1
```
*:* 25

 $\mathbb{R}^2$ 

 $\ddot{\cdot}$ 

1.<br> $0 < N < 26$ .  $\mathbf N$ False.  $\overline{\phantom{a}}$  $\mathbf{Z} =$ <br> $\mathbf{Z}$ ä,

 $\overline{\phantom{a}}$ 

 $\ddot{\cdot}$ 

 $\ddot{\cdot}$ 

 $\sim$  .  $Z \geq H^+$ ,

 $\overline{1}$ .

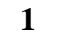

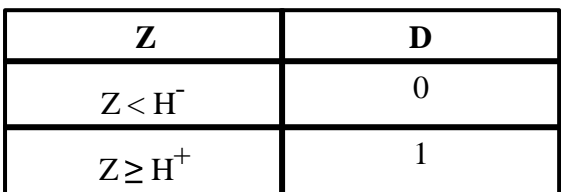

 $H^{\dagger}$  - $\operatorname{H}^+$  -

 $\operatorname{H}^+$  .  $H^{\dagger}$ 2,

 $\mathbf{D}$ 

 $\overline{\phantom{a}}$ 

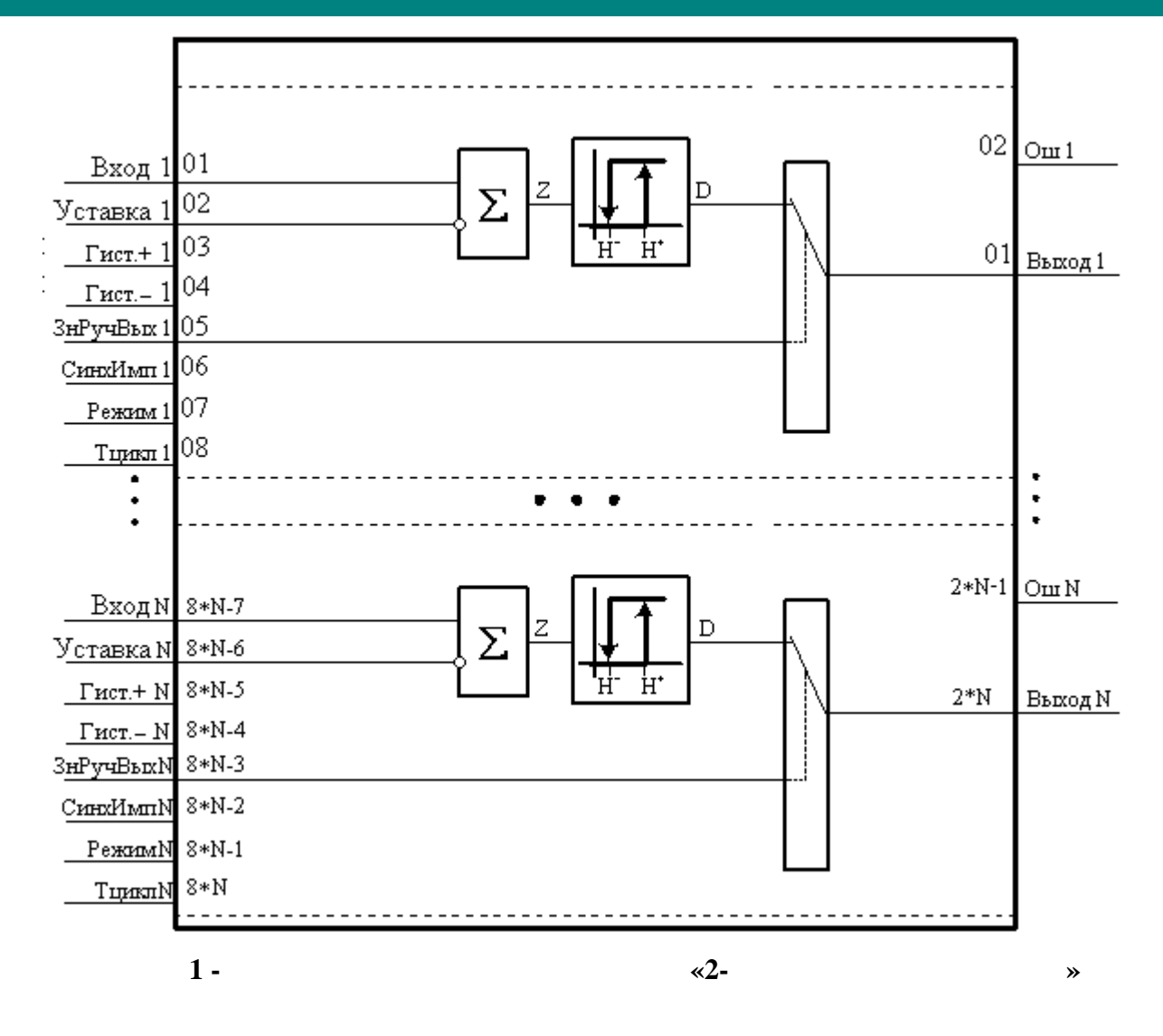

, True.

,  $\overline{\phantom{a}}$ 

**,**

Ctrl2Point

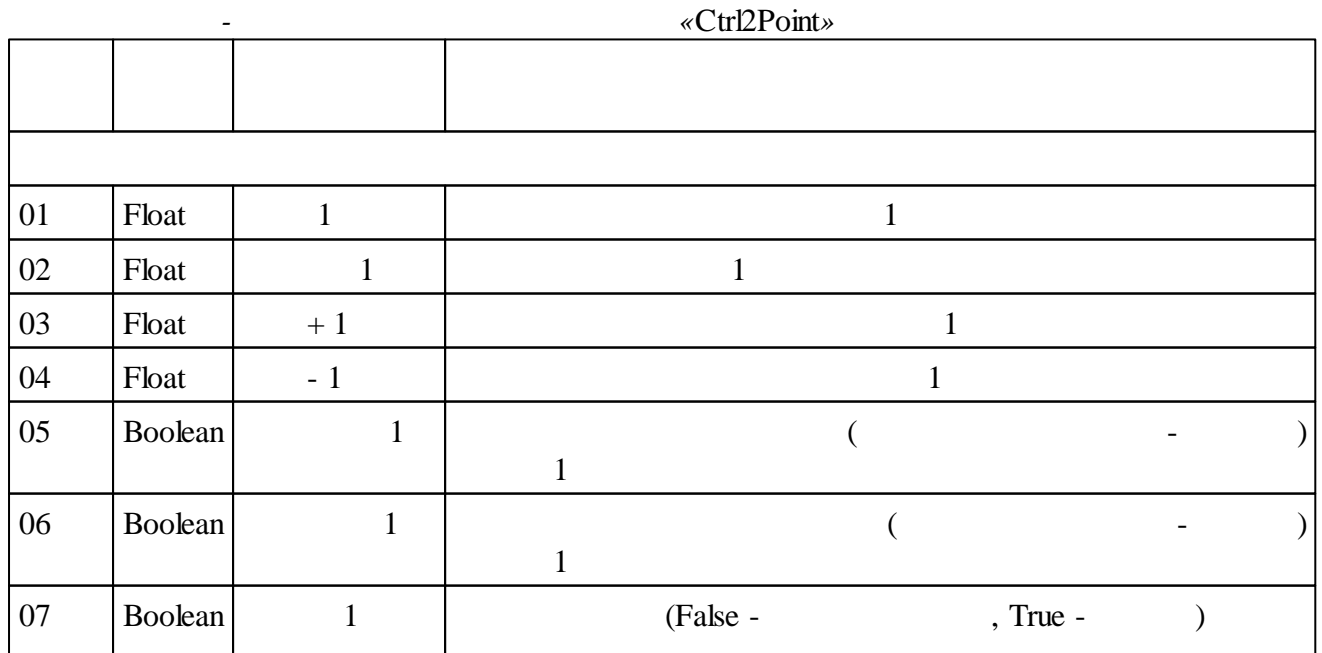

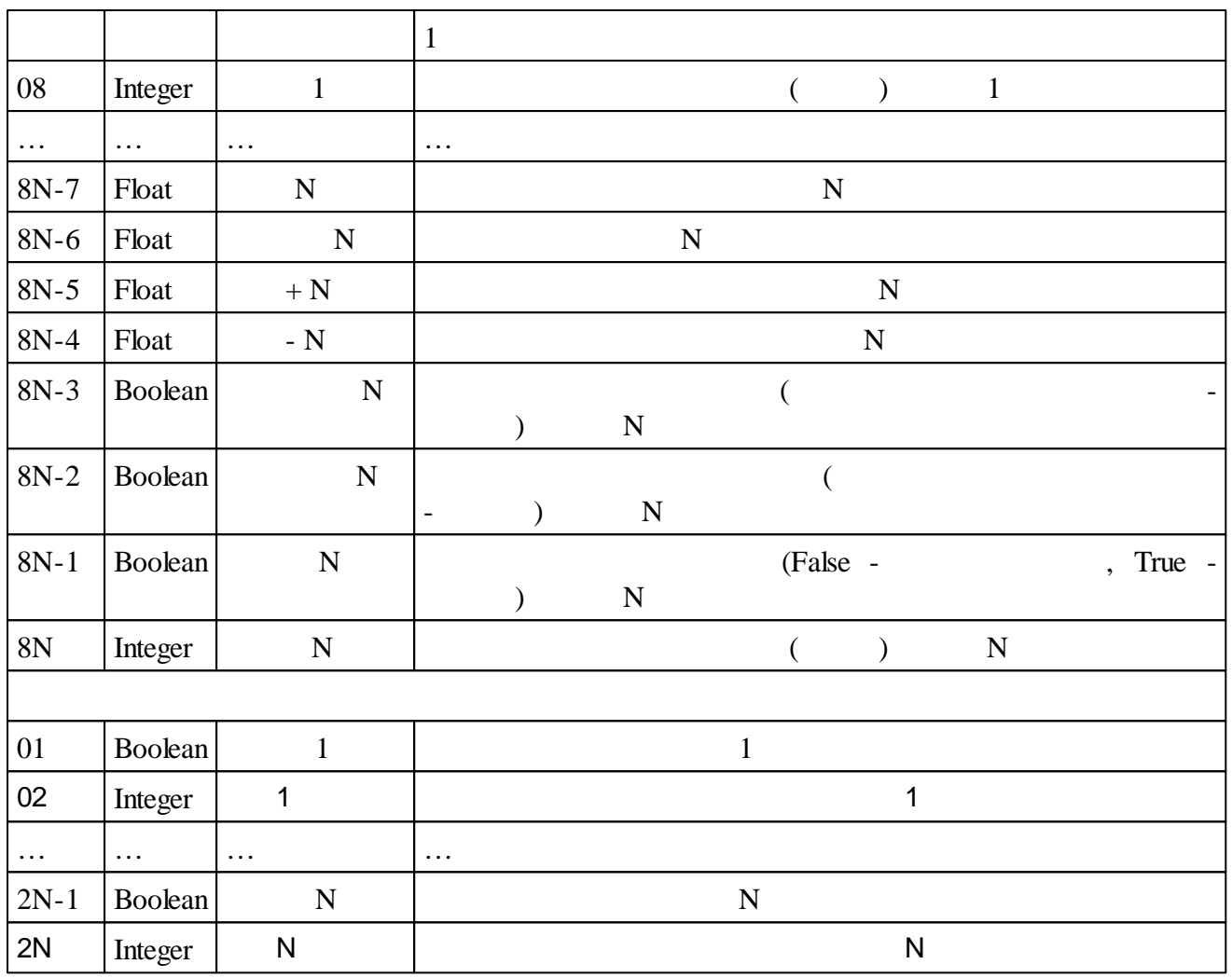

# **5.4.10.5**

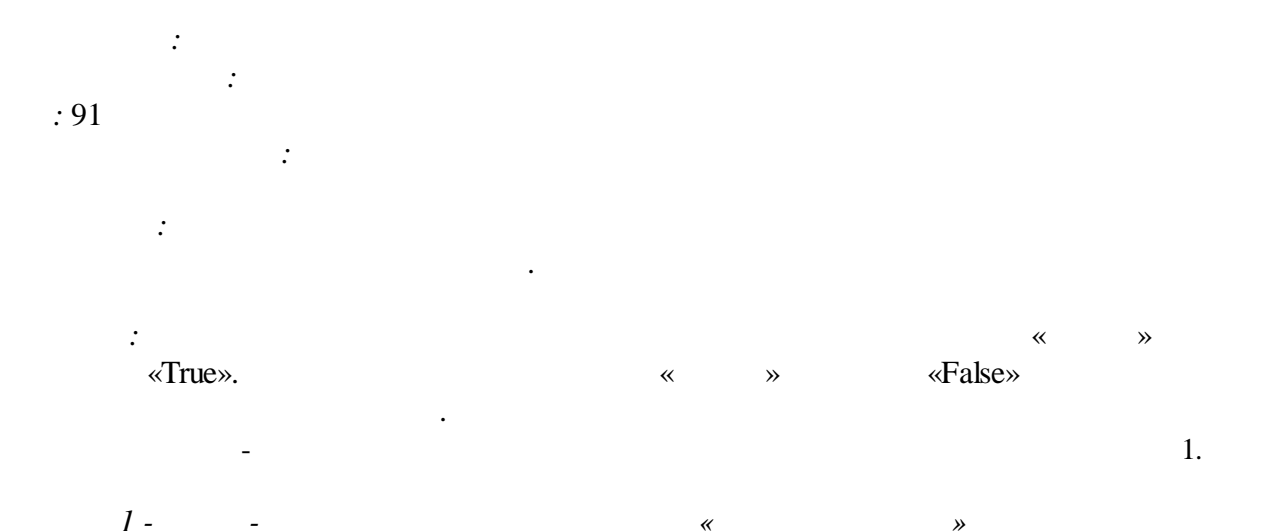

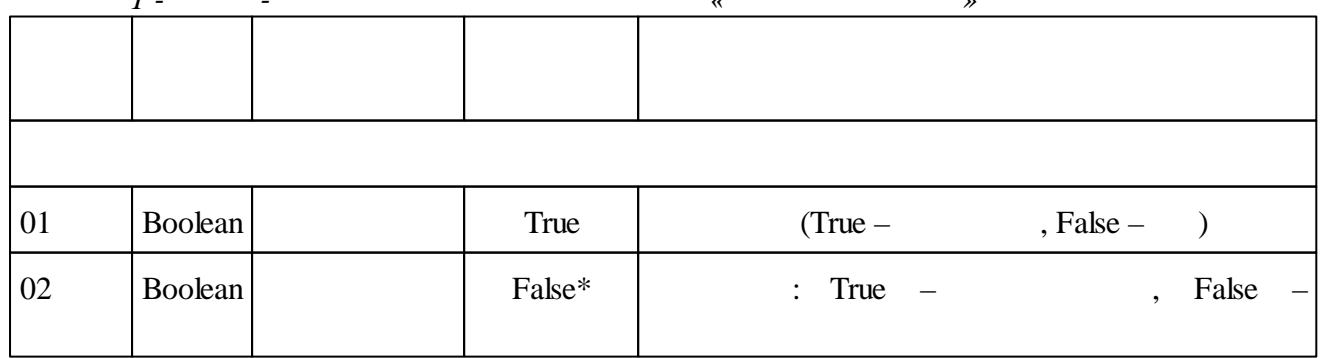

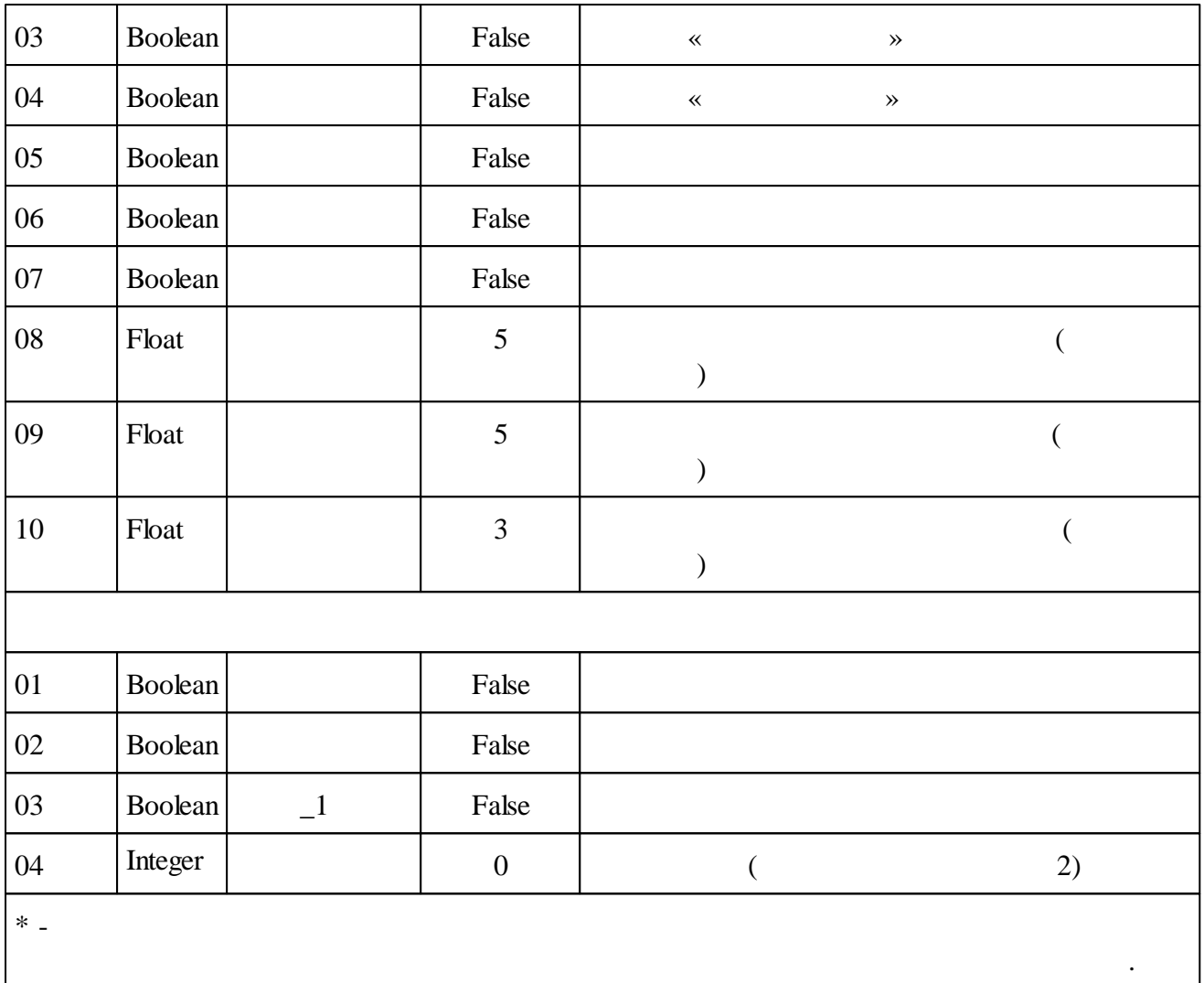

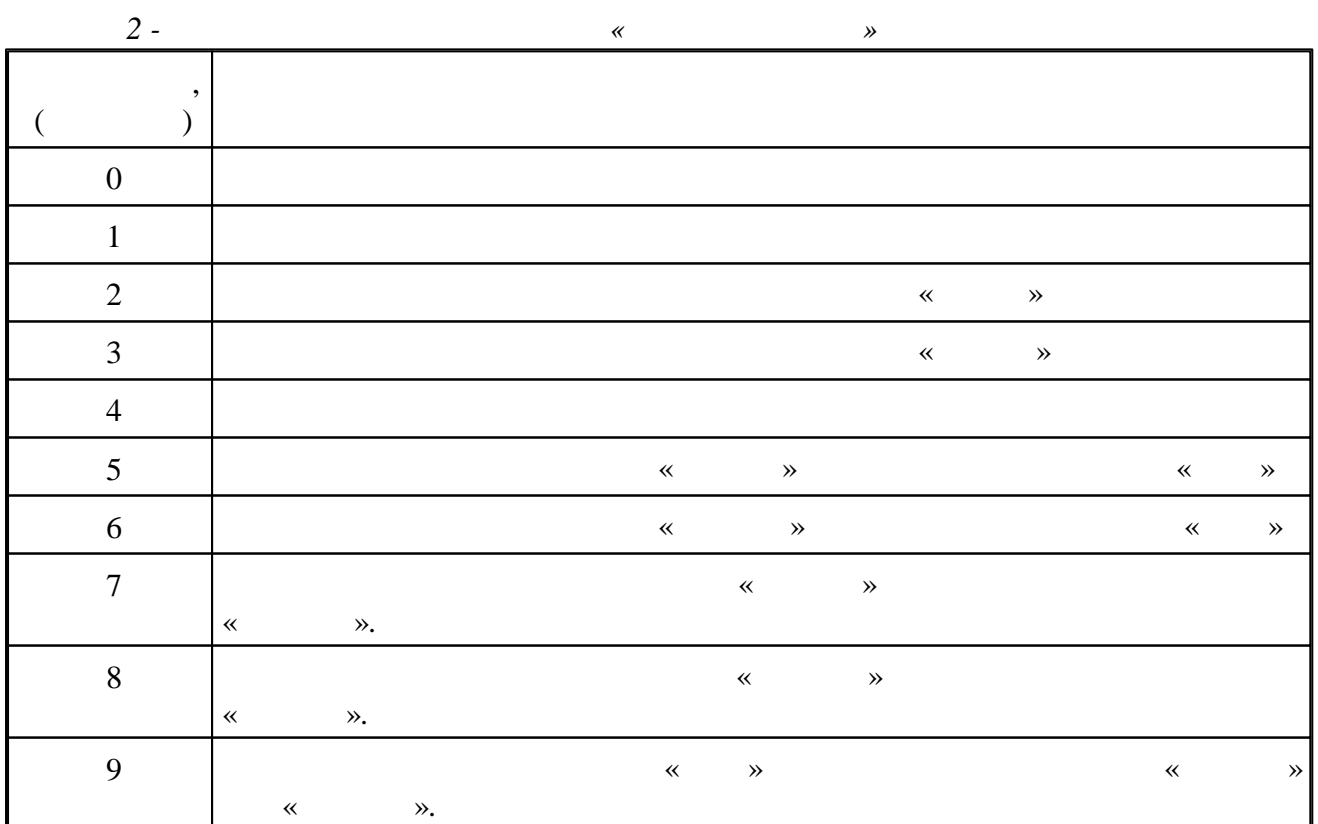

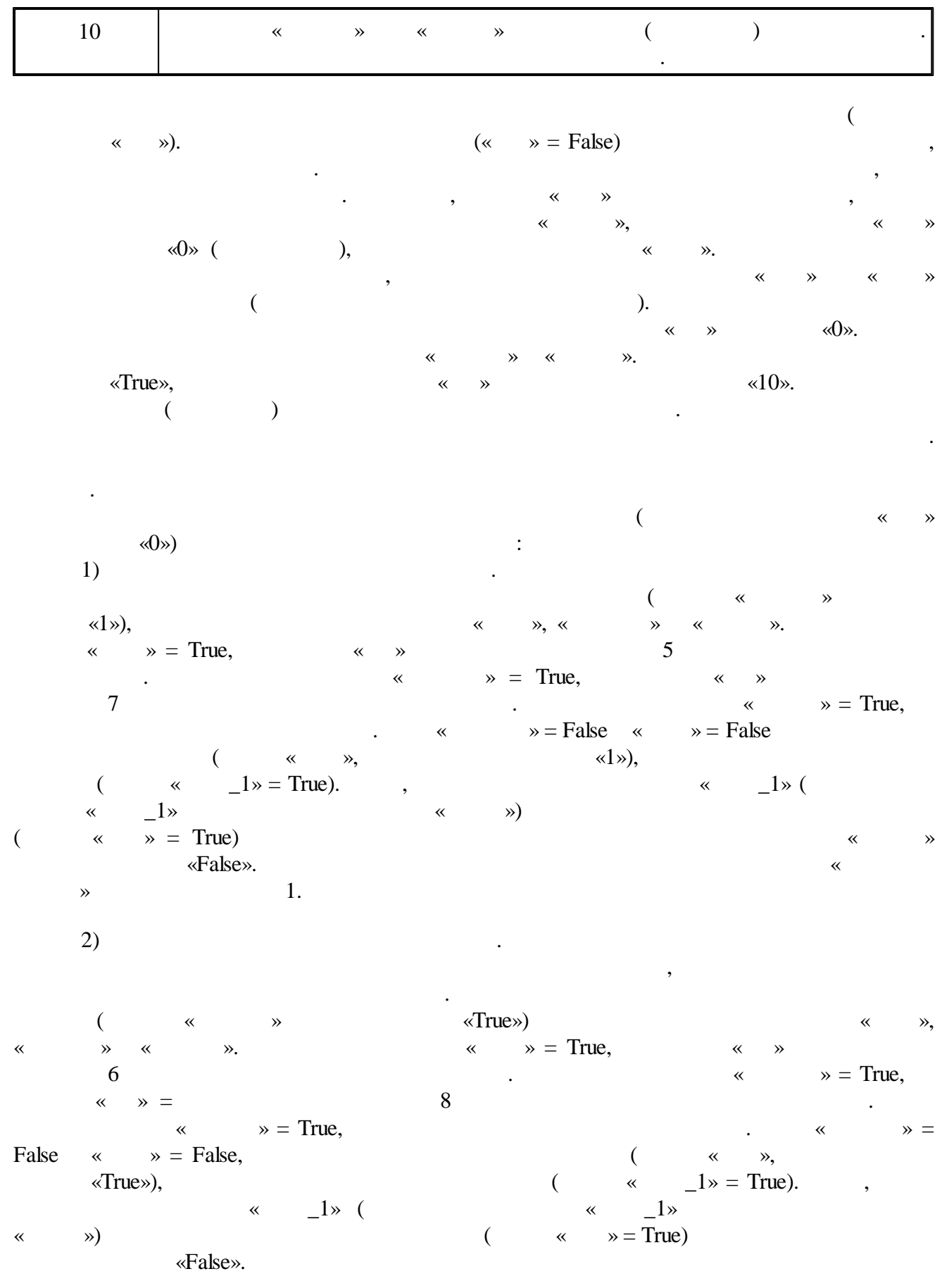
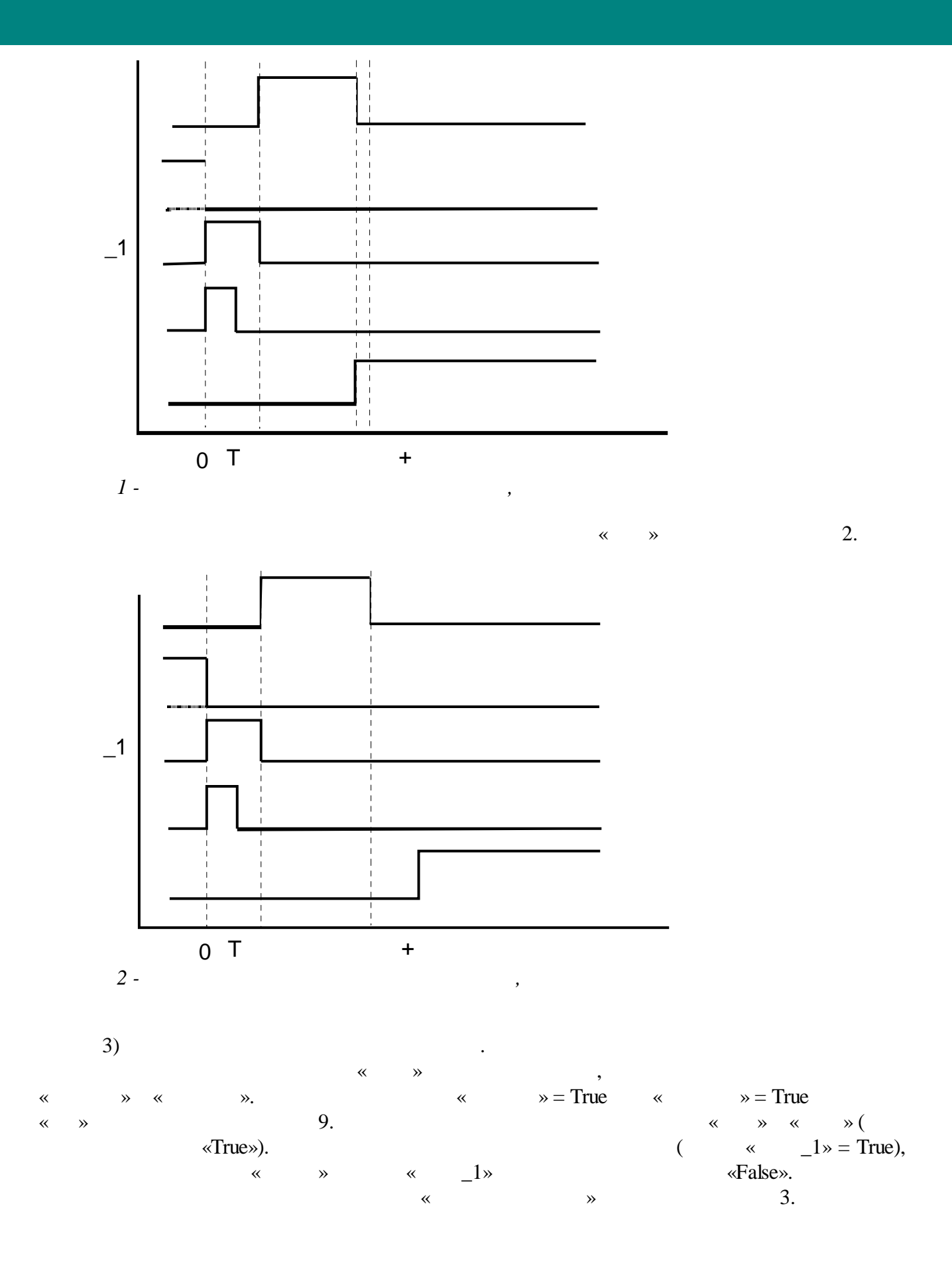

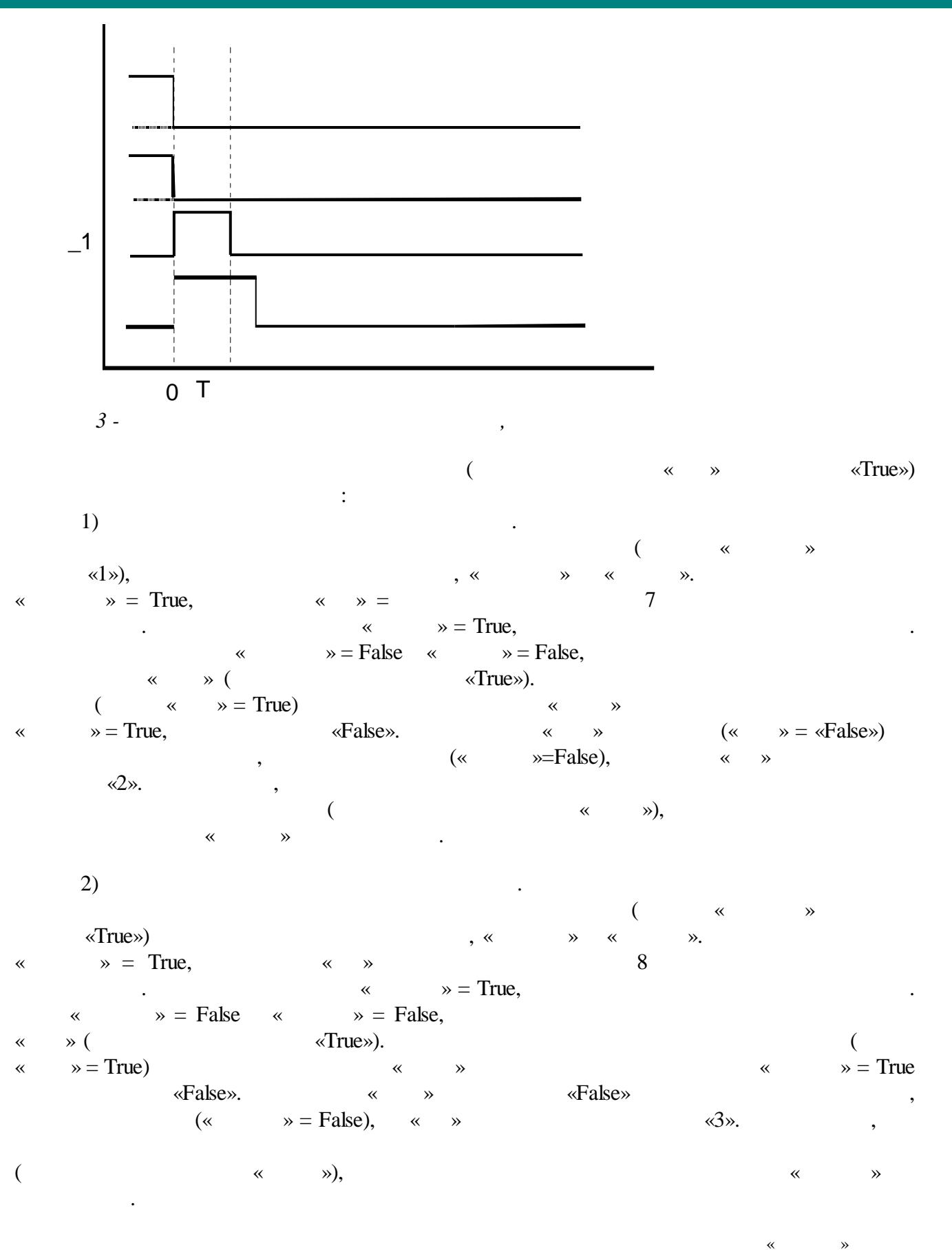

<sup>«</sup> », « » .

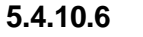

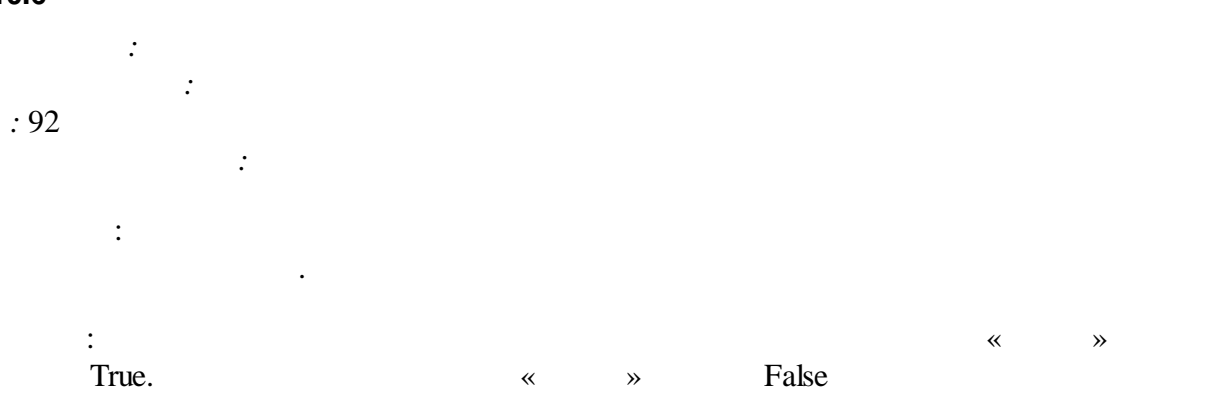

 $\ll$ 

 $\rightarrow$ 

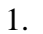

J.

 $\ddot{\phantom{0}}$ 

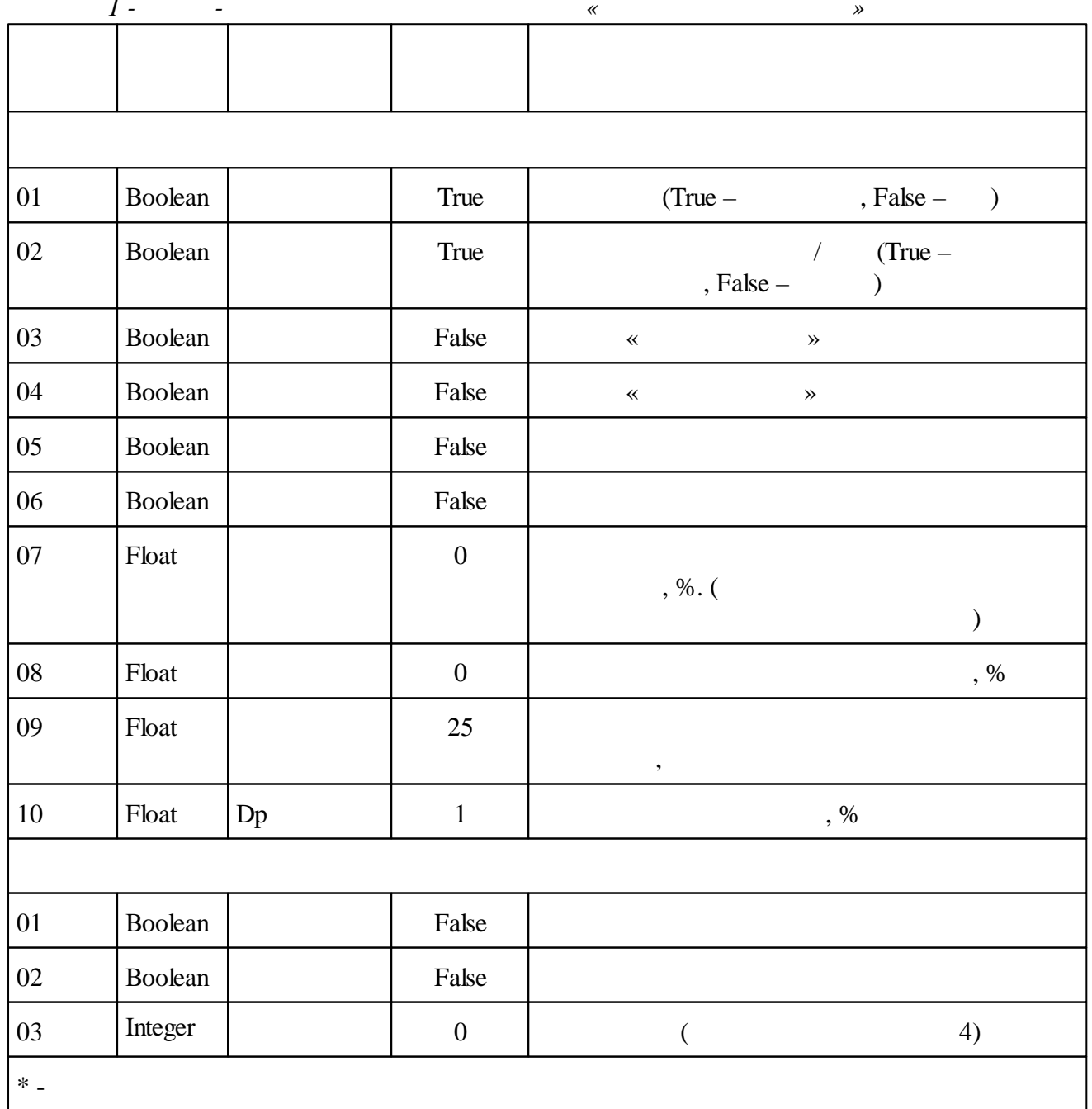

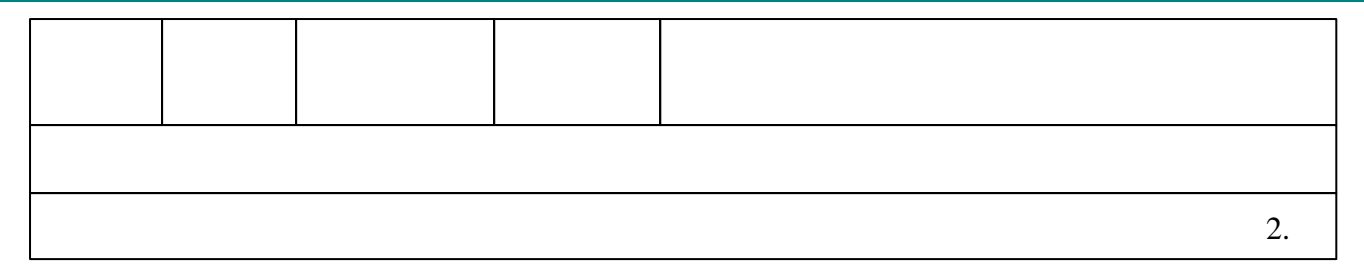

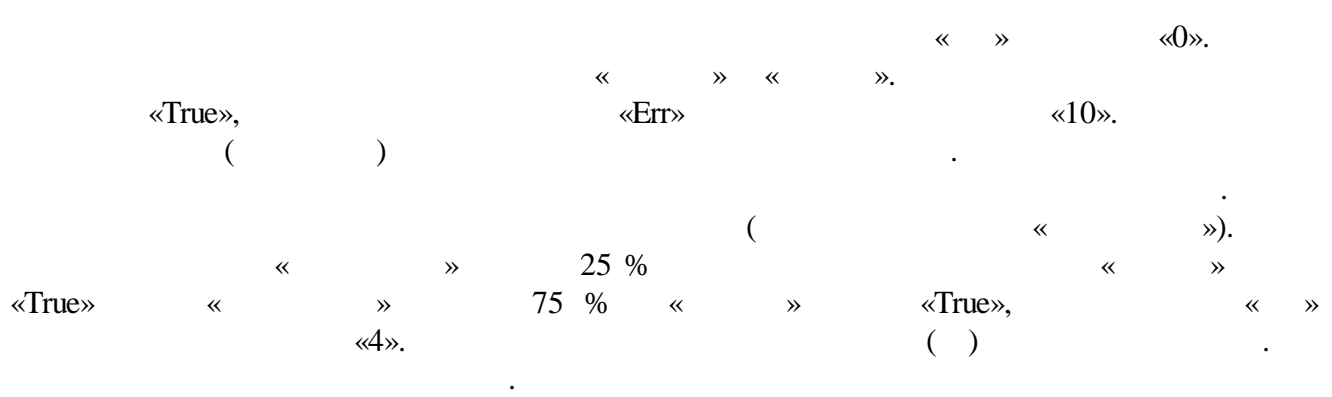

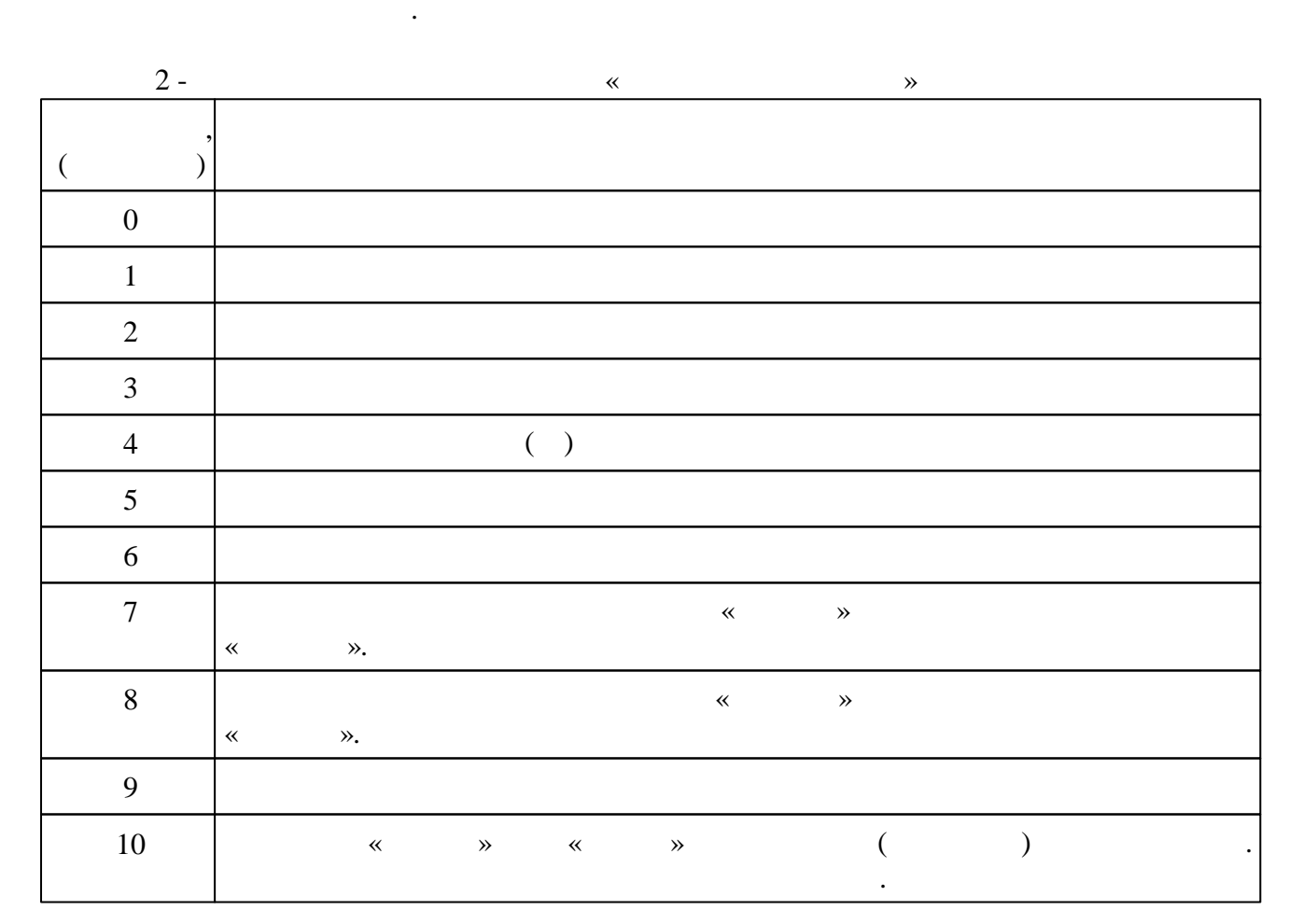

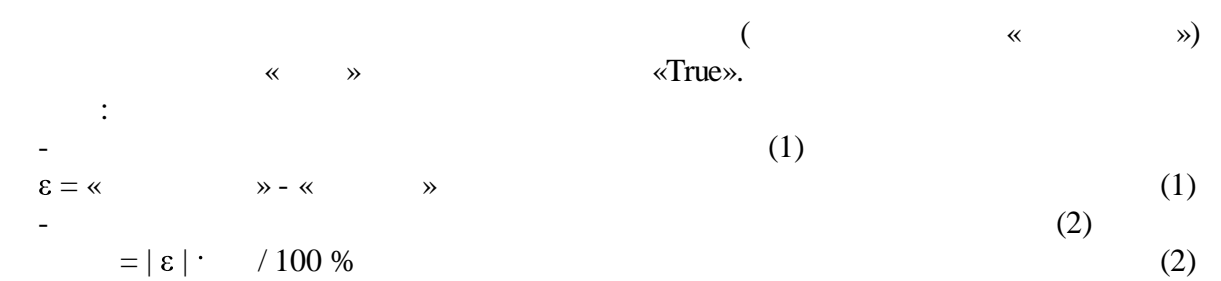

 $\qquad \qquad (\ll \qquad \gg \qquad \ll \qquad \gg) \qquad \qquad .$ > Dp « », < 0 – Dp, « », .  $\sim$  (3)  $($  « » « » False).  $|\varepsilon|$  < Dp (3) ( « » «False») : 1) . ( « »  $\langle$ True»),  $\langle$   $\rangle$  ,  $\langle$   $\rangle$   $\langle$   $\rangle$   $\langle$   $\rangle$ . «  $\Rightarrow$  = True,  $\text{Ker} \Rightarrow$  = 7<br> ( $\Rightarrow$   $\Rightarrow$  True,  $\Rightarrow$  True,  $\Rightarrow$  7  $\langle \cdot \rangle$   $\Rightarrow$  = True, «  $\Rightarrow$  = False «  $\Rightarrow$  = False,  $\langle$   $\langle$  True»).  $\therefore$   $\Rightarrow$  True).  $\therefore$   $\Rightarrow$  True ( ) (« » = False) , « » «False».  $(2)$ ( « »  $\langle \text{True} \rangle$  (  $\langle \text{True} \rangle$  ) «  $\Rightarrow$   $=$  True,  $\triangle$ Err» 8 . « » = True, . «  $\infty = False$  «  $\infty = False$ , (  $\langle$ True»).  $\langle \times \rangle$   $\rightarrow$  True). «  $\gg$  = True ( )<br>(«  $\gg$  = False),  $\qquad \qquad$  w  $\gg$  = False),  $\ll$   $\gg$   $\ll$  False». **5.4.10.7** *: : :* 93 *:* : « » / . . : the contract of the contract of  $\mathcal{S}$  , and  $\mathcal{S}$  , and  $\mathcal{S}$  , and  $\mathcal{S}$ « » « », ( False True) , , « » « » . « ». , where  $\qquad$  , we have  $\qquad$   $\qquad$ False. « » « » , where  $\mathbf{r}$  is the set of  $\mathbf{r}$  is the set of  $\mathbf{r}$  is the set of  $\mathbf{r}$  $\hspace{.15cm}$  . We can consider the contract of the contract of the contract of the contract of the contract of the contract of the contract of the contract of the contract of the contract of the contract of the contract of « », « », « »

 $\overline{7}$  $\ddot{\phantom{1}}$ :  $\frac{1}{1}$ . C  $\overline{a}$  $\Big)$  («  $\rightarrow$  = True);  $\overline{2}$ .  $\overline{7}$ False),  $\overline{(}$  $\mathcal{D}_{2}$  $\vdots$ 

 $\overline{\phantom{a}}$ 

 $\overline{3}$ .  $\rightarrow$  = False)  $\overline{\mathbf{r}}$  $\ddot{\phantom{a}}$  $\overline{a}$ 

 $\bar{\mathbf{K}}$ 

 $\ll$ 

 $\ddot{\phantom{a}}$ 

 $\rightarrow$ 

«False» (  $\lambda$ 

(<br>«True»  $\mathcal{P} = True$  $\ll$  $\ddot{\phantom{0}}$  $\ddot{\cdot}$  $1.$  $\mathcal{P},$  $\ll$  $\rightarrow$  $2.$  «  $\rightarrow$  $\rightarrow$  $\overline{c}$ 

 $\ll$  $\gg$ 

 $(\kappa)$  $\equiv$ True):  $\bigg)$  $\overline{(\ }$  $\mathcal{L}$ 

 $\overline{\mathbf{K}}$  $\rightarrow$  $\mathcal{L}$  $\rightarrow$  (  $\ll$  $\overline{(\ }$  $),$  $\overline{(\ }$  $x = 2$ .  $\breve{\mathbf{K}}$  $\overline{\textbf{K}}$  $\overline{\textbf{K}}$  $\rightarrow$  $\rightarrow$  $\overline{\mathbf{X}}$  $\rightarrow$  $\overline{\phantom{a}}$  $\overline{1}$ .

 $\mathcal{I}$ .

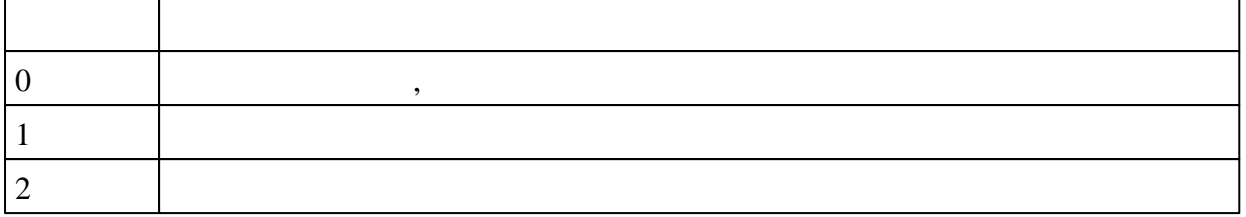

 $\,\,\ll$  $\rightarrow$ 

 $\overline{\phantom{a}}$ 

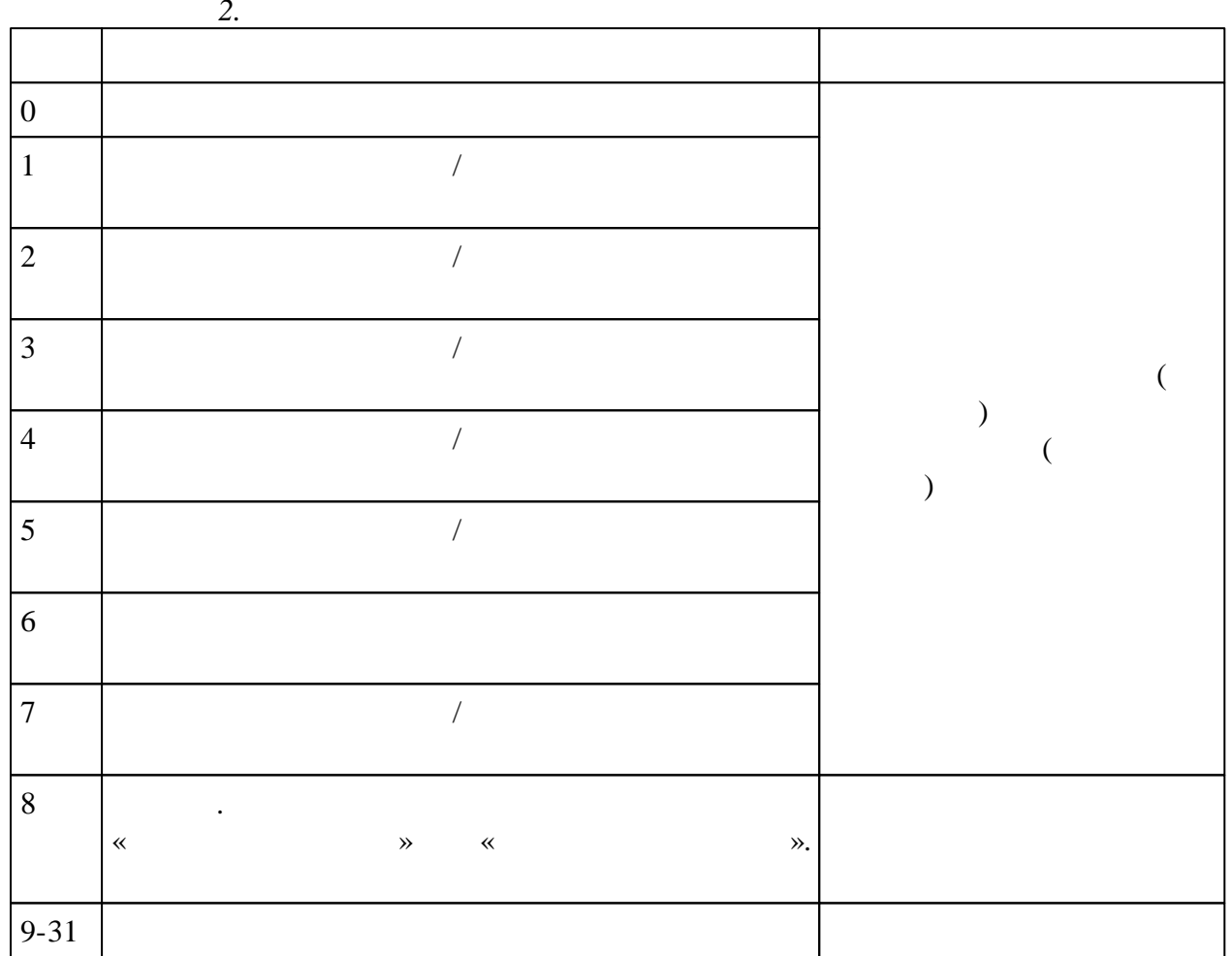

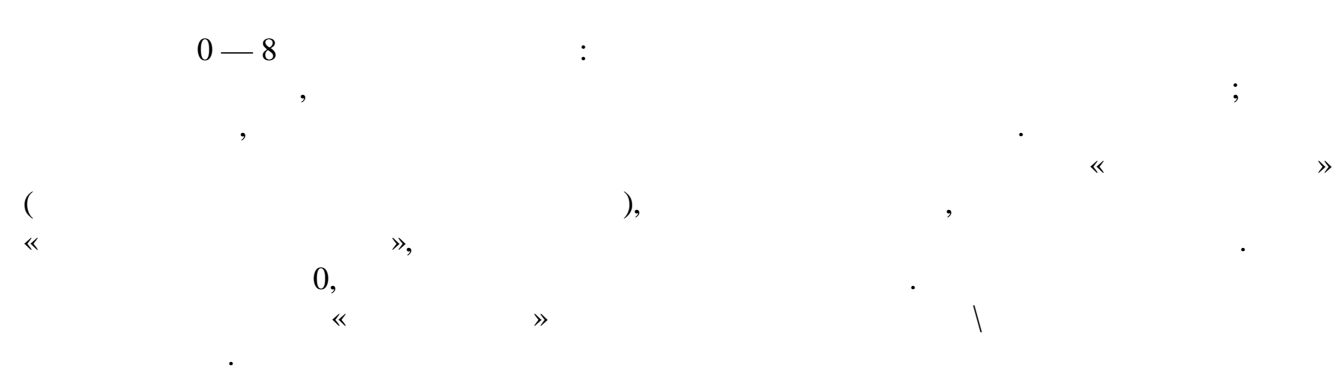

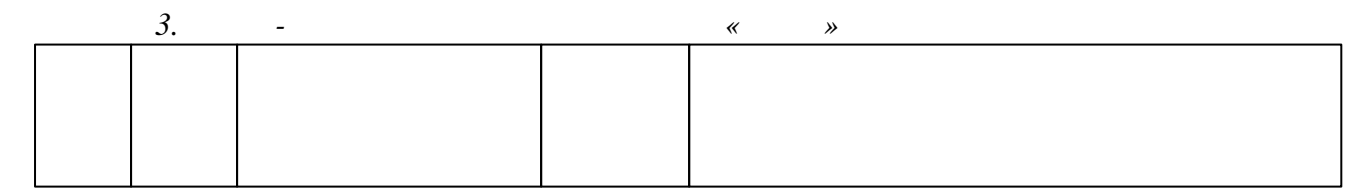

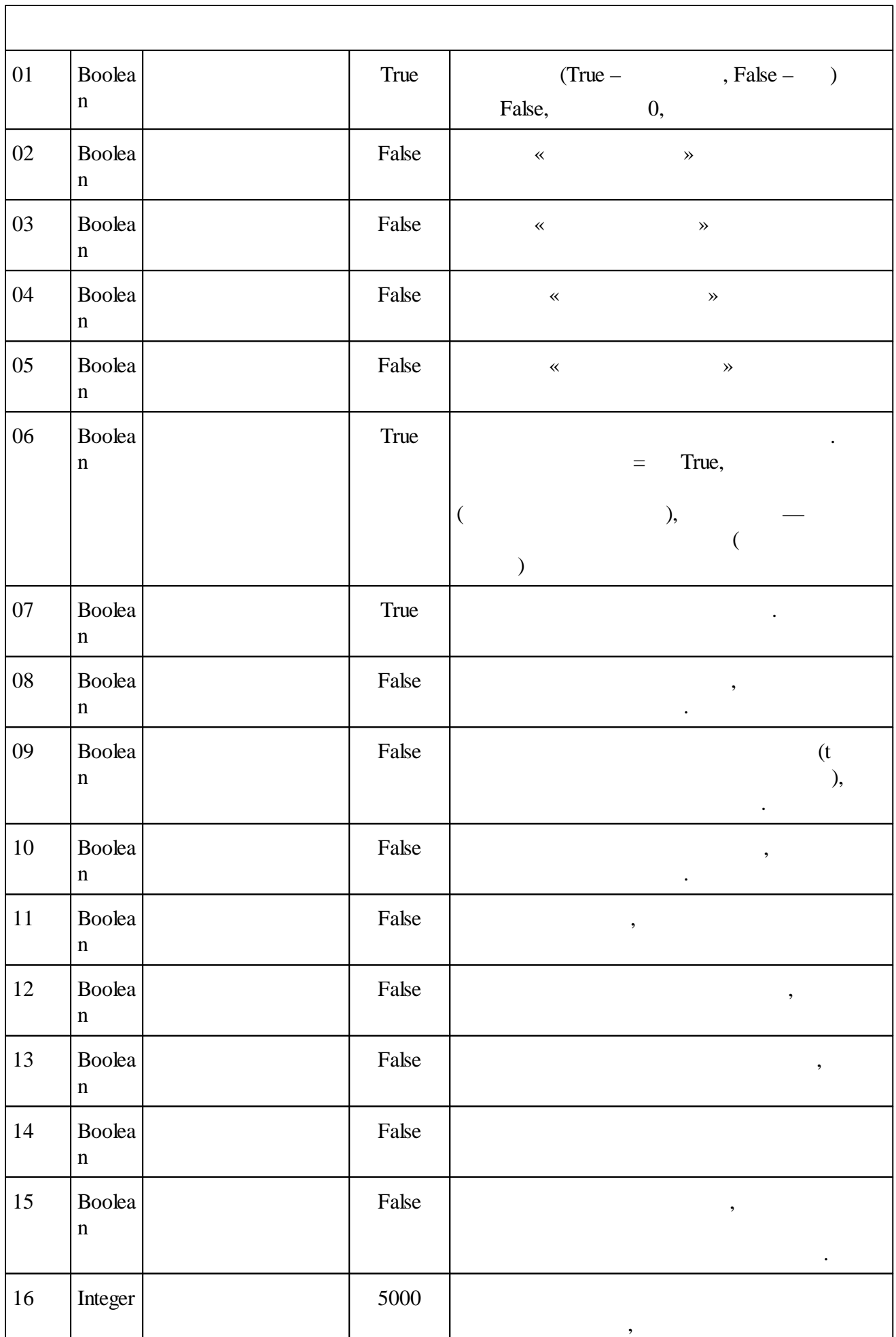

 $\overline{\phantom{a}}$ 

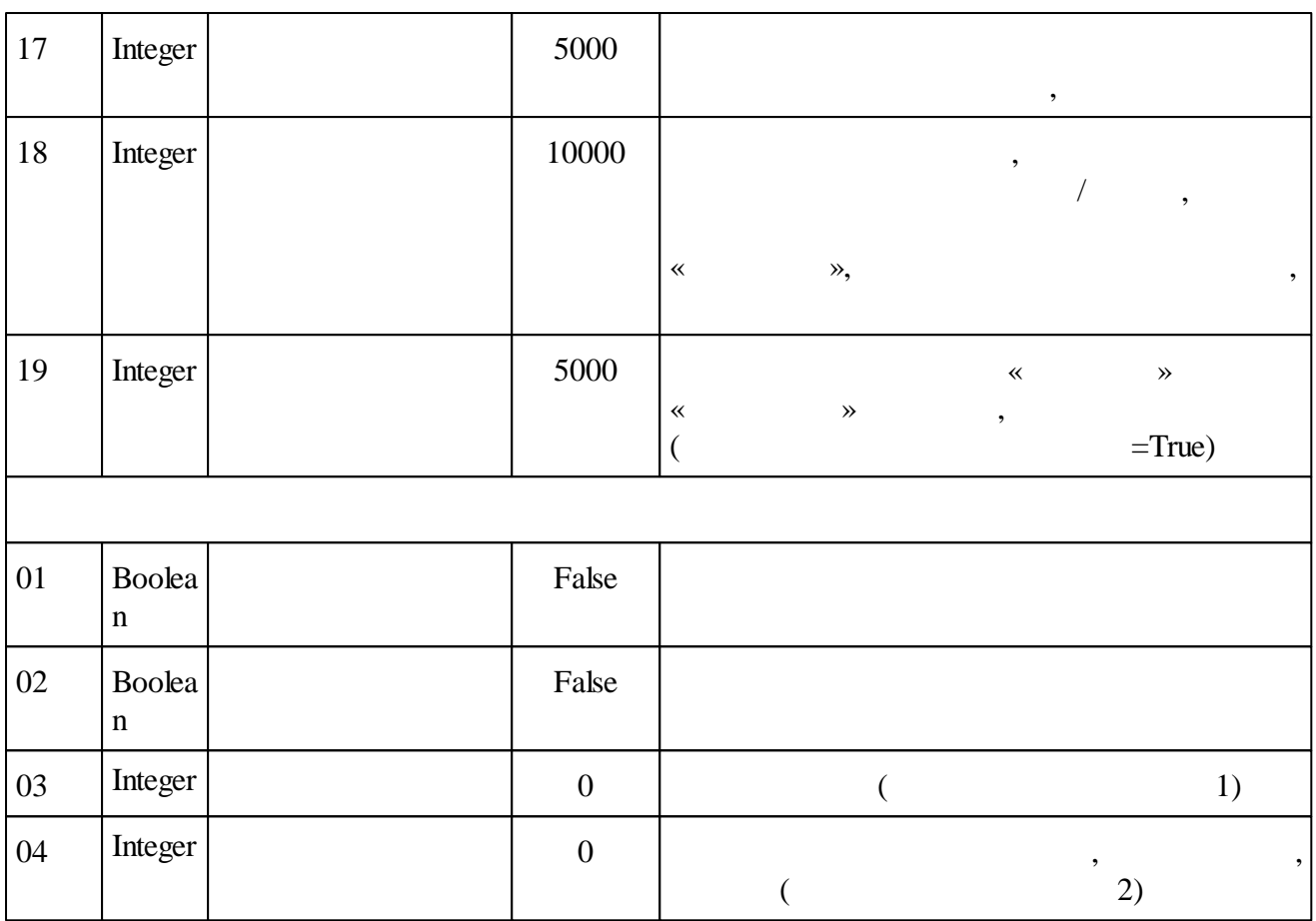

## **5.4.10.8**

*: : :* 94 *:*

: « » / . : the same contract of  $\mathcal{S}$  , and  $\mathcal{S}$  , and  $\mathcal{S}$  , and  $\mathcal{S}$  , and  $\mathcal{S}$  , and  $\mathcal{S}$ « », « », « », (

False True), , , « », « » « » .

« ».

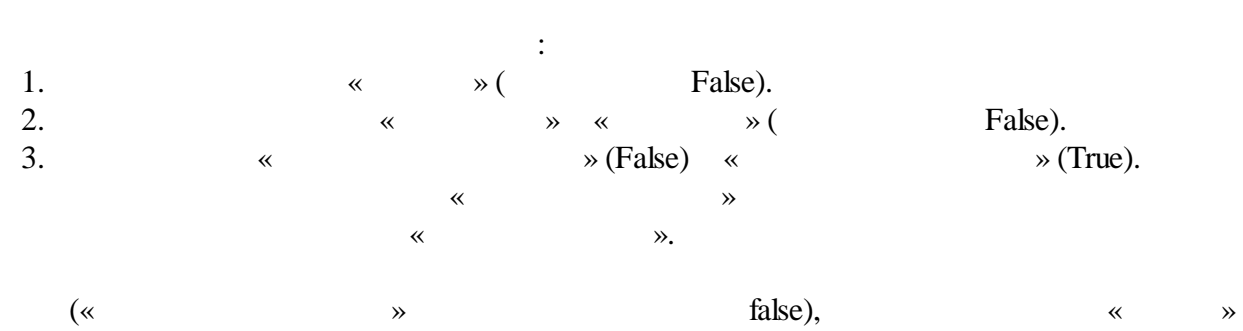

«

», «  $\hspace{1.6cm}$  »,  $\hspace{1.6cm}$  «  $\hspace{1.6cm}$  » true, « » « ».

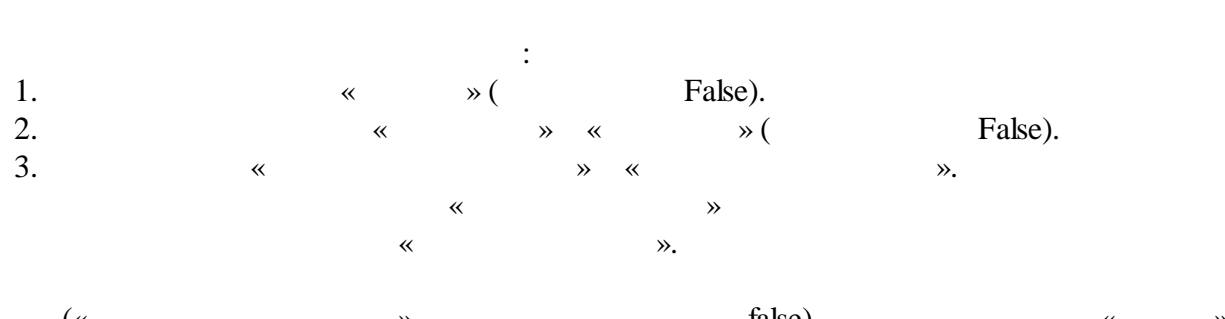

 $(\kappa \quad \rightarrow \quad \text{false}),$ « ». «  $\hspace{1.6cm}$  »,  $\hspace{1.6cm}$  «  $\hspace{1.6cm}$  » true, « » « ».

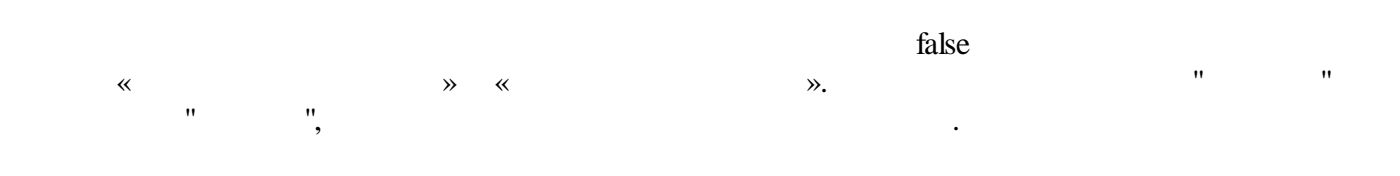

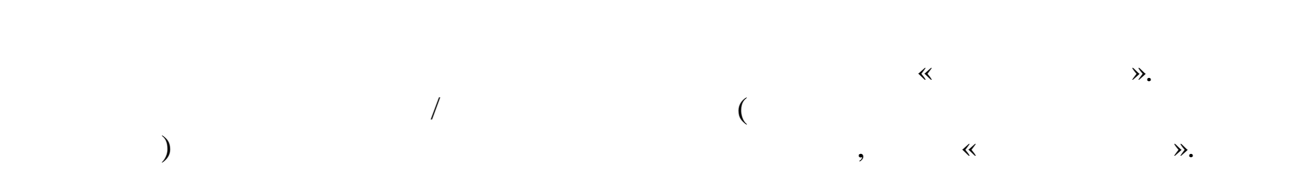

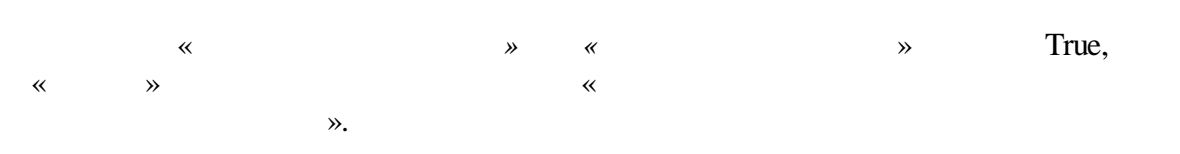

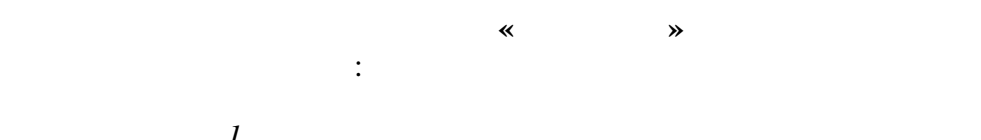

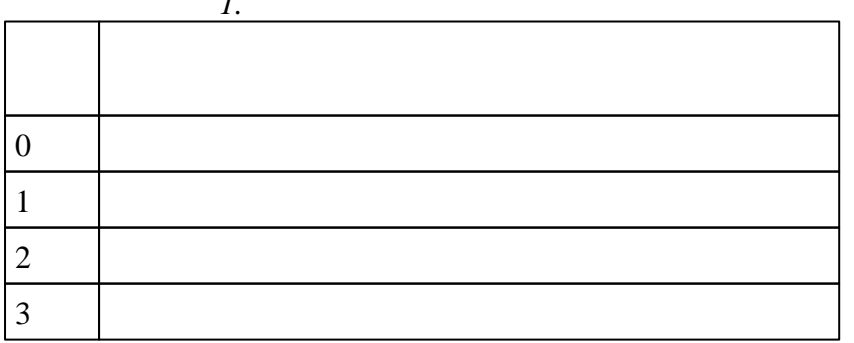

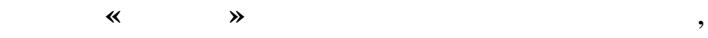

.

« »

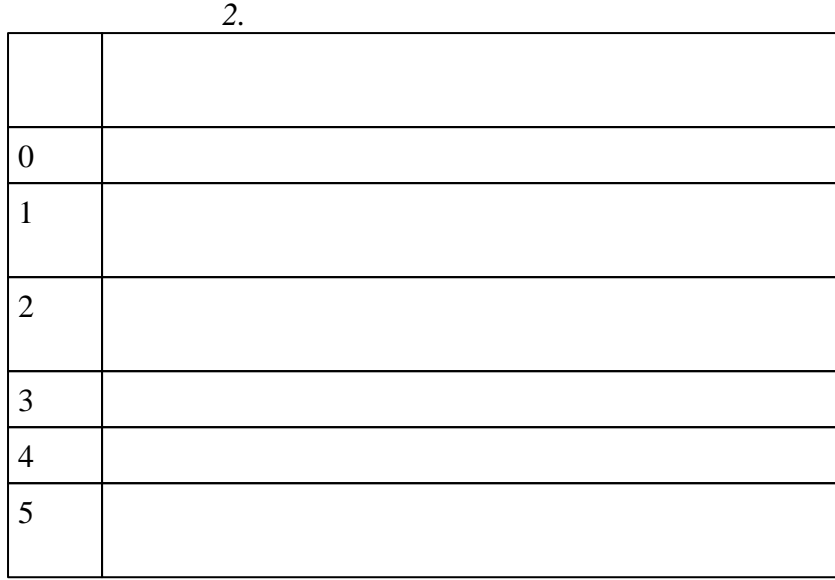

.

, we are the set of  $\theta$ ,  $\theta$ ,  $\theta$ 

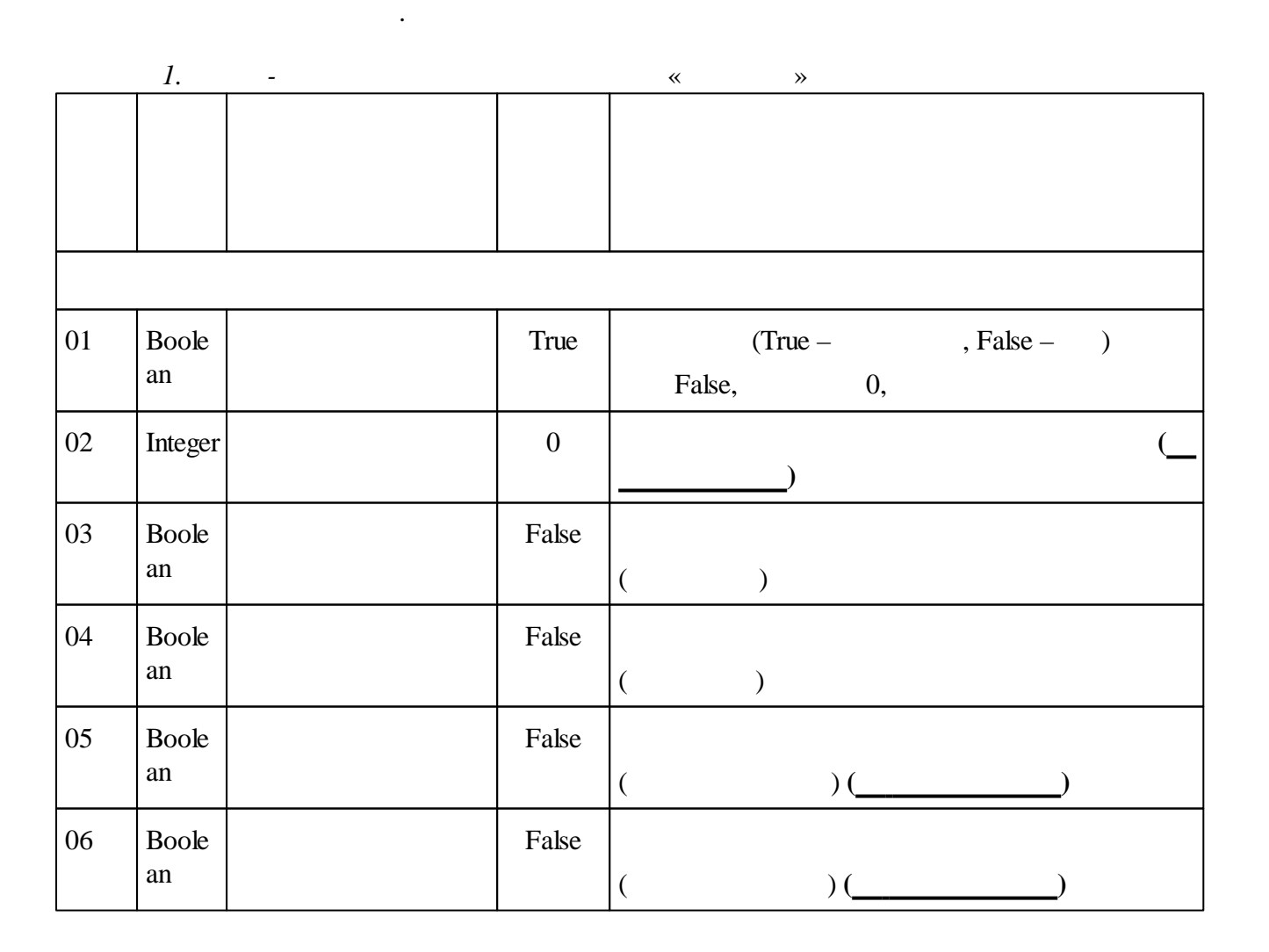

**.**

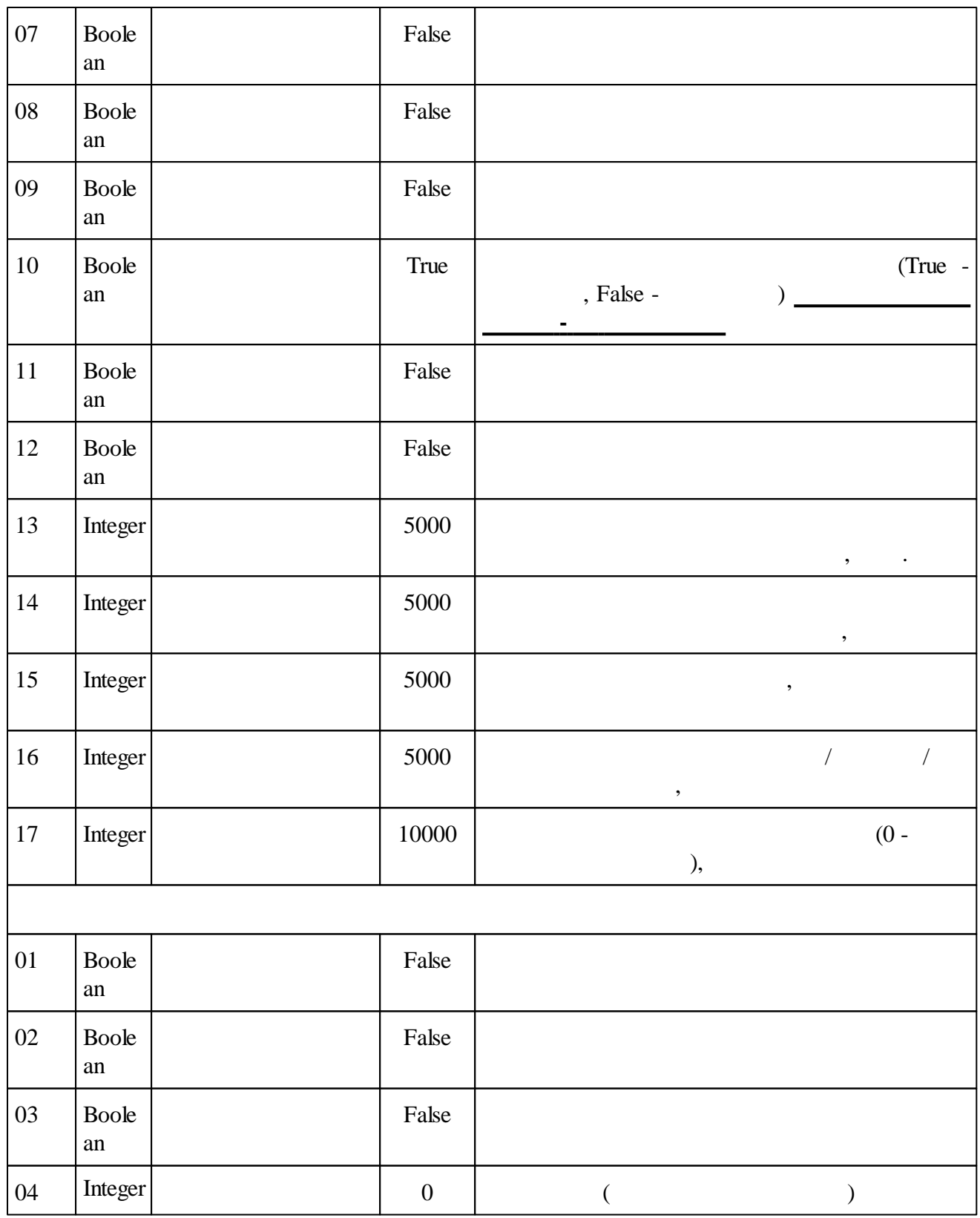

## **5.4.11**

**5.4.11.1**

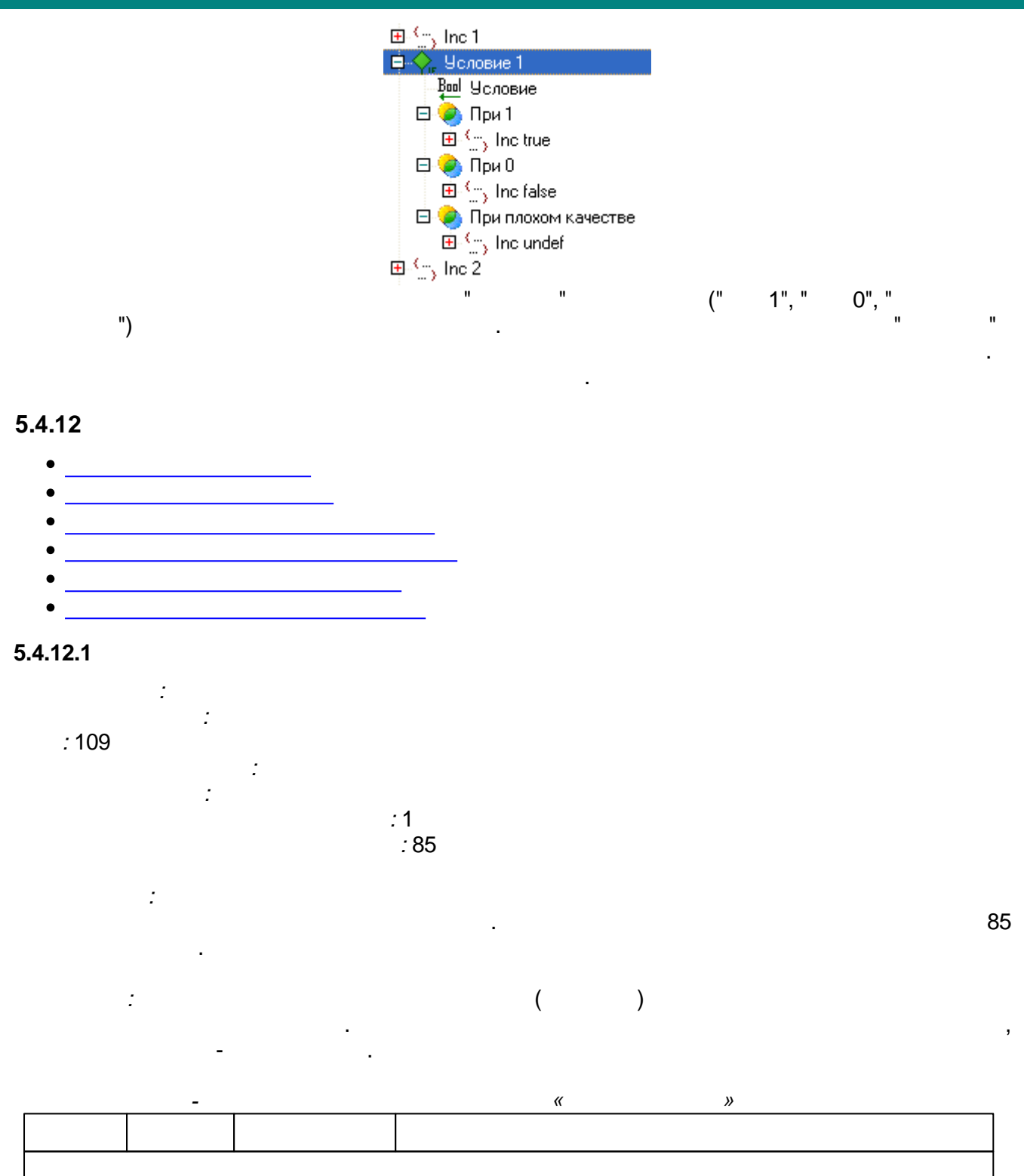

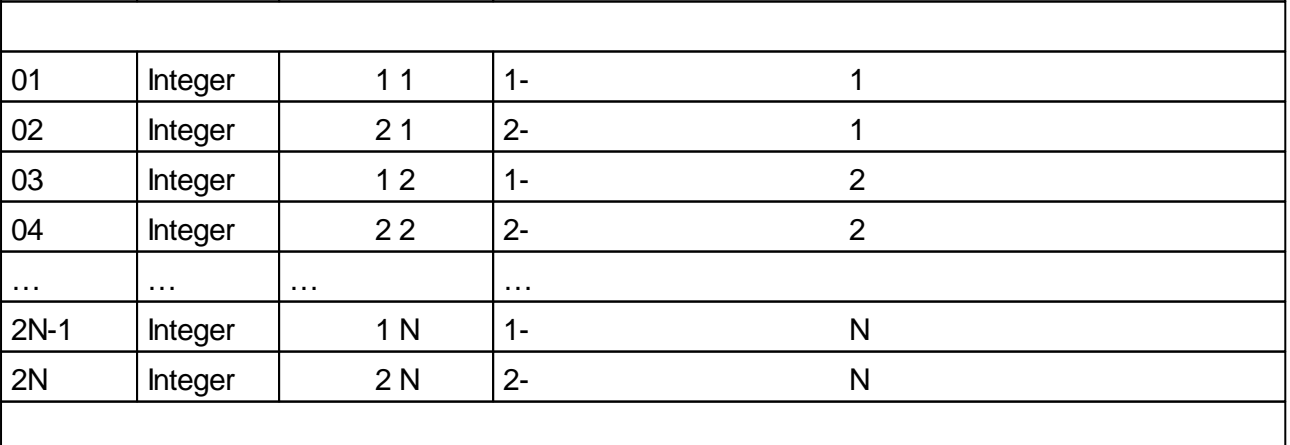

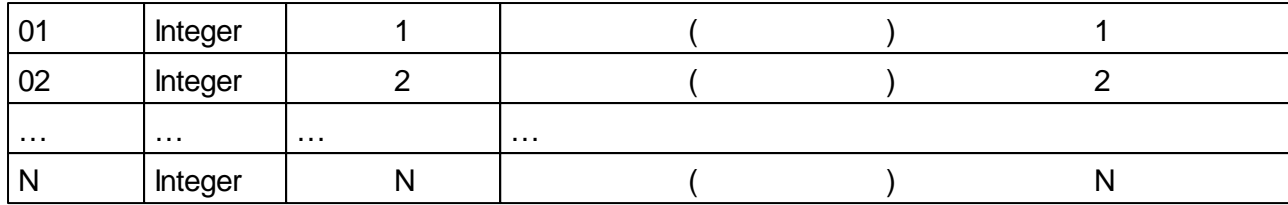

## $5.4.12.2$

 $\bar{\mathcal{F}}$ 

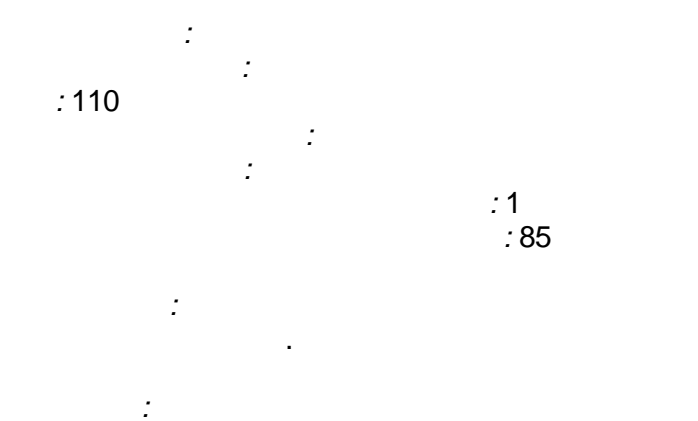

 $\ddot{\phantom{a}}$ 

85

 $\bar{\mathbf{r}}$ 

 $\sim$   $\sim$ 

t.

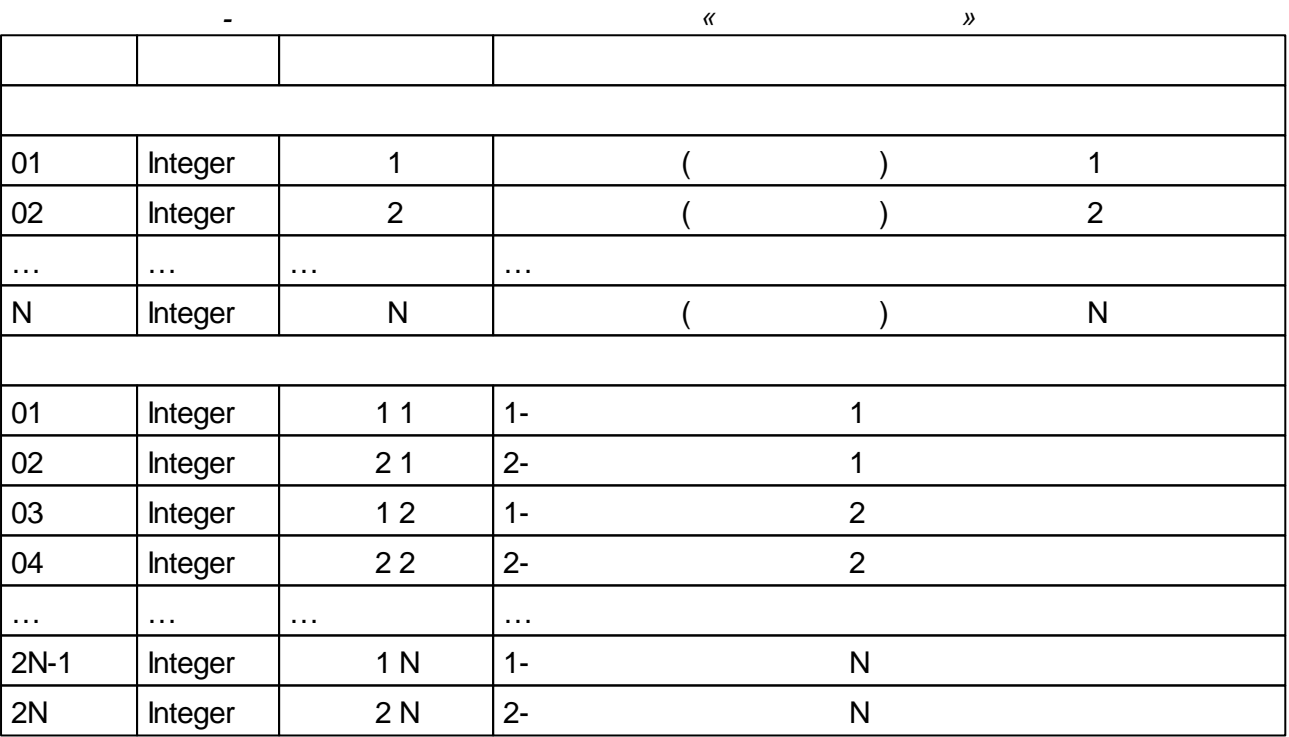

## $5.4.12.3$

 $:111$ 

 $\mathcal{L}^{\text{int}}$ 

 $\frac{1}{2}$ 

 $\sim 20^{\circ}$ 

 $\frac{1}{2} \frac{d}{dt} \frac{d\phi}{dt}$ 

 $\frac{1}{17}$ 

t.

 $\overline{7}$ 

 $\frac{1}{2}$ 

 $\overline{\phantom{a}}$ 

 $\hat{\mathbf{r}}$ 

32

 $\overline{\phantom{a}}$ 

 $\overline{0}$ .

32,

 $\bar{\mathcal{E}}$ 

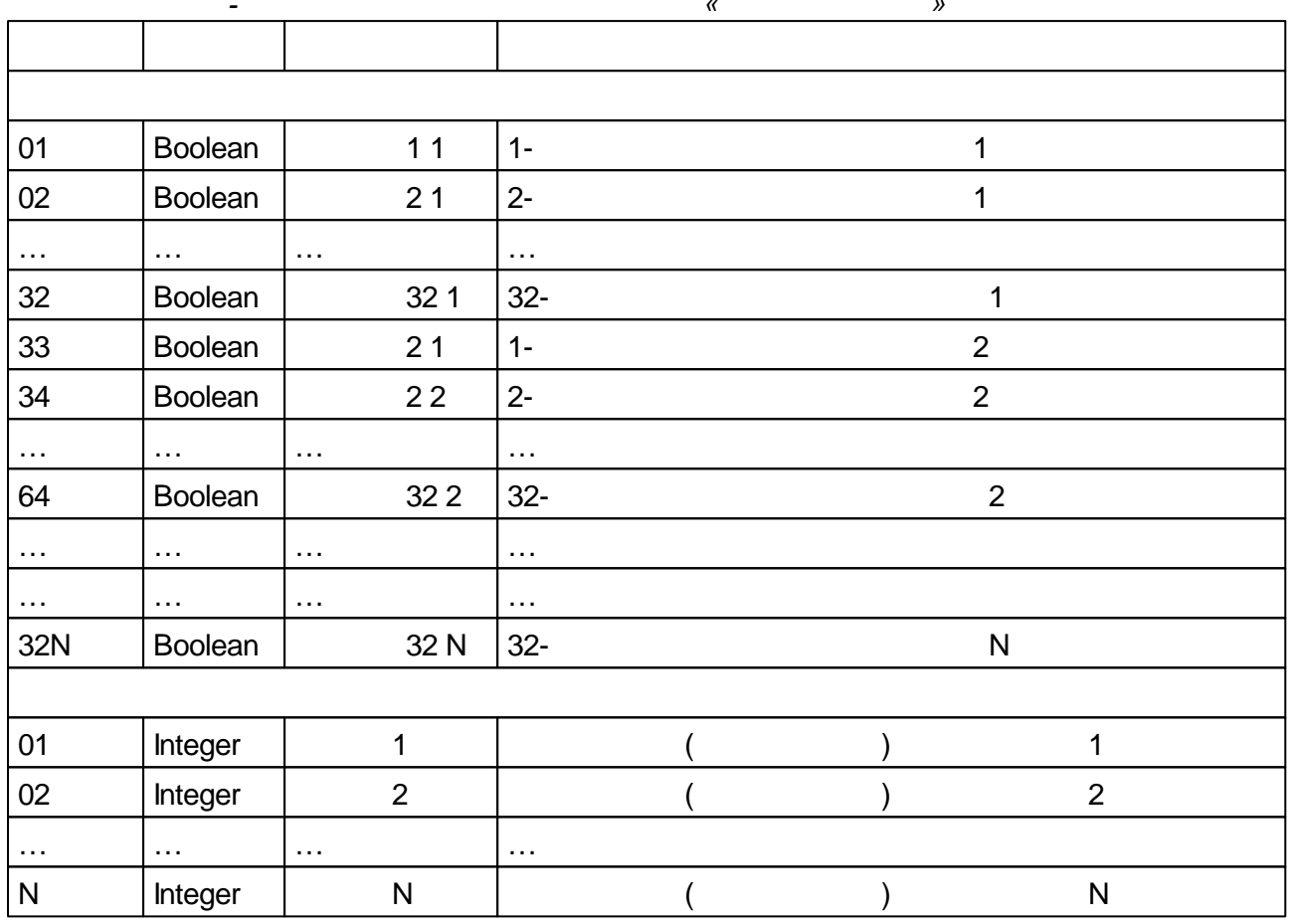

# $5.4.12.4$

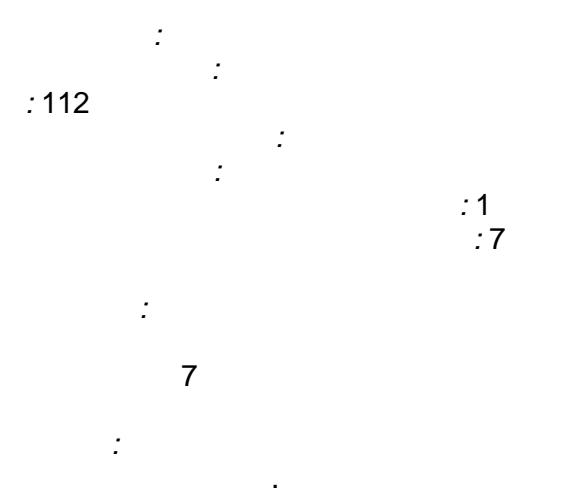

 $32$ 

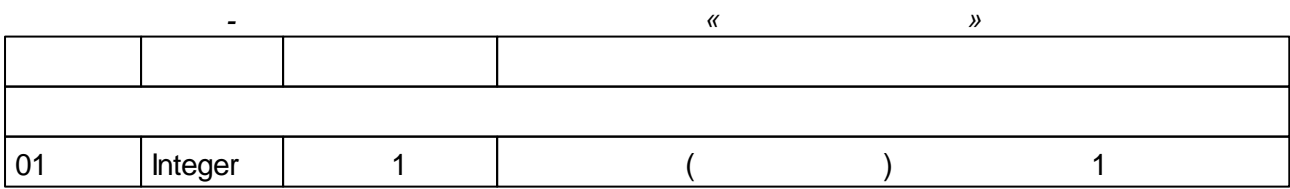

l,

 $\ddot{\phantom{a}}$ 

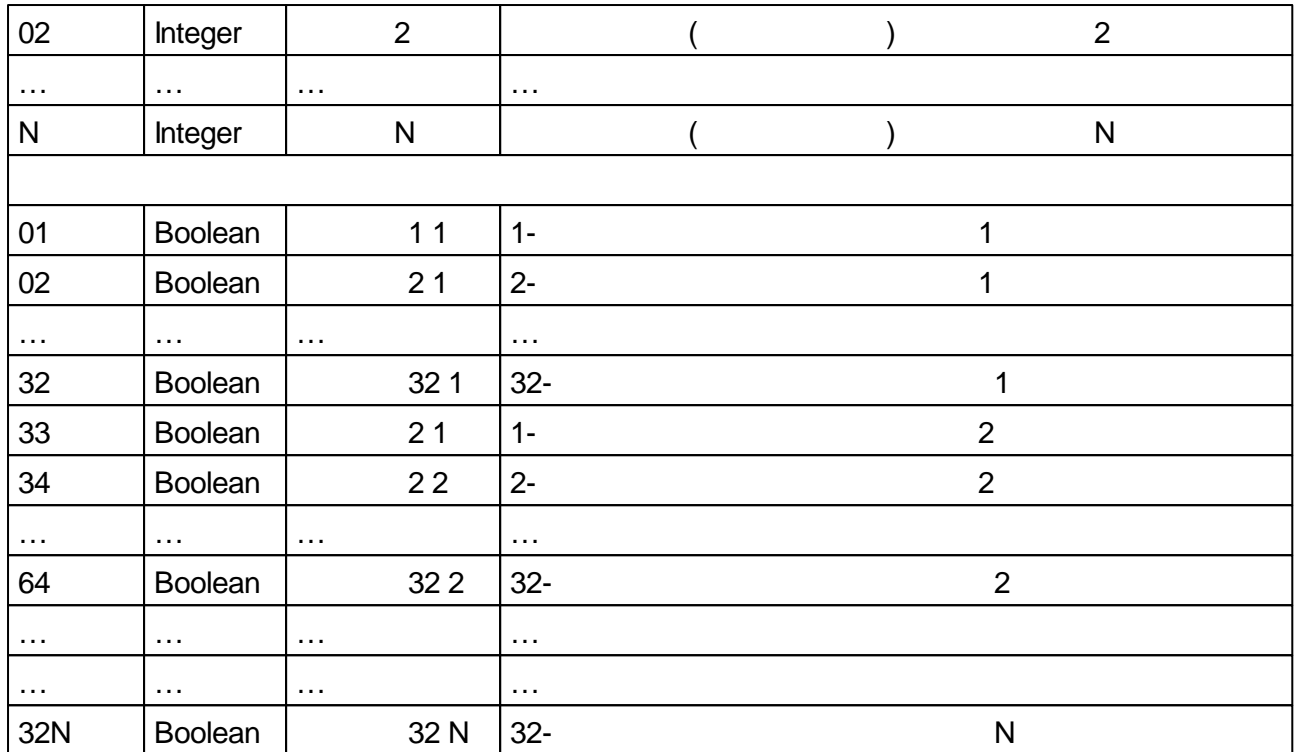

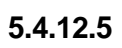

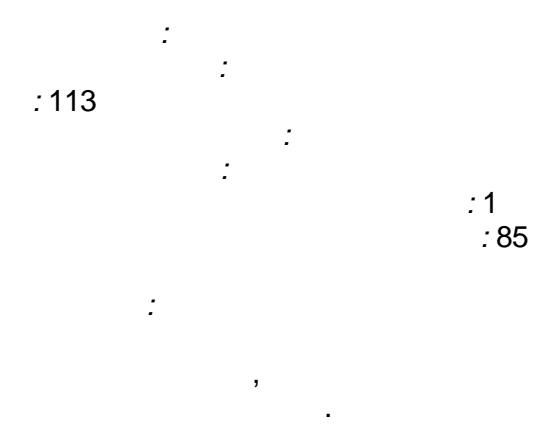

*:* : 15 - ;  $12 - 0$  - ; 14 - 13 - ( ) :

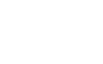

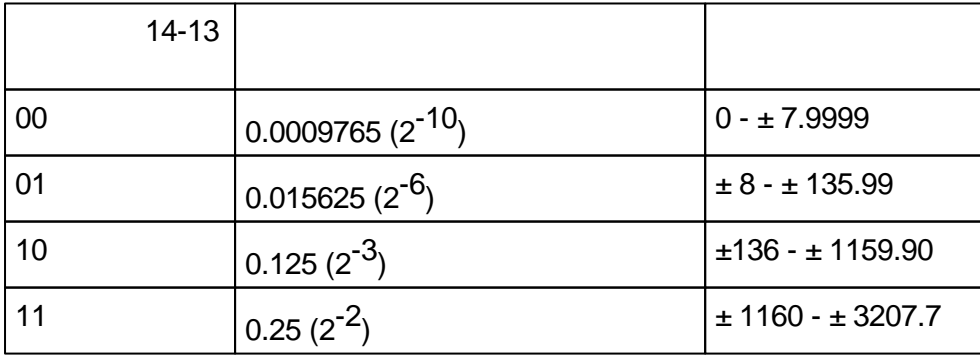

,

.

.

,

 $*)$ .

 $\alpha$  $\lambda$  $\Box$ Float  $11$  $1 01$  $\mathbf{1}$  $2 \overline{1}$ 02 Float  $21$ 03 Float  $1 12$  $\overline{2}$ 04  $2-$ Float  $\overline{2}$  $22$  $\hat{\mathcal{A}}$  $\mathbb{Z}^{2}$  $\ldots$  $\ddotsc$  $2N-1$  $1 -$ Float  $1<sub>N</sub>$  $\overline{N}$  $2 2N$ Float  $2N$  $\overline{N}$ Integer  $01$  $\overline{1}$  $\mathbf{1}$  $02$ Integer  $\overline{2}$  $\overline{2}$  $\ldots$  $\mathbb{R}^{2}$  .  $\ldots$  $\ldots$  $\overline{N}$ Integer  $\overline{\mathsf{N}}$  $\overline{\mathsf{N}}$ 

 $\pmb{\mathfrak{C}}$ 

 $\mathbf{r}$ 

 $\overline{\phantom{a}}$ 

 $\overline{(\ }$ 

85

J.

#### 5.4.12.6

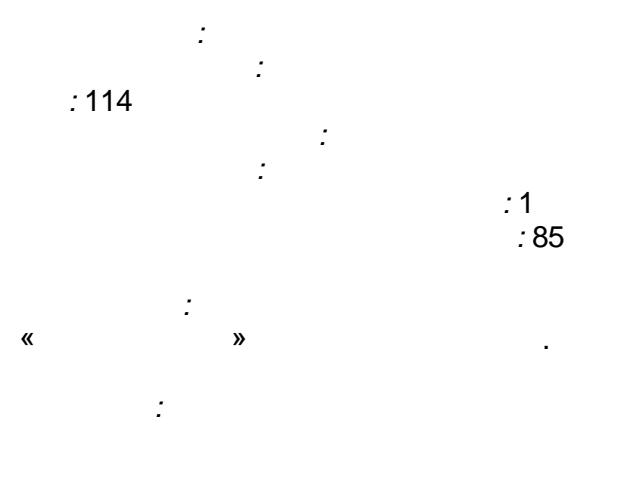

85  $\overline{\phantom{a}}$ 

 $\frac{1}{4}$ 

 $\overline{\mathbf{K}}$  $\mathbf{v}$ 

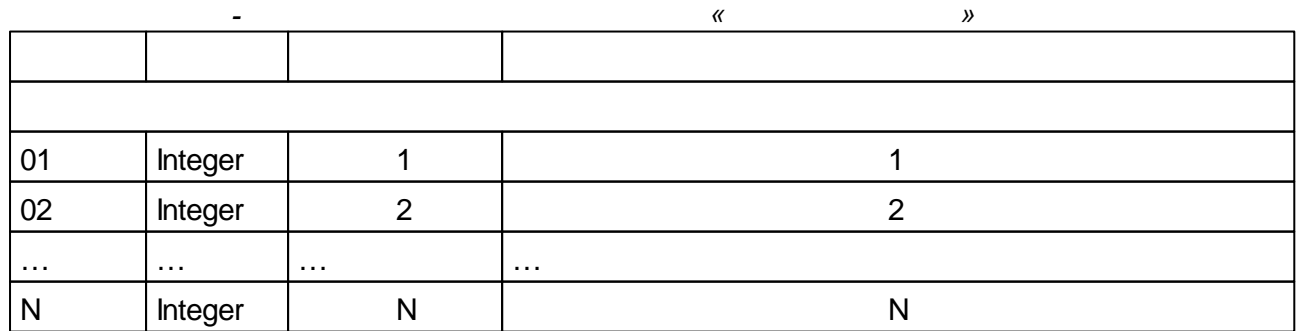

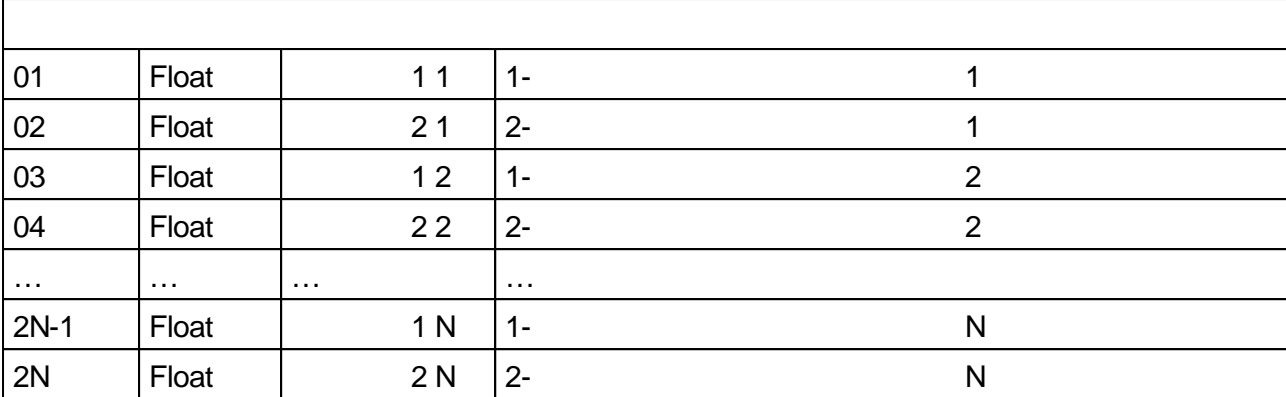

# $5.4.13$

- $\cdot \_$
- 

 $5.4.13.1$ 

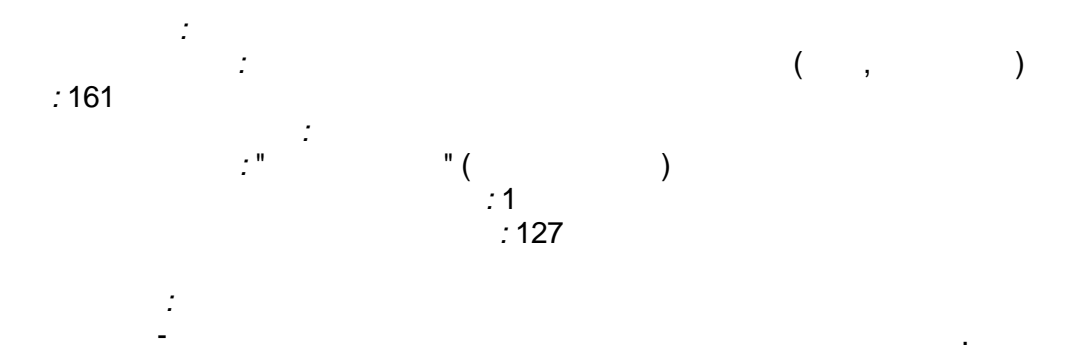

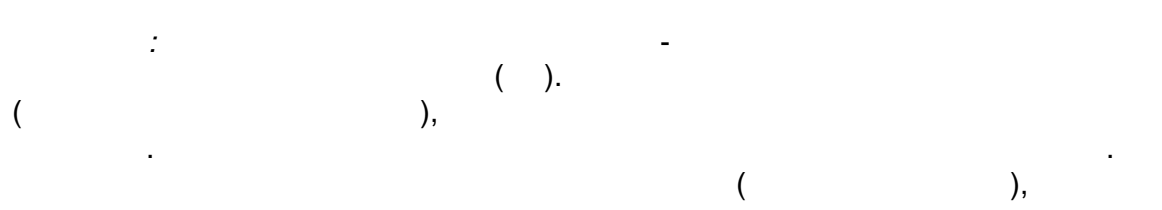

 $\overline{(\ }$  $^*$  100.  $^{\prime}$  $\mathcal{Y}$ 

 $\overline{1}$ .

 $\overline{\phantom{a}}$ 

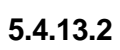

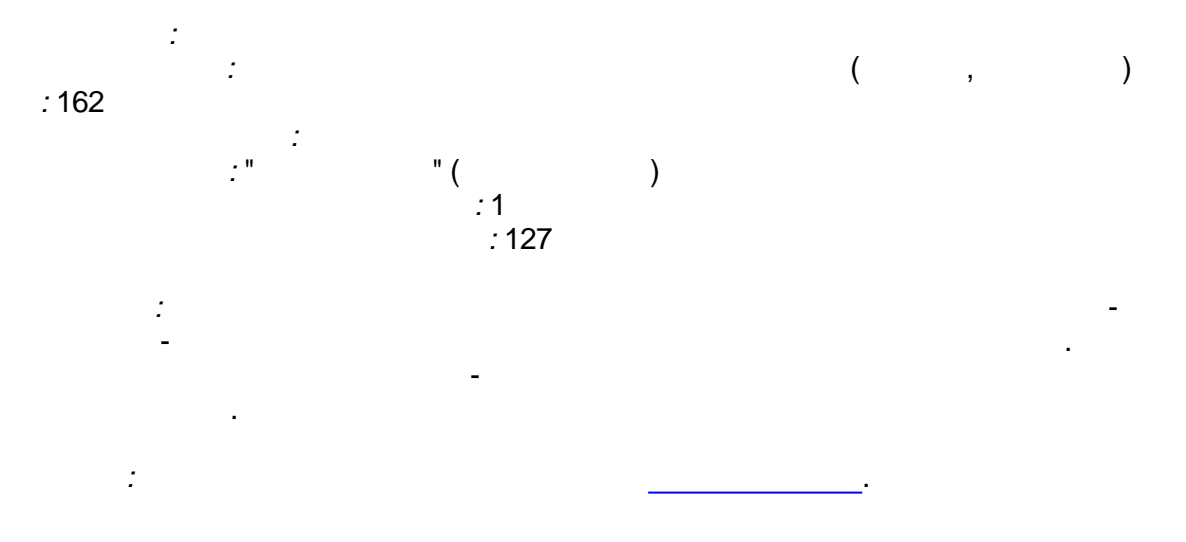

 $( 0, 0)$ 

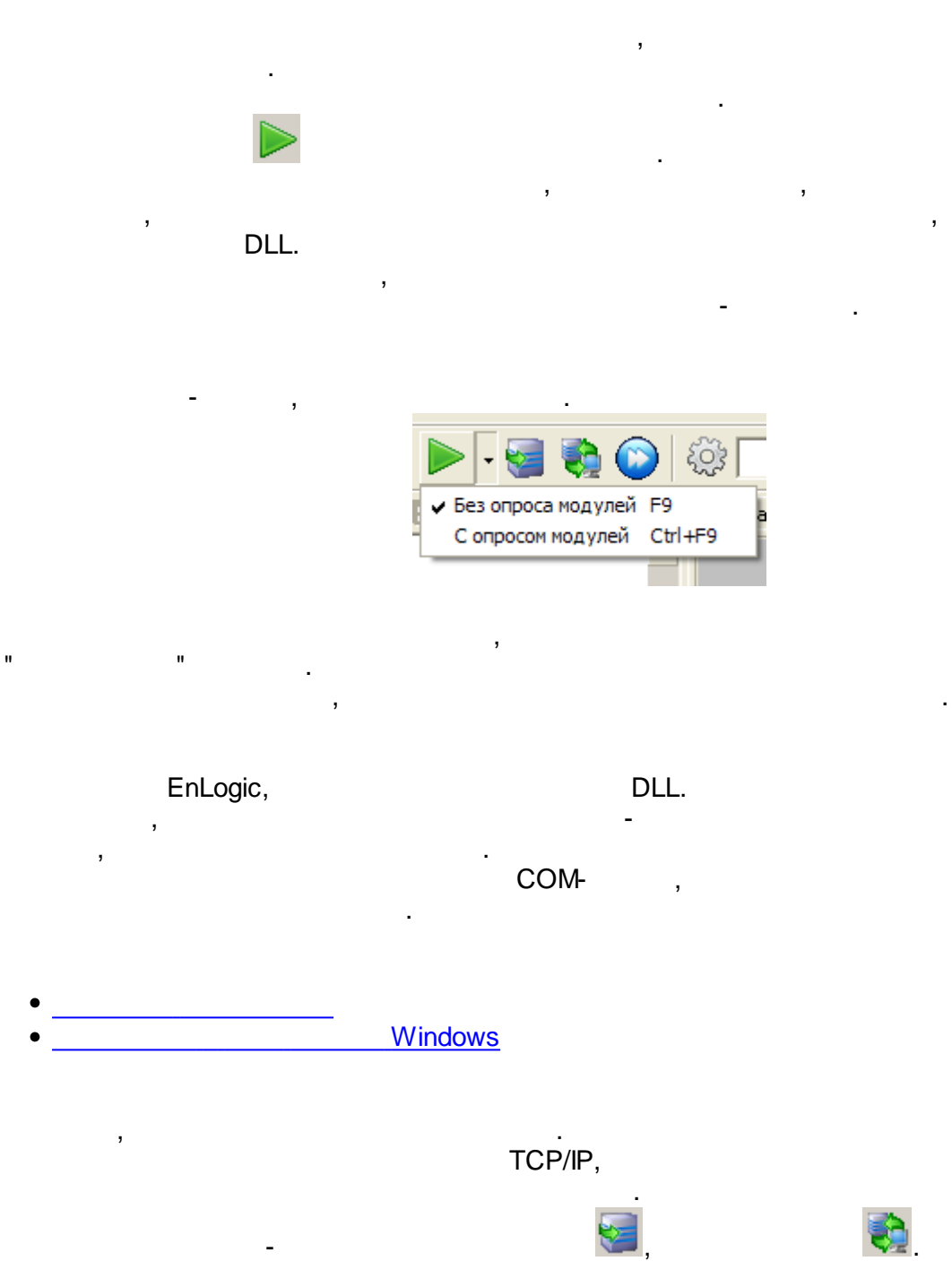

 $\ddot{\phantom{a}}$ 

ċ

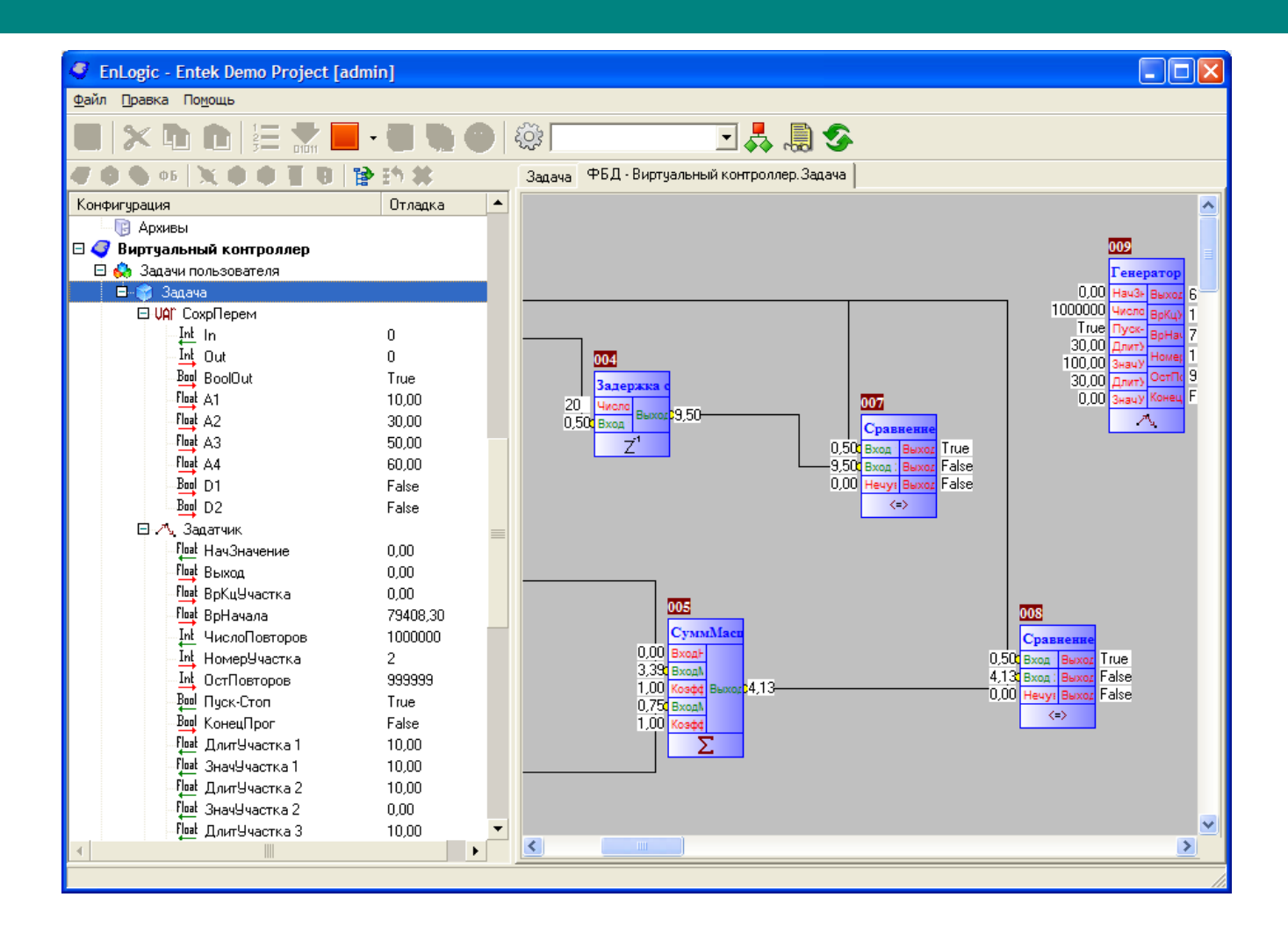

**5.5.1**

.

Windows. **config.bin**,

, where  $\mathbf{r}$  is the contract of the contract of the contract of the contract of the contract of the contract of the contract of the contract of the contract of the contract of the contract of the contract of the contr TCP/IP.

-

UDP.

,

Na **15** Controller emulator UDP port: **▽** Trace global array  $\left(1\right)$  $Dx7654$  $\nabla$  Emulate Al, DI | Global Array | FB tree | IEC Info | Log -= (C) ENERGY SUPPLY, 2004-2009, www.ersr.ru =- $\overline{\phantom{a}}$ -= EnLogic runtime started =-== Win-32 emulator version =-Date=05.06.2009 Time=17:32:20 packed, litle-endian version LoadAndPrepare: Init SRAM...SRAM EMUL FILE: file=D:\ENTEK\Bin\EnLogicPLC\SRAM.dat, SRAM\_EMUL\_FILE: archive area 0x00000000-0x00080000 SRAM EMUL FILE: event log area 0x00080000-0x00082000 SRAM EMUL FILE: params area 0x00082000-0x00092000  $|ok!$ LoadAndPrepare: Init EventLog... LoadAndPrepare: Init Par2Sram... LoadAndPrepare: Free memory pool = 1000000 bytes LoadAndPrepare: Loading configuration... Load configuration from file: config.bin Error open config.bin ! LoadAndPrepare: LoadConfig() error! LoadAndPrepare: Loading default configuration... LoadAndPrepare: Configuration loaded successfully LoadAndPrepare: Free memory pool = 1000000 bytes LoadAndPrepare: Initialize user tasks... LoadAndPrepare: User tasks ok. LoadAndPrepare: Free memory pool = 1000000 bytes LoadAndPrepare: Initialize serial tasks... LoadAndPrepare: Serial tasks ok.  $\left| \cdot \right|$  $\rightarrow$ 

*EnLogic*

Windows.

,

.

Windows .

<span id="page-273-0"></span>**5.5.2 Windows**

Win32.

. [Sof](#page-273-0)tLogic

EnLogicSvc.exe,

#### Windows.

EnLogicSvc\_install.bat - EnLogicSvc\_uninstall.bat -

EnLogicSvc\_install.bat: EnLogicSvc.exe /install /silent net start EnLogicSoftPLC

EnLogicSvc\_uninstall.bat: net stop EnLogicSoftPLC EnLogicSvc.exe /uninstall /silent

EnLogicSoftPLC.

EnLogic.

EnLogicSvc.exe

,

Windows.

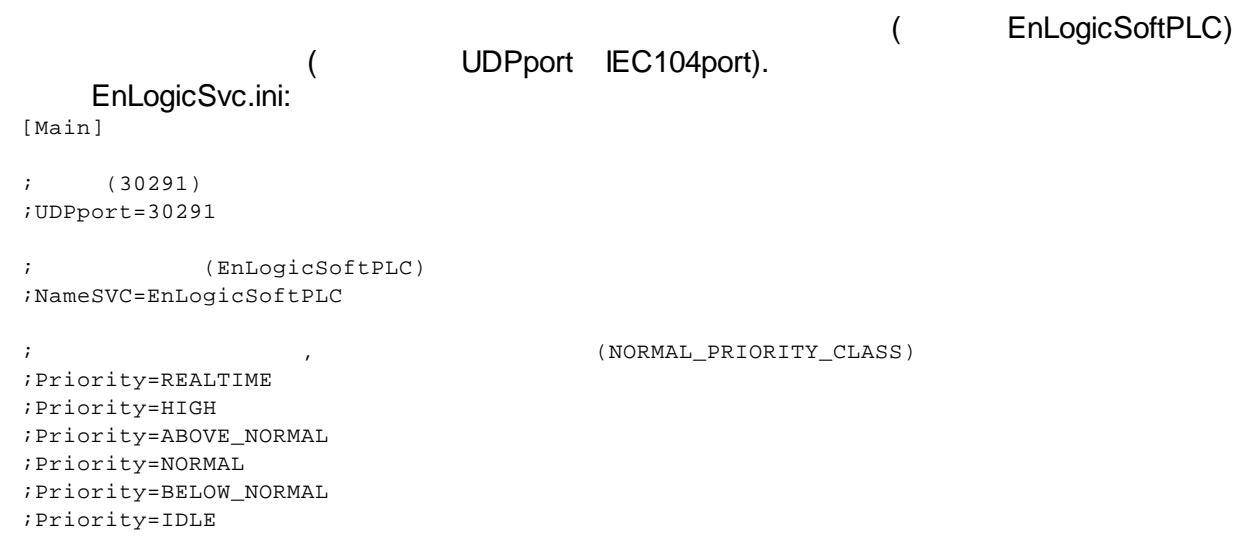

**!**

TCP/IP - **0 7653** ( 0x7654).

**None-**

**target**:

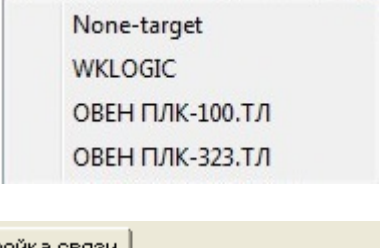

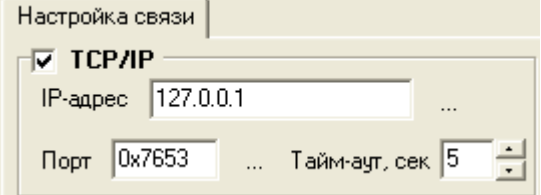

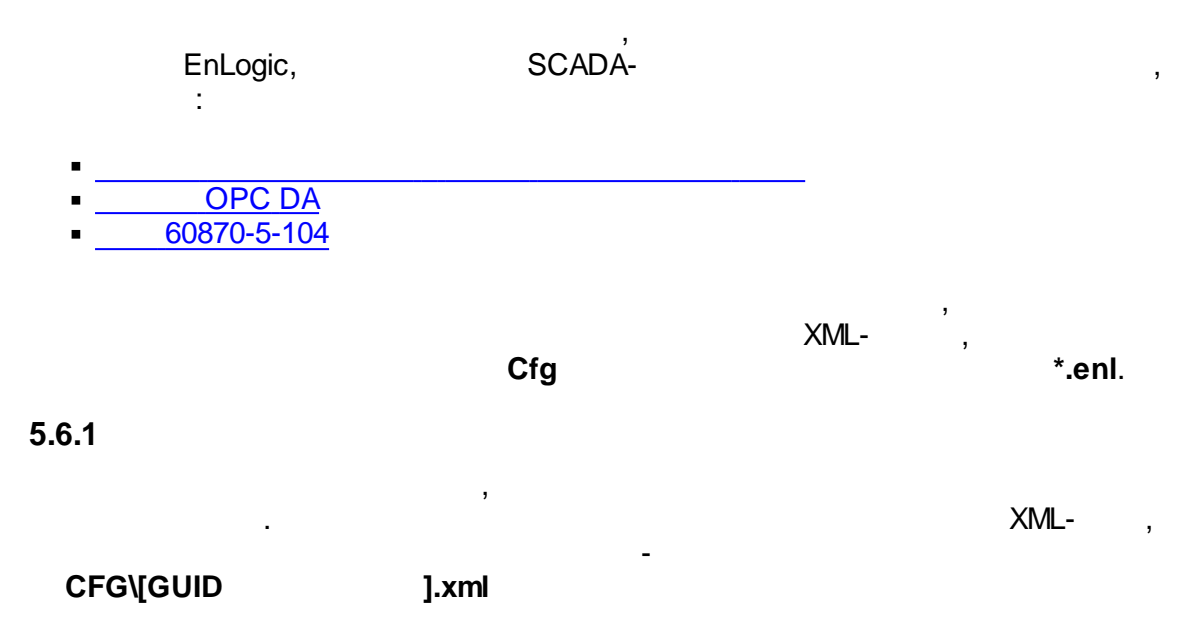

:

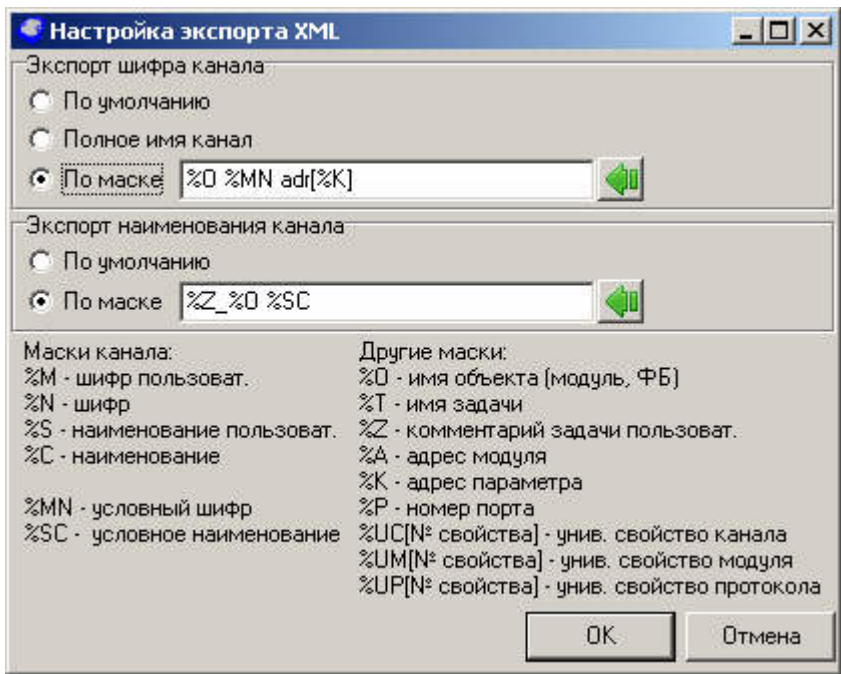

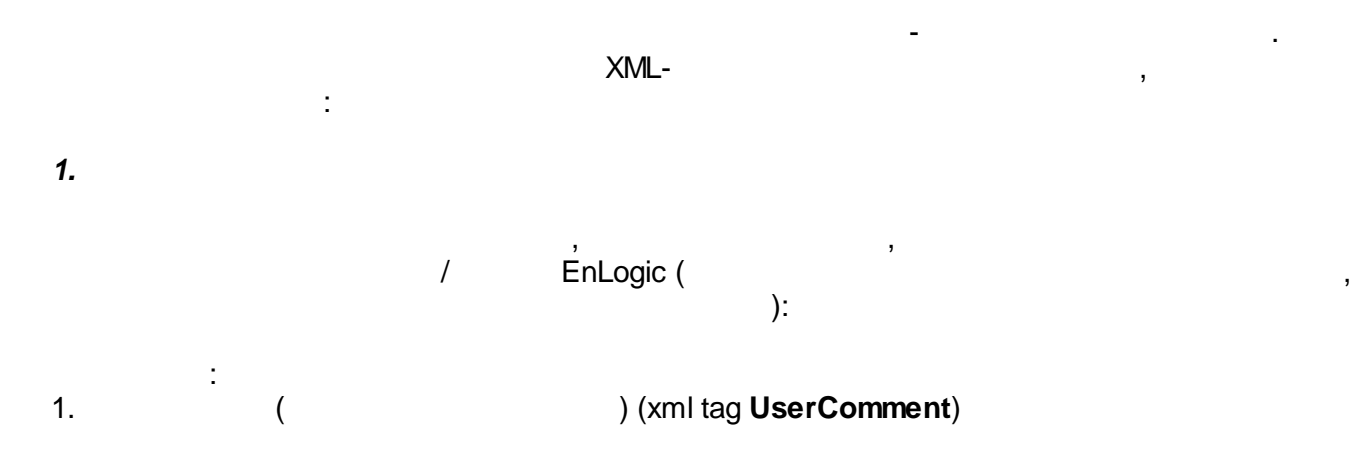

2. ( ) (xml tag **ShortName**) : 1. ( ) (xml tag **Naimen**)<br>2. ( ) (xml tag **Description**) 2. ( ) (xml tag **Description**) 3. - IDE , (xml tag **Name**) , where  $\left(\begin{array}{c} \phantom{-} \end{array}\right)$ ( , , ) , .

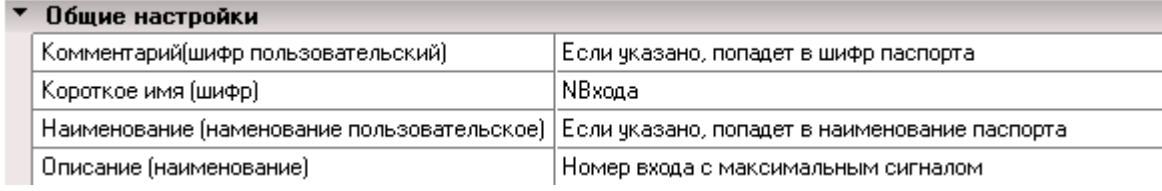

.

#### *2.*

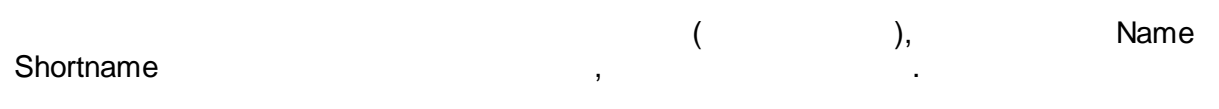

#### *3.*

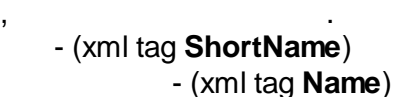

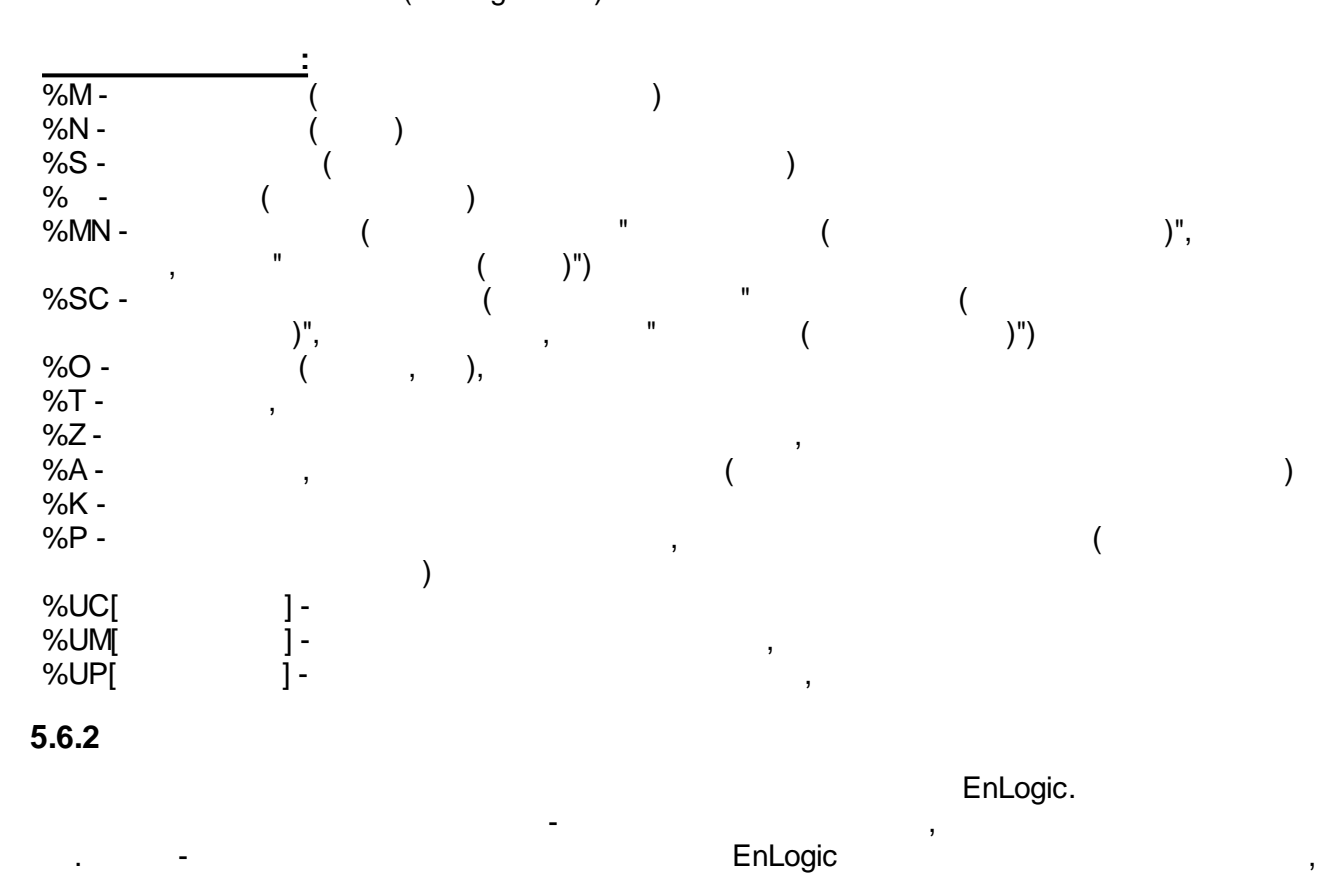

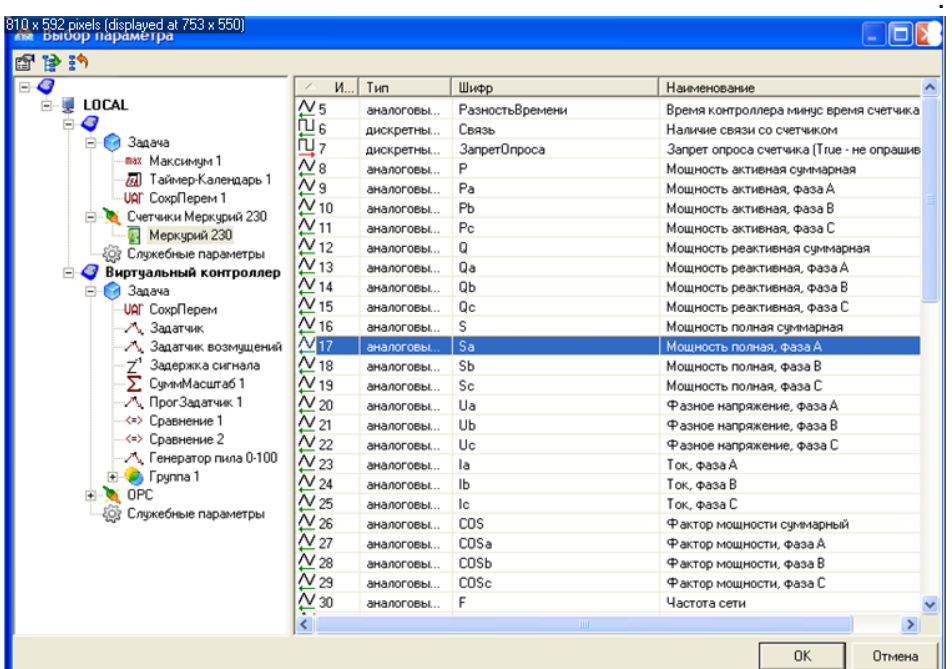

## EnLogic

EnLogic  $\overline{ }$  $\overline{TCP/IP}$  $GSM -$ 60870-5-104, EnLogic.  $\overline{a}$  $5.6.3$ **OPC DA** EnLogic OPC DA SCADA- $\bar{\mathbf{y}}$  $\overline{\phantom{a}}$ OPC-XML-OPC-EnLogicOPC.exe. OPC-EnLogic, EnLogic

/regsrv.  $\overline{\phantom{a}}$ /unregsrv.  $\bar{a}$ OPC-EnLogic  $\overline{\phantom{a}}$  $\bar{\mathbf{r}}$ 

<span id="page-277-0"></span>2,

OPC- $\pm$  $\overline{\phantom{a}}$ 

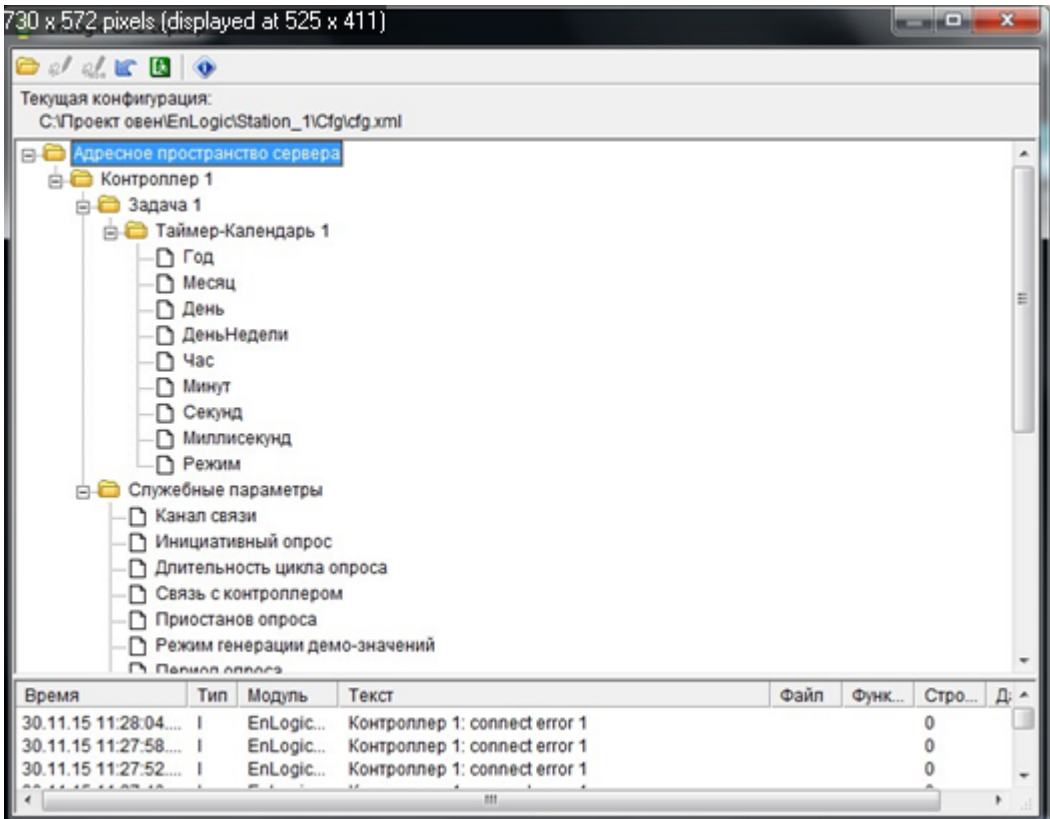

*OPC- EnLogic*

EnLogic, OPC-. The contract of the contract of the contract of the contract of the contract of the contract of the contract of the contract of the contract of the contract of the contract of the contract of the contract of the contrac . **cfg.xml**, EnLogic.

.

OPC-

Windows,

. EnLogic **EnLogicMngr.dll**

## <span id="page-278-0"></span>**5.6.4 60870-5-101/104**

EnLogic 60870-5-104. . EnLogic - . TCP/IP  $TCP,$ **TCP-** 2404. 2004. [60870-5-104](#page-136-0).

608[70-5-101.](#page-140-0)

[60870-5-101.](#page-140-0)

 $5.6.5$ 

```
GPRS/CSD
```
 $\pm$ 

-> GPRS / CSD:

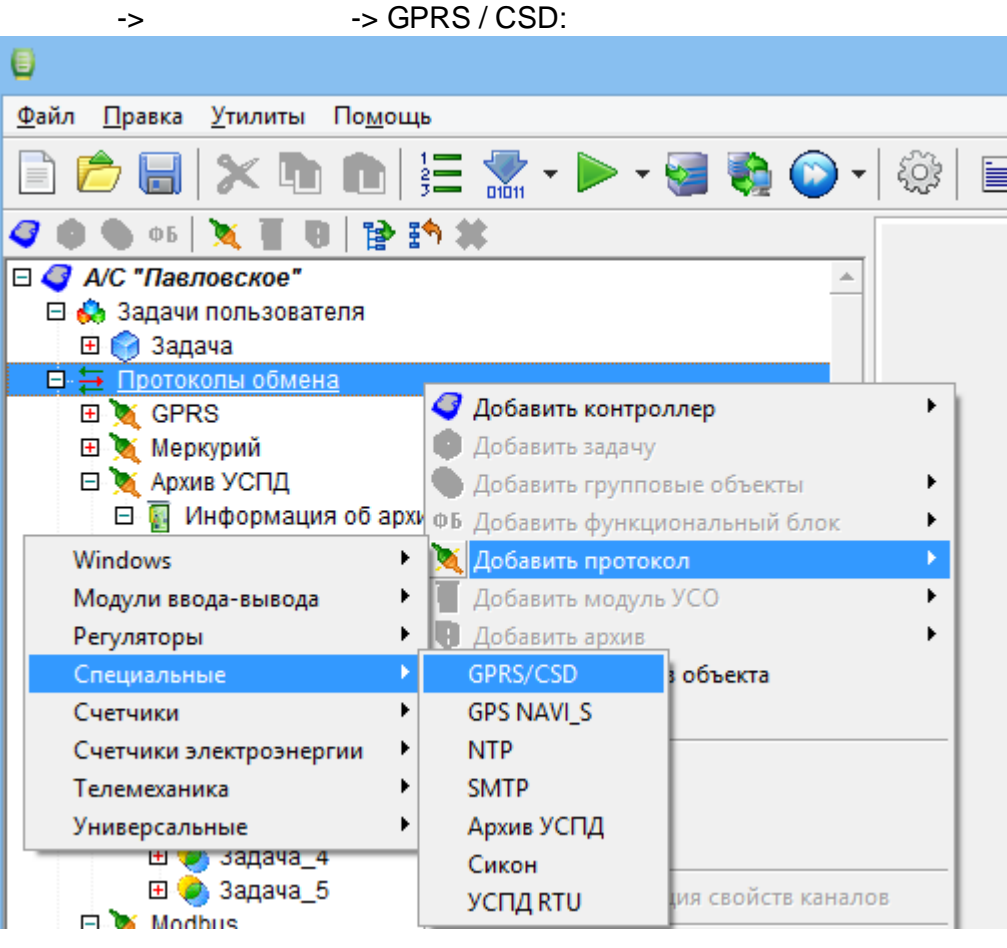

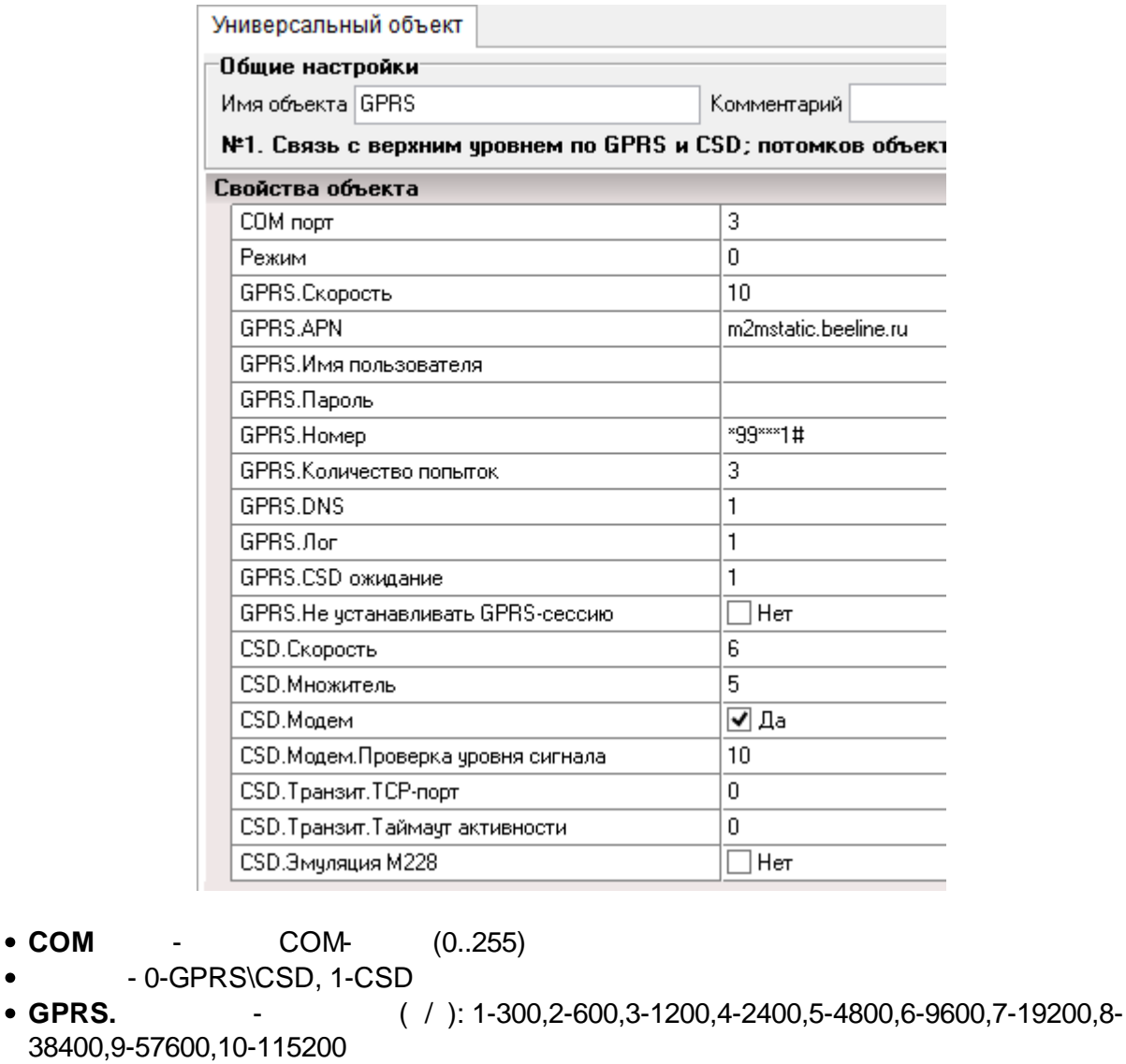

- **GPRS.APN** /APN
- **GPRS.** -

**COM** - COM- (0..255)

- **GPRS.** -
- **GPRS.** GPRS
- **GPRS.** GPRS.
- **GPRS.DNS** DNS (0- , 1- )
- **GPRS.** (0- , 1- )
- **GPRS.CSD** CSD
- **GPRS. GPRS-** GPRS-
- **CSD.** ( / ): 1-300,2-600,3-1200,4-2400,5-4800,6-9600,7-19200,8- 38400,9-57600,10-115200
- **CSD.** -
- **CSD.** -
- **CSD. .** ,
- **CSD. .TCP-** TCP- , 0-
- **CSD. .** ,
- **CSD. 228** 228

**5.6.5.1 GPRS**

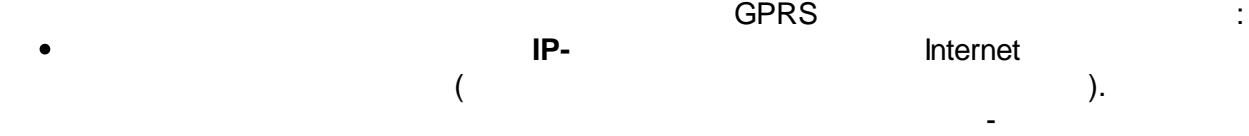

 $\mathsf{TCP}\text{-}\mathsf{IP}\text{-}$ , "  $''$  .

 $\bullet$ ,<br>NAT **Internet** TCP-. IP- . The contract of the contract of  $IP$ -reduced  $IP$ -reduced  $IP$ -reduced  $IP$ -reduced  $IP$ -reduced  $IP$ -reduced  $IP$ -reduced  $IP$ -reduced  $IP$ -reduced  $IP$ -reduced  $IP$ -reduced  $IP$ -reduced  $IP$ -reduced  $IP$ -reduced  $IP$ -reduced  $IP$ -red .

60870-5- 104. GPRS **:** GPRS - GPRS -

**GPRS** .

GPRS. : 1. (COM- ),  $(COM-$  ),  $AT-$ 9600 115200.<br>9600, 115200 (  $\frac{1}{2}$ ,  $\frac{1}{2}$ , 2. " " ( "True" 2 , "False").  $3. 1$ ,  $5, 5, 1$ 4. 9600 CSD . 1 5. GPRS. , 1, 6. . , " "False", 7, 6

7. GPRS, 1.

#### **GPRS -**

- GPRS. , ( 10- ) .

:

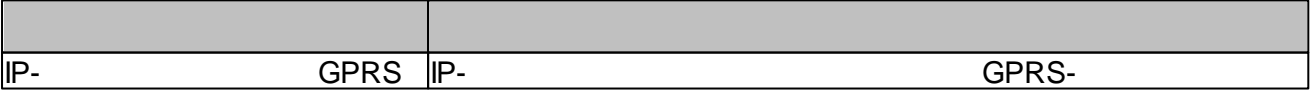

#### :

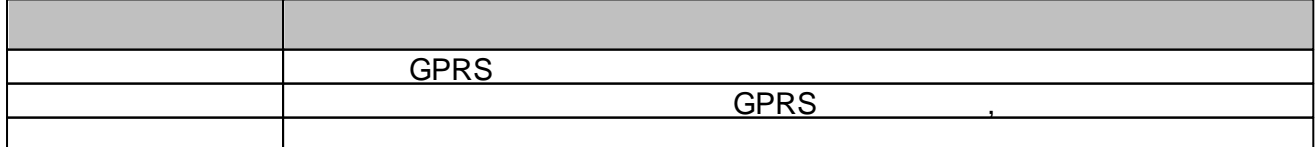

#### **GPRS -**

#### [60870-5-104](#page-278-0) .

:  $IP IP-$ **TCP** 

 $-$  , and the set of the set of the set of the set of the set of the set of the set of the set of the set of the set of the set of the set of the set of the set of the set of the set of the set of the set of the set of th

: ,

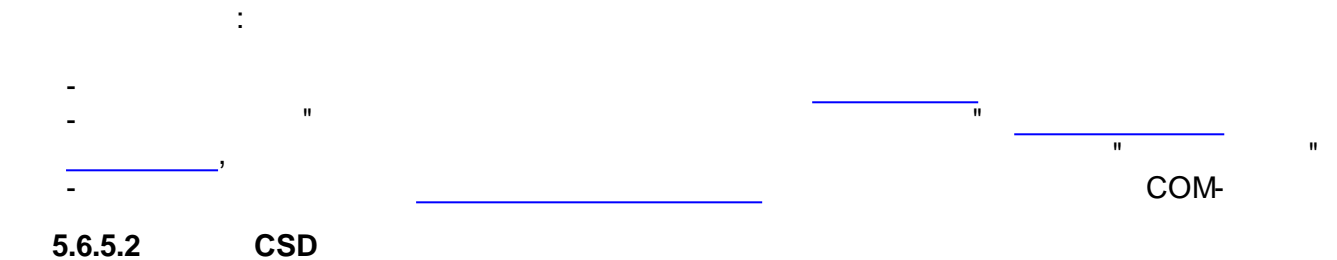

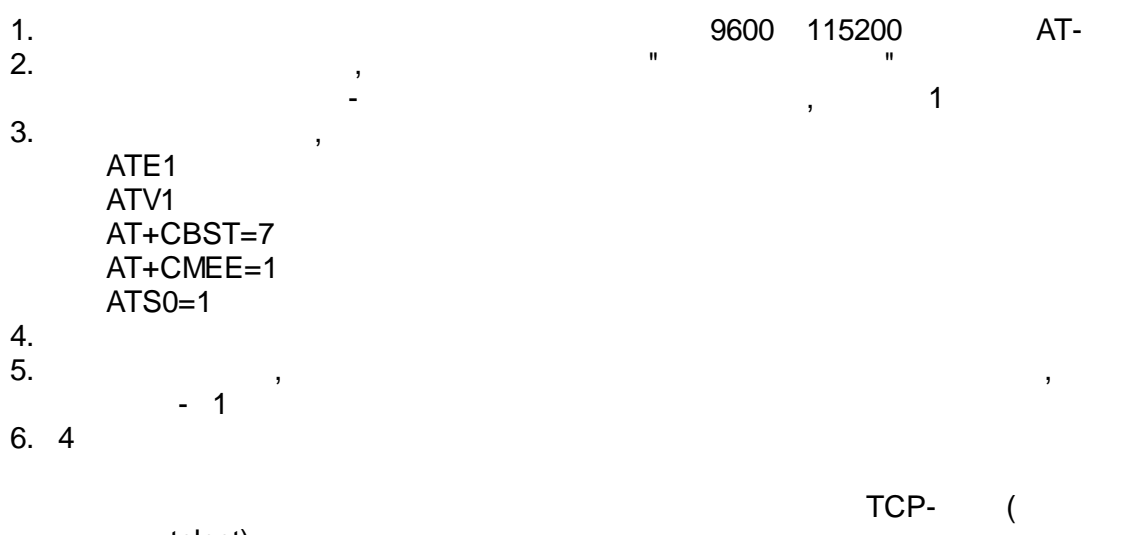

telnet)

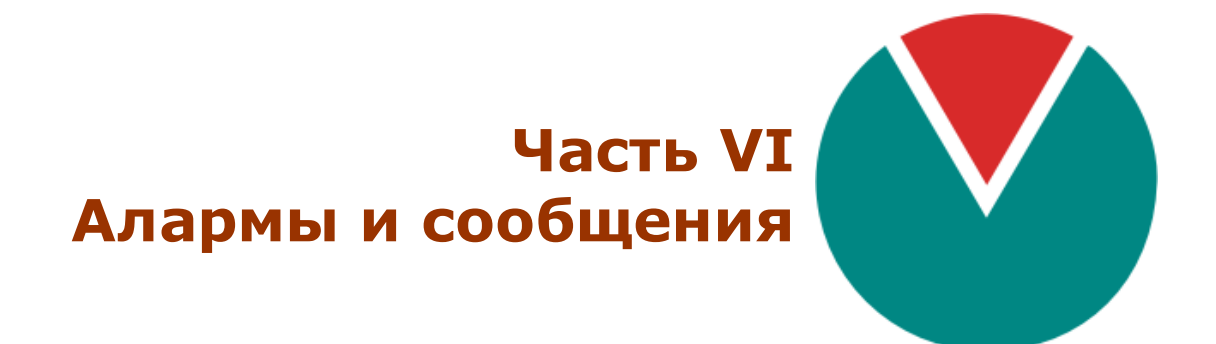

**© 2016 ПО ОВЕН**

# $VI ::$

 $\label{eq:3.1} \begin{split} \mathbf{u} &= \mathbf{u} + \mathbf{u} + \mathbf$ 

 $6.1$ 

 $6.1.1$ 

 $\overset{\circ}{\cdot}$ 

 $\overline{\phantom{a}}$ 

 $\overline{a}$ 

 $\overline{\phantom{a}}$ 

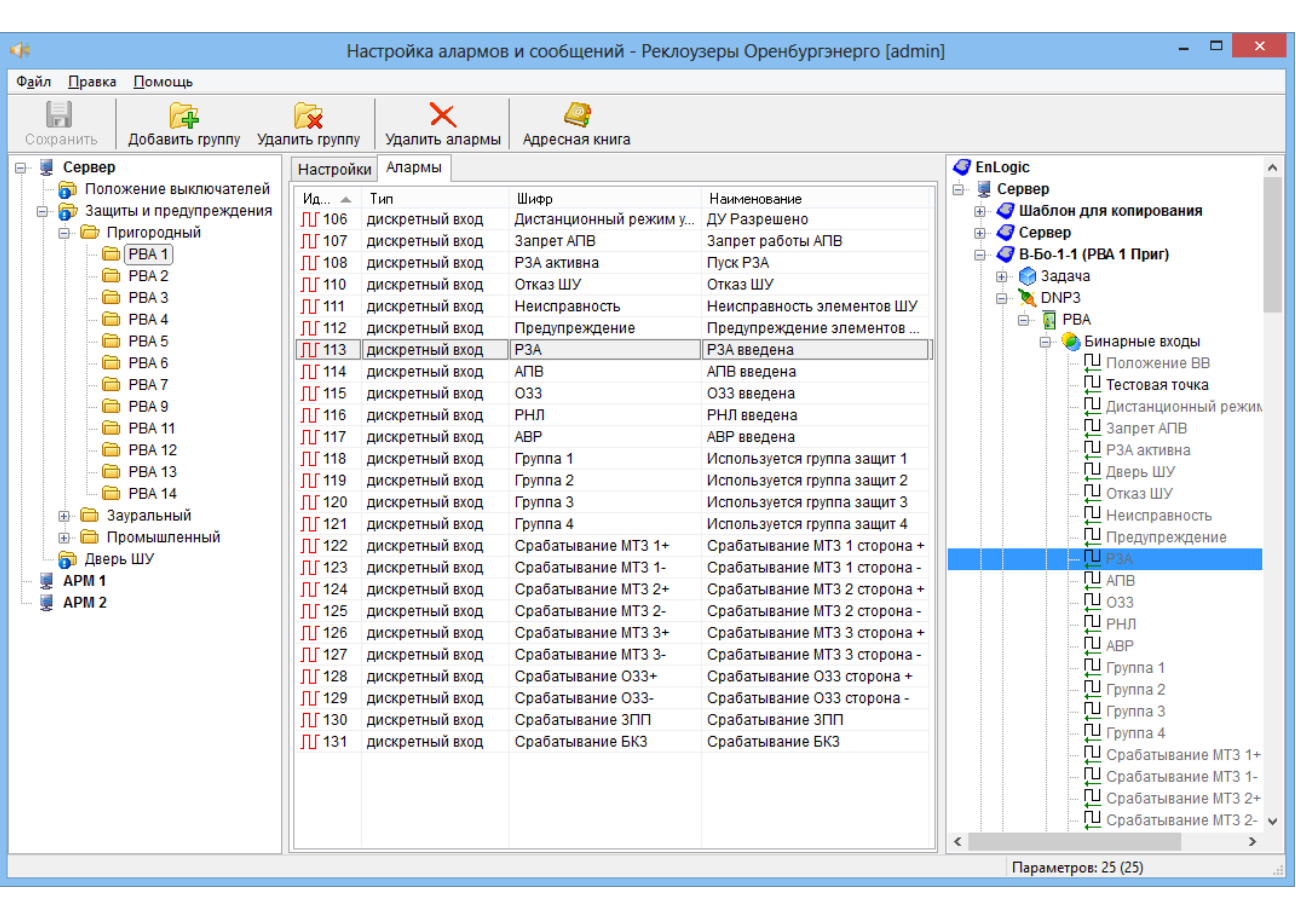

 $\mathbf{u}$ 

 $\mathcal{L}$ 

 $\ddot{\phantom{a}}$ 

 $\bar{\mathbf{u}}$ 

 $\overline{(\ }$ 

 $\overline{a}$ 

 $\bigcup$  $\hat{\mathbf{u}}$  $\overline{(}$ 

l,

l,

 $\overline{a}$ 

 $\overline{\phantom{a}}$ 

 $\overline{\phantom{a}}$ 

 $\overline{a}$ 

 $),$ 

 $\mathbf{u}$ 

 $\bar{\mathbf{r}}$ 

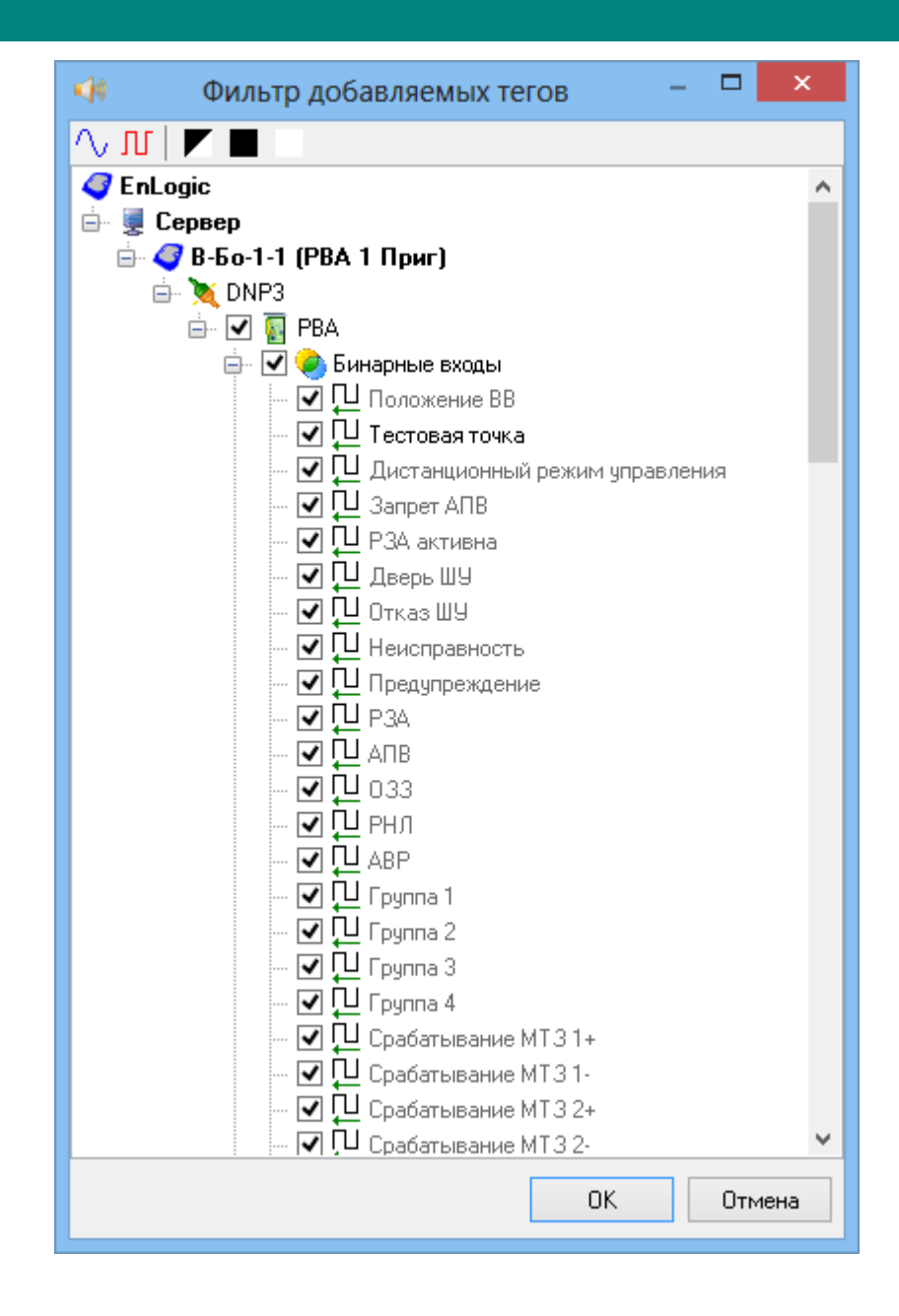

 $\overline{ }$ 

 $\mathbf{u}$ 

 $\mathbf{u}$  $\cdot$ 

<span id="page-287-0"></span>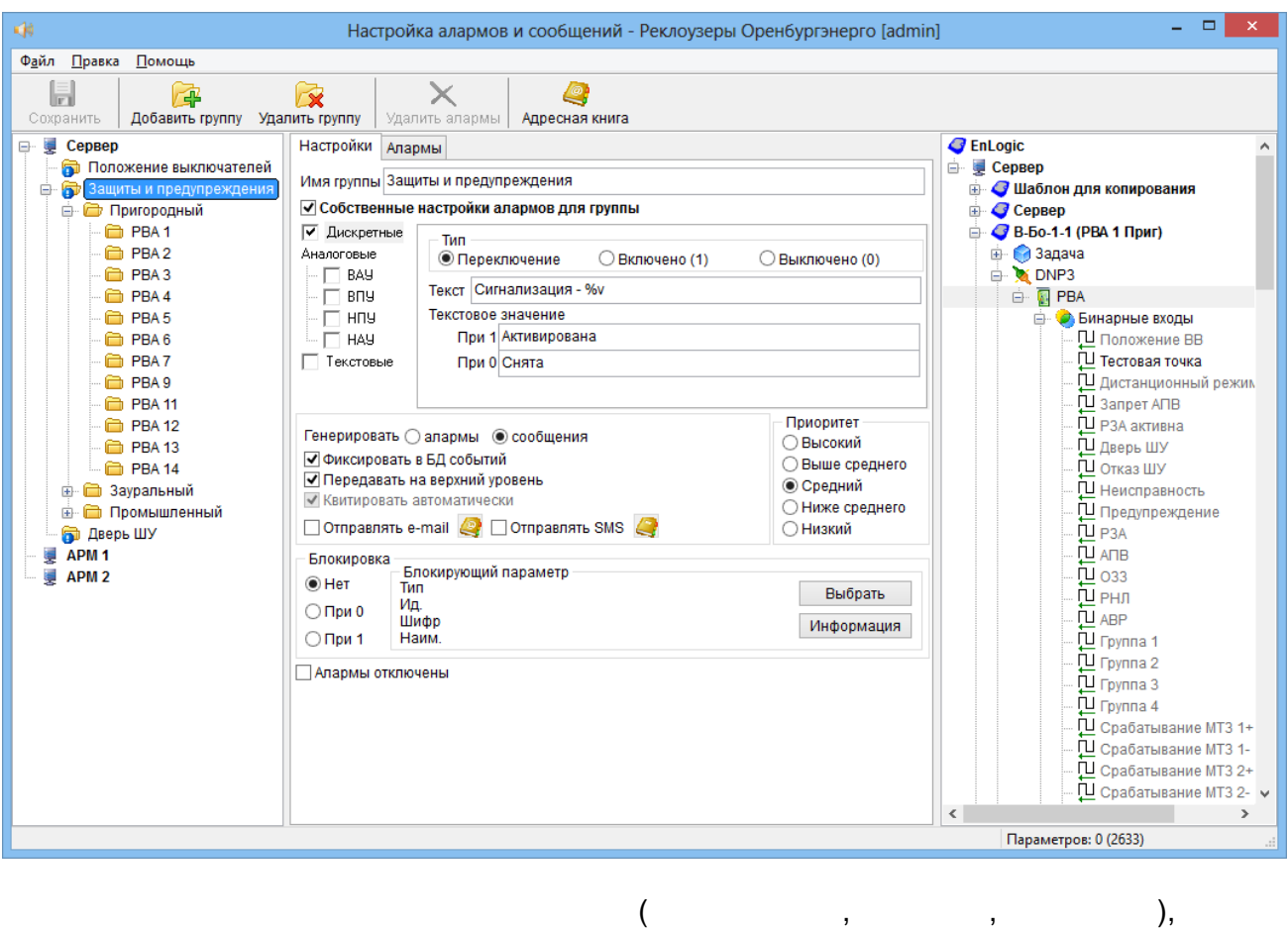

 $(0)$  $\overline{(}$  $\mathbf{1}$
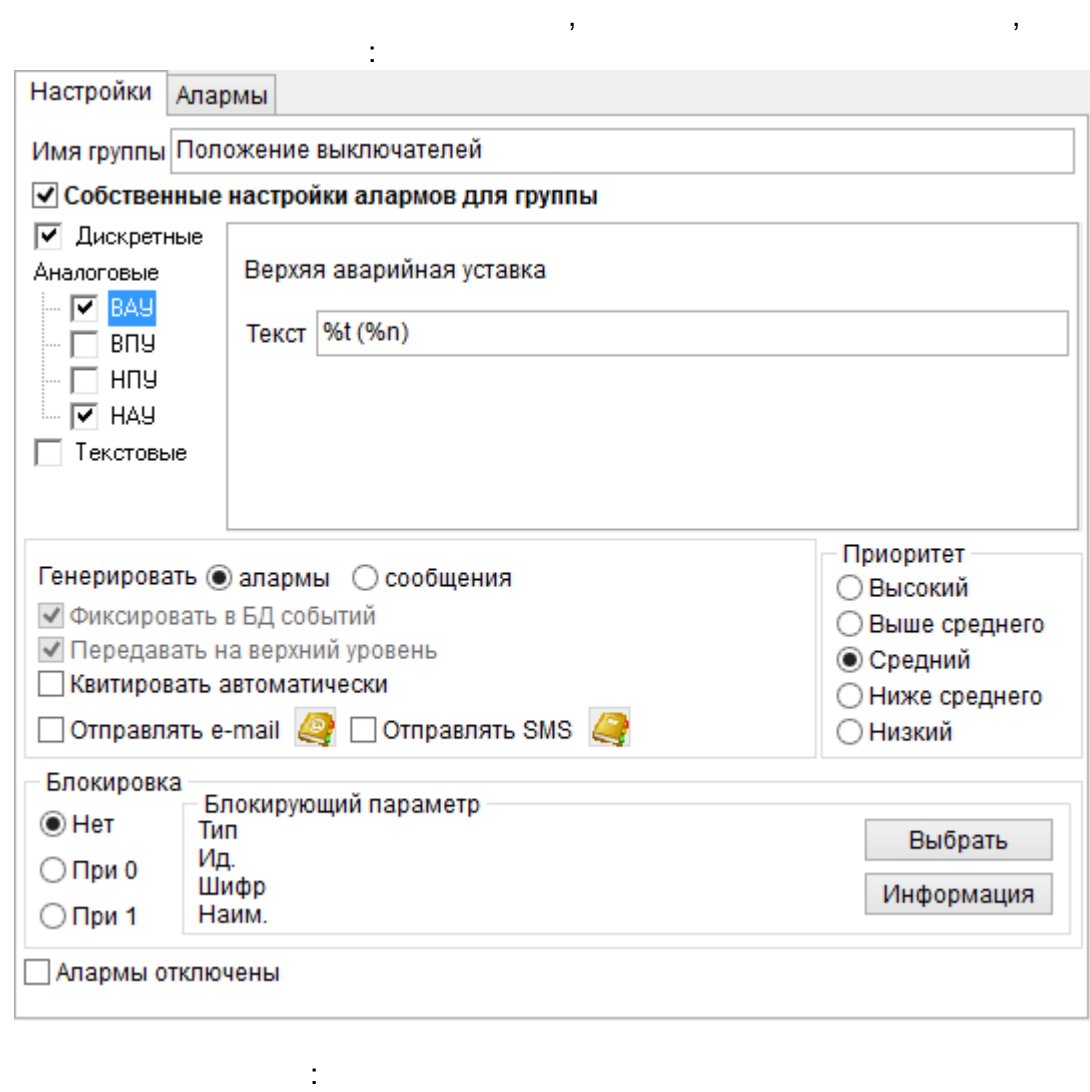

 $\circ$  $\blacksquare$  $\circ$  $\ddot{\phantom{1}}$  $\circ$  $\frac{1}{\sqrt{2}}$  $\overline{a}$  $\circ$ 

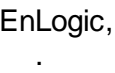

 $\overline{\phantom{a}}$ 

 $\overline{\phantom{a}}$ 

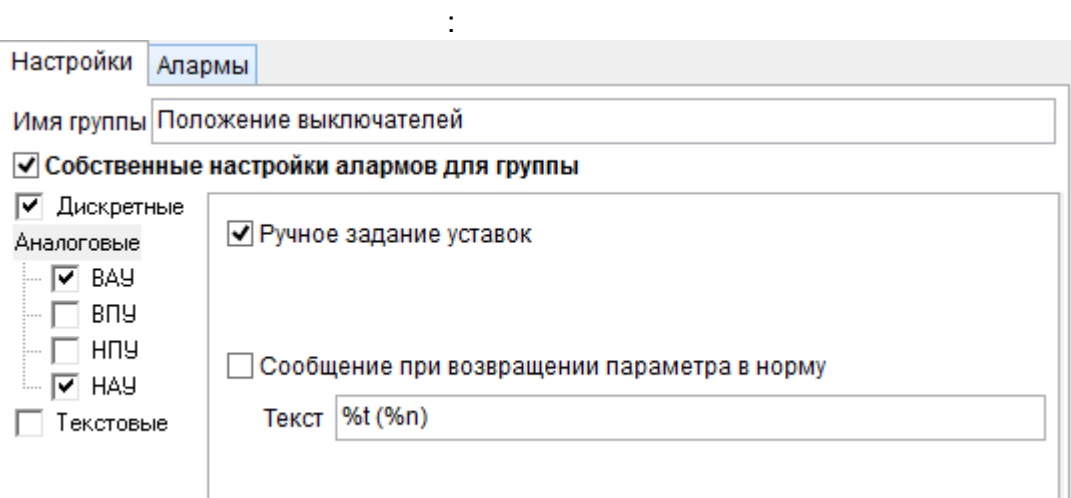

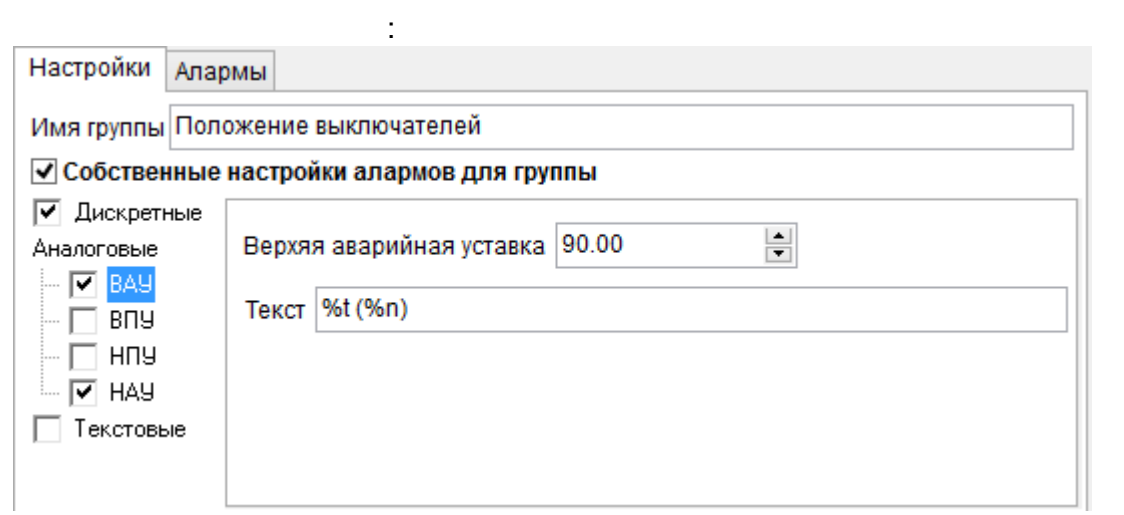

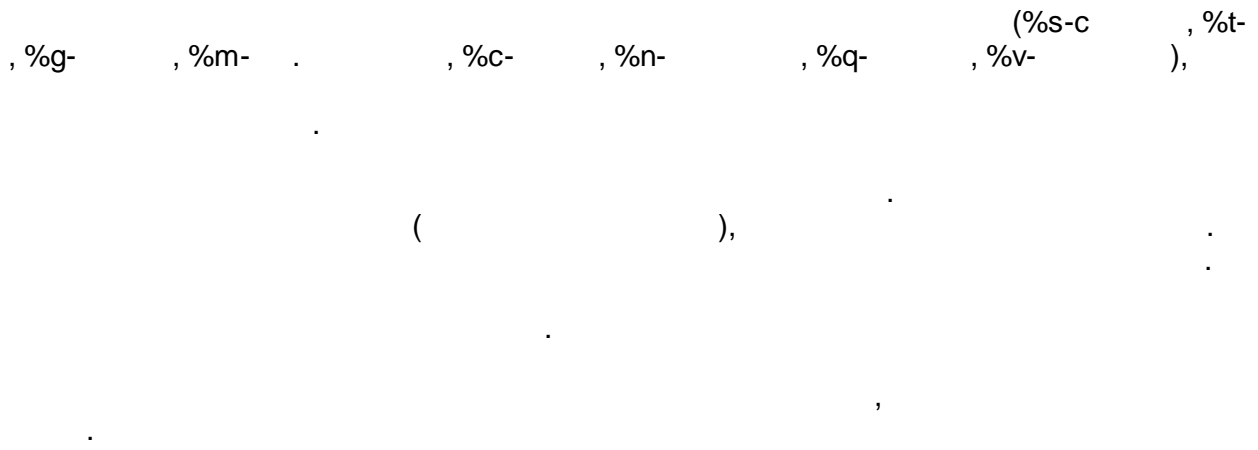

 $\mathbf{u}$ 

 $\sim 10^6$  $\overline{1}$ 

 $\sim 0.01$ 

 $\bar{\mathbf{u}}$ 

t.

 $\mathbf{r}_1$ 

 $\mathcal{L}(\mathcal{L})$ 

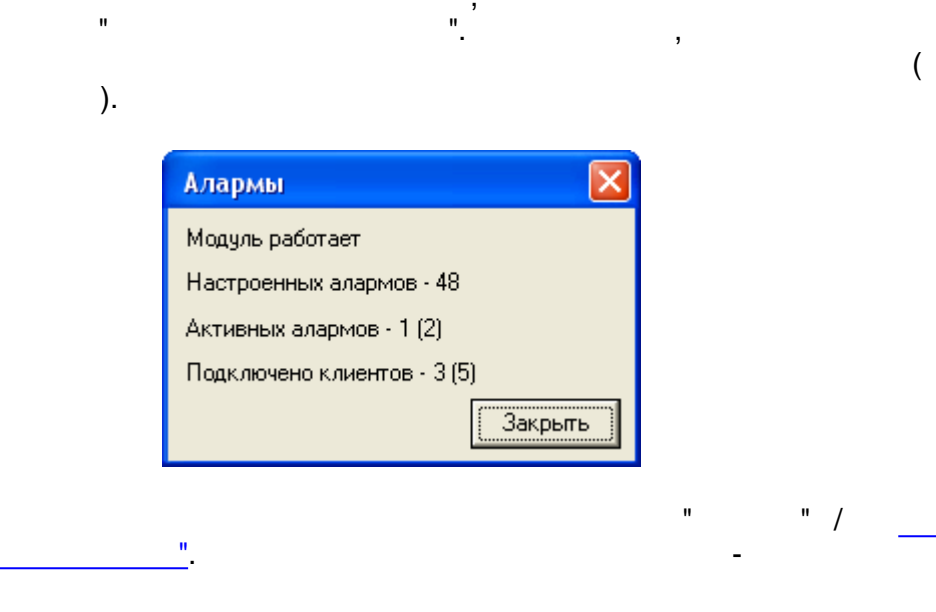

 $\overline{\phantom{a}}$ 

 $\mathcal{L}^{\text{max}}_{\text{max}}$ 

 $\mathbf{u}$ 

 $\overline{\phantom{a}}$ 

 $\overline{\phantom{a}}$ 

 $\mathbf{u}$ 

 $\mathbf{u}$  $\mathbf{u}$ 

 $\ddot{\phantom{a}}$ 

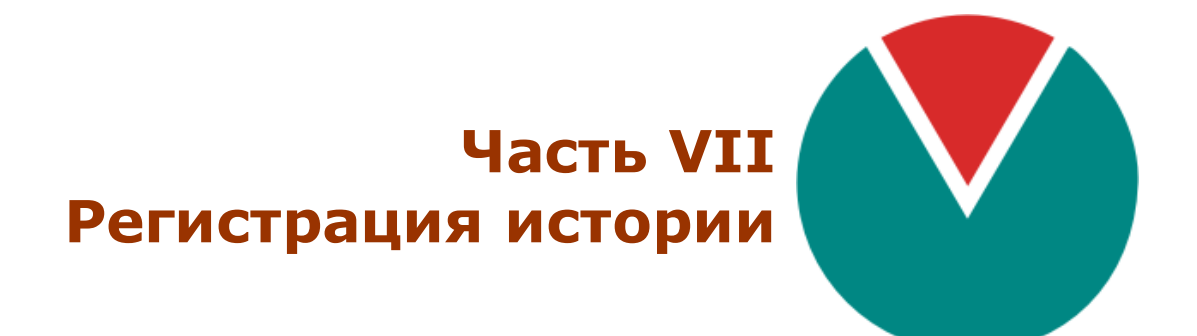

**© 2016 ПО ОВЕН**

# $VII ::$

( )<br>
SQL-<br>
Firebird.<br>
MS SQL.

 $\mathcal{L}^{\text{max}}_{\text{max}}$ 

 $\label{eq:3.1} \frac{1}{2} \left( \frac{1}{2} \left( \frac{1}{2} \right) \left( \frac{1}{2} \right) \right) \left( \frac{1}{2} \left( \frac{1}{2} \right) \right) \left( \frac{1}{2} \left( \frac{1}{2} \right) \right) \left( \frac{1}{2} \right) \left( \frac{1}{2} \right) \left( \frac{1}{2} \right) \left( \frac{1}{2} \right) \left( \frac{1}{2} \right) \left( \frac{1}{2} \right) \left( \frac{1}{2} \right) \left( \frac{1}{2} \right) \left( \frac{1}{2$ 

 $7.1$ 

#### <span id="page-293-0"></span> $7.1.1$

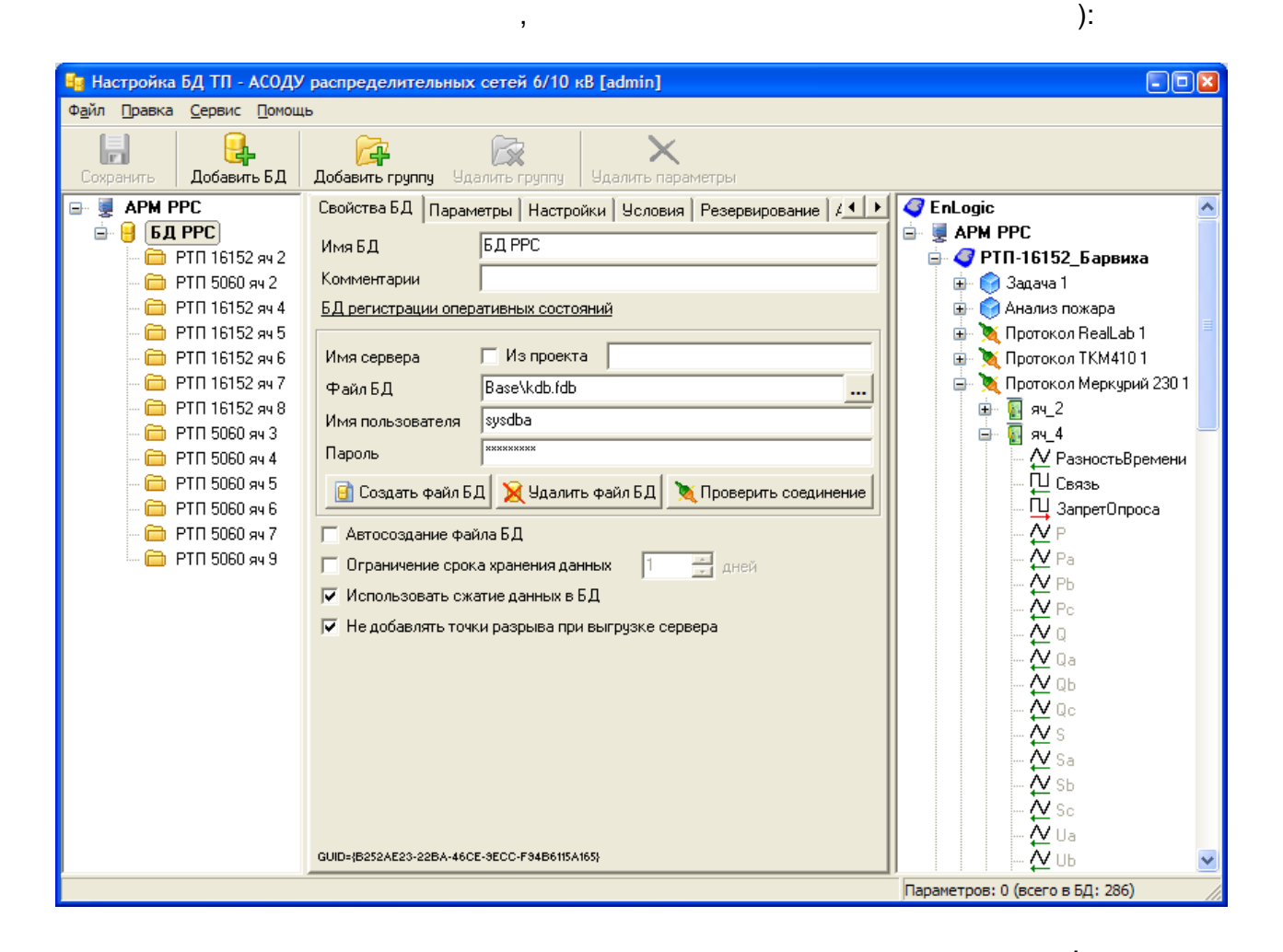

 $\overline{(}$ 

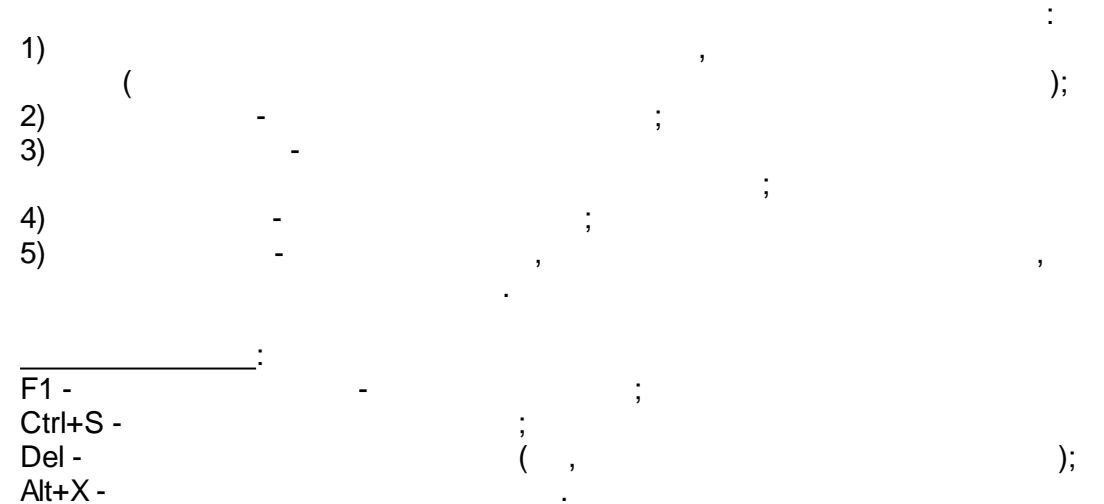

 $7.1.2$ 

<span id="page-294-0"></span> $\mathbf{e}$  $\begin{array}{c} 1) \\ 2) \\ 3) \end{array}$  $\overline{u}$  $\overline{\phantom{a}^{\,n}\cdot}$  $\blacksquare$  $\overline{1}$ 

 $\pm$ 

 $\ddot{\phantom{a}}$ 

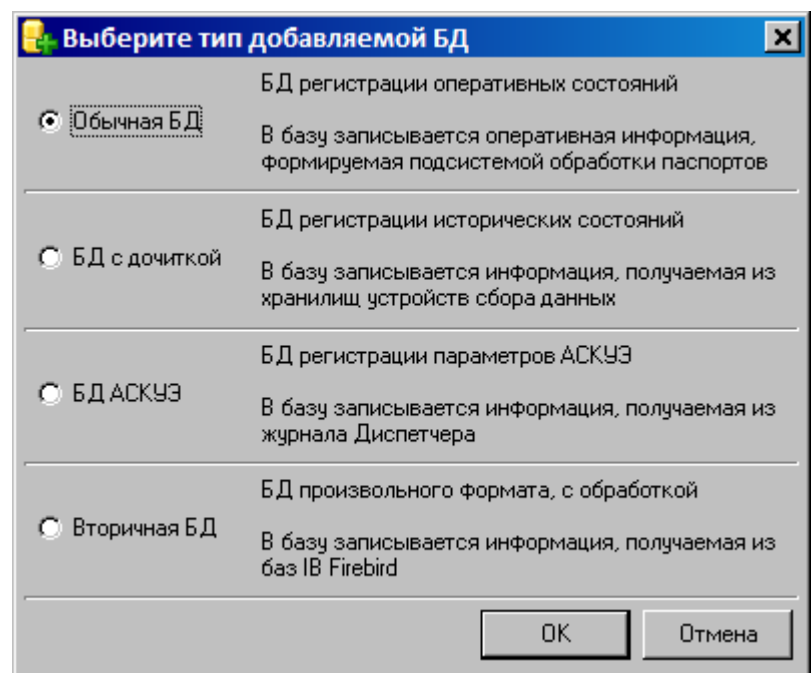

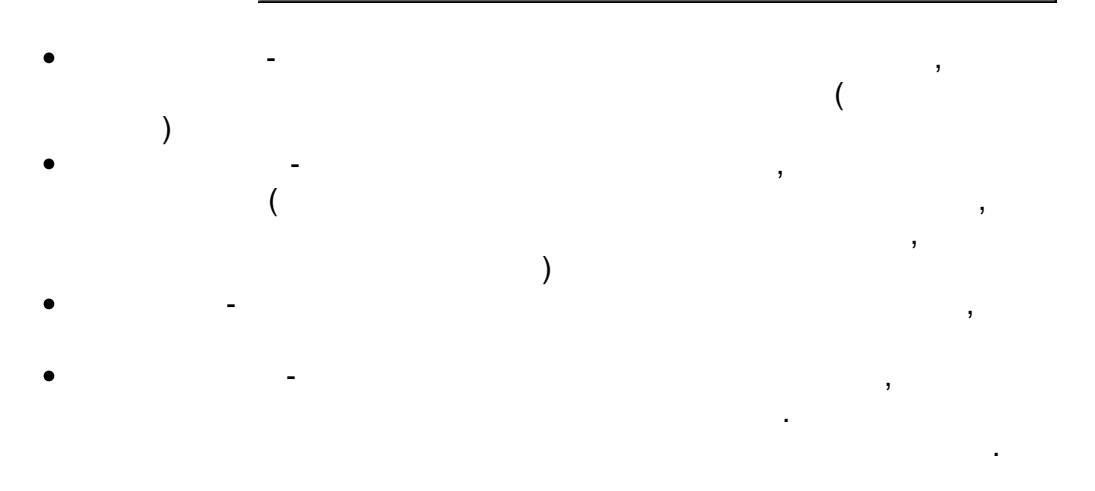

 $7.1.2.2$ 

<span id="page-294-1"></span>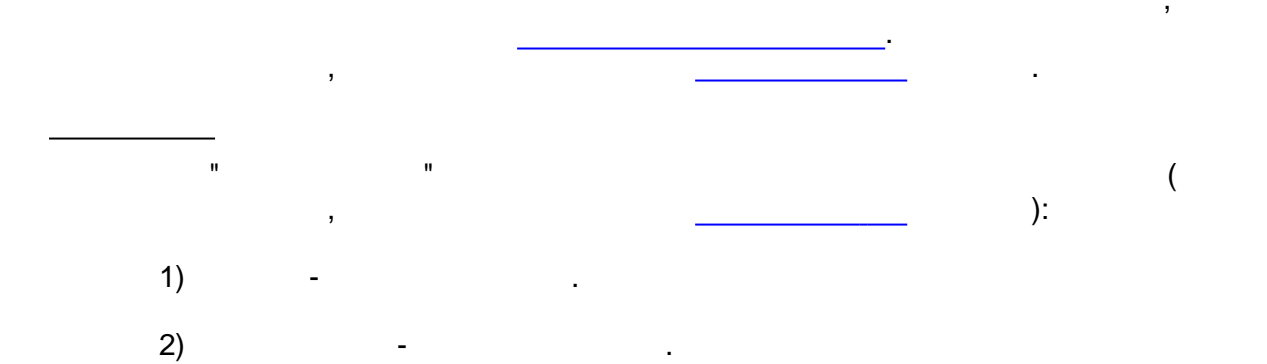

 $3)$ 

 $\overline{\phantom{a}}$ 

 $4)$ 

 $\mathbf{u}$ 

 $\overline{(\ }$ 

 $\mathbf{u}$ 

 $\frac{1}{2}$ 

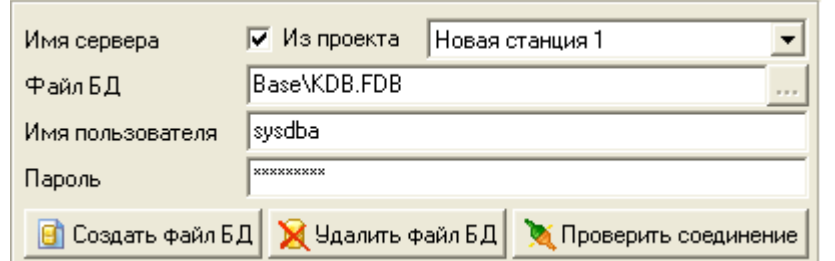

 $\overline{\phantom{a}}$ 

 $\overline{\phantom{a}}$ 

 $\overline{\phantom{a}}$ 

SQL-Firebird

 $\overline{ }$ 

 $\mathbf{u}$ 

 $\overline{\phantom{a}}$ 

 $\hat{\mathbf{u}}$ 

 $\mathbf{u}$ 

ADO,

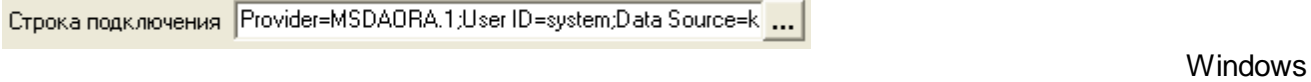

÷

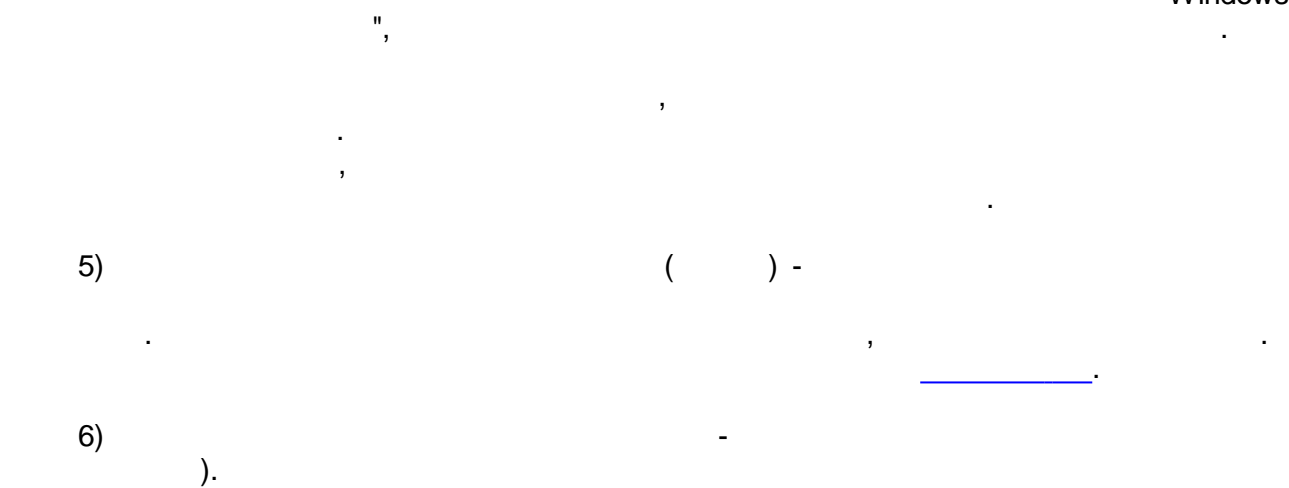

 $(3)$  $\big)$  $).$  $\overline{(}$  $3.5$  $\ddot{\phantom{a}}$  $\overline{ }$  $\overline{a}$  $7)$  $) \overline{(\ }$  $\overline{(\ }$  $\cdot$  $\sum_{i=1}^{n}$  $\overline{\phantom{a}}$ 

<span id="page-295-0"></span> $\mathbf{u}$  $\overline{(\ }$ 

 $\mathbf{u}$ 

 $):$ 

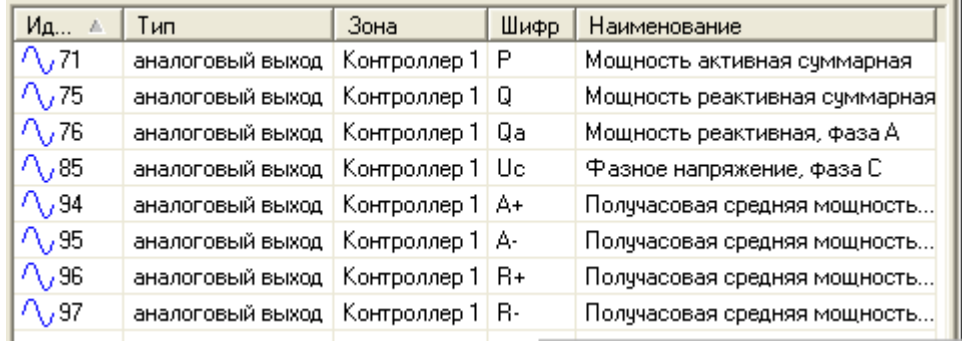

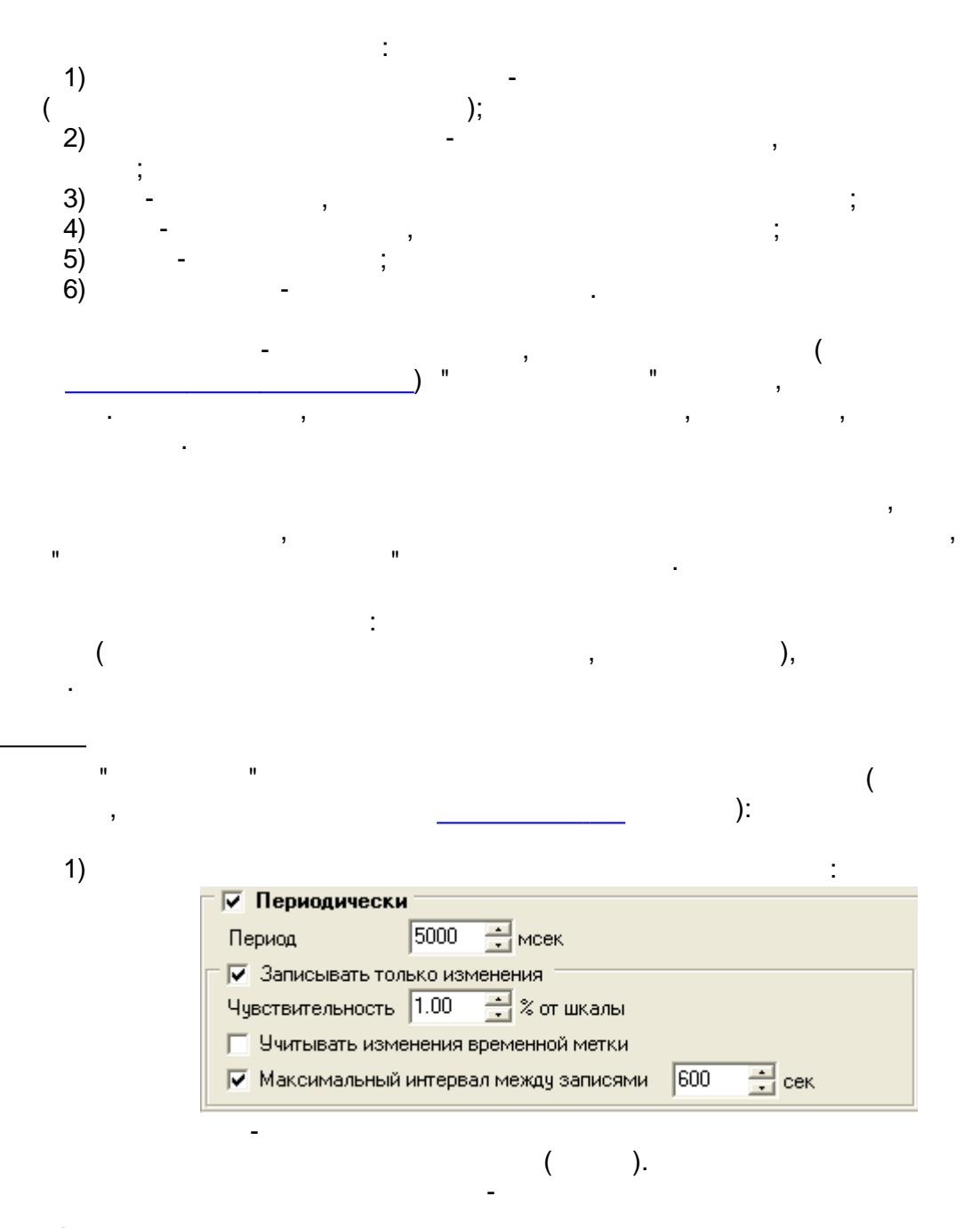

 $\binom{1}{2}$ 

 $) -$ 

ł,

÷

 $\mathcal{L}$ 

 $\mathcal{L}$ 

 $\overline{(}$ 

 $2)$ 

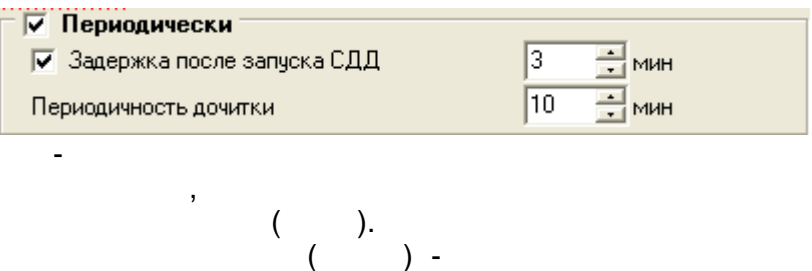

 $\overline{ }$ 

J,

 $\blacksquare$ 

 $\overline{\phantom{a}}$ 

 $\ddot{\cdot}$ 

 $\ddot{\phantom{a}}$ 

 $\int$  (

 $3)$ 

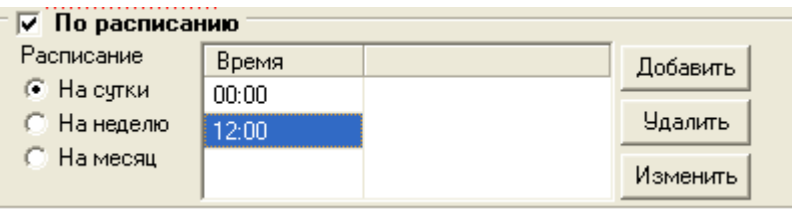

 $4)$ 

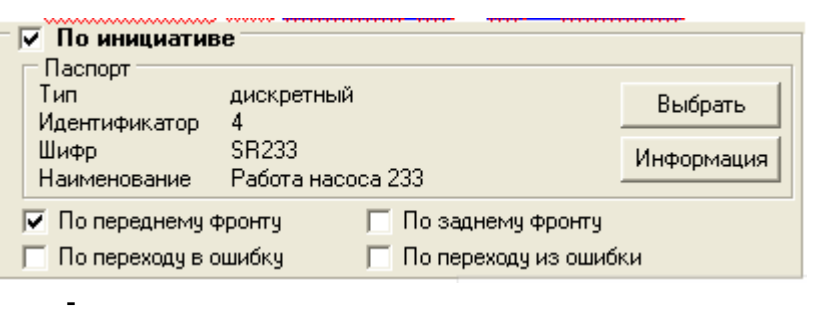

 $5)$ 

 $\overline{\phantom{a}}$ 

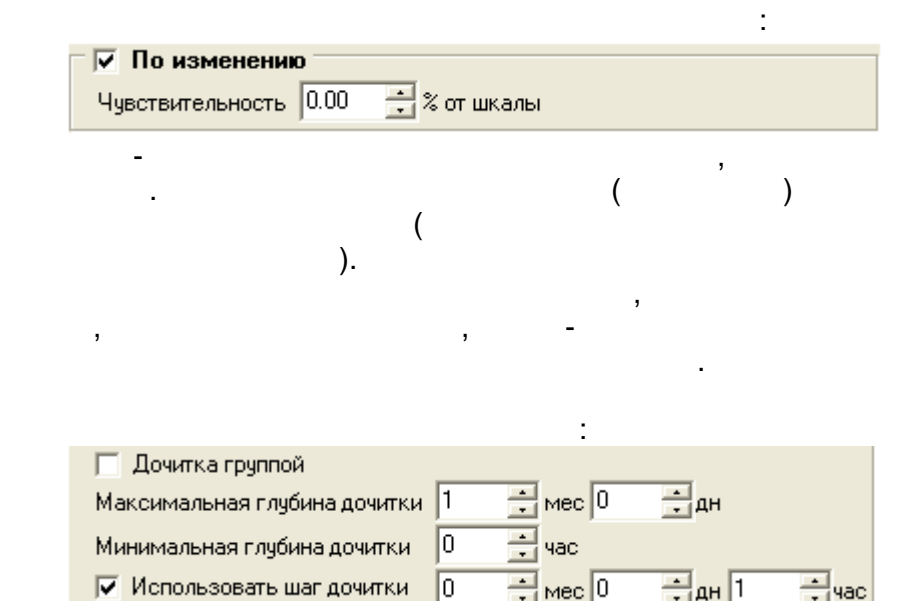

 $6)$ 

 $\ddot{\phantom{0}}$ 

 $7)$ 

 $1)$ 

 $\overline{a}$ 

 $\overline{\phantom{a}}$ 

 $\overline{a}$ 

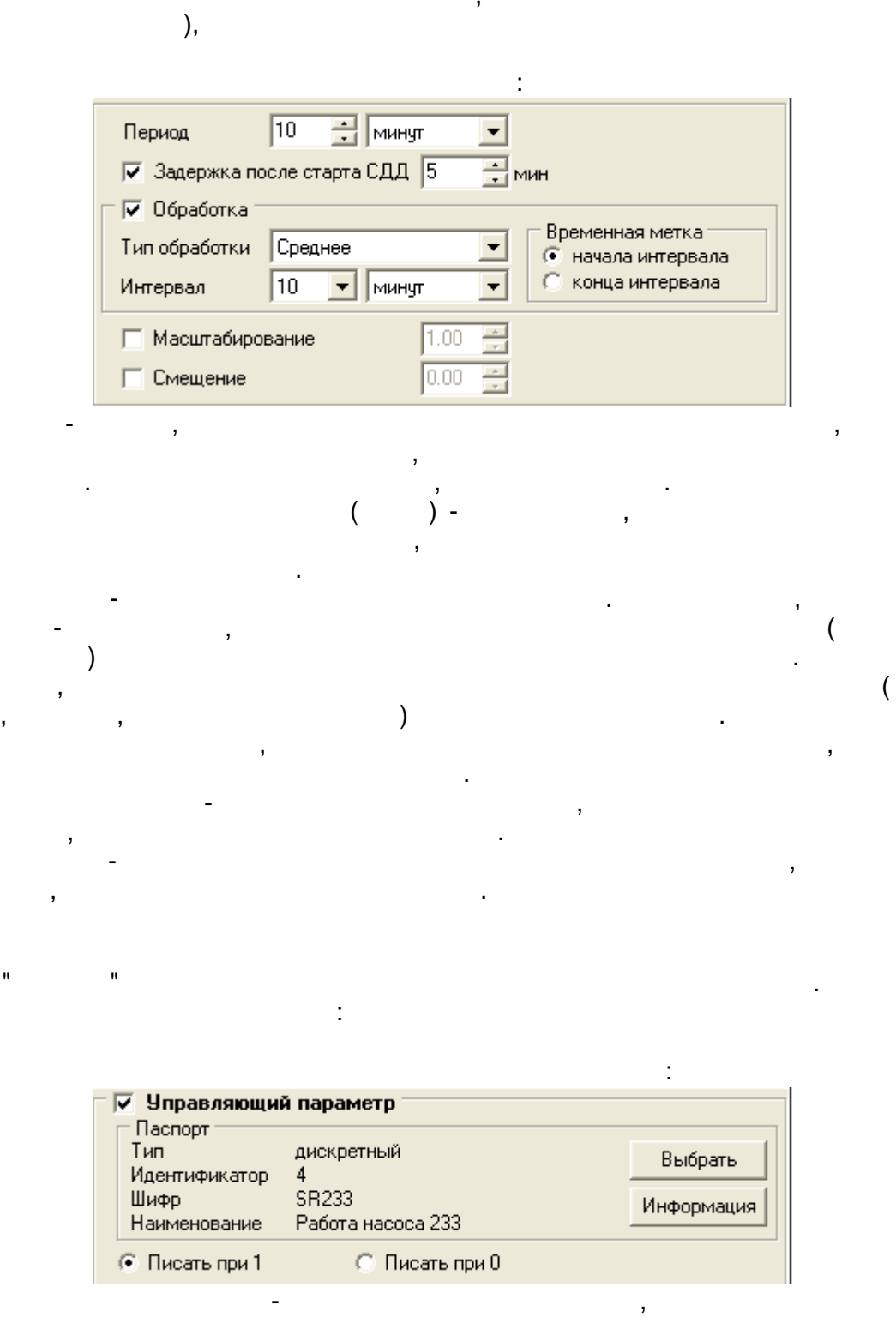

,

 $\overline{\phantom{a}}$ 

 $\overline{(}$ 

 $\overline{a}$ 

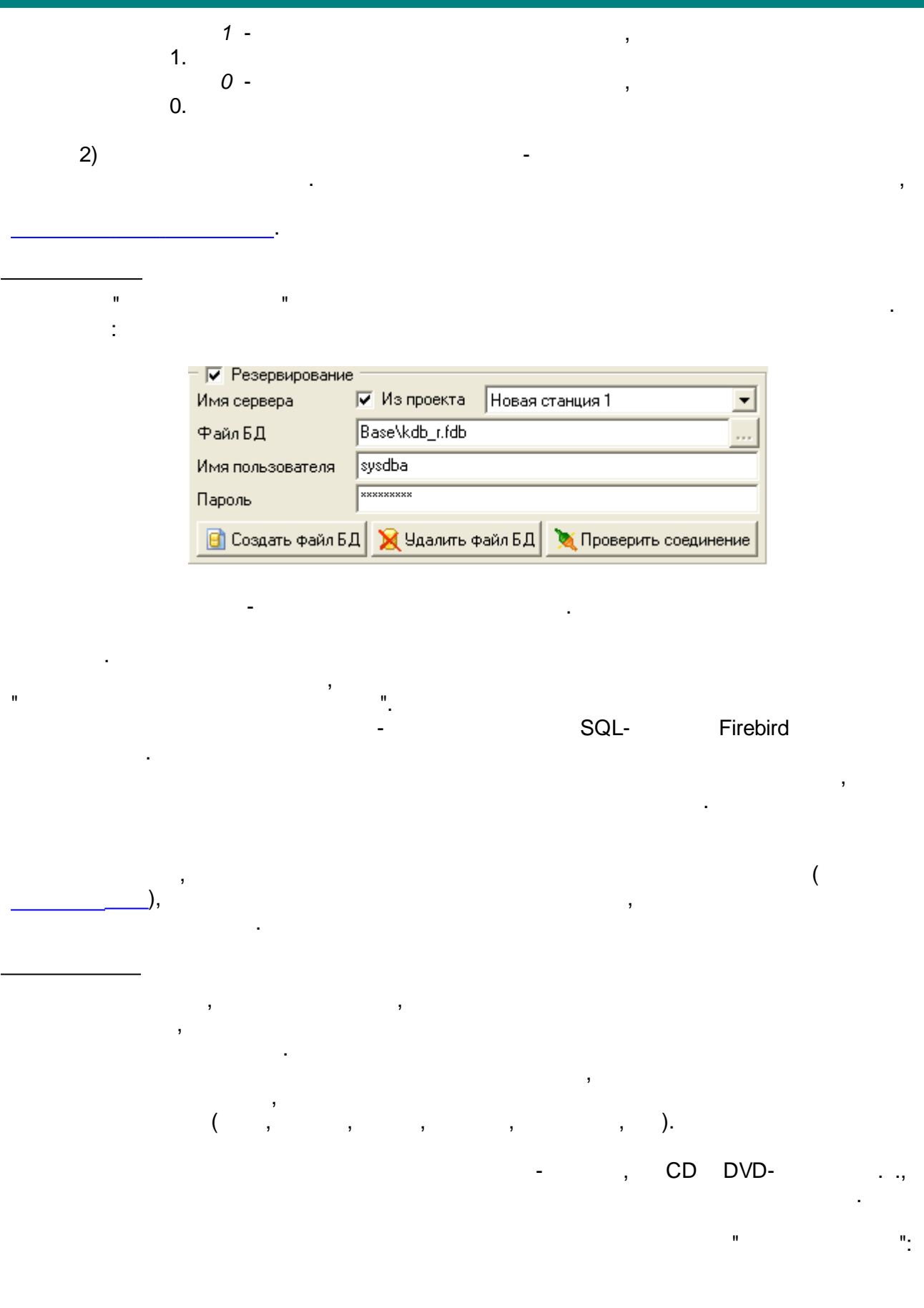

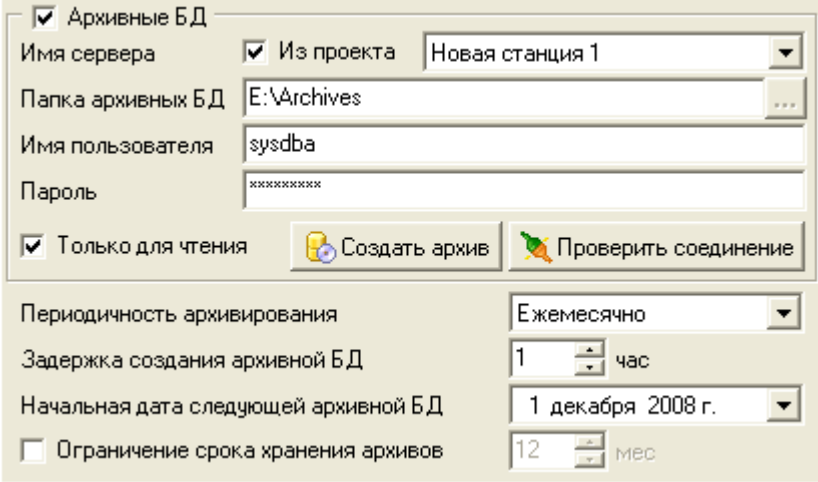

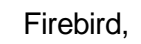

- .

,

- .

- , .

- .

, , .

-

 $($  ) -

- ,

,

 $-$  , and the set of  $\mathcal{L}$  , and the set of  $\mathcal{L}$ 

". The contract of the contract of the contract of the contract of the contract of the contract of the contract of the contract of the contract of the contract of the contract of the contract of the contract of the contrac

Firebird,

 $01.02.2008 - 01.03.2008$  .,

.

).

.

.

 $CD$ 

,  $($ , ).

- .

, , .

 $($ ,  $,$ 

.

. ,

,  $01.01.2008$ , 01.01.2008 - 01.02.2008,

: , , ,

.

.

" " .

, ["](#page-293-0) *...*"

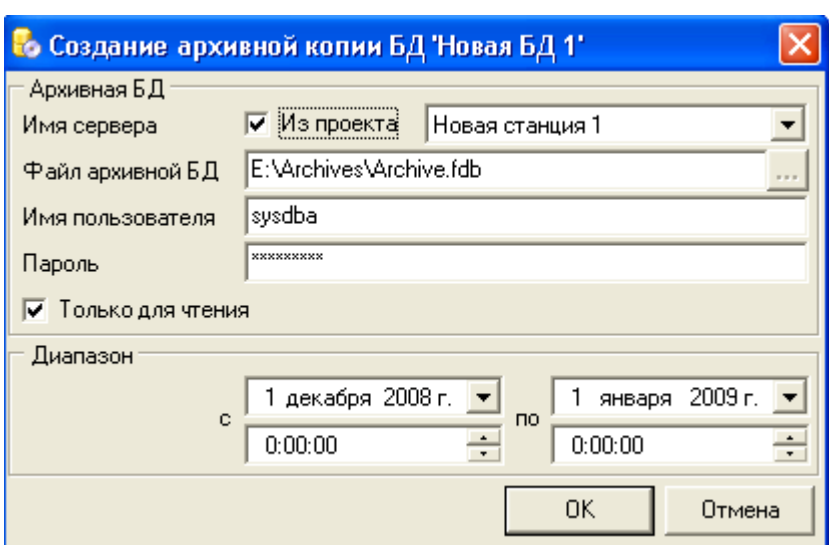

 $\frac{1}{2}$ 

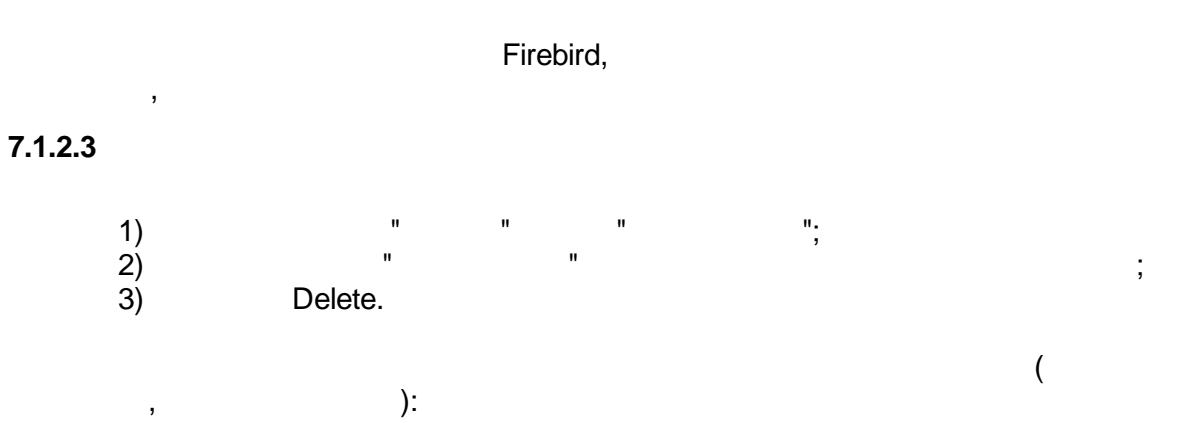

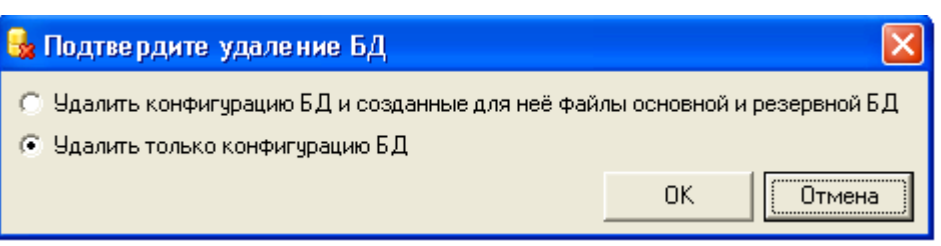

**IB Firebird.** 

 $\ddot{\cdot}$ 

<span id="page-301-0"></span>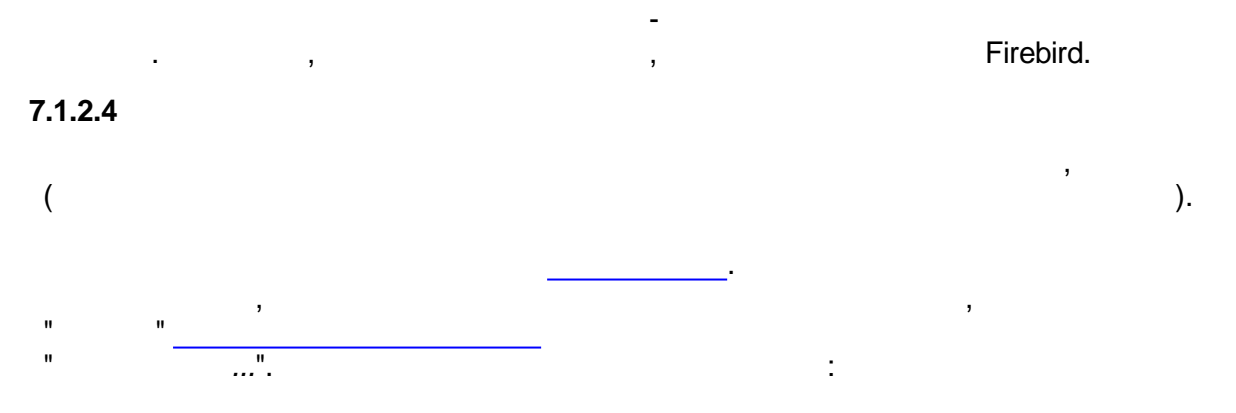

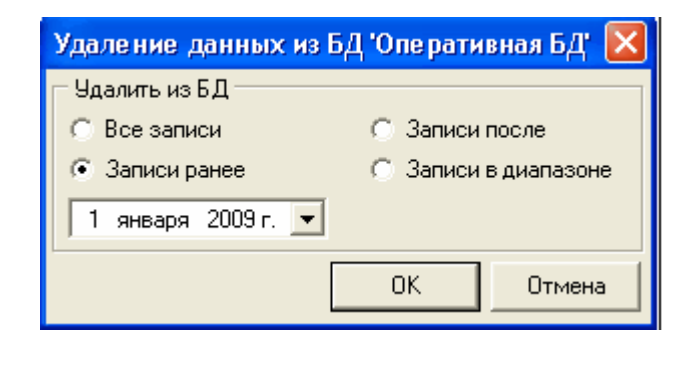

#### $7.1.2.5$

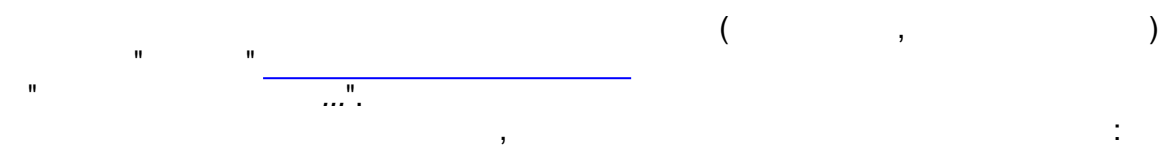

l,

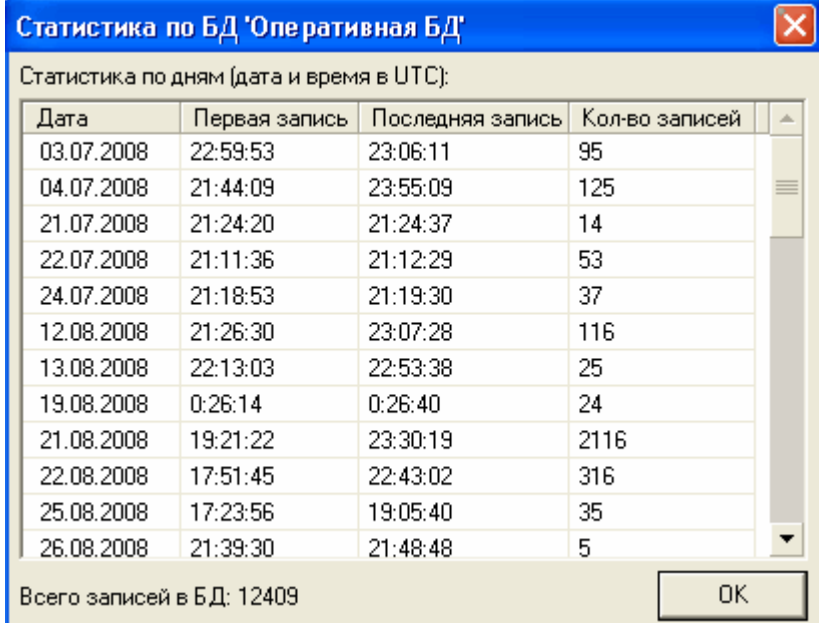

## <span id="page-302-0"></span> $7.1.3$

 $7.1.3.1$ 

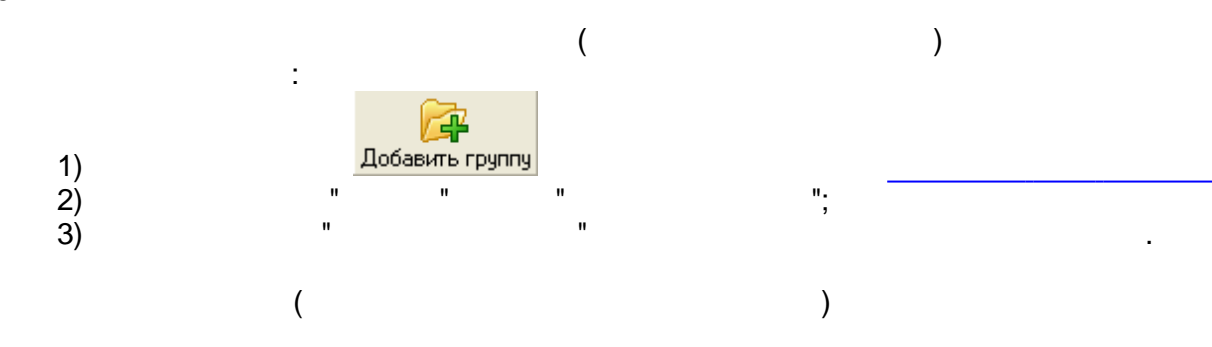

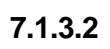

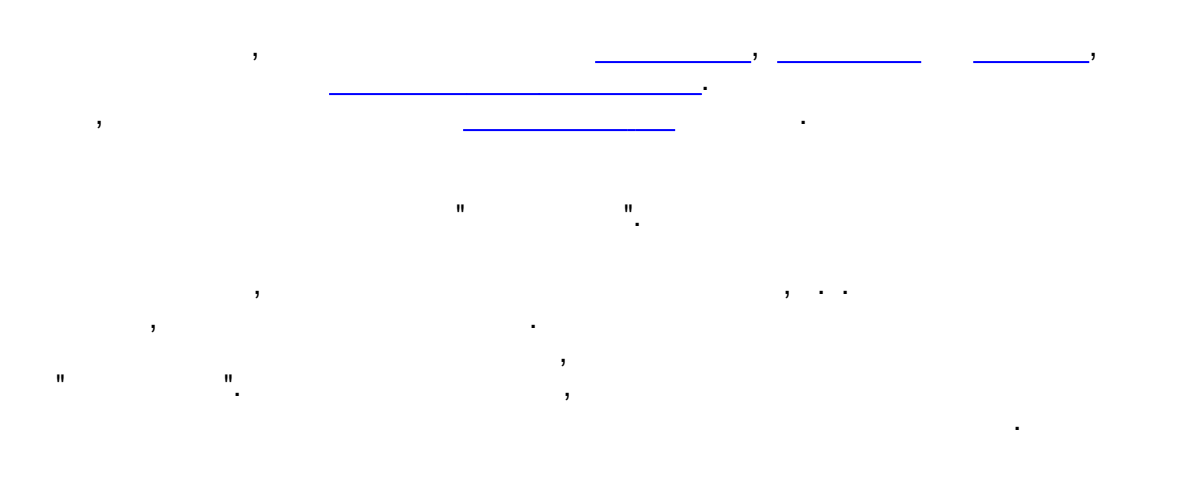

## $7.1.3.3$

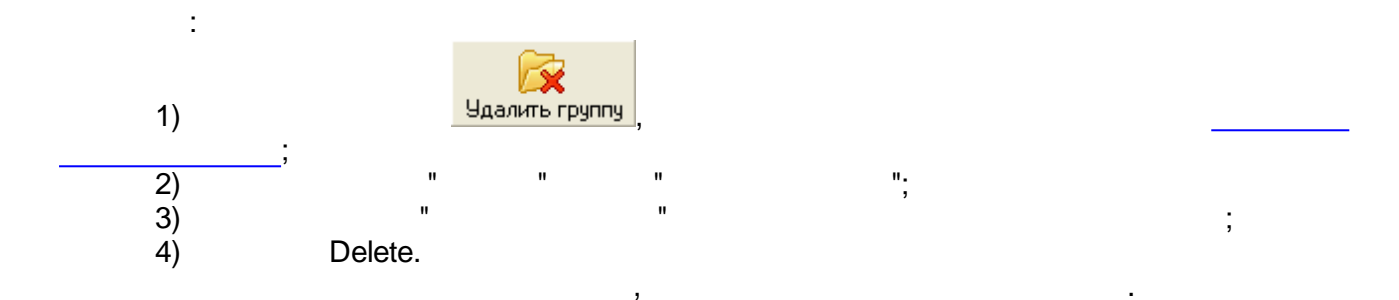

# $7.1.4$

<span id="page-303-0"></span>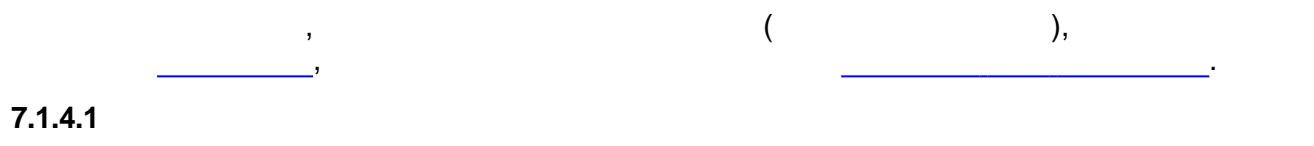

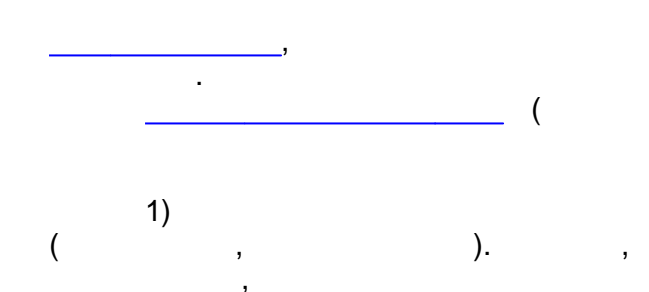

 $\ddot{\phantom{a}}$ 

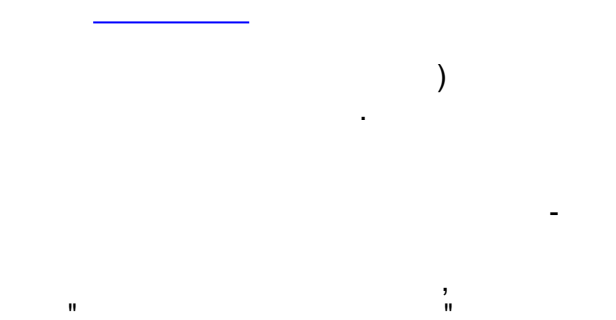

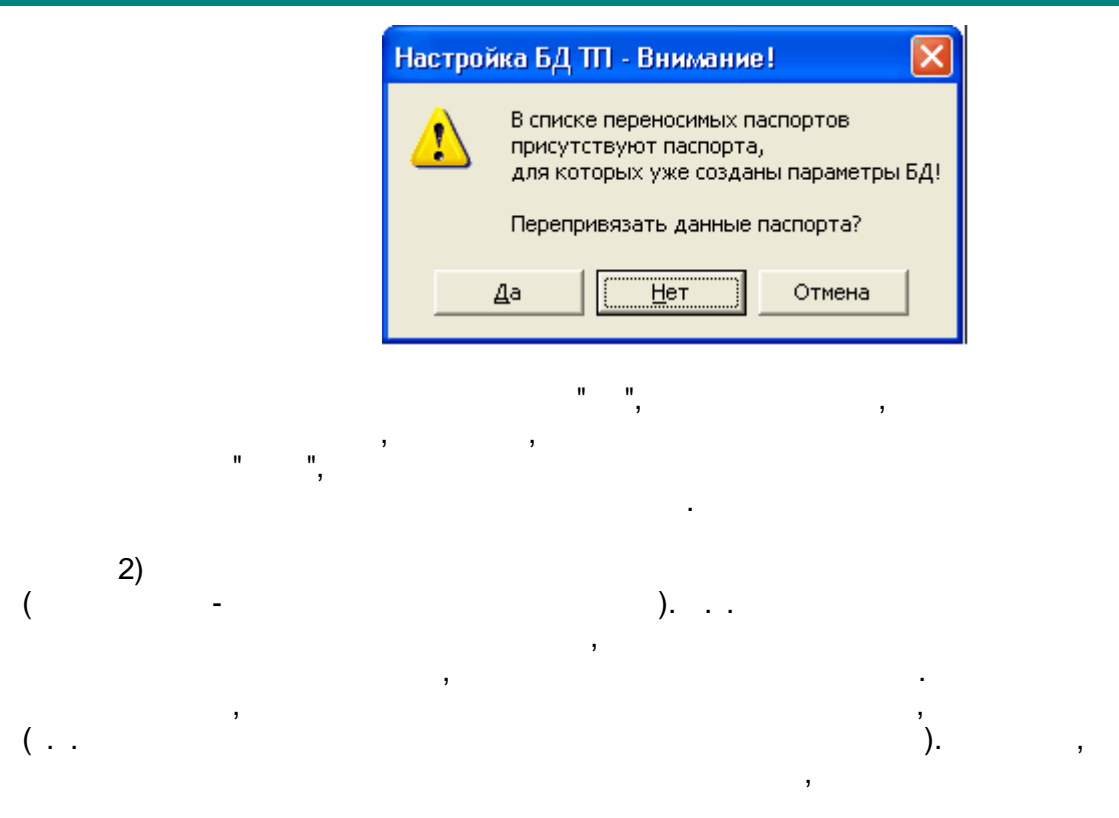

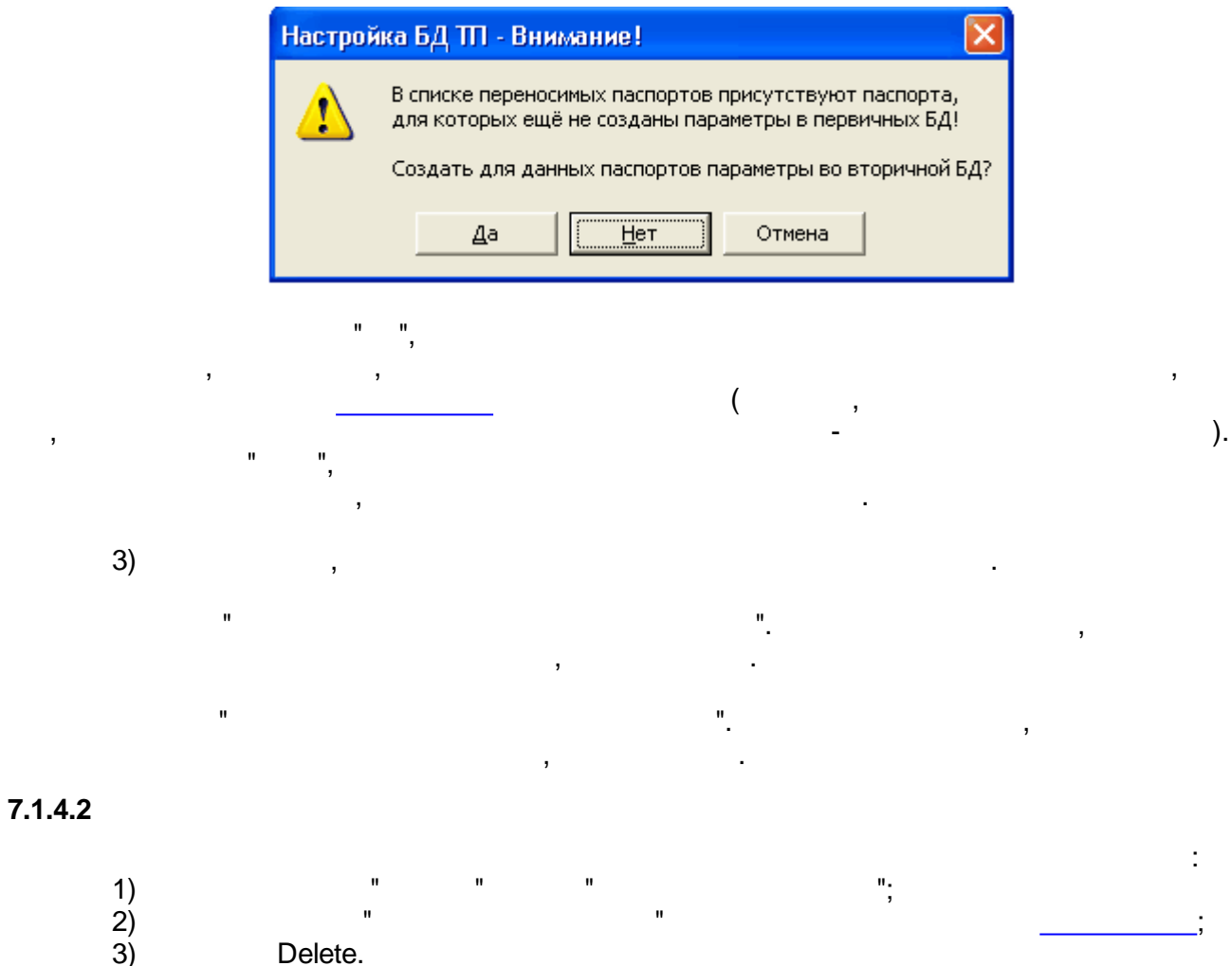

ċ

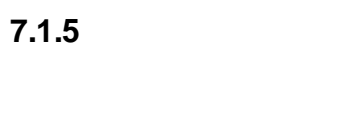

 $\begin{array}{c} 1) \\ 2) \\ 3) \end{array}$ 

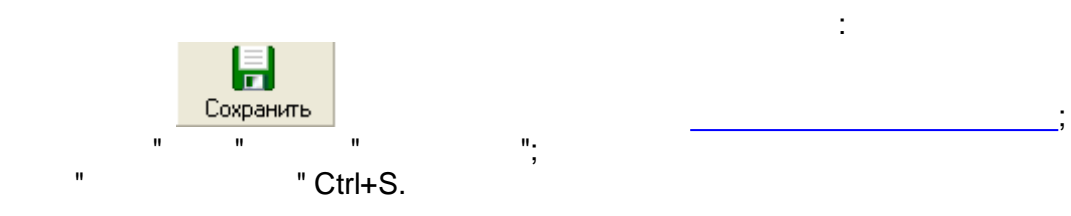

 $\mathbf{u}$ 

 $\ddot{\phantom{0}}$ 

 $\hat{\mathbf{u}}$ 

 $\ddot{\phantom{a}}$ 

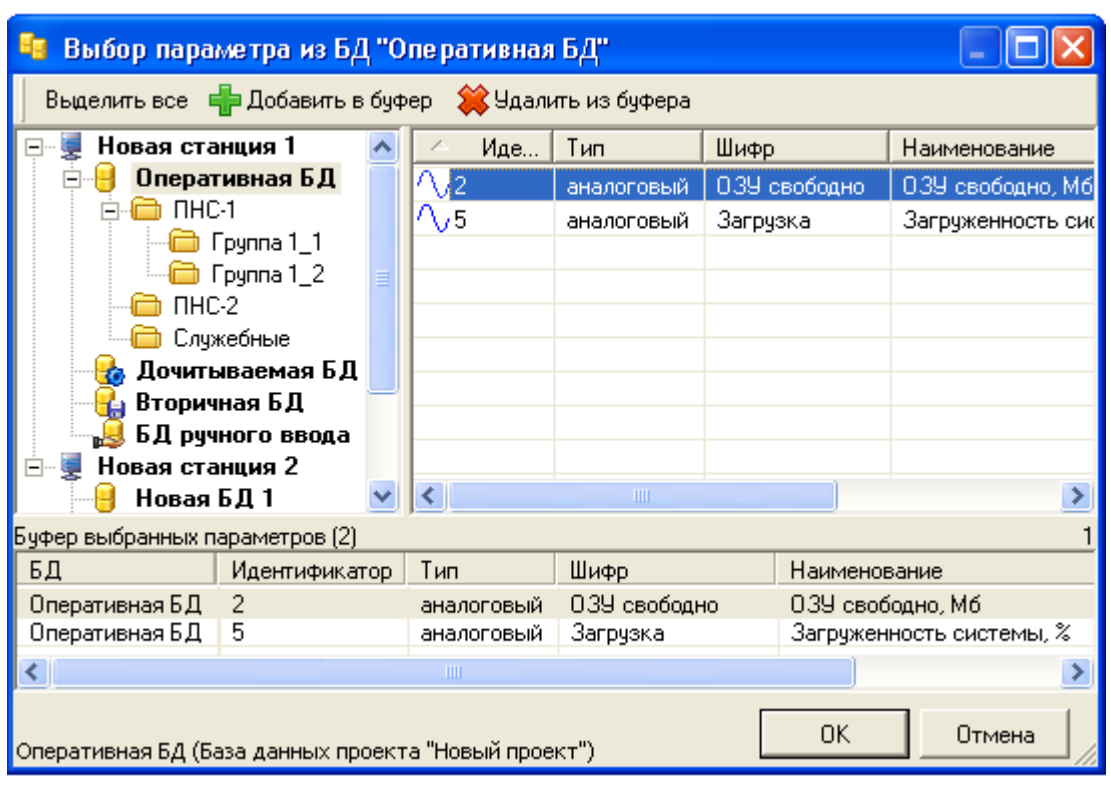

 $\label{eq:1} \begin{array}{c} \mathbf{u} \\ \mathbf{u} \\ \mathbf{u} \end{array}$ 

 $\mathbf{u}$ 

 $\mathbf{u}$ 

 $\label{eq:1} \mathbf{u}_{\alpha} = \frac{1}{\alpha} \sum_{i=1}^{\alpha} \frac{1}{\alpha_i} \sum_{j=1}^{\alpha} \frac{1}{j} \sum_{j=1}^{\alpha} \frac{1}{j} \sum_{j=1}^{\alpha} \frac{1}{j} \sum_{j=1}^{\alpha} \frac{1}{j} \sum_{j=1}^{\alpha} \frac{1}{j} \sum_{j=1}^{\alpha} \frac{1}{j} \sum_{j=1}^{\alpha} \frac{1}{j} \sum_{j=1}^{\alpha} \frac{1}{j} \sum_{j=1}^{\alpha} \frac{1}{j} \sum_{j=1}^{\alpha} \frac$ 

 $\pm$ 

 $\begin{aligned} 0 & = \frac{1}{2} \left( \frac{1}{2} \right) \left( \frac{1}{2} \right) \left( \frac{1}{2$ 

 $\begin{array}{c} 1) \\ 2) \\ 3) \end{array}$  $\begin{array}{cc} \vdots & \vdots \end{array}$  $\overline{\phantom{a}}$  $\dddot{\phantom{1}}$  $4)$ l,

 $7.3$ 

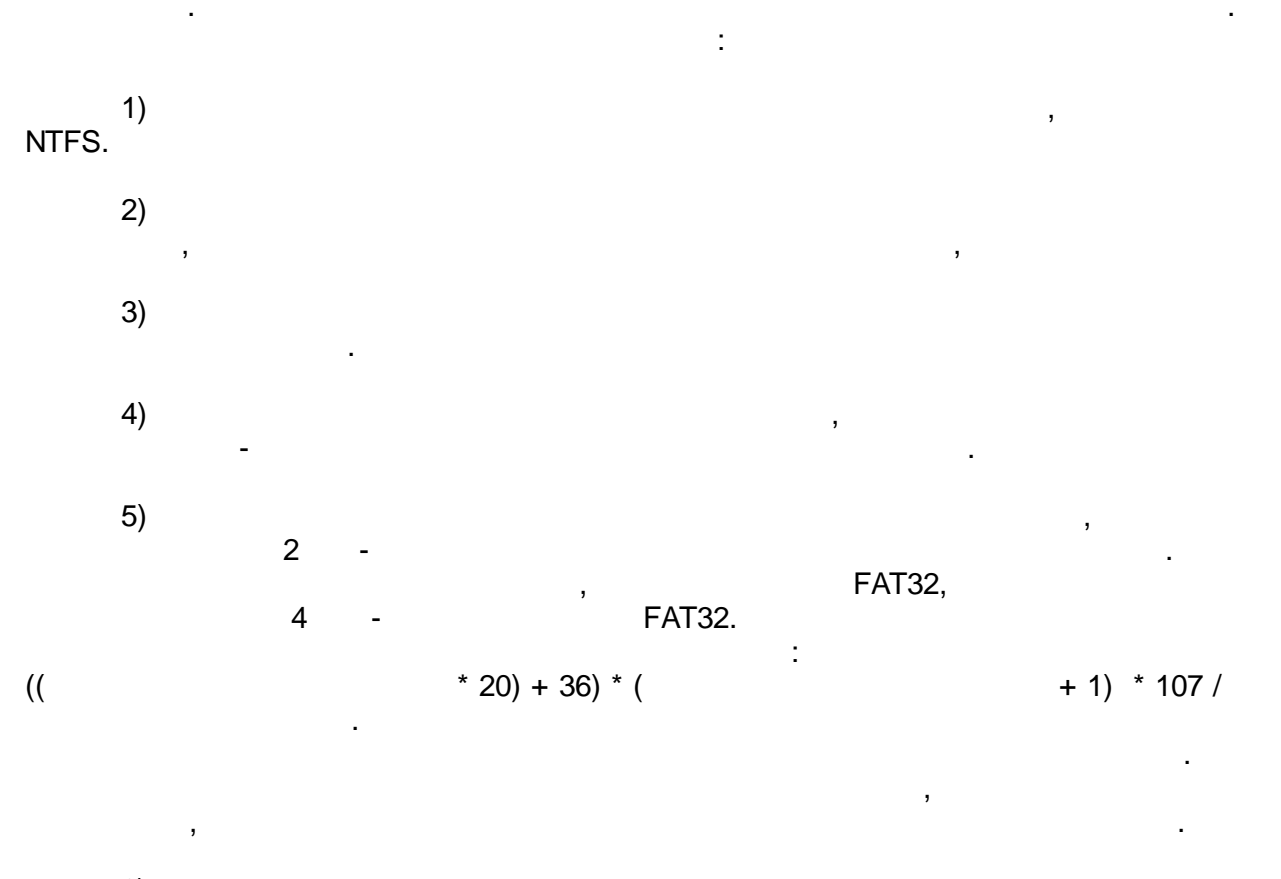

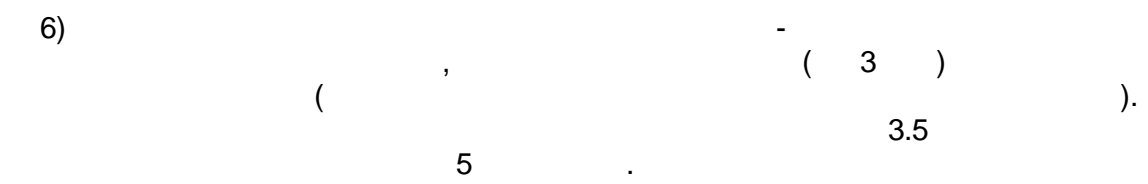

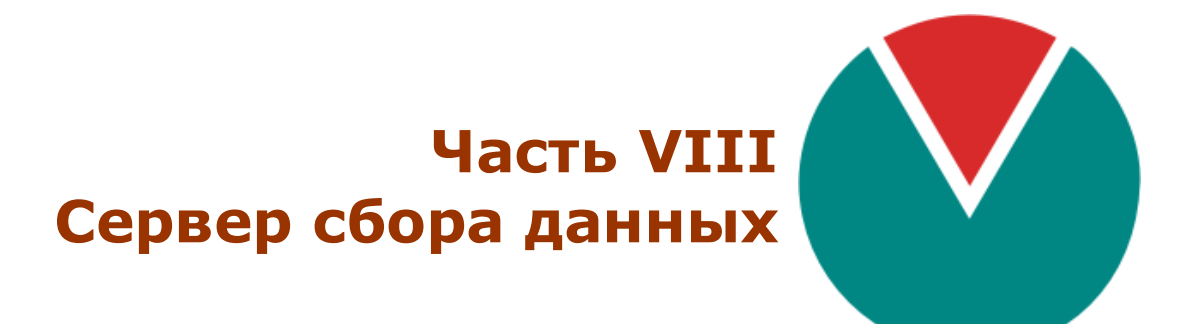

**© 2016 ПО ОВЕН**

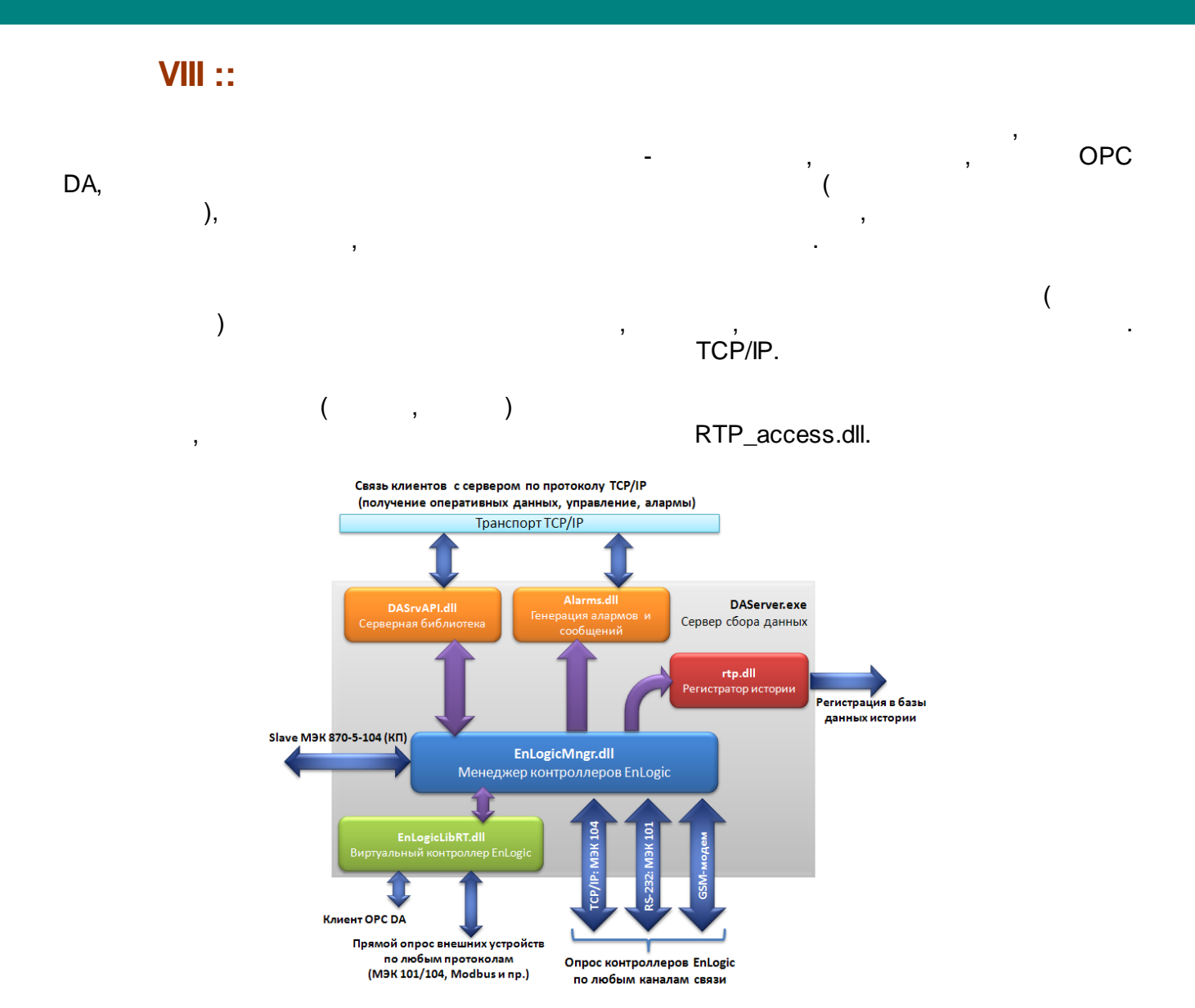

, where  $\mathbf{r}$  is the contract of  $\mathbf{r}$  is the contract of  $\mathbf{r}$ 

.

,

.

.

,

,

:

#### "?" - DAServer.exe ?

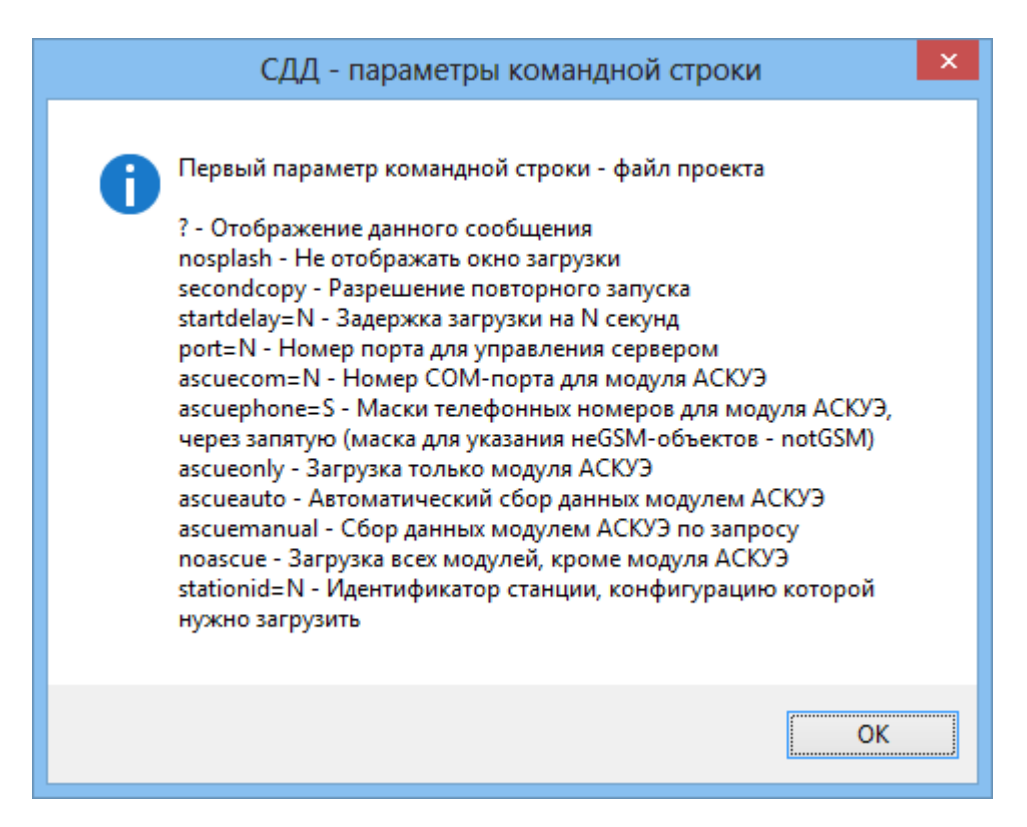

"C:\Program Files\OWEN\TML\Bin\DAServer.exe" "C:\OWEN-TML Projects \OWENDemo\TMLite.tml" -noascue

"C:\Program Files\OWEN\TML\Bin\DAServer.exe" "C:\OWEN-TML Projects \ASCUEDemo\main.tml" -ascueonly -ascuecom=1 port=6001 -secondcopy  $($  ),

COM- (GSM), 1.

, where  $\alpha$  ,  $\alpha$  ,  $\alpha$  ,  $\alpha$  ,  $\alpha$  ,  $\alpha$  ,  $\alpha$  ,  $\alpha$  ,  $\alpha$  ,  $\alpha$  ,  $\alpha$  ,  $\alpha$  ,  $\alpha$ 

GSM.

.

GSM.

-GSM **-ascuephone=notGSM**.

GSM **-ascuephone=+7,8** - ,  $+7$  8.

-

**- 300 -**

## SECONDCOPY

 $\overline{\phantom{a}}$ 

 $\ddot{\phantom{0}}$ 

 $\Delta \sim 1$ 

 $\overline{\phantom{a}}$ 

l,

port=

 $\overline{a}$ 

 $\pm$ 

 $\begin{array}{c} \begin{array}{c} \text{ } \\ \text{ } \\ \text{ } \\ \text{ } \end{array} \end{array}$ 

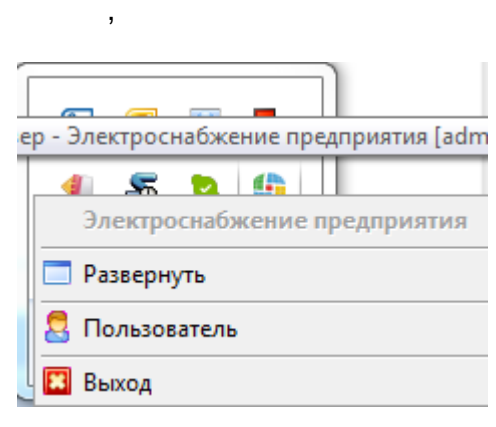

 $\overline{\phantom{a}}$ 

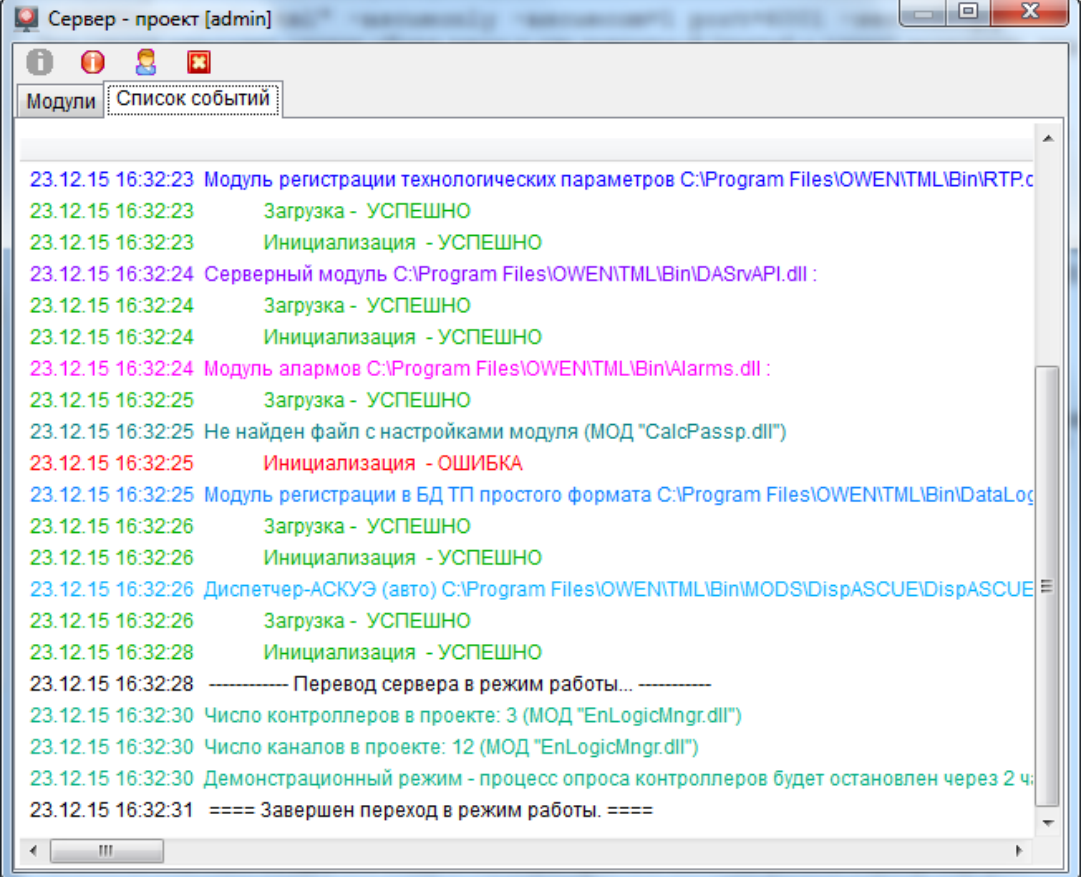

### SECONDCOPY

 $\mathbf{r}$ 

**TCP** 

 $\sim 100$  km  $^{-1}$ 

Windows.

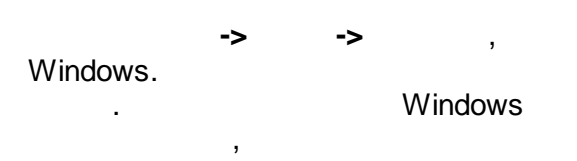

Windows.

 $\bar{\mathcal{A}}$ 

 $\pm$ 

l,

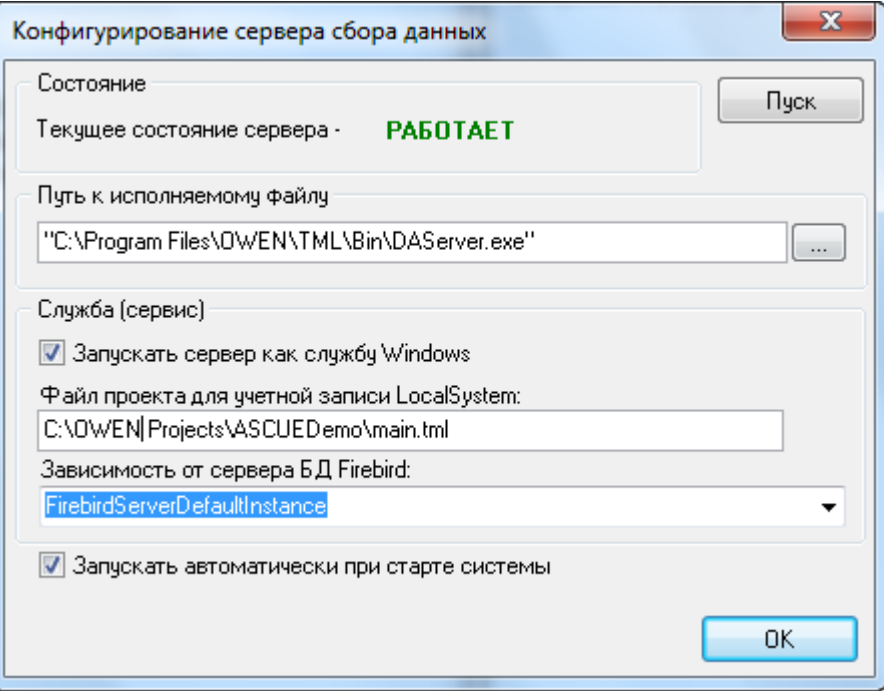

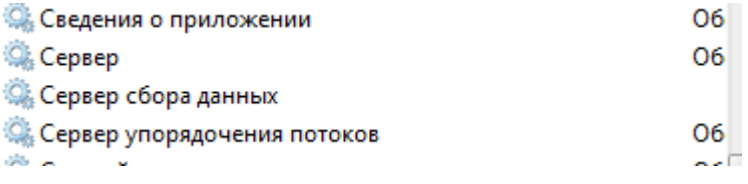

÷,

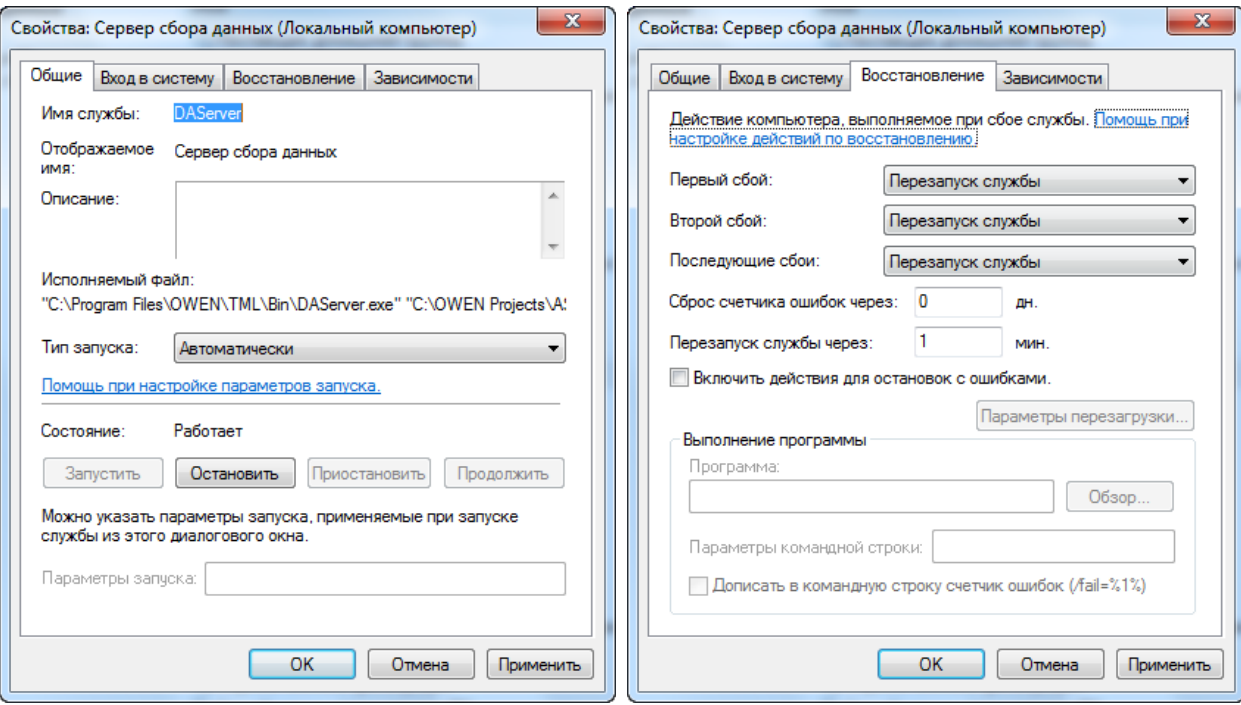

**Windows.**

.

, , .

, bat-

#### bat- : sc create "DAServerTM" displayname= " " binpath= "\"C:\Program Files (x86)\OWEN\TML\Bin\DAServer.exe\" \"C:\TML Projects\RussianTowers\entek.tml\" -secondcopy port=30001 -noascue DBConnectsCount=30 /service" sc config "DAServerTM" type= interact type= own start= auto depend= FirebirdSe sc failure "DAServerTM" reset= 0 actions= restart/30000 sc start "DAServerTM" bat- : sc create "DAServerASCUE" displayname= " The Contract of the Manuscription of the Manuscription of the Manuscrip sc config "DAServerASCUE" type= interact type= own start= auto depend= Firebir sc failure "DAServerASCUE" reset= 0 actions= restart/30000

sc start "DAServerASCUE"

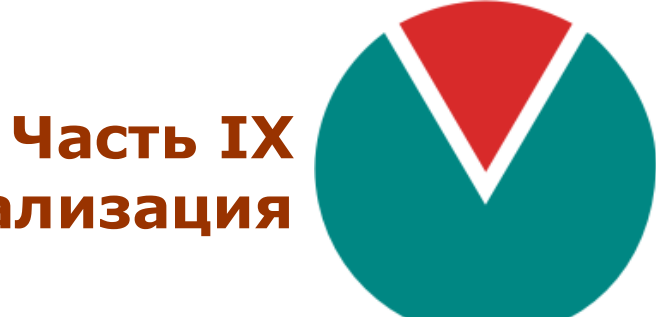

# **Визуализация**

**© 2016 ПО ОВЕН**

# $\mathbf{X}$  ::

 $\overline{a}$  $\mathcal{A}^{\text{max}}$  , where  $\mathcal{A}^{\text{max}}$  $\bar{z}$ 

 $\begin{array}{c} \hline \end{array}$  $(\quad \, )$ l,  $\overline{\phantom{a}}$ 

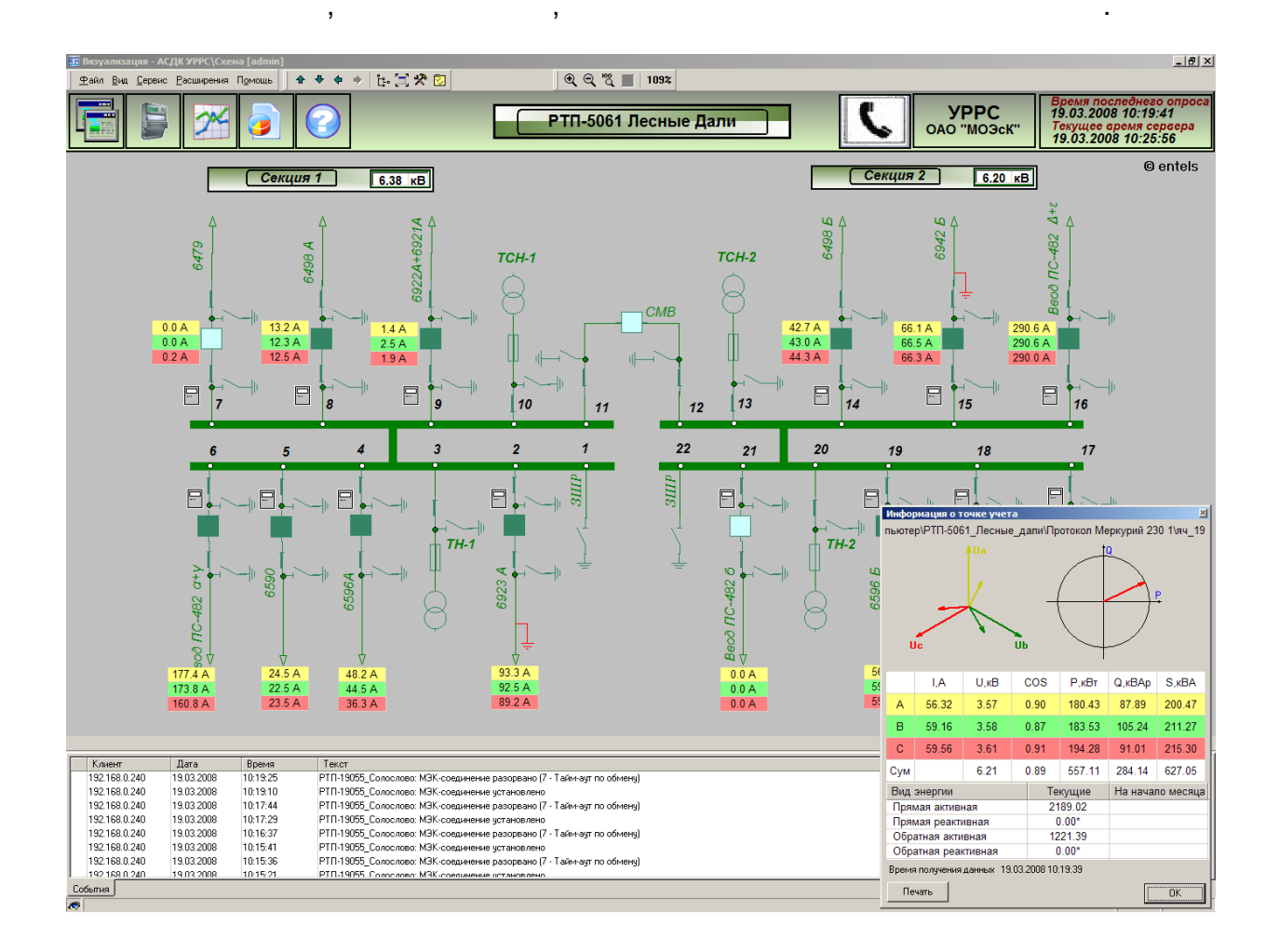

 $\overline{\phantom{a}}$ 

 $\overline{\phantom{a}}$ 

l.

 $\overline{ }$ 

 $\,$  ,

 $\overline{\phantom{a}}$ 

 $\bar{z}$  $\overline{\phantom{a}}$  $\ddotsc$ 

J

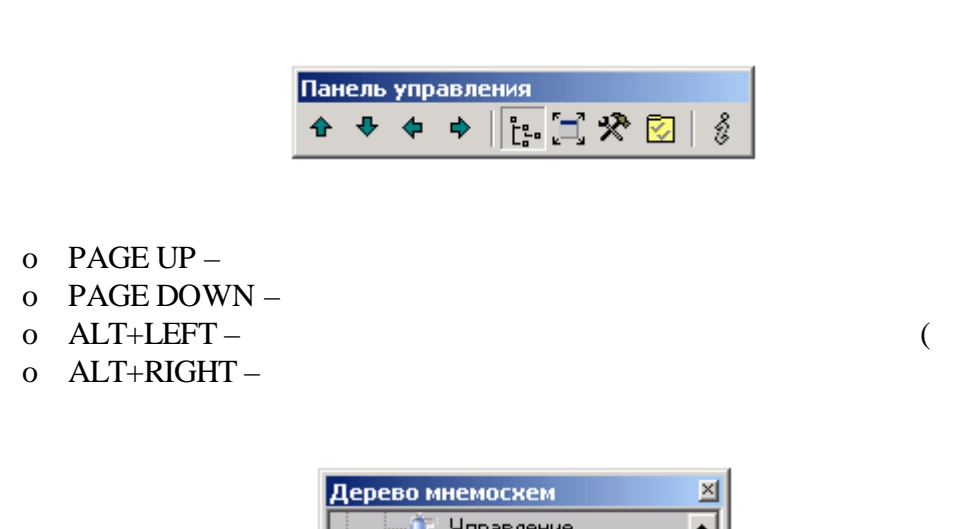

 $\ddot{\phantom{a}}$ 

 $\overline{1}$ 

 $\mathbf{r}$ 

 $\boldsymbol{\mathsf{u}}$ 

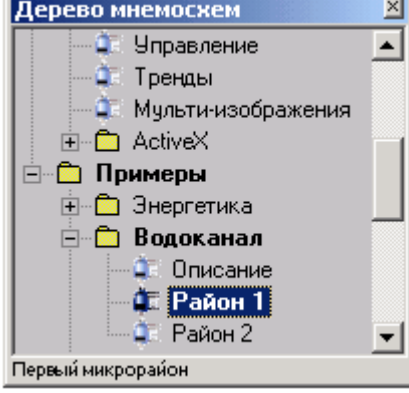

 $\ddot{\phantom{0}}$ 

 $\overline{\phantom{a}}$ 

**F3,** 

 $\overline{\phantom{a}}$ 

 $\ddot{\phantom{a}}$ 

 $\overline{\phantom{a}}$ 

 $\bullet$ 

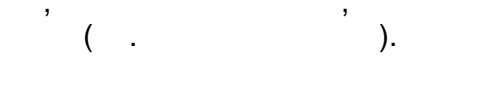

 $\overline{\phantom{a}}$ 

 $\overline{\phantom{a}}$ 

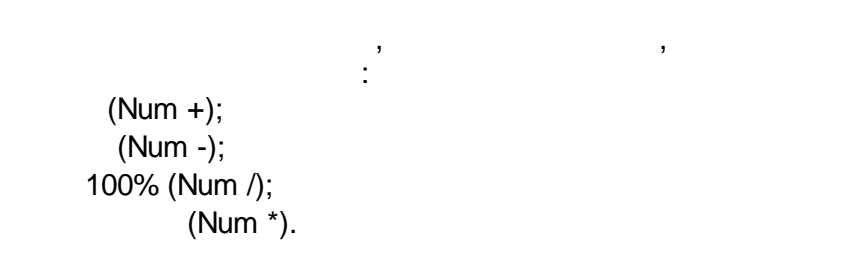

- $\bullet$
- $\bullet$

 $\ddot{\phantom{a}}$ 

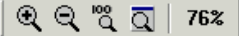

 $\frac{1}{2}$  $($  ->  $\big)$ F10.

CTRL+P.

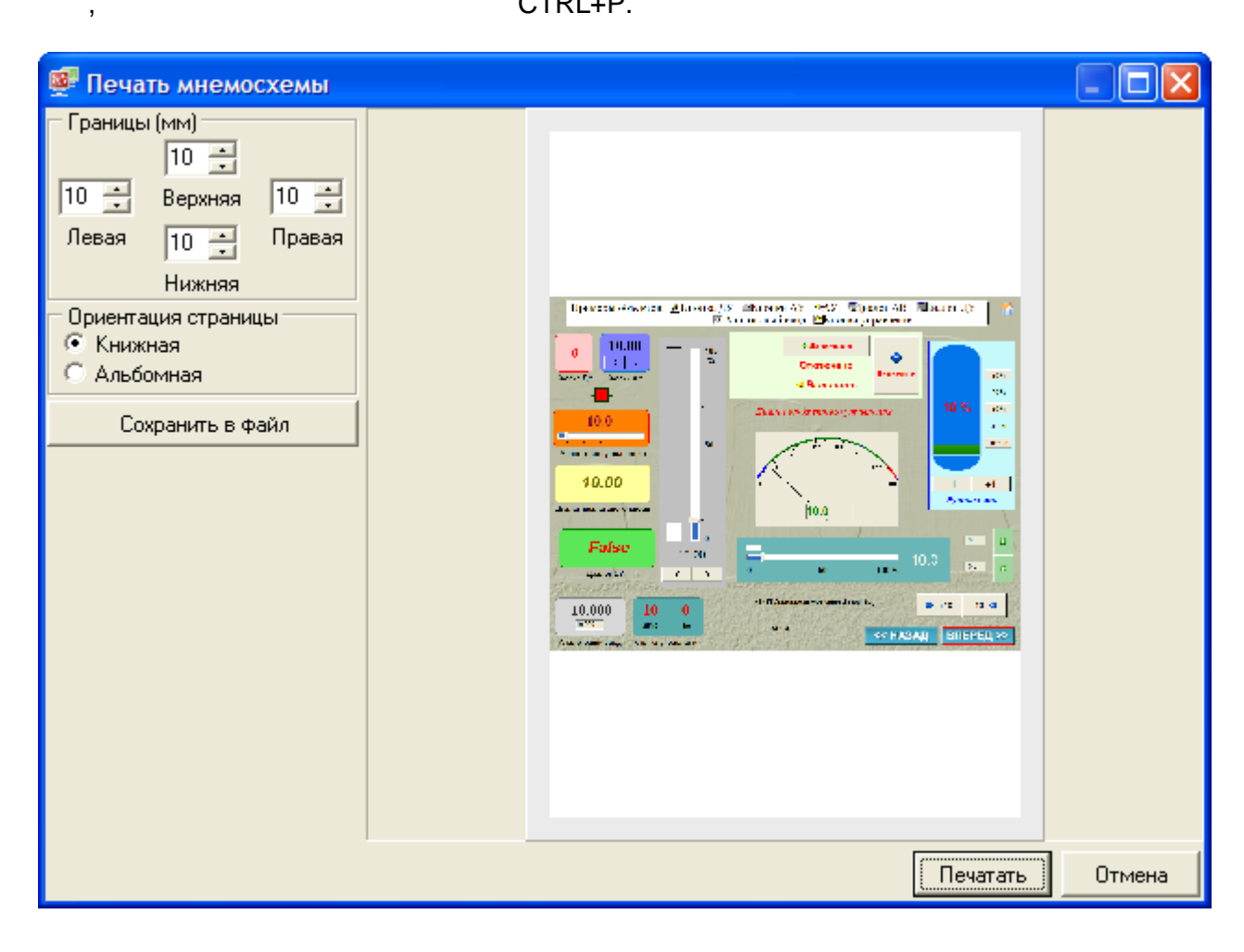

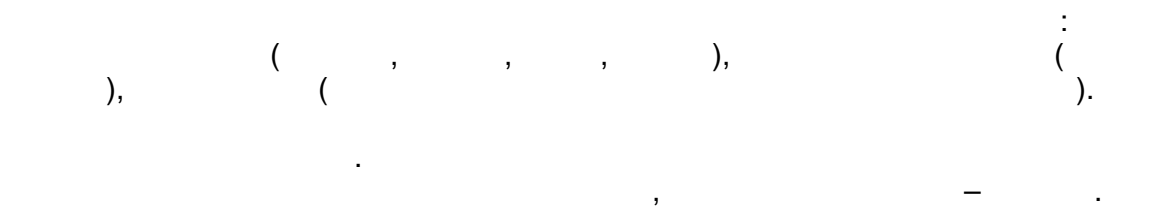

J.

 $\overline{\phantom{a}}$ 

 $\overline{\phantom{a}}$ 

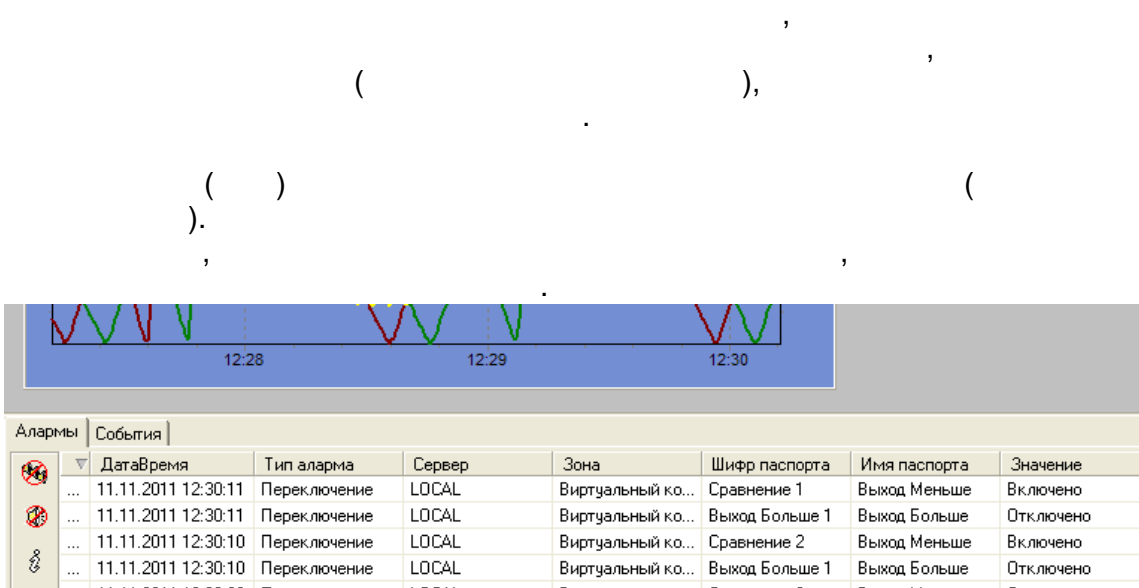

**LOCAL** 

LOCAL

**LOCAL** 

FOCAE

 $\overline{(}$ 

 $\mathcal{L}$ 

 $\ddot{\phantom{a}}$ 

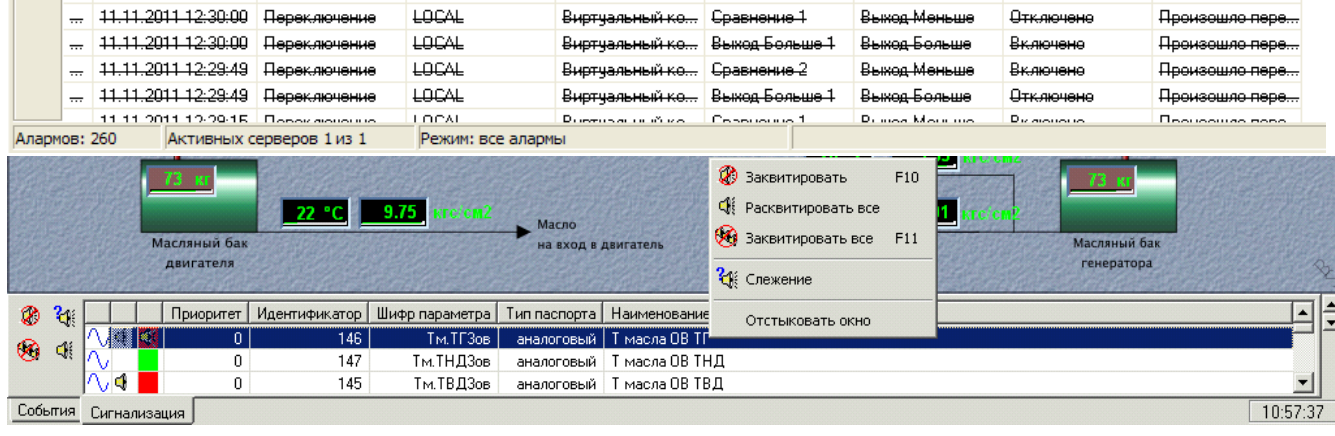

 $\overline{\phantom{a}}$ 

 $\overline{\phantom{a}}$ 

Виртуальный ко... Выход Больше 1

Виртуальный ко... Выход Больше 1

Виртуальный ко... | Сравнение 2

 $<<$  HA

 $|$  Текст $|$ Произошло пере... Произошло пере...

Произошло пере...

Произошло пере...

Произошло пере...

Произошло пере...

Произошло пере...

 $\,$  ,

Отключено

Отключене

Включене

Отключене

Выход Больше

Выкод Меньше

Выход Больше

Выкод Меньше

 $\overline{(\ }$  $\big)$ 

.... 11.11.2011 12:30:02 Переключение

... 11.11.2011 12:30:02 Переключение

... 11.11.2011 12:30:00 Переключение

9.6

 $\hat{v}$ 

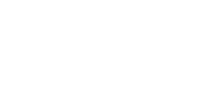

 $\bar{\mathcal{A}}$ 

 $9.7$ 

 $\geq$ 

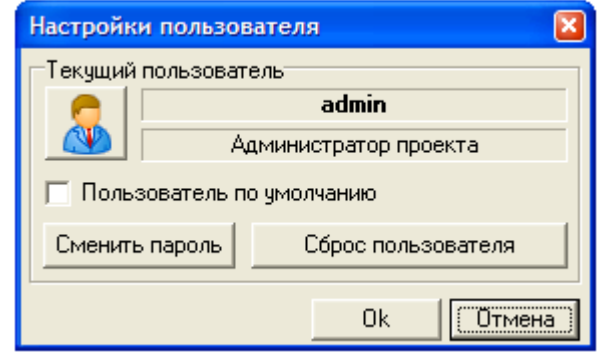

 $\frac{1}{2} \left( \frac{1}{2} \right)^2 + \frac{1}{2} \left( \frac{1}{2} \right)^2$ 

 $\mathcal{L}(\mathcal{L})$ 

 $\ddot{\phantom{a}}$ 

 $($  , we have  $\mathbb{R}^n$  $\rightarrow$ ).

# Alt+Enter (F11).

 $\sim 10^7$ 

 $\bar{\mathcal{A}}$ 

 $\overline{\phantom{a}}$
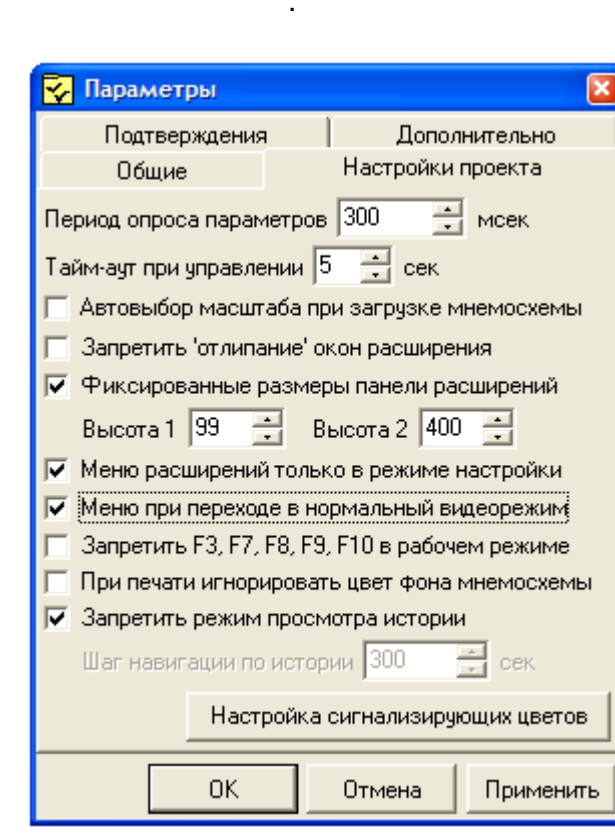

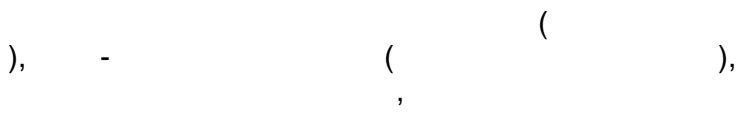

 $\rightarrow$ 

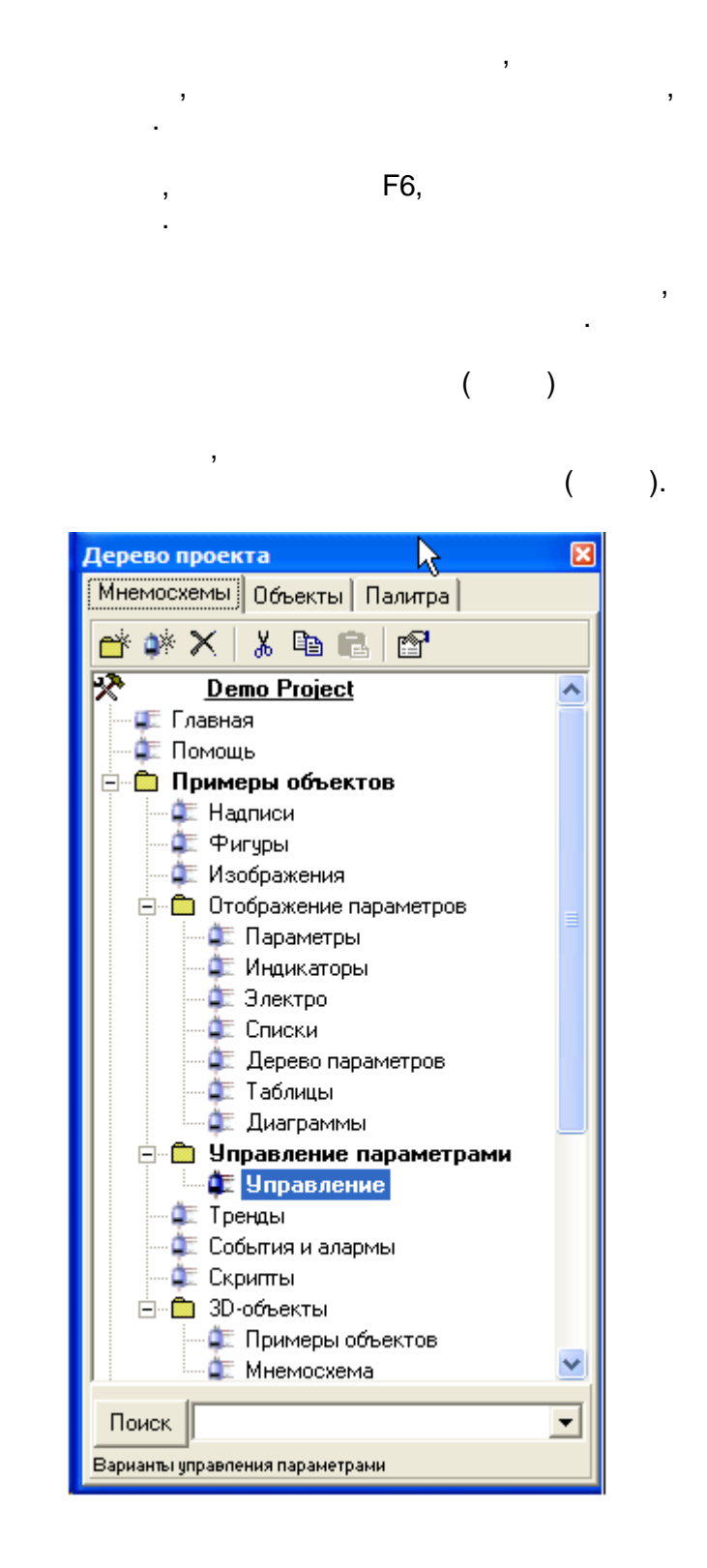

#### 9.10.1

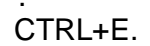

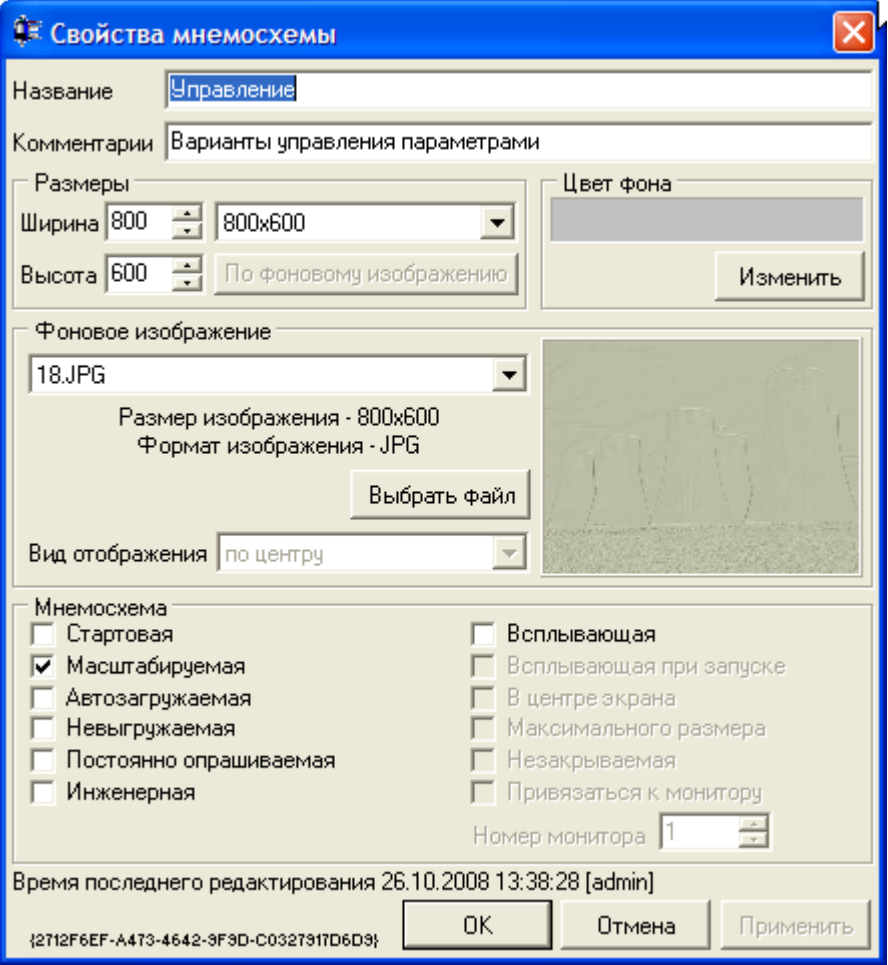

KVision\Backgrounds.

 $\overline{(}$ 

J

 $\overline{\phantom{a}}$ 

 $\overline{\phantom{a}}$ 

 $),$ 

l,

 $\overline{(}$ 

 $),$ 

ċ

**GUID** 

 $\ddot{\phantom{a}}$ 

#### 9.10.2

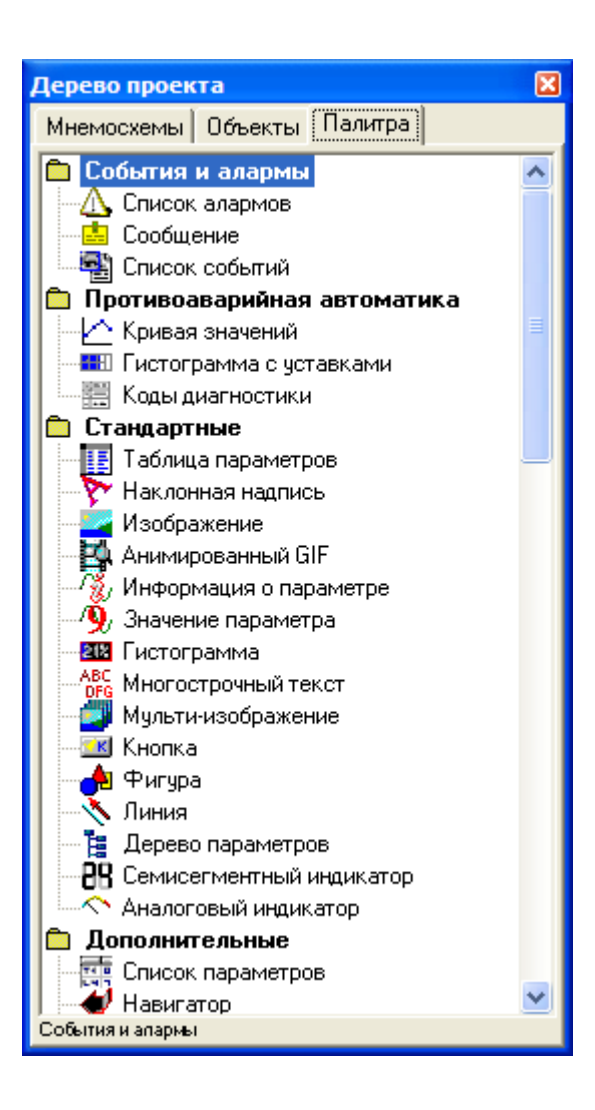

 $-317-$ 

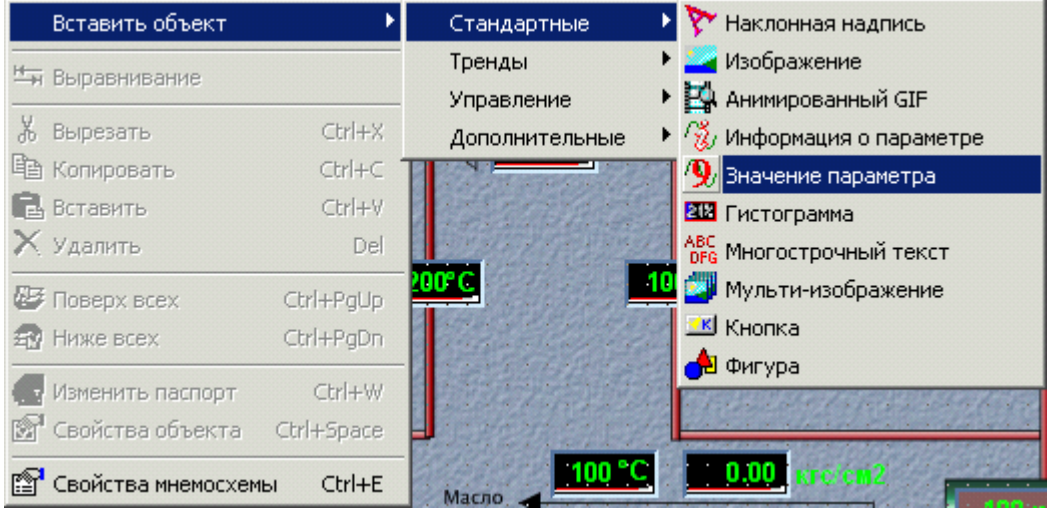

 $\bar{\mathcal{A}}$ 

 $\mathbb{R}^2$ 

# 9.11

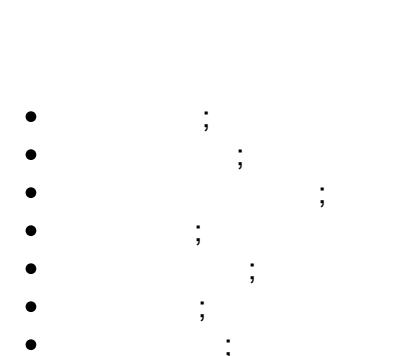

 $\overline{\phantom{a}}$ 

 $\overline{a}$ 

- 
- 
- 

### $9.11.1$

**C**тандартные . <mark>- Е.</mark> Таблица параметров Наклонная надпись <u>во</u> Изображение  $\mathcal{L}$  Значение параметра -<mark>ав Г</mark>истограмма -АВС<br>DFG Многострочный текст<br>- The <mark>изу</mark> Мульти-изображение . <mark>тк</mark> Кнопка н<mark>ф</mark>і Фигура √ Линия . В Семисегментный индикатор – ∧ Аналоговый индикатор

 $\overline{ }$ 

 $\overline{\phantom{a}}$ 

 $\frac{1}{2}$ 

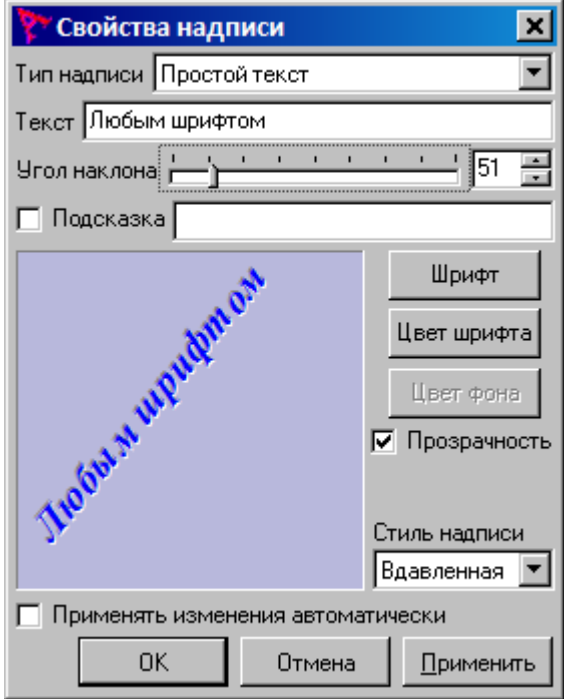

ċ

×

 $\ddot{\cdot}$ 

J

 $\vdots$ 

 $\overline{(}$ 

 $\overline{\phantom{a}}$ 

 $);$ 

- 
- 
- 

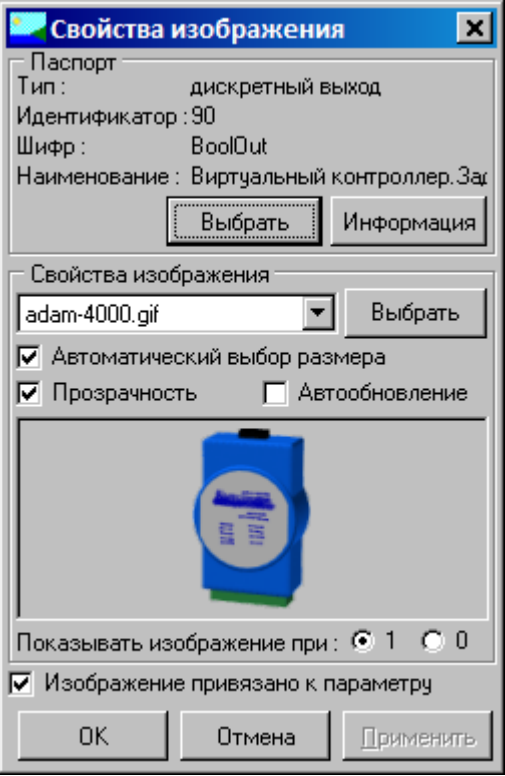

### **GIF**

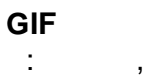

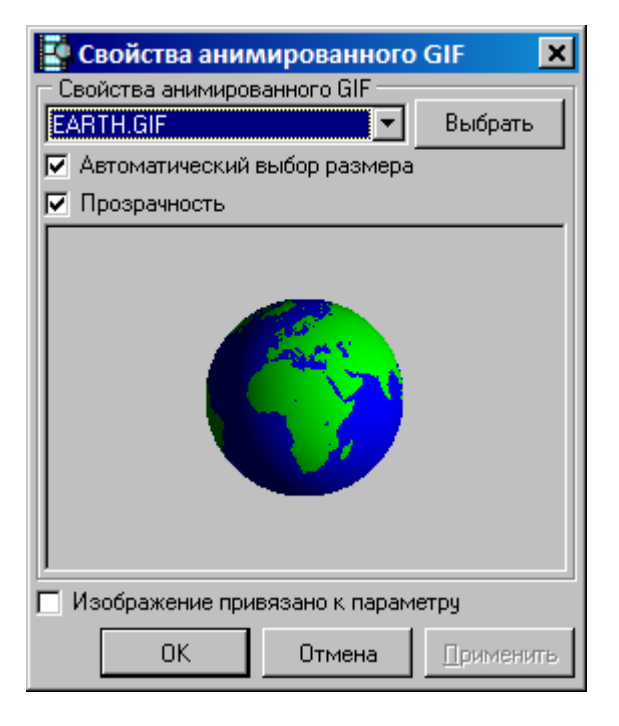

 $\mathcal{L}$ 

GIF

 $\overline{\phantom{a}}$ 

 $\overline{\phantom{a}}$ 

**GIF** 

GIF»,  $\pmb{\mathcal{R}}$ 

 $\overline{\phantom{a}}$ 

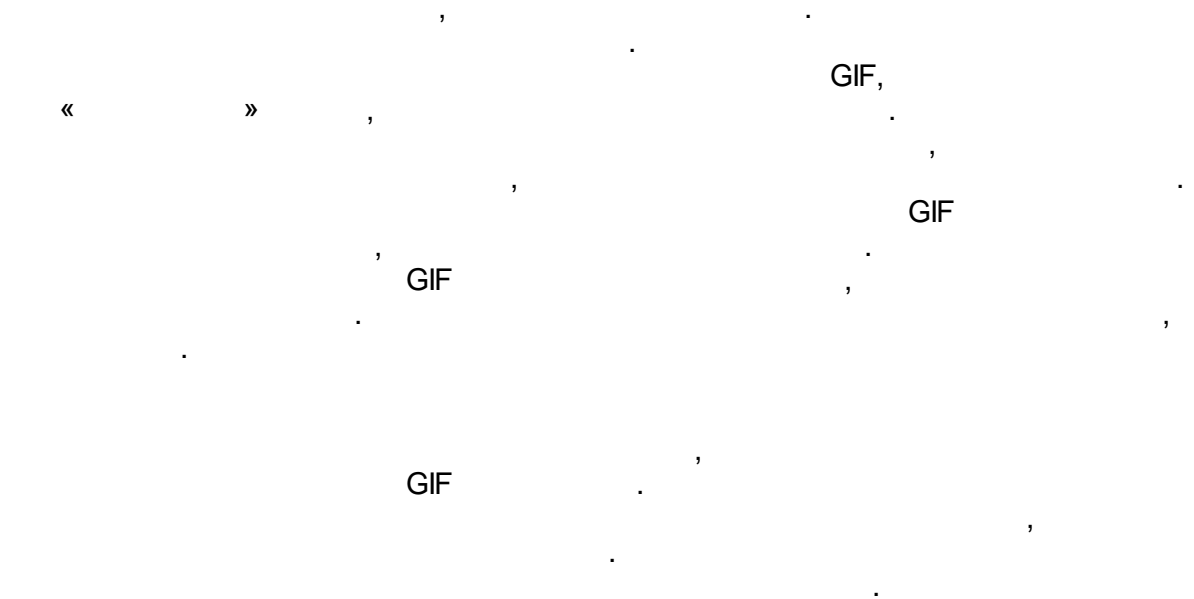

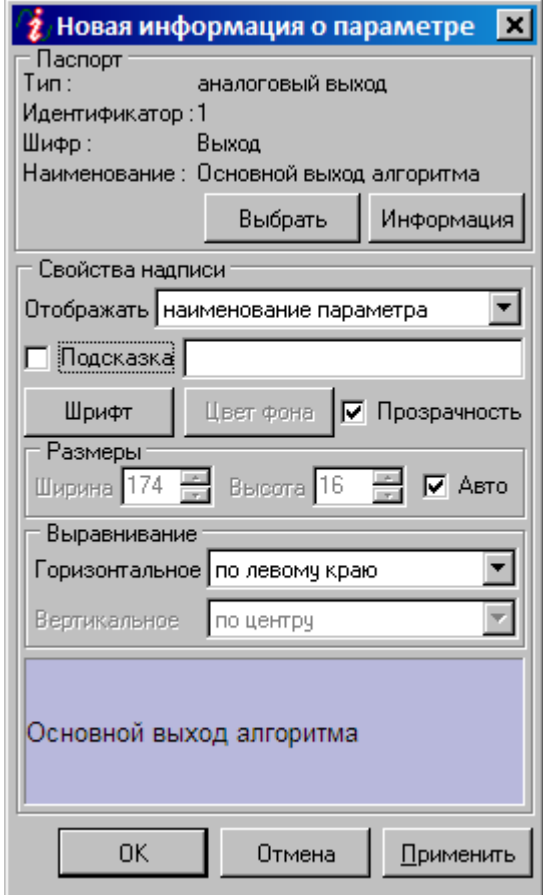

 $\overline{\phantom{a}}$ 

 $\overline{a}$ 

l,

l,  $\overline{(\ }$  $\pm$  $\overline{\phantom{a}}$  $),$ 

 $\overline{\phantom{a}}$ 

 $\overline{\phantom{a}}$ 

 $\ddot{\phantom{a}}$ 

 $\overline{\phantom{a}}$ 

## $9.11.1.5$

 $\overline{\phantom{a}}$ 

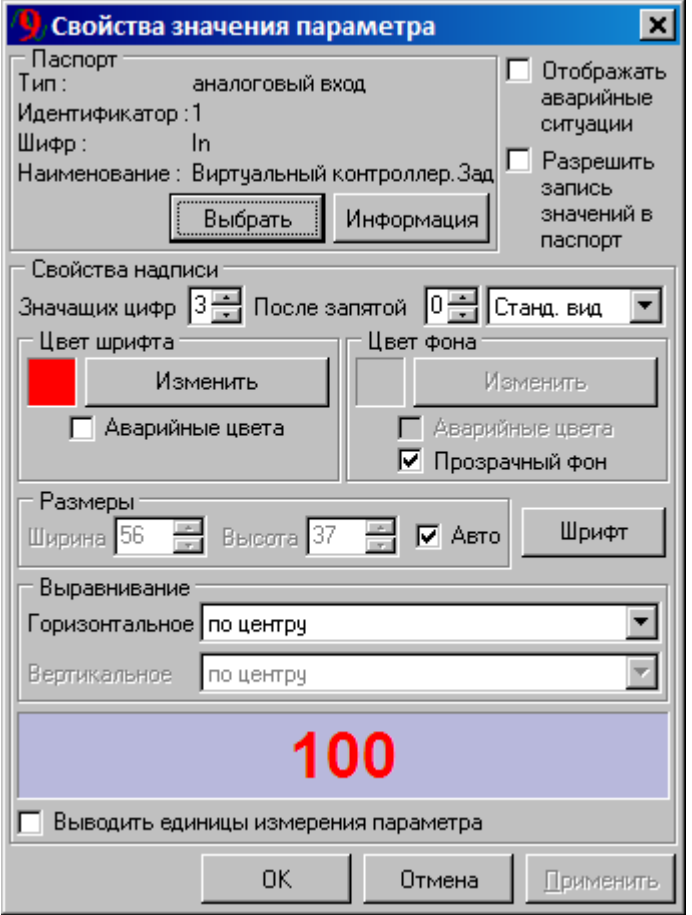

 $\overline{\phantom{a}}$ 

 $\overline{ }$ 

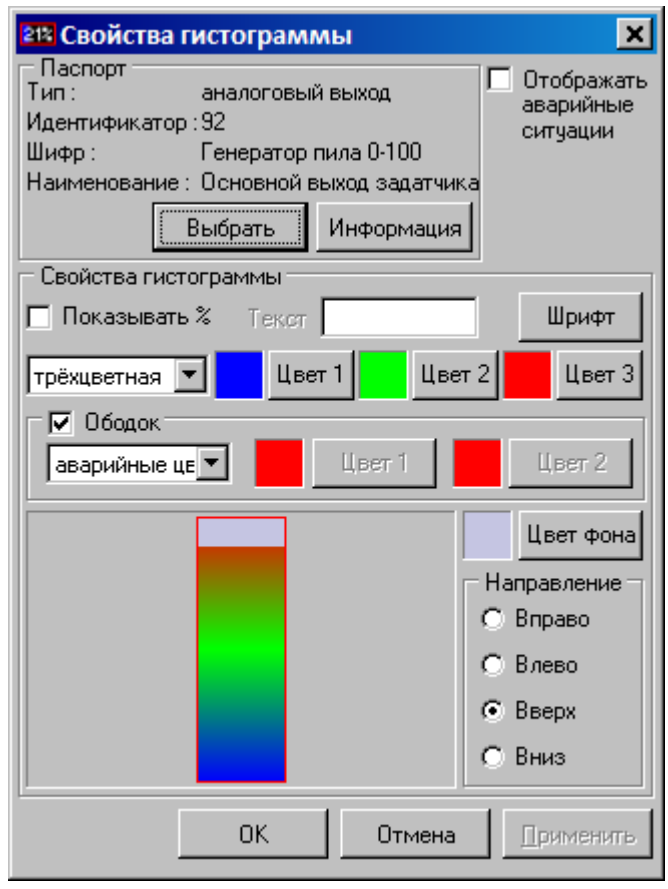

 $\ddot{\phantom{a}}$  $\overline{\phantom{a}}$ 

j

 $\overline{(}$ 

 $\overline{ }$ 

 $\overline{\phantom{a}}$ 

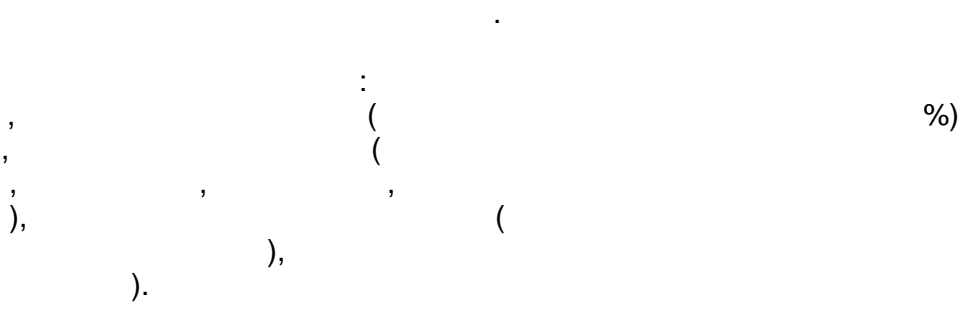

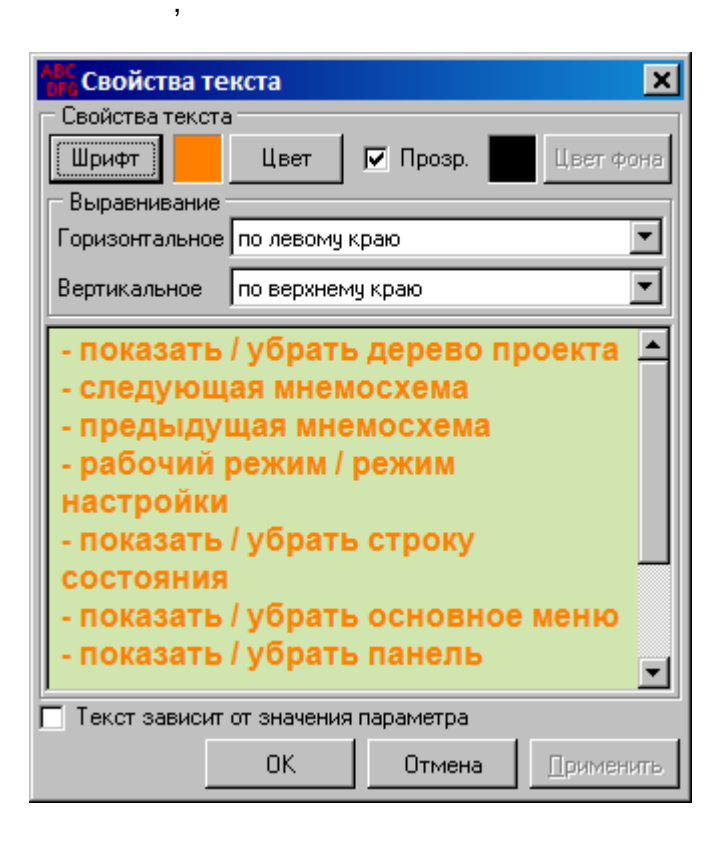

 $\, ,$ 

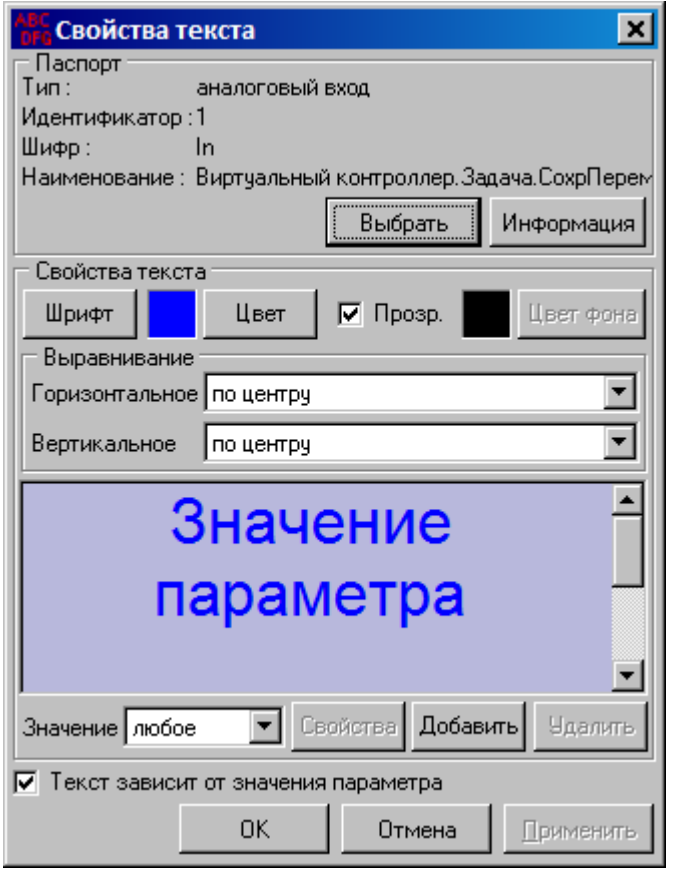

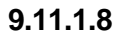

 $\sim 10^{-10}$  m  $^{-1}$ 

 $\sigma_{\rm{eff}}$ 

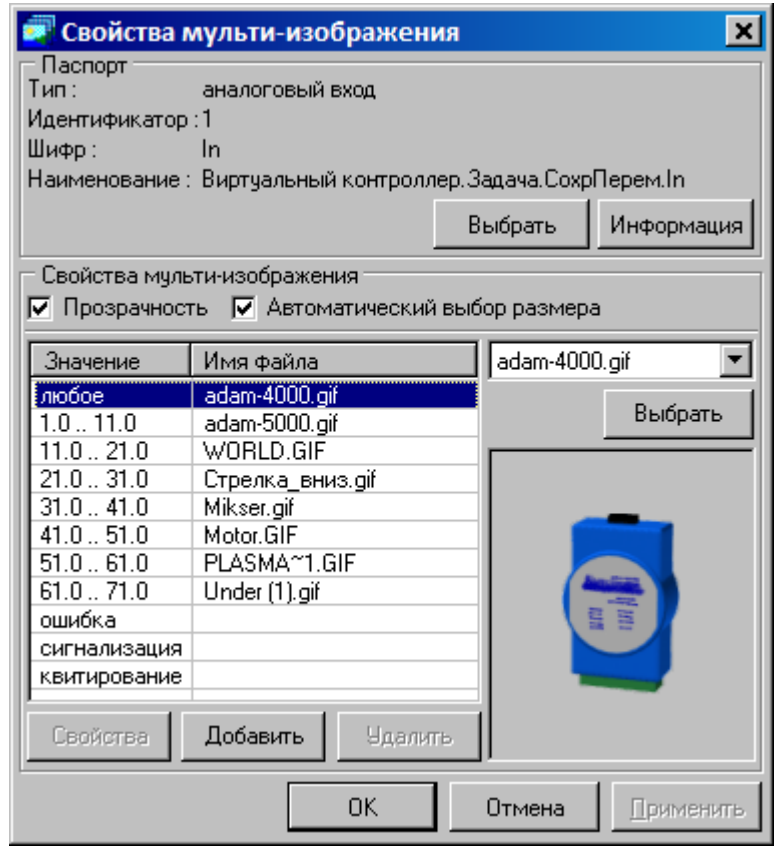

(URL),

 $\overline{\phantom{a}}$ 

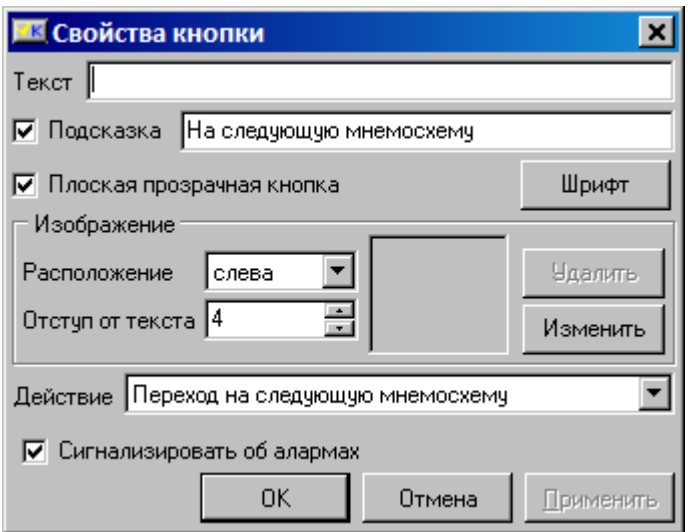

 $\mathbb{Z}^2$ 

 $\frac{1}{2}$ 

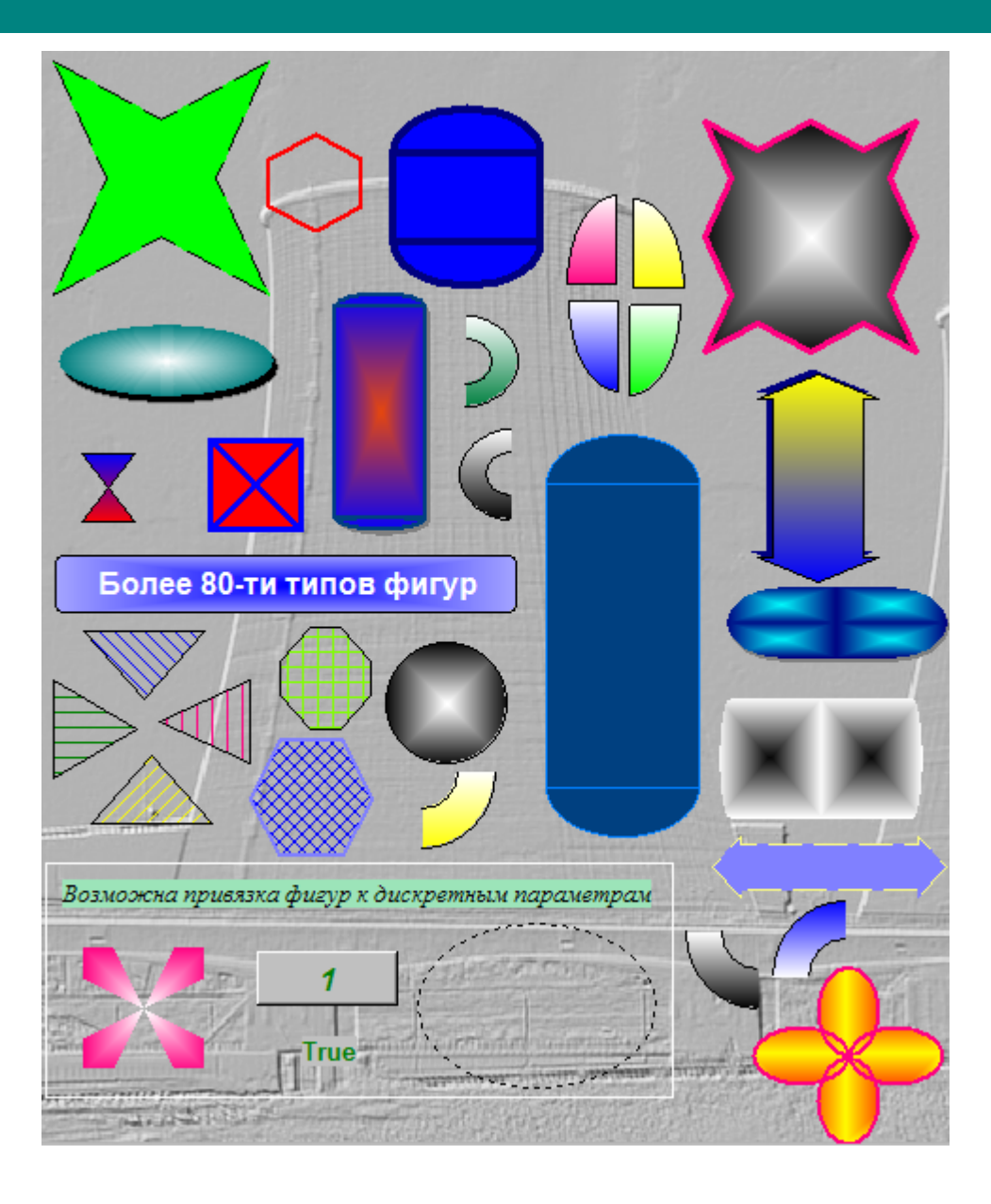

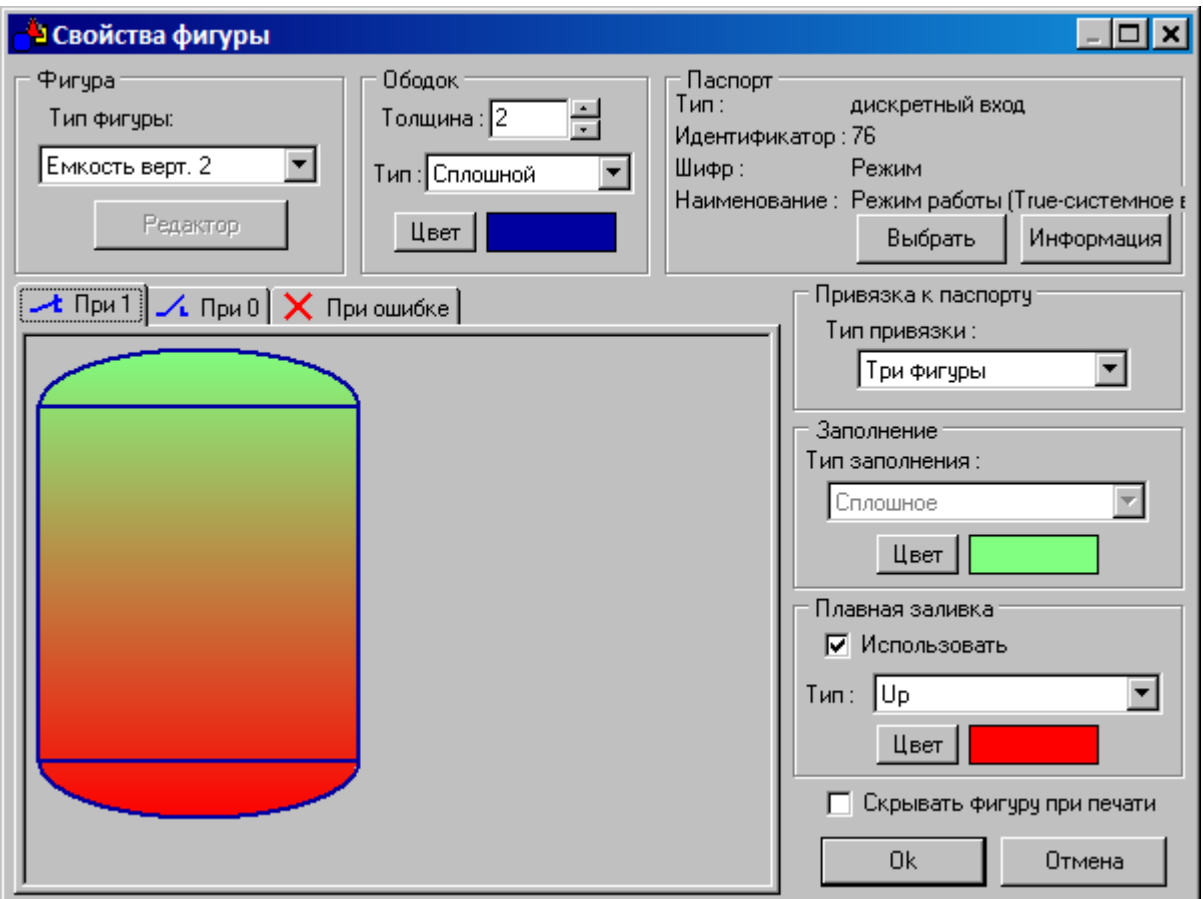

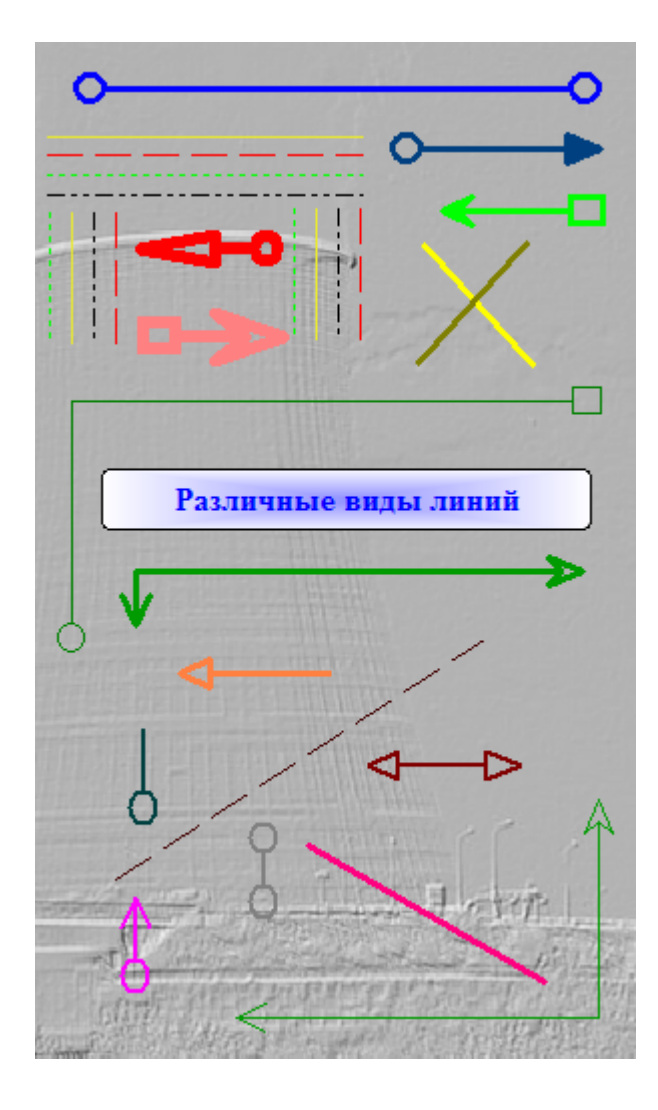

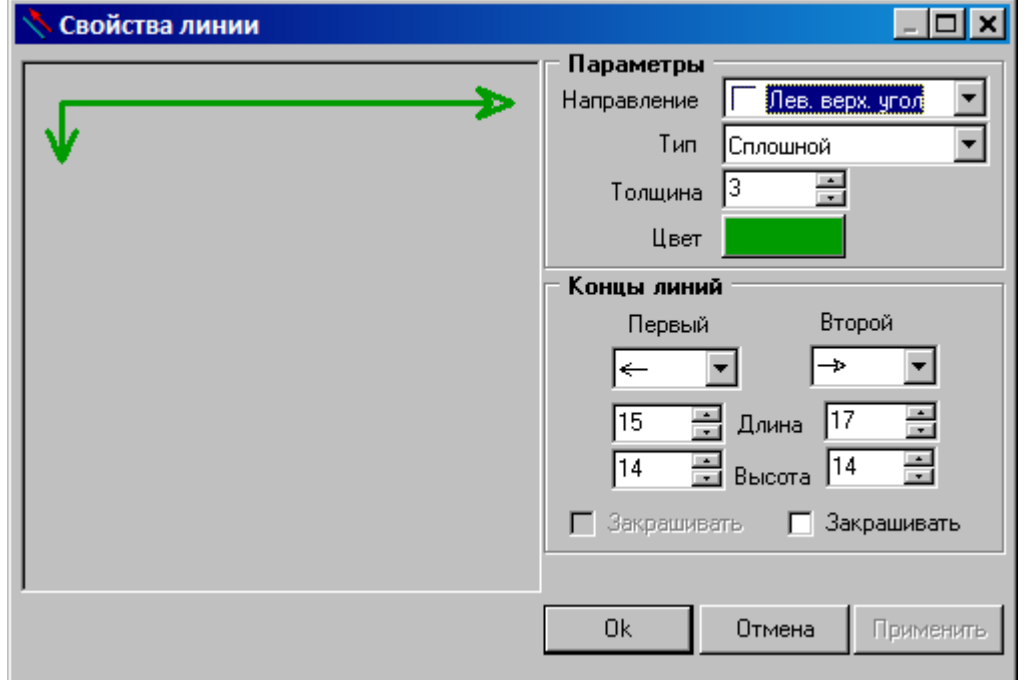

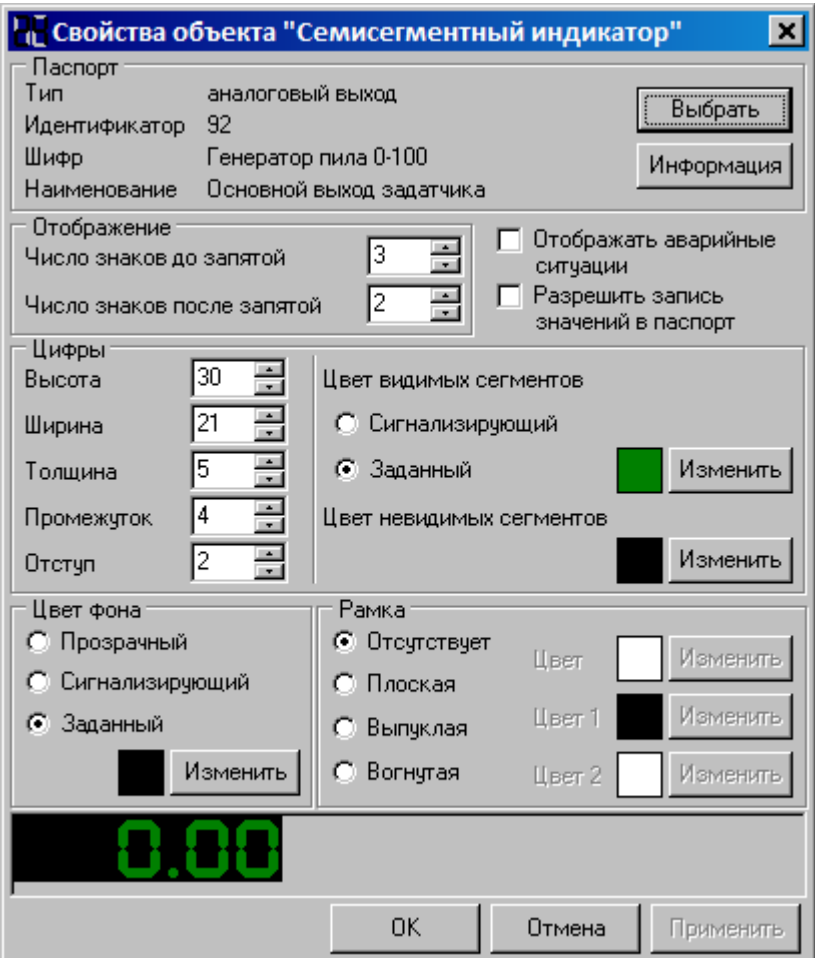

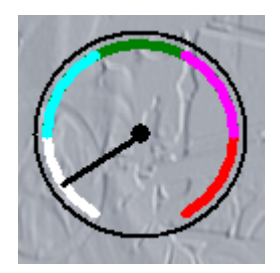

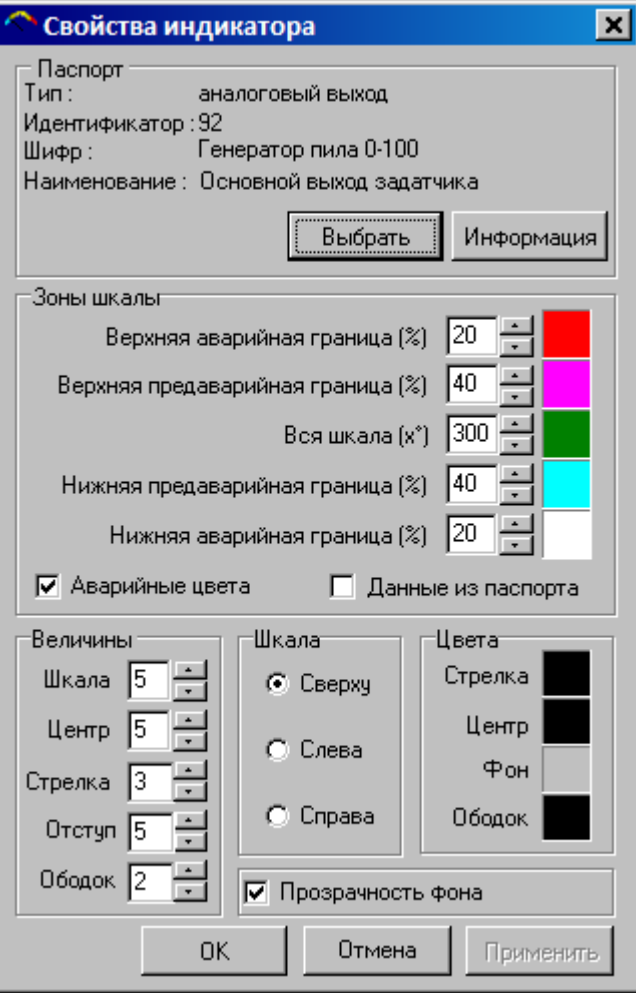

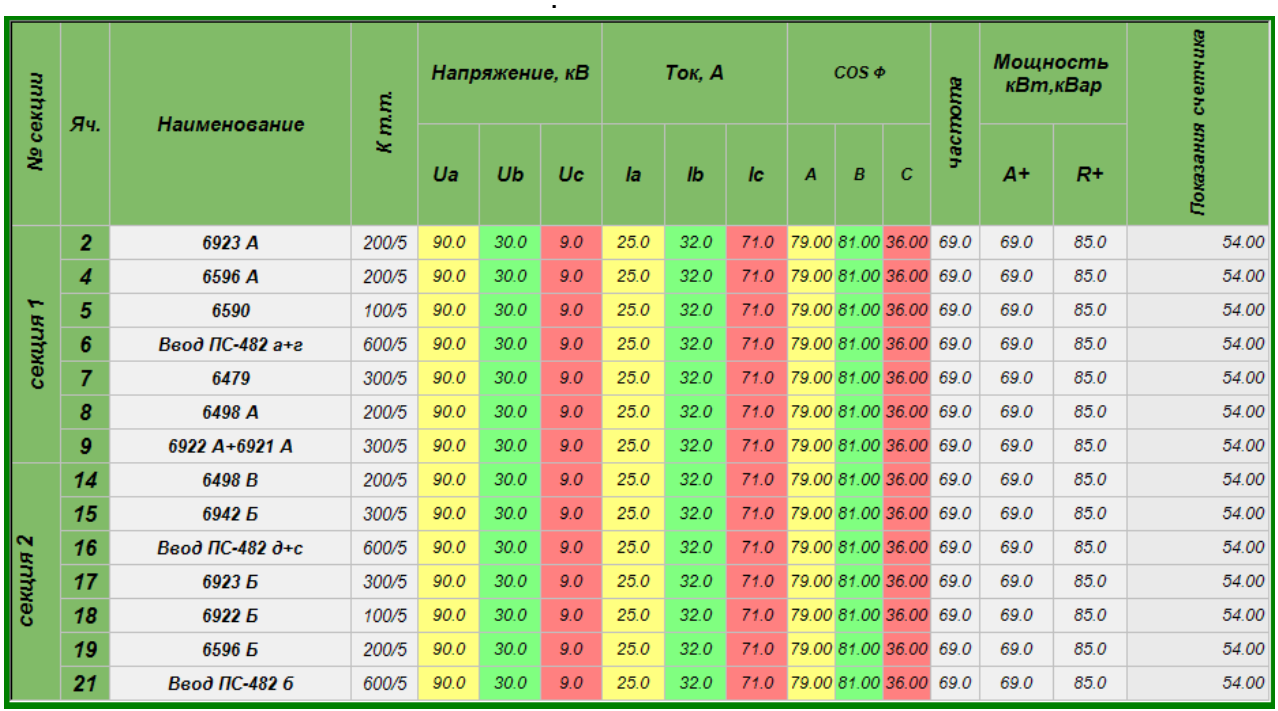

 $\overline{\phantom{a}}$ 

 $\sim 10^7$ 

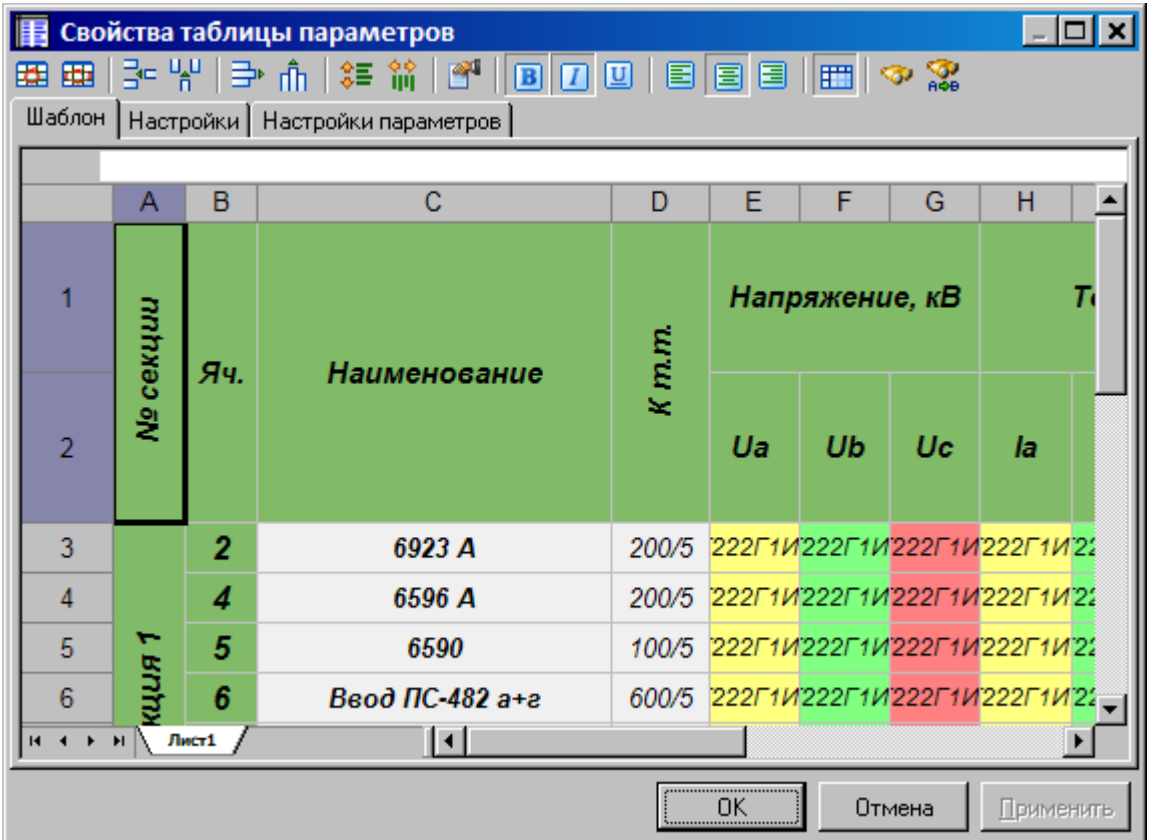

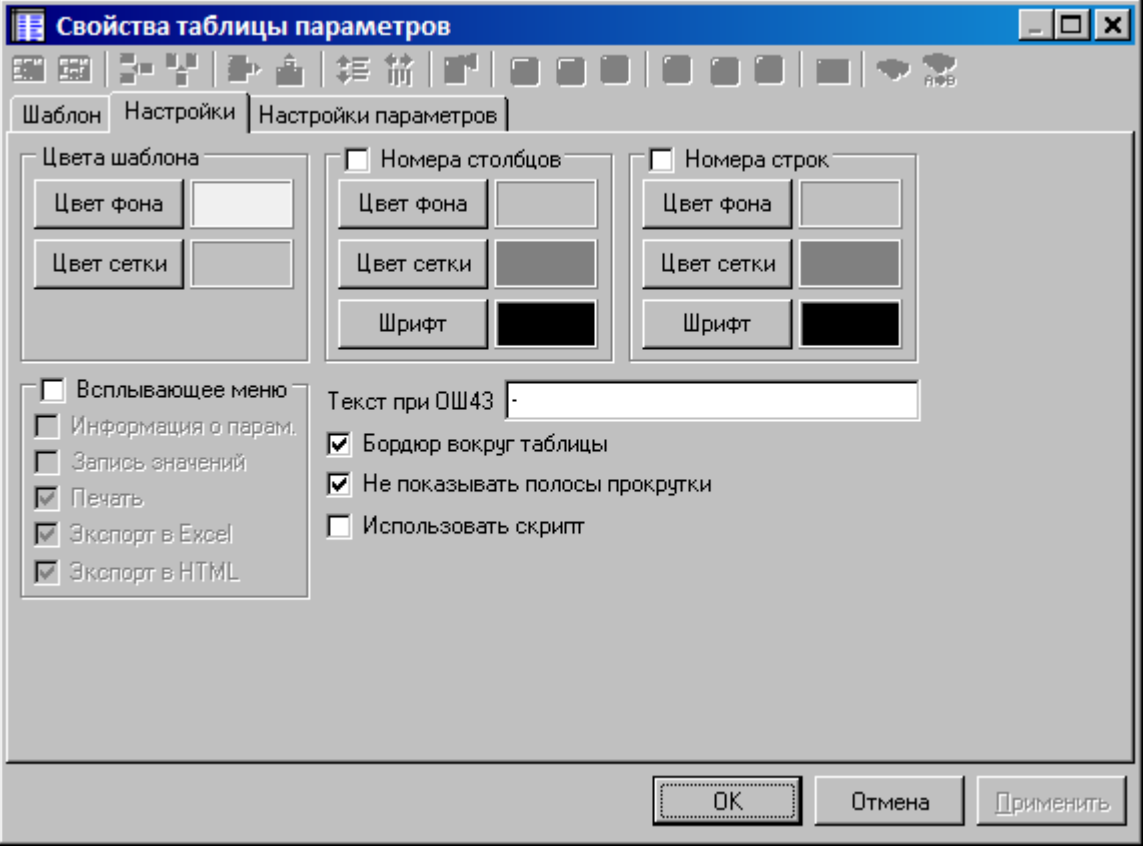

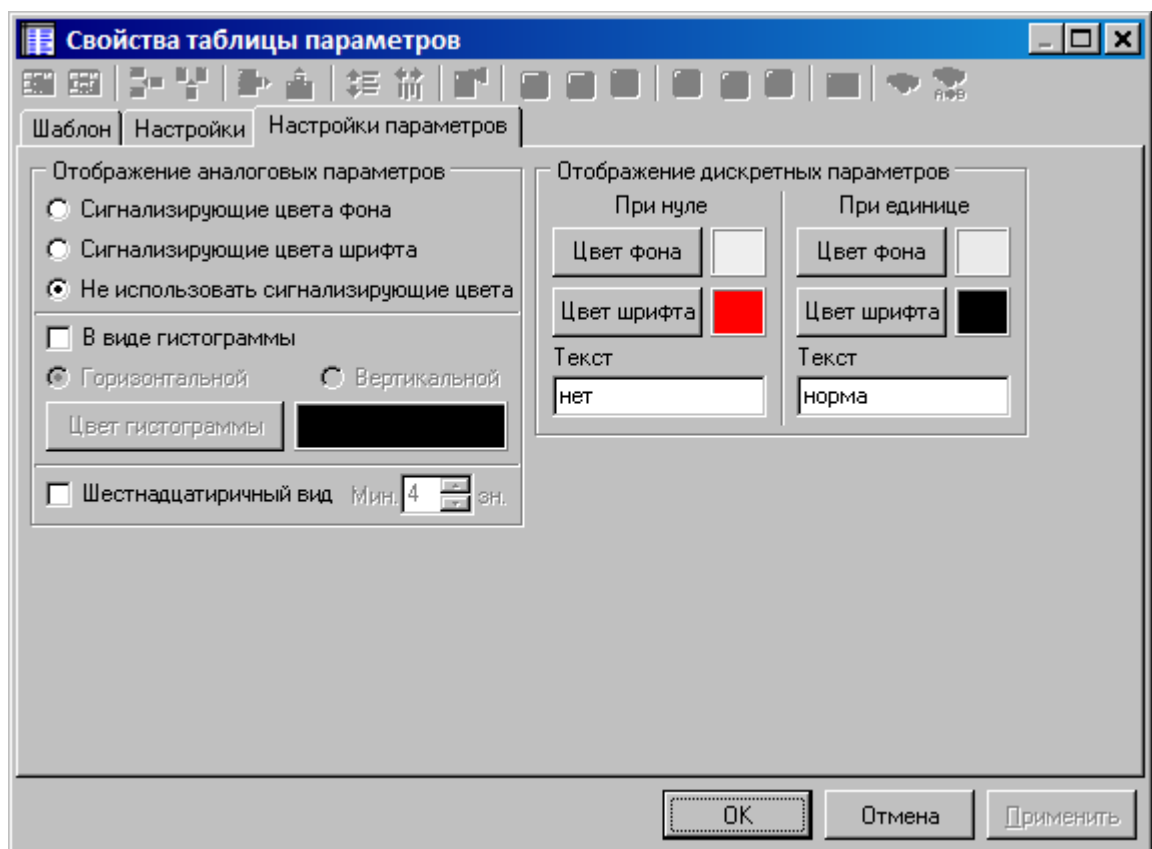

**9.11.2**

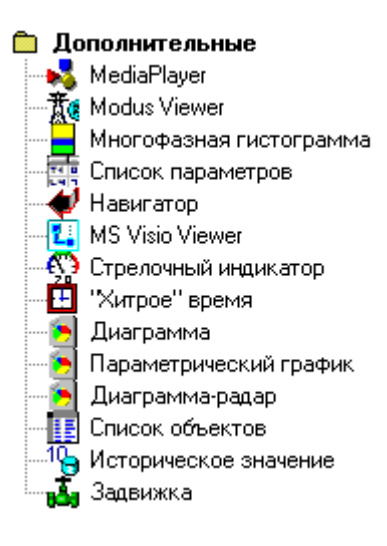

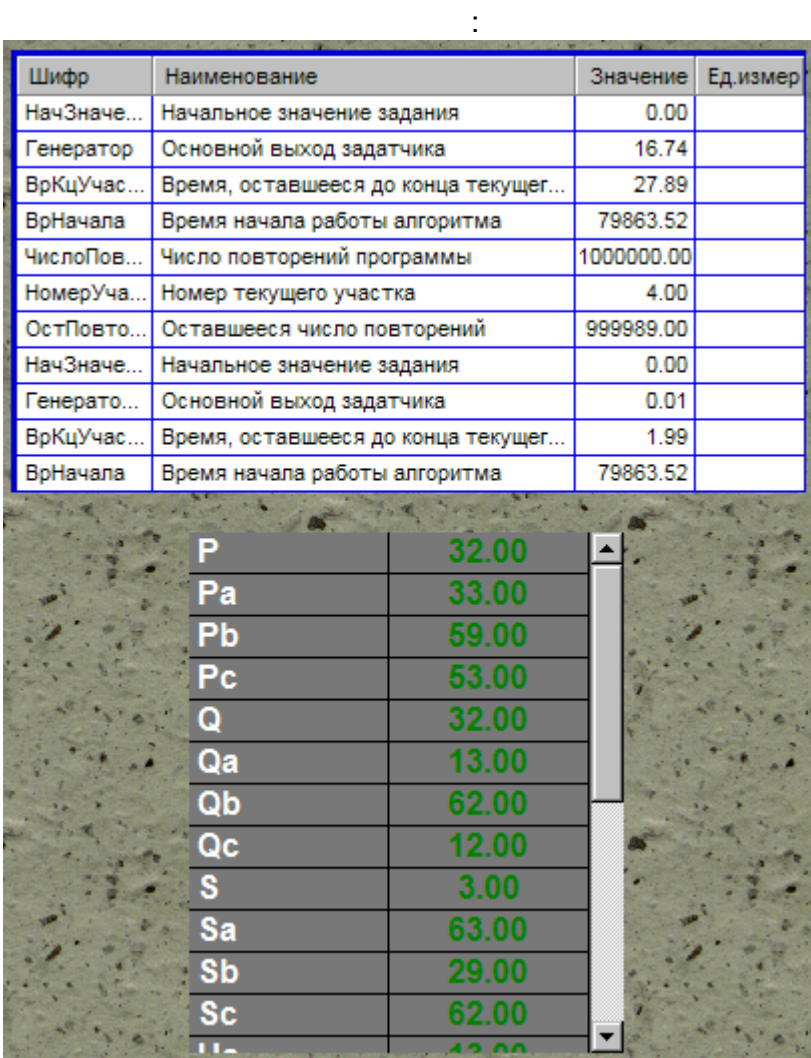

 $\mathcal{L}^{\text{max}}$ 

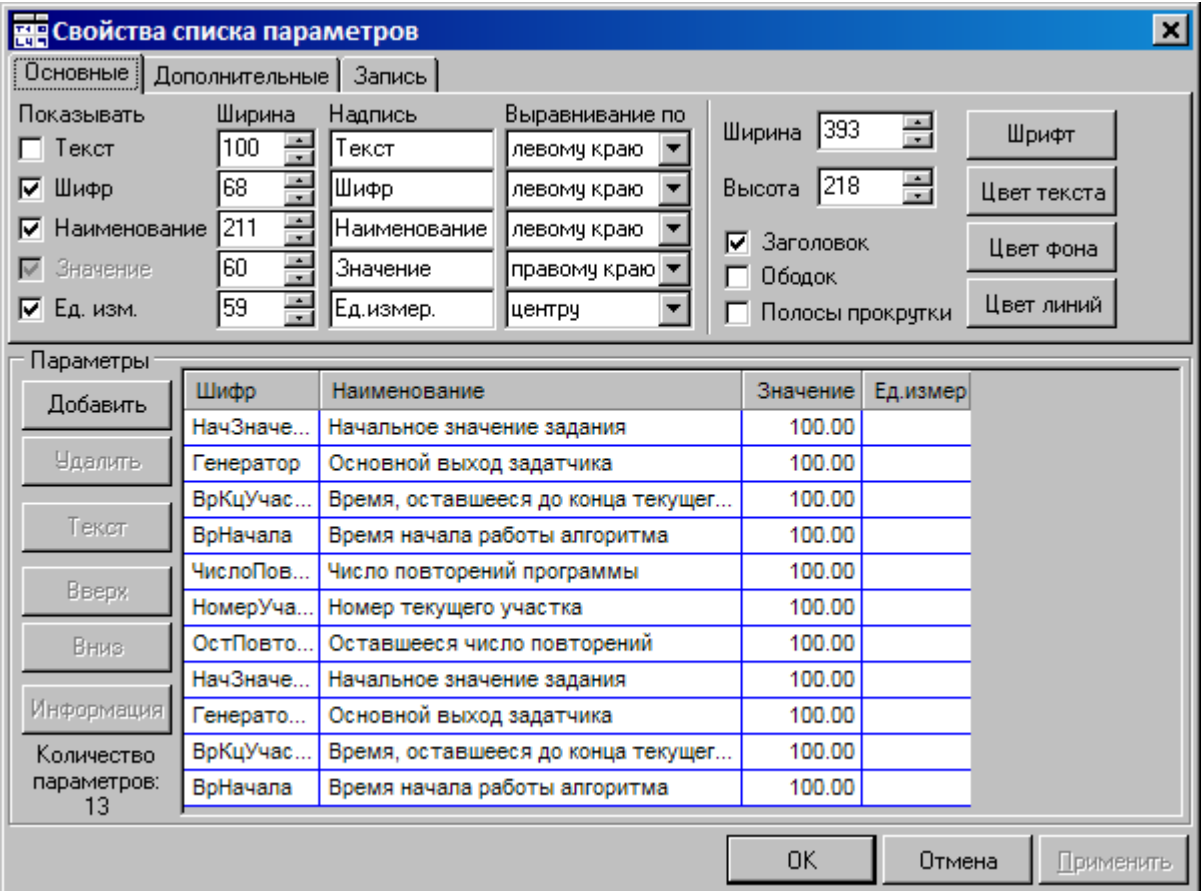

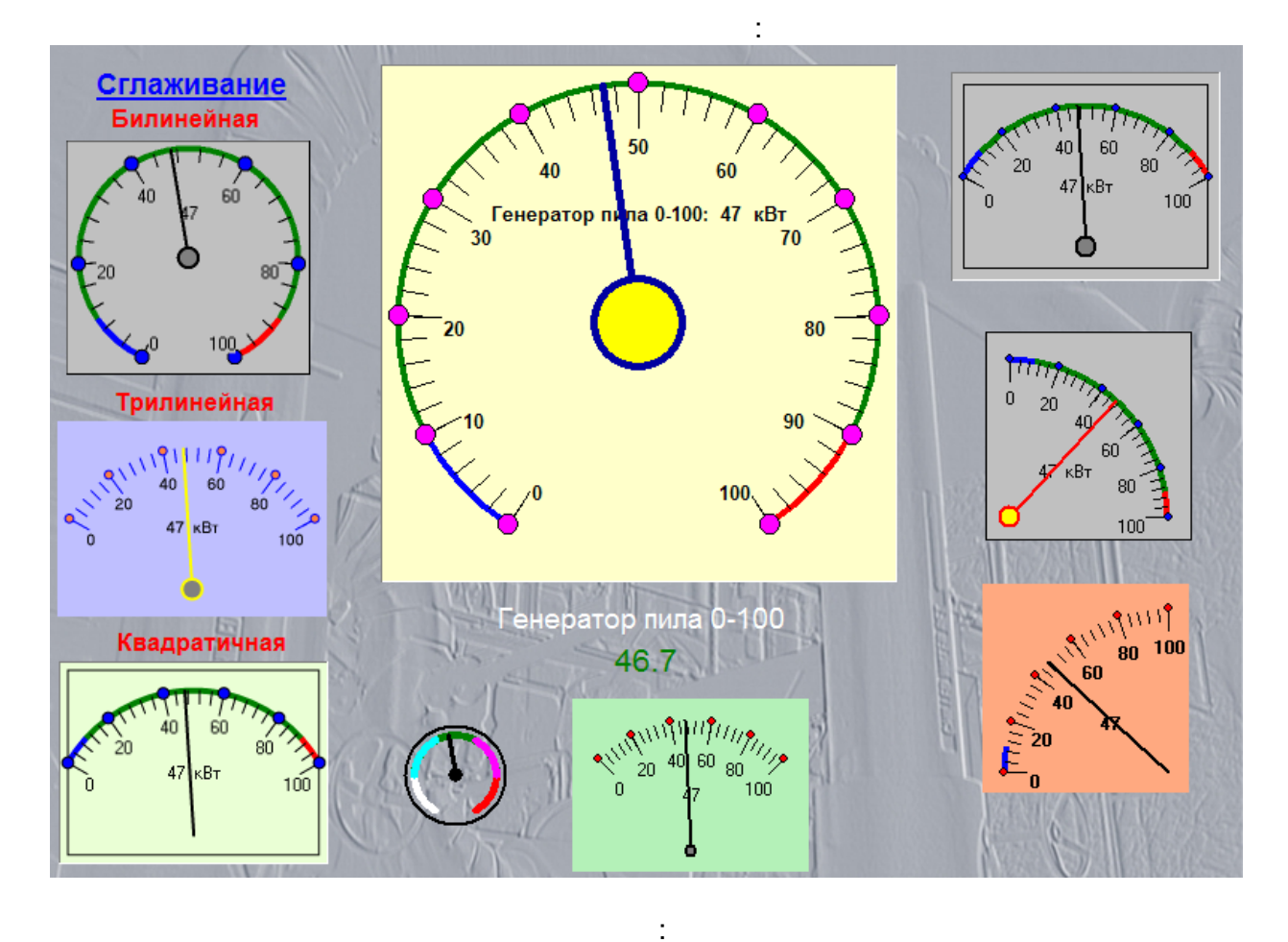

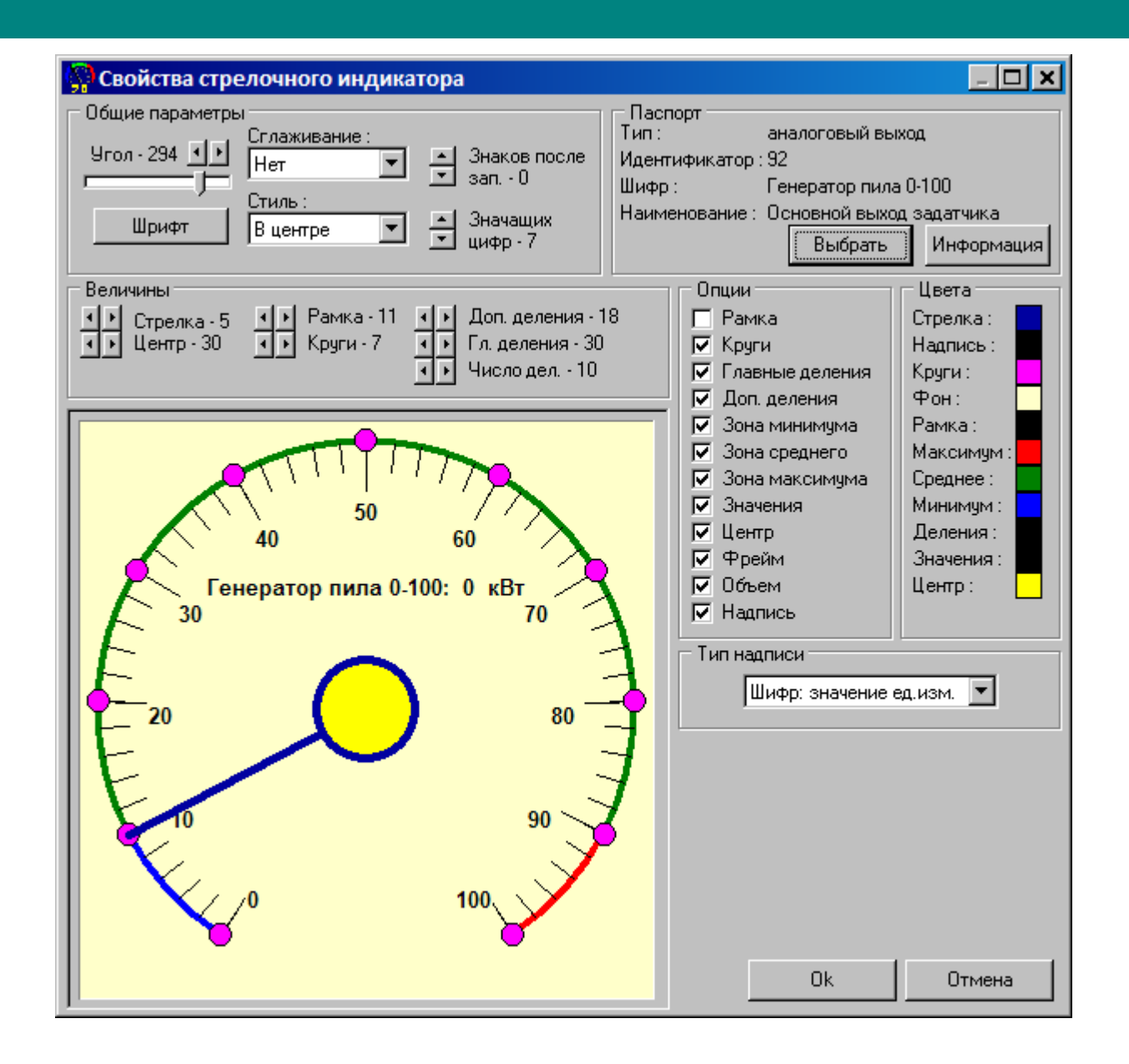

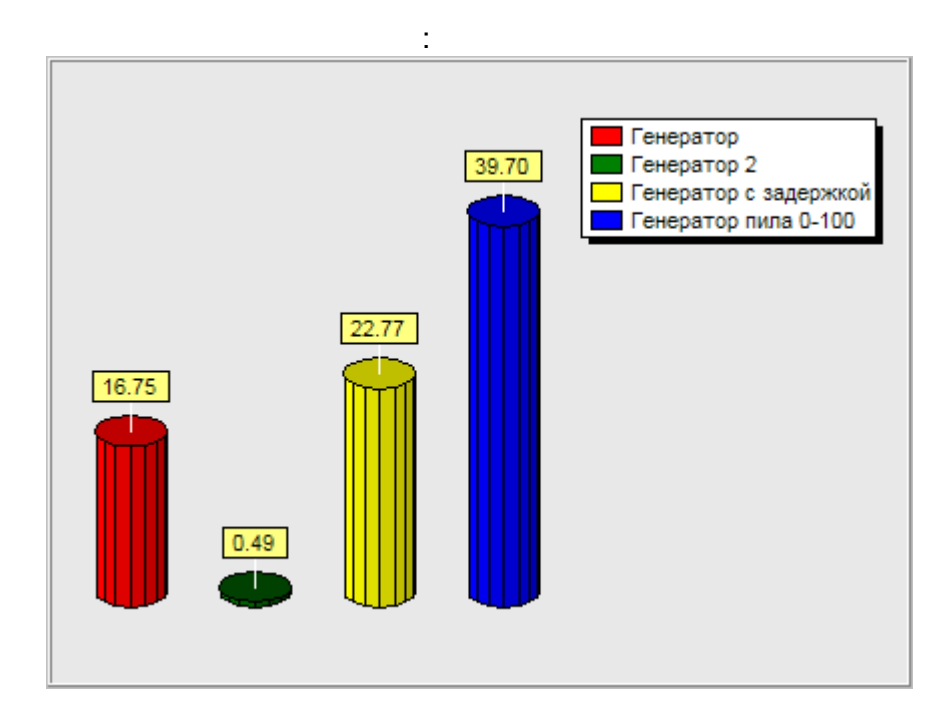

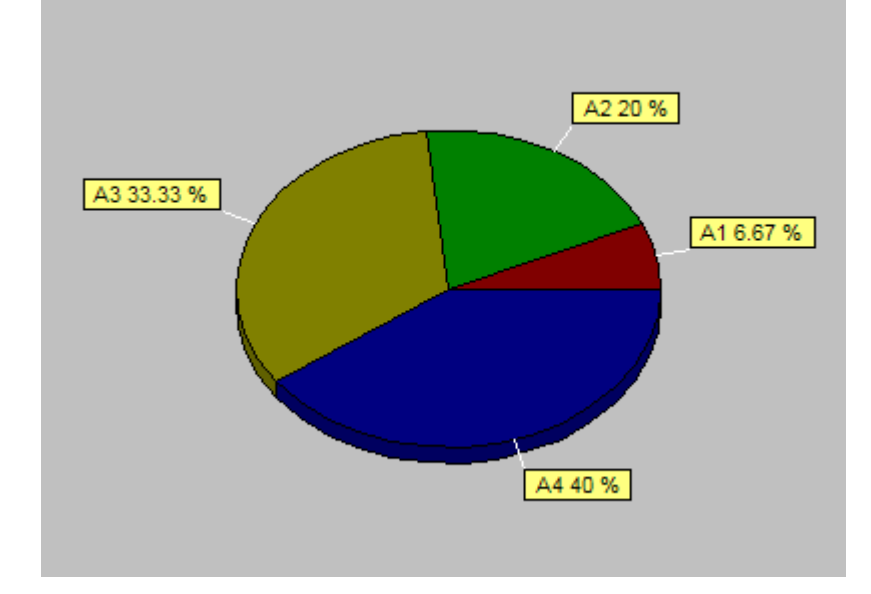

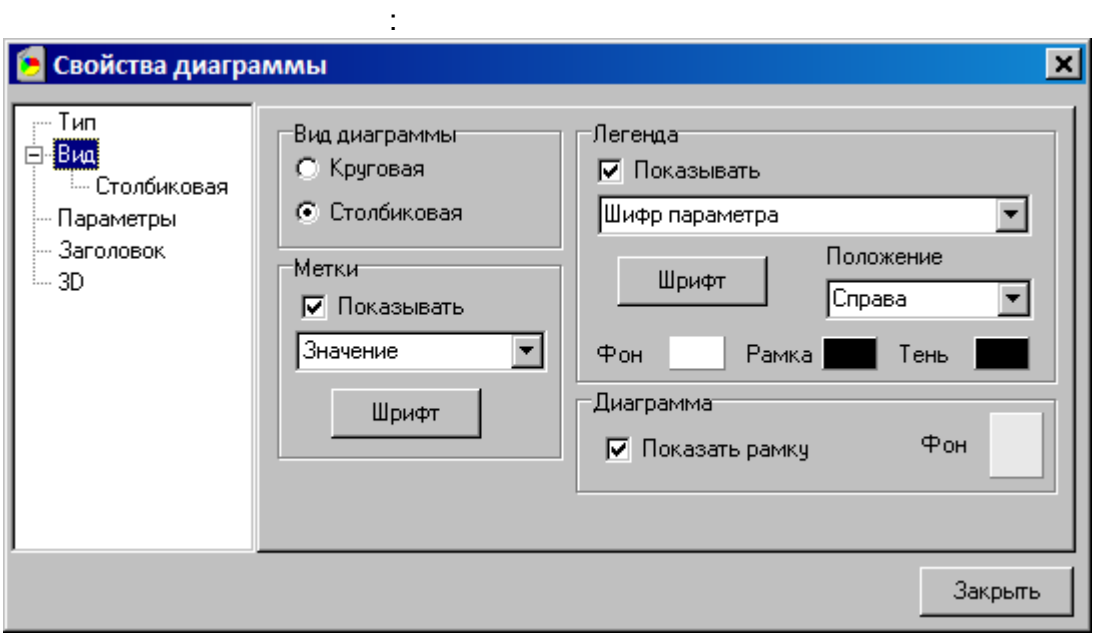

 $\overline{a}$ 

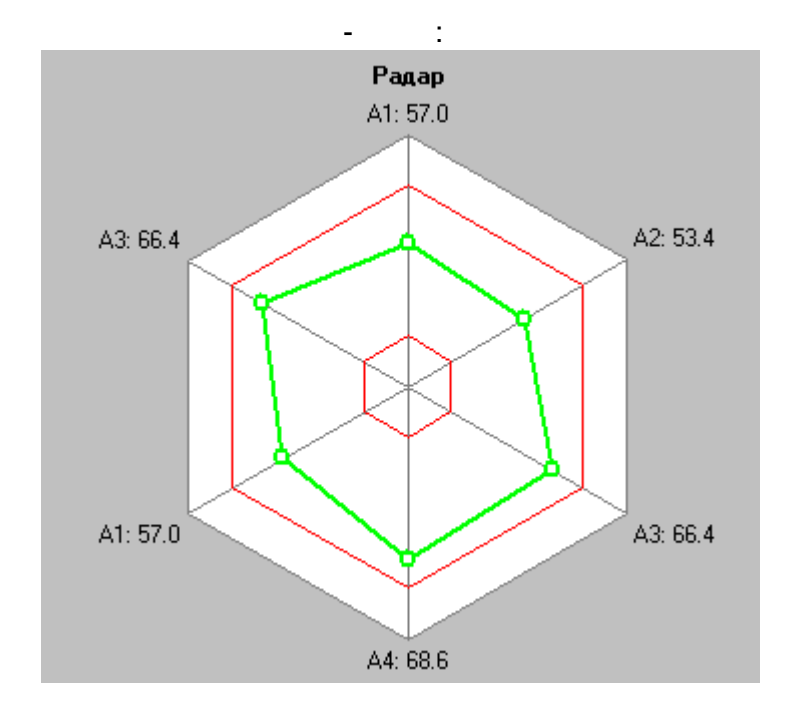

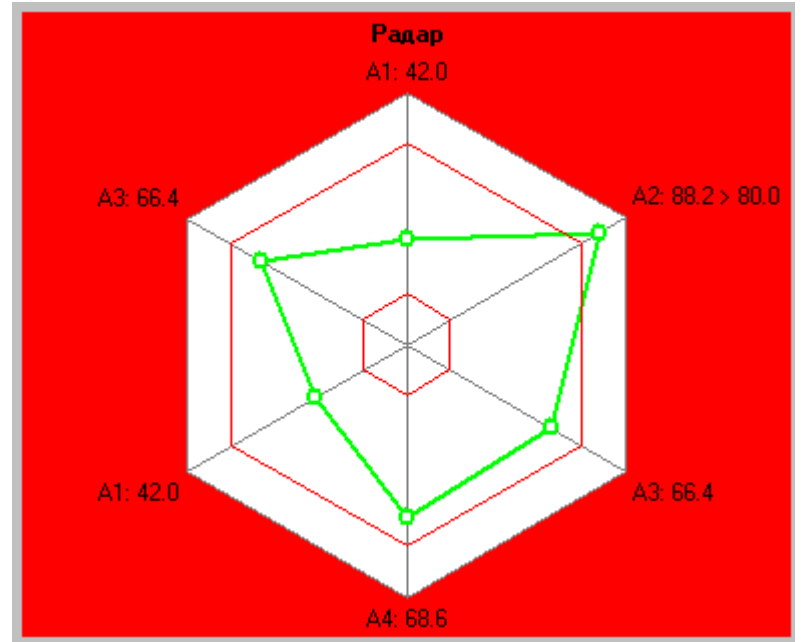

 $\sim 10^{-1}$ 

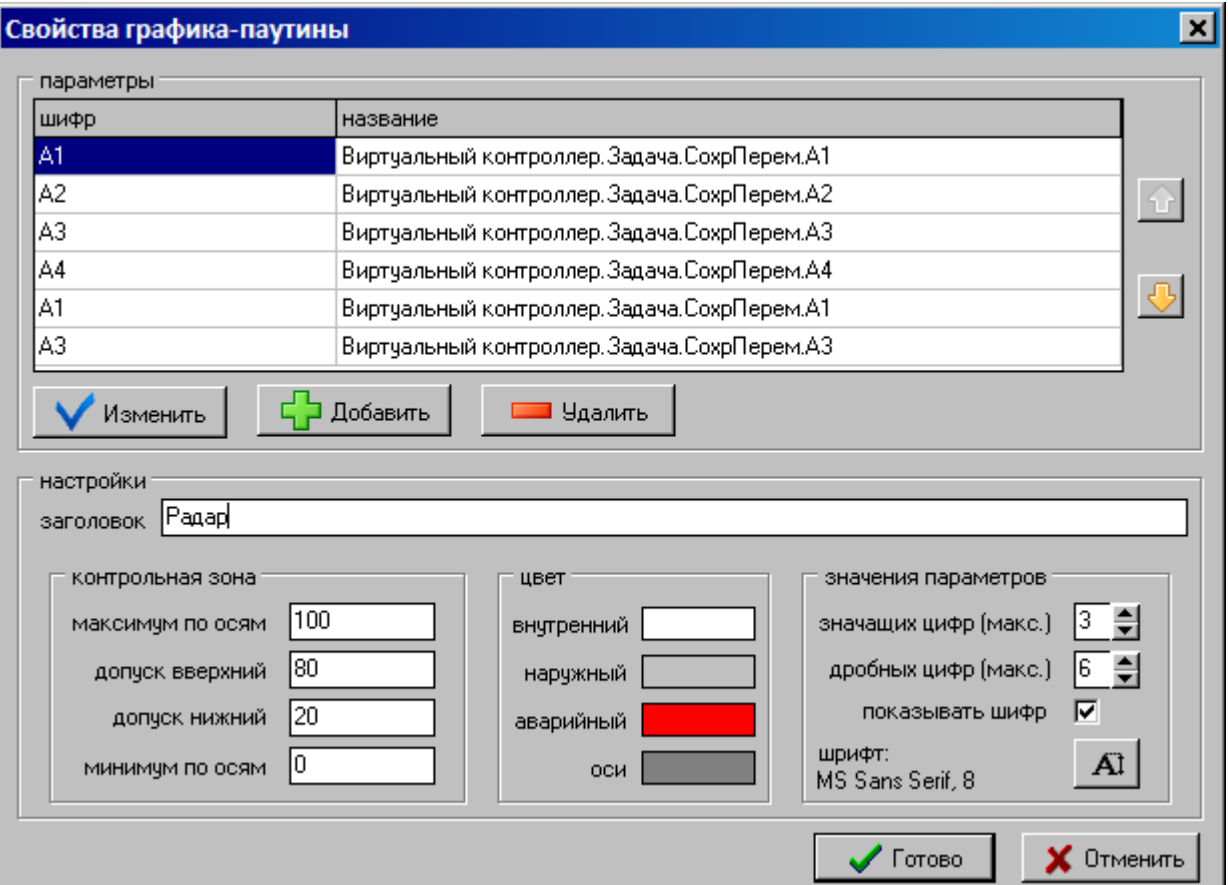

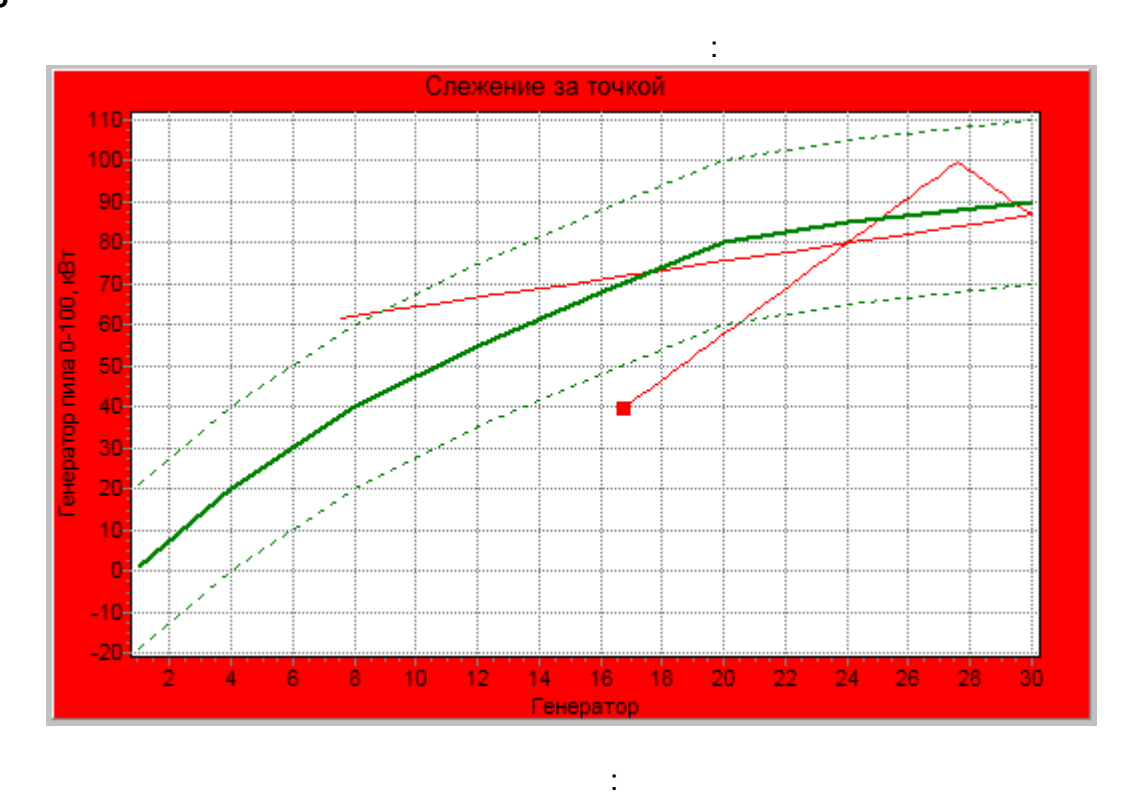

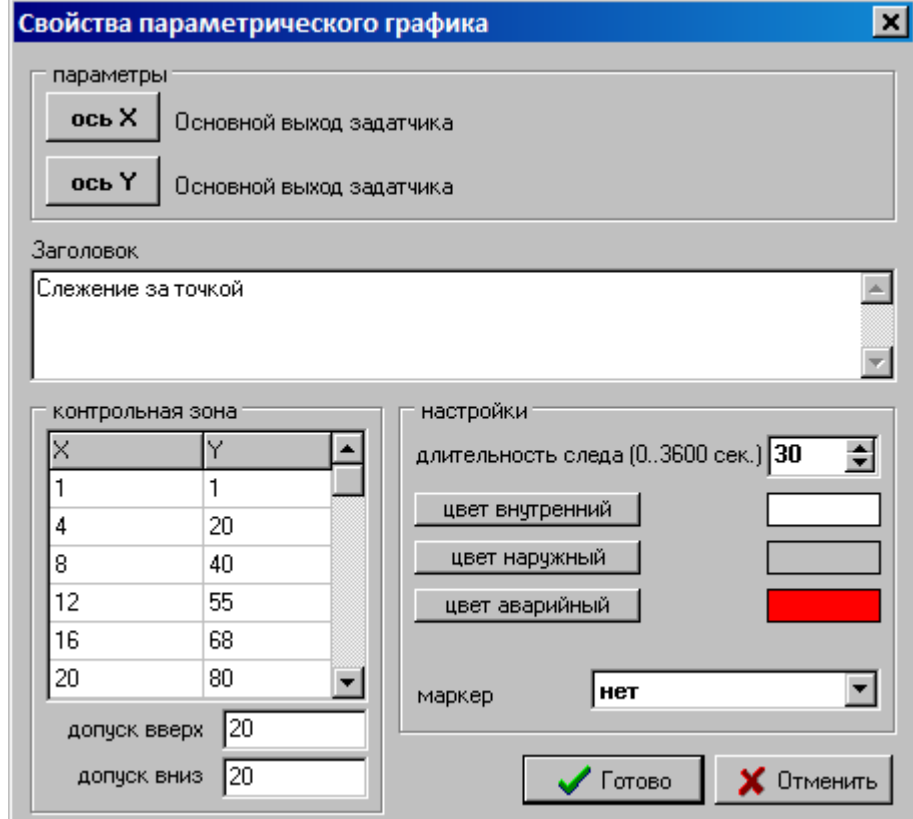

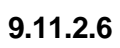

 $\mathbf{u}$ 

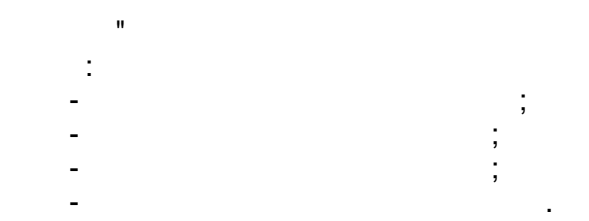

 $\overline{\phantom{a}}$ 

 $\begin{array}{ccc} \mathbf{u} & \mathbf{v} & \mathbf{u} \\ \mathbf{v} & \mathbf{v} & \mathbf{v} \end{array}$ 

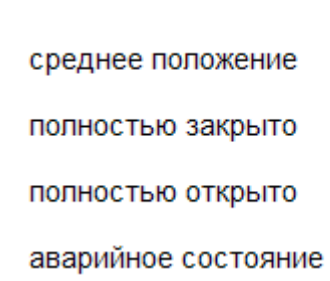

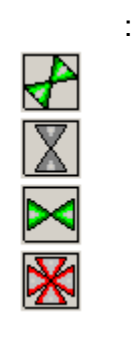

 $\frac{1}{2}$ 

 $\overline{\phantom{a}}$ 

 $\overline{\phantom{a}}$ 

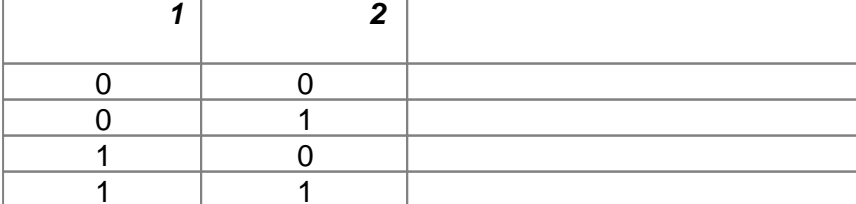

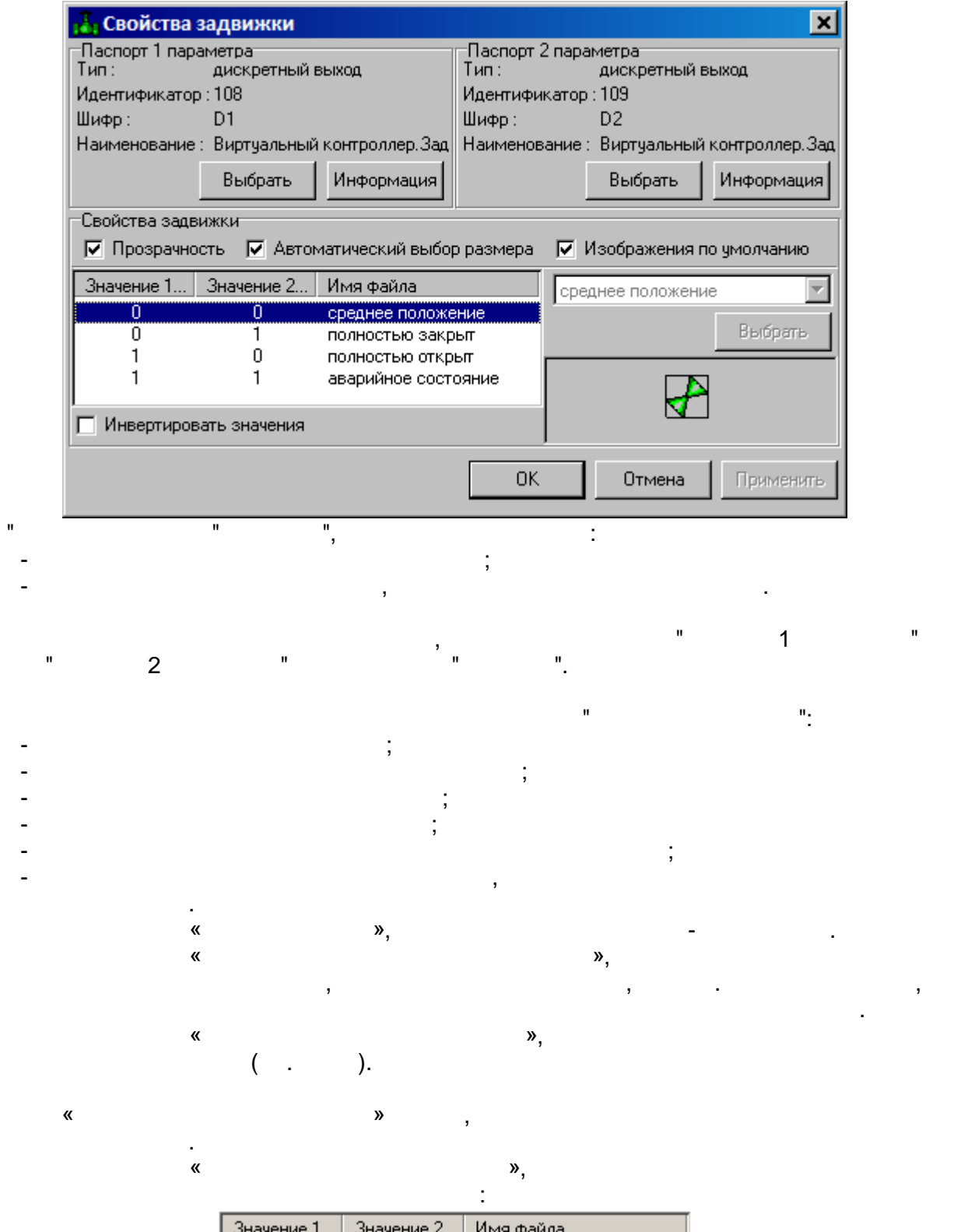

 $\mathbf{u}$ 

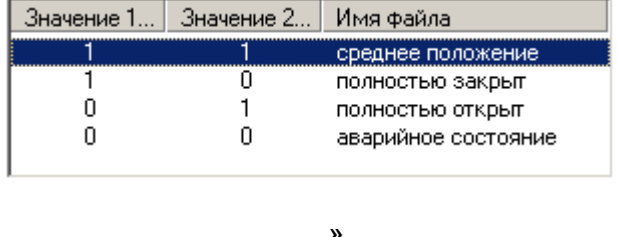

 $\mathcal{R}$  $\begin{array}{ccc} \n\frac{\partial}{\partial x} & \frac{\partial}{\partial y} & \frac{\partial}{\partial z} & \frac{\partial}{\partial z} & \$ 

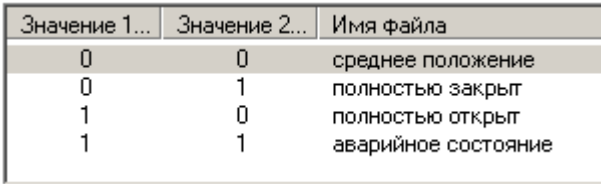

 $\overline{\phantom{a}}$  $\overline{ }$ 

 $\boldsymbol{y}$ 

 $\overline{\phantom{a}}$ 

 $\overline{\phantom{a}}$ 

 $\pm$ 

 $1 2-$ 

 $\ddot{\cdot}$ 

 $\overline{\phantom{a}}$ 

 $\pmb{\kappa}$ 

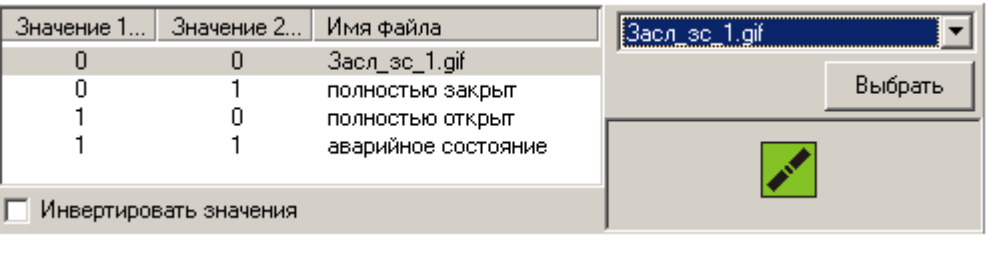

 $\overline{a}$ 

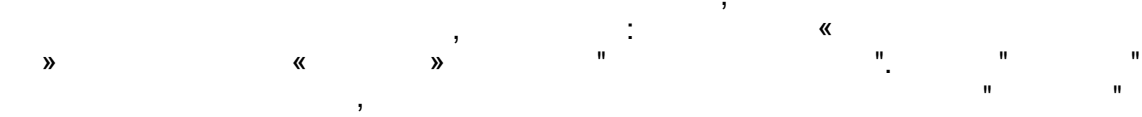

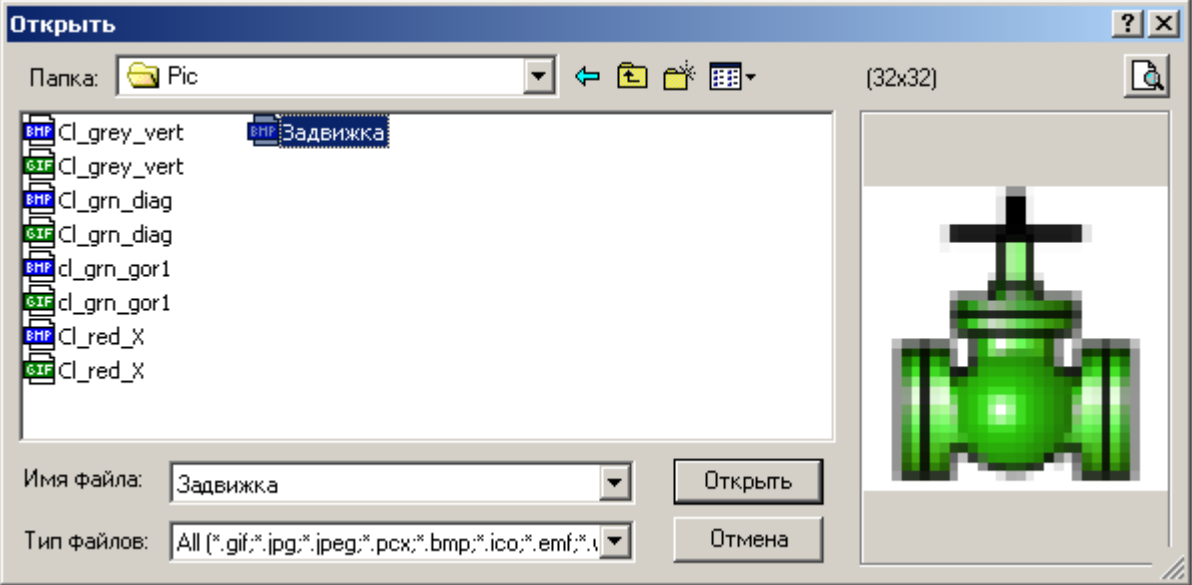

 $\overline{\phantom{a}}$ 

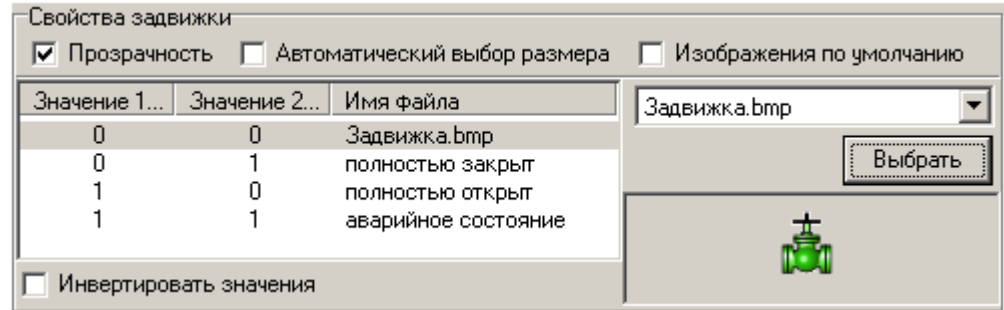

### 9.11.3

#### **B** Управление

- <mark>- У</mark> Кнопка дискретного управления
- **NO** Кнопки аналогового управления
- <mark>→ Аналоговое управление</mark>
- Диалог аналогового ввода
- Диалог дискретного управления
- Пимого сесе управи<br>Диалог аналогово<br>- Диалог дискретно<br>- В. Аналоговый ввод
- 青物 Регулятор
- Кнопка управления

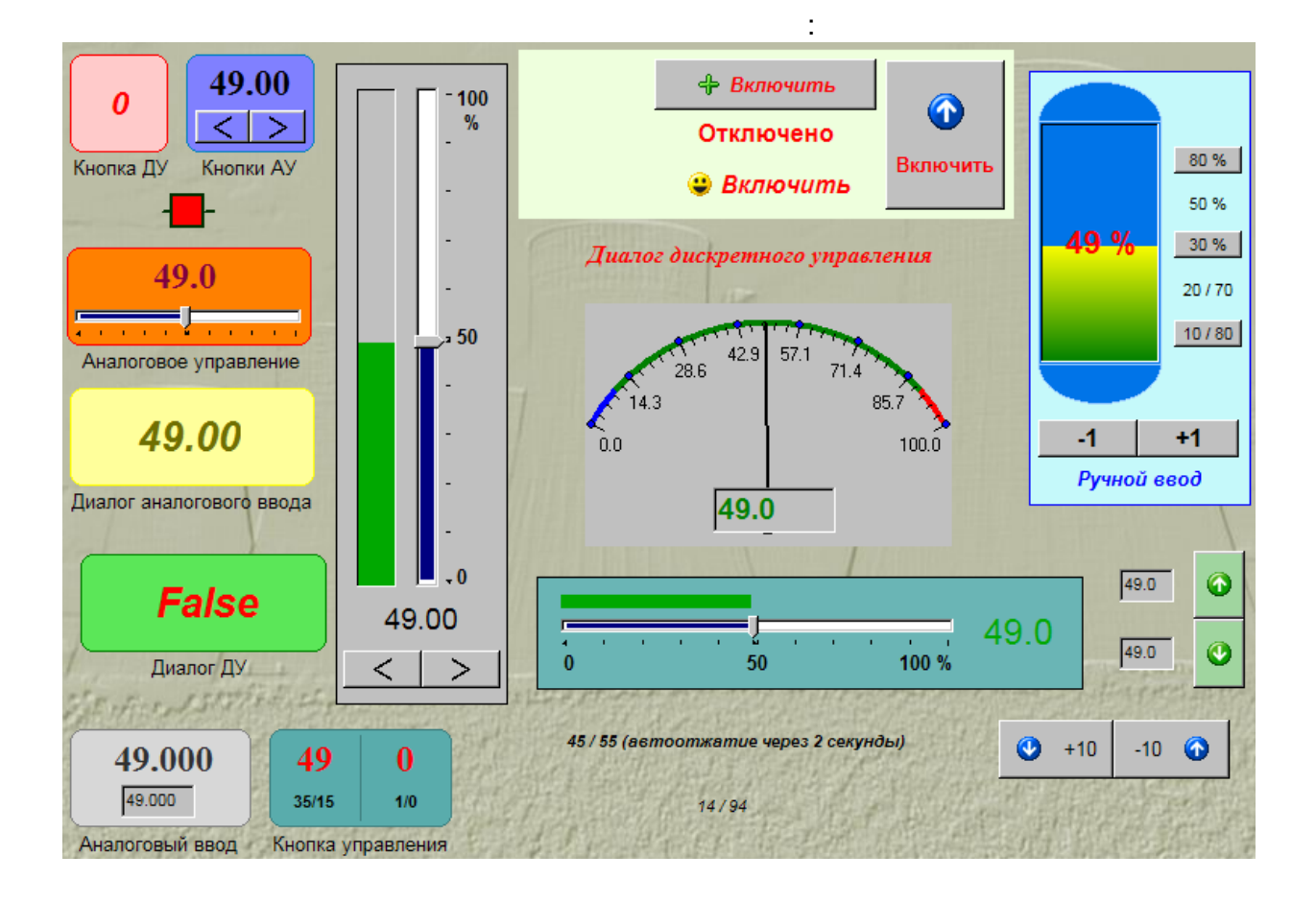

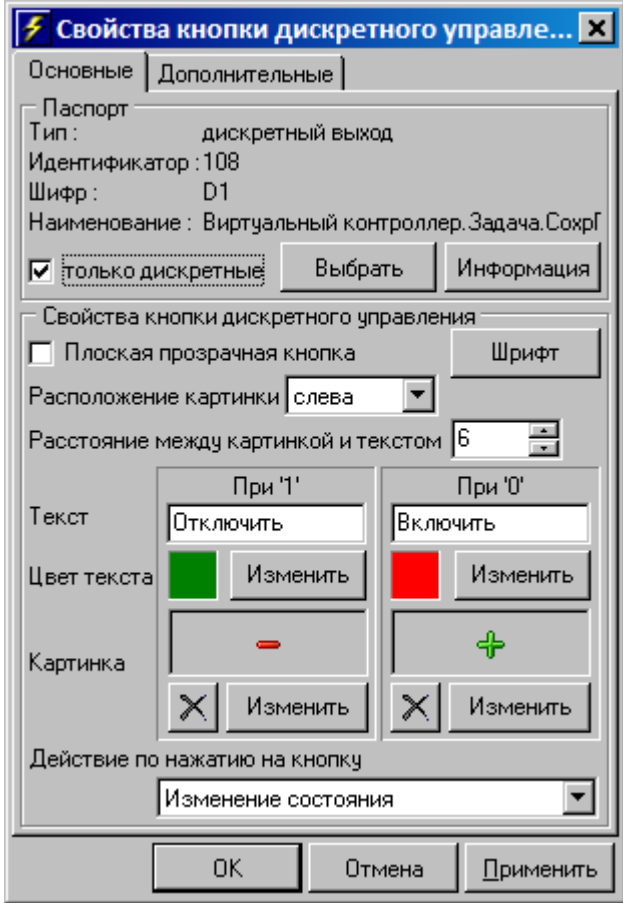

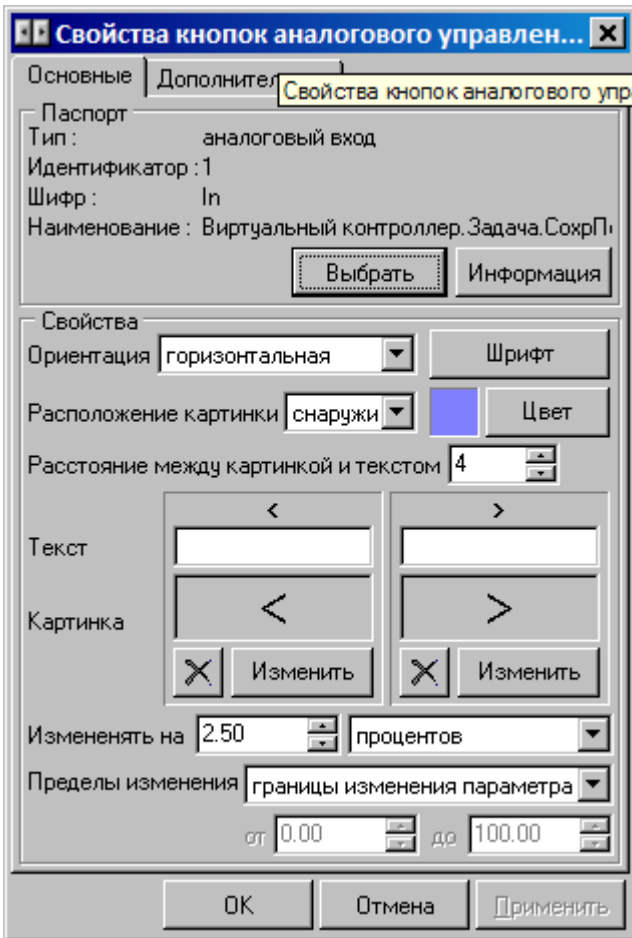

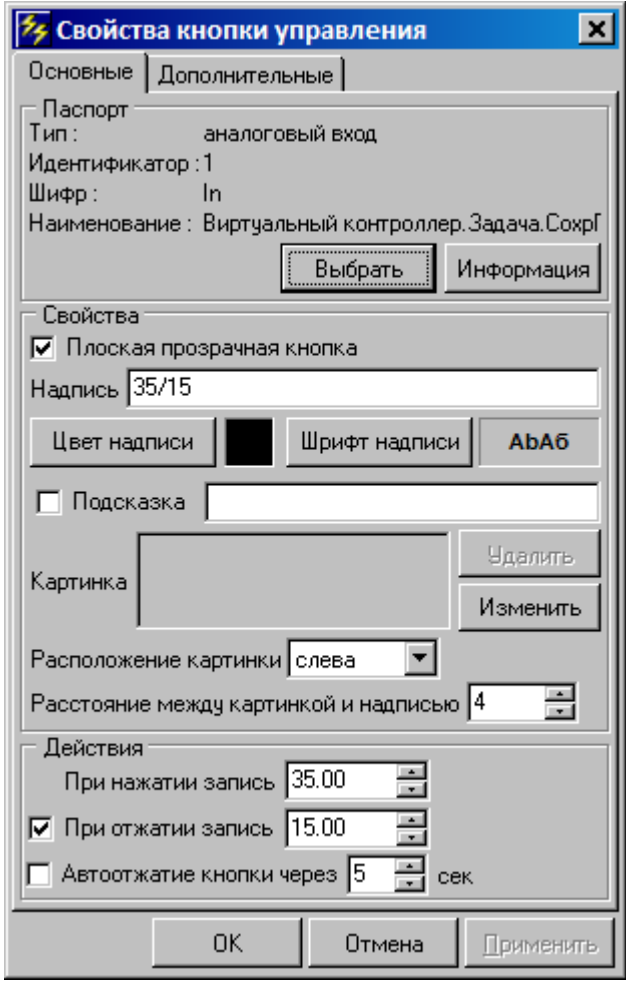

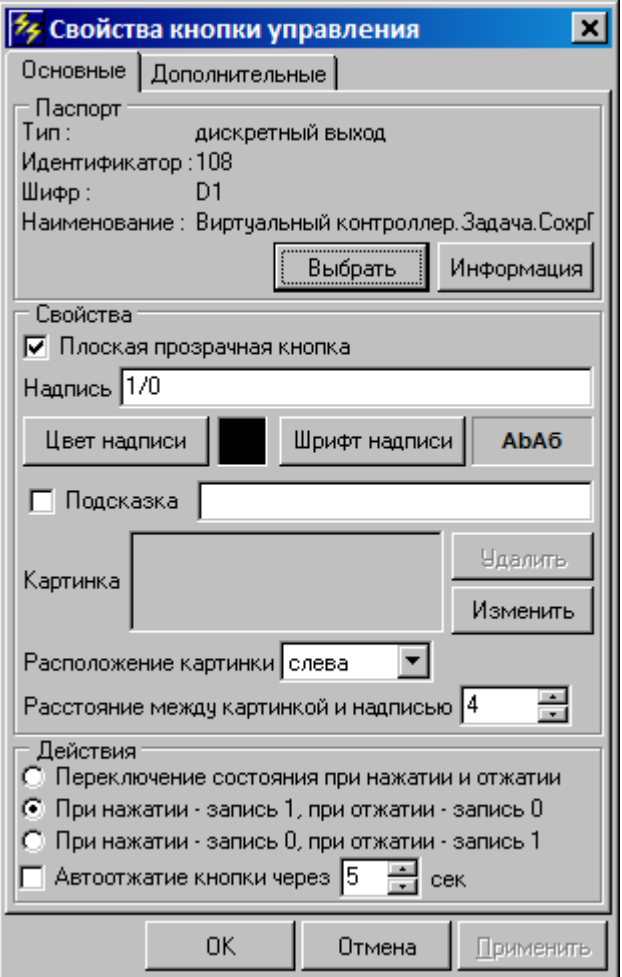

### **9.11.3.4**

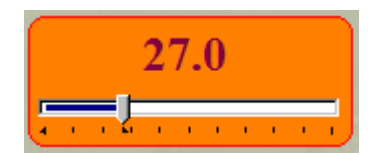

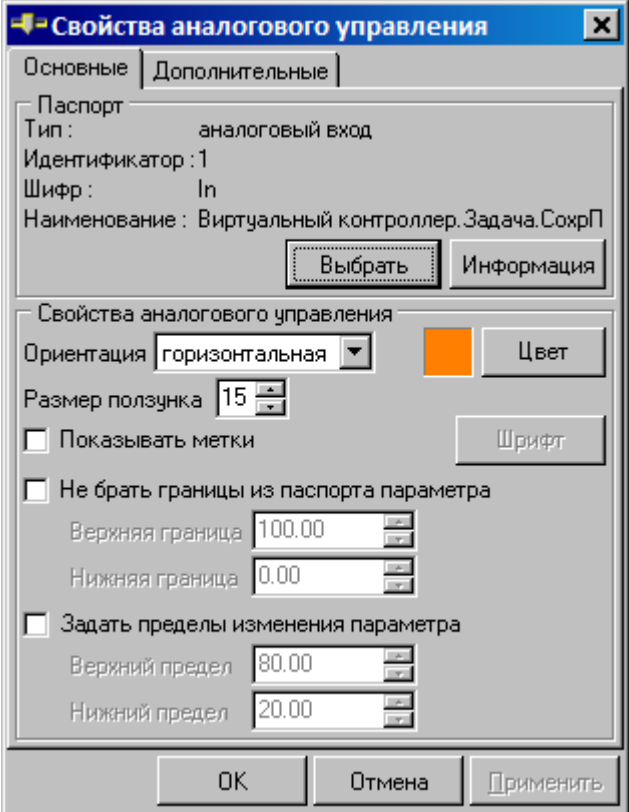

**9.11.3.5**

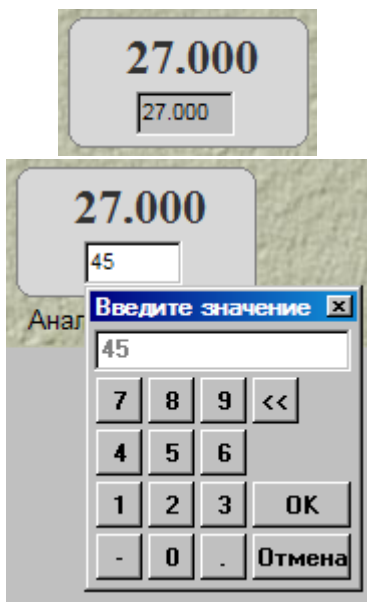
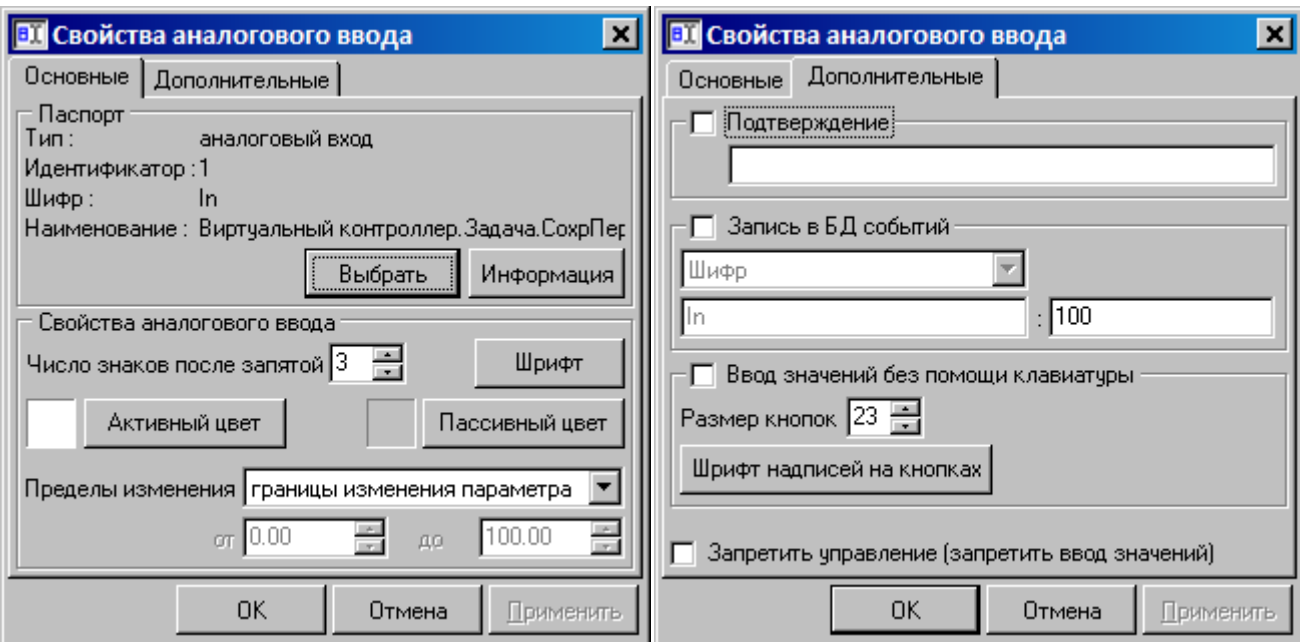

## 9.11.3.6

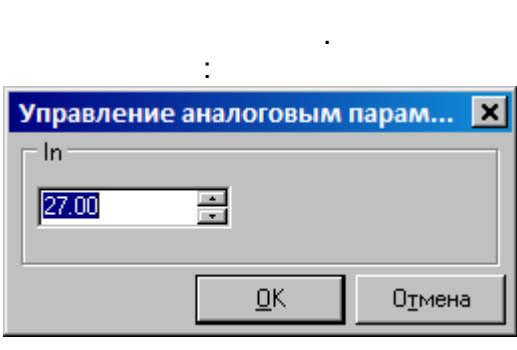

 $\sim 10^{11}$  m  $^{-1}$ 

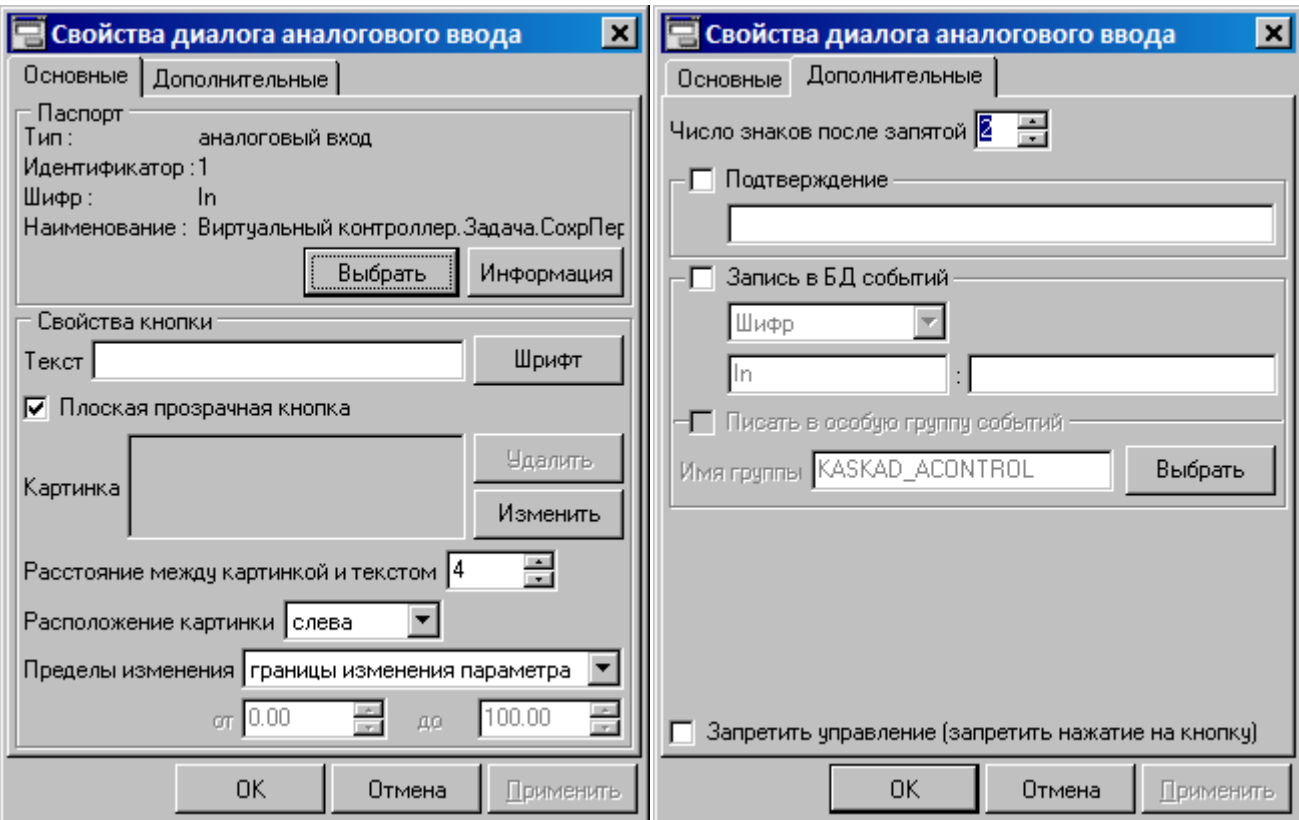

#### 9.11.3.7

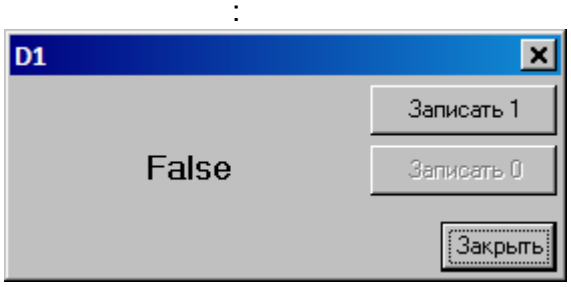

 $\sim 10^{11}$  km s  $^{-1}$ 

 $\sim 10^{-5}$ 

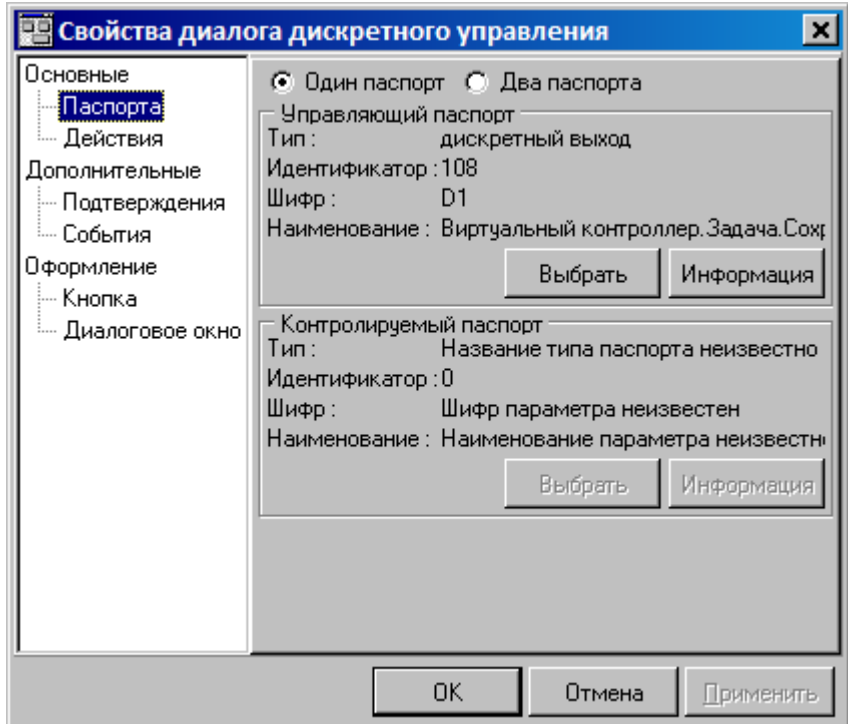

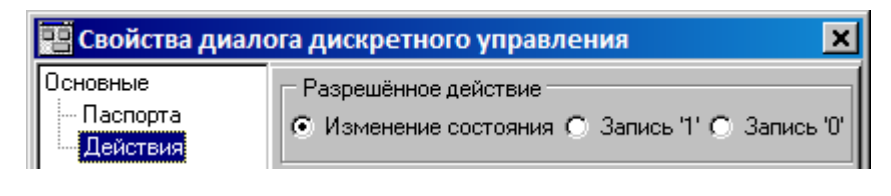

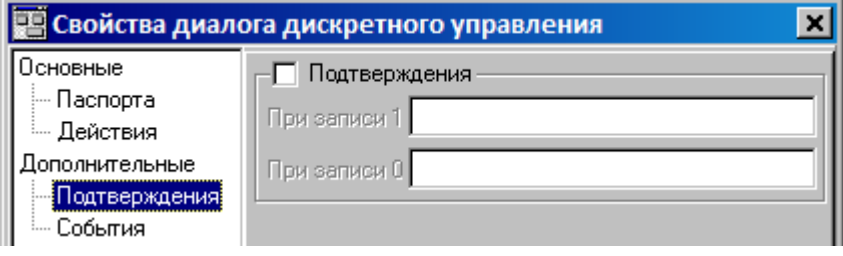

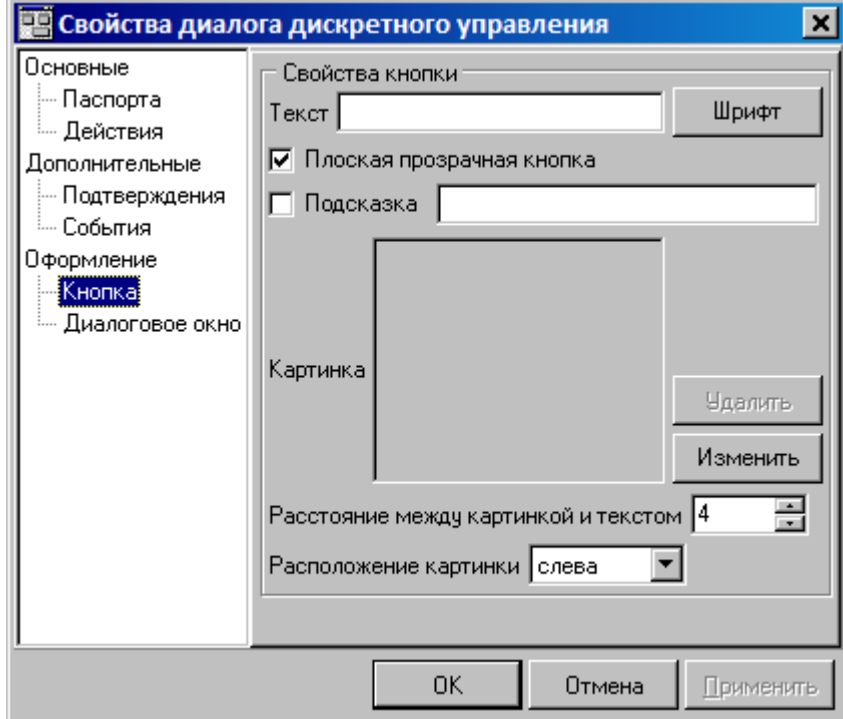

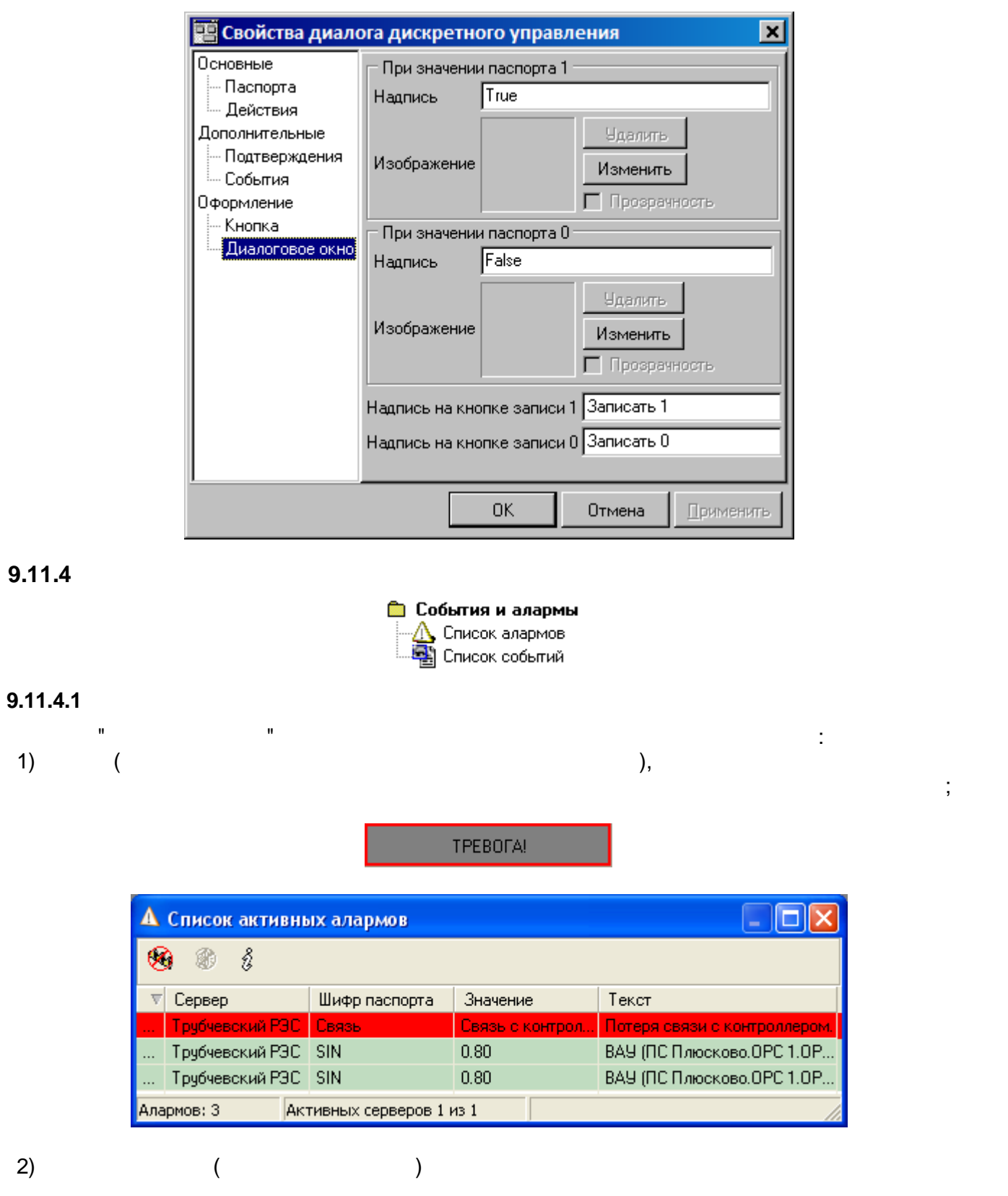

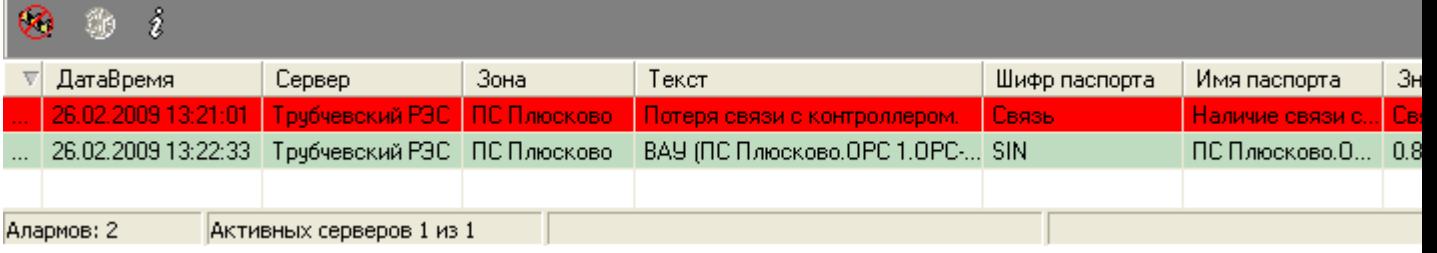

 $\overline{a}$ 

<span id="page-364-0"></span>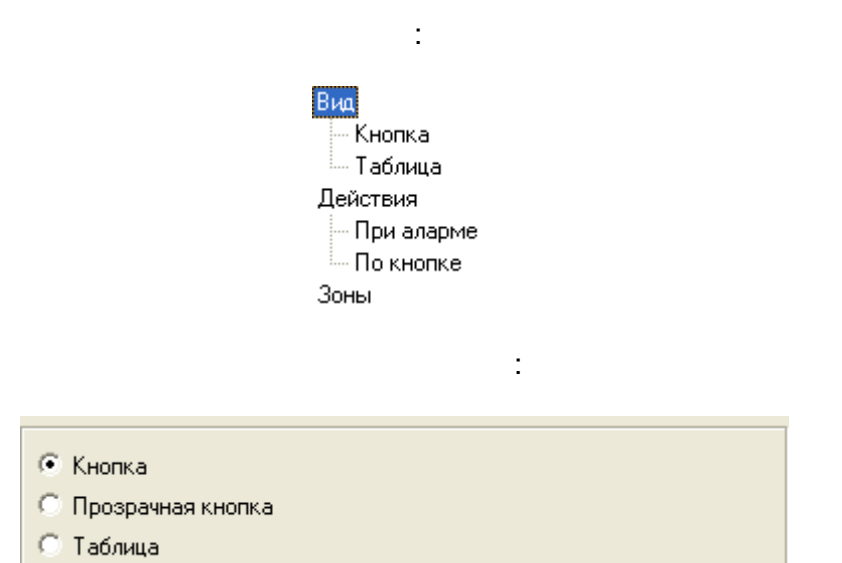

 $\bar{\mathbf{u}}$ 

 $\bar{\mathbf{u}}$ 

 $\overline{\phantom{a}}$ 

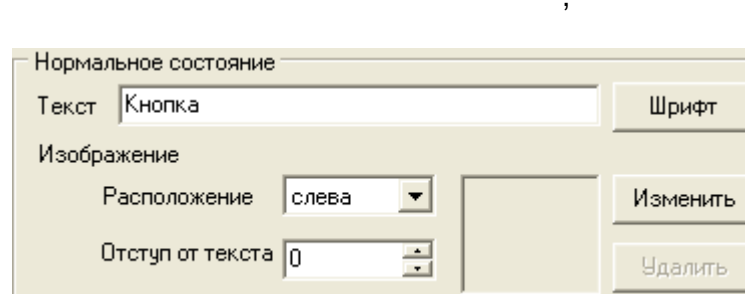

÷,

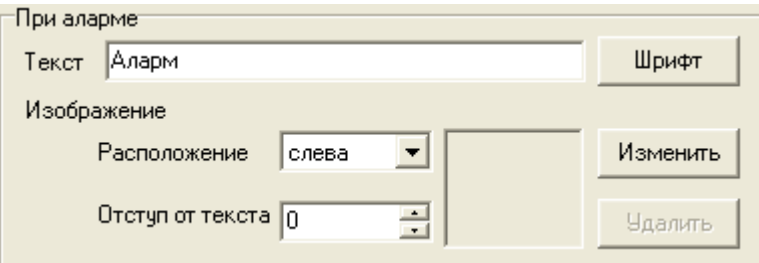

 $\pm$ 

 $\Box$ 

 $\frac{1}{2}$ 

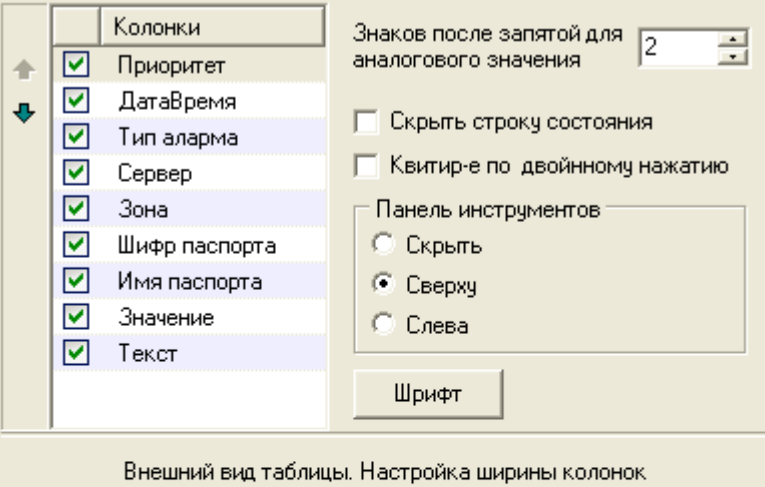

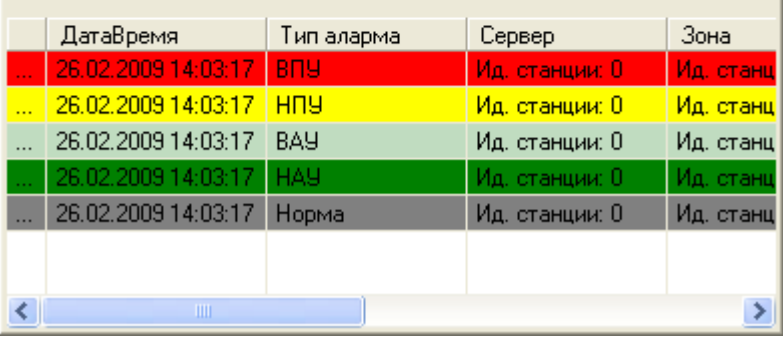

 $\overline{z}$ 

| Переход на мнемосхему ПС Плюсково\Тревоги {97D56B5F-0DB0-4EB5-80DF-6433712EA529} Выбрать текущую Выбрать | Эвуковой сигнал © При каждом аларме - © Непрерывно, пока алармы обнаружены Файл: ALSNDMGR.WAV  $\vert \cdot \vert$ Выбрать Тест

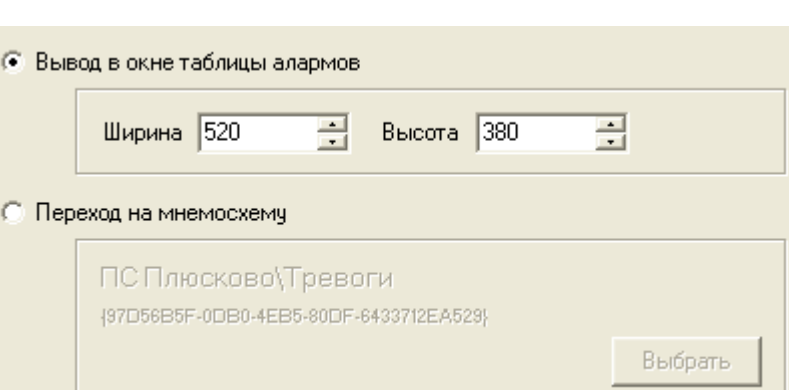

 $\ddot{\phantom{a}}$ 

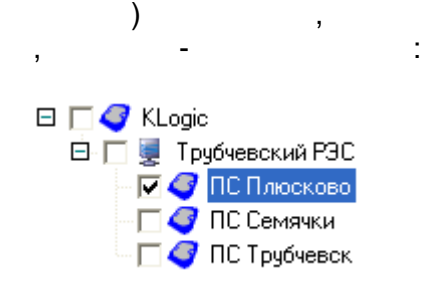

 $\big)$ 

 $\overline{(}$ 

#### $9.11.4.2$

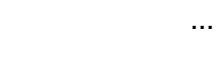

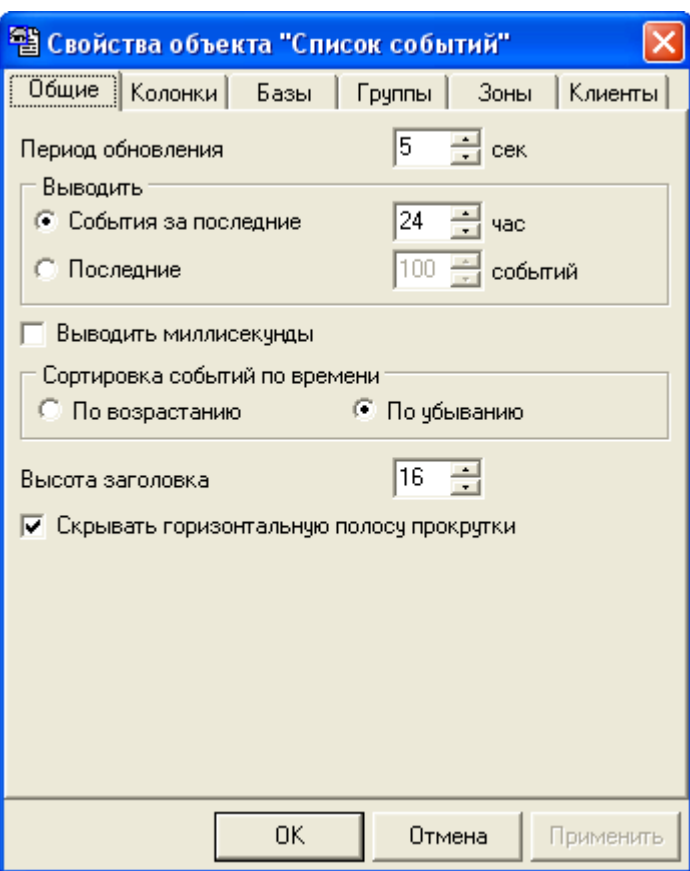

## $9.11.5$

#### • Электротехнические

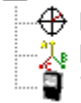

├──⊕ Вектор полной мощности —2<mark>2</mark>. Пофазная векторная диаграмма.<br>— <mark>→</mark> Точка учета

**9.11.5.1**

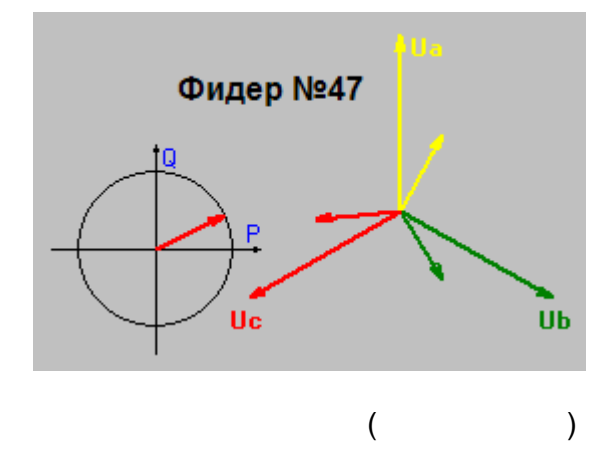

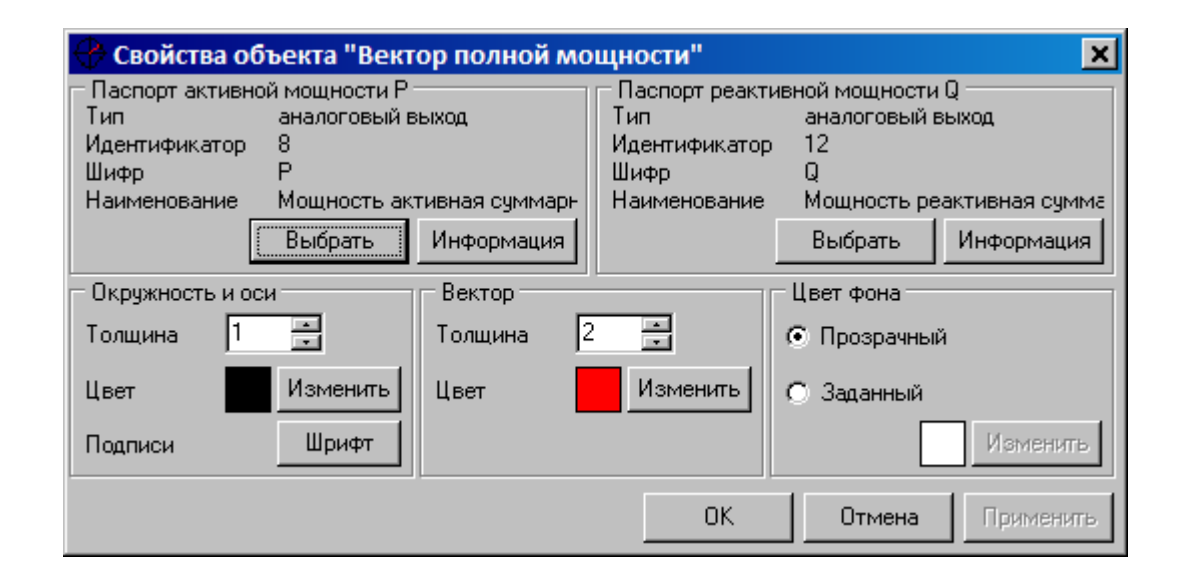

**9.11.5.2**

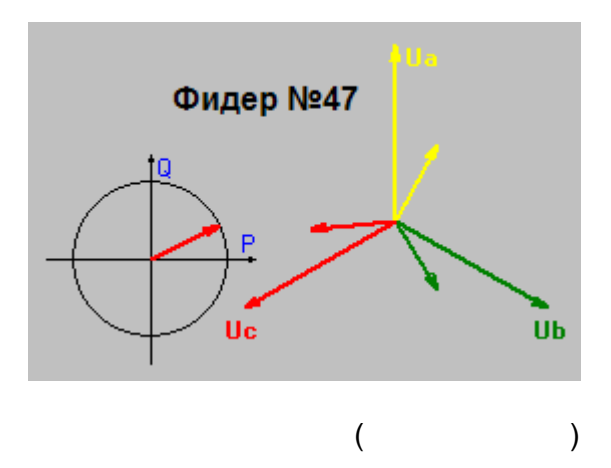

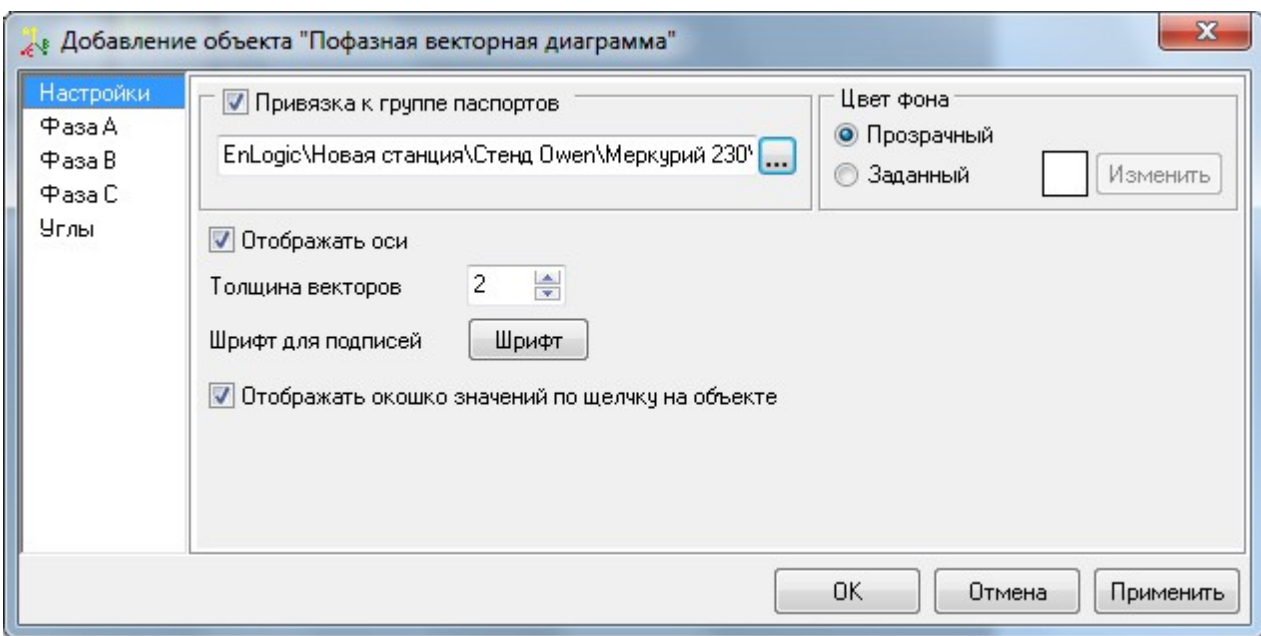

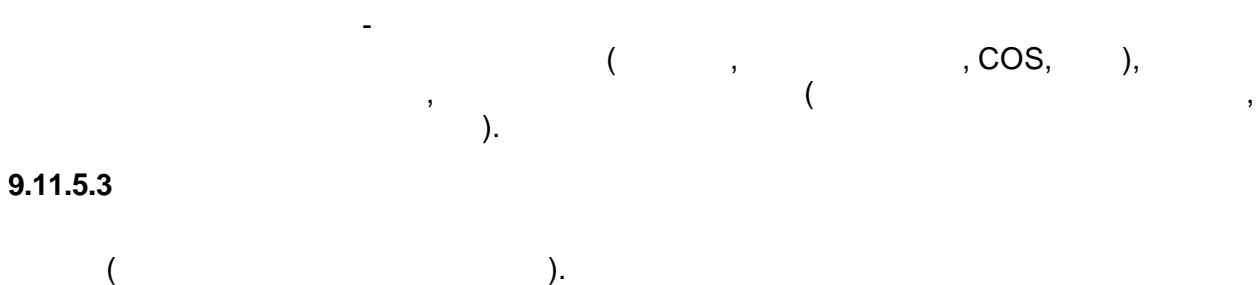

 $\sim 100$  km s  $^{-1}$ 

 $\cdot$ .):

 $\overline{\phantom{a}}$ 

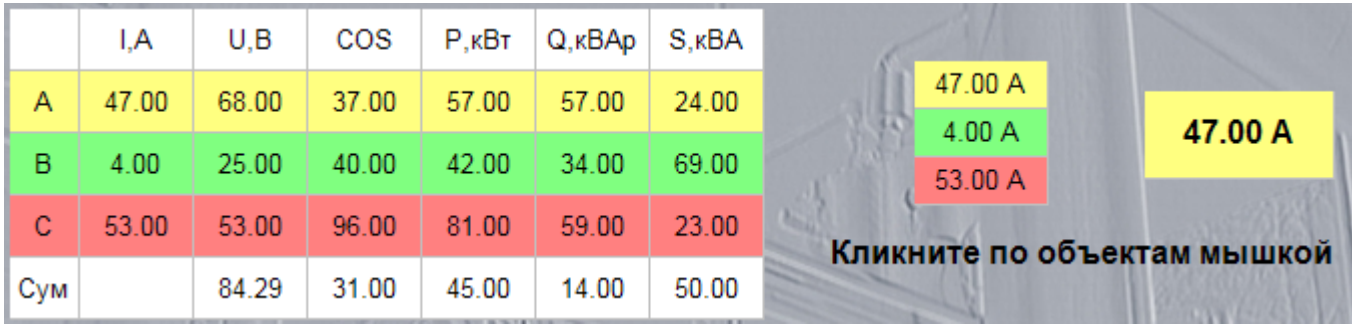

 $\sim 10^7$ 

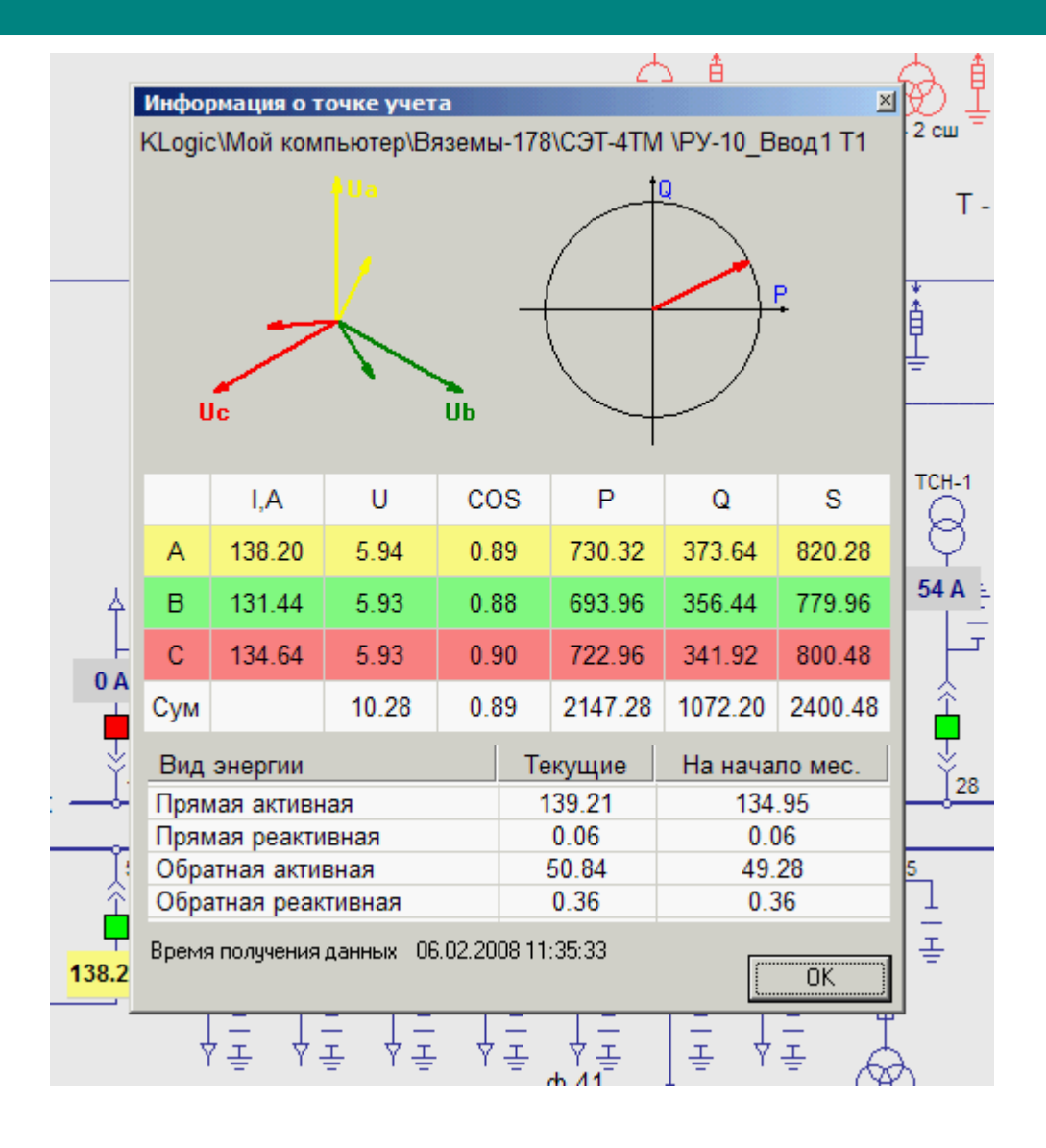

 $\overline{\phantom{a}}$ 

 $\overline{a}$ 

 $\overline{(}$ 

 $\frac{1}{2}$  ):

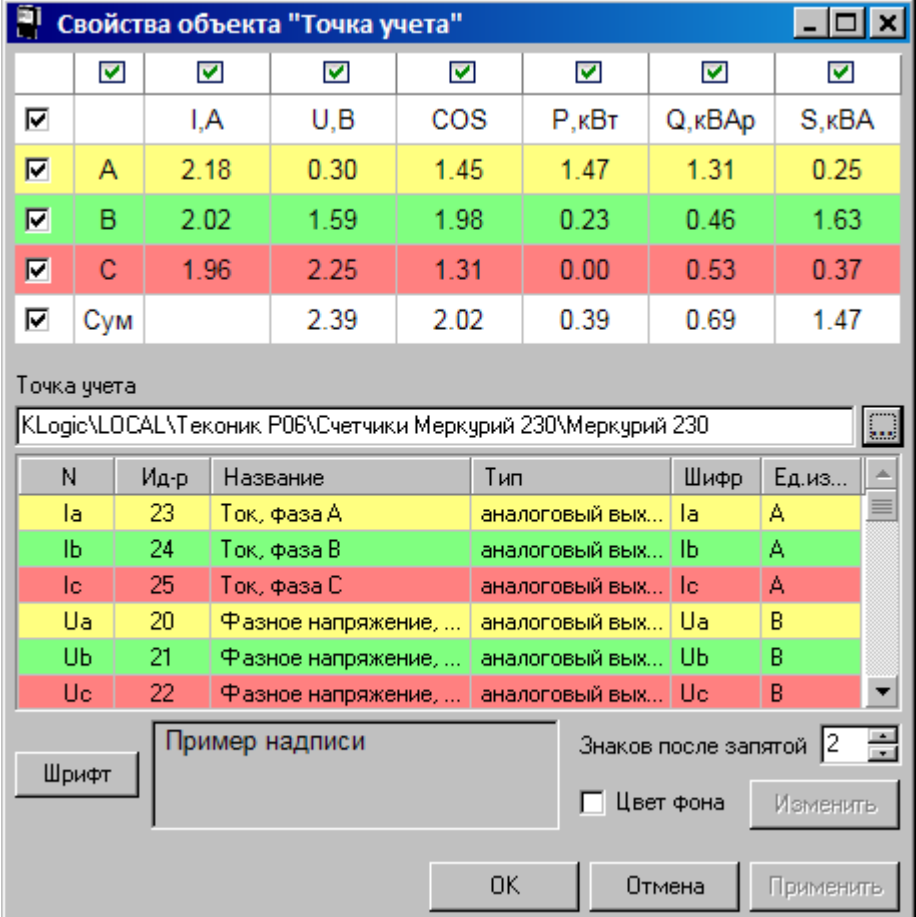

# **9.11.6**

: . ,  $\overline{\phantom{a}}$ . The contract of the contract of the contract of the contract of the contract of the contract of the contract of the contract of the contract of the contract of the contract of the contract of the contract of the contrac

. The contract of the contract of the contract of the contract of the contract of the contract of the contract of the contract of the contract of the contract of the contract of the contract of the contract of the contrac .

# <span id="page-370-0"></span>**9.11.6.1**

, where  $\mathbf{r}$  is the contract of  $\mathbf{r}$ , .

#### KVision

,

KVision.

.

.

, ,

.

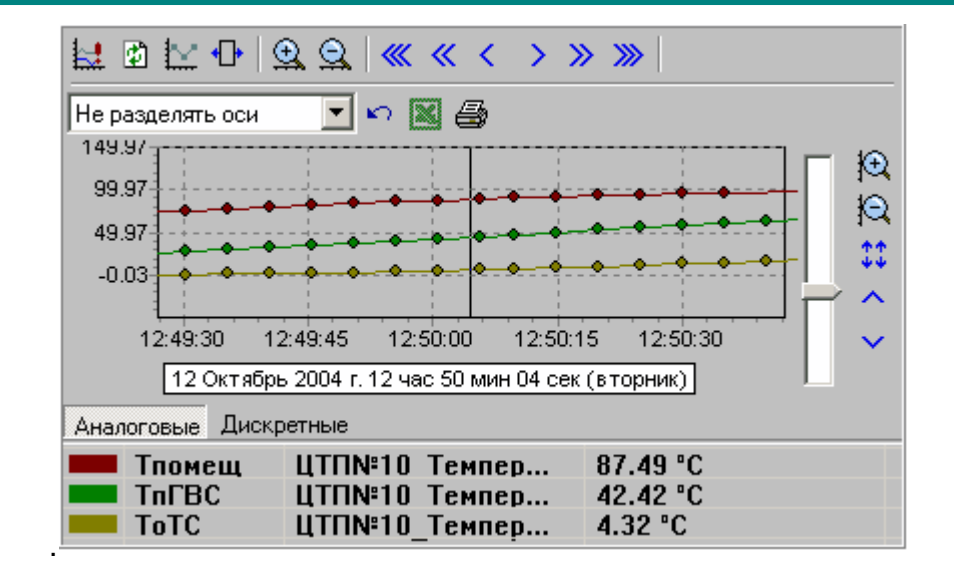

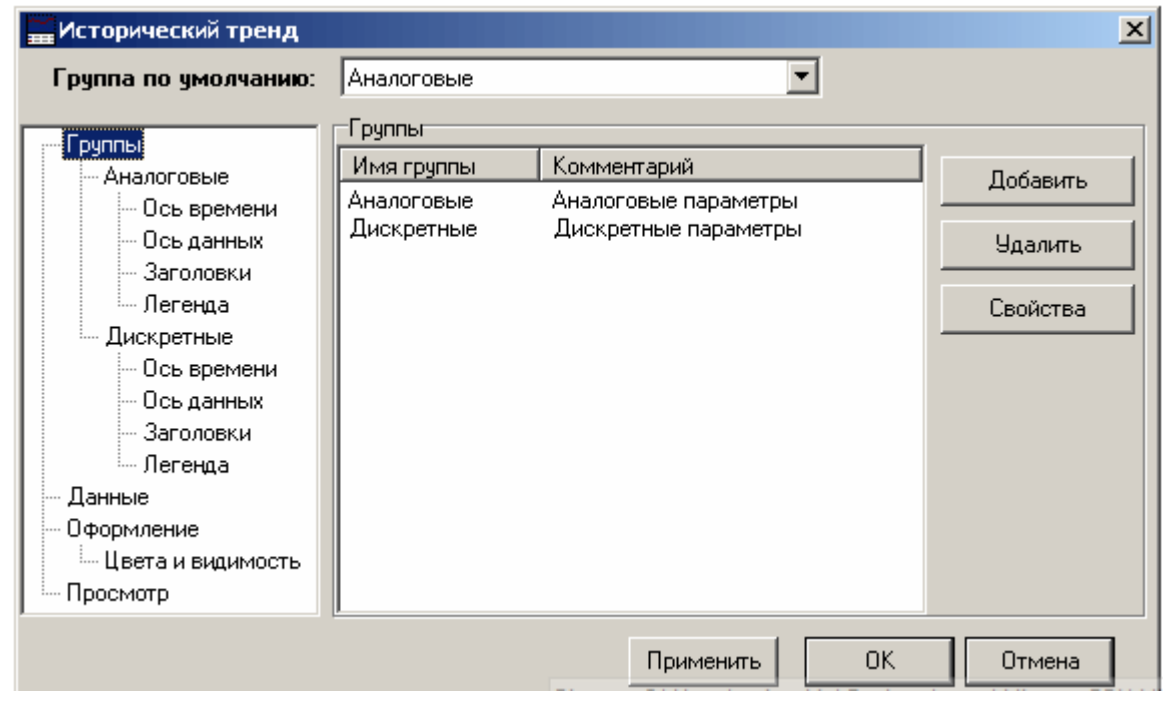

l,

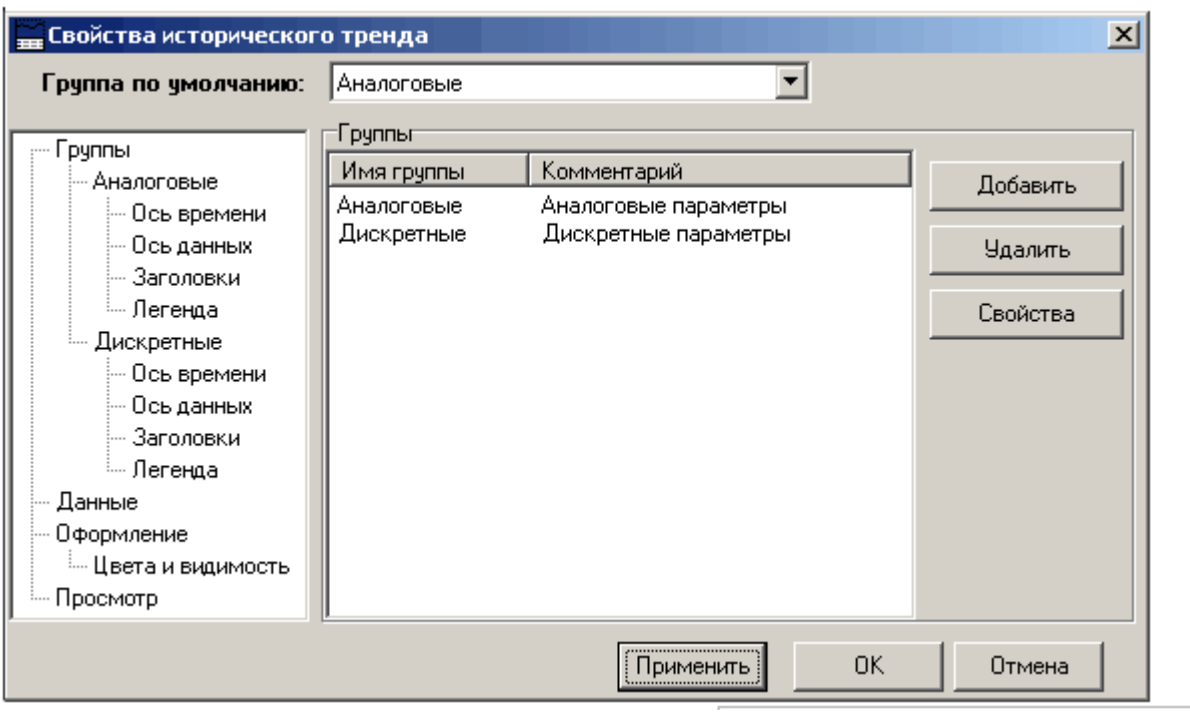

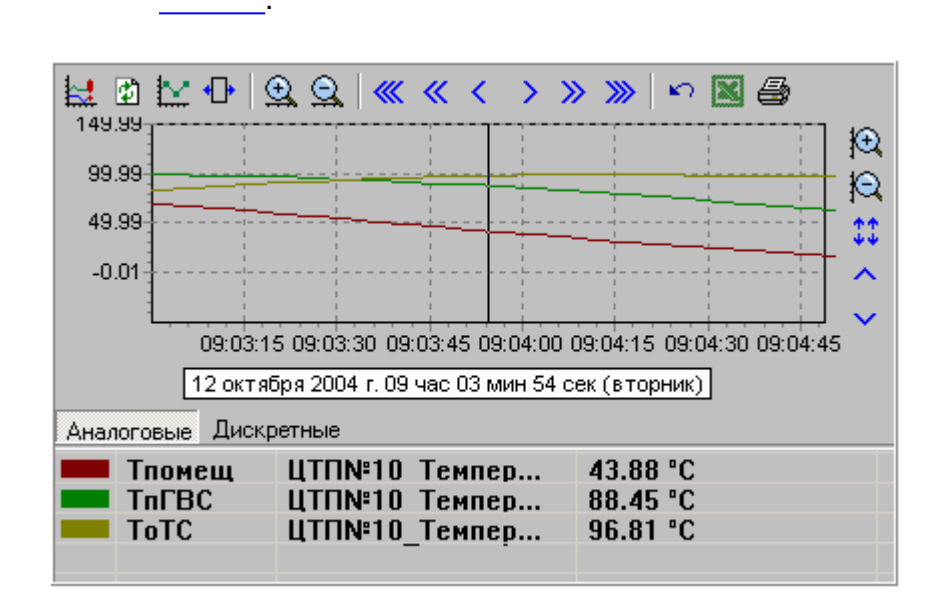

÷

 $\overline{\phantom{a}}$ 

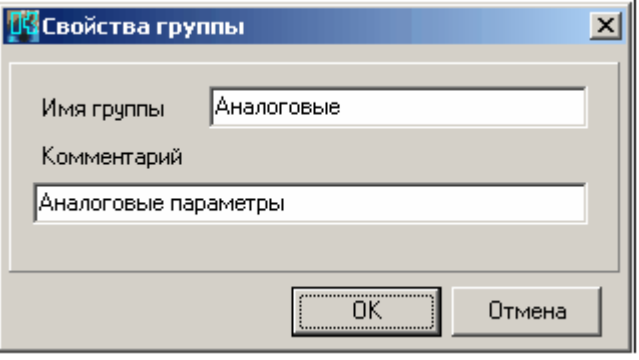

 $\overline{\phantom{a}}$ 

 $\bar{\mathcal{A}}$ 

 $\overline{\phantom{a}}$ 

l,

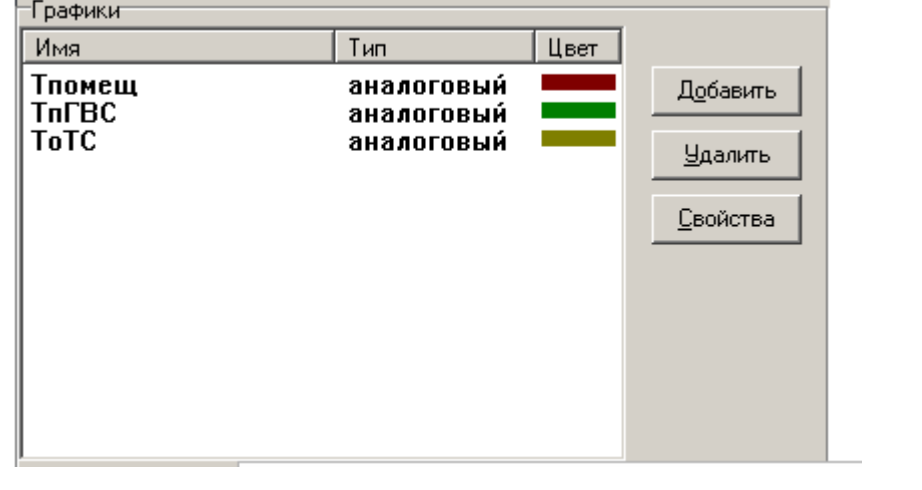

 $\overline{\phantom{a}}$ 

 $\overline{\phantom{a}}$ 

 $\, ,$ 

 $\overline{a}$ 

<span id="page-373-0"></span> $\overline{\phantom{a}}$ 

 $\overline{(\ }$ 

 $\mathcal{E}$ 

l.

 $\overline{a}$ 

 $\overline{a}$ 

 $\overline{\phantom{a}}$ 

 $-363-$ 

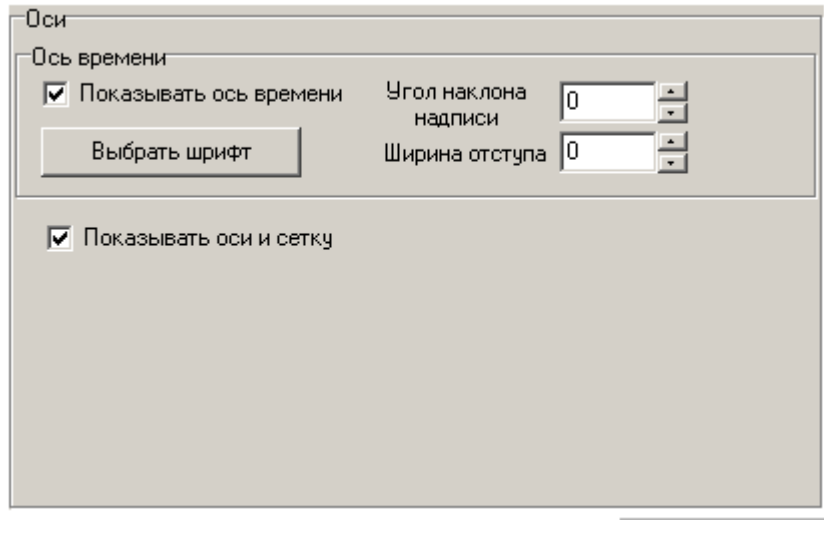

 $\begin{array}{c} 0, \end{array}$ 

l,

<span id="page-374-0"></span>l,

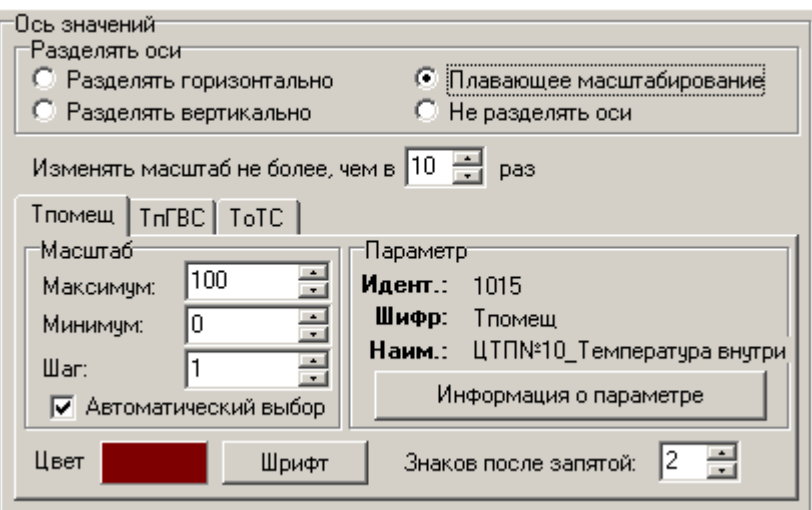

 $\overline{\phantom{a}}$ 

 $\overline{\phantom{a}}$ 

 $\overline{(\ }$  $\mathcal{L}$ 

 $\overline{\phantom{a}}$ 

 $\ddot{\phantom{a}}$ 

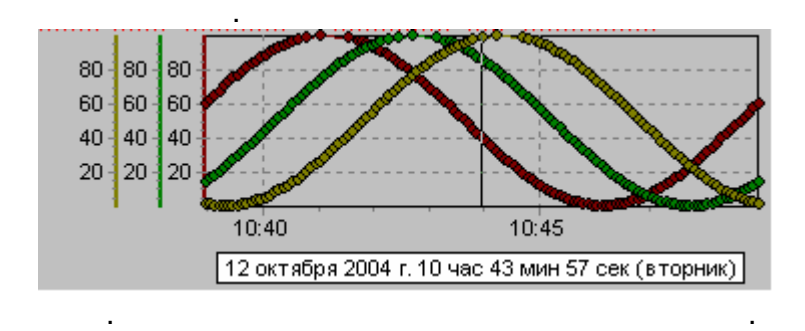

 $\ddot{\phantom{a}}$ 

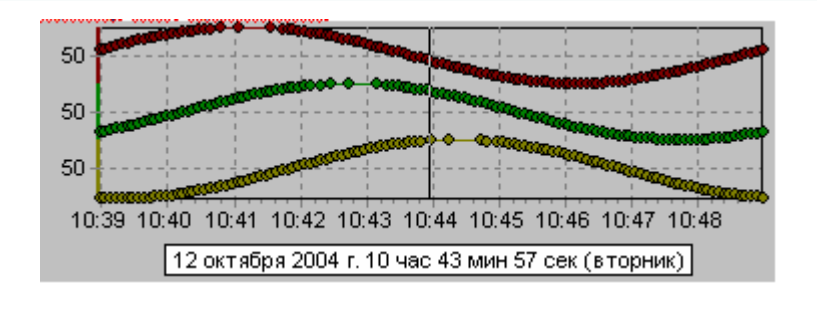

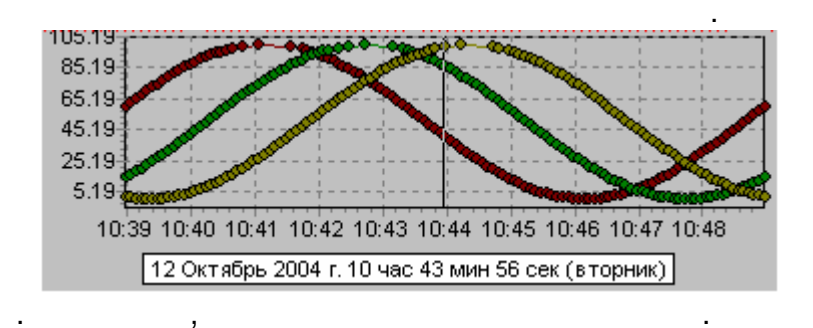

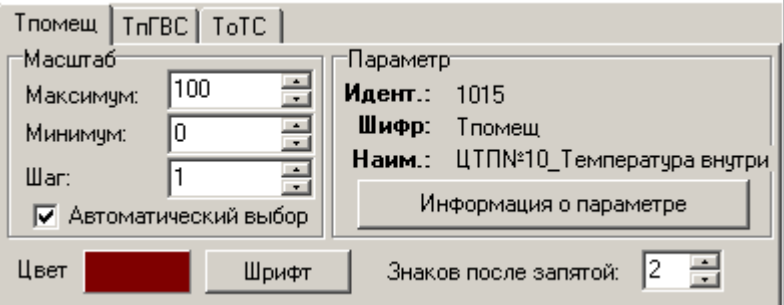

<span id="page-375-0"></span>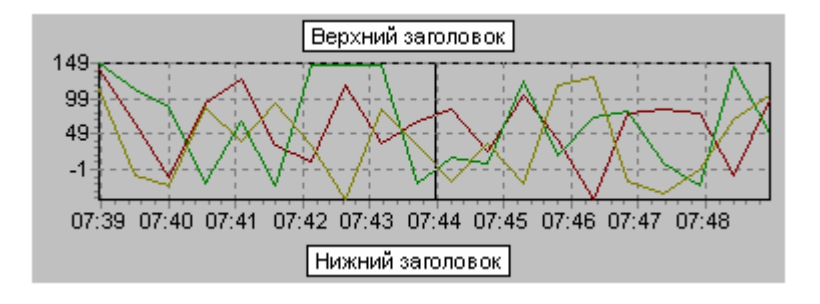

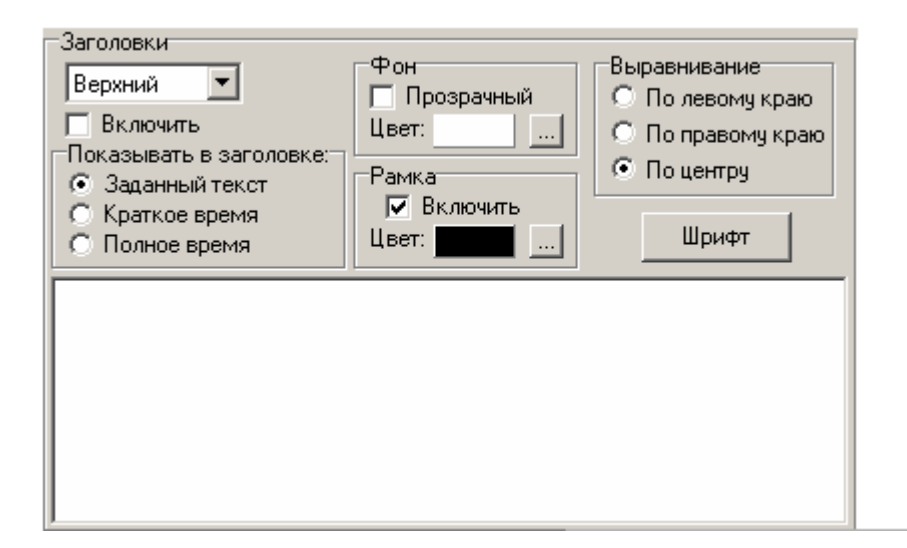

l,

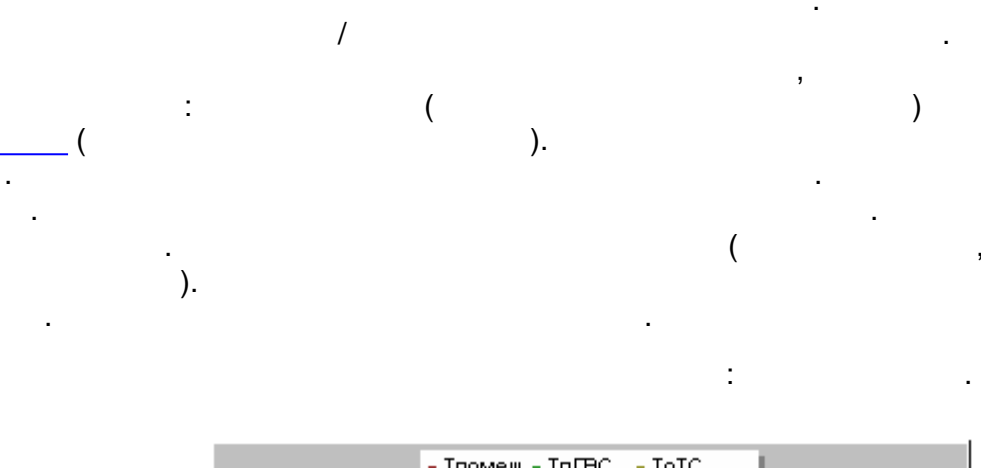

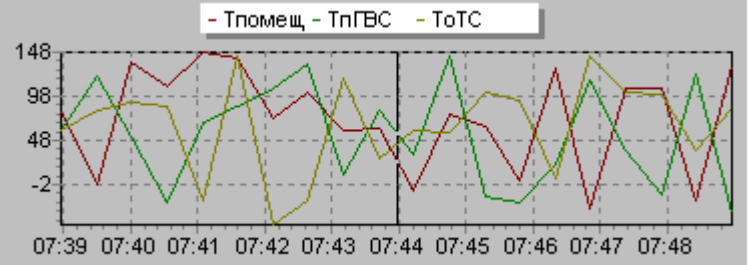

l,

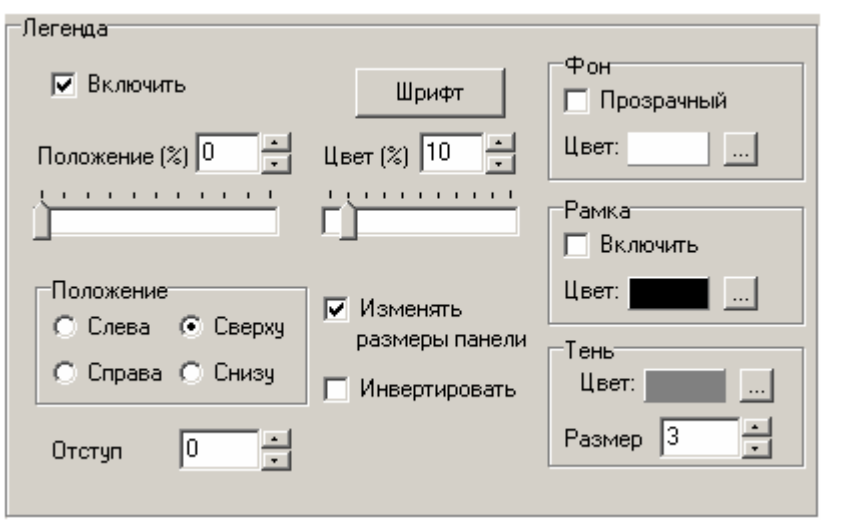

 $\overline{\phantom{a}}$ 

 $\overline{a}$ 

<span id="page-377-0"></span>l,

l,

 $\ddot{\phantom{1}}$ 

l,

 $\ddot{\phantom{0}}$ 

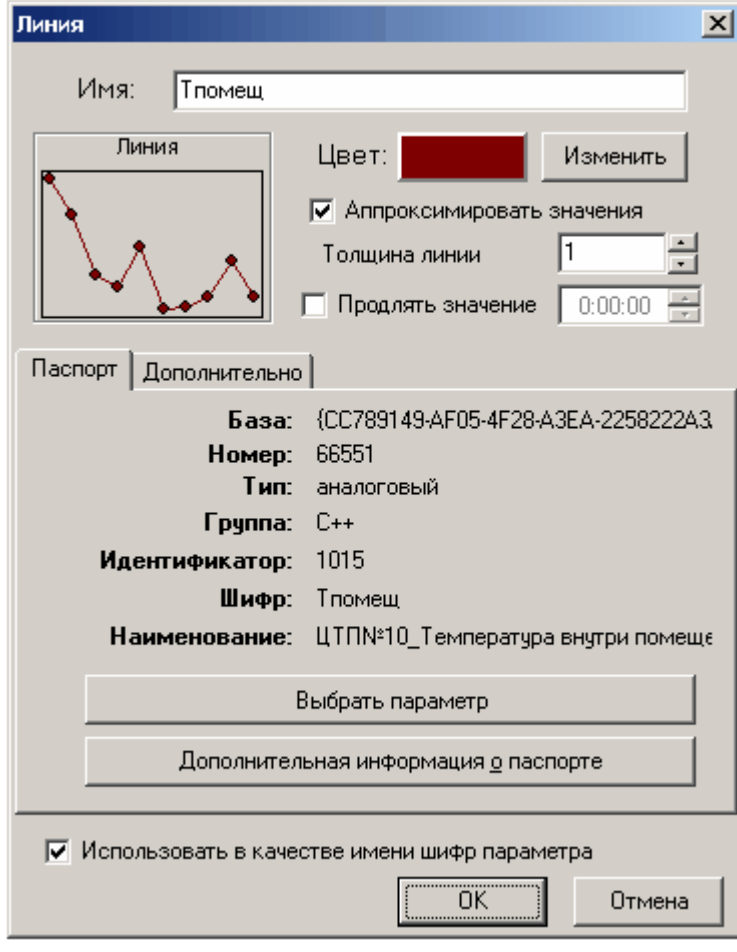

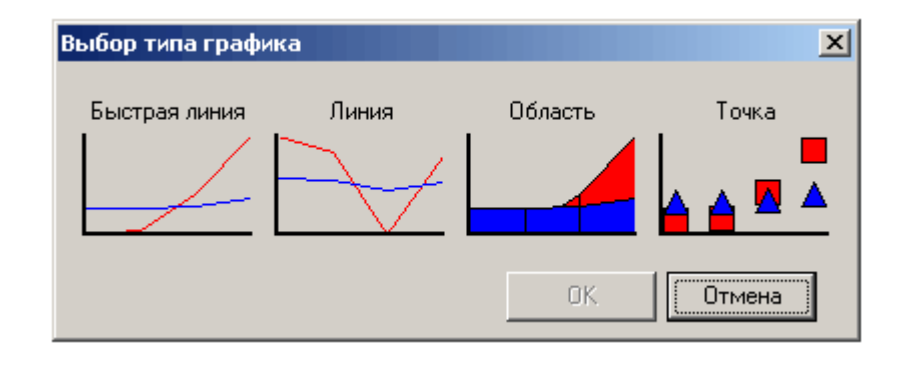

 $\overline{\phantom{a}}$ 

l,

 $\overline{\phantom{a}}$ 

 $\overline{a}$ 

 $\overline{\mathcal{N}}$ 

 $\blacksquare$ 

 $\ddot{\phantom{a}}$ 

 $\overline{a}$ 

 $\overline{\phantom{a}}$ 

 $\overline{a}$ 

 $\frac{1}{2}$ 

 $\overline{a}$ 

 $\frac{1}{\cdot}$ 

 $\pm$ 

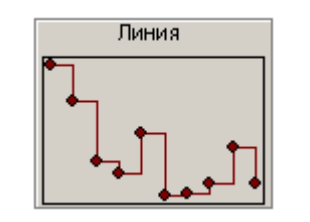

J,

 $\bar{z}$ 

l,

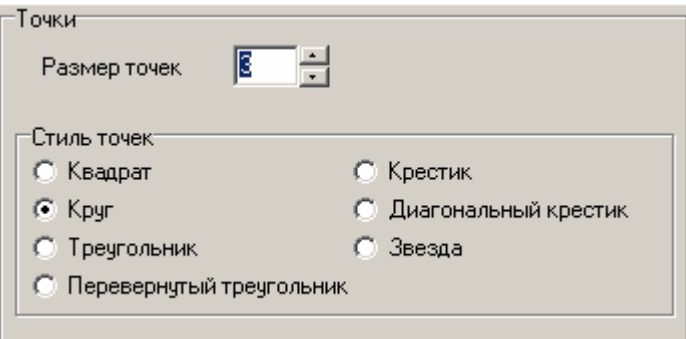

<span id="page-379-0"></span>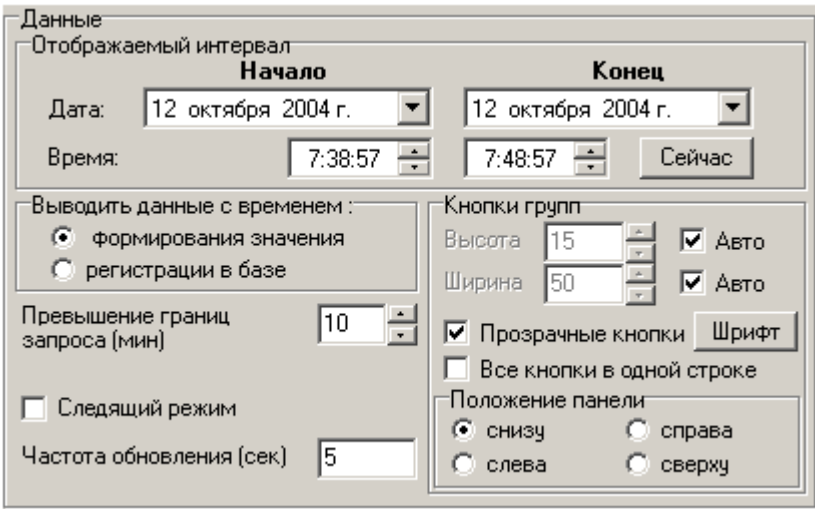

l,

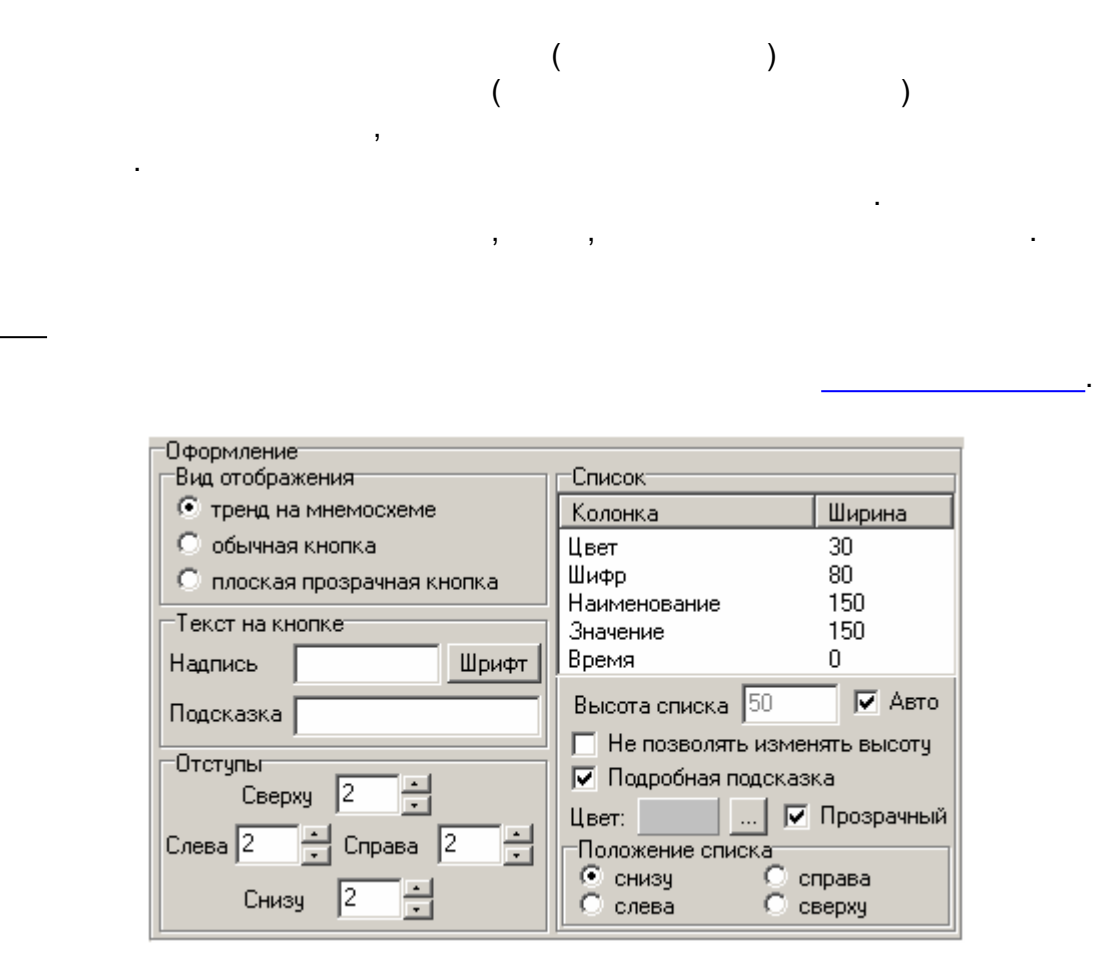

 $-370-$ 

 $\overline{(\ }$ 

 $\mathbf{).}$ 

 $0,$ 

 $\mathcal{L}$ 

 $\mathcal{L}$ 

 $\sqrt{ }$  $\overline{\phantom{a}}$ 

<span id="page-381-0"></span>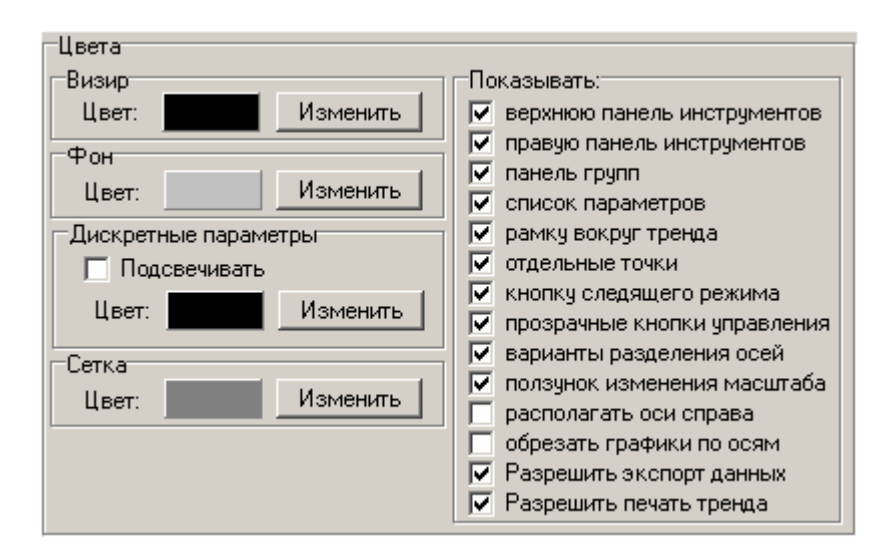

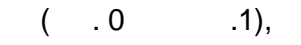

<span id="page-381-1"></span>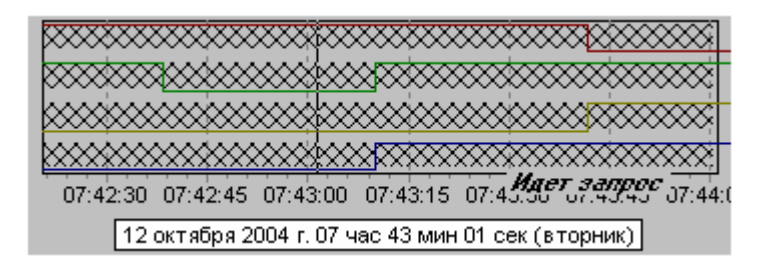

**Microsoft Excel** 

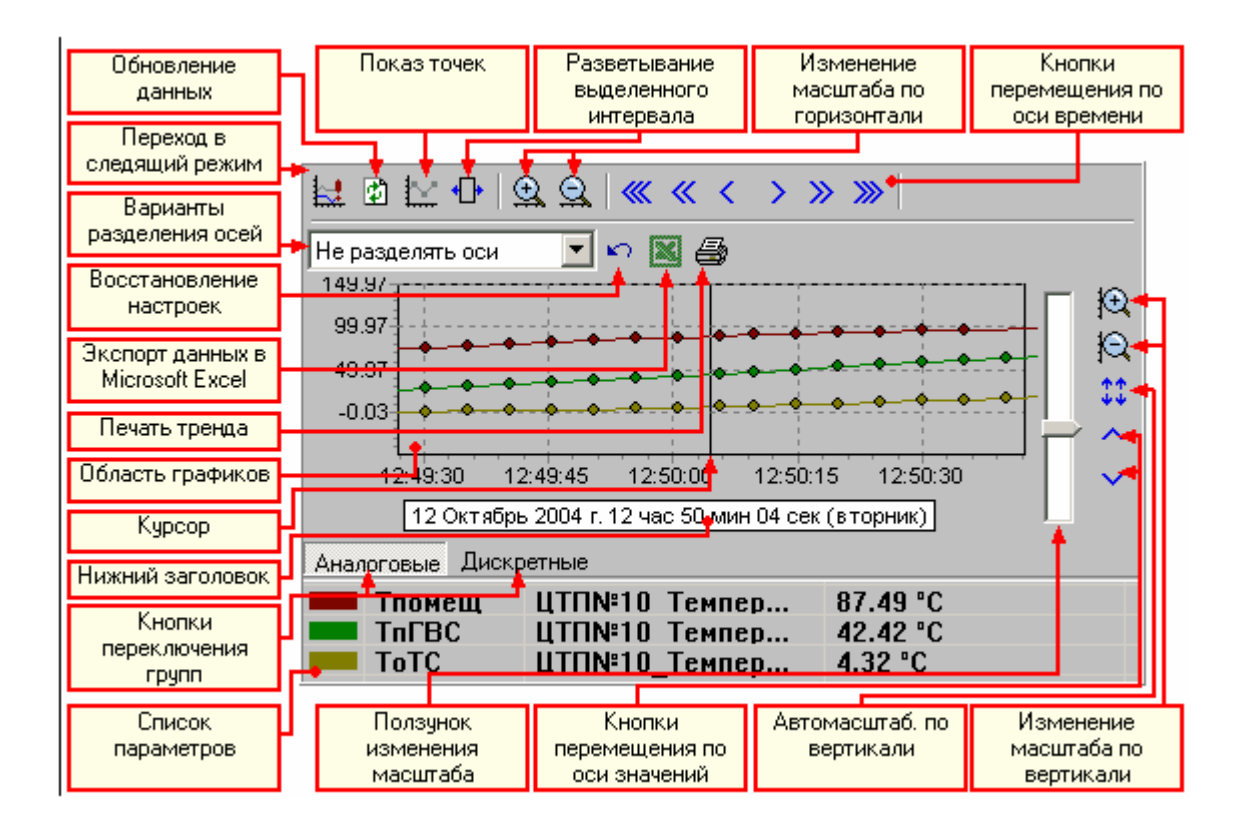

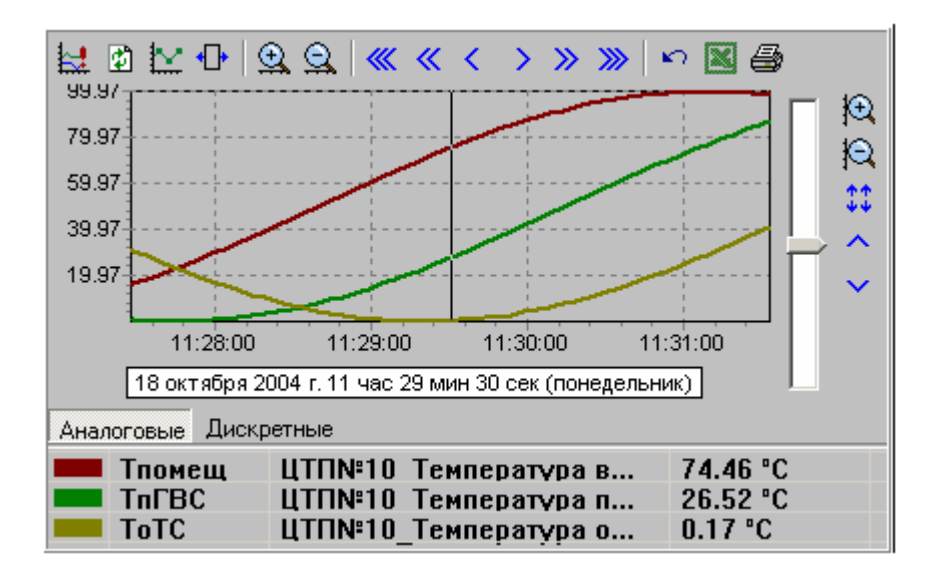

 $\overline{1}$ 

 $\lambda$ 

 $\overline{(}$ 

<span id="page-383-0"></span>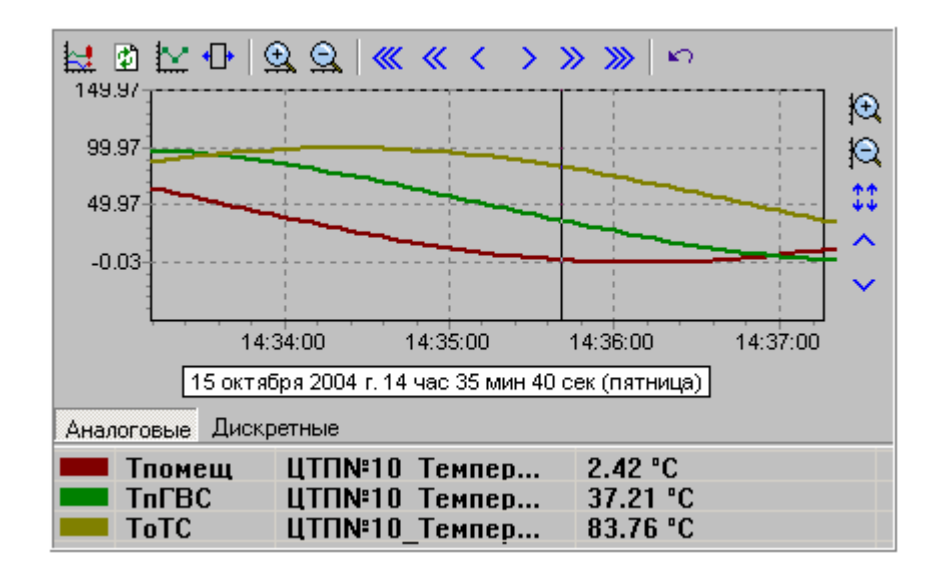

 $\overline{\phantom{a}}$ 

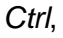

+⊡

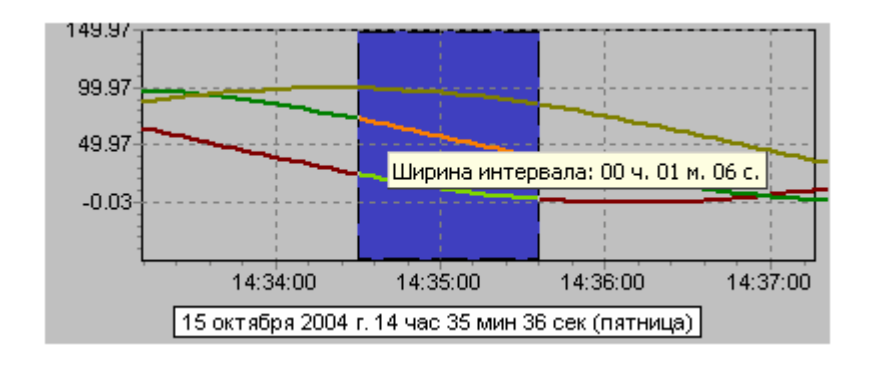

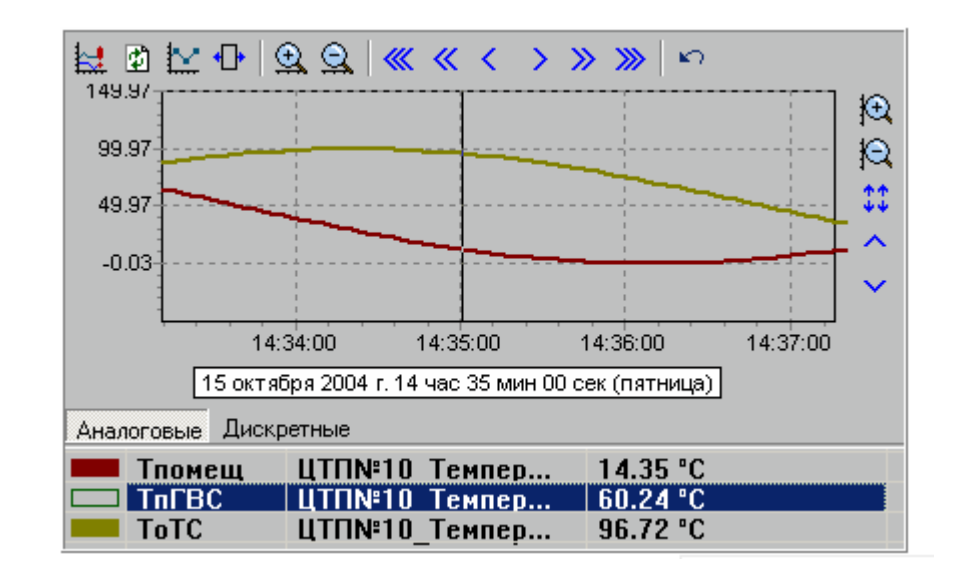

÷

 $\overline{\phantom{a}}$ 

 $\bullet$ 

<span id="page-384-0"></span>l,

- 
- 
- 

- 
- 

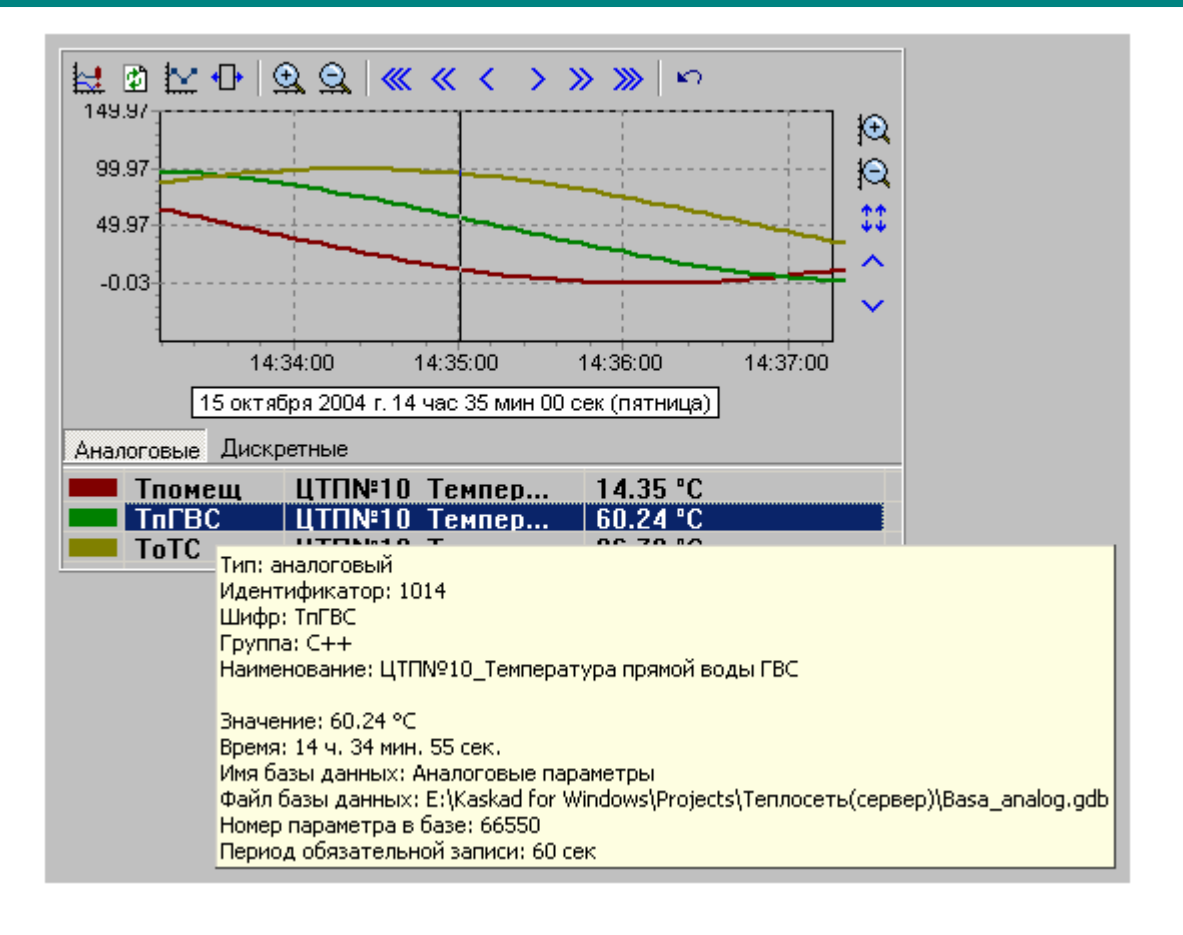

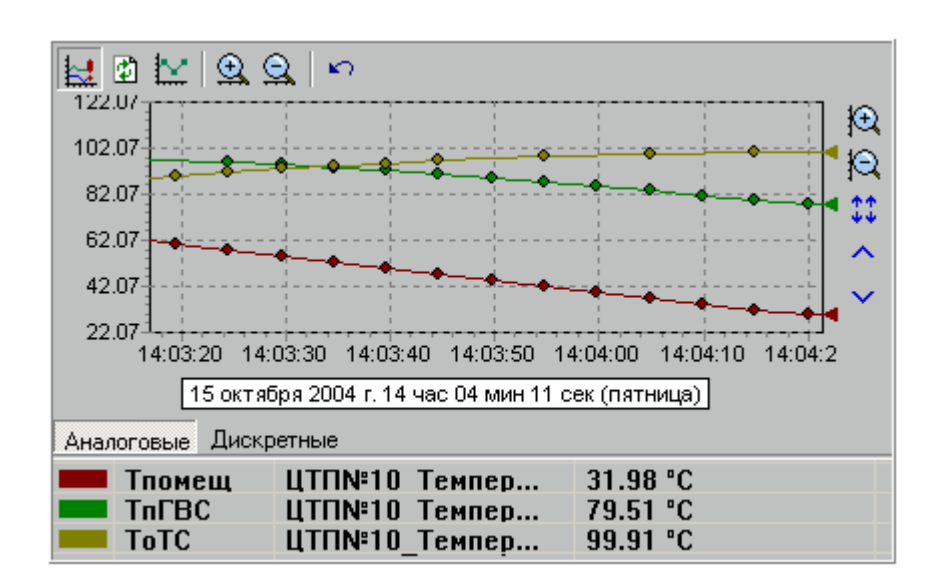

 $\mathcal{L}$ 

 $\mathbf{R}$ 

 $\overline{ }$ 

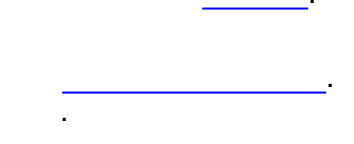

**TO Печать тренда**  $\times$ Цвет Масштаб: На весь лист (рекомендуется) ▼  $\bullet$   $Bce$  в цвете © Белый фон - цветные графики **<u></u>** Напечатать **•** Сохранить в файл **6** Все черно-белое MOMORO ( <<< > > > O 99.96 枫 79.96 抢 59.96  $* *$ 39.96 ㅅ 19.96 09:55:15 09:55:30 09:56:00 09:55:45 09:56:15 09:56:30 09:56:45  $[18$  октября 2004 г. 09 час 56 мин 00 сек (понедельник) Аналоговые Дискретные ЦТП№10 Темпер... Тпомещ  $0.47 °C$ **ТпГВС** ЦТП№10 Темпер...  $29.02 °C$ **ToTC** ЦТП№10\_Темпер... 76.86 °C

:

.

. .

, where  $\overline{\phantom{a}}$ 

- - , .

**-** - , . .

<span id="page-386-1"></span>, , .

(

*Microsoft Excel*

図

.

).

-

-

,  $\mathbf{r}$ ,  $\mathbf{r}$ ,

-

-

<span id="page-386-0"></span>Microsoft Excel,

).

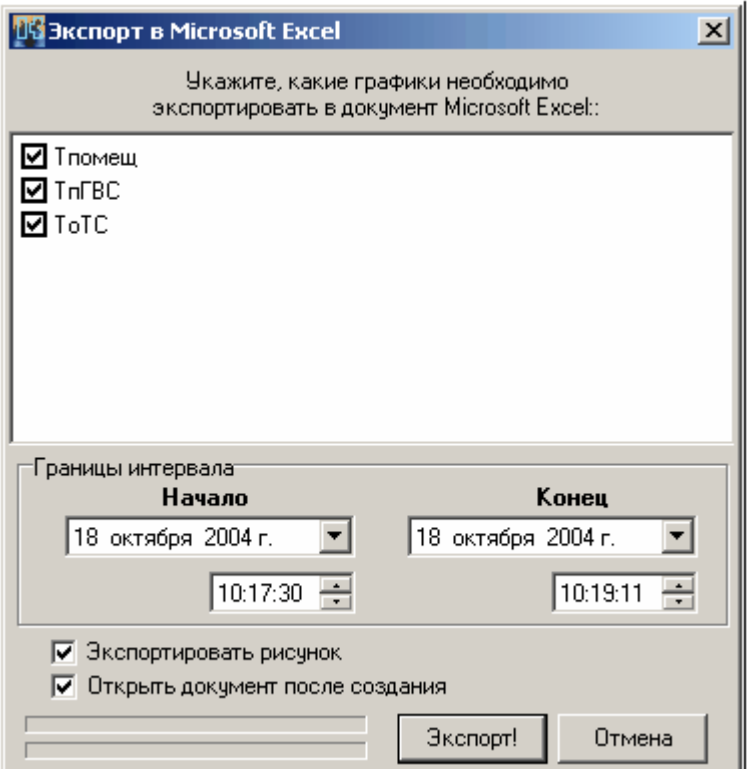

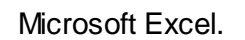

 $\overline{(\ }$ 

 $),$ 

9.11.6.2

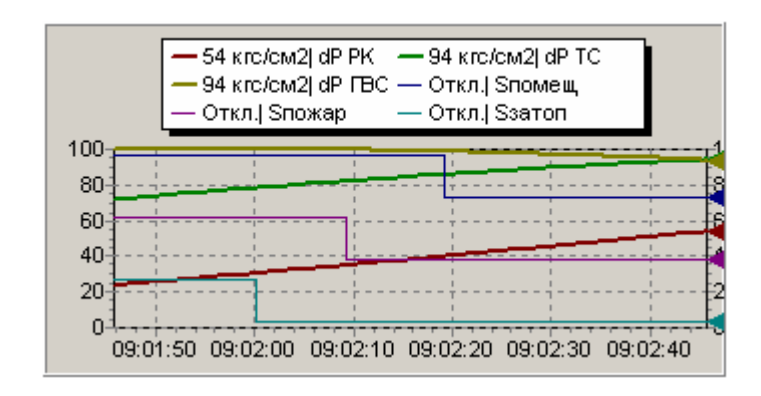

 $-377-$ 

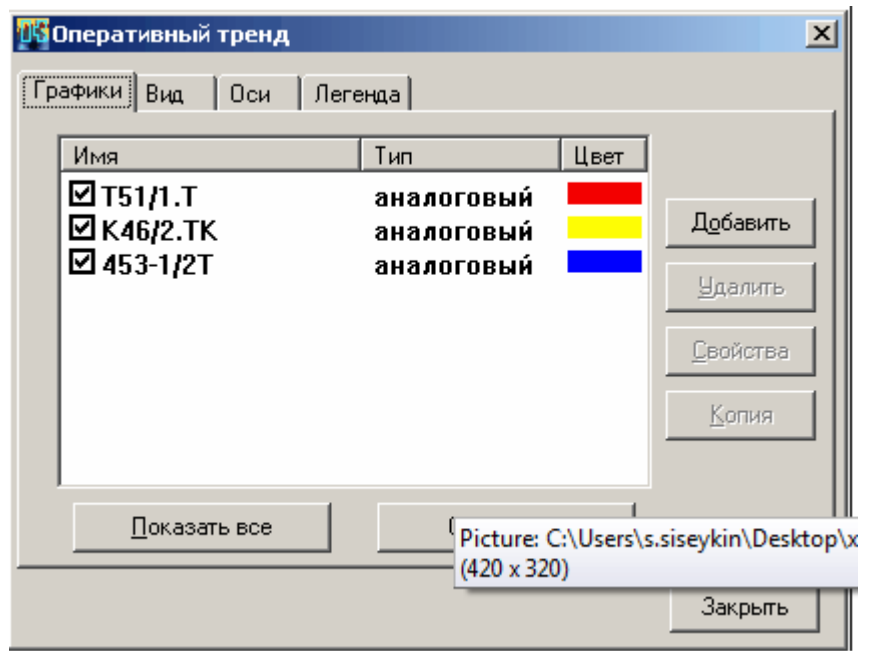

l.

 $\overline{\phantom{a}}$ 

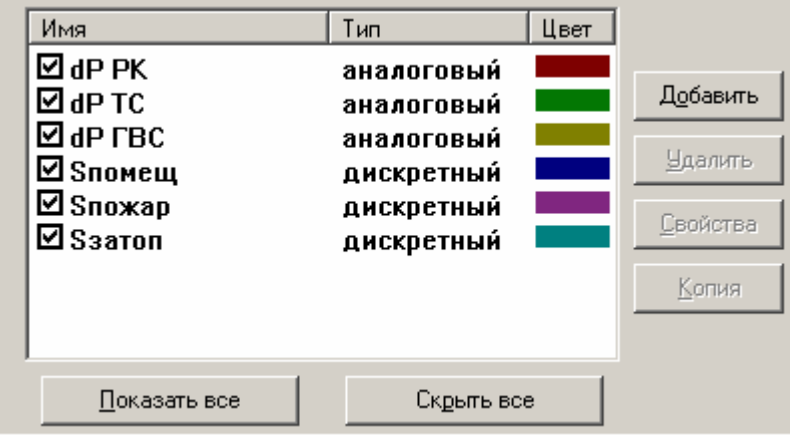

l,

J

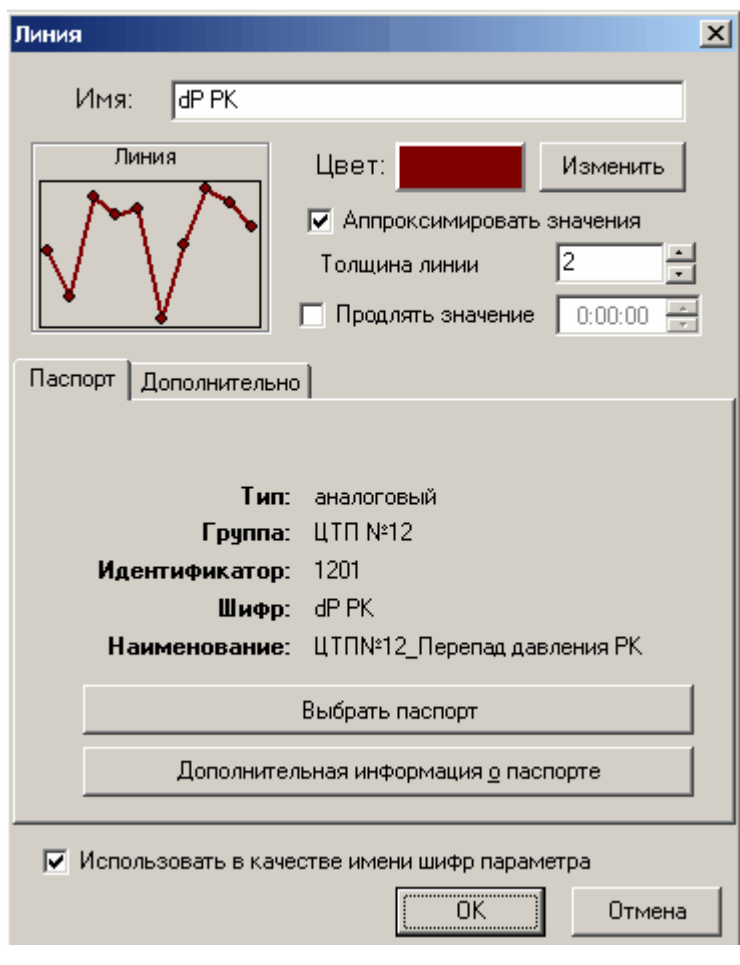

 $\ddot{\phantom{0}}$ 

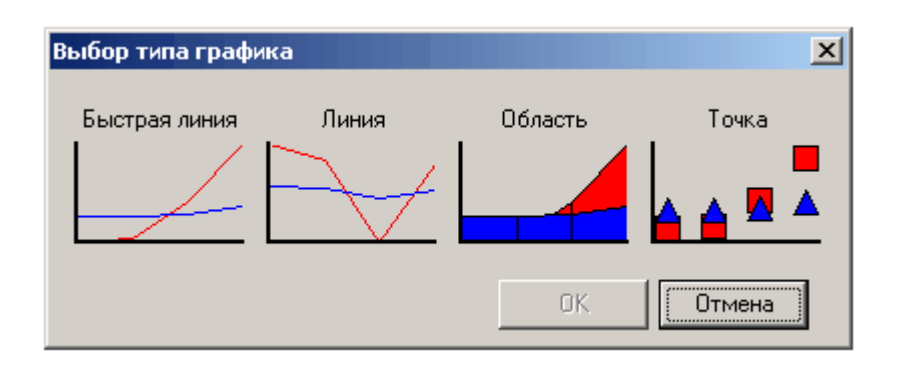

 $\overline{\phantom{a}}$ 

 $\overline{a}$ 

J

l,

 $\overline{(\ }$ 

 $\blacksquare$ 

 $\overline{\phantom{a}}$ 

 $\overline{\phantom{a}}$ 

 $\ddot{\phantom{a}}$ 

 $\frac{1}{2}$ 

 $\frac{1}{2}$ .  $\ddot{\phantom{a}}$ 

 $\frac{1}{2}$ 

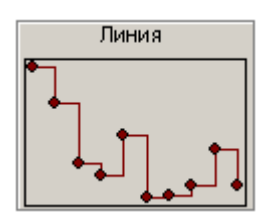

 $\overline{\phantom{a}}$ 

l,

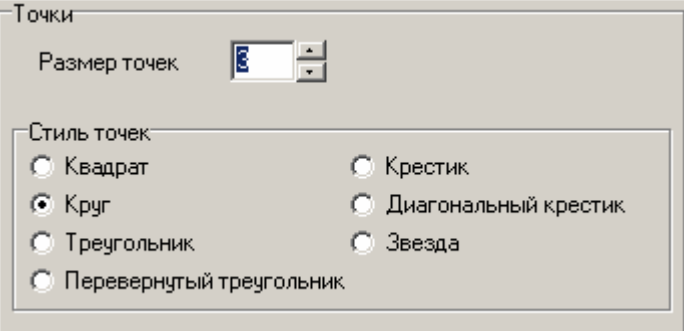

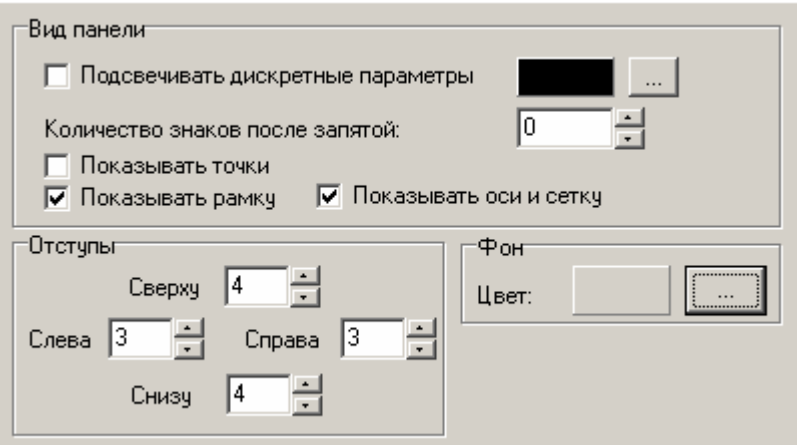

 $( .0$  .1),

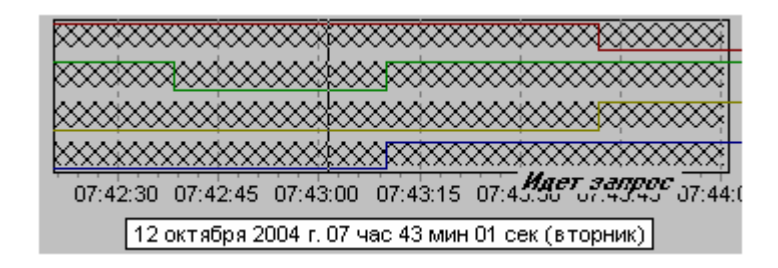

 $\overline{\phantom{a}}$ 

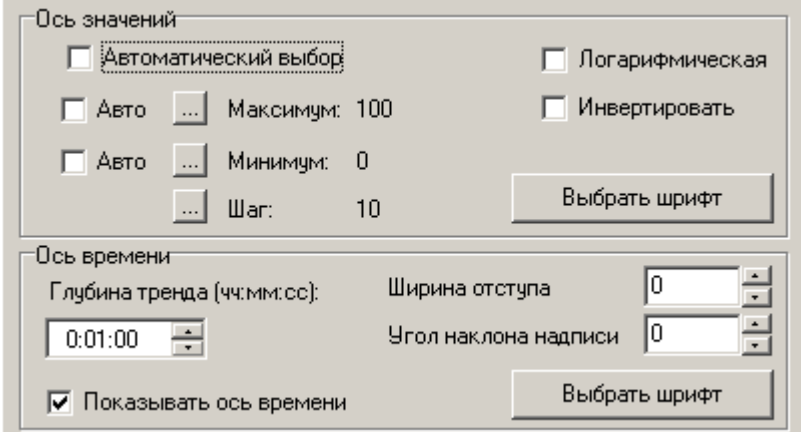

 $\overline{(}$ 

 $\overline{0}$ 

 $\overline{1}$ 

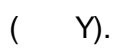

 $\ddot{\cdot}$ 

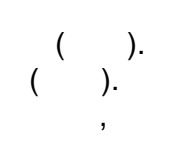

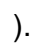

 $\mathbf{0},$ 

l,

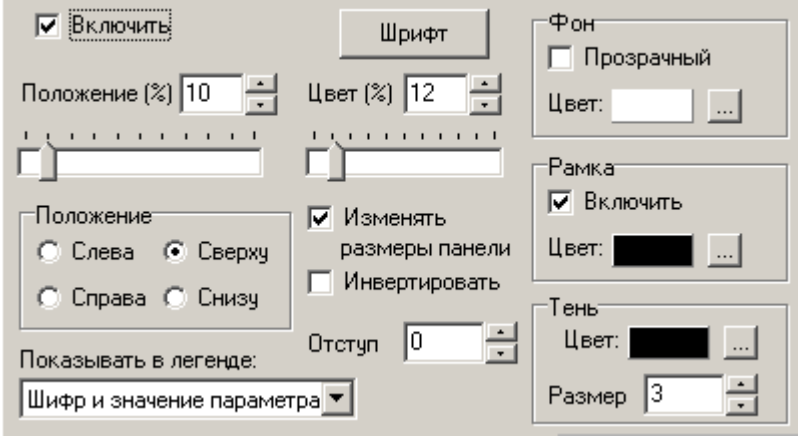

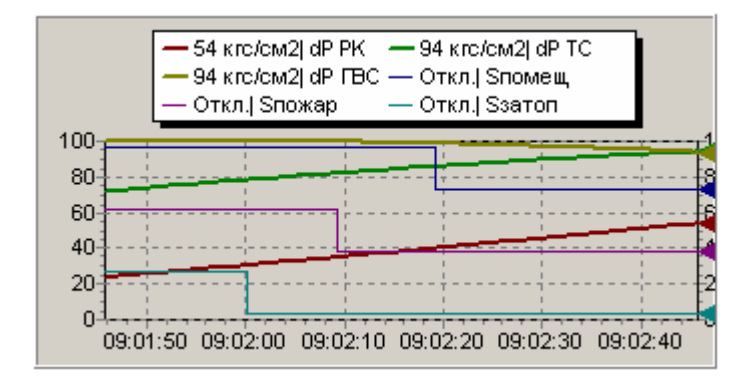

 $\ddot{\cdot}$ 

 $\ddot{\phantom{a}}$ 

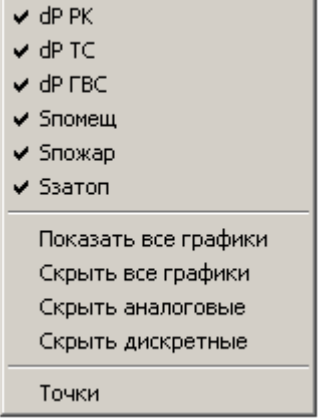

, where  $\mathbf{r}$  is the contract of  $\mathbf{r}$  is the contract of  $\mathbf{r}$ , ,

## **9.11.7**

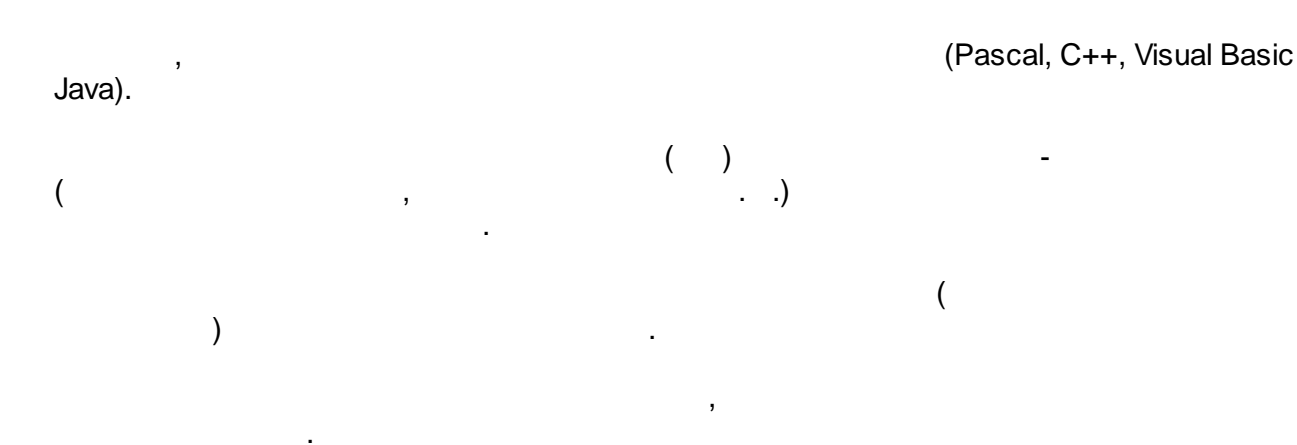

.

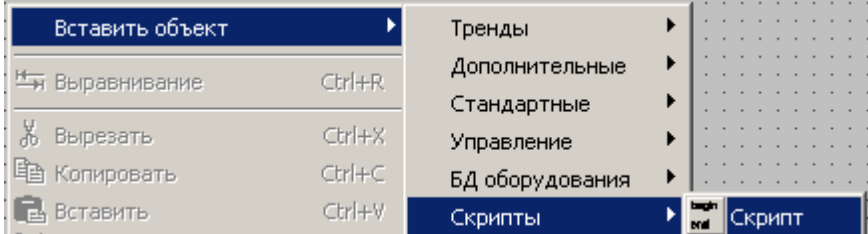

## **9.11.7.1**

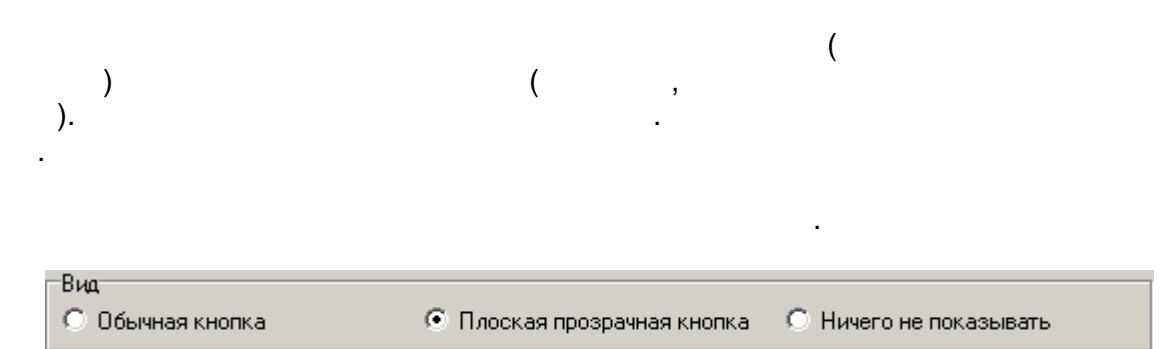

<span id="page-394-0"></span>**9.11.7.2**

.

 $($   $),$ 

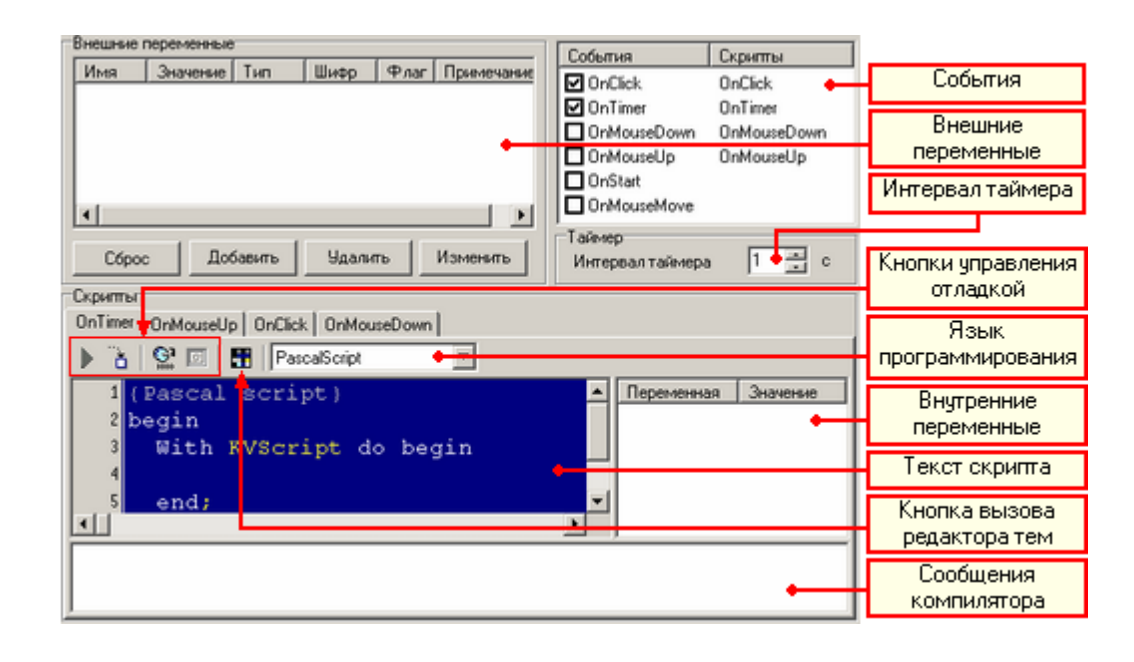

.

6 , :

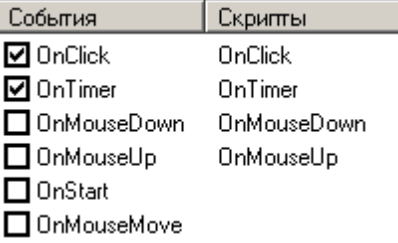

**OnClick** - ;

.

- **OnTimer** ;
- **OnMouseDown -**
- **OnMouseUp -**
- **OnStart -**
- **OnMouseMove** .

.

**OnTimer** ,

.

, - ,

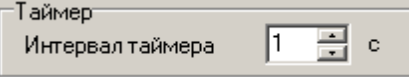

. The set of the set of the set of the set of the set of the set of the set of the set of the set of the set of the set of the set of the set of the set of the set of the set of the set of the set of the set of the set of

. The contract of the contract of the contract of the contract of the contract of the contract of the contract of the contract of the contract of the contract of the contract of the contract of the contract of the contrac

[Pascal,](#page-394-0) C++, Basic Java.

#### , , C++, **OnMouseMove** - Pascal, **OnTimer** - Basic . .

. .

, .

# . The contract of the contract of the contract of the contract of the contract of the contract of the contract of the contract of the contract of the contract of the contract of the contract of the contract of the contrac . , **OnClick**

:

#### , , *[KVScript](#page-400-0)* -

. .

. The contract of the contract of the contract of the contract of the contract of the contract of the contract of the contract of the contract of the contract of the contract of the contract of the contract of the contrac

#### **KVScript**,

.

Ctrl+Space,

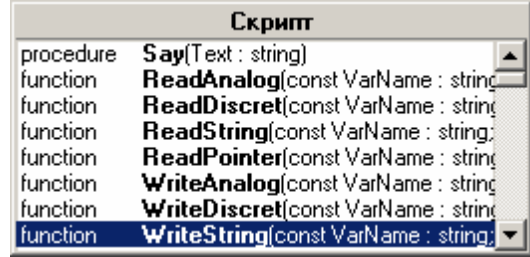

, . , **Re**, , **Re**:

,  $\overline{\phantom{a}}$ 

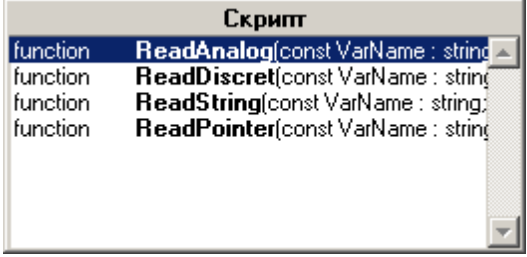

 $\mathbf{r}$ ,  $\mathbf{r}$ ,  $\mathbf{r}$ ,

**(**.

, , *Ctrl+Shift+Space*.
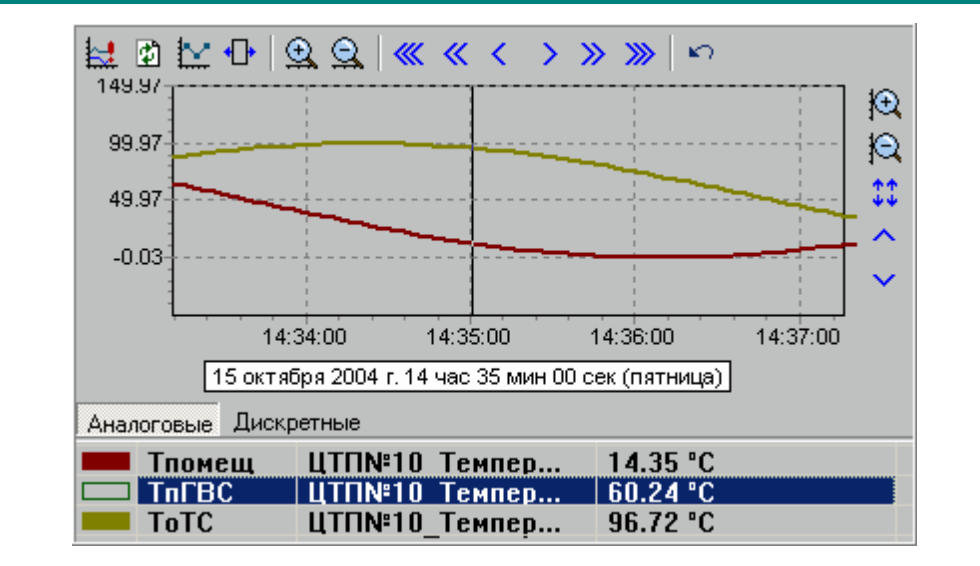

. The contract of the contract of the contract of the contract of the contract of the contract of the contract of the contract of the contract of the contract of the contract of the contract of the contract of the contrac

<span id="page-396-1"></span>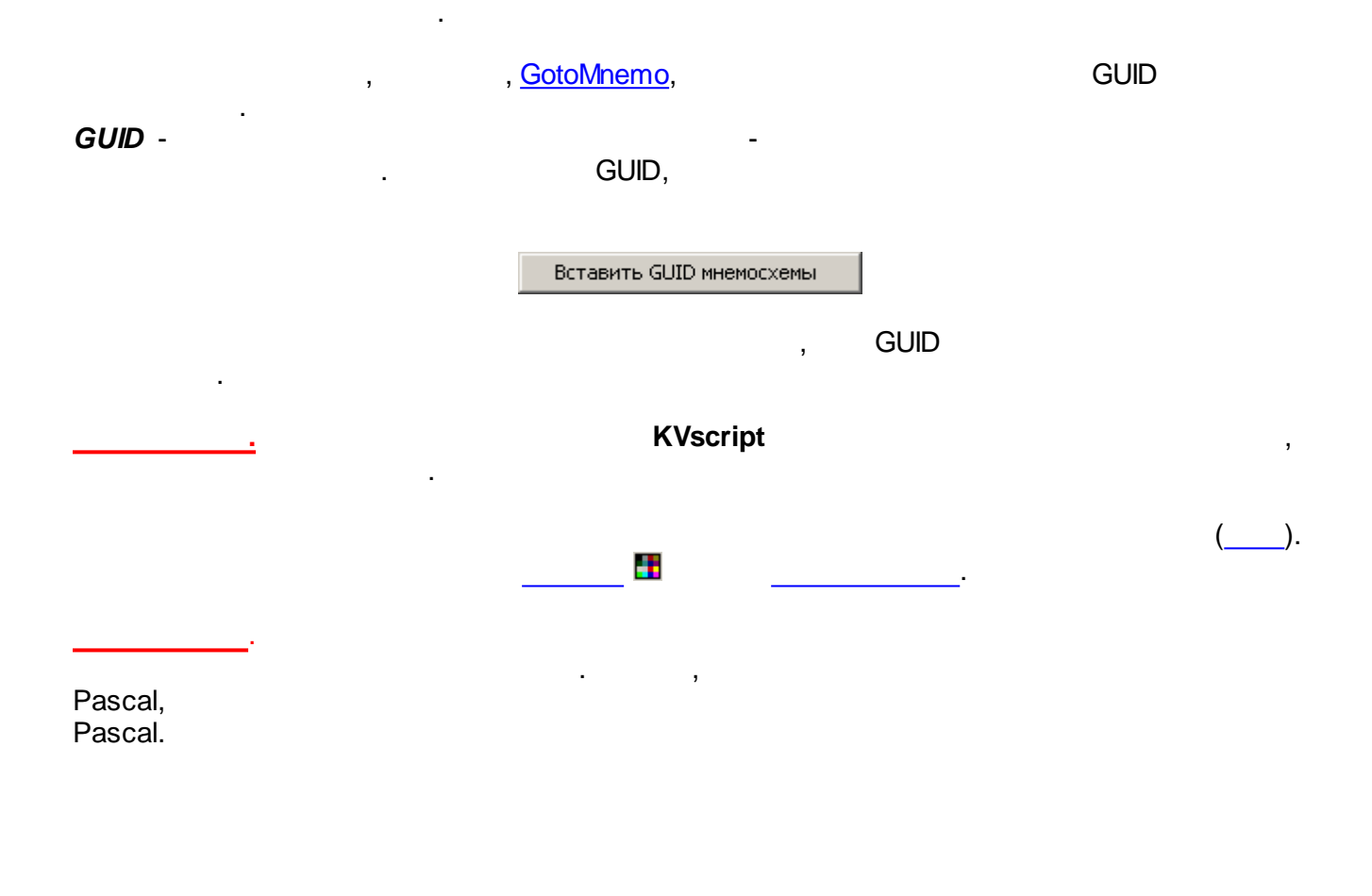

<span id="page-396-0"></span> $($  ).

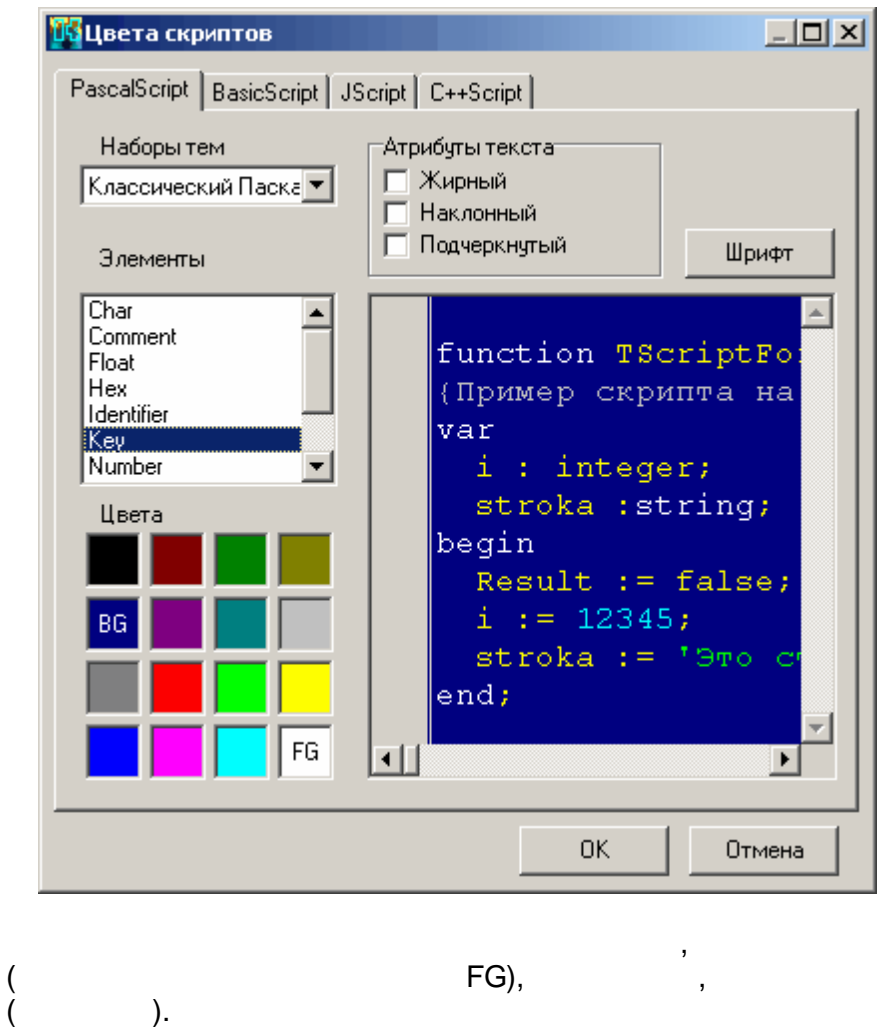

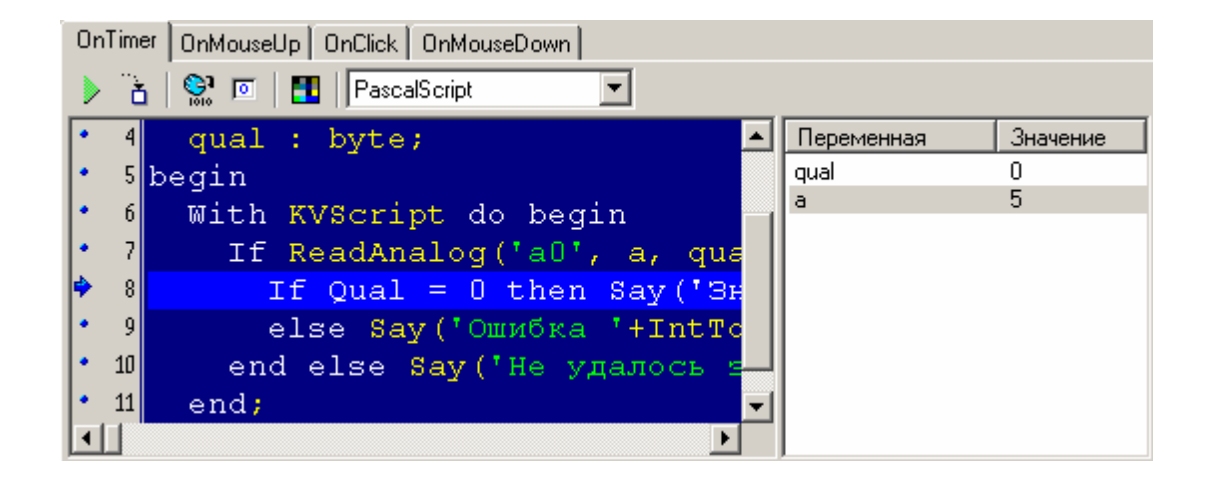

 $\mathbb{Q}$ 

 $\ddot{\phantom{a}}$ 

 $Ctrl + F9.$ 

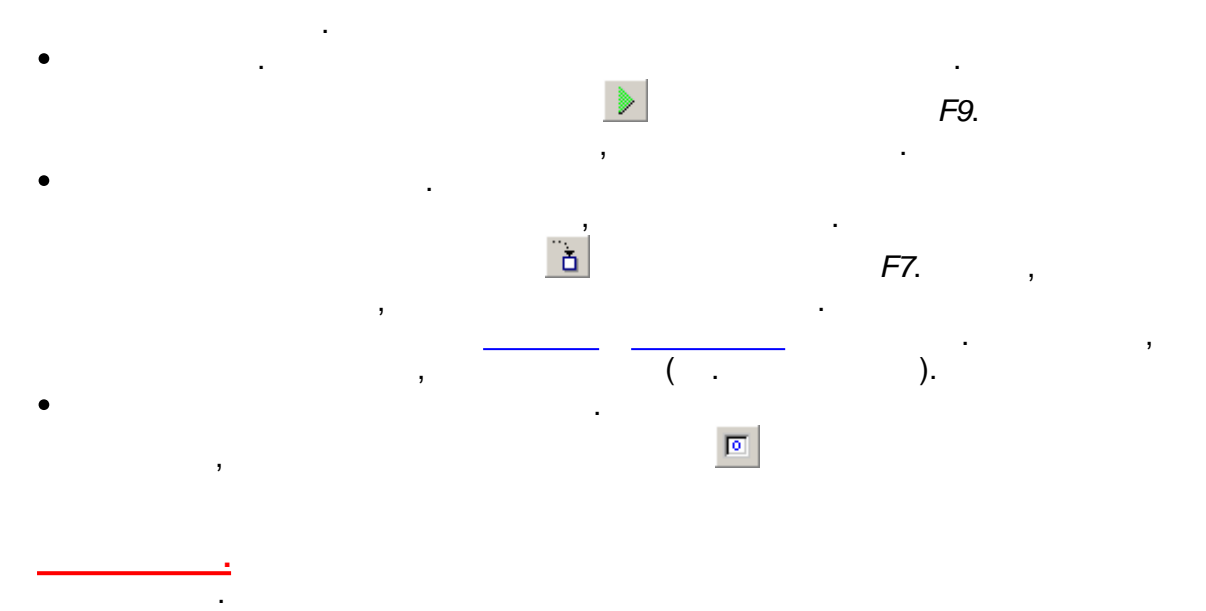

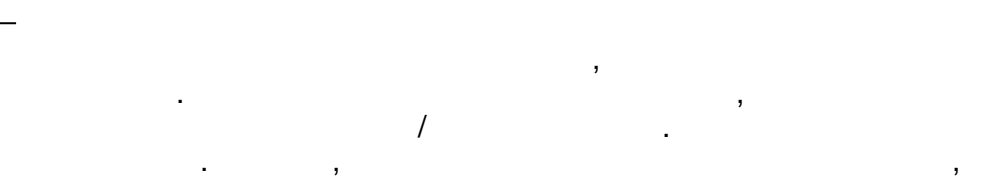

 $Ctrl + F2.$ 

 $,$   $\overline{\phantom{a}}$ 

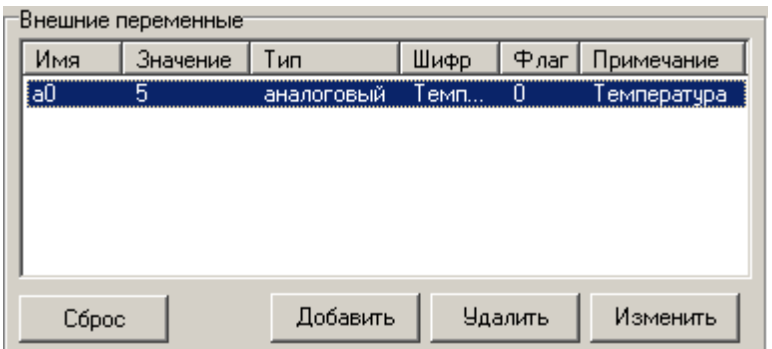

 $\frac{1}{2}$ 

- 
- 
- 
- 
- 

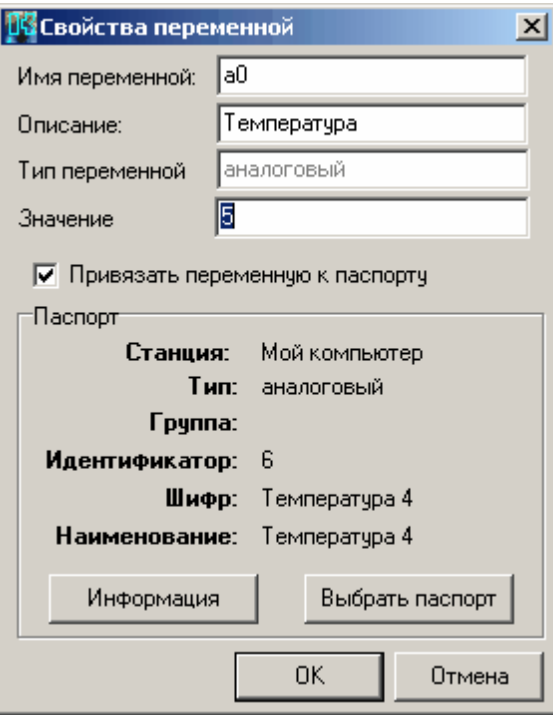

 $-$  , and the set of the set of the set of the set of the set of the set of the set of the set of the set of the set of the set of the set of the set of the set of the set of the set of the set of the set of the set of th

- . .

.

- , .

.

, ,

*.*

### $-$  , and the set of the set of the set of the set of the set of the set of the set of the set of the set of the set of the set of the set of the set of the set of the set of the set of the set of the set of the set of th [KVScript](#page-400-0). - ,

.

# [KVScript](#page-400-0):

- [ReadAnalog](#page-402-0)
- [ReadDiscret](#page-402-1)
- [ReadString](#page-403-0)
- [ReadPointer](#page-403-1)
- [WriteAnalog](#page-403-2)
- [WriteDiscret](#page-404-1)
- [WriteString](#page-404-2)
- [WritePointer](#page-404-3)

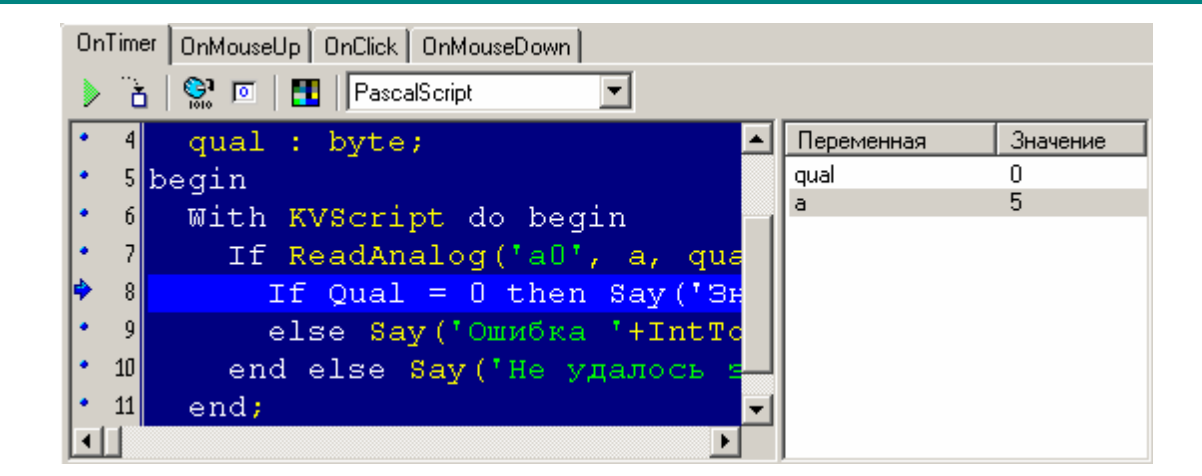

<span id="page-400-0"></span>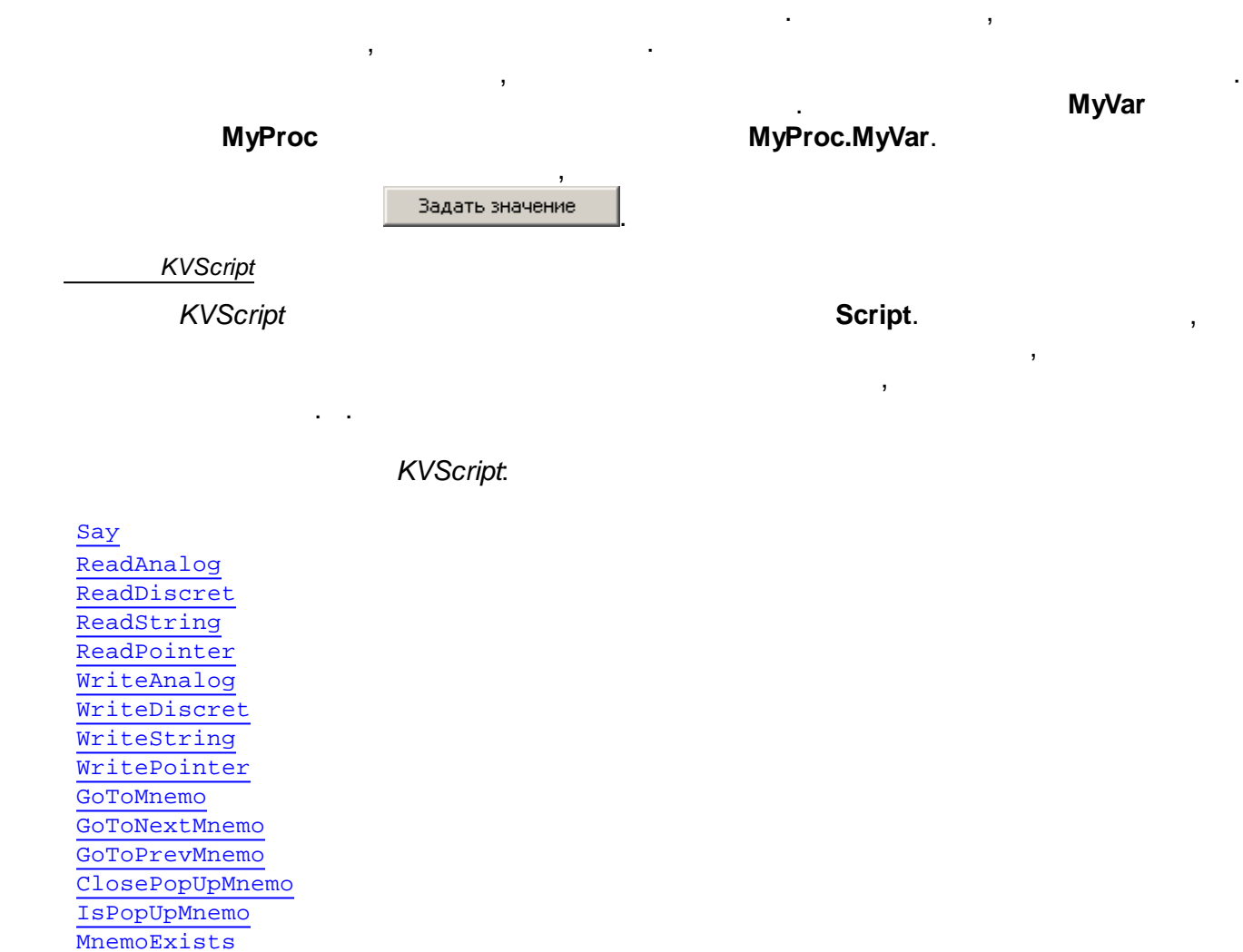

<span id="page-400-1"></span>AddEventToDisControlGroup *KVScript.Say*

**SheriffCheckAction** 

AddEventToAnalogControlGroup

**[GetUserName](#page-406-0)** [ChangeUser](#page-406-1)

[MessageBox](#page-401-0)

[GetProjectFileName](#page-406-2) [GetProjectName](#page-406-3) [GetProjectFolder](#page-407-0)

**- 390 -**

.

#### **Text**. ,

<span id="page-401-0"></span>*KVScript.MessageBox*

**.**

**.**

**function** MessageBox (Text : **string**; Caption: **string**; Flags: Longint) : Integer

.

<span id="page-401-1"></span>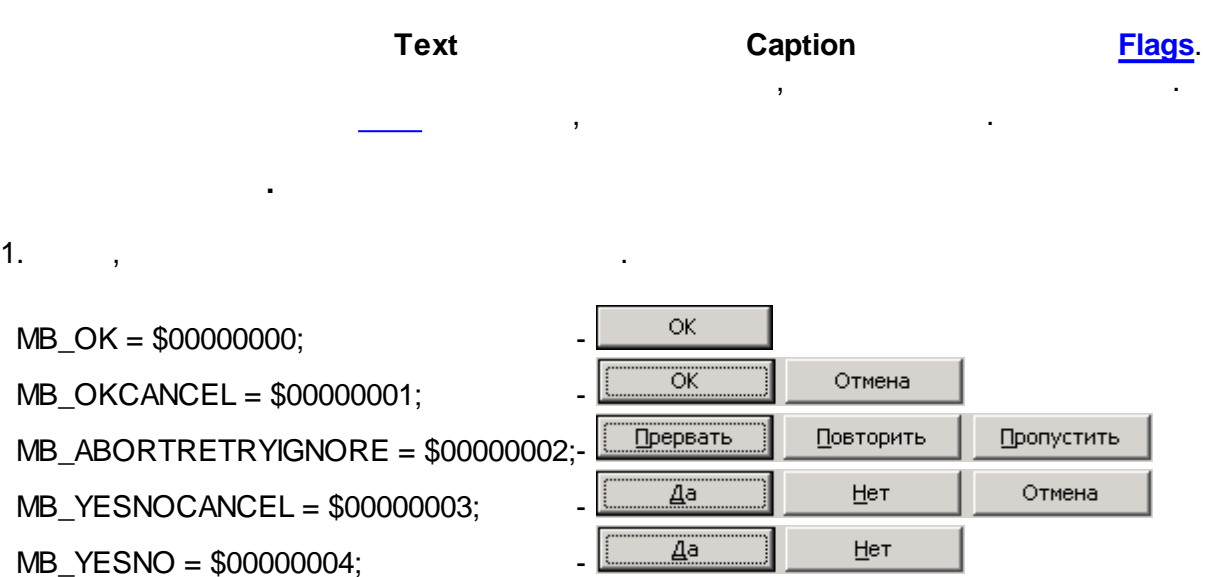

Повторить

Отмена

MB\_RETRYCANCEL = \$00000005;

2. ,  $\,$ 

MB\_ICONERROR = \$00000010; MB\_ICONQUESTION = \$00000020; MB\_ICONEXCLAMATION = \$00000030; MB\_ICONINFORMATION = \$00000040;  $3. ,$ MB\_DEFBUTTON1 = \$00000000 -

MB\_DEFBUTTON2 = \$00000100; -MB DEFBUTTON3 = \$00000200; -MB\_DEFBUTTON4 = \$00000300; -

4. , .

 $MB$  APPLMODAL = \$00000000; MB\_SYSTEMMODAL = \$00001000 - MB\_TASKMODAL = \$00002000;  $MB$ <sup> $HeLP$ </sup> = \$00004000

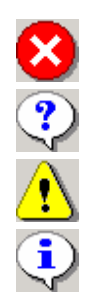

## **, MessageBox.**

, where  $\mathbf{r}$  is the contract of  $\mathbf{r}$ 

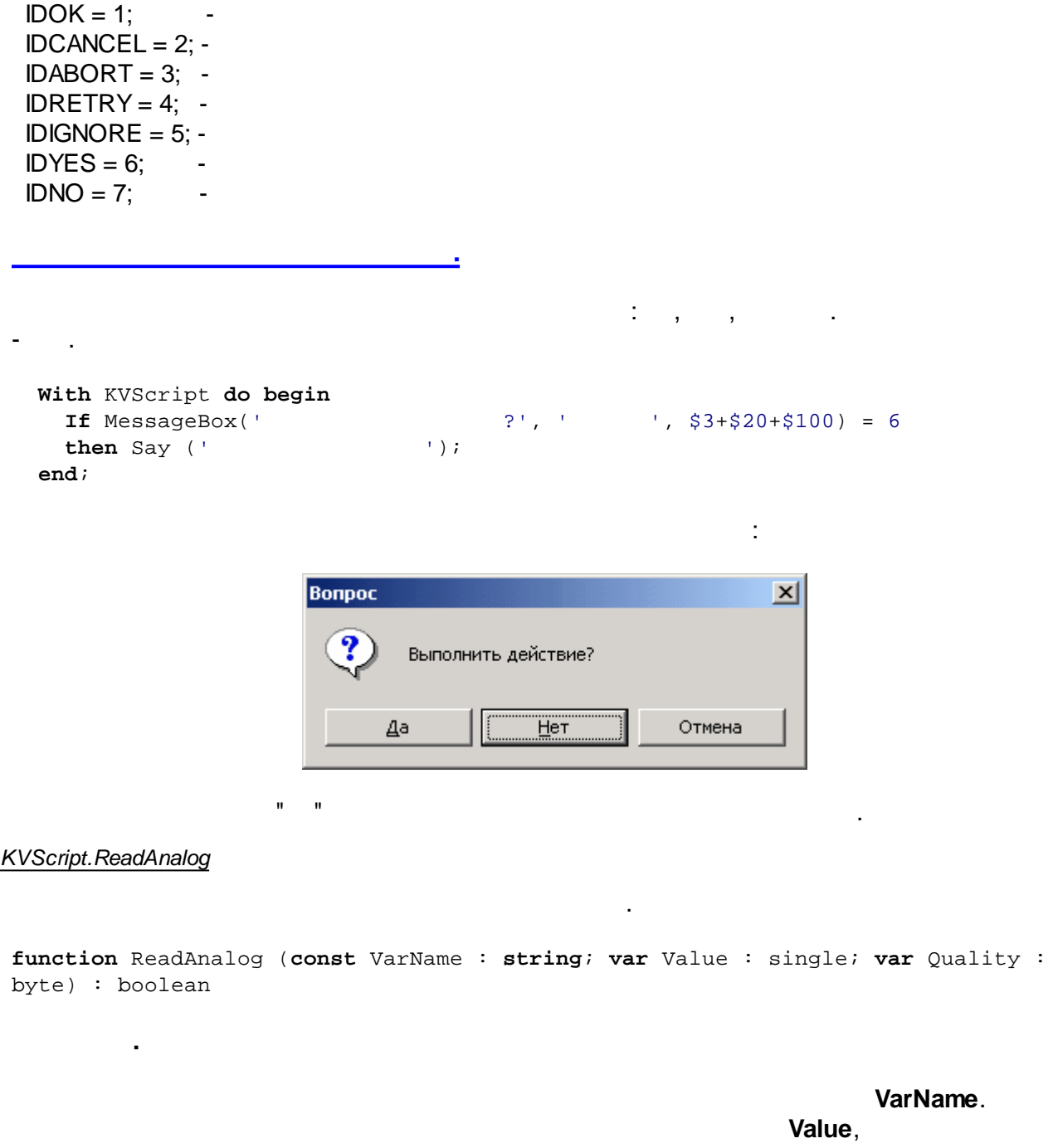

<span id="page-402-0"></span>( ) - **Quality**. *True*, , *False* . . .

### <span id="page-402-1"></span>*KVScript.ReadDiscret*

**function** ReadDiscret (**const** VarName : **string**; **var** Value : boolean; **var** Quality : byte): boolean

<span id="page-403-2"></span><span id="page-403-1"></span><span id="page-403-0"></span>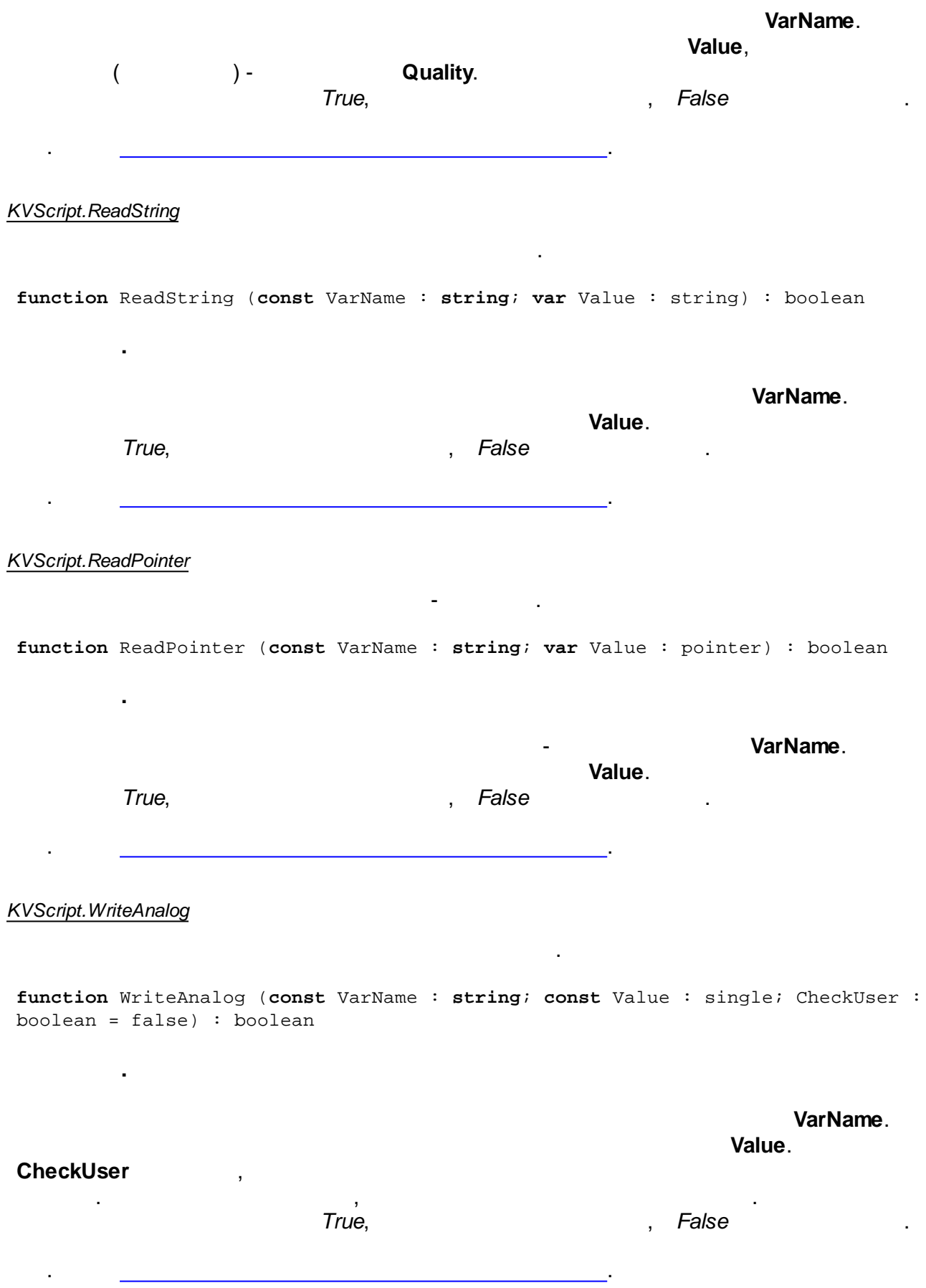

**.**

<span id="page-404-1"></span>**function** WriteDiscret (**const** VarName : **string**; **const** Value : boolean; CheckUser : boolean = false) : boolean

<span id="page-404-3"></span><span id="page-404-2"></span><span id="page-404-0"></span>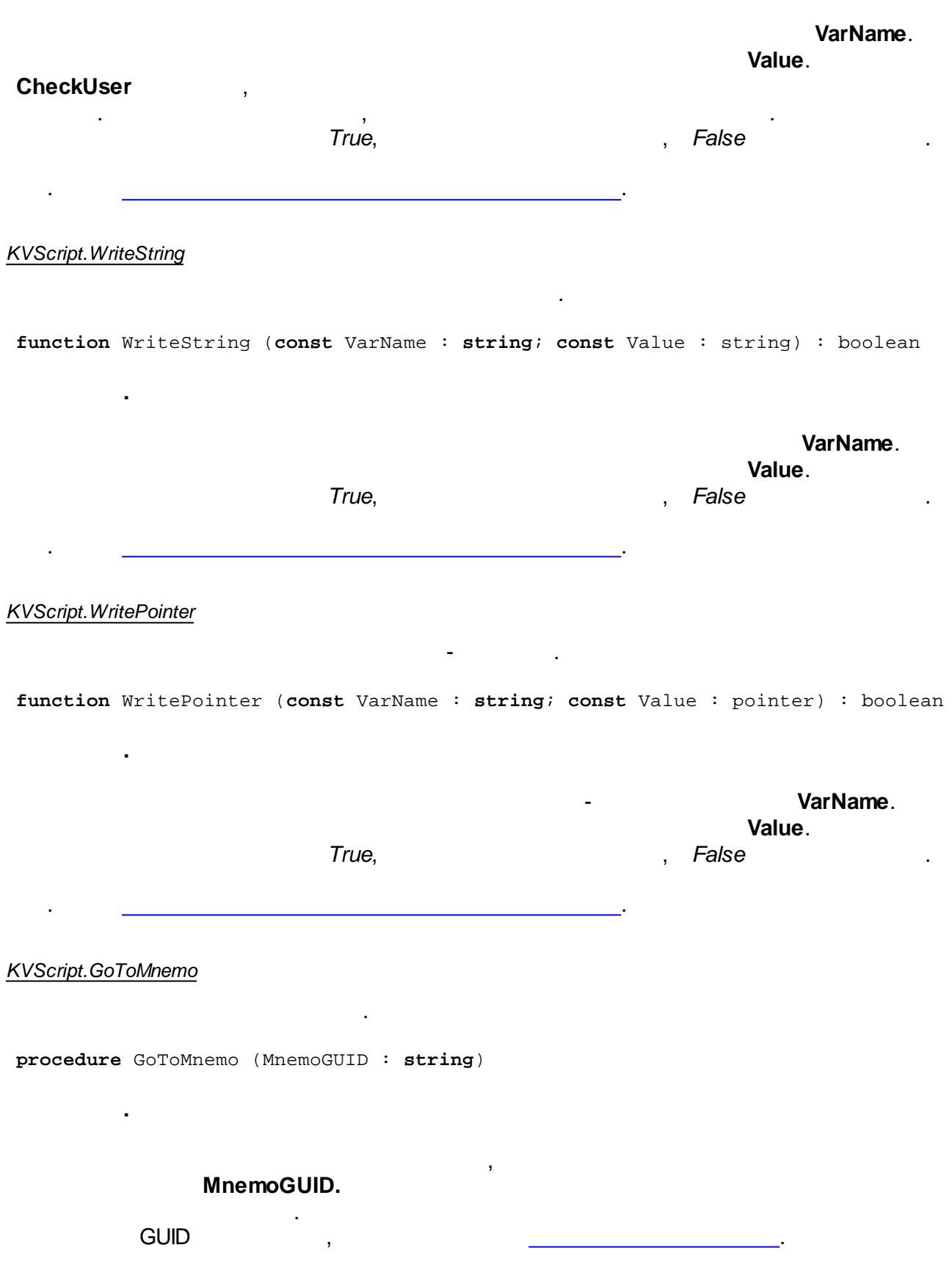

. [GoToNextMnemo](#page-405-0), [GoToPrevMnemo,](#page-405-1) [ClosePopUpMnemo](#page-405-2), [IsPopUpMnemo](#page-405-3)..

.

.

.

, where  $\mathbf{r}$  is the contract of the contract of the contract of the contract of the contract of the contract of the contract of the contract of the contract of the contract of the contract of the contract of the contr

<span id="page-405-0"></span>*KVScript.GoToNextMnemo*

**procedure** GoToNextMnemo

. [GoToMnemo](#page-404-0), [GoToPrevMnemo.](#page-405-1)

<span id="page-405-1"></span>*KVScript.GoToPrevMnemo*

**.**

.

**.**

**procedure** GoToPrevMnemo

### . [GoToMnemo](#page-404-0), [GoToNextMnemo](#page-405-0).

<span id="page-405-2"></span>*KVScript.ClosePopUpMnemo*

**.**

**procedure** ClosePopUpMnemo (MnemoGUID : **string**)

**MnemoGUID.** GUID

,

. [GoToMnemo](#page-404-0), [IsPopUpMnemo.](#page-405-3)

[.](#page-396-1)

<span id="page-405-3"></span>*KVScript.IsPopUpMnemo*

**.**

**function** IsPopUpMnemo (MnemoGUID : **string**)

, , **MnemoGUID**,

.

**.** , *True*,

- *False*.

GUID , .

. [GoToMnemo](#page-404-0), [ClosePopUpMnemo.](#page-405-2)

<span id="page-405-4"></span>*KVScript.MnemoExists*

**function** MnemoExists (MnemoGUID : **string**)

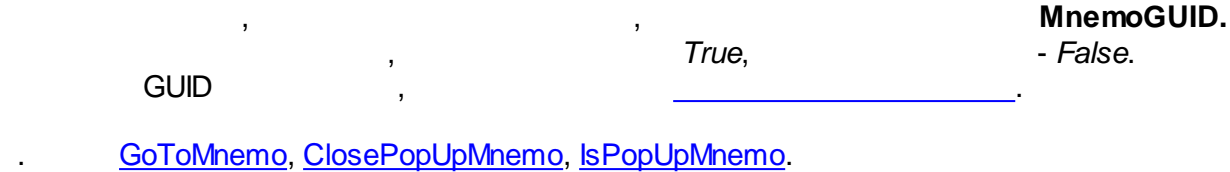

.

<span id="page-406-0"></span>*KVScript.GetUserName*

**.**

**.**

**function** GetUserName : **string**

. [ChangeUser.](#page-406-1)

<span id="page-406-1"></span>*KVScript.ChangeUser*

**function** ChangeUser : boolean

*True*, - *False*.

.

.

 $\mathbf{r}$ ,  $\mathbf{r}$ ,  $\mathbf{r}$ ,

 $($  ).

.

.

. [GetUserName](#page-406-0).

<span id="page-406-2"></span>*KVScript.GetProjectFileName*

**.**

**function** GetProjectFileName: **string**

. [GetProjectName](#page-406-3), [GetProjectFolder.](#page-407-0)

<span id="page-406-3"></span>*KVScript.GetProjectName*

**.**

**.**

**function** GetProjectFileName: **string**

**:** *KVision Demo*

. [GetProjectFileName,](#page-406-2) [GetProjectFolder](#page-407-0).

```
KVScript.GetProjectFolder
```
**.**

```
function GetProjectFolder : string
```
#### . [GetProjectFileName,](#page-406-2) [GetProjectName.](#page-406-3)

#### *KVScript.SheriffCheckAction*

**.**

**function** SheriffCheckAction(Action : **String**; ShowDialog : boolean = false; ShowDenyMB : boolean = true) : boolean

.

.

.

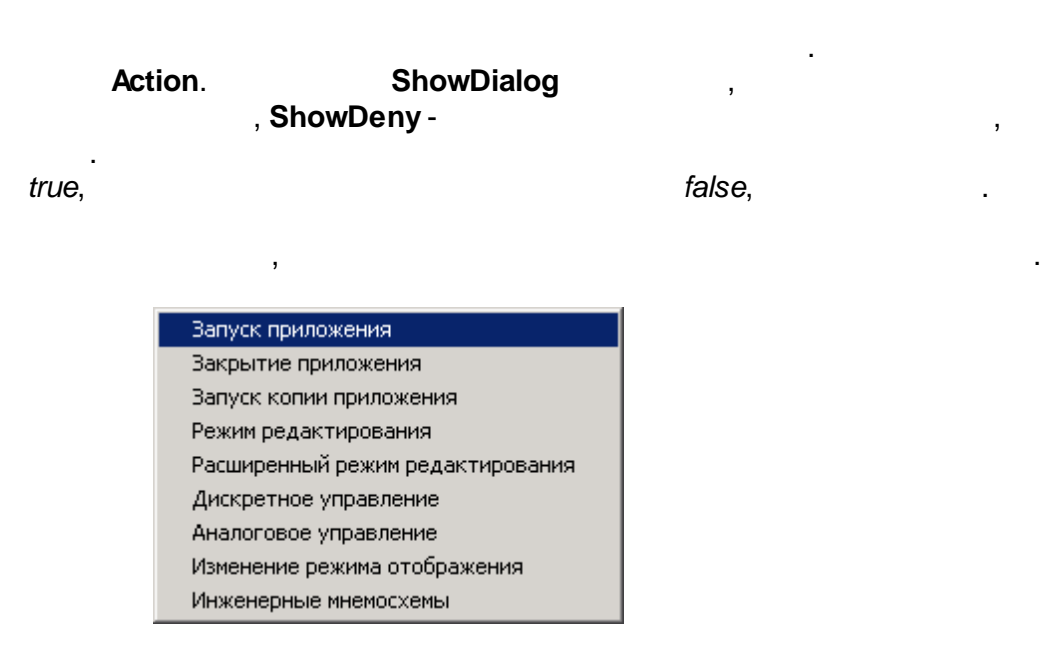

. [GetUserName](#page-406-0), [ChangeUser.](#page-406-1)

#### <span id="page-407-2"></span>*KVScript.AddEventToAnalogControlGroup*

**function** AddEventToAnalogControlGroup(EventText : **string**) : boolean

### **EventText**

### . [AddEventToDisControlGroup](#page-407-1).

<span id="page-407-1"></span>*KVScript.AddEventToDisControlGroup*

**.**

.

**function** AddEventToDisControlGroup(EventText : **string**) : boolean

### **EventText**

### . [AddEventToAnalogControlGroup.](#page-407-2)

**.**

.

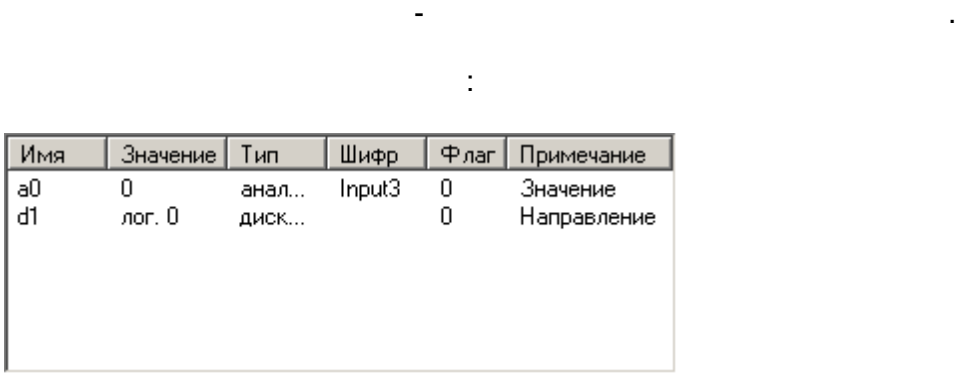

**a0** . **d1** ( ). **a0 Val**, **d1** -

, ,

**DVal**.

```
var
 Val : single;
 DVal : boolean;
 Qual : byte;
begin
 With KVScript do begin
     \{If not ReadAnalog ('a0', Val, Qual) then Caption := ' ';<br>If not ReadDiscret ('d1', DVal, Oual) then Caption := ' ';
   If not ReadDiscret ('d1', DVal, Qual) then Caption := ' ';
   If DVal then Val := Val+1 { }
         else Val := Val-1; {
   If Val = 10 then begin { . - }
   DVal := not DVal;
    WriteDiscret ('d1', DVal, false);
   end;
   If Val < 0 then begin { . - }
    DVal := not DVal;
    WriteDiscret ('d1', DVal, false); {
       }
   end;
     \{If WriteAnalog ('a0', Val, false)
    then Caption := IntToStr(Round(Val))
    else Caption := ' '
 end;
```
**end**.

**9.11.8**

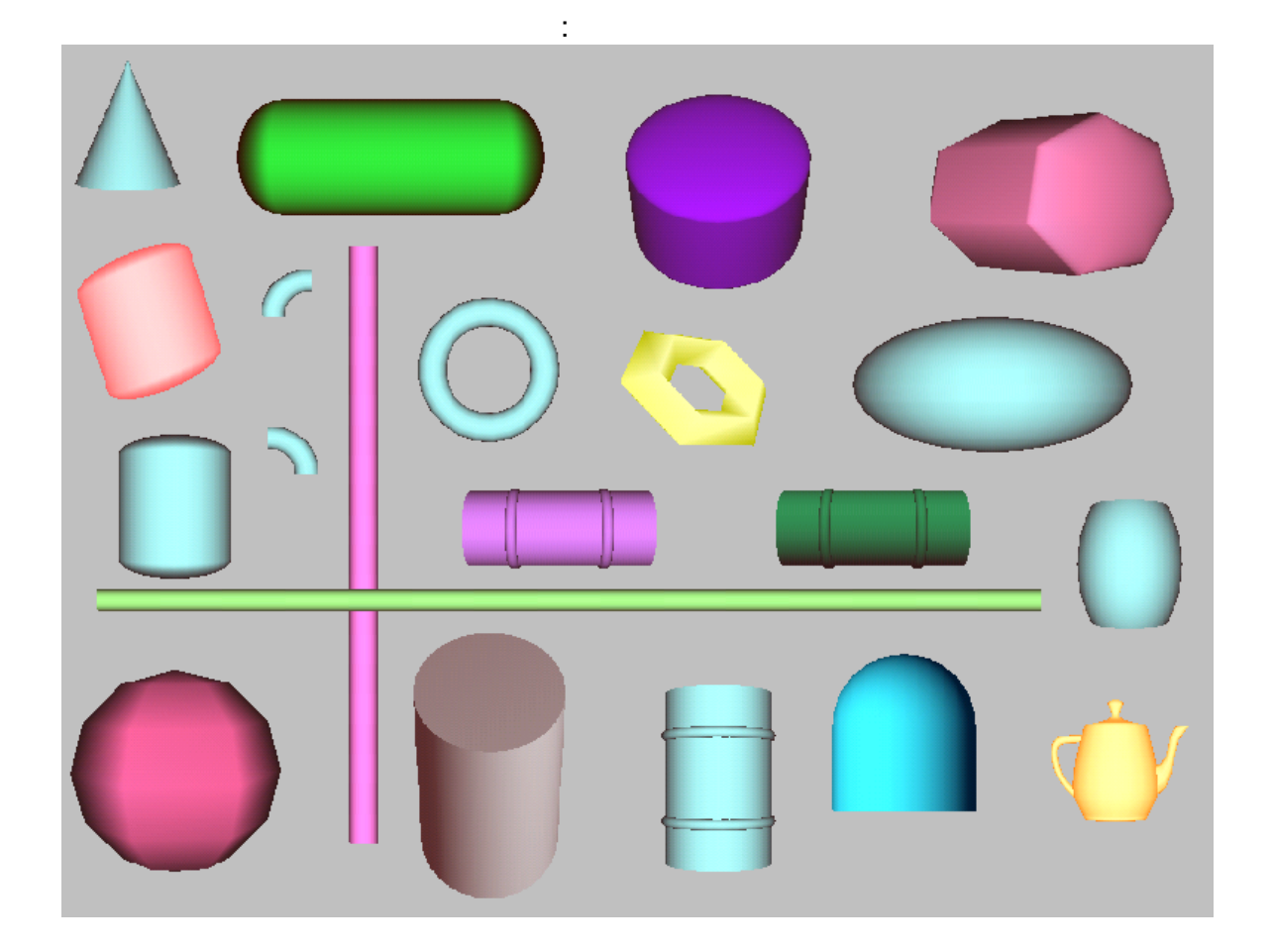

 $\mathcal{L}$ 

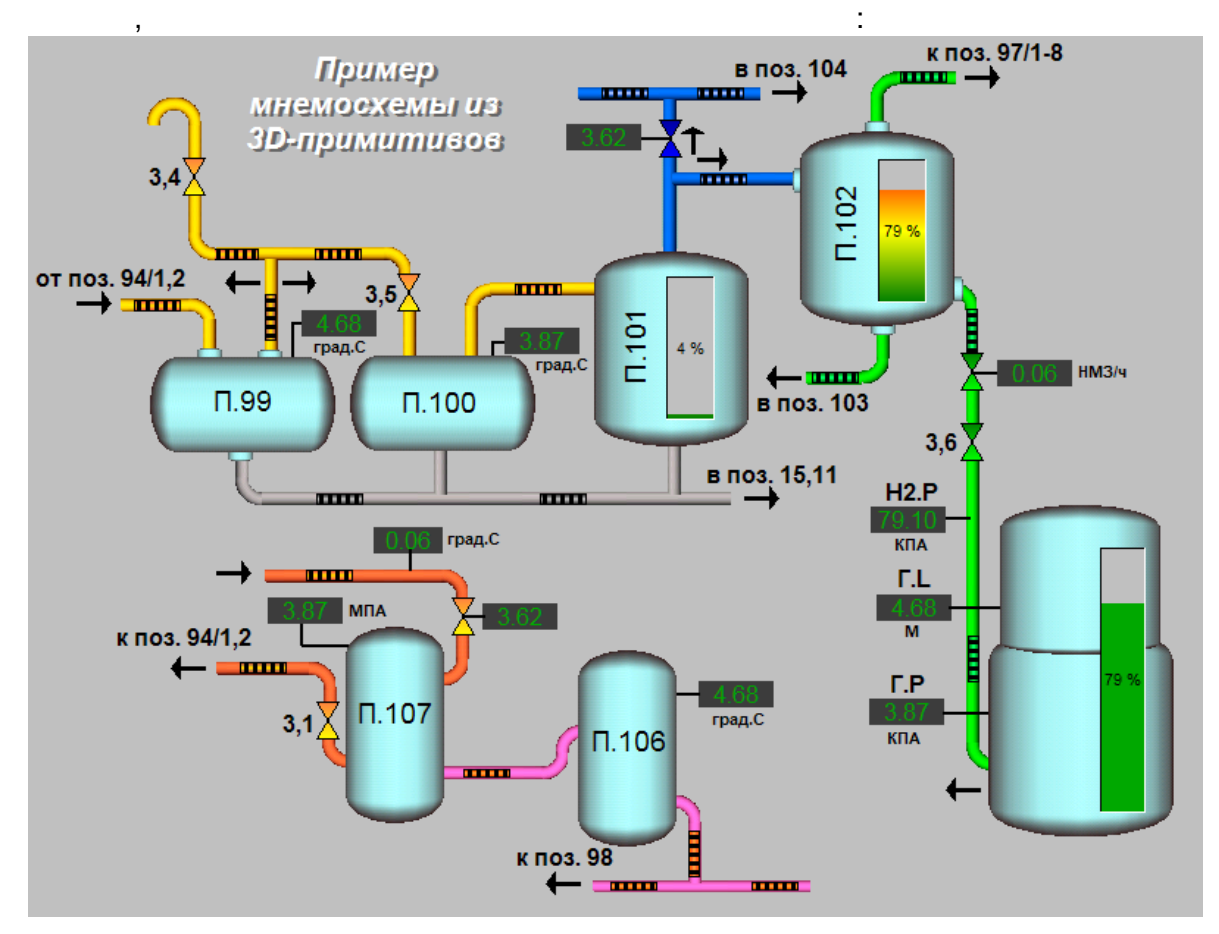

# <span id="page-410-0"></span> $9.11.8.1$

 $\hat{\mathbf{u}}$  $\ddot{\phantom{0}}$  $\overline{\phantom{a}}$   $\mathbf{u}$ 

- l,
- $\ddot{\phantom{a}}$ ×
- $\overline{a}$
- l,
- l.
- l,  $\overline{\phantom{a}}$
- $\frac{1}{2}$ l,
- l,
- l,  $\bar{z}$
- 
- 
- -
- 
- 
- 
- 
- 
- 
- 
- 
- 
- -
	- -

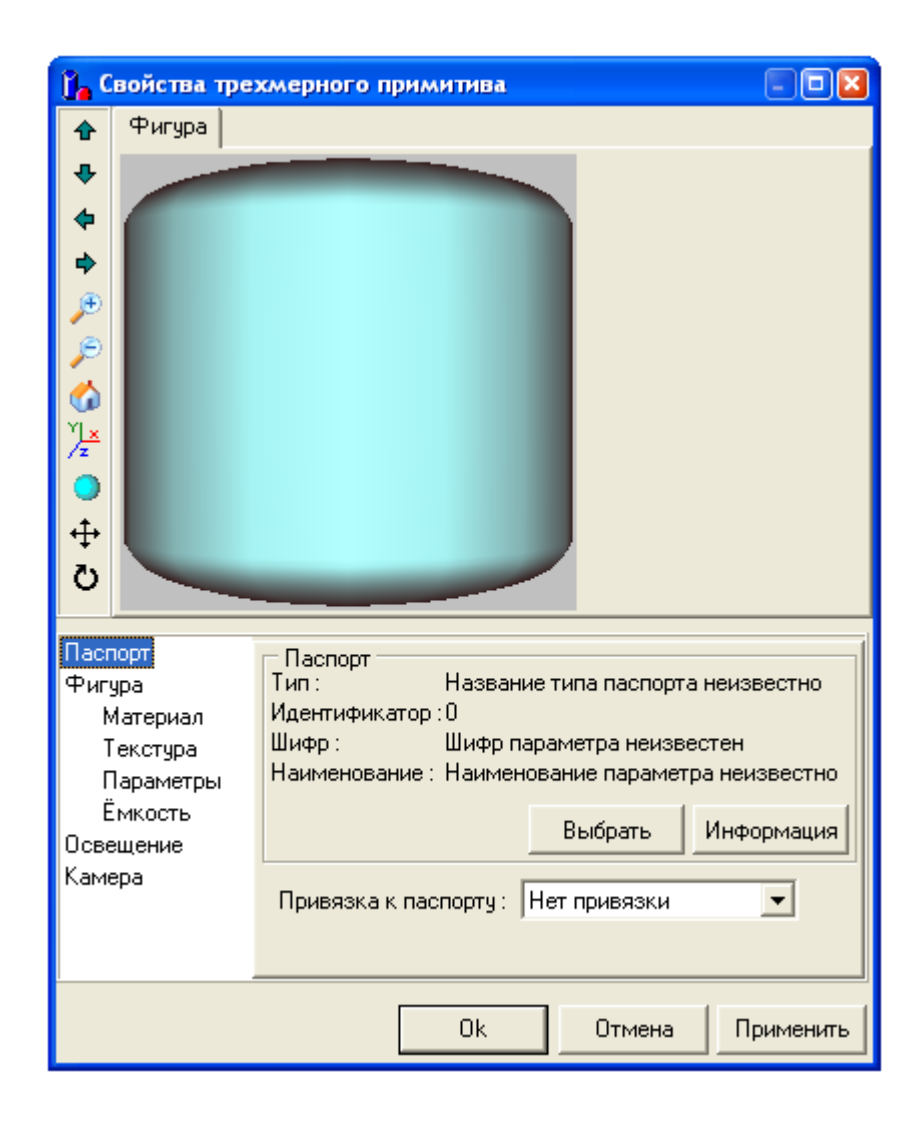

 $\frac{1}{2}$ 

<span id="page-411-0"></span> $\frac{1}{2}$ 

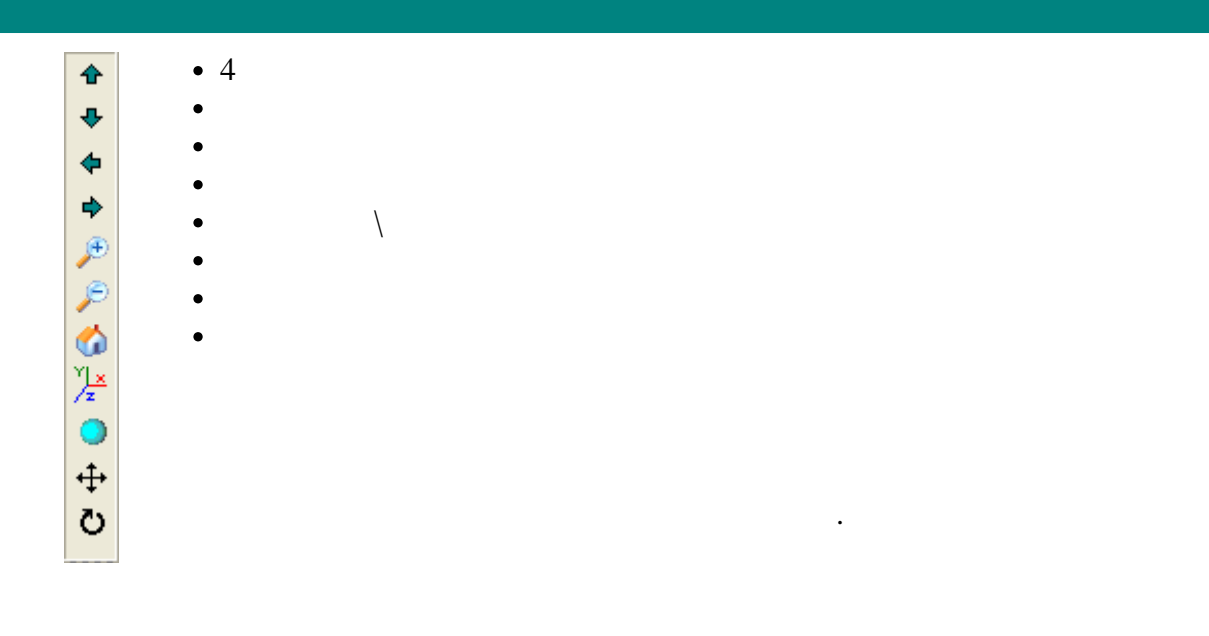

<span id="page-412-0"></span>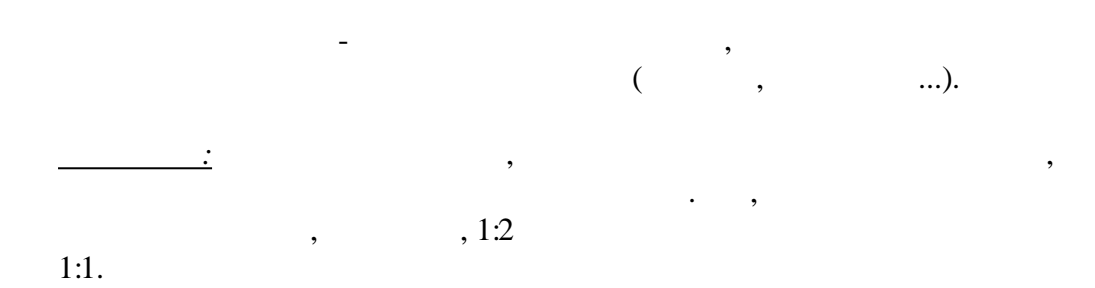

 $\sqrt{\frac{1}{2}}$  $<sup>4</sup>$ игура</sup> Материал Текстура Параметры Емкость Освещение

 $\sim$   $\alpha$ 

 $\mathbf{u}$ 

 $\mathbf{u}$ 

 $\ddot{ }$ 

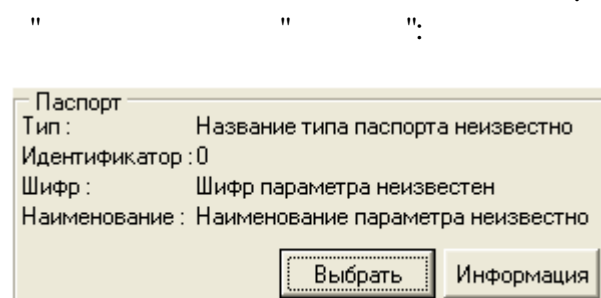

 $\hat{\mathbf{u}}$ 

 $\div$ 

 $\ddot{\phantom{a}}$ 

 $\overline{a}$ 

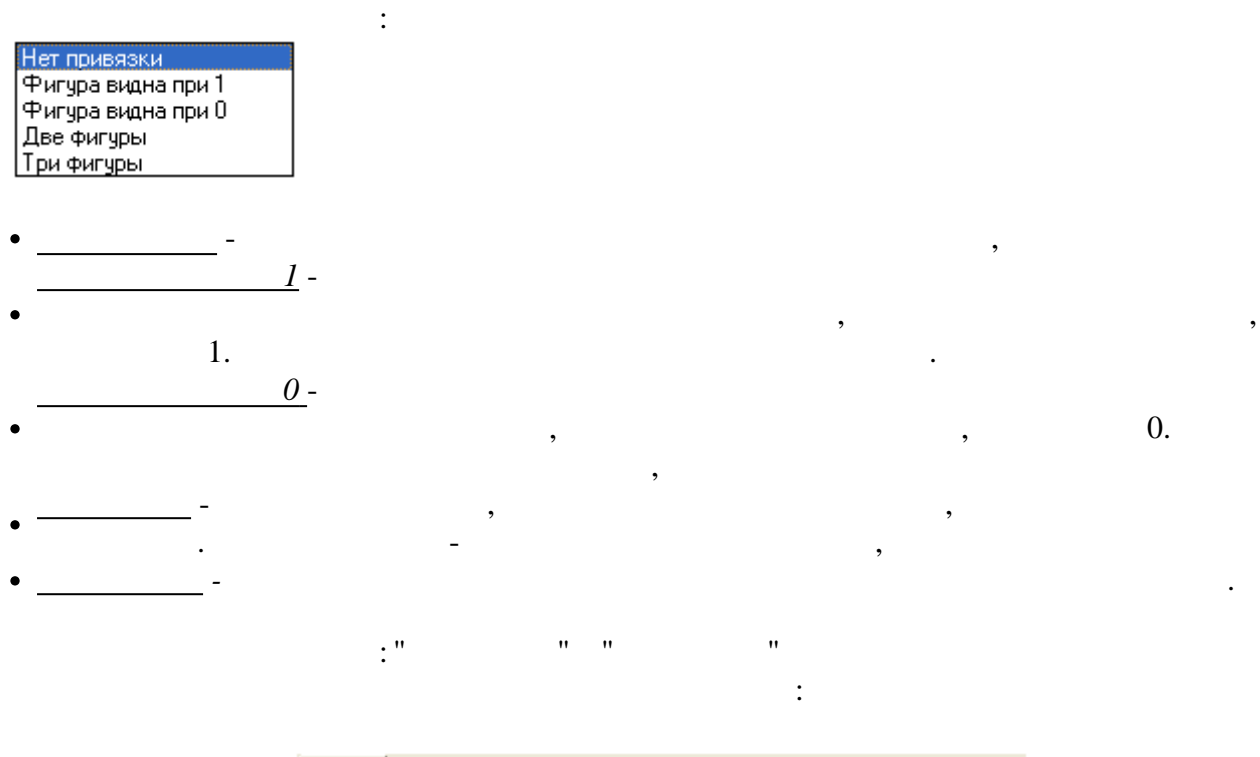

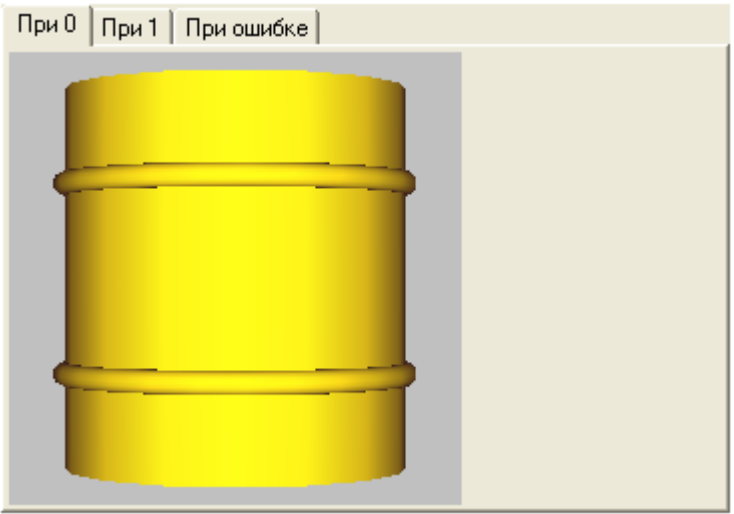

" " - ,

## **9.11.8.2**

- · WaveFront model file (\*.obj)
- · Stanford triangle format (\*.ply)
- · 3D Studio files (\*.3ds),

" ["](#page-410-0).

- · 3D Studio project files (\*.prj),
- · Quake II model files (\*.md2), ·

# $(0, 1,$  ).

" "

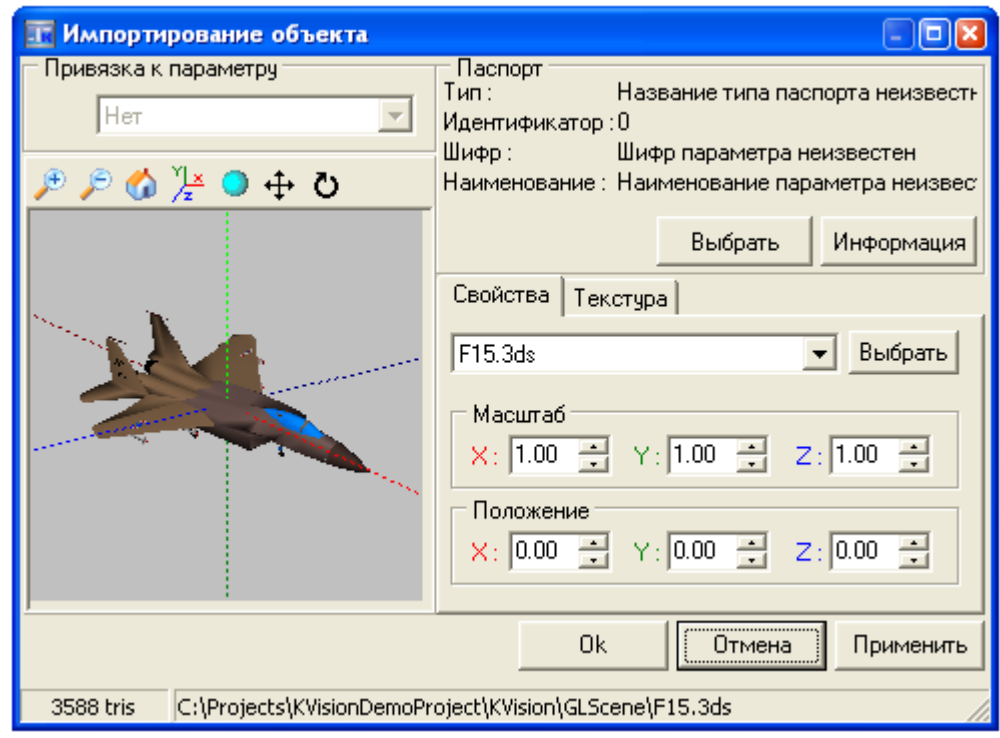

 $9.11.9$ 

 $9.11.9.1$ 

 $\ddot{\phantom{0}}$ 

 $\overline{\phantom{a}}$ 

 $\overline{\phantom{a}}$ 

 $\mathcal{O}(\mathcal{A})$ 

 $\frac{1}{2}$ 

 $\ddot{\phantom{a}}$ 

 $\label{eq:1.1} \begin{array}{cccccccccc} 0 & & & & & & & 0 \end{array}$ 

 $\sim 10^{11}$ 

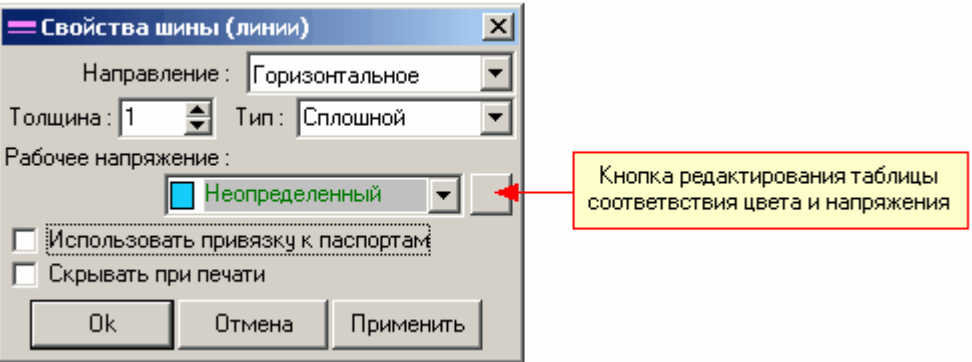

 $:18$ 

 $\overline{\phantom{a}}$ 

 $\boldsymbol{8}$ 

 $\ddot{\phantom{0}}$ 

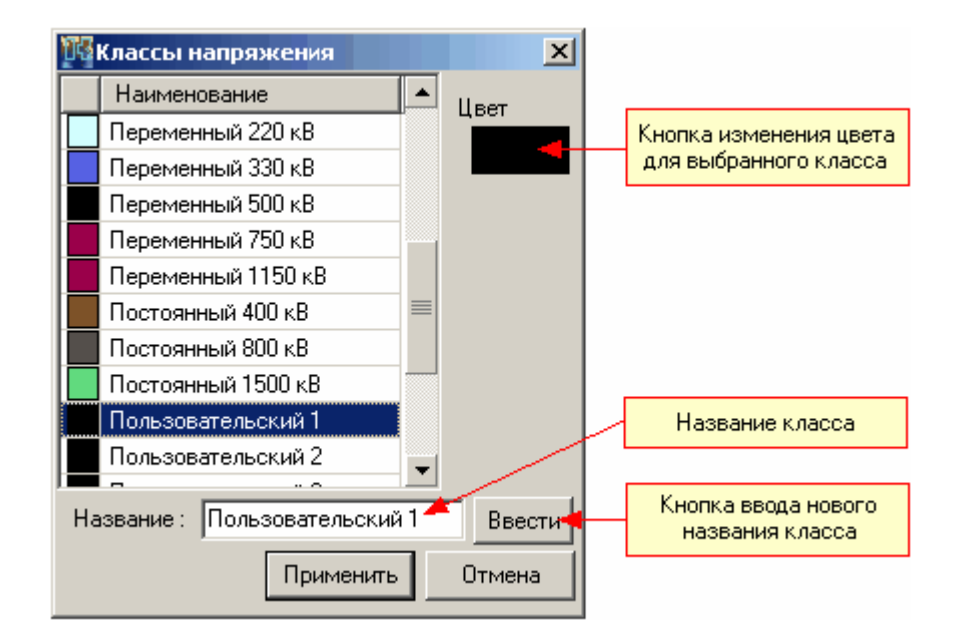

 $\ddot{\phantom{0}}$ 

ċ

 $\vdots$ 

 $\overline{\phantom{a}}$ 

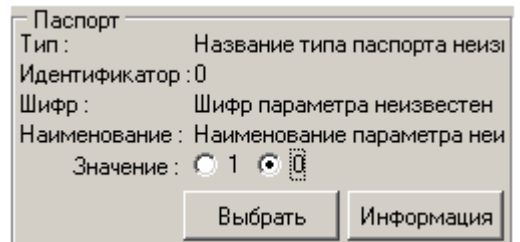

9.11.9.2

 $\overline{\phantom{a}}$ 

 $\mathbf{u}$ 

<span id="page-415-0"></span> $\bar{\mathbf{u}}$ 

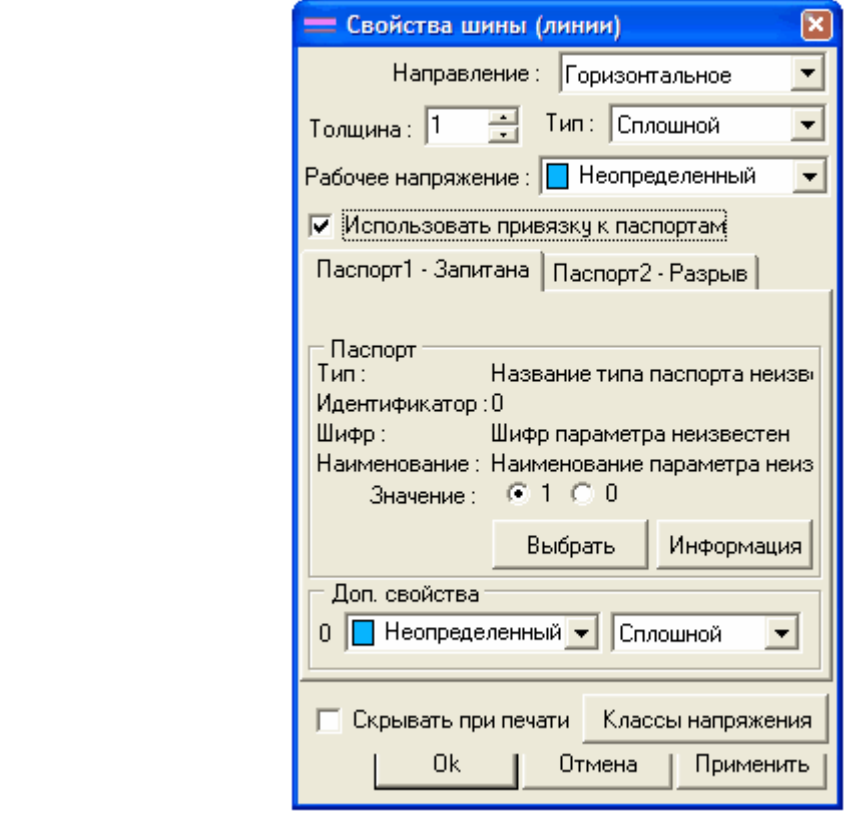

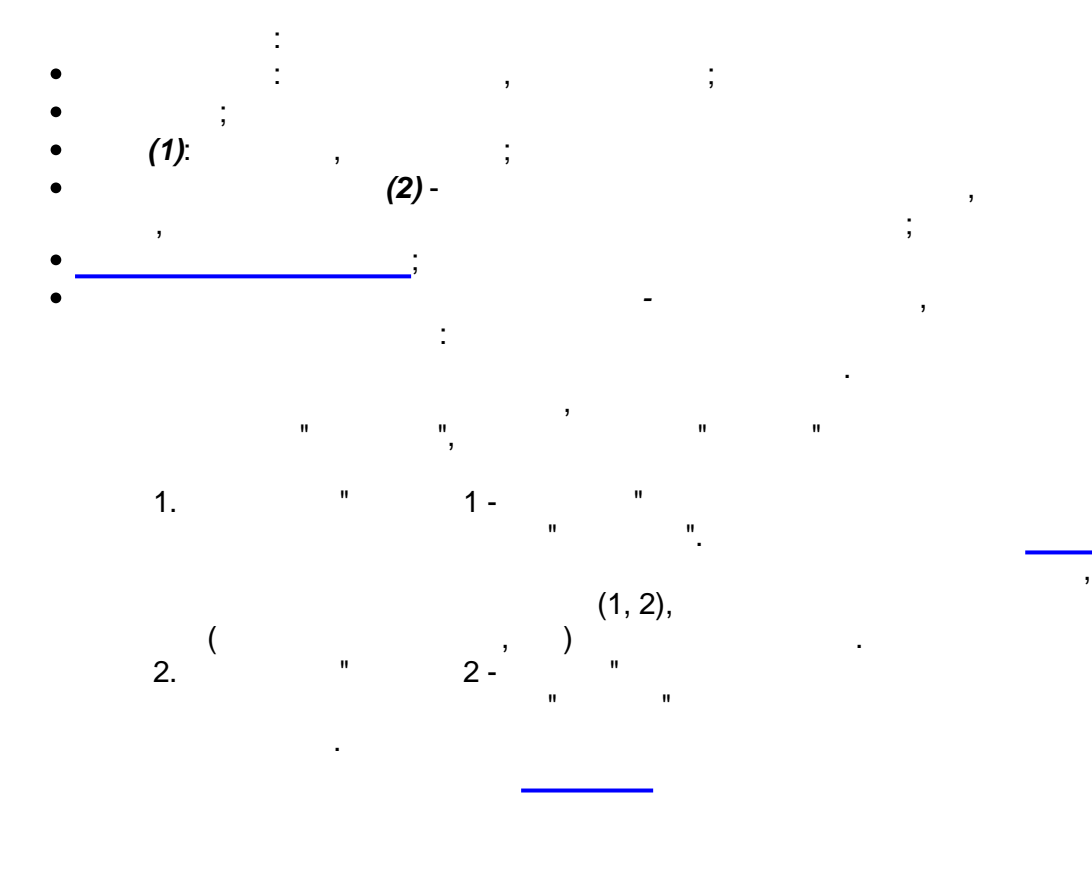

,

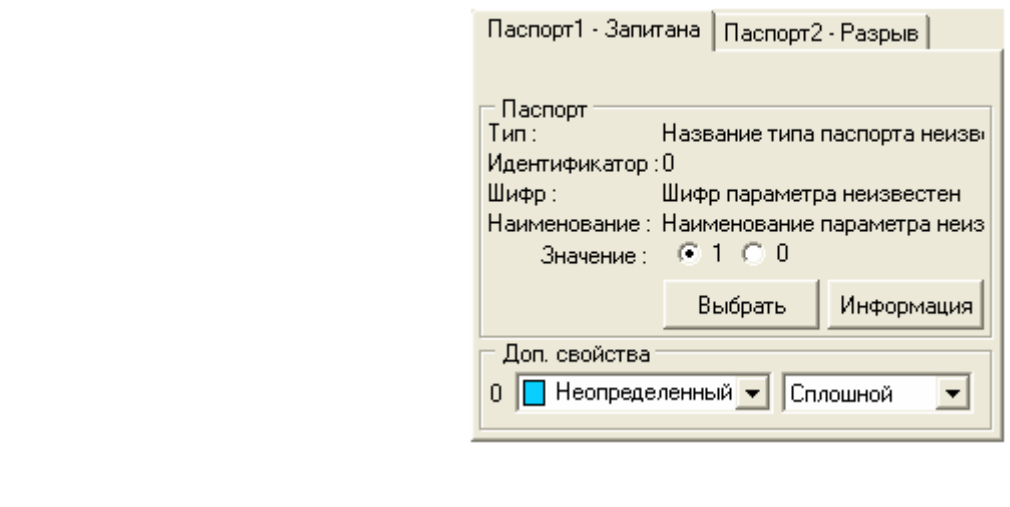

 $(1, 2),$ 

 $9.11.9.3$ 

 $\overline{(\ }$ 

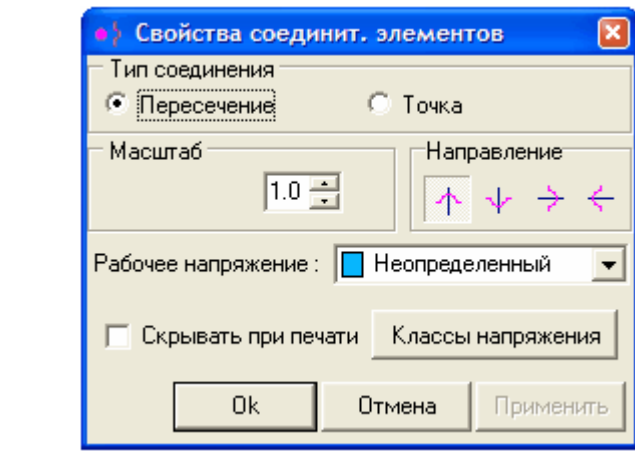

l,

 $\overline{\phantom{a}}$  ,

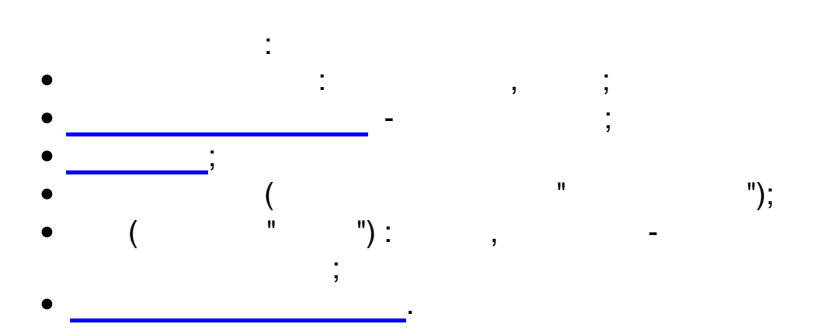

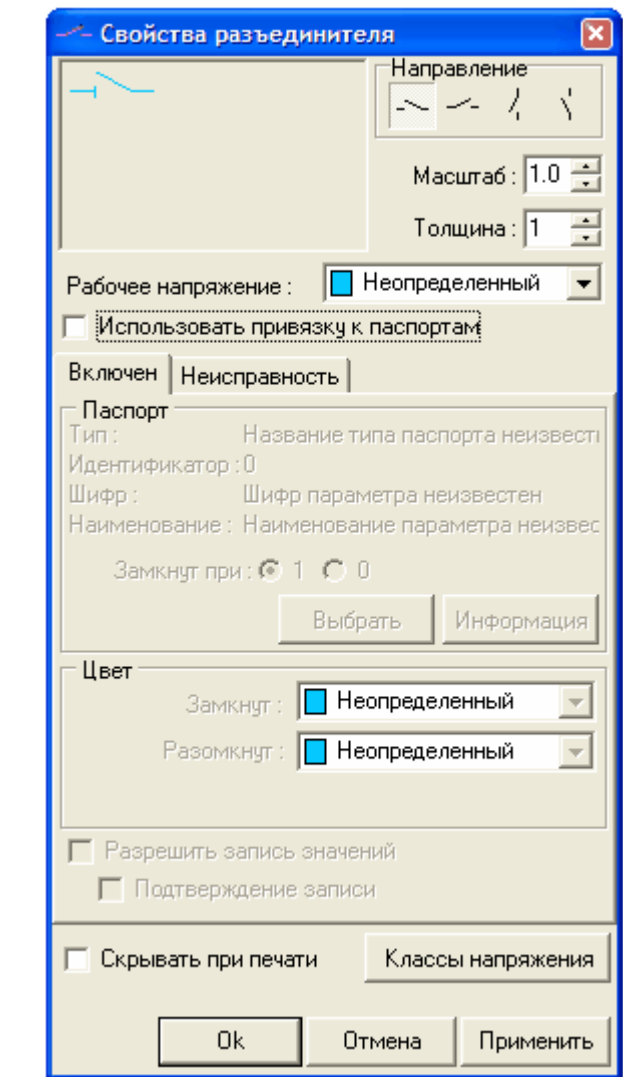

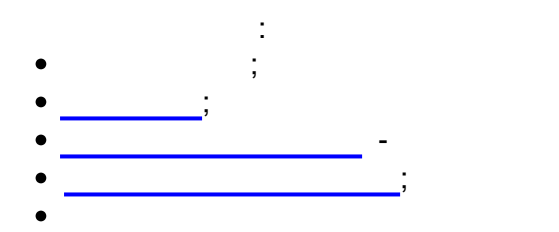

 $\vdots$ 

 $\overline{\phantom{a}}$ 

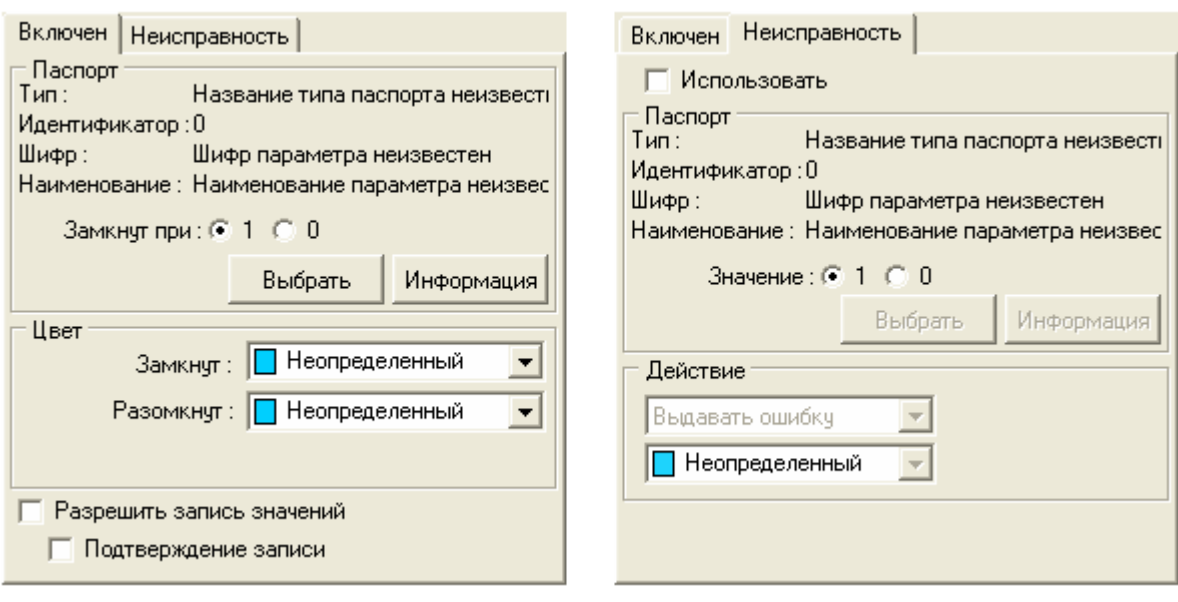

# **9.11.9.5**

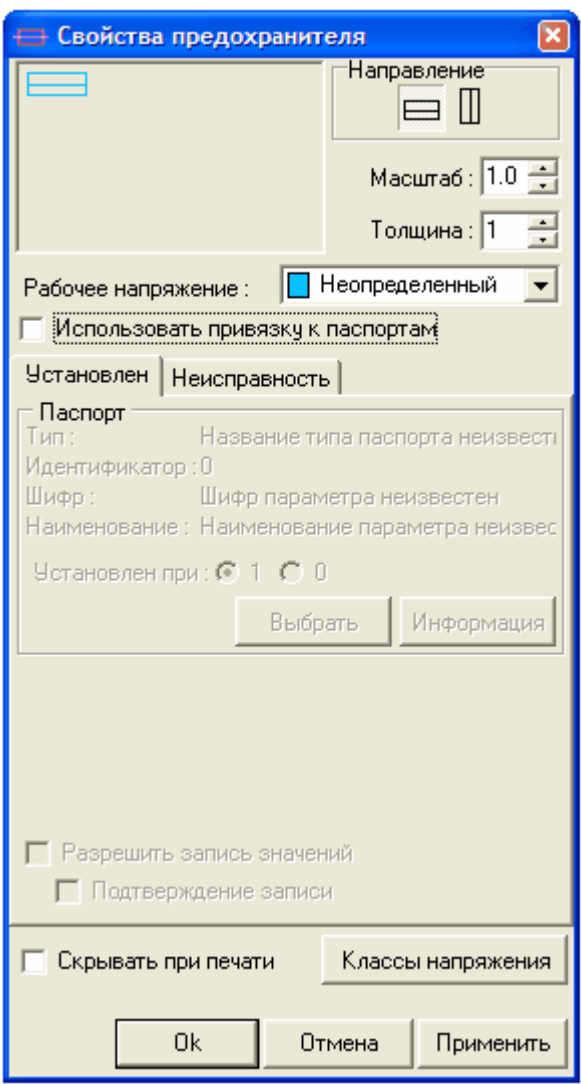

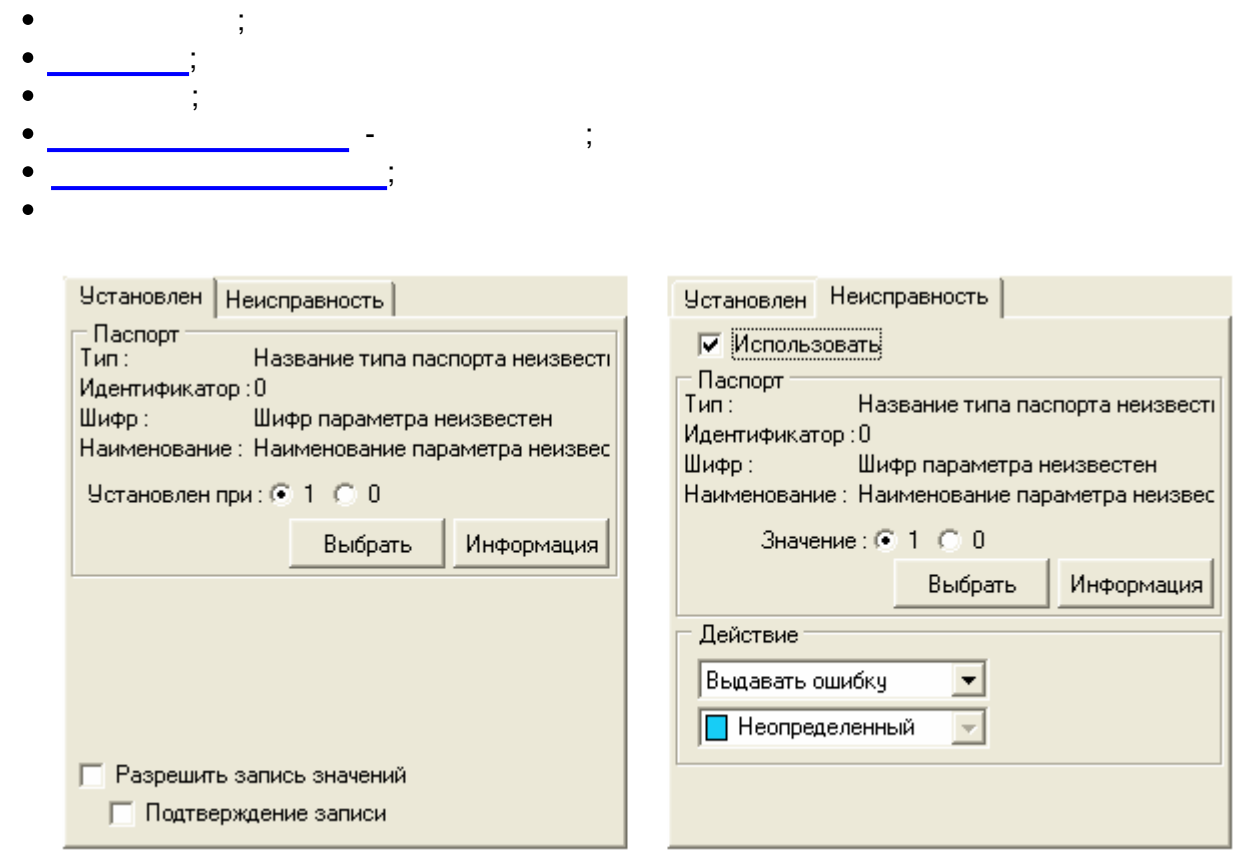

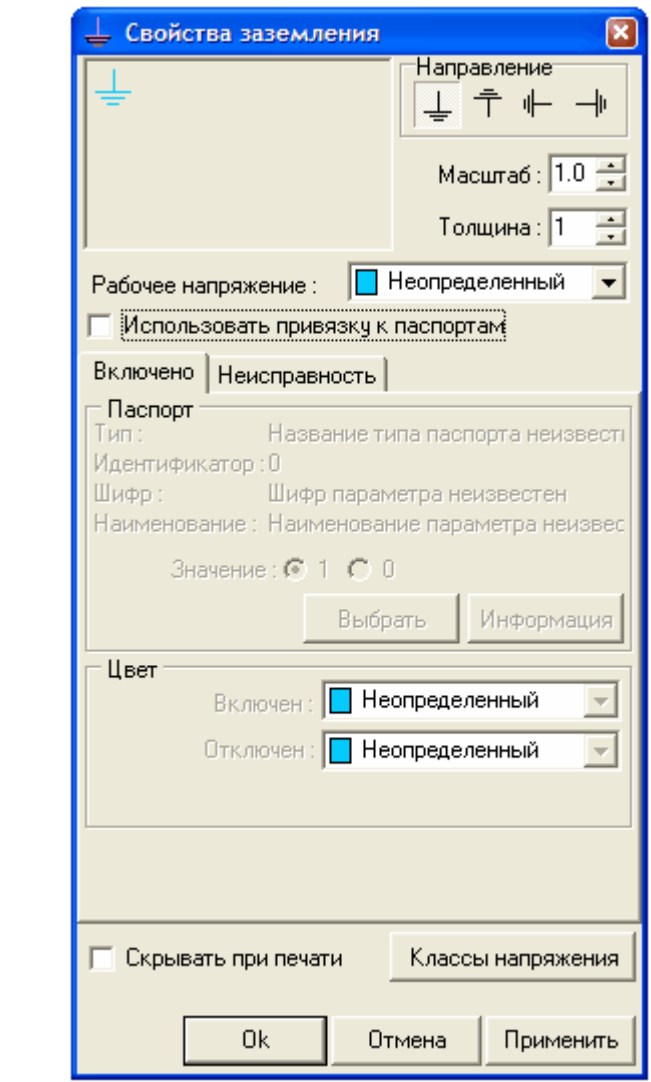

 $\ddot{\phantom{0}}$ 

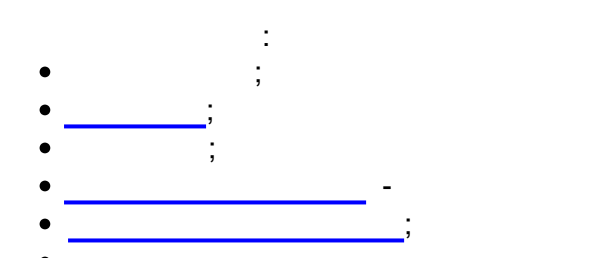

 $-411-$ 

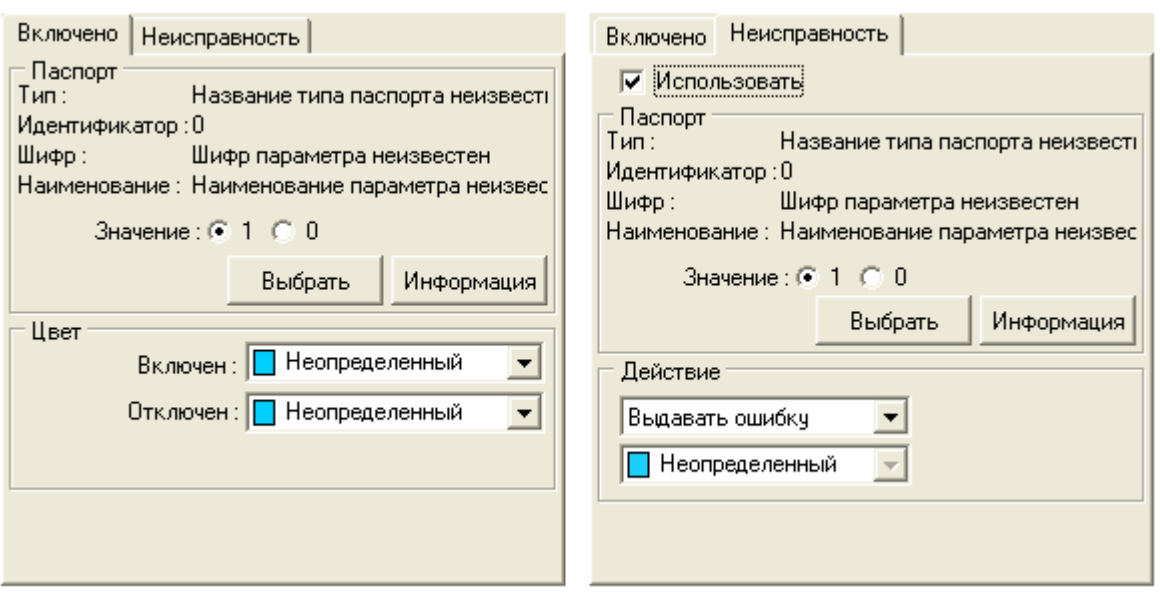

# **9.11.9.7 ( )**

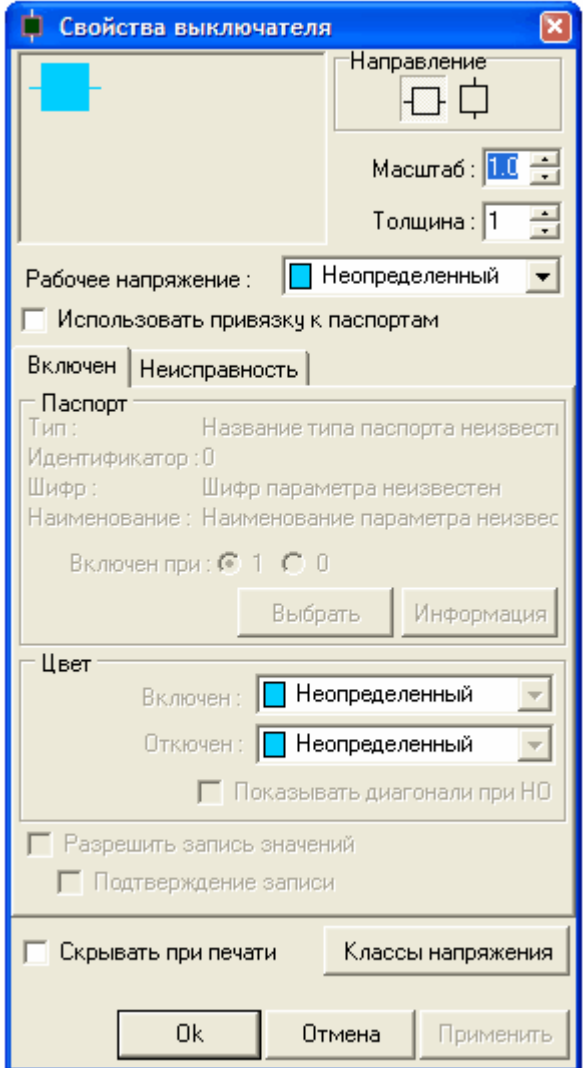

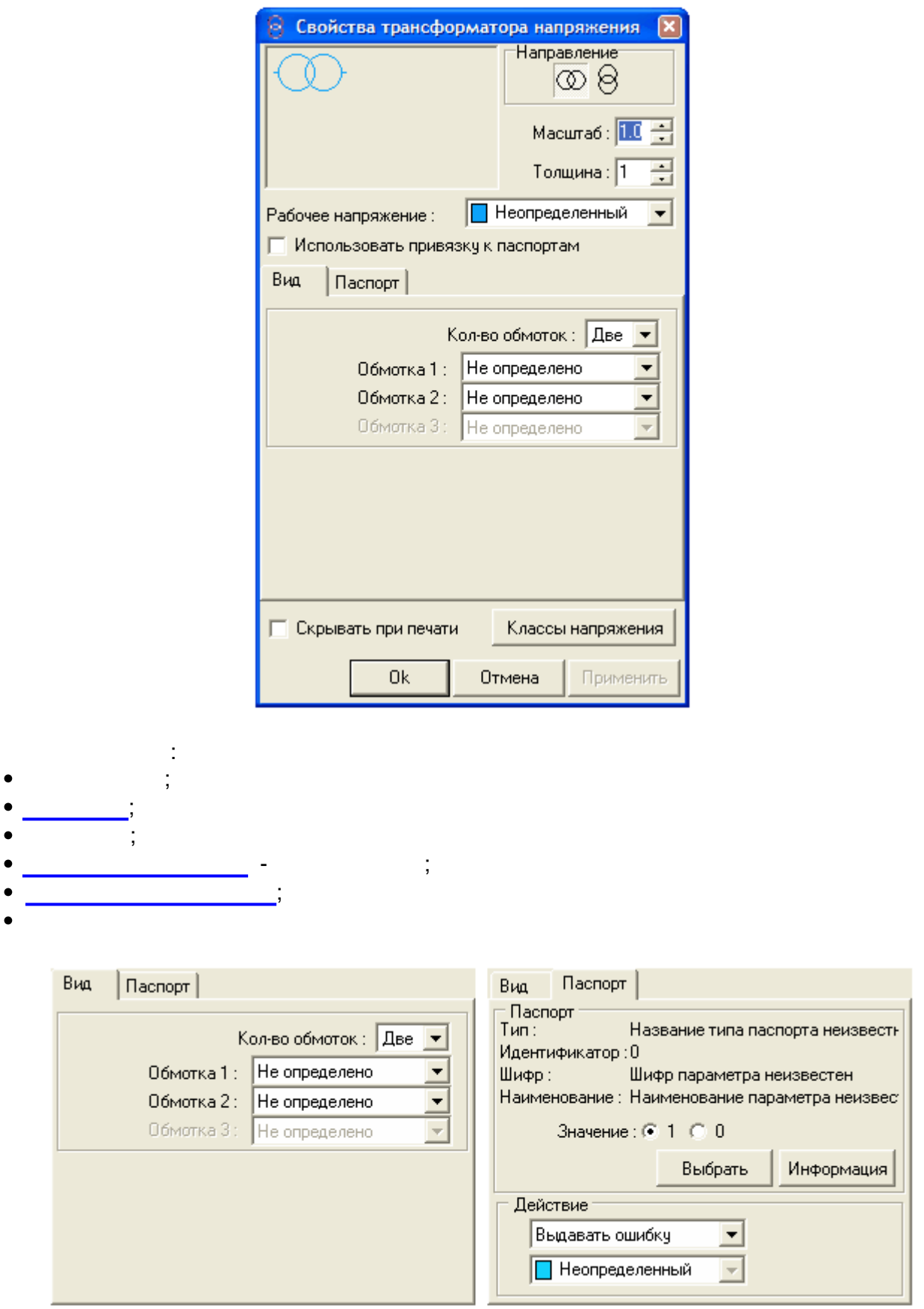

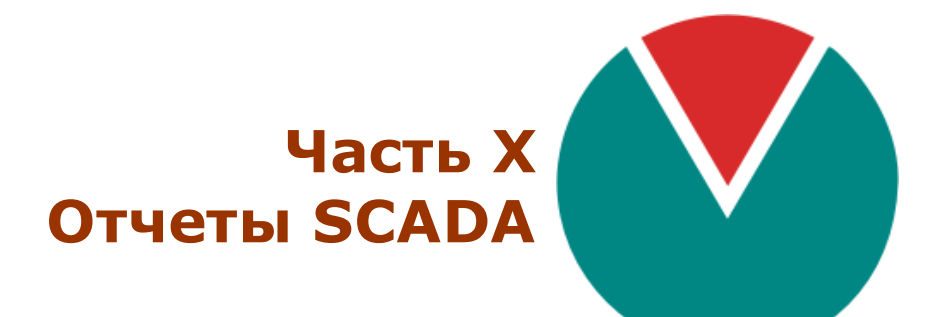

**© 2016 ПО ОВЕН**

# X:: SCADA

Microsft Excel, HTML

 $\overline{\phantom{a}}$ 

 $10.1$  $10.1.1$ 

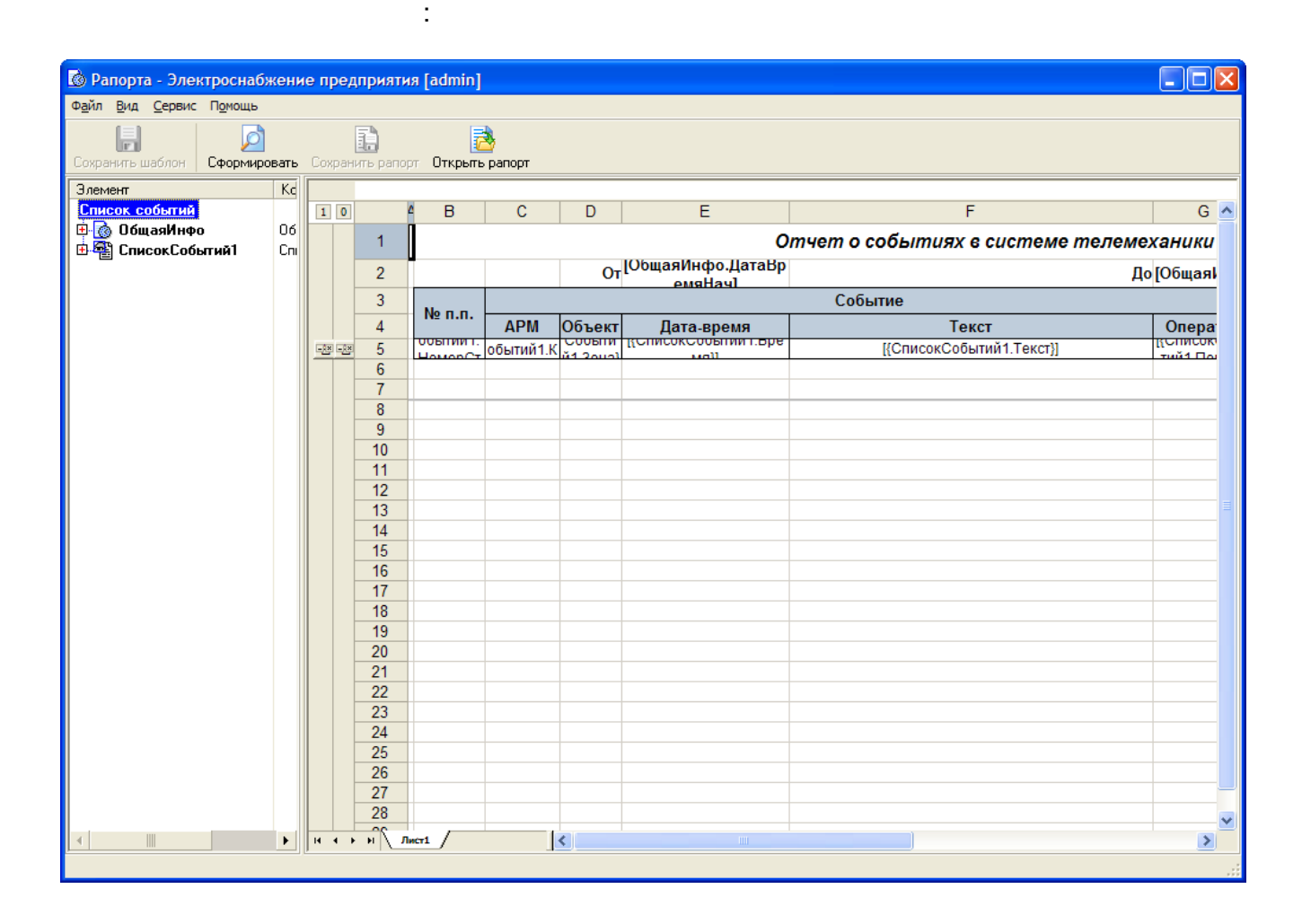

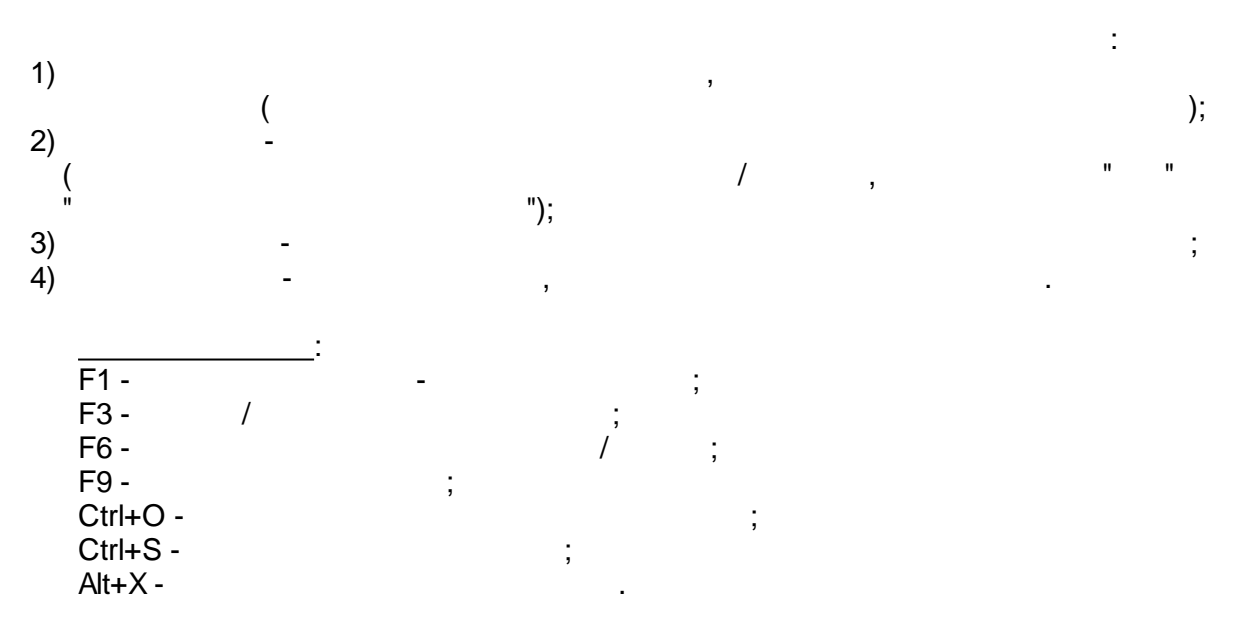

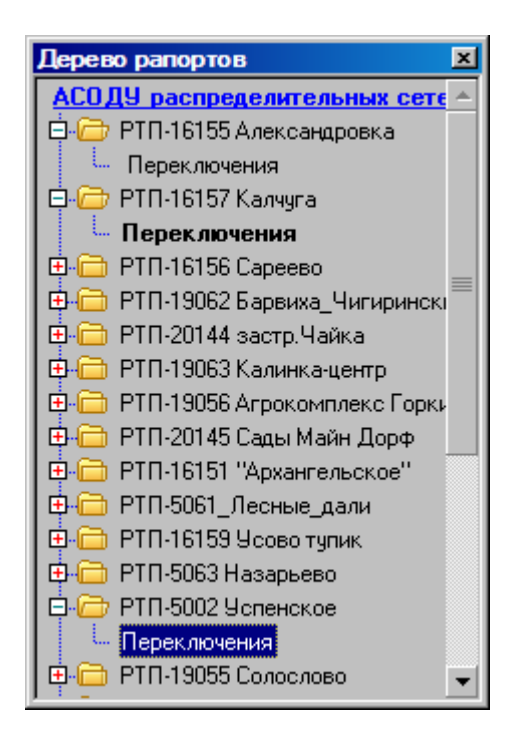

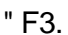

 $\frac{1}{2}$ 

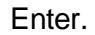

# $10.1.3$

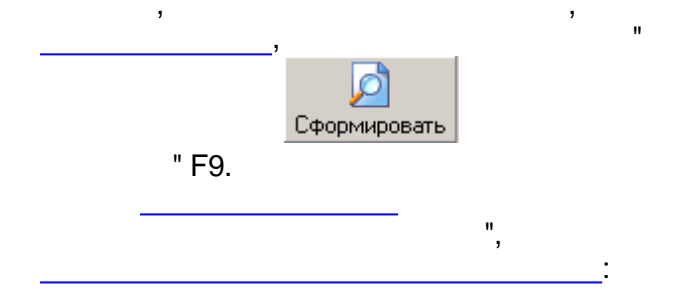

 $\overline{1}$ 

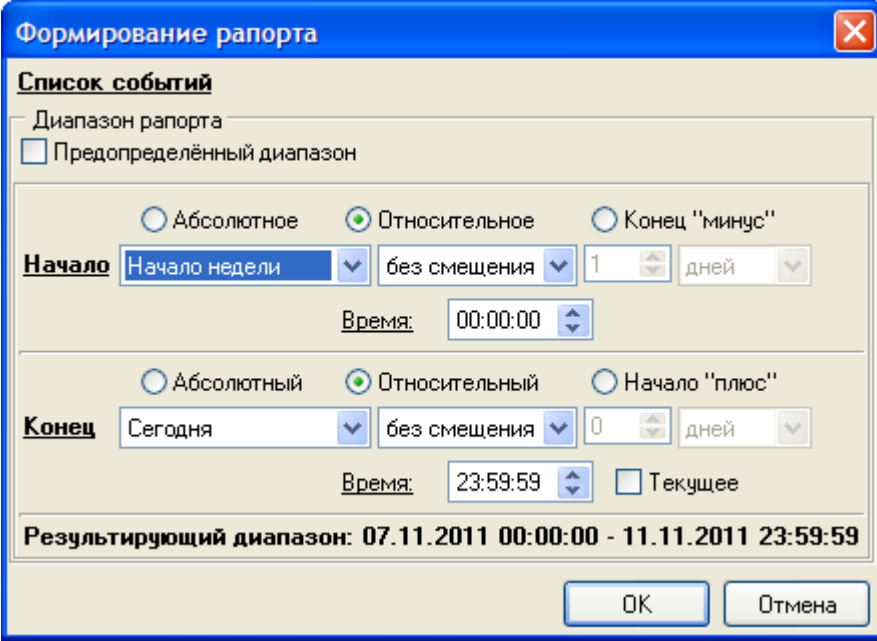

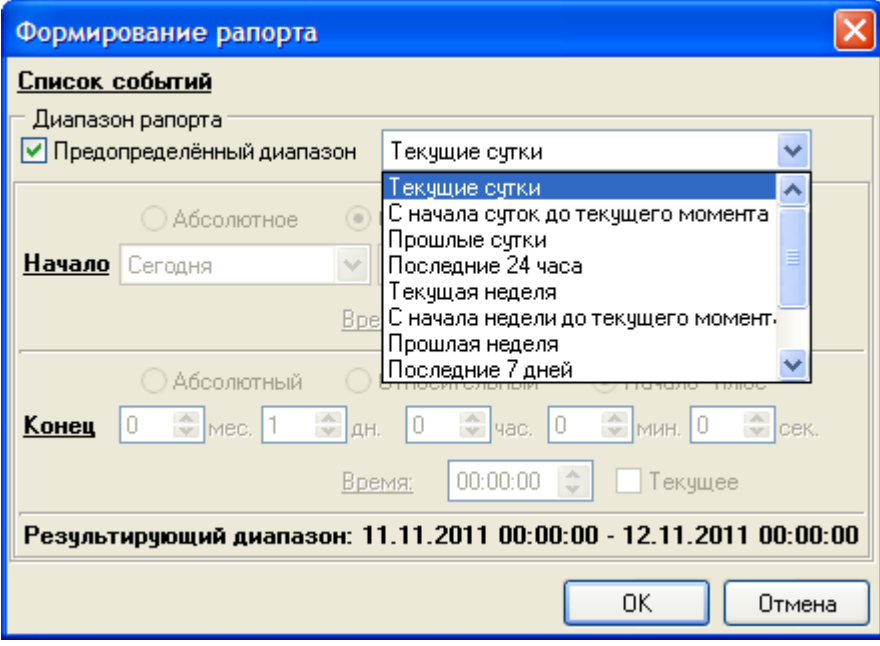

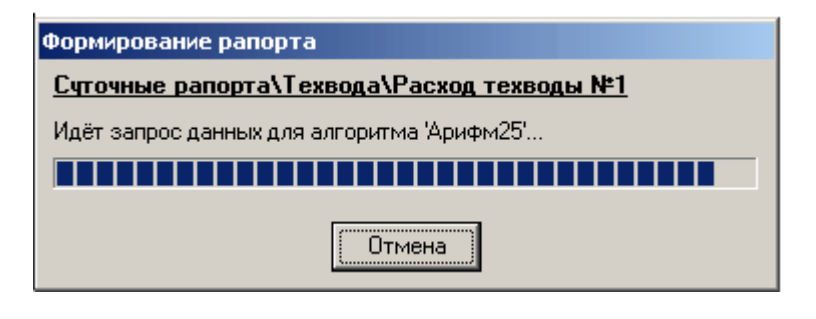

 $\theta_1$ 

l,

 $\overline{\phantom{a}}$ 

 $\frac{0}{2}$ 

 $\mathbf{u}$ 

 $\bar{\mathbf{u}}$  $\sim$   $\,$   $\,$   $\,$ 

 $\bar{z}$ 

 $-418-$ 

 $\bar{\mathbf{u}}$ 

# **10.1.4 10.1.4.1**

, , " " B " " .  $\mathbf{u}$  , and the contract of the contract of the contract of the contract of the contract of the contract of the contract of the contract of the contract of the contract of the contract of the contract of the contract o , where  $\lambda$  , and  $\lambda$  , and  $\lambda$  $*$ .gr[w\).](#page-429-0) .

# **10.1.4.2**

, , Открыть рапорт  $\mathbb{R}$  ,  $\mathbb{R}$  ,  $\mathbb{R}$  ,  $\mathbb{R}$  ,  $\mathbb{R}$  ,  $\mathbb{R}$  ,  $\mathbb{R}$  ,  $\mathbb{R}$  ,  $\mathbb{R}$  ,  $\mathbb{R}$ , " " Ctrl+O. . .

### **10.1.4.3**

, Microsoft Excel, HTML , where the contract of the contract of the contract of the contract of the contract of the contract of the contract of the contract of the contract of the contract of the contract of the contract of the contract of the c :

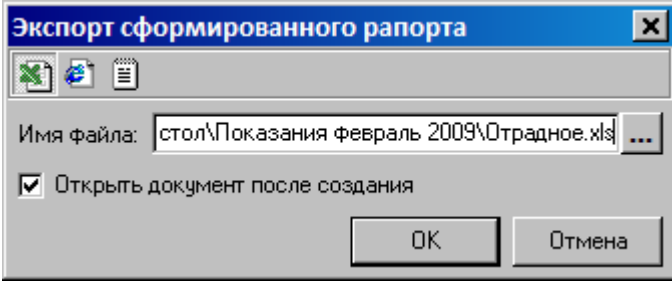

" " "

.

(Microsoft Excel, HTML )

" ", . - ,

### <span id="page-429-0"></span>**10.1.4.4**

.

 $($  $($  ):

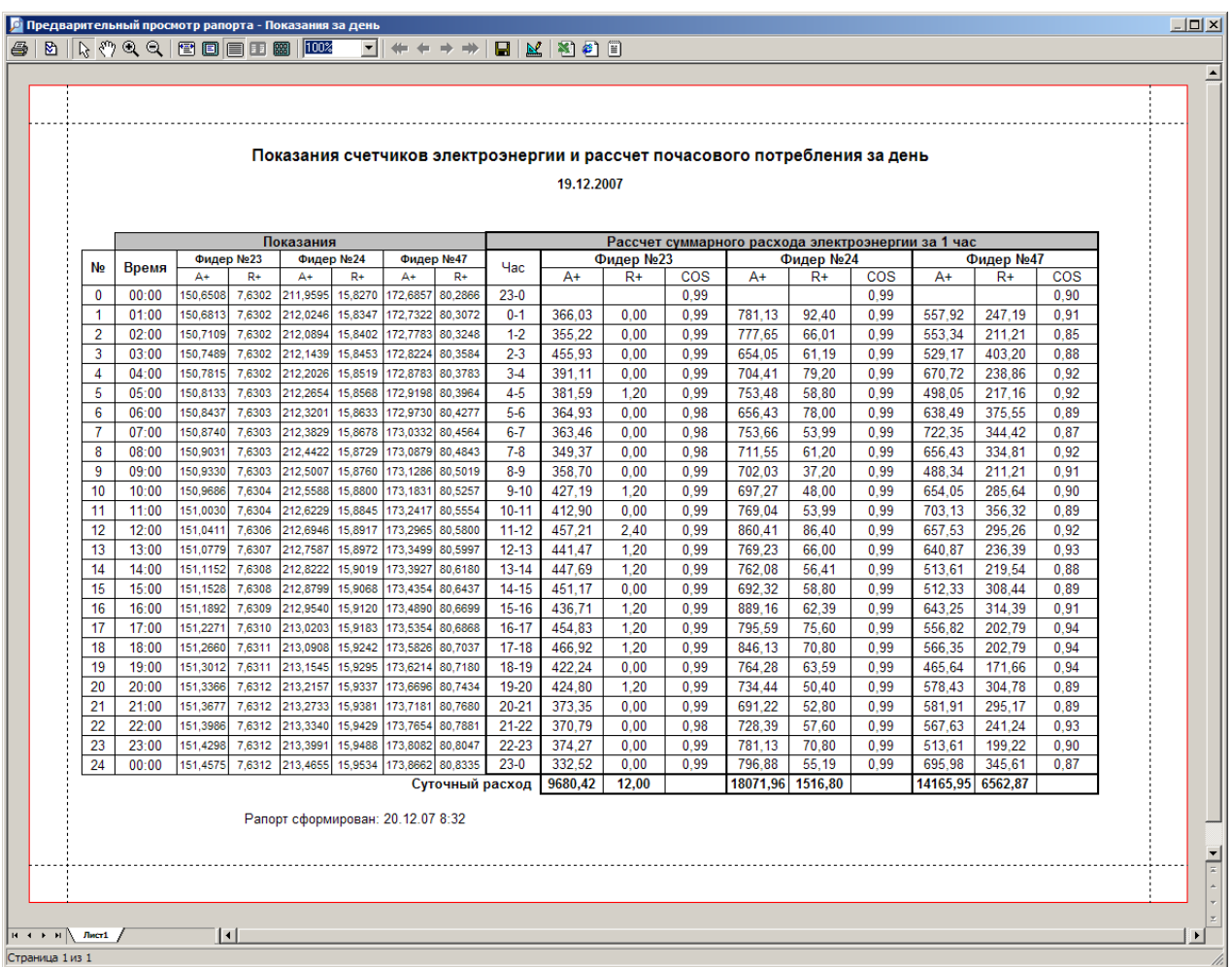

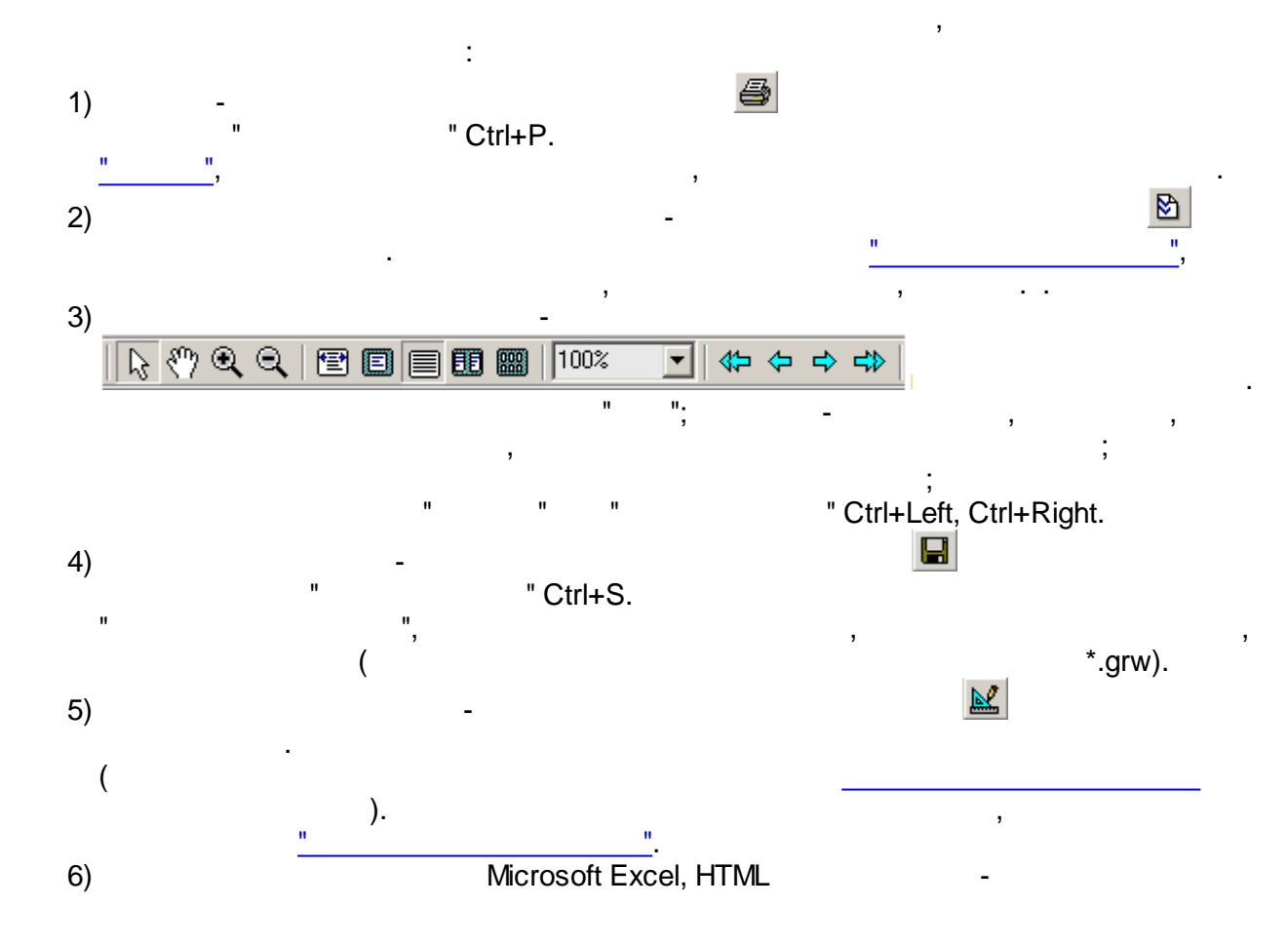

 $\ddot{ }$ 

 $\ddot{\phantom{a}}$ 

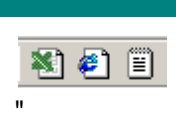

# <span id="page-431-0"></span> $10.1.4.5$

 $\overline{\phantom{a}}$ 

<span id="page-431-1"></span>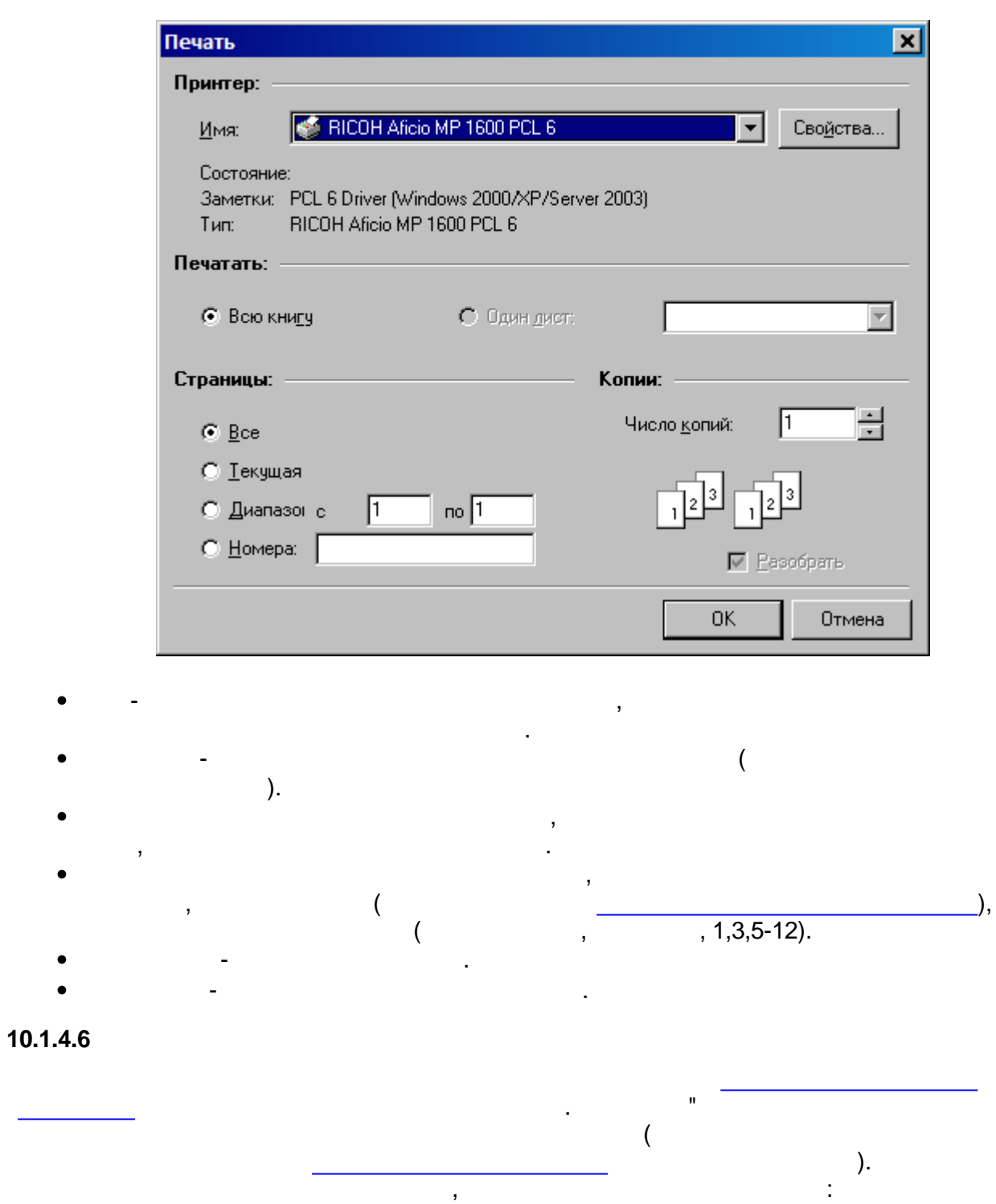

 $",$
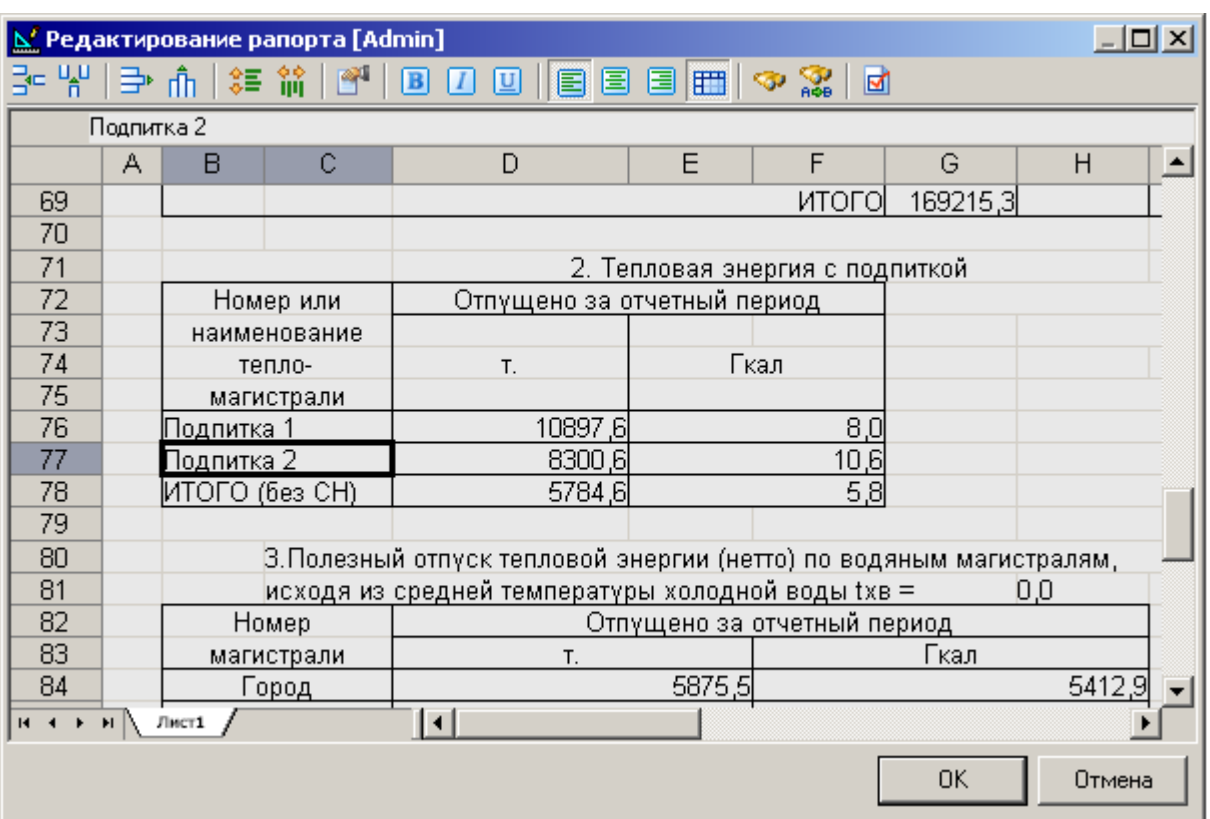

 $\sim$ 

 $\sim$ 

 $\mathcal{L}^{\text{max}}$  $\mathbf{u} = \begin{array}{c} \mathbf{u} \\ \hline \mathbf{u} \\ \hline \mathbf{y} \end{array}$ 

"

## **10.2 10.2.1** ,  $\begin{array}{ccc} \cdot & \cdot & \cdot & \cdot \\ \cdot & \cdot & \cdot & \cdot \\ \cdot & \cdot & \cdot & \cdot \\ \end{array}$ " " " " F6. " " . The contract of the contract of the contract of the contract of the contract of the contract of the contract of the contract of the contract of the contract of the contract of the contract of the contract of the contrac .

# <span id="page-433-0"></span>**10.2.2**

".

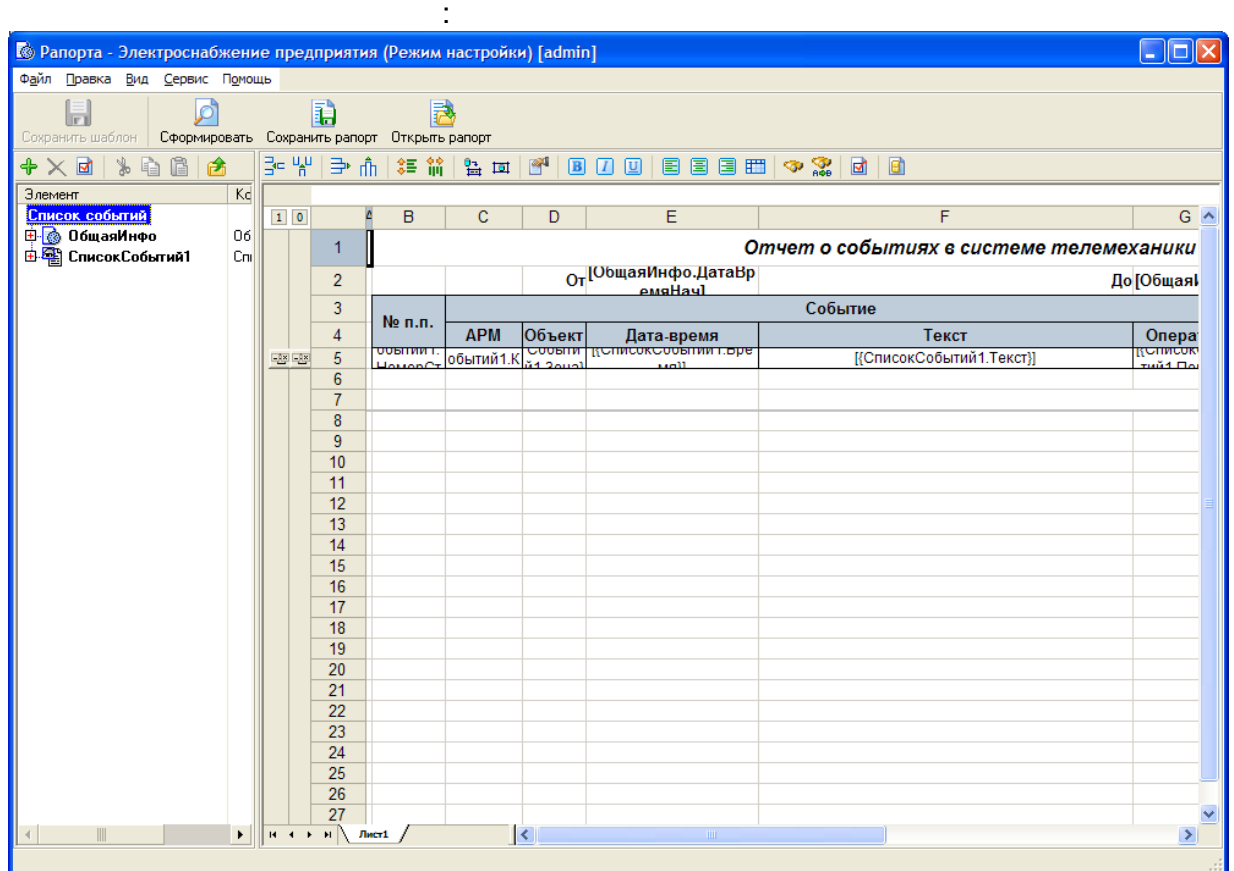

**10.2.3**

<span id="page-433-1"></span>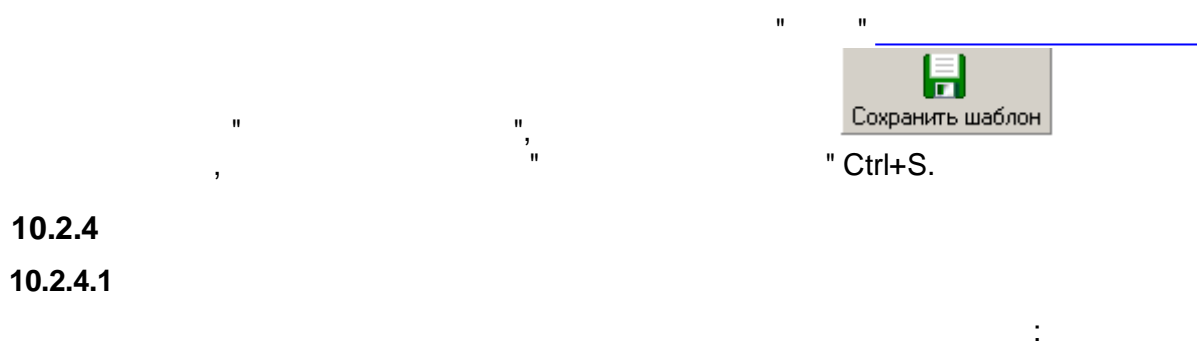

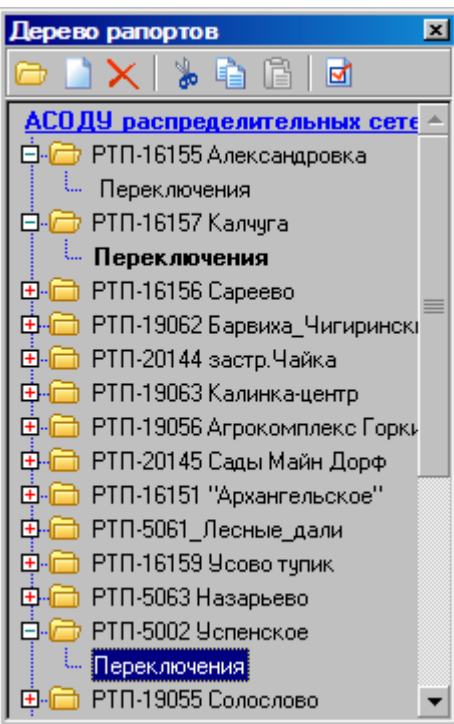

 $\label{eq:2.1} \frac{1}{\sqrt{2\pi}}\int_{\mathbb{R}^{2}}\left|\frac{1}{\sqrt{2\pi}}\left(\frac{1}{\sqrt{2\pi}}\right)^{2}e^{-\frac{1}{2}\left(\frac{1}{\sqrt{2\pi}}\right)^{2}}\right|^{2}dx\leq\frac{1}{\sqrt{2\pi}}\int_{\mathbb{R}^{2}}\frac{1}{\sqrt{2\pi}}\left(\frac{1}{\sqrt{2\pi}}\right)^{2}e^{-\frac{1}{2}\left(\frac{1}{\sqrt{2\pi}}\right)^{2}}\frac{1}{\sqrt{2\pi}}\int_{\mathbb{R}^{2}}\frac{1}{\sqrt$ 

 $\mathcal{L}(\mathcal{L})$  and  $\mathcal{L}(\mathcal{L})$ 

#### $10.2.4.2$

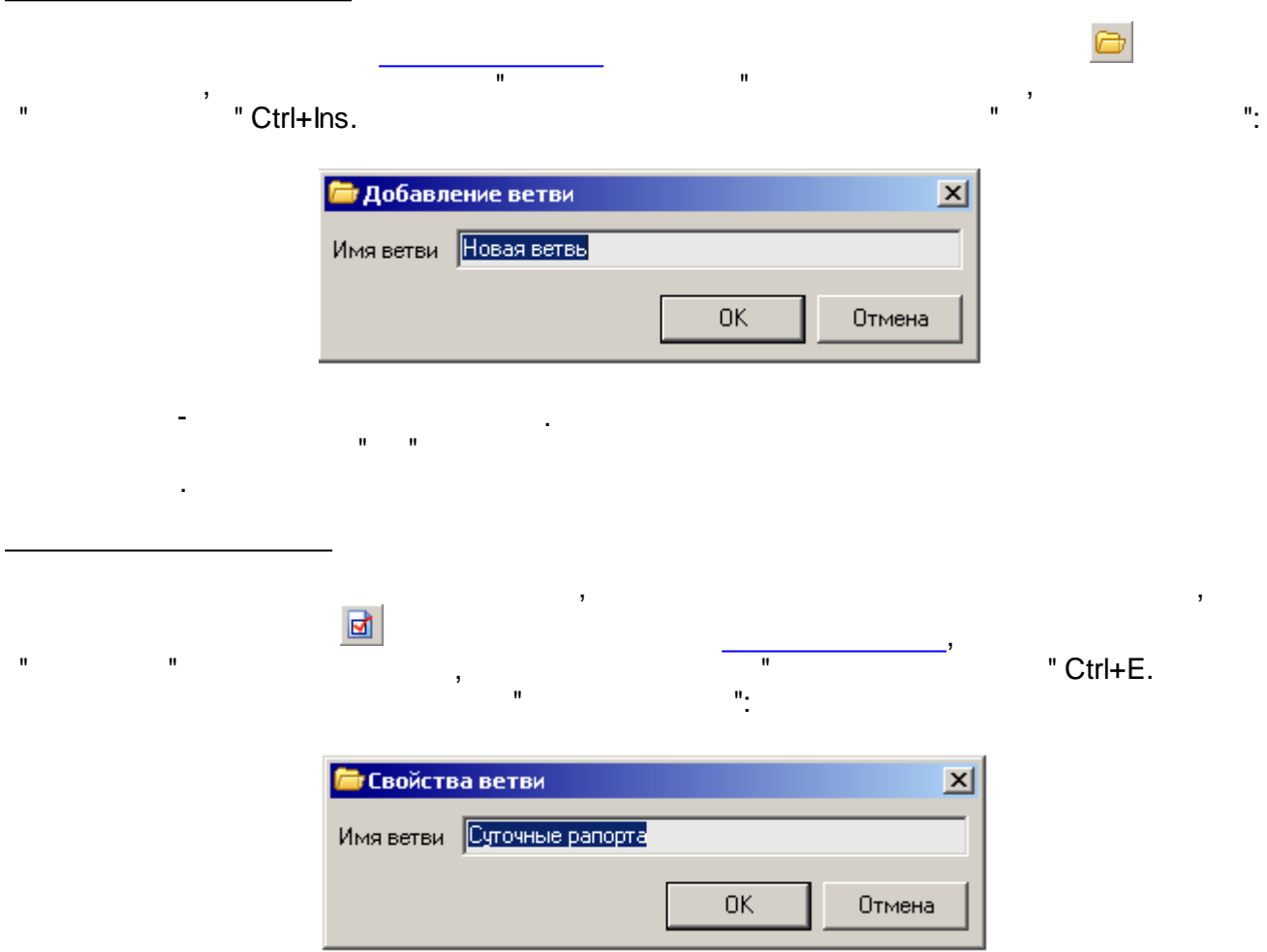

<span id="page-435-0"></span>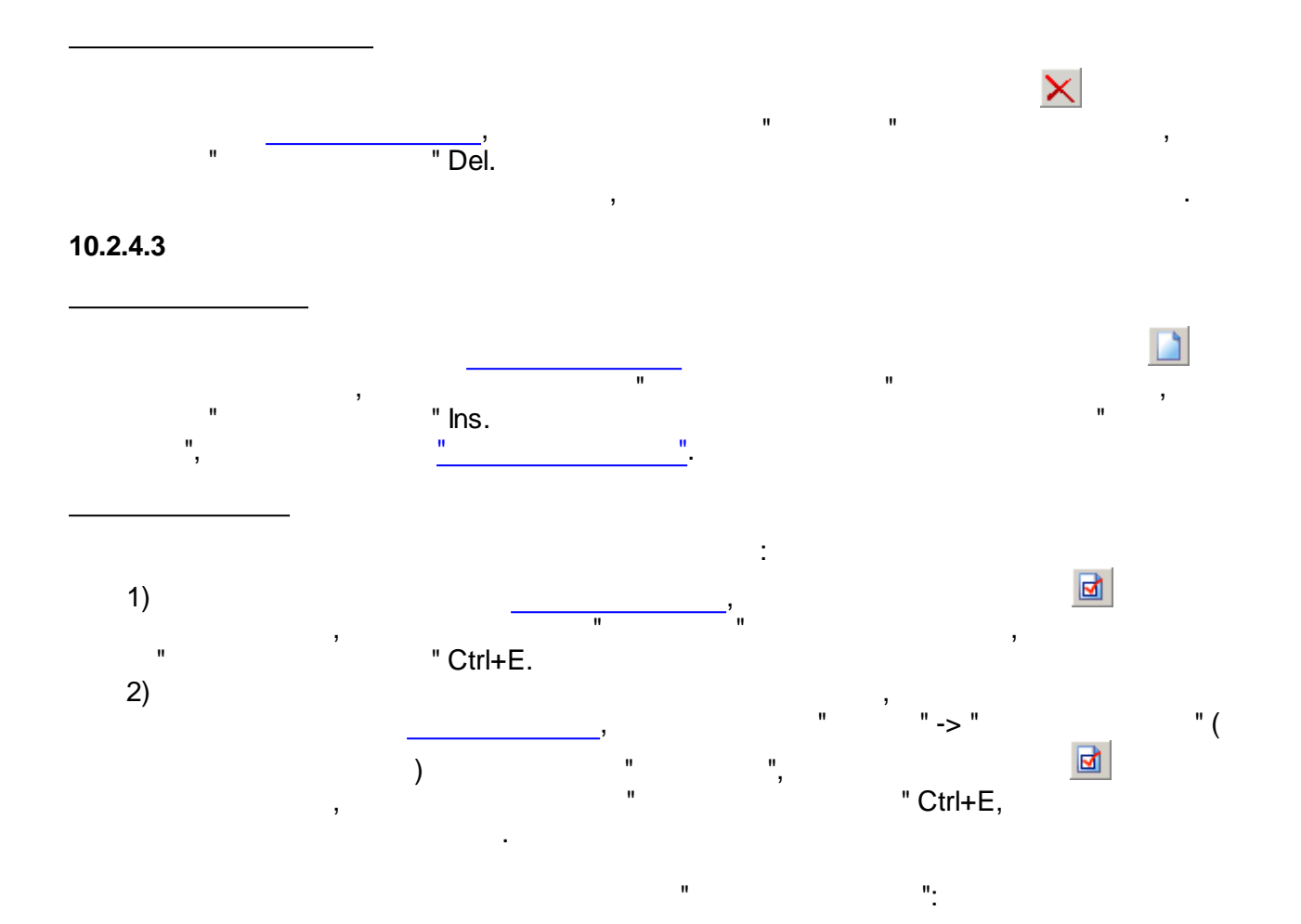

- .

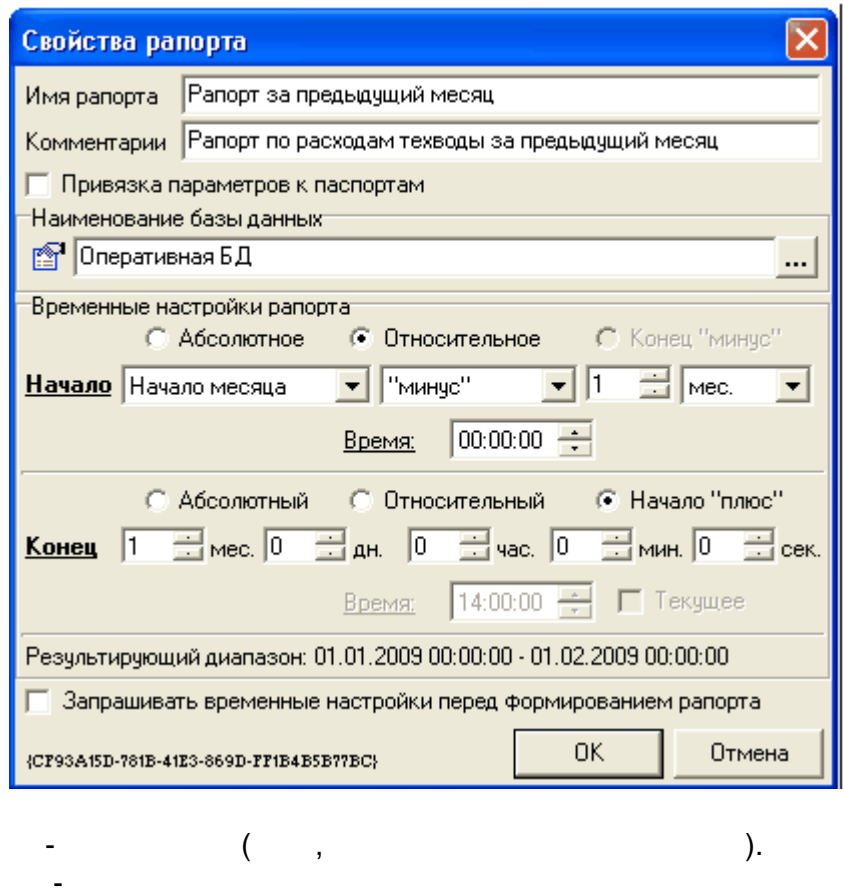

**- 425 -**

- .

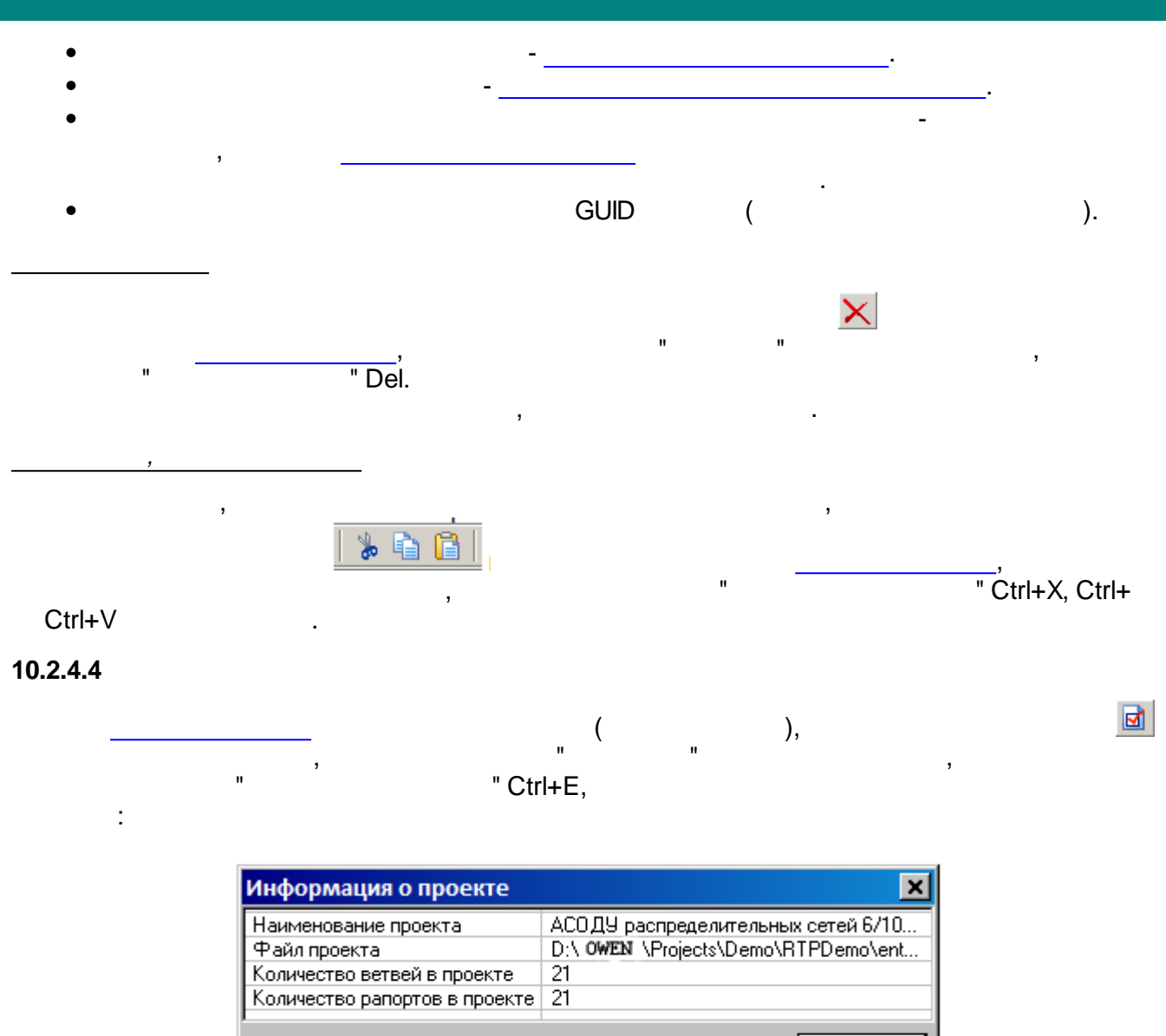

 $OK$ 

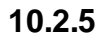

10.2.5.1

<span id="page-436-0"></span>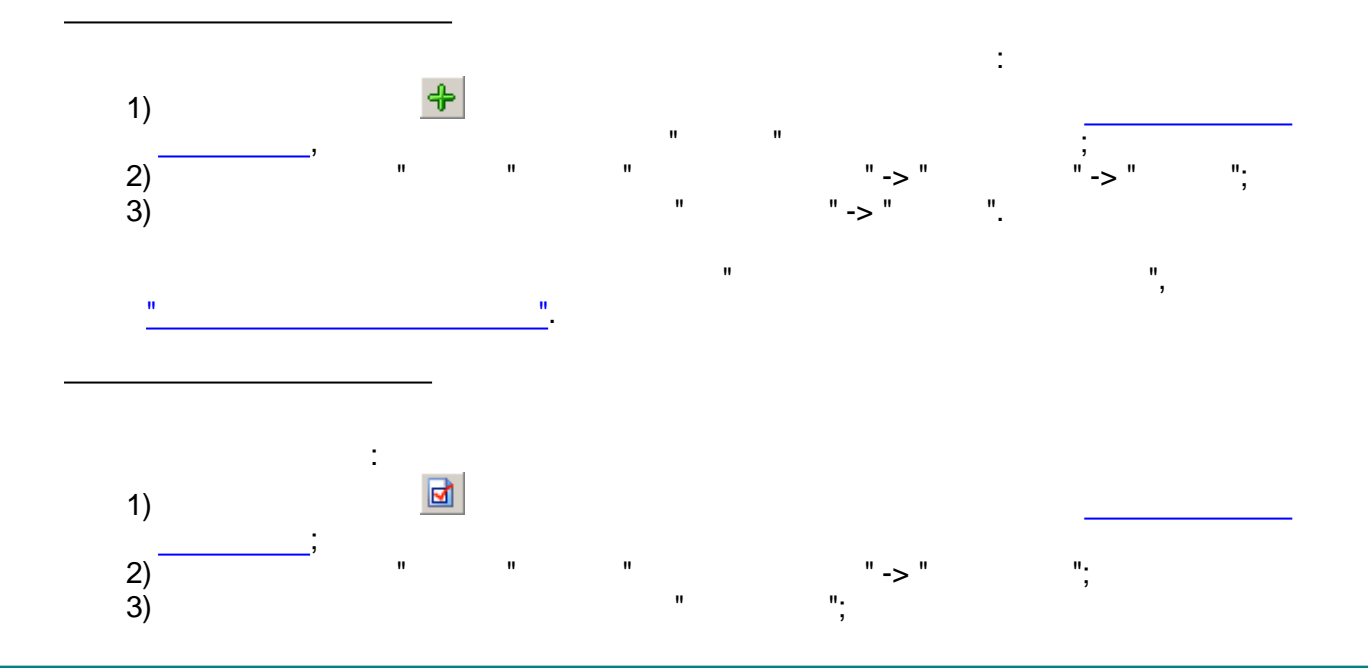

 $\sim$  :

 $\mathbf{u}$ 

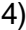

 $\hat{\mathbf{u}}$ 

 $\theta_2$ 

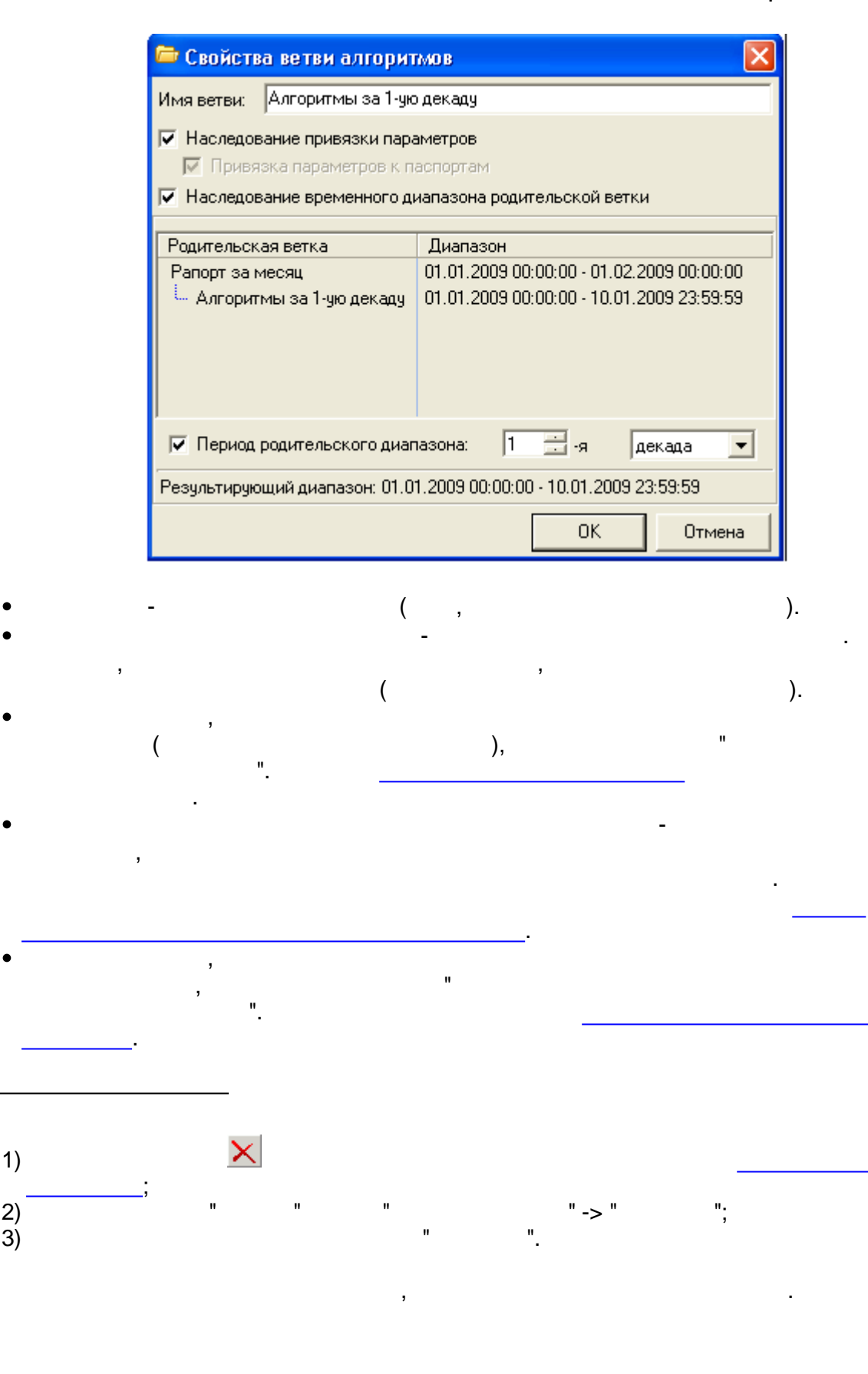

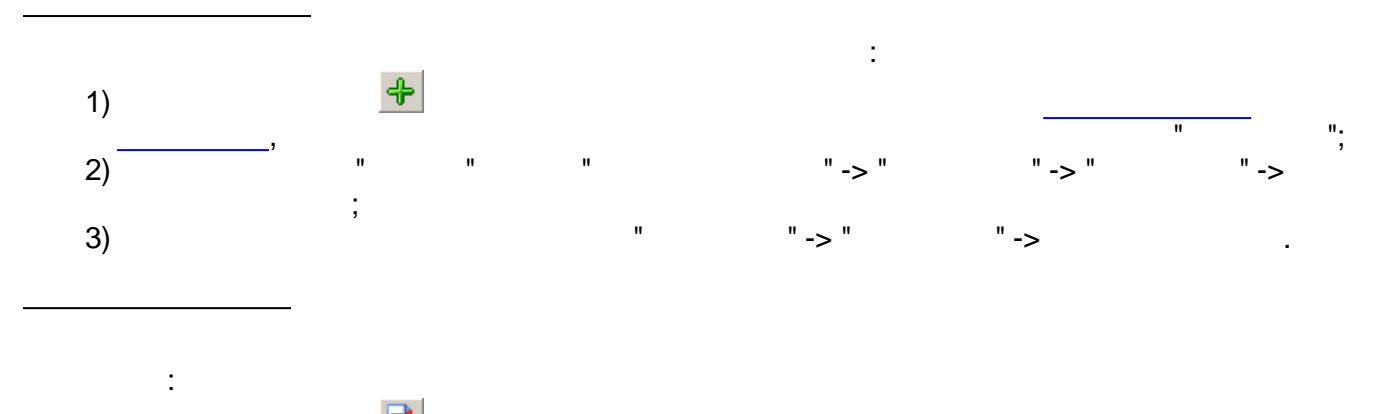

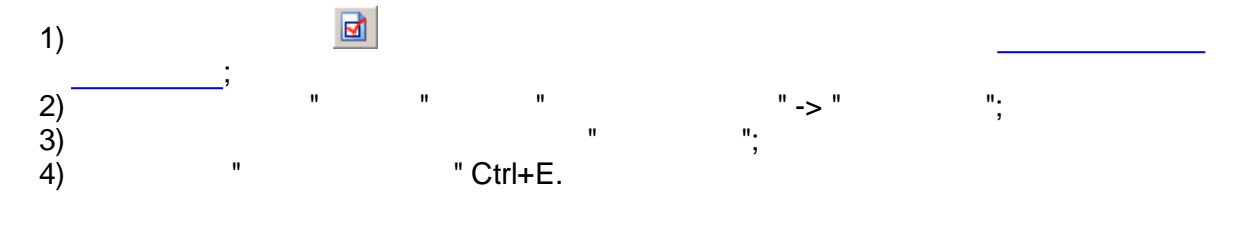

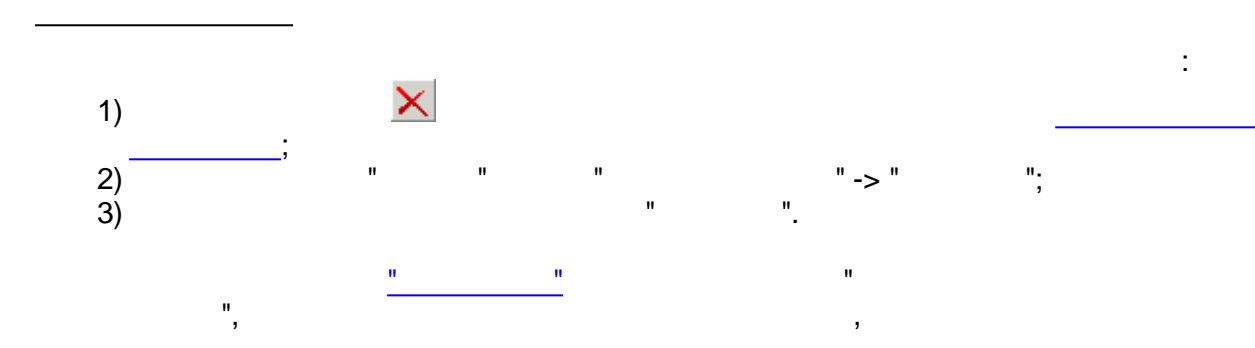

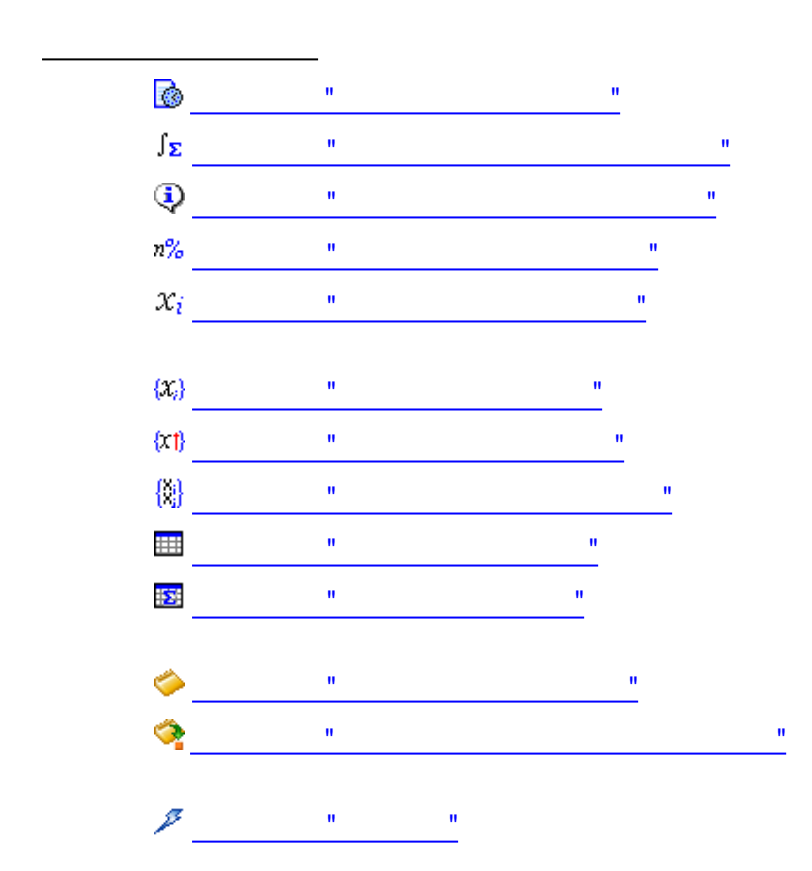

<span id="page-439-1"></span><span id="page-439-0"></span>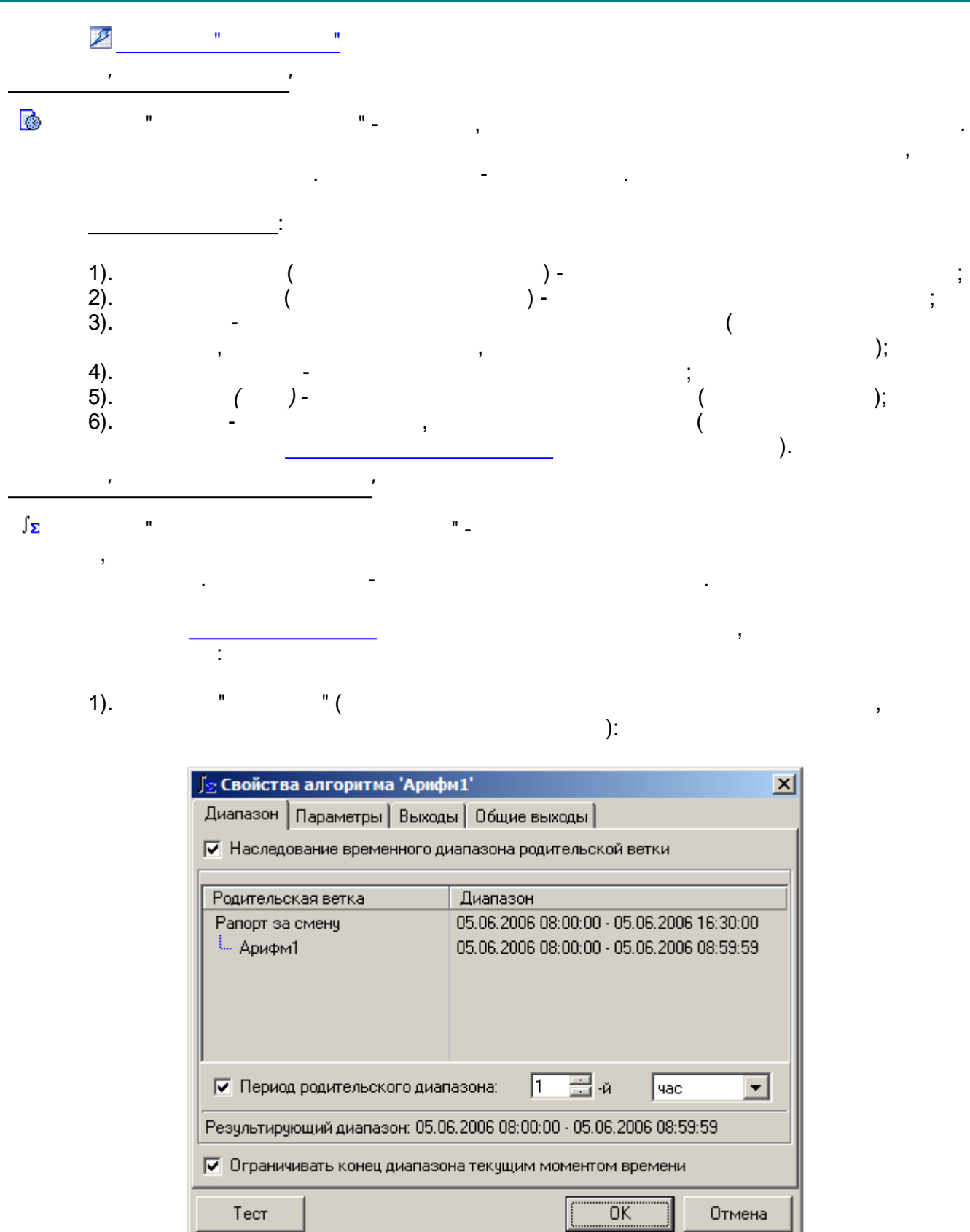

 $\sim$   $\sim$ 

 $\overline{\phantom{a}}$ 

 $\bar{\mathbf{r}}$ 

 $\overline{a}$ 

 $\overset{\mathbf{u}}{\mathbb{L}}$ 

 $\overline{\phantom{a}}$ 

 $2).$ 

 $\overline{\phantom{a}}$ 

 $\mathbf{u}$ 

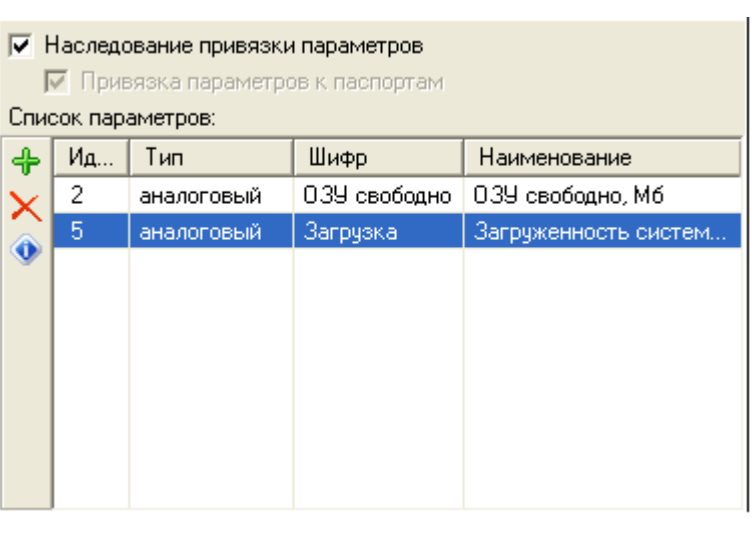

 $\overline{(\ }$ 

 $):$ 

" $($ 

 $\mathbf{u}$ 

 $\mathbf{r}_1$ 

 $\blacksquare$ 

 $\big)$ .

 $3).$ 

 $\mathbf{u}$ 

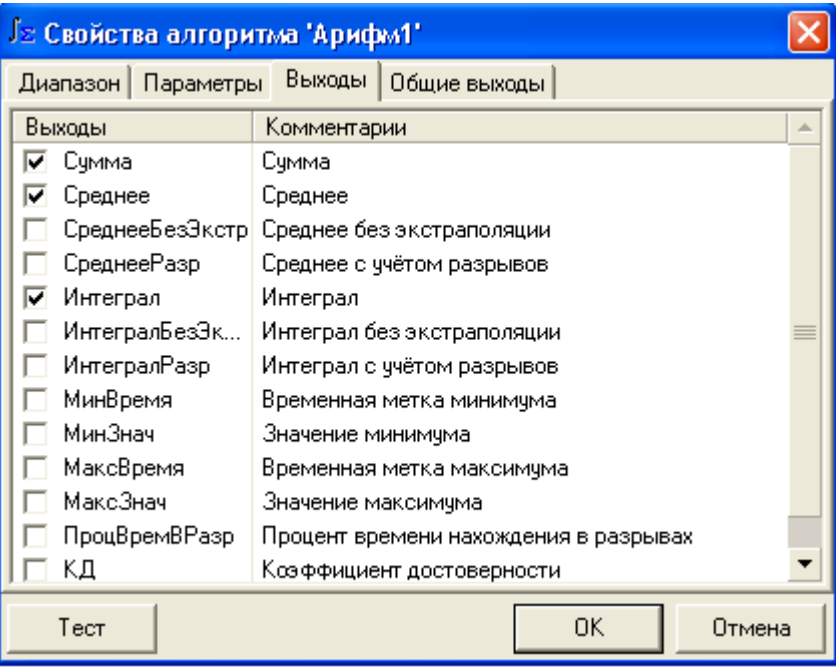

 $4).$ 

 $\mathbf{u}$ 

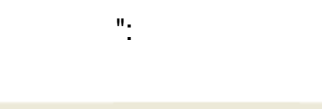

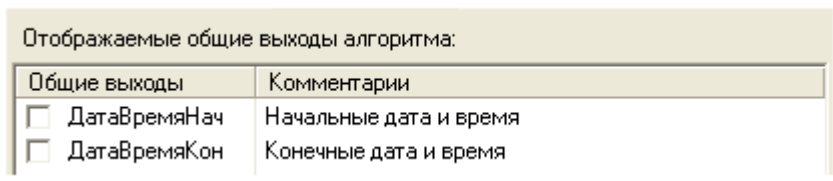

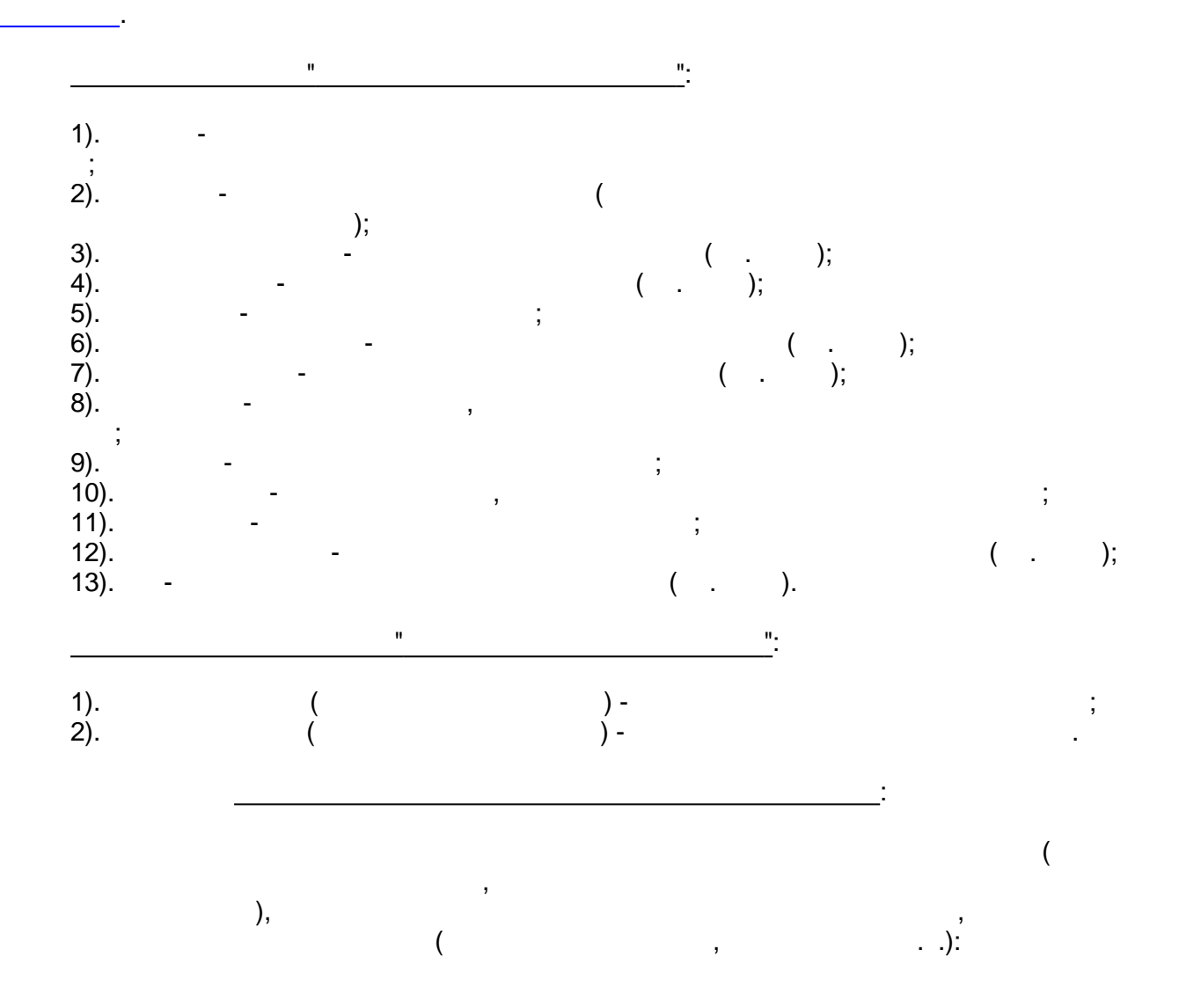

J.

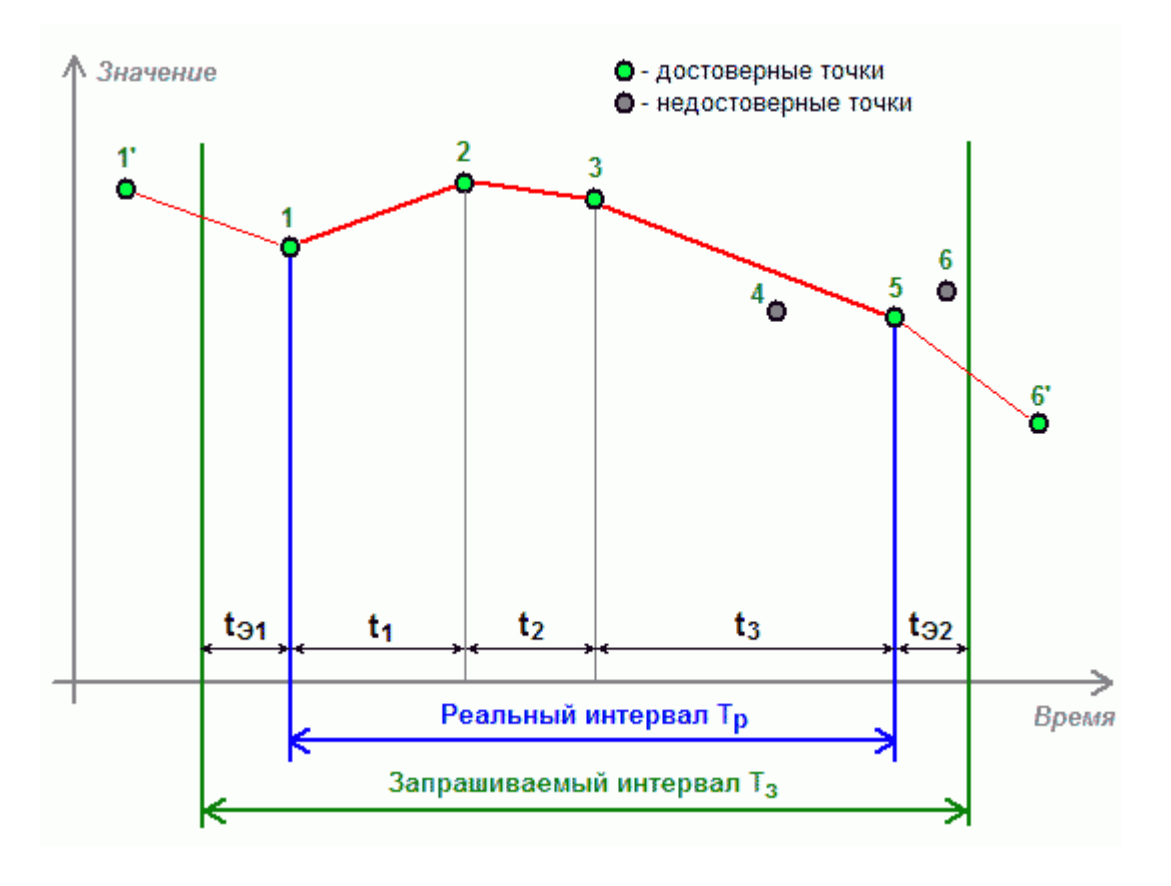

 $T \overline{(\ }$  $\mathcal{E}$  $\overline{\phantom{a}}$ 

 $\ddot{\phantom{a}}$ 

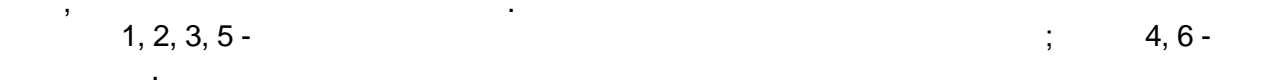

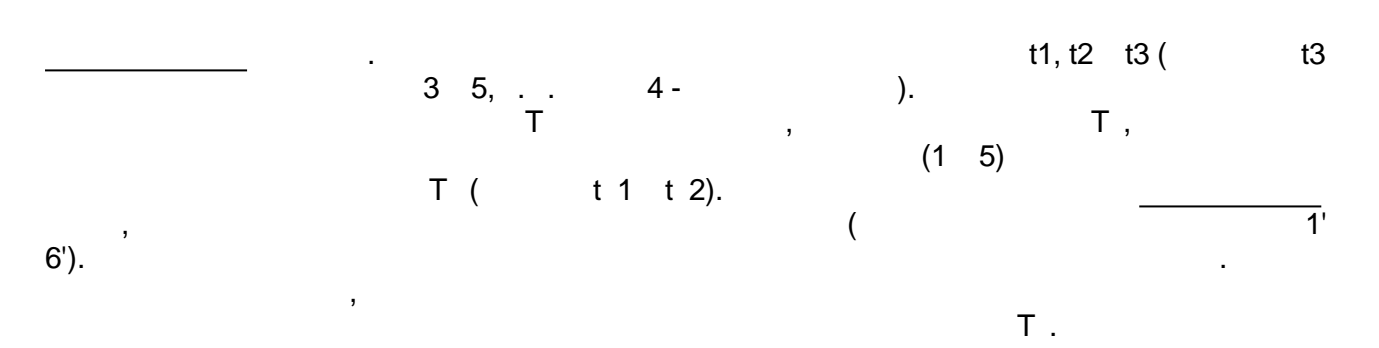

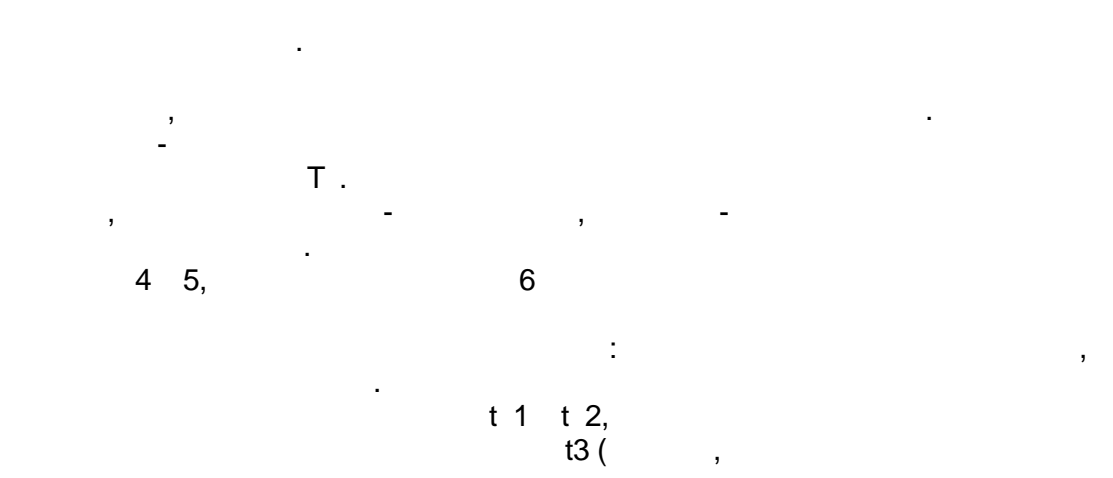

 $).$ 

 $\bar{\mathbf{u}}$ 

 $\bar{\mathsf{T}}$  .

j

 $\overline{\phantom{a}}$ 

 $\overline{\phantom{a}}$ 

<span id="page-443-0"></span>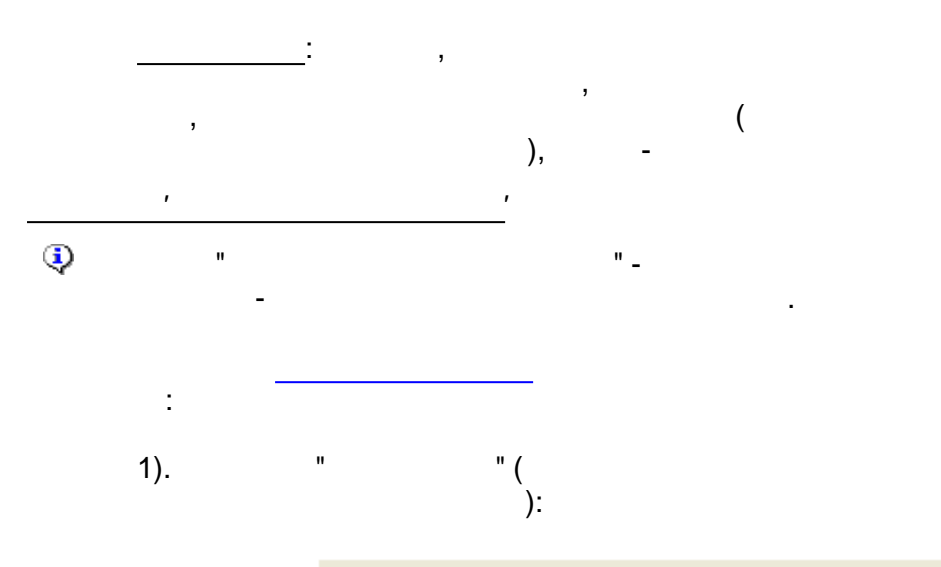

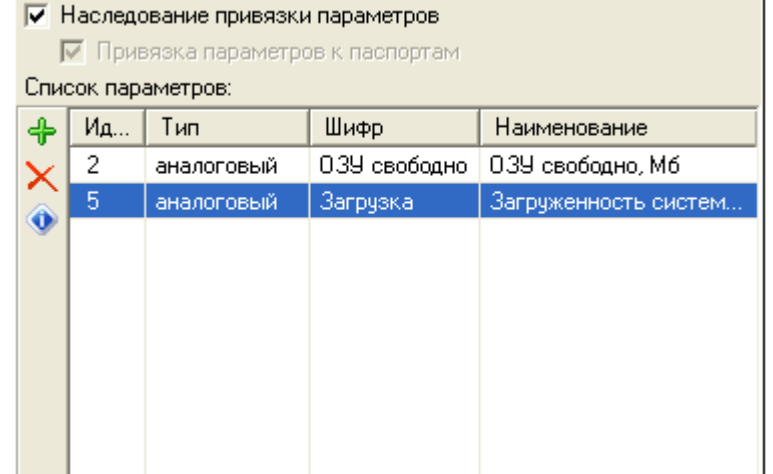

 $\ddot{\phantom{a}}$ 

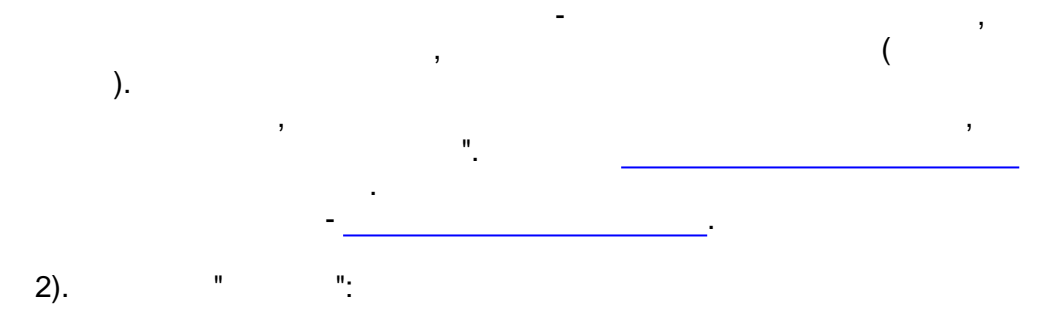

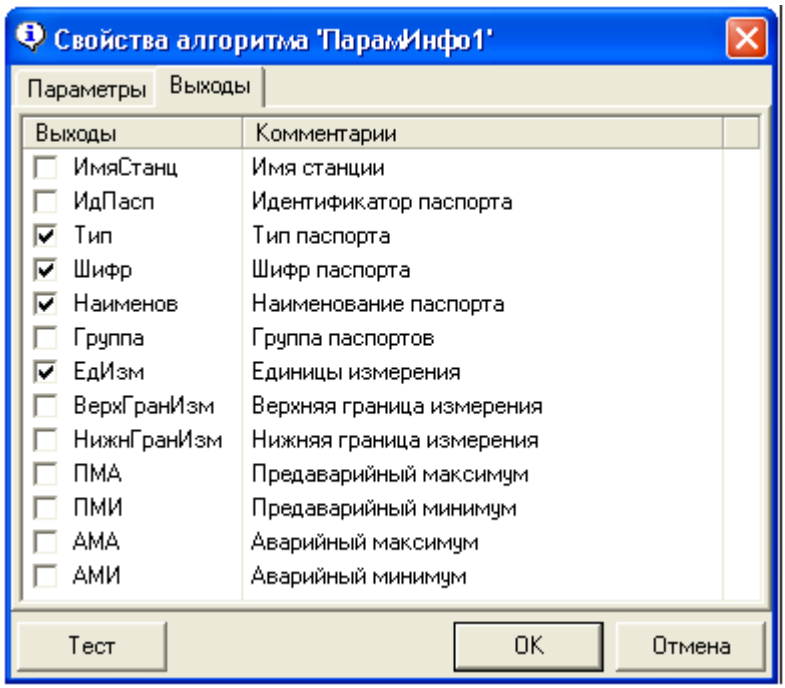

<span id="page-444-0"></span>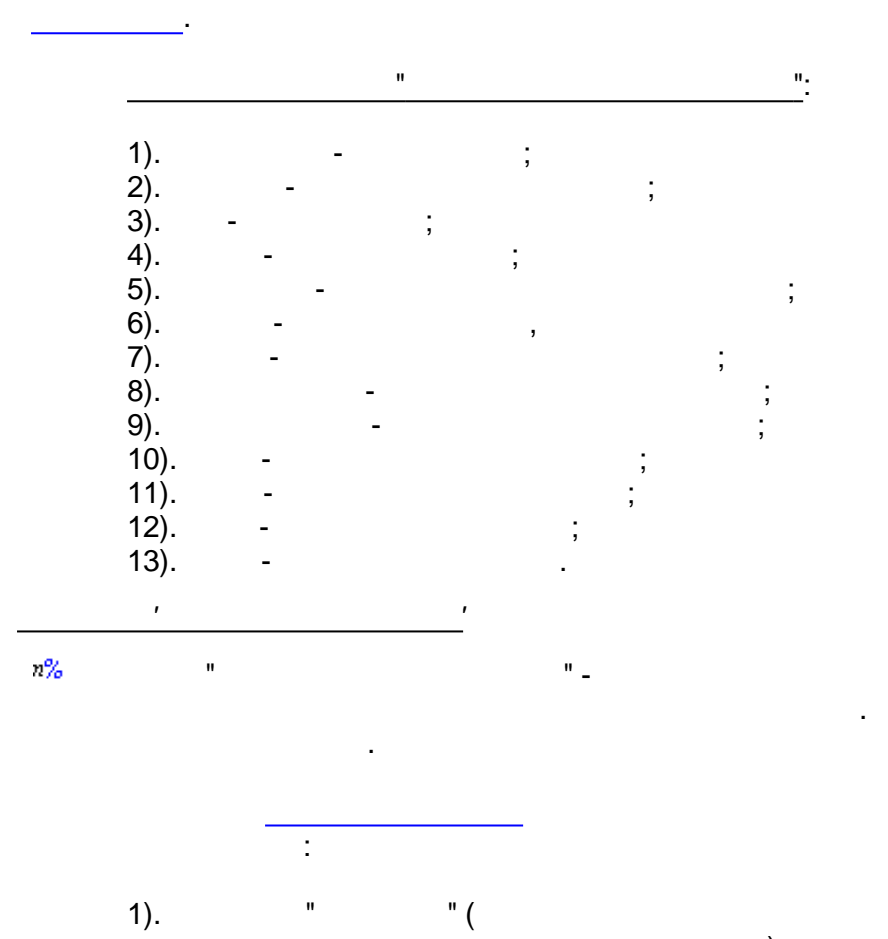

 $):$ 

 $\vdots$ 

 $\overline{ }$ 

 $\overline{\phantom{a}}$ 

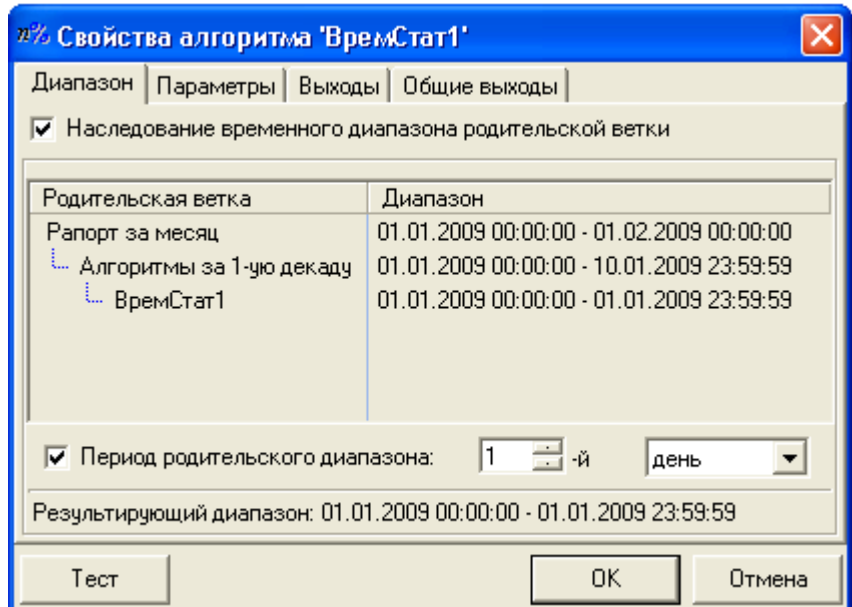

 $\ddot{\phantom{0}}$ 

" $($ 

 $\mathcal{E}$ 

 $\ddot{\phantom{1}}$ 

 $\frac{1}{2}$ 

 $\,$ 

 $\overline{\phantom{a}}$ 

 $\overline{\phantom{a}}$ 

 $\overline{(\ }$ 

 $\overline{\phantom{a}}$ 

 $2).$ 

 $\overline{ }$ 

 $\mathbf{u}$ 

 $\mathbf{u}$ 

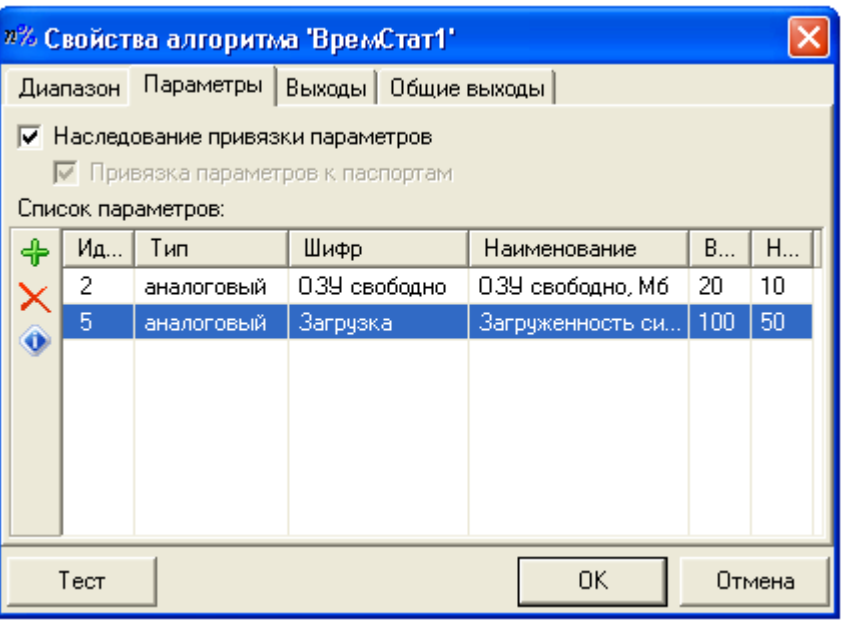

 $).$ 

 $\bar{\mathbf{u}}$ 

 $^{\prime}$ .

 $\overline{a}$ 

 $),$ 

 $3).$ 

 $\overline{a}$  $\overline{a}$ 

 $\overline{(\ }$ 

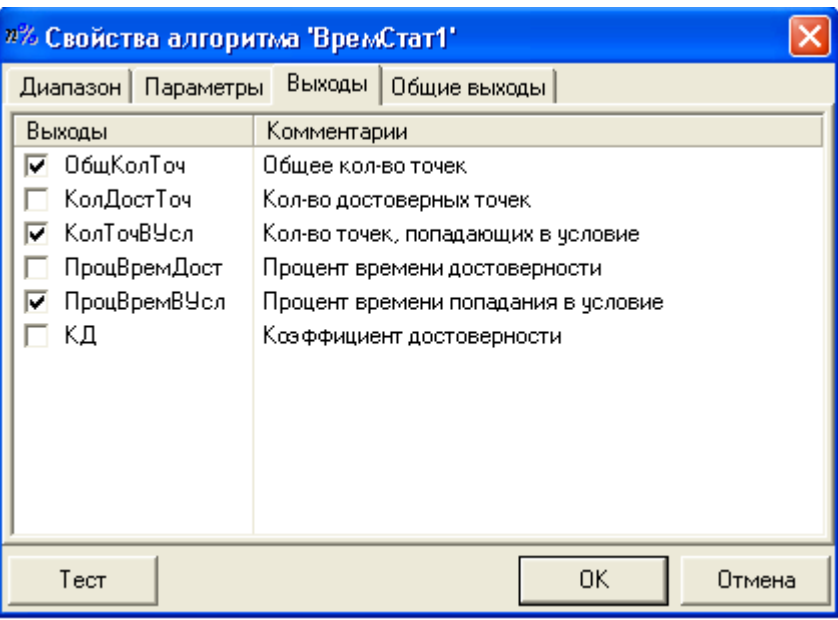

 $\overline{(\ }$ 

 $\overline{a}$ 

 $\cdot$ 

l,

 $\overline{\phantom{a}}$ 

 $\mathbf{u}$ 

 $\mathbf{u}$ 

 $\overset{\mathfrak{h}}{.}$ 

 $4).$ 

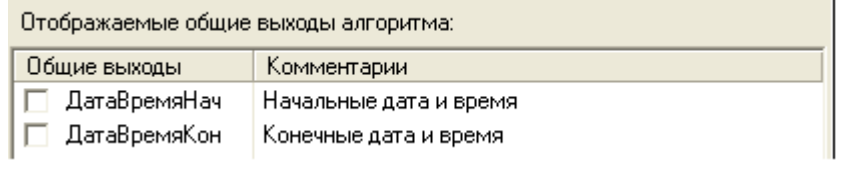

 $\overset{\circ}{\cdot}$ 

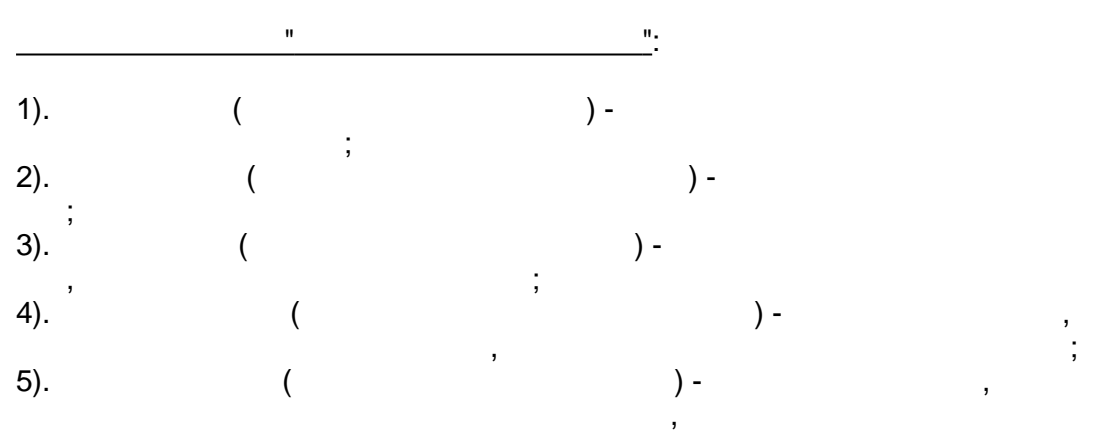

 $\vdots$ 

 $\vdots$ 

<span id="page-447-0"></span>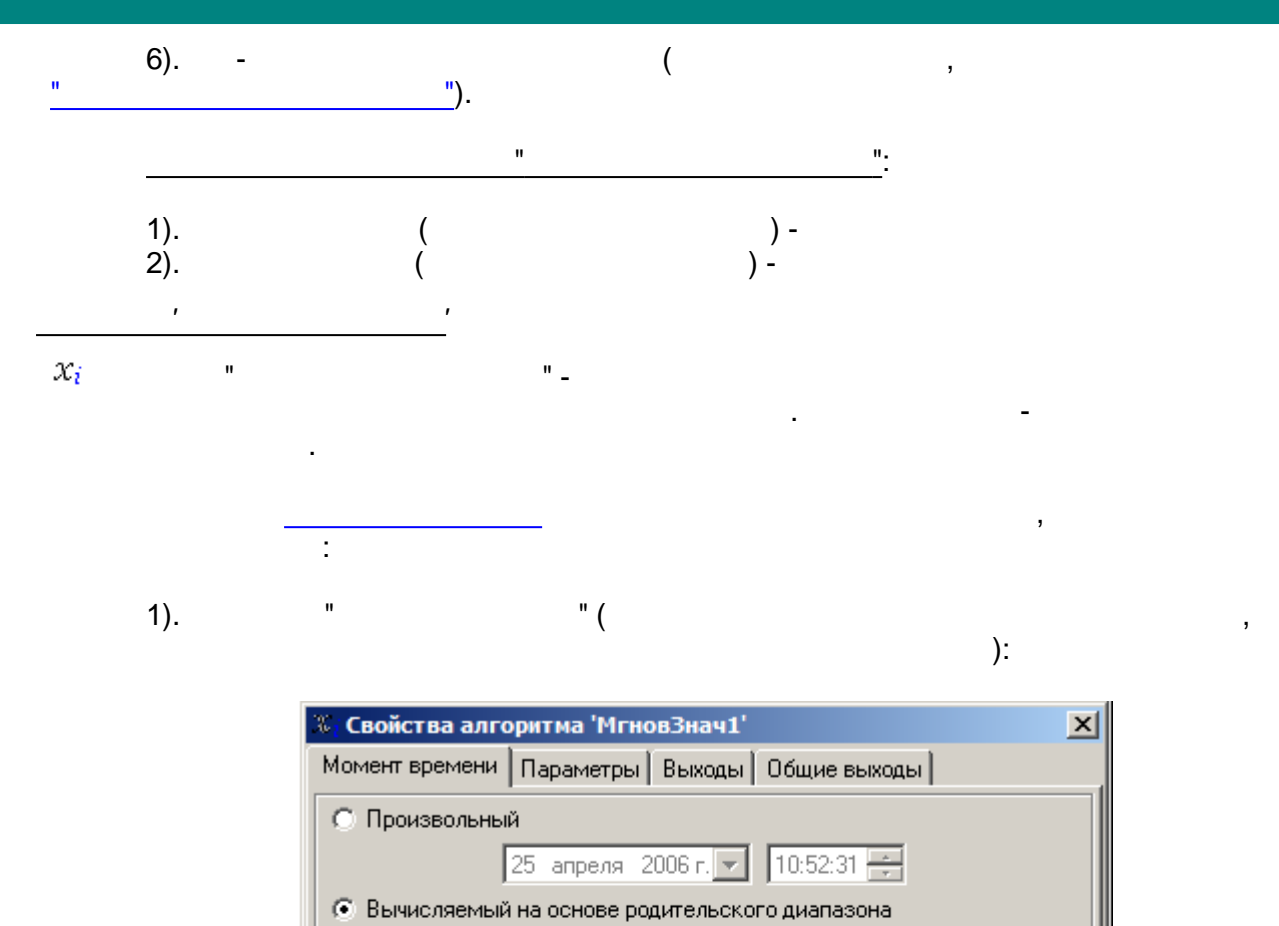

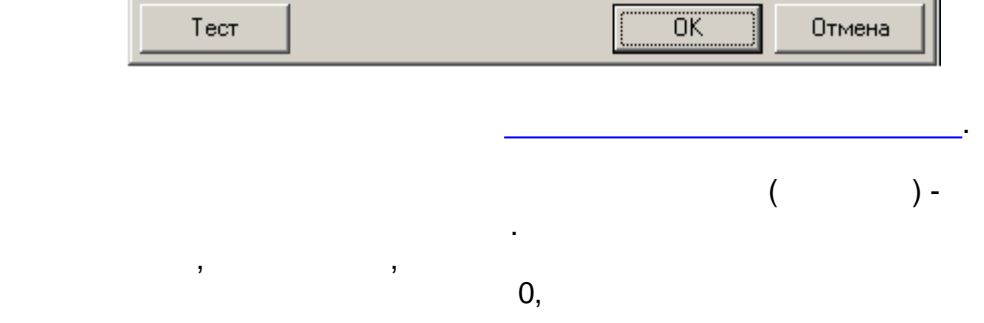

Период запроса данных для поиска ближайших значений: 60

Начало - 25.04.2006 08:00:00 Конец - 25.04.2006 14:00:00 Начало плюс |

 $\Xi$  vac.  $\boxed{0}$   $\Xi$  m/h,  $\boxed{0}$   $\Xi$  cek.

 $\equiv$ мин.

 $2).$ 

J.

 $):$ 

" $($ 

 $\sqrt{6}$ 

**ヨ**៳ [1

Результирующий момент: 25.04.2006 09:00:00

#### √ Наследование привязки параметров

√ Привязка параметров к паспортам

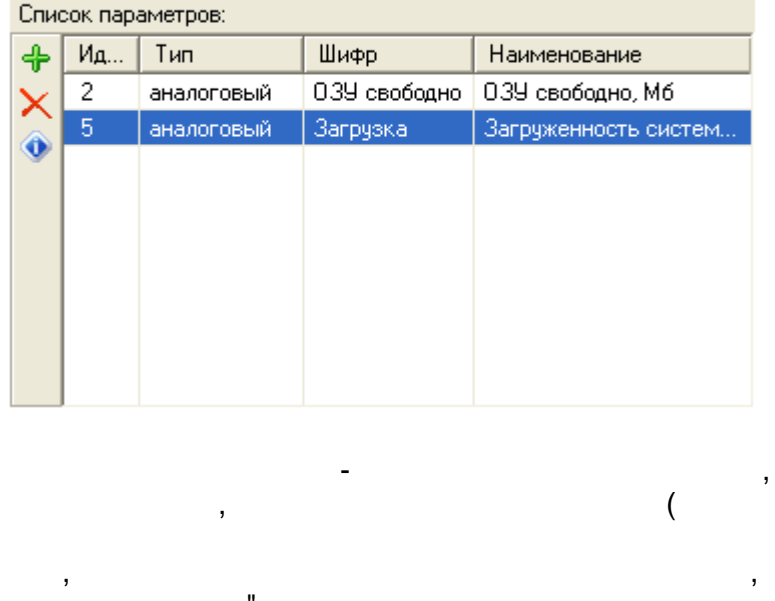

 $3).$ 

 $\bar{\mathbf{u}}$ 

 $\big)$ .

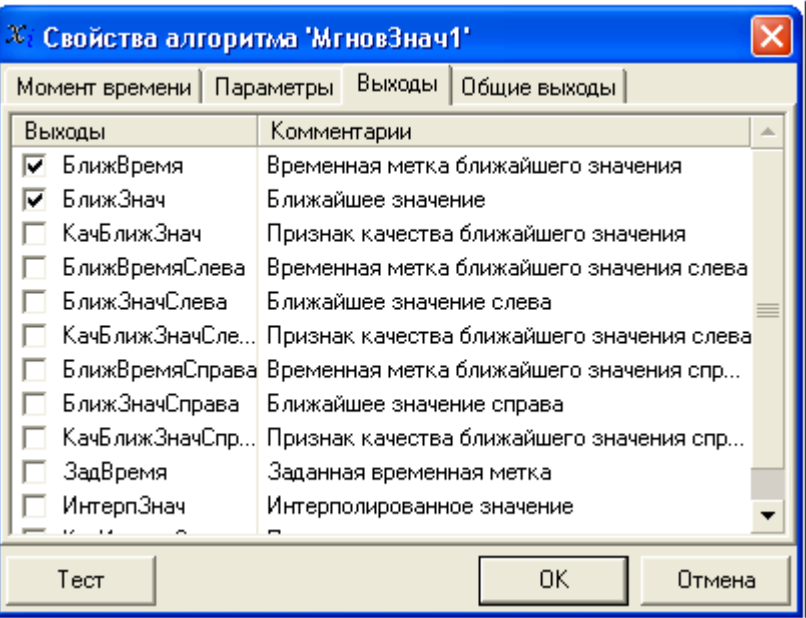

 $4).$ 

 $\mathbf{u}$ 

 $\overset{\circ}{\cdot}$ 

l,

 $\theta_2$ 

 $\mathbf{u}$ 

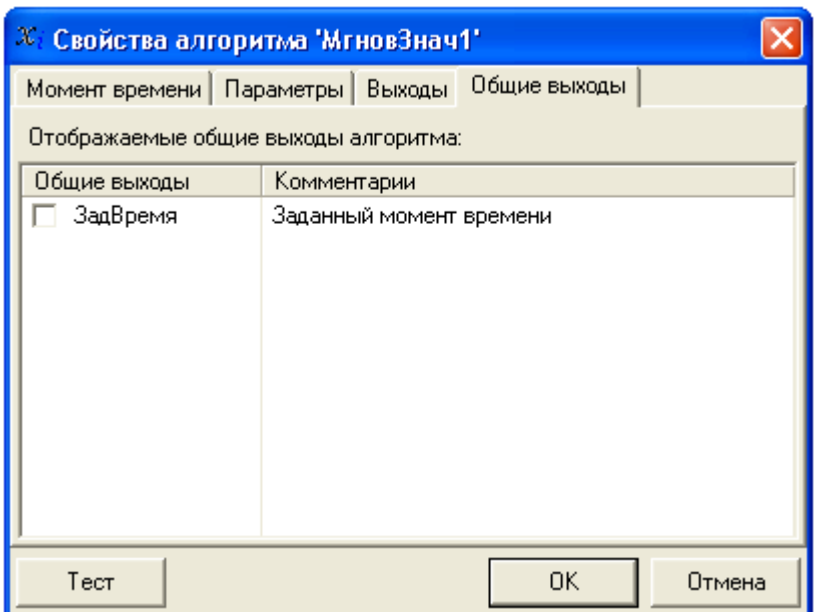

<span id="page-449-0"></span>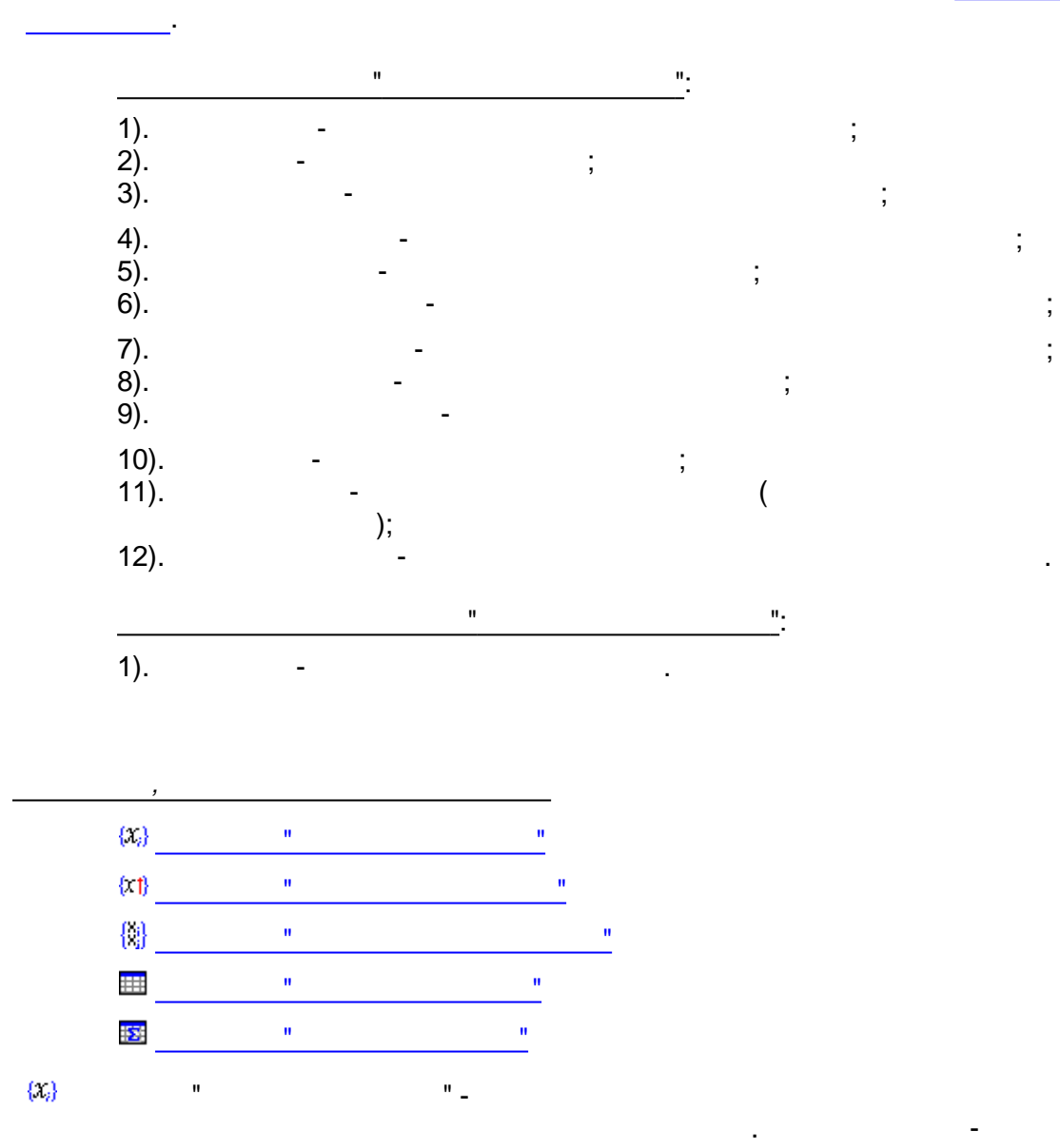

 $\overline{\phantom{a}}$ 

 $\overline{\phantom{a}}$ 

 $).$ 

 $\overline{\phantom{a}}$ 

 $\ddot{\phantom{a}}$ 

" $($ 

Ξ

 $\mathbf{u}$ 

$$
f_{\rm{max}}
$$

 $):$ 

 $\overline{(\ }$ 

 $\overline{\phantom{a}}$ 

 $\mathbb{Z}$ 

 $\frac{1}{2}$ 

 $1).$ 

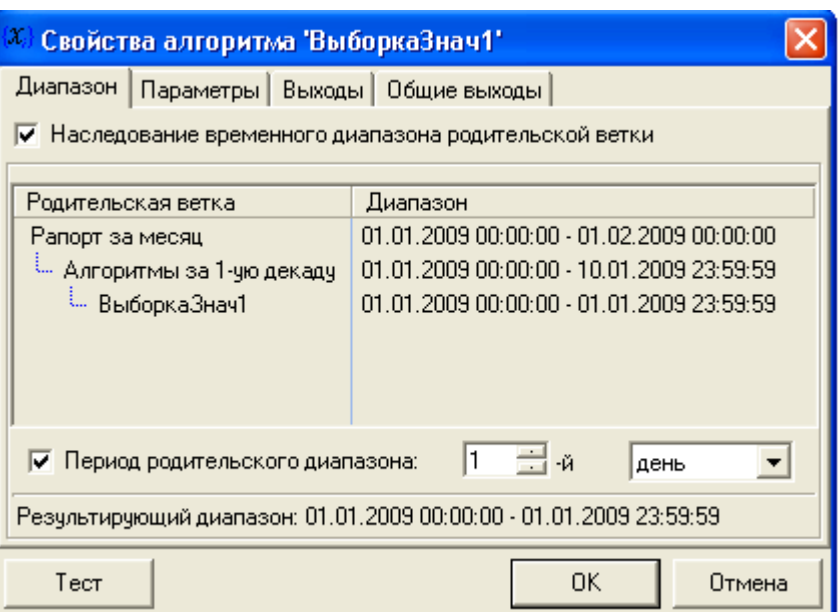

l,

 $2).$ 

 $\overline{\phantom{a}}$ 

 $\overline{1}$ 

 $\overline{\phantom{a}}$ 

 $\mathcal{E}$ 

 $\mathbf{u}$ 

" $($ 

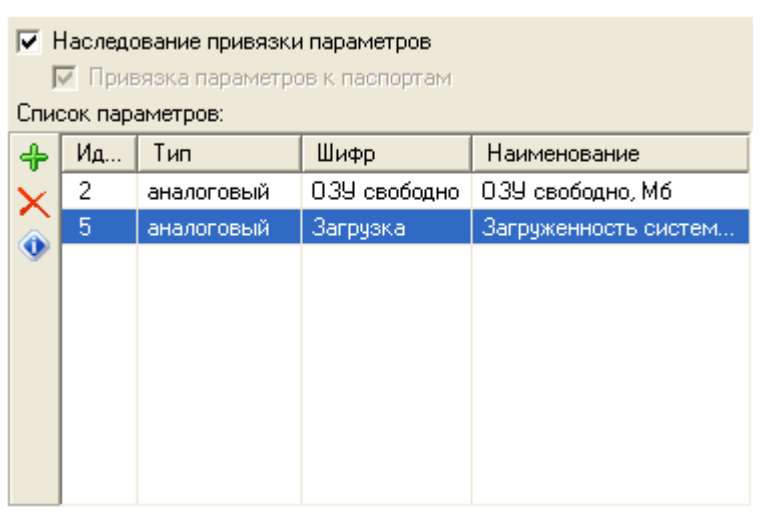

 $);$ 

 $\begin{pmatrix} 1 & 1 \\ 1 & 1 \end{pmatrix}$ 

 $\overline{\phantom{a}}$ 

 $\overline{)}.$ 

 $\overline{\phantom{a}}$ 

 $\blacksquare$ 

 $\mathbf{r}_1$ 

 $3).$ 

 $\mathbf{u}$ 

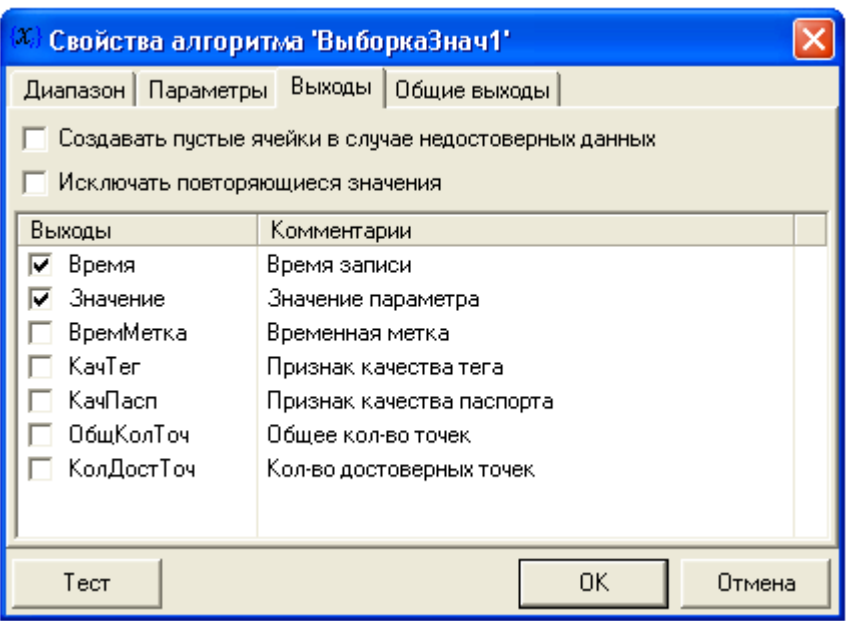

 $\frac{1}{\sqrt{2}}$ 

 $\mathbf{r}$ 

 $4).$ 

 $\mathbf{u}$ 

 $\frac{1}{2}$ 

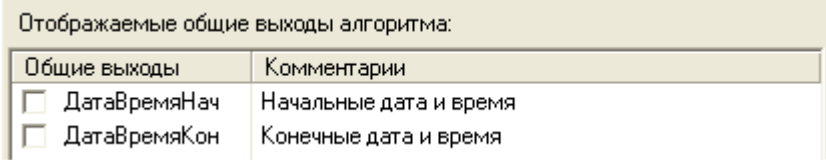

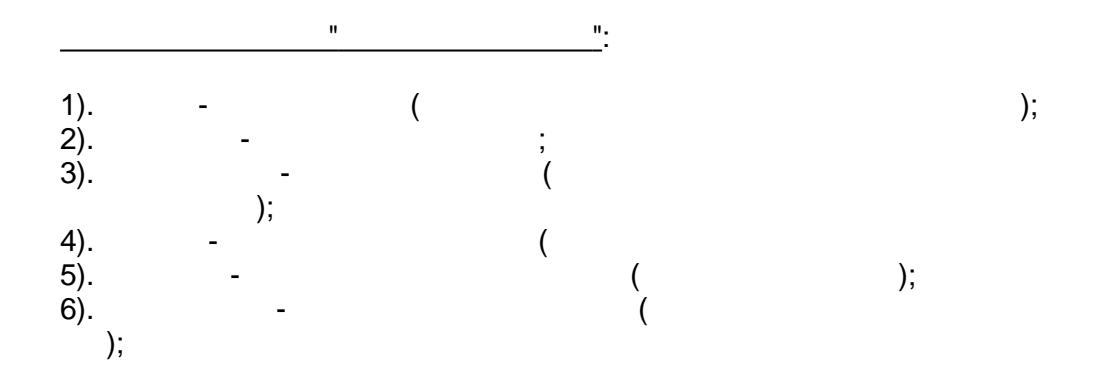

<span id="page-452-0"></span>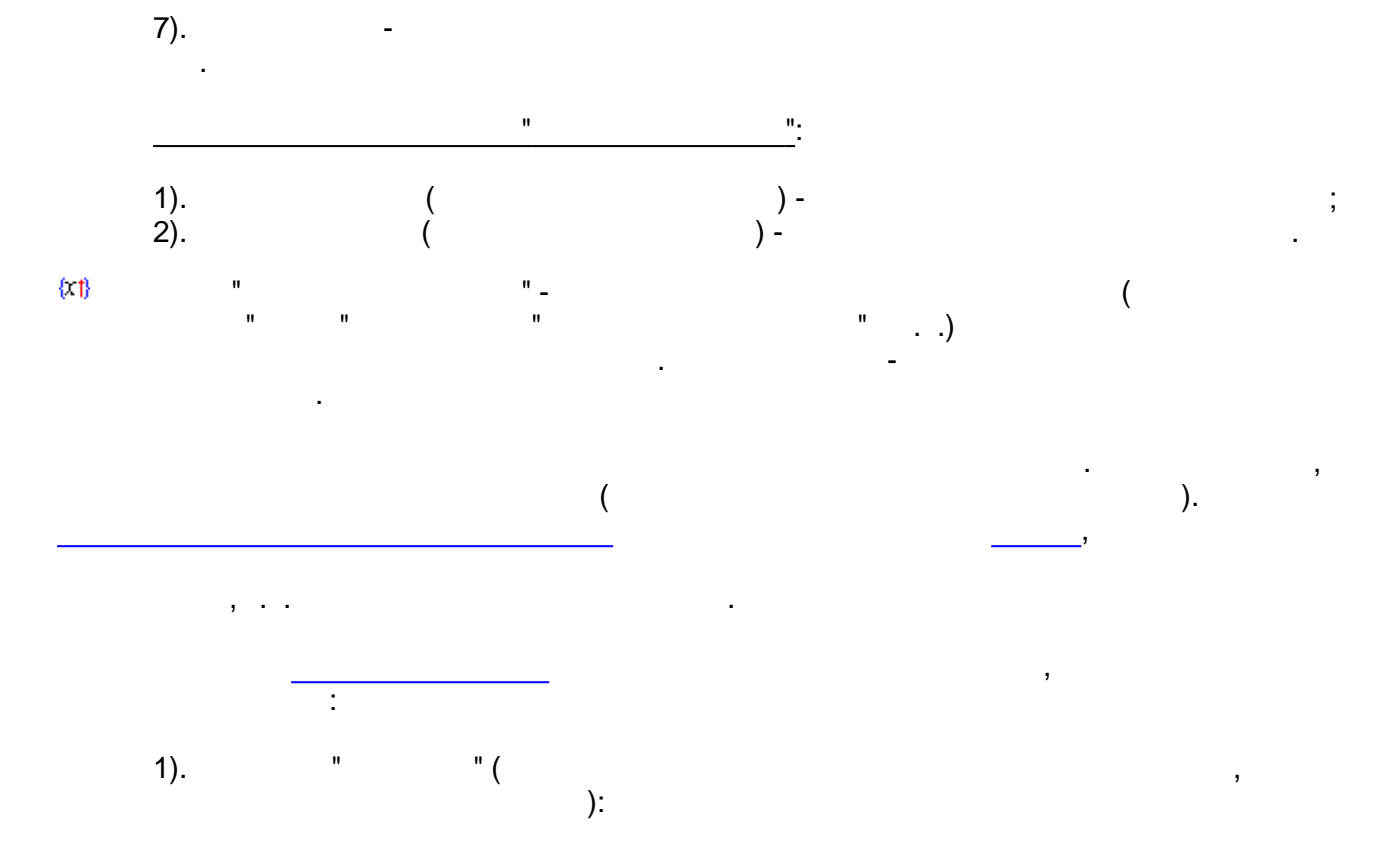

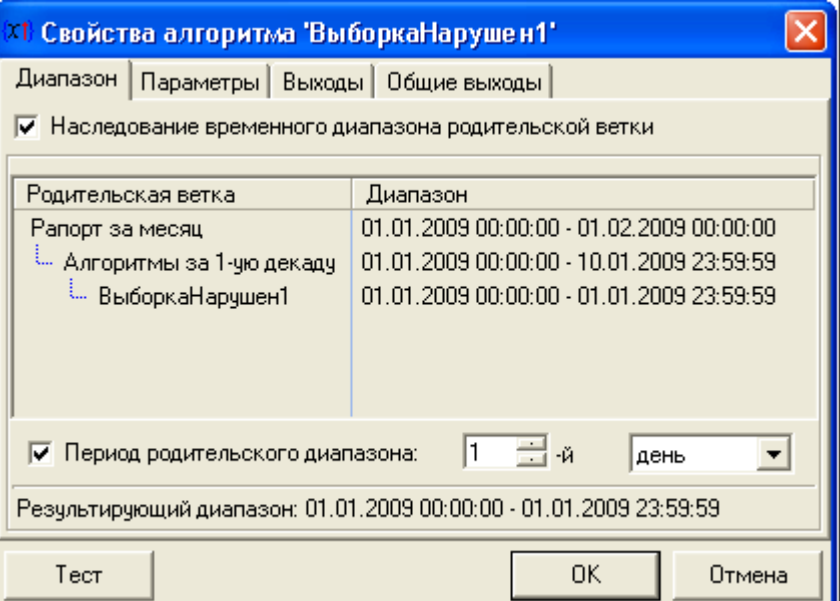

 $\ddot{\phantom{0}}$ 

 $\overline{a}$ 

 $\frac{1}{2}$ 

 $\overline{\phantom{a}}$ 

 $\overline{\phantom{a}}$ 

 $2).$ 

 $\overline{\phantom{a}}$ 

 $\overline{u}$ 

 $\overline{\phantom{a}}$ 

 $):$ 

 $\hat{\mathbf{u}}$ 

" $($ 

 $-442-$ 

 $\frac{1}{2}$ 

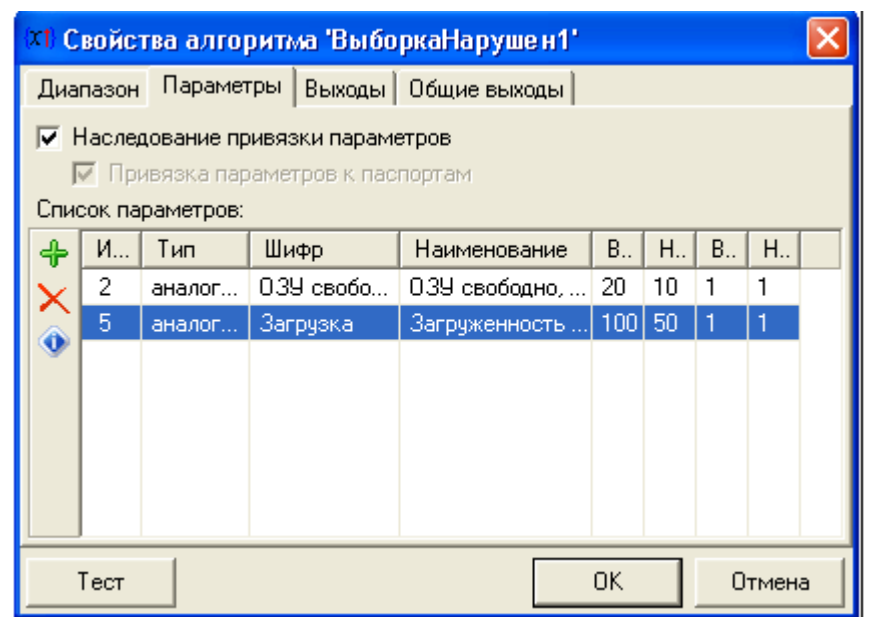

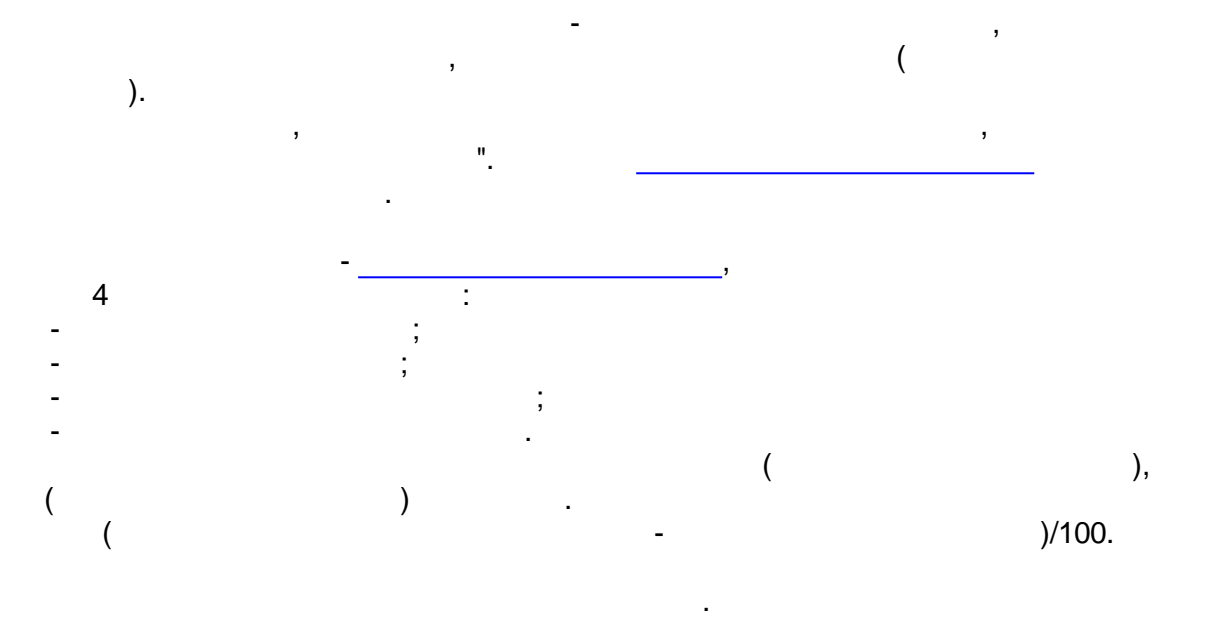

 $3).$  $\frac{1}{2}$  $\mathbf{u}$ 

 $\mathbf{u}$ 

 $\ddot{\phantom{1}}$ 

 $\vdots$ 

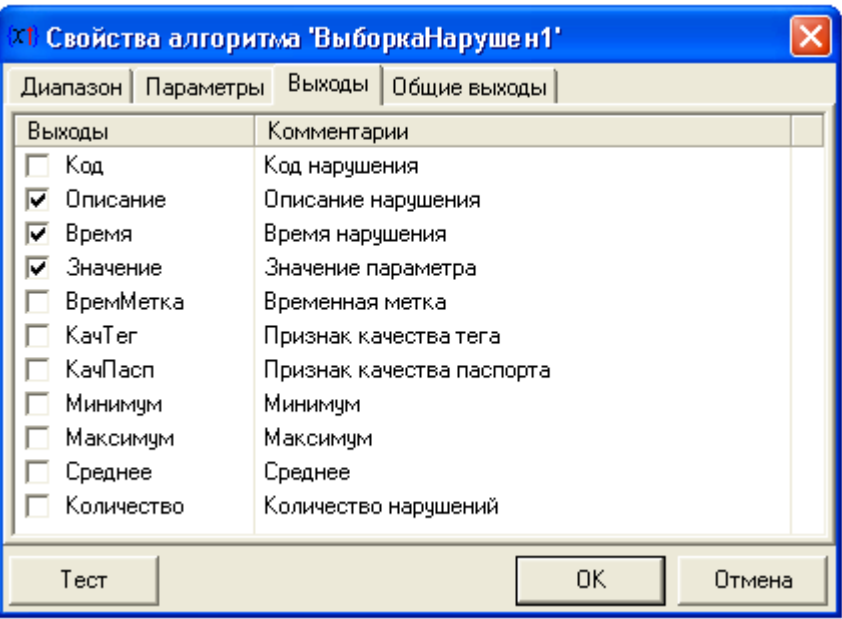

 $4).$ 

 $\mathbf{u}$ 

# $\frac{1}{2}$

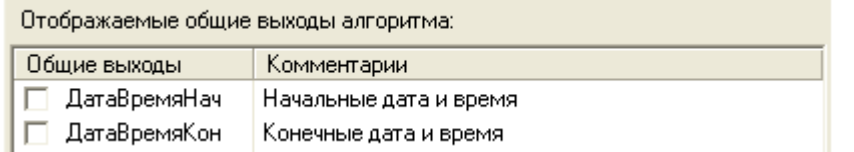

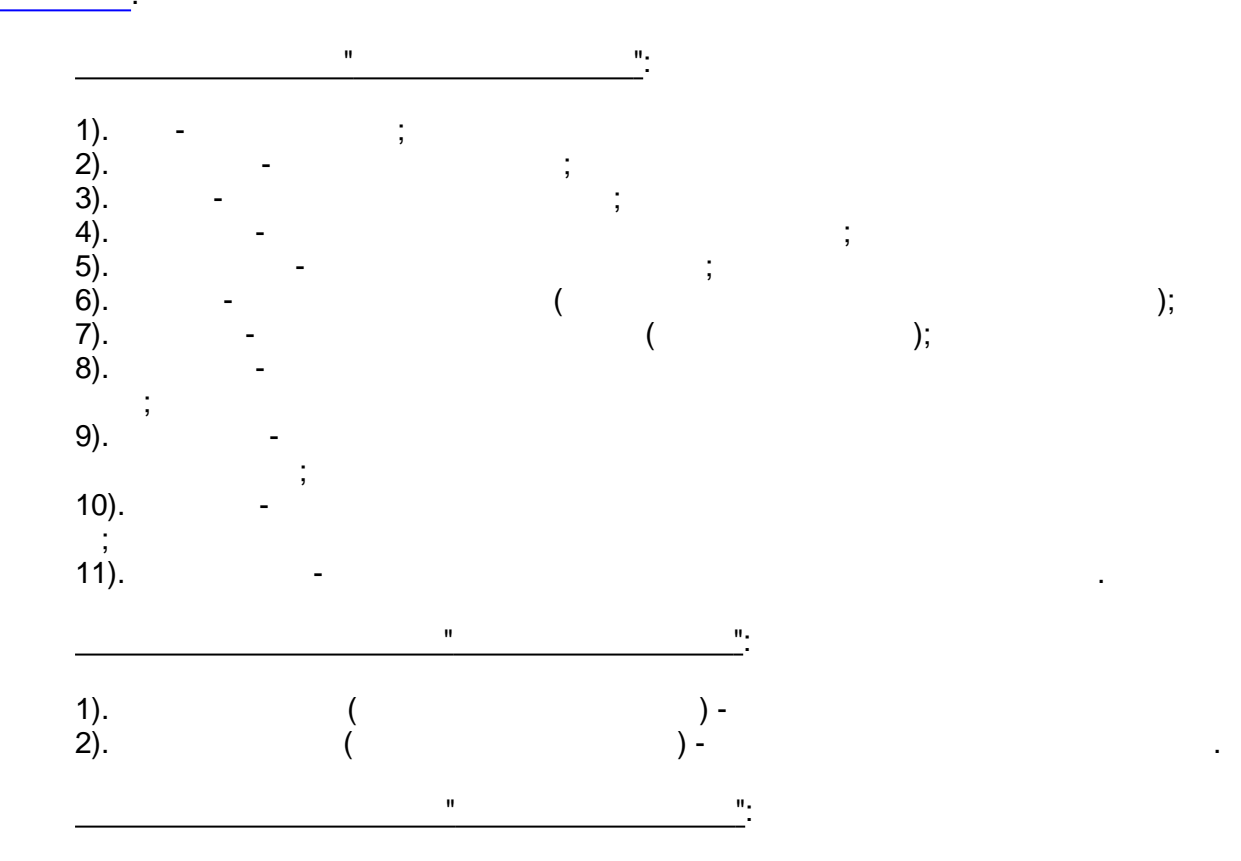

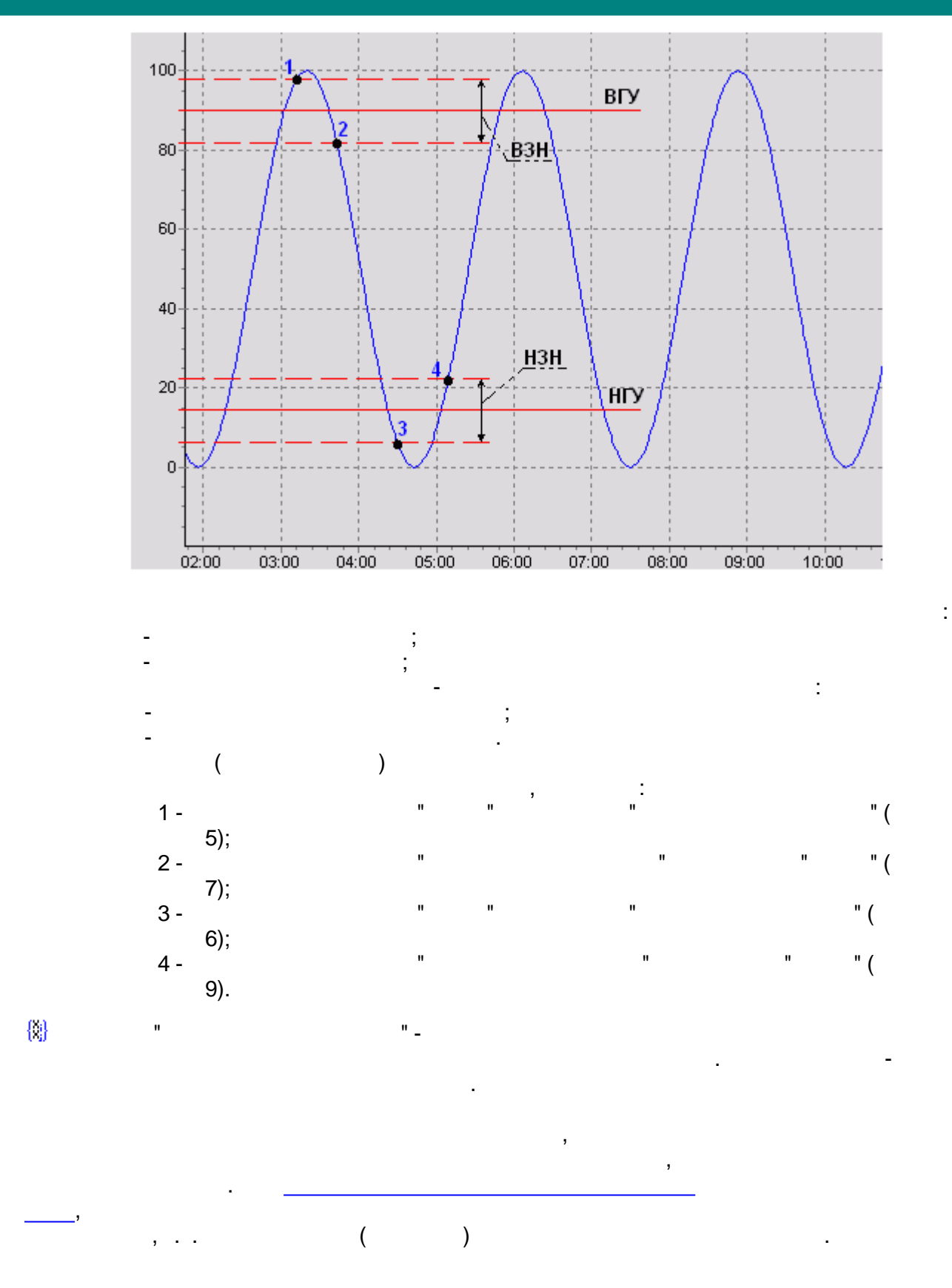

<span id="page-455-0"></span>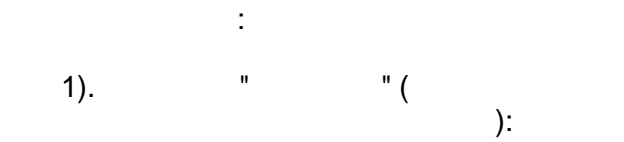

 $-445-$ 

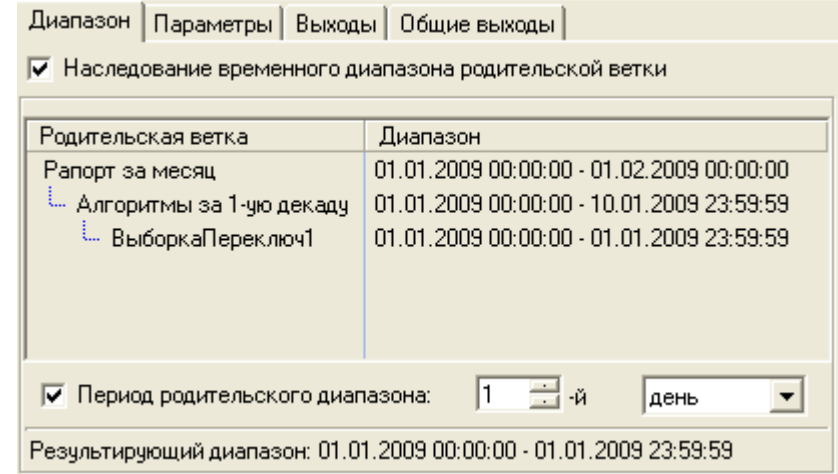

 $\ddot{\phantom{0}}$ 

 $\mathbb{Z}^2$ 

 $\overset{\mathbf{a}}{\mathbb{L}}$ 

 $\overline{\phantom{a}}$ 

 $\overline{\phantom{a}}$ 

 $2).$ 

 $\,$  ,

 $\mathbf{u}$ 

 $\, ,$ 

 $\bar{\mathbf{u}}$ 

" $($ 

 $\mathcal{E}$ 

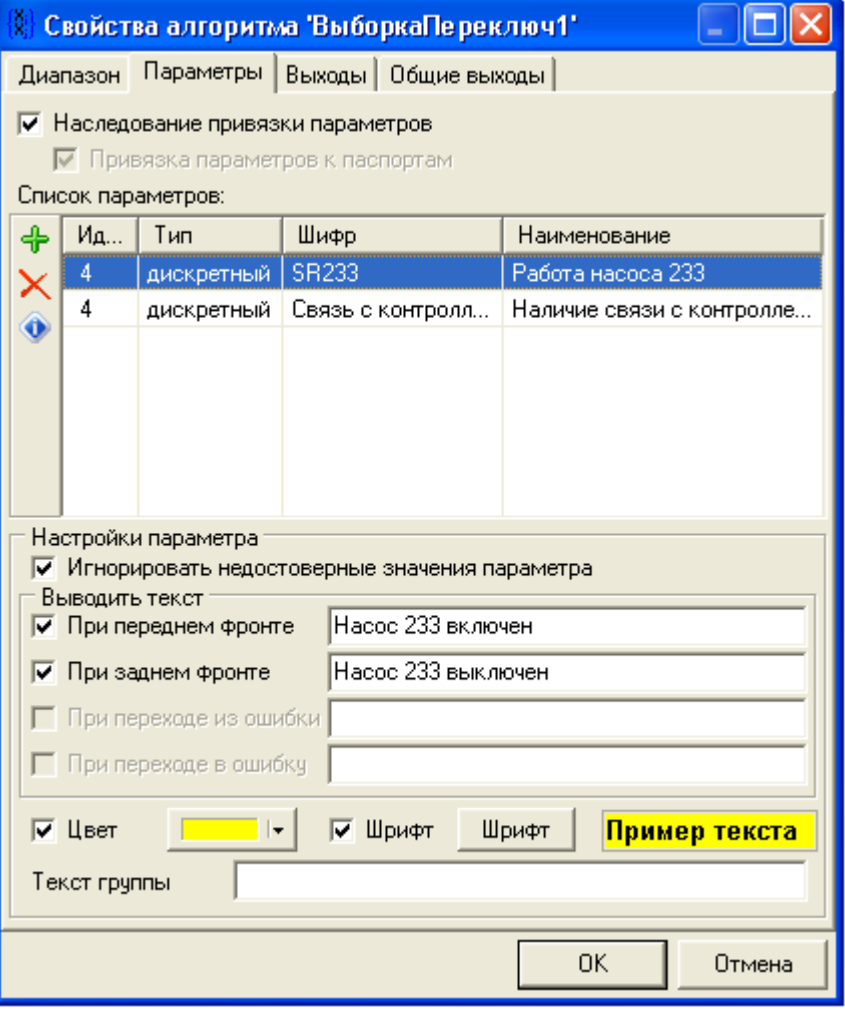

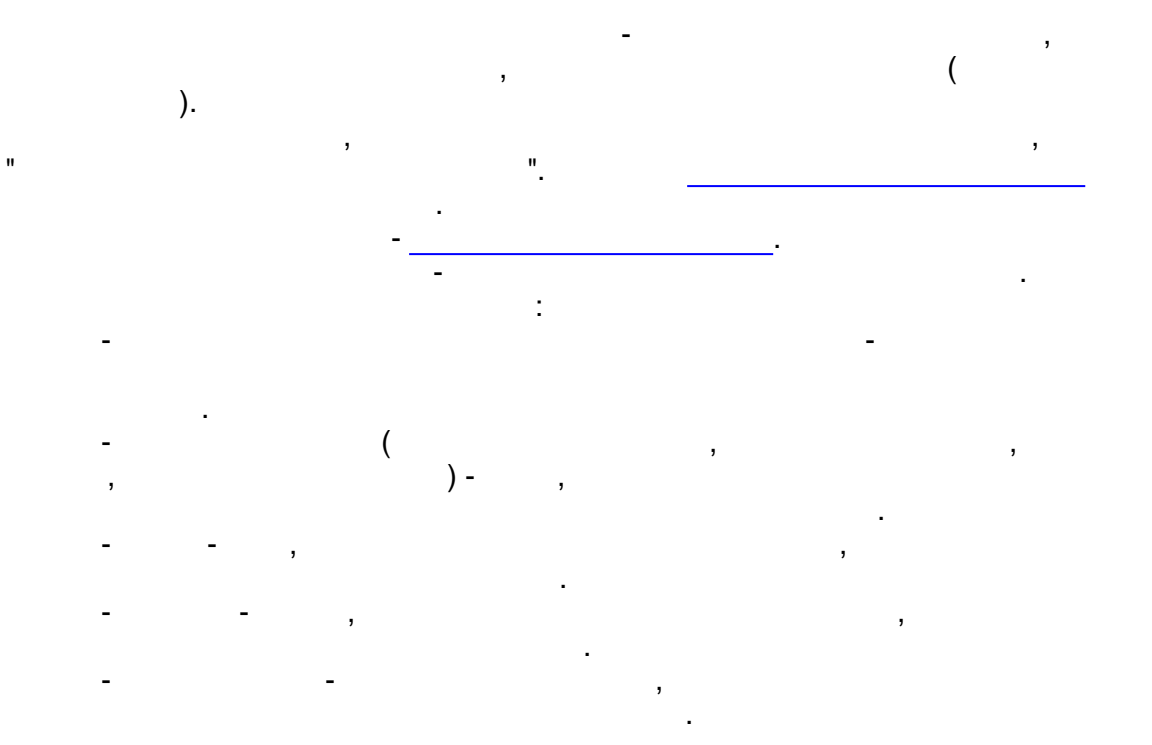

 $\frac{1}{2}$ 

 $\mathbf{u}$ 

 $3).$ 

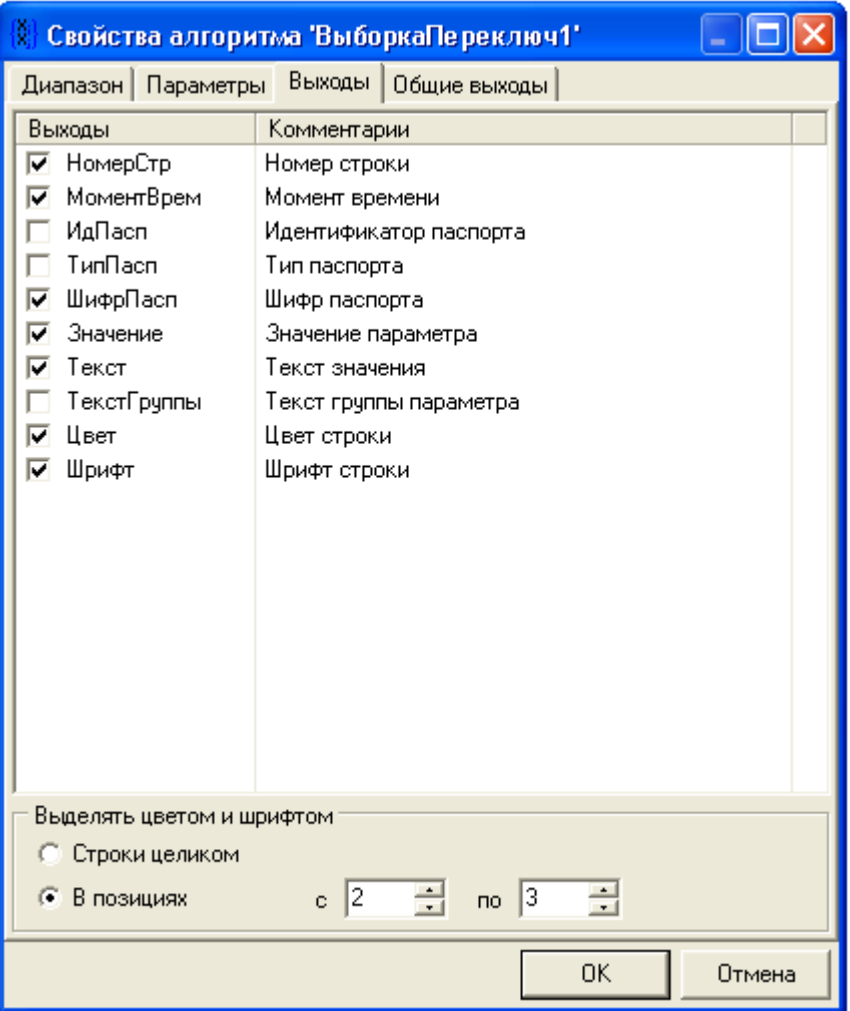

 $\overline{a}$ 

 $\overline{\phantom{a}}$ 

 $\vdots$ 

 $\ddot{i}$ 

 $\vdots$ 

 $\vdots$ 

 $4).$ 

 $\frac{1}{2}$ 

 $\bar{\mathbf{u}}$ 

 $\bar{\mathbf{u}}$ 

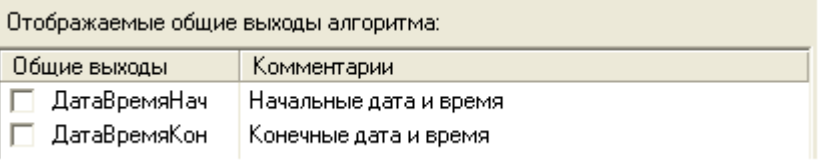

 $\overline{(\ }$ 

 $\overline{a}$ 

 $\frac{0}{2}$ 

 $\overline{ }$ 

 $\bar{)}$ 

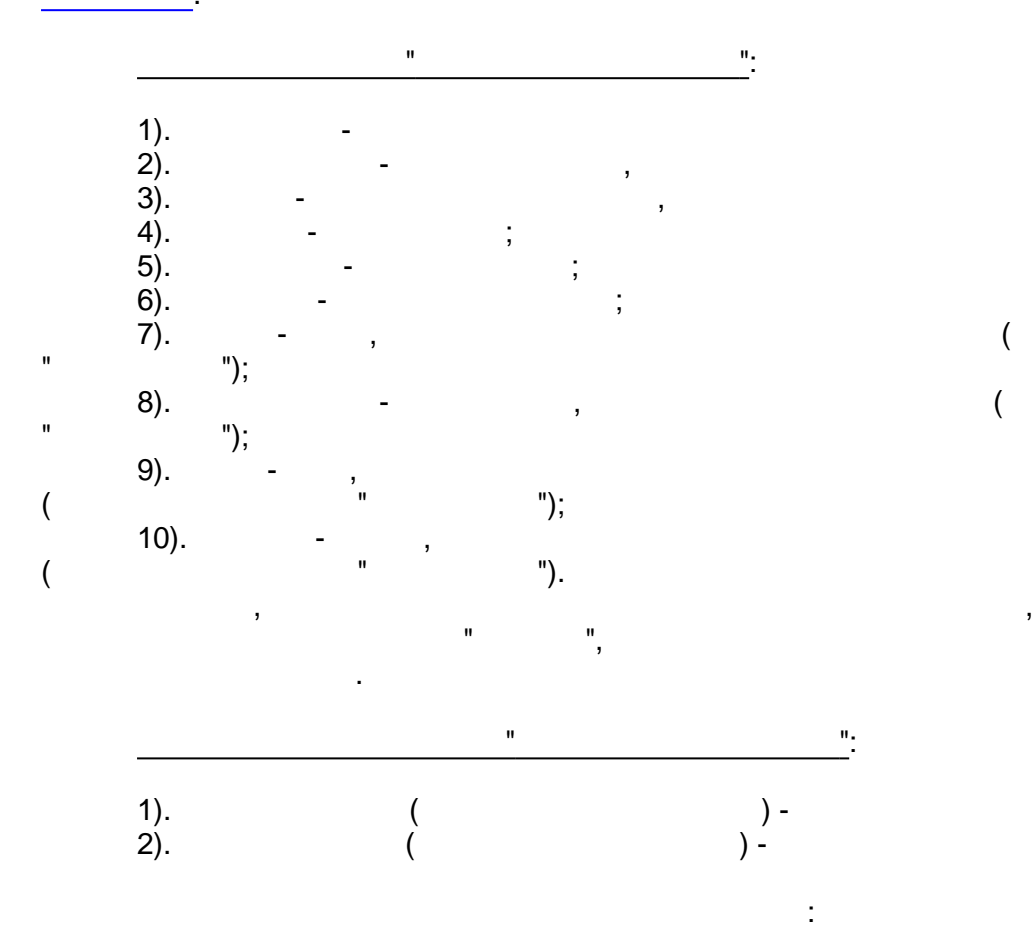

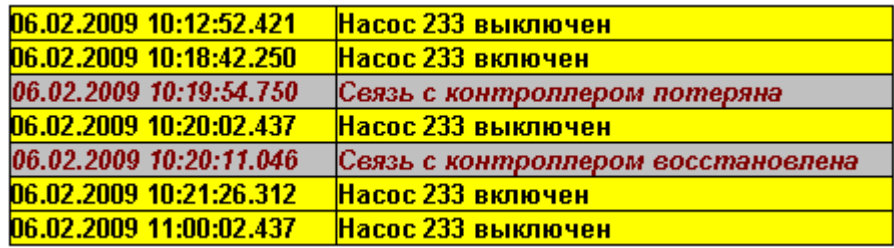

 $\theta_{\rm{max}}$ 

<span id="page-458-0"></span>₩

 $\mathbf{u}$ 

 $\mathbf{r}$ 

 $\overline{\phantom{a}}$ 

 $\overline{(\ }$ 

 $\big)$ 

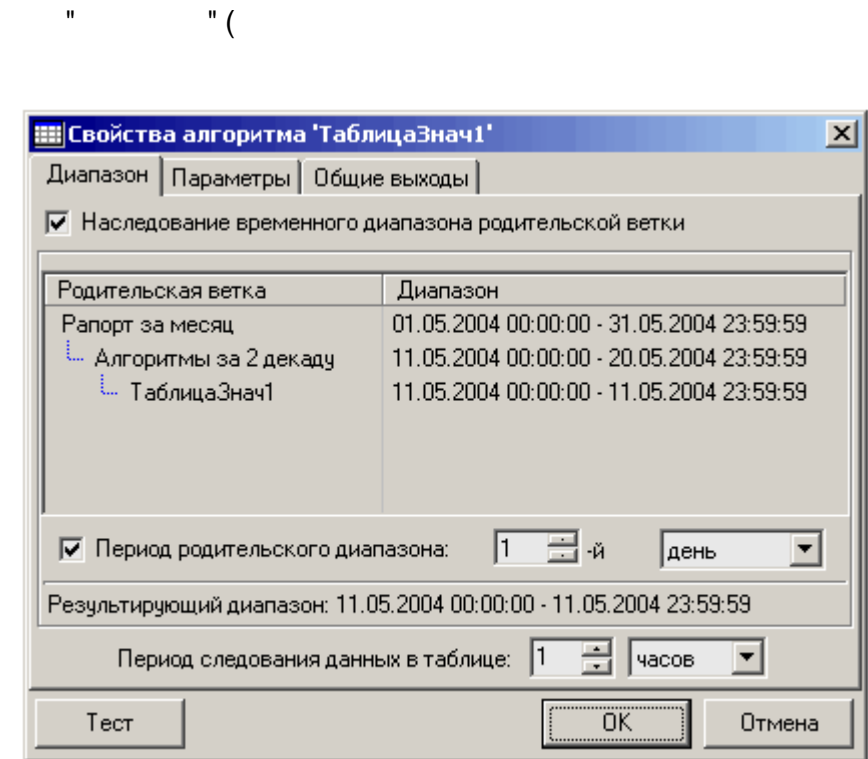

l,

l.

 $\overline{a}$ 

 $\overline{\phantom{a}}$ 

 $^{\prime\prime}$ .

,

 $2).$ 

 $\ddot{\phantom{a}}$ 

 $\mathbf{u}$ 

÷

 $\bar{\mathbf{u}}$ 

 $\overline{\phantom{a}}$ 

 $\mathbf{u}$ 

 $"$  (

 $1).$ <br>):

#### $\mathbf{)}$ : √ Наследование привязки параметров √ Привязка параметров к паспортам Список параметров:  $\ddot{\textbf{r}}$  $M_{\mathbf{A},\ldots}$ Тип Шифр Наименование  $\overline{2}$ 039 свободно 039 свободно, Мб аналоговый  $\times$  $\overline{5}$ Загрузка Загруженность систем... аналоговый  $\hat{\mathbf{o}}$

<span id="page-460-0"></span>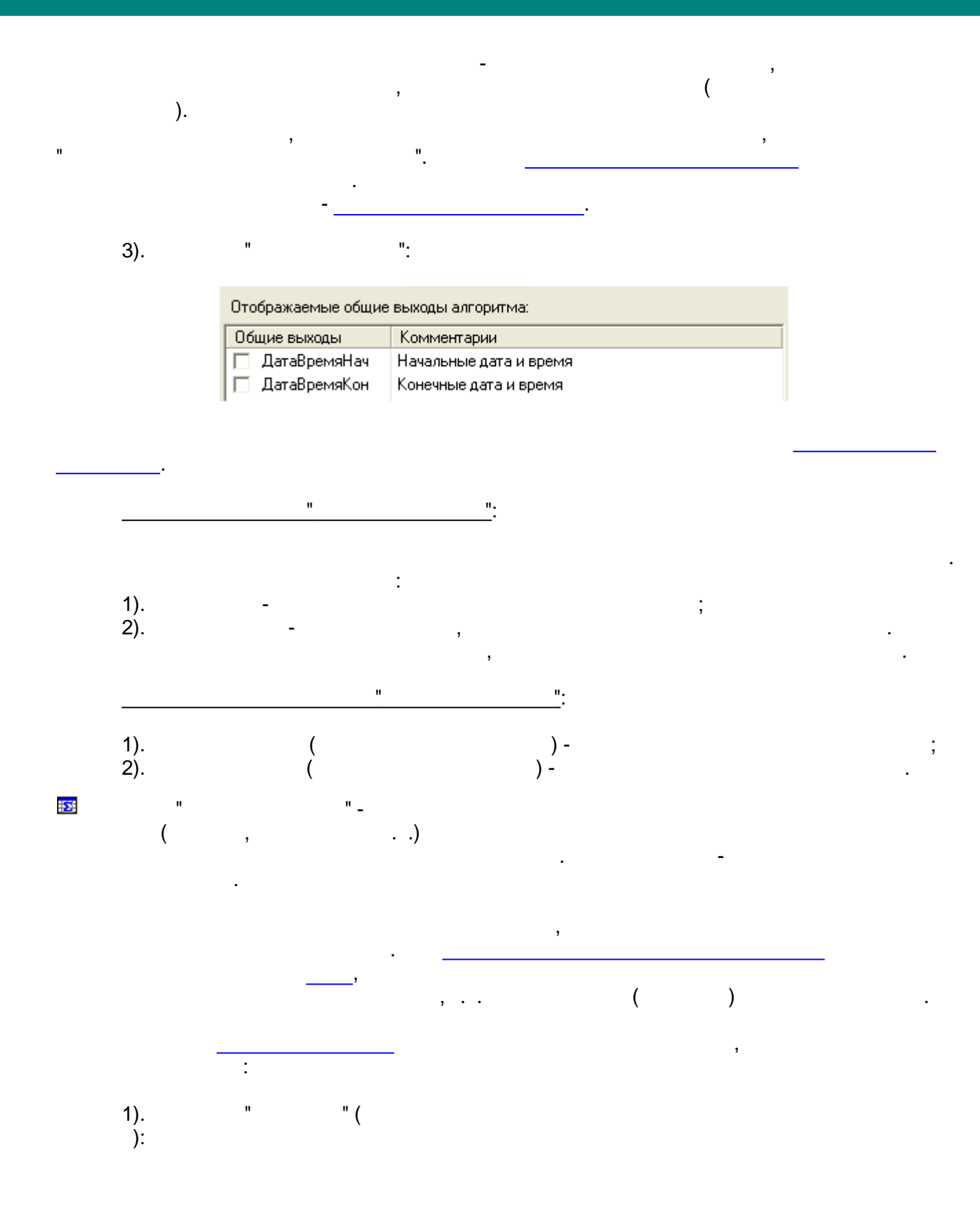

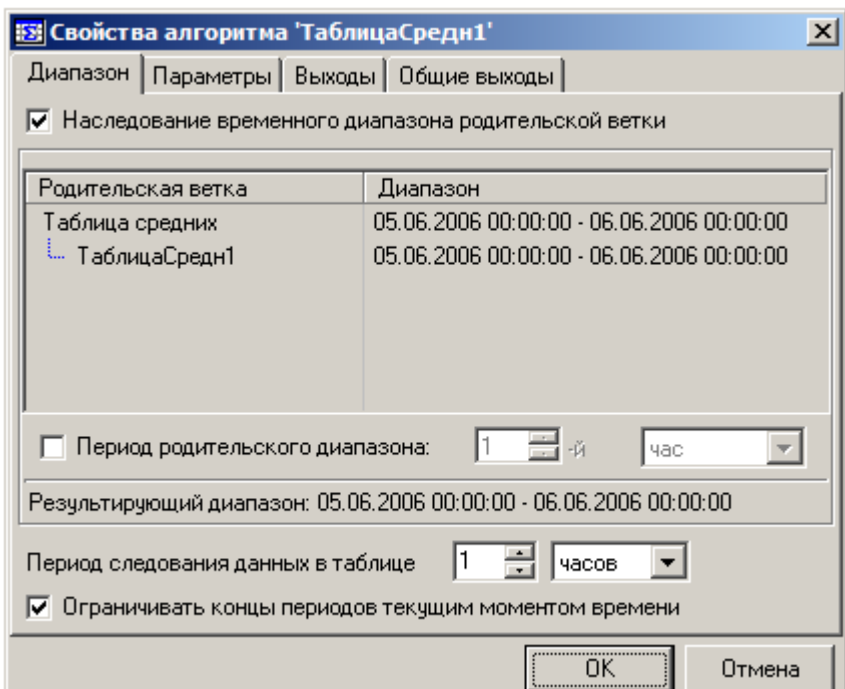

-

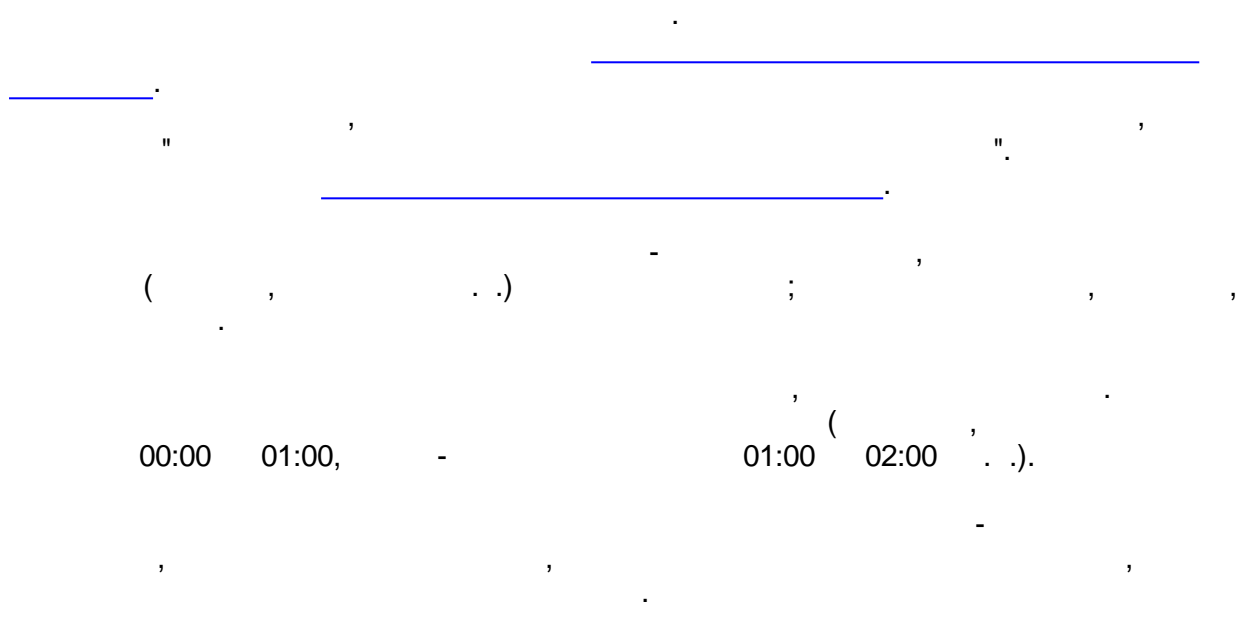

2). " " ( , ):

,

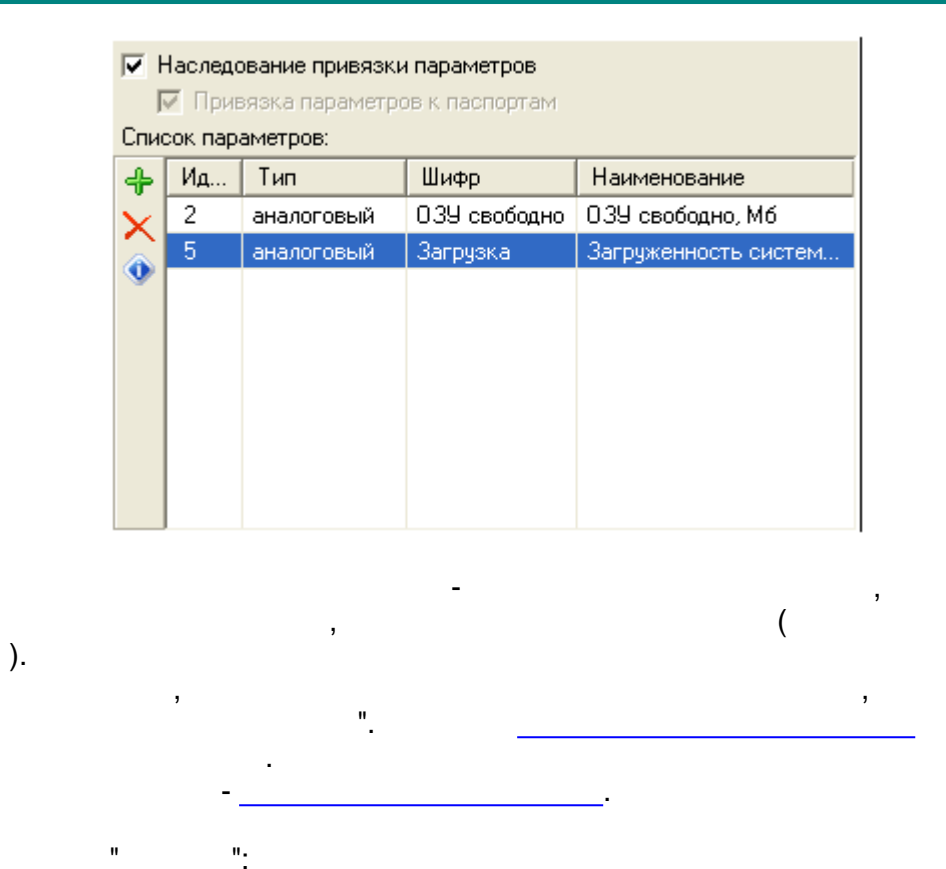

 $3).$ 

 $\mathbf{u}$ 

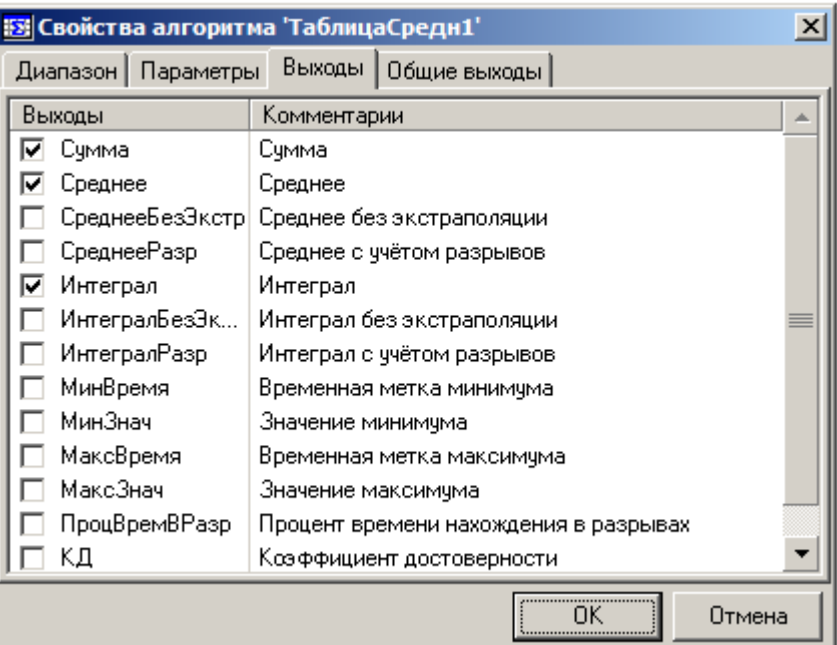

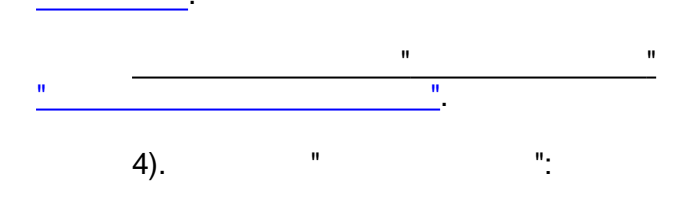

 $\cdot$ 

 $\ddot{\phantom{0}}$ 

 $,$ 

 $\cdot$ 

 $\overline{a}$ 

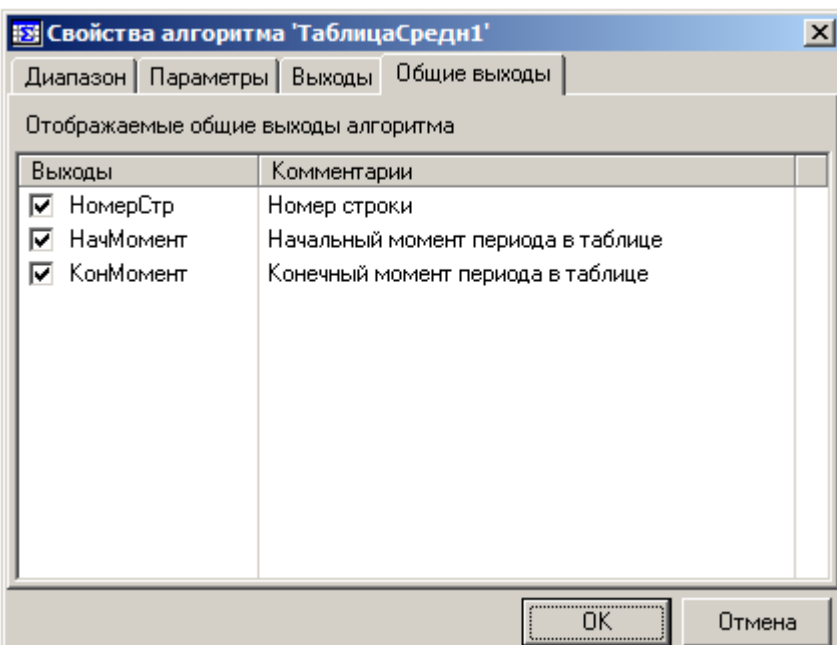

<span id="page-463-0"></span>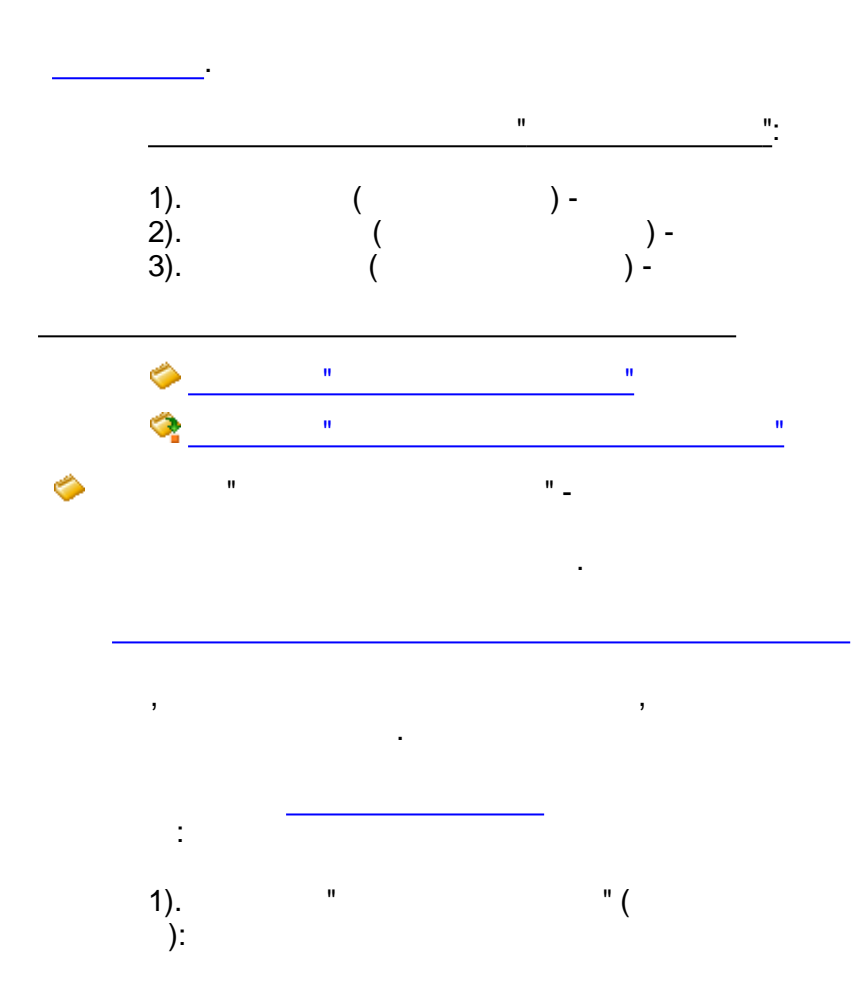

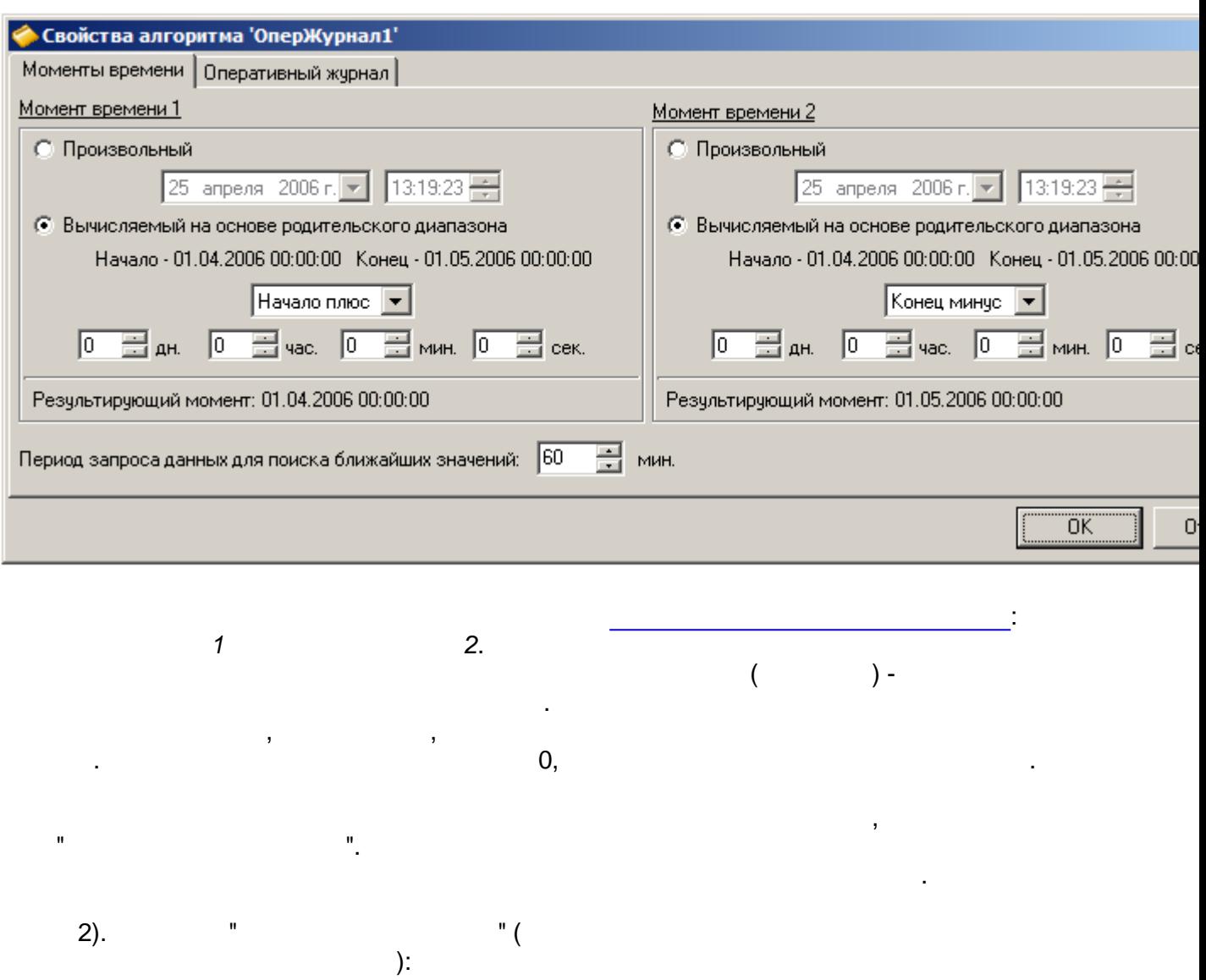

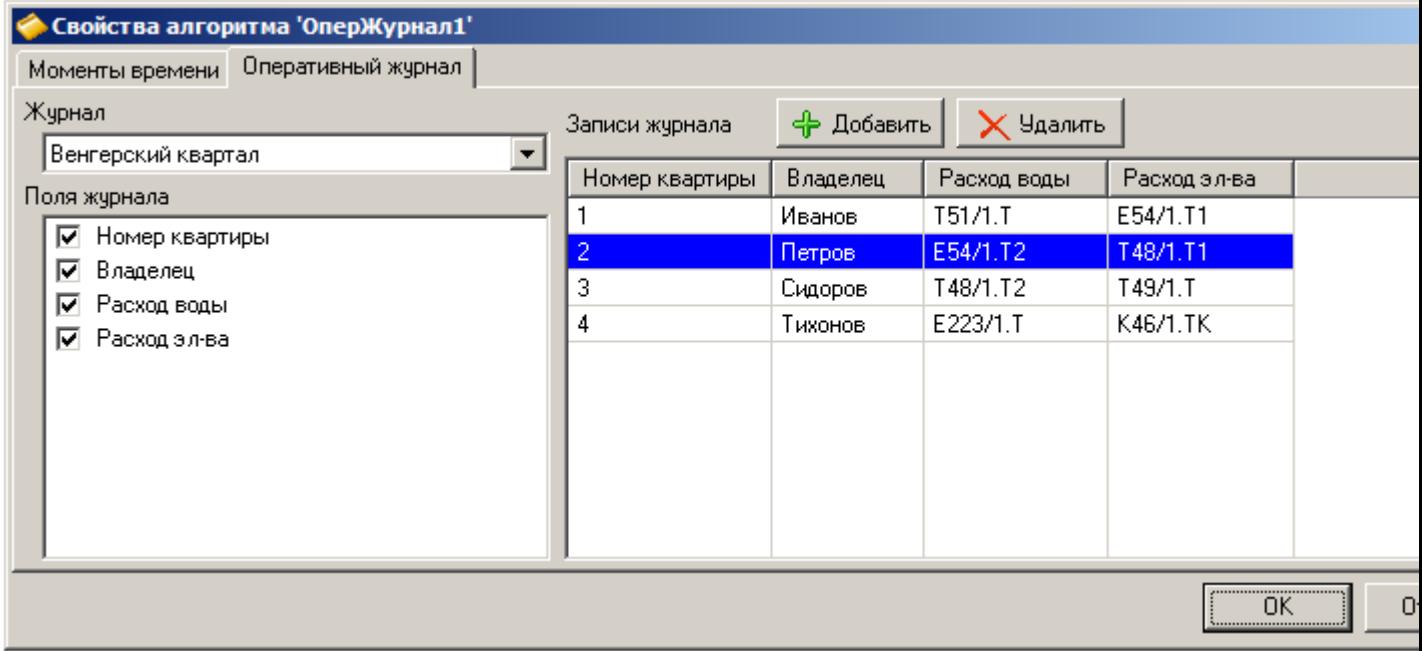

 $\sim 10^{11}$  km s  $^{-1}$ 

 $\overline{\phantom{a}}$ 

 $\bar{\phantom{a}}$ 

 $\frac{1}{2}$ 

<span id="page-465-0"></span>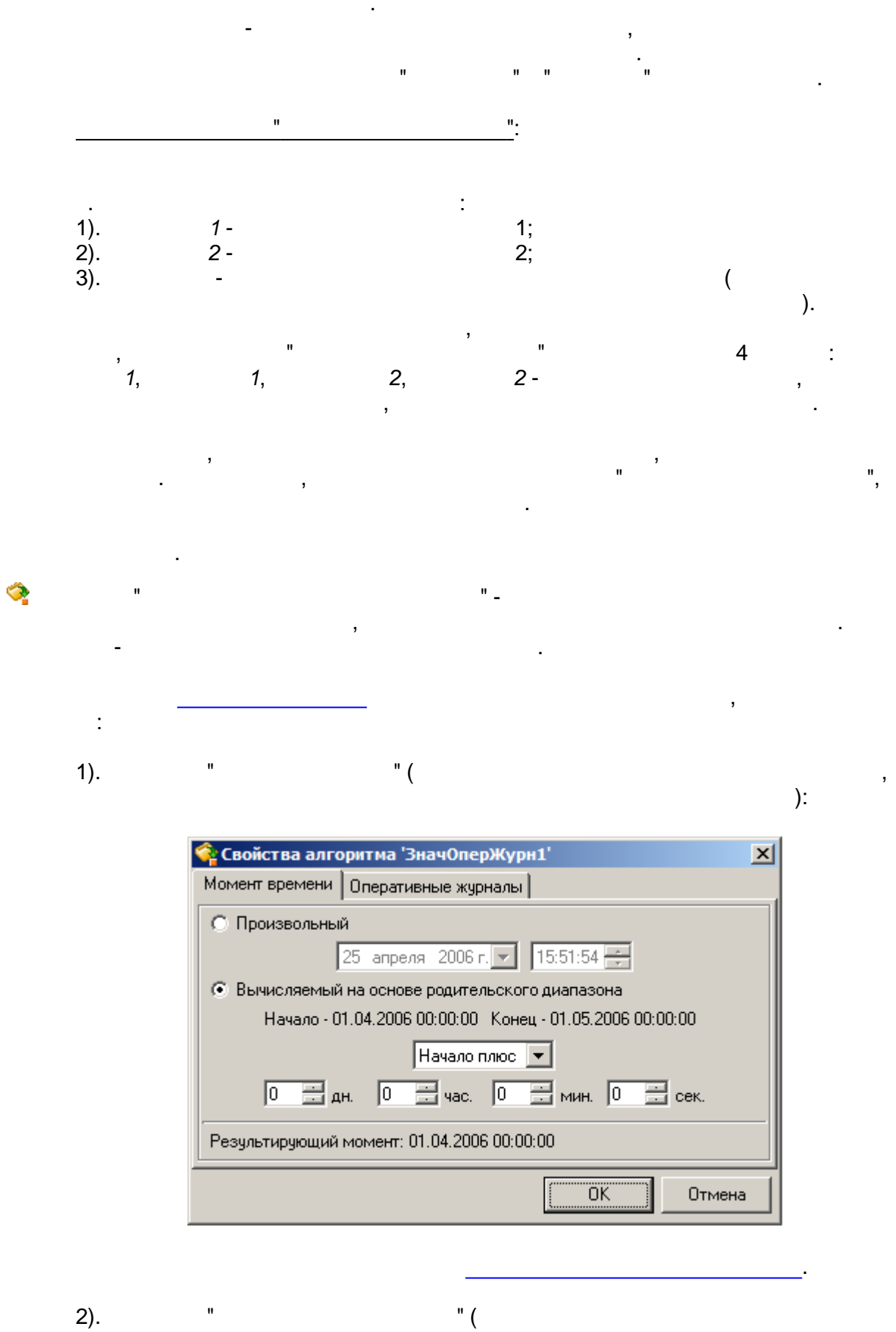

 $2).$ 

 $\overline{\phantom{a}}$ 

 $\mathbf{)}$ :

 $\blacksquare$ 

 $\frac{1}{2}$ 

 $\frac{1}{2}$ 

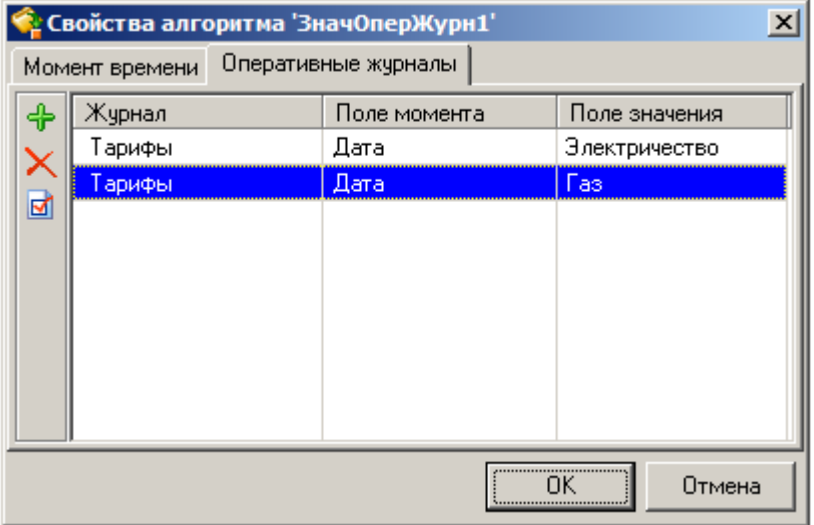

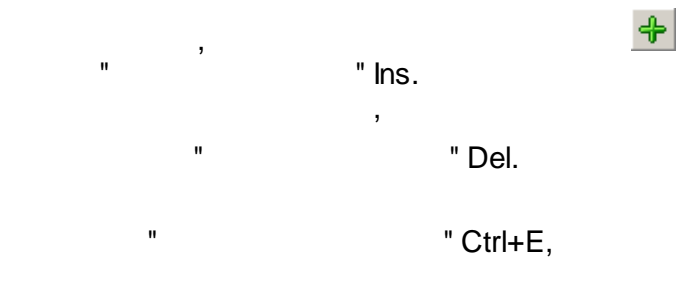

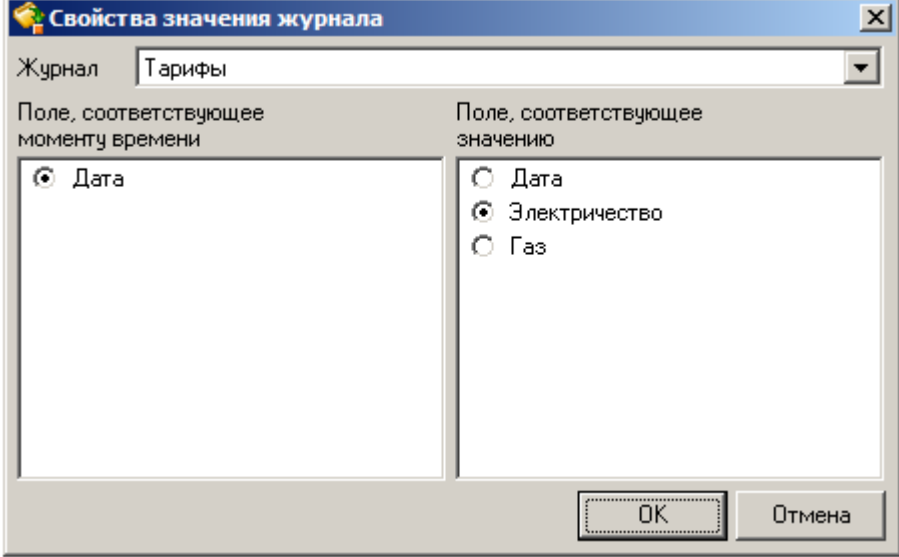

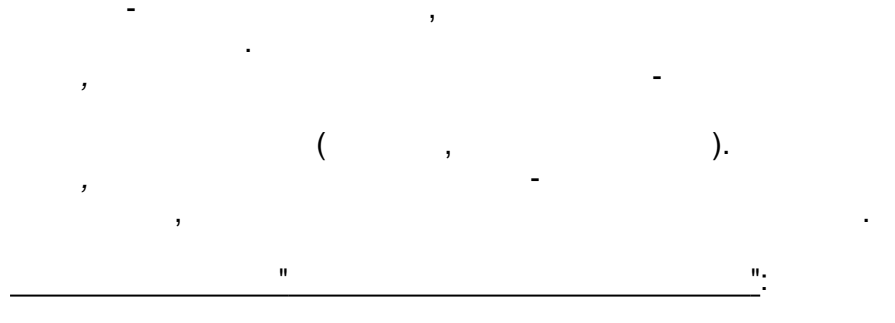

 $\mathbf{r}$ 

 $\mathbf{u}$ 

 $\overline{\mathsf{X}}$ 

 $\overline{\phantom{a}}$ 

 $\ddot{\phantom{a}}$ 

 $\mathcal{L}^{\pm}$ 

l,

<span id="page-467-0"></span>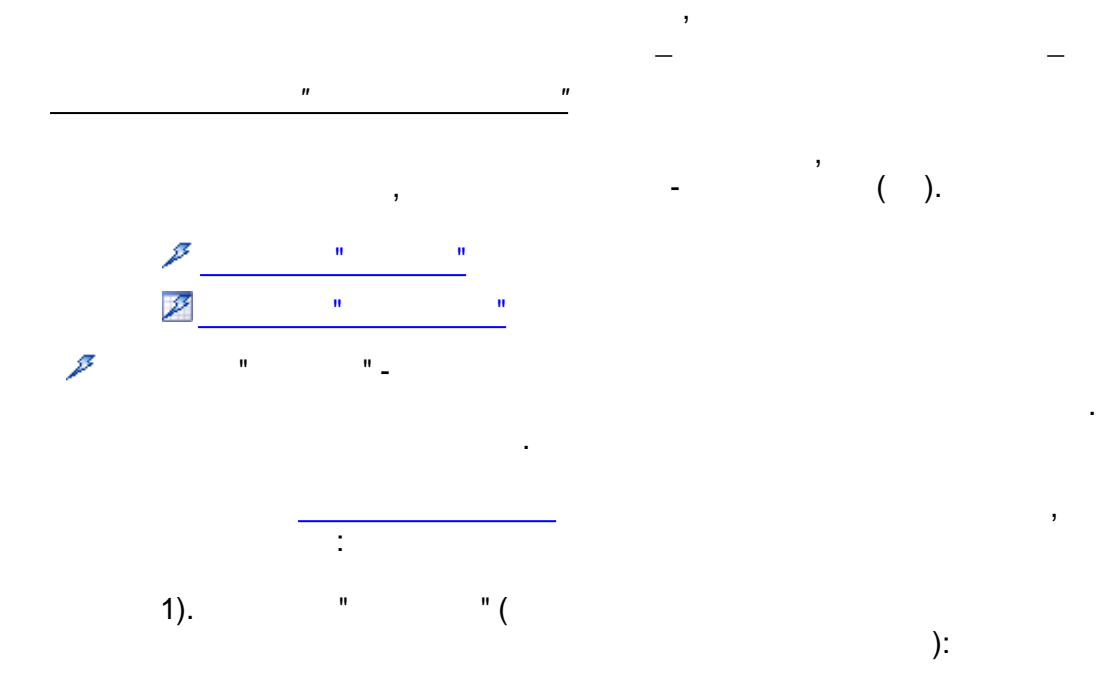

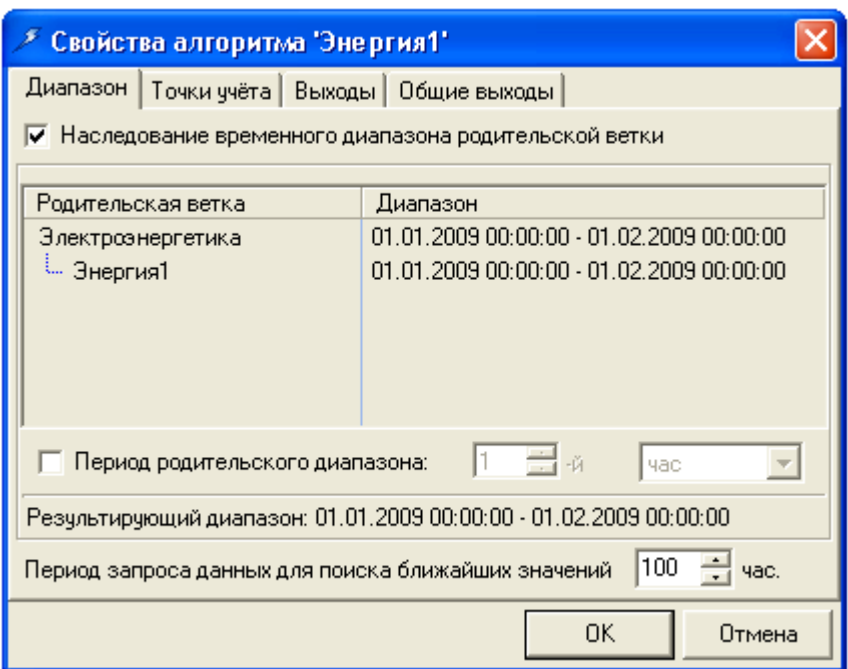

 $\ddot{\phantom{a}}$ 

 $\overline{a}$ 

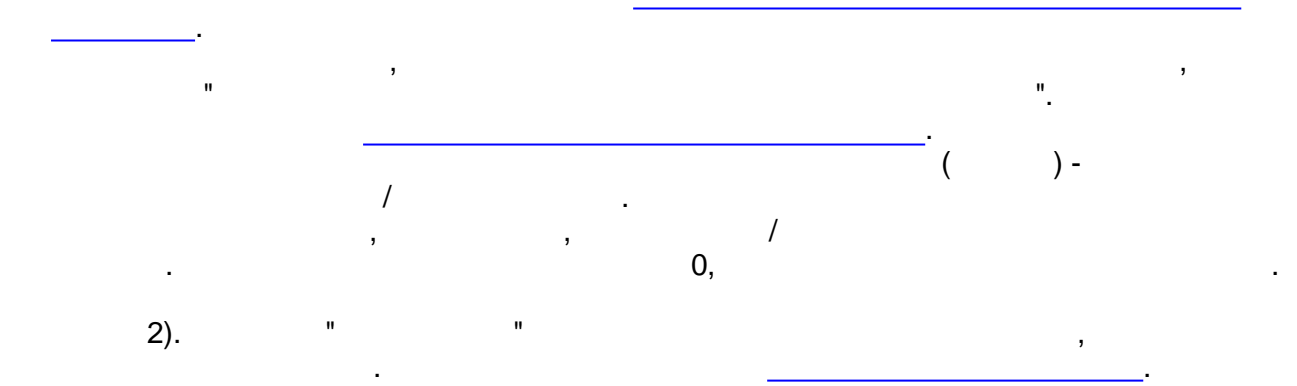

 $-457-$
3).  $"$   $"$ 

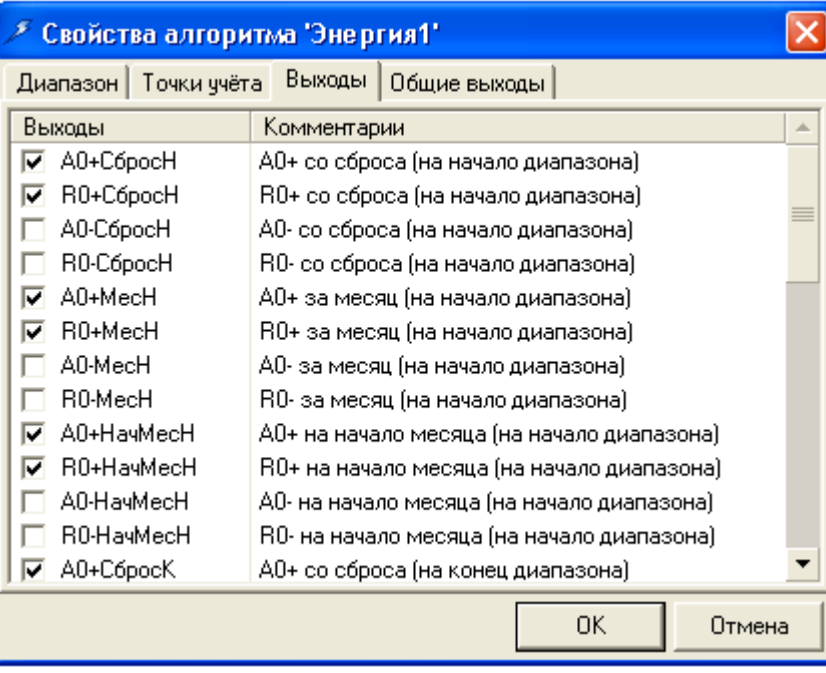

.

.

# 4).  $"$   $"$

 $\frac{\partial}{\partial t} \left( \frac{\partial}{\partial t} \right) = \frac{\partial}{\partial t} \left( \frac{\partial}{\partial t} \right) = \frac{\partial}{\partial t} \left( \frac{\partial}{\partial t} \right)$ 

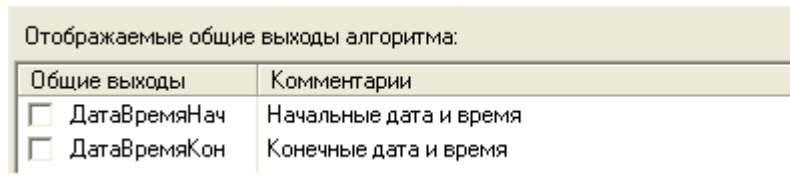

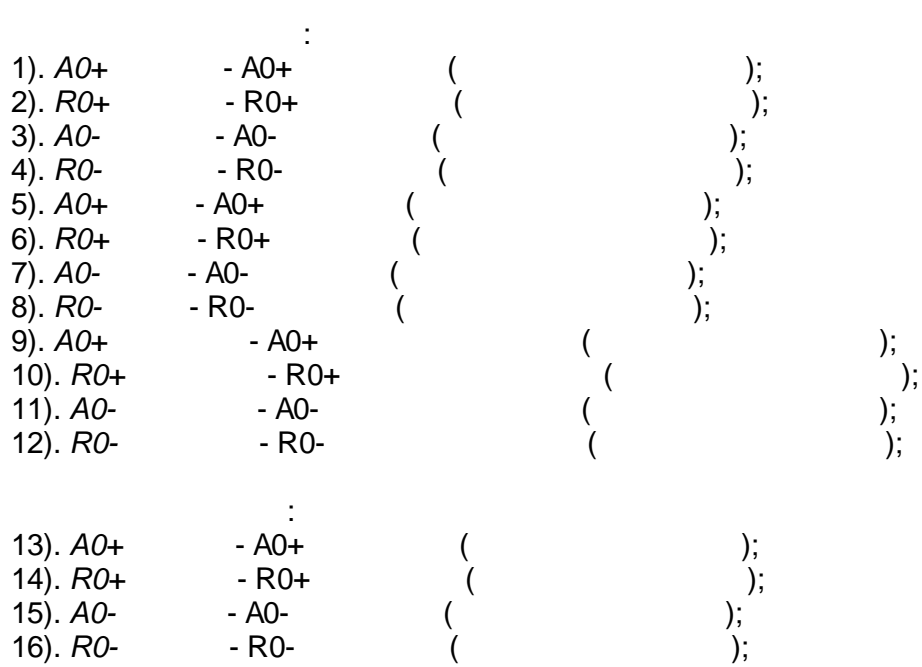

**SCADA**

<span id="page-469-0"></span>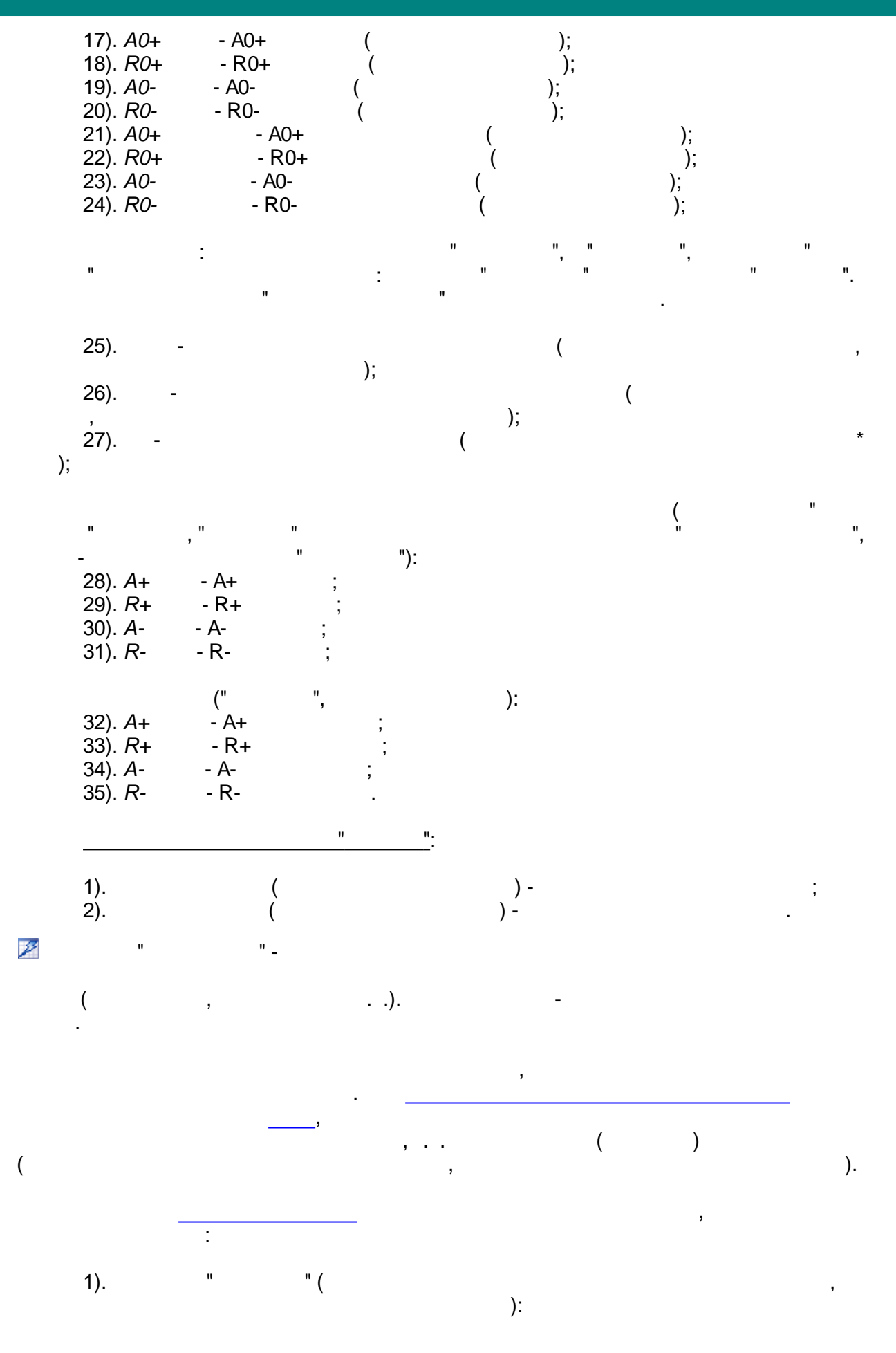

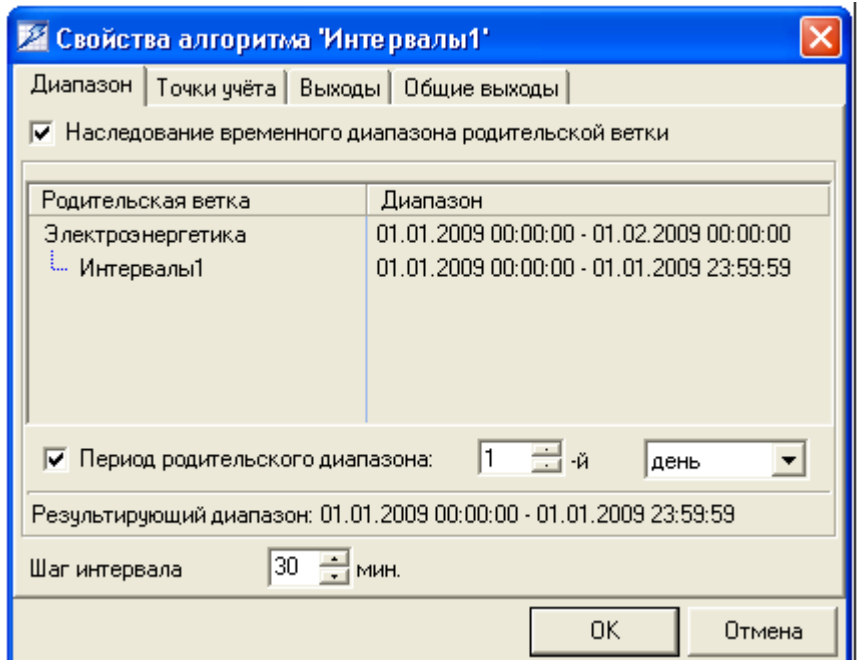

 $\overline{a}$ 

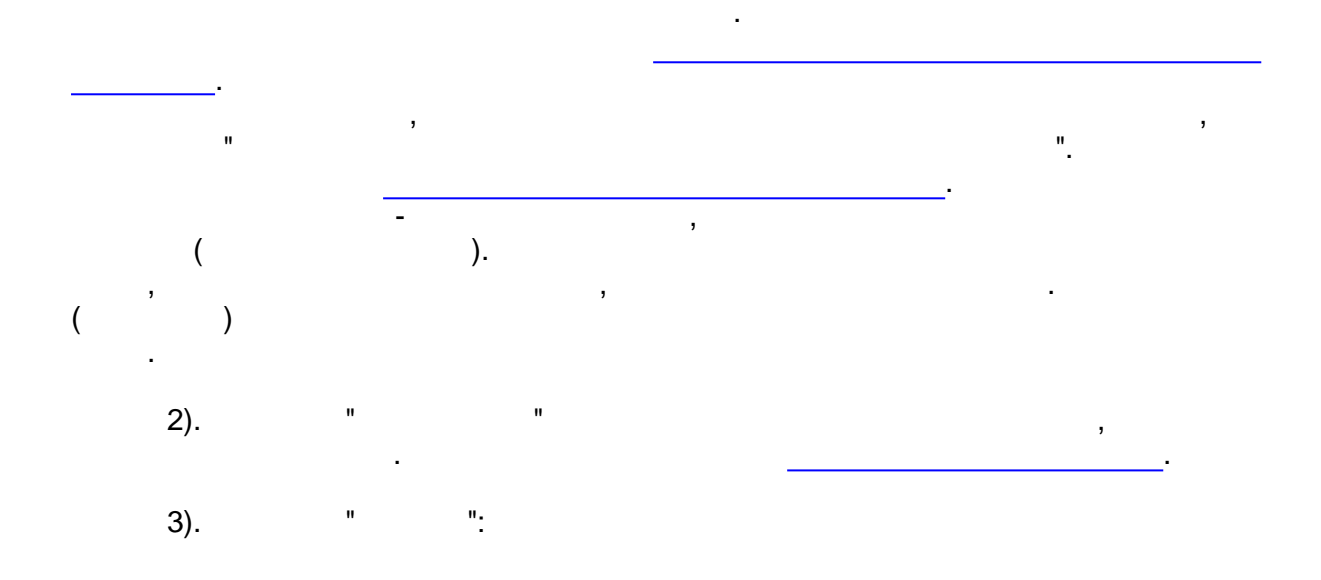

 $\overline{\phantom{a}}$ 

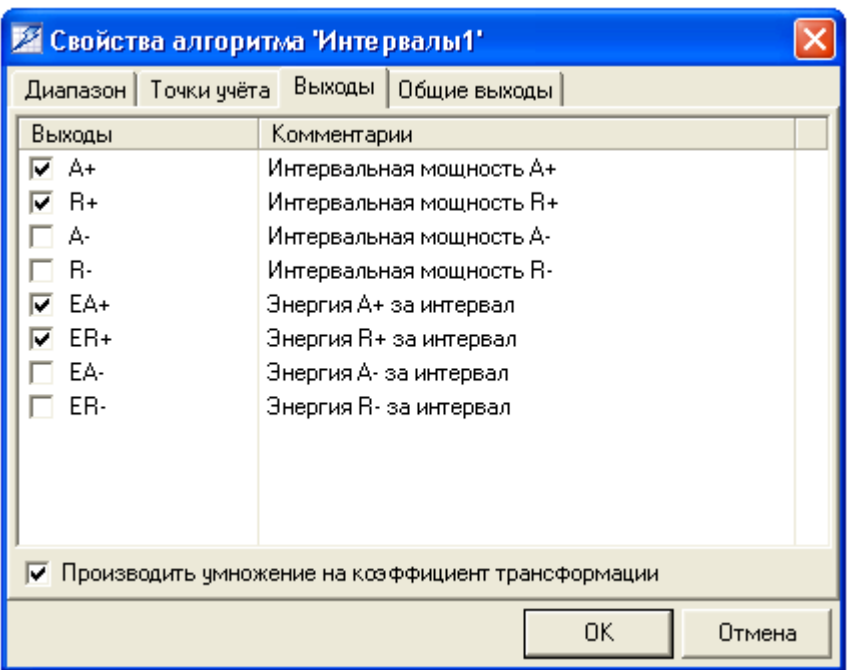

, ,

-

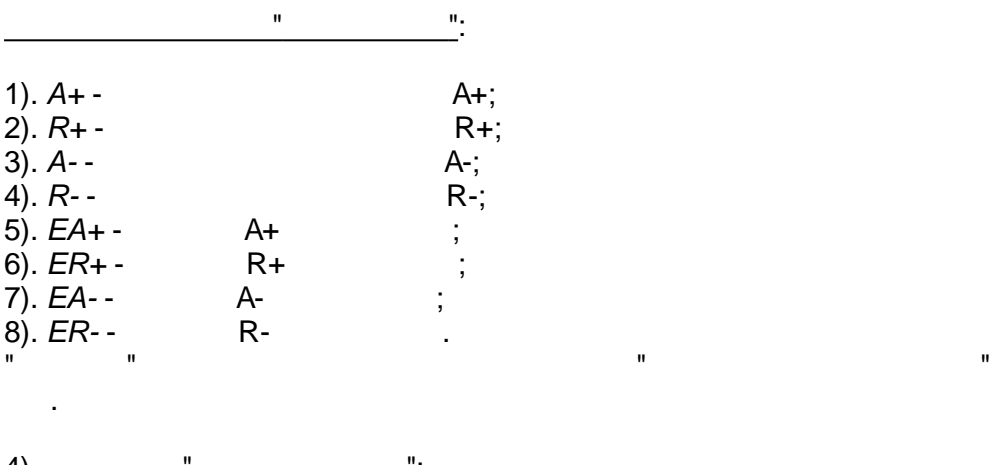

.

4). " ":

.

.

. , ,

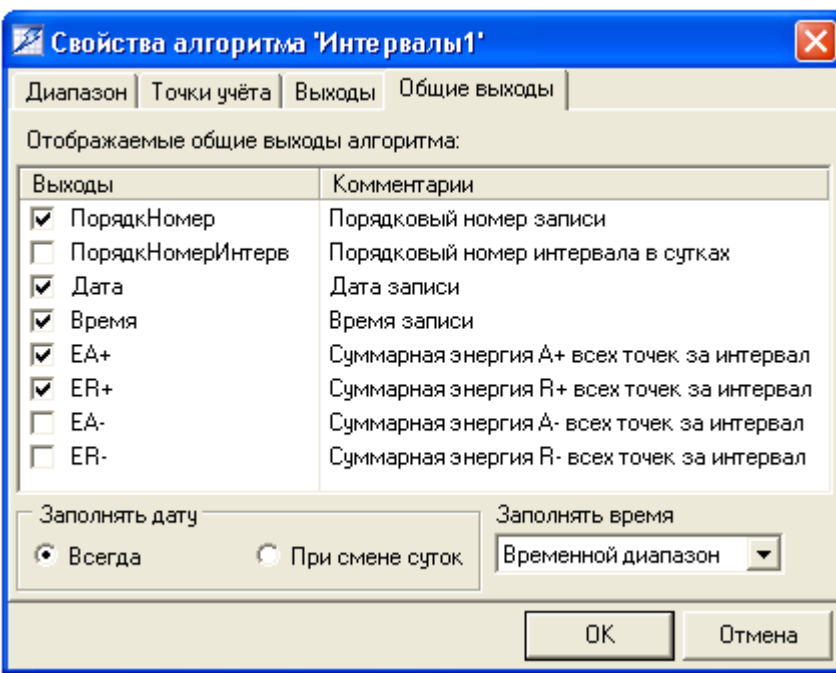

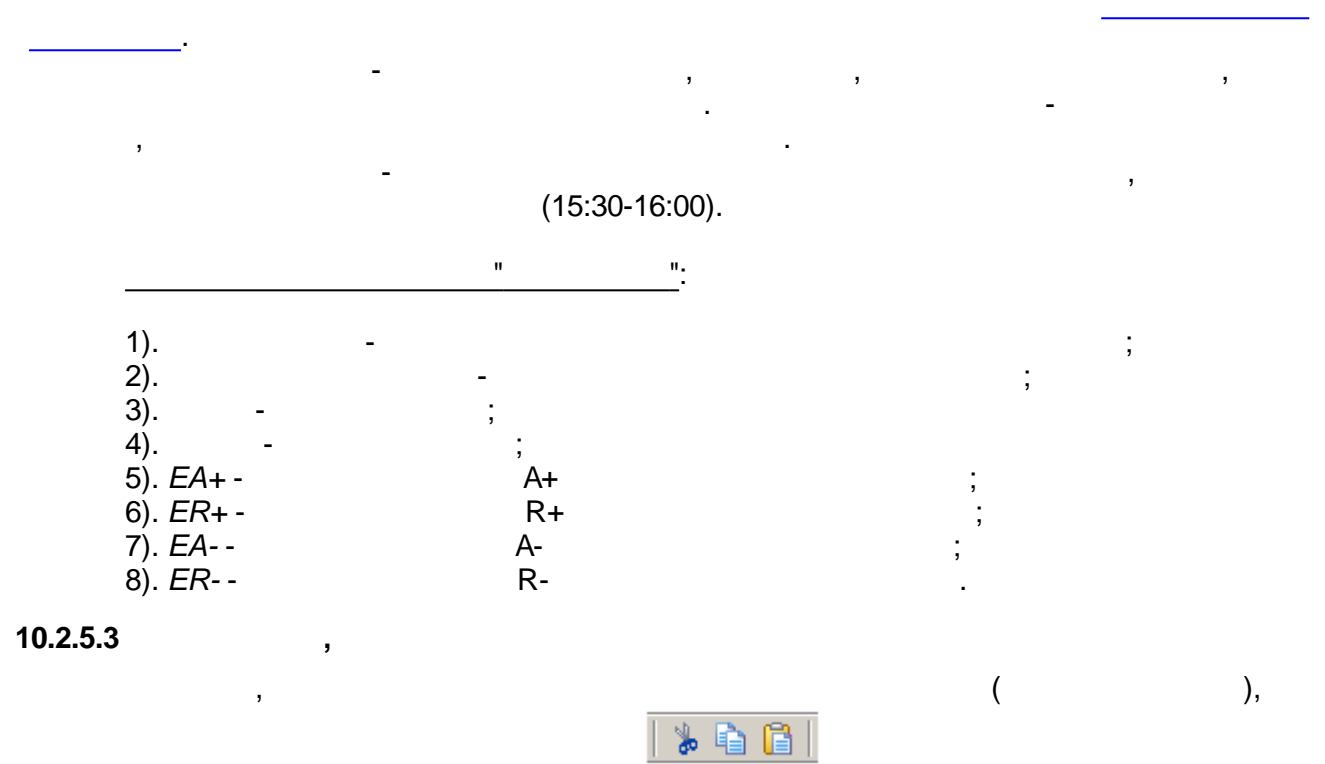

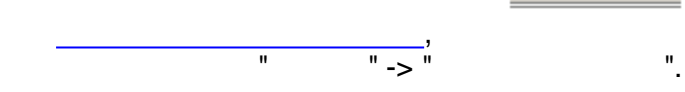

**10.2.5.4 ,**

.

**- 462 -**

, where  $\mathbf{r}$  is the contract of the contract of the contract of the contract of the contract of the contract of the contract of the contract of the contract of the contract of the contract of the contract of the contr

啻

" "

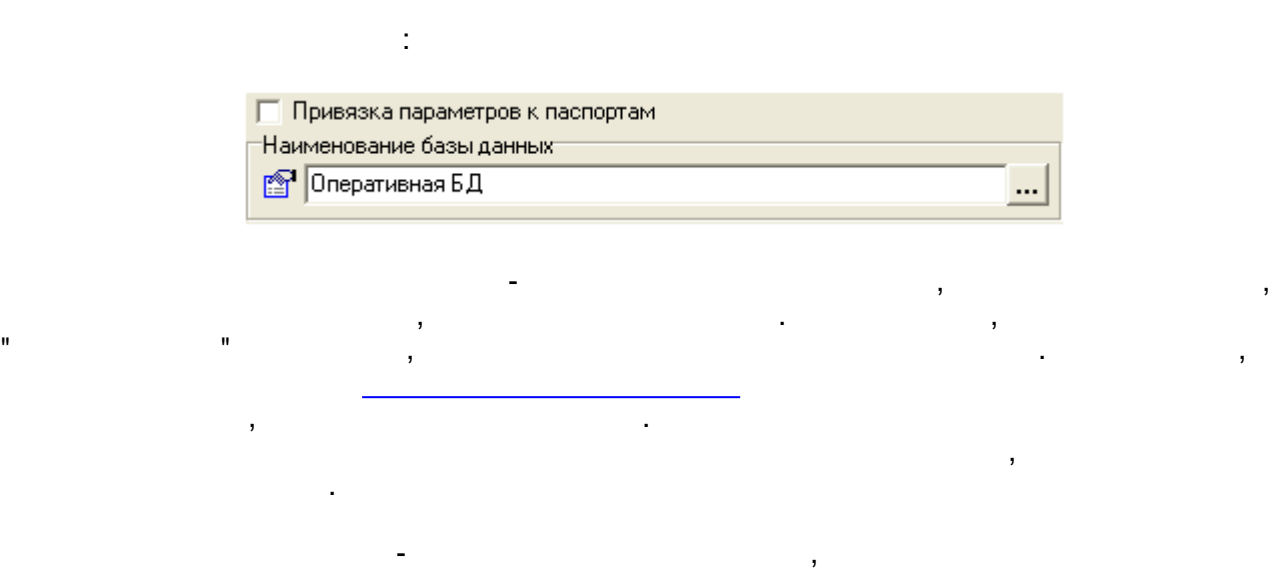

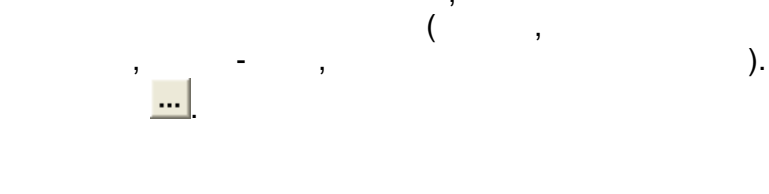

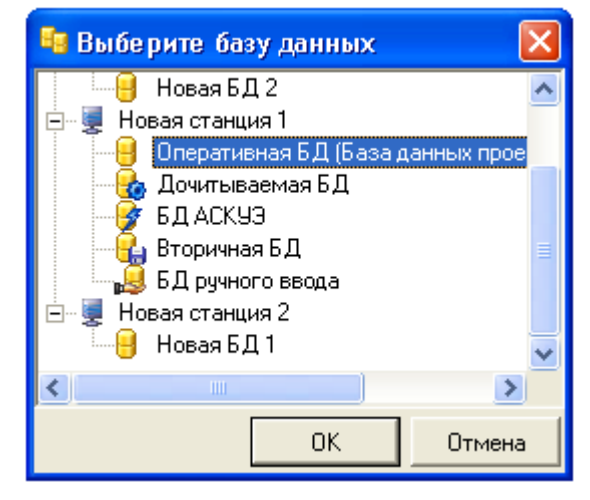

" ".

,

<span id="page-473-0"></span>**10.2.6.2**

.

:

:

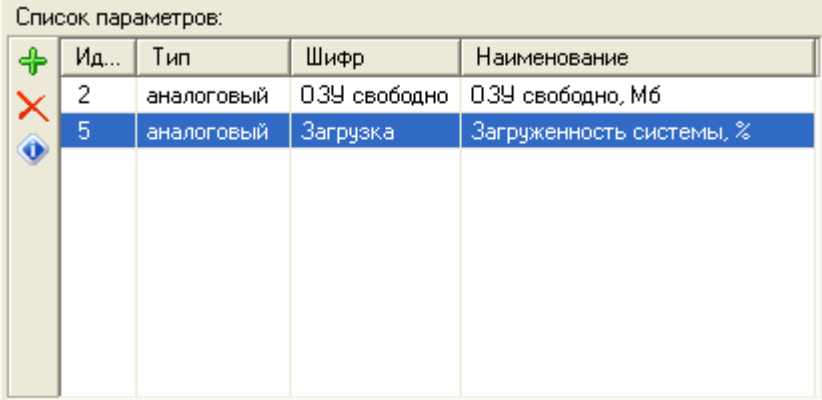

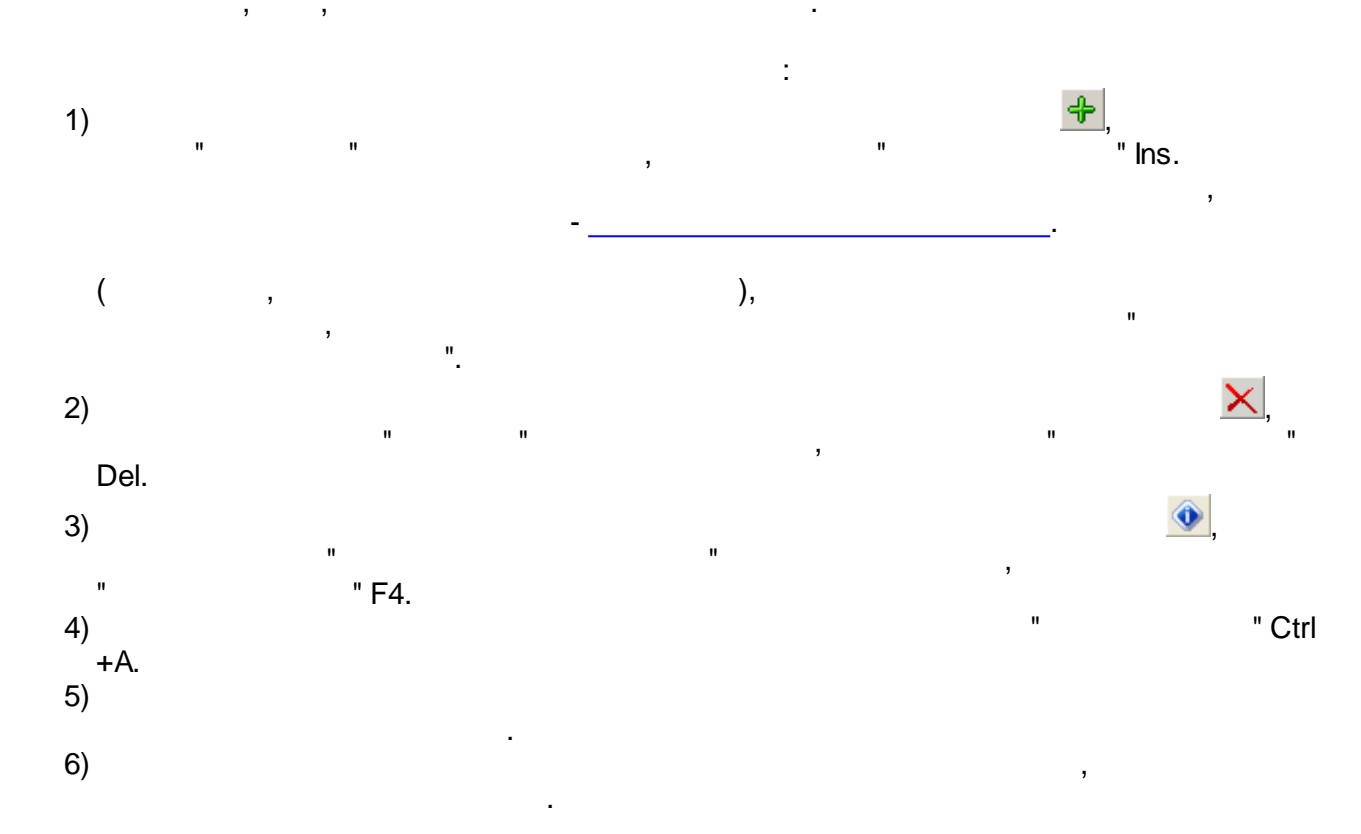

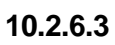

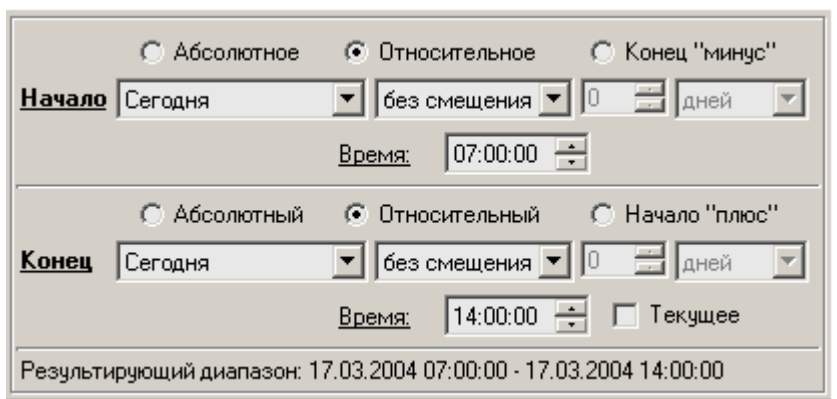

 $\overline{\phantom{a}}$ 

 $\frac{1}{2}$ 

**SCADA** 

 $\ddot{\phantom{a}}$ 

 $\overline{\phantom{a}}$ 

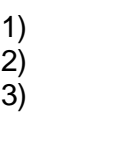

 $1)$ 

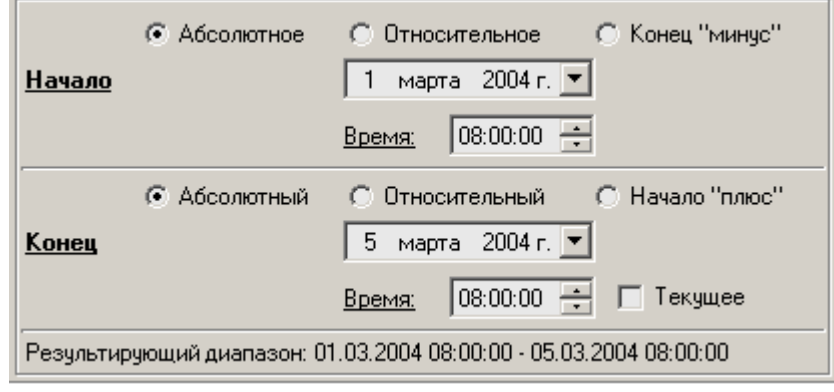

 $\overline{\phantom{a}}$  $\mathcal{L}$ 

 $\overline{(\ }$ 

ċ

 $2)$ 

 $\frac{1}{2}$ 

© Абсолютное © Относительное © Конец "минус"  $\boxed{\bullet}$   $\boxed{\text{``Mungc''}}$   $\boxed{\bullet}$   $\boxed{1}$   $\boxed{\bullet}$   $\boxed{\text{Mec.}}$ Начало Начало месяца  $\vert \mathbf{v} \vert$ Время: 00:00:00 ○ Абсолютный © Относительный © Начало "плюс"  $\boxed{\blacksquare}$   $\boxed{\blacksquare}$  Конец Конец месяца  $\overline{\mathbf{r}}$ Время: 23:59:59 - Гакущее Результирующий диапазон: 01.02.2004 00:00:00 - 29.02.2004 23:59:59

 $\binom{3}{ }$  $\ddot{\phantom{a}}$  $),$  $\overline{a}$  $\mathbf{u}$  $\mathcal{L}$  $\overline{(}$ ċ

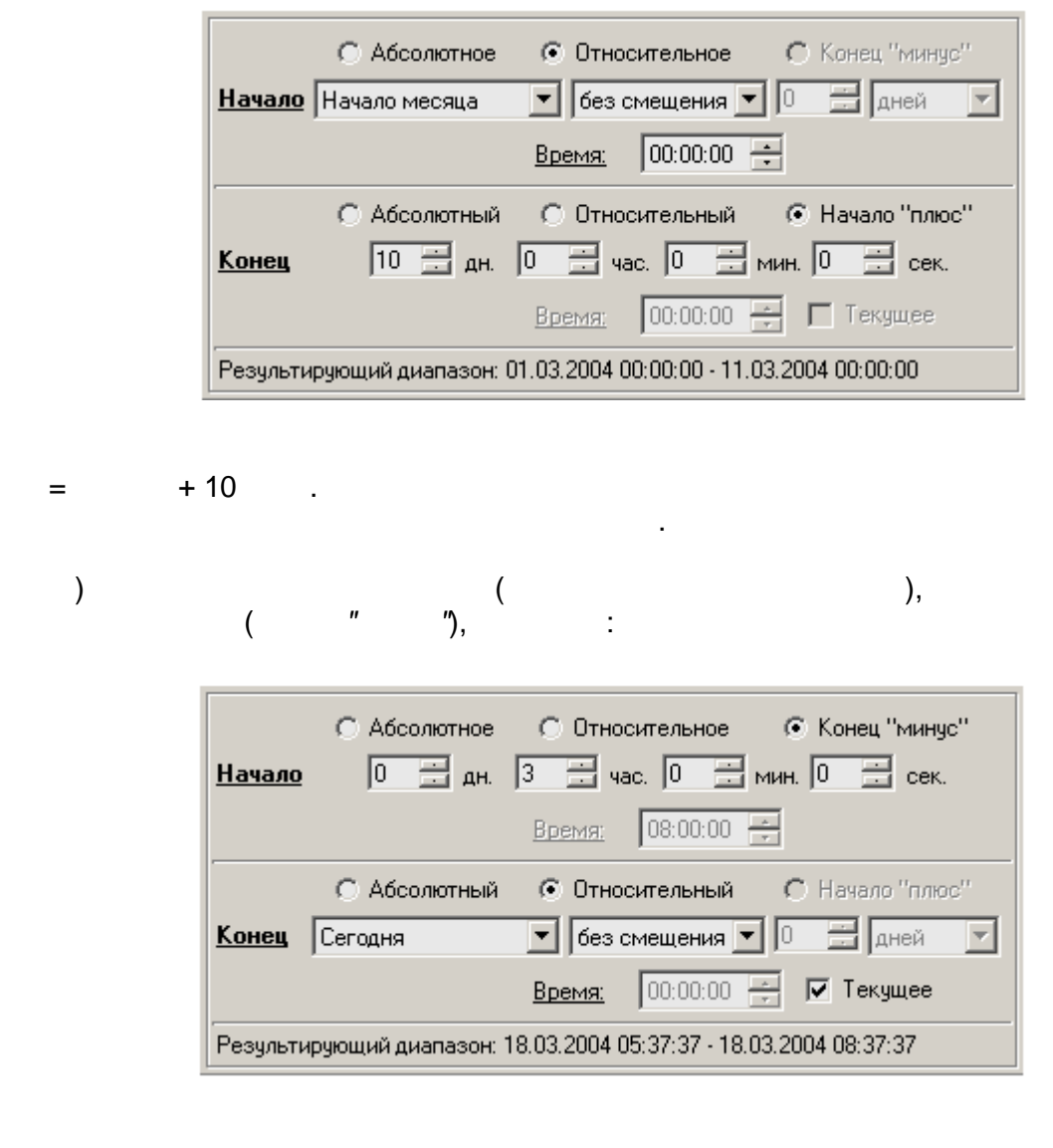

 $-3$  $=$   $\sim$  .  $\overline{3}$ 

<span id="page-476-0"></span>10.2.6.4

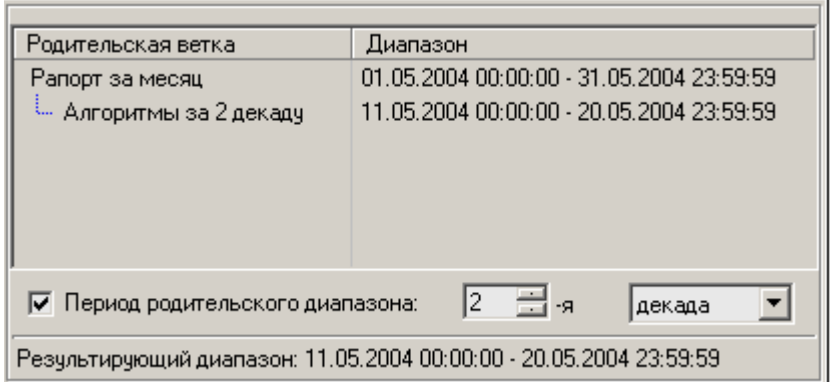

 $\overline{ }$ 

 $\overline{(}$ 

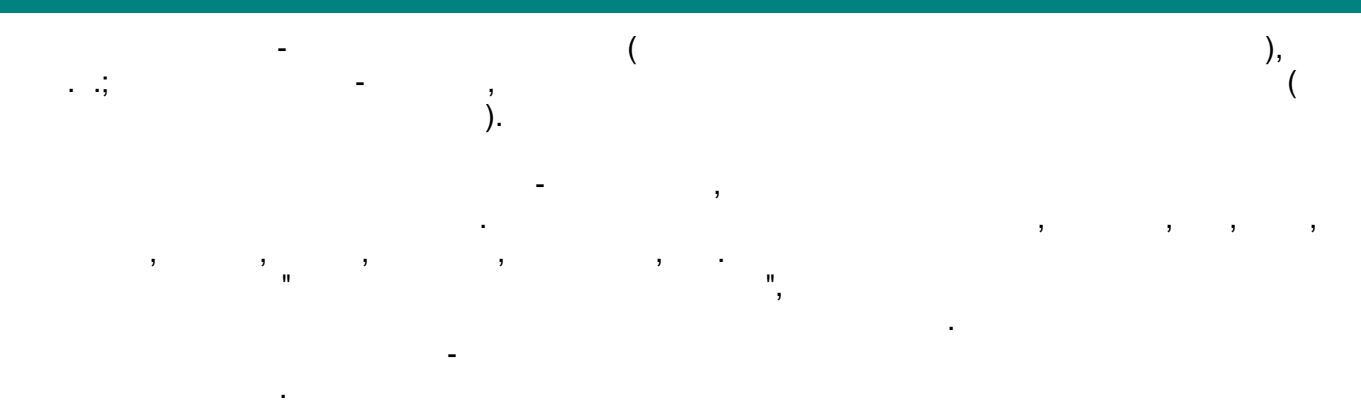

 $\frac{1}{2}$ 

## $10.2.6.5$

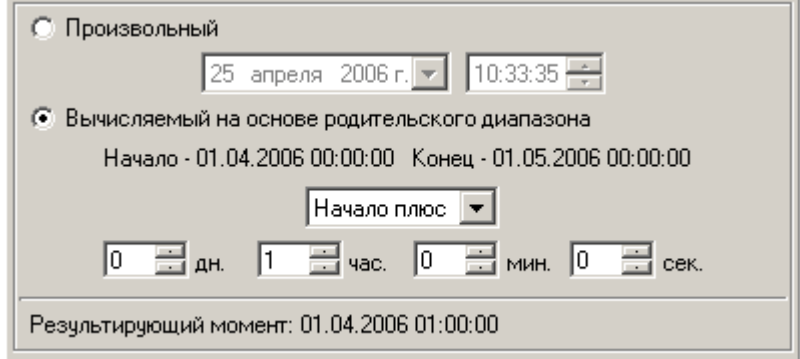

 $\ddot{\cdot}$ 

 $\ddot{\phantom{a}}$ 

 $,$ 

 $\ddot{\phantom{0}}$ 

 $\vdots$ 

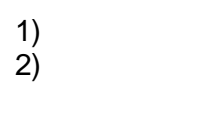

 $\overline{a}$ 

 $\overline{1}$ 

<span id="page-477-0"></span>10.2.6.6

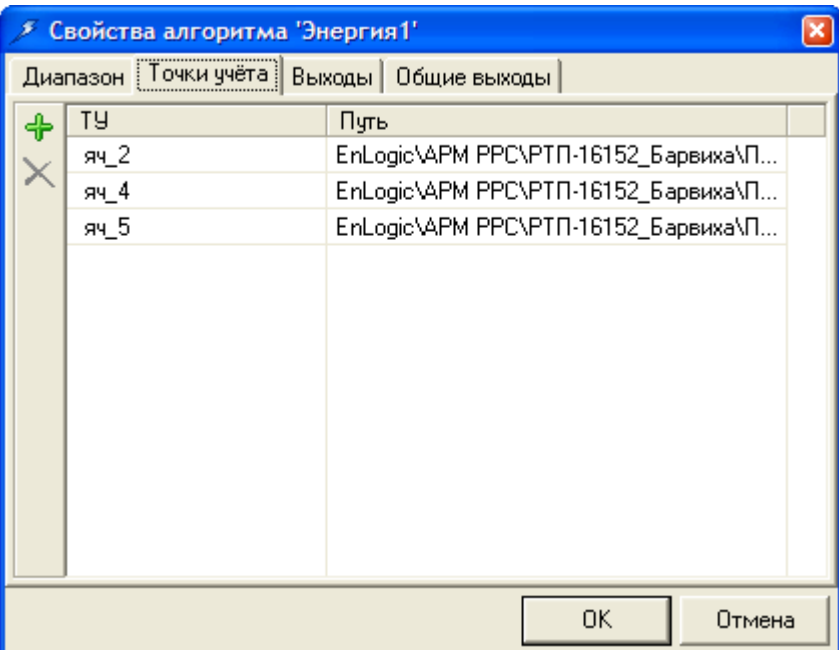

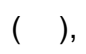

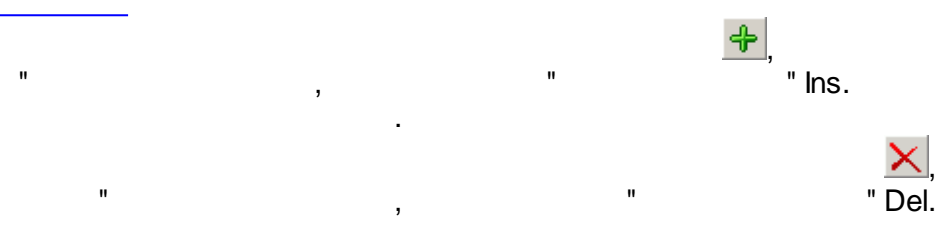

Ctrl+A-

 $\mathbf{u}$ 

 $\frac{1}{2}$ 

 $\bar{\mathbf{u}}$ 

# $10.2.7$

 $10.2.7.1$ 

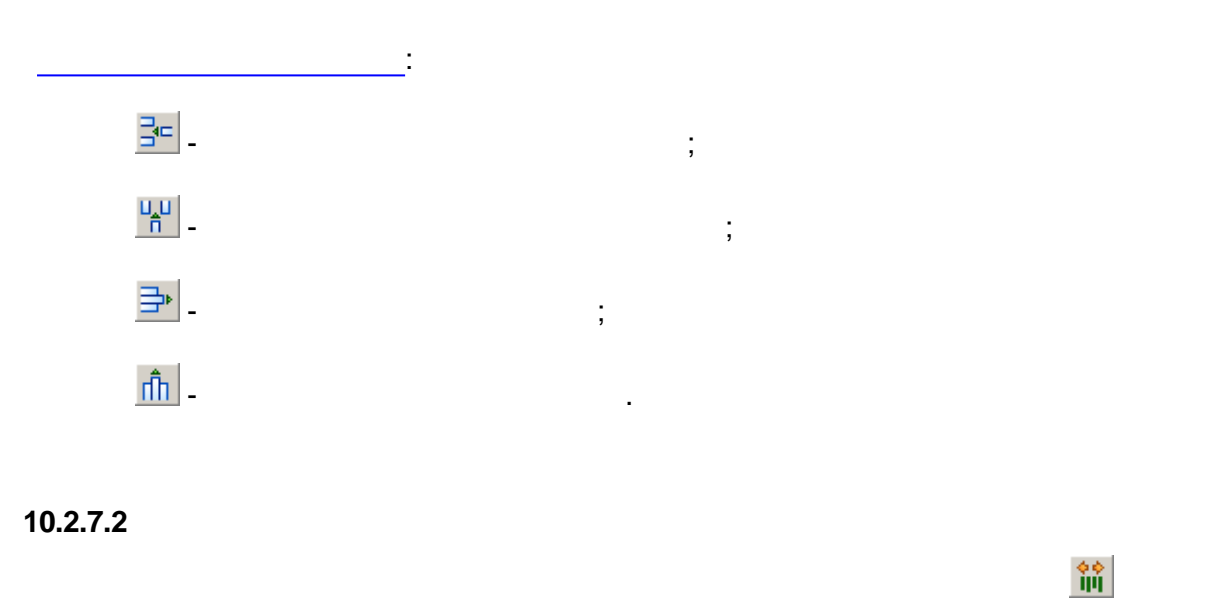

<span id="page-479-0"></span>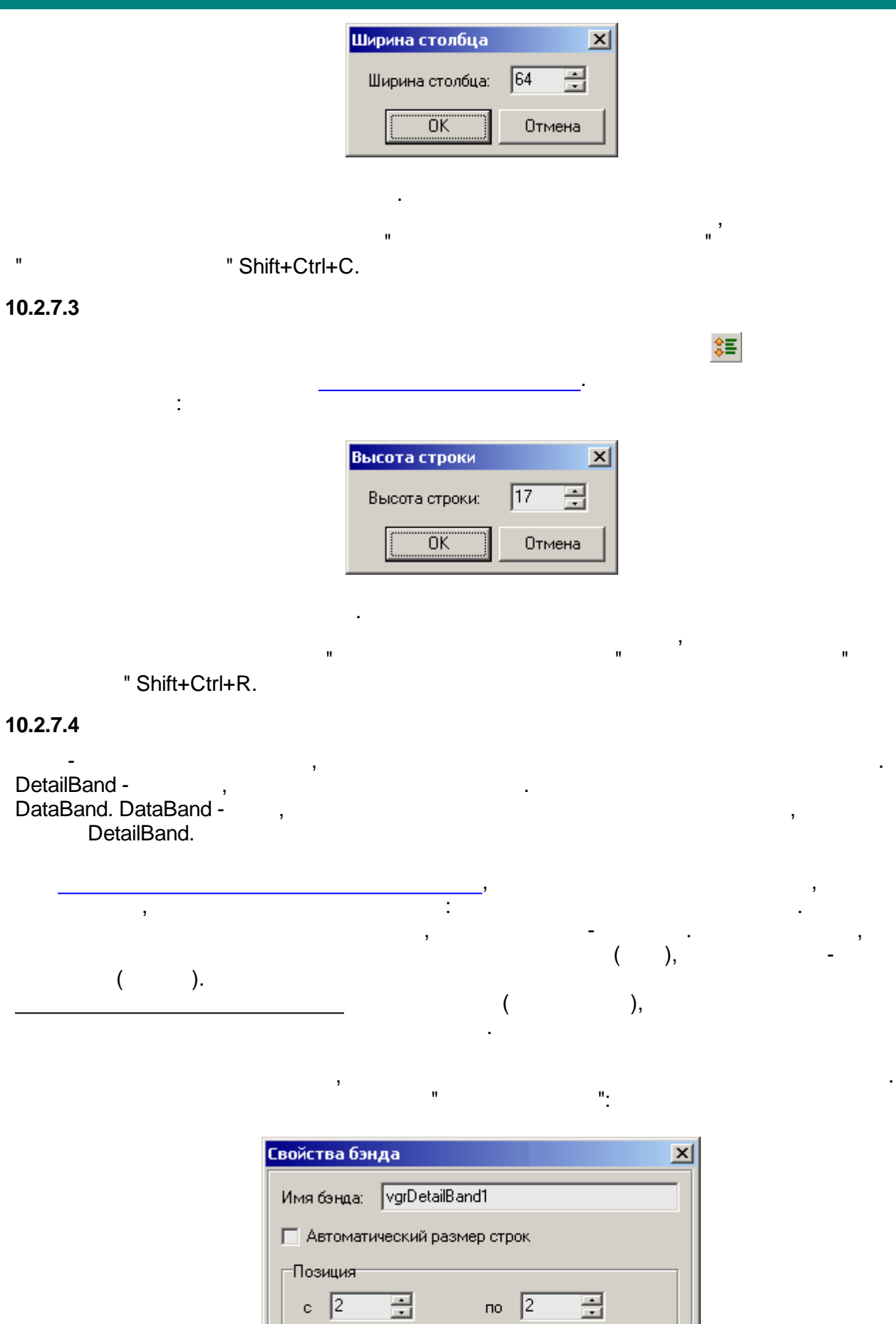

 $\boxed{\begin{array}{|c|c|} \hline \text{OK} & \text{OK} \end{array}}$ 

Отмена

 $\stackrel{\scriptscriptstyle\rm 0}{\boxplus}$ 

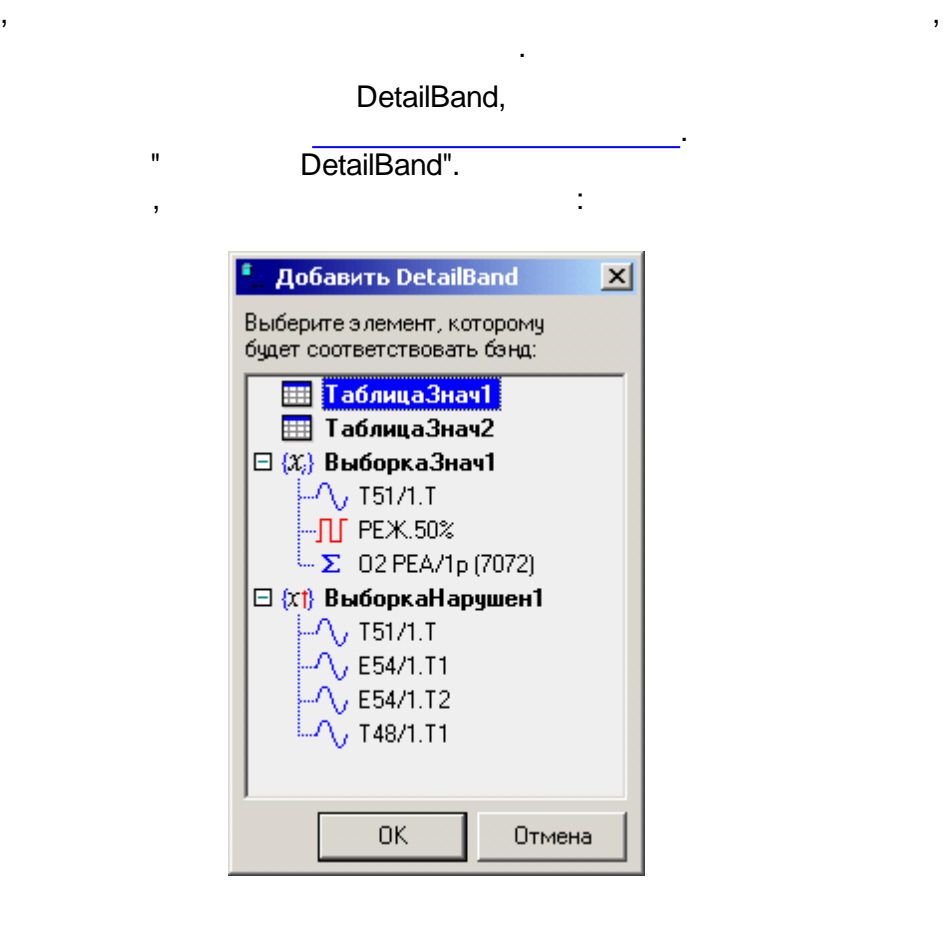

- ( contract to the contract of the contract of the contract of the contract of the contract of the contract of the contract of the contract of the contract of the contract of the contract of the contract of the contract o

, where  $\mathbf{r}$  is the set of  $\mathbf{r}$ 

 $\overline{\phantom{a}}$  (

, where  $\hspace{1.6cm}$  ).

 $-$  , and the set of the set of the set of the set of the set of the set of the set of the set of the set of the set of the set of the set of the set of the set of the set of the set of the set of the set of the set of th

.

.

[DataBand,](#page-433-0)

, , :

> Ā  $\boxed{1}$   $\boxed{0}$  $\overline{1}$  $\begin{tabular}{c} \hline \hline \rule{0pt}{2ex} \rule{0pt}{2ex} \rule{0pt}{2ex$ ({Таб.  $\overline{\mathbf{2}}$  $\overline{3}$

Печатать как верхний колонтитул Печатать как нижний колонтитул Печатать со следующей секцией Печатать с предыдущей секцией

回

:

:

, , , :

-

, vgrDataBand1 -10.2.7.5  $\mathbb{S}^1$  $\ldots$ " Ctrl  $\overline{\phantom{a}}$  $\mathbf{u}$  $+1.$ ċ  $\overset{\shortparallel}{\cdot}$  $1).$  $\mathbf{u}$  $\vert x \vert$ Формат ячеек Выравнивание Шрифт Граница Вид  $\vert$  Число $\vert$ Отображение Выравнивание По горизонтали: □ Перено<u>с</u> слов  $\overline{\mathbf{r}}$ По левому краю □ Объединение По вертикали: По верхнему краю  $\vert \textbf{r} \vert$ По умолчанию : Ориентация<sup>:</sup> 目 目  $\Box$ 目 目 目  $\Box$  $\boxdot$ 囗  $\frac{1}{\sqrt{2}}$  градусов Угол поворота:  $\vert 0 \vert$ ΰÄ Отмена

=Sum(A[vgrDataBand1.GenBegin]:A[vgrDataBand1.GenEnd])

 $2).$ 

 $\overline{\phantom{a}}$  :

 $\ddot{\phantom{a}}$ 

 $\overline{ }$ 

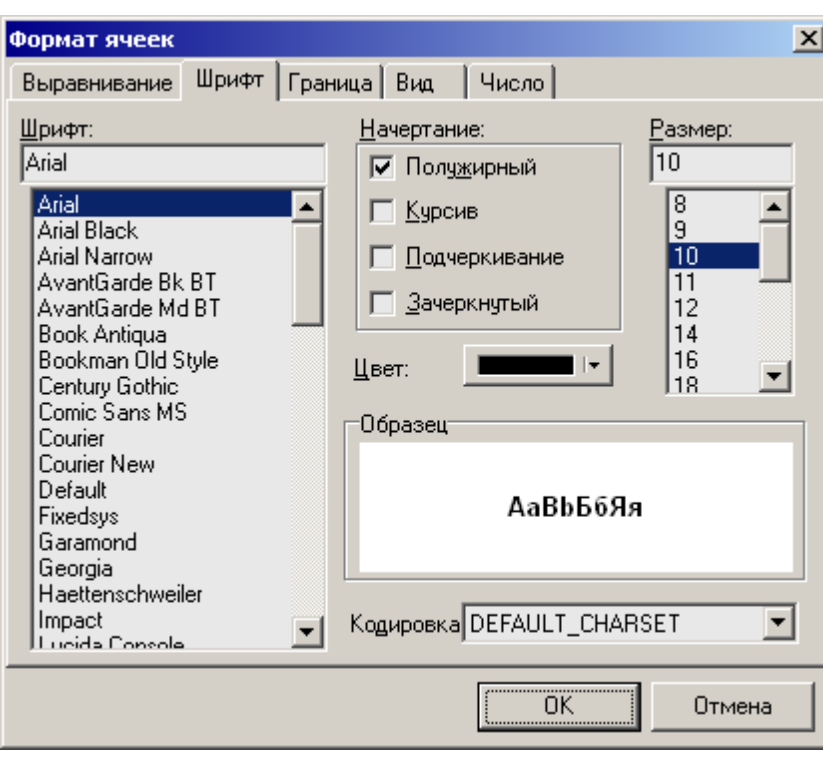

 $\overline{\phantom{a}}$ 

 $\overline{\phantom{a}}$ 

 $\overline{\phantom{a}}$ 

 $3)$ .

 $\sim 10$   $\mu$ 

 $\mathbf{u} = \mathbf{u} \times \mathbf{u}$  , where  $\mathbf{u}$ 

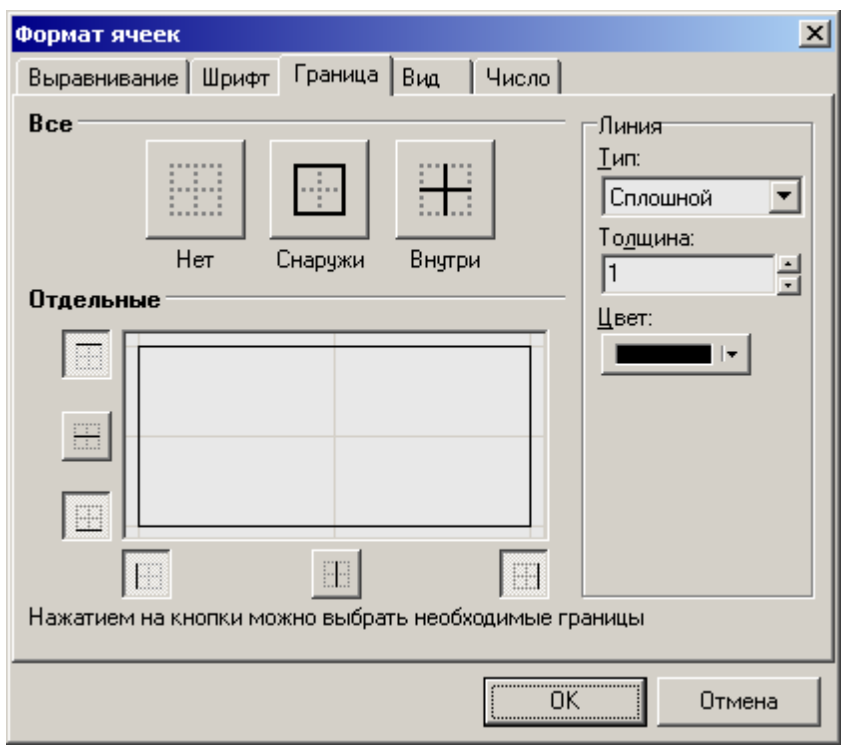

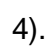

 $\overline{\phantom{a}}$ 

 $\overline{a}$ 

 $\overline{\phantom{a}}$ 

 $\ddot{\phantom{a}}$ 

 $\, ,$  $\mathbf{u}_1$ 

 $\mathbf{u}$ 

 $\frac{1}{2}$ 

 $\overline{\phantom{a}}$ 

 $\mathbf{u}$ 

 $\bar{0}$ 

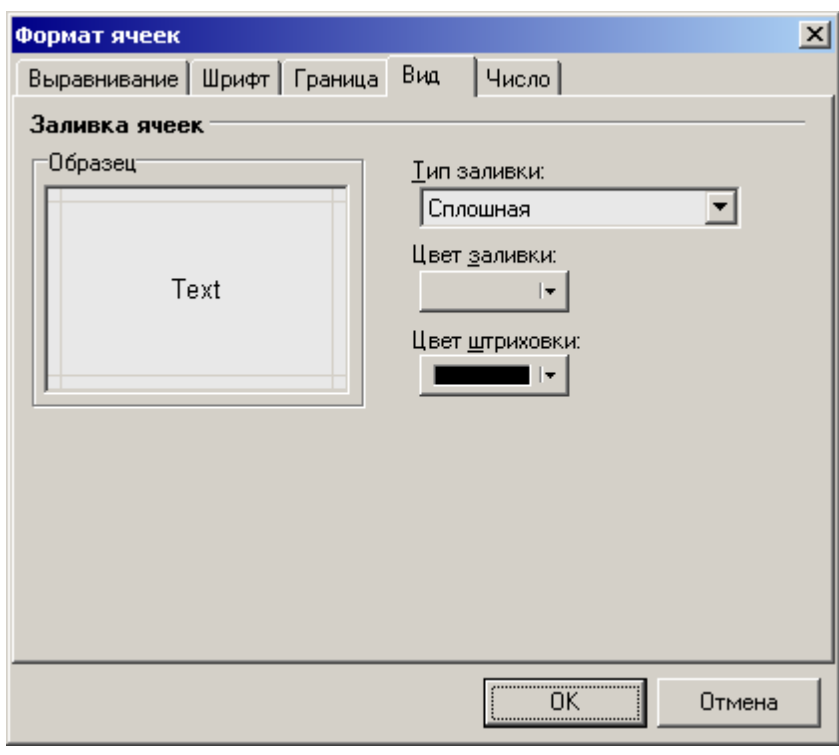

 $\mathbf{u}^{\dagger} = \mathbf{u}^{\dagger}_{\mathbf{u}^{\dagger}}$ 

 $\overline{\phantom{a}}$  $5)$ .  $"$   $"$ :

 $\mathcal{L}(\mathcal{L}^{\mathcal{L}})$  and  $\mathcal{L}^{\mathcal{L}}$  and  $\mathcal{L}^{\mathcal{L}}$ 

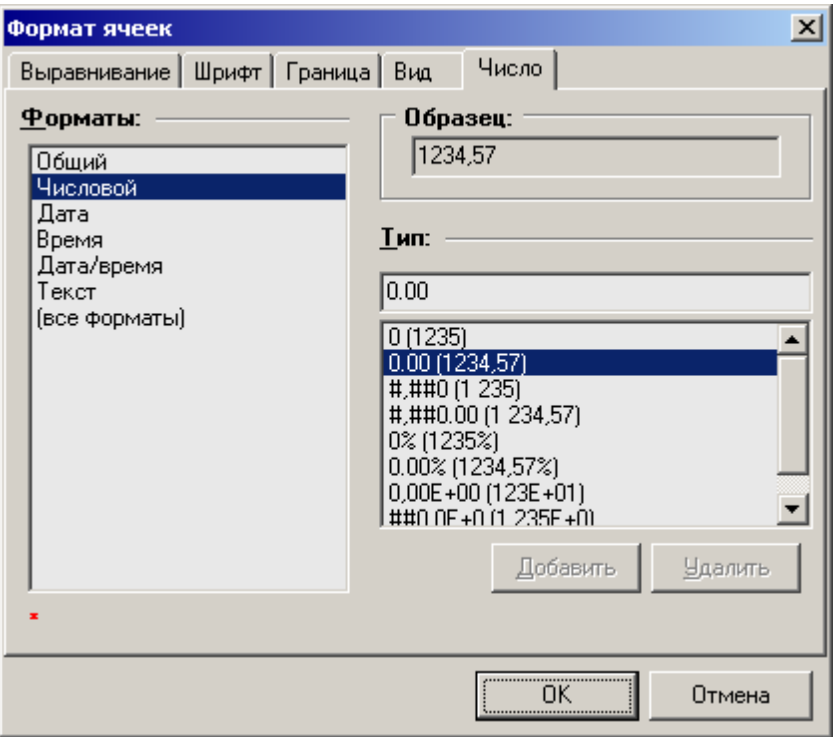

 $\boxed{\textbf{B} \ \textbf{U} \ \textbf{U} \ | \textbf{E} \ |\textbf{E} \ \textbf{H} \ | }$ 

 $\overline{\phantom{a}}$ 

 $\sim 10^{-11}$ 

l,

 $\mathbb{R}^2$ 

 $\ddot{\phantom{a}}$ 

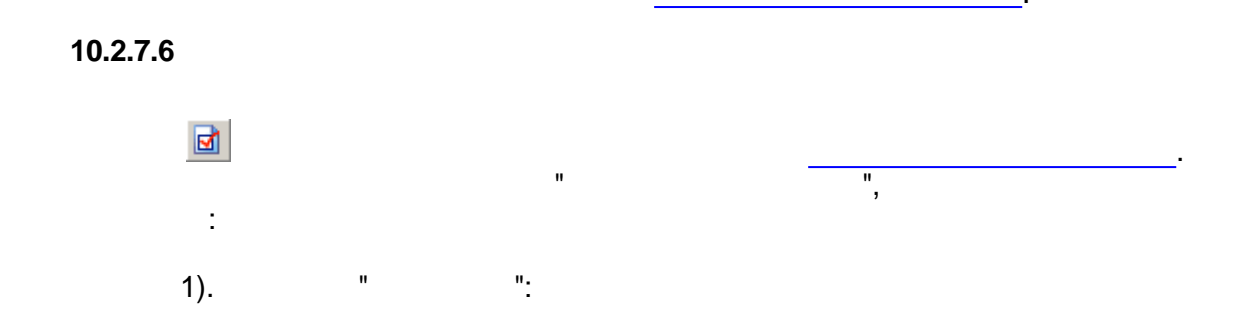

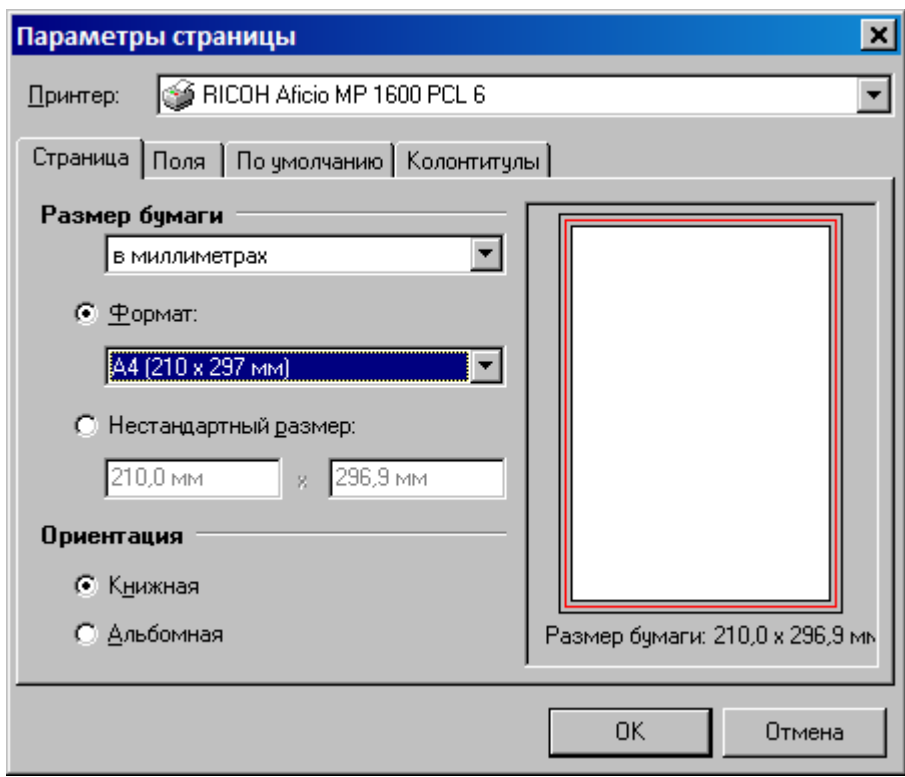

 $\mathbf{u} = \mathbf{u}_1$  $2).$ 

 $\ddot{\phantom{1}}$ 

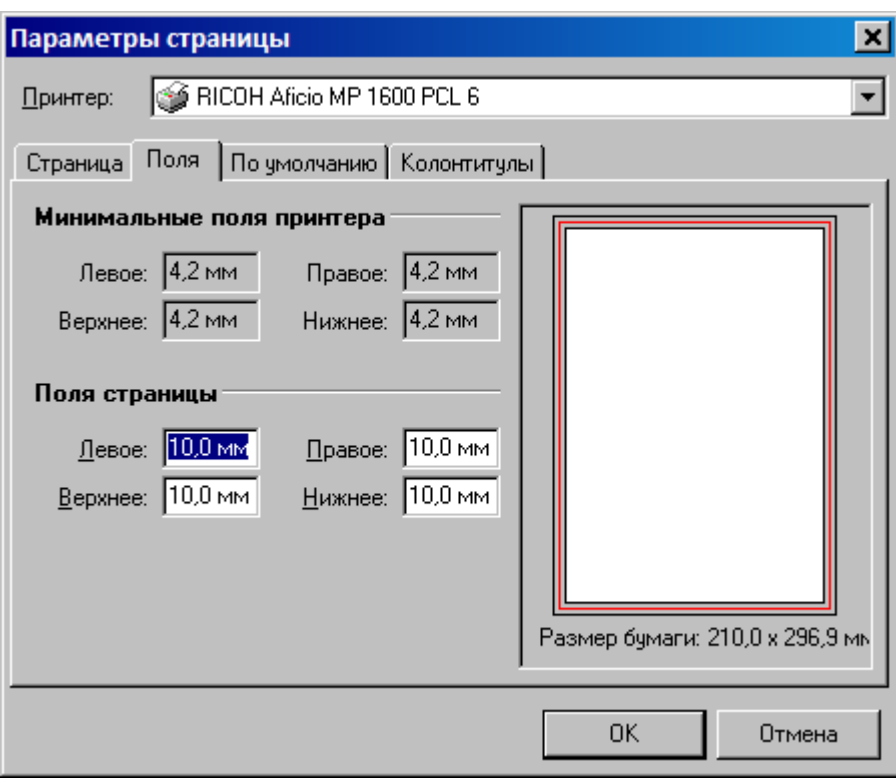

 $\overline{\phantom{a}}$ 

l,

 $\overline{\phantom{a}}$ 

 $\frac{1}{2}$ 

 $\overline{\phantom{a}}$ 

 $\overline{\phantom{a}}$ 

 $3)$ .

 $\frac{1}{2}$ 

 $\ddot{\phantom{0}}$ 

 $\frac{1}{\sqrt{2}}$ 

 $\mathbf{u}$ 

 $\frac{1}{2}$ 

 $\overset{\mathfrak{h}}{=}$ 

 $-475-$ 

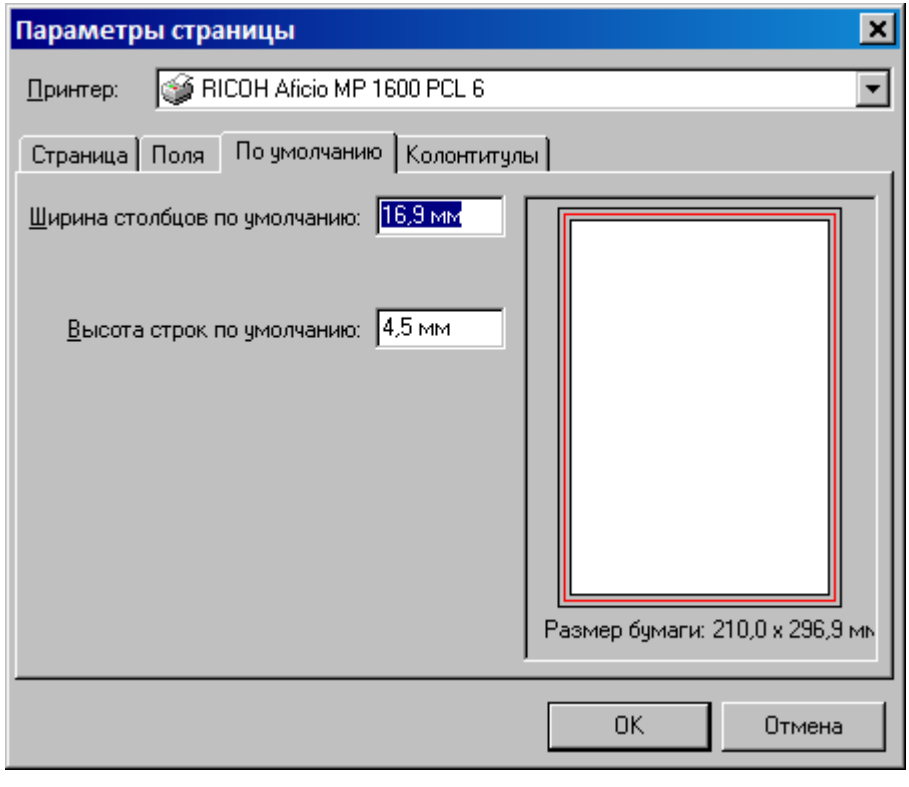

 $4).$ 

 $\mathbf{u} = \mathbf{u} \times \mathbf{u}$  . The set

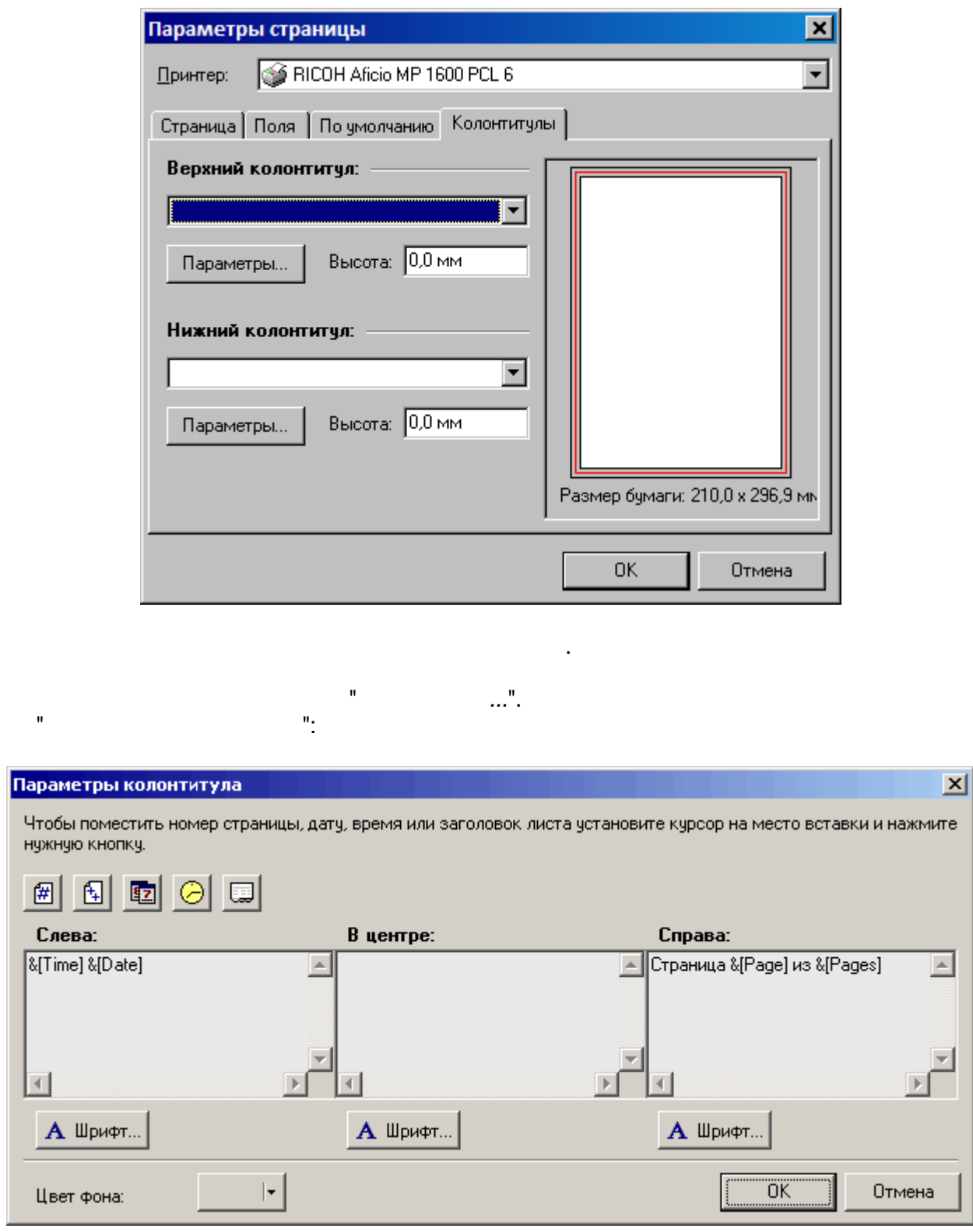

#### $10.2.7.7$

 $\mathbf{u}$ 

 $\bar{z}$ 

0  $\overline{\phantom{a}''}$ 

 $\overline{ }$ 

 $\ddot{\phantom{a}}$ 

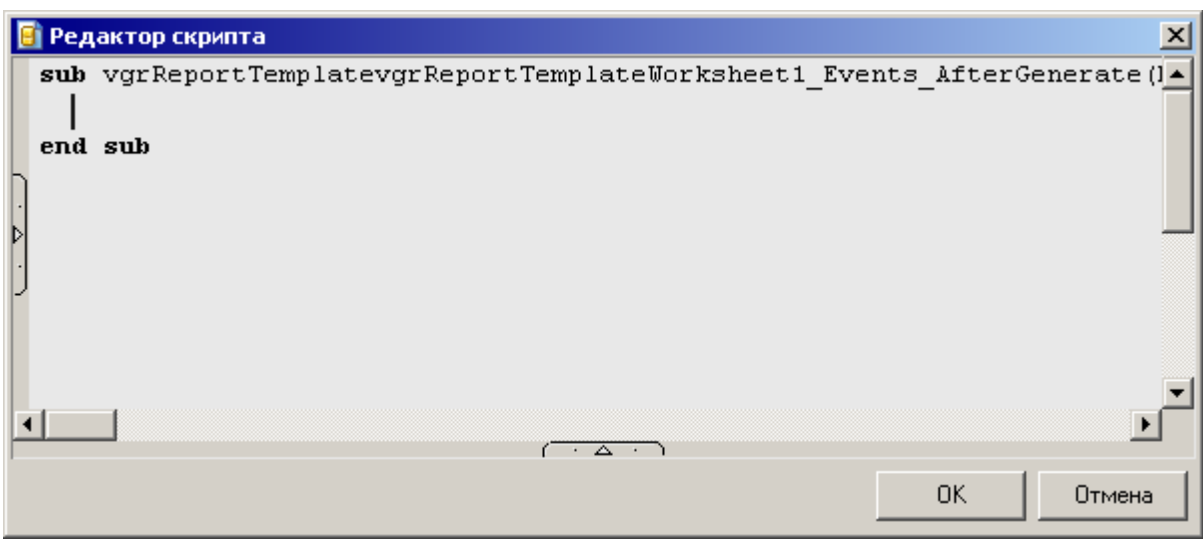

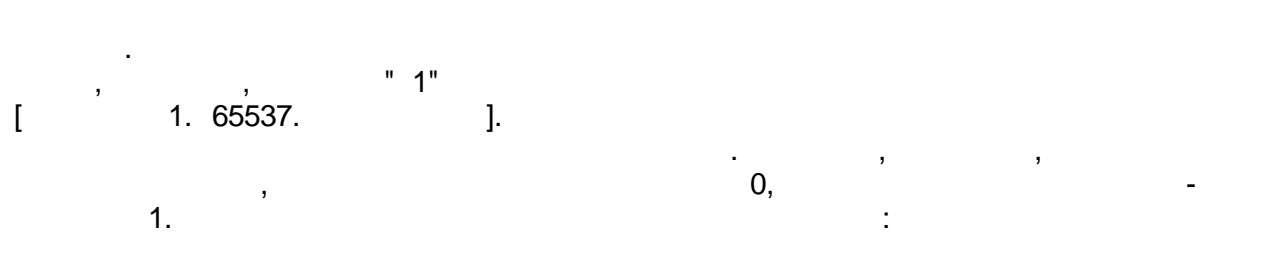

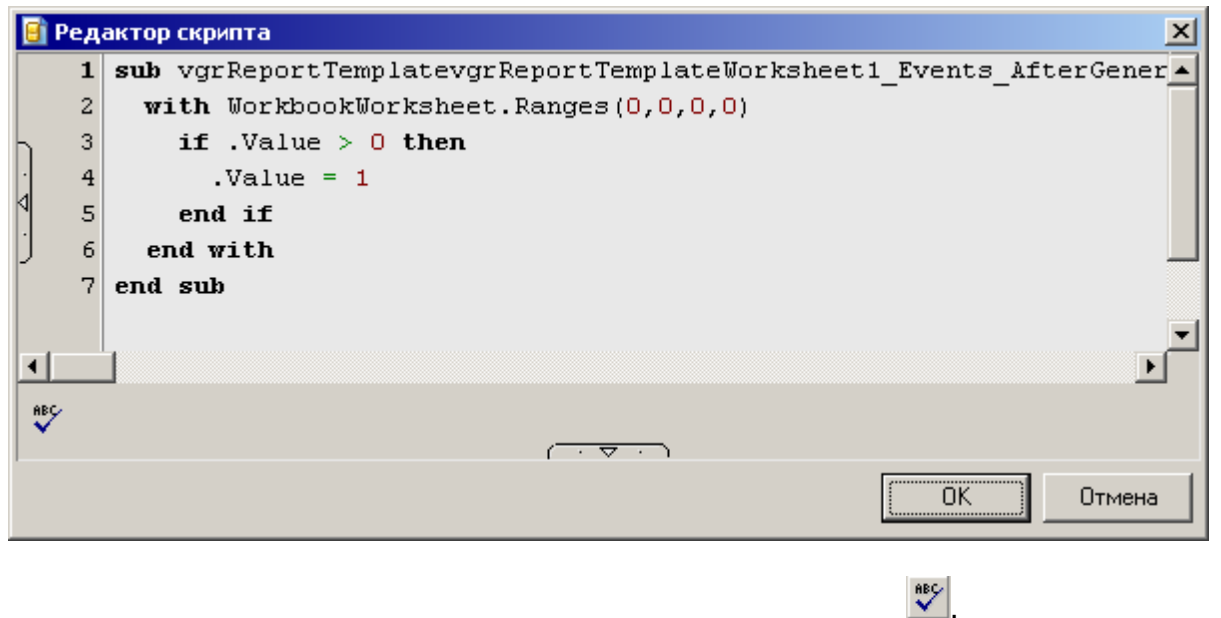

#### 10.2.7.8

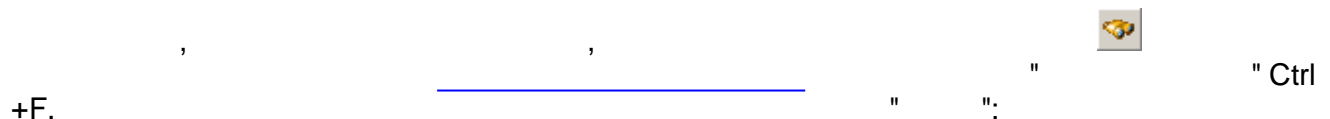

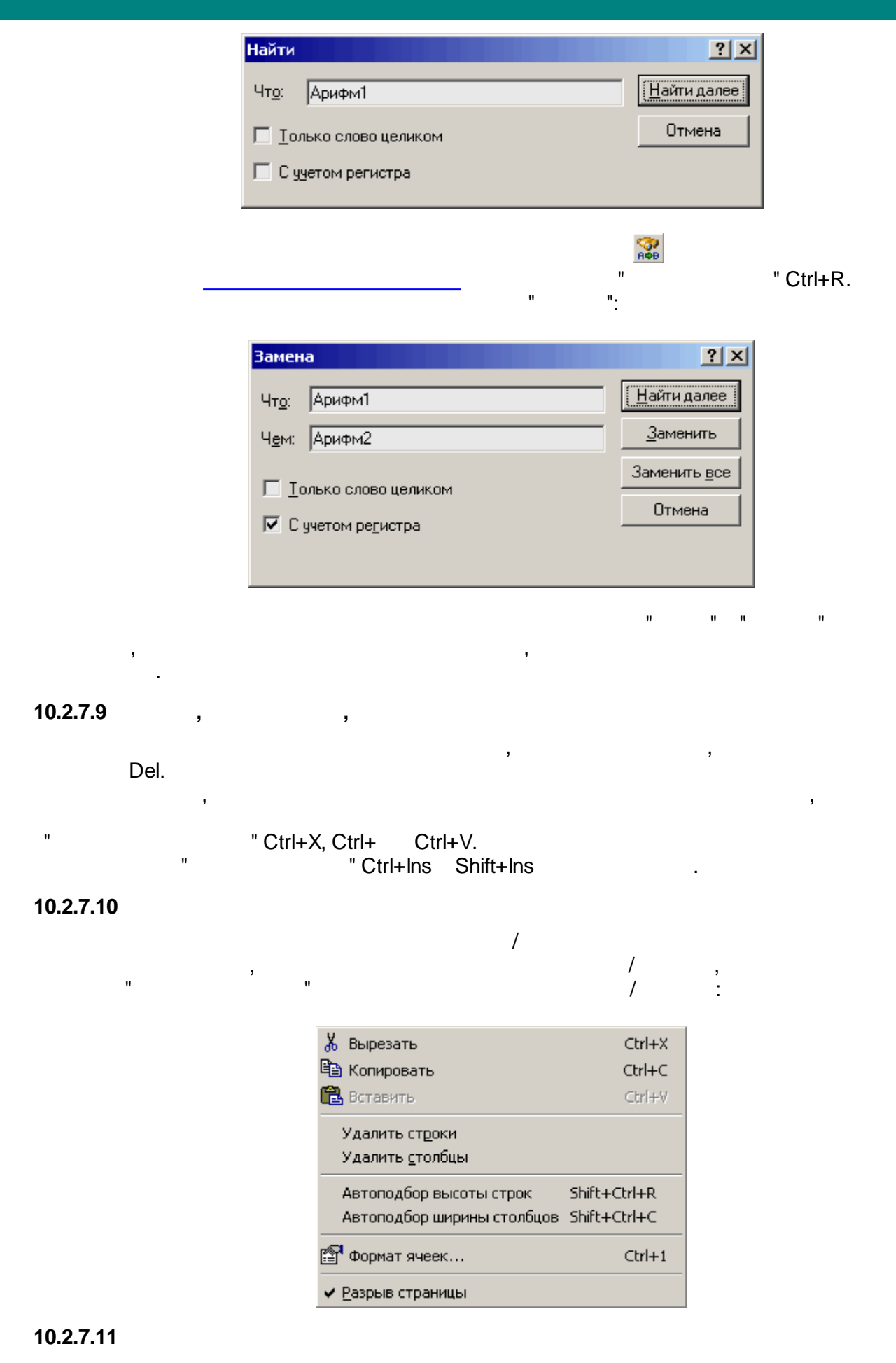

 $-478-$ 

 $\overline{ }$ 

.

- , , , where  $\mathbf{r}$  is the contract of  $\mathbf{r}$  is the contract of  $\mathbf{r}$ 

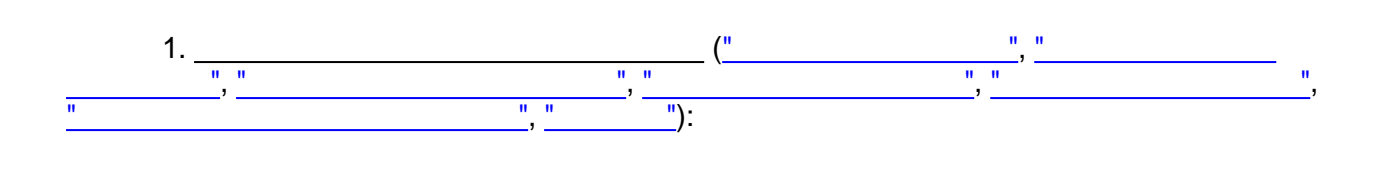

" ":

.

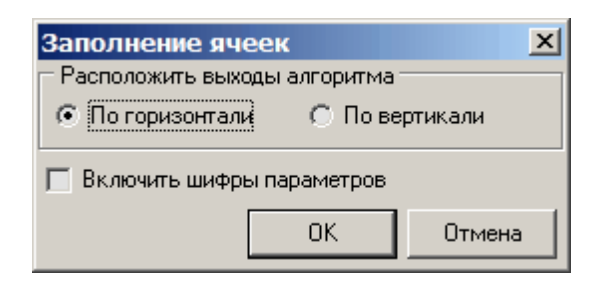

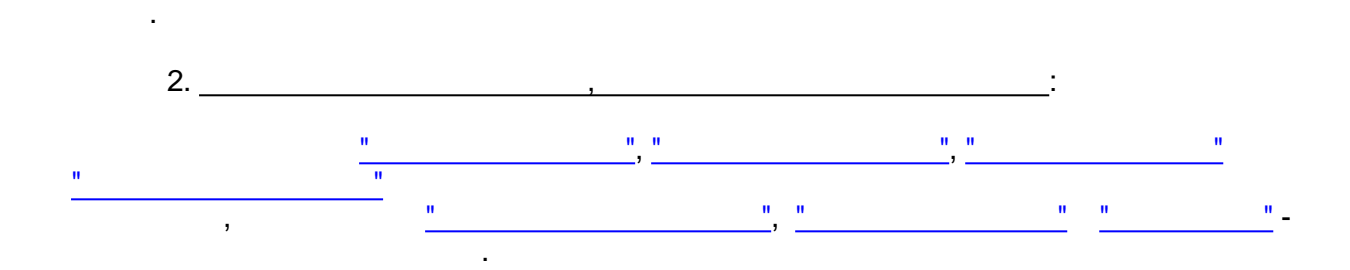

, [,](#page-479-0)

" "

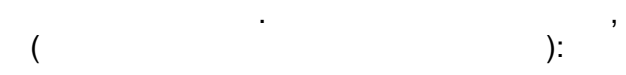

.

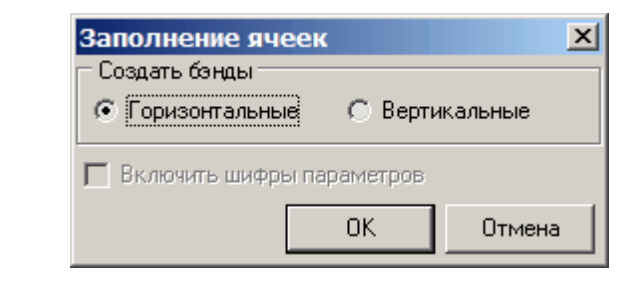

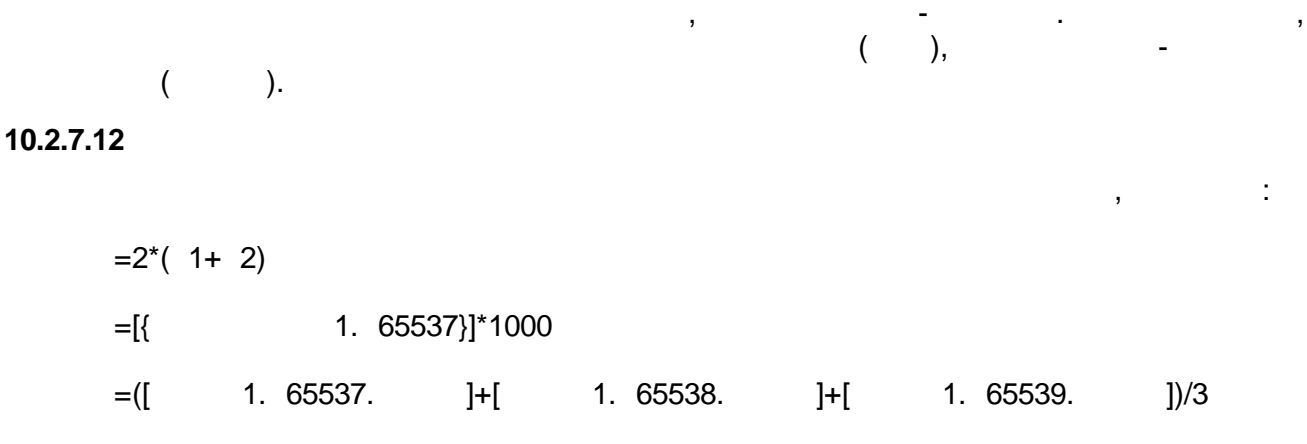

=Sum(A[vgrDataBand1.GenBegin]:A[vgrDataBand1.GenEnd])

**SCADA**

:

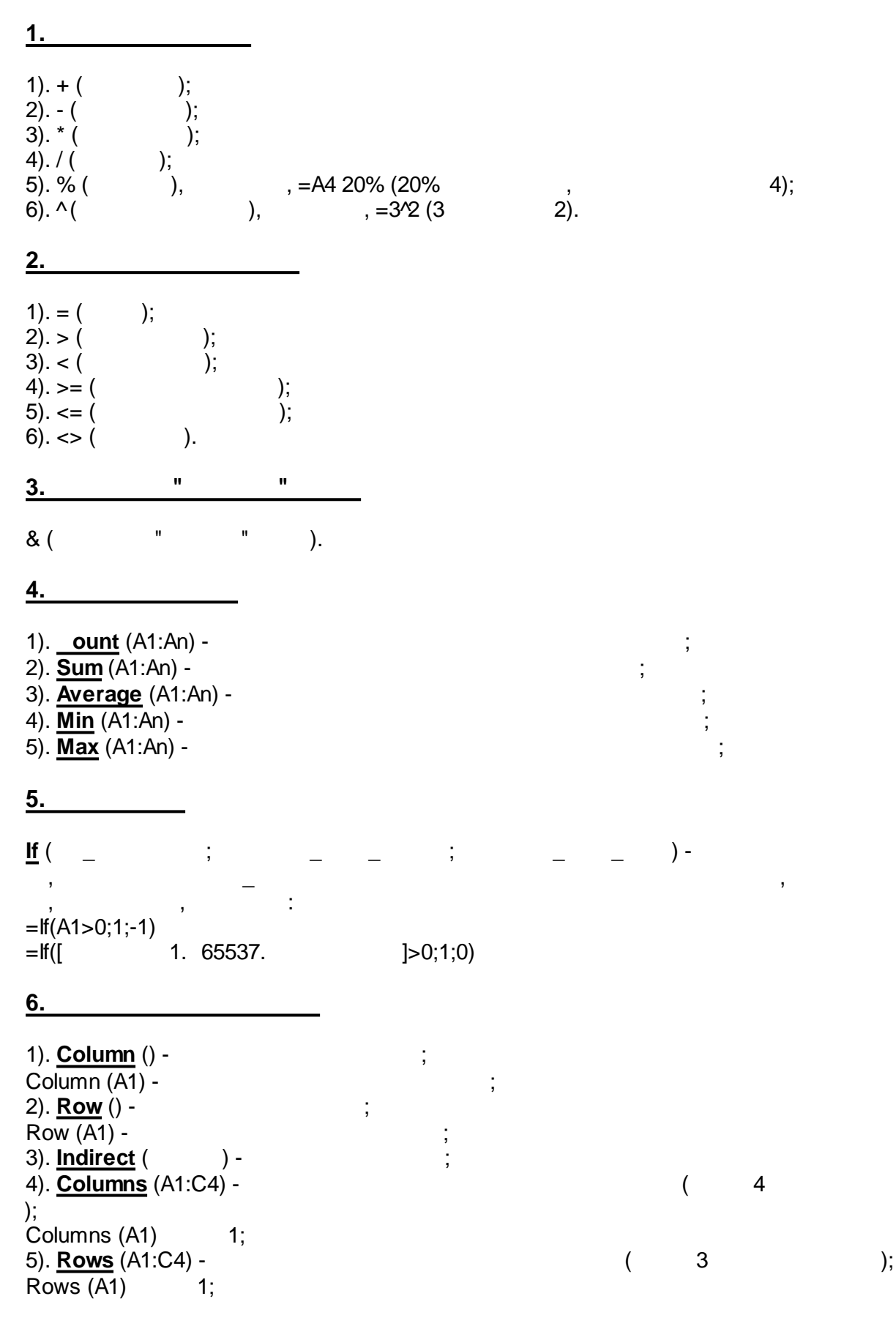

**7.**

**SCADA**

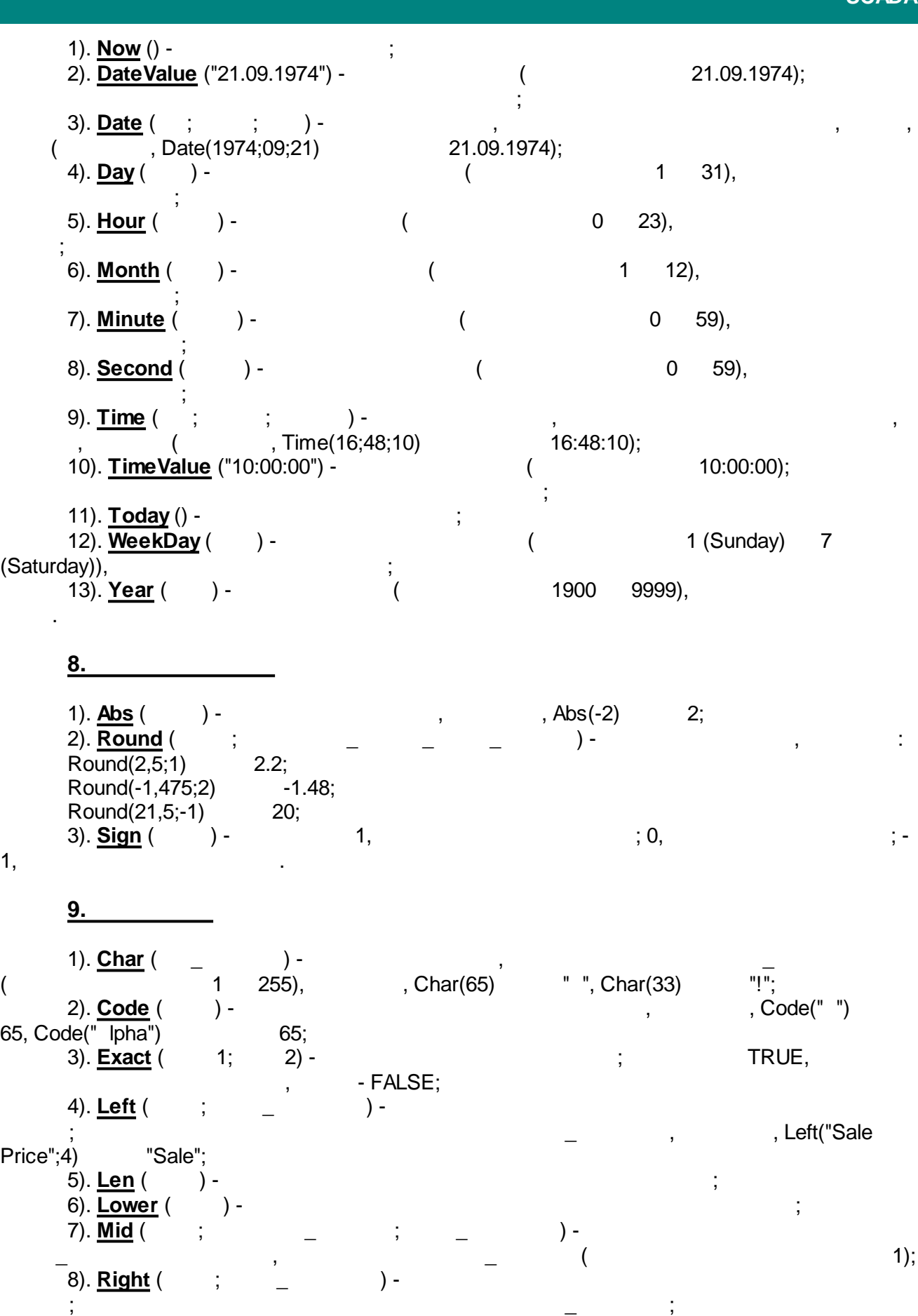

**- 481 -**

9). **Upper** ( ) - .

" "

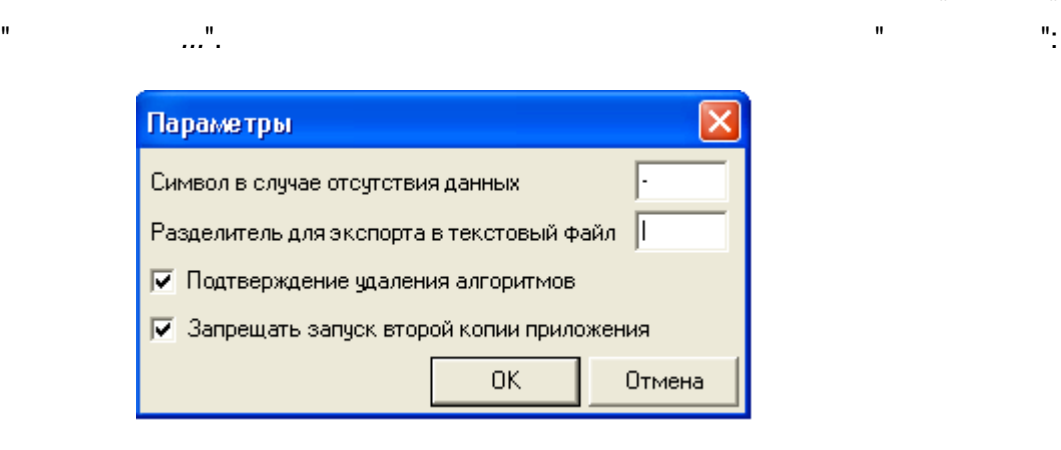

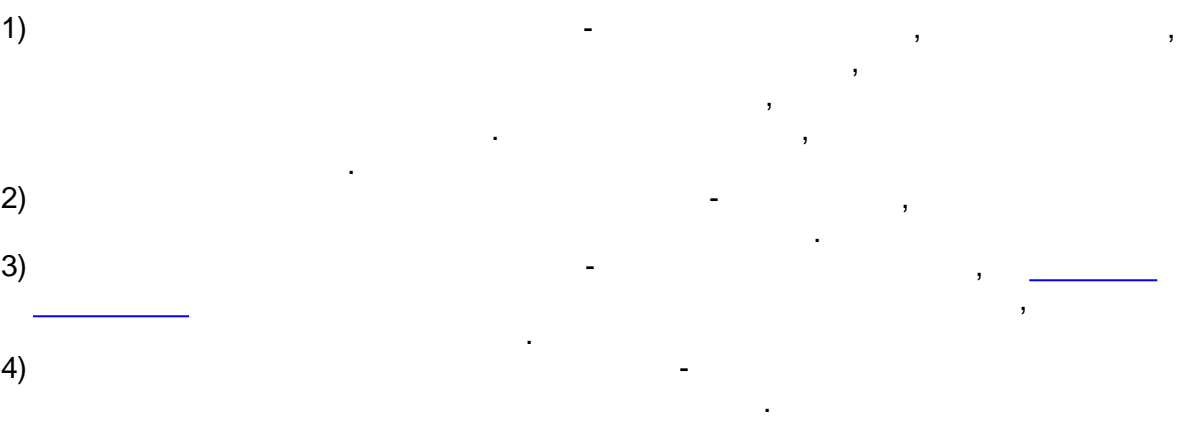

# KReports.exe COM-, , . . , - , , - , the contract of the contract of the contract of the contract of the contract of the contract of the contract of the contract of the contract of the contract of the contract of the contract of the contract of the contrac . - ( .js), ,  $Windows ($   $\rightarrow$   $\rightarrow$  $>$  -> ). , , , COM- KReports.exe:  $\blacksquare$ **Init** (String ProjFName); ProjFName - **SCADA-**2). . : **LoadReport** (GUID ReportID); *ReportID* - GUID . **LoadReportByString** (String ReportID); *ReportID* - GUID . **LoadReportByName** (String ReportName); *ReportName* - ( , , ).  $3$ ). **GenerateLoadedReport** (long ShowProgress); *ShowProgress* - 1, 2008 1, ProgressBar ProgressBar  $\alpha$  »; 0,  $\qquad \qquad$ , [.](#page-435-0)  $4)$ . **GenerateLoadedReportWoA** (long ShowProgress); **ShowProgress - 1, ProgressBar**  $\alpha$  »; 0,  $\qquad \qquad$ GenerateLoadedReport, 5). **ShowFormedReport** () - , , , . 6). **PrintFormedReport** () - ( ). , where  $\mathbf{r}$  is the contract of  $\mathbf{r}$  is the contract of  $\mathbf{r}$ 7). **SaveFormedRpToFile** (String FileName) –

*FileName* .grw.

**10.3**

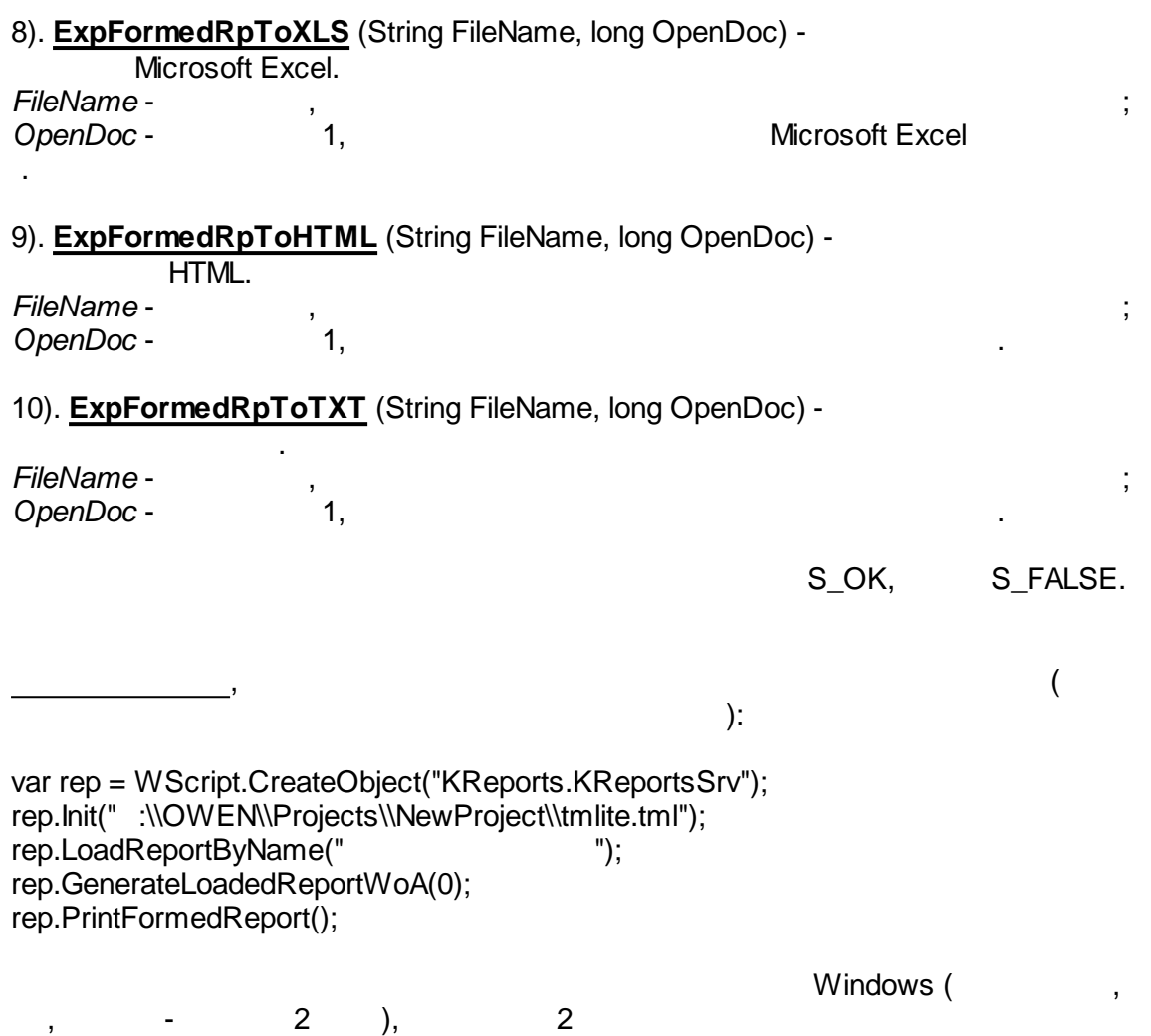

.

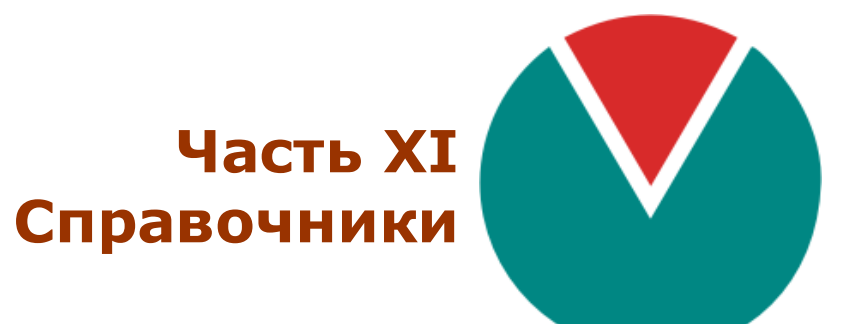

**© 2016 ПО ОВЕН**

# $XI ::$

 $\overline{\phantom{a}}$ ÷,  $\ddot{\phantom{a}}$ l,  $\mathbb{R}^2$  $\overline{\phantom{a}}$  $\overline{\phantom{a}}$  $\big)$  .  $\overline{(\ }$ 

 $11.1$ 

 $\bullet$  $\overline{\phantom{a}}$  $);$ 

 $\pm$ 

 $\overline{(\ }$ 

- $\overline{(\ }$  $\overline{\phantom{a}}$
- $. \cdot$ .);  $\bullet$
- $\ddots$
- $\ddot{\phantom{a}}$
- 

 $\overline{\phantom{a}}$ J,

# $11.1.1$

 $11.1.1.1$ 

 $r$  Firebird 2.5.

| $\overline{\phantom{a}}$                              |               |                                 |                         |                                        |
|-------------------------------------------------------|---------------|---------------------------------|-------------------------|----------------------------------------|
| ⋴<br>Project - просмотр событий [admin]<br>$-$ 10     |               |                                 |                         |                                        |
| Файл Вид<br>Сервис Справка                            | 6<br>G        | августа 2009 г.<br>$\checkmark$ | G<br>$\odot$<br>e)<br>ా |                                        |
| Группы<br>События   Клиенты<br>Зоны<br>Базы           | Клиент        | Время                           | Зона                    | Текст                                  |
| 日区<br>Сервер                                          | 192.168.0.7   | 17:27:02                        |                         | KReports - закрытие приложения         |
| <b>1899</b> СДД - запуск/останов<br>⊽                 | 192.168.0.7   | 17:26:38                        |                         | KReports - запчск                      |
| СДД - лог работы<br>⊽                                 | 192.168.0.7   | 17:26:34                        |                         | KVision: Программа закрыта (проект ' ≡ |
| <b>Виблиотека EnLogicMngr</b>                         | 192.168.0.7   | 17:26:03                        |                         | Программа переведена в режим наст      |
| ⊟ ⊽<br>Технология                                     | 192.168.0.7   | 17:25:48                        |                         | KVision: Программа запущена (проект    |
| ☑ 第 Журнал событий контроллер                         | 192.168.0.7   | 17:19:59                        |                         | KReports - закрытие приложения         |
| √ Алармы                                              | 192.168.0.7   | 17:19:43                        |                         | KReports - запуск                      |
| ΠΦ<br>Сообщения                                       | 192.168.0.7   | 17:17:00                        |                         | KVision: Программа закрыта (проект '   |
| ⊟ ⊽<br>История                                        | 192.168.0.7   | 17:15:59                        |                         | Программа переведена в режим наст      |
| Библиотека регистрации парам $\equiv$                 | 192.168.0.7   | 17:15:46                        |                         | KVision: Программа запущена (проект    |
| Библиотека регистрации парамі                         | 192.168.0.7   | 17:12:33                        |                         | KVision: Программа закрыта (проект "   |
| Служебные<br>日夜                                       | 192.168.0.7   | 17:12:27                        |                         | Программа переведена в режим наст      |
| flor DASrvAPI.dll                                     | 192.168.0.7   | 17:12:25                        |                         | KVision: Программа запущена (проект    |
| Диспетчер: Запуск/закрытие пр                         | 192.168.0.7   | 17:12:21                        |                         | KVision: Программа закрыта (проект "   |
| Визуализация: Запуск/закрыти<br>⊽                     | 192.168.0.7   | 17:12:09                        |                         | KVision: Программа запущена (проект)   |
|                                                       | 192.168.0.7   | 17:08:09                        |                         | Библиотека РТП успешно деинициали      |
| Визуализация: Управление пара<br>⊽                    | 192.168.0.7   | 17:08:09                        |                         | Начинается деинициализация библио      |
| ⊽<br>Визчализация: Аналоговое чпра                    | 192.168.0.7   | 17:15:59                        |                         | Программа переведена в режим наст      |
| Визуализация: Дискретное упра<br>⊽                    | 192.168.0.7   | 17:08:08                        |                         | Завершение процедуры StopProcess       |
| Визуализация: Отладочные сооб<br>⊽                    | 192.168.0.7   | 17:08:07                        |                         | Вызов процедуры StopProcess            |
| Визчализация: Изменение насті<br>⊽                    | 192.168.0.7   | 17:08:07                        |                         | Останов процесса DASrvAPI.dll          |
| Рапорта: Запуск/закрытие прог                         | 192.168.0.7   | 17:08:06                        |                         | СДД - выход.                           |
| Настройка алармов и сообщени                          | ◯ 192.168.0.7 | 17:08:05                        | Виртуальный контроллер  | Произошло переключение !!!             |
| Настройка БД ТП<br>Denomine Most concerno reportador. | 192.168.0.7   | 17:08:05                        | Виртуальный контроллер  | Произошло переключение !!!             |
|                                                       |               |                                 |                         | ▸                                      |
|                                                       |               | 5A: 1(1)                        | Категорий: 4 (4)        | Событий: 107 (0)<br>Групп: 25 (16)     |

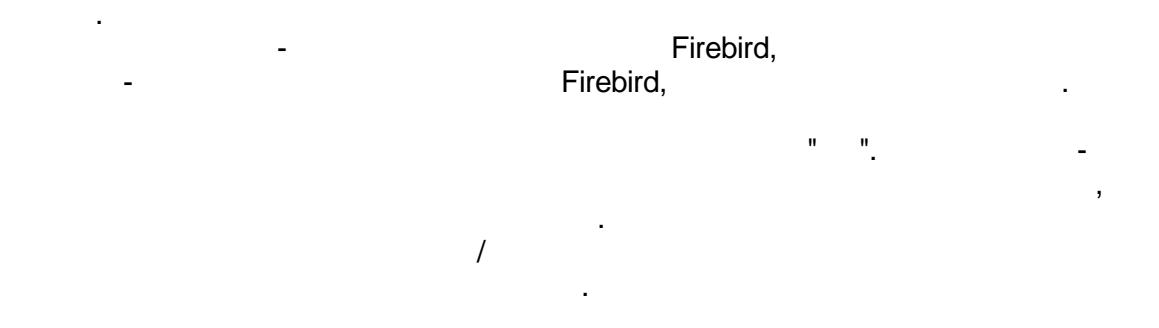

J

 $\overline{a}$ 

## <span id="page-498-0"></span> $11.1.1.2$

J.

 $\overline{\phantom{a}}$ 

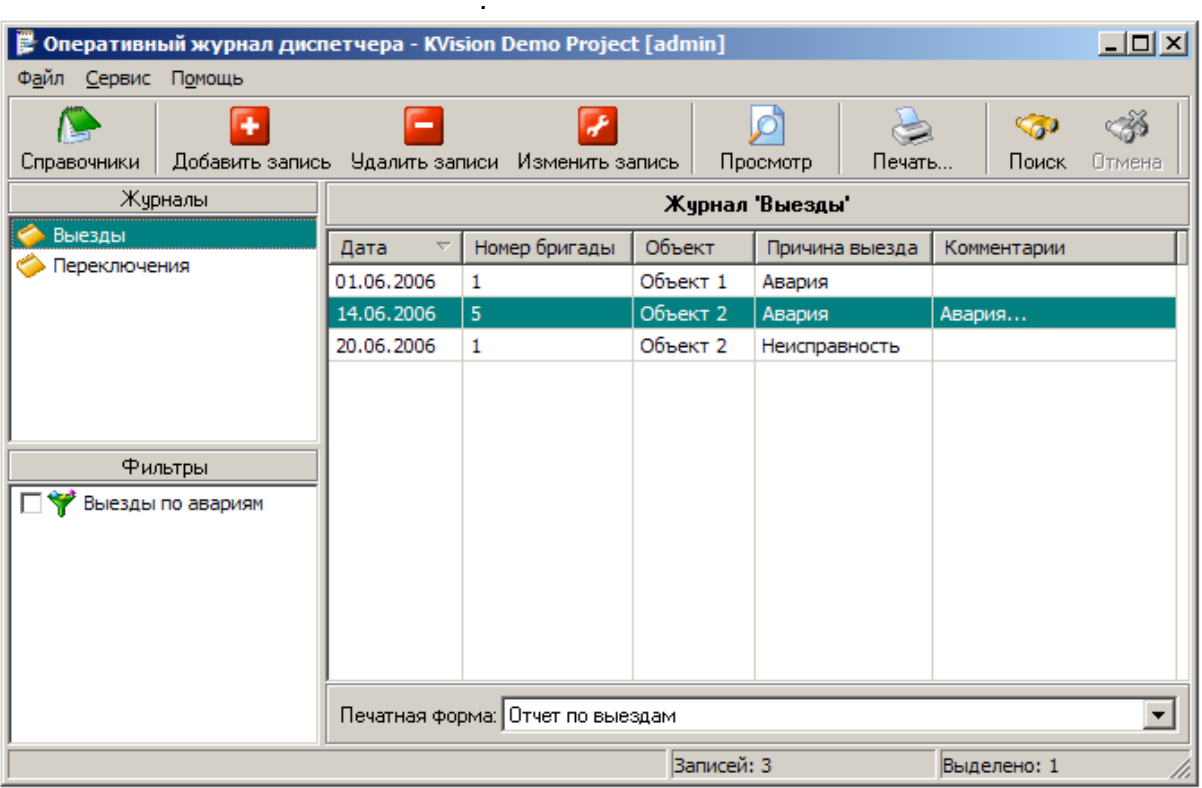

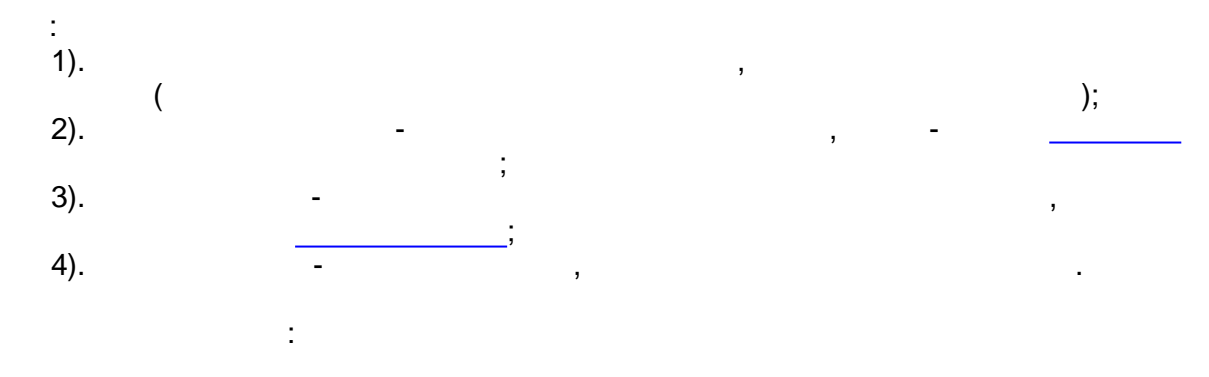

 $F1$ 

 $-488-$ 

 $\overline{a}$ 

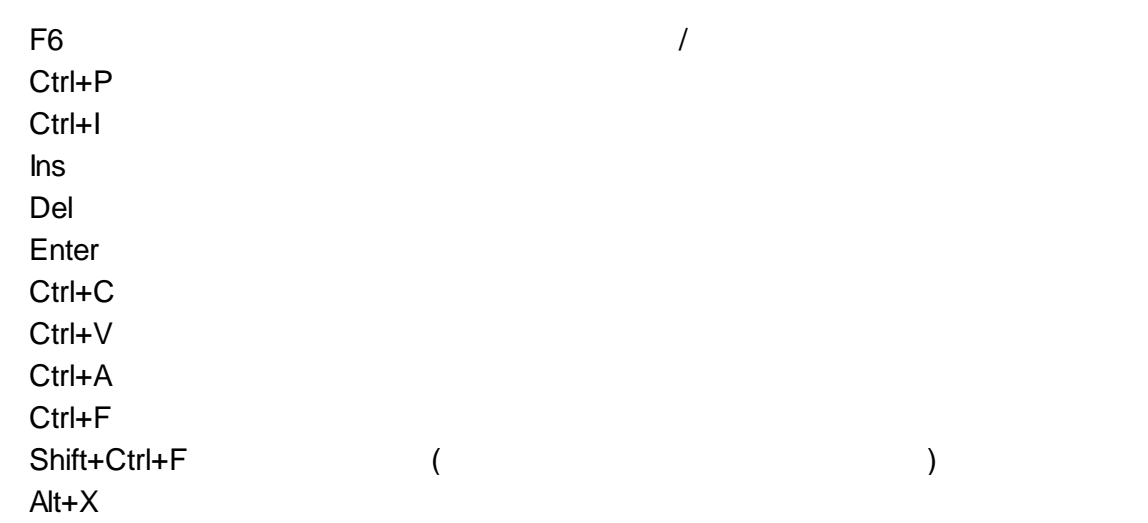

## $11.1.1.3$

Enter,

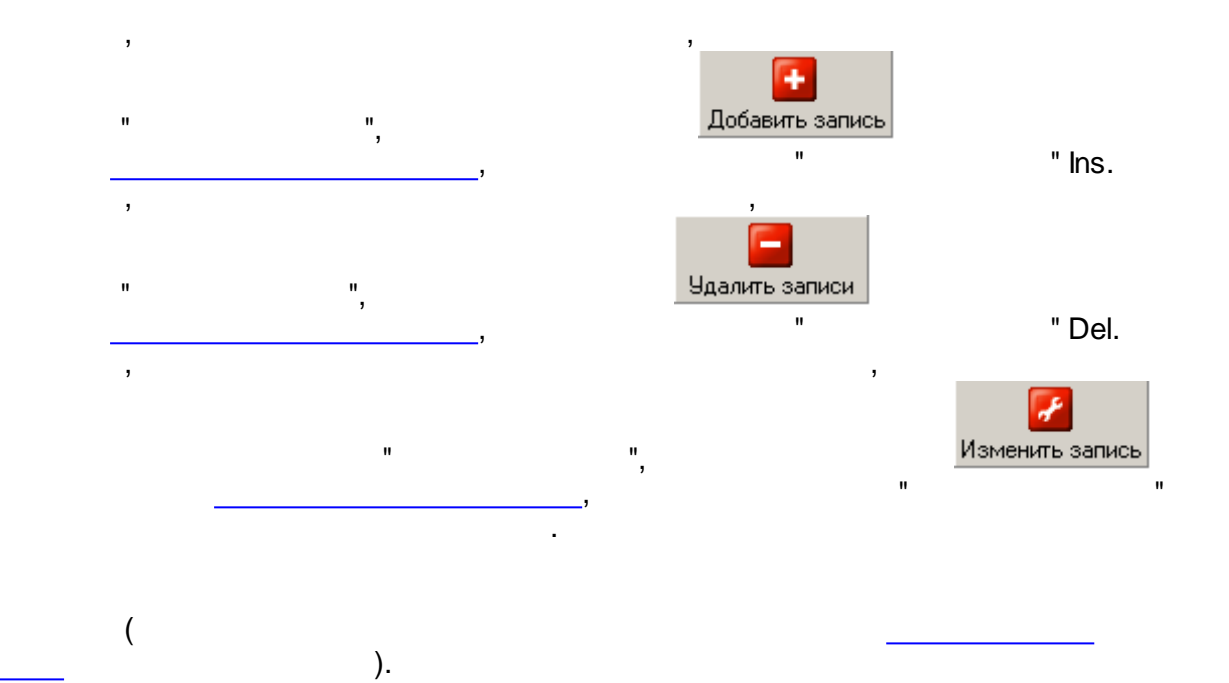

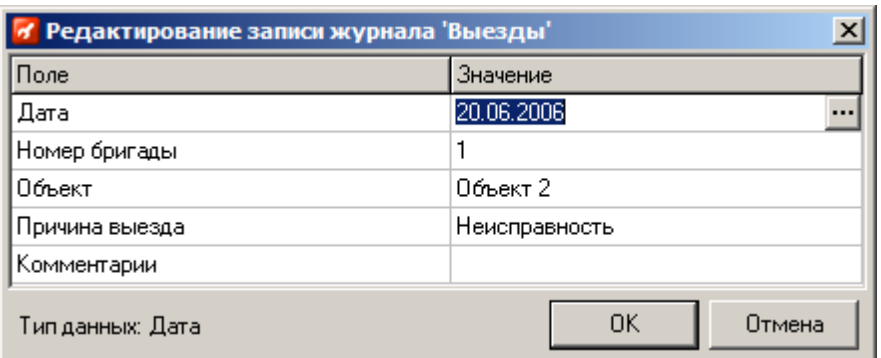

 $\bar{\mathcal{F}}$ 

 $\overline{1}$ 

 $\frac{1}{\sqrt{2}}$ 

 $\overline{\phantom{a}}$ 

 $\overline{\phantom{a}}$ 

 $\bar{\mathcal{L}}$ 

 $\overline{\phantom{a}}$ 

 $\overline{\phantom{a}}$ 

 $\pm$ 

 $\overline{ }$ 

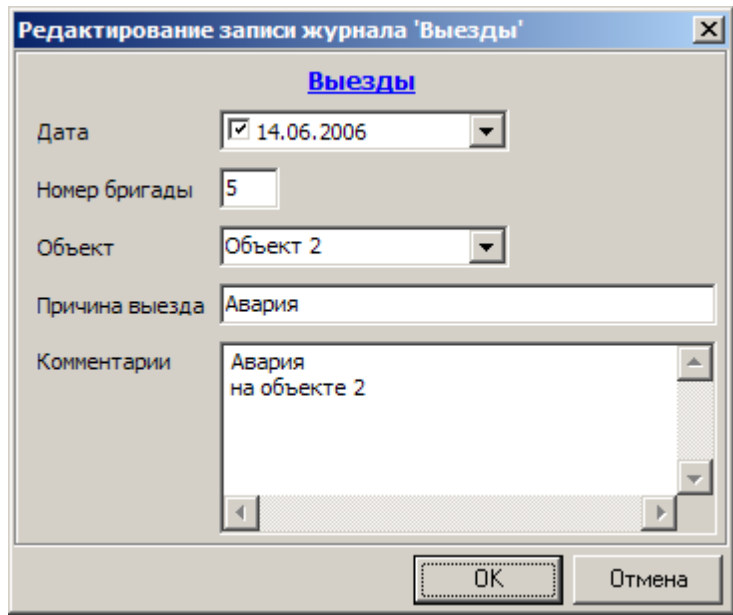

#### $\,$  ,  $\overline{\phantom{a}}$ " Ctrl  $\mathbf{u}$  .  $\mathbf{r}$  $\bar{\mathbf{u}}$  $\mathbf{u}$  $\mathbf{u}$

# +C Ctrl+V

" Ctrl+A.  $\mathbf{u}$  $\mathbf{u}$  $\mathbf{u}$ Shift<br>" Ctrl.  $\frac{1}{n}$  $\overline{\phantom{a}}$  $\,$  $\mathbf{r}$  $\mathbf{u}$ 

# $11.1.1.4$

 $\bar{\mathbf{u}}$ 

 $\overline{\phantom{a}}$  $\overline{\phantom{a}}$  $\mathbf{u}$ b

 $\bar{\mathbf{u}}$ 

Просмотр  $\frac{1}{2}$ 

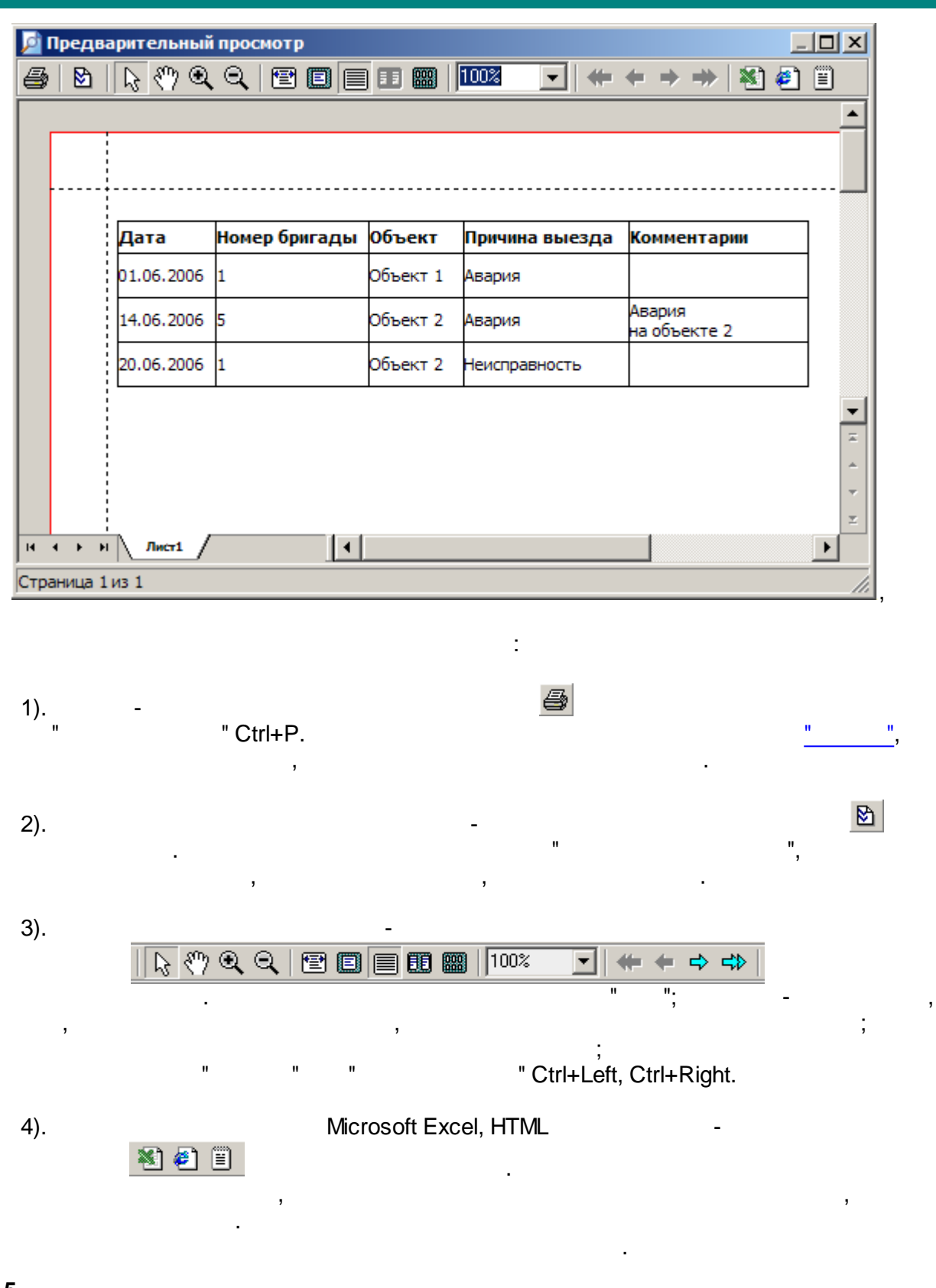

<span id="page-501-0"></span>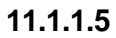

" " " ",

, . The contract of  $\mathbf{y}$  , and the contract of  $\mathbf{y}$  , and the contract of  $\mathbf{y}$ [.](#page-498-0) 4

 $"$  Ctrl+P.

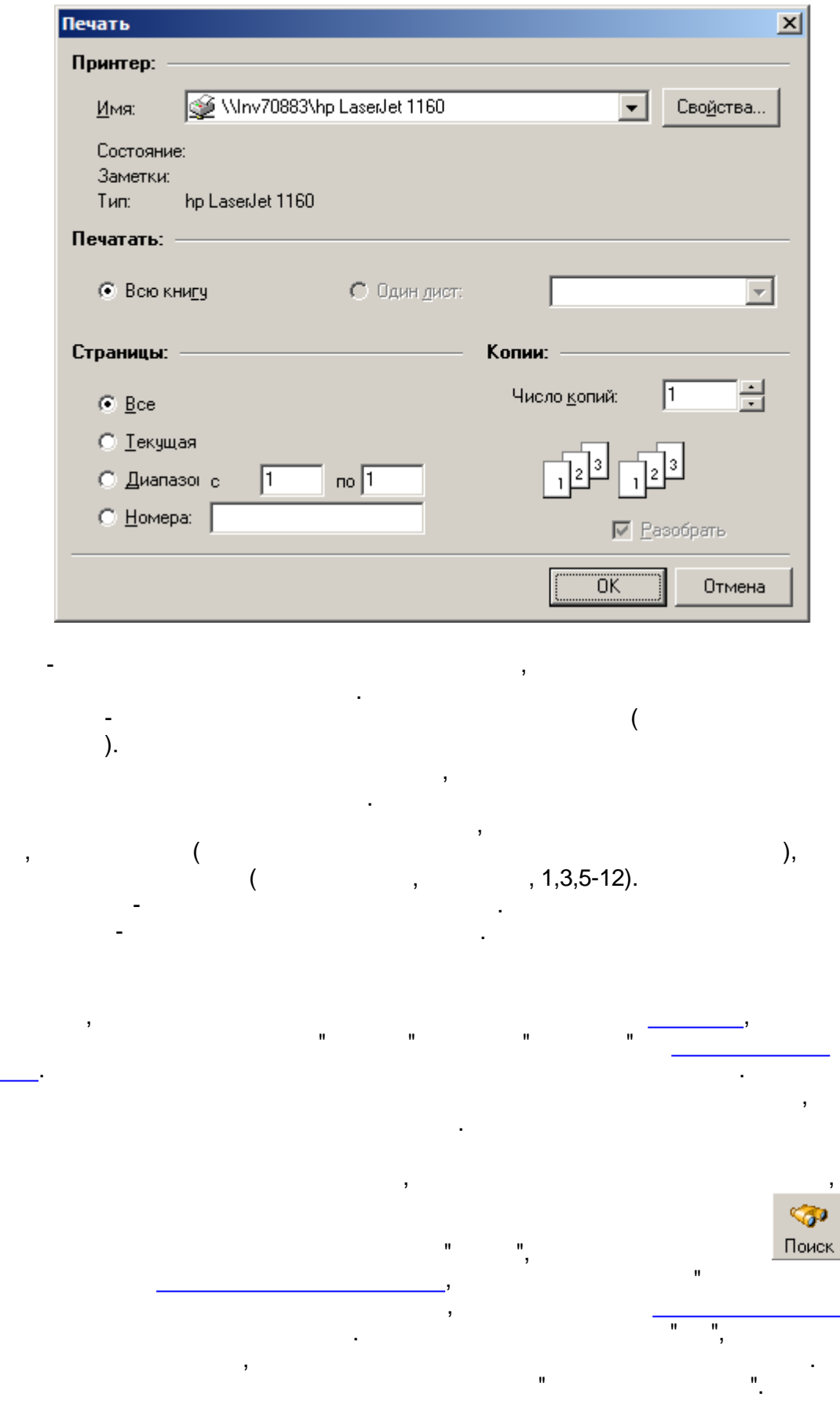

 $\pm$ 

 $\bar{z}$ 

 $11.1.1.6$ 

 $Ctrl + F.$ 

 $\overline{\phantom{a}}$ 

 $\frac{1}{2}$ ,  $\frac{1}{2}$ ,  $\frac{1}{2}$ ,  $\frac{1}{2}$  $\overline{\phantom{a}}$ 

,

 $\overline{1}$ 

 $\overline{a}$ 

 $\overline{\phantom{a}}$ 

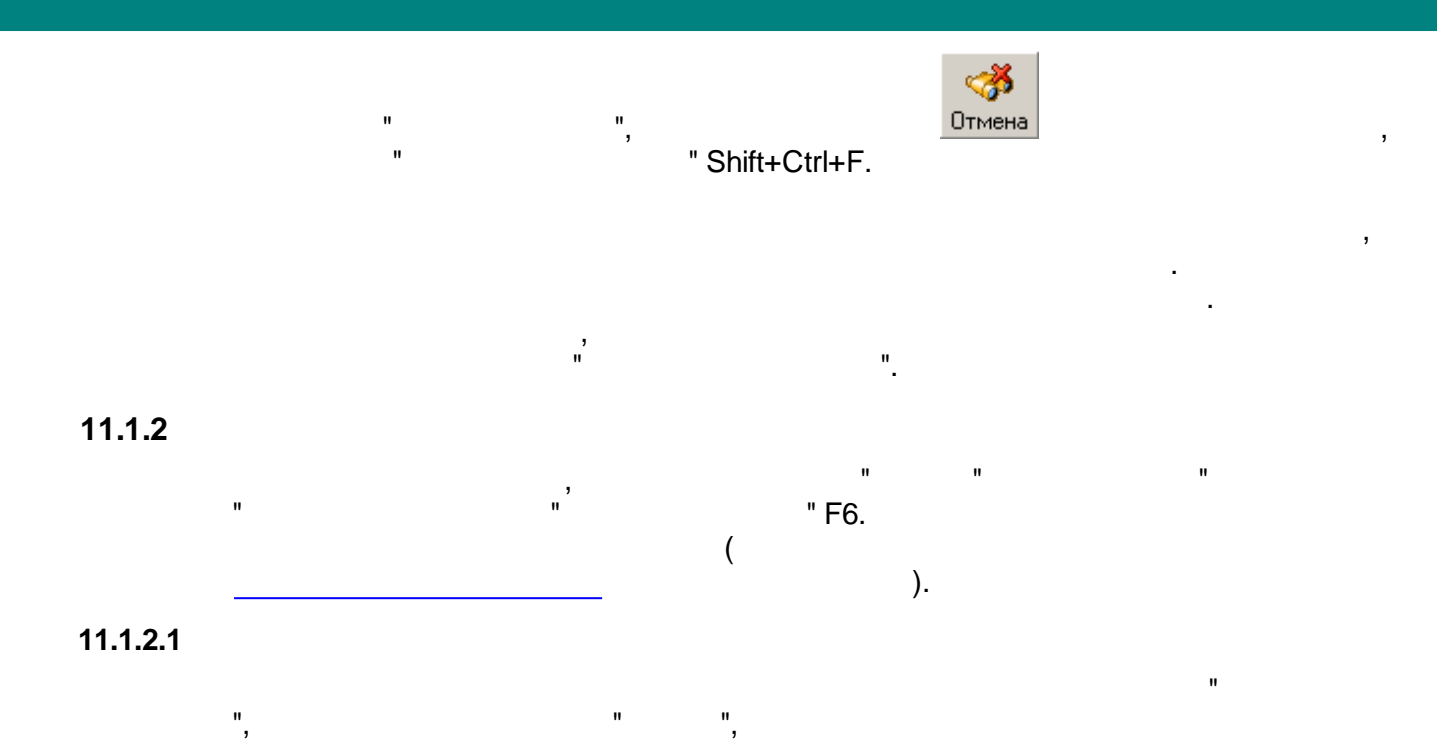

<span id="page-503-0"></span>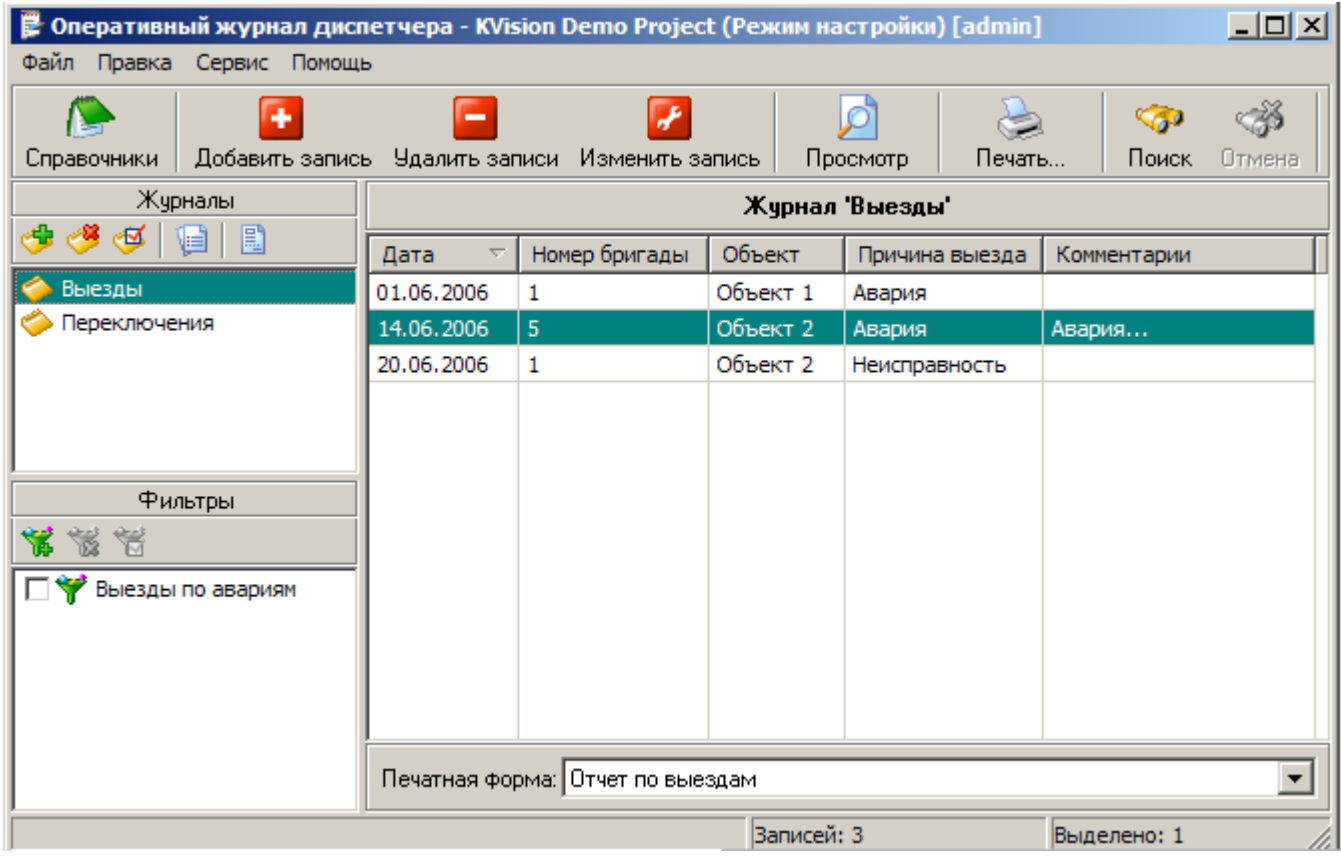

 $\ddot{\phantom{0}}$ 

#### $11.1.2.2$

 $\bar{\mathbf{u}}$ 

 $^{\prime\prime}$ 

幡

≝  $^{\frac{1}{2}}$  $\mathbf{u}$ 

.

 $\overline{\mathbf{u}}$ 

 $\overline{\phantom{a}}$ 

 $\overline{ }$
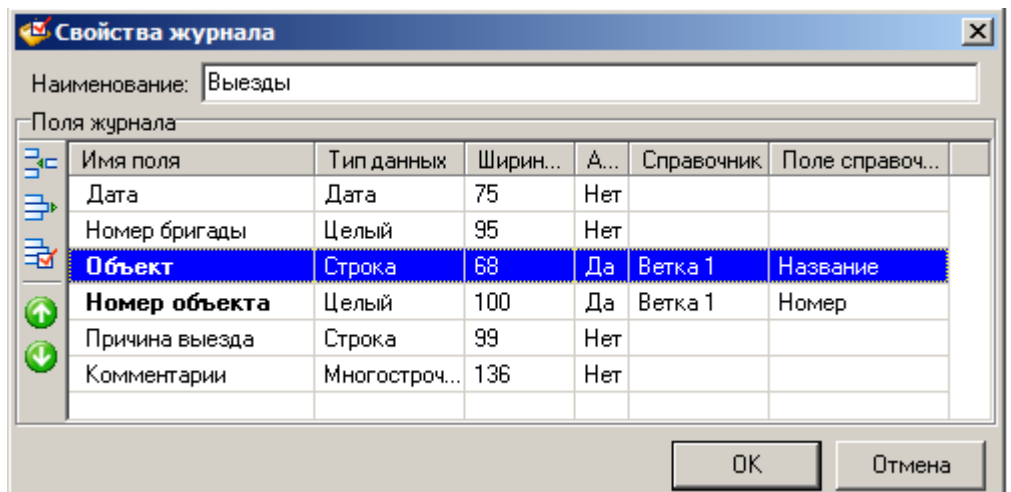

ċ

 $\frac{1}{2}$ 

Q

J

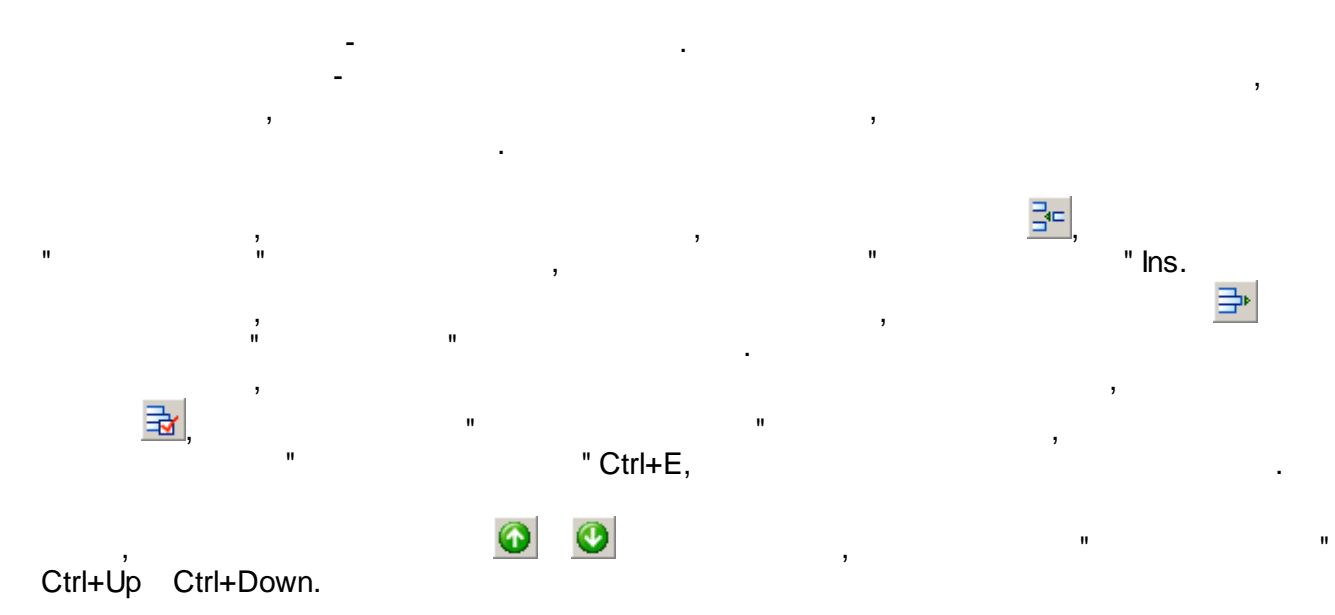

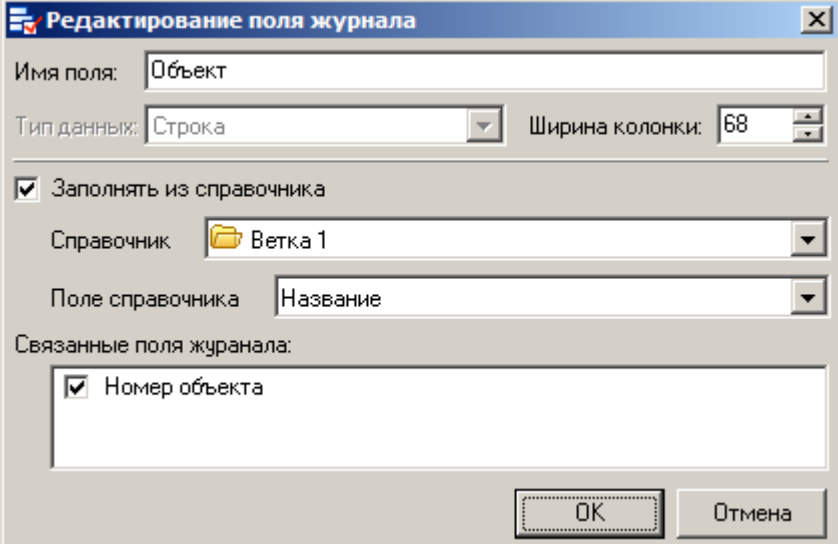

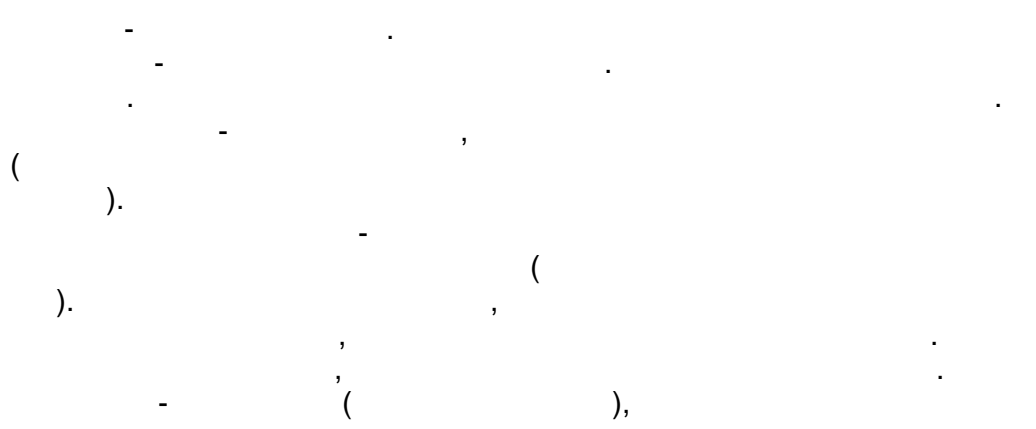

 $\big($  $\overline{\phantom{a}}$  $\, )$  $\overline{1}$ . l,

 $\overline{\phantom{a}}$  $\overline{\phantom{a}}$  $\ddot{\cdot}$  $\cdot$ 

 $\begin{array}{c} 1). \\ 2). \end{array}$  $\overline{(\ }$  $\overline{I}$  $);$ 3).<br>4).<br>5).<br>6).<br>7).<br>8).<br>9).<br>10).  $\vdots$  $\vdots$  $\vdots$  $\vdots$  $\vdots$ 

 $\vdots$  $\vdots$ ,  $\overline{(\ }$  $\big)$  $\ddot{\cdot}$  $\overline{\mathcal{L}}$ 

 $).$  $\ddot{\cdot}$  $\overline{\phantom{a}}$ l,

 $12).$  $. 11$ .  $\overline{(\ }$ 

 $13).$  $\vdots$  $14).$ l,  $\overline{(\ }$  $);$ 

 $\begin{array}{ccc} \n\text{15)}. & \quad \text{-} & \quad \text{+} \n\end{array}$ 

 $($ 

 $\ddot{ }$ 

 $\bar{\mathbf{u}}$ 

 $11.1.2.3$ 

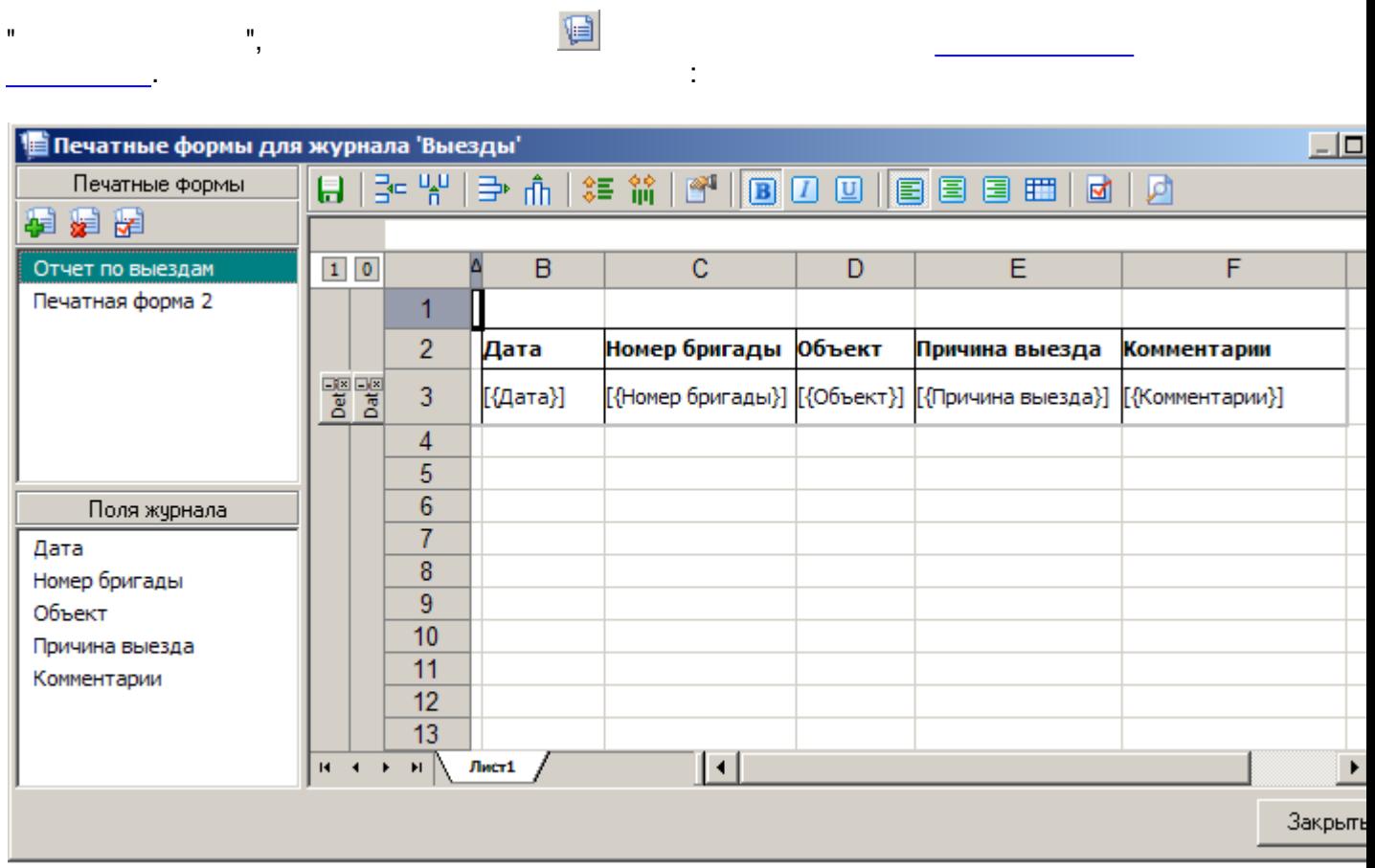

 $\overline{a}$ 

 $\mathbf{u}$ 

 $\mathbf{u}$ 

 $\overline{\phantom{a}}$ 

 $\ddot{\phantom{0}}$ 

 $\begin{array}{c} \hline \Xi \end{array}$ 

团  $\sim$  1

 $\overline{\phantom{a}}$ 

 $\frac{1}{2}$ 

鸀

 $\overline{\phantom{a}}$ 

 $\mathbf{r}_1$ 

 $\sim 10^{11}$  km s  $^{-1}$ 

 $\overline{\phantom{a}}$ 

 $\ddot{\phantom{0}}$  $\overline{\phantom{a}}$  $\ddot{\phantom{a}}$ 

l,

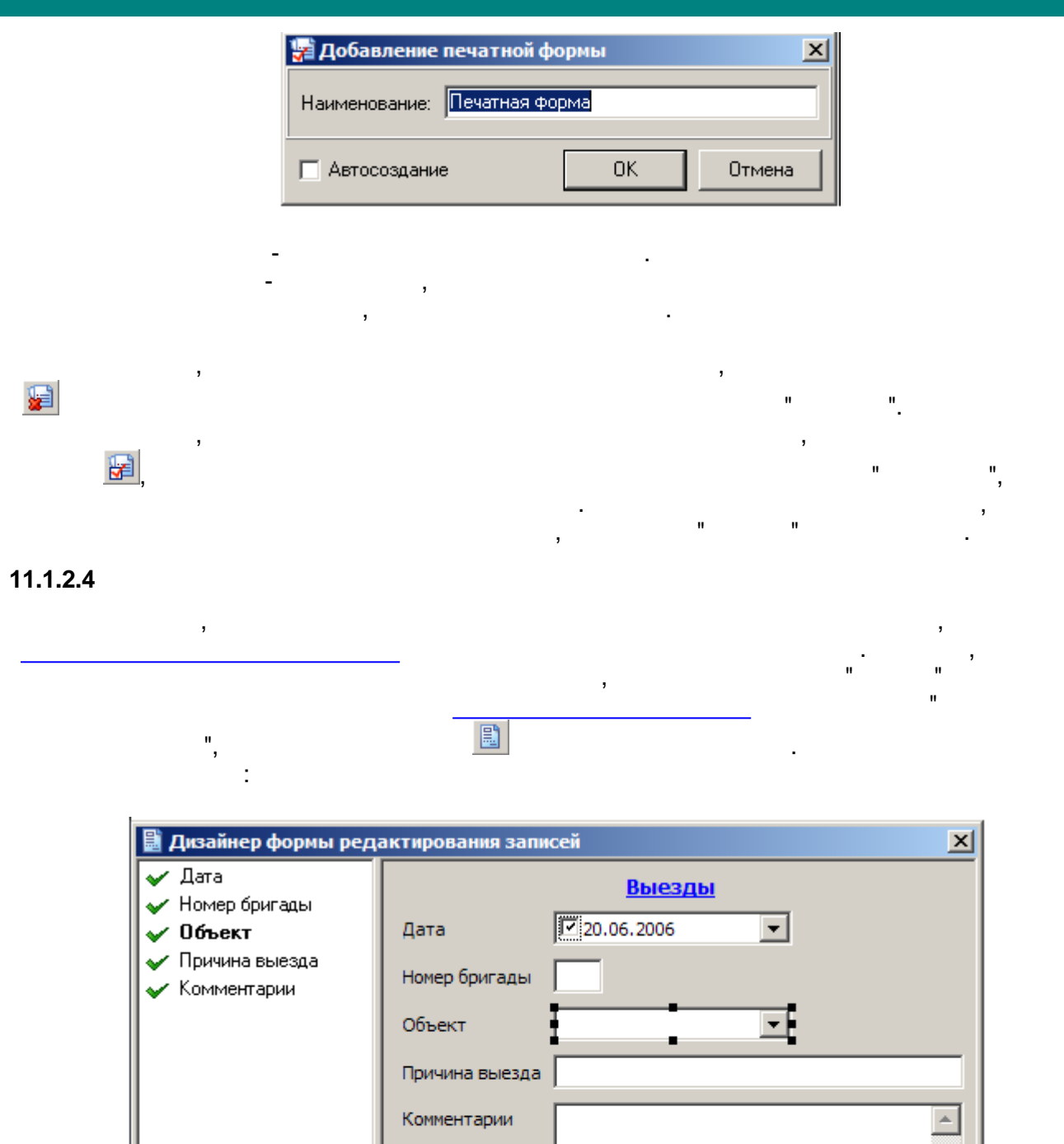

Shift,

 $\overline{\phantom{a}}$ 

Отмена

 $\overline{OK}$ 

 $\overline{\phantom{a}}$ 

 $\overline{a}$ 

 $\mathbf{u}$ 

 $\overline{ }$ 

 $\left\vert 1\right\rangle$ 

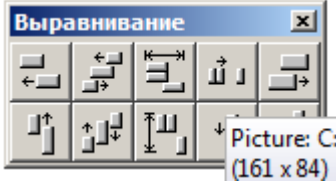

 $\overline{\phantom{a}}$  .

 $\overline{\phantom{a}}$ 

 $\mathcal{A}$ 

 $\frac{1}{2}$ 

 $\bar{\mathbf{u}}$ 

 $\frac{1}{2}$ 

 $\overline{\phantom{a}}$ 

 $\mathbf{u}_1$ 

 $\bar{\mathbf{u}}$ 

 $\frac{1}{2}$ 

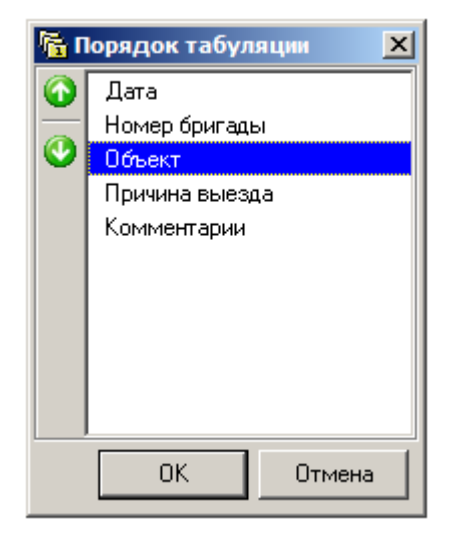

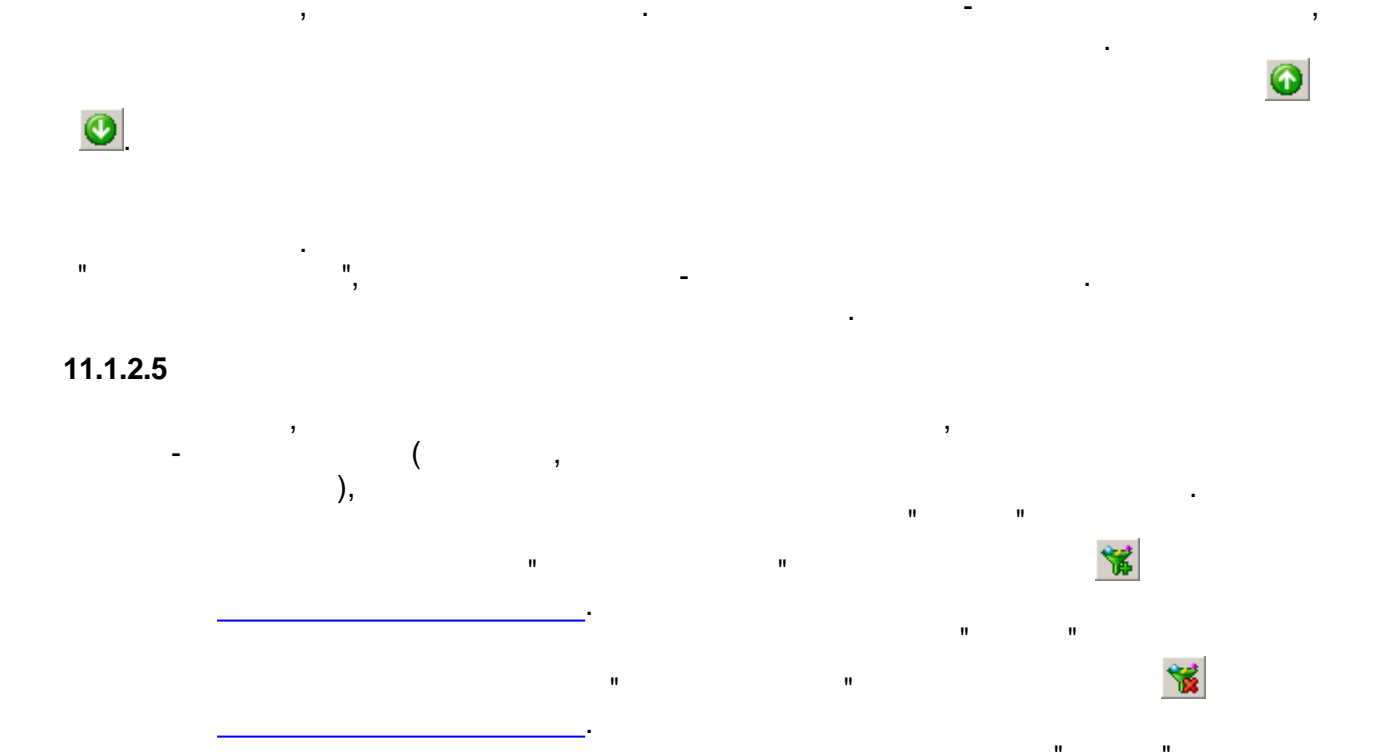

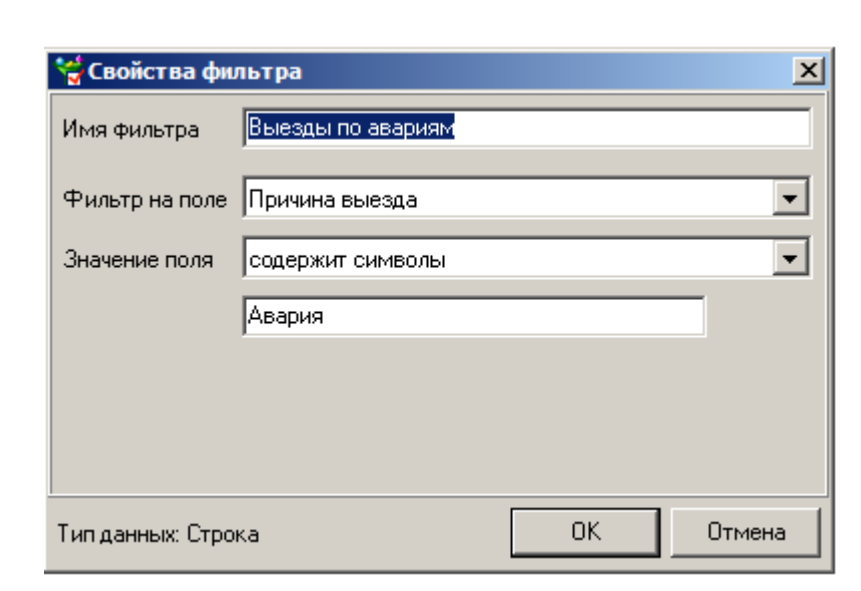

 $\overline{u}$ 

 $^{\frac{1}{2}}$ 

ċ

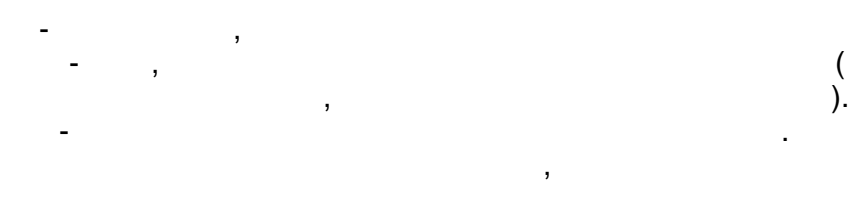

#### 11.1.2.6

 $\frac{d}{d}$ 

Microsoft Excel Excel-CSV,  $\bar{\mathbf{u}}$  $\blacksquare$ 

#### $11.1.2.7$

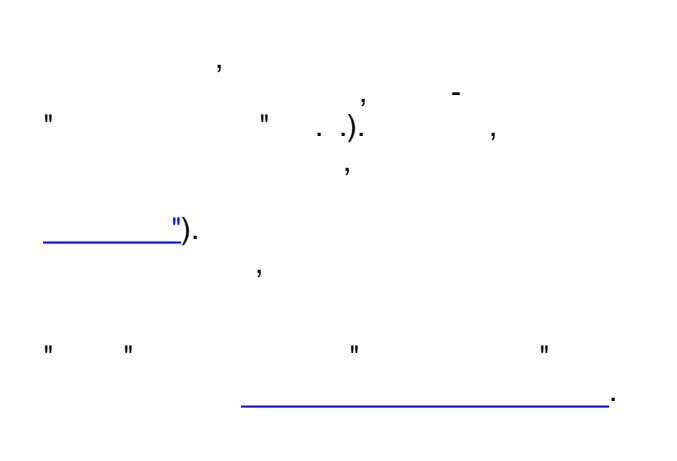

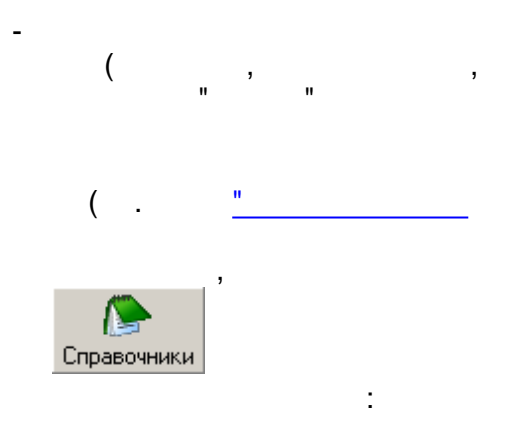

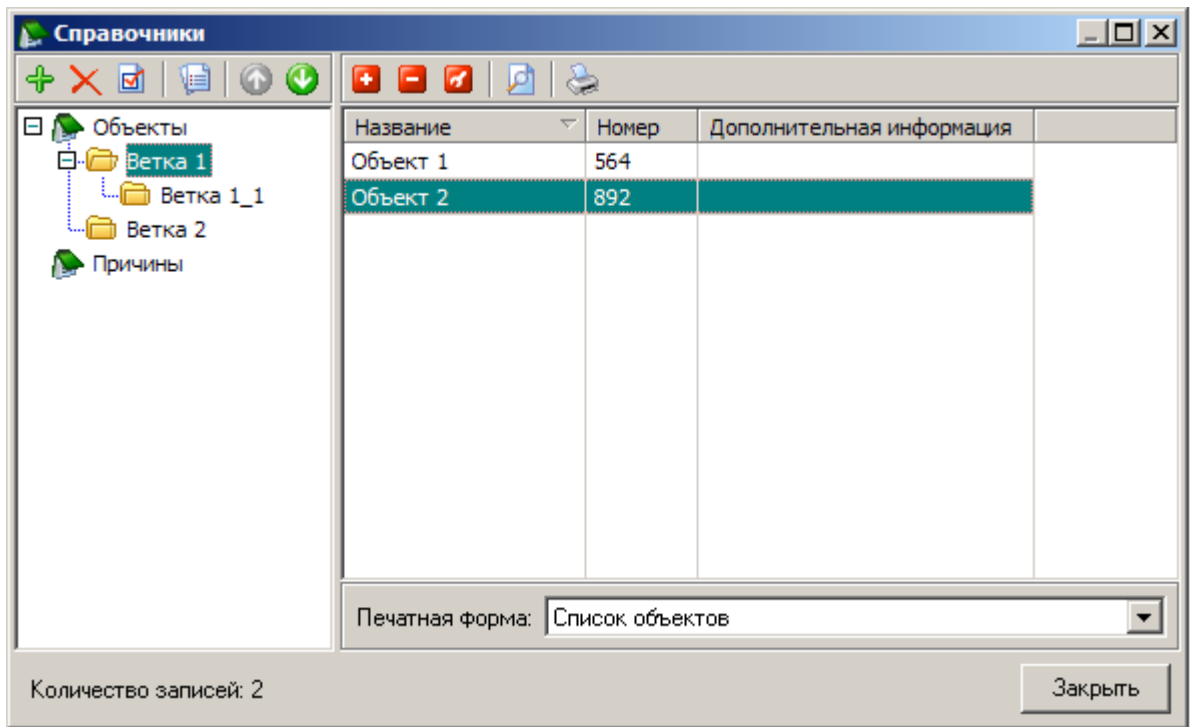

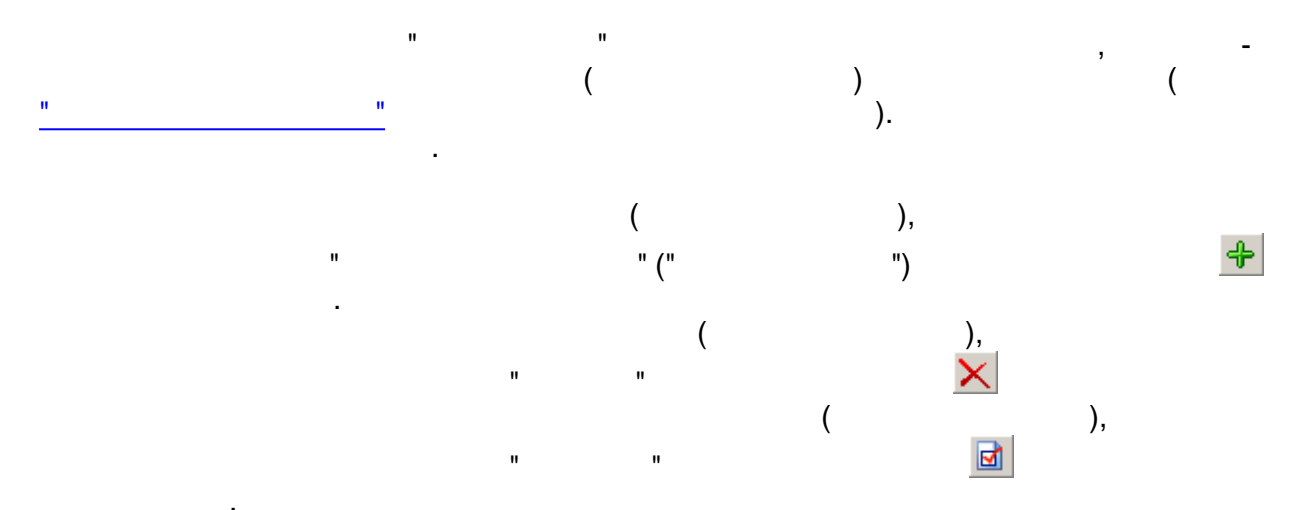

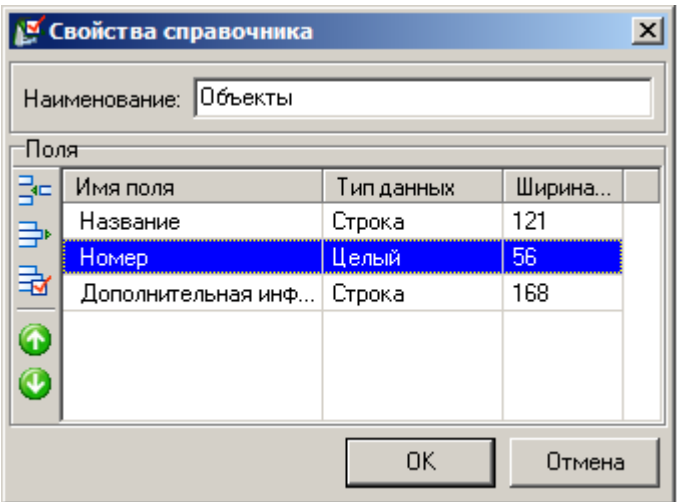

 $\ddot{\phantom{0}}$ 

 $\ddot{\phantom{a}}$ 

 $\overline{ }$ 

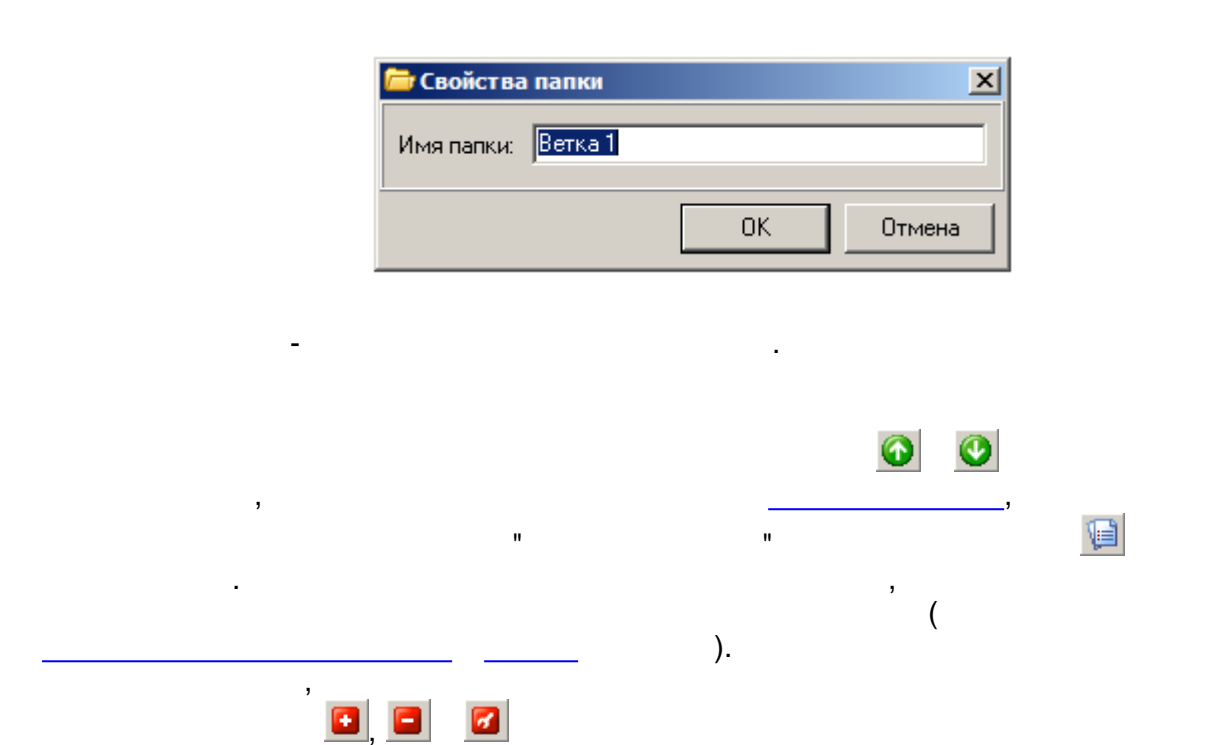

 $\overline{\phantom{a}}$ 

 $\pm$ 

 $\overline{a}$ 

 $\frac{1}{2}$ 

 $\blacksquare$ 

 $\mathbf{u}$ ÷,

 $\overline{\phantom{a}}$ 

 $\bar{\mathbf{r}}$ 

 $\mathbf{L}^{\mathbf{I}}$ 

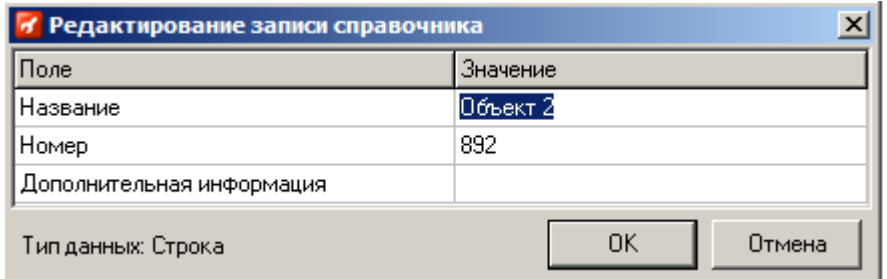

 $\overline{\phantom{a}}$ 

<span id="page-511-0"></span> $11.1.2.8$ 

 $\mathbb{R}^2$ 

 $\ddot{\phantom{a}}$ 

 $\overline{\phantom{a}}$ 

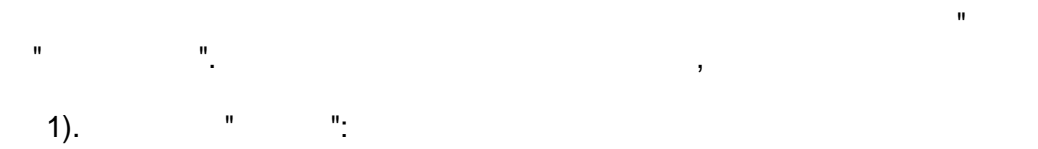

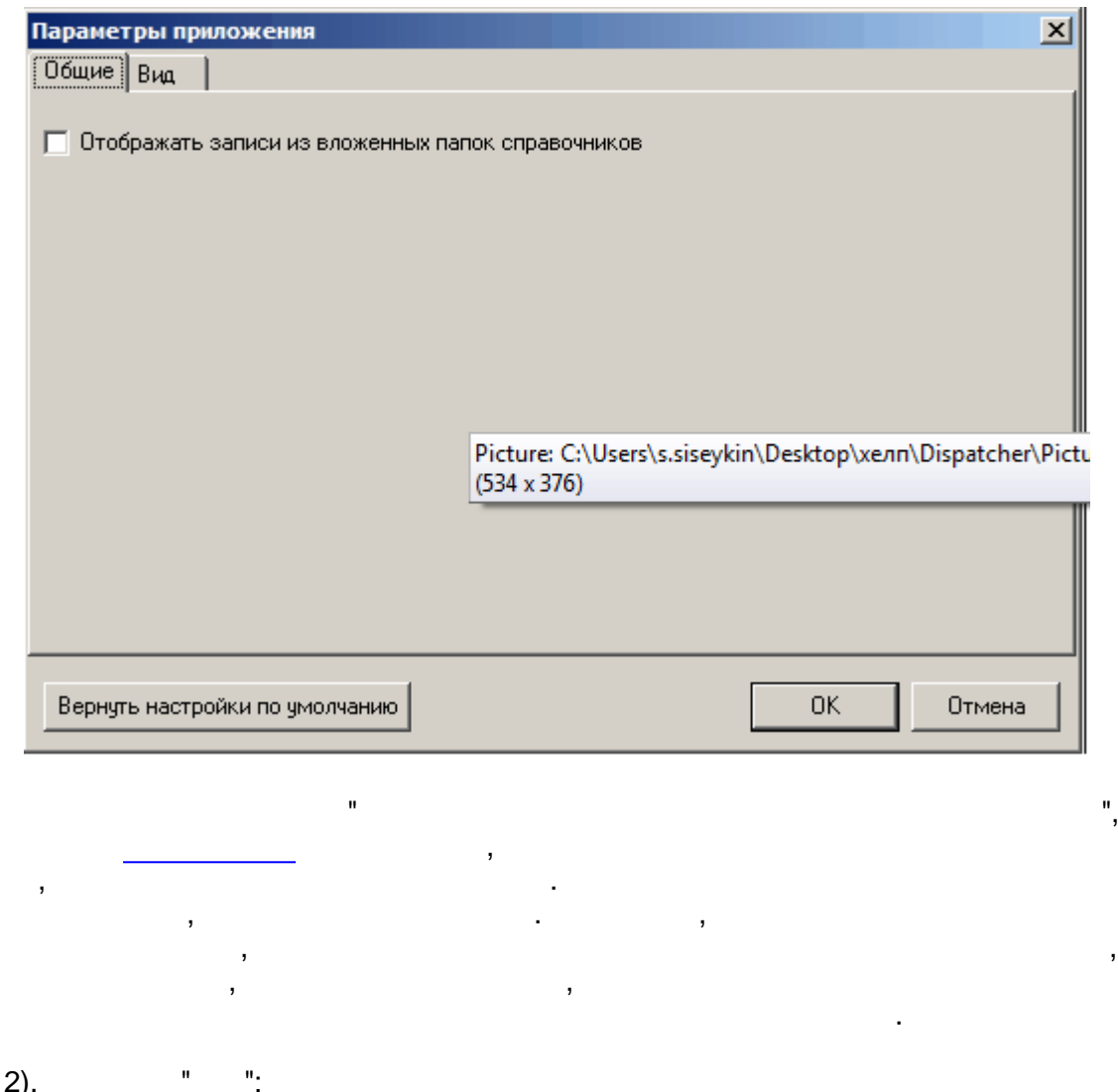

 $2).$ 

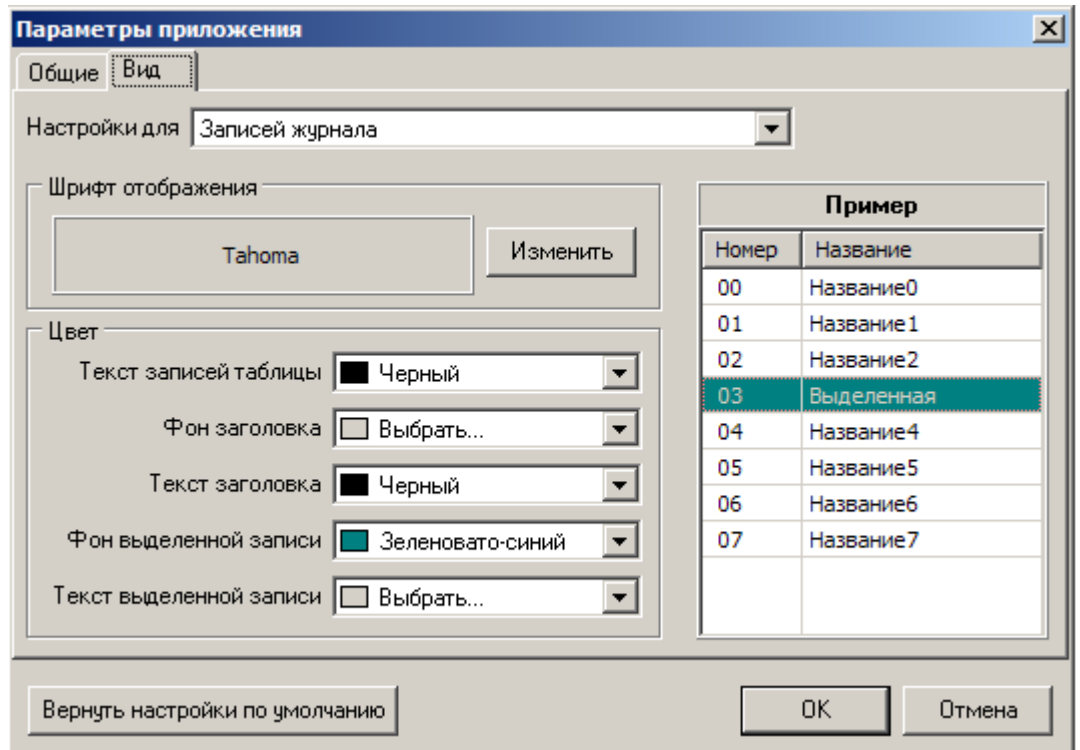

 $\label{eq:2.1} \mathcal{F}(\mathcal{F}) = \mathcal{F}(\mathcal{F}) \mathcal{F}(\mathcal{F})$  $\begin{pmatrix} 1 & 0 \\ 0 & 0 \end{pmatrix}$  $\mathbf{u}$ 

 $\ddot{\phantom{a}}$ 

 $\hat{\mathbf{u}}$  $\mathbb{R}^{\frac{1}{n}}$  $\frac{1}{2}$  $\overline{\phantom{a}}$ l,

 $\bar{a}$  $\bar{\mathbf{u}}$ 

 $\overline{\phantom{a}}$  $\overline{a}$  $\cdot$ ).  $\mathbf{I}$ 

 $\overline{\phantom{a}}$ 

 $\,$ 

 $\cdot$  $\big)$  $\overline{ }$  $\overline{ }$ 

 $\overline{\phantom{a}}$  $\overline{\phantom{a}}$  $\frac{1}{1}$ 

 $\, ,$ 

l,

 $\overline{ }$ 

#### **XML 80020.**

, (  $\lambda$ 

 $, ,$ **1** Справочники и журналы - Новый проект [admin] Файл Сервис АСКУЭ Помощь Ŀ. V b Добавить запись Удалить записи Изменить запись... Просмотр Журналы • Объекты **Fpynna** Объек • Точки учета • Потребители Фильтры

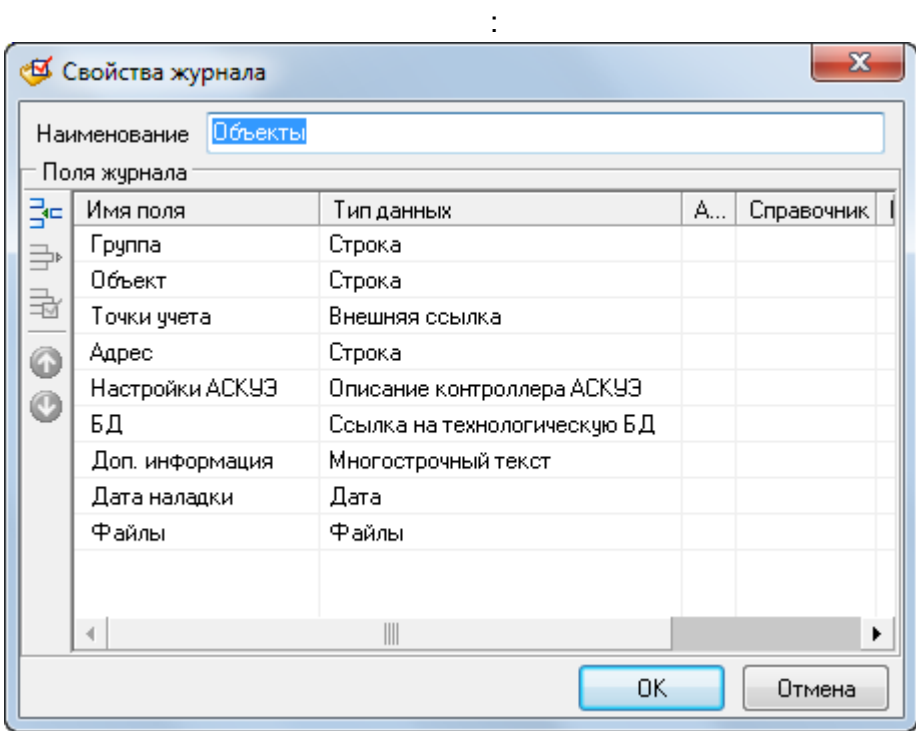

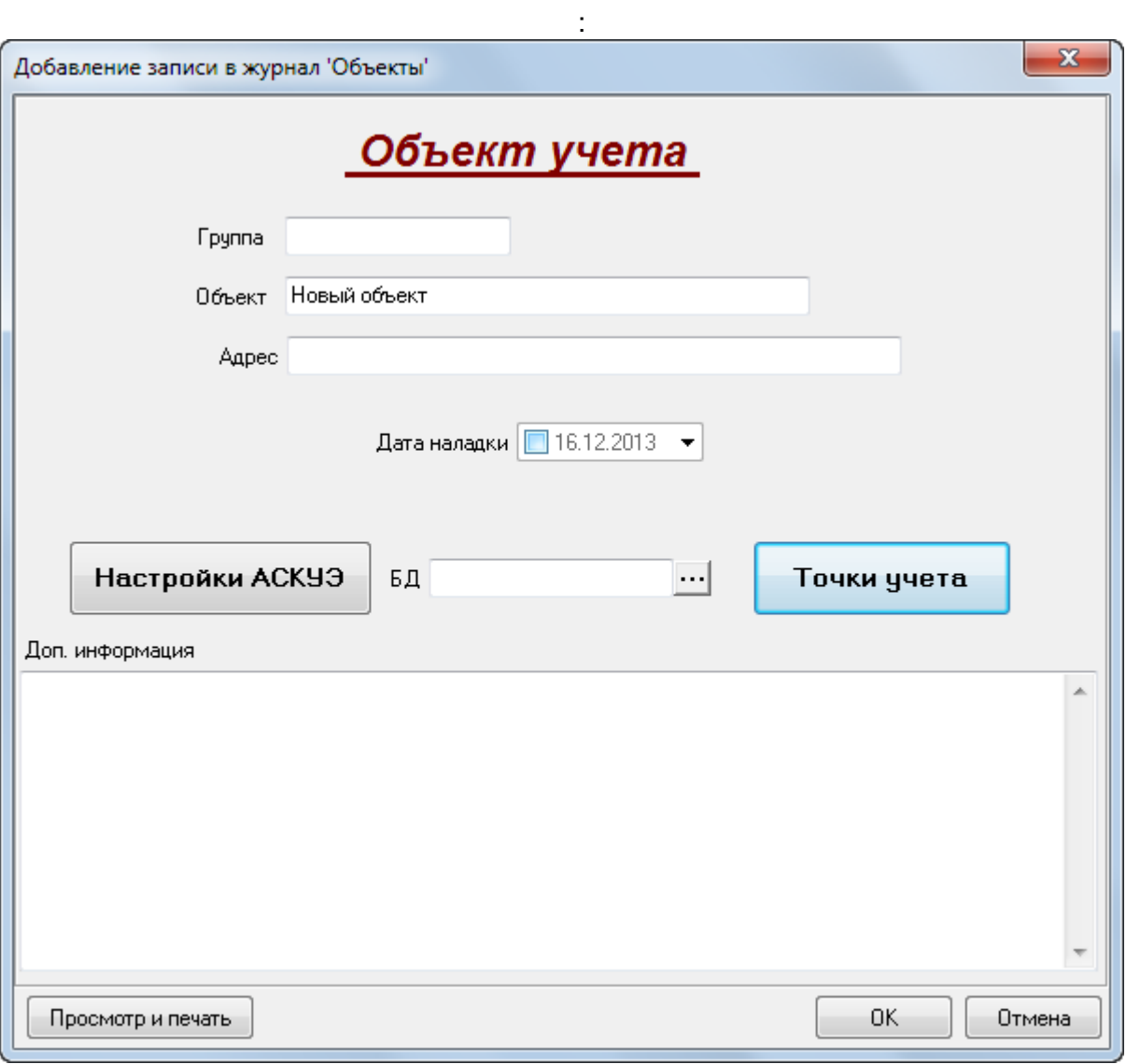

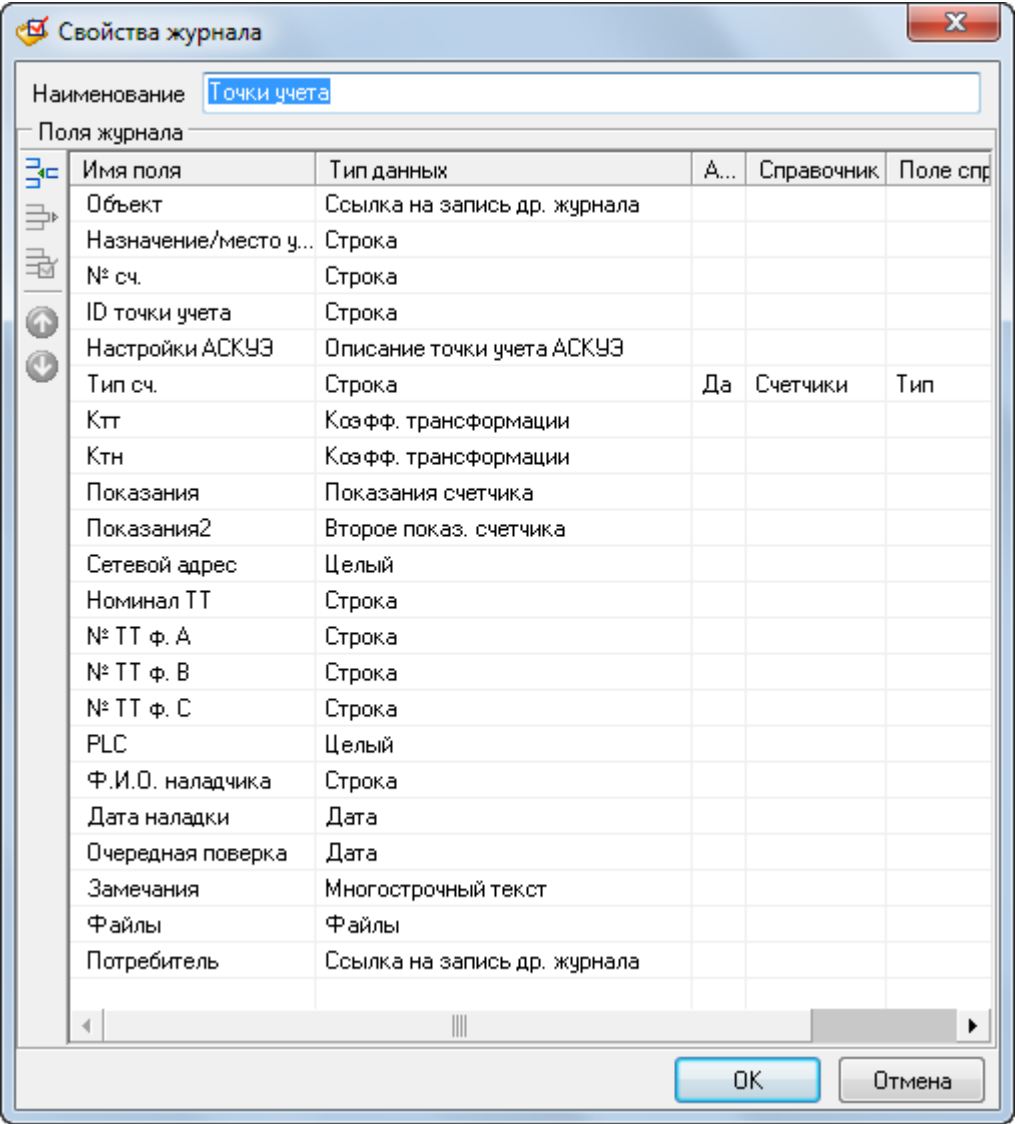

 $\pm$ 

 $\frac{1}{2}$ 

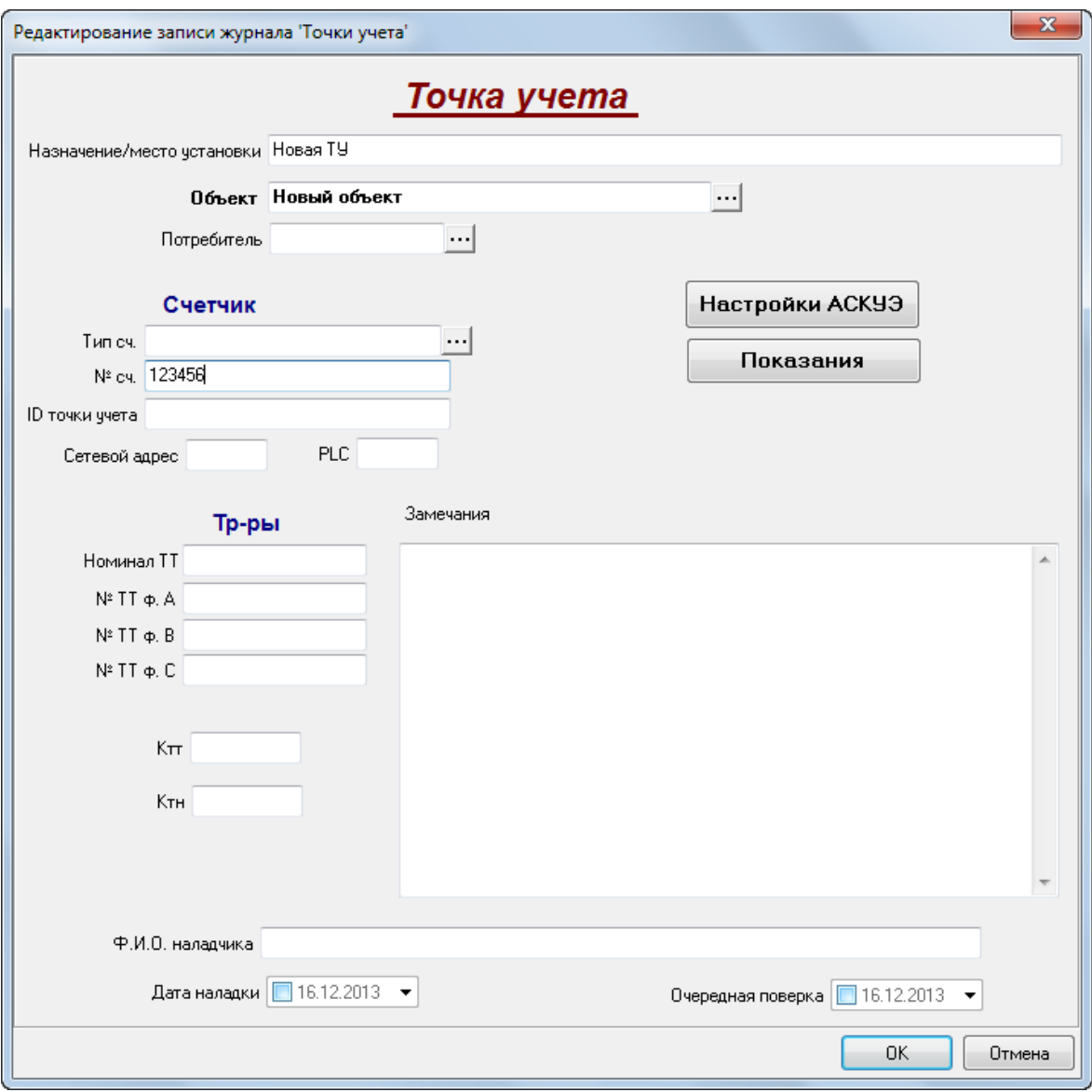

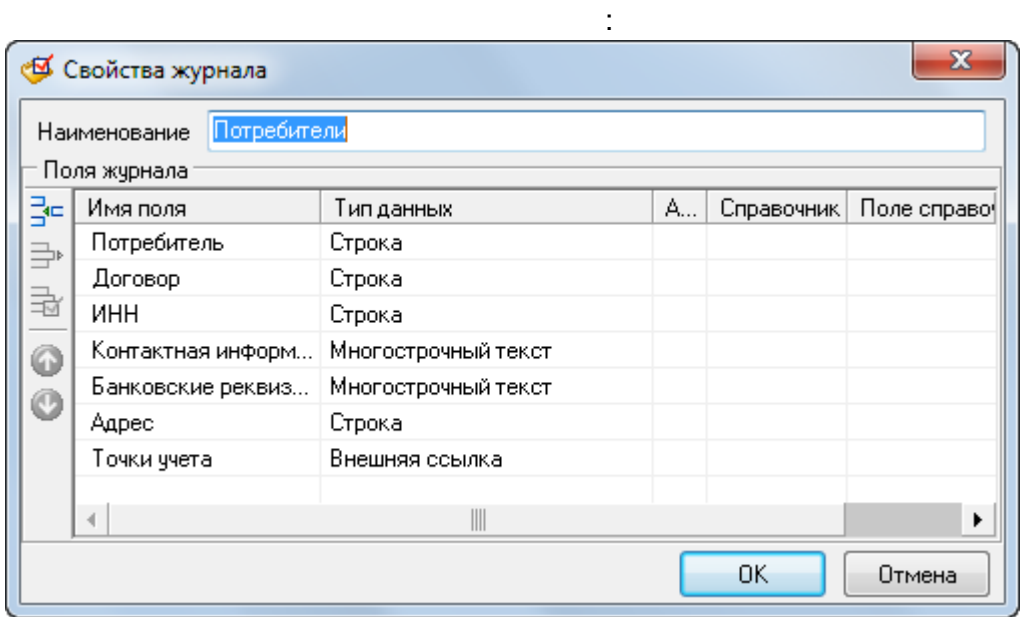

 $\sim 10$ 

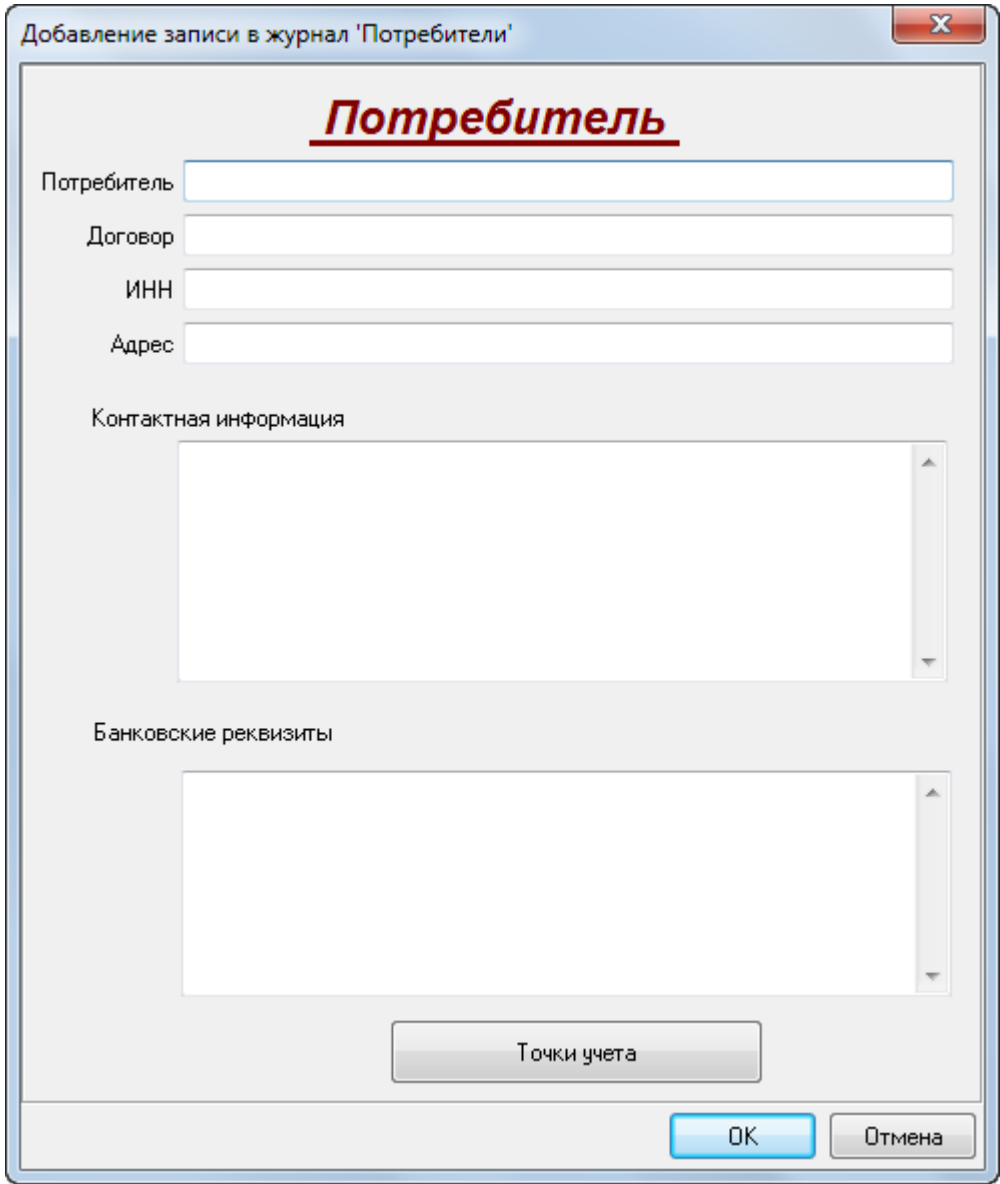

### $11.2.1.1$

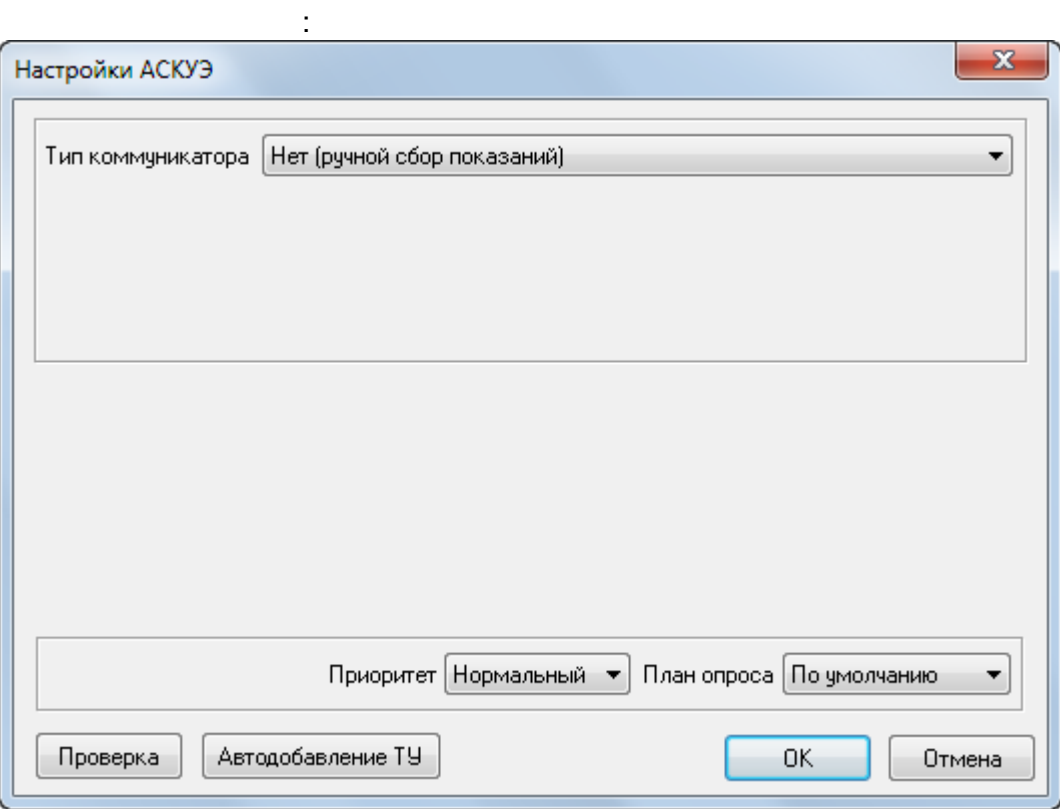

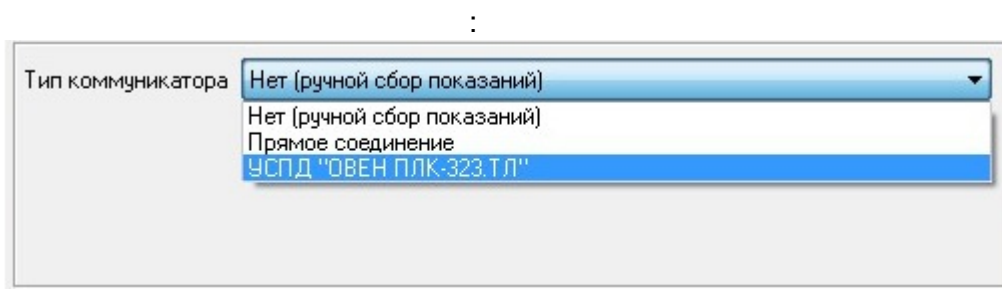

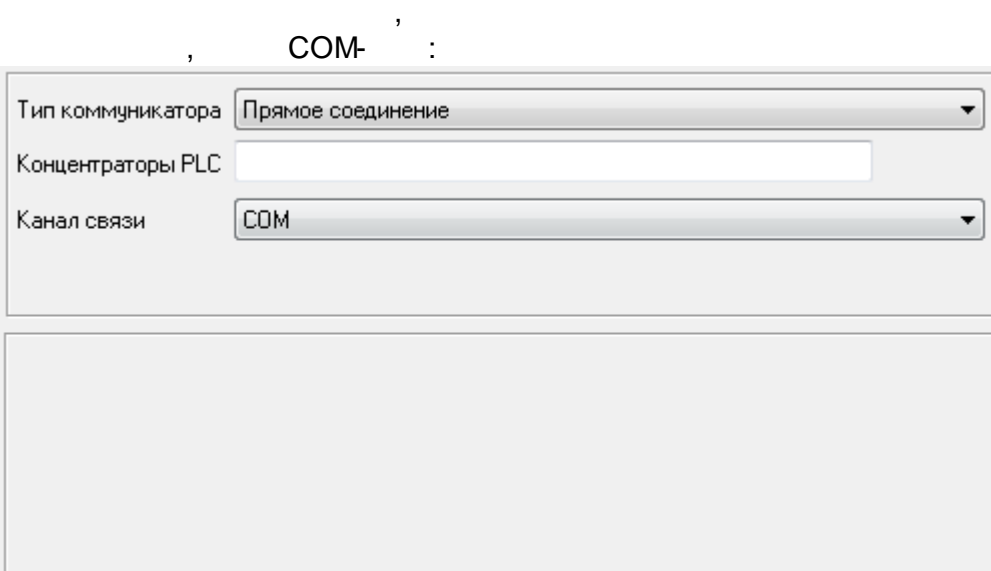

GSM- $\pm$ 

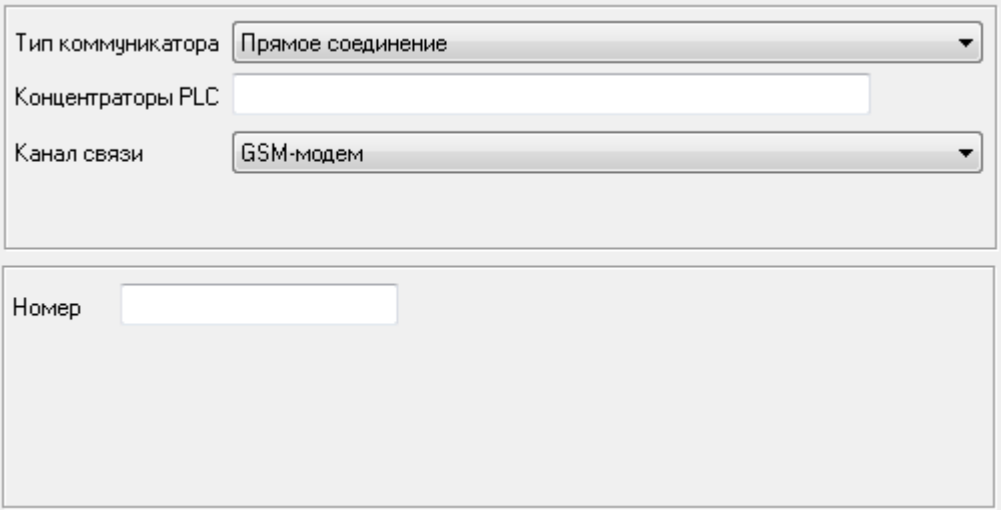

# TCP/IP (

# Ethernet/RS-485):

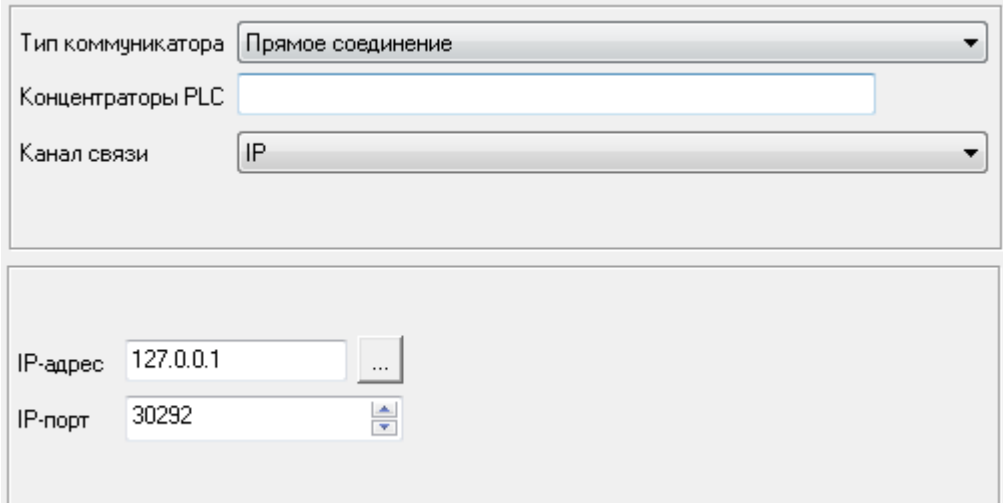

# Ethernet/RS-485

 $\mathbb{L}$ 

IP.

#### GPRS,

 $\ddot{\phantom{a}}$ 

 $\mathbf{I}$ 

 $\blacksquare$ 

 $\overline{\phantom{a}}$ 

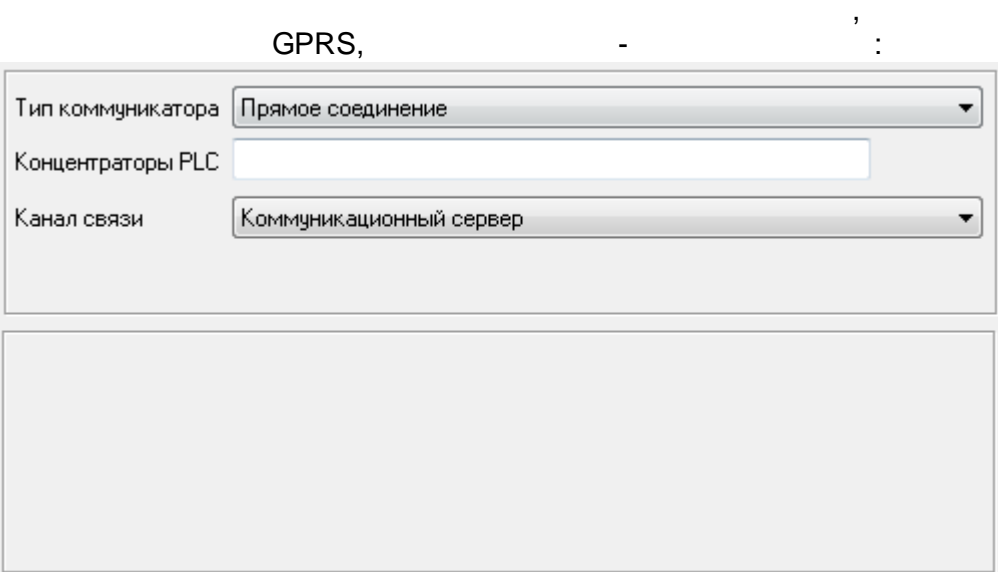

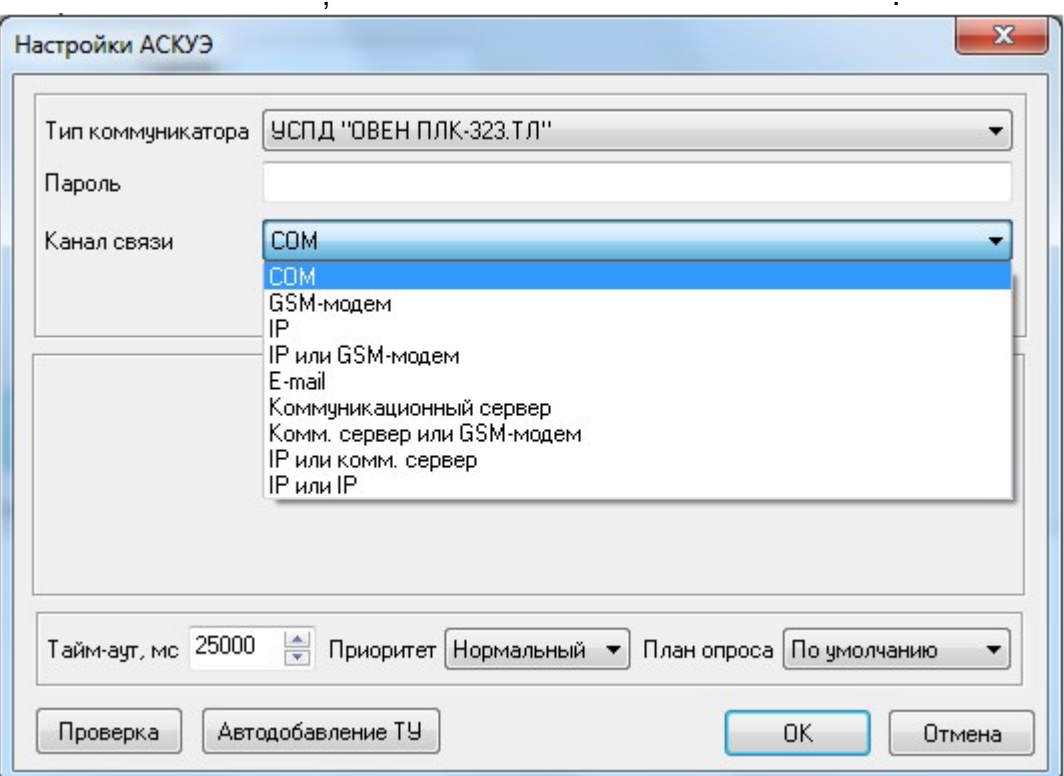

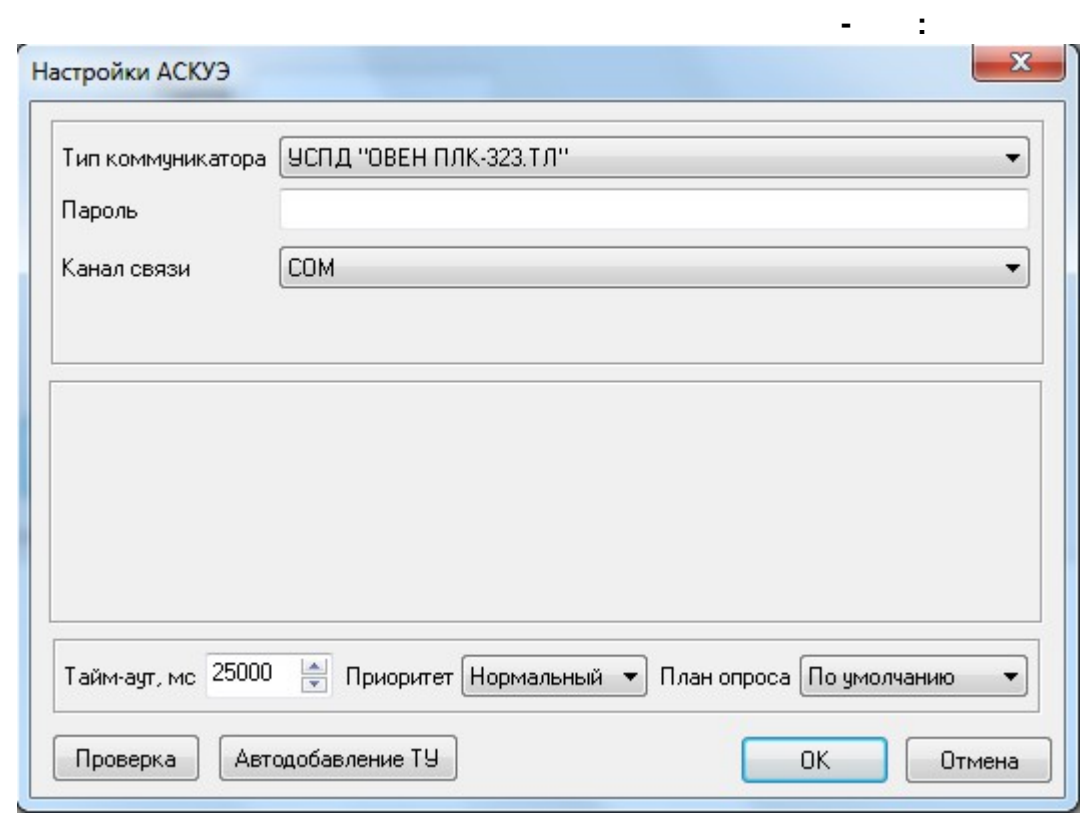

USB/RS-485.

 $\overline{a}$ 

RS-232/485

 $\bar{\mathcal{L}}$ 

 $\omega$ 

 $\ddot{\phantom{a}}$ 

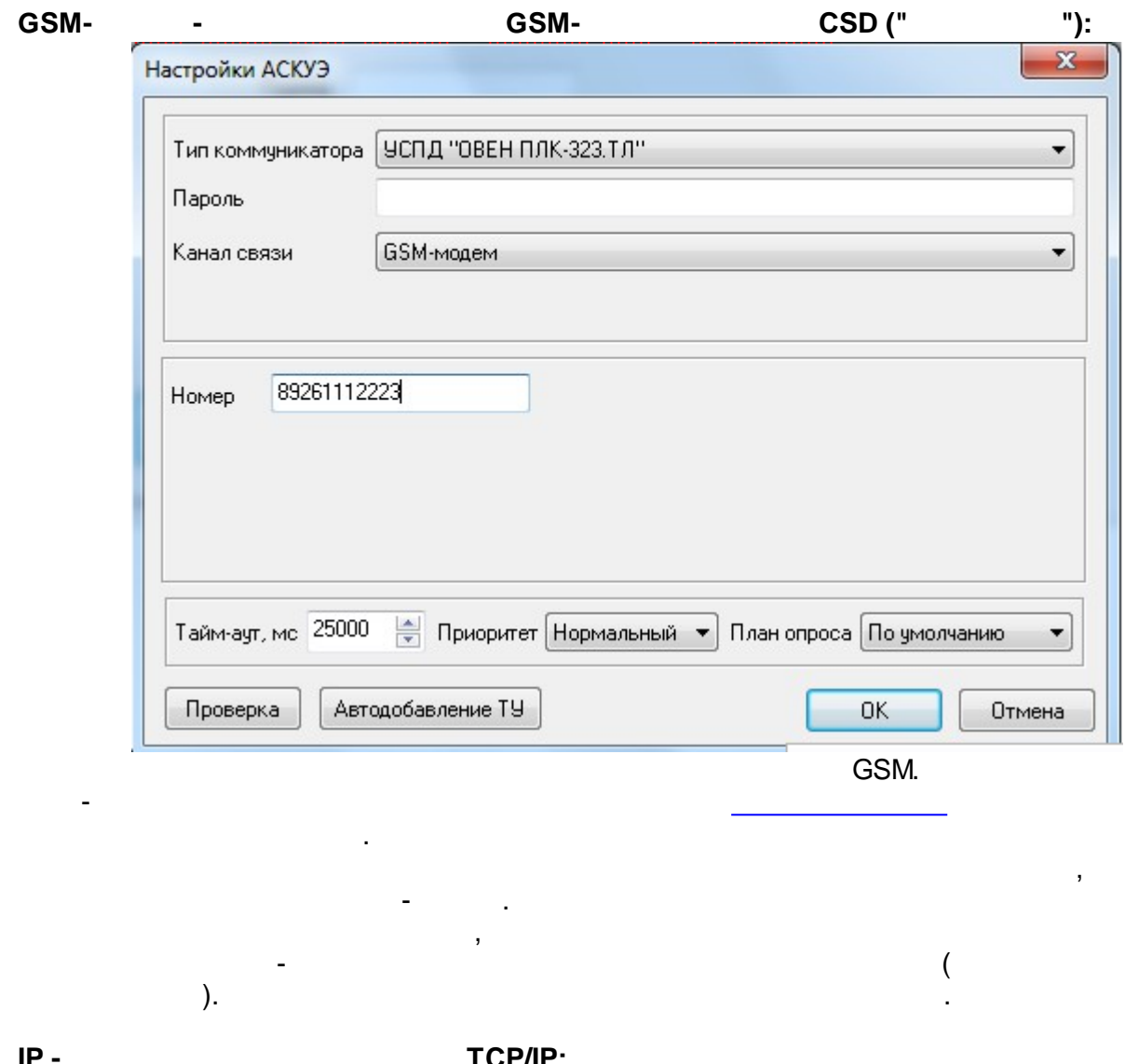

**IP - TCP/IP:**

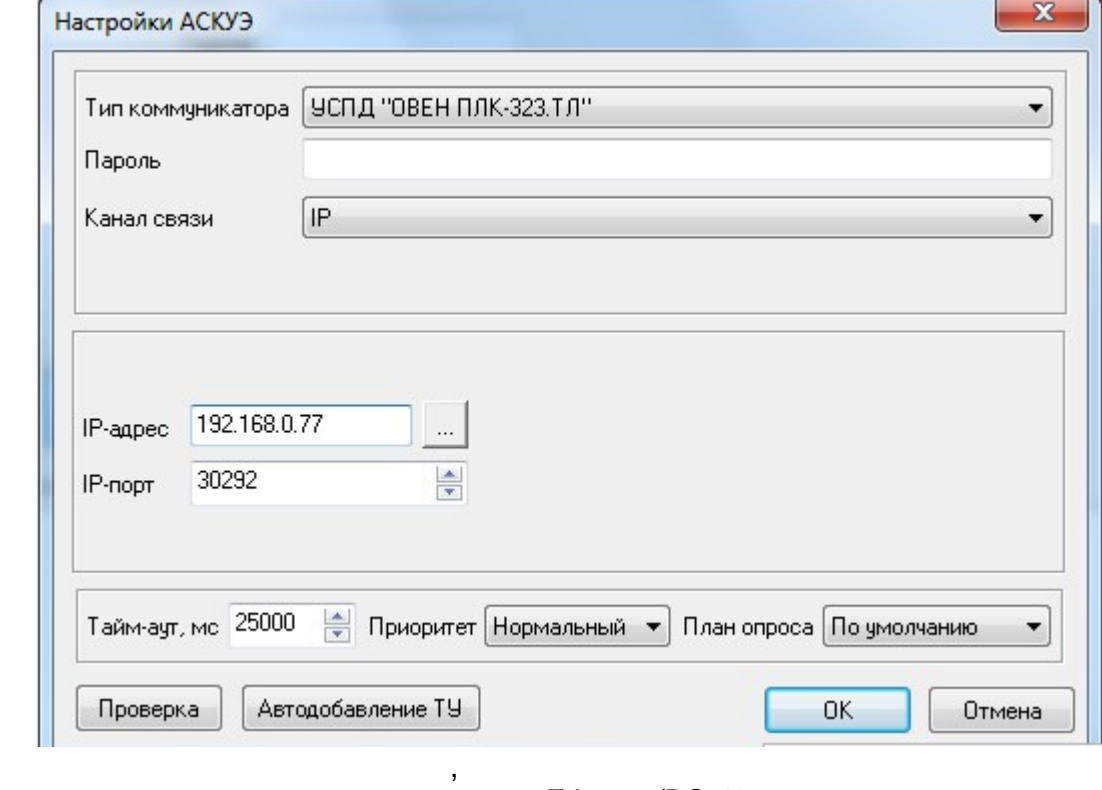

Ethernet, Ethernet/RS-485,

k.

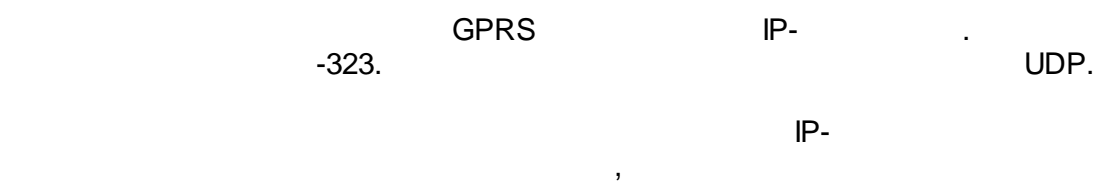

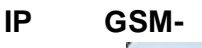

 $\overline{a}$ 

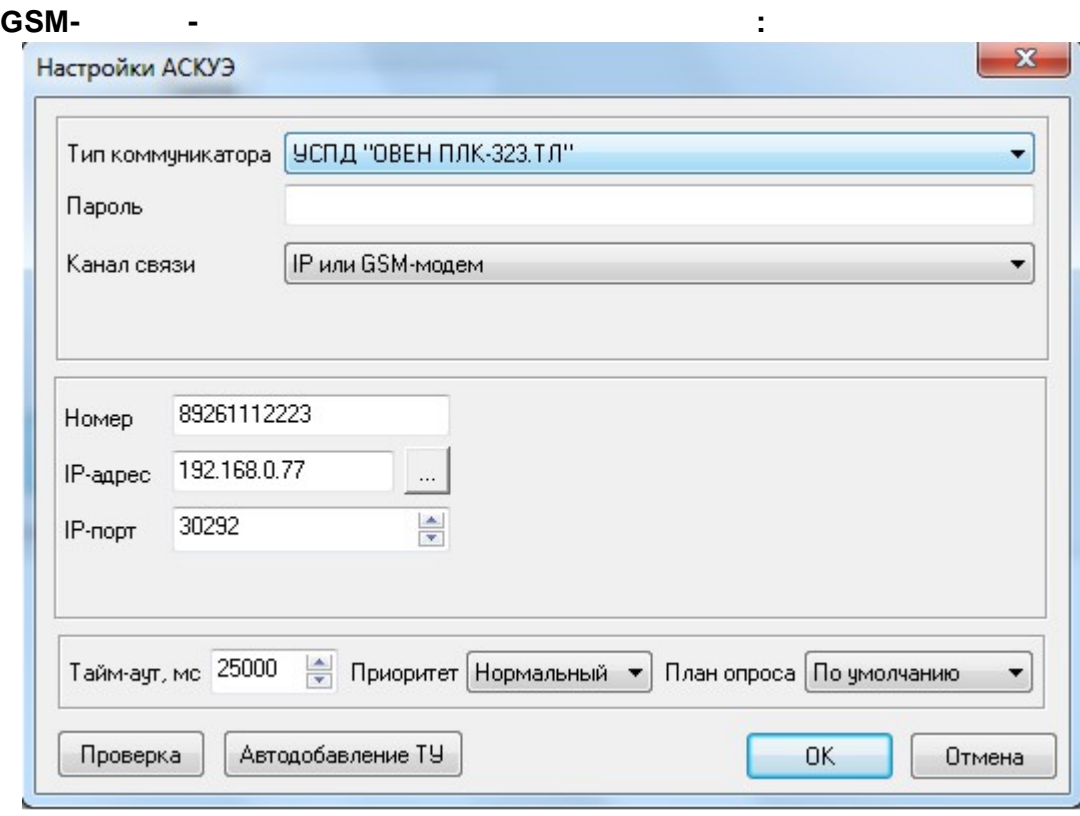

 $IP$ ,

l,

GSM.

l,

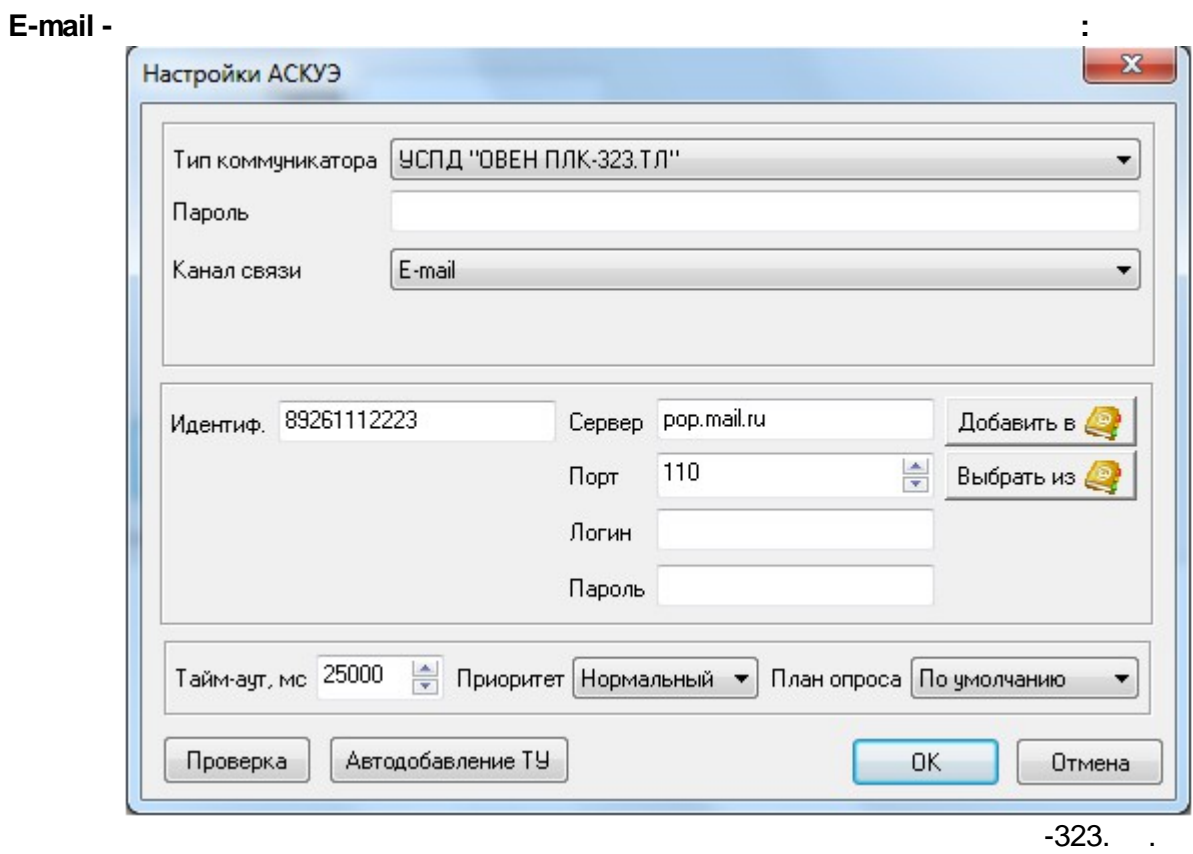

 $\sim$ 

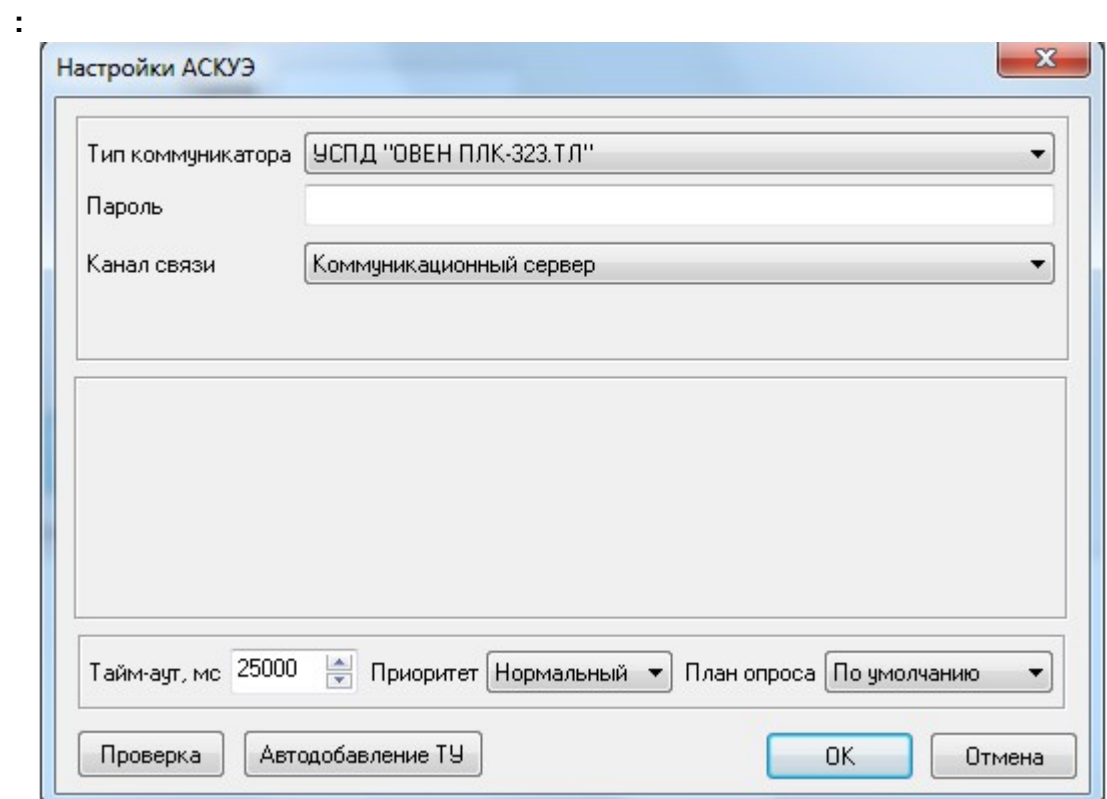

 $\sim 10^{-1}$ 

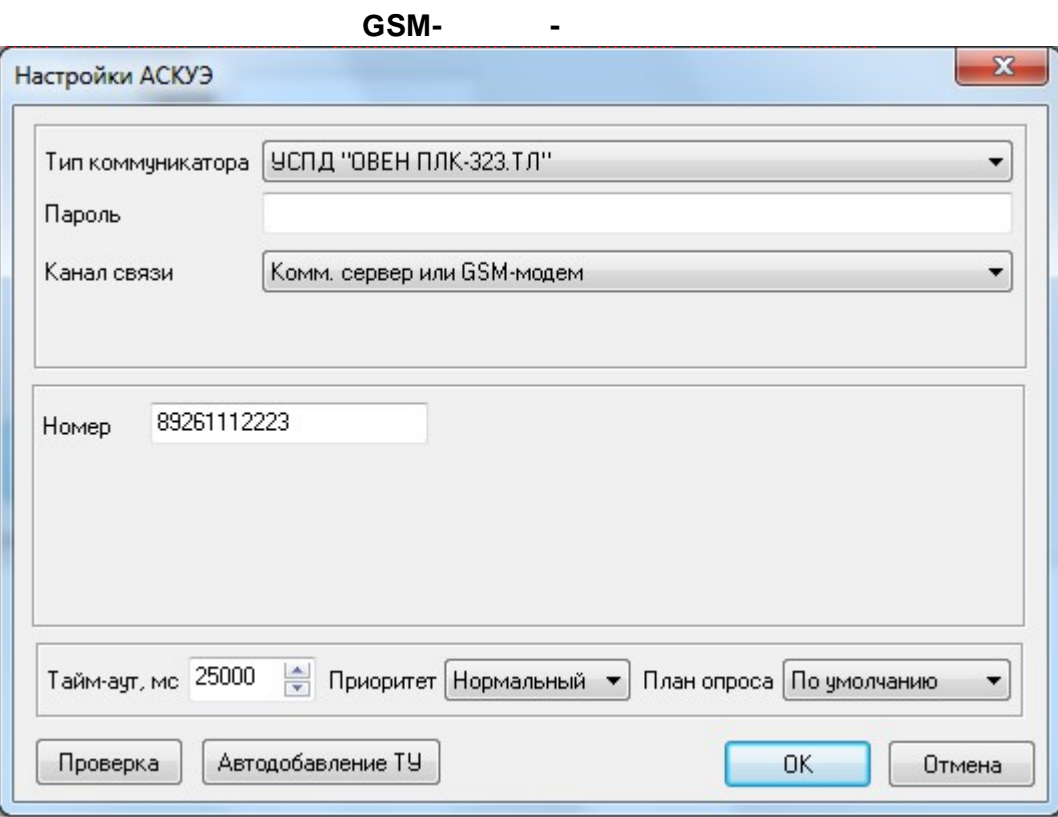

GSM.

 $\overline{a}$  $\overline{a}$  ÷,

#### $\ddot{\phantom{a}}$ Настройки АСКУЭ  $\mathbf{x}$ Тип коммуникатора | УСПД "ОВЕН ПЛК-323.ТЛ"  $\overline{\phantom{a}}$ Пароль Канал связи **IP или комм.** сервер  $\overline{\phantom{a}}$ 192.168.0.77 IP-agpec  $\dddotsc$  $\frac{\triangle}{\pi}$ 30292 IP-nopt **Де Приоритет** Нормальный ▼ План опроса По умолчанию Тайм-аут, мс 25000  $\blacktriangledown$ Проверка Автодобавление ТУ  $0K$ Отмена

IP

TCP/IP,

l,

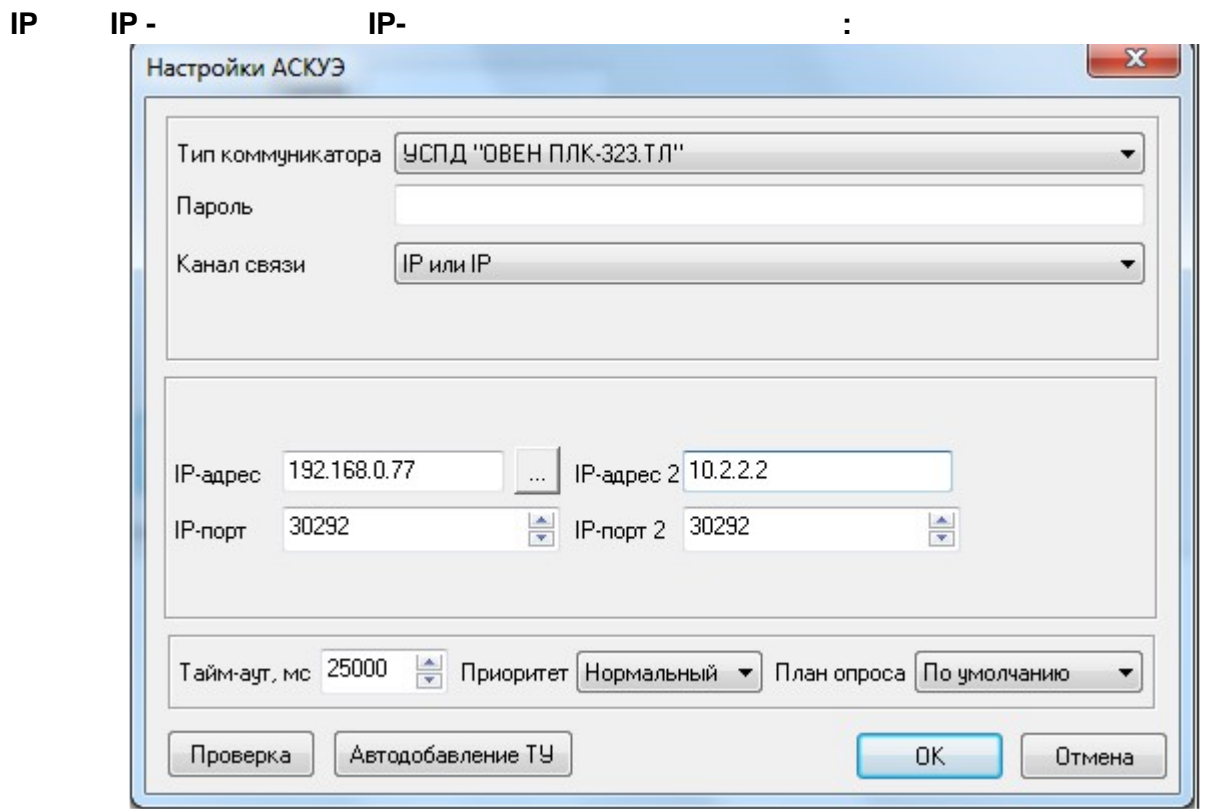

.<br>TCP/IP,

 $\mathcal{L}_{\mathcal{A}}$ 

TCP/IP.

 $\bar{\mathbb{Z}}$ 

## $11.2.1.3$

J.

 $\overline{ }$ 

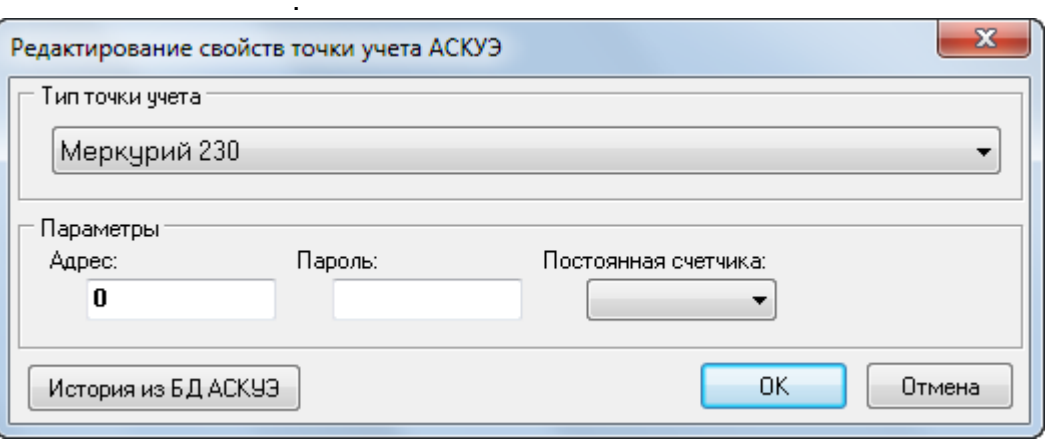

 $\ddot{\phantom{a}}$ 

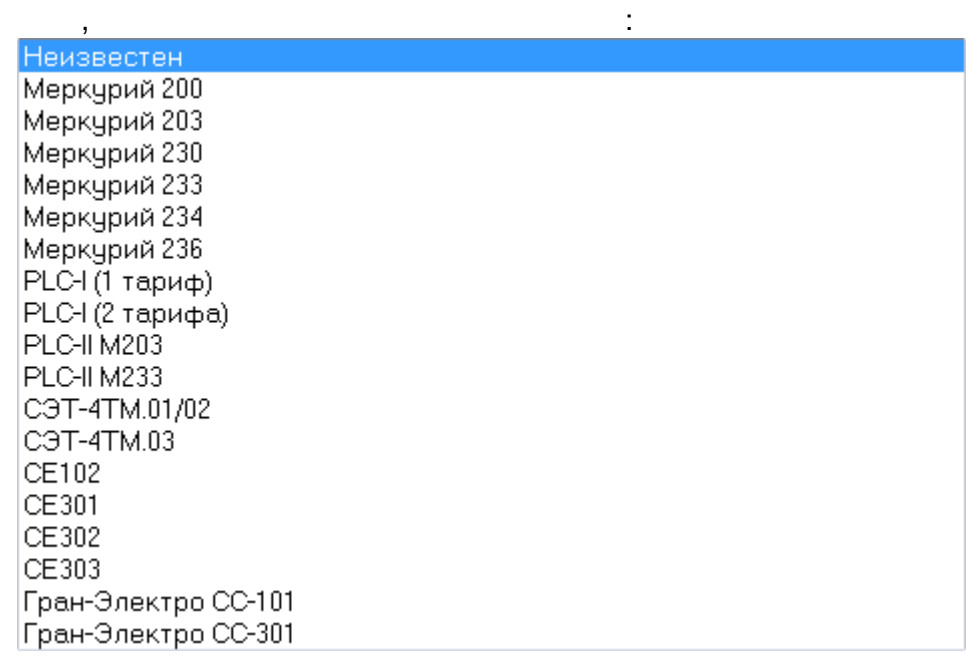

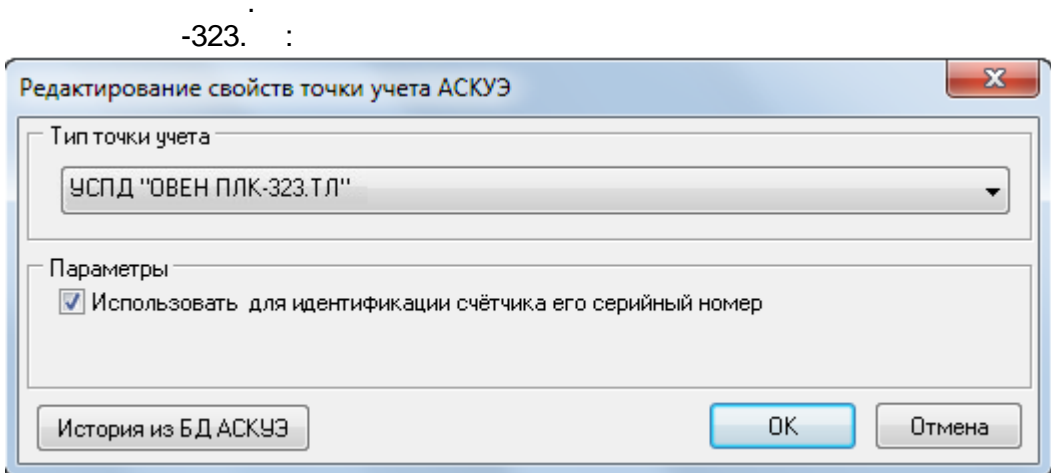

 $\overline{\phantom{a}}$ 

 $\overline{\phantom{a}}$ 

#### $-519-$

#### $11.2.2$

t

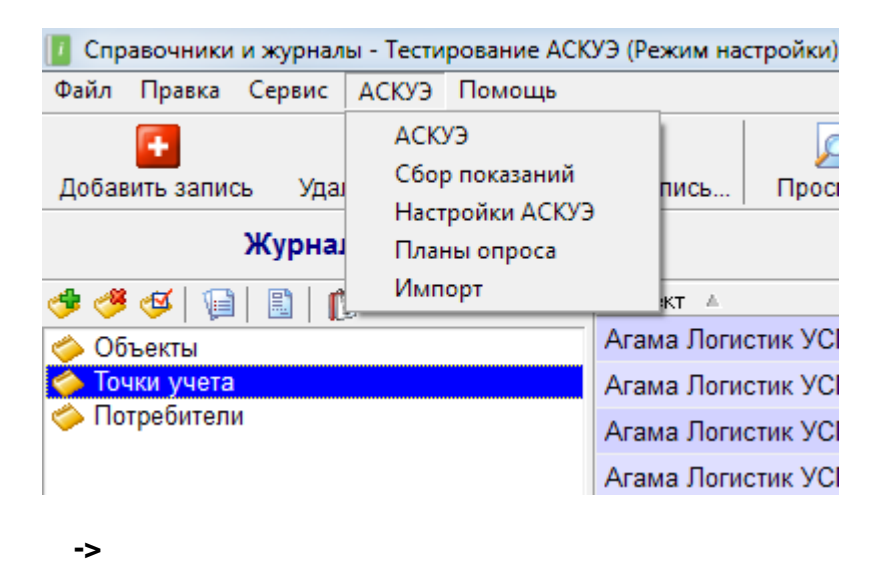

÷

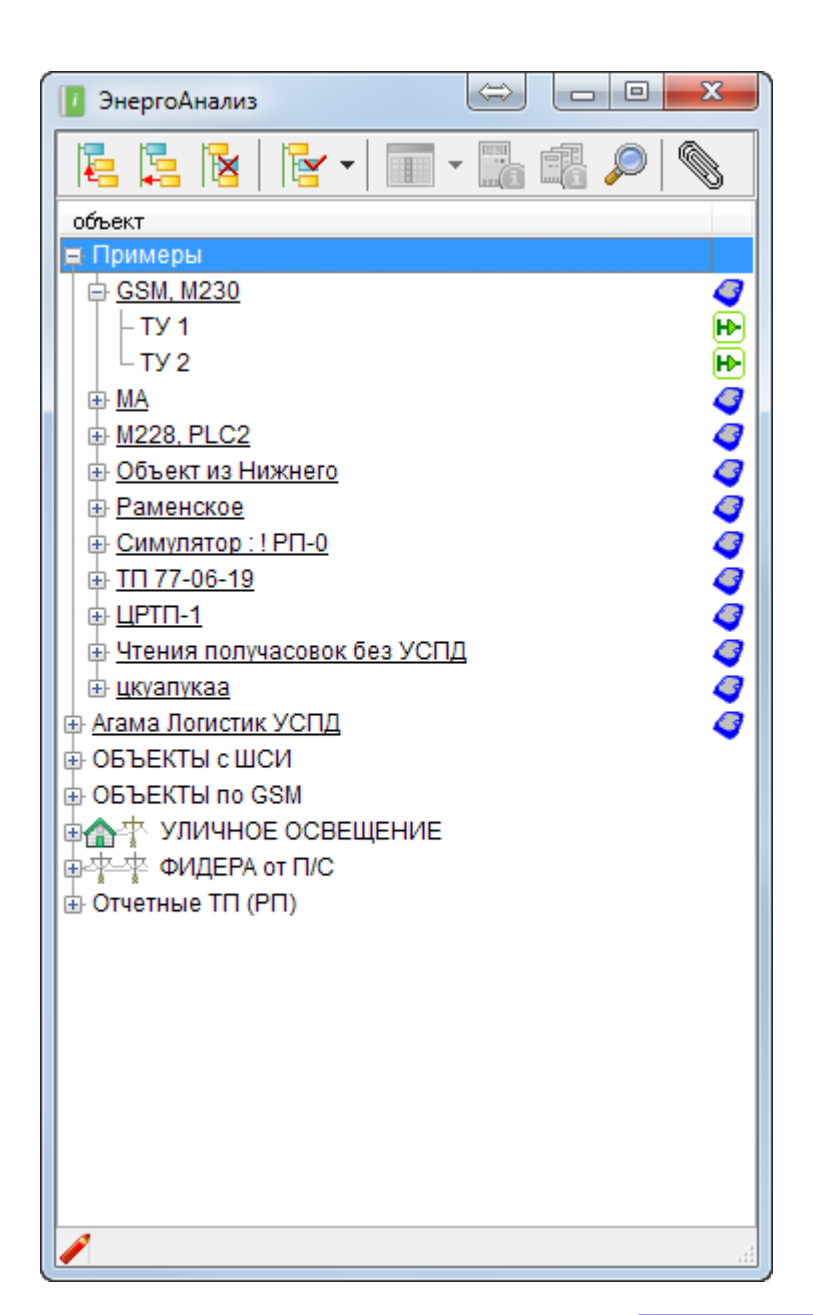

 $\rightarrow$ 

L

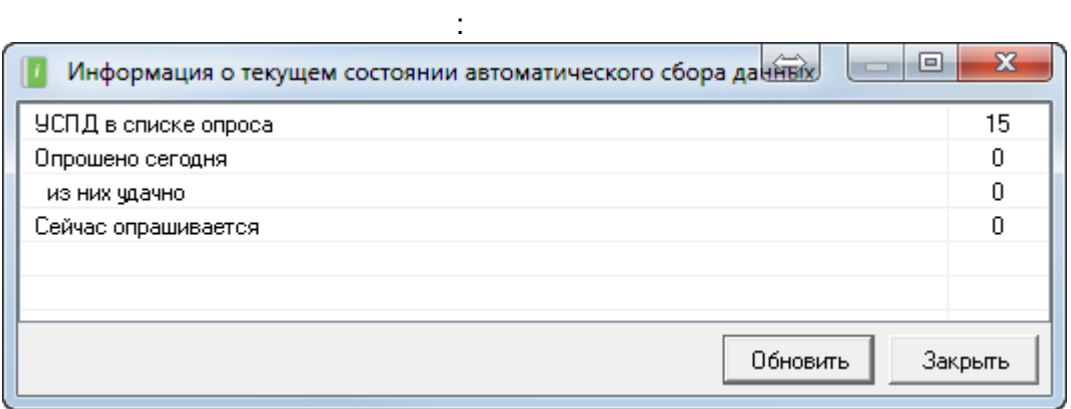

 $\ddot{\phantom{a}}$ 

 $\overline{\phantom{a}}$ 

 $\overline{\phantom{a}}$ 

 $\rightarrow$  $\overline{a}$ 

->

 $\mathbb{R}^2$ 

<span id="page-532-0"></span>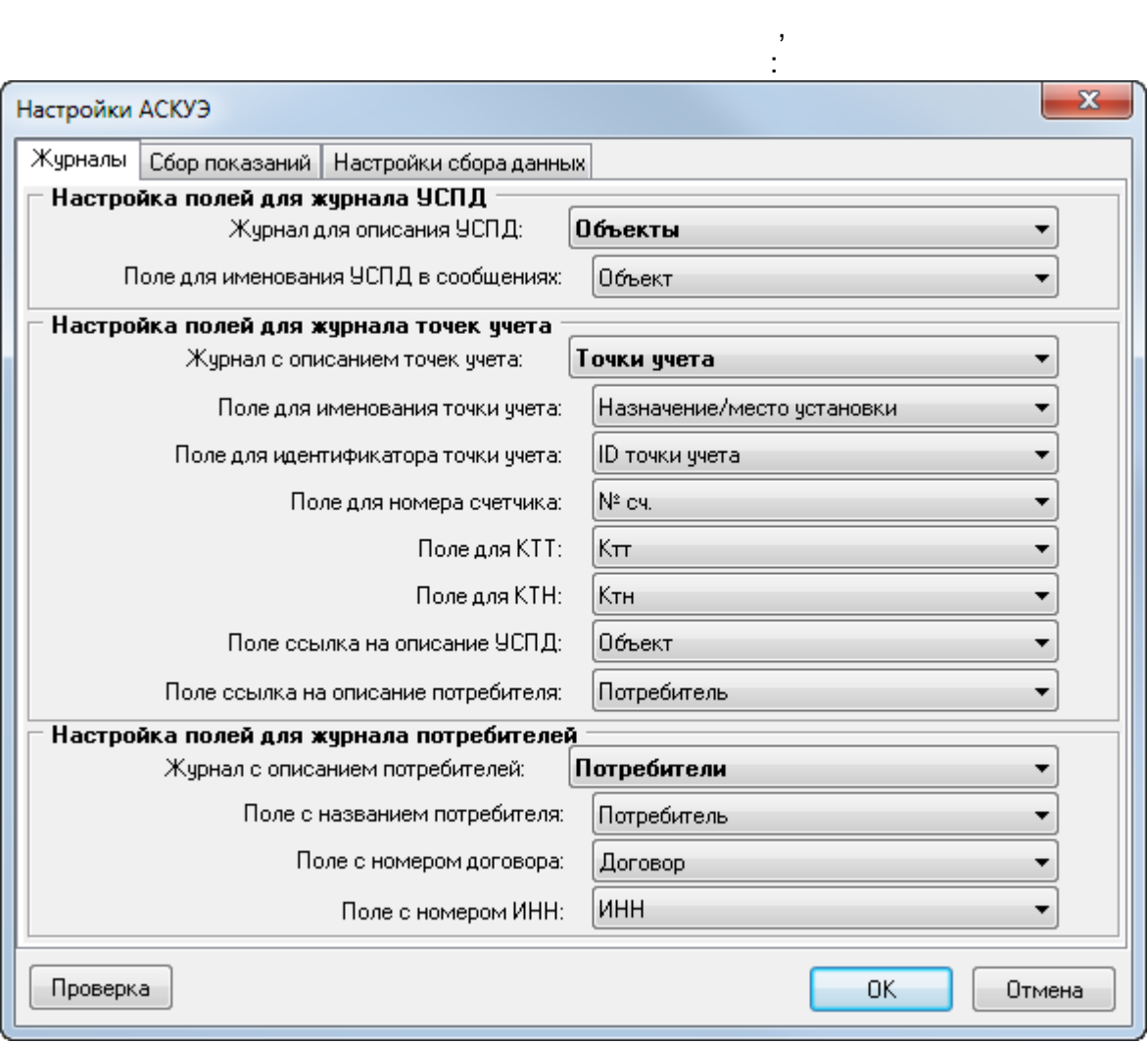

 $\mathcal{L}^{\mathcal{L}}(\mathcal{L}^{\mathcal{L}}(\mathcal{L}^{\mathcal{L$ 

 $\label{eq:2.1} \frac{1}{2} \int_{\mathbb{R}^3} \frac{1}{\sqrt{2}} \, \mathrm{d} \mu \, \mathrm{d} \mu \,$ 

 $\mathcal{L}^{\text{max}}_{\text{max}}$  , where  $\mathcal{L}^{\text{max}}_{\text{max}}$ 

 $\mathbf{I}$ 

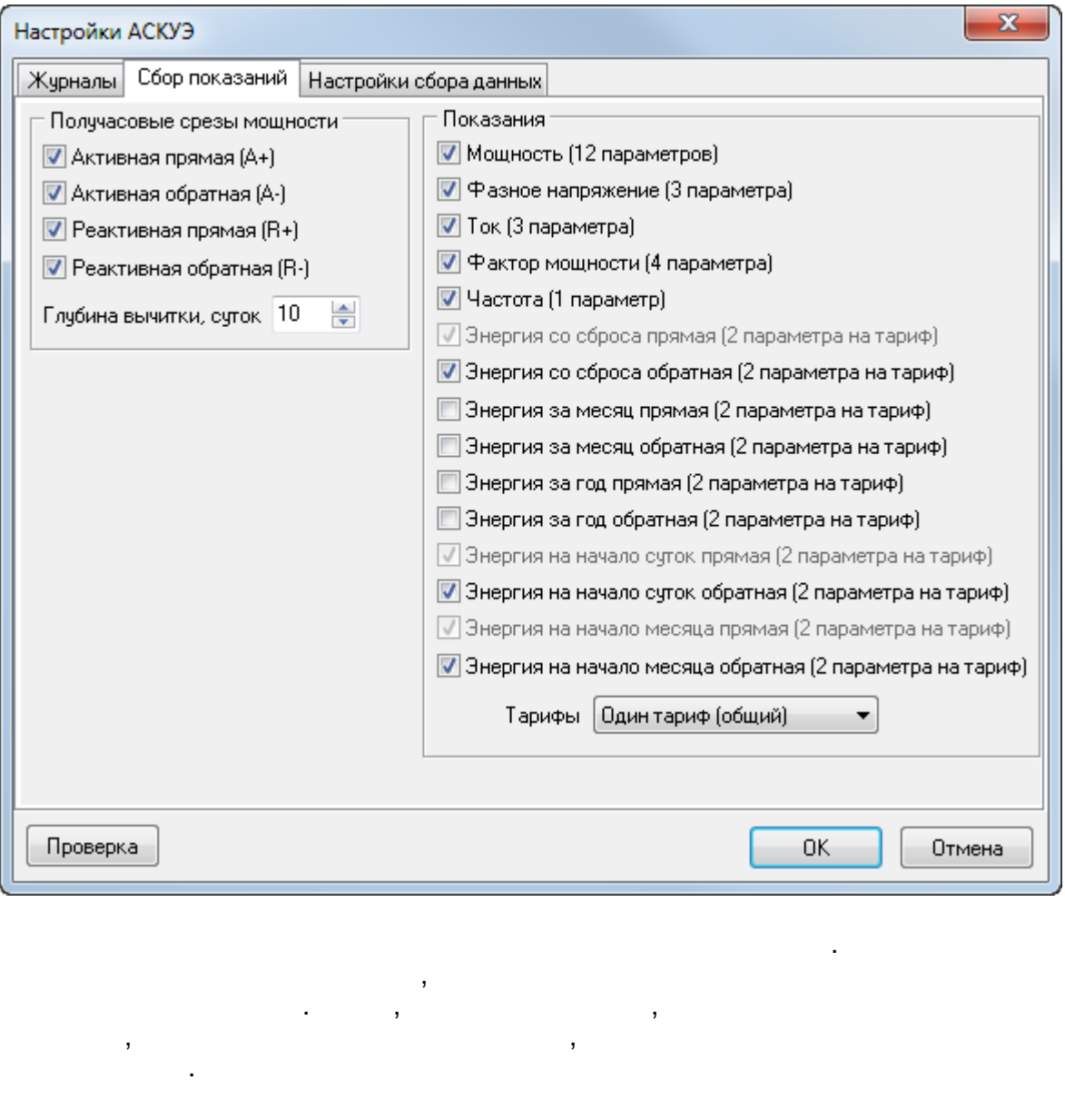

 $\pm$ 

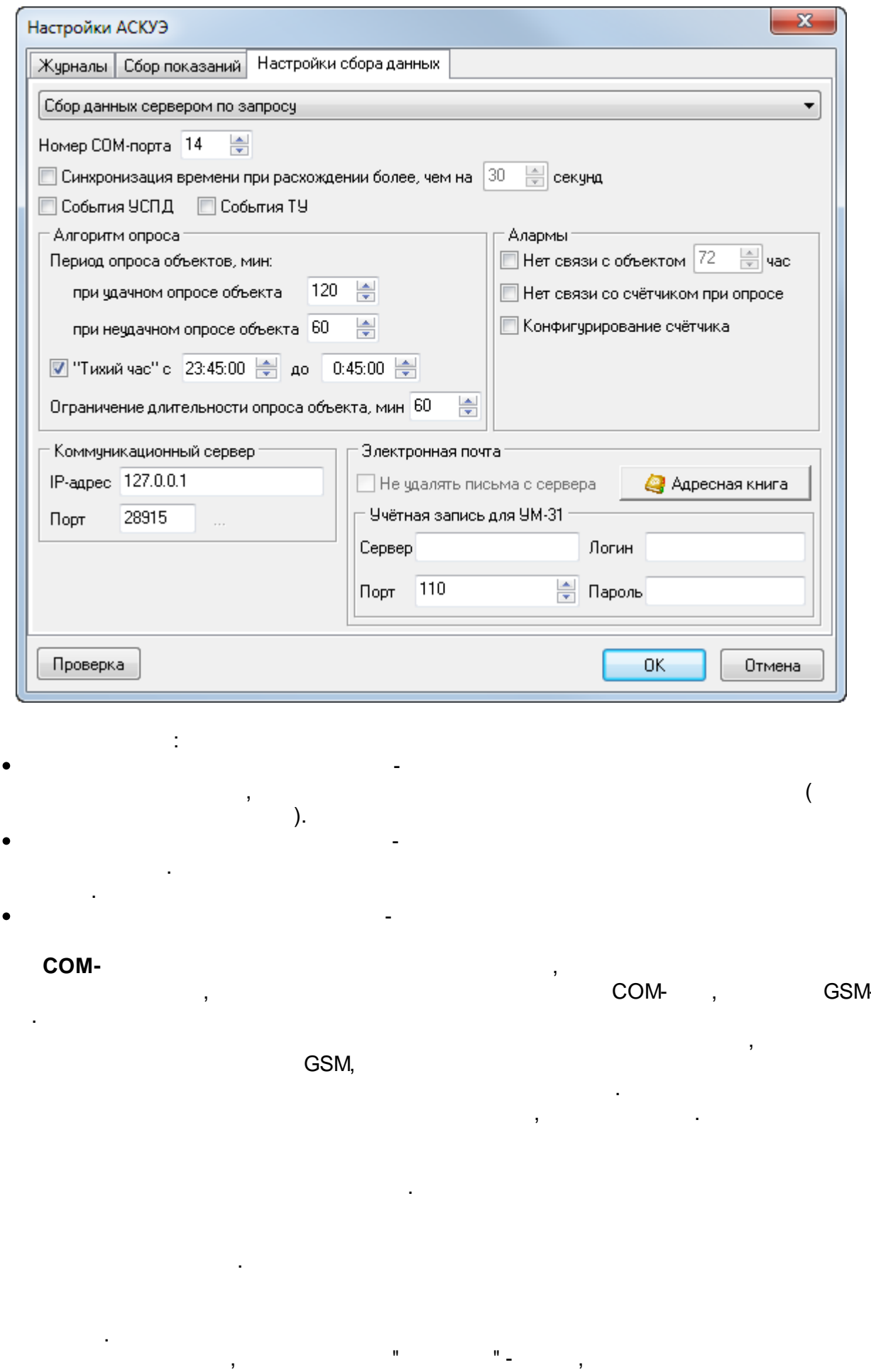

 $-524-$ 

l,

<span id="page-535-0"></span> $11.2.4$ 

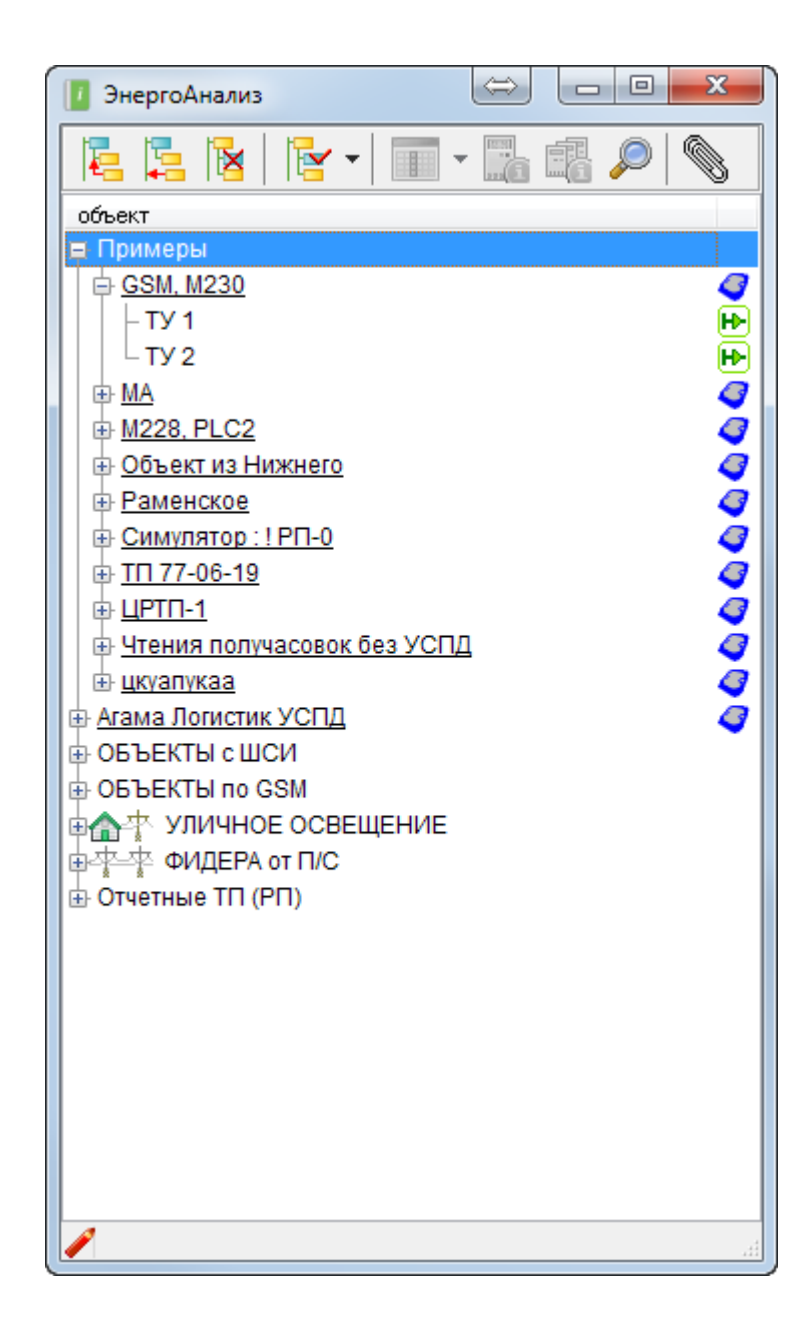

 $\ddot{\cdot}$ 

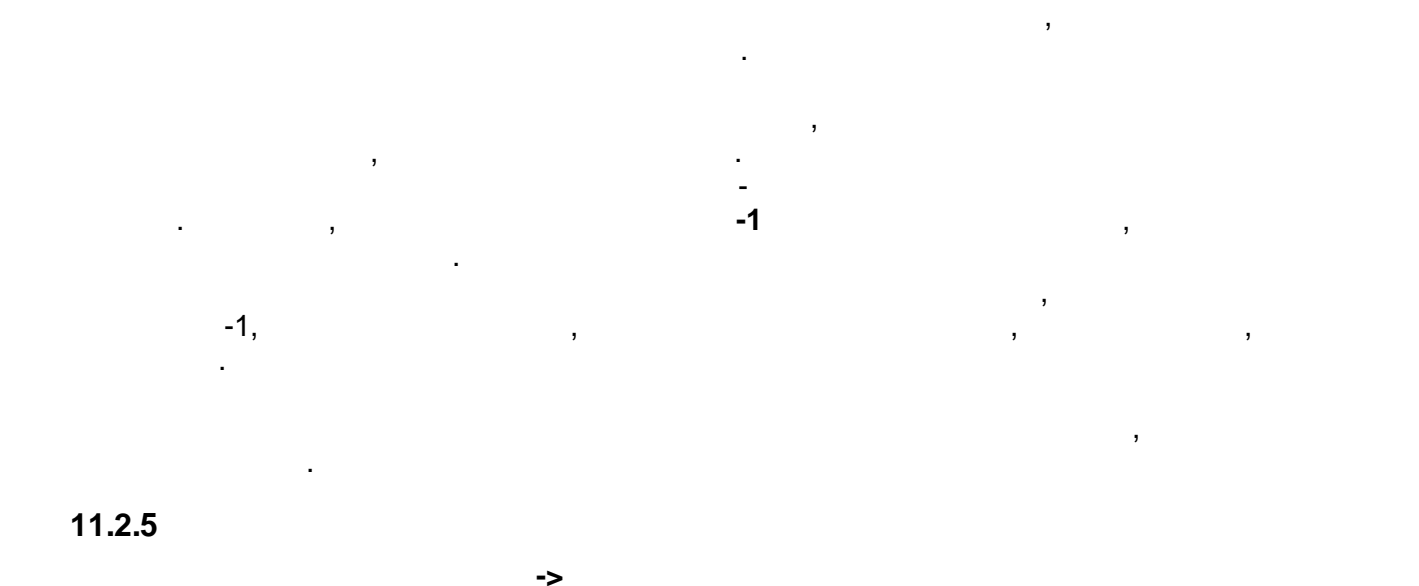

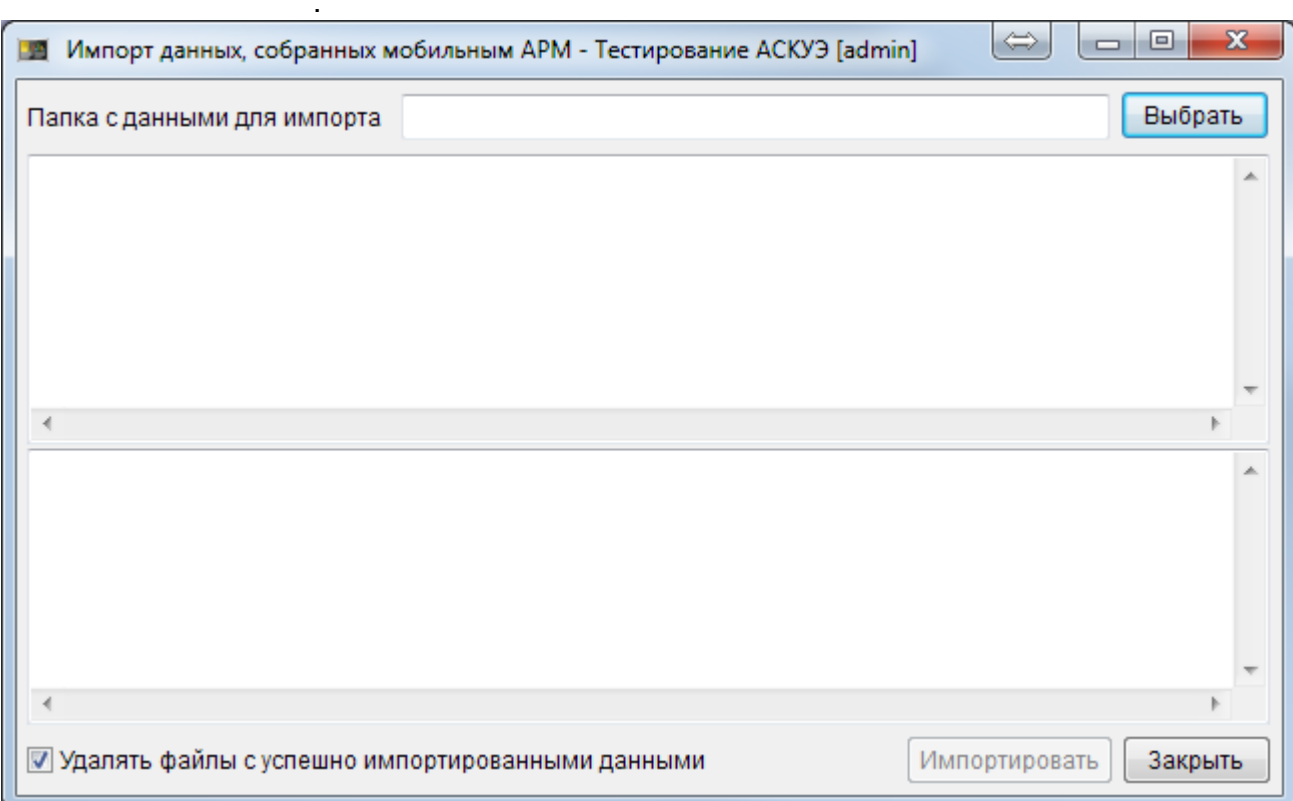

 $\overline{\phantom{a}}$   $\overline{\phantom{a}}$ 

 $\ddot{\phantom{a}}$ 

,

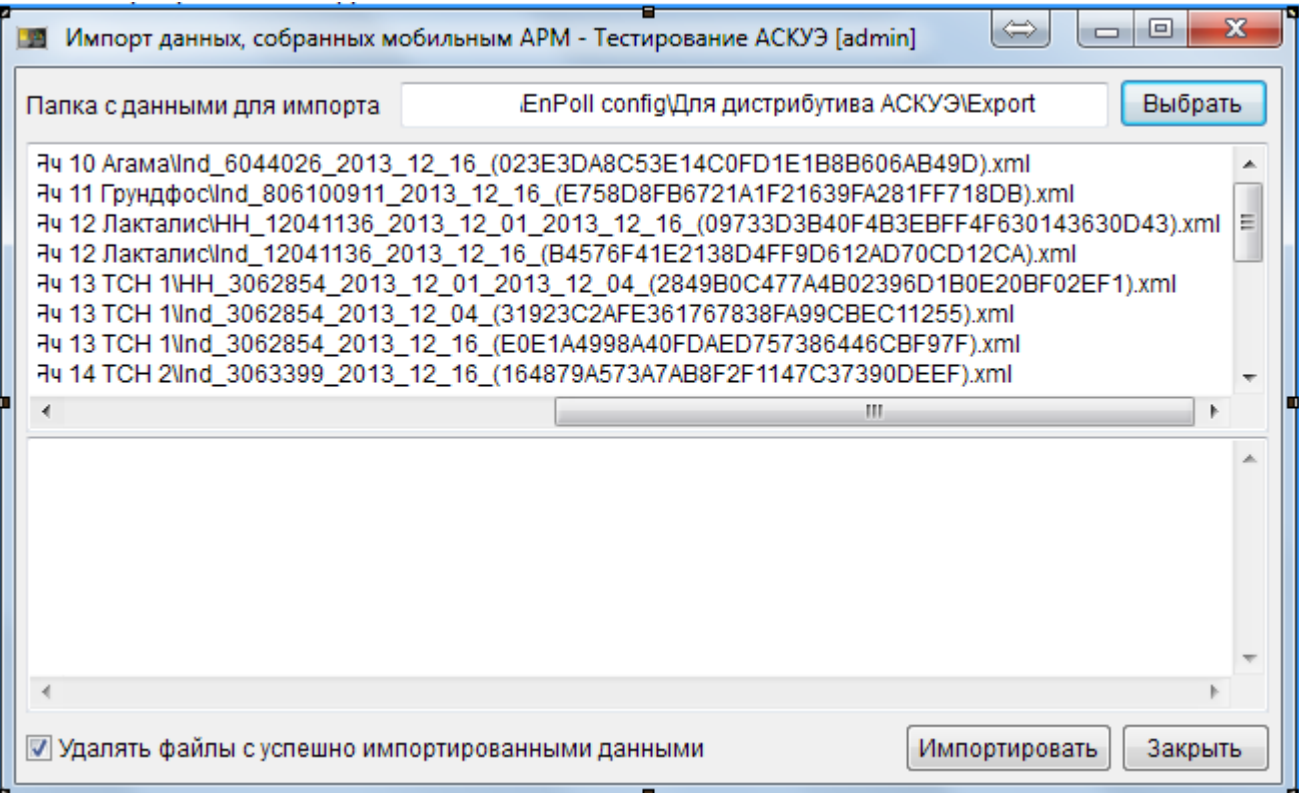

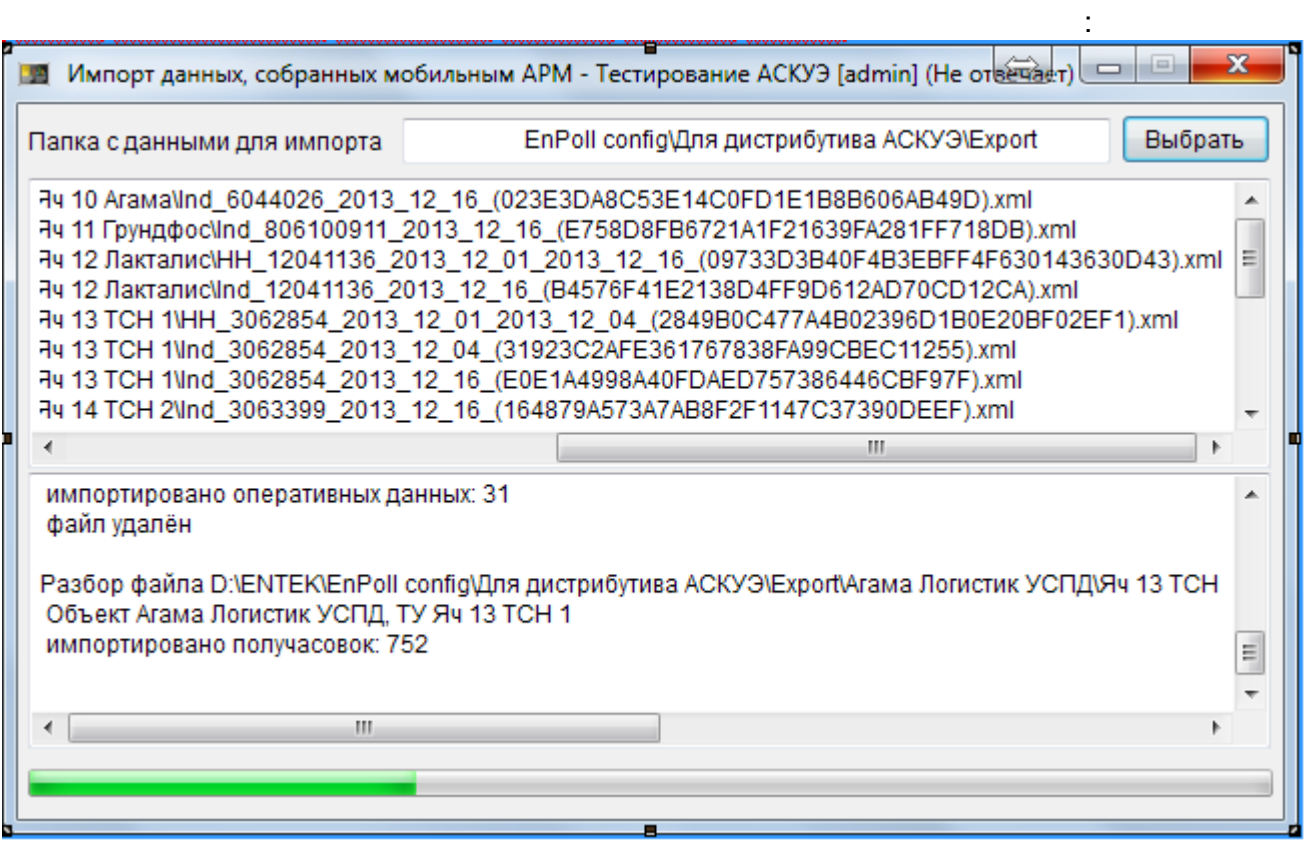

 $\sim 10^{-10}$ 

 $\overline{\phantom{a}}$ 

 $\sim 10^{-11}$ 

 $\bar{\mathbf{r}}$ 

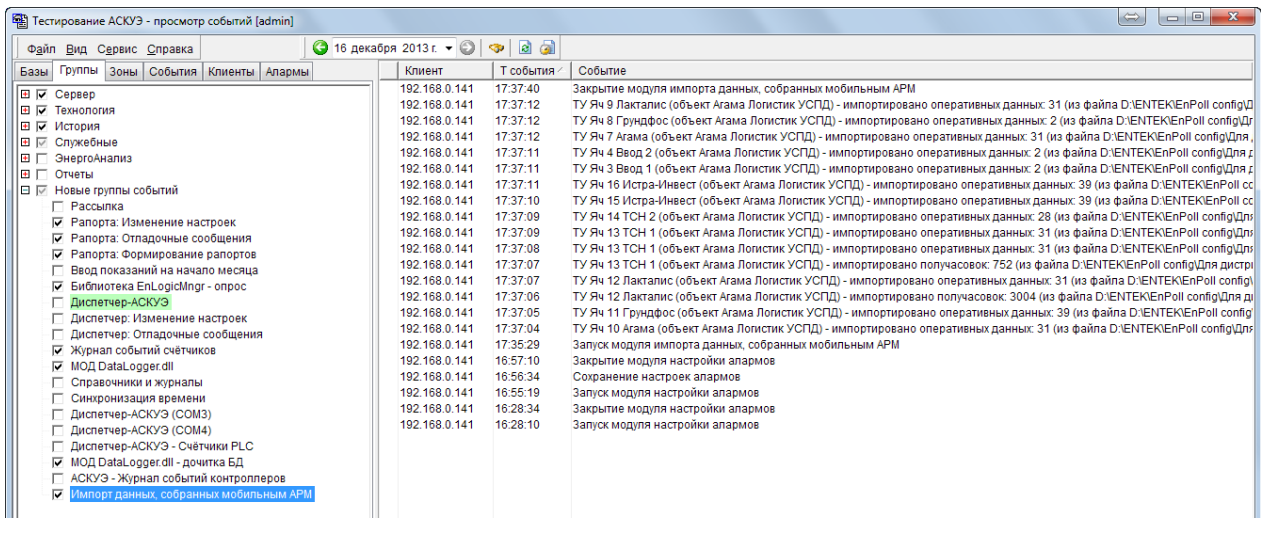

#### $11.2.6$

 $\overline{\phantom{a}}$ 

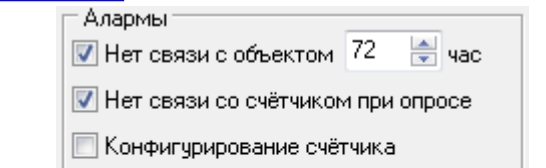

 $\ddot{\phantom{a}}$ 

 $\, ,$ 

 $\overline{\phantom{a}}$ 

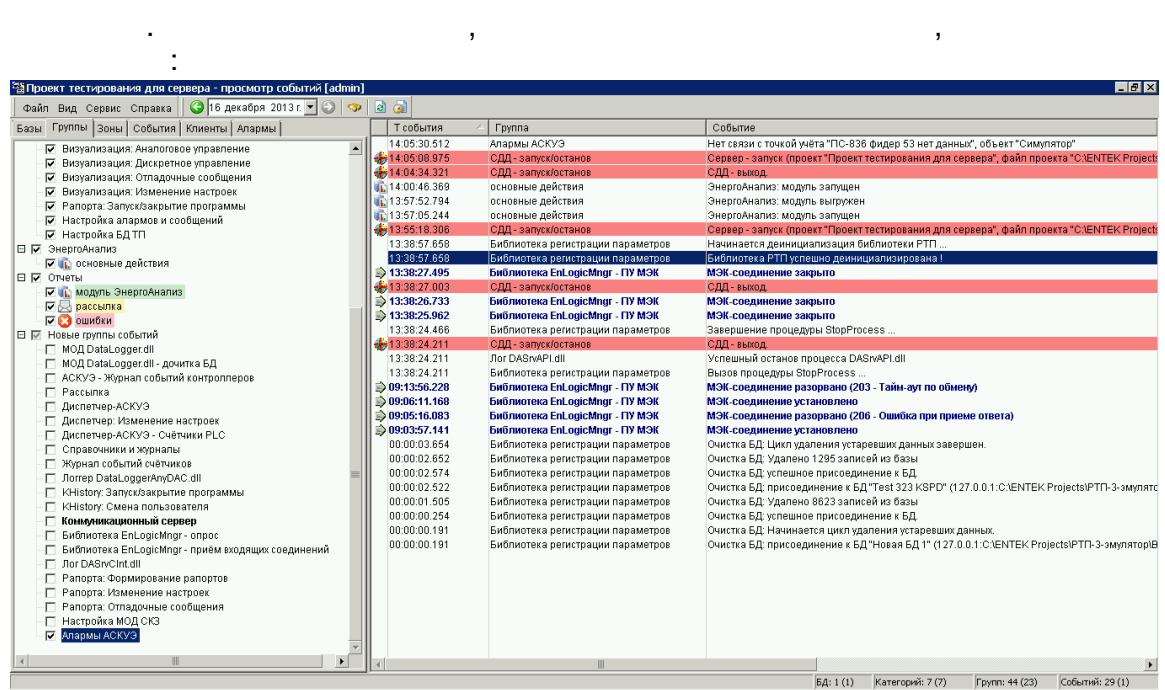

 $\overline{a}$ 

 $\overline{\phantom{a}}$ 

 $F6)$ 

SMS:

 $\overline{\phantom{a}}$ 

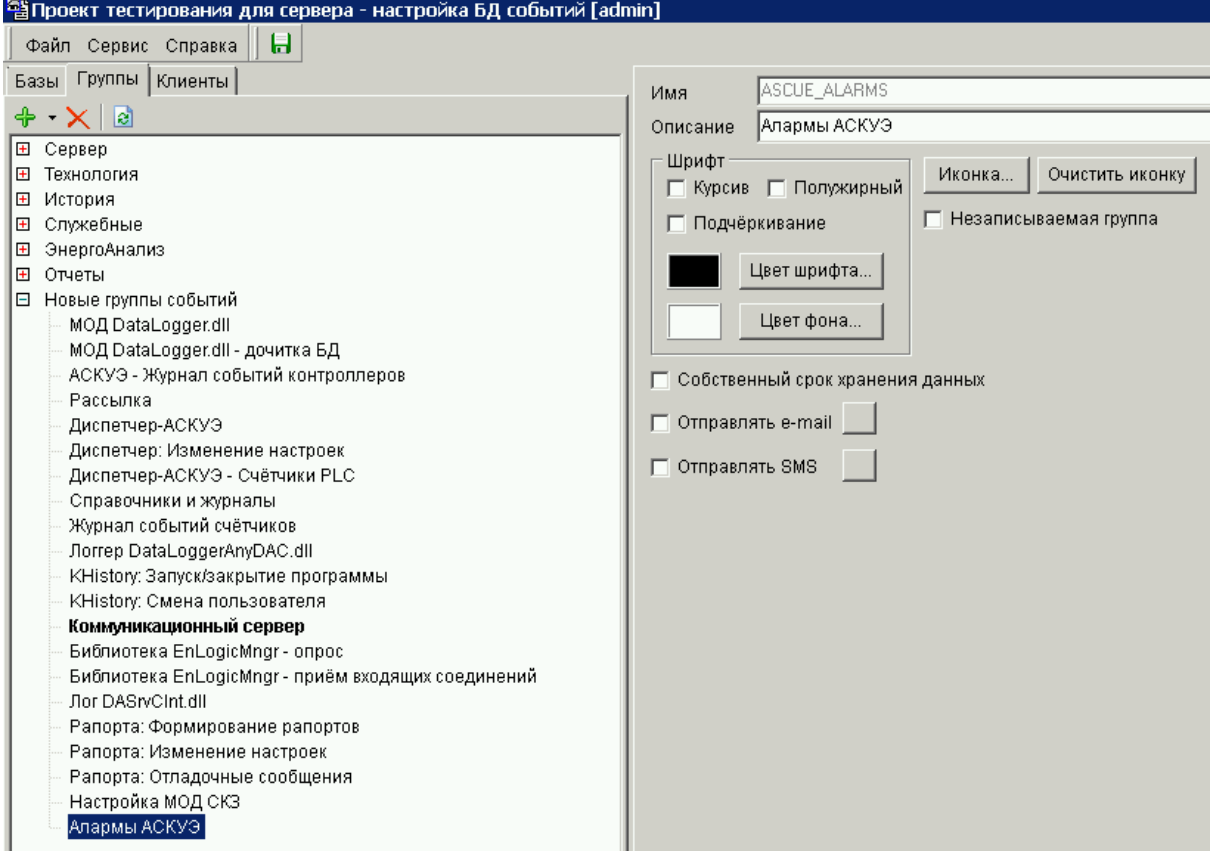

**• Собственный срок хранения данных** 

 $\bar{\mathcal{L}}$ 

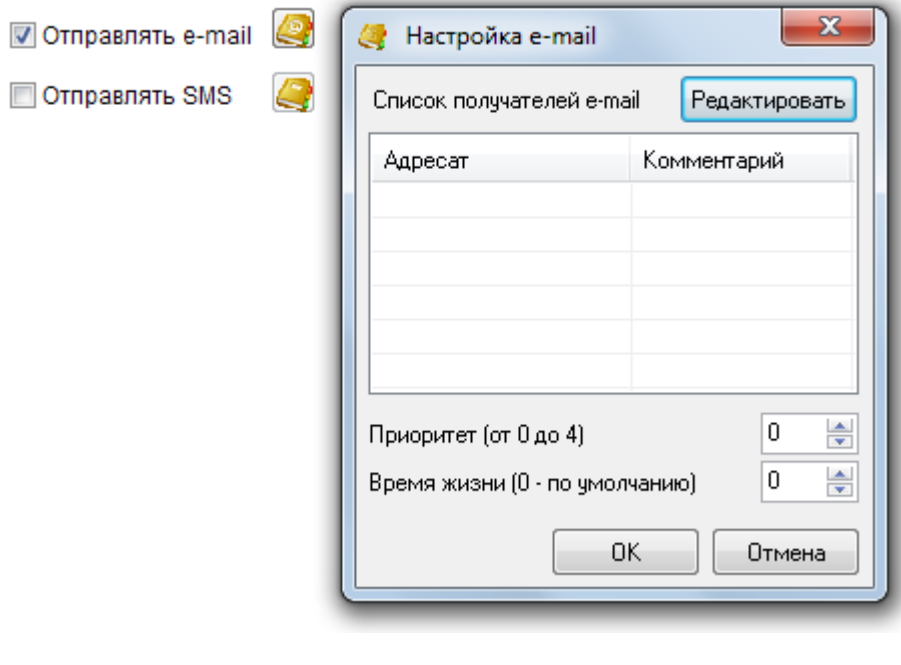

 $\overline{\phantom{a}}$ 

l,

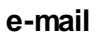

 $\frac{1}{2}$
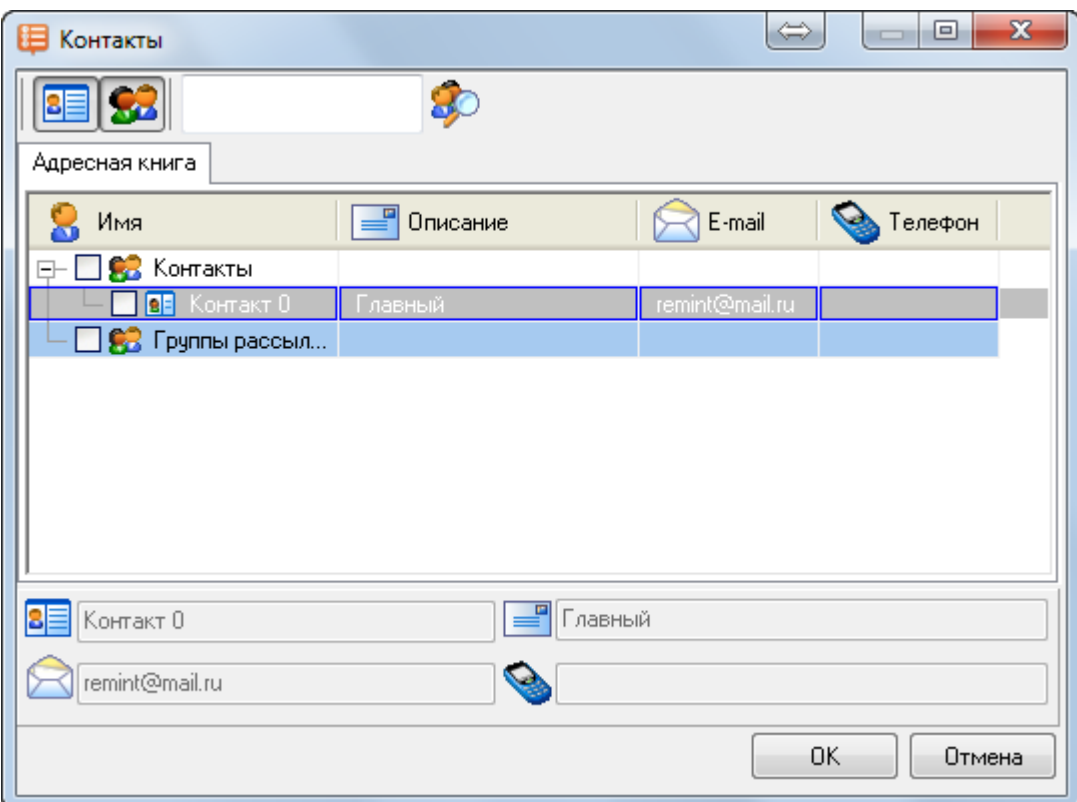

->

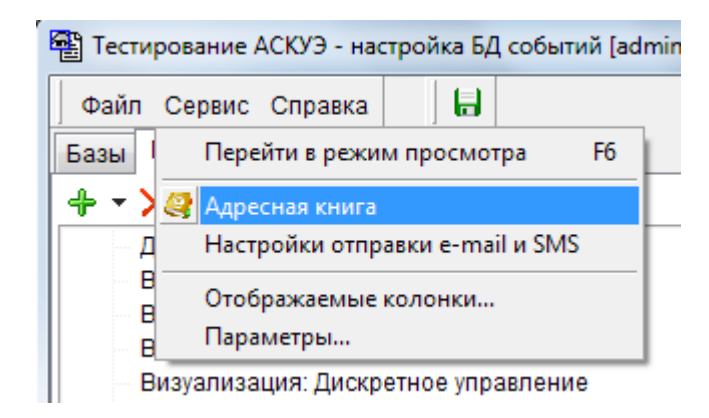

 $\hat{\mathcal{L}}$ 

 $\frac{1}{2}$ 

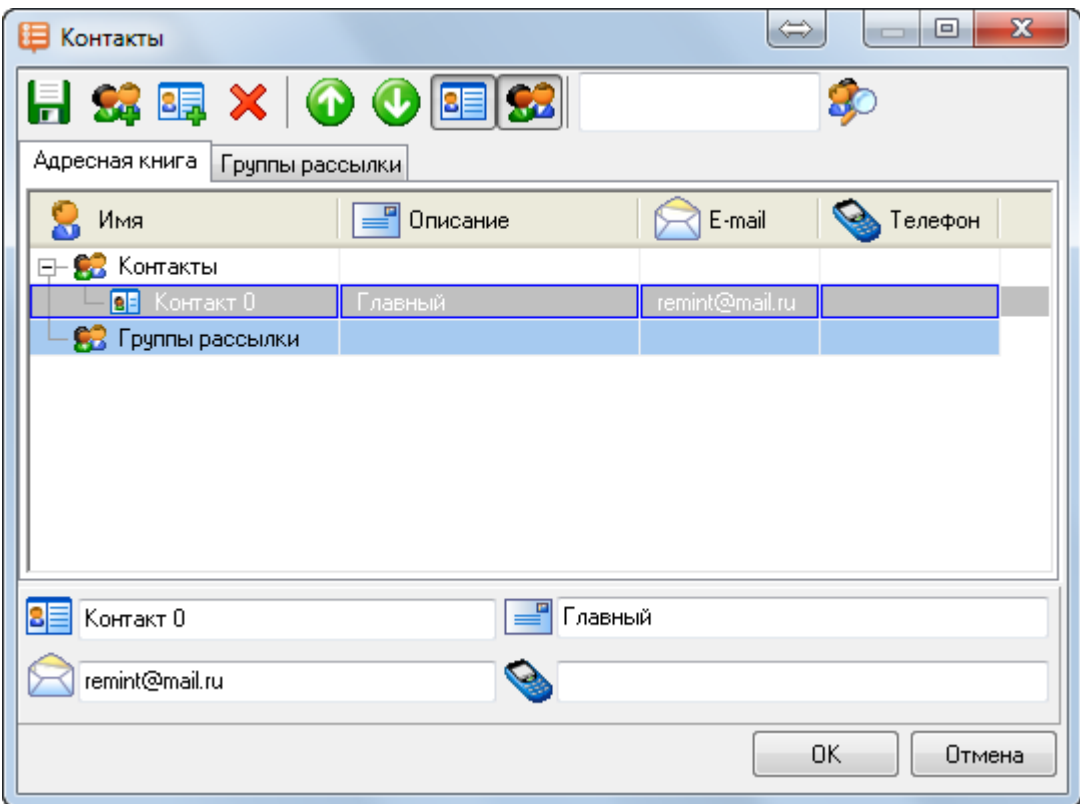

->

#### e-mail SMS: <sup>2</sup> Тестирование АСКУЭ - настройка БД событий [admir Файл Сервис Справка | Б Базы Перейти в режим просмотра F<sub>6</sub> + ▼ > 2 Адресная книга Настройки отправки e-mail и SMS  $\Box$  Cep ÷ Отображаемые колонки... C Параметры... É) | ⊟ Технология

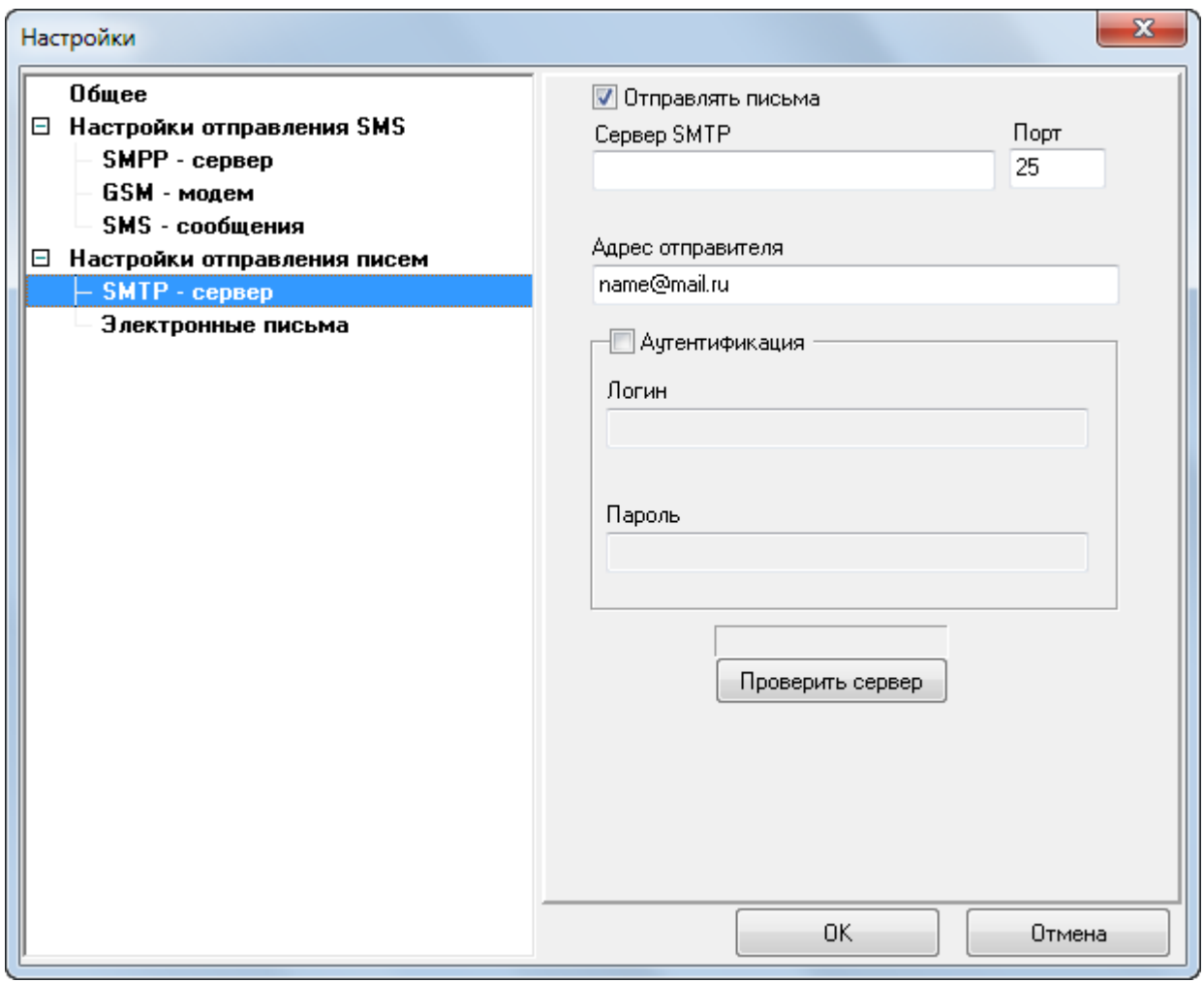

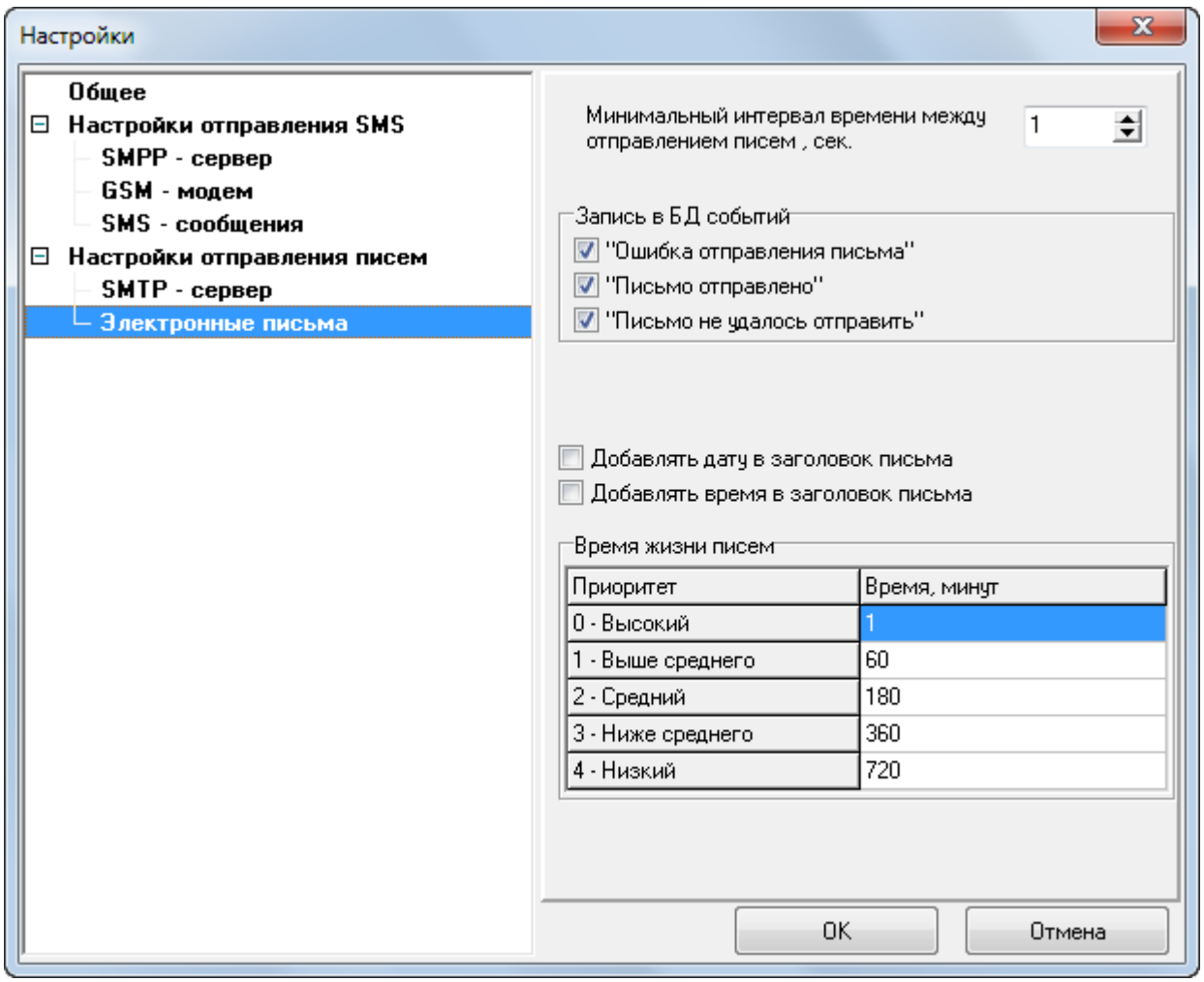

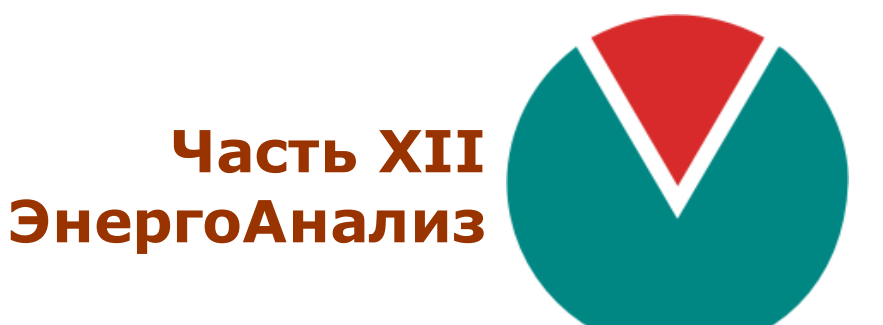

**© 2016 ПО ОВЕН**

# $XII ::$

٠

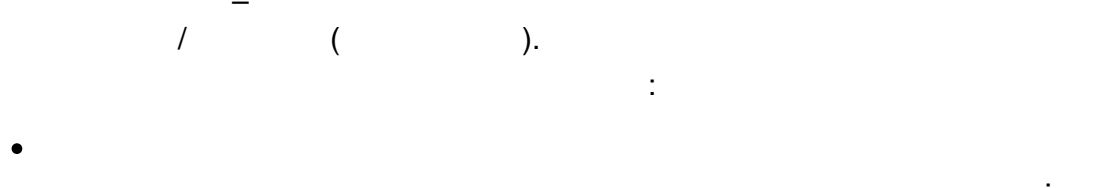

 $\, ,$ 

÷  $\circ$  $\overline{\phantom{a}}$  $\circ$ 

 $\overline{ }$  $\ddot{\phantom{0}}$  $\circ$  $\ddot{\cdot}$  $\bullet$ 

 $);$ 

 $\vdots$ 

÷,

 $\vdots$ 

 $30 \circ$  $\overline{\phantom{a}}$  $\circ$  $\circ$ 

 $\circ$  $\overline{\phantom{a}}$  $\big($  $\overline{I}$  $\circ$ 

 $\bullet$  $\overline{1}$  $\frac{1}{2}$ 

 $\circ$  $\overline{\phantom{a}}$  $\circ$ 

 $\circ$  $\sqrt{\phantom{a}}$ 

 $\cdot$ 

MS Excel  $\bullet$ 

 $12.1$ 

 $12.1.1$ 

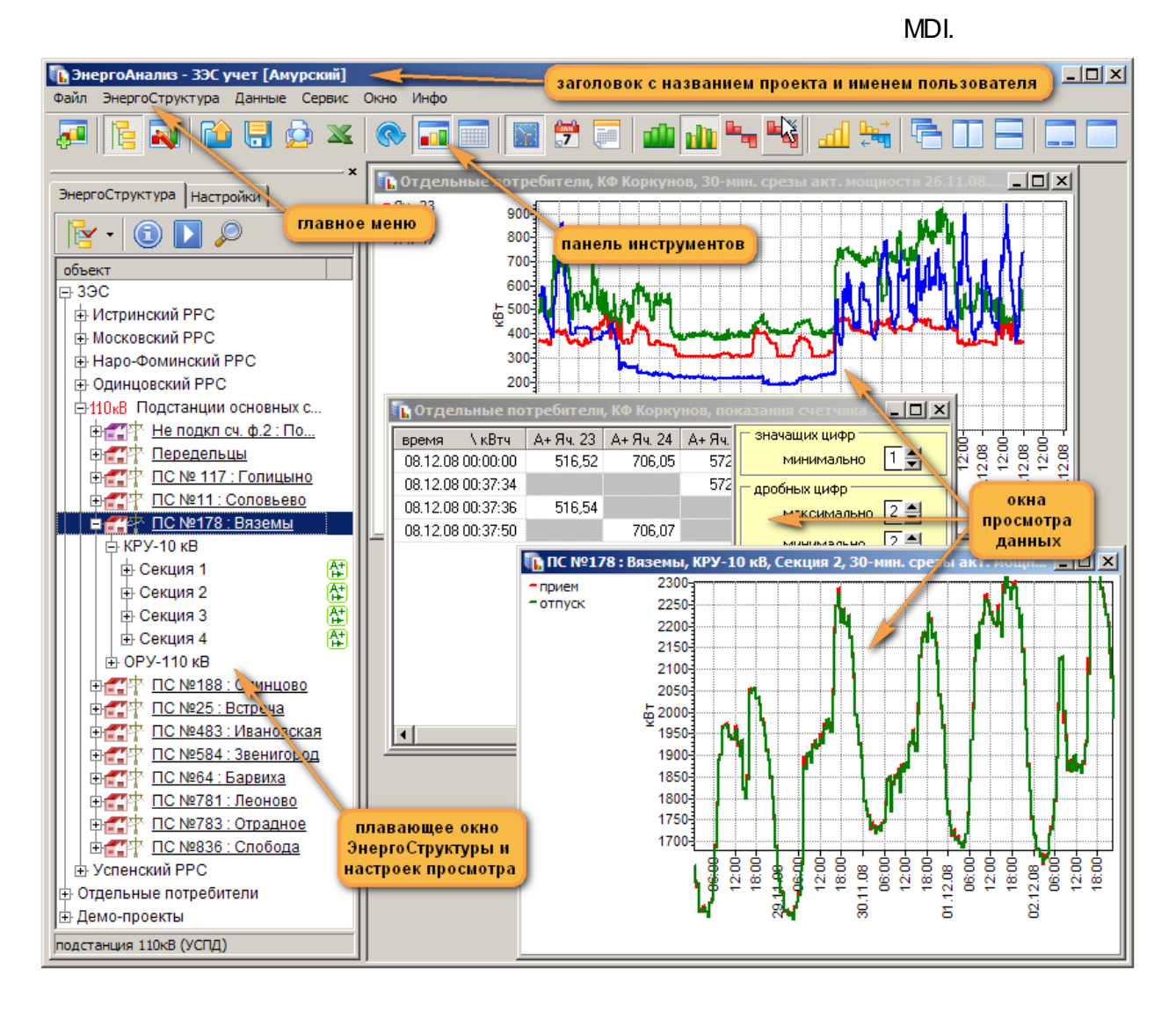

 $\vdots$ 

 $\overline{1}$ 

ċ

- 
- 
- 

#### $12.1.2$

- 
- 
- 
- $-536-$

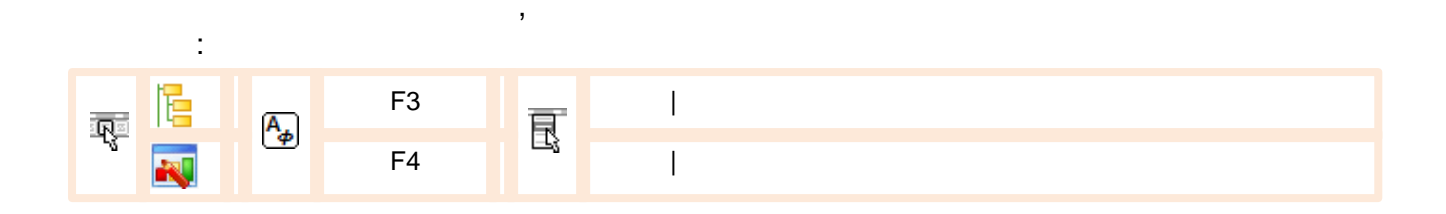

 $\sim$  $\overline{a}$ 

 $\overline{1}$ 

 $\overline{a}$ 

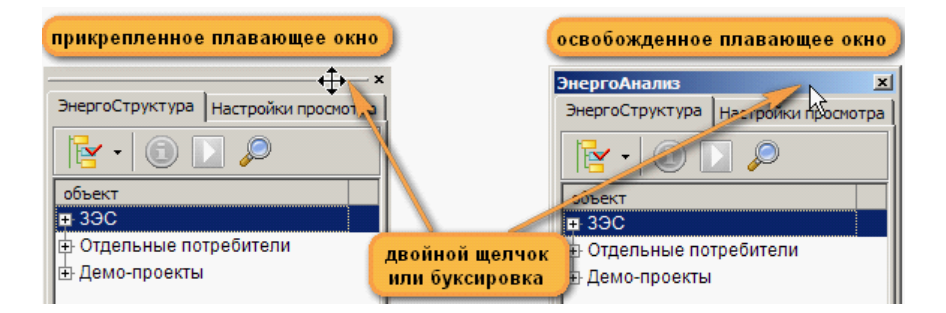

 $\overline{a}$ 

## $12.1.3$

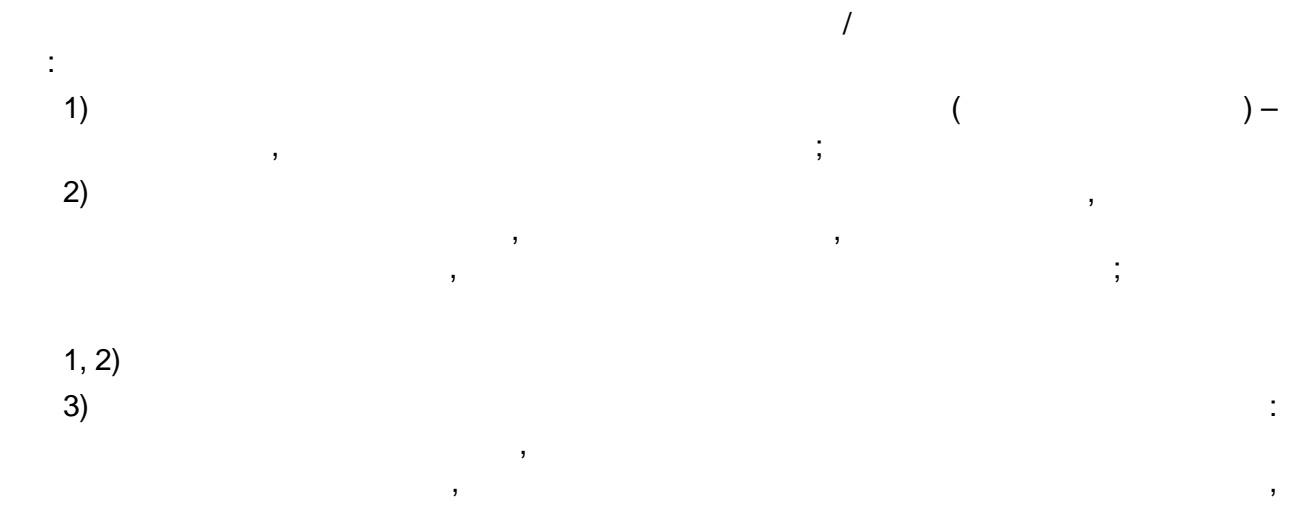

 $\overline{I}$ 

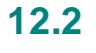

 $12.2.1$ 

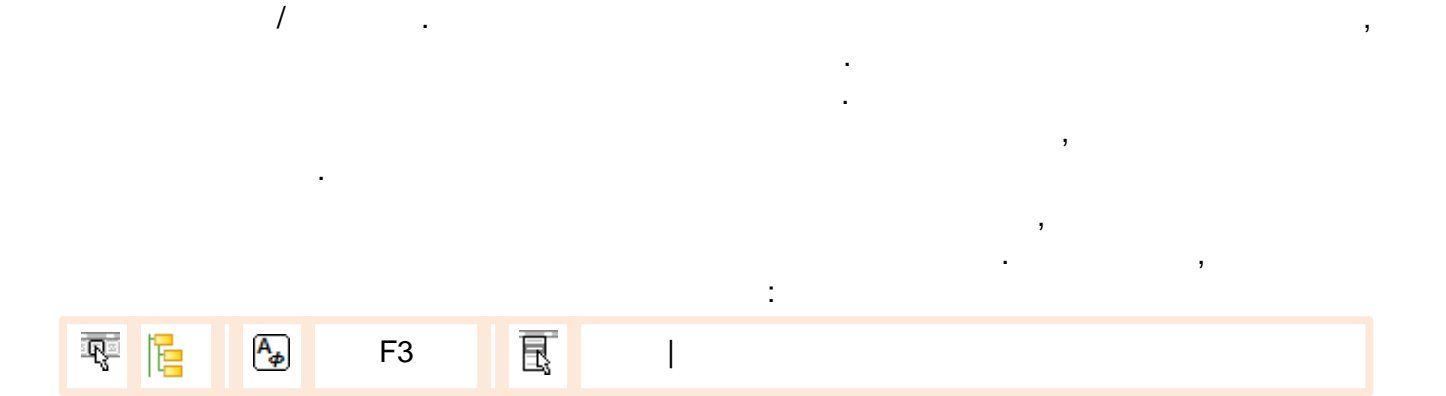

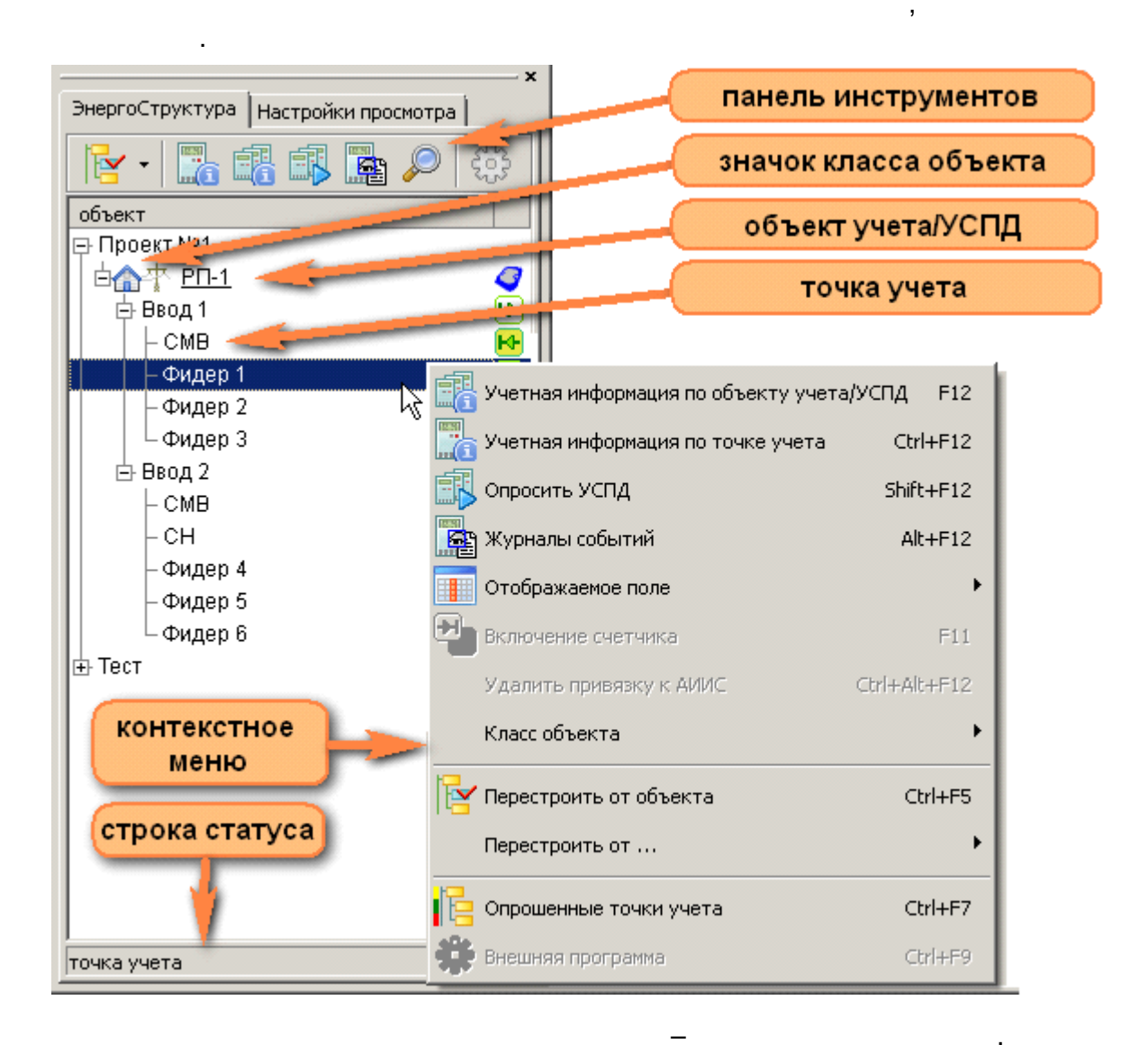

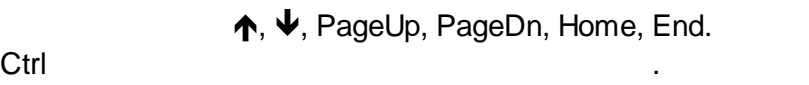

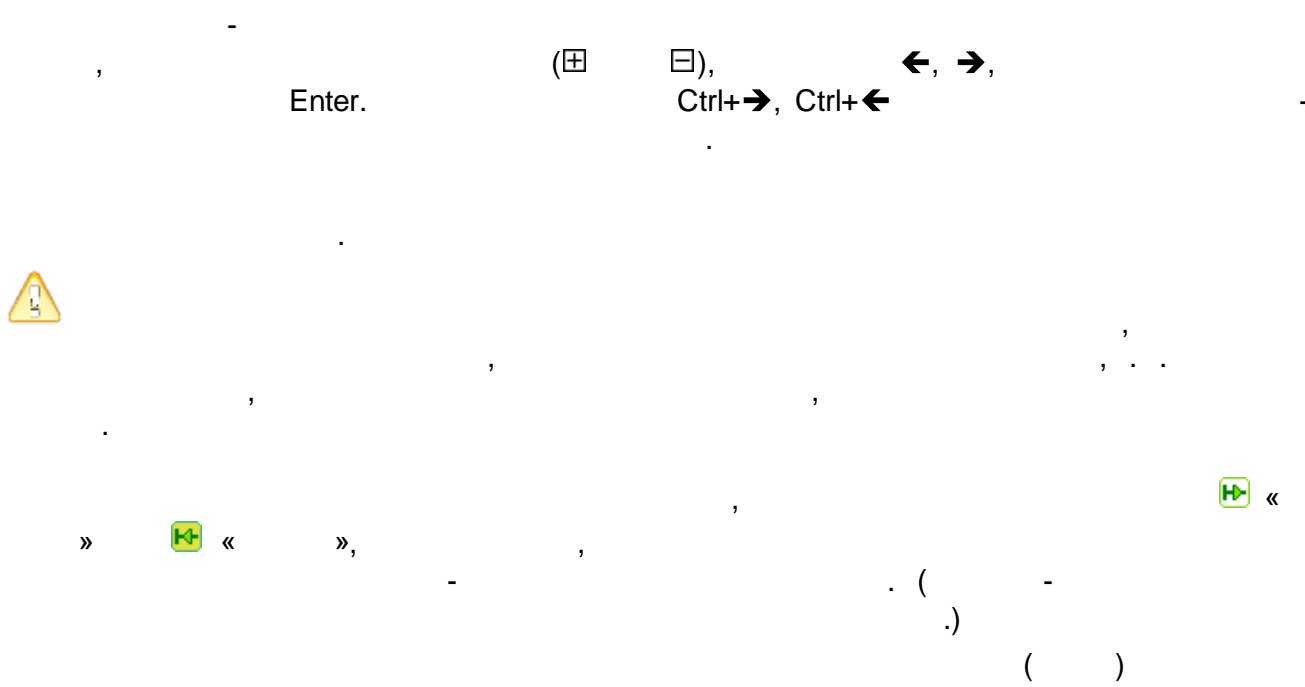

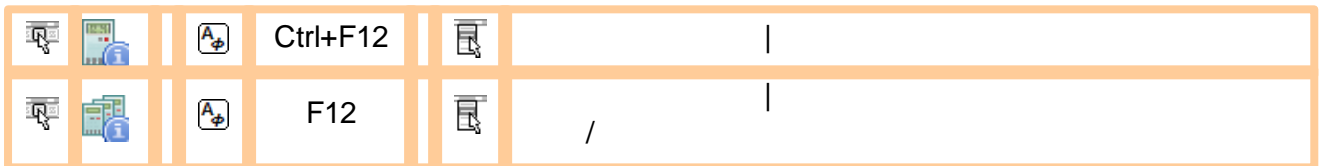

, ,

, where  $\mathbf{r}$  is the contract of the contract of the contract of the contract of the contract of the contract of the contract of the contract of the contract of the contract of the contract of the contract of the contr

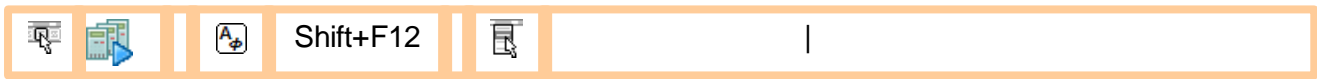

, ,

, ,

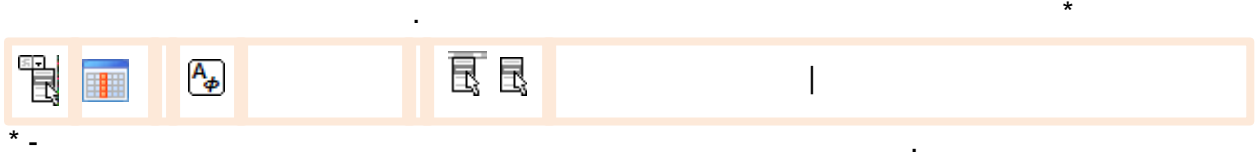

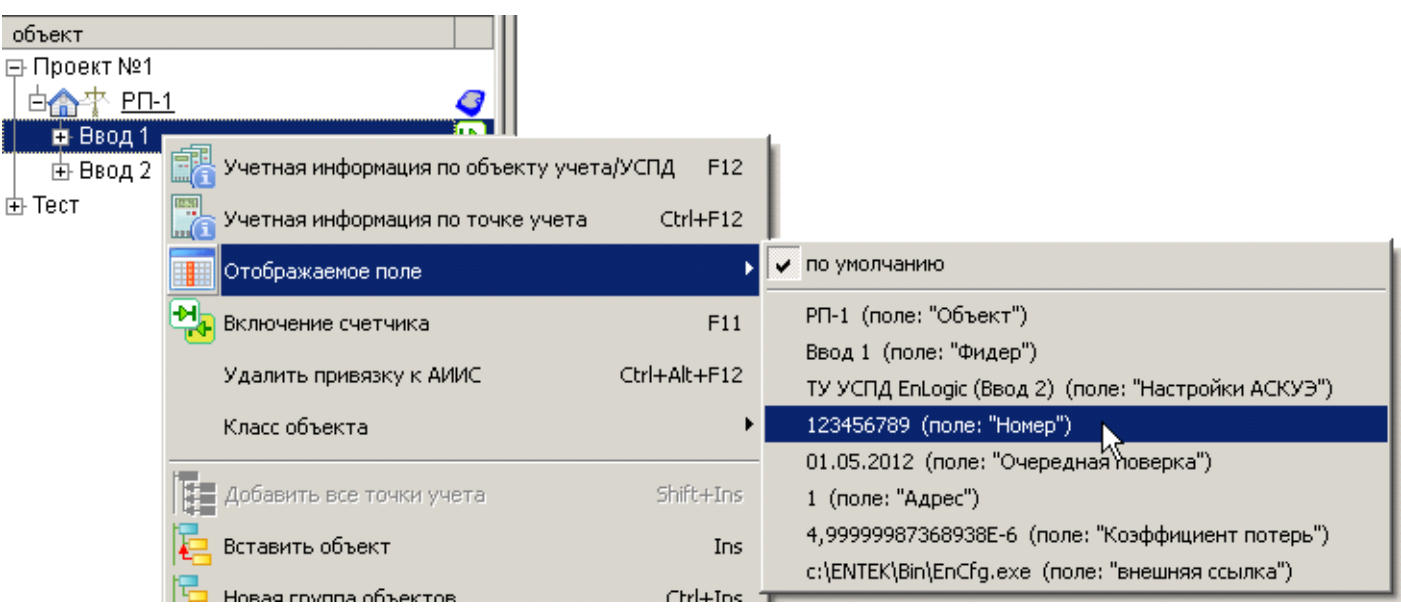

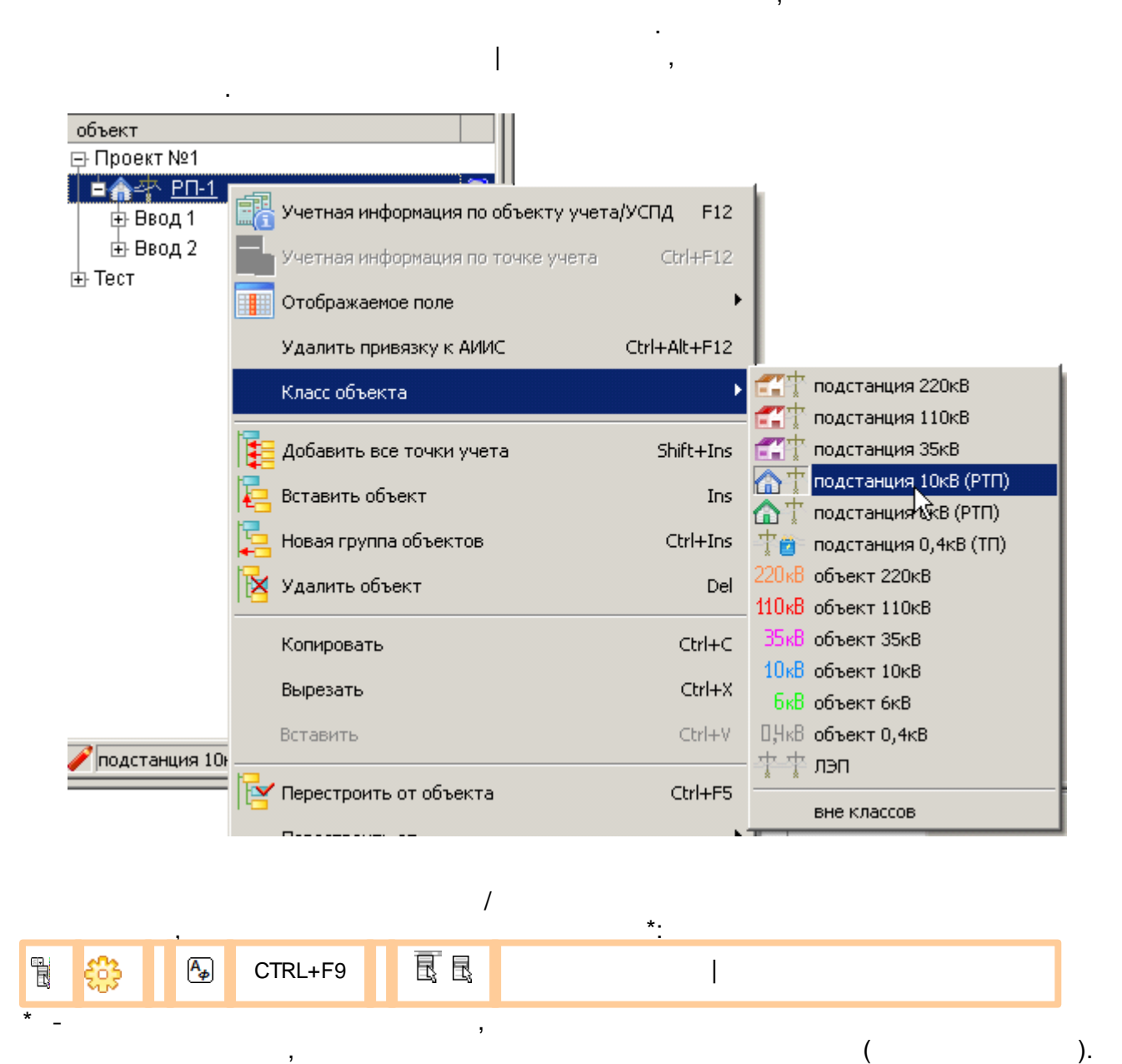

 $\nabla$ .  $\Delta$ 

.

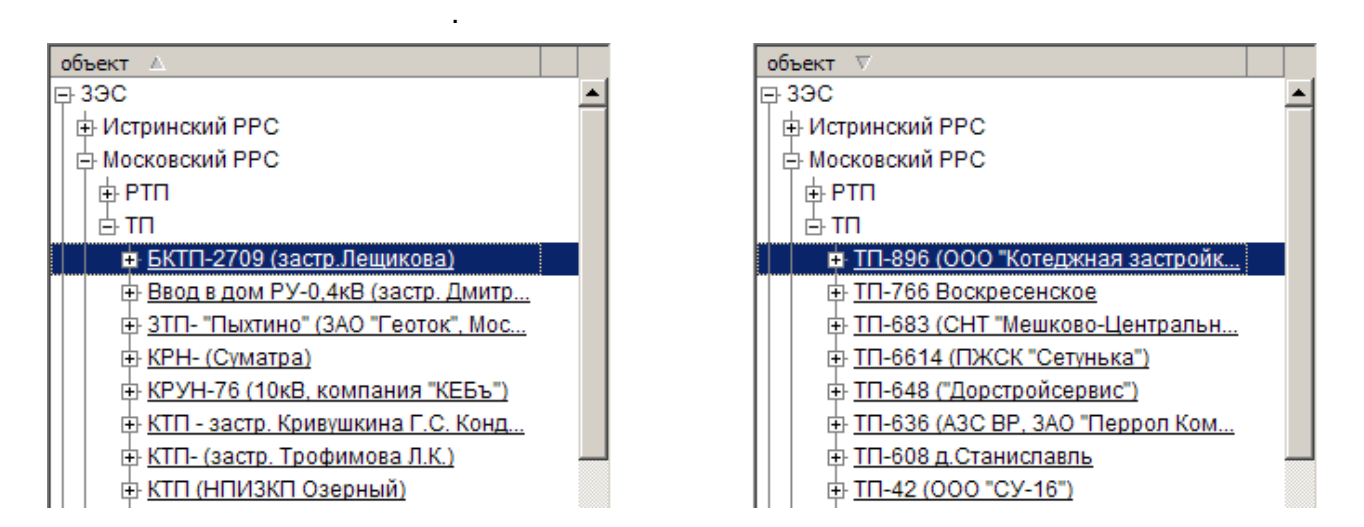

.

#### **12.2.4**

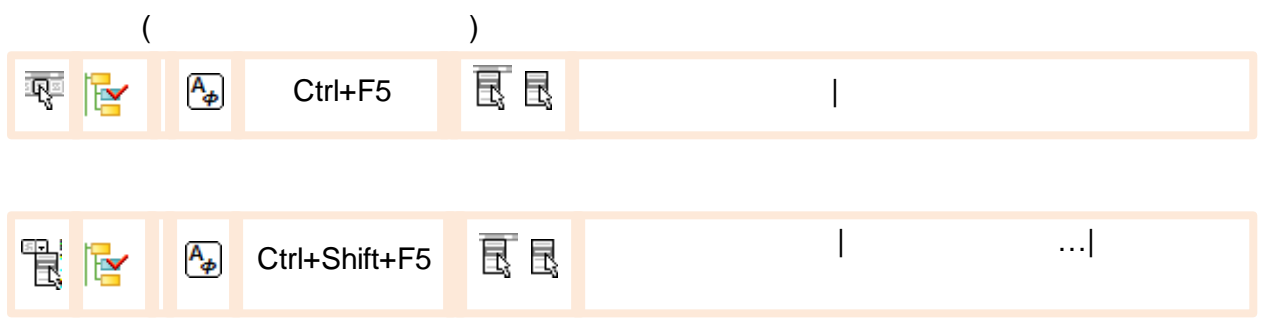

,  $\overline{\phantom{a}}$ 

#### **12.2.5**

,

.

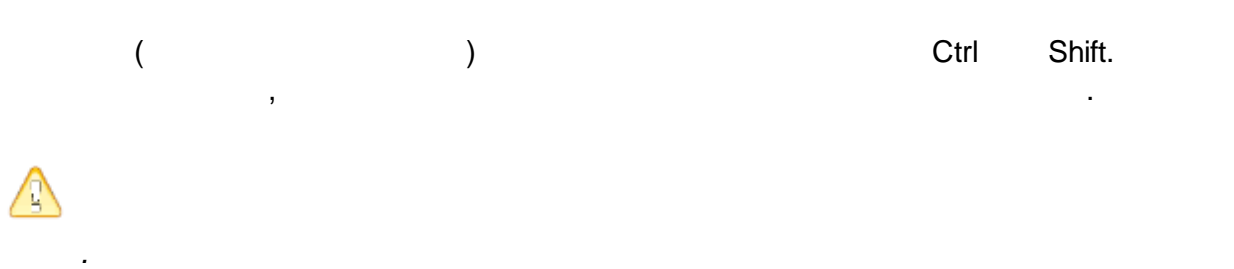

, ,

#### **12.2.6**

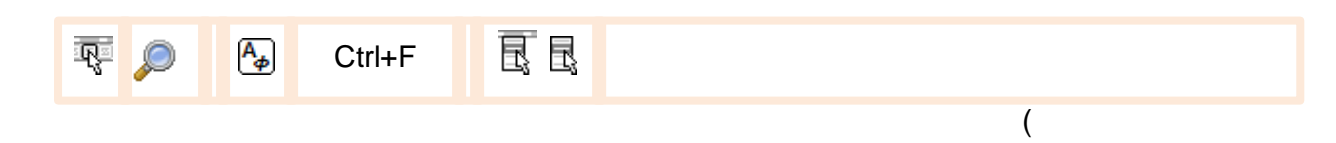

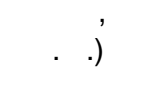

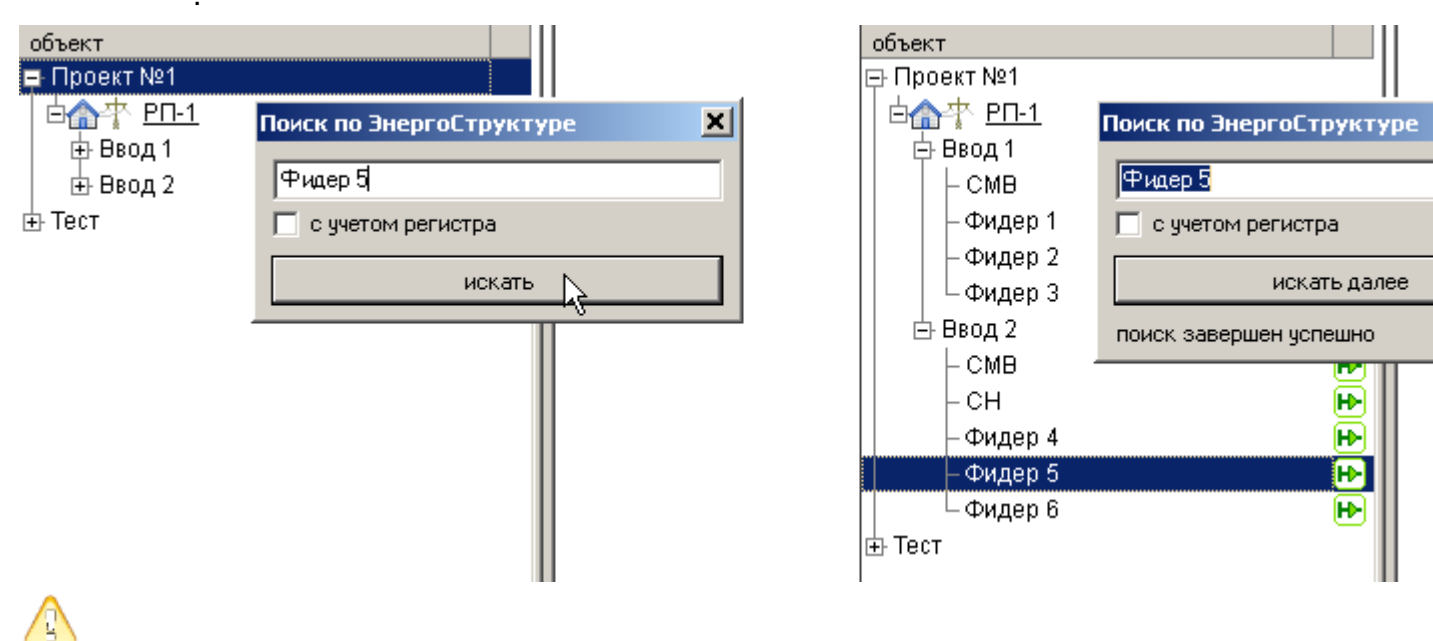

 $\overline{ }$ 

### 12.2.7

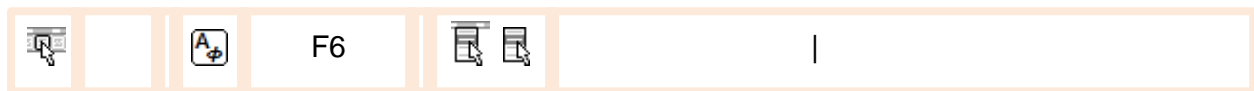

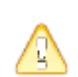

# $\mathcal{L}$

 $\ddot{\cdot}$ 

 $\mathbf{r}$ 

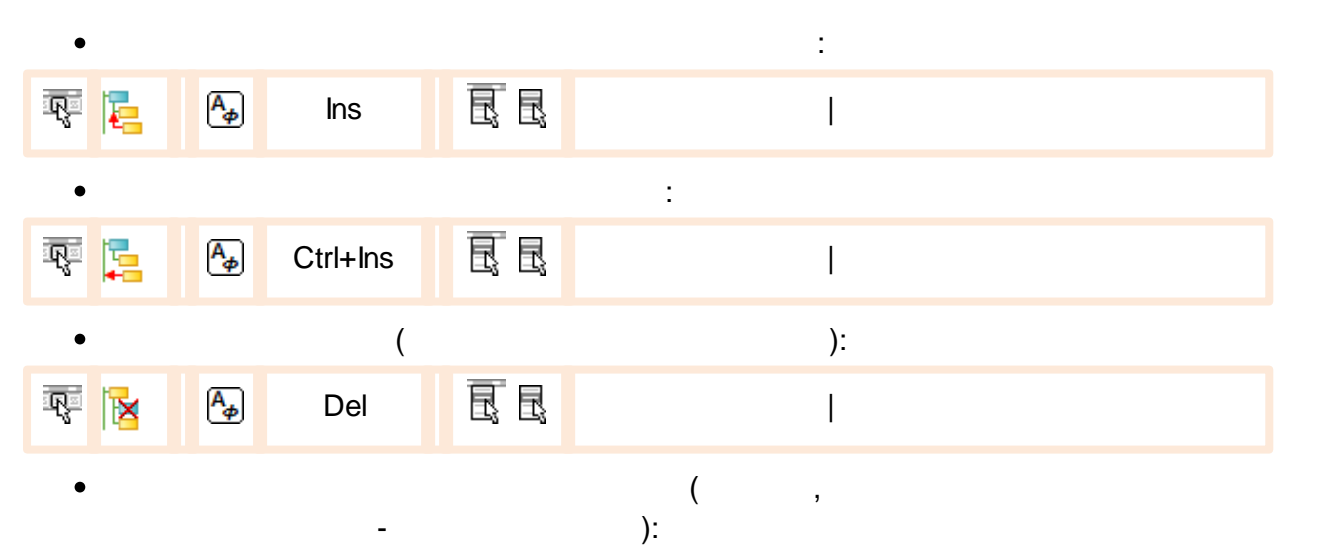

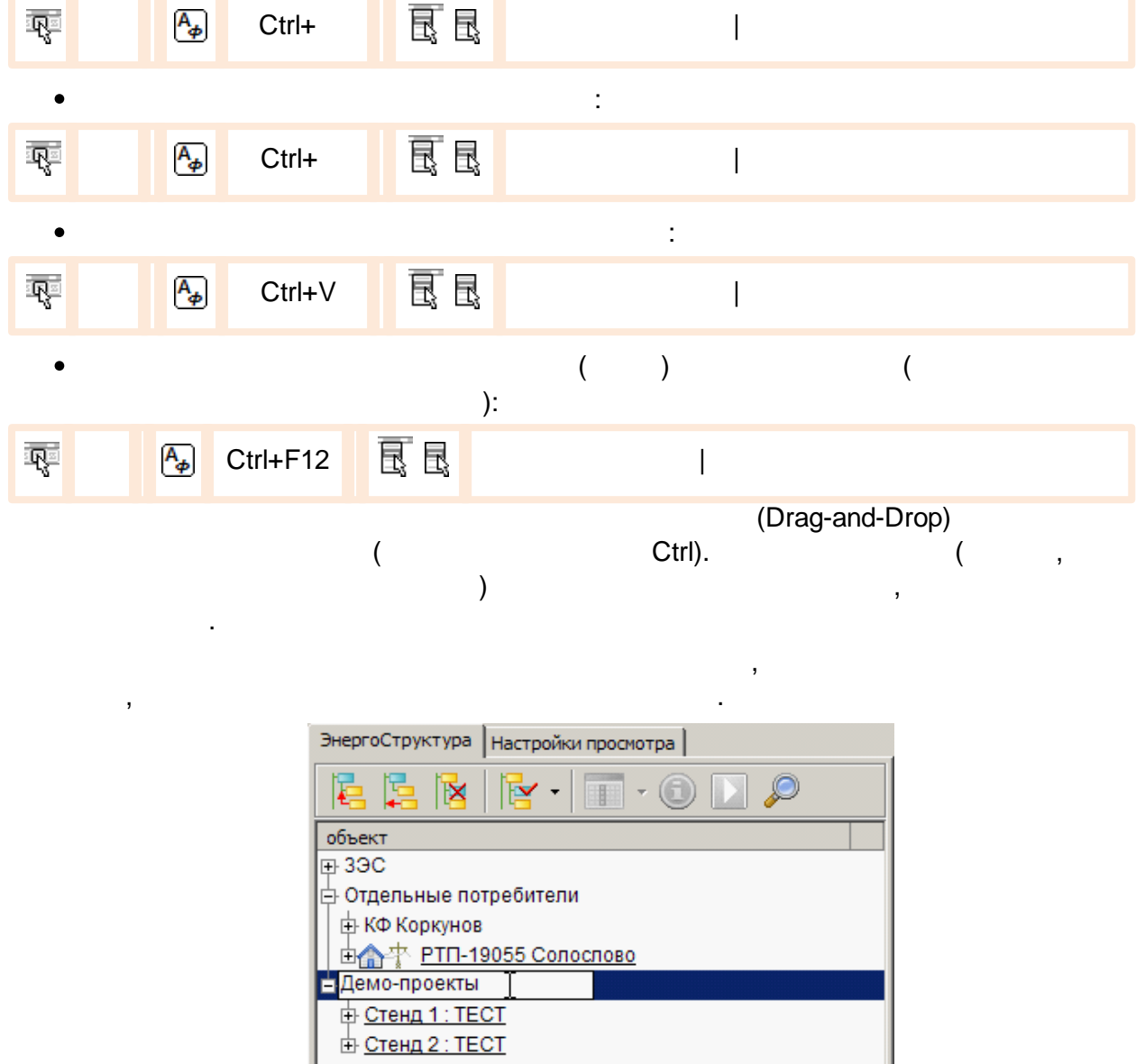

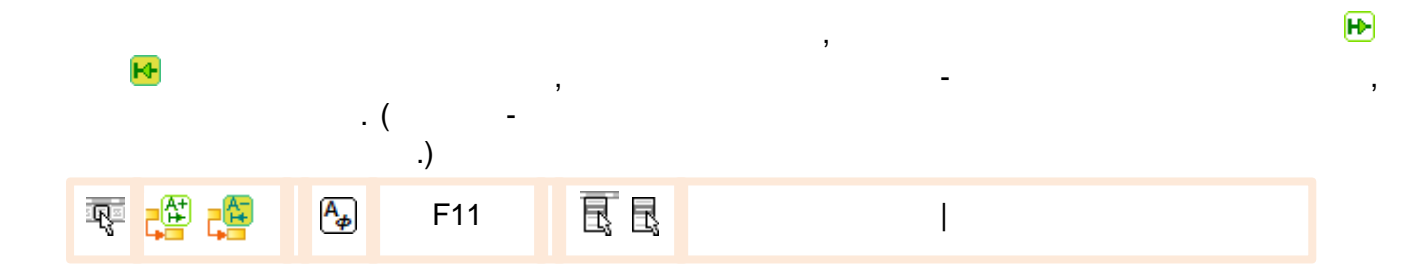

## $12.3$

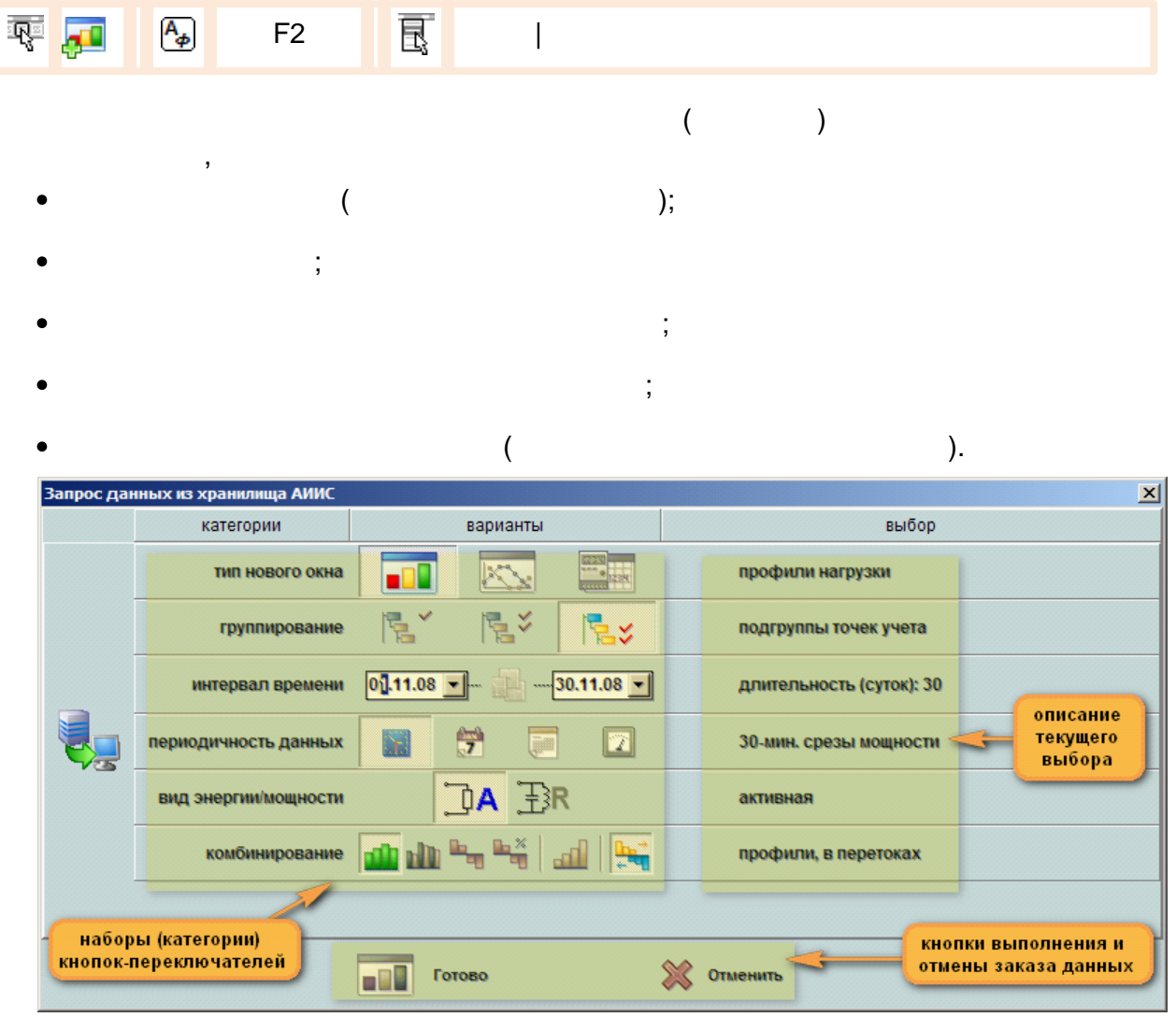

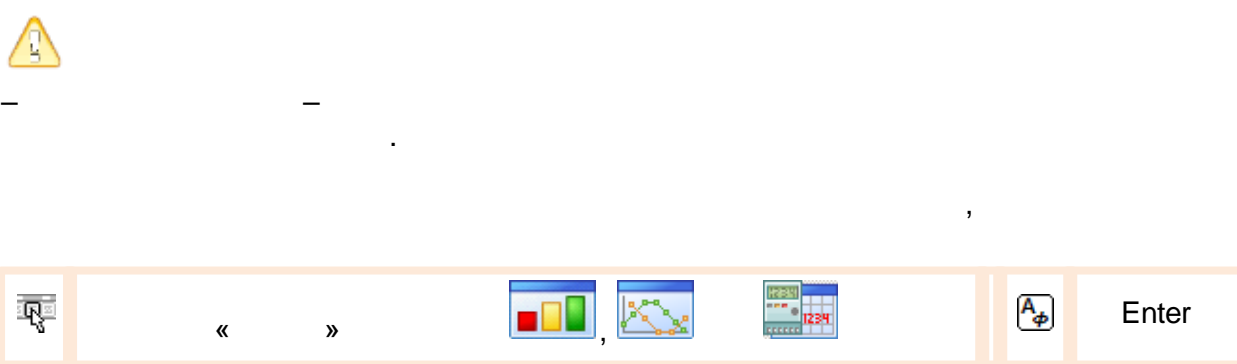

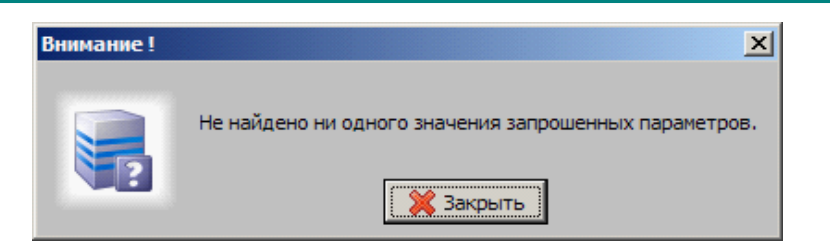

 $\ddot{\phantom{a}}$ 

⚠

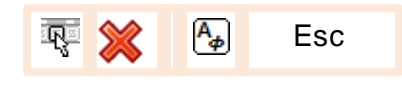

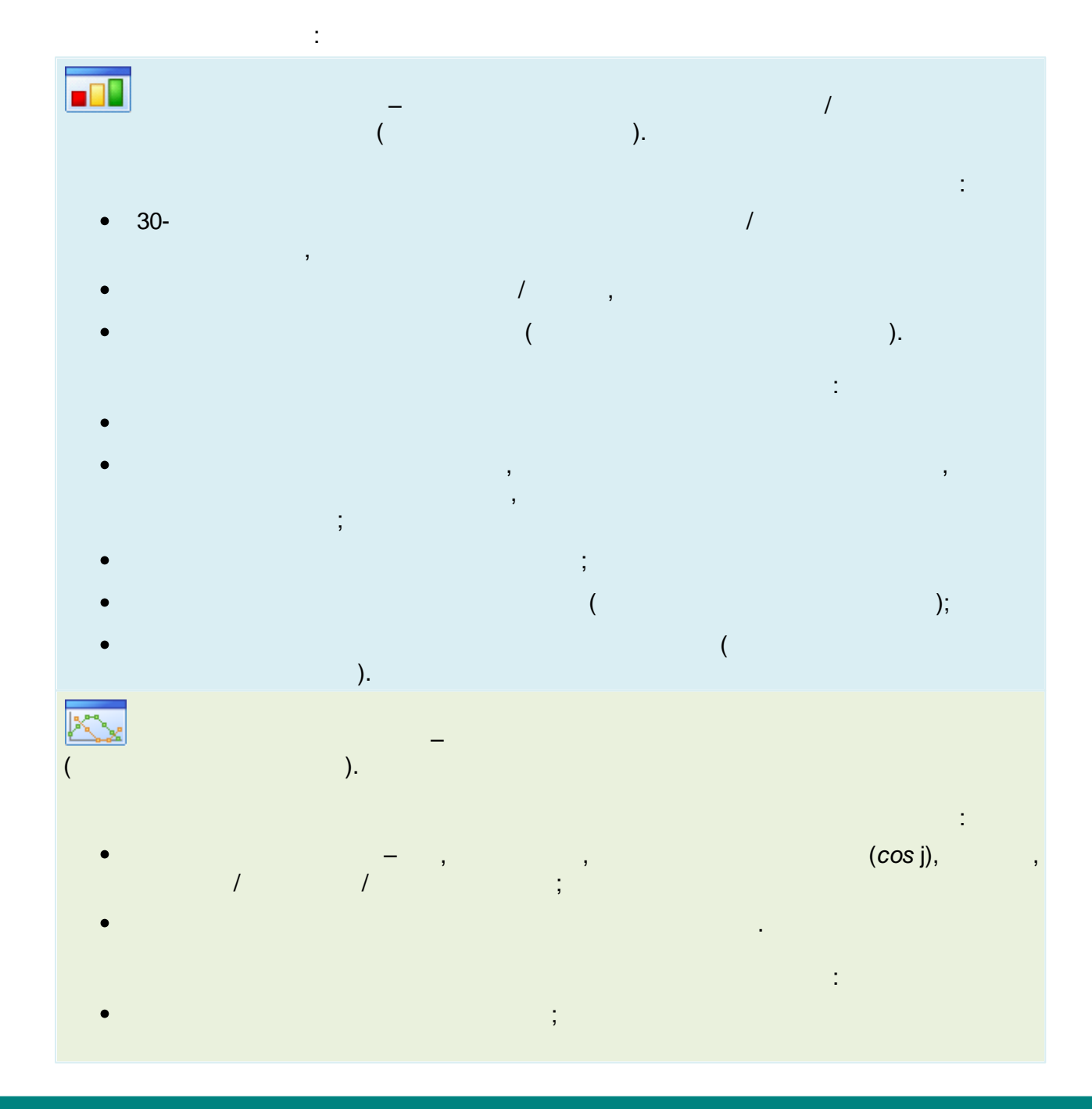

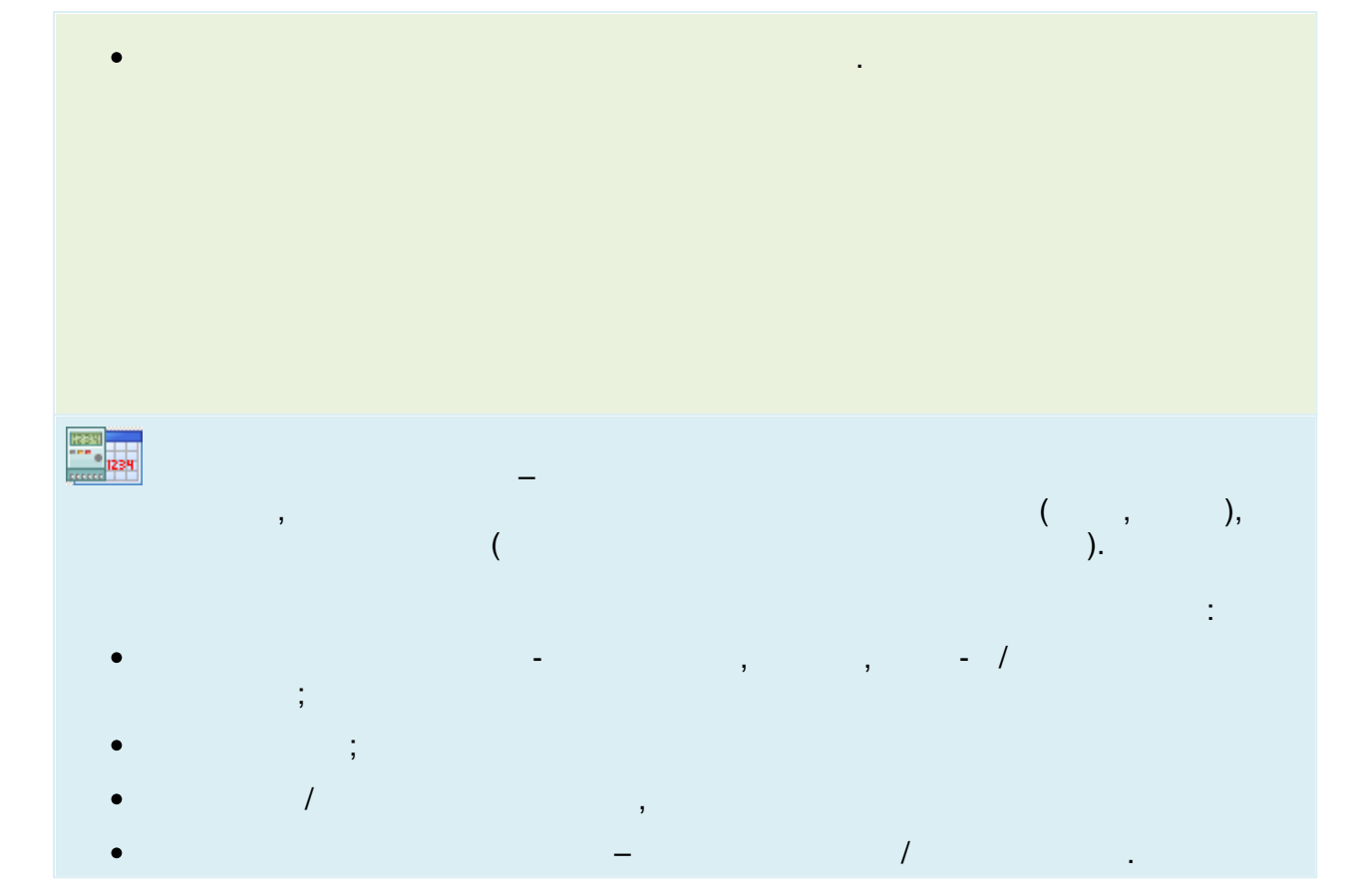

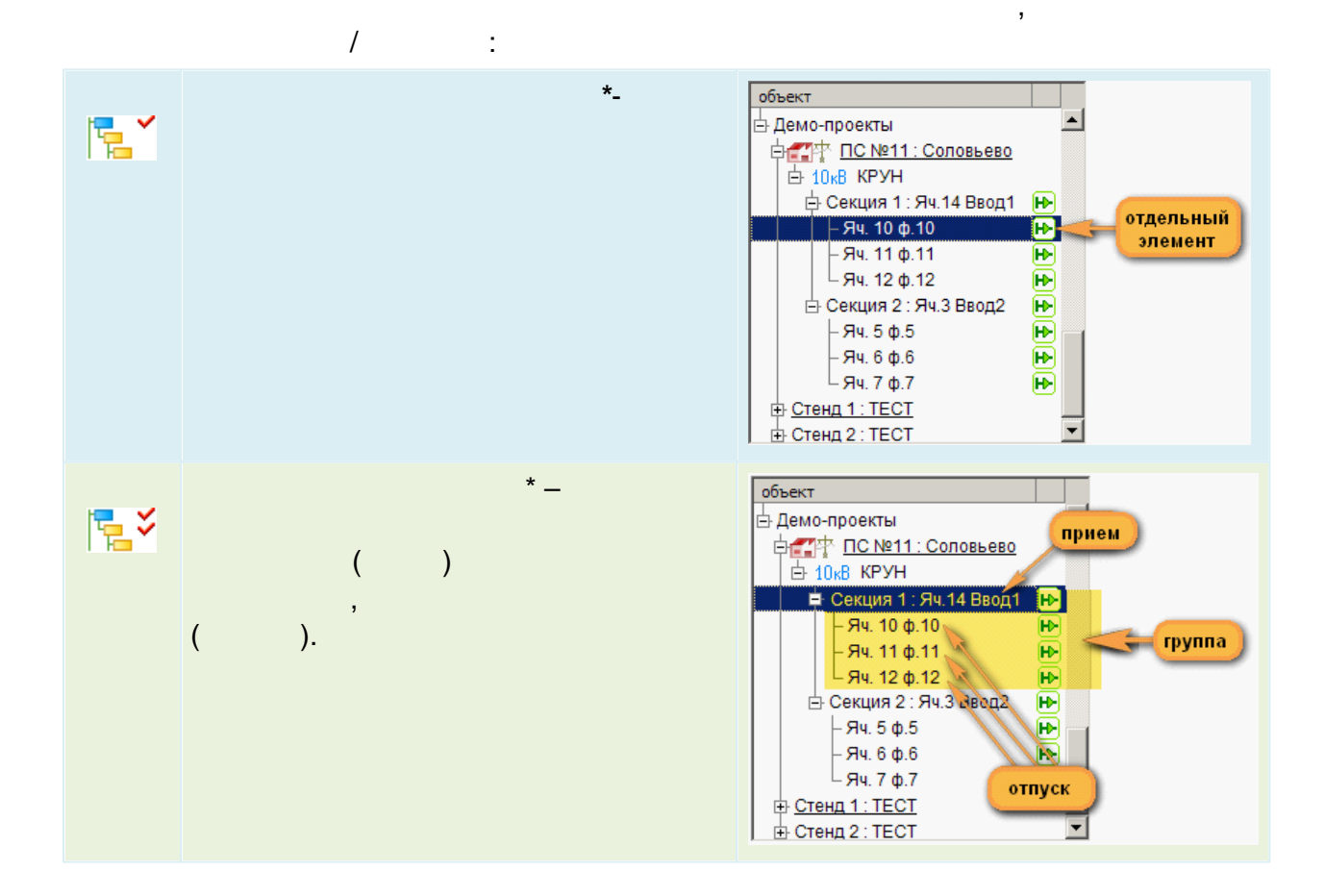

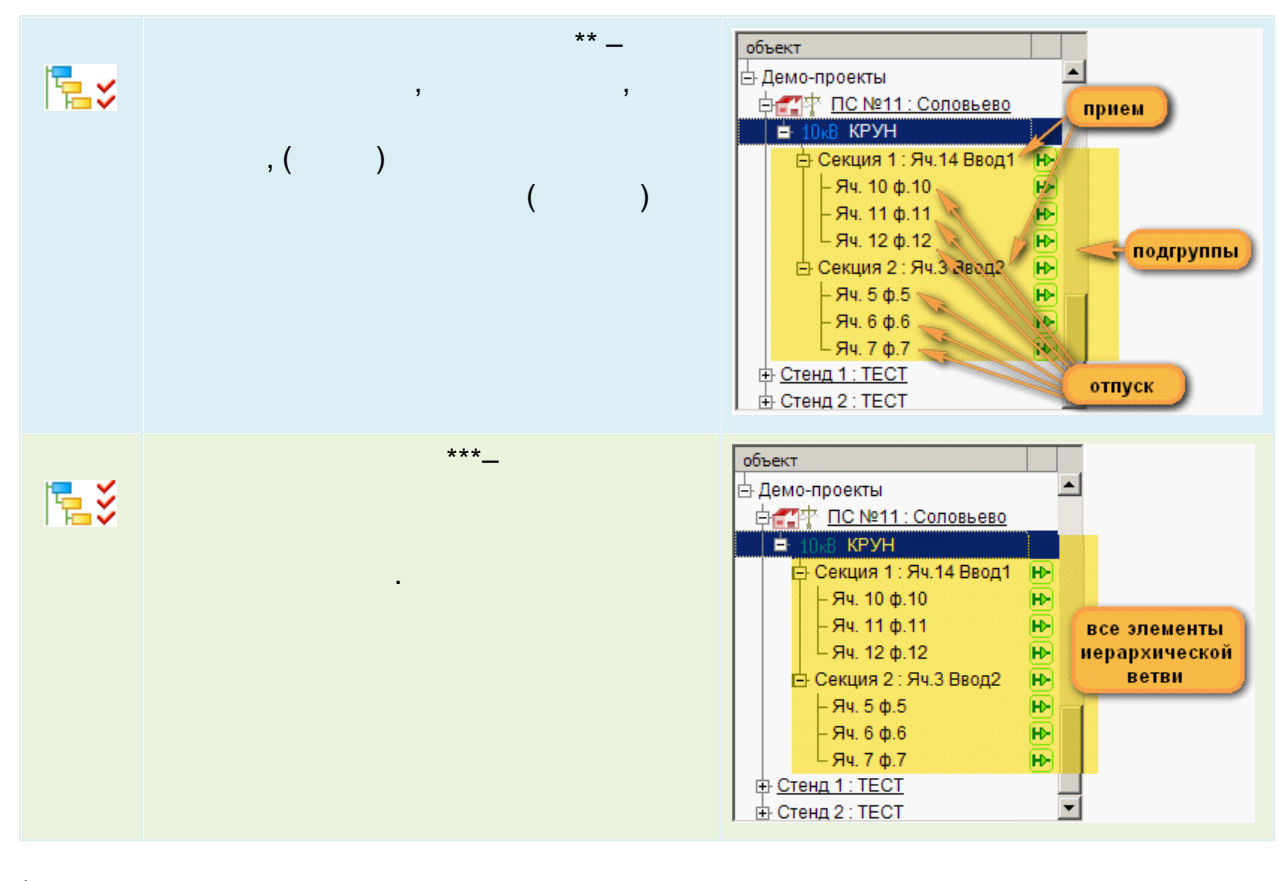

t,

 $\overline{\phantom{a}}$ 

- J,
- 
- $***$

 $\overline{ }$ 

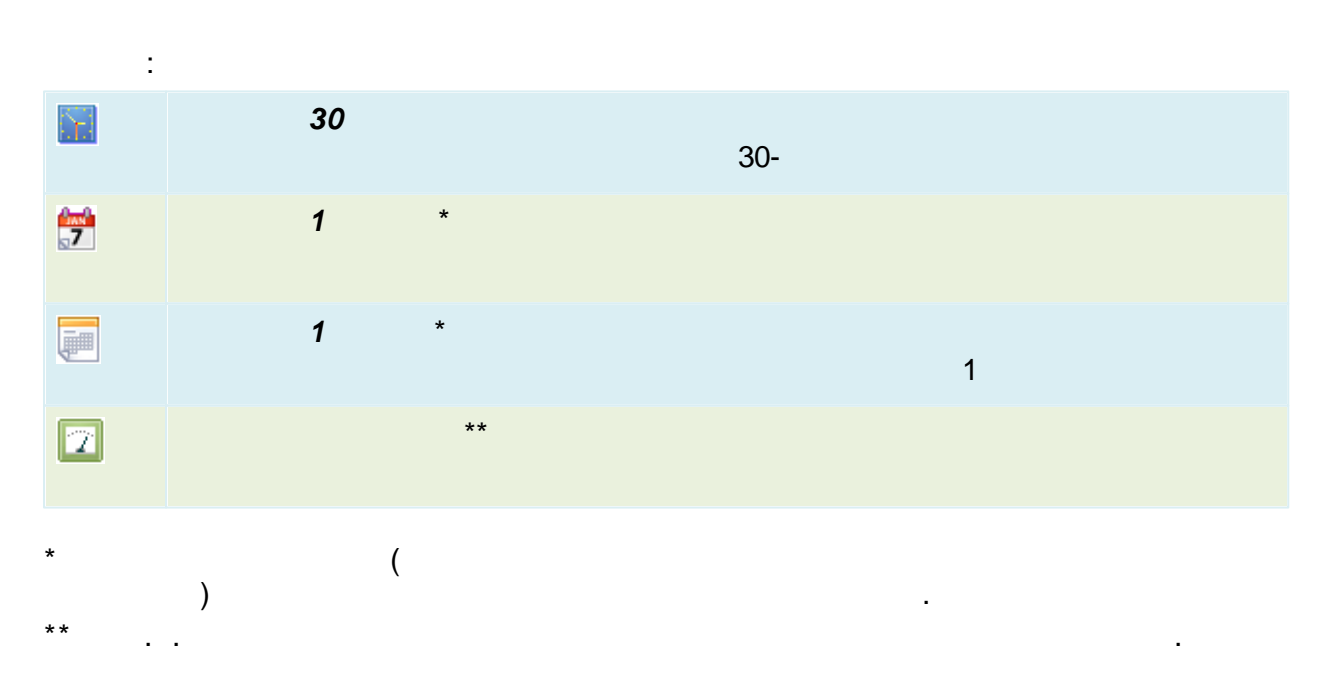

 $\ddot{\phantom{a}}$ 

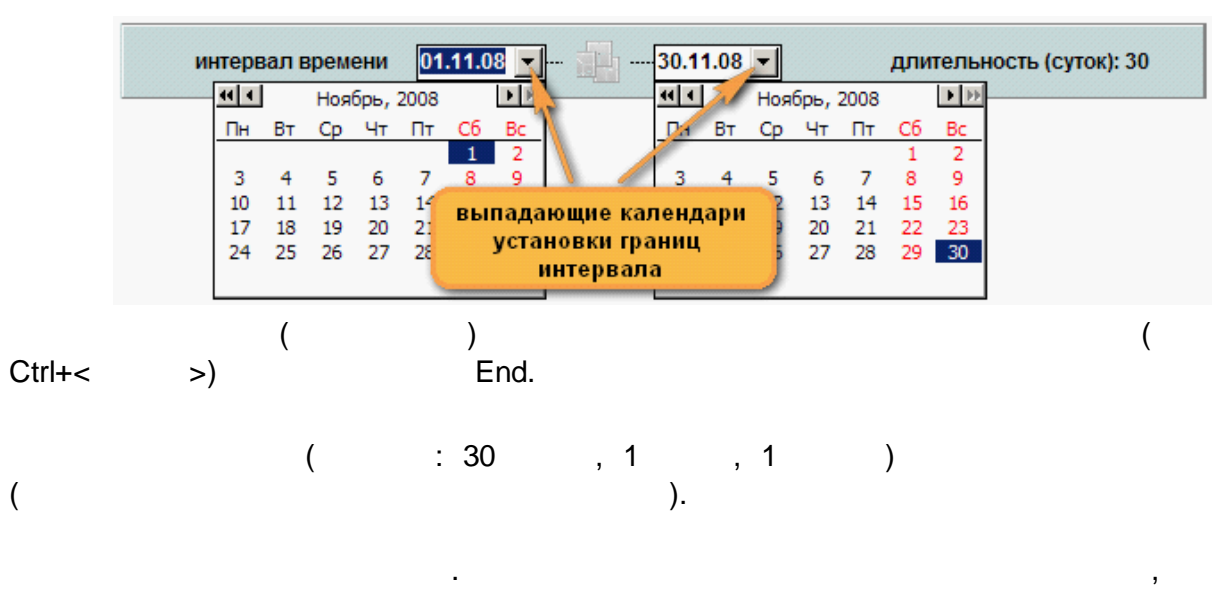

 $\sim$   $\sim$ 

 $\overline{\phantom{a}}$ 

 $\mathcal{P},$ 

 $\cdot$ 

 $\mathbf{\mathcal{R}}$ 

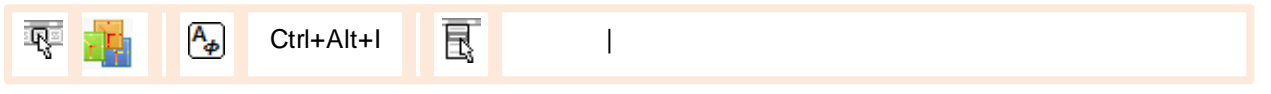

 $\overline{\phantom{a}}$ 

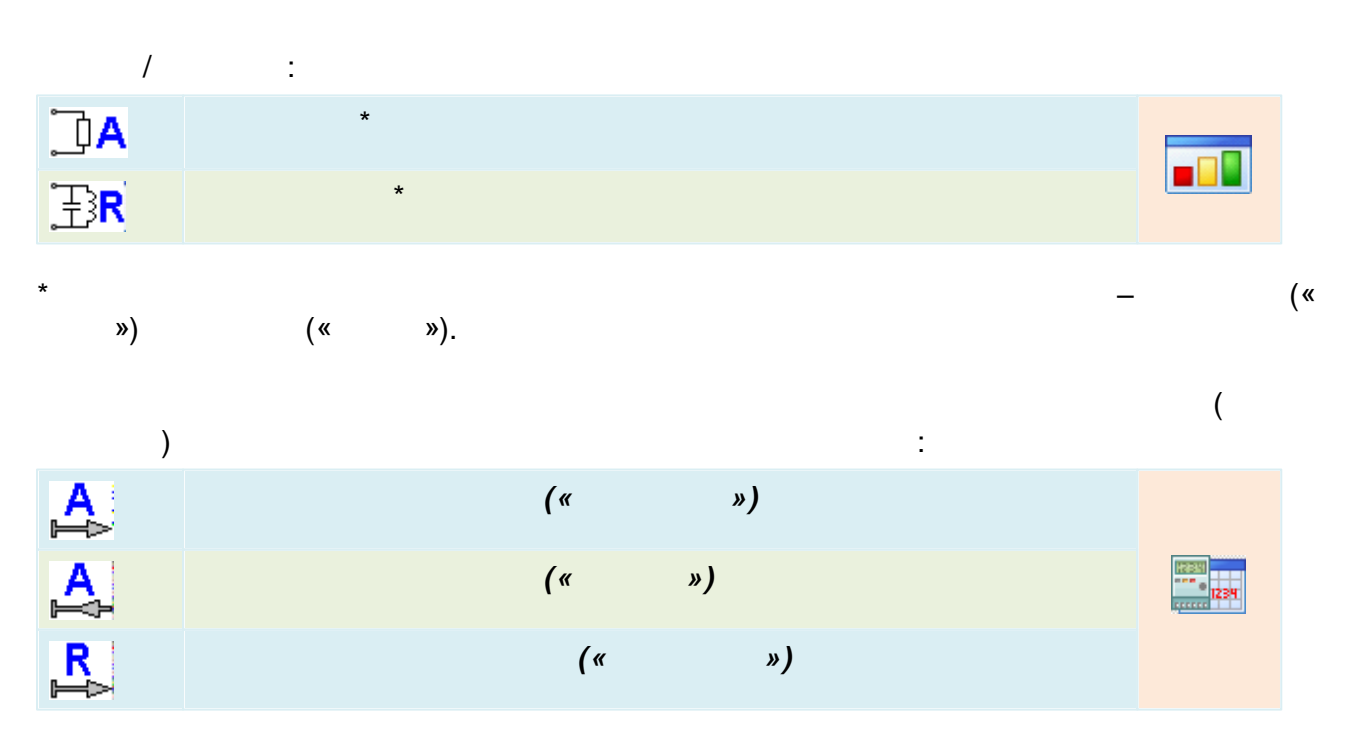

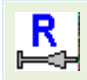

 $\frac{1}{2}$  $\left( \begin{array}{c} \mathbf{w} \end{array} \right)$ 

 $12.3.7$ 

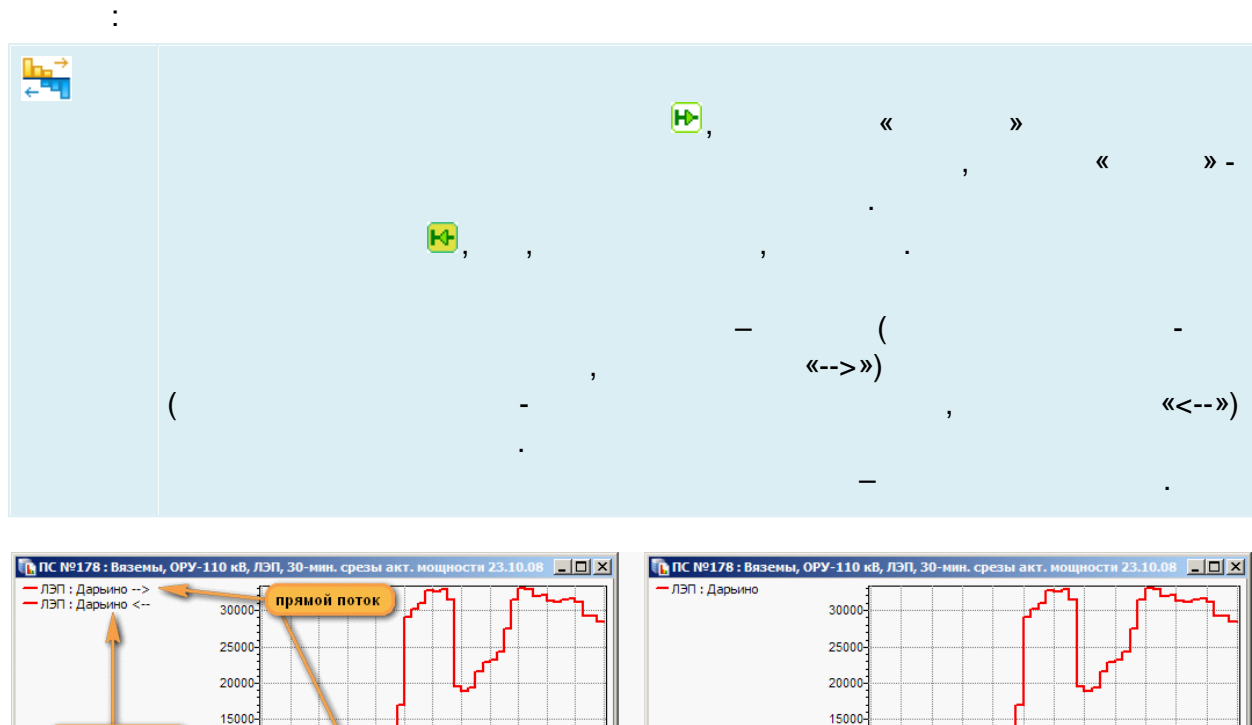

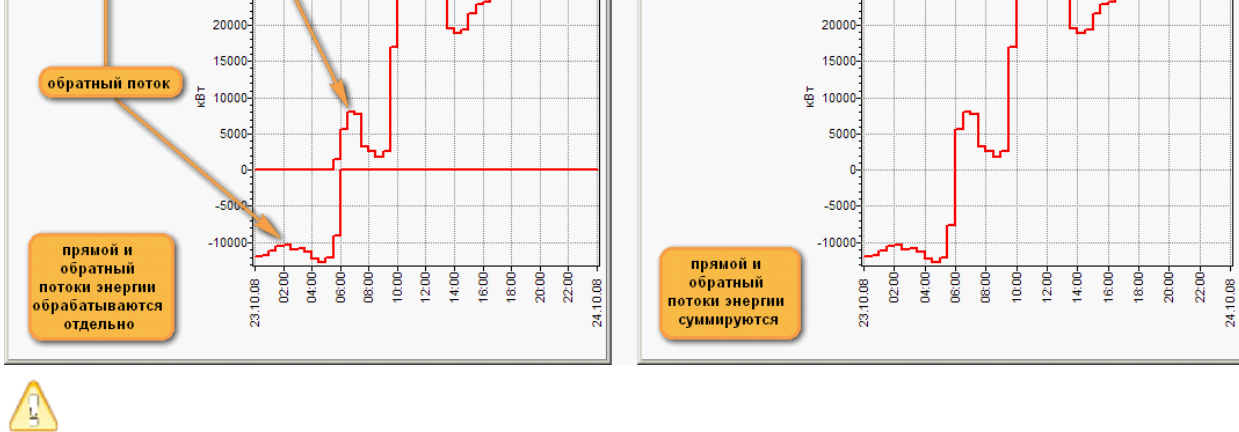

dh

 $\frac{1}{2}$ 

 $\overline{I}$ 

 $\overline{\phantom{a}}$ 

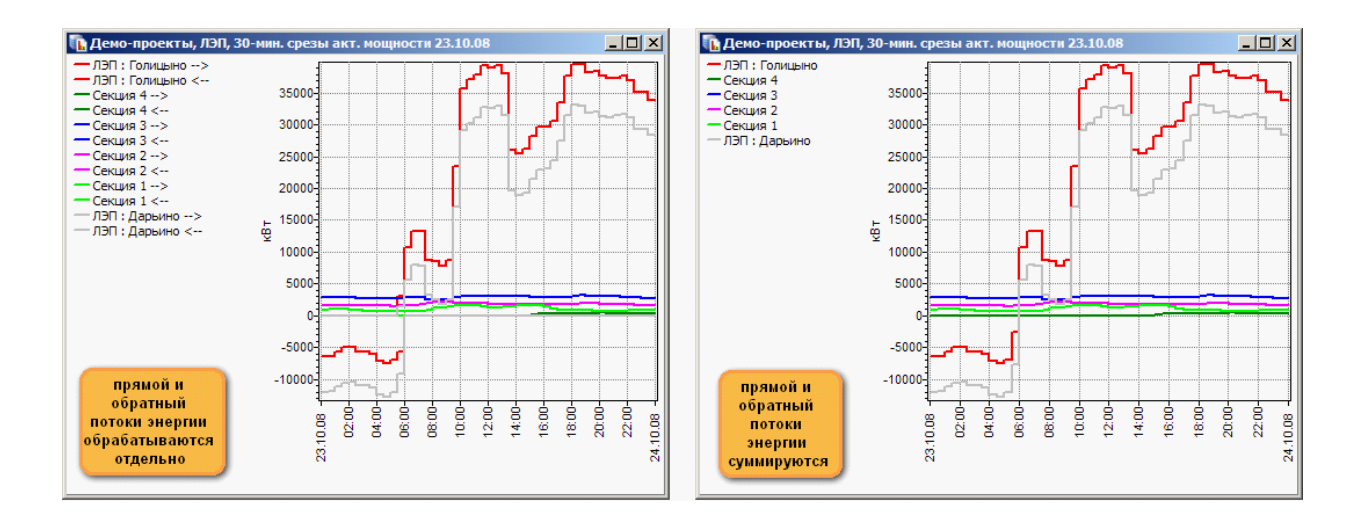

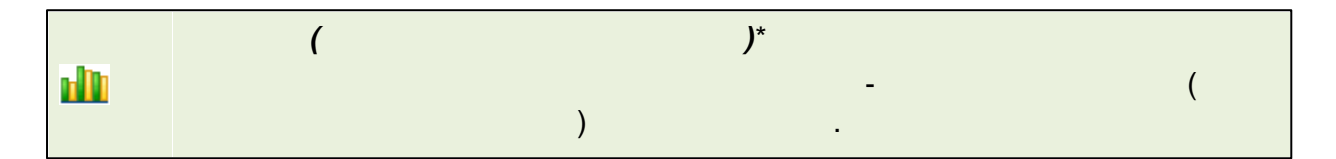

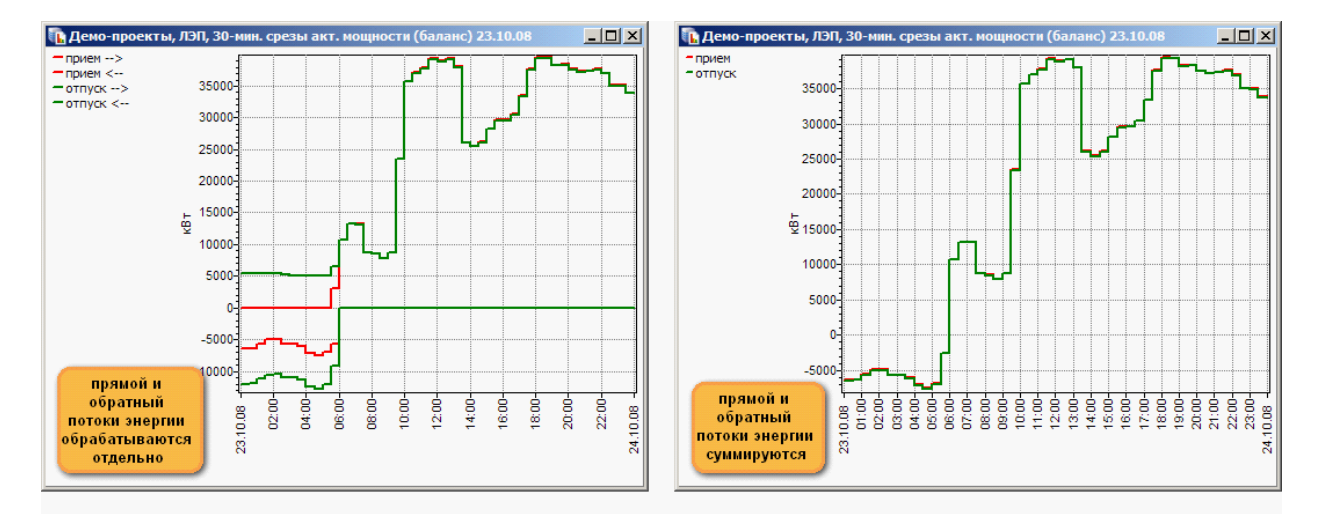

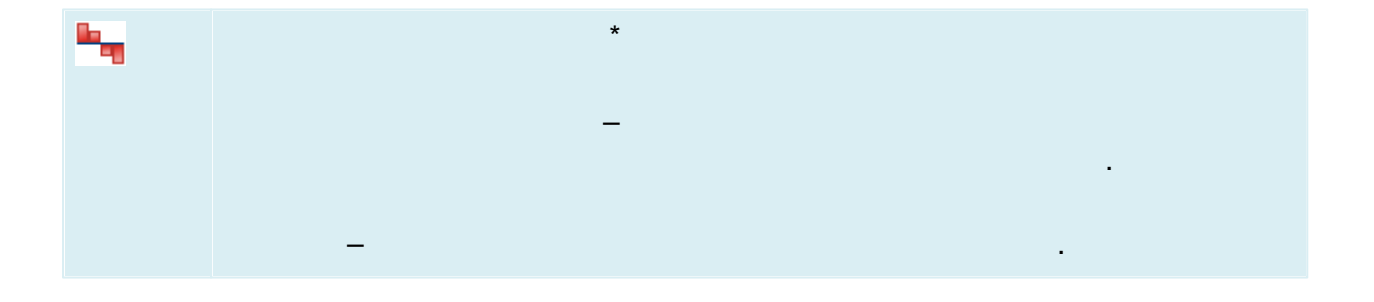

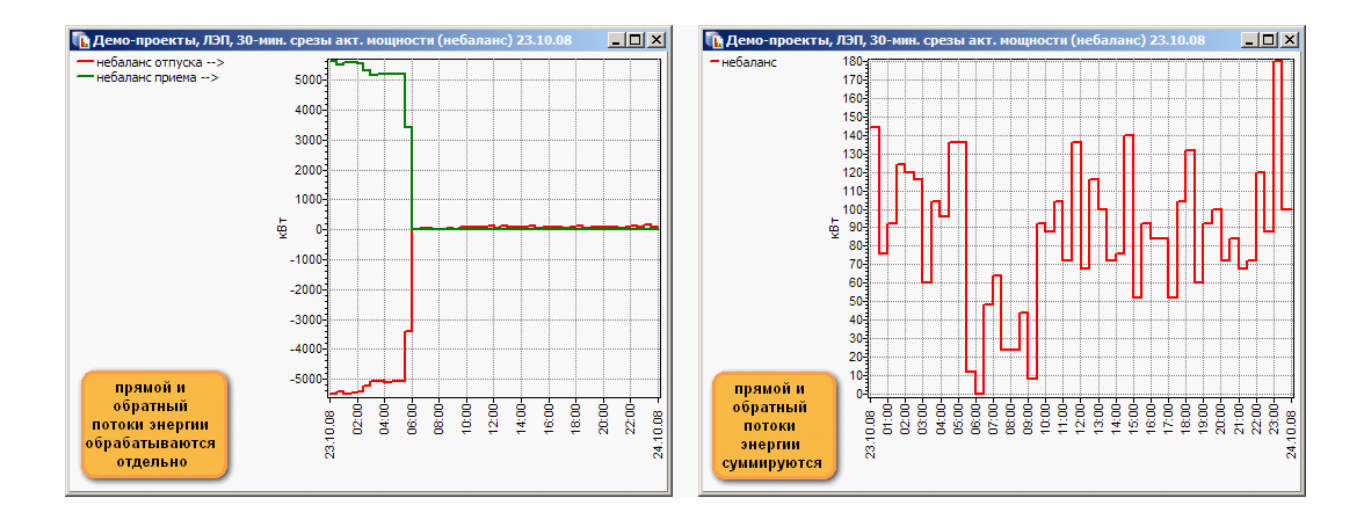

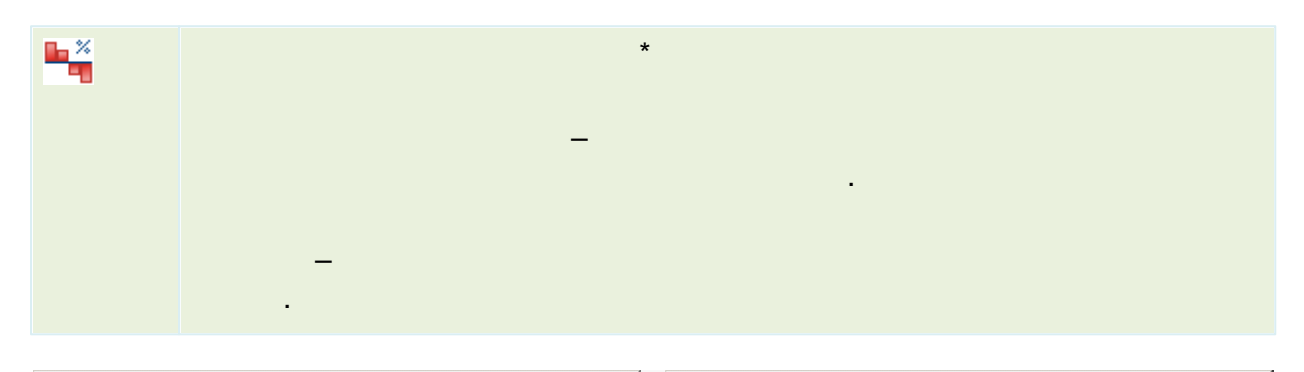

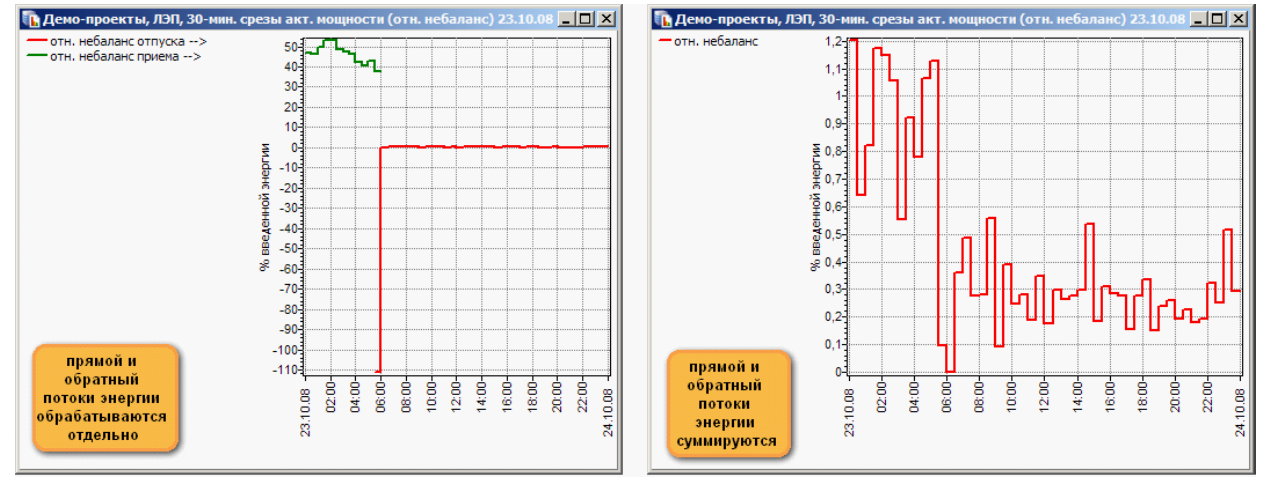

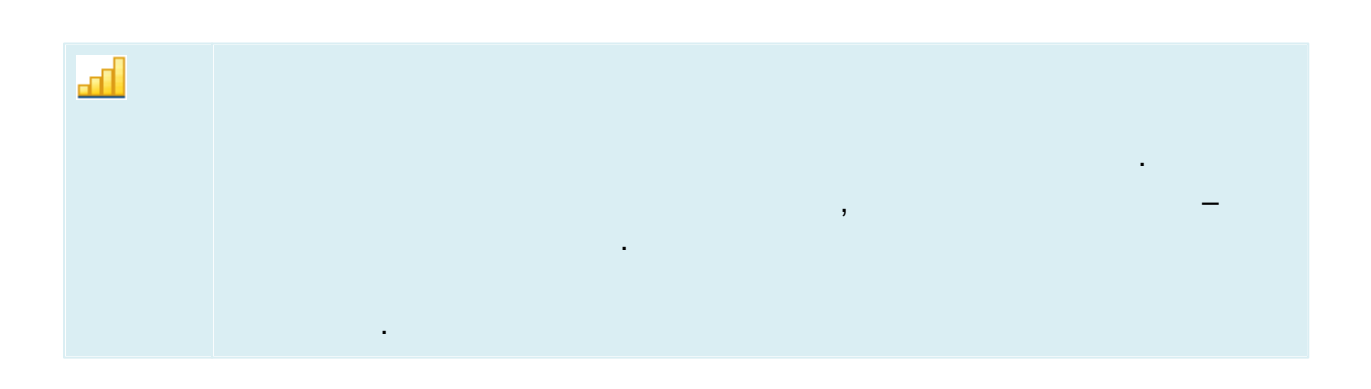

 $\pmb{\langle}$ 

 $\mathbf{v}$ .

 $\star$ 

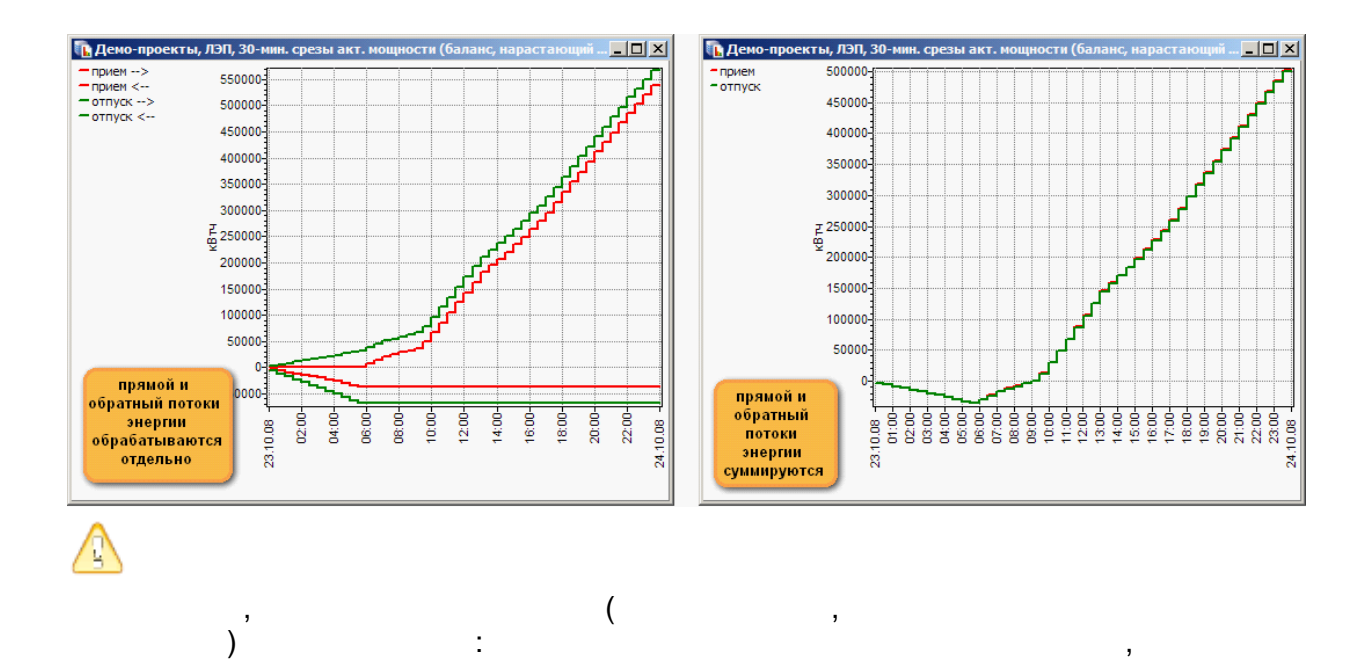

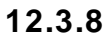

 $\overline{\phantom{a}}$ 

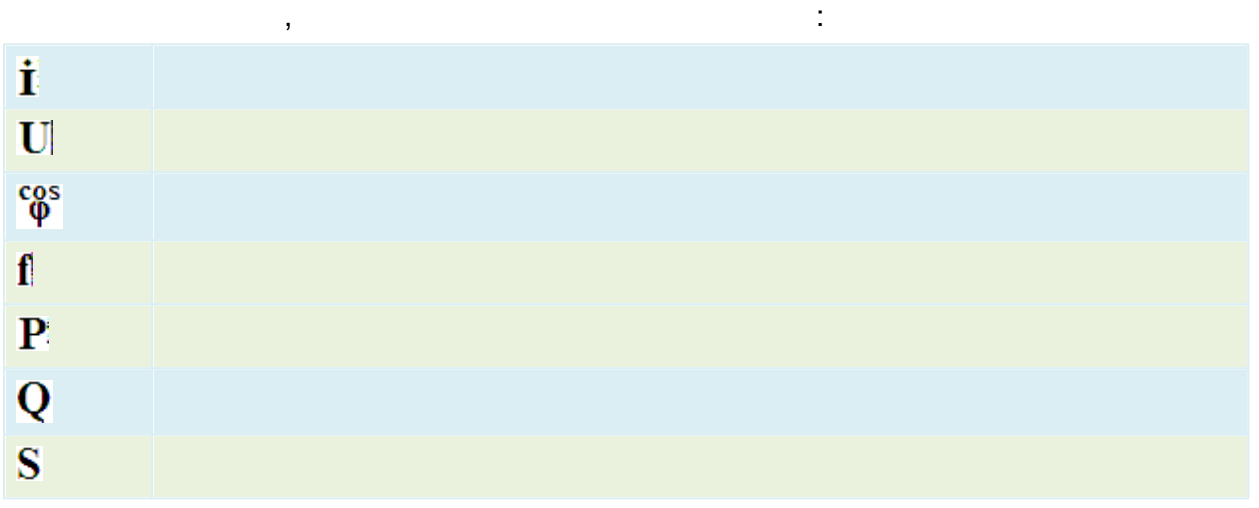

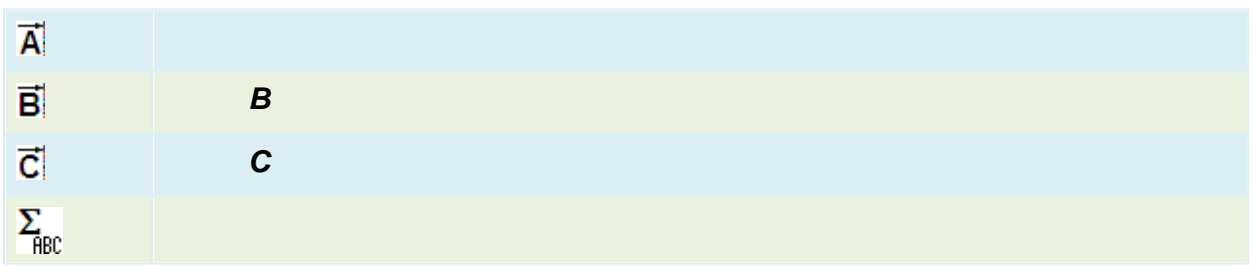

 $\ddot{\phantom{a}}$ 

12.3.9

 $\overline{a}$ 

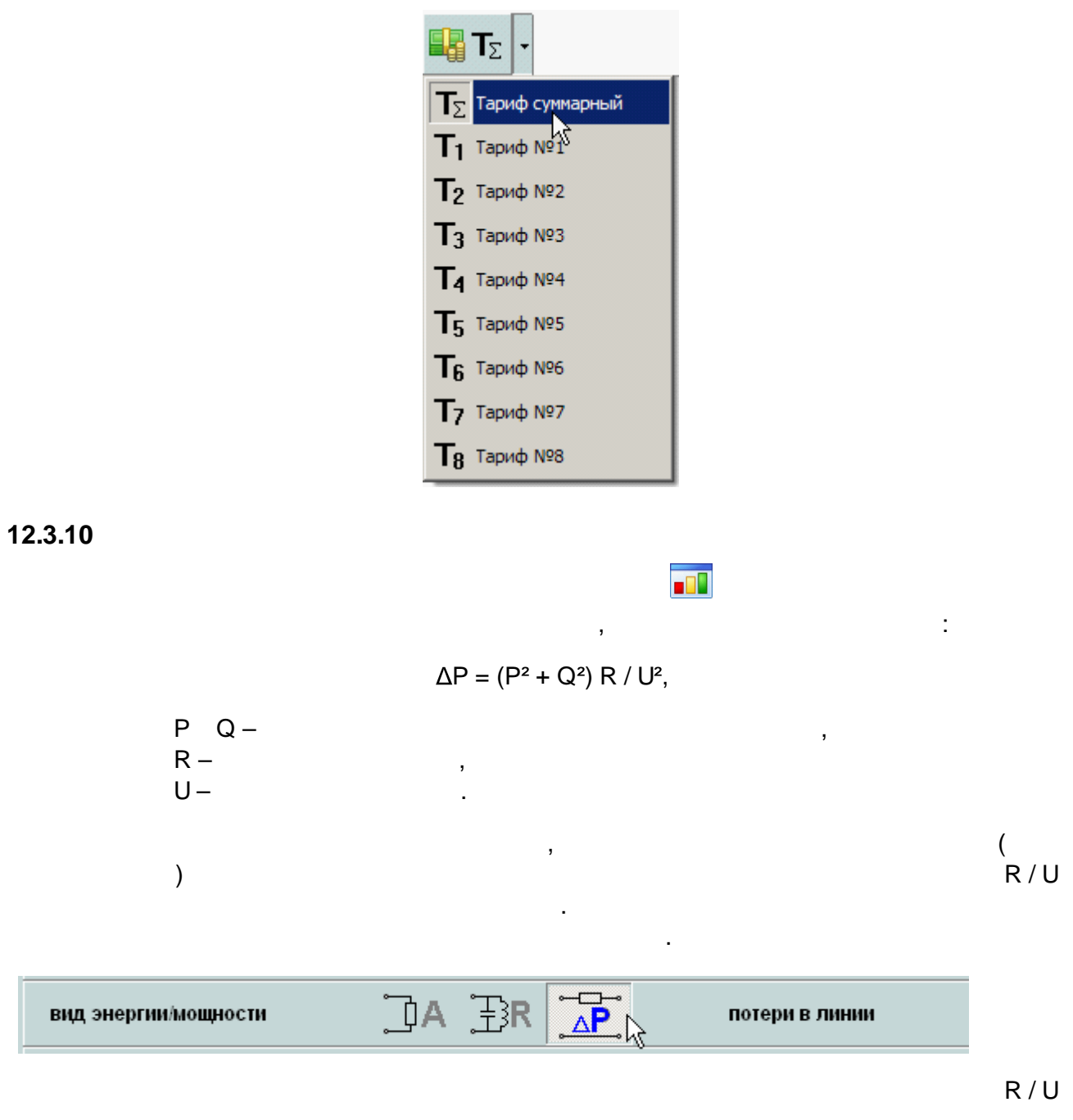

## $12.3.11$

 $\mathcal{L}^{\text{max}}_{\text{max}}$ 

## $12.3.11.1$

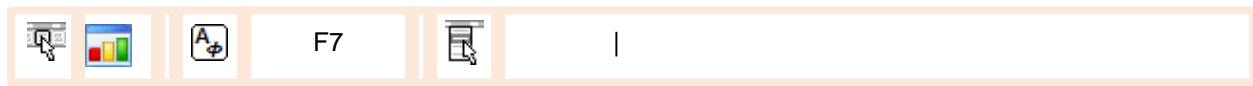

 $\mathcal{L}^{(1)}$ 

 $\overline{a}$ 

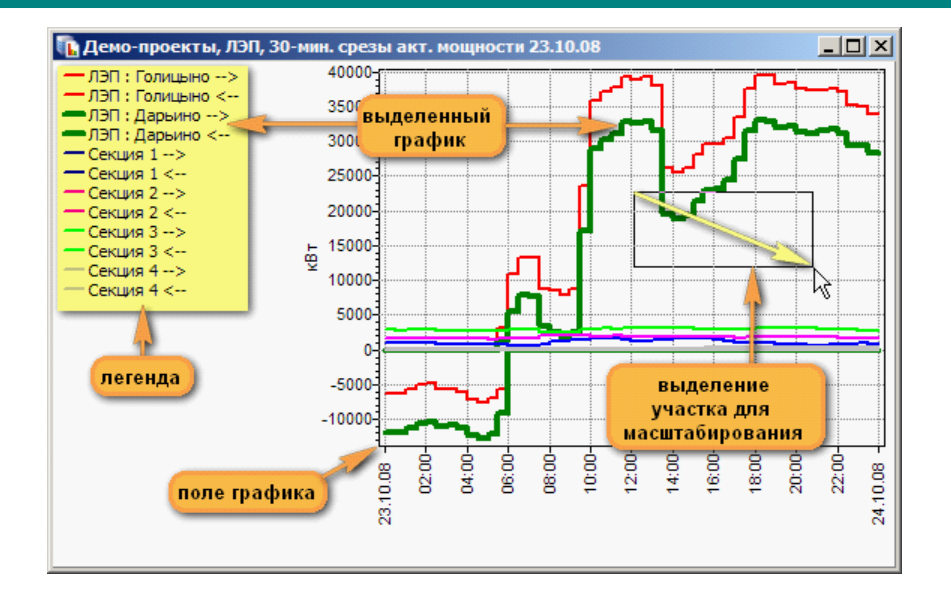

 $\ddot{\cdot}$ 

#### 12.3.11.2

 $\overline{a}$ 

 $\overline{a}$ 

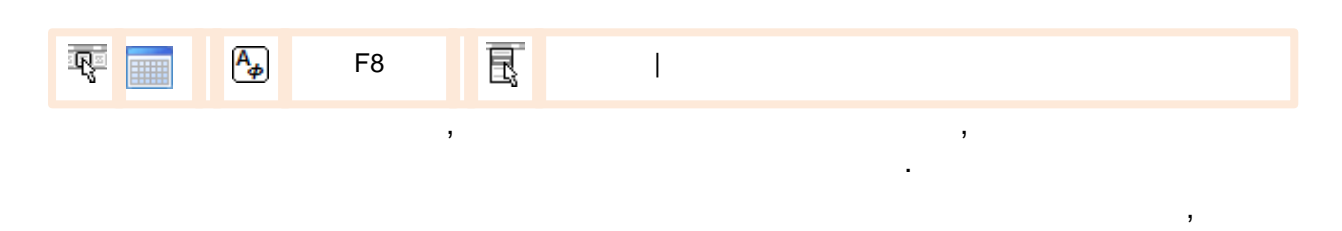

Ctrl

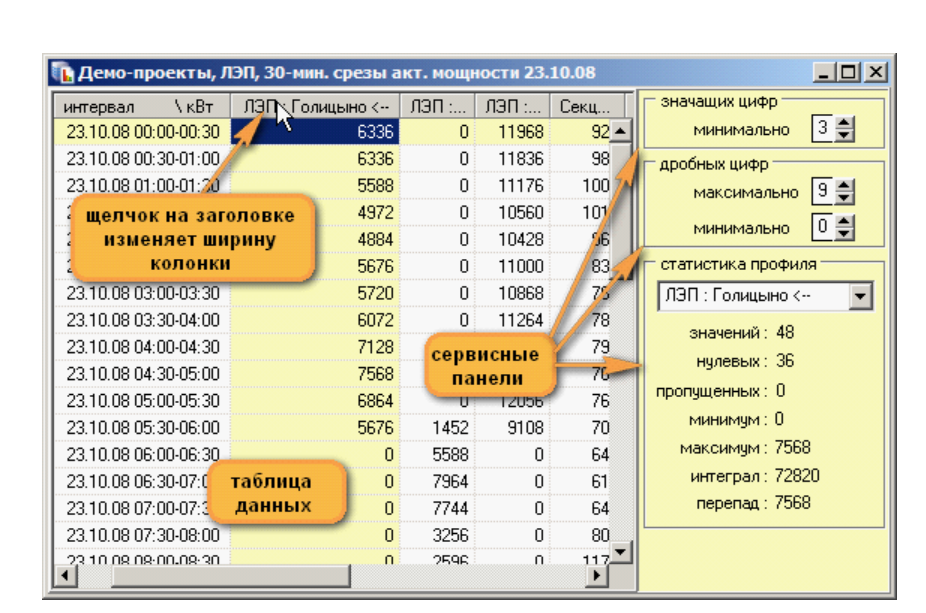

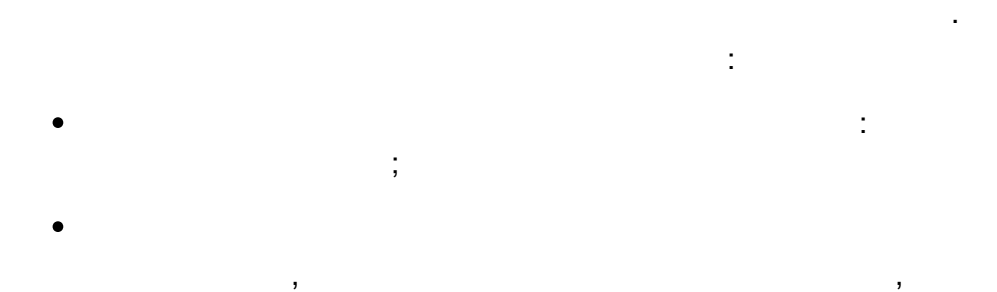

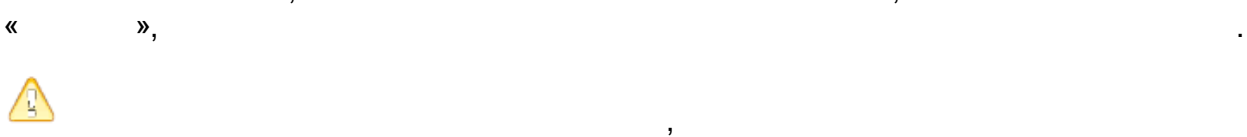

. We are the contract of the contract of the contract of the contract of the contract of the contract of the contract of the contract of the contract of the contract of the contract of the contract of the contract of the

## **12.3.11.3**

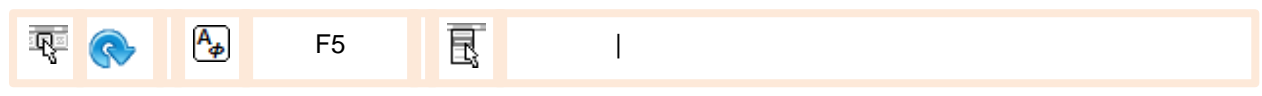

.

, ,

### **12.3.11.4**

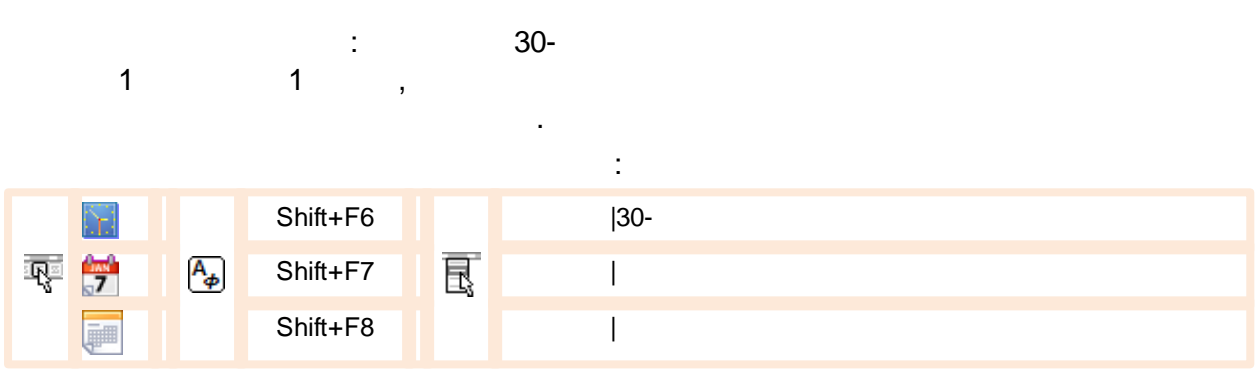

: ; 100%-

.

,

## **12.3.11.5**

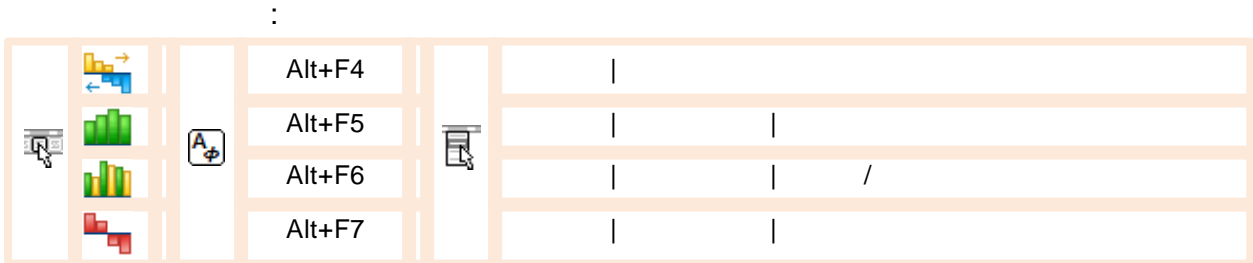

, ,

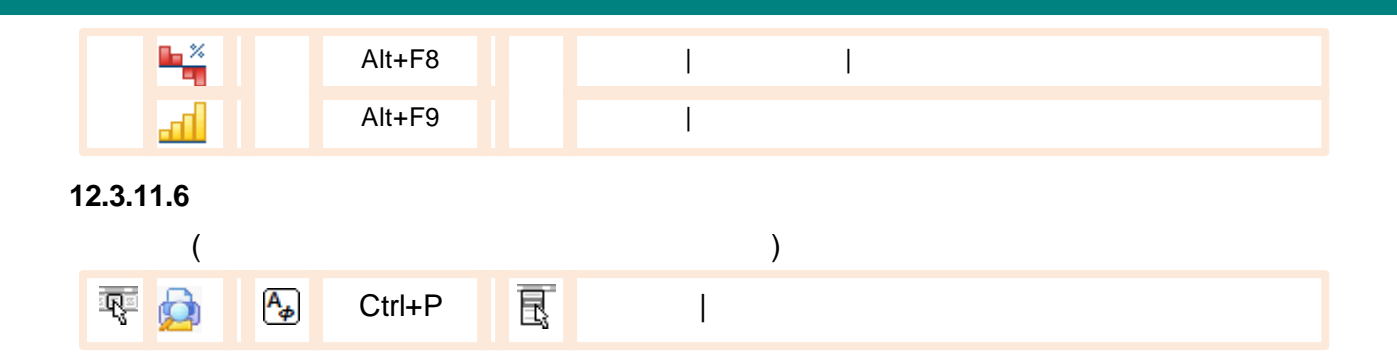

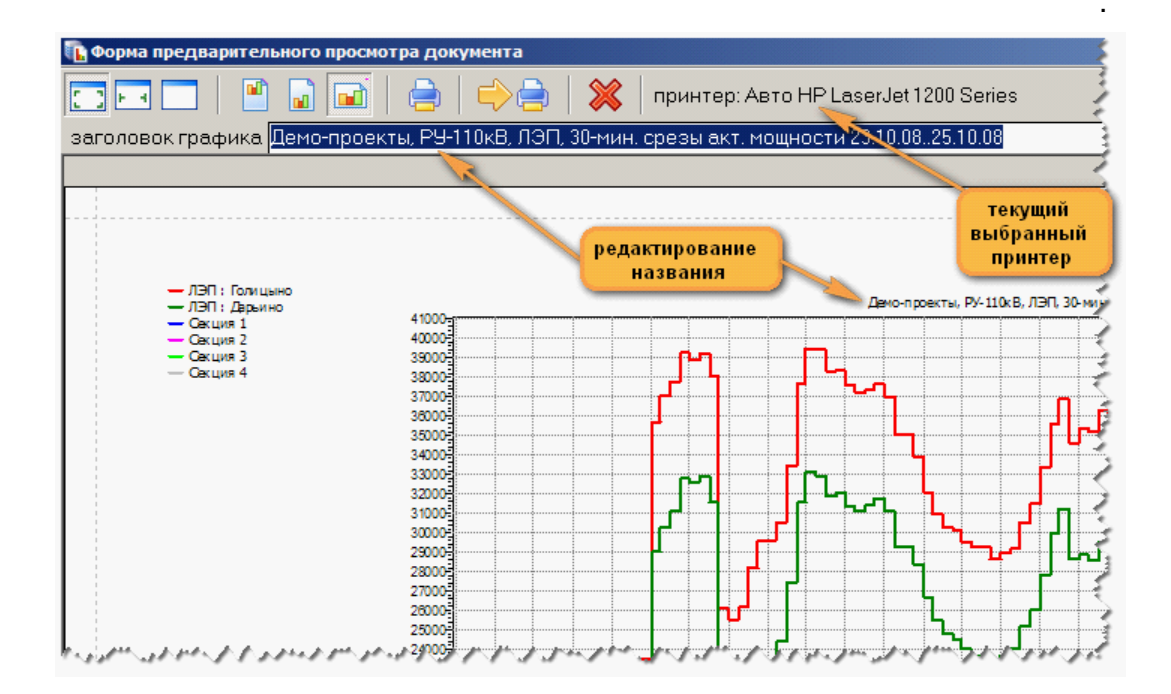

 $\overline{\phantom{a}}$ 

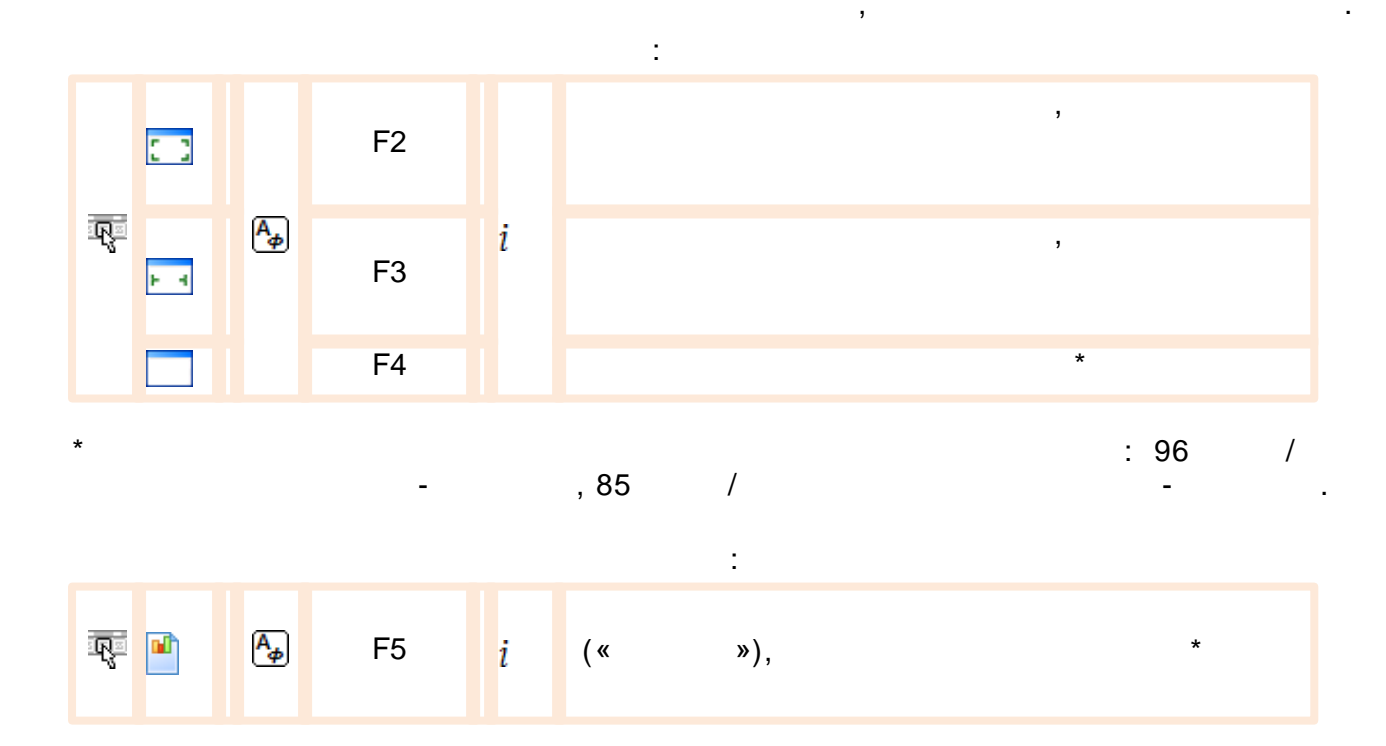

 $\,$  ,

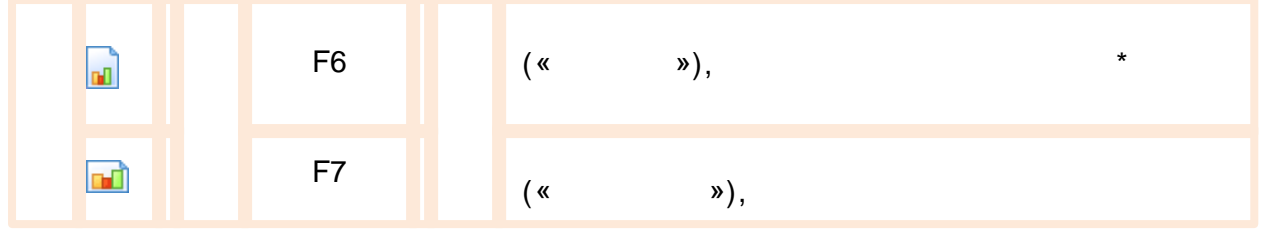

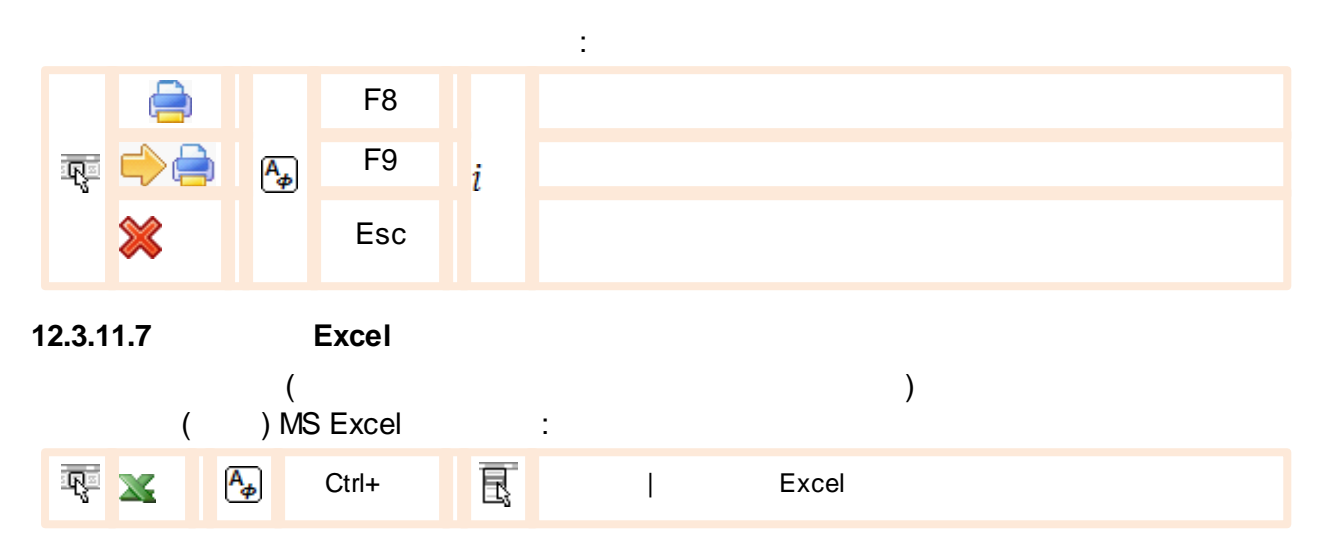

Excel,

 $\overline{\phantom{a}}$ 

 $\overline{\phantom{a}}$ 

 $\bar{\mathbf{z}}$ 

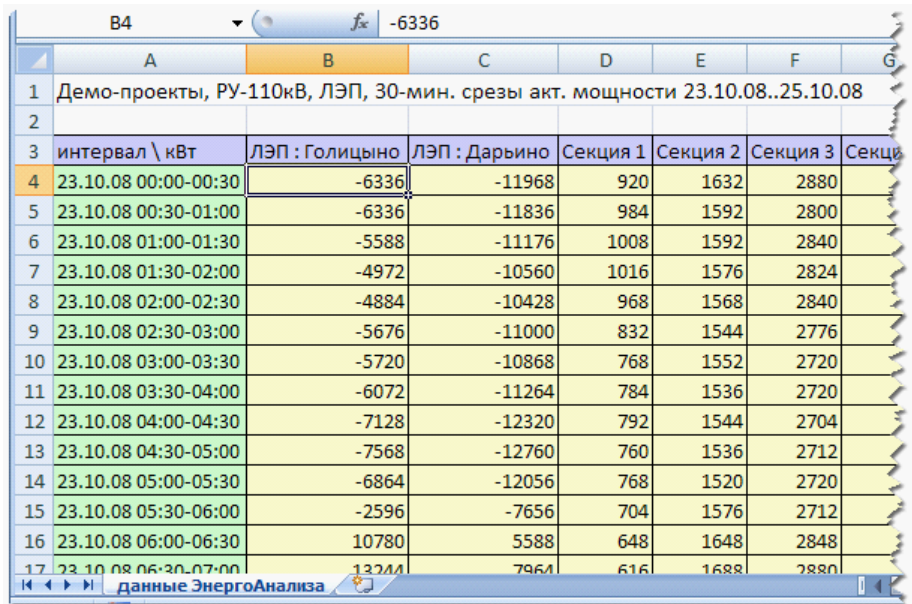

 $\sim 10$ 

 $\overline{\phantom{a}}$ 

### 12.3.11.8

 $\sim$ 

 $\star$ 

 $\overline{\phantom{a}}$ 

- $\circ$ 
	- $\circ$
	-
	- $\overline{(}$  $\circ$

 $\frac{1}{2}$ 

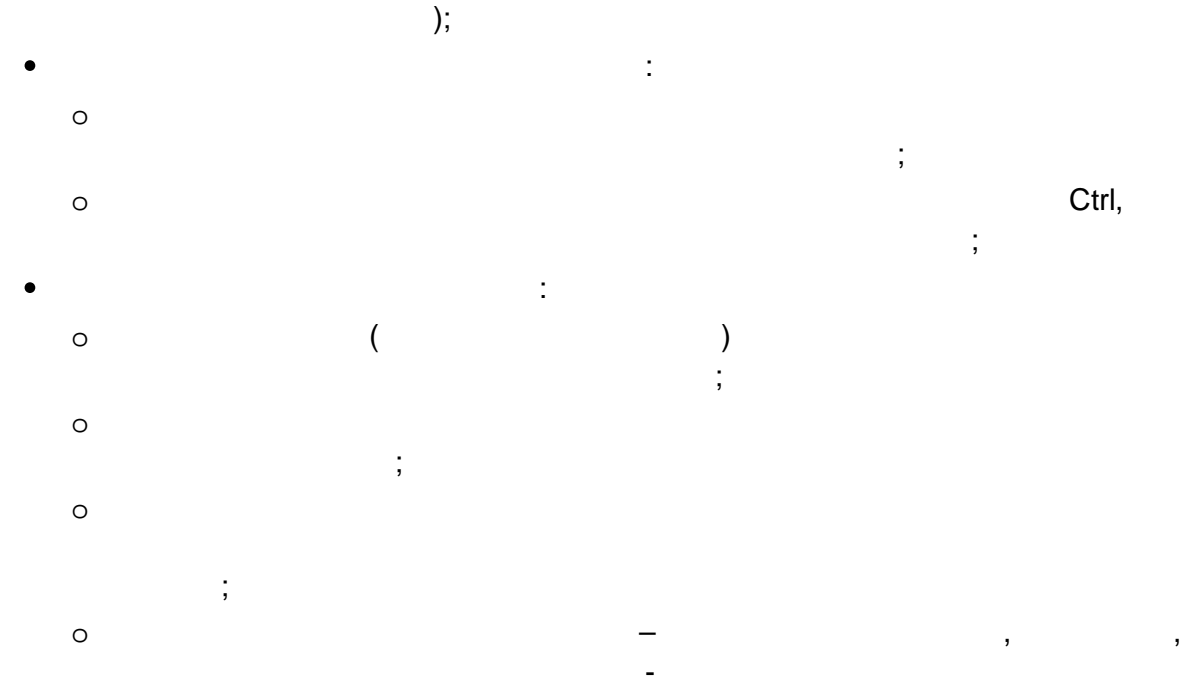

 $\circ$ 

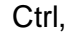

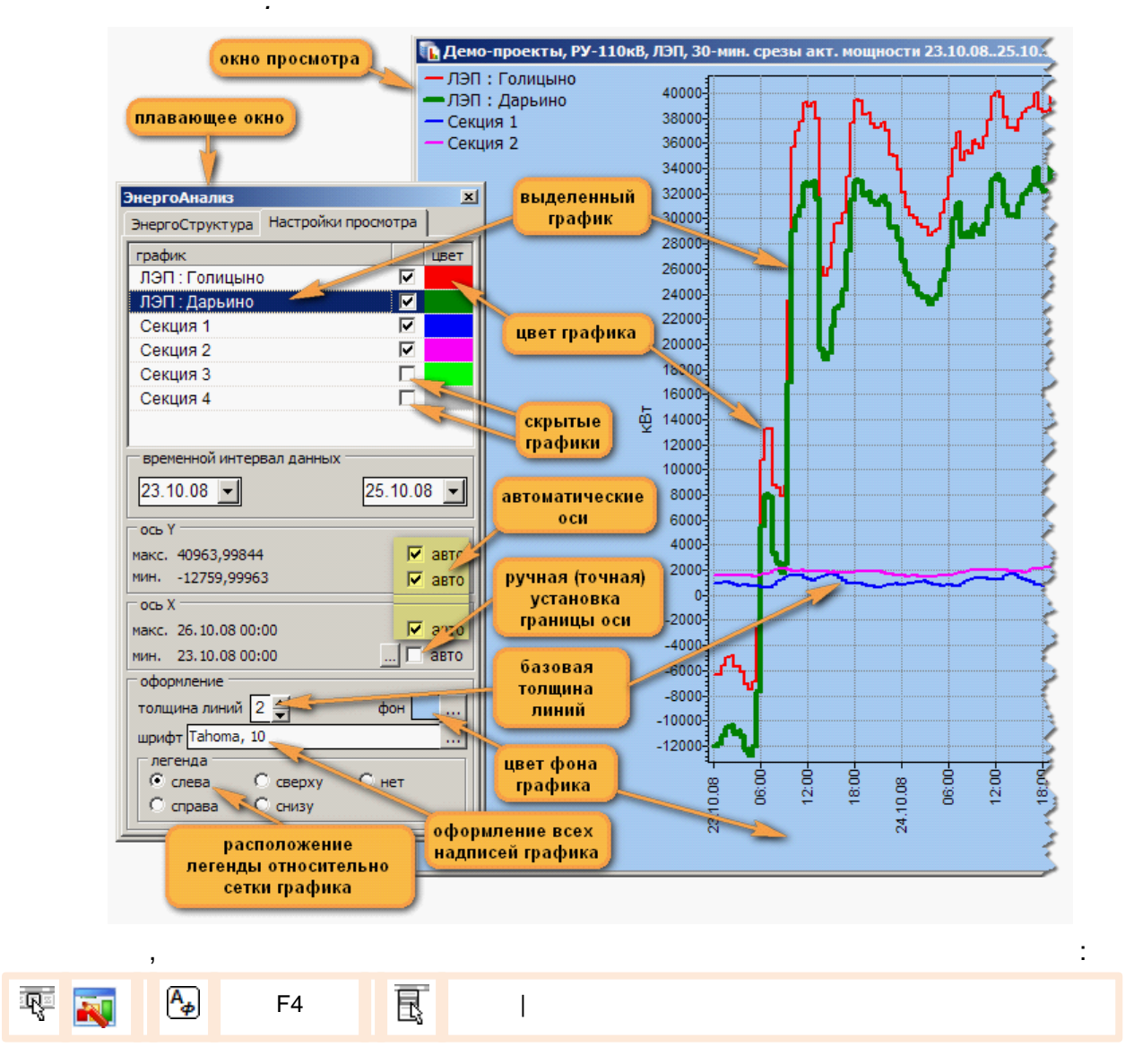

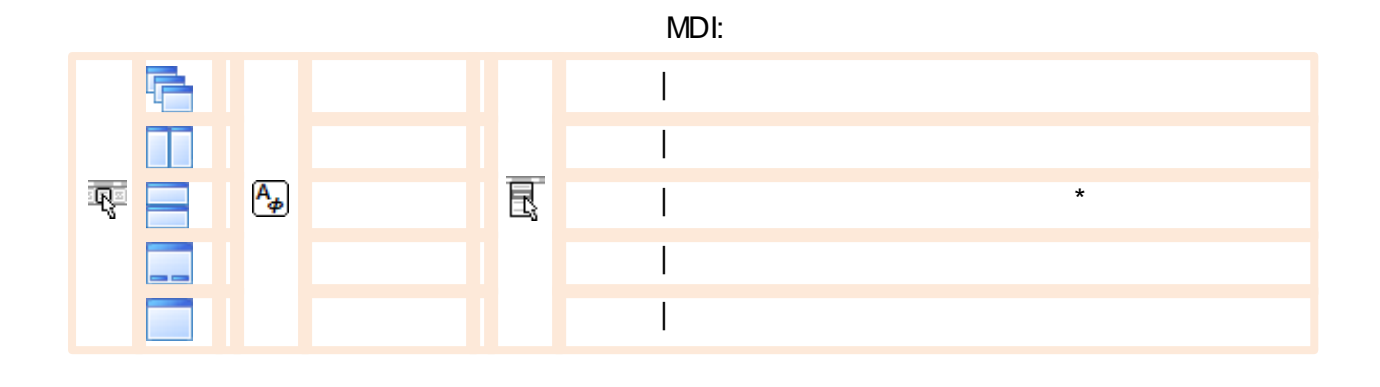

.

 $\star$ 

#### **12.3.11.10**

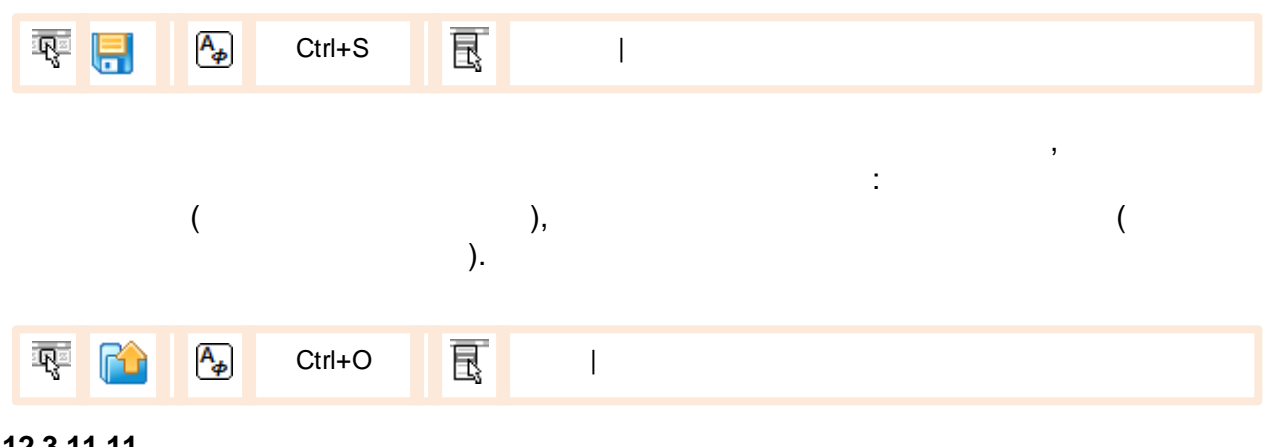

**12.3.11.11**

( EG.exe Bin),

.

:

EG.exe < .cea>

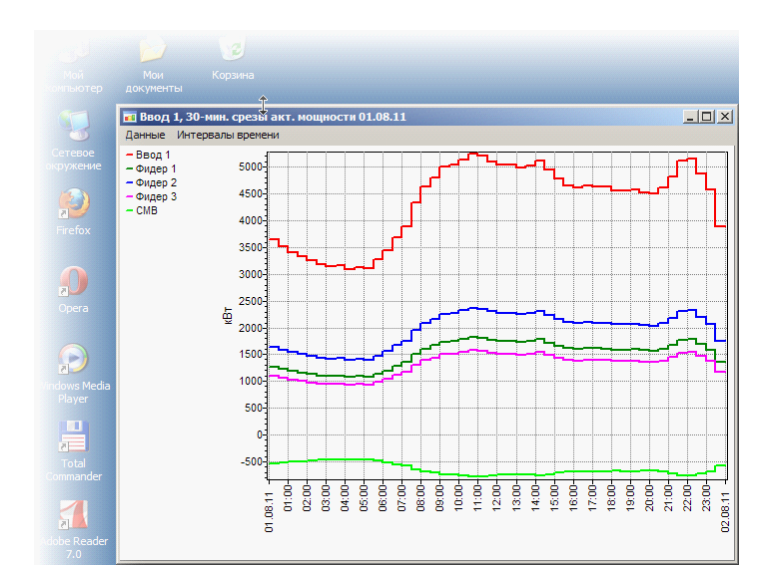

# $(\quad, \quad)$ l,

 $\ddot{\phantom{0}}$ 

 $\overline{\phantom{a}}$ 

 $\overline{(\ }$ 

 $),$ 

 $\overline{ }$  $\overline{\phantom{a}}$ ". ea".

 $\overline{\phantom{a}}$  $\overline{\phantom{a}}$  $),$ 

## 12.3.12

 $\overline{\phantom{a}}$ 

 $\overline{\phantom{a}}$ 

 $\pmb{\alpha}$  $\boldsymbol{y}$  $\overline{(\ }$  $\,$  ),

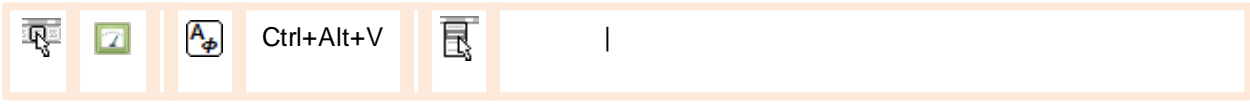

- $\ddot{\phantom{a}}$
- $\overline{\phantom{a}}$
- $\vdots$
- $\vdots$  $\pm$  $\dddot{\phantom{1}}$
- $\vdots$
- $\vdots$

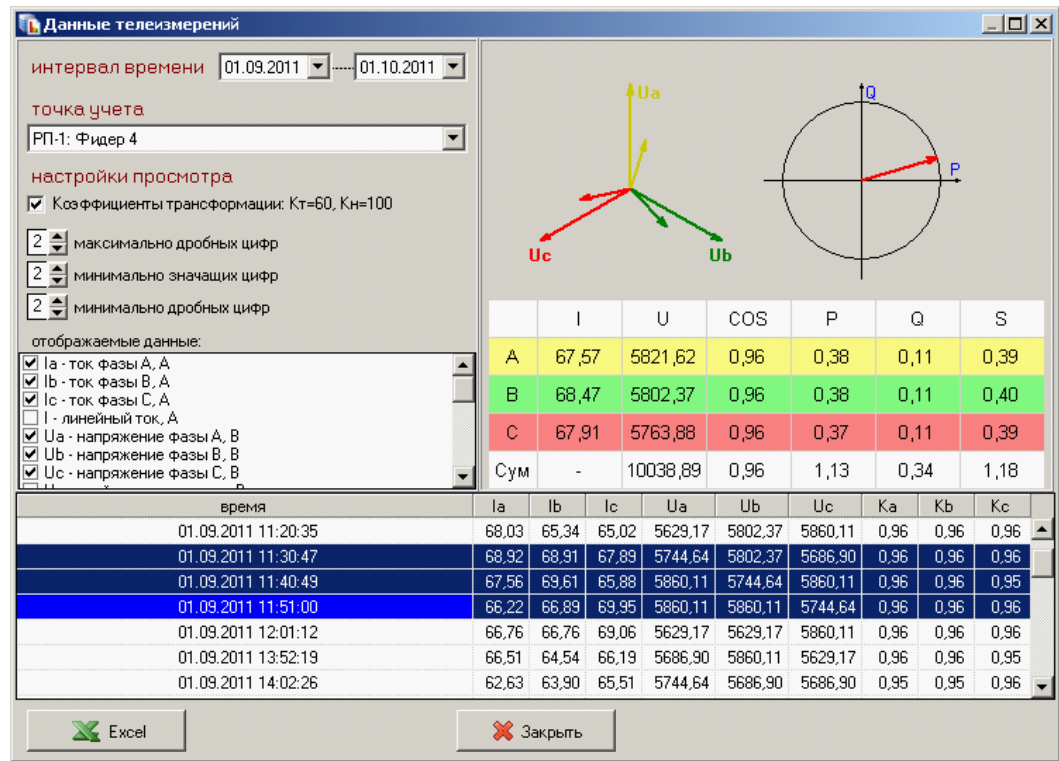

 $\bullet$  $\overline{(\ }$  $);$ 

 $\overline{a}$ 

12.3.12.1

Bin),

 $Tlexe <$ .rea>

> $\overline{(}$  $\ddot{\phantom{a}}$

l.

 $\overline{\phantom{a}}$ 

MS Excel.

 $\overline{\mathbf{K}}$ 

 $\pm$ 

 $\pmb{\mathfrak{C}}$ 

 $\overline{a}$ 

 $\overline{(\ }$ Tl.exe  $\boldsymbol{\mathcal{Y}}$ 

 $\overline{ }$ 

 $\overline{a}$ 

 $\lambda$ 

 $\overline{\phantom{a}}$ 

 $-561 -$ 

l,

 $\overline{\phantom{a}}$ 

 $\overline{\phantom{a}}$ 

## **12.4**

MS Excel ,

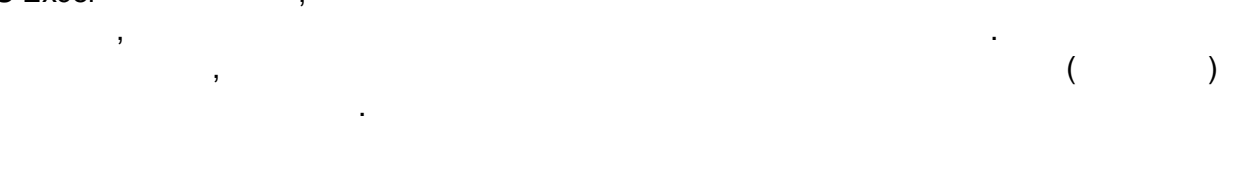

## **12.4.1**

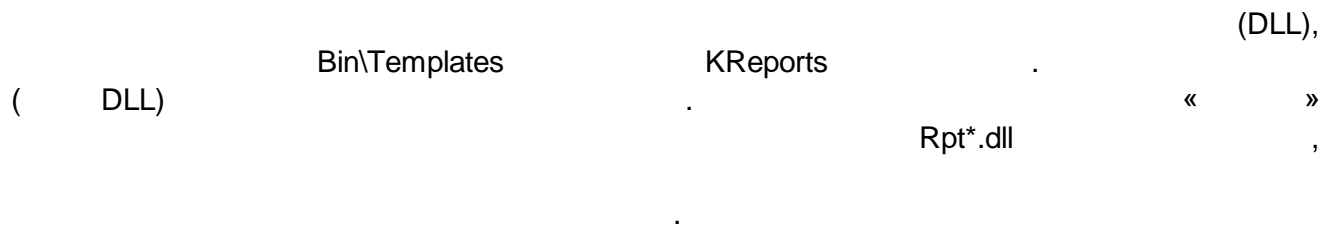

.

## KReports ,

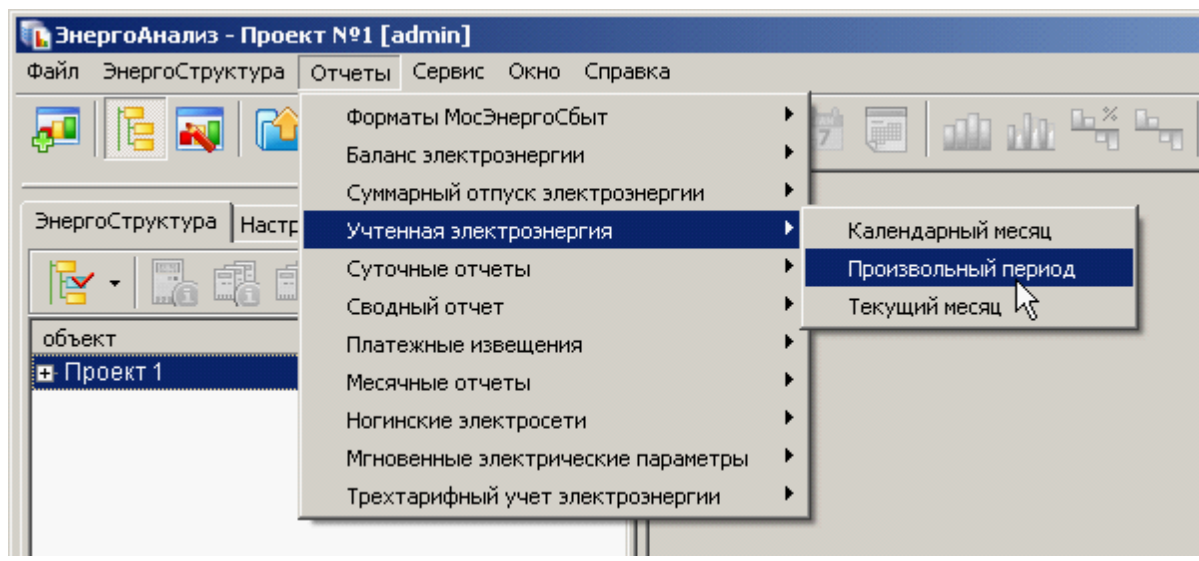

## **12.4.2**

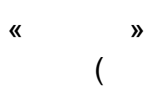

):

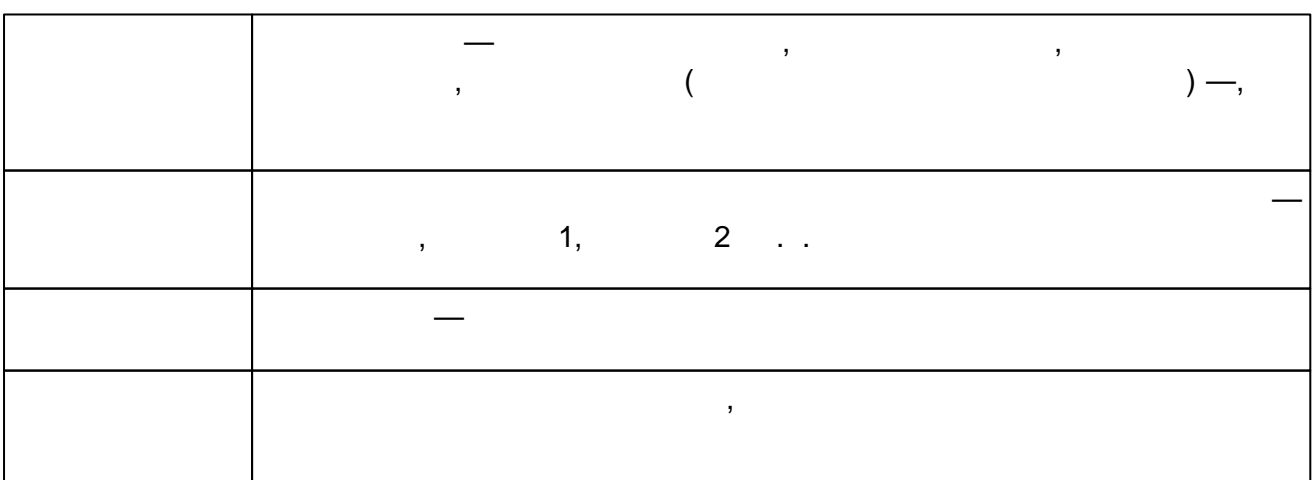

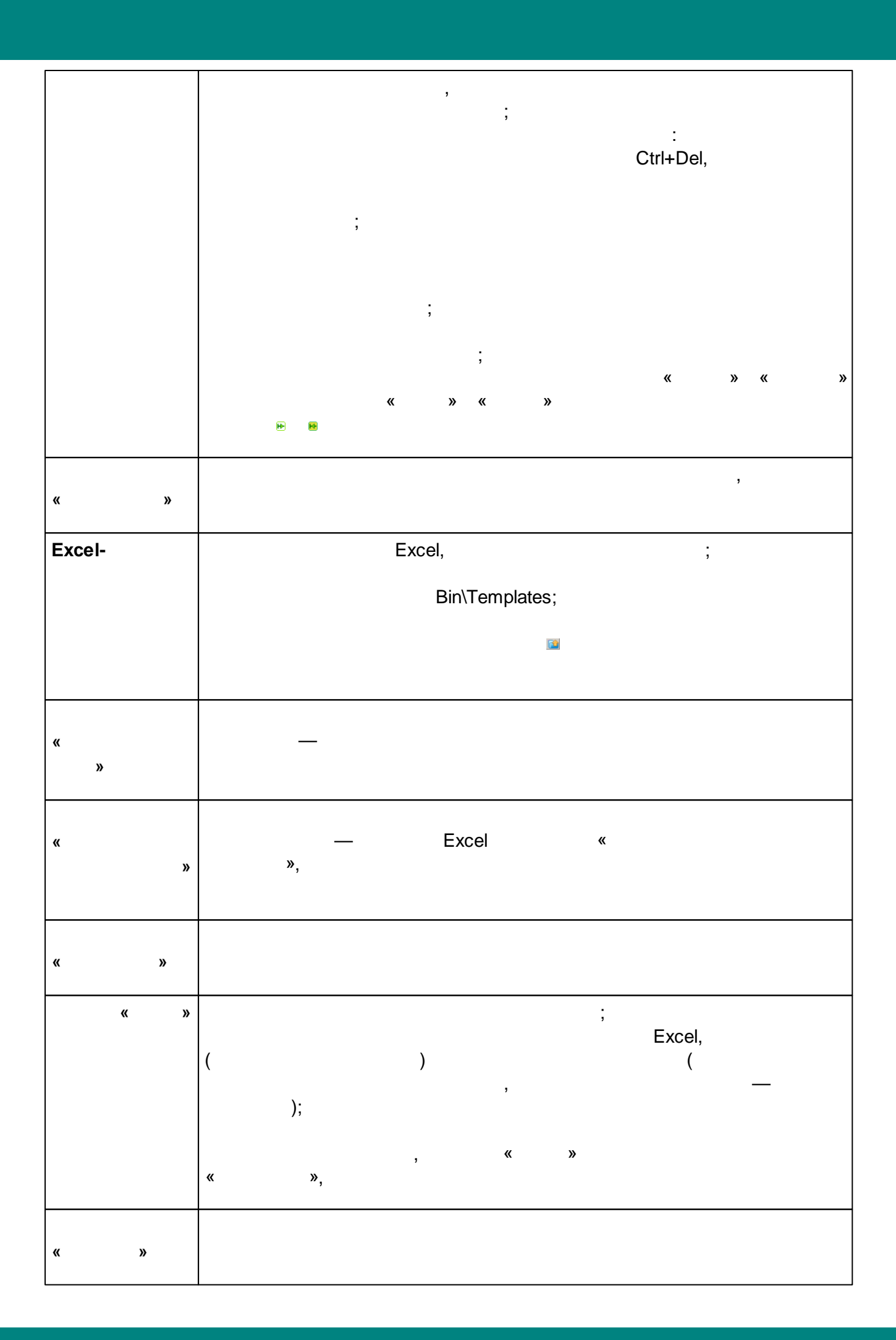

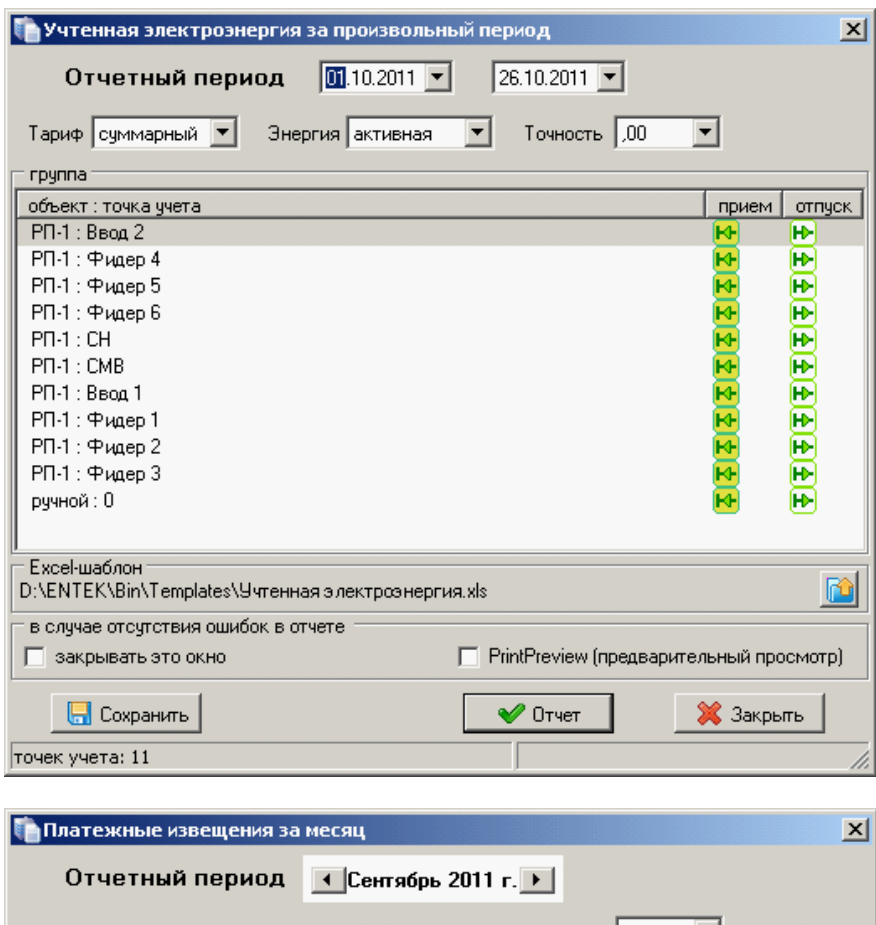

 $\mathbb{Z}^2$ 

 $\mathbf{r}$ 

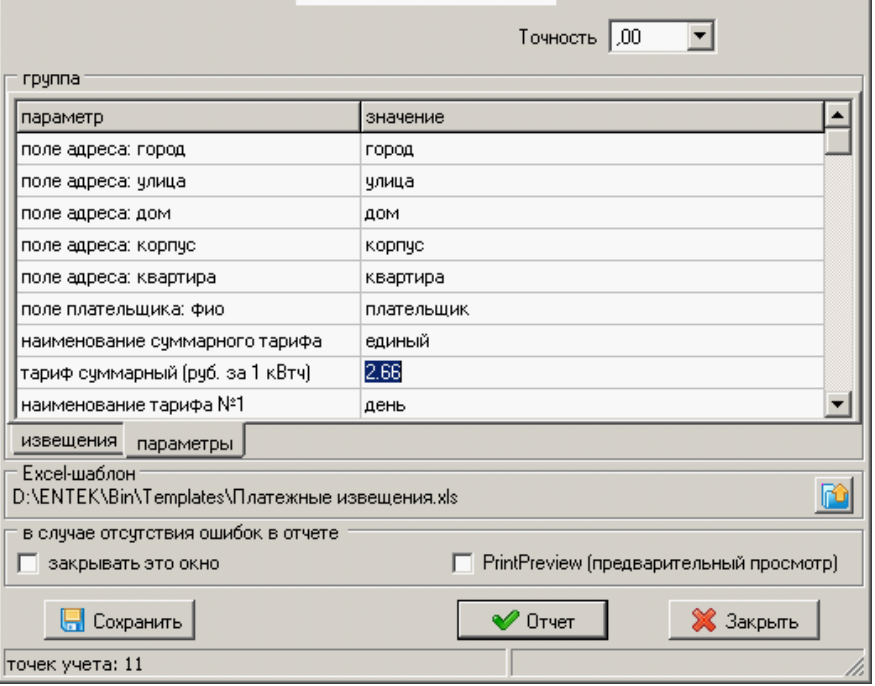

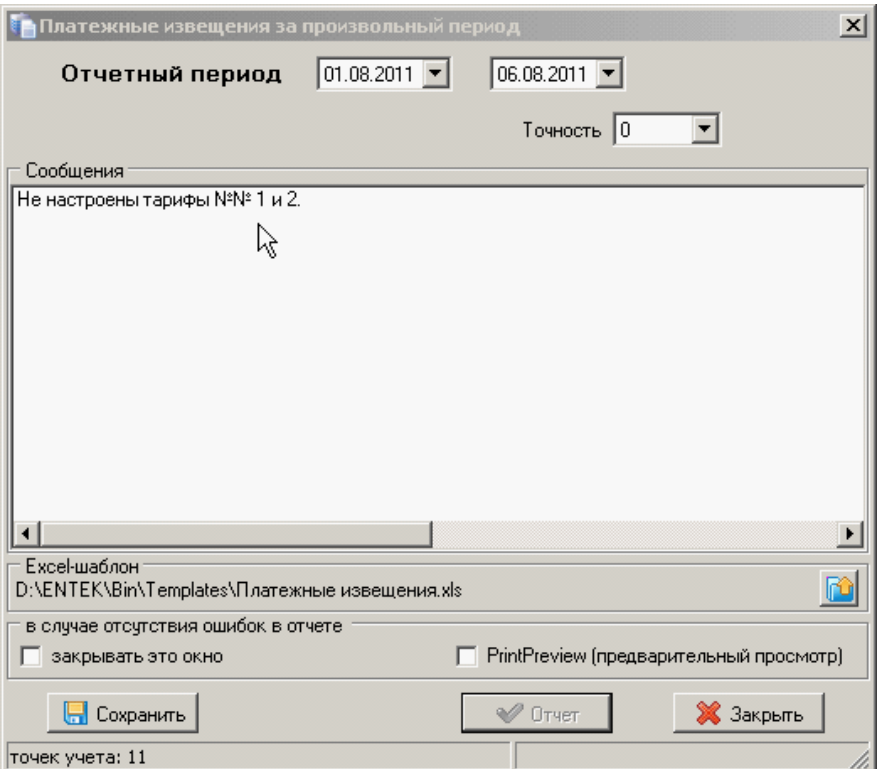

 $12.4.3$ 

 $\overline{\mathbf{R}}$ 

Excel,

 $\boldsymbol{\lambda}$ 

 $\overline{(}$ 

 $\overline{(}$ 

 $\overline{ }$ 

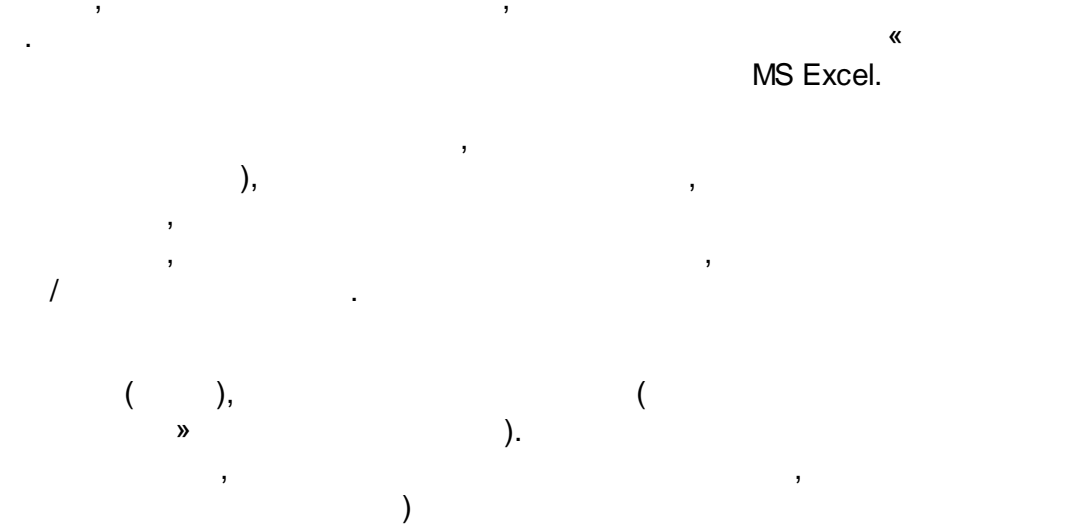
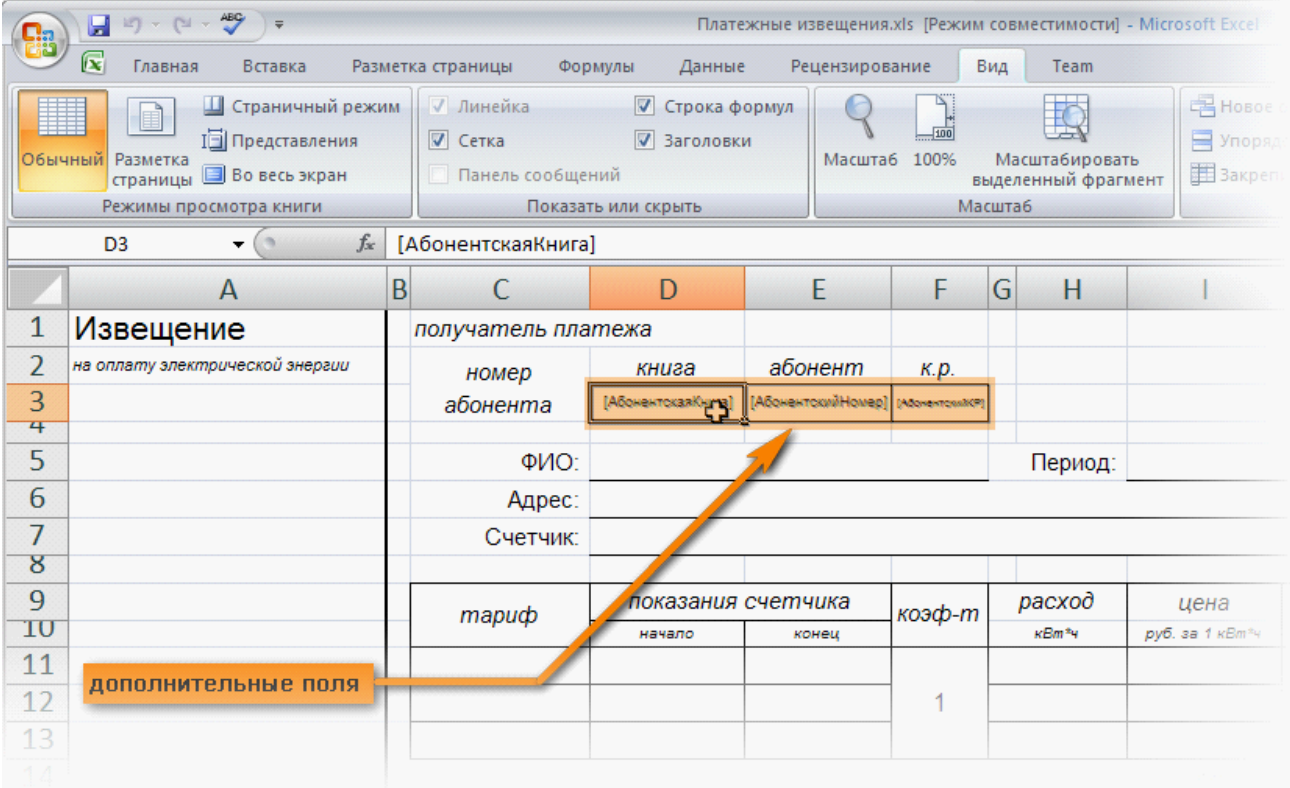

User, the contract of the contract of the contract of the contract of the contract of the contract of the contract of the contract of the contract of the contract of the contract of the contract of the contract of the cont

,

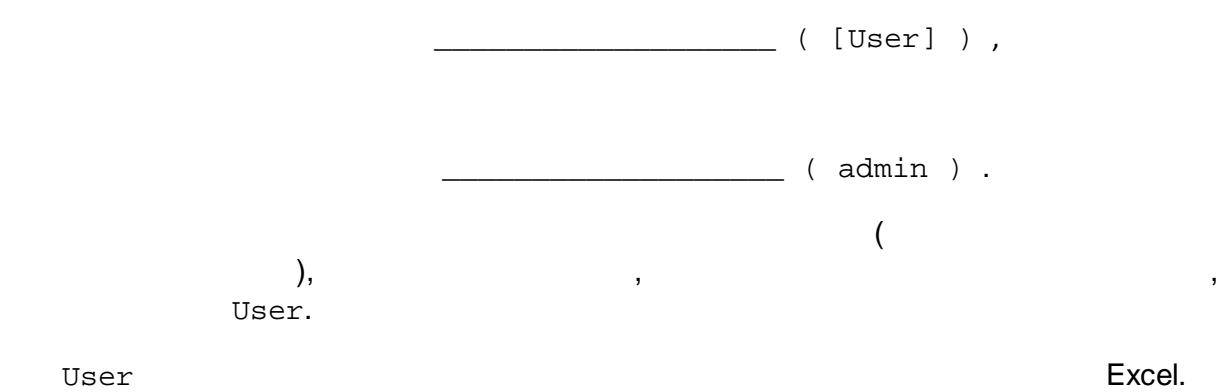

*« »*, [User], .

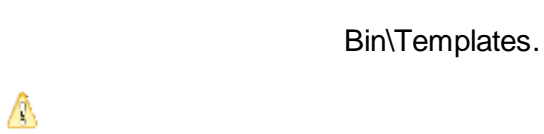

, , .

**12.4.4**

, MS Excel - , .

, where  $($  ),  $)$ ,  $)$ ,  $)$ , where  $\left(\begin{array}{ccc} & & \ & \ & \ & & \ & \ & & \ & \ & & & \ \end{array}\right)$ 

.

.

,

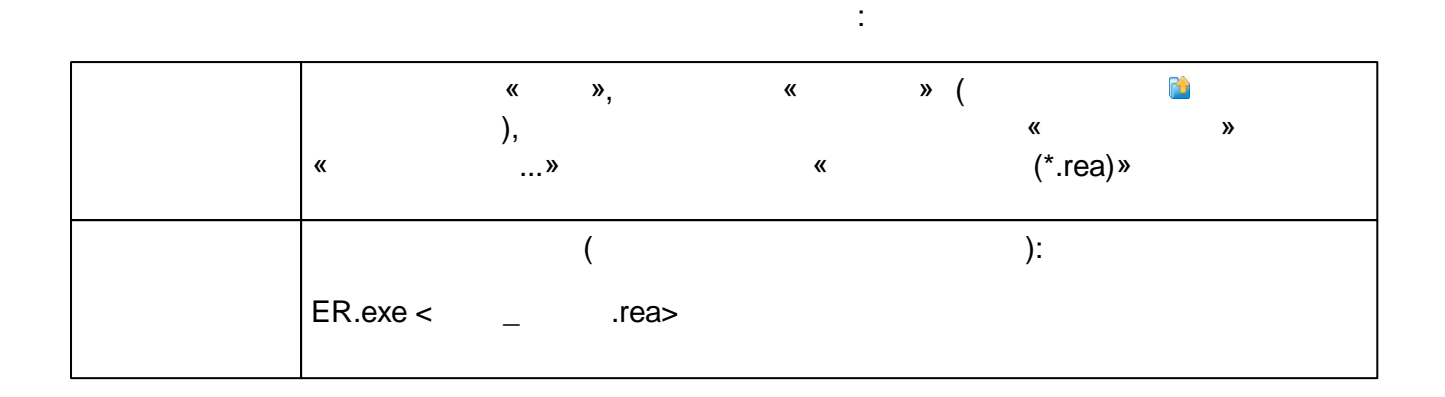

.

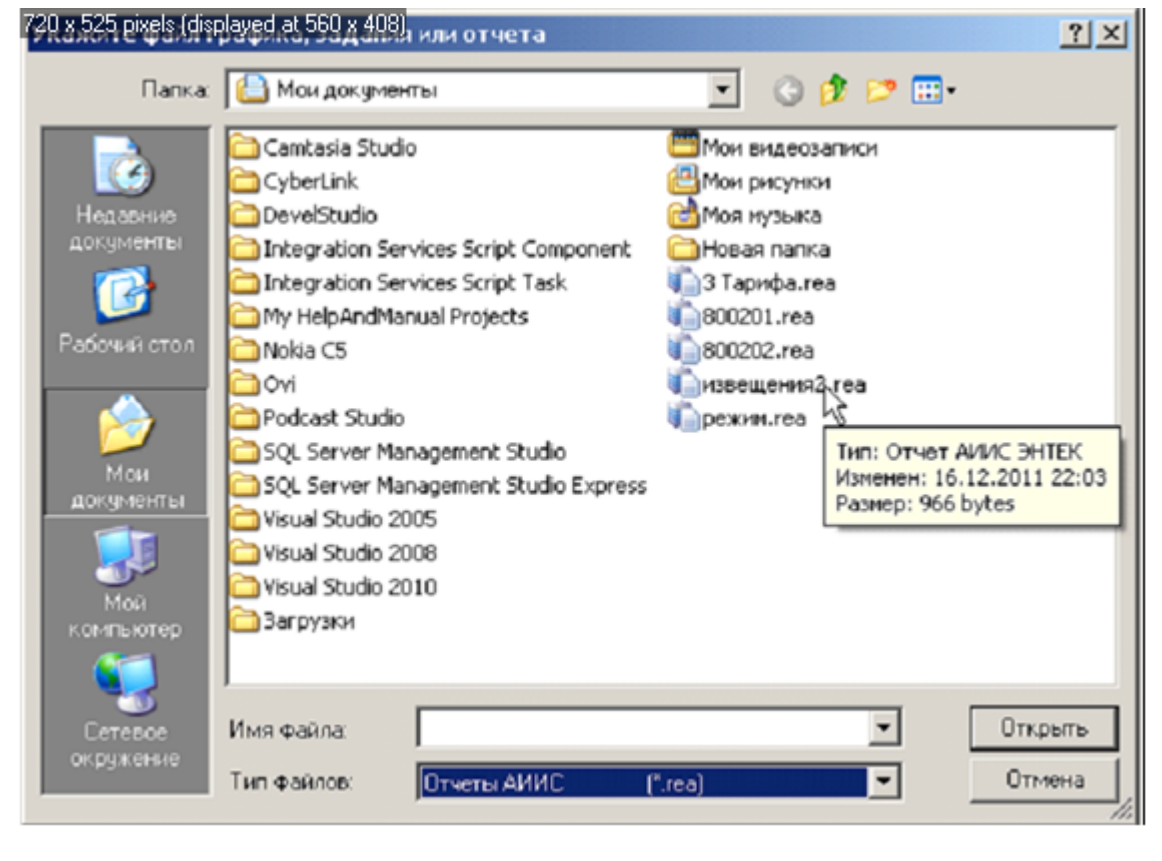

**KReports** 

### **12.4.5**

ER.exe < \_ .rea> [/NOSAVE] [/NOOPTIONS]

.

| .

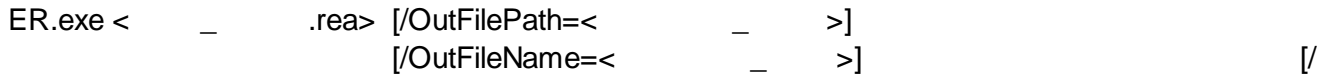

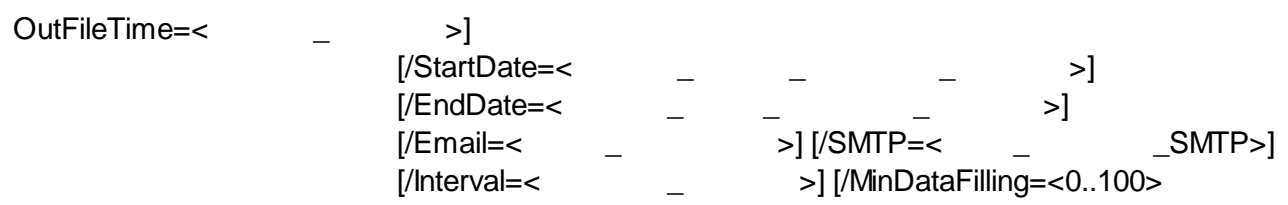

.

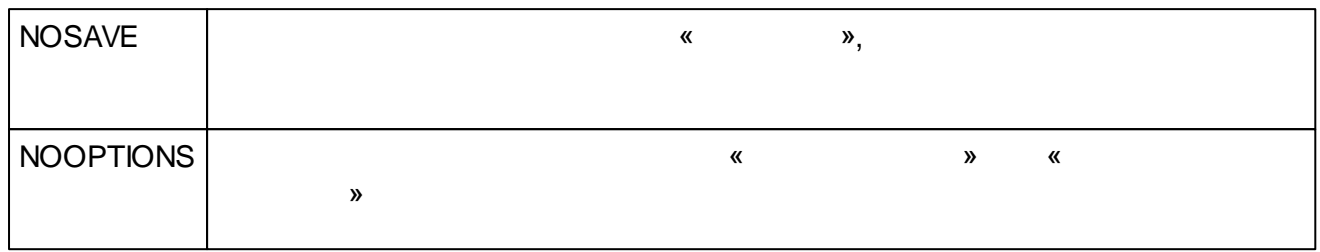

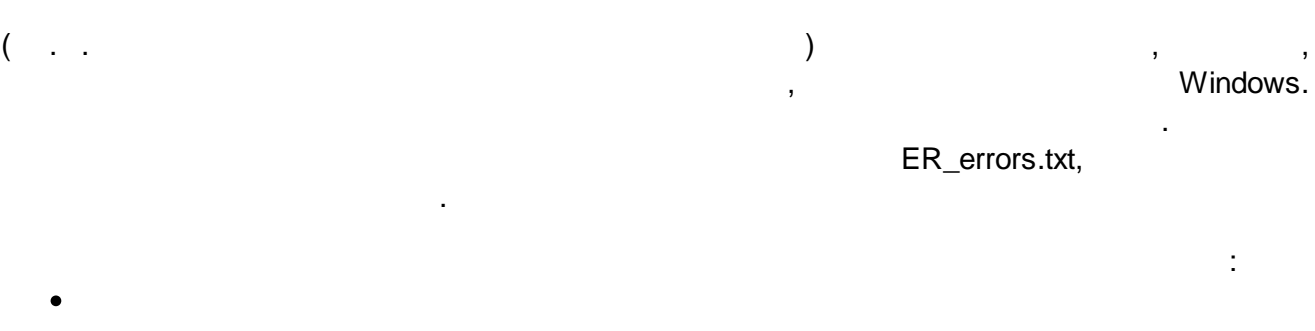

.

- ; ;
- ; : .

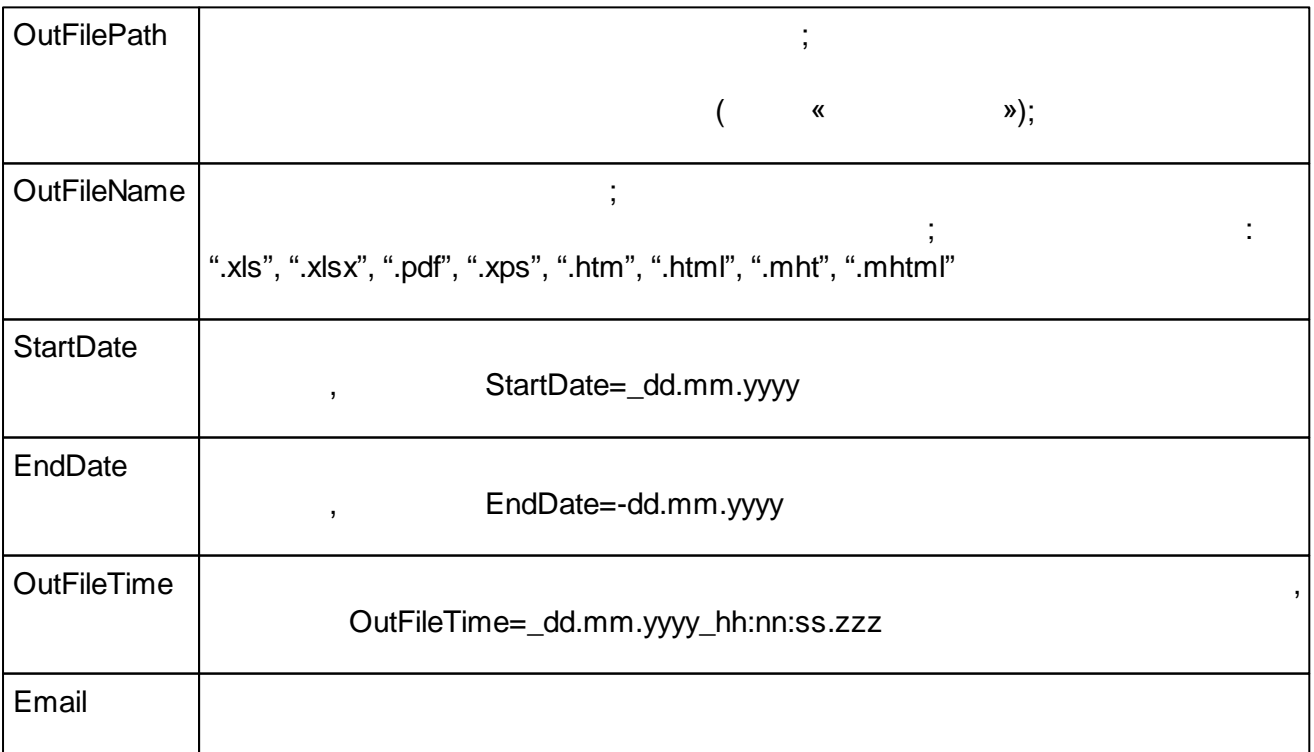

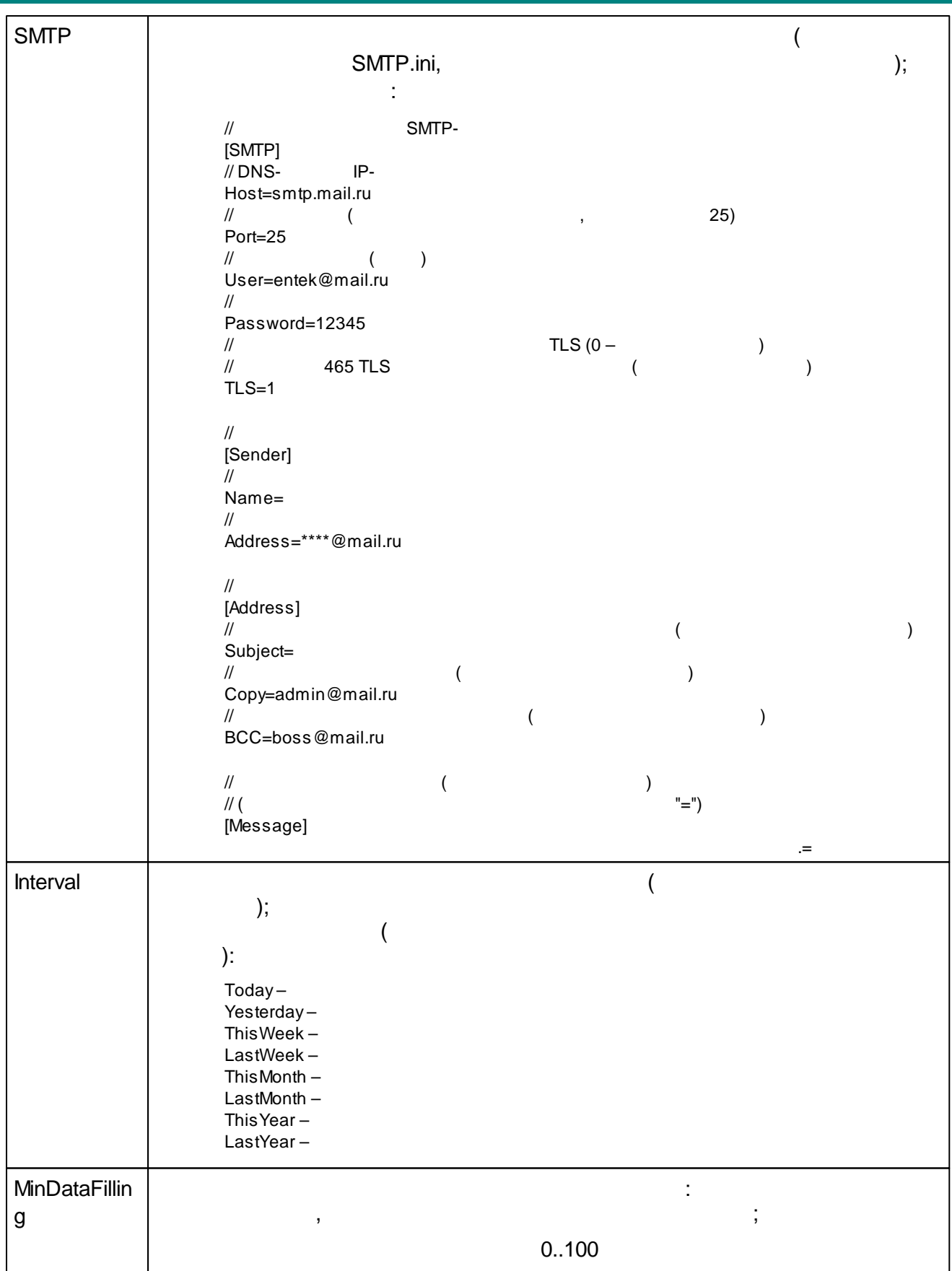

## $\triangle$

## 12.4.6

## Windows,

 $\frac{1}{2}$ 

J.

 $\ddot{\phantom{0}}$ 

 $\ddot{\phantom{a}}$ 

 $),$ 

 $\overline{\phantom{0}}$  $\overline{a}$   $\mathcal{A}^{\text{max}}$  , where  $\mathcal{A}^{\text{max}}$ 

 $\frac{1}{\alpha}$ 

### $\mathbf{v}_1$

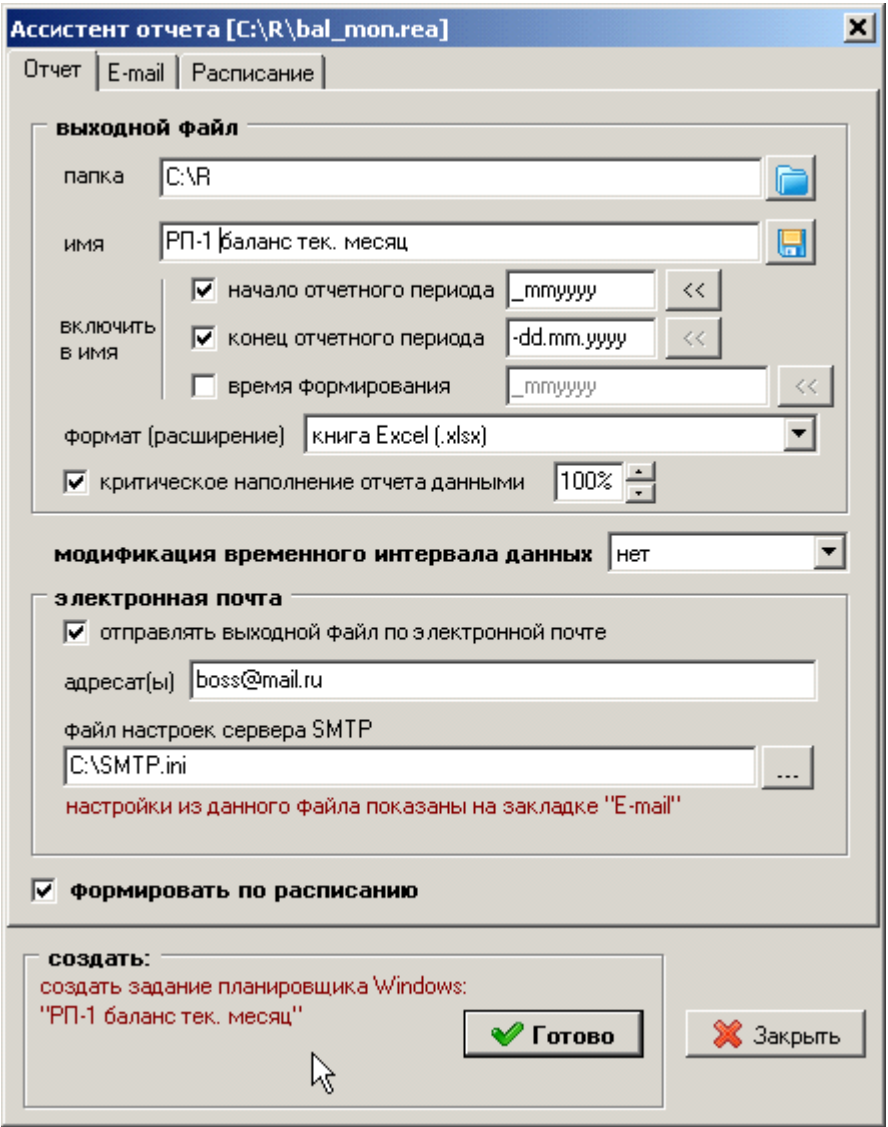

## $12.4.7$

- $\ddot{\bullet}$ 
	-
	-
	-
	- $, 3$
	- $\overline{\phantom{a}}$
	-
- $\ddot{\bullet}$ 
	- $30-$
	-
	-
	- $\overline{(\ }$  $\big)$
	-
- $\ddot{\cdot}$ 
	-
	-
	-
- $\ddot{\bullet}$ 
	-
	-
- $\ddot{\cdot}$ 
	-
	-
- $\ddot{\cdot}$ 
	-
	-
	-
	-
	-
- $\ddot{\cdot}$ 
	- $80020$
	- $80020$
	- $80020*$
	- $\bullet$  ASQ

 $12.4.7.1$ 

 $-$  RptBal.dll .  $\equiv$ 

 $.x|s.$ 

 $\mathcal{L}^{\pm}$ 

 $\, ,$ 

 $\mathbb{R}^2$ 

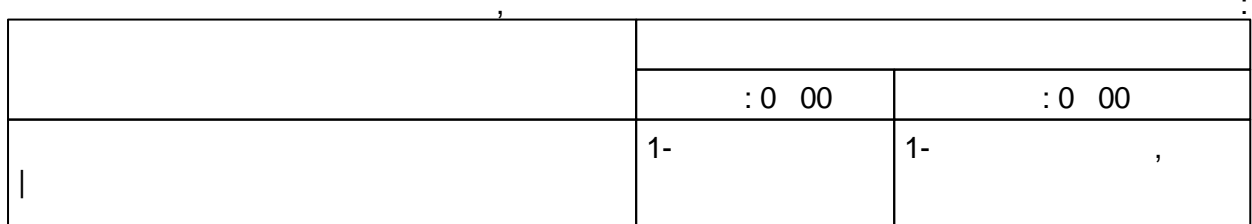

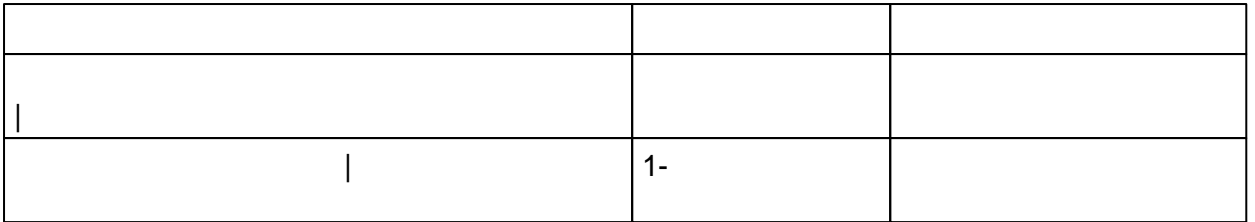

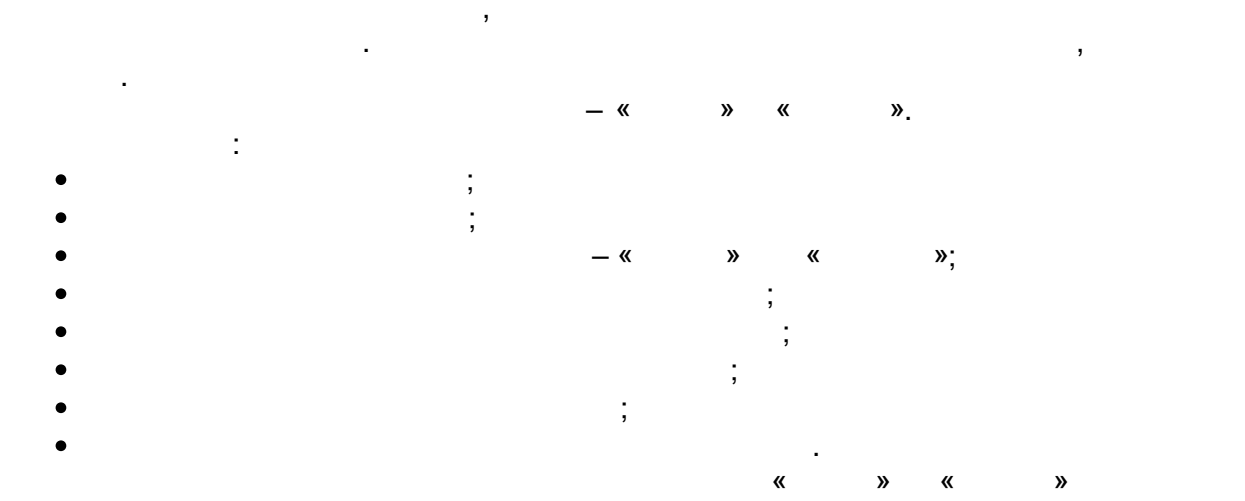

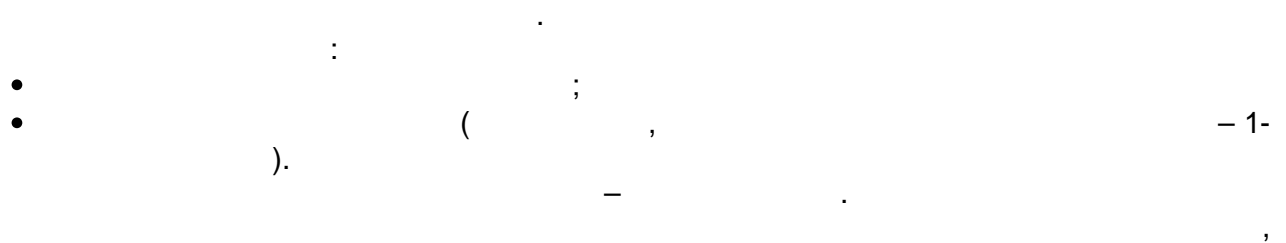

 $\cdot$ 

 $\bar{\mathcal{E}}$ 

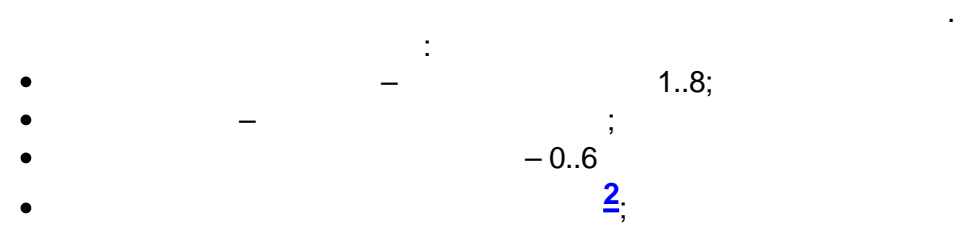

 $\overline{\mathbf{3}}$ 

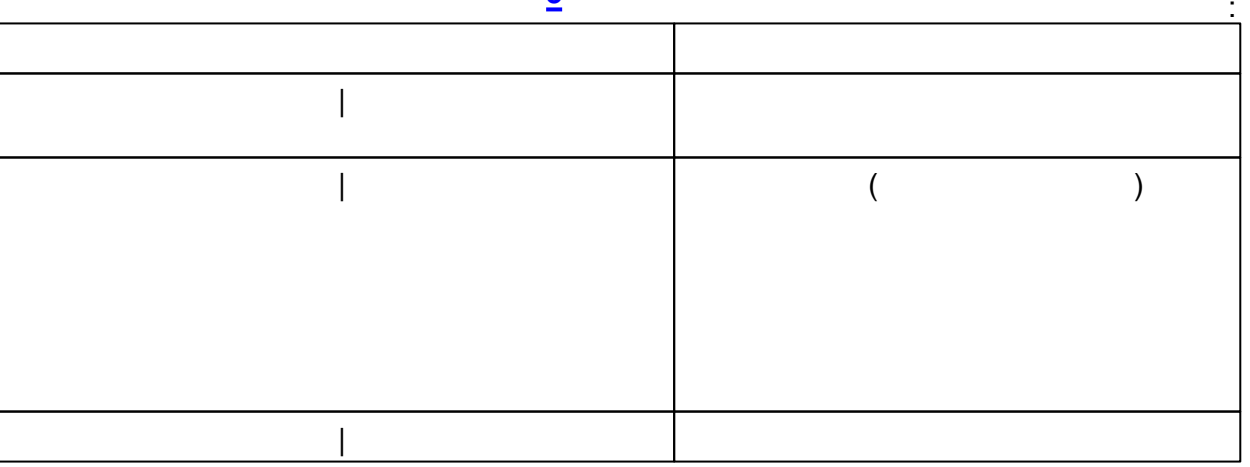

 $-$  RptBal.dll .

J.

 $x|s$ .

,

 $-1-$ 

 $\overline{\phantom{a}}$ 

 $\vdots$ 

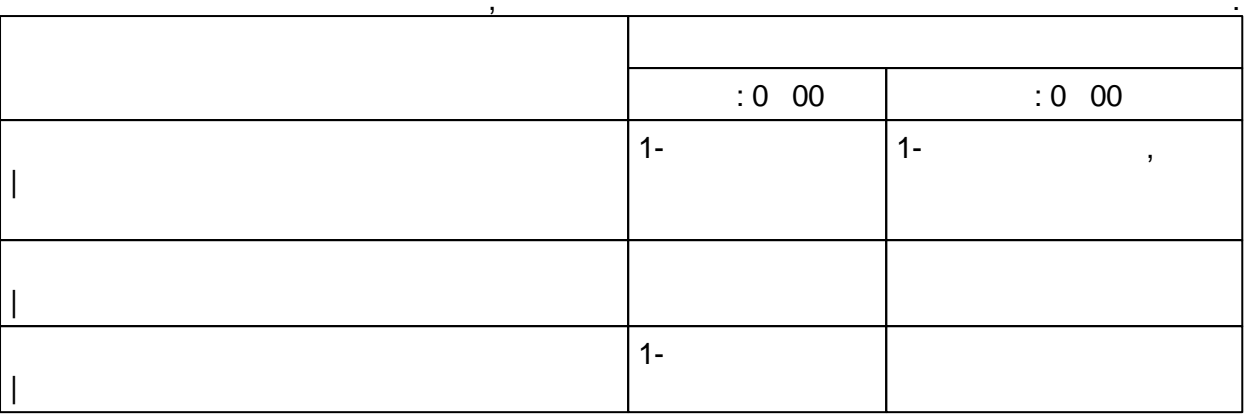

 $\overline{1}$ 

 $\overline{1}$ 

 $\frac{1}{\sqrt{2}}$ 

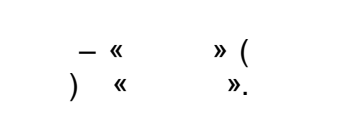

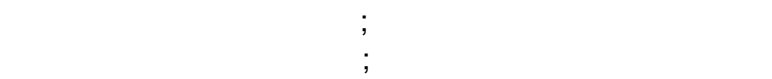

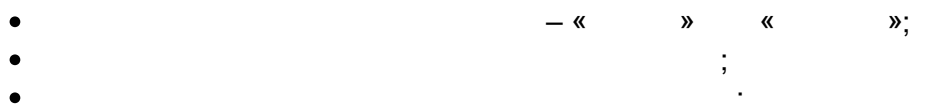

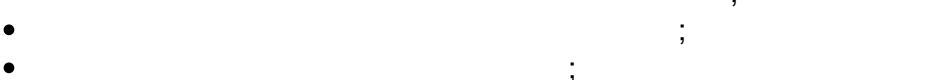

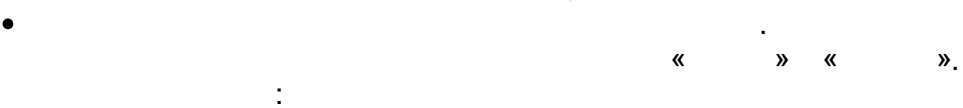

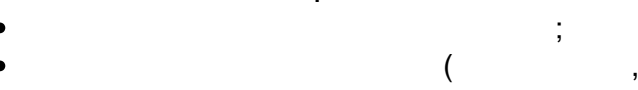

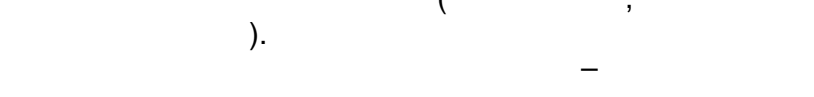

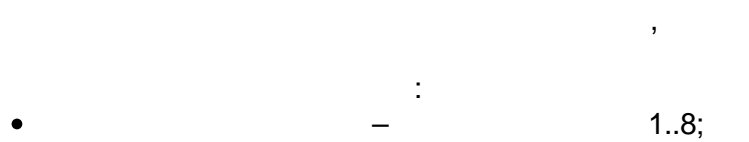

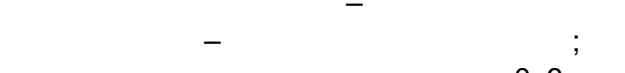

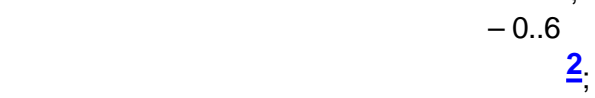

- 
- 

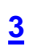

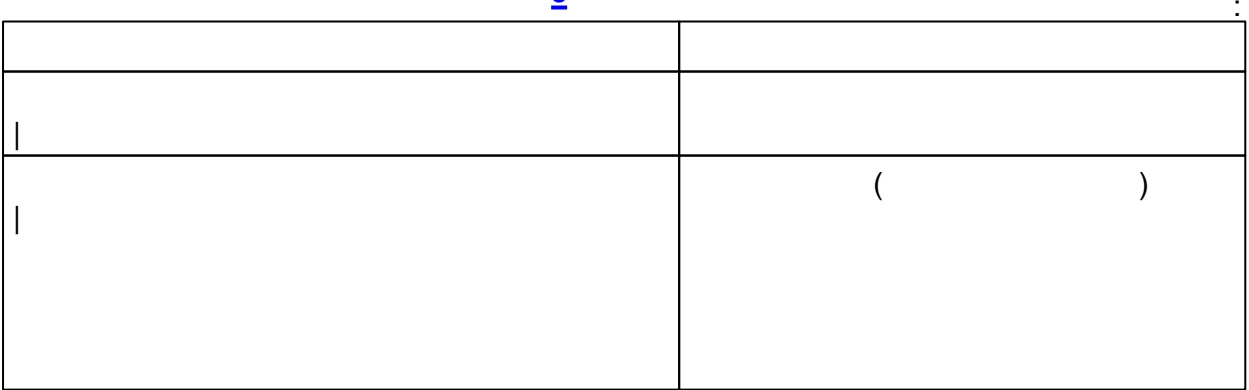

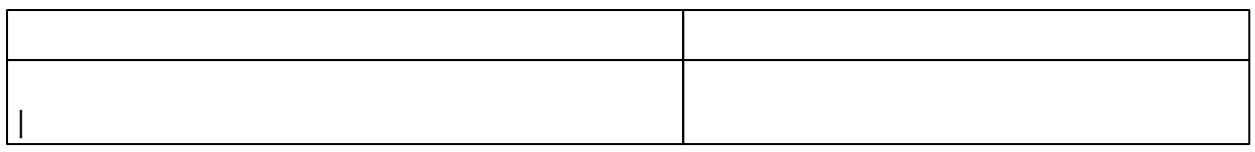

 $-$  RptBal.dll .

 $.x|s$ .

,

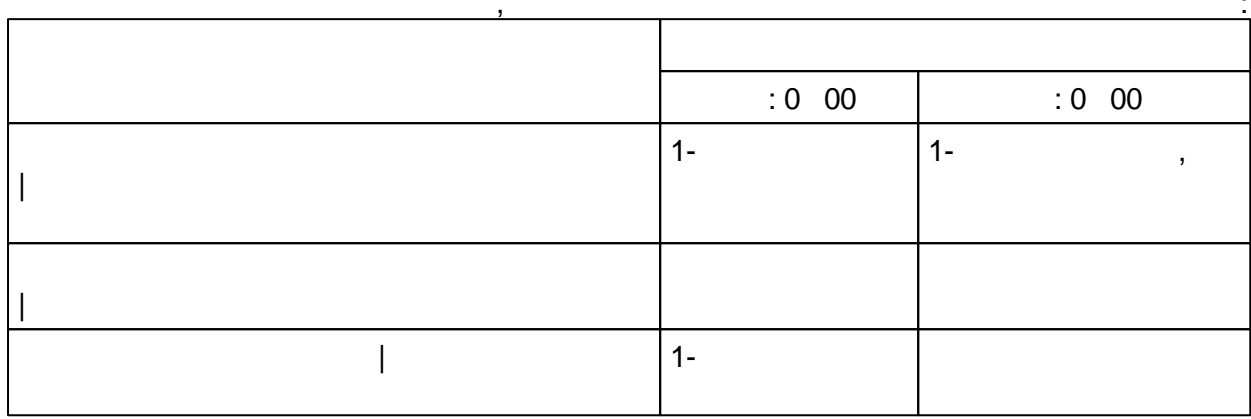

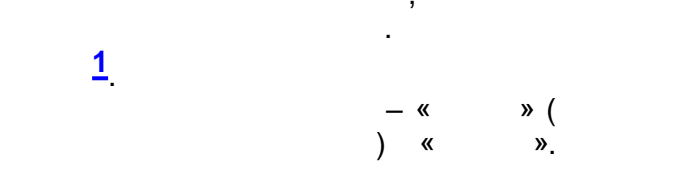

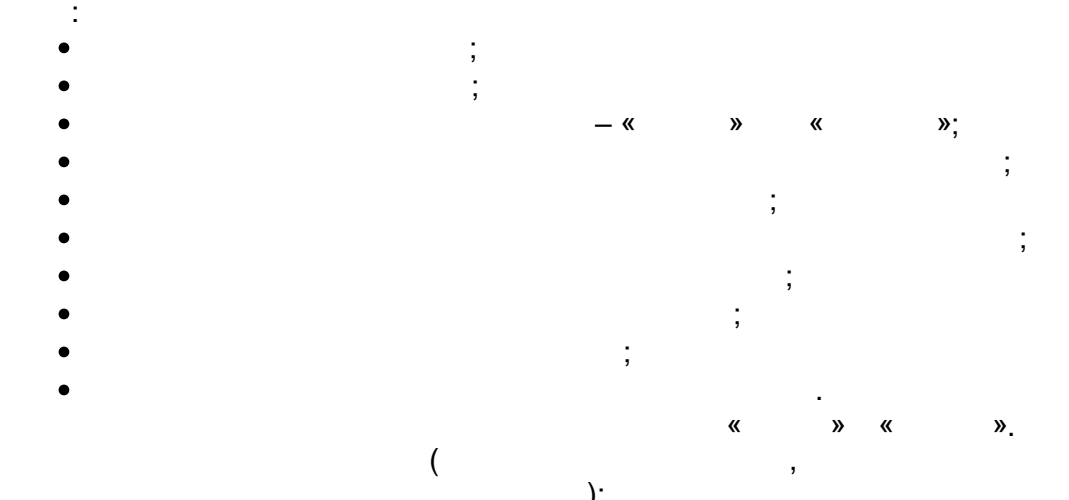

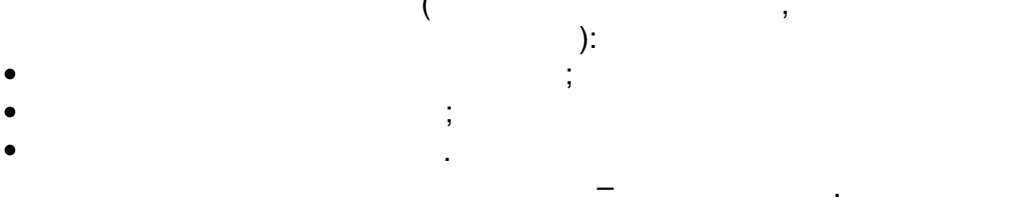

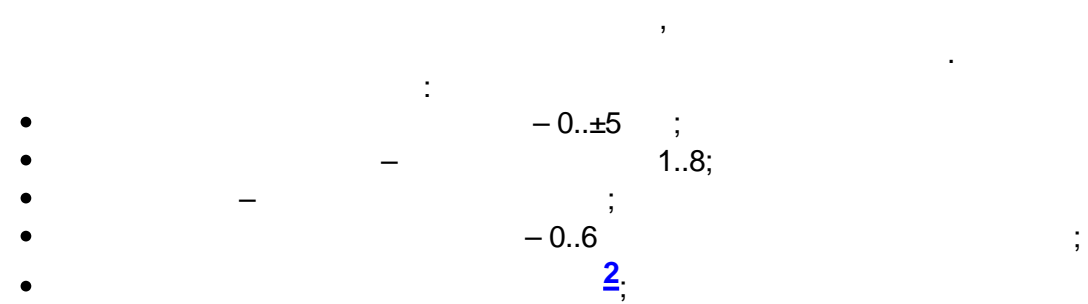

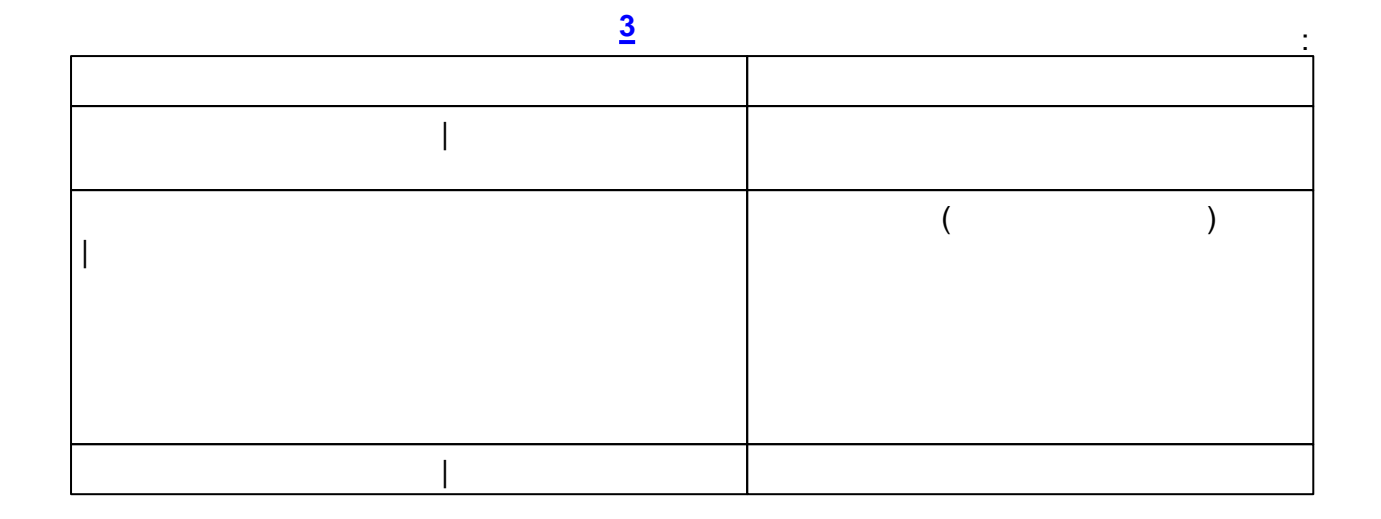

 $\bullet$ 

 $\sim 10^{-1}$ 

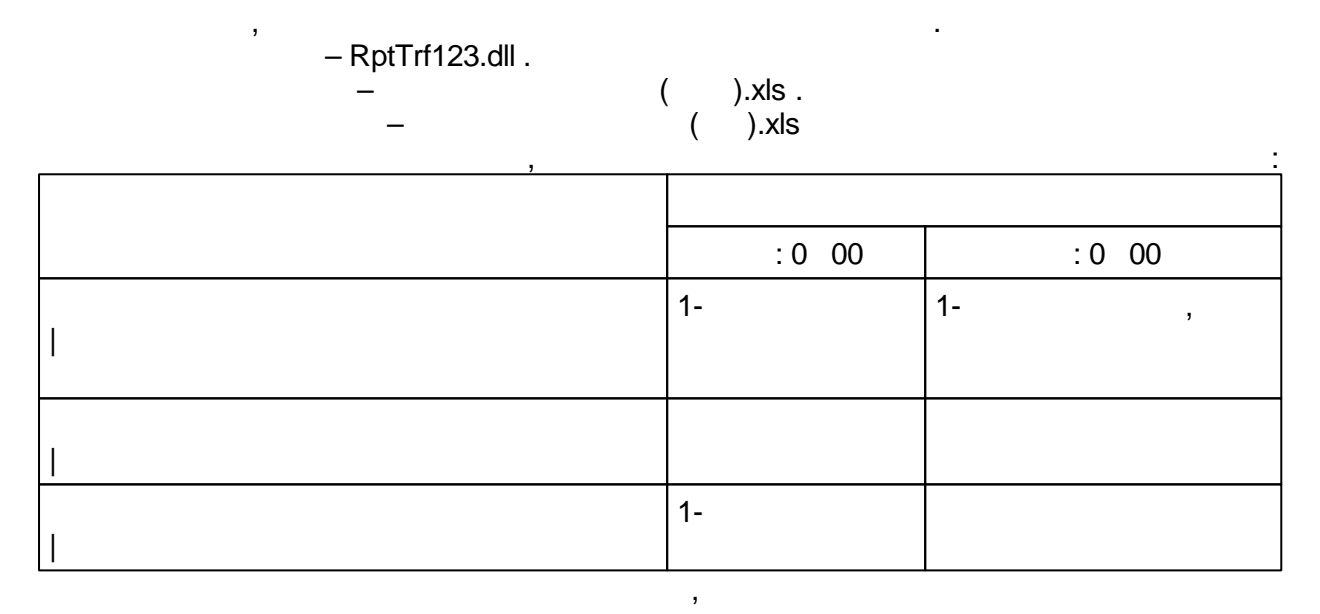

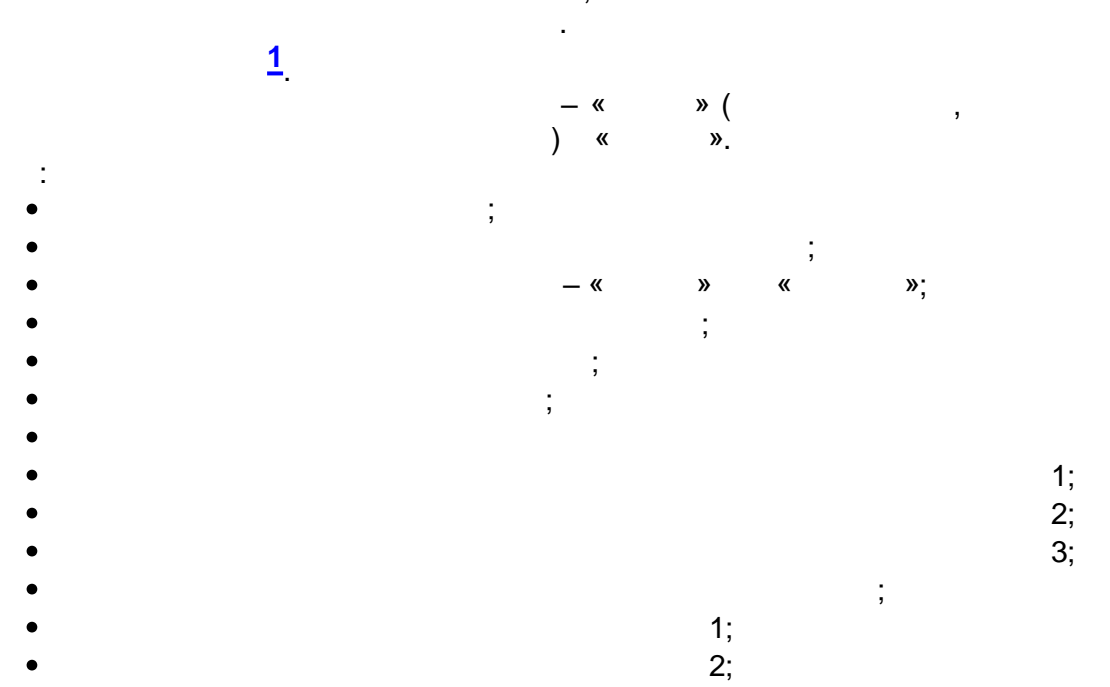

 $\overline{ }$ 

 $\cdot$ 

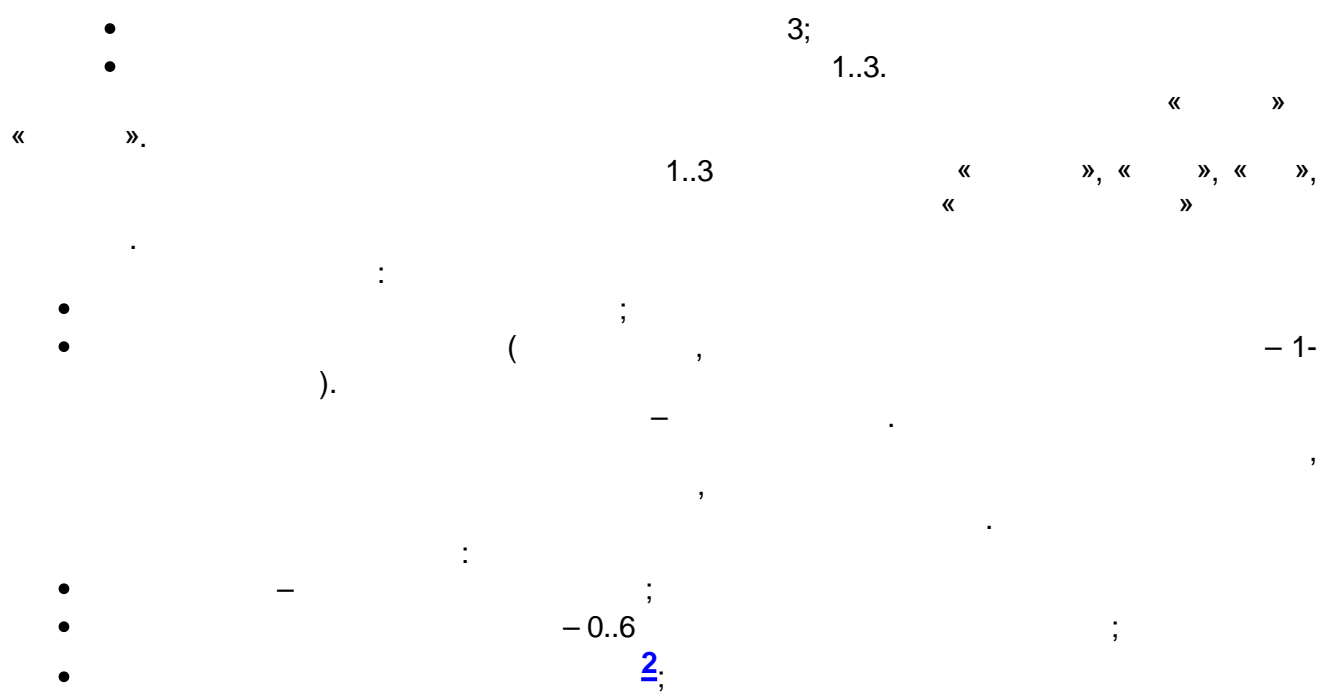

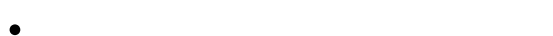

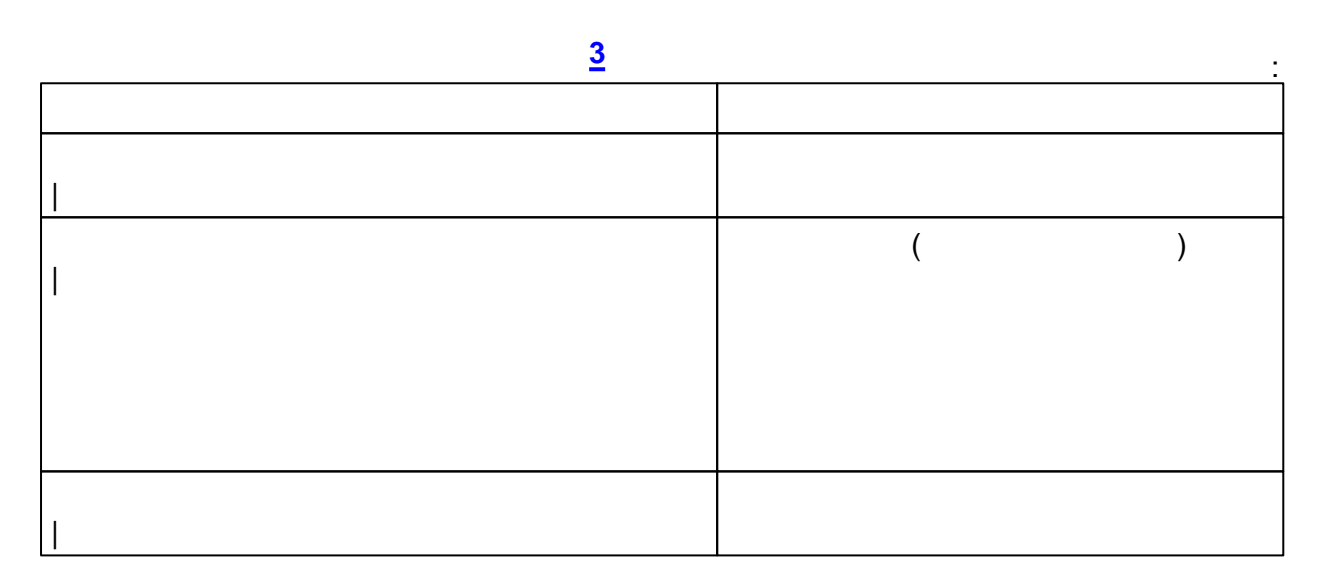

, 3

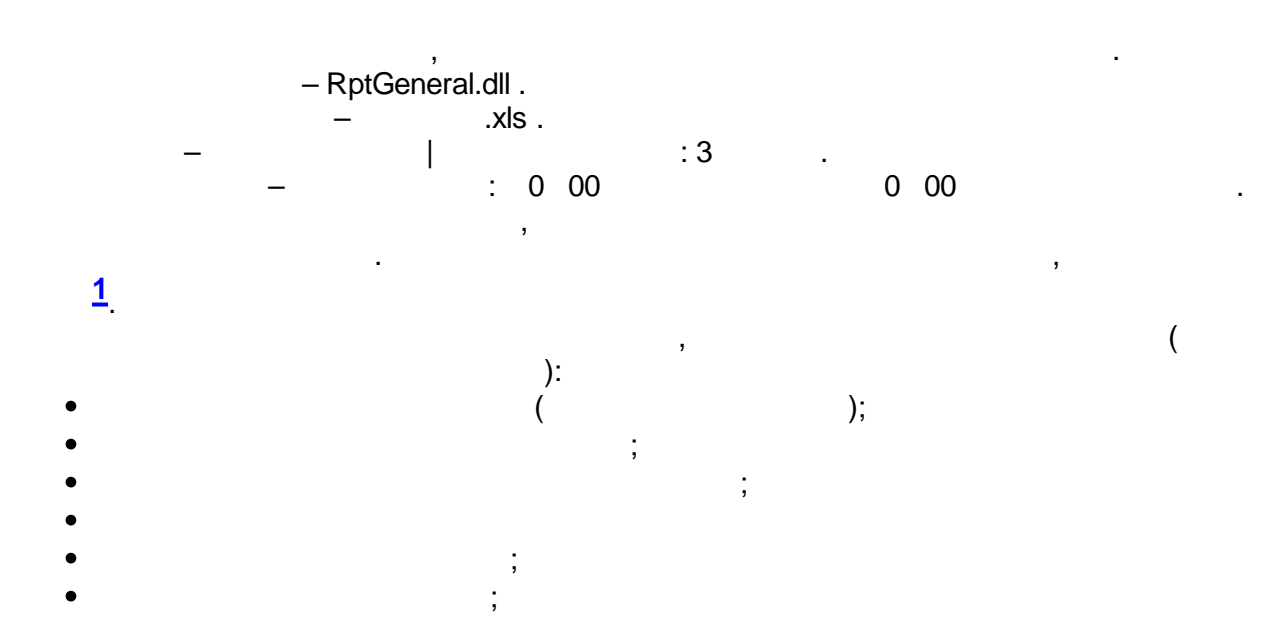

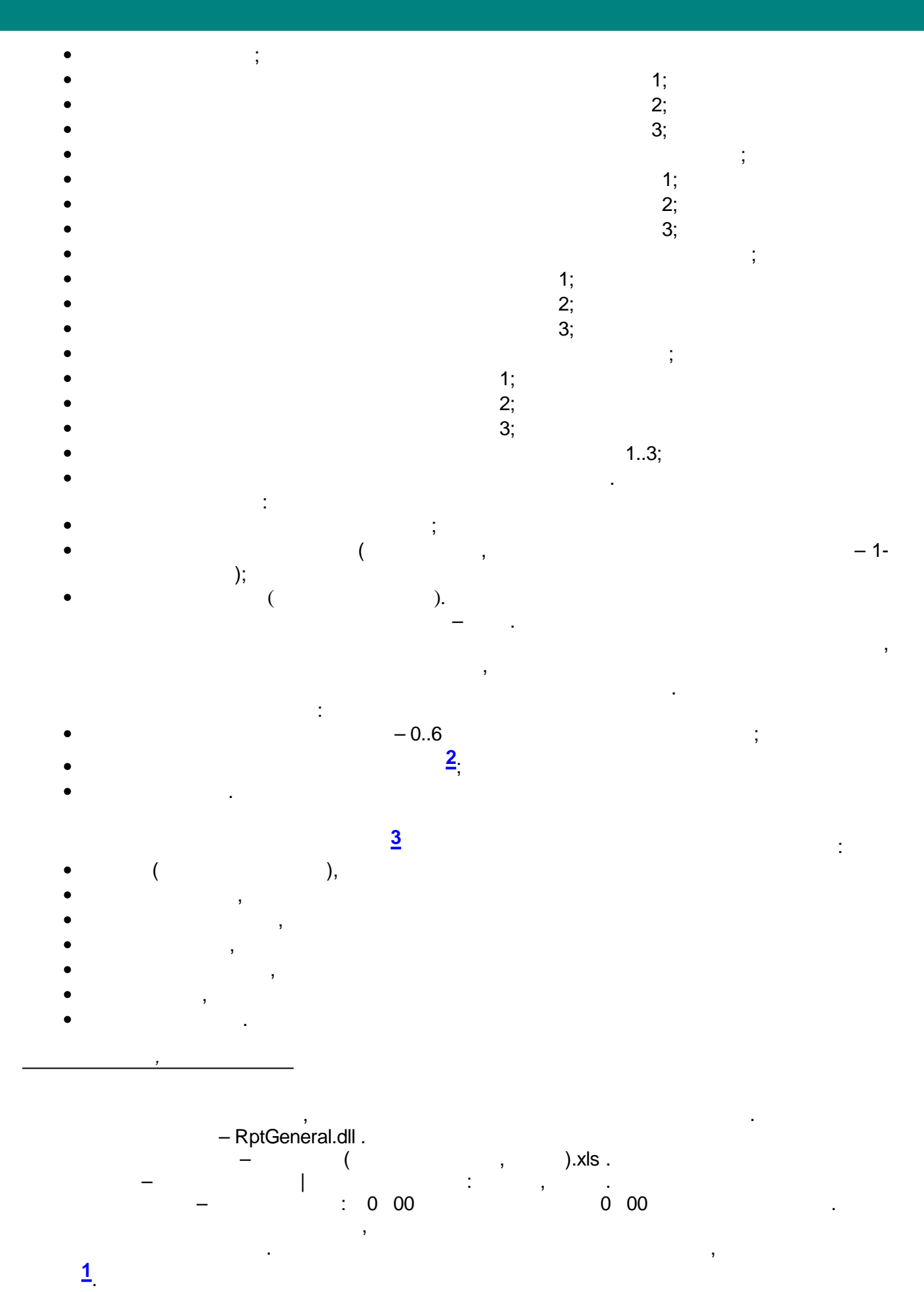

 $\overline{(\ }$ ,  $\mathcal{E}$ 

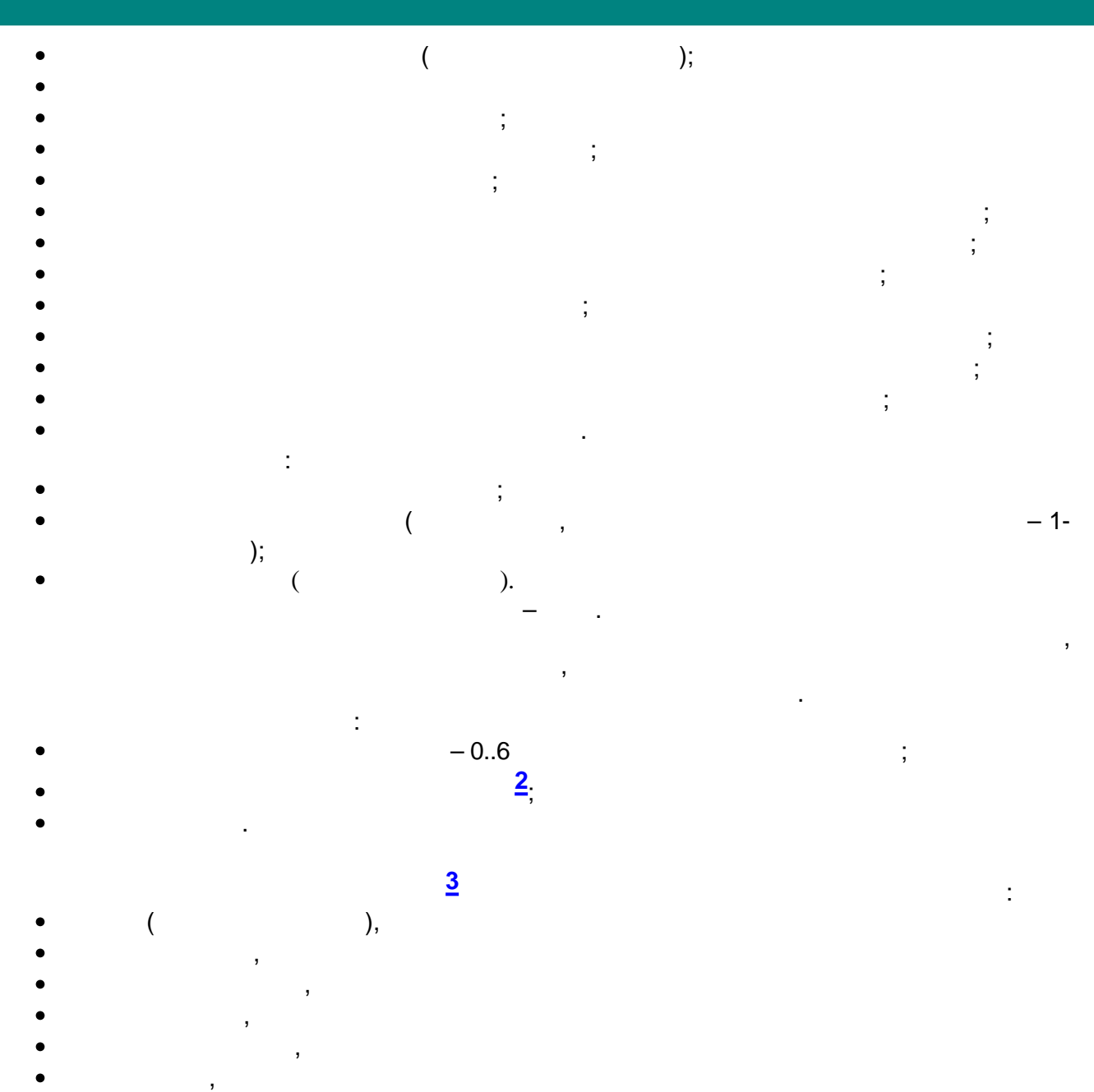

-<br>RptKwit.dll .

 $\overline{\phantom{0}}$ 

 $x$ ls.

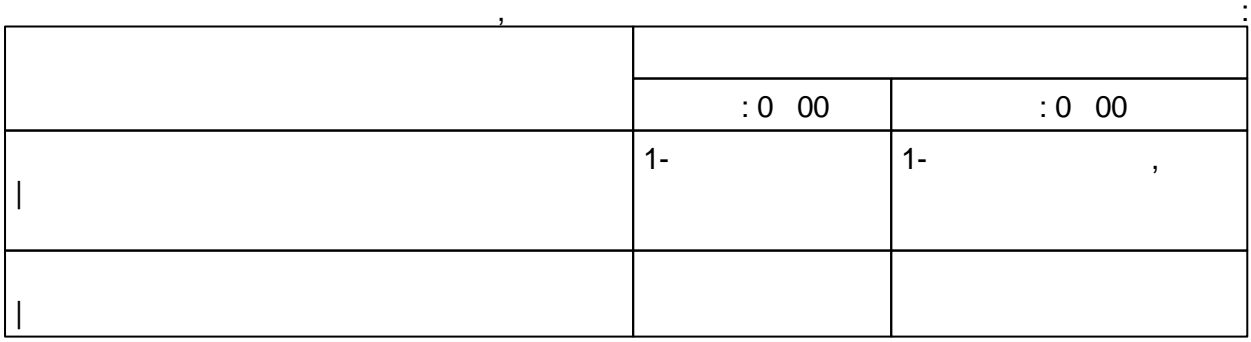

,

 $\overline{\phantom{a}}$ 

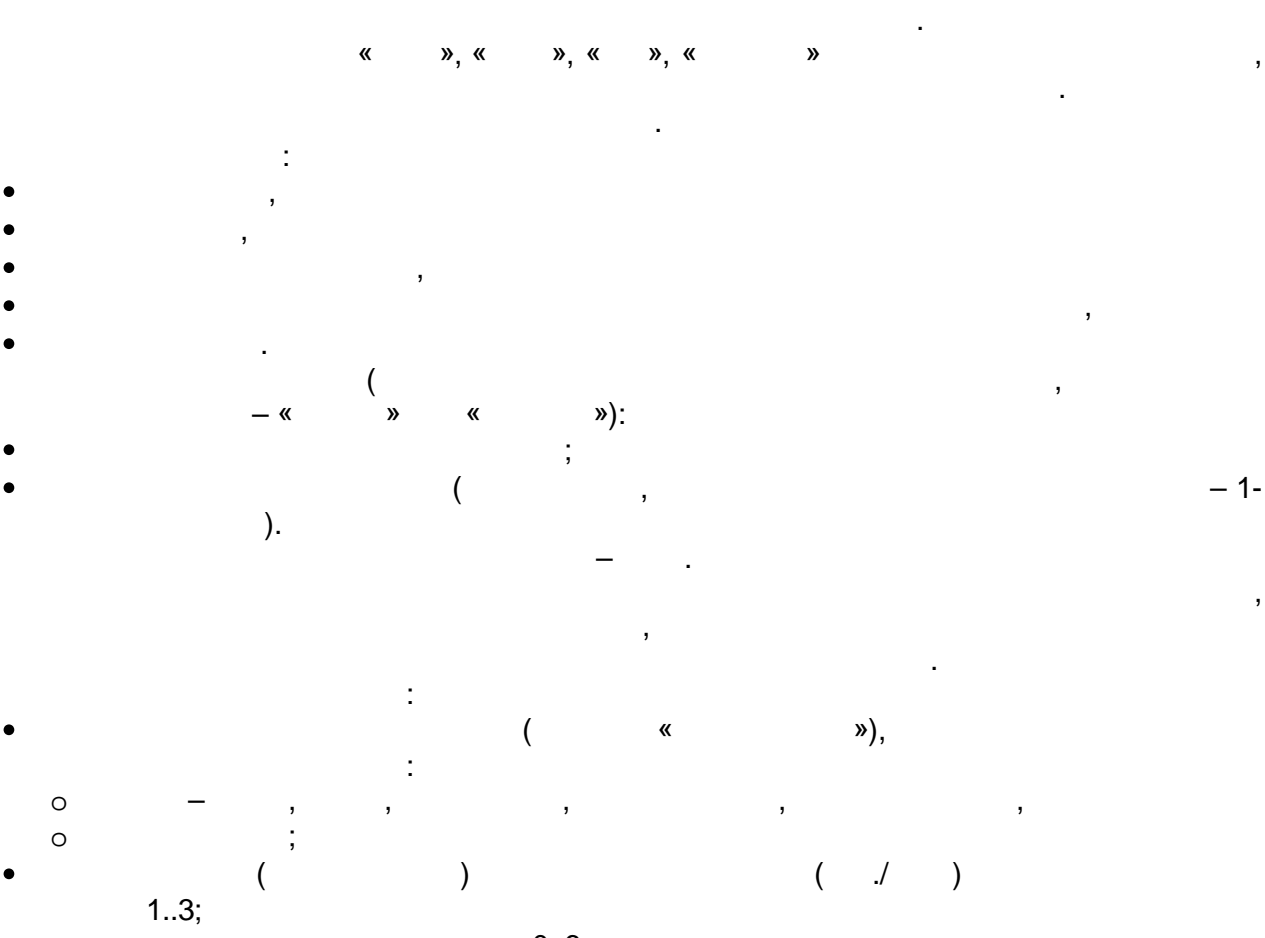

 $\overline{\phantom{a}}$ 

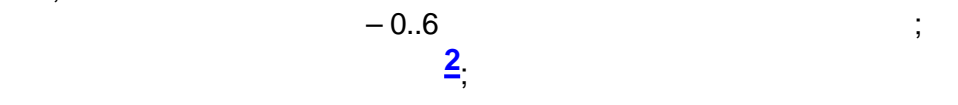

 $\overline{1}$ 

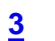

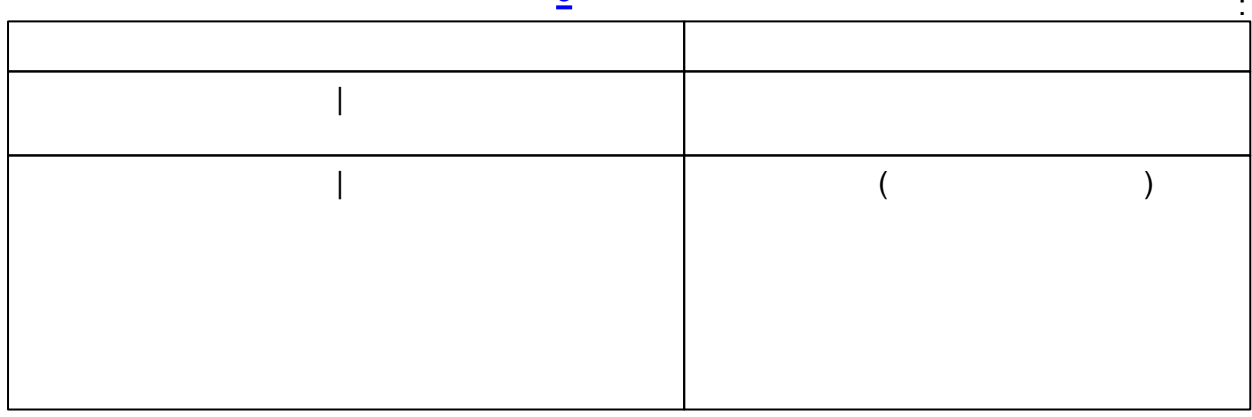

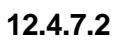

 $30 -$ 

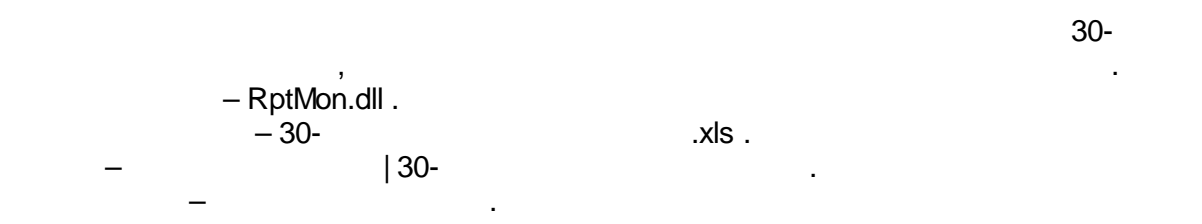

J

 $\overline{1}$ 

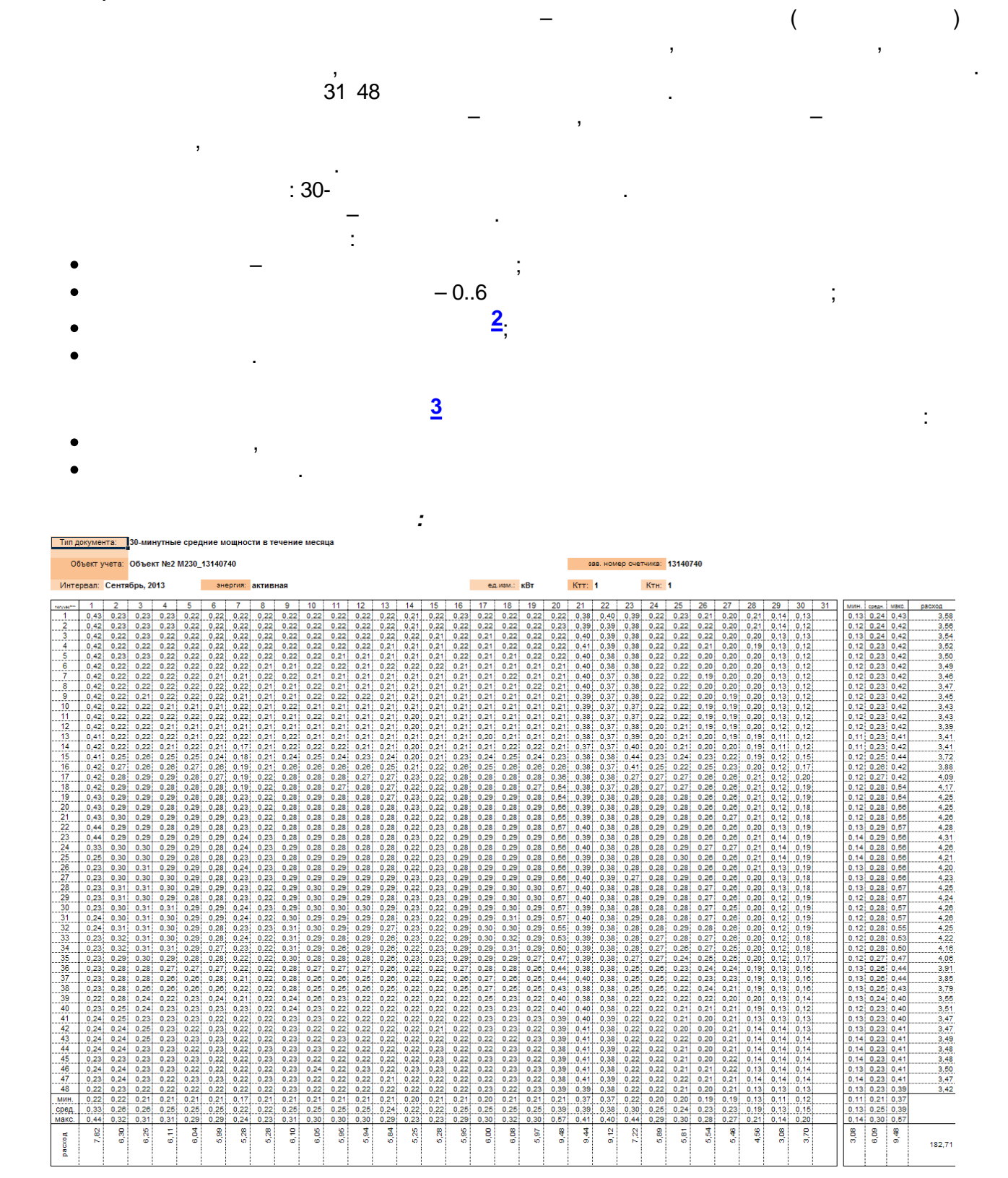

60-

 $x|s$ .

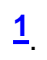

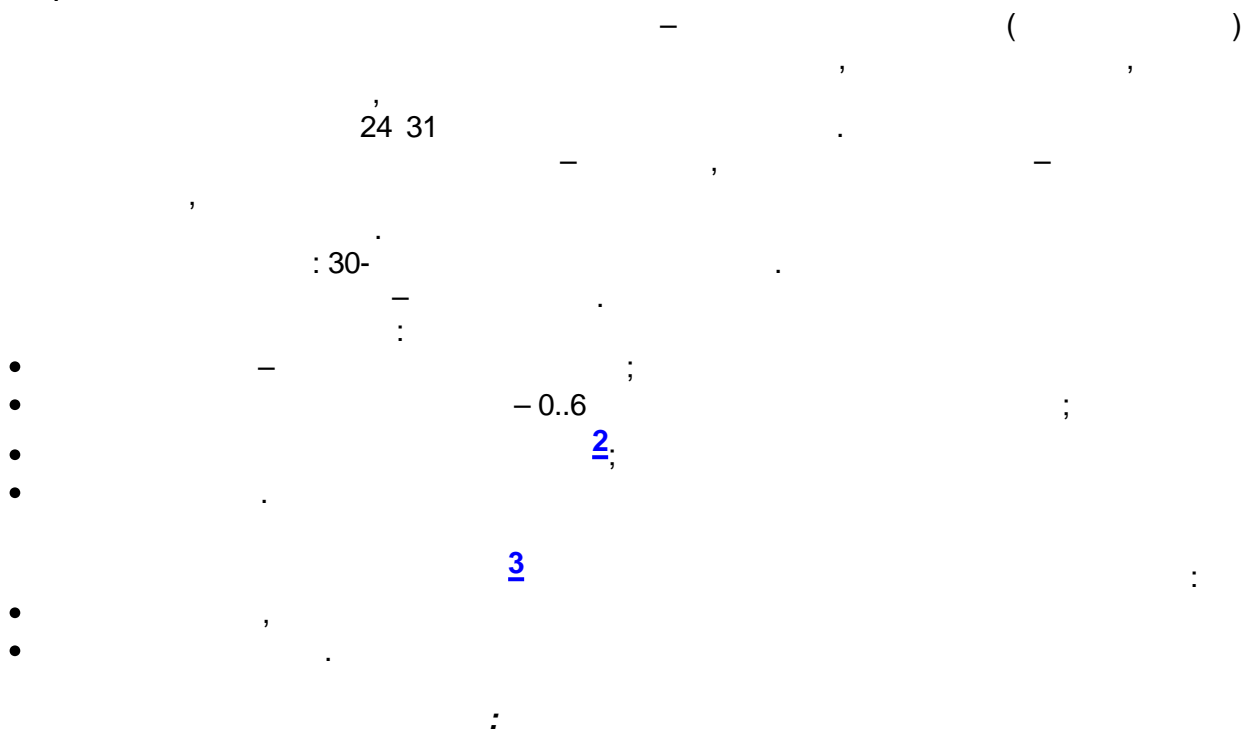

 $\, ,$ 

l,

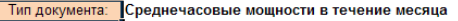

 $\overline{a}$ 

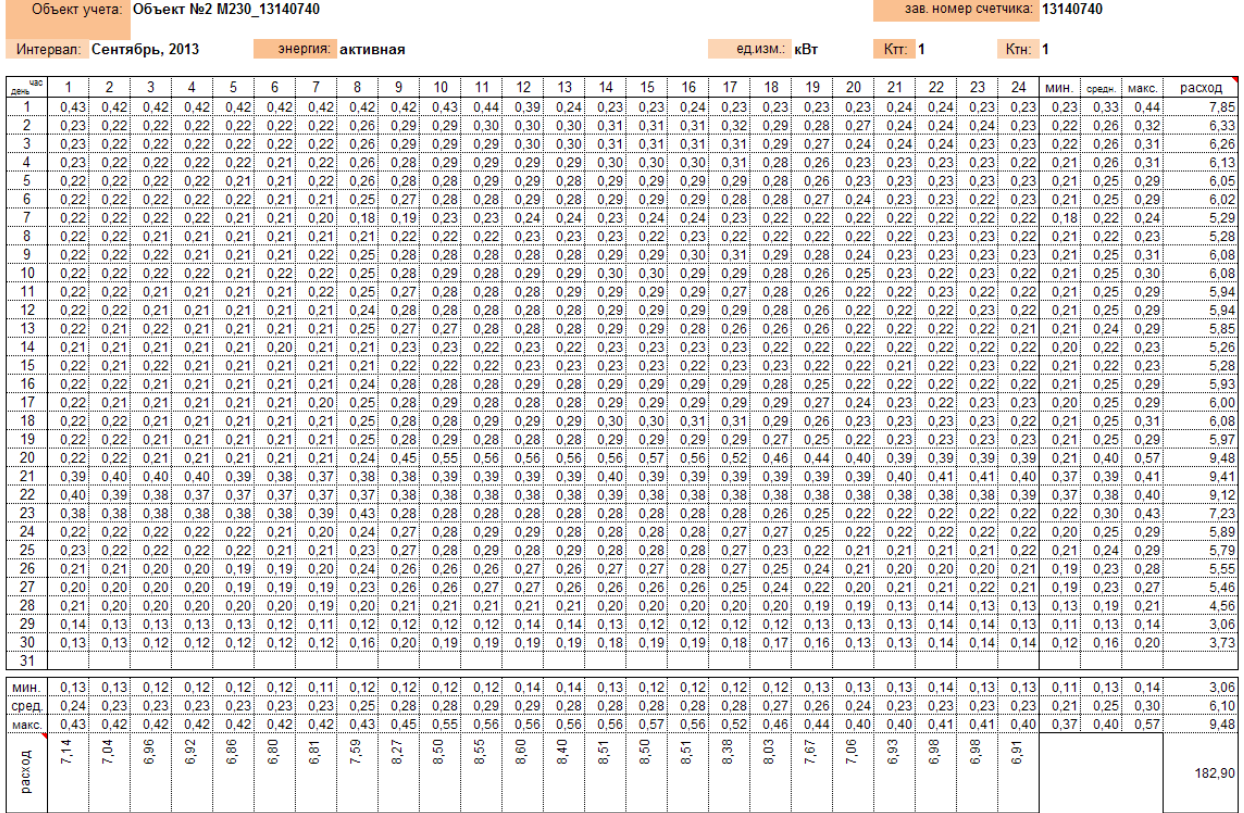

 $60-$ 

 $\overline{\phantom{a}}$ 

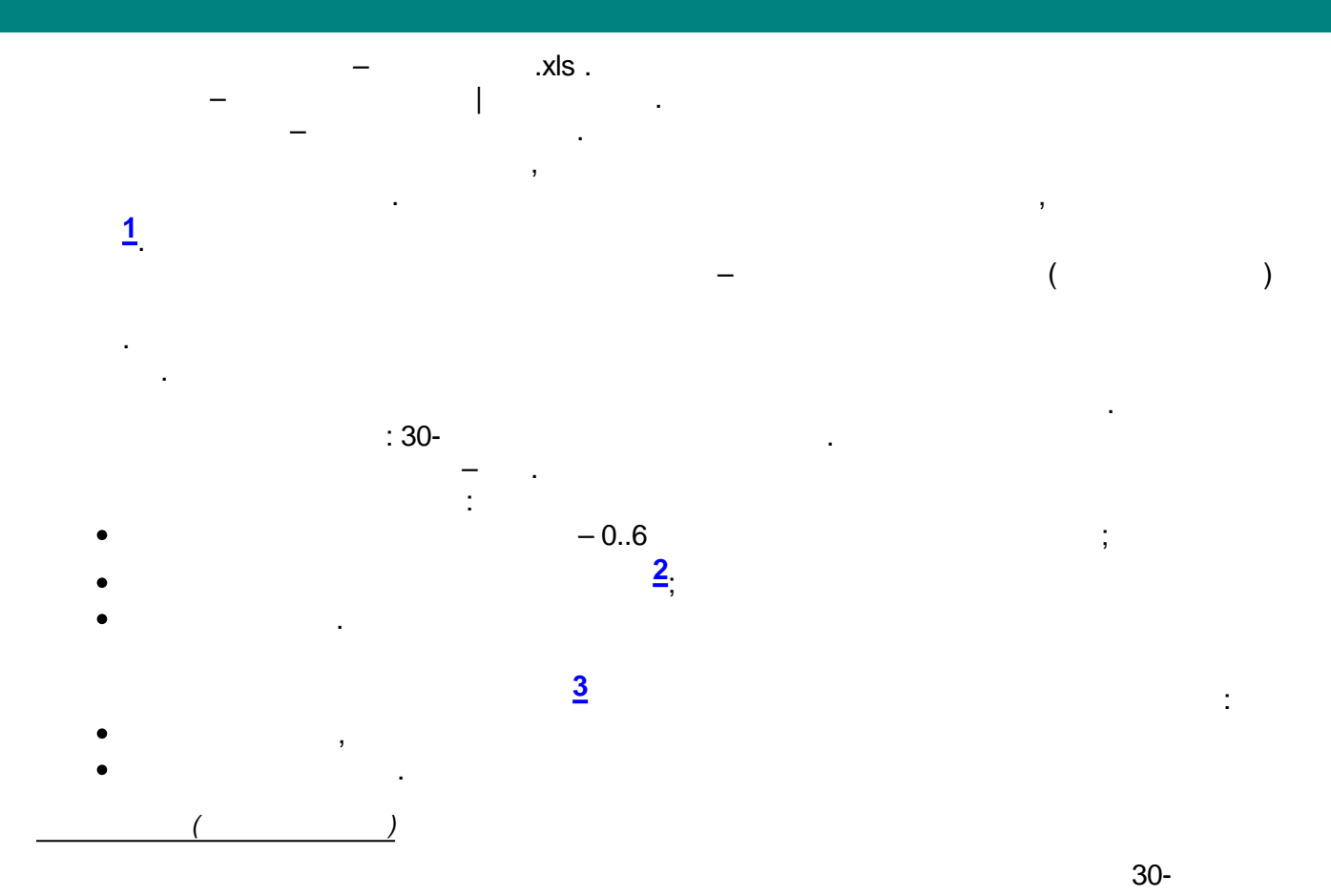

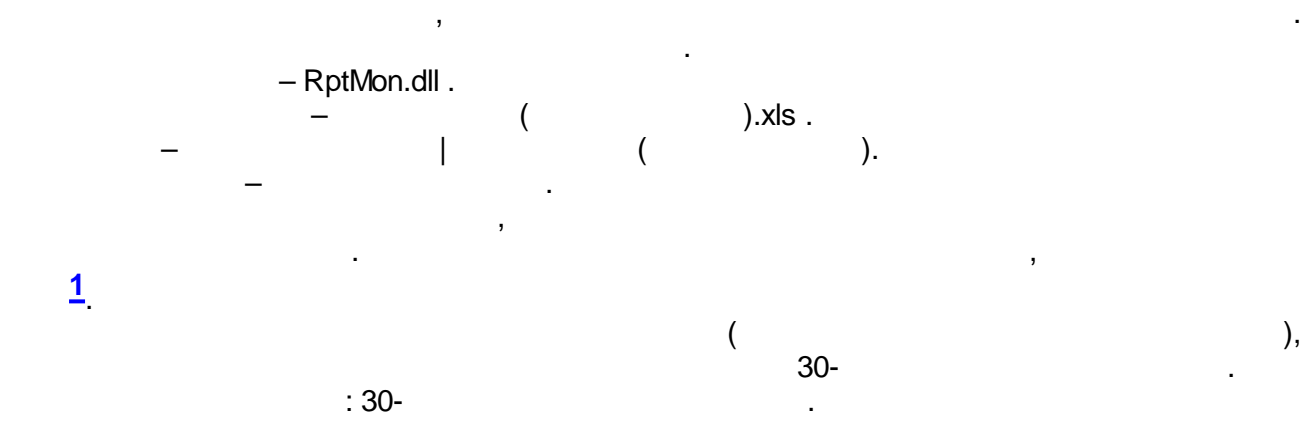

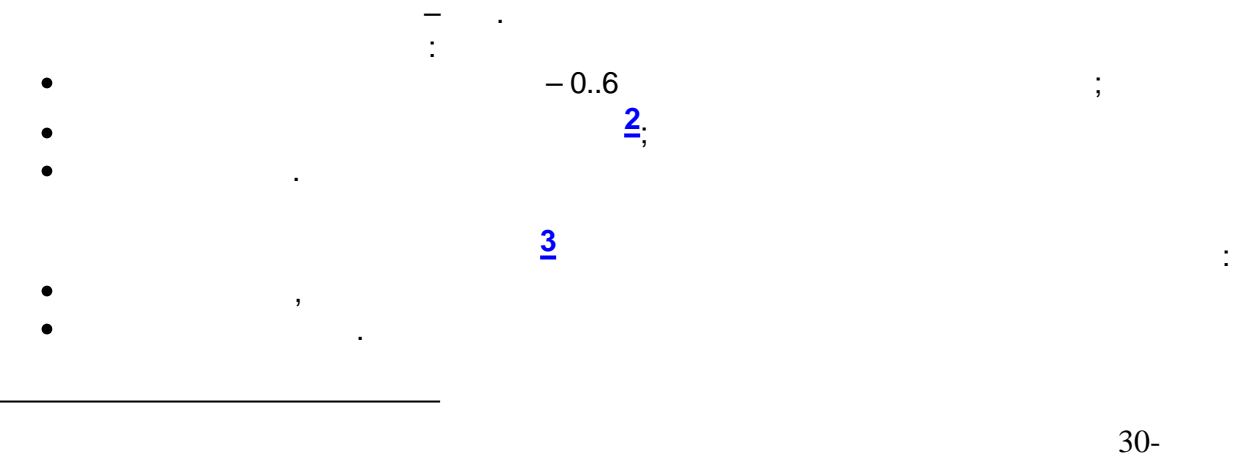

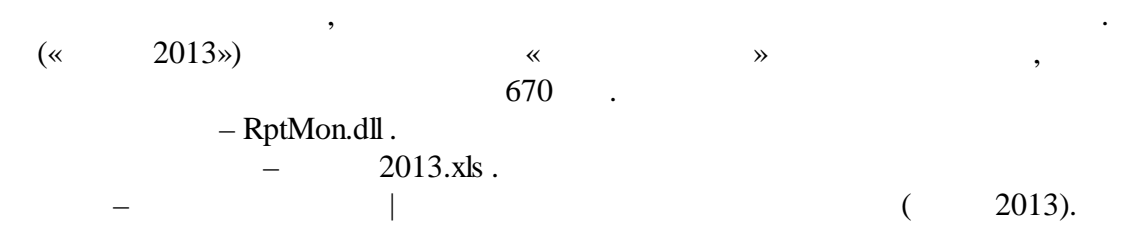

**[1](#page-607-0)**

–  $\sim$  . The set of  $\sim$  .

,

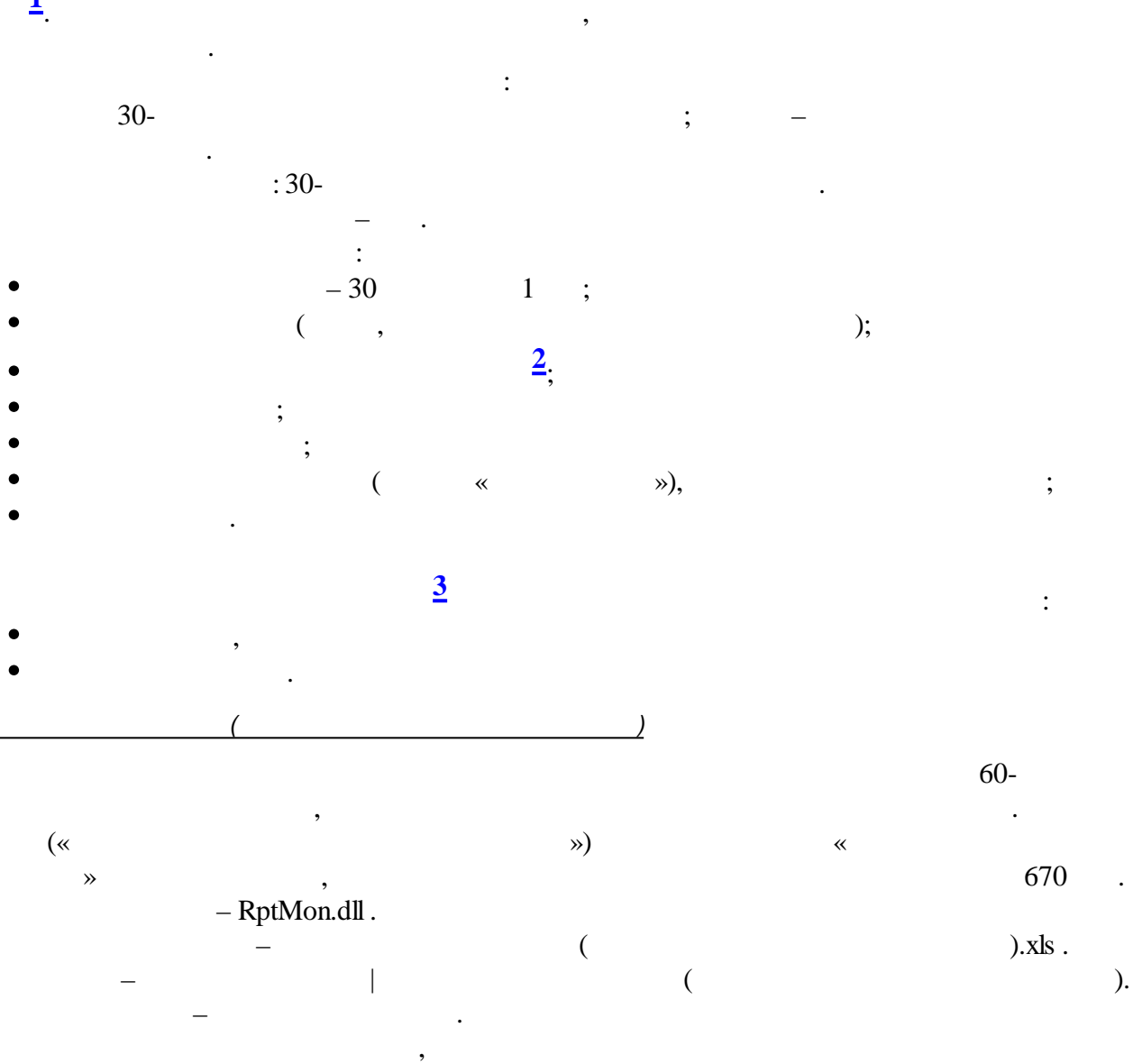

. The contract of the contract of the contract of the contract of the contract of the contract of the contract of the contract of the contract of the contract of the contract of the contract of the contract of the contrac

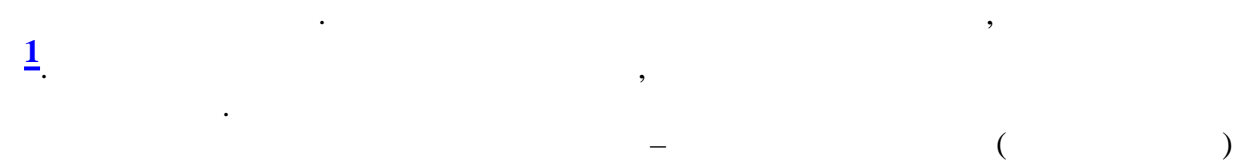

dP

.

. 24 31 .

:  $P = Po(1 + dP/100),$  $P -$  ( ),  $Po -$  . ( ) and (  $\alpha$  and  $\infty$ ). 0.

: 30-

– .

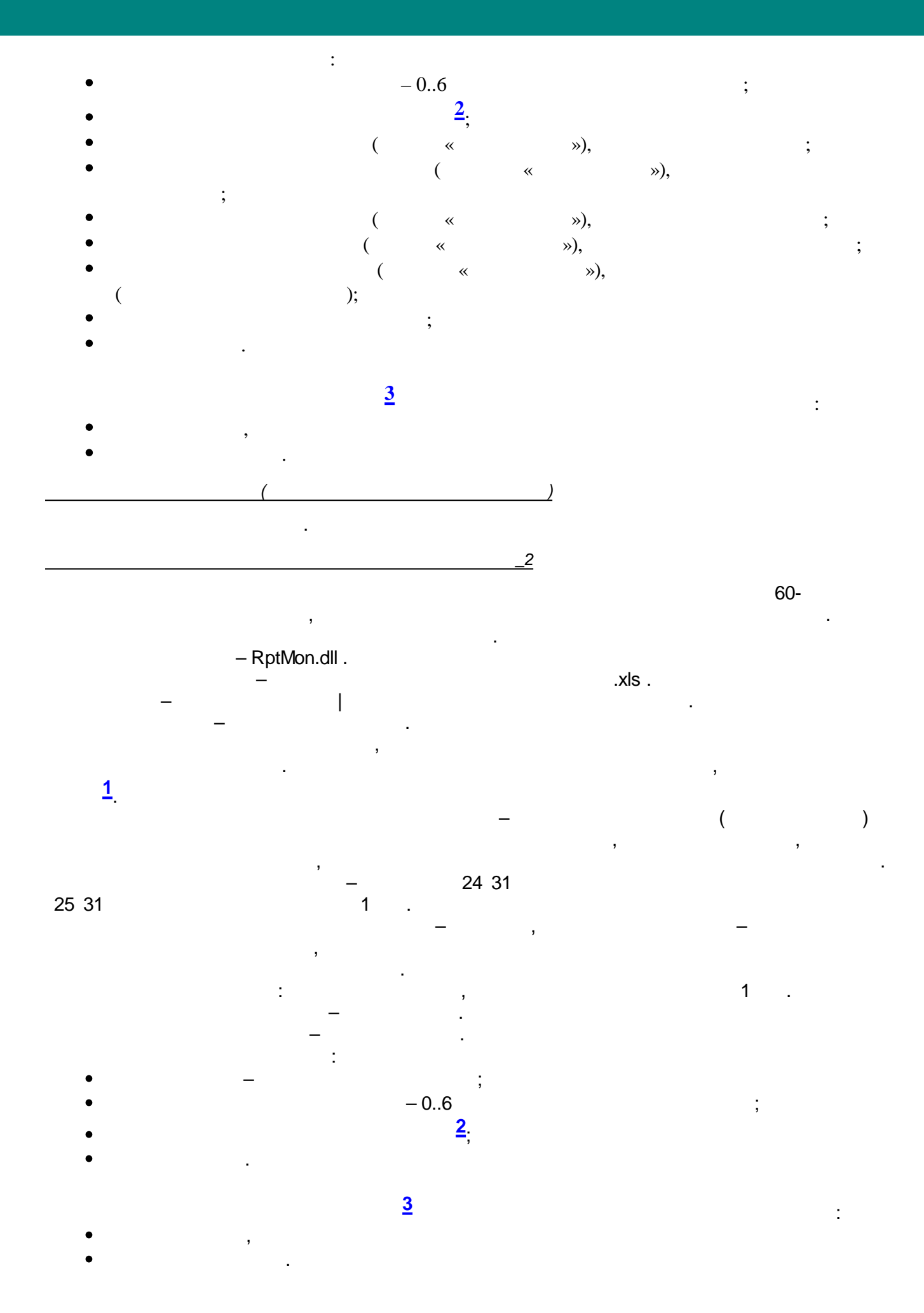

 $-584-$ 

**12.4.7.3**

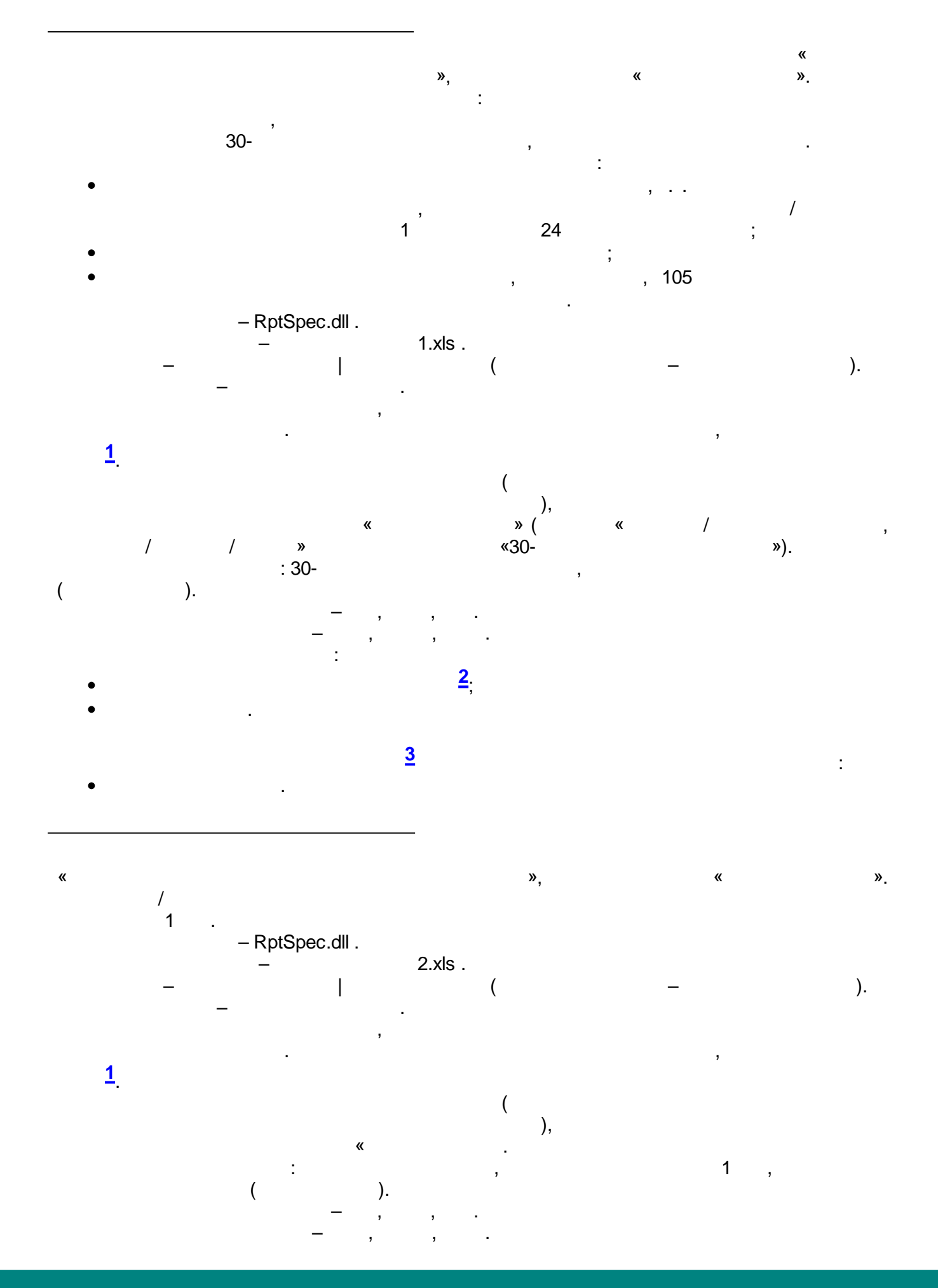

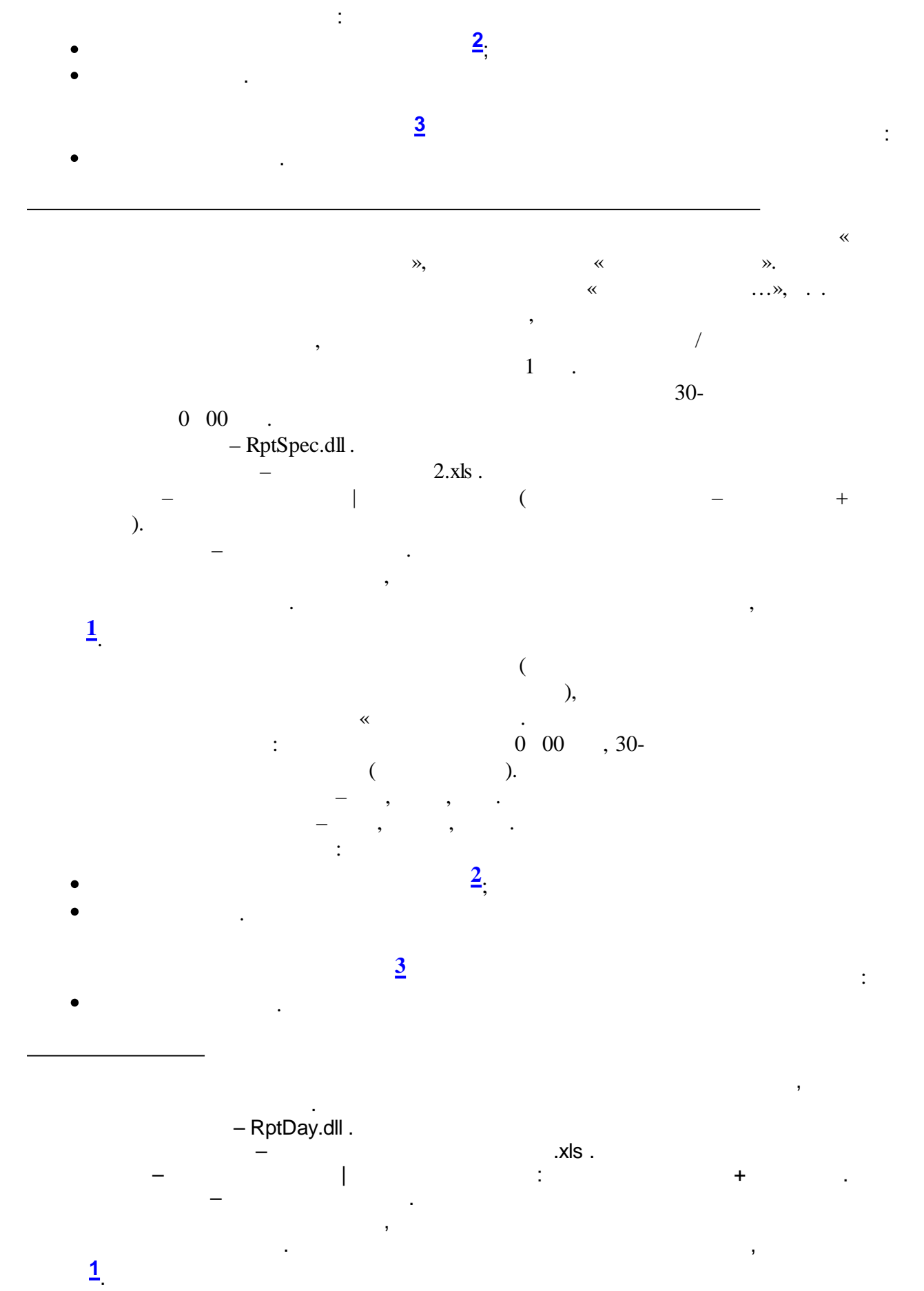

Excel)  $\overline{(}$ ċ  $30-$ 

 $\overline{ }$ 

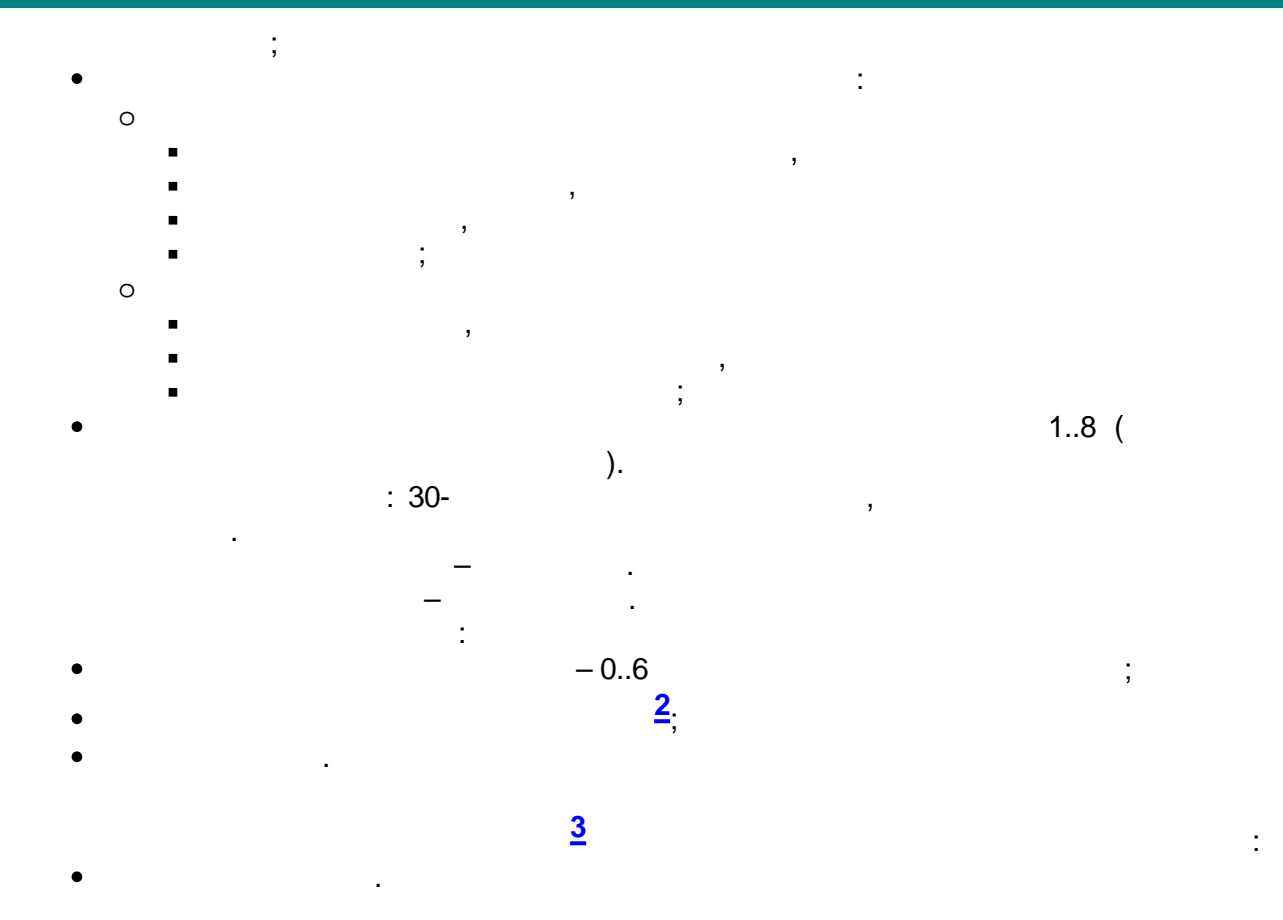

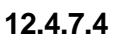

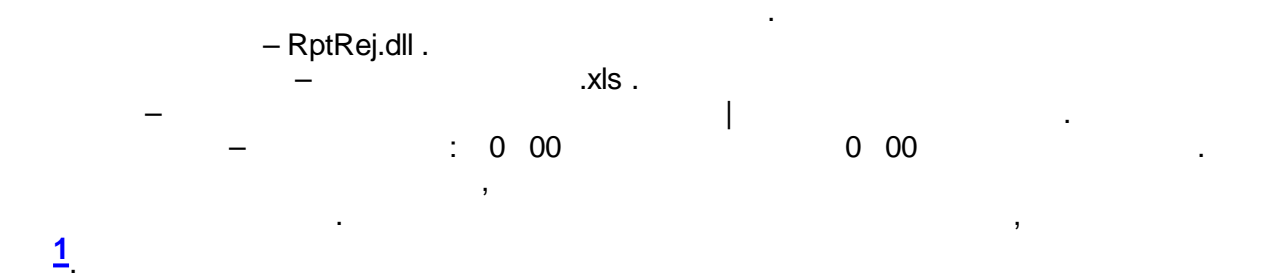

ł. ,  $B, C );$  $\ensuremath{\mathsf{3}}$  $\left($  $);$  $,B, C -$ 3  $\overline{(\ }$  $(3)$  $);$  $\overline{\phantom{0}}$  $\overline{ }$ ,  $B, C,$  $(12)$  $);$ , B, C,  $(12)$  $);$ , B, C,  $(12)$  $);$ , B, C,  $\,$  )  $\,$  $\overline{(\ }$  $\overline{\phantom{a}}$  $(12)$  $);$ 

 $(3)$  $);$ 

## J,

 $\overline{a}$ 

 $\overline{3}$ 

 $\bullet$ 

- 
- $\vdots$
- 
- $\ddot{\cdot}$
- 
- 
- $\overline{(\ }$  $),$
- 
- 
- 
- 
- 

- 
- $\vdots$
- 
- 

# $12.4.7.5$

 $\overline{1}$ 

 $\ddot{\phantom{a}}$ - RptDisp.dll.  $x$ ls.  $\overline{1}$ 

> , l,

 $\frac{1}{2}$ 

 $\ddot{.}$ 

 $\overline{2}$ ł,

 $\overline{\phantom{a}}$  $\mathbf{v}_1$ « l.

 $\vdots$  $\vdots$ 

 $\overline{ }$ 

 $\overline{ }$ 

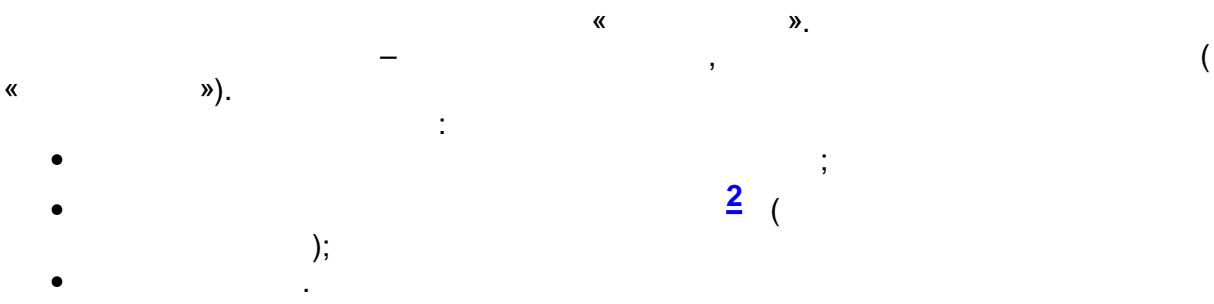

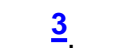

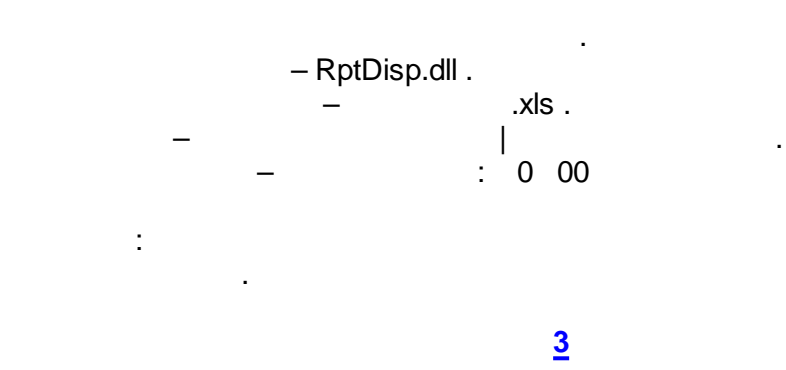

- $\tag{1.1}$
- ,
- , ,
- ,
- ,
- $($ ,  $),$
- , .

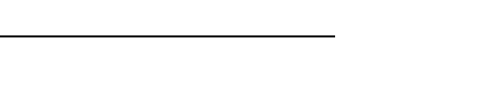

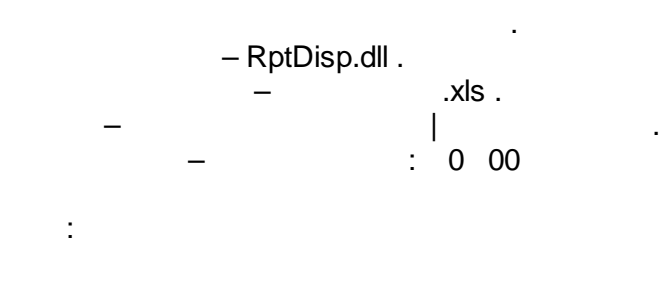

## **[3](#page-607-0)**

- $($
- ,
- ,
- ,
	- ,
- 
- . . , where  $\mathbf{r}$  is the contract of the contract of the contract of the contract of the contract of the contract of the contract of the contract of the contract of the contract of the contract of the contract of the contr
- $-$  : 0 00 00 0 00  $\cdot$ 
	- « »
	- :
	-
	- , where  $\mathbf{r}$  is the contract of the contract of the contract of the contract of the contract of the contract of the contract of the contract of the contract of the contract of the contract of the contract of the contr
- $-$  : 0 00 00 0 00  $\cdot$ « »
	- . :

**- 589 -**

**12.4.7.6**

 $\bullet$ 

.

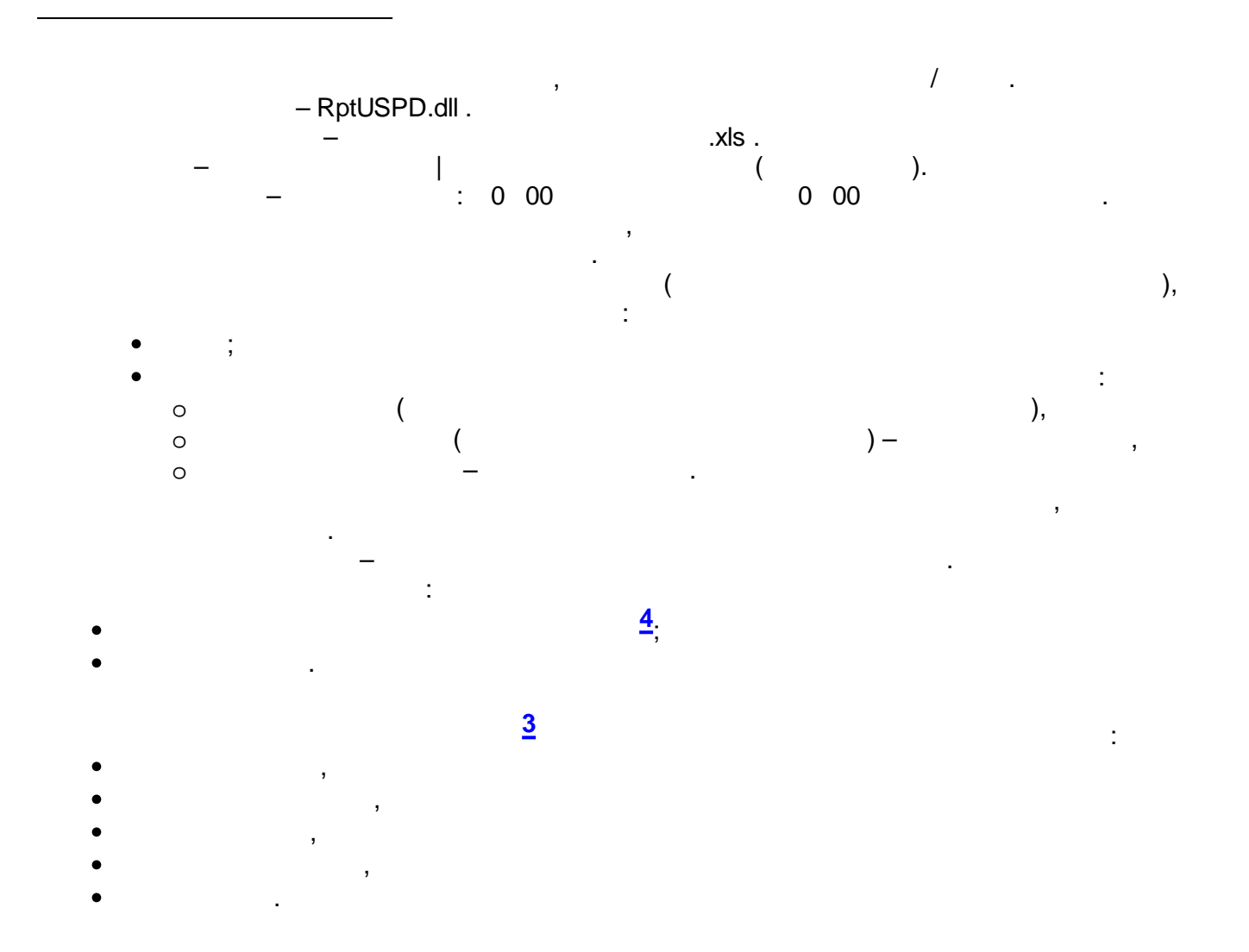

, where  $\sim$   $\sim$   $\sim$   $\sim$ – RptUSPD.dll . – .xls . – | ( ).  $-$  : 0 00 0 00 0 00  $\cdot$ , . ( ), the set of the set of  $\mathbf{r}$  is the set of  $\mathbf{r}$  is the set of  $\mathbf{r}$ ;  $\frac{1}{2}$ , :  $\circ$  ( ), o ( ) – , o – .

,

– .

.

:

**[4](#page-607-0)** ;

.

**[3](#page-607-0)**

- $($  ),  $($  ),
- ,
- ,
- ,
- ,
- .

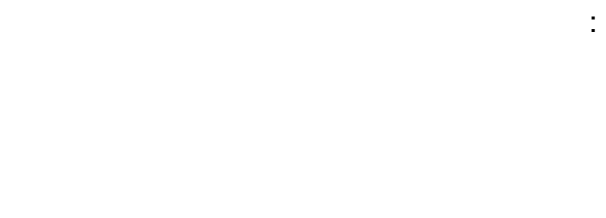

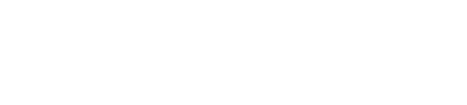

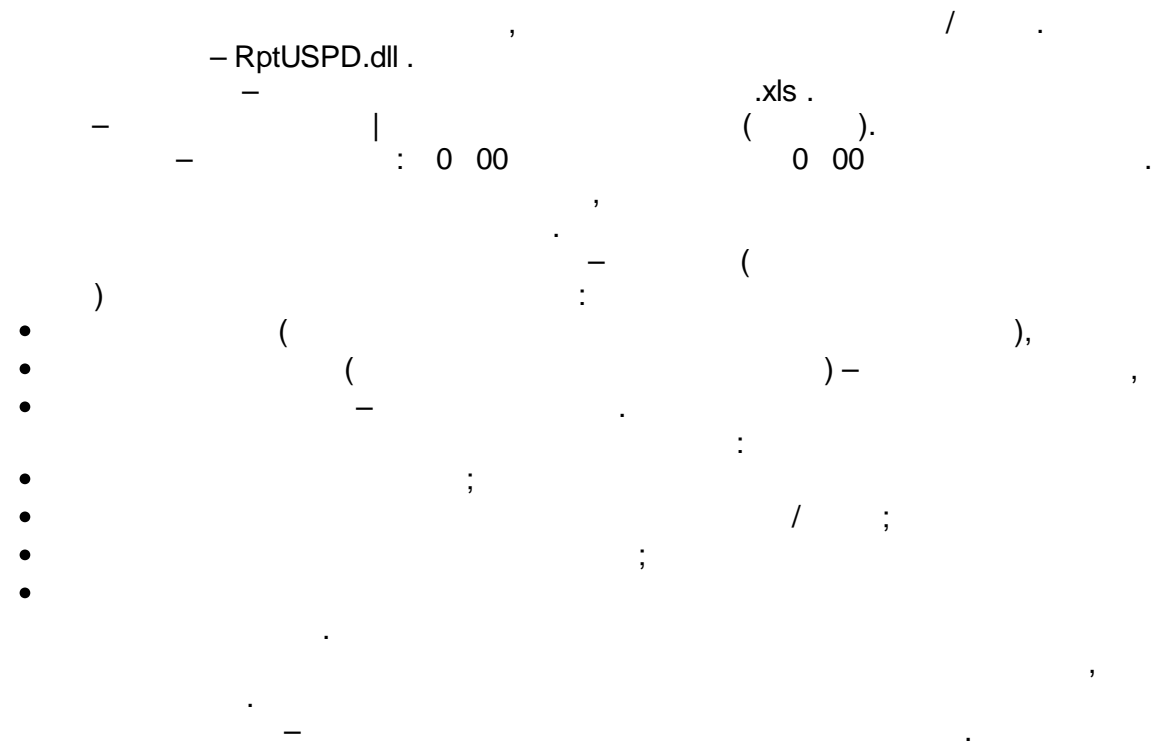

- : **[4](#page-607-0)** ;
- . **[3](#page-607-0)**  $($  ),  $($  ), ,
	- , , ,
- .

– RptUSPD.dll .

 $-$  .  $\mathsf{x} \mathsf{ls}$  .

, where  $\sqrt{2}$  ,  $\sqrt{2}$  ,  $\sqrt{2}$ 

:

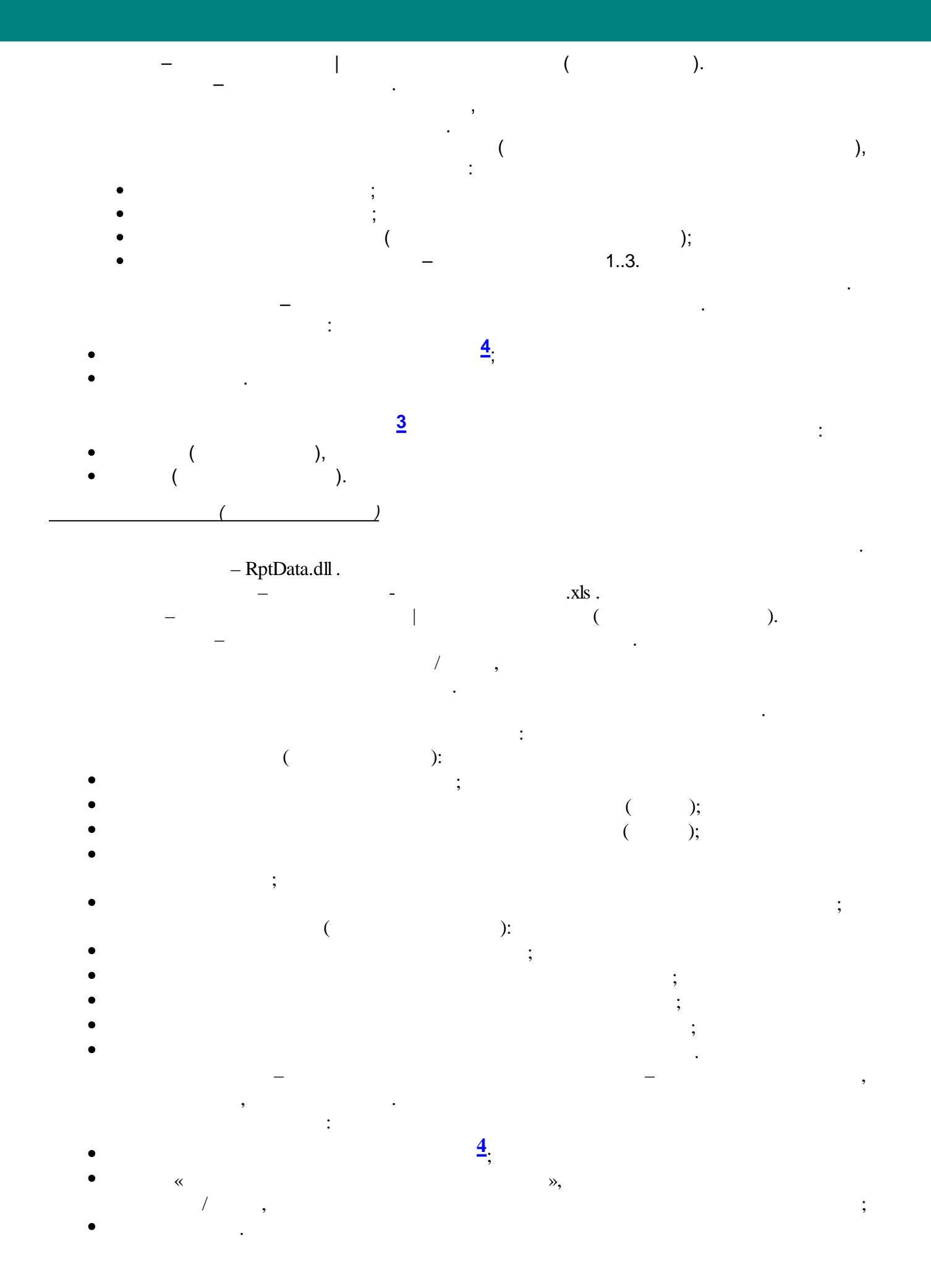

 $-592-$ 

**[3](#page-607-0)**  $($ , , , ,

- .
- *( )*

30-

:

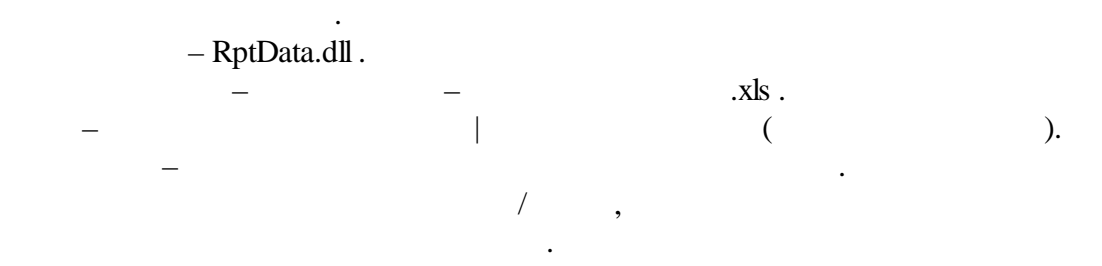

 $30 -$ 

- :  $($ ; 30-
- $\tag{3.1}$ 30-  $($  );
- ;
- ;  $($  ):
	- $30-$  ;
	-
- , where  $\mathbf{r}$  is the set of  $\mathbf{r}$  is the set of  $\mathbf{r}$ :
- $\mathbb{R}^n$  with  $\mathbb{R}^n$  ,  $\mathbb{R}^n$  ,  $\mathbb{R}^n$  ,  $\mathbb{R}^n$  ,  $\mathbb{R}^n$  ,  $\mathbb{R}^n$  ,  $\mathbb{R}^n$  ,  $\mathbb{R}^n$  ,  $\mathbb{R}^n$  ,  $\mathbb{R}^n$  ,  $\mathbb{R}^n$  ,  $\mathbb{R}^n$  ,  $\mathbb{R}^n$  ,  $\mathbb{R}^n$  ,  $\mathbb{R}^n$  ,  $\mathbb{R}^n$  $/$  ,
- .
- **[3](#page-607-0)**
- $($ ,
- ,
- ,

 $30-$  ;  $30-$  ; 30- .  $-$  30-

;

- **[4](#page-607-0)** ;  $30-$ 
	- - :

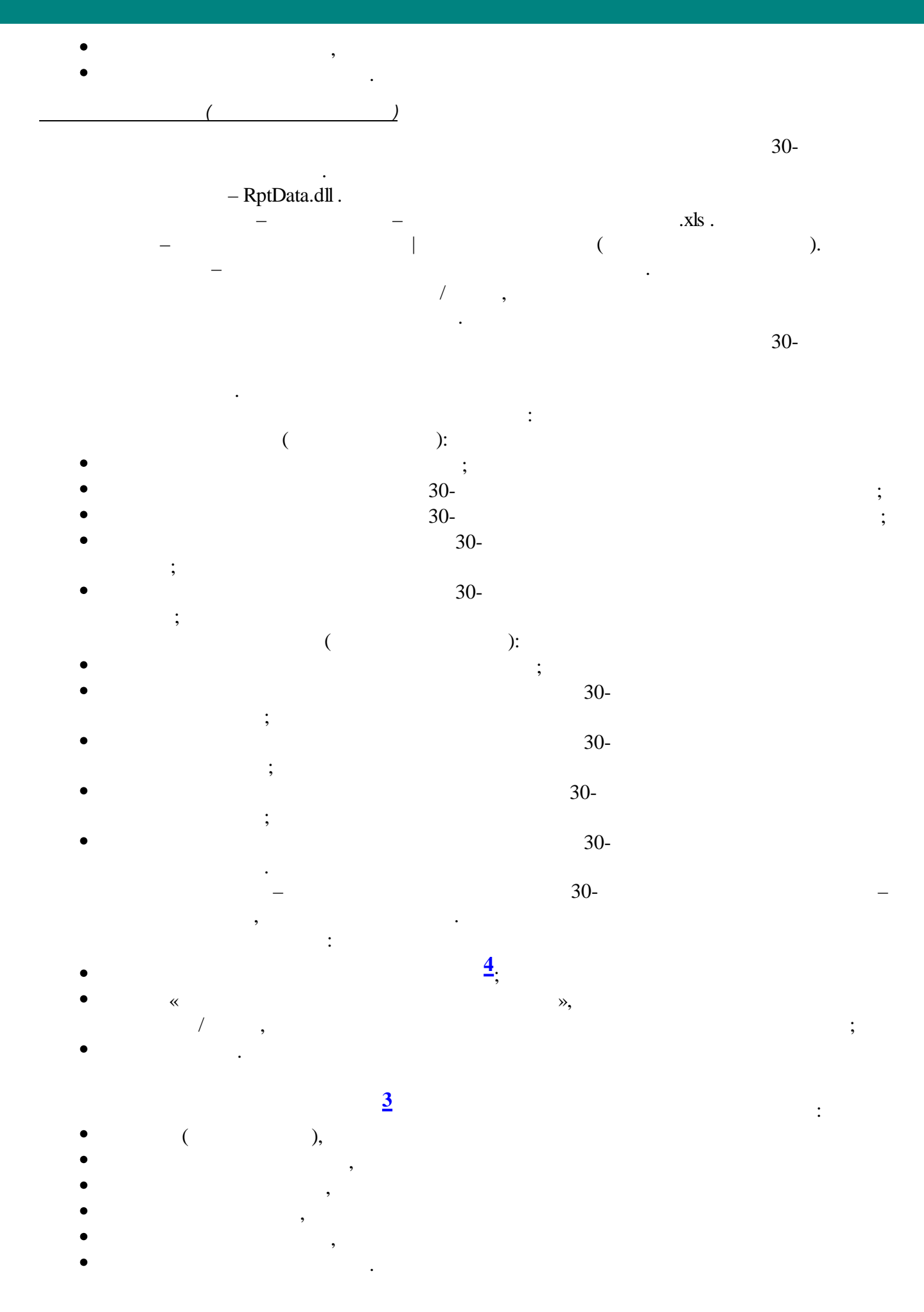

 $-594-$ 

### **12.4.7.7**

*80020*

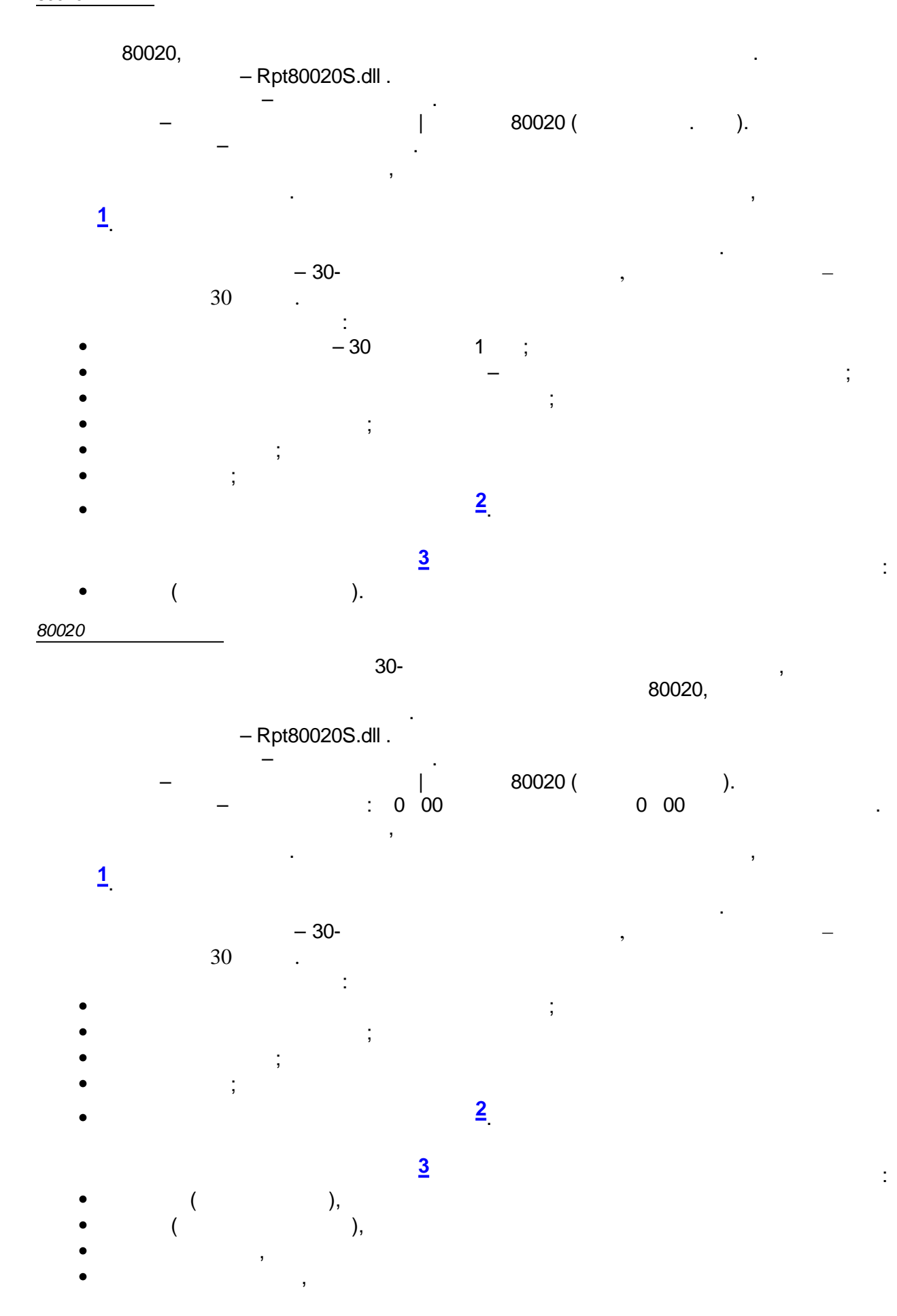

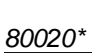

 $\bullet$ 

80020,

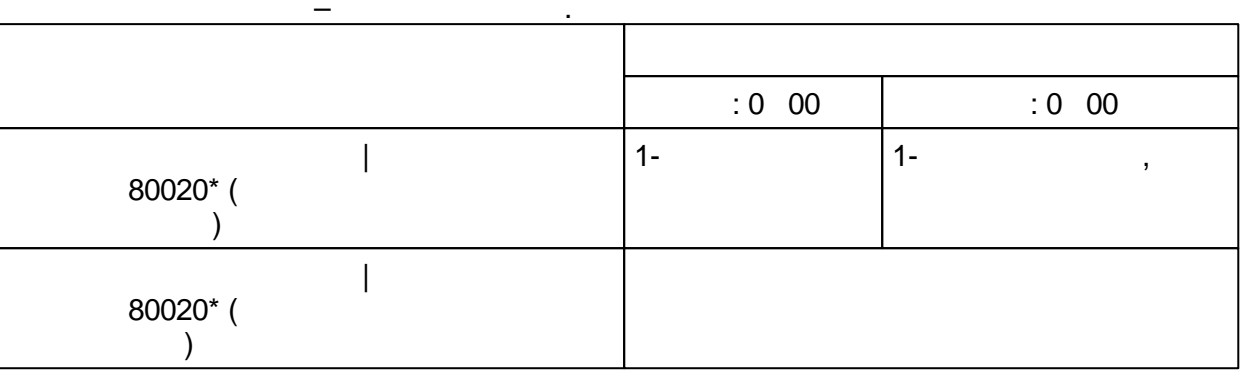

 $-$  Rpt80020S.dll .

 $\overline{\phantom{a}}$ 

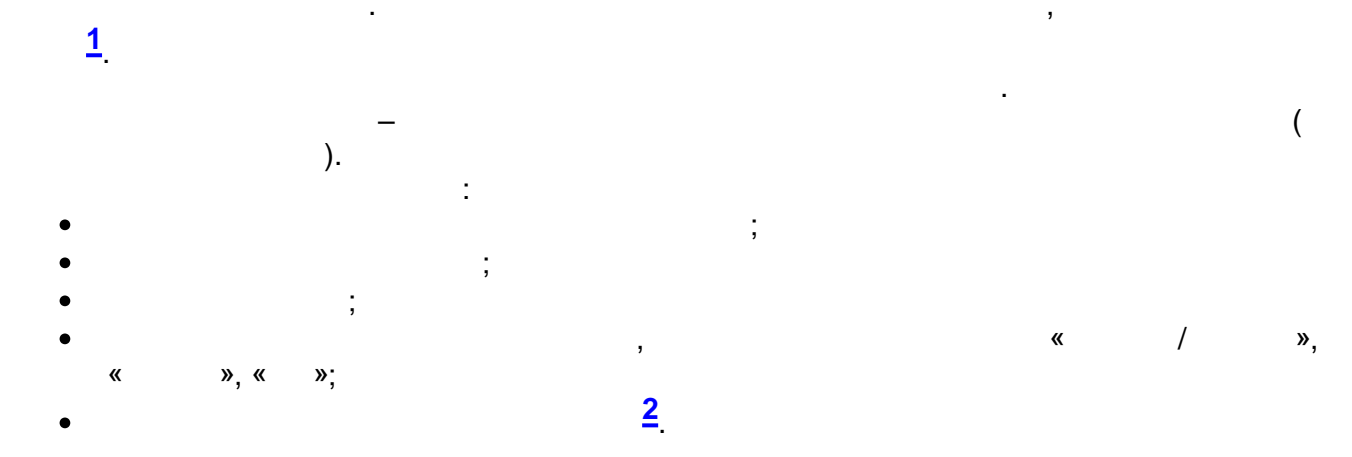

 $\overline{3}$ 

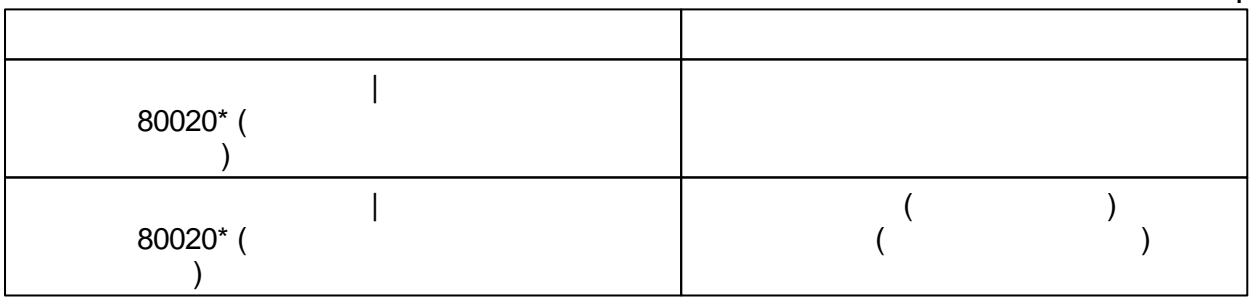

 $\underline{ASQ}$ 

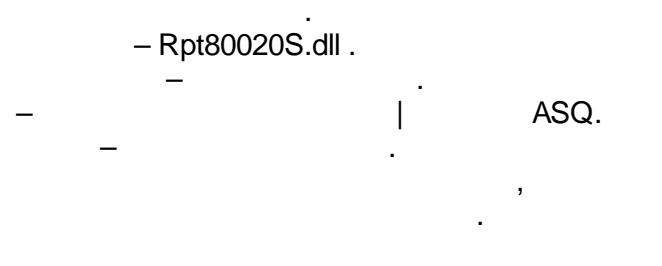

<span id="page-607-0"></span>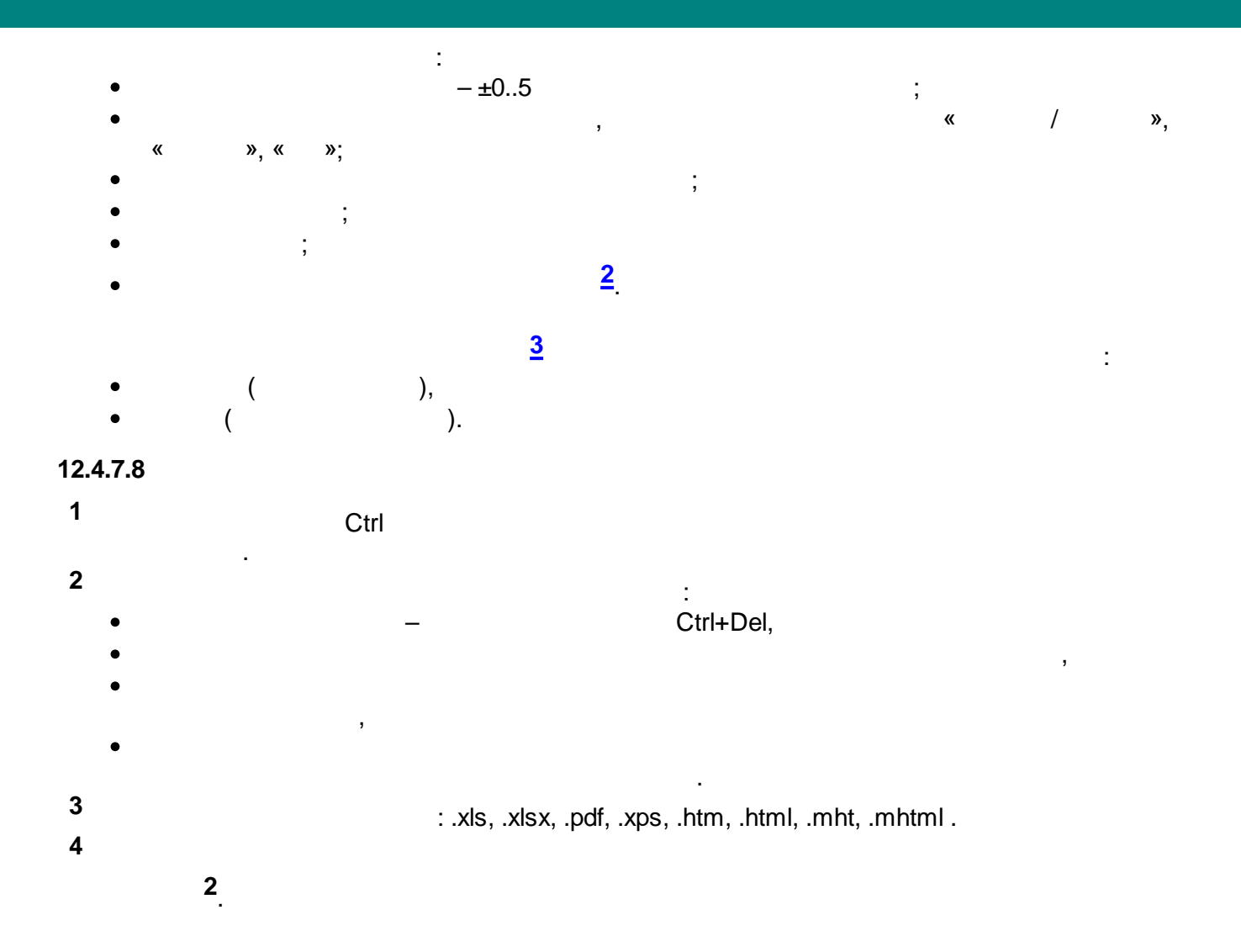

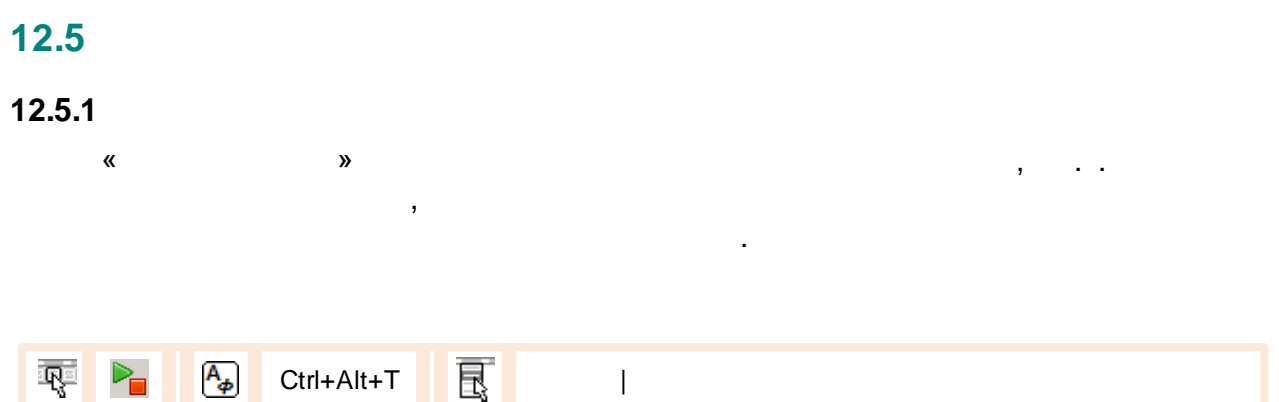

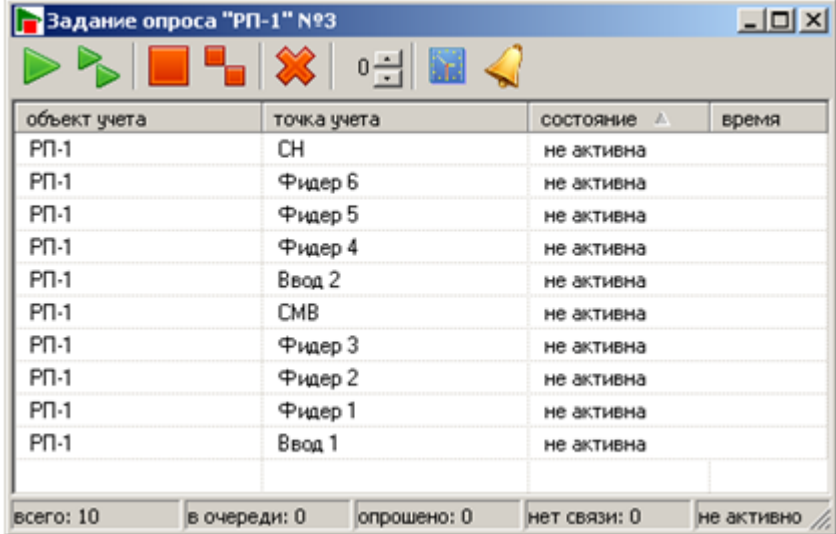

 $\hat{\mathbf{r}}$ 

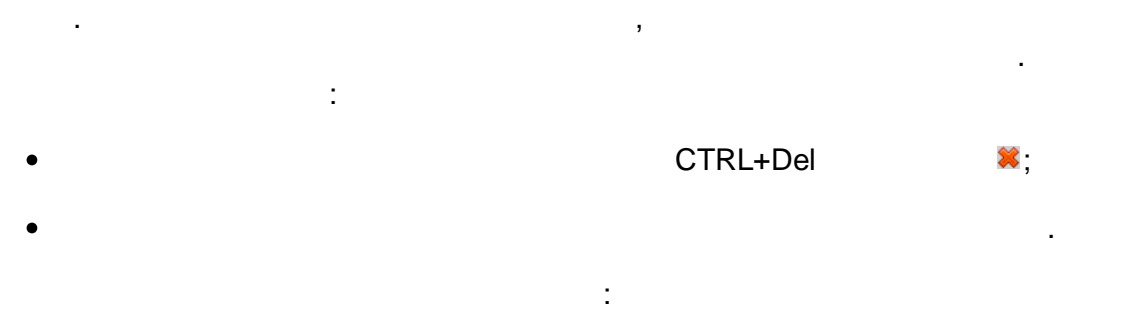

 $\overline{\phantom{a}}$ 

 $\blacktriangleright$ 

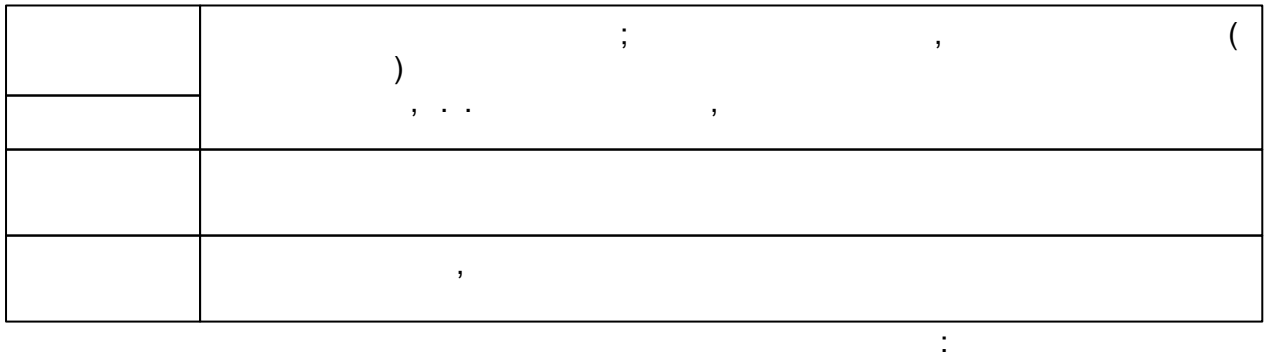

 $-598-$ 

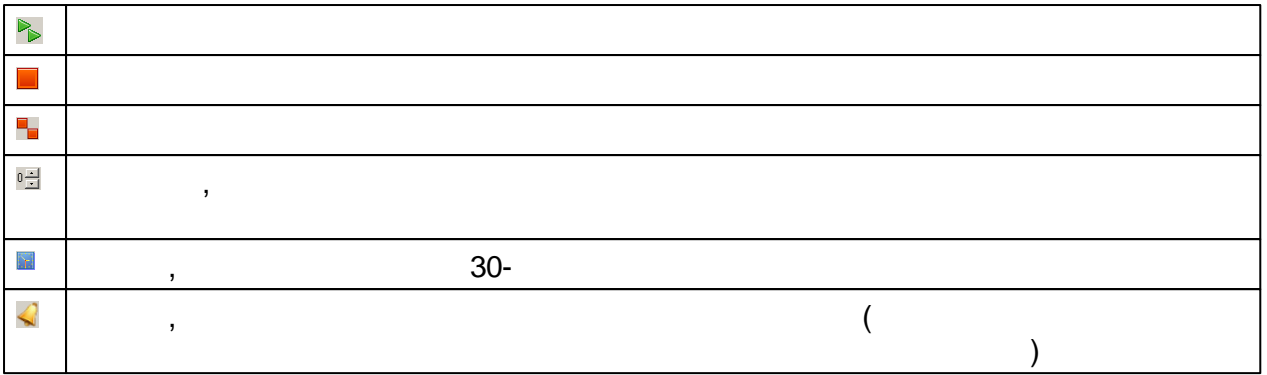

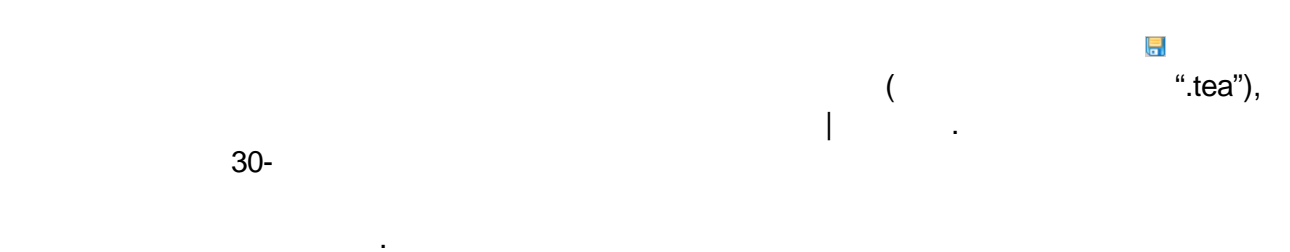

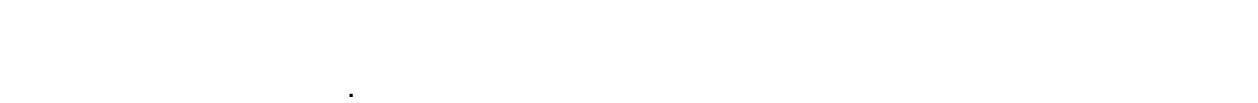

**12.5.1.1**

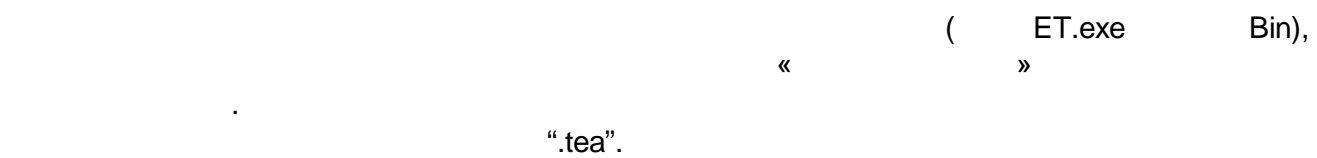

:

 $\overline{\phantom{a}}$ 

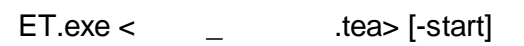

start the start of the start of the start of the start of the start of the start of the start of the start of the start of the start of the start of the start of the start of the start of the start of the start of the star , . , , , , « »

Windows.

## **12.5.2**

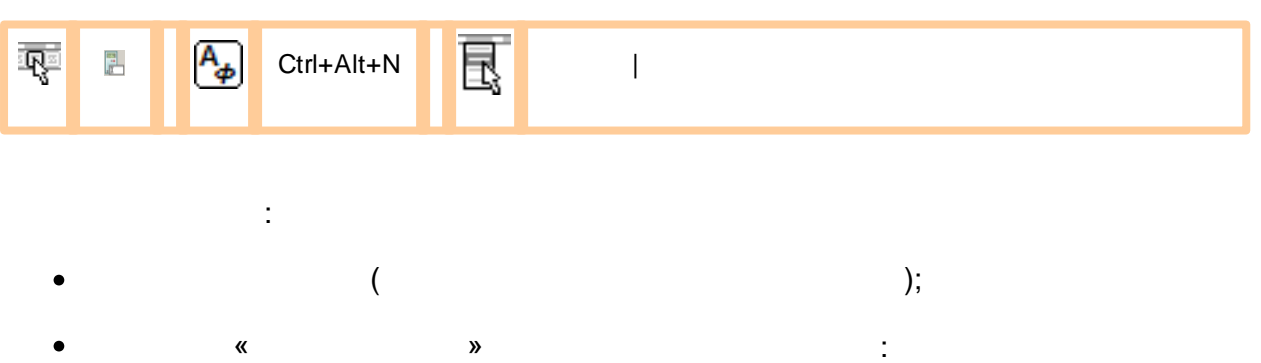

 $\overline{(\ }$  $\big)$  $\frac{1}{2}$  $\circ$  $\circ$  $\pmb{\kappa}$  $\ddot{x}$  $\pmb{\mathcal{Y}}$  $\pmb{\mathfrak{C}}$  $\lambda$  -

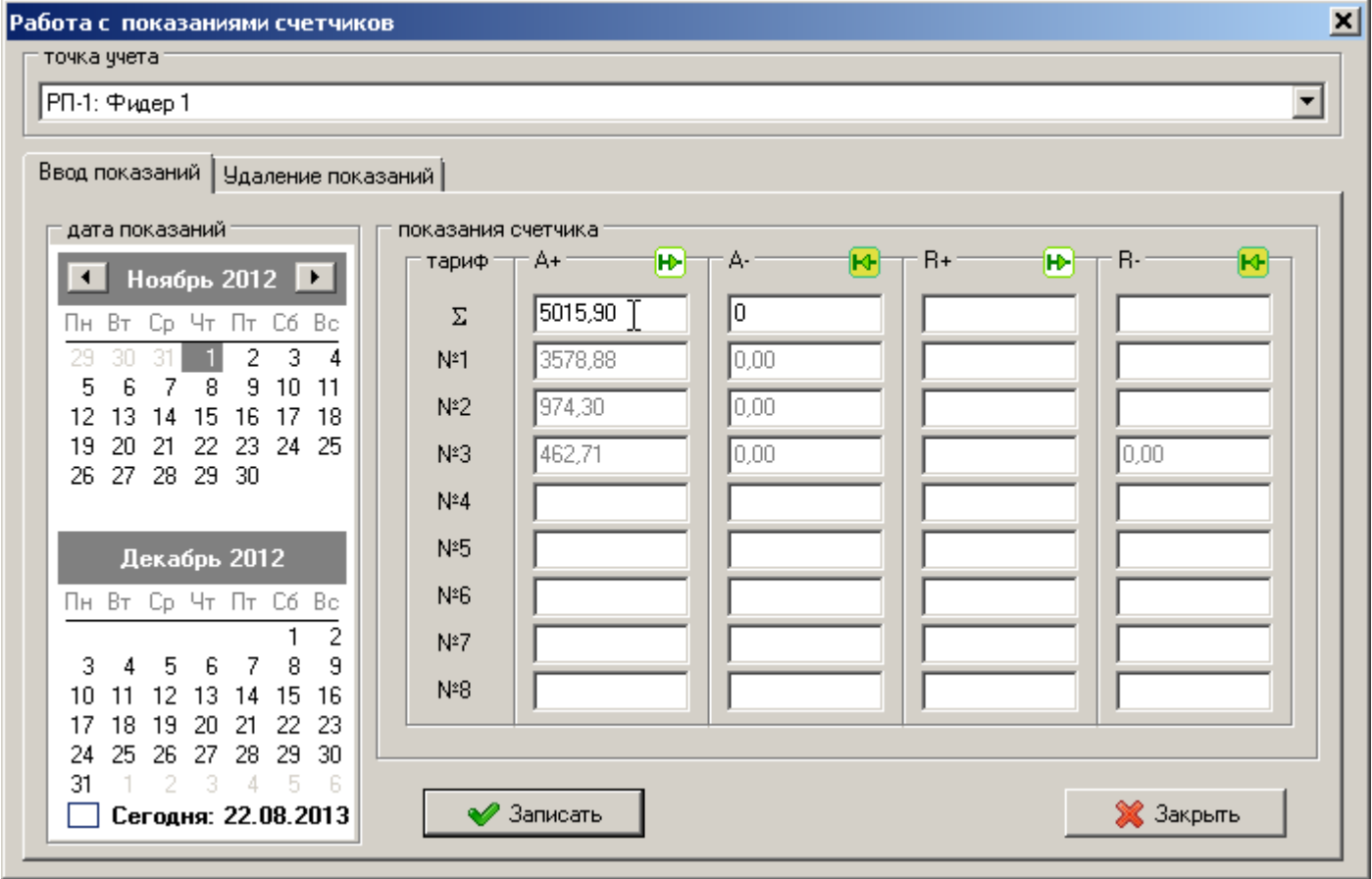

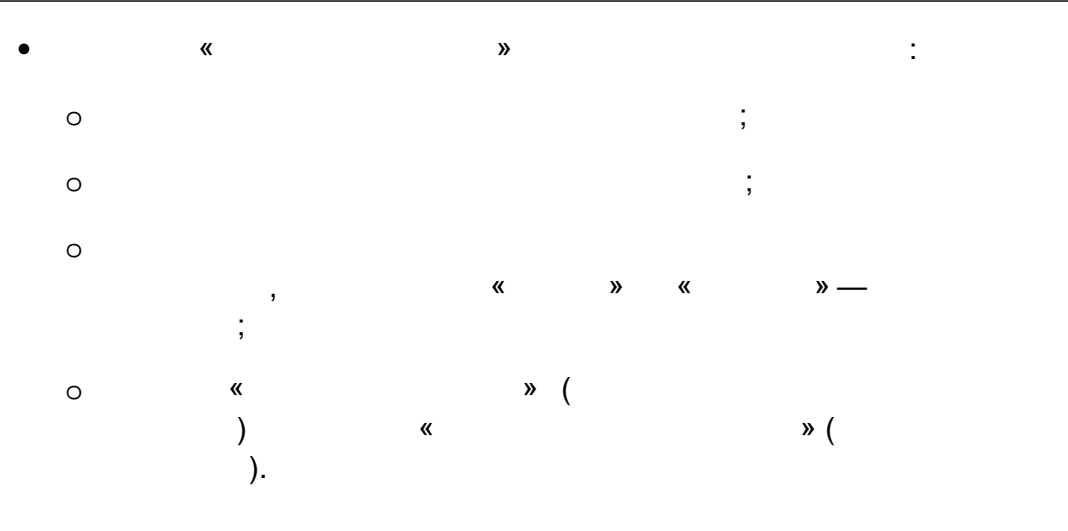

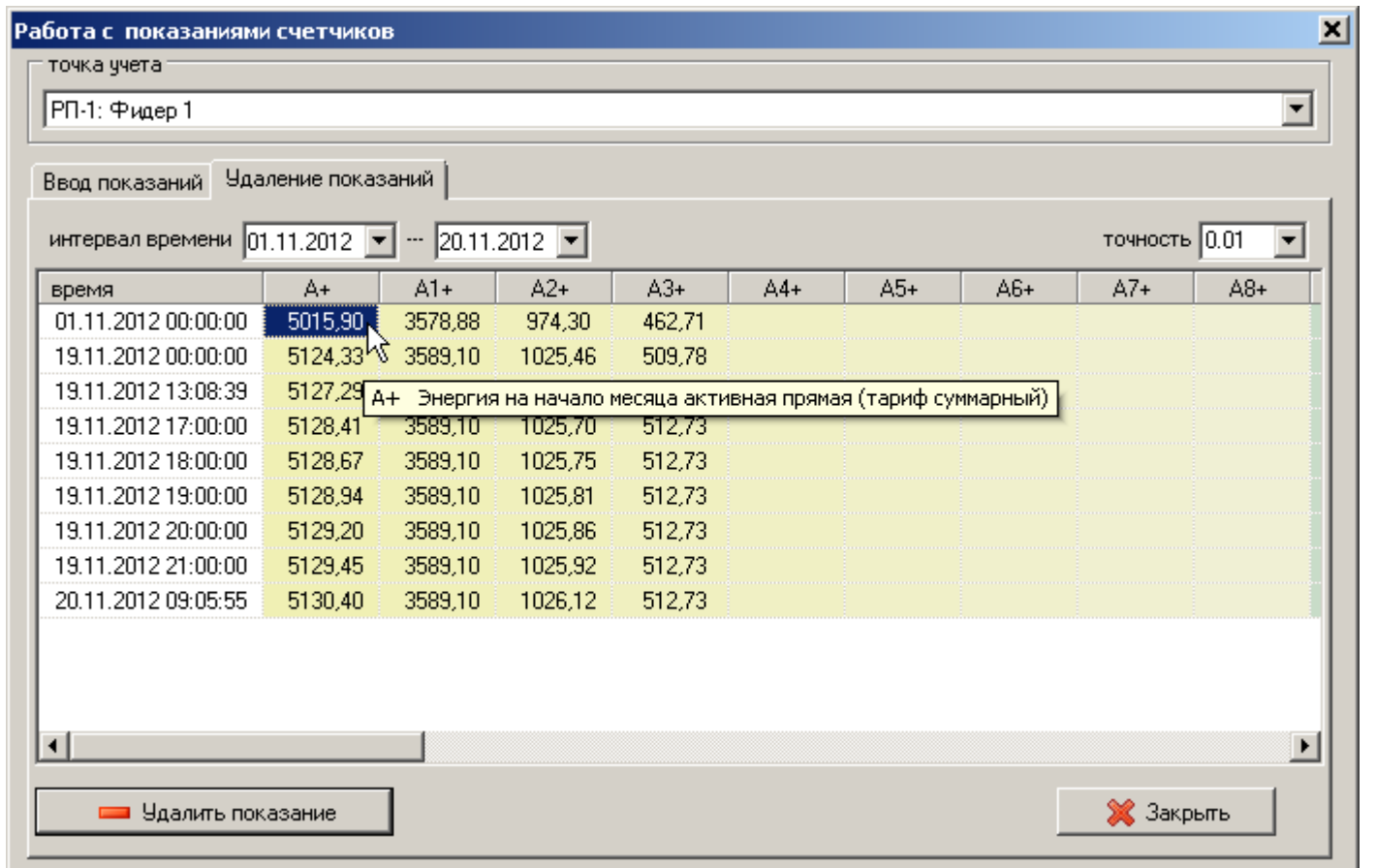

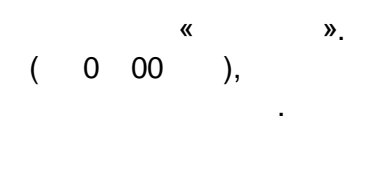

ł,

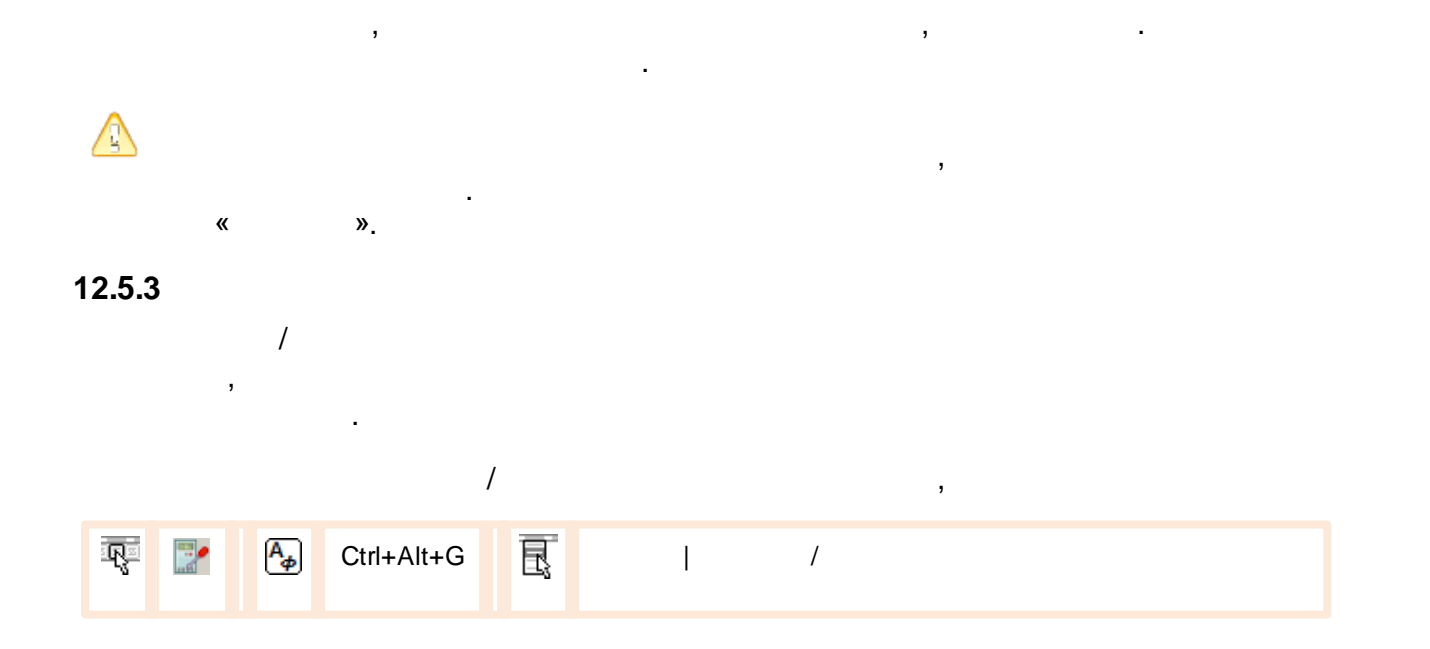

 $\overline{\phantom{a}}$
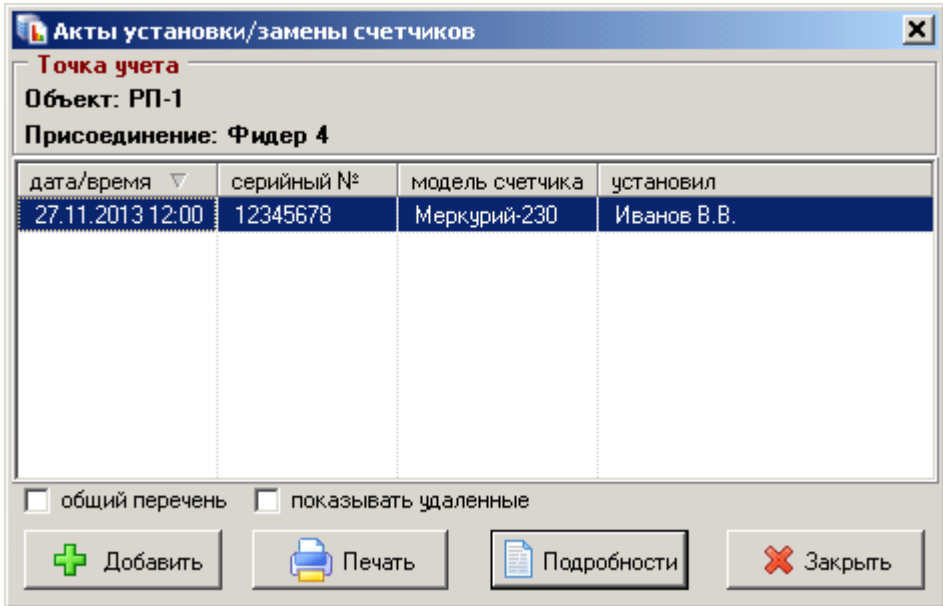

 $\begin{array}{cccc} - & & , \end{array}$ 

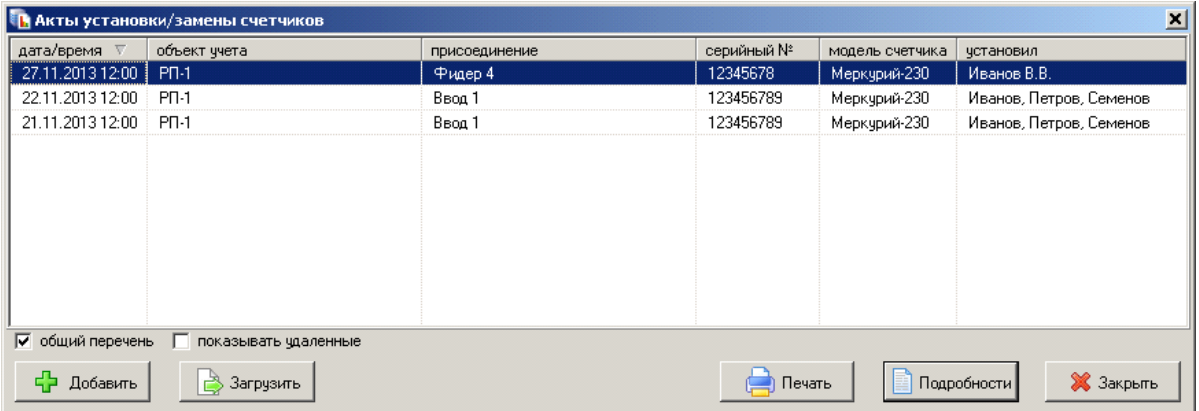

 $\frac{1}{2}$ 

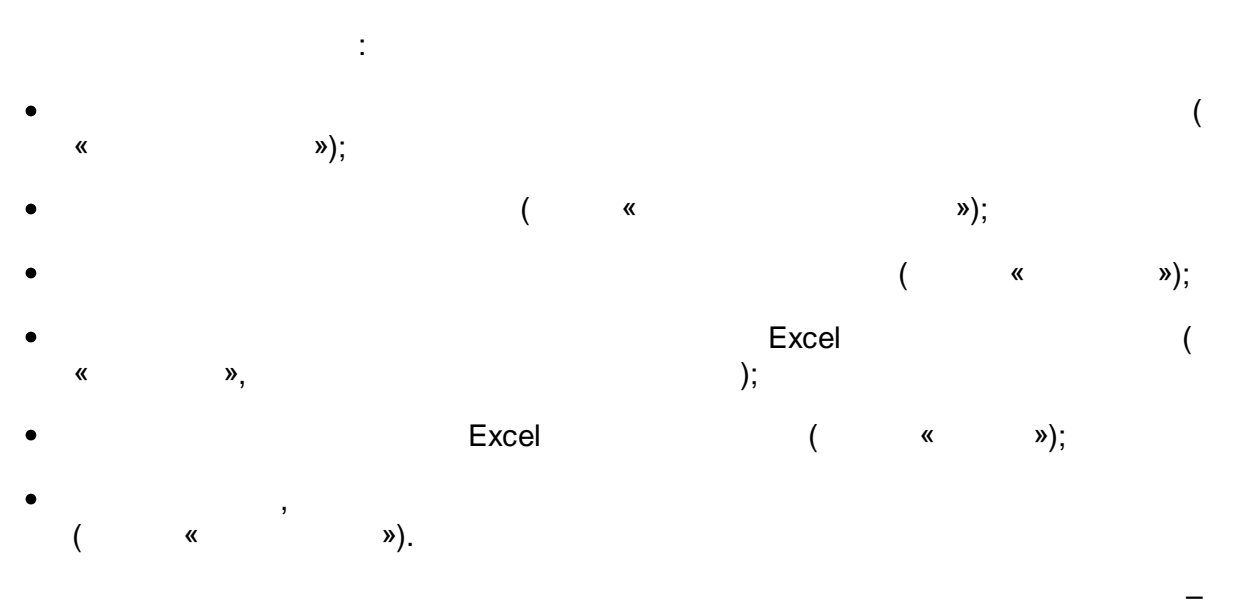

 $\frac{1}{2}$ 

 $\overline{\phantom{a}}$ 

 $\sim 1$ 

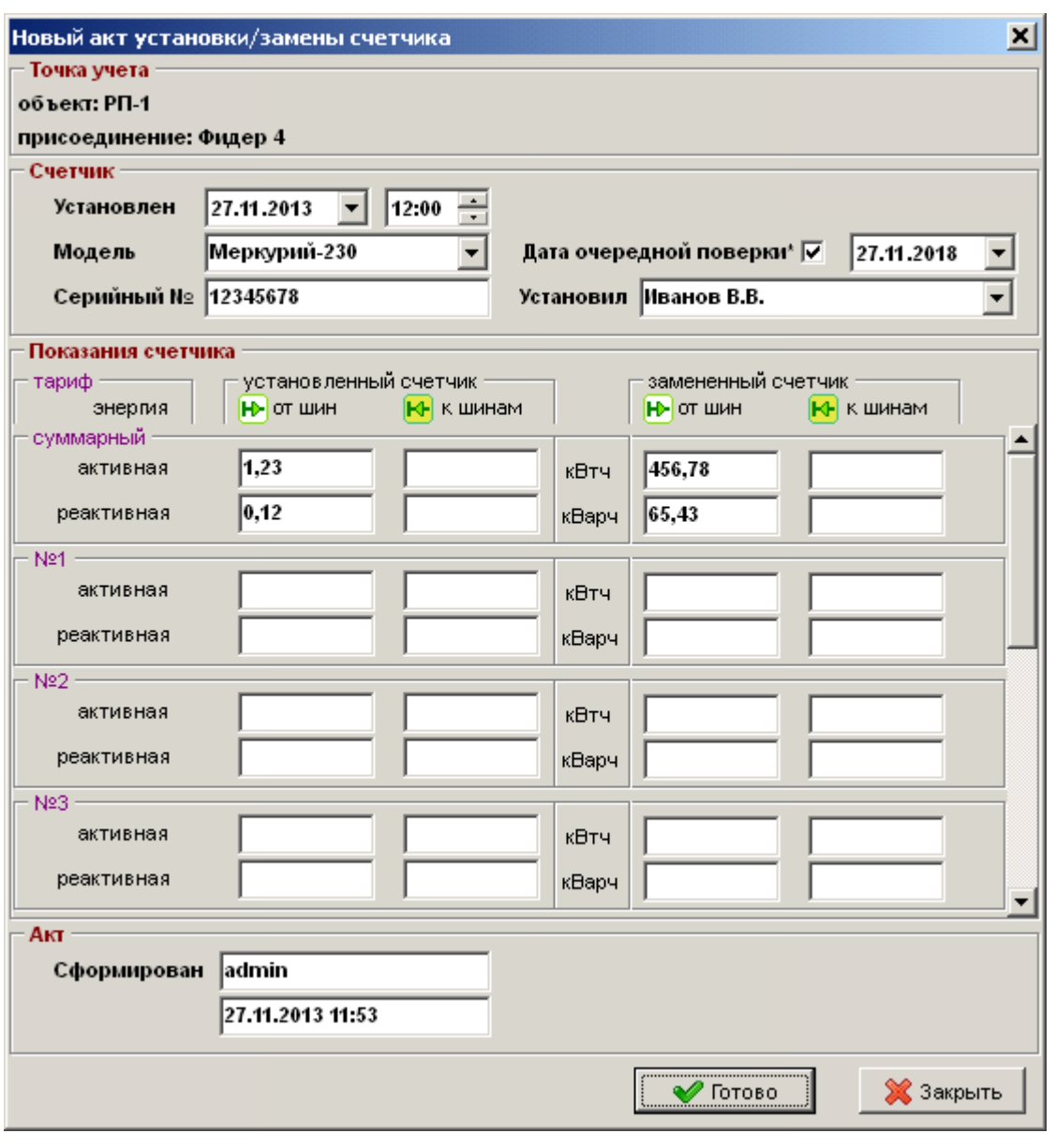

 $\overline{1}$ 

 $\sim 10^{-1}$ 

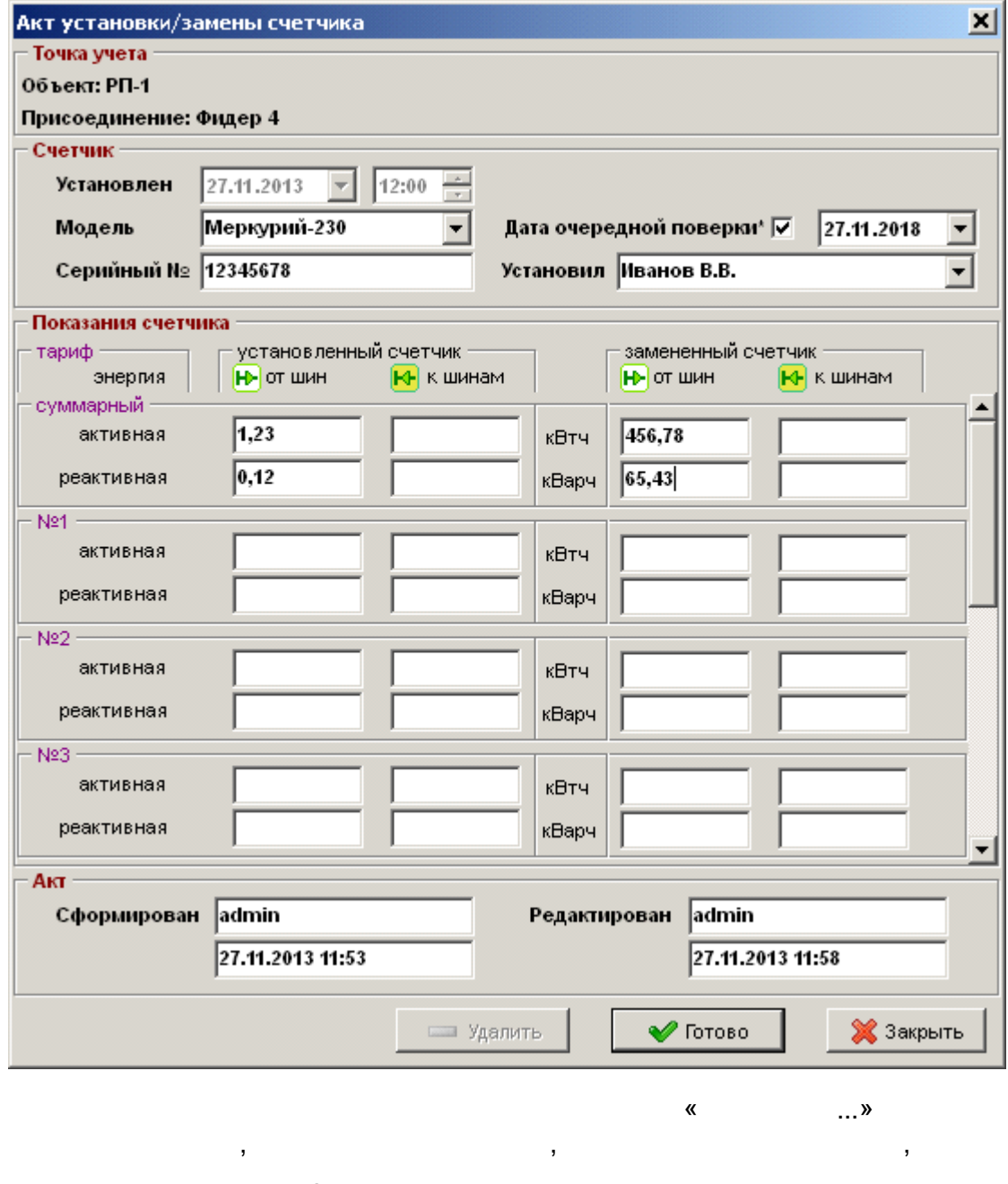

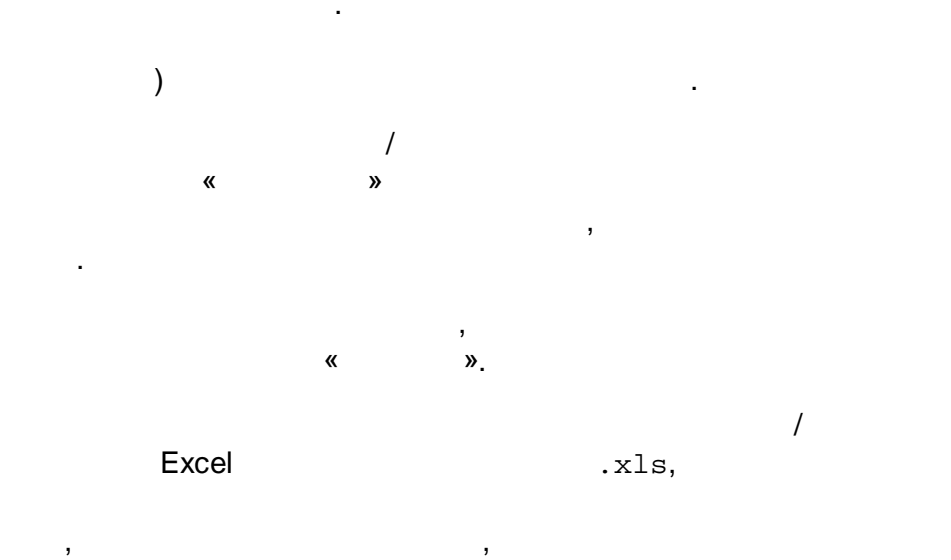

 $\overline{ }$ 

 $\overline{1}$ 

 $\overline{ }$ 

 $\overline{\phantom{a}}$ 

 $\overline{\phantom{a}}$ 

 $\overline{(\ }$ 

 $\overline{\phantom{a}}$ 

#### $\overline{\mathcal{L}}$  $\frac{1}{2}$  $)\)$  $\overline{\mathbf{R}}$

 $\overline{a}$ 

A  $\overline{\phantom{a}}$  $\overline{(}$ l,  $),$  $\overline{\mathbf{R}}$  $\sqrt{\phantom{a}}$  $\boldsymbol{y}$ Excel  $\ddot{\phantom{a}}$  $\bigg)$ 

 $\overline{a}$ 

 $\overline{\phantom{a}}$ 

 $-605 -$ 

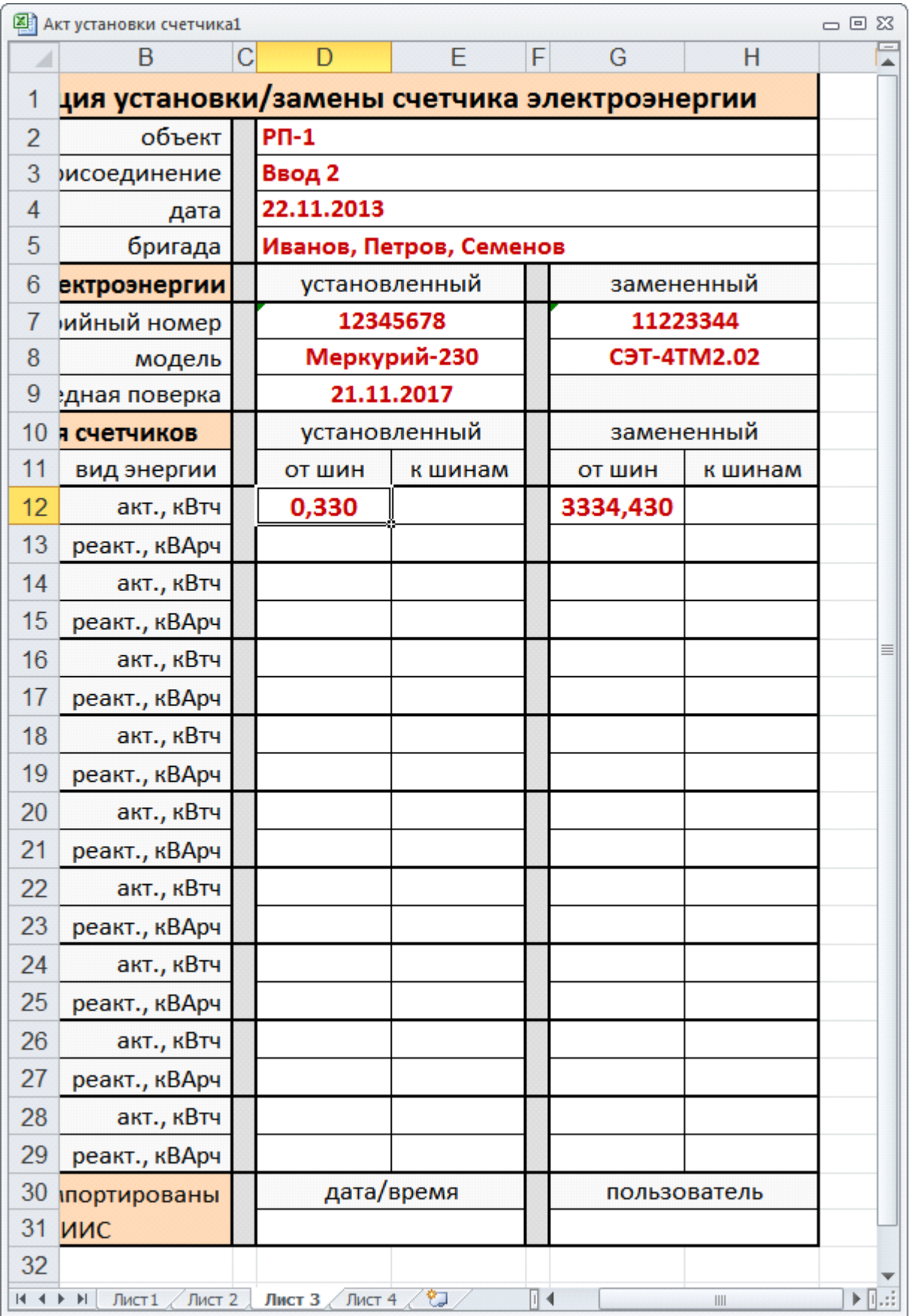

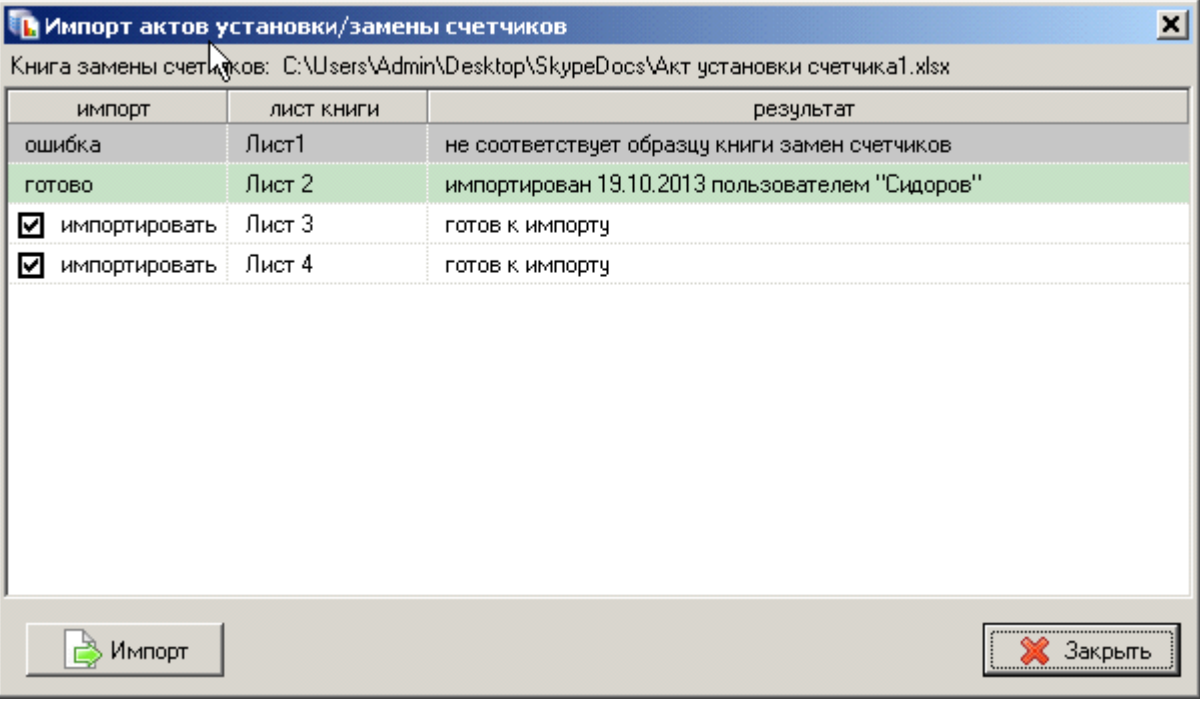

 $\overline{1}$ 

 $\vert x \vert$ .<br>Г∎Акт установки/замены счетчика Объект учета: РП-1 Присоединение: Фидер 4 Счетчик: Меркурий-230, №12345678 Установлен: 27.11.2013 12:00, мастер: Иванов В.В. показания счетчиков тариф направление установленный снятый энергия 456,780  $1,230$ суммарный ЮH от шин активная Æ 0,120 65,430 суммарный реактивная от шин Ехсе - шаблон  $\mathbb{R}$ C:\ENTEK\Bin\Templates\Aкт установки счетчика.xls в случае отсутствия ошибок в акте √ закрывать это окно F PrintPreview (предварительный просмотр)  $\sqrt{}$  Orver **X** Закрыть точек учета: 1

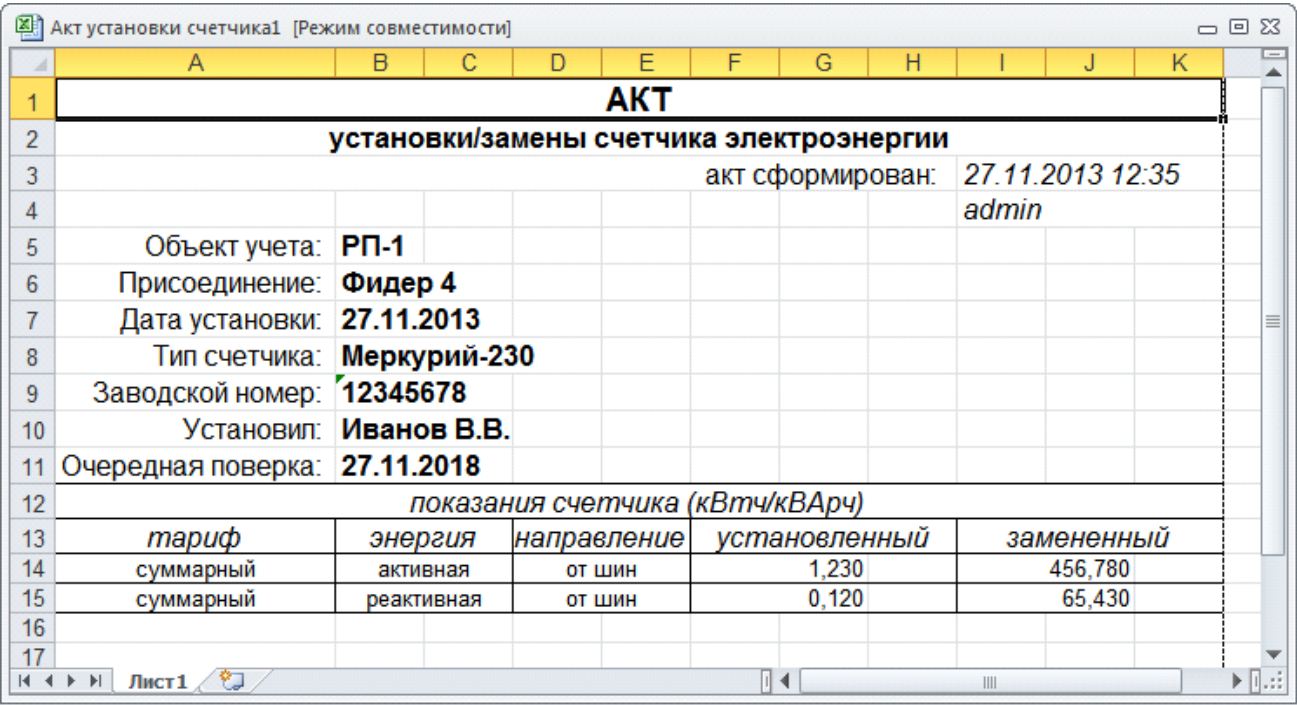

#### $12.5.4$ **MS Excel**

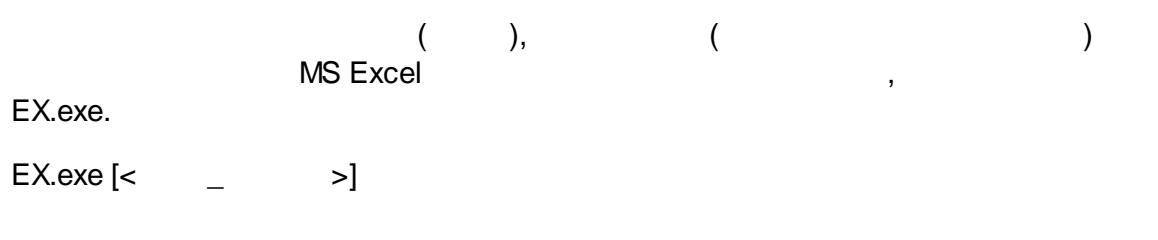

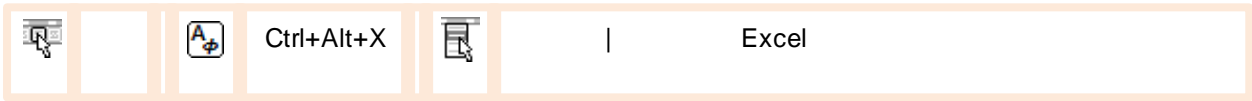

 $\lambda$ 

 $\pmb{\langle}$ 

 $\overline{ }$ 

Excel

 $\overline{a}$ 

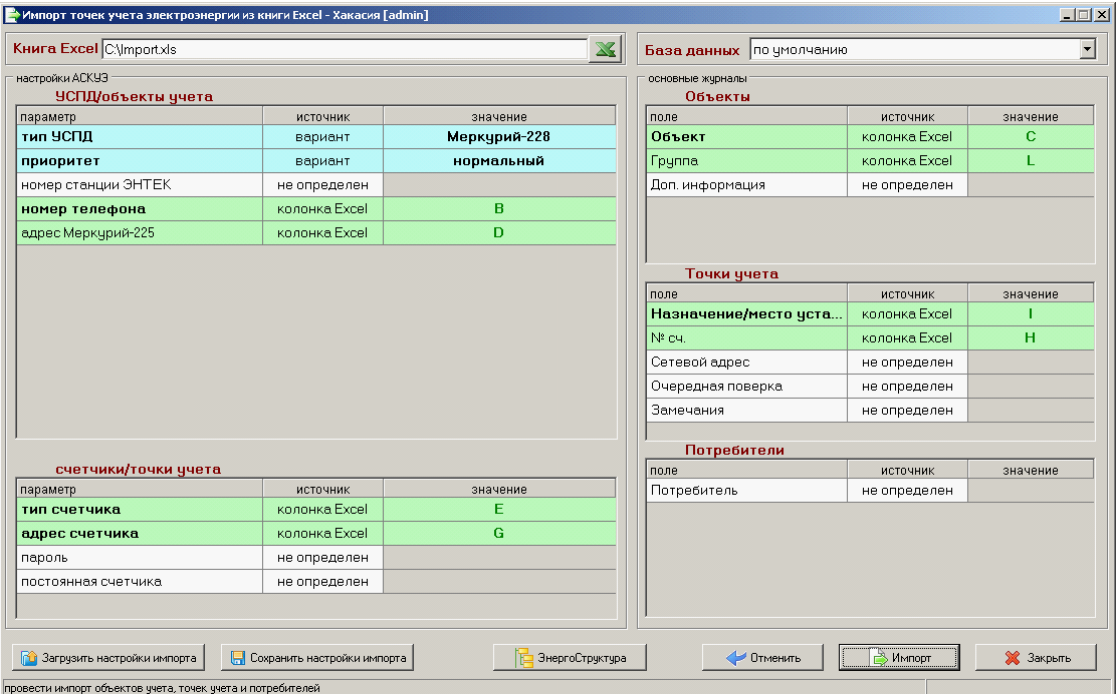

- $\frac{1}{2}$ Excel;  $\overline{ }$
- $\pmb{\kappa}$  $\mathcal{P},$  $\overline{ }$  $\vdots$  $\overline{1}$  $\vdots$  $\overline{1}$  $\vdots$

- $\overline{1}$ Excel;  $\pmb{\alpha}$ », t
- »,  $\pmb{\kappa}$  $\ddot{ }$ 
	- $\pmb{\alpha}$ »,  $\vdots$ ;<br>Excel,
- $\vdots$  $\ddot{,}$  $\overline{\mathbf{K}}$  $\boldsymbol{v}$ 
	- $\ddot{\cdot}$  $\overline{\phantom{a}}$  $\overline{\phantom{a}}$  $\overline{\phantom{a}}$

 $\overline{\mathbf{R}}$  $\rightarrow$  $\bullet$ 

 $\frac{1}{2}$  $\pmb{\mathfrak{C}}$  $\boldsymbol{y}$  $\bullet$  $\sim 100$  km s  $^{-1}$ 

 $\ddot{ }$ 

 $\overline{\phantom{a}}$ 

 $\overline{a}$  $\sim 10^6$ 

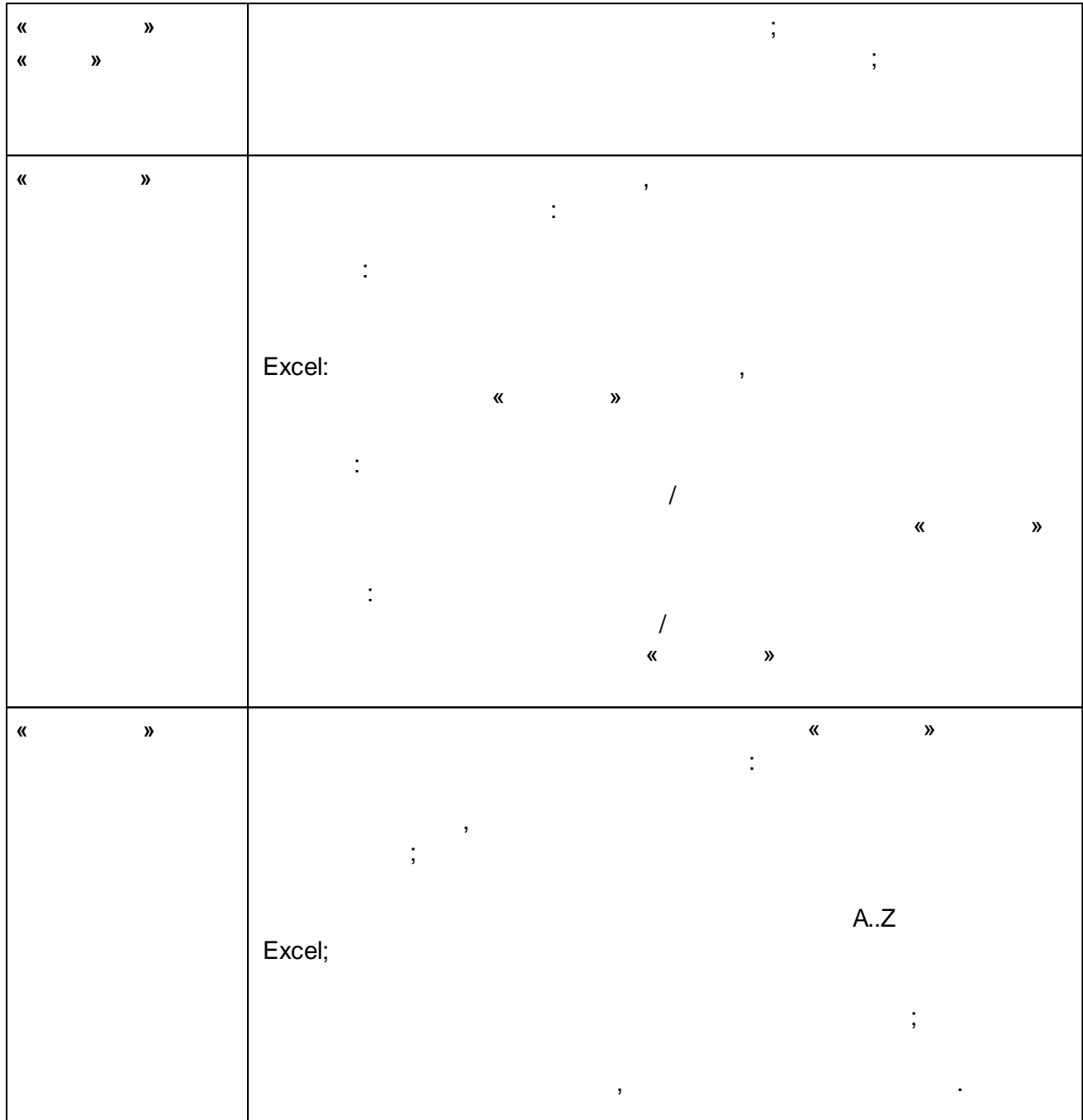

 $\sim 10^{-11}$ 

 $-610-$ 

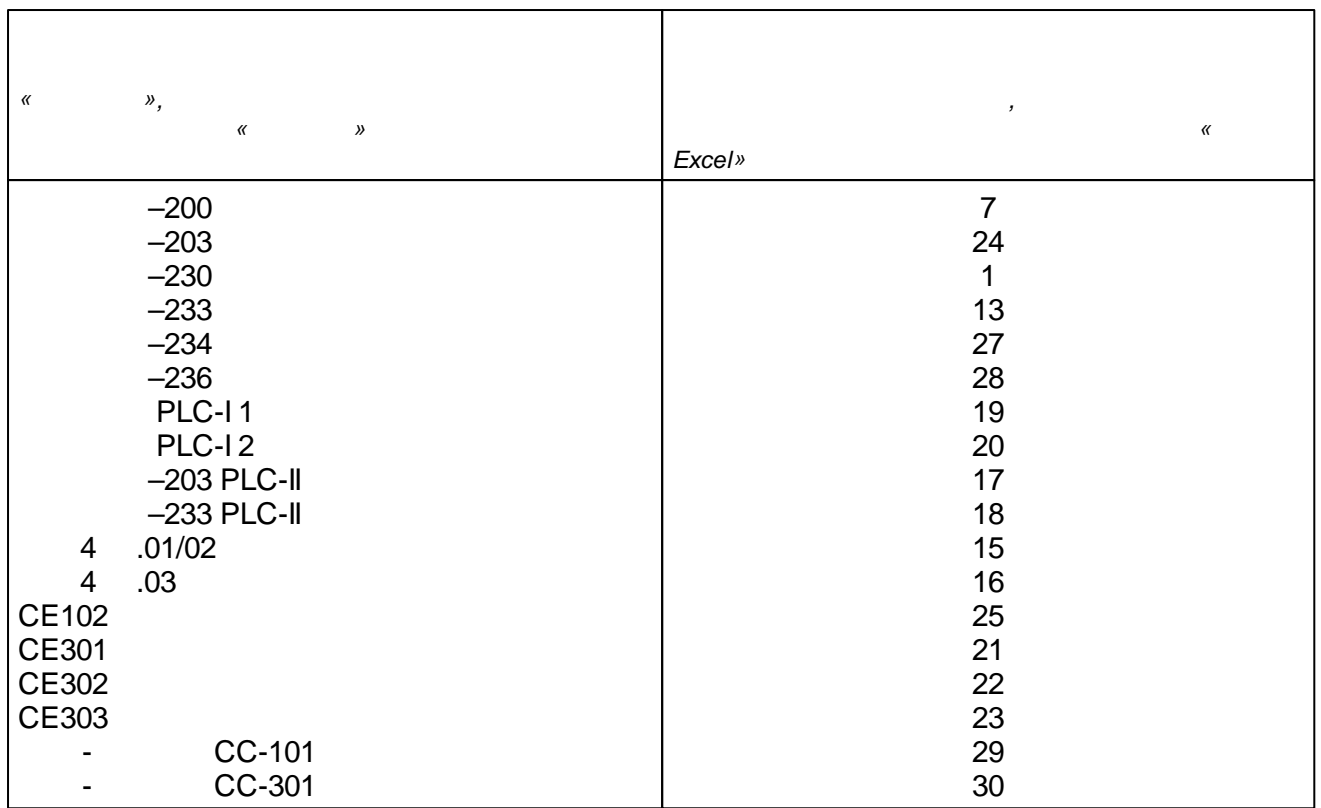

 $12.5.5$ 

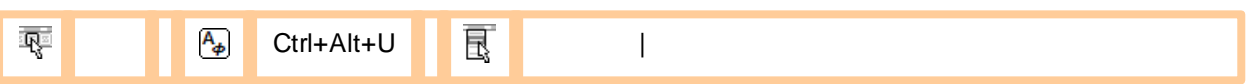

 $\, ,$ 

- $\pm$  $\overline{\phantom{a}}$  $\overline{\phantom{a}}$  $\ddot{.}$  $\cdot$ ,
	-
	- $\vdots$  $\overline{a}$

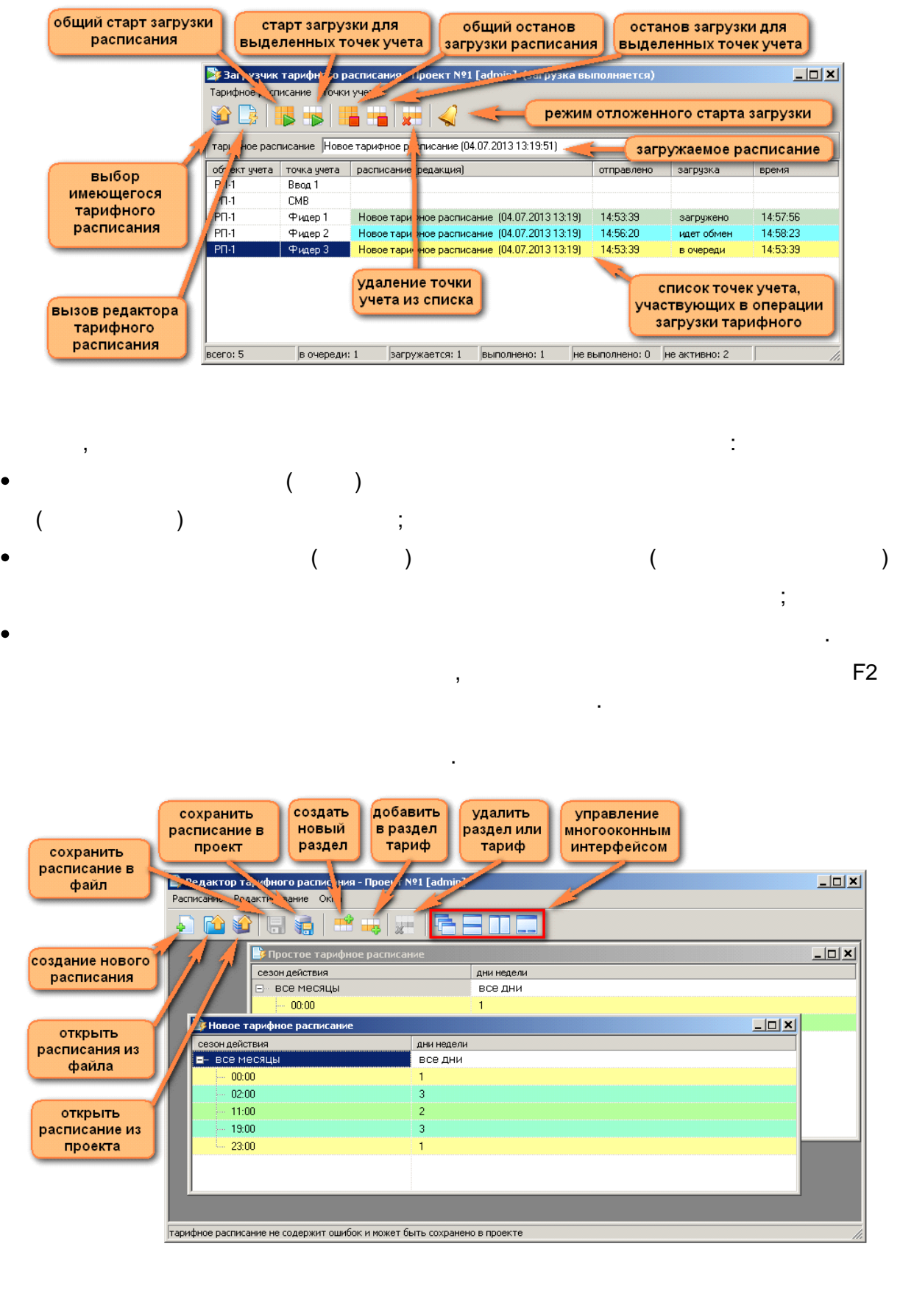

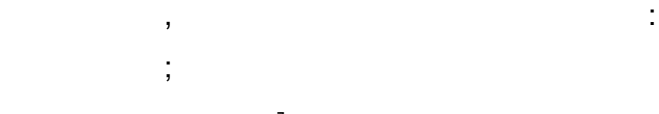

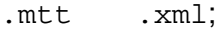

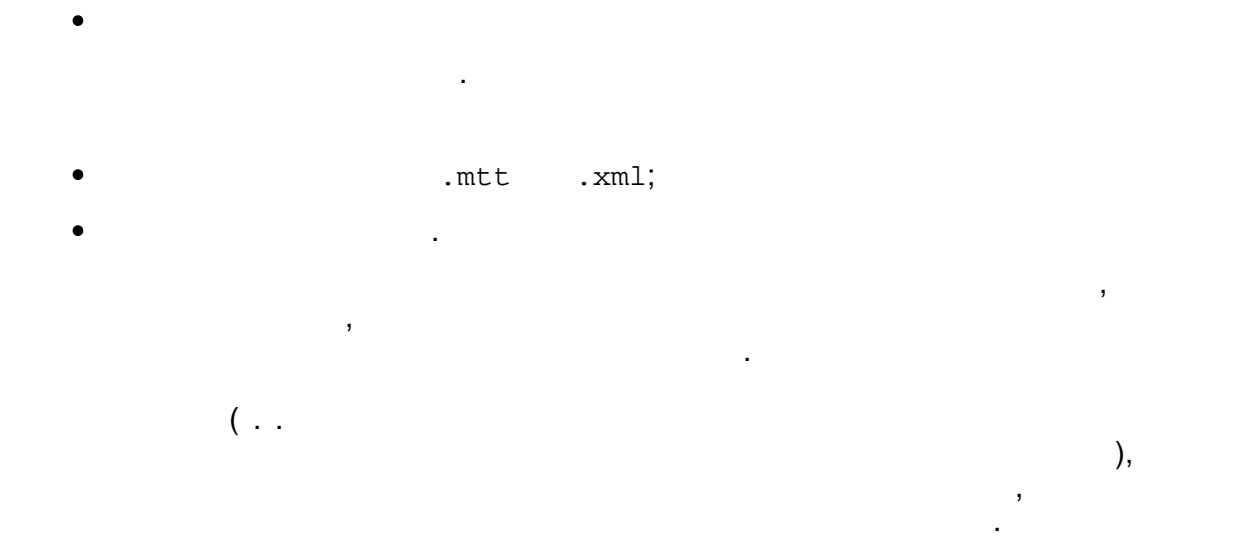

 $\ddot{\cdot}$ 

## 12.5.6

 $\bullet$ 

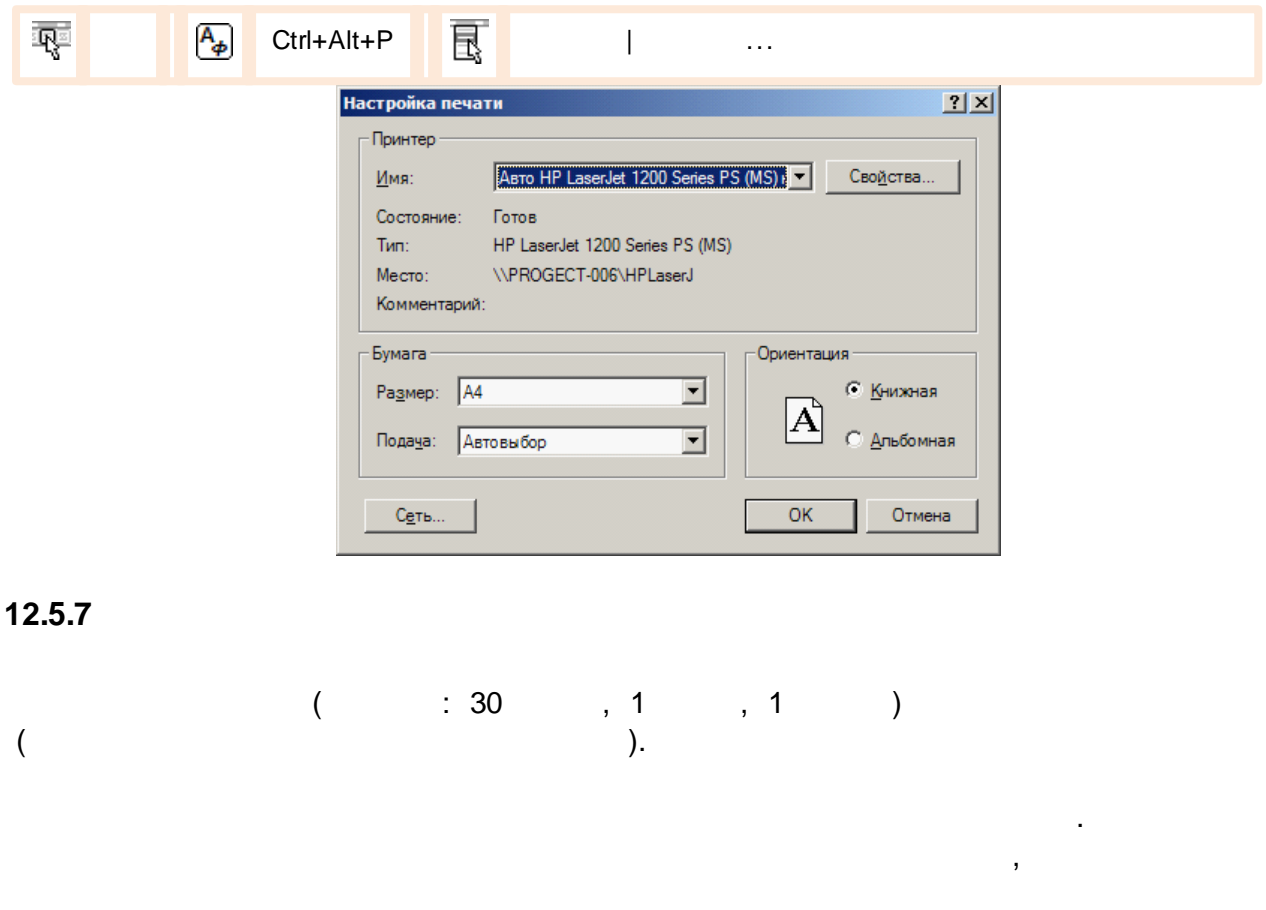

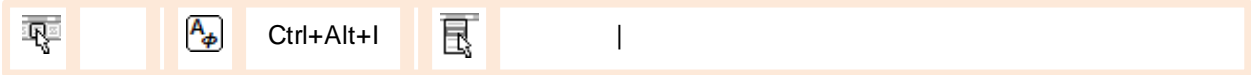

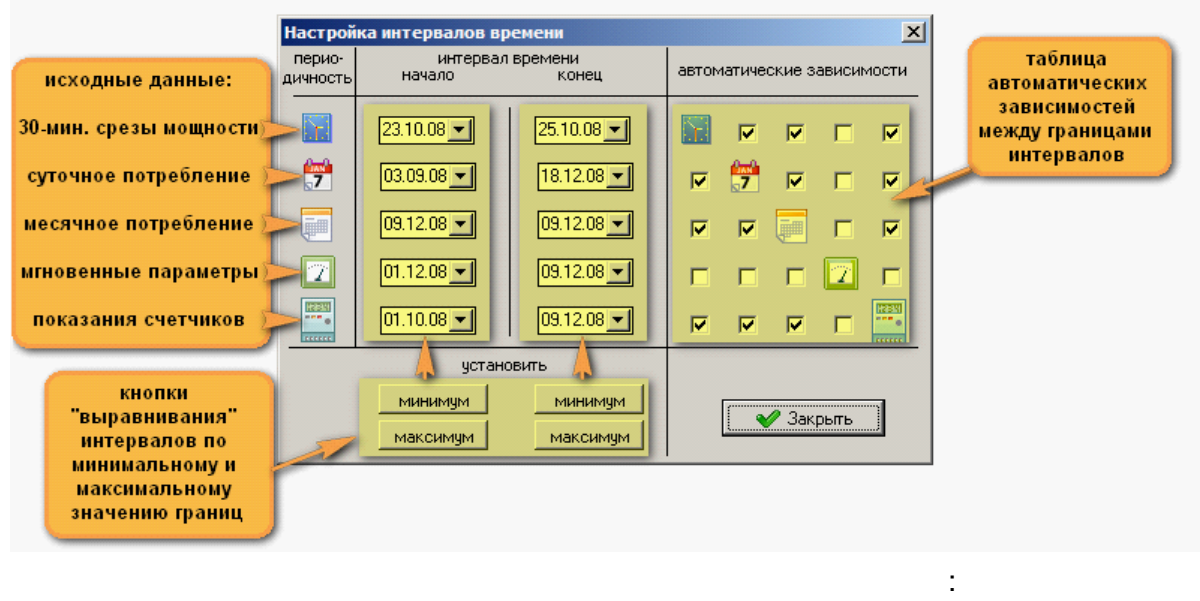

- $\vdots$
- 

 $\ddot{\phantom{a}}$ 

 $\overline{\phantom{a}}$ 

# $12.5.8$

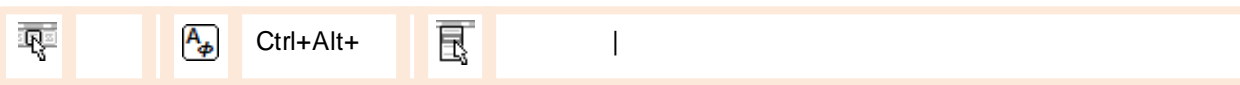

,

 $\overline{a}$ 

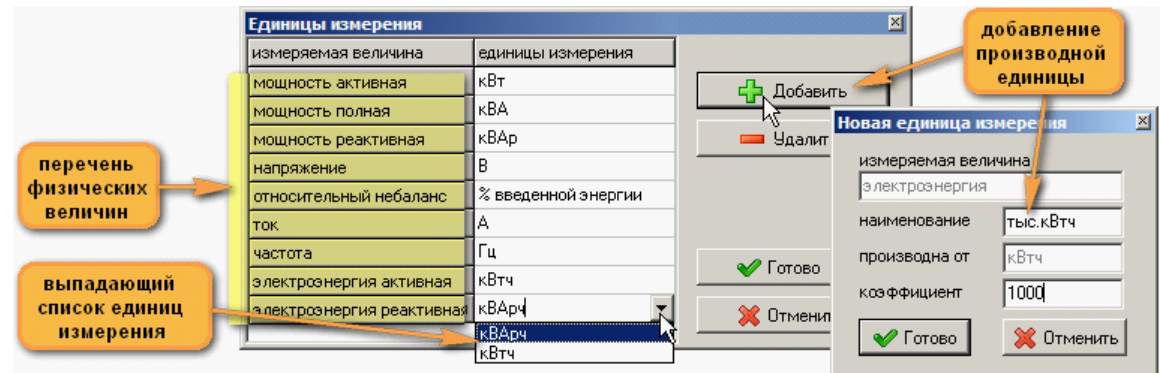

⚠

 $),$ 

 $\vdots$ 

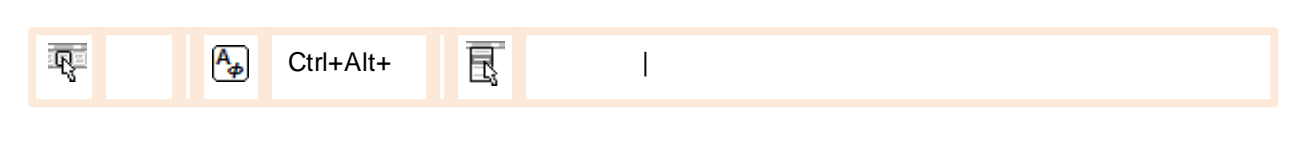

Ą

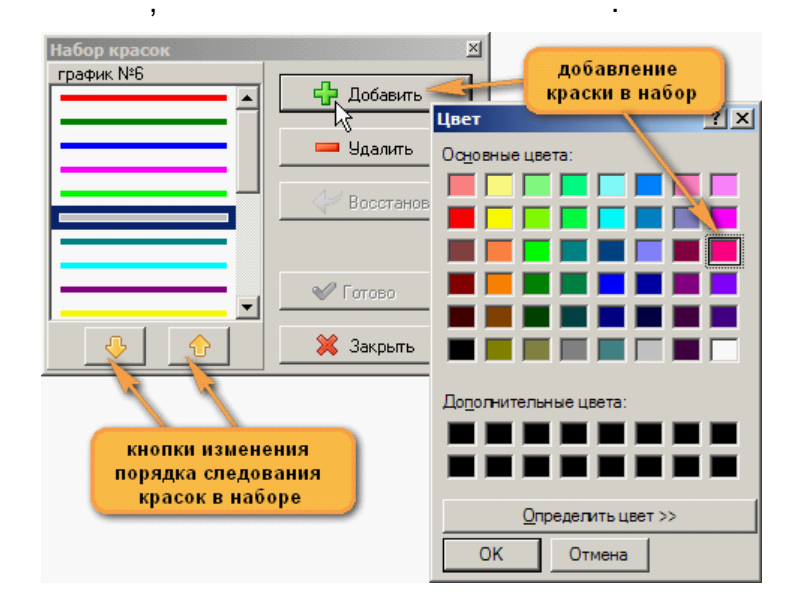

 $\overline{\phantom{a}}$ 

#### 12.5.10

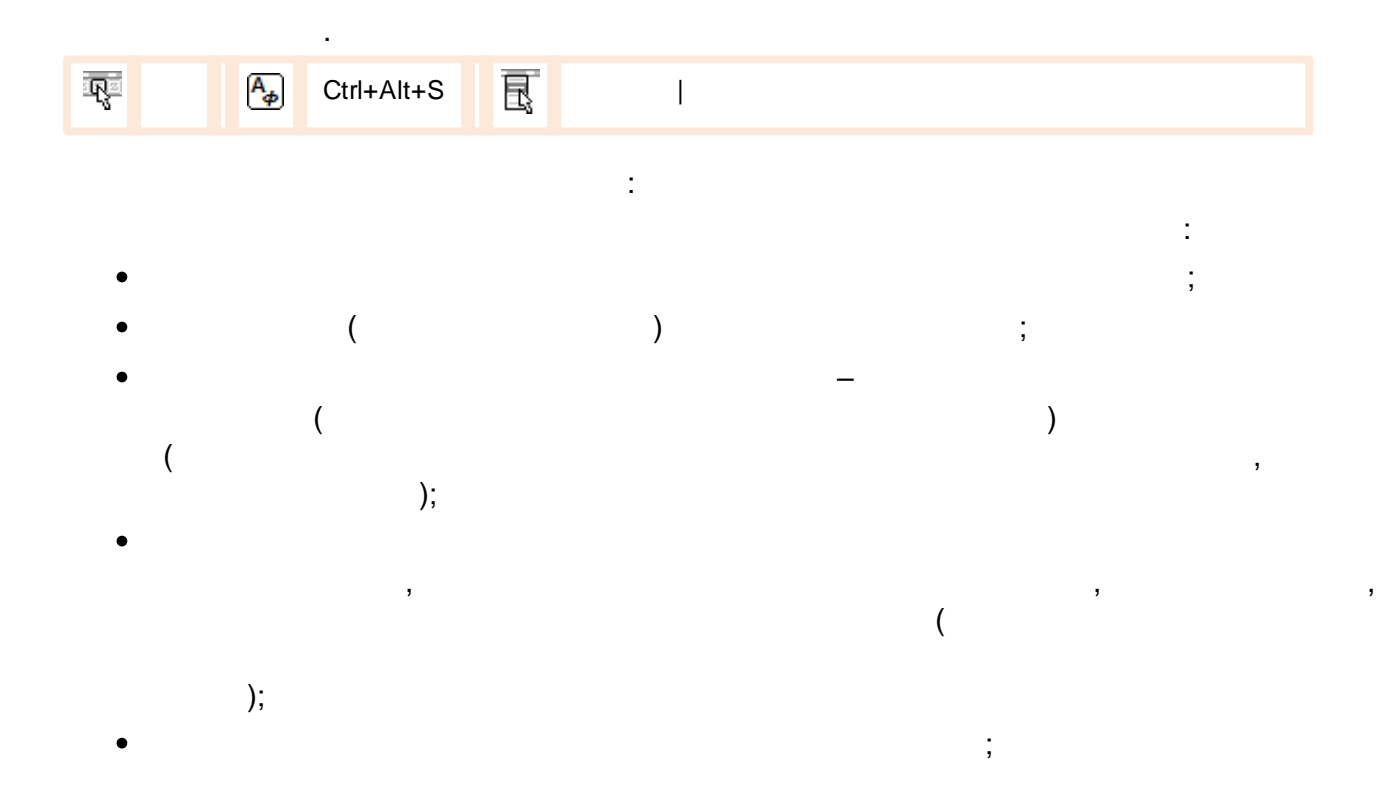

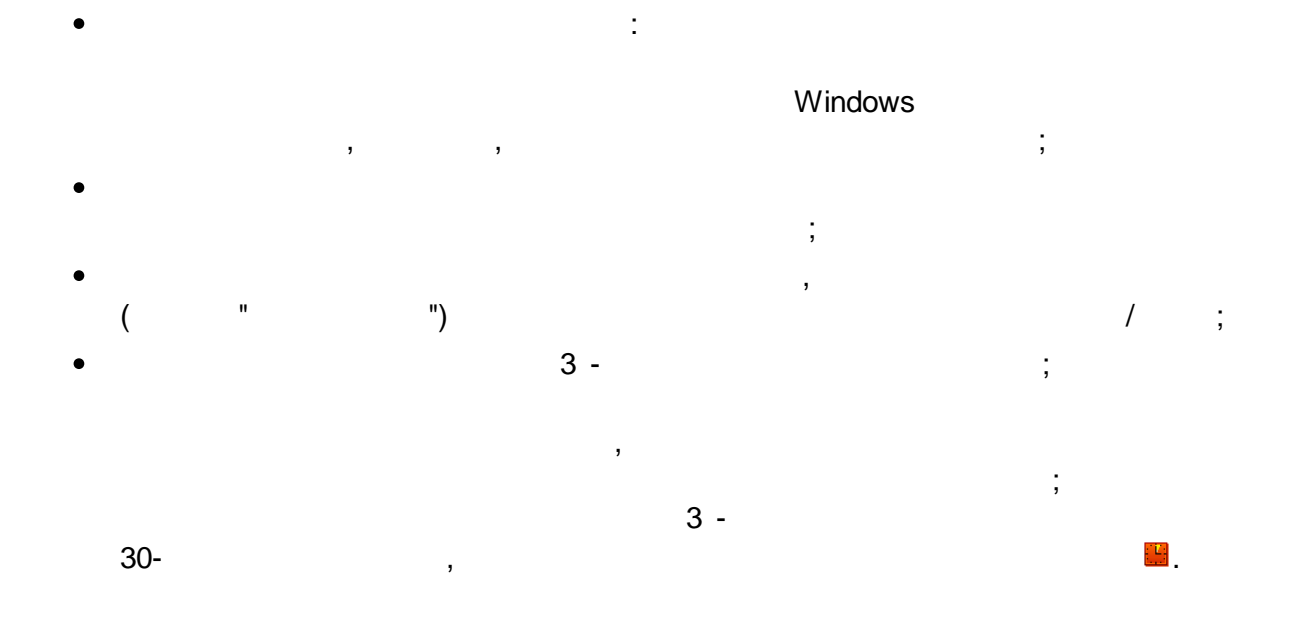

J,

 $\bullet$ 

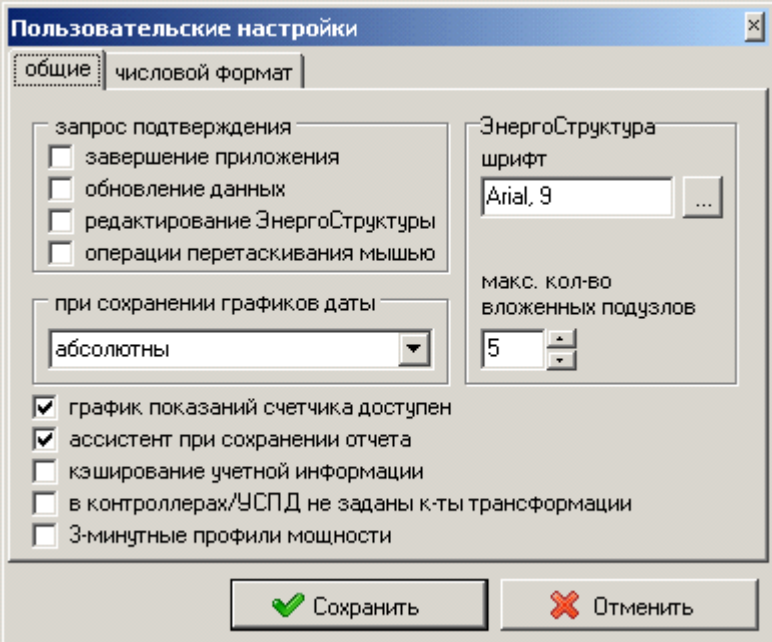

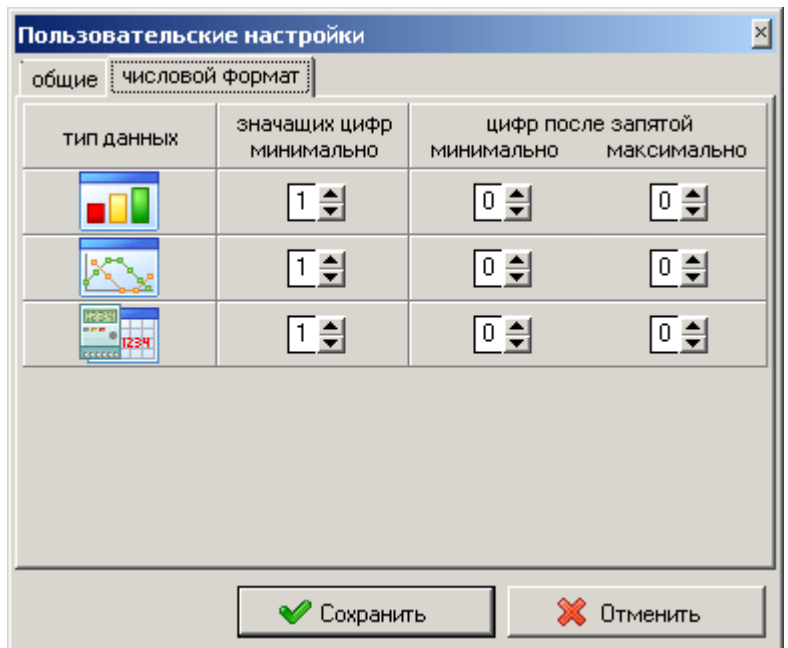

 $\overline{\phantom{a}}$ 

# $12.5.11$

 $\overline{1}$  $\overline{\mathbb{R}}$  $\overline{\mathbb{R}}$  $\boxed{\mathsf{A}_{\phi}}$ Ctrl+Alt+A  $\overline{\mathbf{I}}$ l,  $).$  $\big($  $\big($  $\cdot$  $\frac{1}{l}$  $\cdot$ ,  $\ddot{\phantom{0}}$ ⚠

 $\overline{1}$  $\ddot{\cdot}$  $\overline{1}$  $\big)$  $\big($  $\ddot{.}$  $\vdots$  $\frac{1}{2}$ 

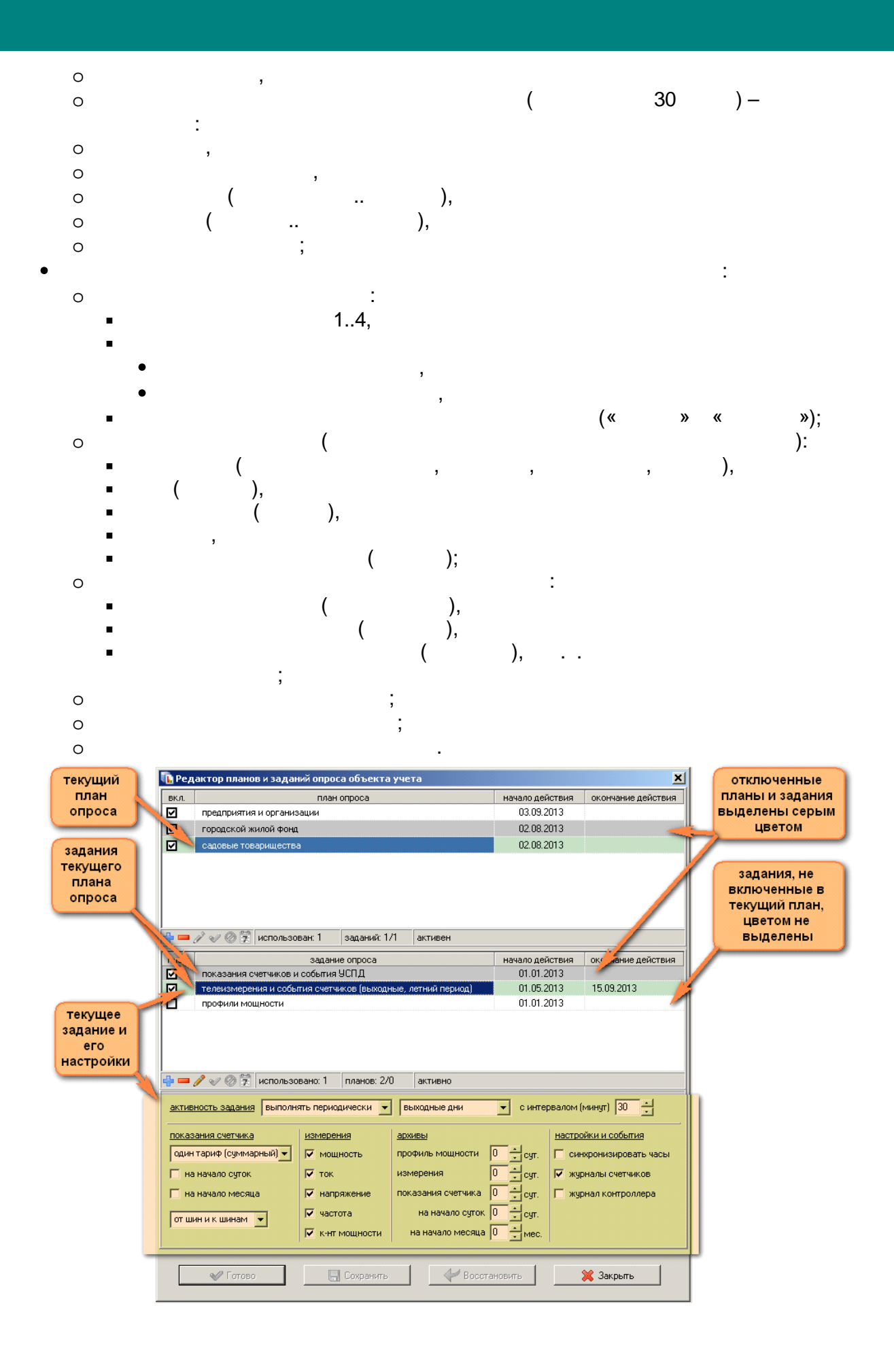

 $-618-$ 

 $\overline{\phantom{a}}$ 

Ą

 $\overline{1}$ 

# $12.5.12$

 $\overline{\phantom{a}}$  $\overline{A}_{\phi}$ Ctrl+Alt+B 良 雫  $\overline{1}$ 

 $\overline{\phantom{a}}$ 

t

 $\mathbb{R}^2$ 

- $\frac{1}{2}$ ċ  $\circ$  $\circ$ 
	- $\circ$
- $\circ$ 
	-
- t
- 

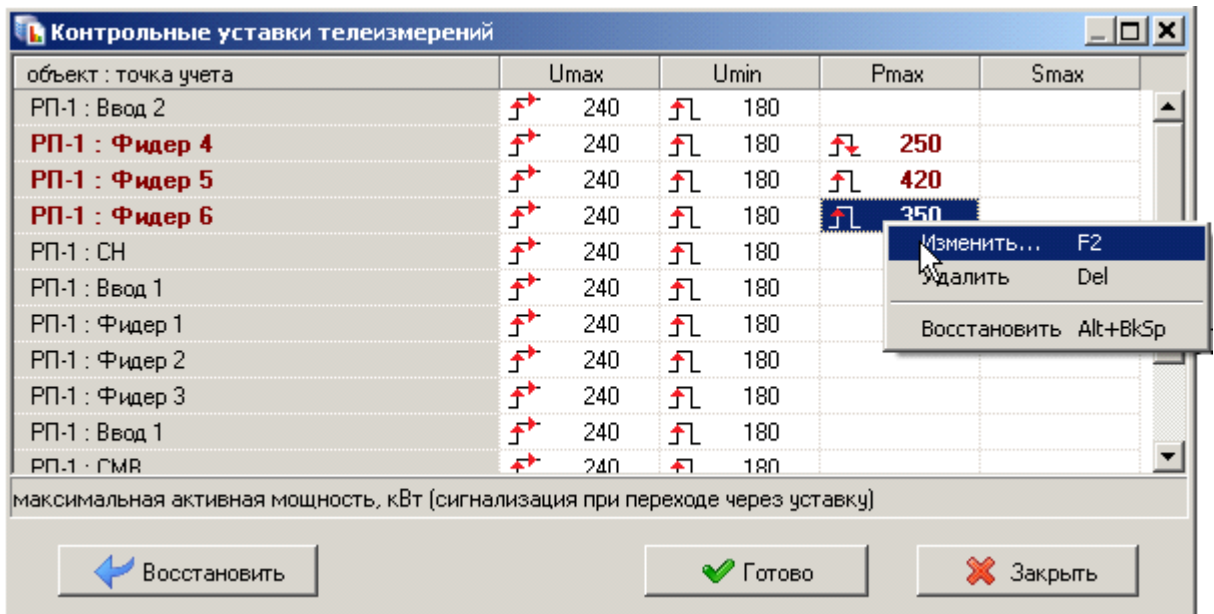

) and  $\mathbf{r}$  is the set of  $\mathbf{r}$ 

 $\overline{(\ }$ 

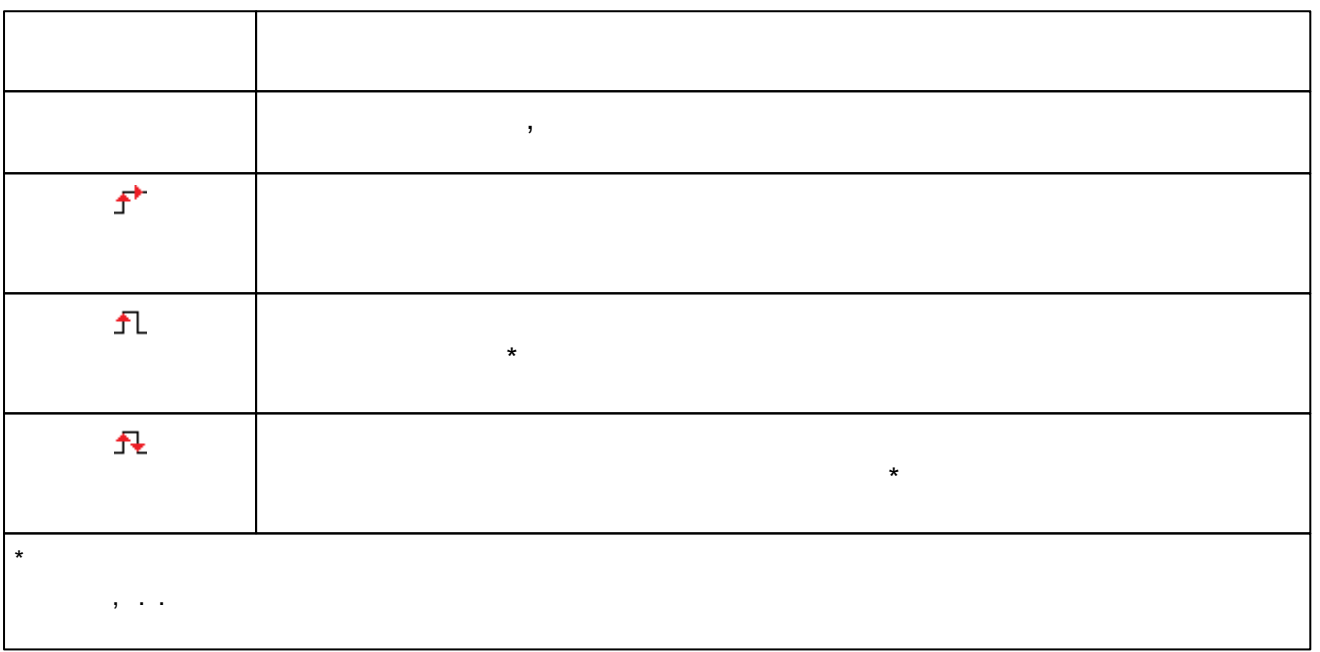

 $\begin{array}{c} \begin{array}{c} \begin{array}{c} \begin{array}{c} \end{array} \\ \begin{array}{c} \end{array} \end{array} \end{array} \end{array}$ 

 $\mathcal{L}^{\text{max}}$ 

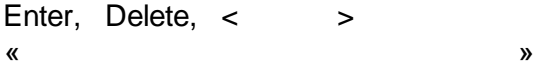

 $\mathcal{L}^{\text{max}}_{\text{max}}$  and  $\mathcal{L}^{\text{max}}_{\text{max}}$ 

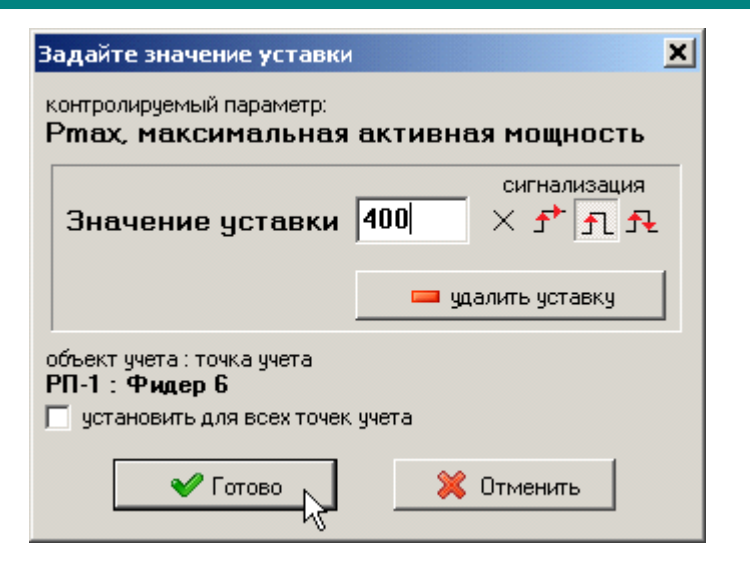

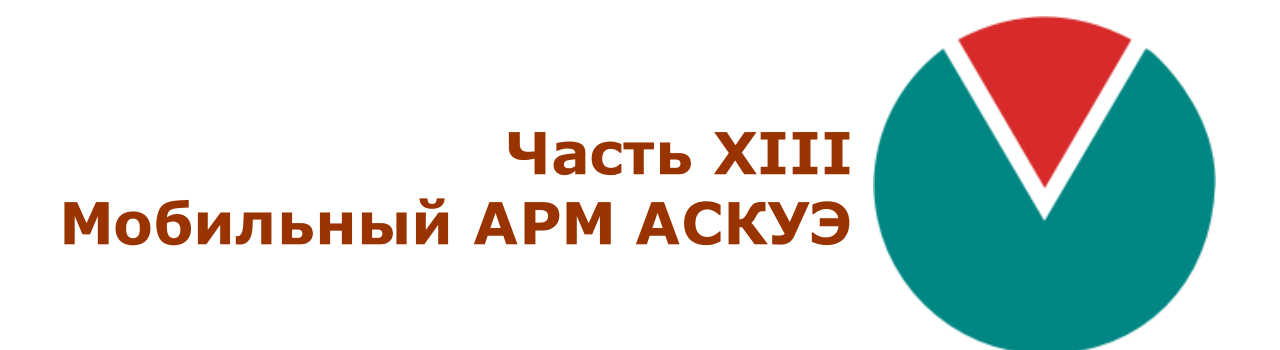

**© 2016 ПО ОВЕН**

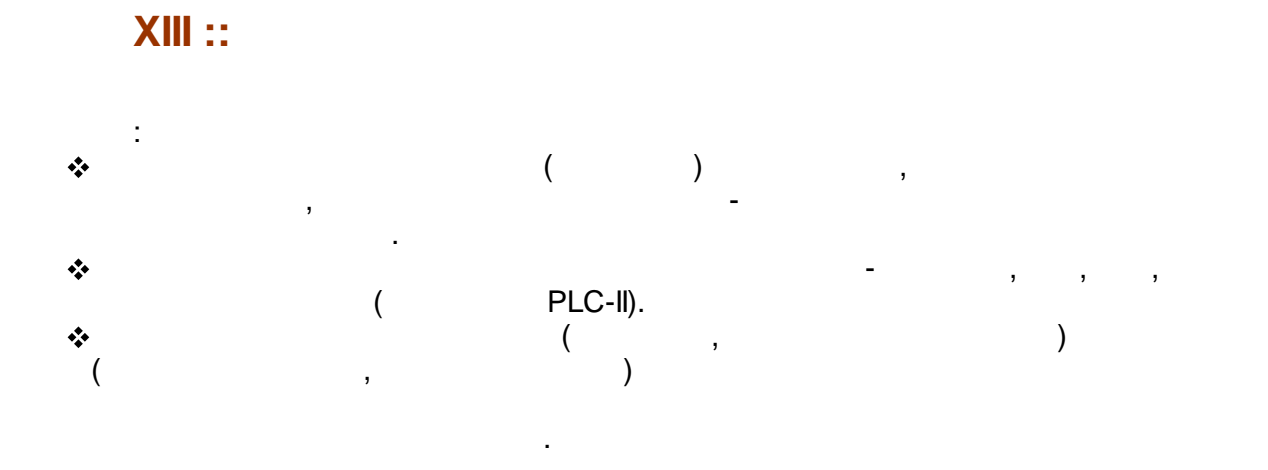

## EnPoll.exe

l,

 $\overline{\phantom{a}}$ 

J.

 $\overline{\phantom{a}}$ 

**Bin** 

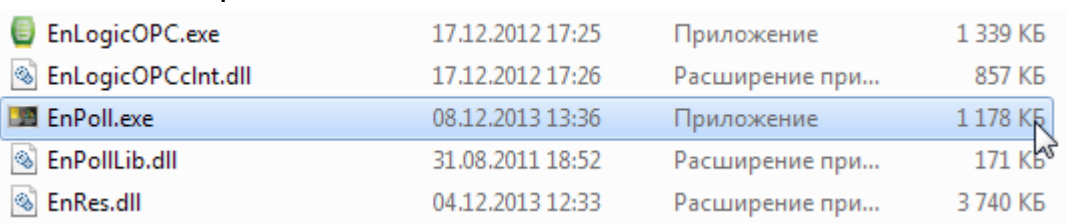

 $\overline{a}$ 

 $\overline{\phantom{a}}$ 

 $\ddot{\phantom{a}}$ 

l.

 $),$ 

 $\overline{\phantom{a}}$ 

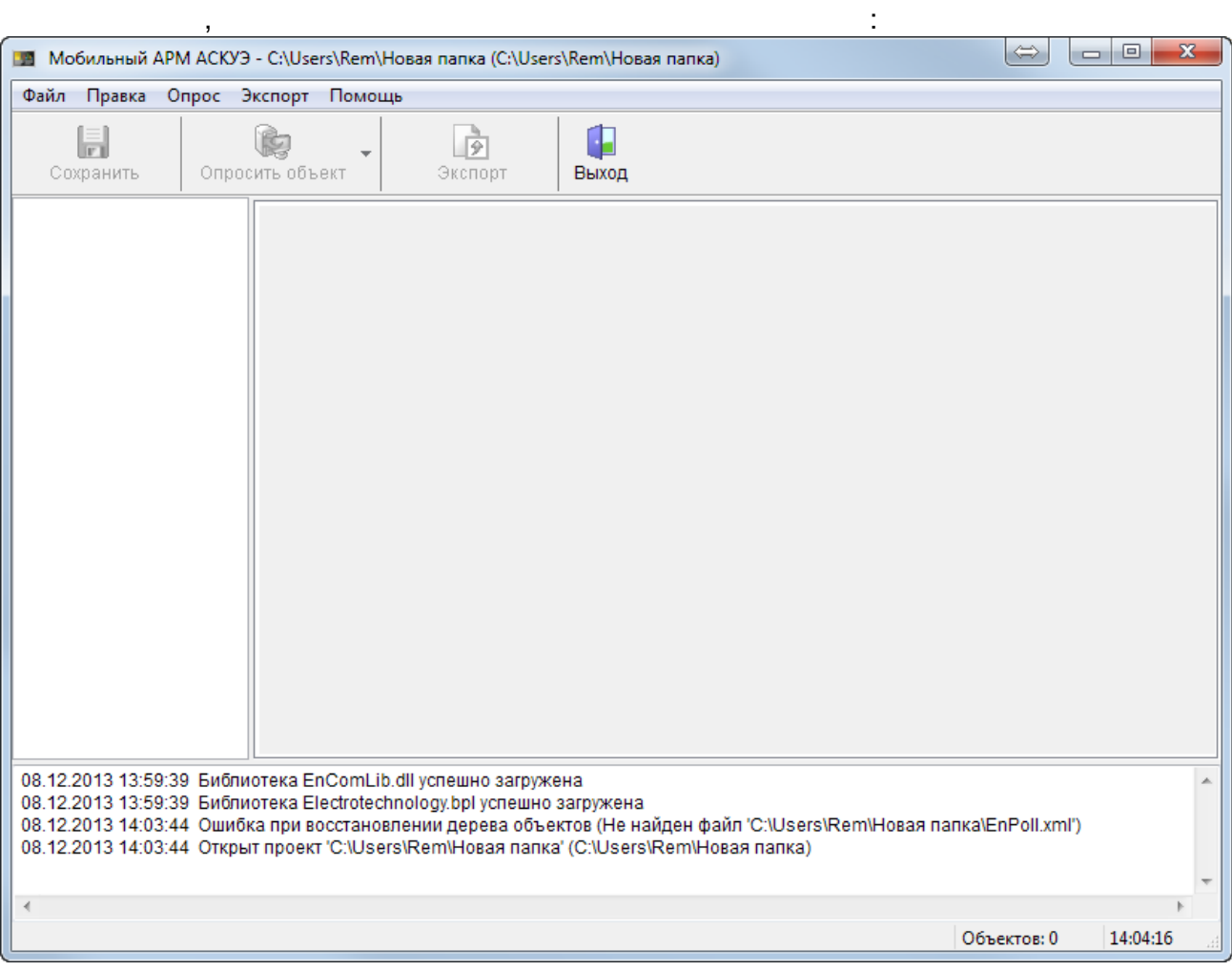

EnPoll.ini,

 $\overline{\phantom{a}}$ 

 $\ddot{\phantom{a}}$ 

# Windows 7

 $\overline{\mathcal{F}}$ 

Bin

 $\mathcal{L}$ 

"C:\Program Files (x86)".

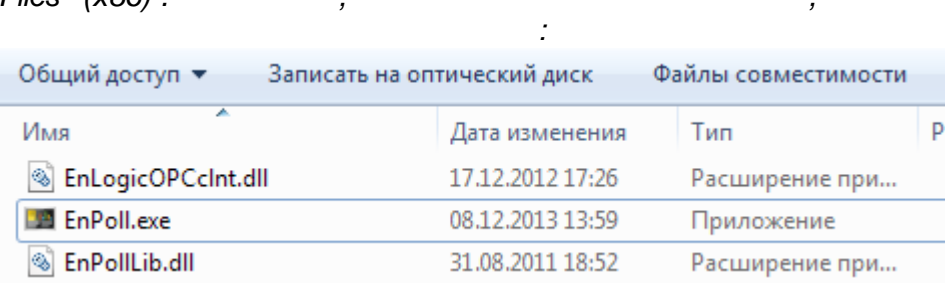

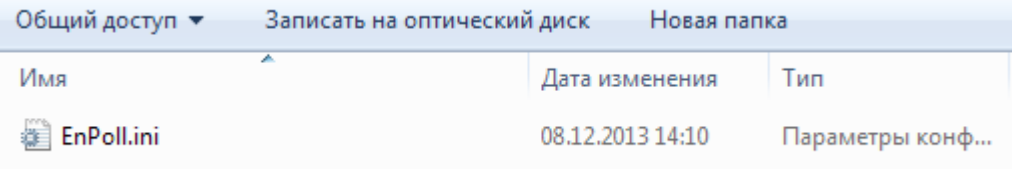

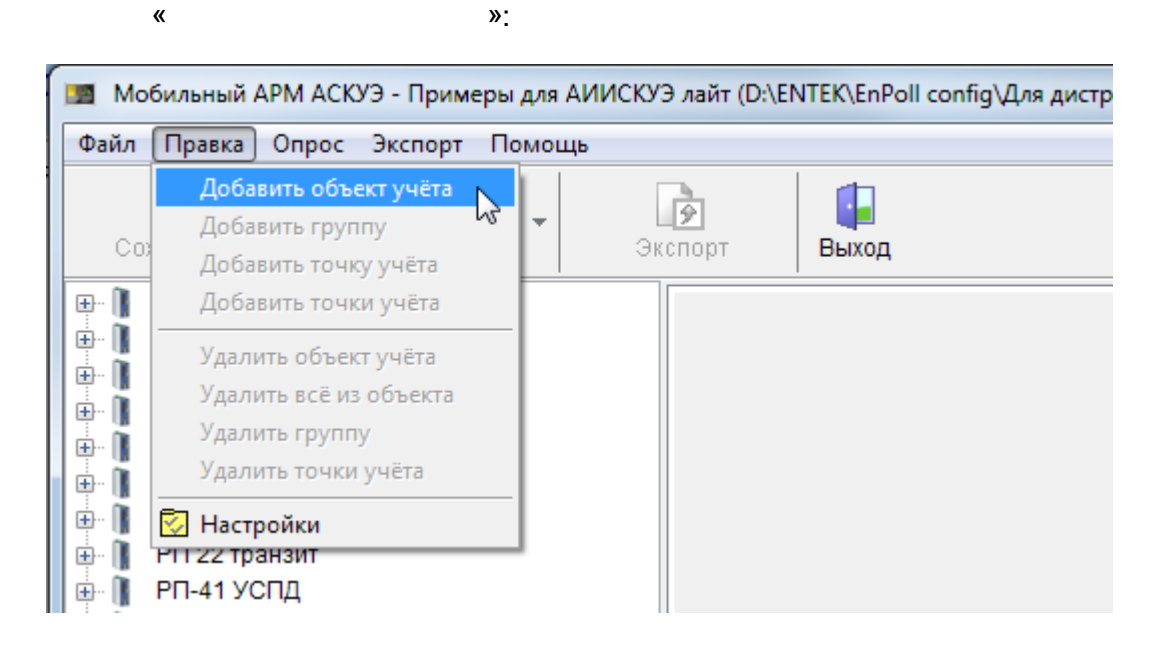

 $\pmb{\mathfrak{C}}$ 

 $\lambda$ 

228»:

 $\pmb{\alpha}$ 

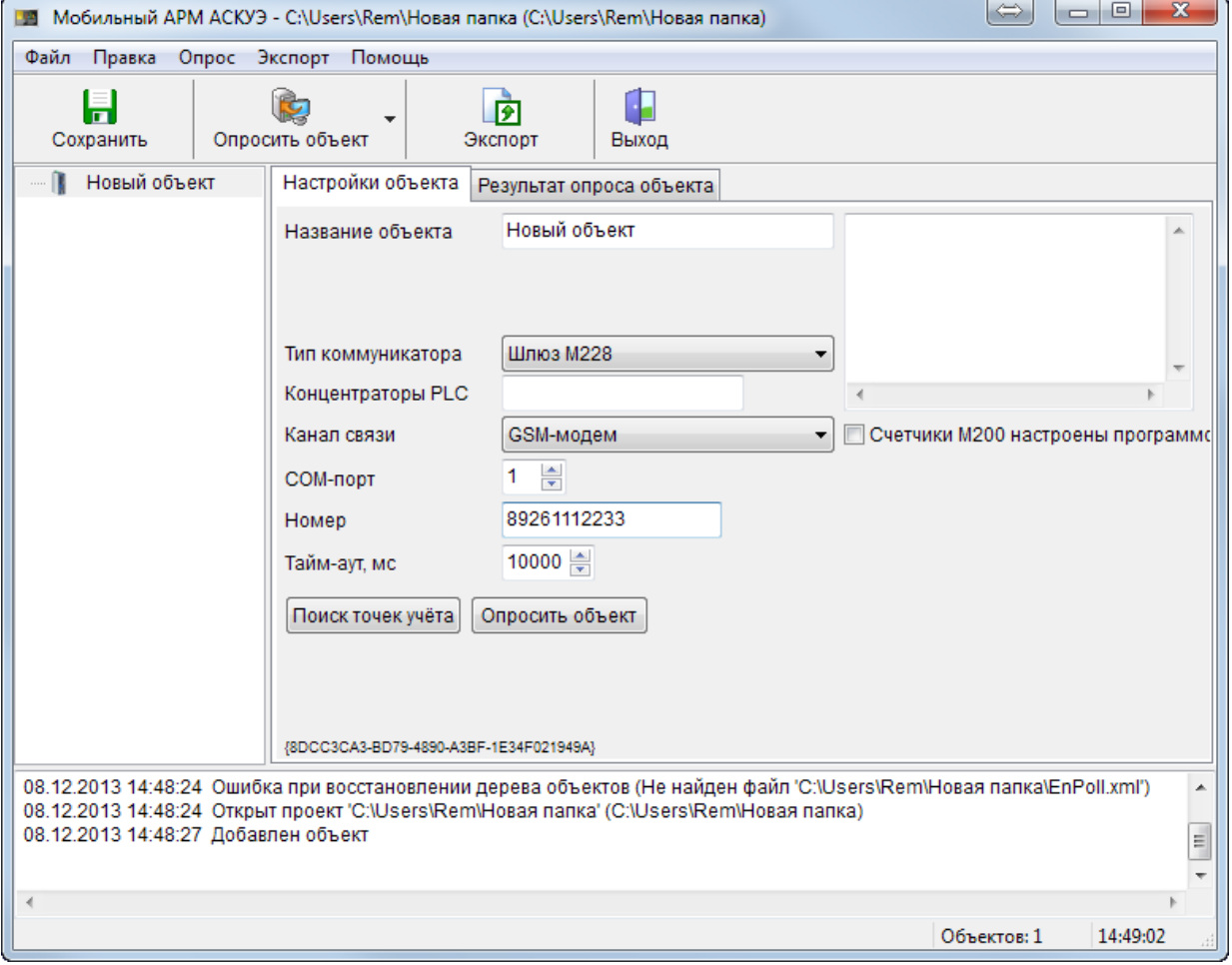

«<br>«GSM-**PLC**»  $\mathcal{Y},$ 

 $\overline{\phantom{a}}$ 

COM-RIVI

 $\pmb{\kappa}$ 

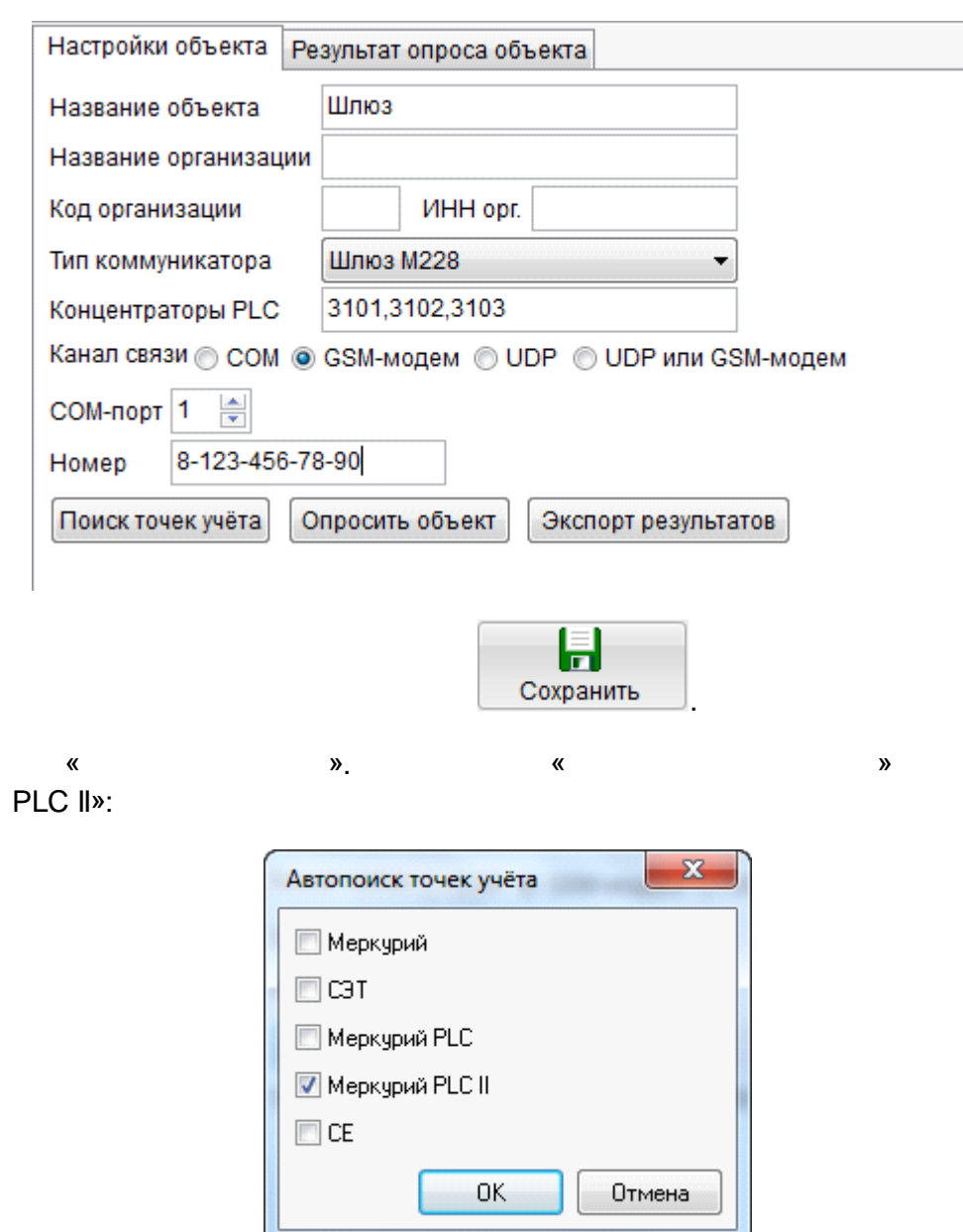

 $\begin{array}{c} \begin{array}{c} \text{1} \end{array} \\ \text{2} \end{array}$ 

 $\pm$ 

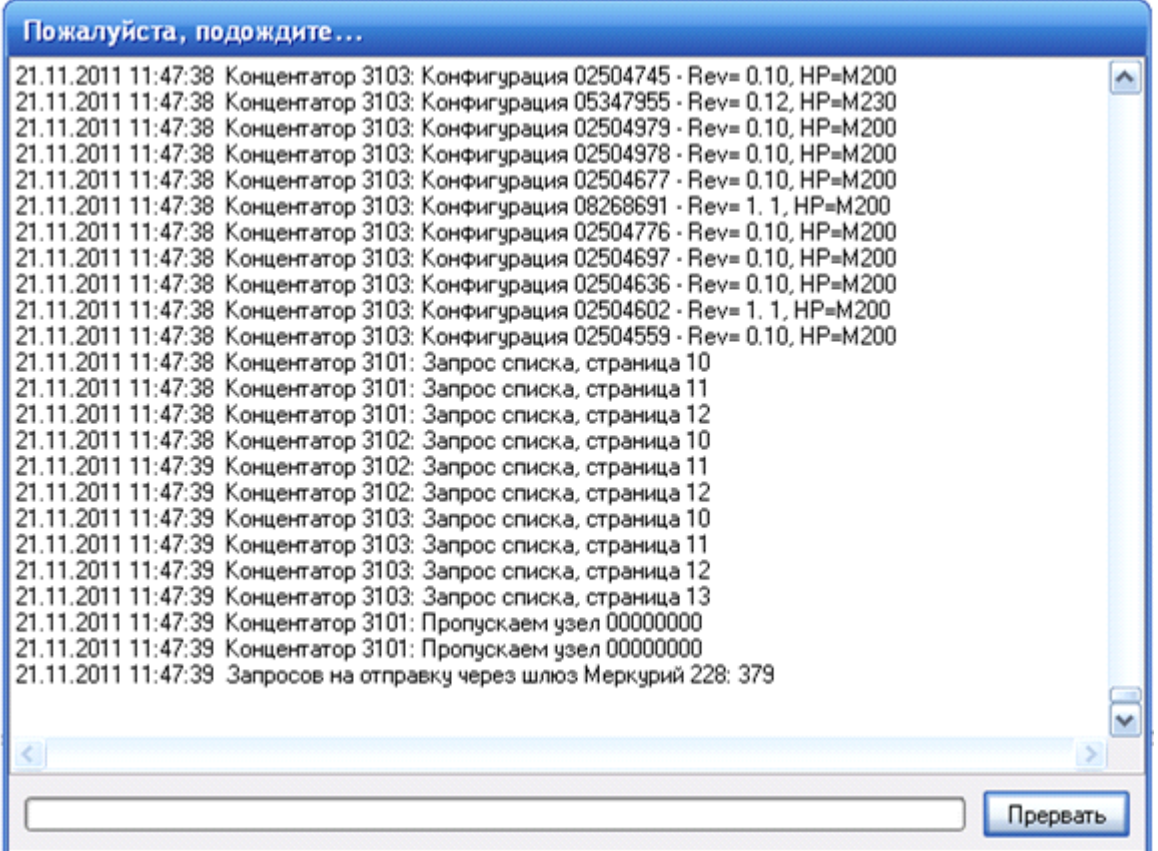

PLC-II:

| 59<br>Добавление точек учёта             |              |                   |                |       |   |
|------------------------------------------|--------------|-------------------|----------------|-------|---|
|                                          | Точка учёта  | Тип               | Серийный номер | Адрес |   |
| ☑                                        | M203 8268891 | M203              | 8268891        | 3101  |   |
| ▽                                        | M203_8268823 | M203              | 8268823        | 3101  |   |
| ☑                                        | M203 2505555 | M203              | 2505555        | 3101  |   |
| ☑                                        | M203_8255474 | M203              | 8255474        | 3101  |   |
| ☑                                        | M203_2504902 | M203              | 2504902        | 3101  |   |
| ☑                                        | M203_2504886 | M203              | 2504886        | 3101  |   |
| ☑                                        | M203_2504878 | M203              | 2504878        | 3101  |   |
| ☑                                        | M203_2504834 | M203              | 2504834        | 3101  |   |
| ☑                                        | M203_8268817 | M203              | 8268817        | 3101  |   |
| ☑                                        | M203_2504761 | M203              | 2504761        | 3101  |   |
| ▽                                        | M203_2504753 | M203              | 2504753        | 3101  |   |
| ▽                                        | M203_8268802 | M203              | 8268802        | 3101  |   |
| ☑                                        | M203 2504523 | M203              | 2504523        | 3101  | v |
|                                          |              | <b>LIGGO</b><br>Ш | ------         | ومعم  |   |
| Всего найдено ТУ: 851, из них:           |              |                   |                |       |   |
| уже имеющихся в конфигурации: 0          |              |                   |                |       |   |
| новых: 851 (из них неизвестного типа: 7) |              |                   |                |       |   |
| OK<br>Отмена                             |              |                   |                |       |   |

 $\pm$  .

 $\mathbb{R}^2$ 

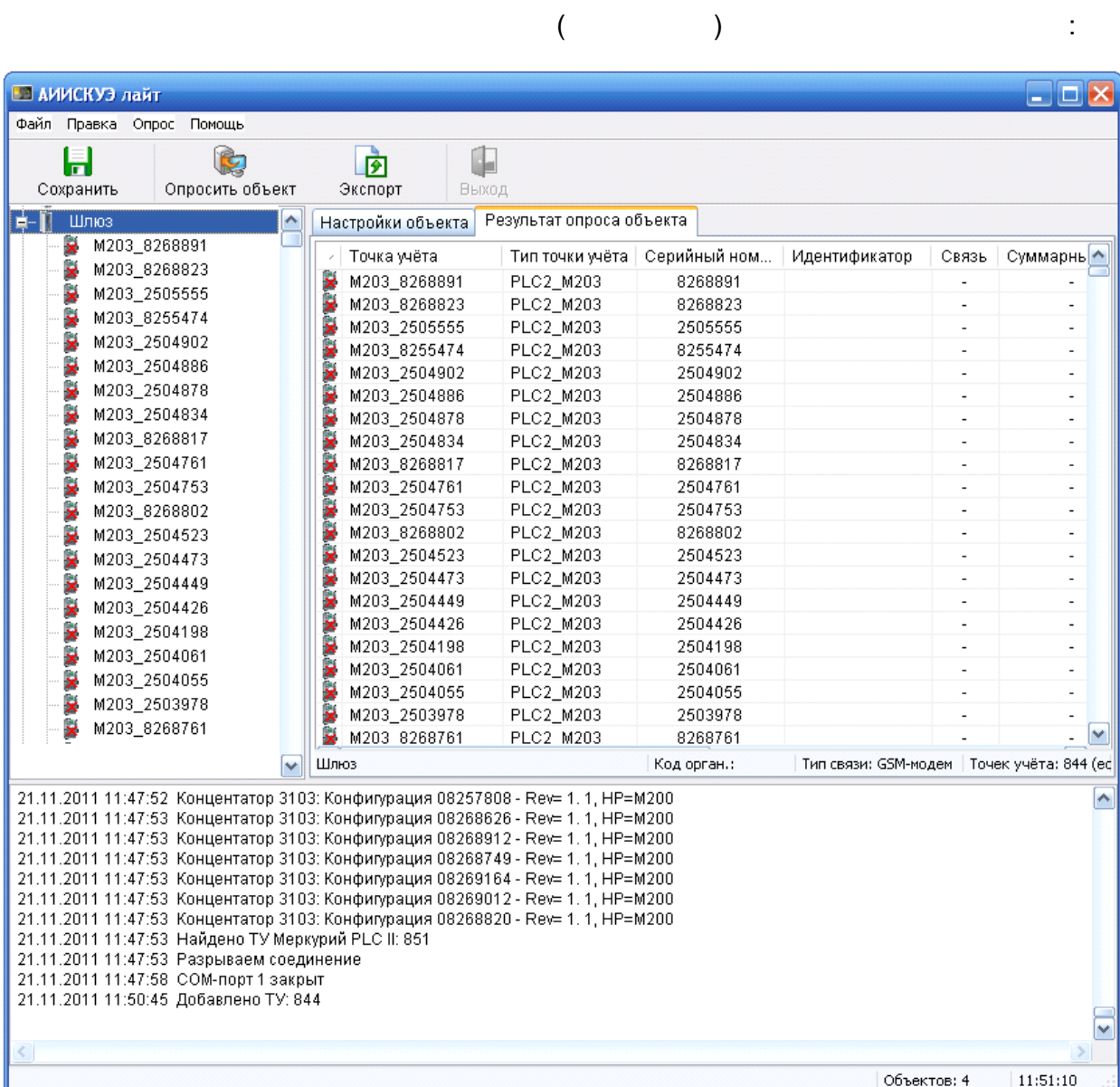

 $\frac{1}{2}$ 

 $\sim 10^7$ 

 $\pmb{\alpha}$ 

 $\sum_{i=1}^{n}$ 

 $\pm$ 

 $\pmb{\alpha}$ 

 $\ddot{\phantom{0}}$ 

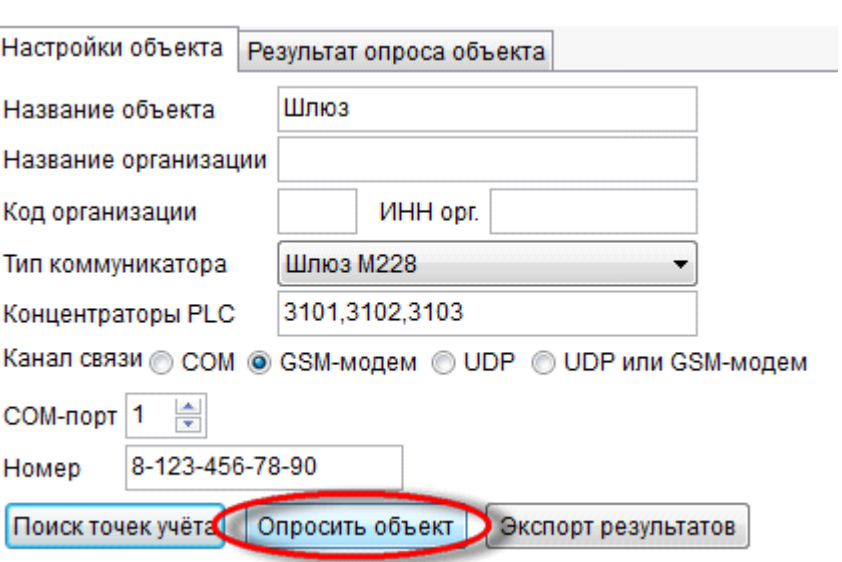

 $\overline{\phantom{a}}$ 

 $\boldsymbol{y}$ 

 $\overline{\phantom{a}}$ 

 $\overline{\phantom{a}}$ 

 $\mathbb{Z}^2$ 

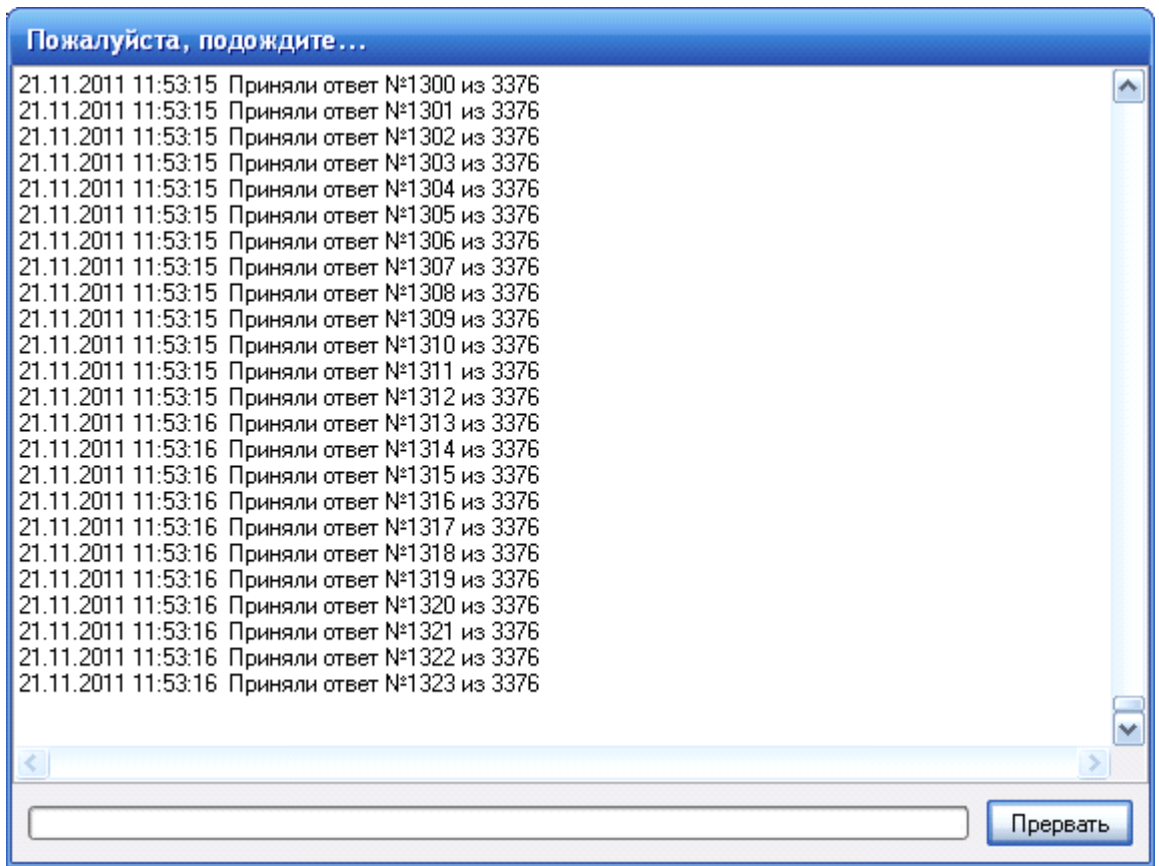

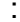

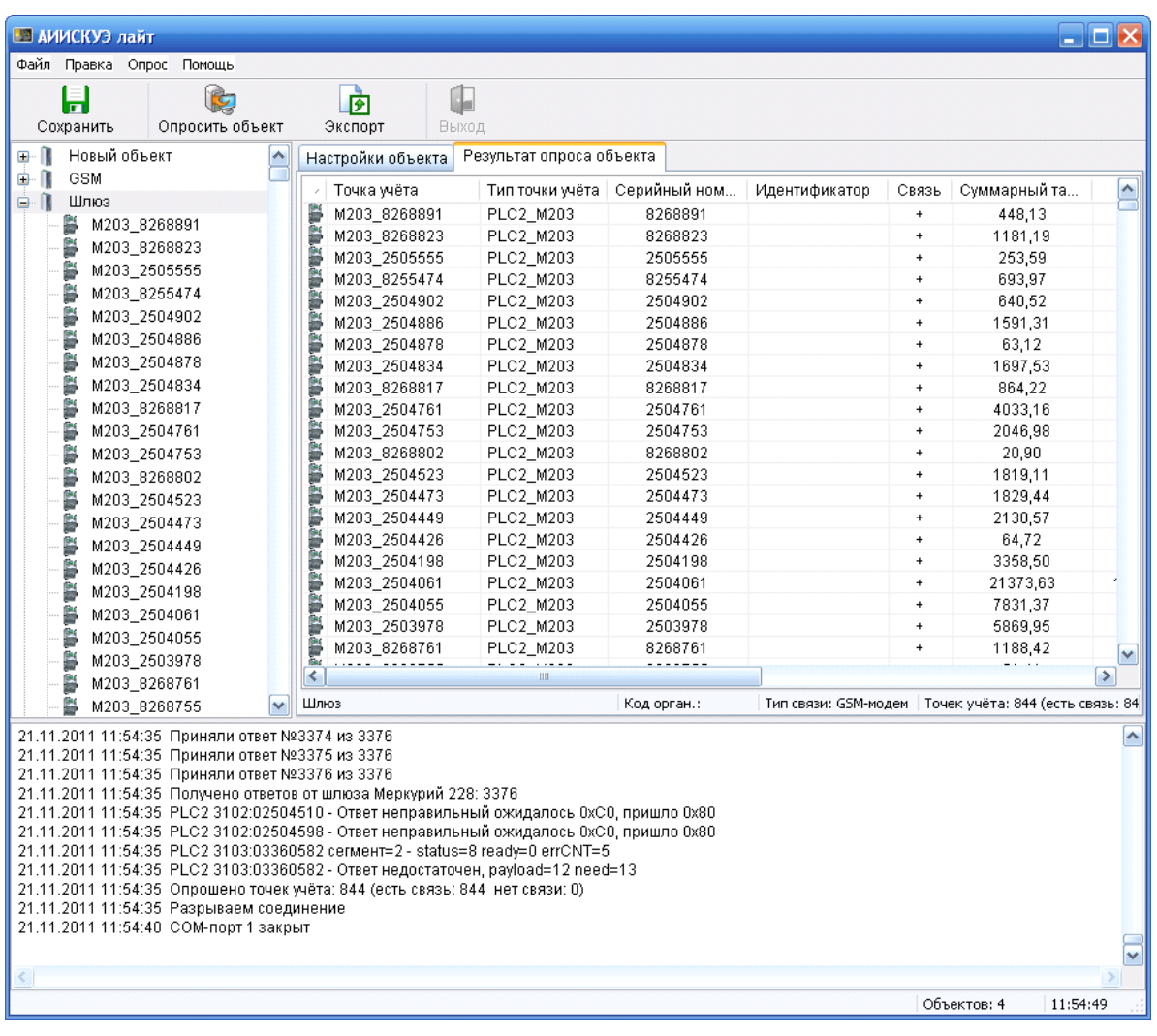

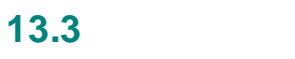

## **GSM**

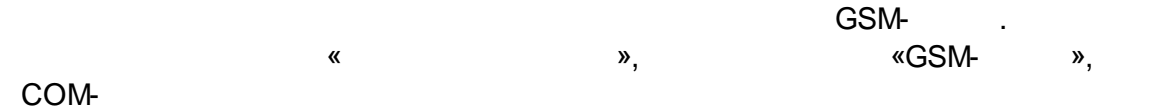

 $\ddot{\cdot}$ 

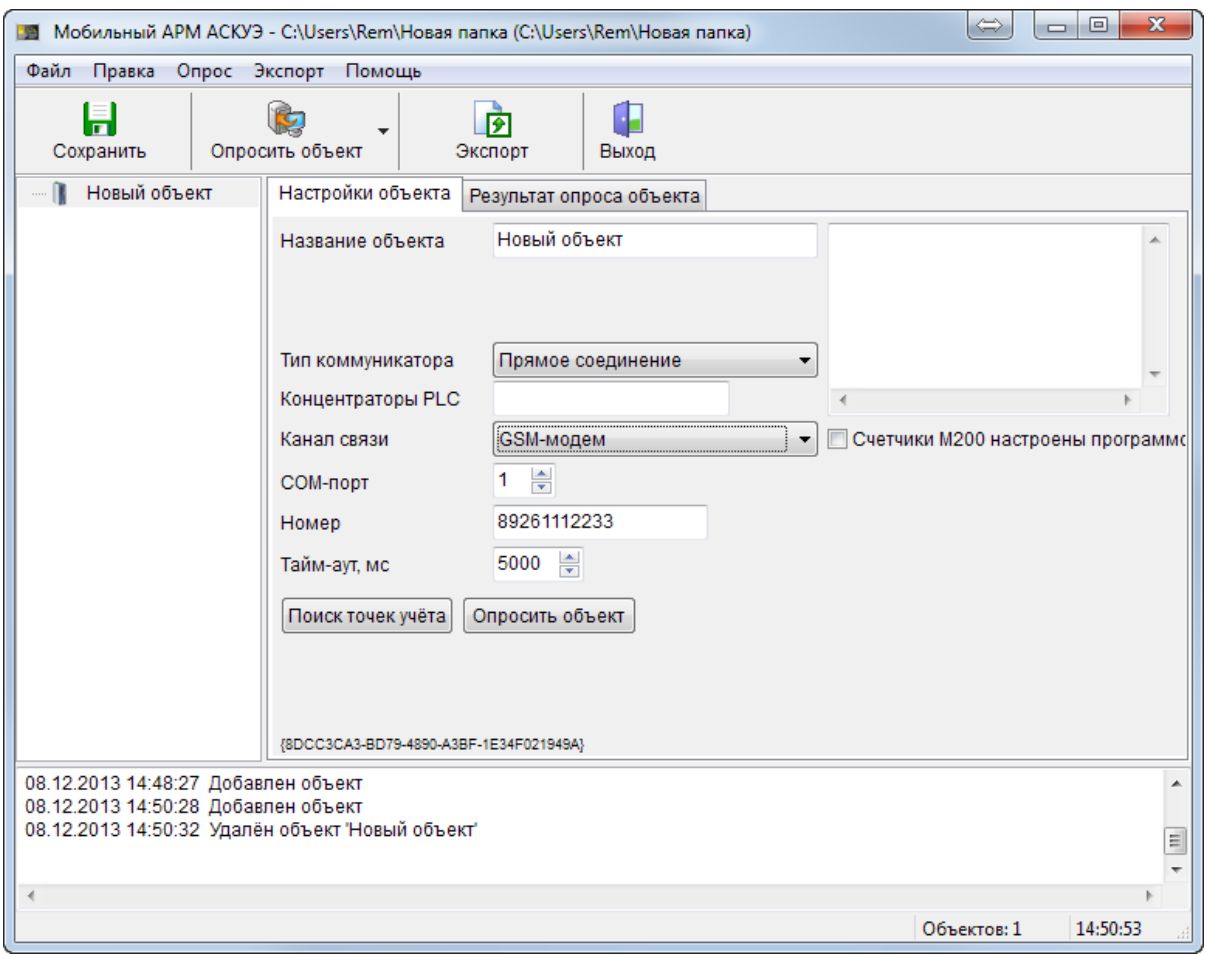

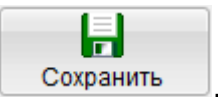

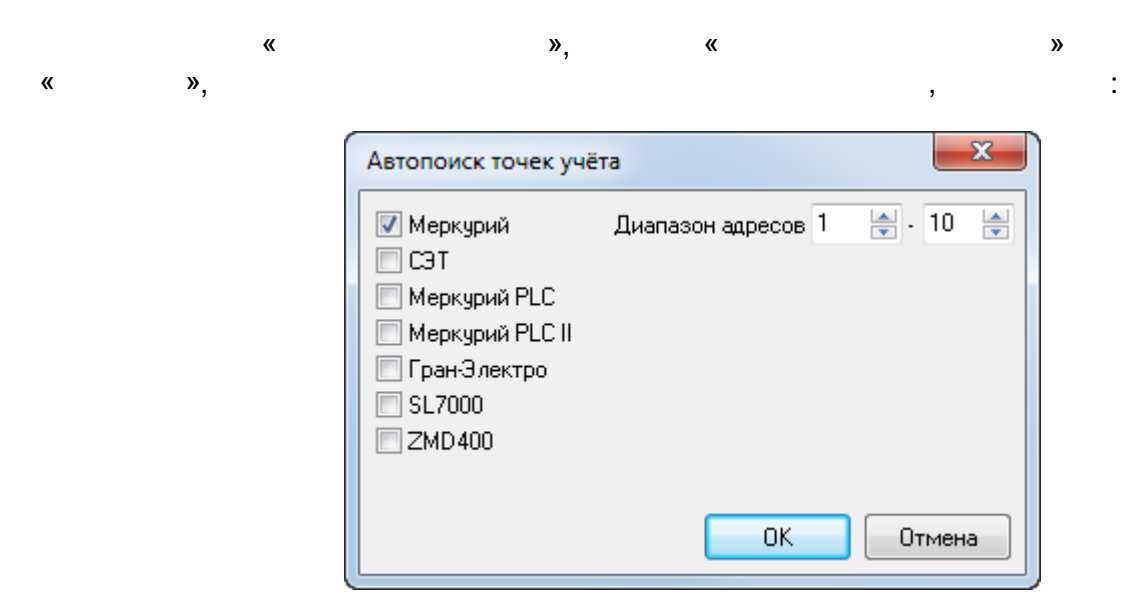

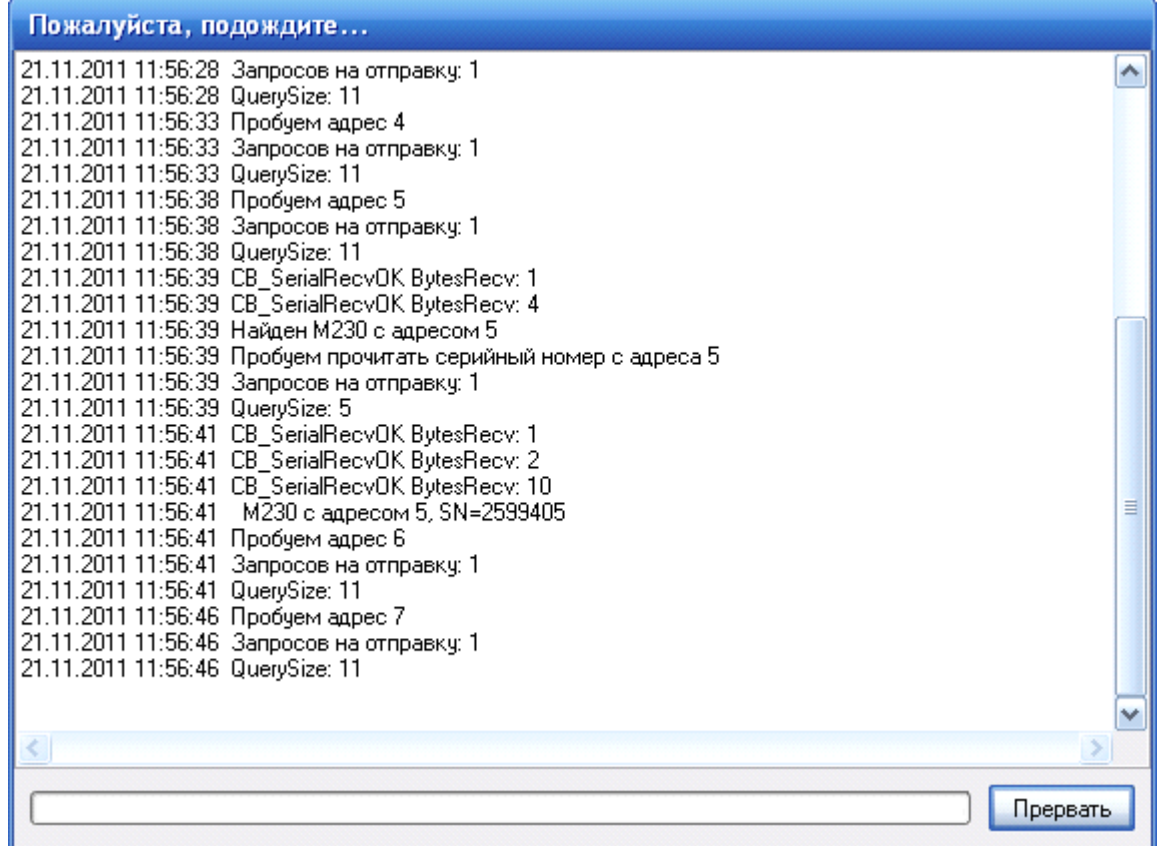

 $\frac{1}{2}$ 

 $\frac{1}{2}$ 

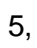

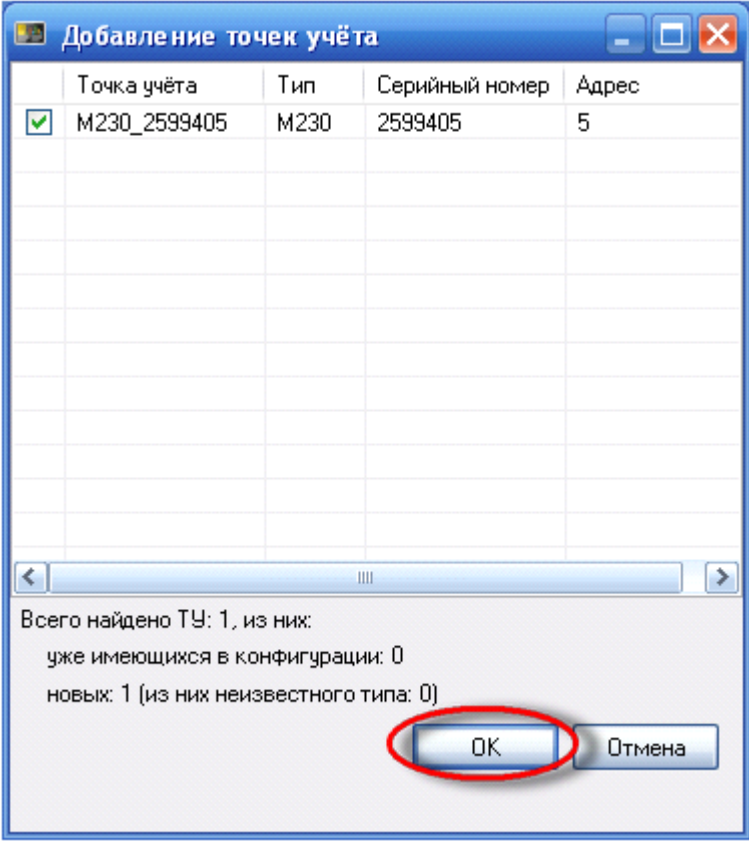

 $\mathbf{v}$ :  $\boldsymbol{\mathcal{Y}}$  $\pmb{\alpha}$ 

 $\pmb{\kappa}$ 

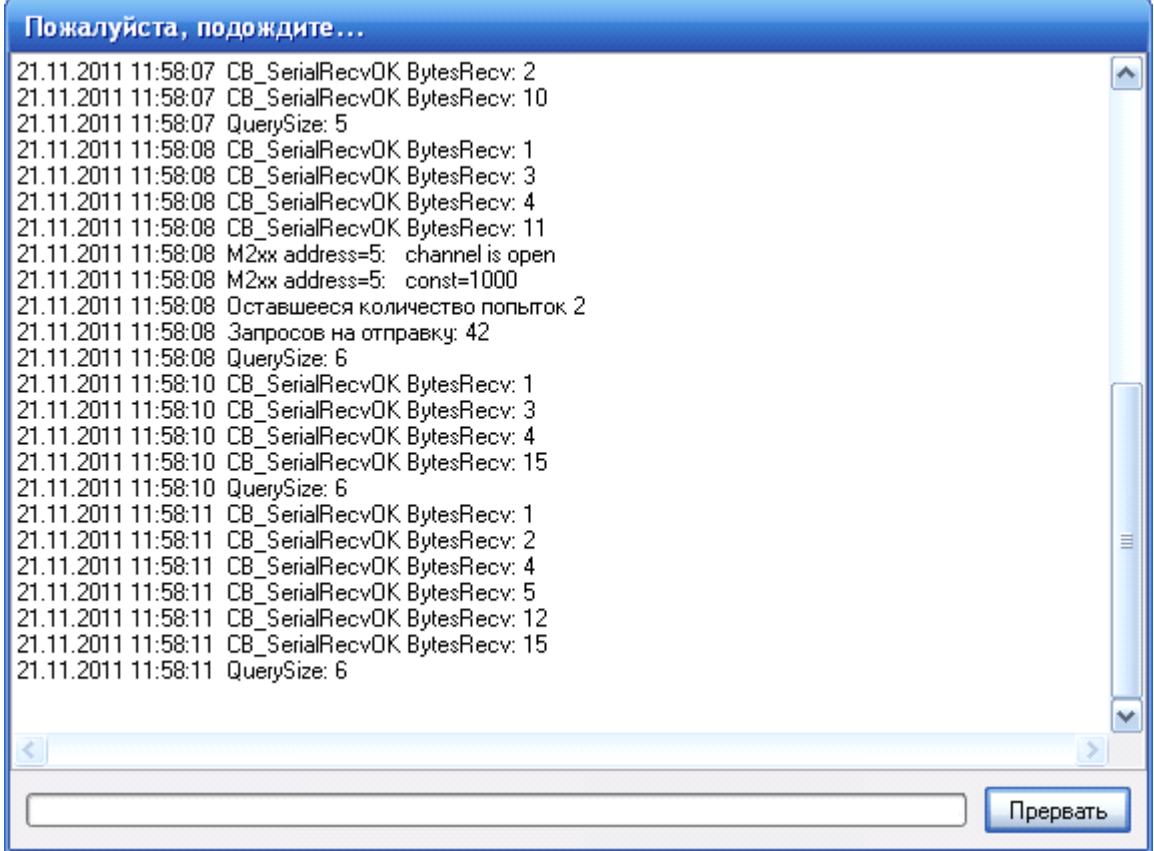

 $\frac{1}{2}$ 

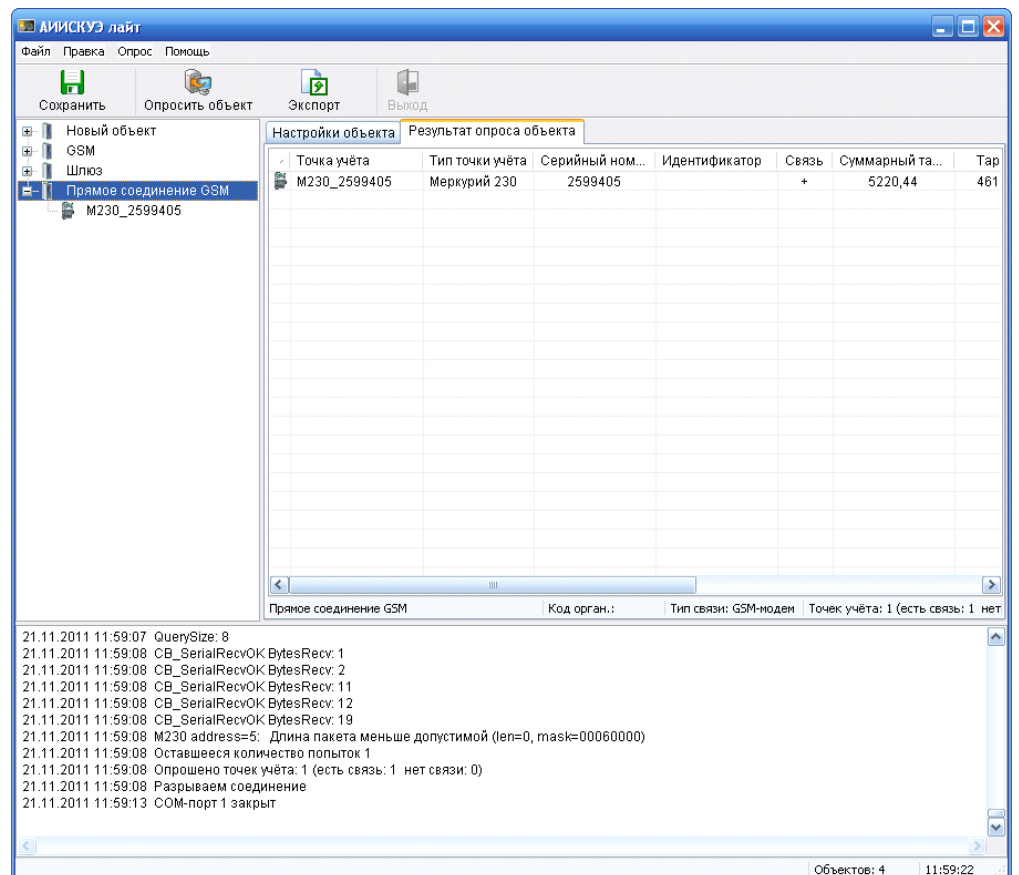

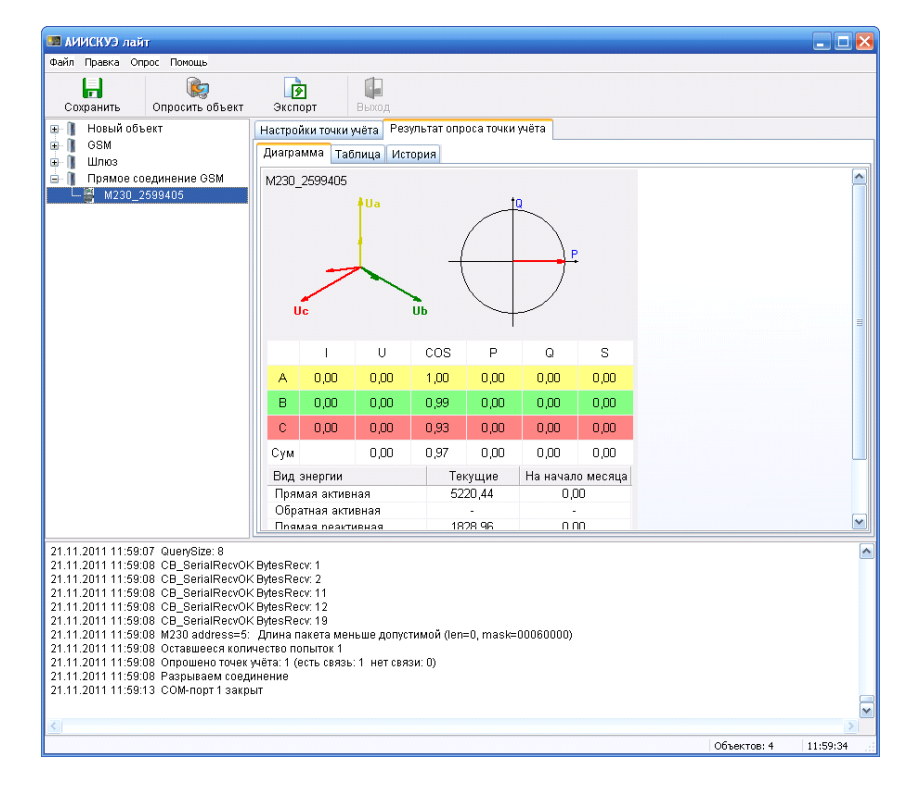

÷,

 $\frac{1}{2}$ 

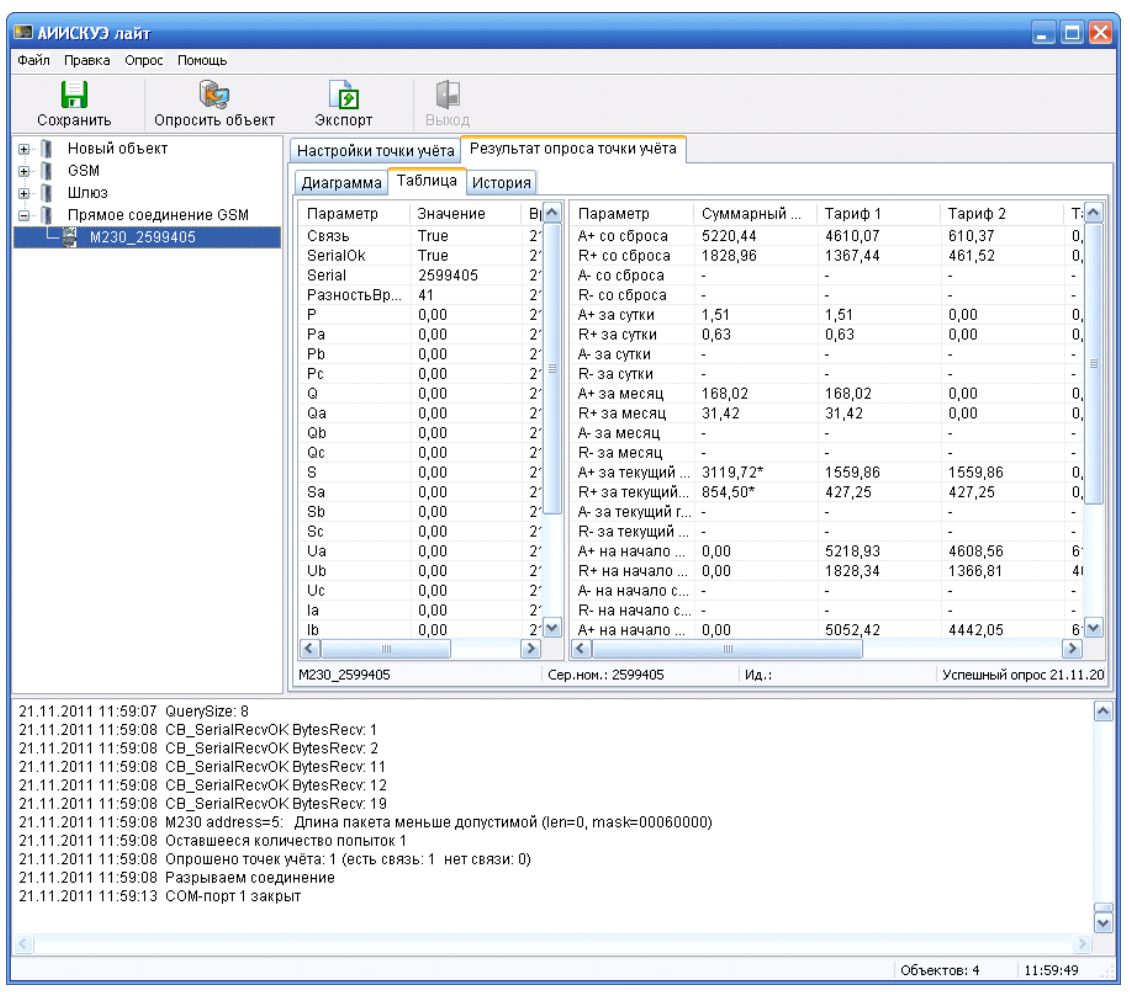

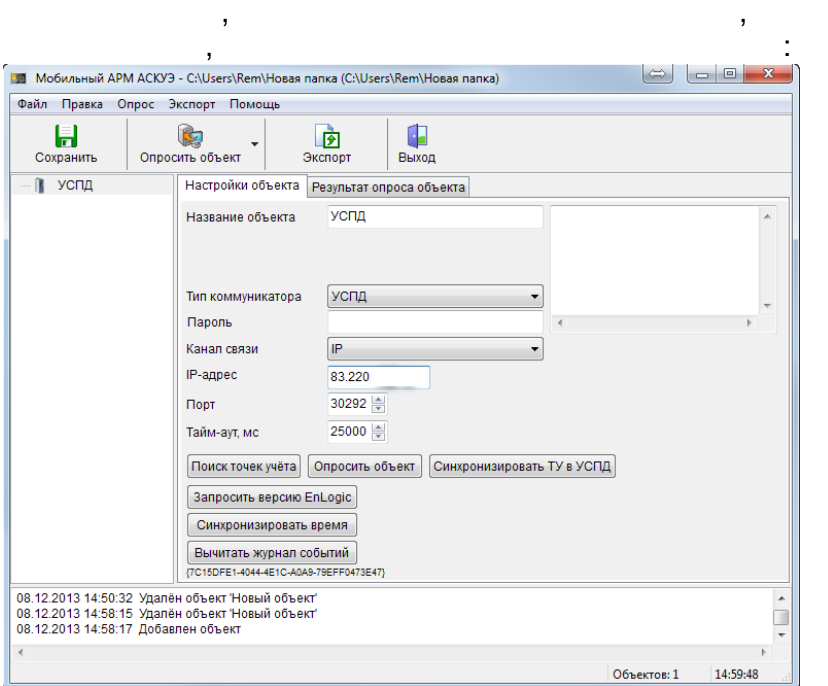

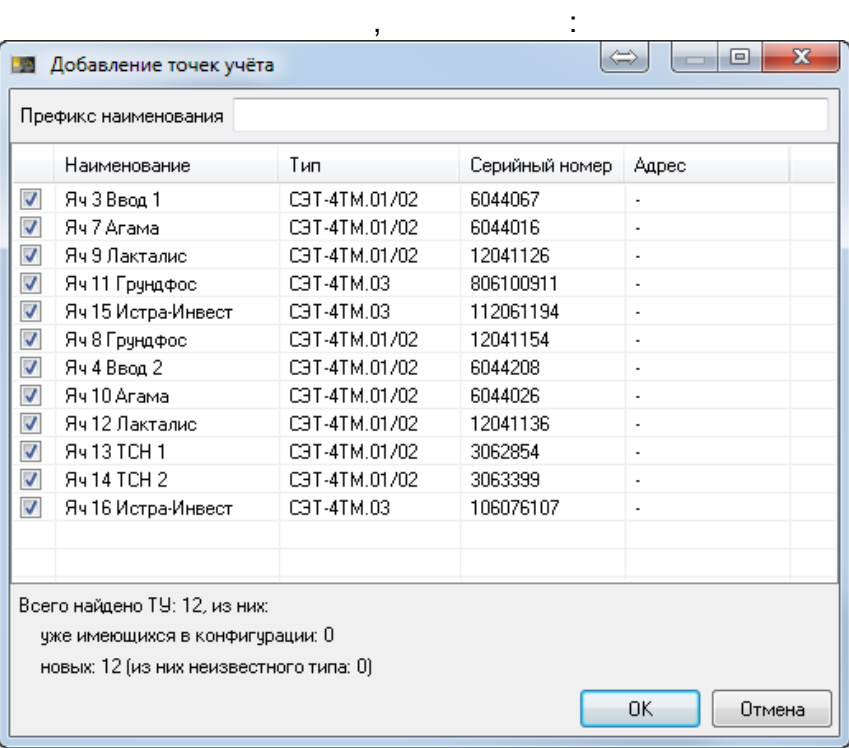

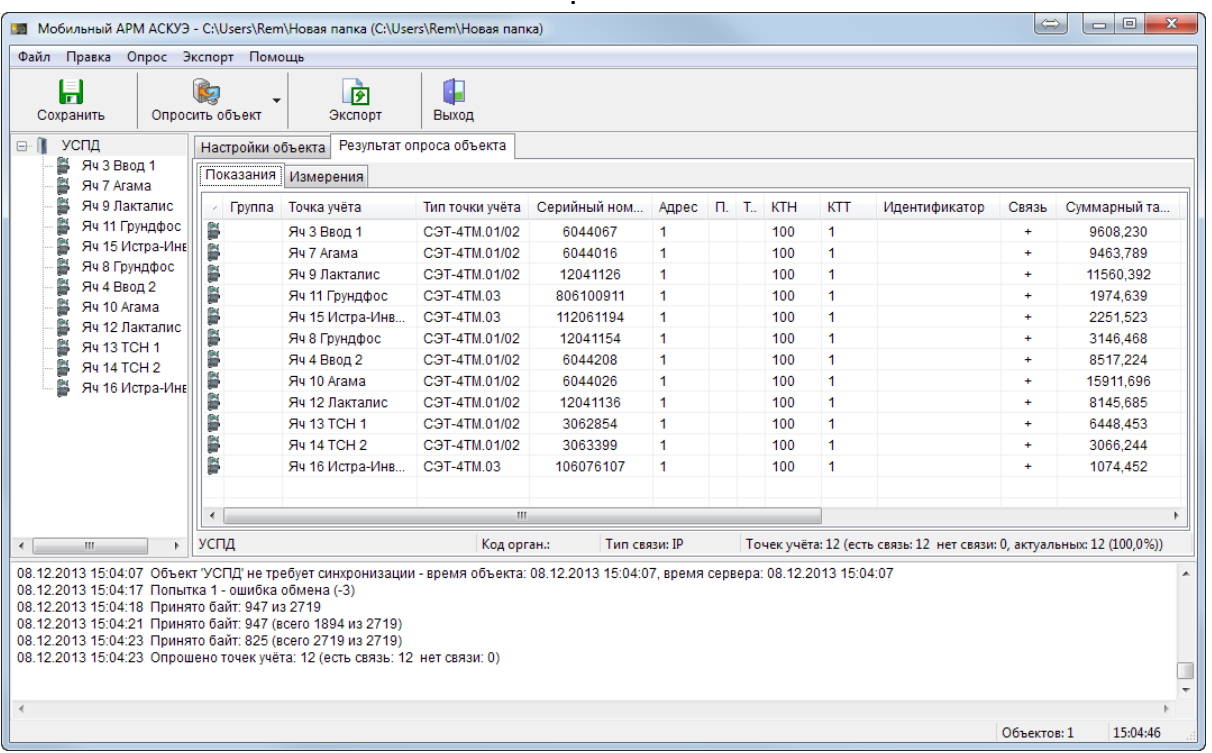

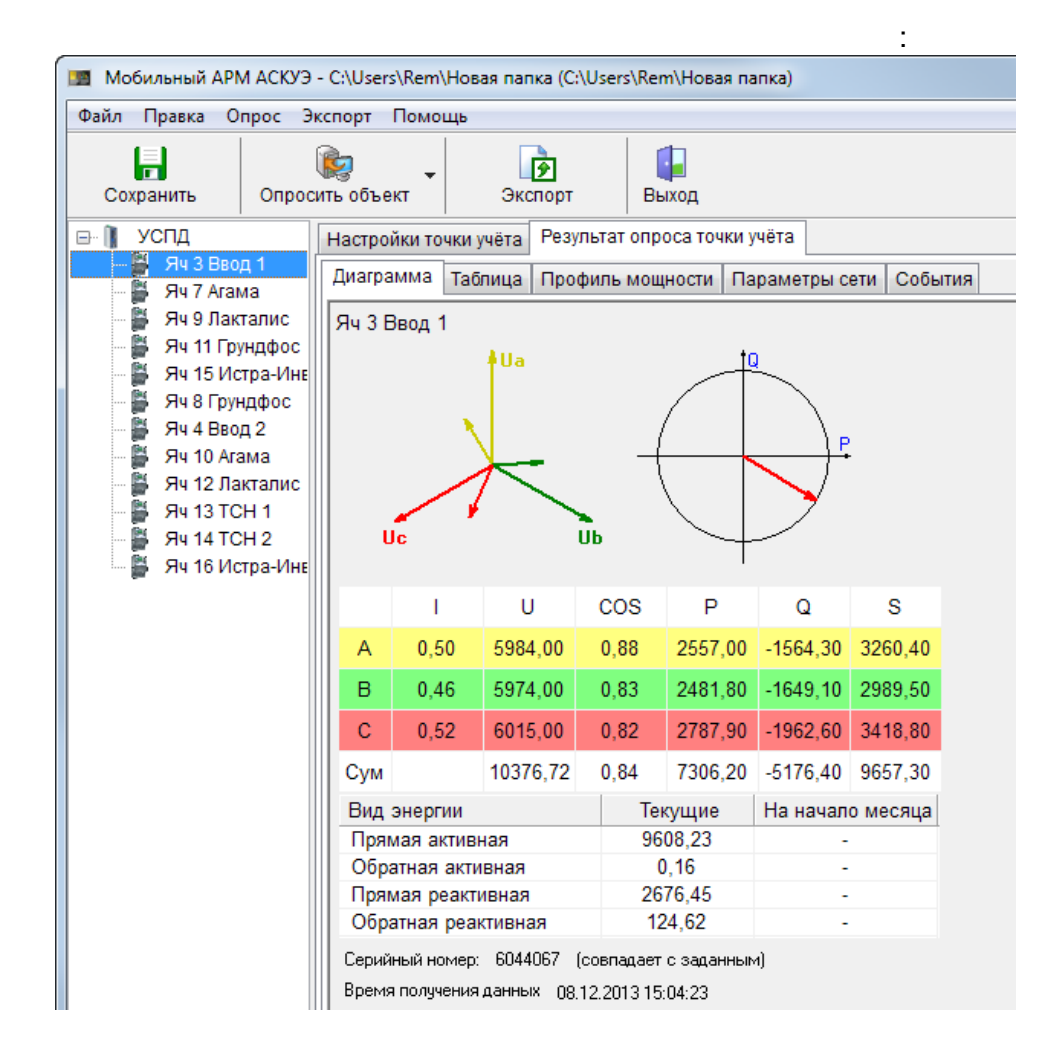
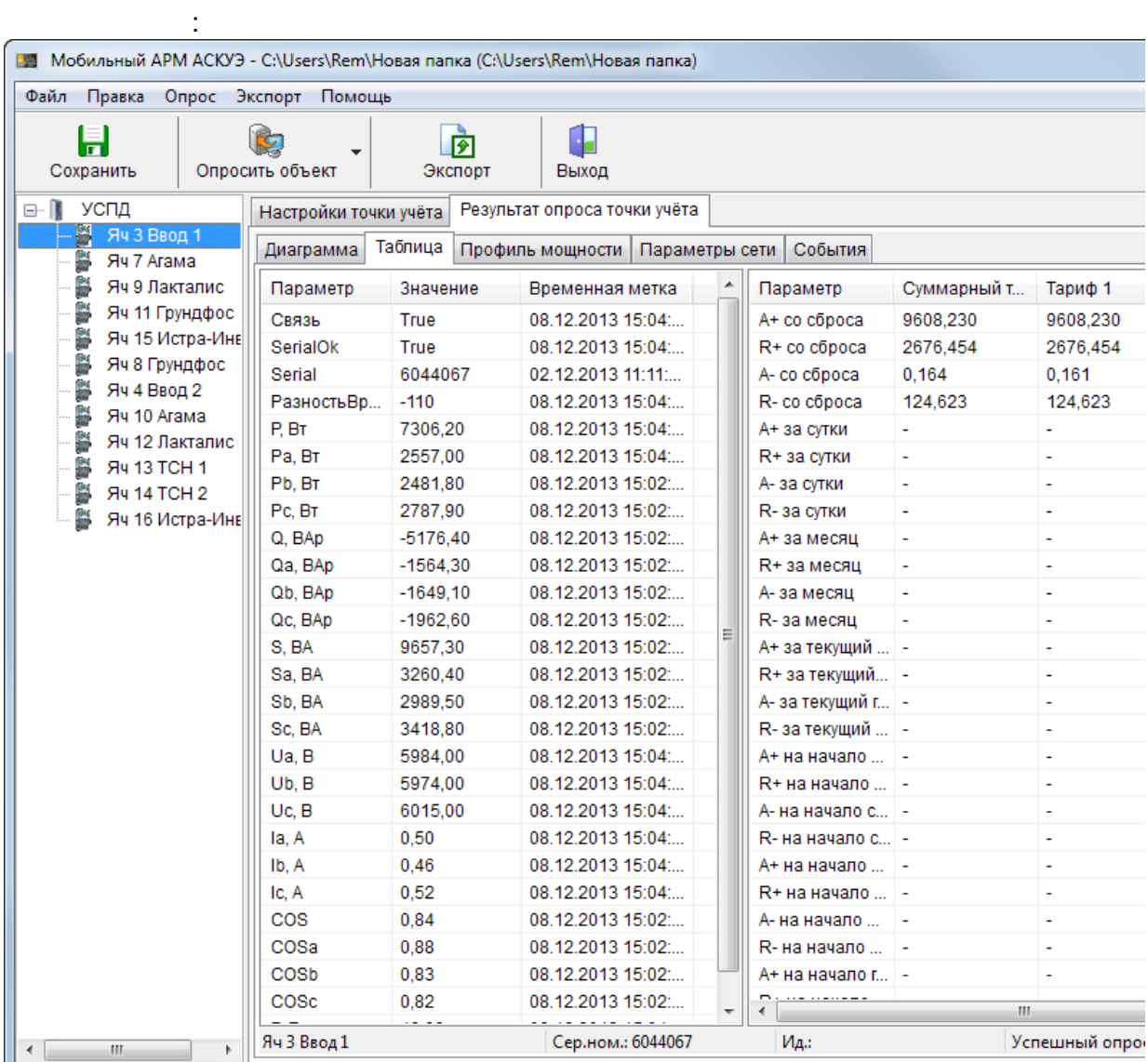

48,

 $\bar{J}$ 

l,

 $\blacksquare$ 

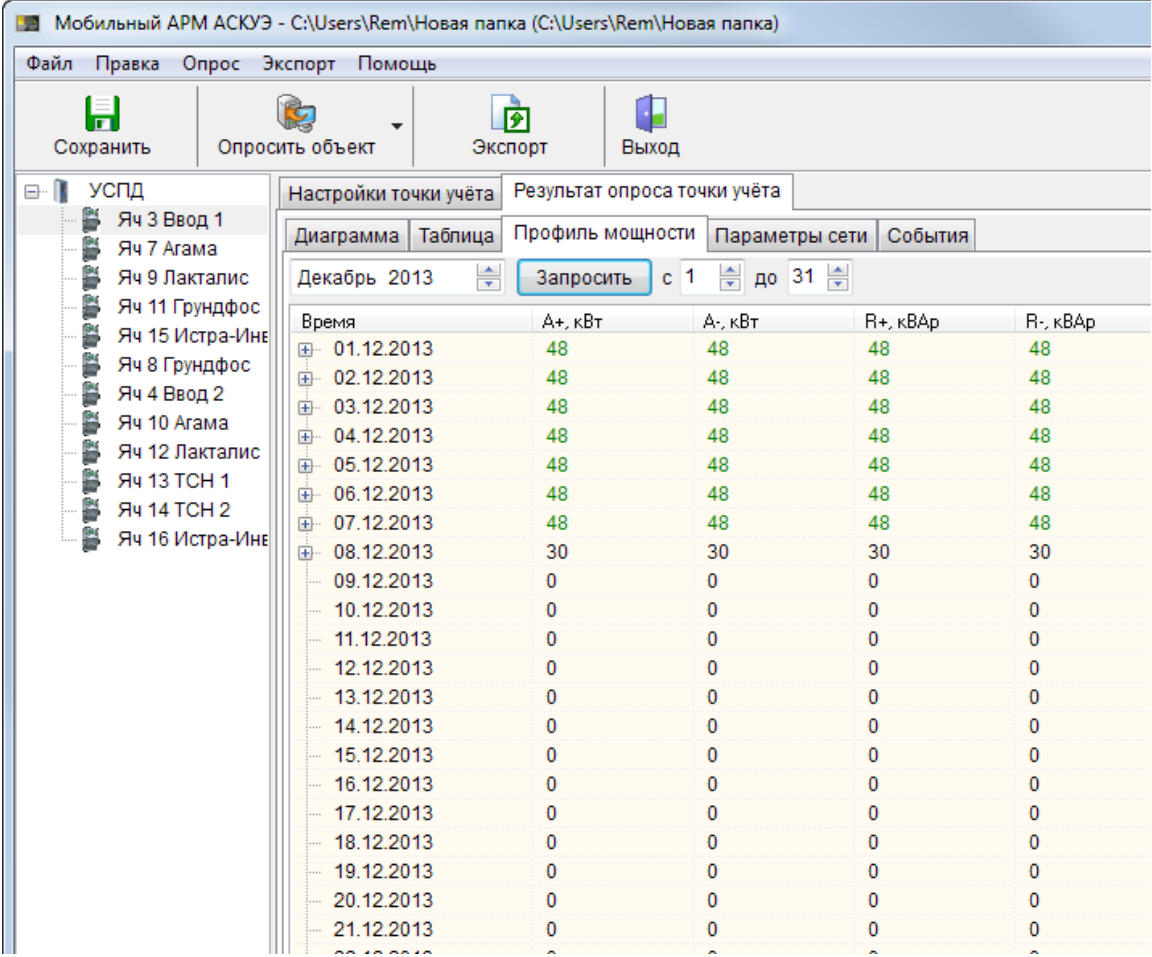

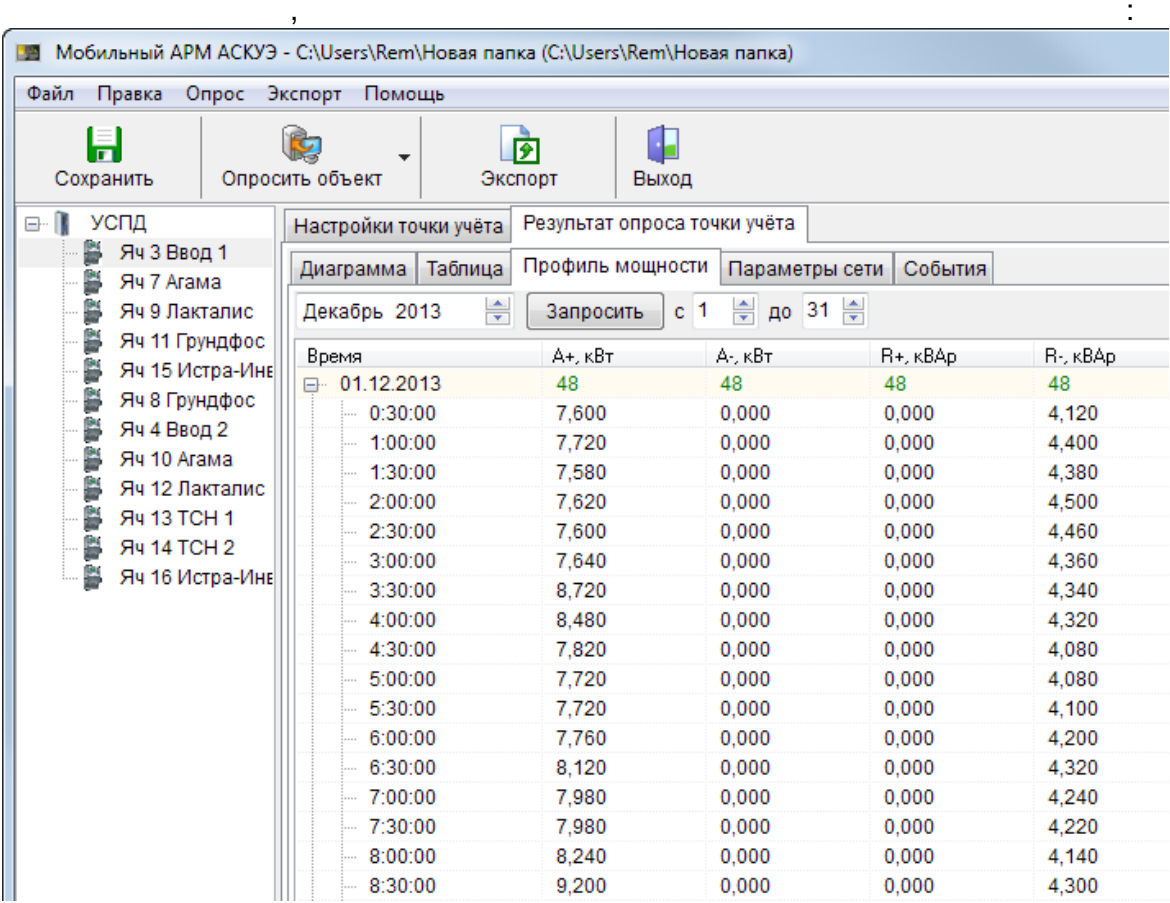

 $\pm$ 

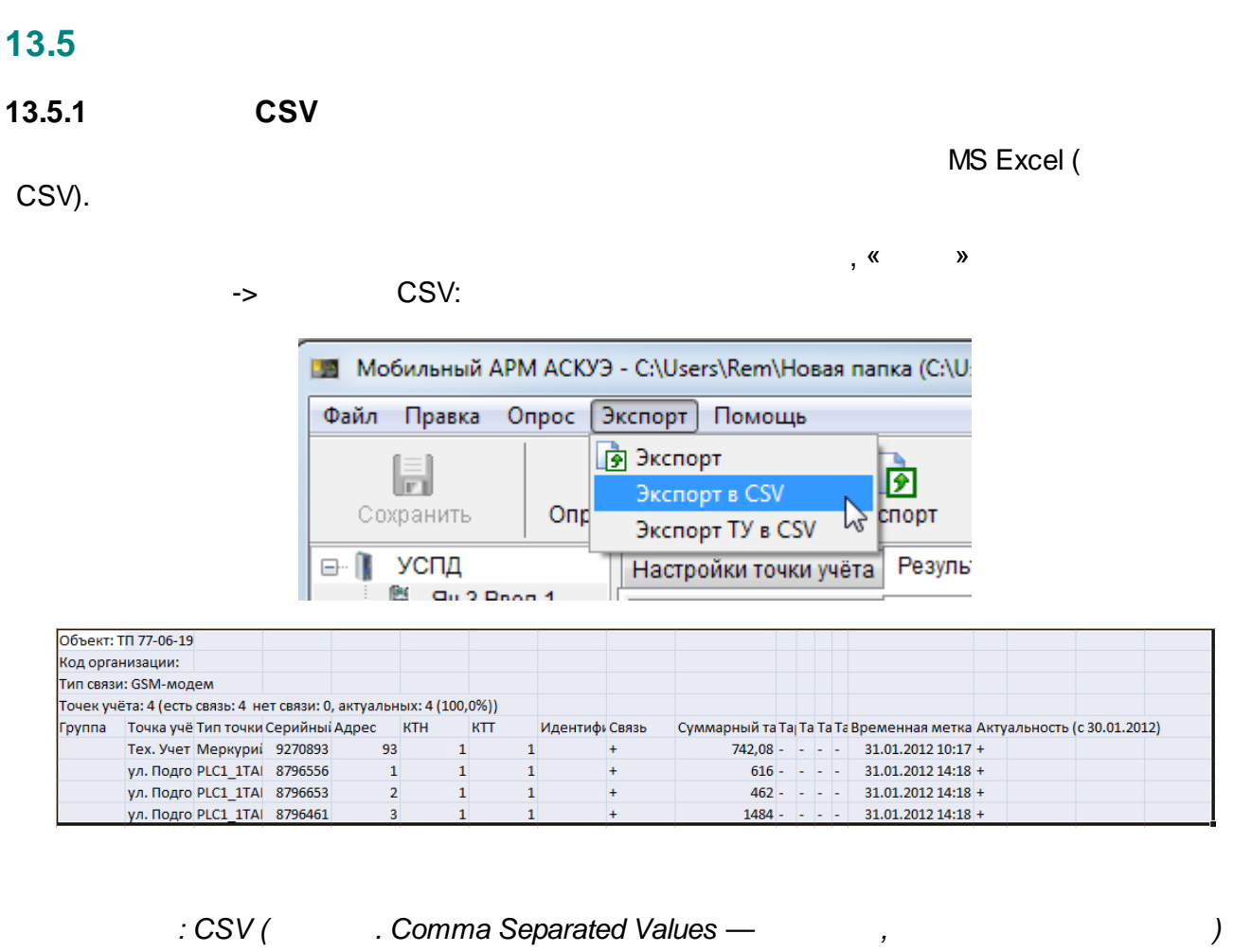

 $\overline{\phantom{a}}$ 

 $\overline{\phantom{a}}$   $\overline{\phantom{a}}$   $\overline{\$ 

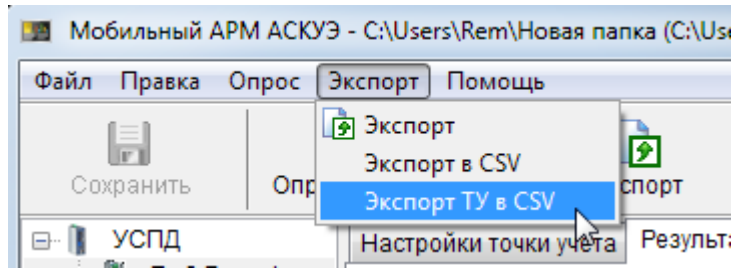

 $-640-$ 

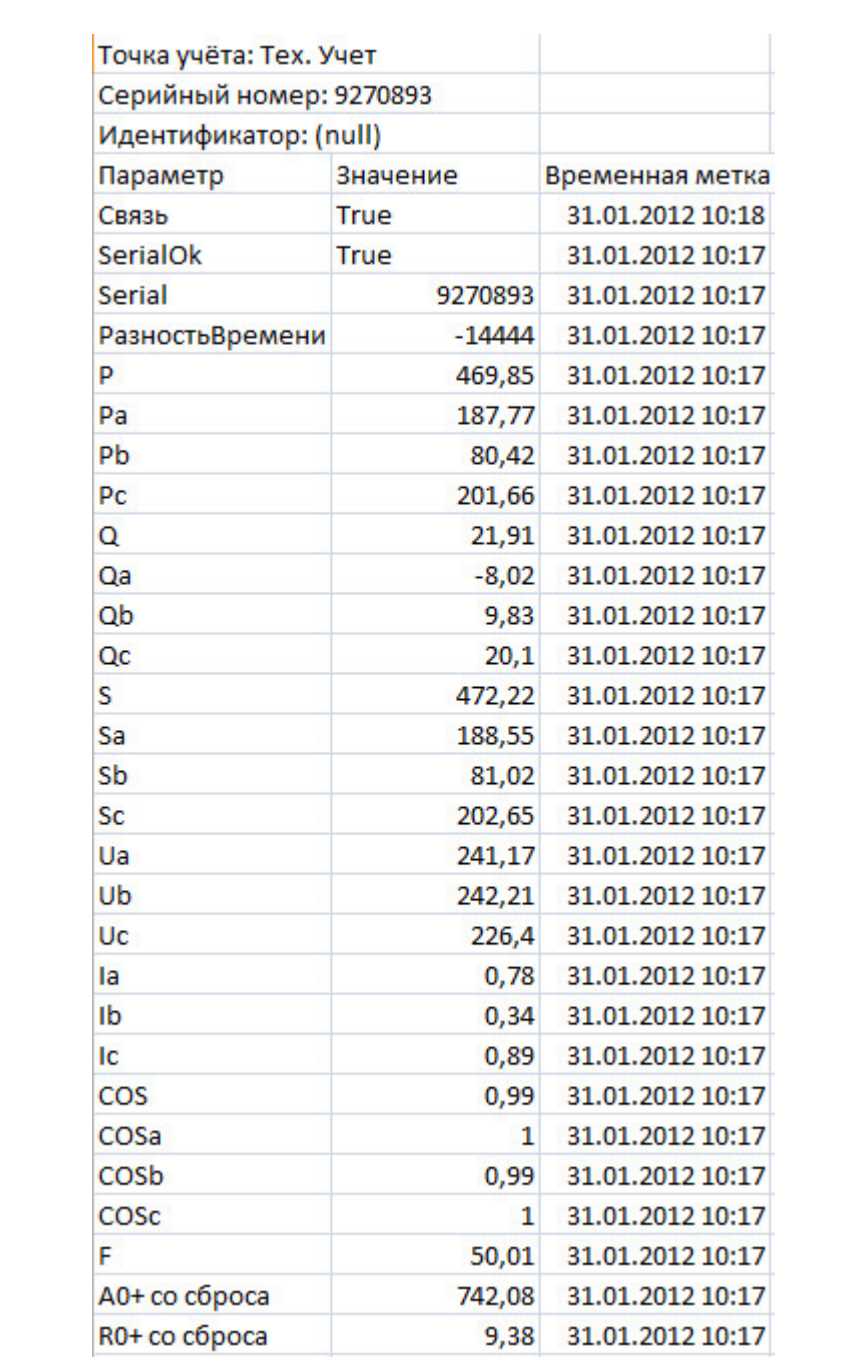

 $\overline{\phantom{a}}$ 

÷,

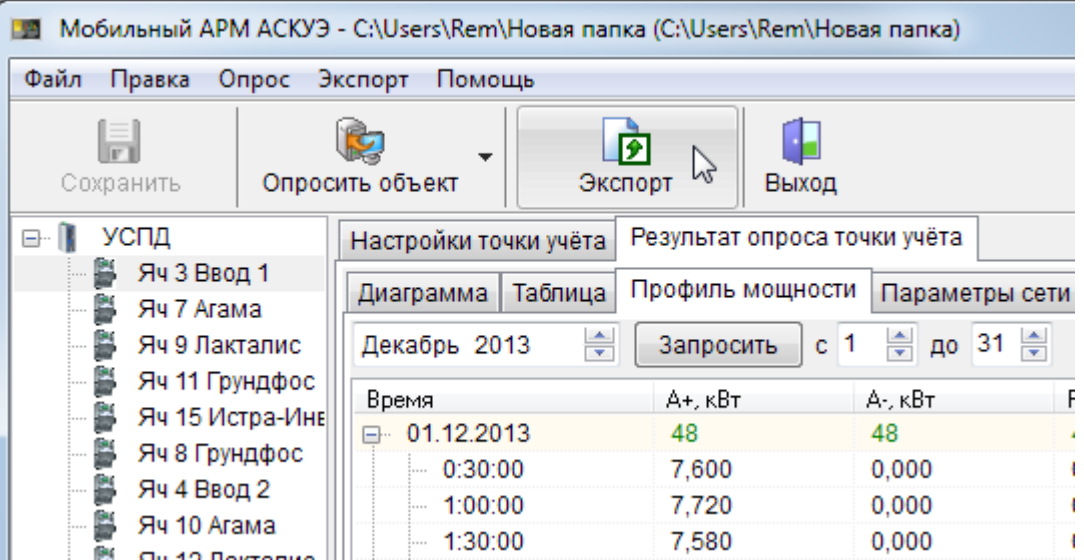

 $\ddot{\phantom{1}}$ 

 $\bar{ }$ 

 $\overline{\phantom{a}}$ 

 $\overline{\phantom{a}}$ 

 $\overline{\phantom{a}}$ 

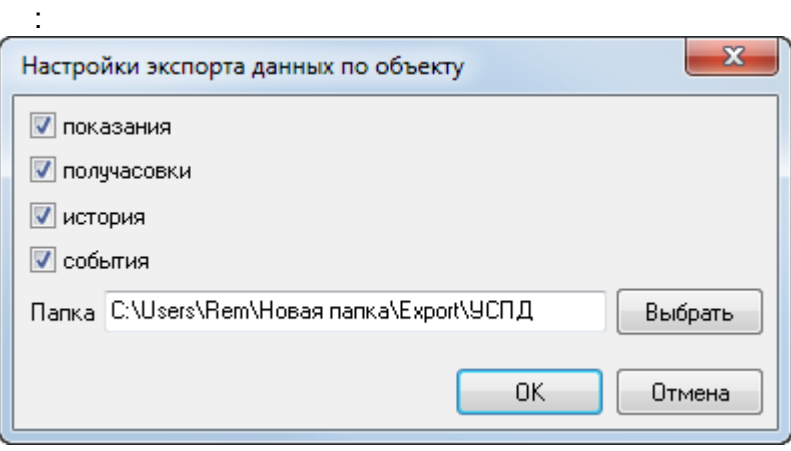

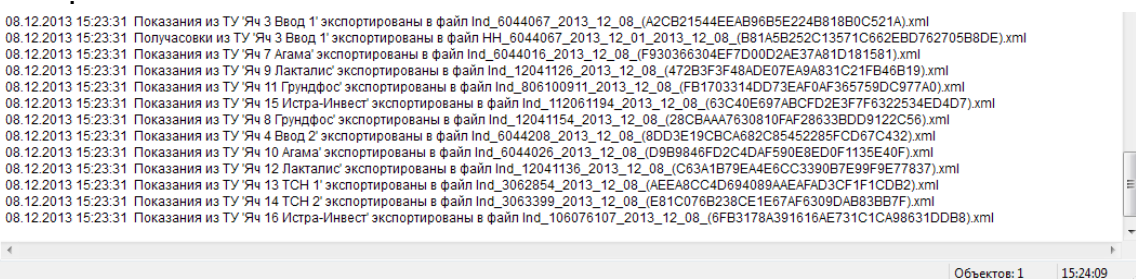

 $\overline{\phantom{a}}$ 

 $\overline{a}$ 

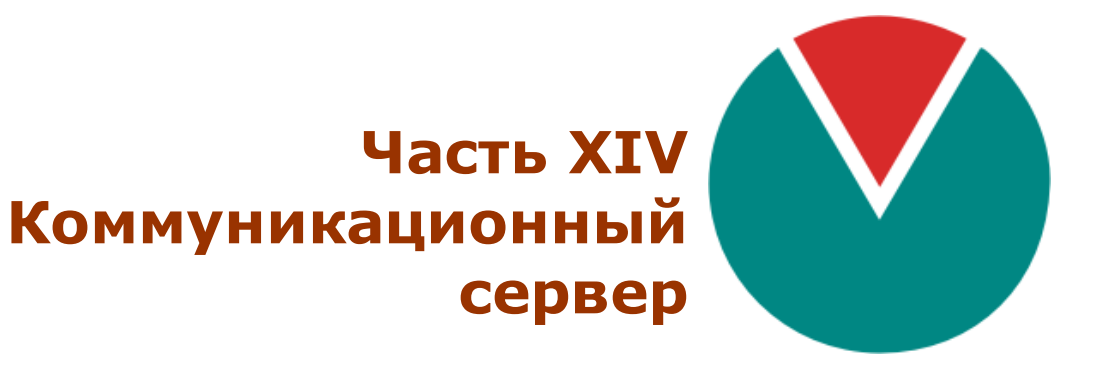

**© 2016 ПО ОВЕН**

## $XIV ::$

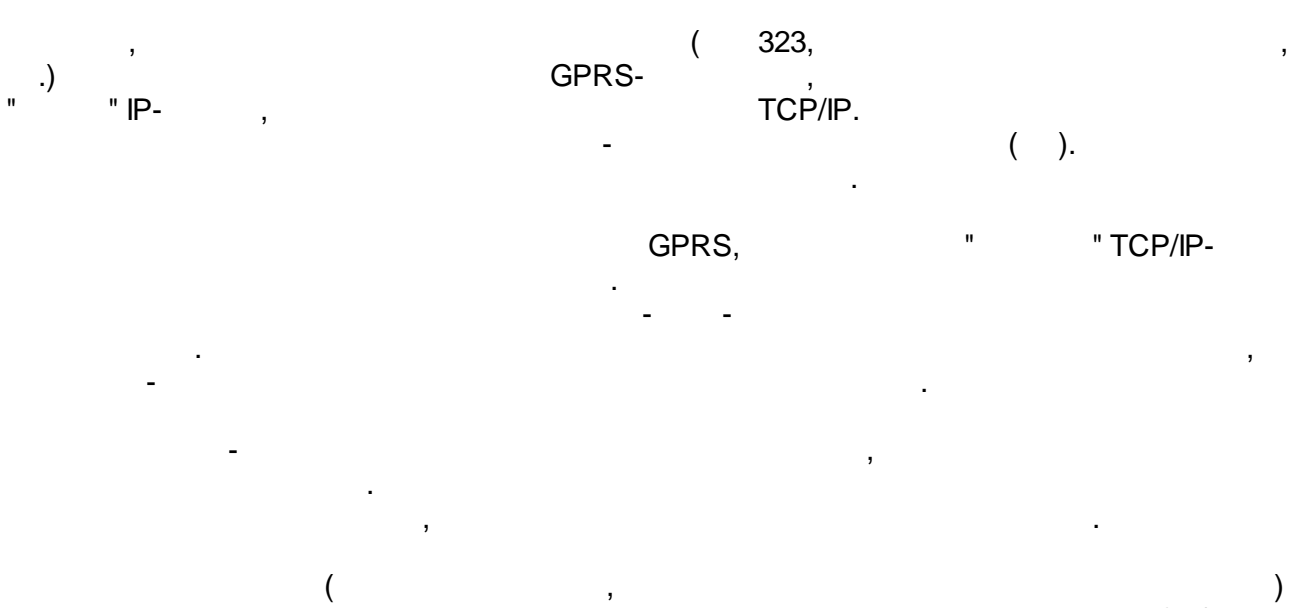

"TCP/IP- $\frac{1}{2}$  $\mathbf{r}$  $\overline{\phantom{a}}$  $,$  $\bar{ }$ 

## **14.1**

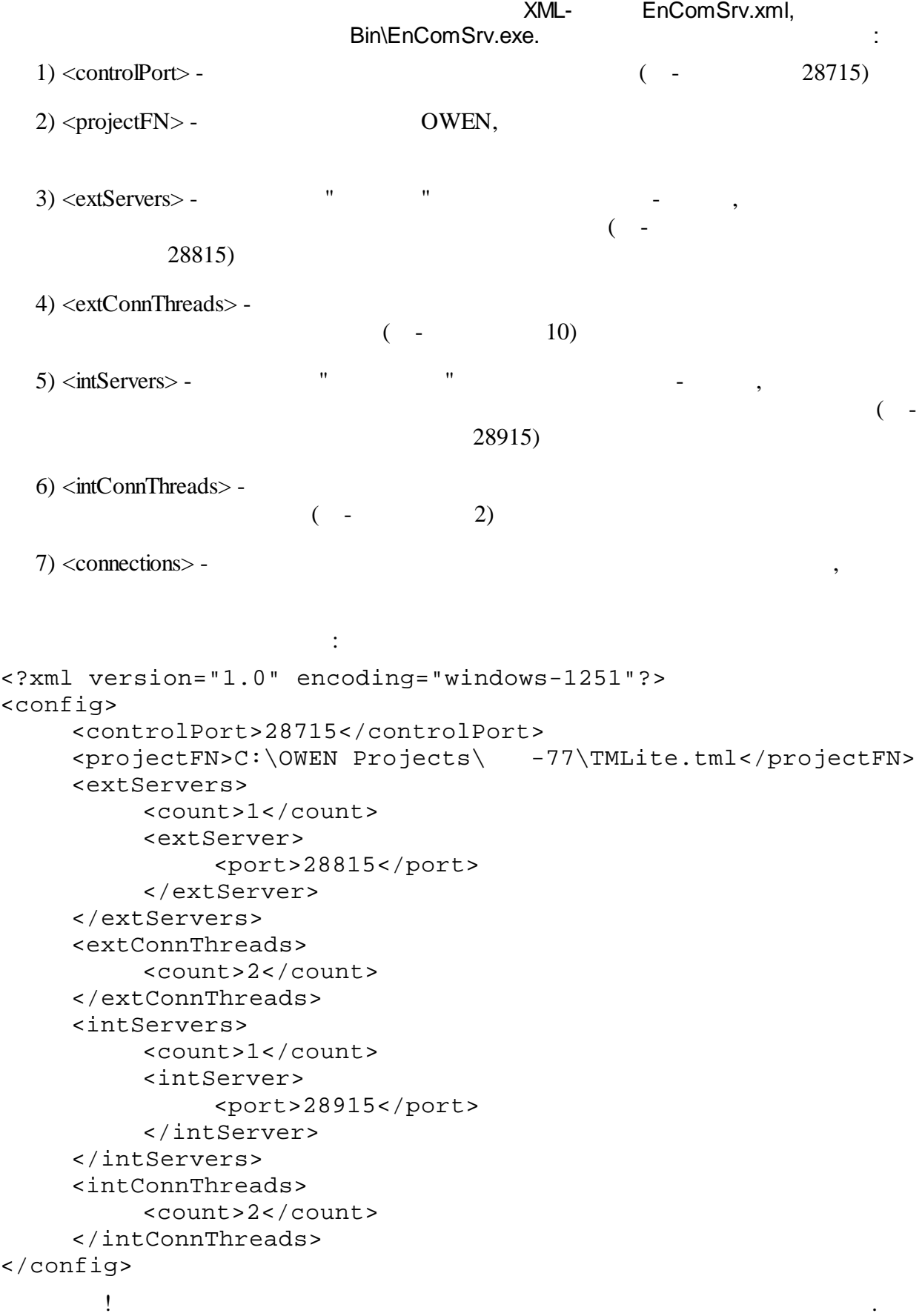

 $\sim 10$ 

 $\overline{\phantom{a}}$ Windows., EnComSrv.exe registerService /displayName="OWEN-TM communication server" /<br>"Windows "Windows" startup=automatic.  $\overline{\phantom{a}}$ 

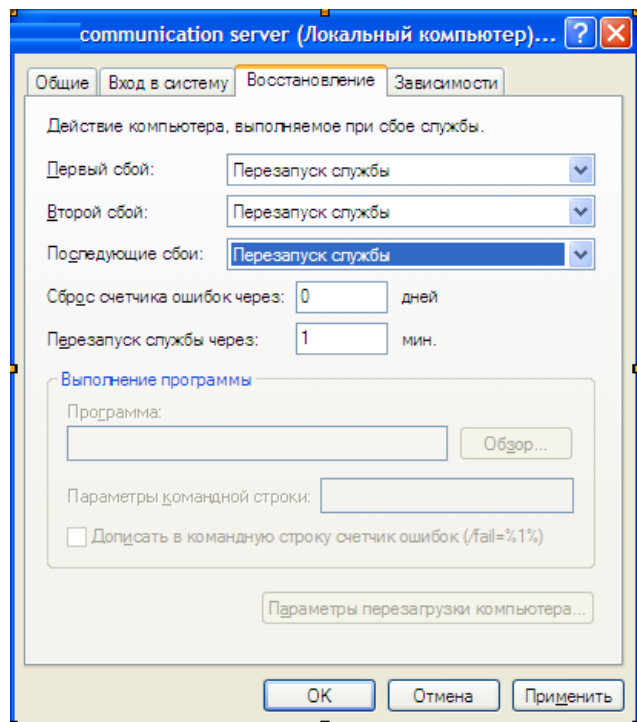

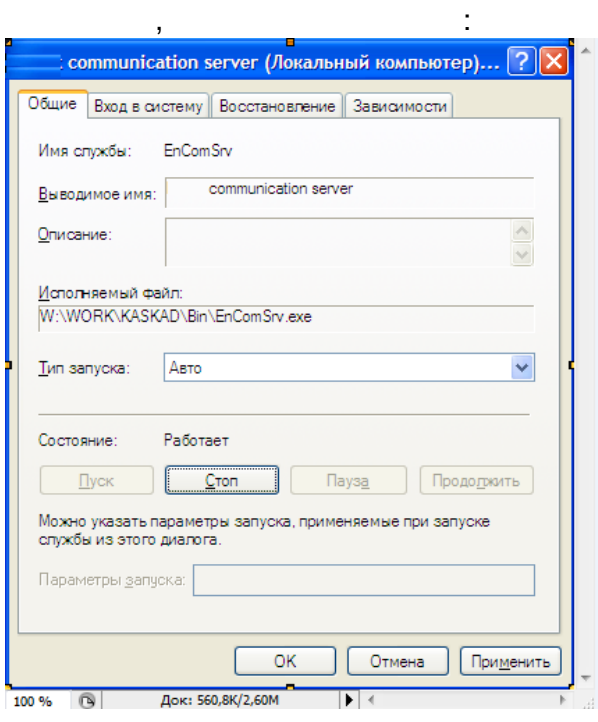

Windows

 $\overline{\phantom{a}}$ 

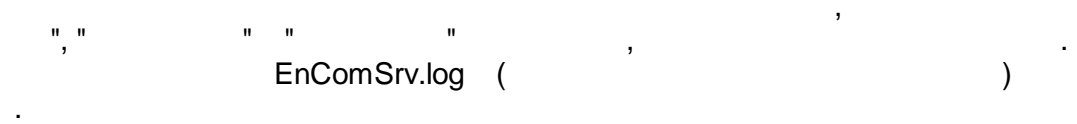

EnComSrvCfg.

 $\sim 10^{11}$  km s  $^{-1}$ 

 $\overline{\phantom{a}}$ 

 $\mathbf{u}^{(i)}$ 

 $\mathcal{L}_{\mathcal{A}}$ 

 $IP-$ 

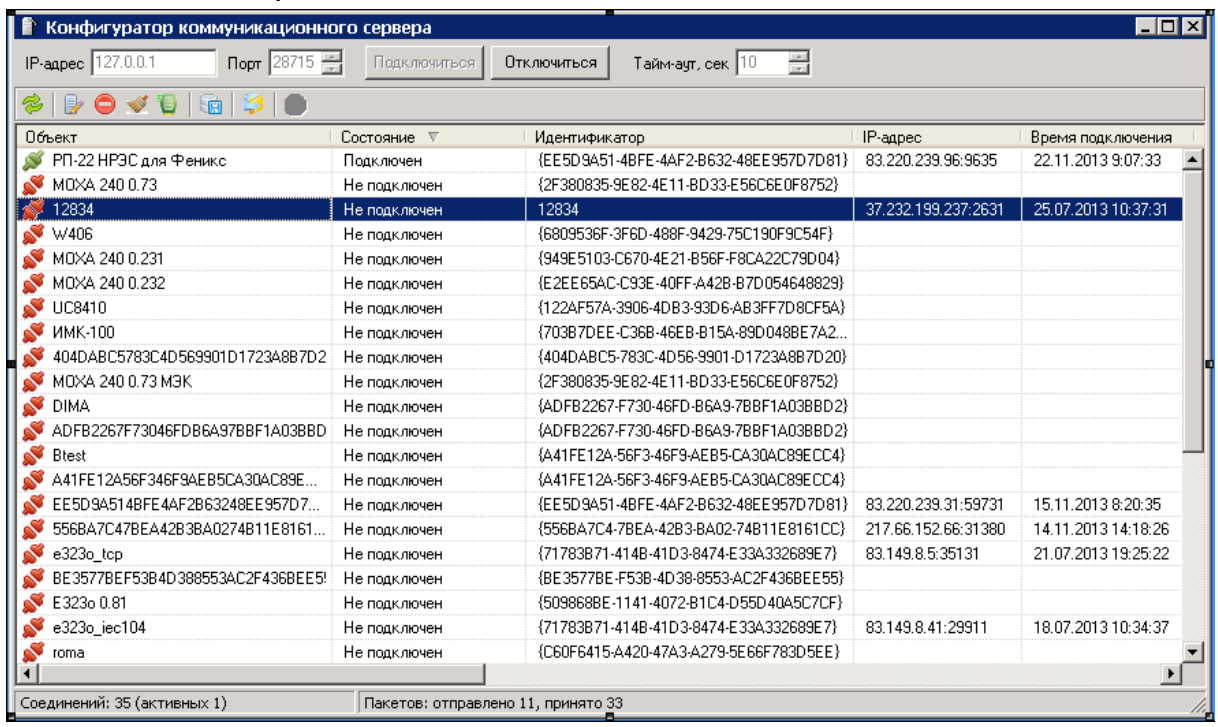

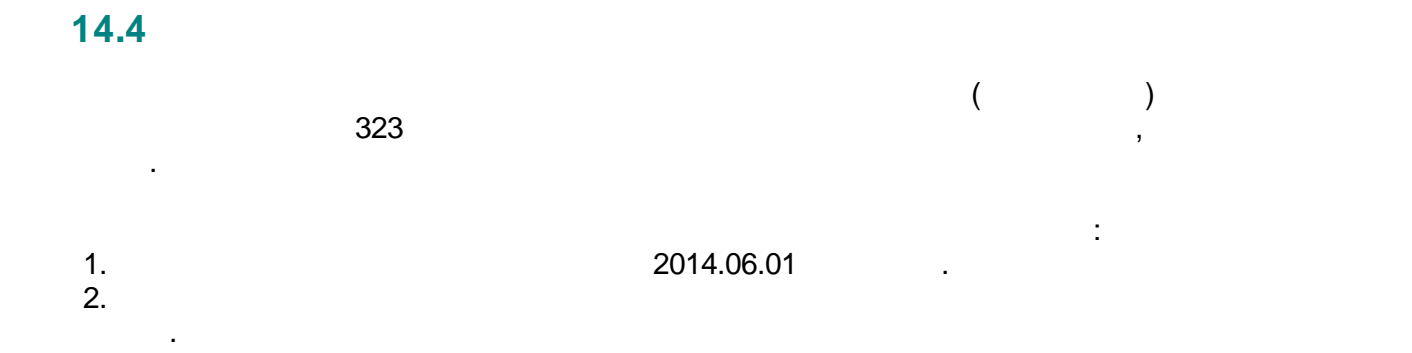

 $\sim$   $\sim$ 

 $\blacksquare$ 

 $\frac{1}{2}$  (

 $\bar{z}$ 

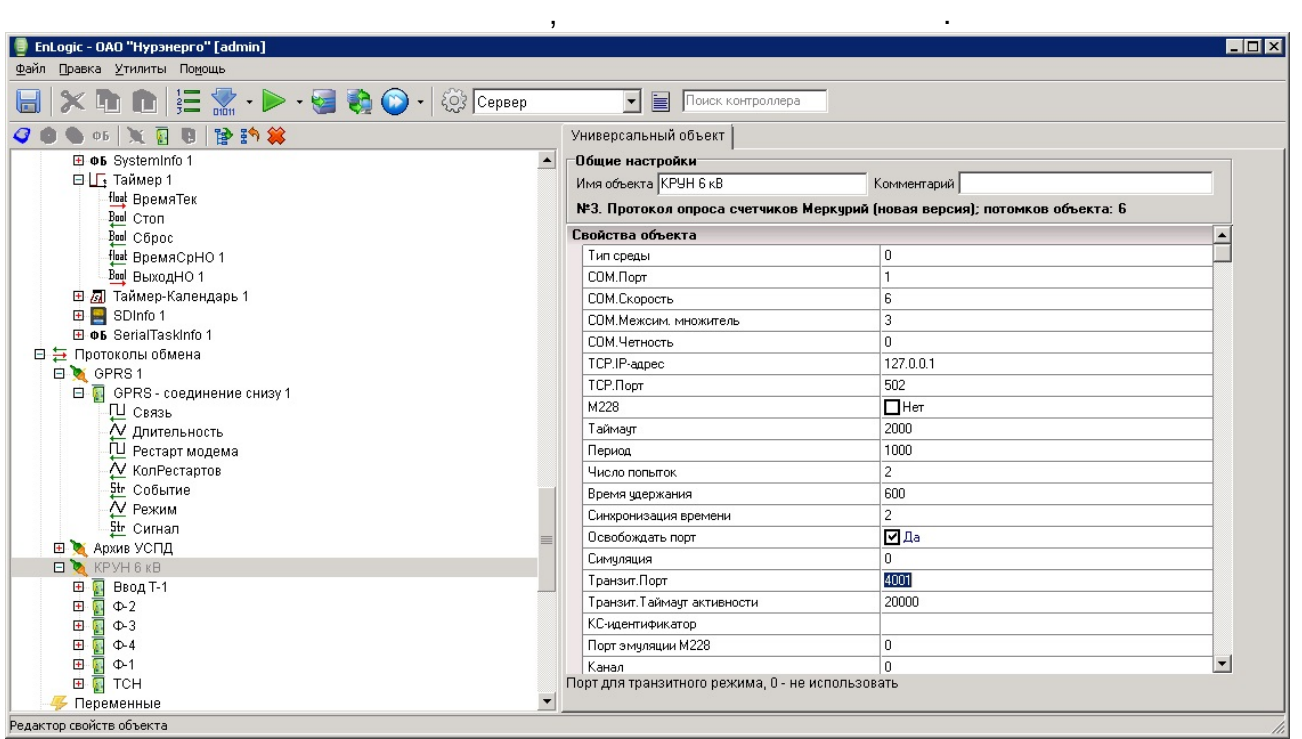

 $\sim$   $\sim$ 

 $\ddot{\phantom{0}}$ 

 $\overline{\phantom{a}}$ 

 $\overline{ }$ 

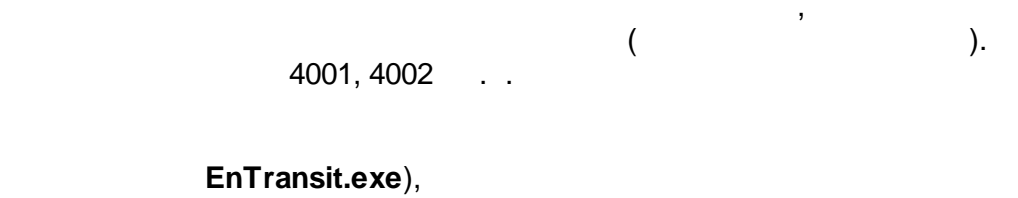

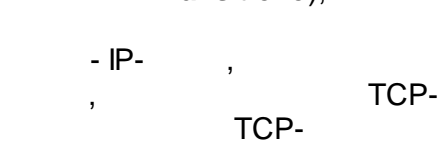

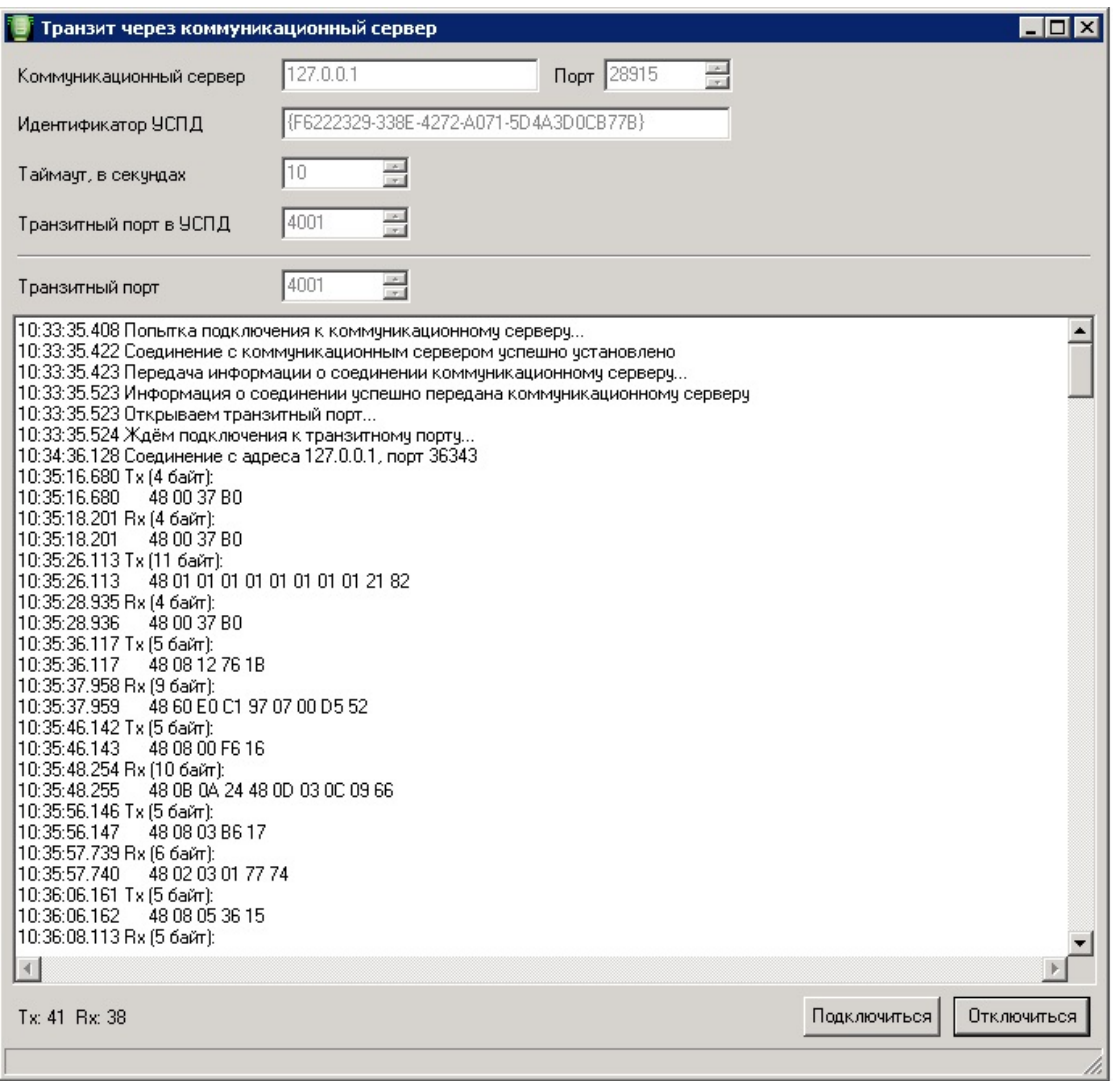

 $\mathbb{Z}^2$ 

 $\ddot{\phantom{a}}$ 

ID.

 $\ddot{\phantom{a}}$ 

 $\,$ 

l,

 $\overline{\phantom{a}}$ 

 $\overline{\phantom{a}}$ 

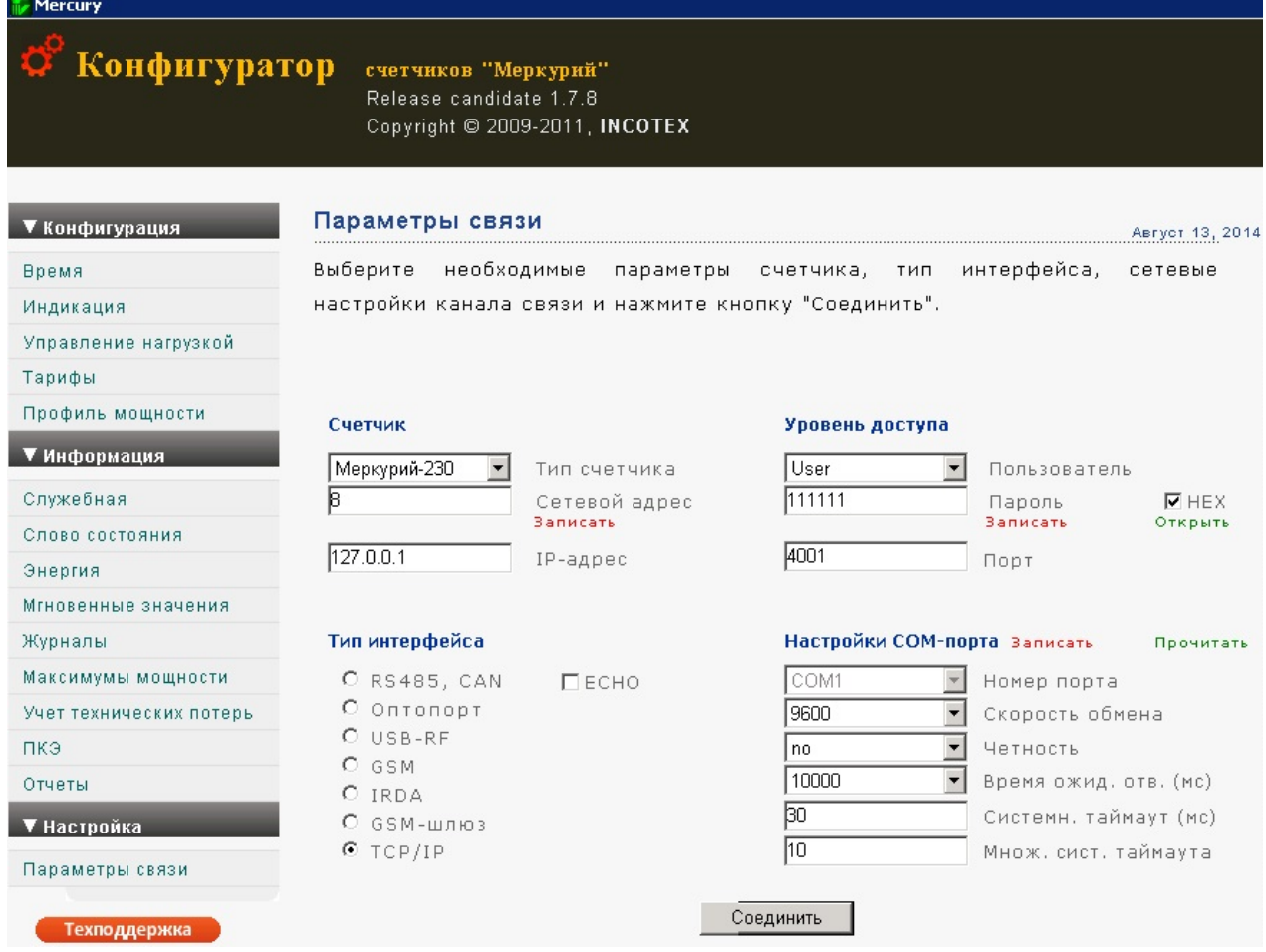

© 2016 ПО ОВЕН